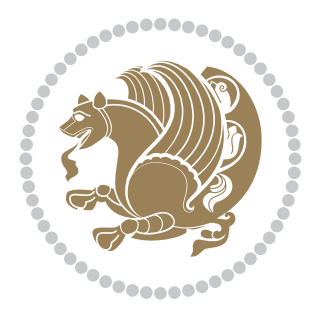

# The bidi *Package*

Source documentation for version 34.4

#### *to my Master, Ferdowsi The Great*

If you enjoy the bidi package and want to support the project, then please consider donating to the project. It allows me to spend more time working on the bidi package, encourages me to continue, and is the perfect way to say thank you! You can use *My PayPal.Me* to donate to the bidi package at

#### <https://www.paypal.me/persiantex>

If you have a problem using *My PayPal.Me*, then please email me at [persian-tex@tug.](persian-tex@tug.org) [org](persian-tex@tug.org).

If you want to report any bugs or typos and corrections in the documentation, or ask for any new features, or suggest any improvements, then please do not send any direct email to me; I will not answer any direct email. Instead please use the issue tracker:

<https://sourceforge.net/p/persian-tex-dist/tickets>

In doing so, please always explain your issue well enough, and always include a minimal working example showing the issue.

Please note that most of my spare time is pretty much occupied by TEX development and as a result, I am afraid that I can not help users on a regular basis. Therefore, I ask all users to not email me and ask for help. However, there is a Persian TFX mailing list where everyone can discuss Persian TEX related topics, ask and/or answer questions. This mailing list is the default media for Persian TEX communications. I will try my best to answer questions on this mailing list whenever I have time. You can subscribe to the mailing list at <http://tug.org/mailman/listinfo/persiantex>

Copyright (c) 2007–2018 Vafa Khalighi

Permission is granted to distribute and/or modify *both the documentation and the code* under the conditions of the ETEX Project Public License, either version 1.3c of this license or (at your option) any later version.

# The bidi *Package*

# Bidirectional type<br>setting in plain TEX and  $\operatorname{\mathbb{M}ES}\nolimits,$ using XeTEX engine

Source documentation for version 34.4

Vafa Khalighi <persian-tex@tug.org>

October 4, 2018

## **Contents**

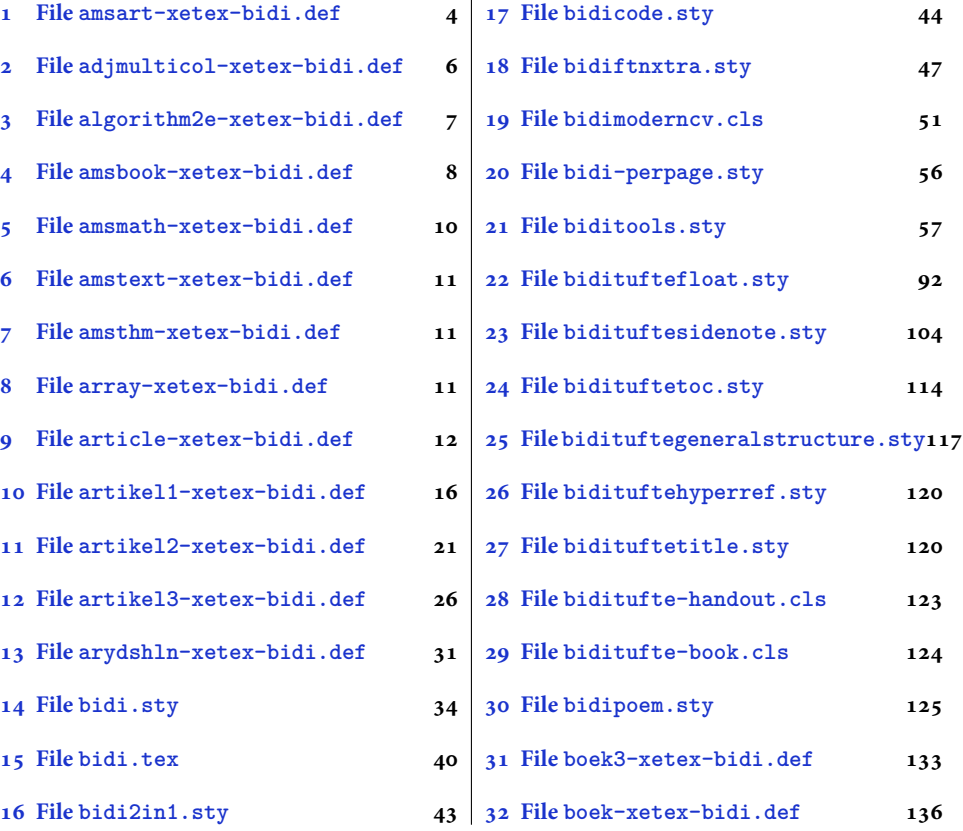

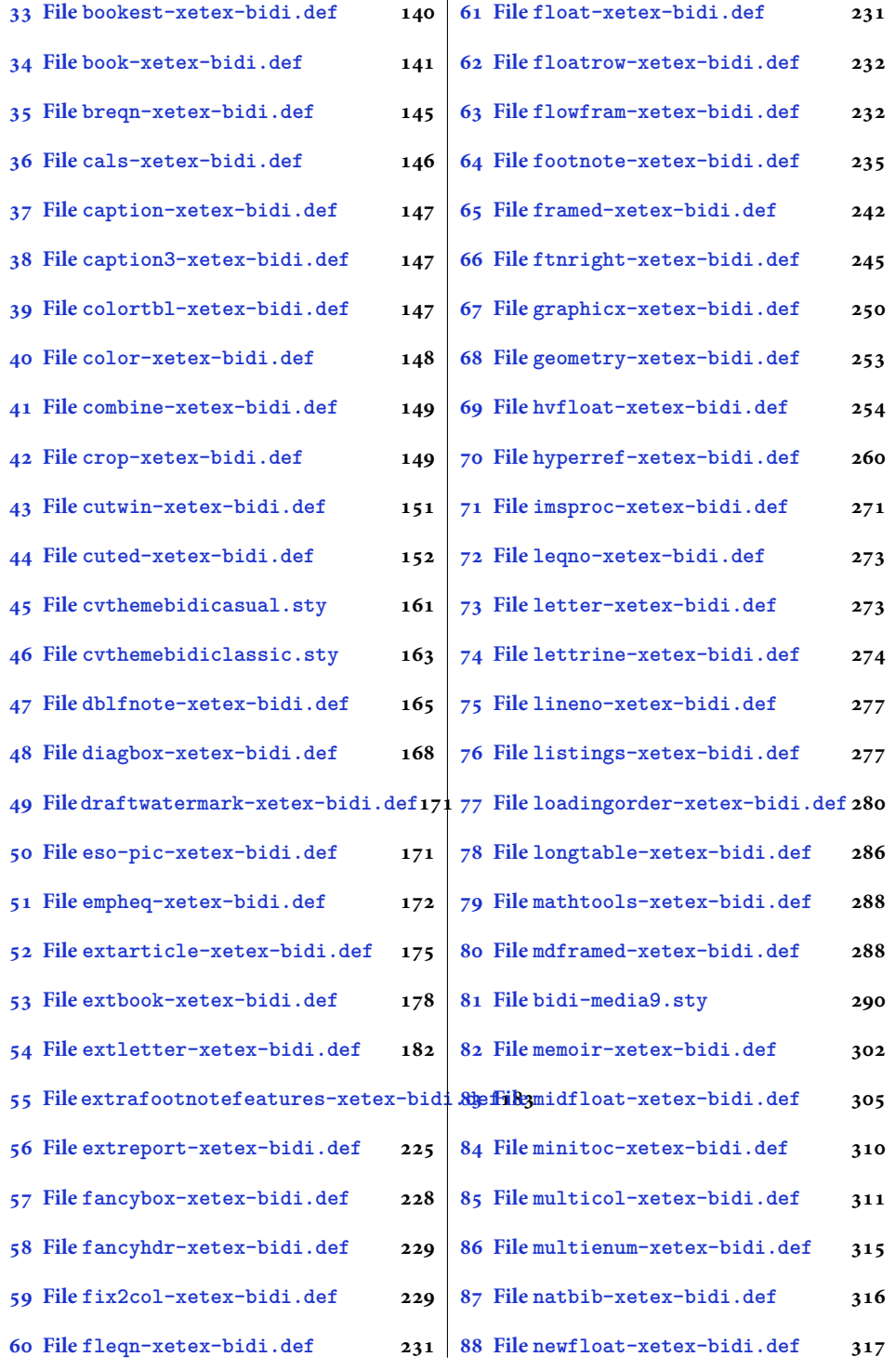

2

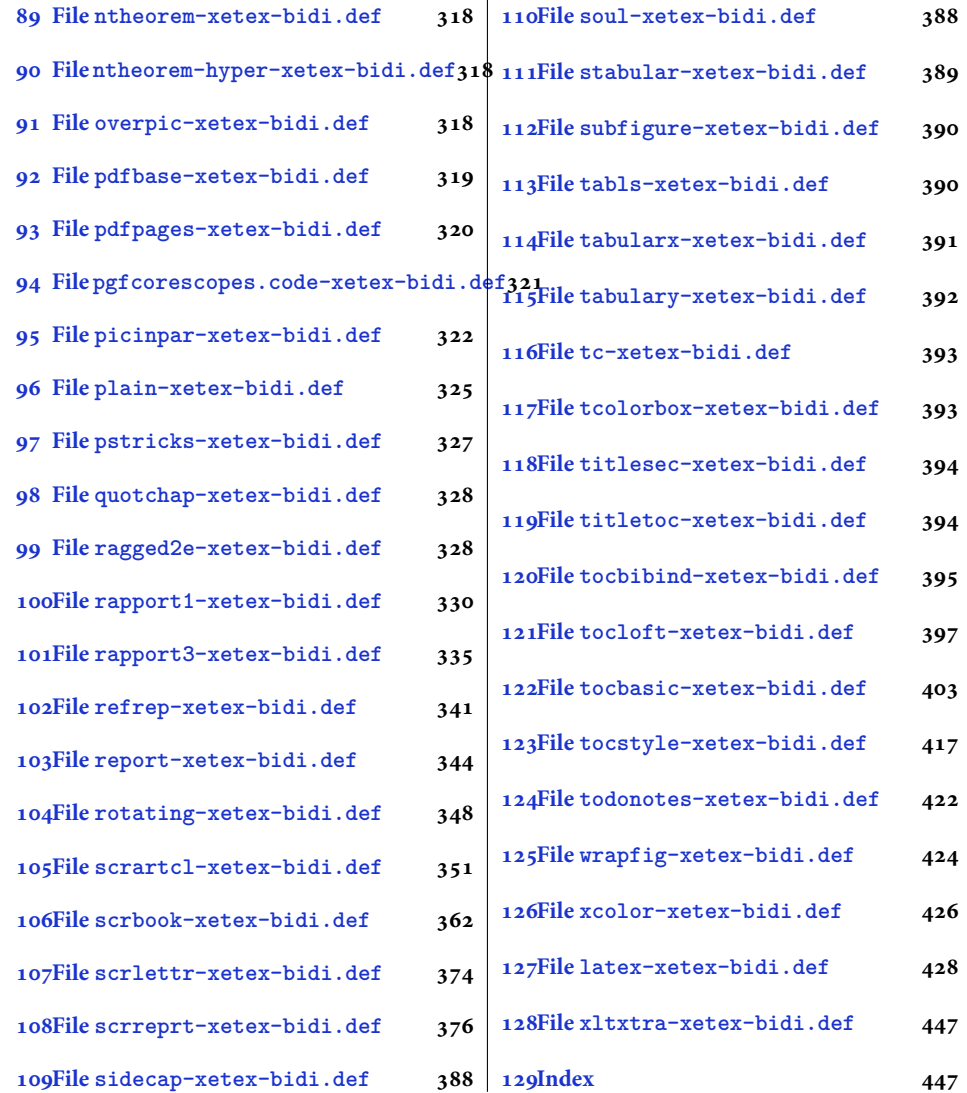

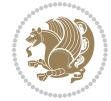

#### <span id="page-4-0"></span>**1 File amsart-xetex-bidi.def**

```
1 \ProvidesFile{amsart-xetex-bidi.def}[2017/08/09 v1.1 bidi adaptations for amsart class for Xe'
2 \def\@tocline#1#2#3#4#5#6#7{\relax
3 \ifnum #1>\c@tocdepth % then omit
   \else
     \par \addpenalty\@secpenalty\addvspace{#2}%
6 \begingroup \hyphenpenalty\@M
     7 \@ifempty{#4}{%
8 \@tempdima\csname r@tocindent\number#1\endcsname\relax
9 }{%
10 \@tempdima#4\relax
_{11} }%
12 \parindent\z@ \if@RTL\rightskip\else\leftskip\fi#3\relax \advance\if@RTL\rightskip\else\le
13 \if@RTL\leftskip\else\rightskip\fi\@pnumwidth plus4em \parfillskip-\@pnumwidth
14 #5\leavevmode\hskip-\@tempdima #6\nobreak\relax
15 \hfil\hbox to\@pnumwidth{\@tocpagenum{#7}}\par
16 \nobreak
17 \endgroup
18 \fi}
19 \renewcommand\thesubsection {\thesection\@SepMark\arabic{subsection}}
20 \renewcommand\thesubsubsection {\thesubsection \@SepMark\arabic{subsubsection}}
21 \renewcommand\theparagraph {\thesubsubsection\@SepMark\arabic{paragraph}}
22 \renewcommand\thesubparagraph {\theparagraph\@SepMark\arabic{subparagraph}}
23 \def\part{\@startsection{part}{0}%
24 \z@{\linespacing\@plus\linespacing}{.5\linespacing}%
25 {\normalfont\bfseries\if@RTL\raggedleft\else\raggedright\fi}}
26 \def\right@footnoterule{%
27 \ \ker^{-.4\pi}28 \hbox to \columnwidth{\hskip \dimexpr\columnwidth-5pc\relax \hrulefill }
29 \kern11\p@\kern-\footnotesep}
30 \def\left@footnoterule{\kern-.4\p@
31 \hrule\@width 5pc\kern11\p@\kern-\footnotesep}
32
33
34 \long\def\@footnotetext#1{%
35 \insert\footins{%
36 \if@RTL@footnote\@RTLtrue\else\@RTLfalse\fi%
37 \reset@font%
38 \bidi@@footnotetext@font% \normalfont\footnotesize
39 \interlinepenalty\interfootnotelinepenalty
40 \splittopskip\footnotesep \splitmaxdepth \dp\strutbox
41 \floatingpenalty\@MM \hsize\columnwidth
42 \@parboxrestore \parindent\normalparindent \sloppy
43 \protected@edef\@currentlabel{%
44 \csname p@footnote\endcsname\@thefnmark}%
45 \@makefntext{%
46 \rule\z@\footnotesep\ignorespaces#1\unskip\strut\par}}}
47
```

```
48 \long\def\@RTLfootnotetext#1{%
```
File amsart-xetex-bidi.def 4

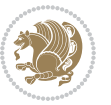

```
49 \insert\footins{%
50 \@RTLtrue%
51 \reset@font%
52 \bidi@@RTLfootnotetext@font% \normalfont\footnotesize
53 \interlinepenalty\interfootnotelinepenalty
54 \splittopskip\footnotesep \splitmaxdepth \dp\strutbox
55 \floatingpenalty\@MM \hsize\columnwidth
56 \@parboxrestore \parindent\normalparindent \sloppy
57 \protected@edef\@currentlabel{%
58 \csname p@footnote\endcsname\@thefnmark}%
59 \@makefntext{%
60 \rule\z@\footnotesep\ignorespaces#1\unskip\strut\par}}}
61
62
63
64 \long\def\@LTRfootnotetext#1{%
65 \insert\footins{%
66 \@RTLfalse%
67 \reset@font%
68 \bidi@@LTRfootnotetext@font% \normalfont\footnotesize
69 \interlinepenalty\interfootnotelinepenalty
70 \splittopskip\footnotesep \splitmaxdepth \dp\strutbox
71 \floatingpenalty\@MM \hsize\columnwidth
72 \@parboxrestore \parindent\normalparindent \sloppy
73 \protected@edef\@currentlabel{%
74 \csname p@footnote\endcsname\@thefnmark}%
75 \@makefntext{%
76 \rule\z@\footnotesep\ignorespaces#1\unskip\strut\par}}}
77
78
79 \footdir@temp\footdir@ORG@bidi@amsart@footnotetext\@footnotetext{\bidi@footdir@footnote}%
80 \footdir@temp\footdir@ORG@bidi@amsart@RTLfootnotetext\@RTLfootnotetext{R}%
81 \footdir@temp\footdir@ORG@bidi@amsart@LTRfootnotetext\@LTRfootnotetext{L}%
82
83 \renewenvironment{thebibliography}[1]{%
84 \@bibtitlestyle
85 \normalfont\bibliofont\labelsep .5em\relax
86 \renewcommand\theenumiv{\arabic{enumiv}}\let\p@enumiv\@empty
87 \if@RTL\if@LTRbibitems\@RTLfalse\else\fi\else\if@RTLbibitems\@RTLtrue\else\fi\fi
88 \bidi@@thebibliography@font@hook%
89 \list{\@biblabel{\theenumiv}}{\settowidth\labelwidth{\@biblabel{#1}}%
90 \leftmargin\labelwidth \advance\leftmargin\labelsep
91 \usecounter{enumiv}}%
92 \sloppy \clubpenalty\@M \widowpenalty\clubpenalty
93 \sfcode \. = \@m
94 }{%
95 \def\@noitemerr{\@latex@warning{Empty `thebibliography' environment}}%
96 \endlist
97 }
98 \def\theindex{\@restonecoltrue\if@twocolumn\@restonecolfalse\fi
```
File amsart-xetex-bidi.def 5

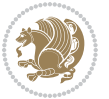

```
99 \columnseprule\z@ \columnsep 35\p@
100 \@indextitlestyle
101 \thispagestyle{plain}%
102 \let\item\@idxitem
103 \parindent\z@ \parskip\z@\@plus.3\p@\relax
104 \if@RTL\raggedleft\else\raggedright\fi
105 \hyphenpenalty\@M
106 \footnotesize}
107 \def\@idxitem{\par\hangindent \if@RTL-\fi2em}
108 \def\subitem{\par\hangindent \if@RTL-\fi2em\hspace*{1em}}
109 \def\subsubitem{\par\hangindent \if@RTL-\fi3em\hspace*{2em}}
110 \def\maketitle{\par
111 \@topnum\z@ % this prevents figures from falling at the top of page 1
112 \@setcopyright
113 \thispagestyle{firstpage}% this sets first page specifications
114 \uppercasenonmath\shorttitle
115 \ifx\@empty\shortauthors \let\shortauthors\shorttitle
116 \else \andify\shortauthors
_{117} \fi
118 \@maketitle@hook
119 \begingroup
120 \@maketitle
121 \toks@\@xp{\shortauthors}\@temptokena\@xp{\shorttitle}%
122 \toks4{\def\\{ \ignorespaces}}% defend against questionable usage
123 \edef\@tempa{%
124 \@nx\markboth{\the\toks4
125 \@nx\MakeUppercase{\the\toks@}}{\the\@temptokena}}%
126 \@tempa
127 \endgroup
```

```
128 \c@footnote\z@
```

```
129 \@cleartopmattertags
```

```
130 }
```
### <span id="page-6-0"></span>**2 File adjmulticol-xetex-bidi.def**

```
131 \ProvidesFile{adjmulticol-xetex-bidi.def}[2015/04/25 v0.1 bidi adaptations for adjmulticol pac
132 \def\adjmulticols#1#2#3{\col@number#1\relax
```

```
133 \def\@tempa{#2}%
```

```
134 \ifx\@tempa\@empty\adjmc@inner\z@\else\adjmc@inner#2\fi
```

```
135 \def\@tempa{#3}%
```

```
136 \ifx\@tempa\@empty\adjmc@outer\z@\else\adjmc@outer#3\fi
```

```
137 \ifnum\col@number<\@ne
```

```
138 \PackageWarning{adjmulticol}%
```

```
139 {Using `\number\col@number'
```

```
140 columns doesn't seem a good idea.<sup>^^</sup>J
```

```
141 I therefore use one columns instead}%
```

```
142 \col@number\@ne\fi
```

```
143 \ifnum\col@number>10
```

```
144 \PackageError{adjmulticol}%
```

```
145 {Too many columns}%
```
File adjmulticol-xetex-bidi.def 6

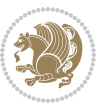

```
146 {Current implementation doesn't
147 support more than 10 columns.%
148 \MessageBreak
149 I therefore use 10 columns instead}%
150 \col@number10 \fi
151 \ifx\@footnotetext\mult@footnotetext\else
152 \let\orig@footnotetext\@footnotetext
153 \let\@footnotetext\mult@footnotetext
154 \fi
155 \ifx\@LTRfootnotetext\mult@LTRfootnotetext\else
156 \let\orig@LTRfootnotetext\@LTRfootnotetext
157 \let\@LTRfootnotetext\mult@LTRfootnotetext
158 \fi
159 \ifx\@RTLfootnotetext\mult@RTLfootnotetext\else
160 \let\orig@RTLfootnotetext\@RTLfootnotetext
161 \let\@RTLfootnotetext\mult@RTLfootnotetext
162 \fi
163 \@ifnextchar[\adjmult@cols{\adjmult@cols[]}}
164 \let\adjmc@page@sofar@orig=\page@sofar
```
#### <span id="page-7-0"></span>**3 File algorithm2e-xetex-bidi.def**

```
165 \ProvidesFile{algorithm2e-xetex-bidi.def}[2018/09/23 v0.2 bidi adaptations for algorithm2e package for \frac{1}{2}166 \exp and after \ifx\csname algorithm\end{small} if \algocf@within\end{small} if a legece@within doesn't exist167 \text{ } \text{else}%
168 \renewcommand\thealgocf{\csname the\algocf@within\endcsname\@SepMark\@arabic\c@algocf}%
169 \fi
170 \@ifpackageloaded{color}{}{%
171 \bidi@patchcmd{\@algocf@start}{\bgroup}{%
172 \bgroup
_{173} \if@RTL
174 \beginR
175 \else
176 \beginL
177 \fi
178 }{}{}
179 \bidi@patchcmd{\@algocf@finish}{\egroup\end{lrbox}}{%
180 \if@RTL
181 \endR
182 \else
183 \endL
184 \fi
185 \egroup
186 \end{lrbox}%
187 }{}{}
188 \bidi@patchcmd{\algocf@makecaption}{\hbox}{%
189 \if@RTL
190 \hboxR
191 \else
```

```
192 \hboxL
```

```
193 \fi
194 }{}{}
195 }
```
#### <span id="page-8-0"></span>**4 File amsbook-xetex-bidi.def**

```
196 \ProvidesFile{amsbook-xetex-bidi.def}[2017/08/09 v1.2 bidi adaptations for amsbook class for X
197 \def\@tocline#1#2#3#4#5#6#7{\relax
198 \ifnum #1>\c@tocdepth % then omit
199 \else
200 \par \addpenalty\@secpenalty\addvspace{#2}%
201 \begingroup \hyphenpenalty\@M
202 \@ifempty{#4}{%
203 \@tempdima\csname r@tocindent\number#1\endcsname\relax
204 }{%
205 \@tempdima#4\relax
206 }%
207 \label{cor:10} $$\partialent\z0 \iff \partialertL\rightarrow\z0 \iff \partialertL\rightarrow\z0 \iff \partial208 \if@RTL\leftskip\else\rightskip\fi\@pnumwidth plus4em \parfillskip-\@pnumwidth
209 #5\leavevmode\hskip-\@tempdima #6\nobreak\relax
210 \hfil\hbox to\@pnumwidth{\@tocpagenum{#7}}\par
_{211} \nobreak
212 \endgroup
213 \fi}
214 \renewcommand\thesubsection {\thesection\@SepMark\arabic{subsection}}
215 \renewcommand\thesubsubsection {\thesubsection \@SepMark\arabic{subsubsection}}
216 \renewcommand\theparagraph {\thesubsubsection\@SepMark\arabic{paragraph}}
217 \renewcommand\thesubparagraph {\theparagraph\@SepMark\arabic{subparagraph}}
218 \def\theindex{\@restonecoltrue\if@twocolumn\@restonecolfalse\fi
219 \columnseprule\z@ \columnsep 35\p@
220 \@indextitlestyle
221 \thispagestyle{plain}%
222 \let\item\@idxitem
223 \parindent\z@ \parskip\z@\@plus.3\p@\relax
224 \if@RTL\raggedleft\else\raggedright\fi
225 \hyphenpenalty\@M
226 \footnotesize}
227 \def\@idxitem{\par\hangindent \if@RTL-\fi2em}
228 \def\subitem{\par\hangindent \if@RTL-\fi2em\hspace*{1em}}
229 \def\subsubitem{\par\hangindent \if@RTL-\fi3em\hspace*{2em}}
230 \def\right@footnoterule{%
231 \kern-.4\p@
232 \hbox to \columnwidth{\hskip \dimexpr\columnwidth-5pc\relax \hrulefill }
233 \kern11\p@\kern-\footnotesep}
234 \def\left@footnoterule{\kern-.4\p@
235 \hrule\@width 5pc\kern11\p@\kern-\footnotesep}
236
237 \long\def\@footnotetext#1{%
238 \insert\footins{%
239 \if@RTL@footnote\@RTLtrue\else\@RTLfalse\fi%
```
File amsbook-xetex-bidi.def 8

```
240 \reset@font%
241 \bidi@@footnotetext@font% \normalfont\footnotesize
242 \interlinepenalty\interfootnotelinepenalty
243 \splittopskip\footnotesep \splitmaxdepth \dp\strutbox
244 \floatingpenalty\@MM \hsize\columnwidth
245 \@parboxrestore \parindent\normalparindent \sloppy
246 \protected@edef\@currentlabel{%
247 \csname p@footnote\endcsname\@thefnmark}%
248 \@makefntext{%
249 \rule\z@\footnotesep\ignorespaces#1\unskip\strut\par}}}
250
251 \long\def\@RTLfootnotetext#1{%
252 \insert\footins{%
253 \@RTLtrue%
254 \reset@font%
255 \bidi@@RTLfootnotetext@font% \normalfont\footnotesize
256 \interlinepenalty\interfootnotelinepenalty
257 \splittopskip\footnotesep \splitmaxdepth \dp\strutbox
258 \floatingpenalty\@MM \hsize\columnwidth
259 \@parboxrestore \parindent\normalparindent \sloppy
260 \protected@edef\@currentlabel{%
261 \csname p@footnote\endcsname\@thefnmark}%
262 \@makefntext{%
263 \rule\z@\footnotesep\ignorespaces#1\unskip\strut\par}}}
264
265
266 \long\def\@LTRfootnotetext#1{%
267 \insert\footins{%
268 \@RTLfalse%
269 \reset@font%
270 \bidi@@LTRfootnotetext@font% \normalfont\footnotesize
271 \interlinepenalty\interfootnotelinepenalty
272 \splittopskip\footnotesep \splitmaxdepth \dp\strutbox
273 \floatingpenalty\@MM \hsize\columnwidth
274 \@parboxrestore \parindent\normalparindent \sloppy
275 \protected@edef\@currentlabel{%
276 \csname p@footnote\endcsname\@thefnmark}%
277 \@makefntext{%
278 \rule\z@\footnotesep\ignorespaces#1\unskip\strut\par}}}
279
280
281
282 \footdir@temp\footdir@ORG@bidi@amsbook@footnotetext\@footnotetext{\bidi@footdir@footnote}%
283 \footdir@temp\footdir@ORG@bidi@amsbook@RTLfootnotetext\@RTLfootnotetext{R}%
284 \footdir@temp\footdir@ORG@bidi@amsbook@LTRfootnotetext\@LTRfootnotetext{L}%
285
286 \renewenvironment{thebibliography}[1]{%
287 \@bibtitlestyle
288 \normalfont\bibliofont\labelsep .5em\relax
289 \renewcommand\theenumiv{\arabic{enumiv}}\let\p@enumiv\@empty
```
File amsbook-xetex-bidi.def 9

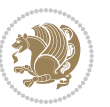

```
\label{thm:main} $$\list{\@biblabel{\theenumiv}} {\set{vaddh\label{thm:odd}}$$293 \leftmargin\labelwidth \advance\leftmargin\labelsep
294 \usecounter{enumiv}}%
295 \sloppy \clubpenalty\@M \widowpenalty\clubpenalty
296 \sfcode`\.=\@m
297 }{%
{\tt 298} \ \{def\@noitemerr{\@later@warning{Empty `thebibliography' environment}}\}\299 \endlist
300 }
301 \def\@makechapterhead#1{\global\topskip 7.5pc\relax
302 \begingroup
303 \fontsize{\@xivpt}{18}\bfseries\centering
304 \ifnum\c@secnumdepth>\m@ne
305 \leavevmode \hskip-\if@RTL\rightskip\else\leftskip\fi
306 \rlap{\vbox to\z@{\vss
307 \centerline{\normalsize\mdseries
308 \uppercase\@xp{\chaptername}\enspace\thechapter}
309 \vskip 3pc}}\hskip\if@RTL\rightskip\else\leftskip\fi\fi
310 #1\par \endgroup
311 \skip@34\p@ \advance\skip@-\normalbaselineskip
312 \vskip\skip@ }
313 \def\maketitle{\par
314 \@topnum\z@ % this prevents figures from falling at the top of page 1
315 \begingroup
316 \@maketitle
317 \endgroup
318 \c@footnote\z@
319 \def\do##1{\let##1\relax}%
320 \do\maketitle \do\@maketitle \do\title \do\@xtitle \do\@title
321 \do\author \do\@xauthor \do\address \do\@xaddress
```
\if@RTL\if@LTRbibitems\@RTLfalse\else\fi\else\if@RTLbibitems\@RTLtrue\else\fi\fi

```
322 \do\email \do\@xemail \do\curraddr \do\@xcurraddr
```

```
323 \do\dedicatory \do\@dedicatory \do\thanks \do\thankses
```

```
324 \do\keywords \do\@keywords \do\subjclass \do\@subjclass
325 }
```

```
5 File amsmath-xetex-bidi.def
```
\bidi@@thebibliography@font@hook%

```
326 \ProvidesFile{amsmath-xetex-bidi.def}[2018/01/08 v1.1 bidi adaptations for amsmath package for
327 \let\veqno=\eqno
328 \iftagsleft@ \let\veqno=\leqno \fi
329 \renewcommand{\numberwithin}[3][\arabic]{%
330 \@ifundefined{c@#2}{\@nocounterr{#2}}{%
331 \@ifundefined{c@#3}{\@nocnterr{#3}}{%
332 \@addtoreset{#2}{#3}%
333 \@xp\xdef\csname the#2\endcsname{%
334 \@xp\@nx\csname the#3\endcsname \@nx\@SepMark\@nx#1{#2}}}}%
335 }
336\def\tagform@#1{\maketag@@@{\if@nonlatin\beginR\fi(\kern\z@\ignorespaces#1\unskip\@@italiccor:
```
File amsmath-xetex-bidi.def 10

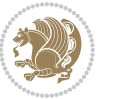

#### <span id="page-11-0"></span>**6 File amstext-xetex-bidi.def**

 \ProvidesFile{amstext-xetex-bidi.def}[2016/09/12 v0.2 bidi adaptations for amstext package for \def\textdef@#1#2#3{\hbox{{%

```
339 \everymath{#1}%
340 \let\f@size#2\selectfont
341 \if@nonlatin\beginR\fi#3\if@nonlatin\endR\fi}}}
```
#### <span id="page-11-1"></span>**7 File amsthm-xetex-bidi.def**

 \ProvidesFile{amsthm-xetex-bidi.def}[2010/07/25 v0.1 bidi adaptations for amsthm package for  $\overline{X}$ \def\@thmcountersep{\@SepMark}

#### <span id="page-11-2"></span>**8 File array-xetex-bidi.def**

 \ProvidesFile{array-xetex-bidi.def}[2015/11/07 v0.3 bidi adaptations for array package for Xe' \def\@testpach{\@chclass \ifnum \@lastchclass=6 \@ne \@chnum \@ne \else \ifnum \@lastchclass=7 5 \else \ifnum \@lastchclass=8 \tw@ \else \ifnum \@lastchclass=9 \thr@@ \else \z@ \ifnum \@lastchclass = 10 \else \edef\@nextchar{\expandafter\string\@nextchar}%  $353 \qquad \text{Qchnum}$  \if \@nextchar c\z@ \else \if \@nextchar \if@RTLtab r\else l\fi\@ne \else \if \@nextchar \if@RTLtab l\else r\fi\tw@ \else \z@ \@chclass \if\@nextchar |\@ne \else \if \@nextchar !6 \else \if \@nextchar @7 \else \if \@nextchar <8 \else

```
362 \if \@nextchar >9 \else
```

```
363 10
```

```
364 \qquad \qquad Chnum
```

```
365 \if \@nextchar m\thr@@\else
```

```
366 \if \@nextchar p4 \else
367 \if \@nextchar b5 \else
```

```
368 \z@ \@chclass \z@ \@preamerr \z@ \fi \fi \fi \fi
```

```
369 \fi \fi \fi \fi \fi \fi \fi \fi \fi \fi \fi \fi}
```

```
370 \def\@tabular{%
371 \leavevmode
```

```
372 \hbox \bgroup\if@RTLtab\beginR \fi $\col@sep\tabcolsep \let\d@llarbegin\begingroup
373 \let\d@llarend\endgroup
```

```
374 \@tabarray}
```

```
375 \def\endtabular{\endarray $\if@RTLtab\endR\fi\egroup}
376 \expandafter\let\csname endtabular*\endcsname=\endtabular
```

```
377 \def\@array[#1]#2{%
```

```
378 \@tempdima \ht \strutbox
```
File array-xetex-bidi.def 11

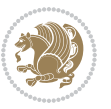

```
379 \advance \@tempdima by\extrarowheight
380 \setbox \@arstrutbox \hbox{\vrule
381 \\@height \arraystretch \@tempdima
382 \@depth \arraystretch \dp \strutbox
383 \@width \z@}%
384 \begingroup
385 \@mkpream{#2}%
386 \xdef\@preamble{\noexpand \ialign \@halignto
387 \bgroup \@arstrut \@preamble
388 \tabskip \z@ \cr}%
389 \endgroup
390 \@arrayleft
391 \if #1t\vtop \else \if#1b\vbox \else \vcenter \fi \fi
392 \bgroup
393 \let \@sharp ##\let \protect \relax
394 \lineskip \z@
395 \baselineskip \z@
396 \m@th
397 \let\\\@arraycr \let\tabularnewline\\\let\par\@empty \if@RTLtab\hbox\bgroup\beginR\@hboxRcon
398 \def\@tabarray{\@ifnextchar[{\@array}{\@array[c]}}
399 \def\endarray{\crcr \egroup\if@RTLtab\egroup\endR\egroup\fi \egroup \@arrayright \gdef\@preamble{}}
400 \def\array{\col@sep\arraycolsep
401 \def\d@llarbegin{$}\let\d@llarend\d@llarbegin\gdef\@halignto{}%
402 \@RTLtabfalse\@tabarray}
```

```
_{403} \ProvidesFile{article-xetex-bidi.def}[2017/06/09 v0.6 bidi adaptations for standard article class
404 \if@titlepage
405 \renewcommand\maketitle{\begin{titlepage}%
406 \let\footnotesize\small
407 \let\right@footnoterule\relax
408 \let\left@footnoterule\relax
409 \let\textwidth@footnoterule\relax
410 \let \footnote \thanks
411 \let \LTRfootnote \LTRthanks
412 \let \RTLfootnote \RTLthanks
413 \null\vfil
414 \vskip 60\p@
415 \begin{center}%
416 {\LARGE \@title \par}%
417 \vskip 3em%
418 {\large
419 \lineskip .75em%
420 \begin{tabular}[t]{c}%
421 \Cauthor
422 \end{tabular}\par}%
423 \vskip 1.5em%
424 {\large \@date \par}% % Set date in \large size.
425 \end{center}\par
```
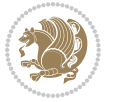

```
426 \@thanks
427 \vfil\null
428 \end{titlepage}%
429 \setcounter{footnote}{0}%
430 \global\let\thanks\relax
431 \global\let\LTRthanks\relax
432 \global\let\RTLthanks\relax
433 \global\let\maketitle\relax
434 \global\let\@thanks\@empty
435 \global\let\@author\@empty
436 \global\let\@date\@empty
437 \global\let\@title\@empty
438 \global\let\title\relax
439 \global\let\author\relax
440 \global\let\date\relax
441 \global\let\and\relax
442 }
443 \else
444 \renewcommand\maketitle{\par
445 \begingroup
446 \renewcommand\thefootnote{\@fnsymbol\c@footnote}%
\label{thm:main} $$ \def \@nakefnmark{\rlap{} \textsuperscript{ \normal{onthethmark}}}\%448 \long\def\@makefntext##1{\parindent 1em\noindent
449 \hb@xt@1.8em{%
450 \hss\@textsuperscript{\normalfont\@thefnmark}}##1}%
451 \if@twocolumn
452 \ifnum \col@number=\@ne
453 \@maketitle
454 \else
455 \twocolumn[\@maketitle]%
456 \setminusfi
457 \else
458 \newpage
459 \global\@topnum\z@ % Prevents figures from going at top of page.
460 \@maketitle
461 \fi
462 \thispagestyle{plain}\@thanks
463 \endgroup
464 \setcounter{footnote}{0}%
465 \global\let\thanks\relax
466 \global\let\LTRthanks\relax
467 \global\let\RTLthanks\relax
468 \global\let\maketitle\relax
469 \global\let\@maketitle\relax
470 \global\let\@thanks\@empty
471 \global\let\@author\@empty
472 \global\let\@date\@empty
473 \global\let\@title\@empty
474 \global\let\title\relax
475 \global\let\author\relax
```
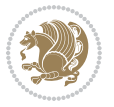

```
476 \global\let\date\relax
477 \global\let\and\relax
478 }
479 \def\@maketitle{%
480 \newpage
481 \null
482 \vskip 2em%
483 \begin{center}%
484 \let \footnote \thanks
485 \let \LTRfootnote \LTRthanks
486 \let \RTLfootnote \RTLthanks
487 {\LARGE \@title \par}%
488 \vskip 1.5em%
489 {\large
490 \lineskip .5em%
491 \begin{tabular}[t]{c}%
492 \@author
493 \end{tabular}\par}%
494 \vskip 1em%
495 {\large \@date}%
496 \end{center}%
497 \par
498 \vskip 1.5em}
499 \foralli
500 \renewcommand*\l@part[2]{%
501 \ifnum \c@tocdepth >-2\relax
502 \addpenalty\@secpenalty
503 \addvspace{2.25em \@plus\p@}%
504 \setlength\@tempdima{3em}%
505 \begingroup
506 \parindent \z@ \if@RTL\leftskip\else\rightskip\fi \@pnumwidth
507 \parfillskip -\@pnumwidth
508 {\leavevmode
509 \large \bfseries #1\hfil \hb@xt@\@pnumwidth{\hss #2}}\par
510 \nobreak
511 \if@compatibility
512 \global\@nobreaktrue
513 \everypar{\global\@nobreakfalse\everypar{}}%
514 \fi
515 \endgroup
516 \fi}
517 \renewcommand*\l@section[2]{%
518 \ifnum \c@tocdepth >\z@
519 \addpenalty\@secpenalty
520 \addvspace{1.0em \@plus\p@}%
521 \setlength\@tempdima{1.5em}%
522 \begingroup
523 \parindent \z@ \if@RTL\leftskip\else\rightskip\fi \@pnumwidth
524 \parfillskip -\@pnumwidth
525 \leavevmode \bfseries
```
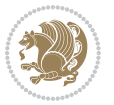

```
526 \advance\if@RTL\rightskip\else\leftskip\fi\@tempdima
527 \hskip -\if@RTL\rightskip\else\leftskip\fi
528 #1\nobreak\hfil \nobreak\hb@xt@\@pnumwidth{\hss #2}\par
529 \endgroup
530 \fi}
531 \renewcommand\left@footnoterule{%
532 \kern-3\p@
533 \hrule\@width.4\columnwidth
534 \kern2.6\p@}
535 \renewcommand\right@footnoterule{%
536 \kern-3\p@
537 \hbox to \columnwidth{\hskip .6\columnwidth \hrulefill }
538 \kern2.6\p@}
539 \renewcommand\thesubsection {\thesection\@SepMark\@arabic\c@subsection}
540 \renewcommand\thesubsubsection{\thesubsection\@SepMark\@arabic\c@subsubsection}
541 \renewcommand\theparagraph {\thesubsubsection\@SepMark\@arabic\c@paragraph}
542 \renewcommand\thesubparagraph {\theparagraph\@SepMark\@arabic\c@subparagraph}
543 \def\@part[#1]#2{%
544 \ifnum \c@secnumdepth >\m@ne
545 \refstepcounter{part}%
546 \addcontentsline{toc}{part}{\thepart\hspace{1em}#1}%
547 \else
548 \addcontentsline{toc}{part}{#1}%
549 \fi
550 {\parindent \z@ \if@RTL\raggedleft\else\raggedright\fi
551 \interlinepenalty \@M
552 \normalfont
553 \ifnum \c@secnumdepth >\m@ne
554 \Large\bfseries \partname\nobreakspace\thepart
555 \par\nobreak
556 \fi
557 \huge \bfseries #2%
558 \markboth{}{}\par}%
559 \nobreak
560 \vskip 3ex
561 \@afterheading}
562 \renewenvironment{thebibliography}[1]
563 {\section*{\refname}%
564 \@mkboth{\MakeUppercase\refname}{\MakeUppercase\refname}%
565 \if@RTL\if@LTRbibitems\@RTLfalse\else\fi\else\if@RTLbibitems\@RTLtrue\else\fi\fi
566 \bidi@@thebibliography@font@hook%
567 \list{\@biblabel{\@arabic\c@enumiv}}%
568 {\settowidth\labelwidth{\@biblabel{#1}}%
569 \leftmargin\labelwidth
570 \advance\leftmargin\labelsep
571 \@openbib@code
572 \usecounter{enumiv}%
573 \let\p@enumiv\@empty
574 \renewcommand\theenumiv{\@arabic\c@enumiv}}%
575 \sloppy
```
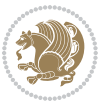

```
576 \clubpenalty4000
577 \@clubpenalty \clubpenalty
578 \widowpenalty4000%
579 \sfcode \.\@m}
580 {\def\@noitemerr
581 {\@latex@warning{Empty `thebibliography' environment}}%
582 \endlist}
583 \renewenvironment{theindex}
584 {\if@twocolumn
585 \@restonecolfalse
586 \else
587 \\@restonecoltrue
588 \fi
589 \columnseprule \z@
590 \columnsep 35\p@
591 \twocolumn[\section*{\indexname}]%
592 \@mkboth{\MakeUppercase\indexname}%
593 <br>
{\MakeUppercase\indexname}594 \thispagestyle{plain}\parindent\z@
595 \parskip\z@ \@plus .3\p@\relax
596 \let\item\@idxitem}
597 {\if@restonecol\onecolumn\else\clearpage\fi}
```
<span id="page-16-0"></span>598 \ProvidesFile{artikel1-xetex-bidi.def}[2017/06/09 v0.4 bidi adaptations for artikel1 class for \renewenvironment{theindex}{%

```
600 \if@twocolumn
601 \@restonecolfalse
602 \else
603 \@restonecoltrue
604 \overline{f}605 \columnseprule \z@
606 \columnsep 35\p@
607 \twocolumn[\section*{\indexname}]%
608 \@mkboth{\MakeUppercase{\indexname}}{\MakeUppercase{\indexname}}%
609 \thispagestyle{plain}\parindent\z@
610 \parskip\z@ \@plus .3\p@\relax
611 \let\item\@idxitem
612 }{%
613 \if@restonecol\onecolumn\else\clearpage\fi}
614 \renewcommand*\head@style{%
615 \interlinepenalty \@M
616 \hyphenpenalty=\@M \exhyphenpenalty=\@M
617 \if@RTL\leftskip\else\rightskip\fi=0cm plus .7\hsize\relax}
618 \if@titlepage
619 \renewenvironment{abstract}{%
620 \titlepage
621 \null\vfil
622 \section*{\SectFont\abstractname}
                           File artikel1-xetex-bidi.def 16
```
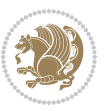

```
623 \noindent\ignorespaces}
624 {\par\vfil\null\endtitlepage}
625 else
626 \renewenvironment{abstract}{%
627 \if@twocolumn
628 \section*{\abstractname}%
629 \else
630 \bgroup\if@RTL\leftskip\else\rightskip\fi=\unitindent
\verb|631| \setlength{\smallsetminusSetFont\abstractname}|{1}632 \noindent\ignorespaces
633 \fi}
634 {\if@twocolumn\else\par\egroup\fi}
635 \fi
636 \renewcommand*\@regtocline[3]{%
637 \ifnum #1>\c@tocdepth
638 \else
639 \vskip\z@\@plus.2\p@
640 {\hangindent\z@ \@afterindenttrue \interlinepenalty\@M
641 \if@RTL\rightskip\else\leftskip\fi\unitindent
642 \if@RTL\leftskip\else\rightskip\fi\unitindent\@plus 1fil
643 \parfillskip\z@
644 \@tempdima\unitindent
645 \parindent\z@
646 \leavevmode
647 \hbox{}\hskip -\if@RTL\rightskip\else\leftskip\fi\relax#2\nobreak
648 \hskip 1em \nobreak{\slshape #3}\par
649 }%
650 \fi}
651 \if@oldtoc
652 \renewcommand*\l@part[2]{%
653 \ifnum \c@tocdepth >-2\relax
654 \addpenalty\@secpenalty
655 \addvspace{2.25em \@plus\p@}%
656 \begingroup
657 \setlength\@tempdima{3em}%
658 \parindent \z@ \if@RTL\leftskip\else\rightskip\fi \@pnumwidth
659 \parfillskip -\@pnumwidth
660 {\leavevmode
661 \large \bfseries #1\hfil \hb@xt@\@pnumwidth{\hss #2}}\par
662 \nobreak
663 \if@compatibility
664 \global\@nobreaktrue
665 \everypar{\global\@nobreakfalse\everypar{}}%
666 \fi
667 \endgroup
668 \fi}
669 \else
670 \renewcommand*\l@part{%
671 \ifnum \c@tocdepth >-2\relax
672 \addpenalty\@secpenalty
```

```
673 \addvspace{2.25em \@plus \p@}%
674 \@regtocline{0}%
675 \fi}
676 \fi
677 \if@oldtoc
678 \renewcommand*\l@section[2]{%
679 \addpenalty\@secpenalty
680 \addvspace{1.0em \@plus\p@}%
681 \setlength\@tempdima{1.5em}%
682 \begingroup
683 \parindent \z@ \if@RTL\leftskip\else\rightskip\fi \@pnumwidth
684 \parfillskip -\@pnumwidth
685 \leavevmode \bfseries
686 \advance\if@RTL\rightskip\else\leftskip\fi\@tempdima
687 \hskip -\if@RTL\rightskip\else\leftskip\fi
688 #1\nobreak\hfil \nobreak\hb@xt@\@pnumwidth{\hss #2}\par
689 \endgroup}
690 \else
691 \renewcommand*\l@section{\@regtocline{1}}
692 \fi
693 \renewcommand*\thesubsection{\thesection\@SepMark\@arabic\c@subsection}
694 \renewcommand*\thesubsubsection{\thesubsection\@SepMark\@arabic\c@subsubsection}
695 \renewcommand*\theparagraph{\thesubsubsection\@SepMark\@arabic\c@paragraph}
696 \renewcommand*\thesubparagraph{\theparagraph\@SepMark\@arabic\c@subparagraph}
697 \renewenvironment{thebibliography}[1]
698 {\section*{\refname}%
699 \@mkboth{\MakeUppercase\refname}{\MakeUppercase\refname}%
700 \if@RTL\if@LTRbibitems\@RTLfalse\else\fi\else\if@RTLbibitems\@RTLtrue\else\fi\fi
701 \bidi@@thebibliography@font@hook%
702 \list{\@biblabel{\@arabic\c@enumiv}}%
703 {\settowidth\labelwidth{\@biblabel{#1}}%
704 \leftmargin\labelwidth
705 \advance\leftmargin\labelsep
706 \@openbib@code
707 \usecounter{enumiv}%
708 \let\p@enumiv\@empty
709 \renewcommand*\theenumiv{\@arabic\c@enumiv}}%
710 \sloppy\clubpenalty4000\widowpenalty4000%
711 \sfcode \.\@m}
712 {\def\@noitemerr
713 {\@latex@warning{Empty `thebibliography' environment}}%
_{714} \endlist}
715 \renewcommand*\left@footnoterule{%
716 \kern-3\p@
717 \kern.5\baselineskip
718 \hrule\@width\unitindent
719 \kern.4\baselineskip
720 }
721 \renewcommand*\right@footnoterule{%
722 \kern-3\p@
```

```
723 \kern.5\baselineskip
724 \hbox to \columnwidth{\hskip \dimexpr\columnwidth-\unitindent\relax \hrulefill }
725 \kern.4\baselineskip}
726 \if@titlepage
727 \renewcommand*\TitleFont{\rmfamily}
728 \renewcommand*\maketitle{%
729 \begin{titlepage}%
730 \let\footnotesize\small
731 \let\right@footnoterule\relax
732 \let\left@footnoterule\relax
733 \let\textwidth@footnoterule\relax
734 \let \footnote \thanks
735 \long\def\@makefntext##1{\parindent\z@
736 \def\labelitemi{\textendash}\@revlabeltrue
737 \leavevmode\@textsuperscript{\@thefnmark}\kern1em\relax ##1}
738 \renewcommand*\thefootnote{\@fnsymbol\c@footnote}%
739 \if@compatibility\setcounter{page}{0}\fi
740 \null\vfil
741 \vskip 60\p@
742 \begin{center}%
743 \TitleFont
_{744} {\LARGE \def\\{\penalty -\@M}
745 \if@allcaps
746 \expandafter\uc@nothanks\@title\thanks\relax
747 \else
748 \@title
749 \fi\par}%
750 \vskip 3em%
751 {\large
752 \lineskip .75em \parindent\z@
753 \begin{tabular}[t]{c}%
754 \if@allcaps
755 \expandafter\uc@authornothanks\@author\and\relax
756 \else
757 \@author
758 \fi
759 \end{tabular}\par}%
760 \vskip 1.5em%
761 {\large
762 \if@allcaps
763 \uppercase\expandafter{\@date}%
764 \else
765 \@date
766 \fi\par}%
767 \end{center}\par
768 \@thanks
769  \forallfil\null
770 \end{titlepage}%
771 \setcounter{footnote}{0}%
772 \global\let\thanks\relax
```

```
773 \global\let\maketitle\relax
774 \global\let\@thanks\@empty
775 \global\let\@author\@empty
776 \global\let\@title\@empty
777 \global\let\@date\@empty
778 \global\let\title\relax
779 \global\let\author\relax
780 \global\let\date\relax
781 \global\let\and\relax
782 }
783 \def\uc@nothanks#1\thanks{\uppercase{#1}\futurelet\@tempa\uc@tx}
784 \def\uc@authornothanks#1\and{\uc@nothanks#1\thanks\relax
785 \futurelet\@tempa\uc@ax}
786 \def\uc@ax{%
787 \ifx\@tempa\relax
788 \else
789 \\ \andname \\ \expandafter\uc@authornothanks
790 \fi}
791 \def\uc@tx{\ifx\@tempa\relax
792 \else \expandafter\uc@ty \fi}
793 \def\uc@ty#1{\thanks{#1}\uc@nothanks}
794 \else
795 \renewcommand*\maketitle{\par
796 \begingroup
797 \renewcommand*\thefootnote{\@fnsymbol\c@footnote}%
798 \def\@makefnmark{\rlap{%
799 \@textsuperscript{\normalfont\@thefnmark}}}%
800 \long\def\@makefntext{\@xmakefntext{%
801 \@textsuperscript{\normalfont\@thefnmark}}}%
802 \if@twocolumn
803 \ifnum \col@number=\@ne
804 \@maketitle
805 \else
806 \twocolumn[\@maketitle]%
807 \fi
808 \else
809 \newpage
810 \global\@topnum\z@
811 \@maketitle
812 \fi
813 \thispagestyle{plain}\@thanks
814 \endgroup
815 \setcounter{footnote}{0}%
816 \global\let\thanks\relax
817 \global\let\maketitle\relax
818 \global\let\@maketitle\relax
819 \global\let\@thanks\@empty
820 \global\let\@author\@empty
821 \global\let\@title\@empty
822 \global\let\@date\@empty
```
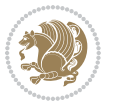

```
823 \global\let\title\relax
824 \global\let\author\relax
825 \global\let\date\relax
826 \global\let\and\relax
827 }
828 \def\@maketitle{%
829 \newpage
830 \null
831 \vskip 2em%
832 \begin{center}%
833 \let \footnote \thanks
834 {\LARGE \TitleFont \@title \par}%
835 \vskip 1.5em%
836 {\large \TitleFont
837 \lineskip .5em%
838 \begin{tabular}[t]{c}%
839 \@author
840 \end{tabular}\par}%
841 \vskip 1em%
842 {\large \TitleFont \@date}%
843 \end{center}%
844 \par
845 \vskip 1.5em}
846 \fi
```
<span id="page-21-0"></span> \ProvidesFile{artikel2-xetex-bidi.def}[2017/06/09 v0.4 bidi adaptations for artikel2 class for \renewenvironment{theindex}{%

```
849 \if@twocolumn
850 \@restonecolfalse
851 \else
852 \@restonecoltrue
853 \fi
854 \columnseprule \z@
855 \columnsep 35\p@
856 \twocolumn[\section*{\indexname}]%
857 \@mkboth{\MakeUppercase{\indexname}}{\MakeUppercase{\indexname}}%
858 \thispagestyle{plain}\parindent\z@
859 \parskip\z@ \@plus .3\p@\relax
860 \let\item\@idxitem
861 }{%
862 \if@restonecol\onecolumn\else\clearpage\fi}
863 \renewcommand*\@regtocline[3]{%
864 \ifnum #1>\c@tocdepth
865 \else
866 \vskip\z@\@plus.2\p@
867 {\hangindent\z@ \@afterindenttrue \interlinepenalty\@M
868 \if@RTL\rightskip\else\leftskip\fi\unitindent
```

```
869 \if@RTL\leftskip\else\rightskip\fi\unitindent\@plus 1fil
```
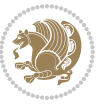

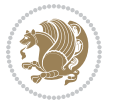

```
872 \advance\@tempdima by \othermargin
873 \parindent\z@
874 \leavevmode
875 \hbox{}\hskip -\if@RTL\rightskip\else\leftskip\fi\relax#2\nobreak
876 \hskip 1em \nobreak{\slshape #3}\par
877 }%
878 \fi}
879 \if@oldtoc
880 \renewcommand*\l@section[2]{%
881 \addpenalty\@secpenalty
882 \addvspace{1.0em \@plus\p@}%
883 \setlength\@tempdima{1.5em}%
884 \begingroup
885 \parindent \z@ \if@RTL\leftskip\else\rightskip\fi \@pnumwidth
886 \parfillskip -\@pnumwidth
887 \leavevmode \bfseries
888 \advance\if@RTL\rightskip\else\leftskip\fi\@tempdima
889 \hskip -\if@RTL\rightskip\else\leftskip\fi
890 #1\nobreak\hfil \nobreak\hb@xt@\@pnumwidth{\hss #2}\par
891 \endgroup}
892 \else
893 \renewcommand*\l@section{\@regtocline{1}}
894 \fi
895 \if@oldtoc
896 \renewcommand*\l@part[2]{%
897 \ifnum \c@tocdepth >-2\relax
898 \addpenalty\@secpenalty
899 \addvspace{2.25em \@plus\p@}%
900 \begingroup
901 \setlength\@tempdima{3em}%
902 \parindent \z@ \if@RTL\leftskip\else\rightskip\fi \@pnumwidth
903 \parfillskip -\@pnumwidth
904 {\leavevmode
905 \large \bfseries #1\hfil \hb@xt@\@pnumwidth{\hss #2}}\par
906 \nobreak
907 \if@compatibility
908 \global\@nobreaktrue
909 \everypar{\global\@nobreakfalse\everypar{}}%
910 \fi
911 \endgroup
912 \quad \text{if}913 \else
914 \renewcommand*\l@part{%
915 \ifnum \c@tocdepth >-2\relax
916 \addpenalty\@secpenalty
917 \addvspace{2.25em \@plus \p@}%
918 \@regtocline{0}%
919 \fi}
```
 \parfillskip\z@ \@tempdima\unitindent

```
920 \fi
921 \renewcommand*\head@style{%
922 \interlinepenalty \@M
923 \hyphenpenalty=\@M \exhyphenpenalty=\@M
924 \if@RTL\leftskip\else\rightskip\fi=0cm plus .7\hsize\relax}
925 \if@titlepage
926 \renewenvironment{abstract}{%
927 \titlepage
928 \null\vfil
929 \section*{\SectFont\abstractname}%
930 \noindent\ignorespaces}
931 {\par\vfil\null\endtitlepage}
932 \else
933 \renewenvironment{abstract}{%
934 \if@twocolumn
935 \section*{\abstractname}%
936 \else
937 \section*{\hskip\unitindent\small\SectFont\abstractname}%
938 \list{}{\setlength\listparindent{\unitindent}%
939 \setlength\parindent {\z@}%
940 \setlength\leftmargin {\unitindent}%
941 \setlength\rightmargin {\unitindent}%
942 \setlength\parsep {\z@}}%
943 \item[]%
944 \fi}
945 {\if@twocolumn\else\par\endlist\fi}
946 \overline{1}_{947}\ref{V103} ^{947}\ref{V203}948 \renewcommand*\thesubsubsection{\thesubsection\@SepMark\@arabic\c@subsubsection}
949 \renewcommand*\theparagraph{\thesubsubsection\@SepMark\@arabic\c@paragraph}
950 \renewcommand*\thesubparagraph{\theparagraph\@SepMark\@arabic\c@subparagraph}
951 \renewcommand*\left@footnoterule{%
952 \kern-3\p@
953 \hrule\@width 3\unitindent
954 \kern 2.6\p@
955 }
956 \renewcommand*\right@footnoterule{%
957 \kern-3\p@
958 \hbox to \columnwidth{\hskip \dimexpr\columnwidth-3\unitindent\relax \hrulefill }
959 \kern 2.6\p@}
960 \renewenvironment{thebibliography}[1]
961 {\section*{\refname}%
962 \@mkboth{\MakeUppercase\refname}{\MakeUppercase\refname}%
963 \if@RTL\if@LTRbibitems\@RTLfalse\else\fi\else\if@RTLbibitems\@RTLtrue\else\fi\fi
964 \bidi@@thebibliography@font@hook%
965 \list{\@biblabel{\@arabic\c@enumiv}}%
966 {\settowidth\labelwidth{\@biblabel{#1}}%
967 \leftmargin\labelwidth
968 \advance\leftmargin\labelsep
969 \@openbib@code
```
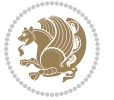

```
970 \usecounter{enumiv}%
971 \let\p@enumiv\@empty
972 \renewcommand*\theenumiv{\@arabic\c@enumiv}}%
973 \sloppy\clubpenalty4000\widowpenalty4000%
974 \sfcode \.\@m}
975 {\def\@noitemerr
976 {\@latex@warning{Empty `thebibliography' environment}}%
977 \endlist}
978 \if@titlepage
979 \renewcommand*\TitleFont{\rmfamily}
980 \renewcommand*\maketitle{%
981 \begin{titlepage}%
982 \let\footnotesize\small
983 \let\right@footnoterule\relax
984 \let\left@footnoterule\relax
985 \let\textwidth@footnoterule\relax
986 \let \footnote \thanks
987 \long\def\@makefntext##1{\parindent\z@
988 \def\labelitemi{\textendash}\@revlabeltrue
989 \leavevmode\@textsuperscript{\@thefnmark}\kern1em\relax ##1}
990 \renewcommand*\thefootnote{\@fnsymbol\c@footnote}%
991 \if@compatibility\setcounter{page}{0}\fi
992 \null\vfil
993 \vskip 60\p@
994 \begin{center}%
995 \TitleFont
996 {\LARGE \def\\{\penalty -\@M}
997 \if@allcaps
998 \expandafter\uc@nothanks\@title\thanks\relax
999 \else
1000 \@title
1001 \fi\par}%
1002 \vskip 3em%
1003 {\large
1004 \lineskip .75em \parindent\z@
1005 \begin{tabular}[t]{c}%
1006 \if@allcaps
1007 \expandafter\uc@authornothanks\@author\and\relax
1008 \else
1009 \@author
1010 \fi
1011 \end{tabular}\par}%
1012 \vskip 1.5em%
1013 {\large
1014 \if@allcaps
1015 \uppercase\expandafter{\@date}%
1016 \else
1017 \@date
1018 \fi\par}%
1019 \end{center}\par
```

```
1020 \@thanks
1021 \vfil\null
1022 \end{titlepage}%
1023 \setcounter{footnote}{0}%
1024 \global\let\thanks\relax
1025 \global\let\maketitle\relax
1026 \global\let\@thanks\@empty
1027 \global\let\@author\@empty
1028 \global\let\@title\@empty
1029 \global\let\@date\@empty
1030 \global\let\title\relax
1031 \global\let\author\relax
1032 \global\let\date\relax
1033 \global\let\and\relax
1034 }
1035 \def\uc@nothanks#1\thanks{\uppercase{#1}\futurelet\@tempa\uc@tx}
1036 \def\uc@authornothanks#1\and{\uc@nothanks#1\thanks\relax
1037 \futurelet\@tempa\uc@ax}
1038 \def\uc@ax{%
1039 \ifx\@tempa\relax
1040 \else
\verb|1041| \qquad \verb|\v\rqquad \verb|\v\rqquad \verb|\v\rqquad \verb|\v\rqquad \verb|\v\rqquad \verb|\v\rqquad \verb|\v\rqquad \verb|\v\rqquad \verb|\v\rqquad \verb|\v\rqquad \verb|\v\rqquad \verb|\v\rqquad \verb|\v\rqquad \verb|\v\rqquad \verb|\v\rqquad \verb|\v\rqquad \verb|\v\rqquad \verb|\v\rqquad \verb|\v\rqquad \verb|\v\rqquad \verb|\v\rqquad \verb|\v\rqquad \verb|\v\rqquad \verb|\v\rqquad \verb|\v\rqquad \verb|\v\rqquad \verb|\v\rqquad \verb|\v\rqquad \verb|\v\rqquad \verb|\v\rq1042 \fi}
1043 \def\uc@tx{\ifx\@tempa\relax
1044 \else \expandafter\uc@ty \fi}
1045 \def\uc@ty#1{\thanks{#1}\uc@nothanks}
1046 \else
1047 \renewcommand*\maketitle{\par
1048 \begingroup
1049 \renewcommand*\thefootnote{\@fnsymbol\c@footnote}%
1050 \long\def\@makefntext##1{\parindent\z@
1051 \def\labelitemi{\textendash}%
1052 \leavevmode\hb@xt@.5\unitindent{%
1053 \@textsuperscript{\normalfont\@thefnmark}\hfil}##1}
1054 \if@twocolumn
1055 \ifnum \col@number=\@ne
1056 \@maketitle
1057 \else
1058 \twocolumn[\@maketitle]%
1059 \fi
1060 \else
1061 \newpage
1062 \global\@topnum\z@
1063 \@maketitle
1064 \fi
1065 \thispagestyle{plain}\@thanks
1066 \endgroup
1067 \setcounter{footnote}{0}%
1068 \global\let\thanks\relax
```
1069 \global\let\maketitle\relax

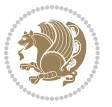

```
1070 \global\let\@maketitle\relax
1071 \global\let\@thanks\@empty
1072 \global\let\@author\@empty
1073 \global\let\@title\@empty
1074 \global\let\@date\@empty
1075 \global\let\title\relax
1076 \global\let\author\relax
1077 \global\let\date\relax
1078 \global\let\and\relax
1079 }
1080 \def\@maketitle{%
1081 \newpage
1082 \null
1083 \vskip 2em%
1084 \begin{center}%
1085 \let \footnote \thanks
1086 {\LARGE \TitleFont \@title \par}%
1087 \vskip 1.5em%
1088 {\large \TitleFont
1089 \lineskip .5em%
1090 \begin{tabular}[t]{c}%
1091 \@author
1092 \end{tabular}\par}%
1093 \vskip 1em%
1094 {\large \TitleFont \@date}%
1095 \end{center}%
1096 \par
1097 \vskip 1.5em}
1098 \fi
```

```
1099 \ProvidesFile{artikel3-xetex-bidi.def}[2017/06/09 v0.5 bidi adaptations for artikel3 class for
1100 \renewenvironment{theindex}{%
1101 \if@twocolumn
1102 \@restonecolfalse
1103 \else
1104 \@restonecoltrue
1105 \fi
1106 \columnseprule \z@
1107 \columnsep 35\p@
1108 \twocolumn[\section*{\indexname}]%
1109 \@mkboth{\MakeUppercase{\indexname}}{\MakeUppercase{\indexname}}%
1110 \thispagestyle{plain}\parindent\z@
1111 \parskip\z@ \@plus .3\p@\relax
1112 \let\item\@idxitem
1113 }{%
1114 \if@restonecol\onecolumn\else\clearpage\fi}
1115 \renewcommand*\head@style{%
1116 \interlinepenalty \@M
```
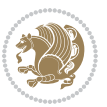

```
1117 \hyphenpenalty=\@M \exhyphenpenalty=\@M
1118 \if@RTL\leftskip\else\rightskip\fi=0cm plus .7\hsize\relax}
1119 \renewcommand*\@regtocline[3]{%
1120 \ifnum #1>\c@tocdepth
1121 \else
1122 \vskip\z@\@plus.2\p@
1123 {\hangindent\z@ \@afterindenttrue \interlinepenalty\@M
1124 \if@RTL\rightskip\else\leftskip\fi\unitindent
1125 \if@RTL\leftskip\else\rightskip\fi\unitindent\@plus 1fil
1126 \parfillskip\z@
1127 \@tempdima\unitindent
1128 \parindent\z@
1129 \leavevmode
1130 \hbox{}\hskip -\if@RTL\rightskip\else\leftskip\fi\relax#2\nobreak
1131 \hskip 1em \nobreak{\slshape #3}\par
1132 }%
1133 \fi}
1134 \if@oldtoc
1135 \renewcommand*\l@part[2]{%
1136 \ifnum \c@tocdepth >-2\relax
1137 \addpenalty\@secpenalty
1138 \addvspace{2.25em \@plus\p@}%
1139 \begingroup
1140 \setlength\@tempdima{3em}%
1141 \parindent \z@ \if@RTL\leftskip\else\rightskip\fi \@pnumwidth
1142 \parfillskip -\@pnumwidth
1143 {\leavevmode
1144 \large \bfseries #1\hfil \hb@xt@\@pnumwidth{\hss #2}}\par
1145 \nobreak
1146 \if@compatibility
1147 \global\@nobreaktrue
1148 \everypar{\global\@nobreakfalse\everypar{}}%
1149 \fi
1150 \endgroup
1151 \fi}
1152 \else
1153 \renewcommand*\l@part{%
1154 \ifnum \c@tocdepth >-2\relax
1155 \addpenalty\@secpenalty
1156 \addvspace{2.25em \@plus \p@}%
1157 \@regtocline{0}%
1158 \fi}
1159 \fi
1160
1161 \if@oldtoc
1162 \renewcommand*\l@section[2]{%
1163 \addpenalty\@secpenalty
1164 \addvspace{1.0em \@plus\p@}%
1165 \setlength\@tempdima{1.5em}%
1166 \begingroup
```
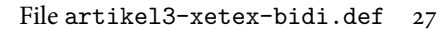

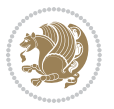

```
1167 \parindent \z@ \if@RTL\leftskip\else\rightskip\fi \@pnumwidth
1168 \parfillskip -\@pnumwidth
1169 \leavevmode \bfseries
1170 \advance\if@RTL\rightskip\else\leftskip\fi\@tempdima
1171 \hskip -\if@RTL\rightskip\else\leftskip\fi
1172 #1\nobreak\hfil \nobreak\hb@xt@\@pnumwidth{\hss #2}\par
1173 \endgroup}
1174 \else
1175 \renewcommand*\l@section{\@regtocline{1}}
1176 \{fi1177 \if@titlepage
1178 \renewenvironment{abstract}{%
1179 \titlepage
1180 \null\vfil
1181 \section*{\SectFont\abstractname}%
1182 \noindent\ignorespaces}
1183 {\par\vfil\null\endtitlepage}
1184 \else
1185 \renewenvironment{abstract}{%
1186 \if@twocolumn
1187 \section*{\abstractname}%
1188 \else
1189 \bgroup\if@RTL\leftskip\else\rightskip\fi=\unitindent
1190 \section*{\small\SectFont\abstractname}%
1191 \noindent\ignorespaces
1192 \fi}
1193 {\if@twocolumn\else\par\egroup\fi}
1194 Ifi
1195 \renewcommand*\left@footnoterule{%
1196 \kern-3\p@
1197 \kern.5\baselineskip
1198 \hrule\@width\unitindent
1199 \kern.4\baselineskip
1200 }
1201 \renewcommand*\right@footnoterule{%
1202 \kern-3\p@
1203 \kern.5\baselineskip
1204 \hbox to \columnwidth{\hskip \dimexpr\columnwidth-\unitindent\relax \hrulefill }
1205 \kern.4\baselineskip}
1206 \renewcommand*\thesubsection{\thesection\@SepMark\@arabic\c@subsection}
1207 \renewcommand*\thesubsubsection{\thesubsection\@SepMark\@arabic\c@subsubsection}
1208 \renewcommand*\theparagraph{\thesubsubsection\@SepMark\@arabic\c@paragraph}
1209 \renewcommand*\thesubparagraph{\theparagraph\@SepMark\@arabic\c@subparagraph}
1210 \renewenvironment{thebibliography}[1]
1211 {\section*{\refname}%
1212 \@mkboth{\MakeUppercase\refname}{\MakeUppercase\refname}%
1213 \if@RTL\if@LTRbibitems\@RTLfalse\else\fi\else\if@RTLbibitems\@RTLtrue\else\fi\fi
1214 \bidi@@thebibliography@font@hook%
1215 \list{\@biblabel{\@arabic\c@enumiv}}%
1216 {\settowidth\labelwidth{\@biblabel{#1}}%
```
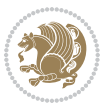

```
1217 \leftmargin\labelwidth
1218 \advance\leftmargin\labelsep
1219 \@openbib@code
1220 \usecounter{enumiv}%
1221 \let\p@enumiv\@empty
1222 \renewcommand*\theenumiv{\@arabic\c@enumiv}}%
1223 \sloppy\clubpenalty4000\widowpenalty4000%
1224 \sfcode \.\@m}
1225 {\def\@noitemerr
1226 {\@latex@warning{Empty `thebibliography' environment}}%
1227 \endlist}
1228 \if@titlepage
1229 \renewcommand*\TitleFont{\rmfamily}
1230 \renewcommand*\maketitle{%
1231 \begin{titlepage}%
1232 \let\footnotesize\small
1233 \let\right@footnoterule\relax
1234 \let\left@footnoterule\relax
1235 \let\textwidth@footnoterule\relax
1236 \let \footnote \thanks
1237 \long\def\@makefntext##1{\parindent\z@
1238 \def\labelitemi{\textendash}\@revlabeltrue
1239 \leavevmode\@textsuperscript{\@thefnmark}\kern1em\relax ##1}
1240 \renewcommand*\thefootnote{\@fnsymbol\c@footnote}%
1241 \if@compatibility\setcounter{page}{0}\fi
_{1242} \null\vfil
1243 \vskip 60\p@
1244 \begin{center}%
1245 \TitleFont
1246 {\LARGE \def\\{\penalty -\@M}
1247 \if@allcaps
1248 \expandafter\uc@nothanks\@title\thanks\relax
1249 \else
1250 \\ldotitle
1251 \fi\par}%
1252 \vskip 3em%
1253 {\large
1254 \lineskip .75em \parindent\z@
1255 \begin{tabular}[t]{c}%
1256 \if@allcaps
1257 \expandafter\uc@authornothanks\@author\and\relax
1258 \else
1259 \@author
1260 \fi
1261 \end{tabular}\par}%
1262 \vskip 1.5em%
1263 {\large
1264 \if@allcaps
1265 \uppercase\expandafter{\@date}%
1266 \else
```

```
1267 \\ldate
1268 \if{\phi\1269 \end{center}\par
1270 \Cthanks
_{1271} \vfil\null
1272 \end{titlepage}%
1273 \setcounter{footnote}{0}%
1274 \global\let\thanks\relax
1275 \global\let\maketitle\relax
1276 \global\let\@thanks\@empty
1277 \global\let\@author\@empty
1278 \global\let\@title\@empty
1279 \global\let\@date\@empty
1280 \global\let\title\relax
1281 \global\let\author\relax
1282 \global\let\date\relax
1283 \global\let\and\relax
1284 }
1285 \def\uc@nothanks#1\thanks{\uppercase{#1}\futurelet\@tempa\uc@tx}
1286 \def\uc@authornothanks#1\and{\uc@nothanks#1\thanks\relax
1287 \futurelet\@tempa\uc@ax}
1288 \def\uc@ax{%
1289 \ifx\@tempa\relax
1290 \else
1291 \\ \andname \\ \expandafter\uc@authornothanks
1292 \fi}
1293 \def\uc@tx{\ifx\@tempa\relax
1294 \else \expandafter\uc@ty \fi}
1295 \def\uc@ty#1{\thanks{#1}\uc@nothanks}
1296 \else
1297 \renewcommand*\maketitle{\par
1298 \begingroup
1299 \renewcommand*\thefootnote{\@fnsymbol\c@footnote}%
1300 \def\@makefnmark{\rlap{%
1301 \@textsuperscript{\normalfont\@thefnmark}}}%
1302 \long\def\@makefntext{\@xmakefntext{%
1303 \@textsuperscript{\normalfont\@thefnmark}}}%
1304 \if@twocolumn
1305 \ifnum \col@number=\@ne
1306 \@maketitle
1307 \else
1308 \twocolumn[\@maketitle]%
1309 \fi
1310 \else
1311 \newpage
1312 \global\@topnum\z@
1313 \@maketitle
1314 \fi
1315 \thispagestyle{plain}\@thanks
1316 \endgroup
```

```
1317 \setcounter{footnote}{0}%
1318 \global\let\thanks\relax
1319 \global\let\maketitle\relax
1320 \global\let\@maketitle\relax
1321 \global\let\@thanks\@empty
1322 \global\let\@author\@empty
1323 \global\let\@title\@empty
1324 \global\let\@date\@empty
1325 \global\let\title\relax
1326 \global\let\author\relax
1327 \global\let\date\relax
1328 \global\let\and\relax
1329 }
1330 \def\@maketitle{%
1331 \newpage
1332 \null
1333 \vskip 2em%
1334 \if@titlecentered
1335 \begin{center}%
1336 \let \footnote \thanks
1337 {\LARGE \TitleFont \@title \par}%
1338 \vskip 1.5em%
1339 {\large \TitleFont
1340 \lineskip .5em%
1341 \begin{tabular}[t]{c}%
1342 \@author
1343 \end{tabular}\par}%
1344 \vskip 1em%
1345 {\large \TitleFont \@date}%
1346 \end{center}%
1347 \else
1348 {\LARGE \TitleFont \head@style \@title \par} \vskip 1.5em
1349 {\large \TitleFont \lineskip .5em \tabcolsep\z@
1350 \def\and{%%% \begin{tabular} has already started
1351 \end{tabular}\hskip 1em plus .17fil
1352 \left\{t\delta\log\frac{t}{t}\frac{t}{r}\le\begin{equation*}t\le\begin{equation*}t\le\begin{cases}t\le\frac{t}{r}\end{equation*} \end{equation*} \end{equation*}1353 \if@RTL\begin{tabular}[t]{r}\else\begin{tabular}[t]{l}\fi\@author\end{tabular}\p
1354 \vskip 1em {\large \TitleFont \@date}
1355 \fi
1356 \par
1357 \vskip 1.5em}
1358 \fi
```
#### <span id="page-31-0"></span>**13 File arydshln-xetex-bidi.def**

```
1359 \ProvidesFile{arydshln-xetex-bidi.def}[2010/08/01 v0.2 bidi adaptations for arydshln package :
1360\def\endarray{\adl@endarray \egroup \adl@arrayrestore \if@RTLtab\egroup\endR\egroup\fi\egroup
1361 \def\endtabular{\endarray $\if@RTLtab\endR\fi\egroup}
1362 \expandafter\let\csname endtabular*\endcsname\endtabular
1363 \let\adl@array\@array
```
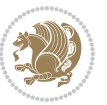

```
1364 \def\@array{\adl@everyvbox\everyvbox
1365 \everyvbox{\adl@arrayinit \the\adl@everyvbox \everyvbox\adl@everyvbox}%
1366 \ifadl@inactive \adl@inactivate \else \adl@activate \fi
1367 \let\adl@noalign\noalign
1368 \adl@array}
1369 \ifadl@usingarypkg
1370 \def\@testpach{\@chclass
1371 \ifnum \@lastchclass=6 \@ne \@chnum \@ne \else
1372 \ifnum \@lastchclass=7 5 \else
1373 \ifnum \@lastchclass=8 \tw@ \else
1374 \ifnum \@lastchclass=9 \thr@@
1375 \else \z@
1376 \ifnum \@lastchclass = 10 \else
1377 \edef\@nextchar{\expandafter\string\@nextchar}%
1378 \@chnum
1379 \if \@nextchar c\z@ \else
1380 \if \@nextchar \if@RTLtab r\else l\fi\@ne \else
1381 \if \@nextchar \if@RTLtab l\else r\fi\tw@ \else
1382 \z@ \@chclass
1383 \if\@nextchar |\@ne \let\@arrayrule\adl@arrayrule \else
1384 \if\@nextchar :\@ne \let\@arrayrule\adl@arraydashrule \else
1385 \if\@nextchar ;\@ne \let\@arrayrule\adl@argarraydashrule \else
1386 \if \@nextchar !6 \else
1387 \if \@nextchar @7 \else
1388 \if \@nextchar <8 \else
1389 \if \@nextchar >9 \else
1390 10
1391 \@chnum
1392 \if \@nextchar m\thr@@\else
1393 \if \@nextchar p4 \else
1394 \if \@nextchar b5 \else
1395 \z@ \@chclass \z@ \@preamerr \z@ \fi \fi \fi \fi \fi \fi
1396 \fi \fi \fi \fi \fi \fi \fi \fi \fi \fi \fi \fi}
1397
1398 \def\@classz{\@classx
1399 \@tempcnta \count@
1400 \prepnext@tok
1401 \@addtopreamble{\ifcase \@chnum
1402 \hfil
1403 \adl@putlrc{\d@llarbegin \insert@column \d@llarend}\hfil \or
1404 \hskip1sp\adl@putlrc{\d@llarbegin \insert@column \d@llarend}\hfil \or
1405 \hfil\hskip1sp\adl@putlrc{\d@llarbegin \insert@column \d@llarend}\or
1406 \setbox\adl@box\hbox \adl@startmbox{\@nextchar}\insert@column
1407 \adl@endmbox\or
1408 \setbox\adl@box\vtop \@startpbox{\@nextchar}\insert@column \@endpbox \or
1409 \setbox\adl@box\vbox \@startpbox{\@nextchar}\insert@column \@endpbox
1410 \fi}\prepnext@tok}
1411 \def\adl@class@start{4}
1412 \def\adl@class@iiiorvii{7}
1413
```
File arydshln-xetex-bidi.def 32

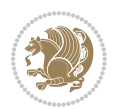

```
1414 \else
1415 \def\@testpach#1{\@chclass \ifnum \@lastchclass=\tw@ 4\relax \else
1416 \ifnum \@lastchclass=\thr@@ 5\relax \else
1417 \zeta \leftarrow \zeta \leftarrow \frac{\text{Cohnum } z@ \else1418 \if \if@RTLtab#1r\else#11\fi\@chnum \@ne \else
1419 \if \if@RTLtab#1l\else#1r\fi\@chnum \tw@ \else
1420 \\@chclass
1421 \if #1|\@ne \let\@arrayrule\adl@arrayrule \else
1422 \if #1:\@ne \let\@arrayrule\adl@arraydashrule \else
1423 \if #1;\@ne \let\@arrayrule\adl@argarraydashrule \else
1424 \if #1@\tw@ \else
1425 \if #1p\thr@@ \else \z@ \@preamerr 0\fi
1426 \fi \fi \fi \fi \fi \fi \fi \fi \fi}
1427
1428 \def\@arrayclassz{\ifcase \@lastchclass \@acolampacol \or \@ampacol \or
1429 \or \or \@addamp \or
1430 \@acolampacol \or \@firstampfalse \@acol \fi
1431 \edef\@preamble{\@preamble
1432 \ifcase \@chnum
1433 \hfil\adl@putlrc{$\relax\@sharp$}\hfil
1434 \or \adl@putlrc{$\relax\@sharp$}\hfil
1435 \or \hfil\adl@putlrc{$\relax\@sharp$}\fi}}
1436 \def\@tabclassz{\ifcase \@lastchclass \@acolampacol \or \@ampacol \or
1437 \or \or \@addamp \or
1438 \@acolampacol \or \@firstampfalse \@acol \fi
1439 \edef\@preamble{\@preamble
1440 \ifcase \@chnum
1441 \hfil\adl@putlrc{\@sharp\unskip}\hfil
1442 \or \adl@putlrc{\@sharp\unskip}\hfil
1443 \or \hfil\hskip\z@ \adl@putlrc{\@sharp\unskip}\fi}}
1444 \def\adl@class@start{6}
1445 \def\adl@class@iiiorvii{3}
1446 If i1447 \@ifpackageloaded{colortbl}{%
1448 \def\adl@inactivate{\adl@org@inactivate \let\CT@setup\adl@CT@setup}
1449 \def\adl@activate{\adl@org@activate \let\CT@setup\adl@act@CT@setup
1450 \let\@endpbox\adl@org@endpbox}
1451 \let\adl@CT@setup\CT@setup
1452 \def\CT@setup{\adl@CT@setup
1453 \@tempdima\ht\z@ \advance\@tempdima\minrowclearance
1454 \ifdim\adl@height<\@tempdima \global\adl@height\@tempdima \fi
1455 \ifdim\adl@depth<\dp\z@ \global\adl@depth\dp\z@\fi}
1456 \let\adl@act@CT@setup\CT@setup
1457 \def\@classz{\@classx
1458 \@tempcnta\count@ \prepnext@tok
1459 \expandafter\CT@extract\the\toks\@tempcnta\columncolor!\@nil
1460 \expandafter\adl@extract@arc\the\toks\@tempcnta\arrayrulecolor!\@nil
1461 \expandafter\adl@extract@drsc
1462 \the\toks\@tempcnta\doublerulesepcolor!\@nil
1463 \expandafter\adl@extract@dgc\the\toks\@tempcnta\dashgapcolor!\@nil
```
File arydshln-xetex-bidi.def 33

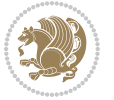

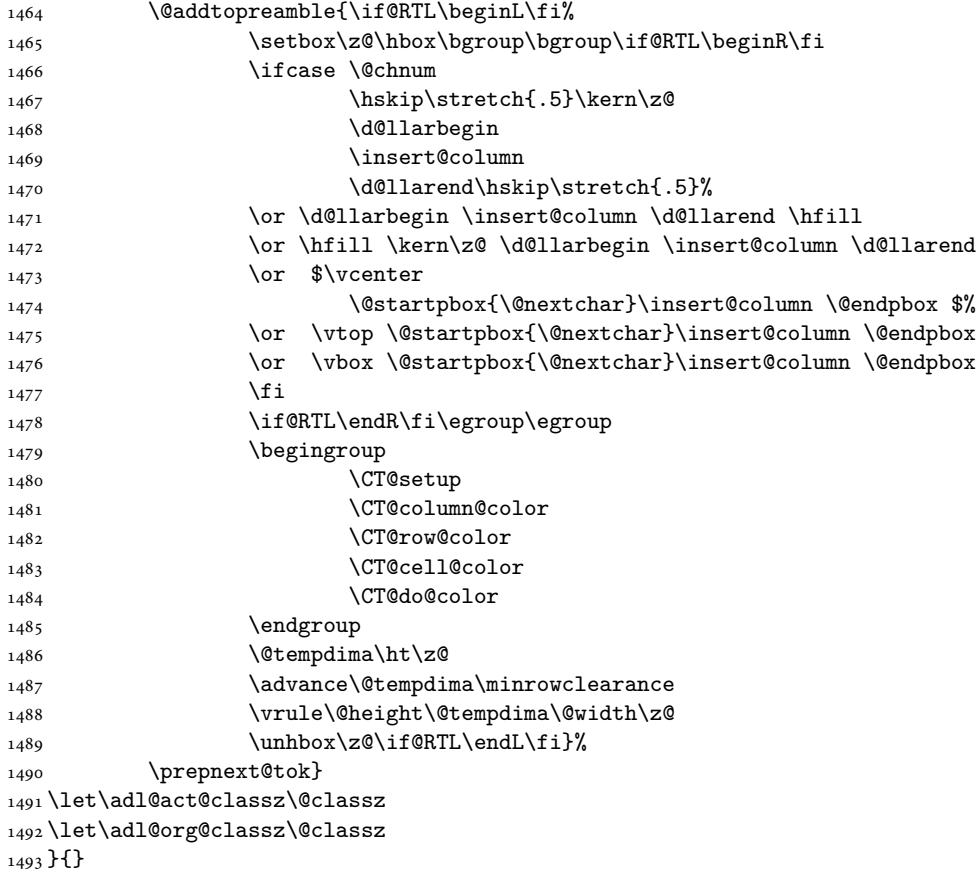

## <span id="page-34-0"></span>**14 File bidi.sty**

```
1494 \NeedsTeXFormat{LaTeX2e}
1495 \def\bididate{2018/10/04}
1496 \def\bidi@version{34.4}
1497 \ProvidesPackage{bidi}[\bididate\space v\bidi@version\space
1498 Bidirectional typesetting in plain TeX and LaTeX]
1499 \edef\@bidi@info{****************************************************^^J%
1500 * ^ J%
1501 * bidi package (Bidirectional typesetting in^^J%
1502* plain TeX and LaTeX, using XeTeX engine)^^J%
1503 * ^^J%
_{1504}\ast Description: A convenient interface for<br>^^J%
1505 * typesetting bidirectional texts in plain TeX^^J%
1506* and LaTeX. The package includes adaptations^^J%
1507* for use with many other commonly-used packages.^^J%
1508 * \sim J\%1509 * Copyright (c) 2009--2018 Vafa Khalighi^^J%
_{1510}* ^^J%
```
File bidi.sty 34

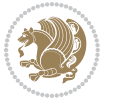

```
1511 * v\bidi@version, \bididate^^J%
1512 * ^^J%
1513 * License: LaTeX Project Public License, version^^J%
1514 * 1.3c or higher (your choice)^^J%
1515 * ^^J%
1516 * Location on CTAN: /macros/xetex/latex/bidi^^J%
1517 * ^^J%
1518 * Issue tracker: https://sourceforge.net/p/persian-tex-dist/tickets^^J%
_{1519}* ^^J%
1520 * Support: http://tug.org/mailman/listinfo/persiantex^^J%
1521 * ^^J%
1522 ****************************************************}
1523 \typeout{\@bidi@info}
1524 \edef\bidi@everyjob{\the\everyjob}
1525 \everyjob{\bidi@everyjob\typeout{\@bidi@info}}
1526 \newcommand*{\bidiversion}{\ensuremath\bidi@version}
1527 \newcommand*{\IfbidiPackageVersionLater}[1]{%
1528 \ifdim\bidi@version pt > #1 pt %
1529 \expandafter\@firstoftwo
1530 \else
1531 \expandafter\@secondoftwo
1532 \fi}
1533 \newcommand*{\IfbidiPackageVersionBefore}[1]{%
1534 \ifdim\bidi@version pt < #1 pt %
1535 \expandafter\@firstoftwo
1536 \else
1537 \expandafter\@secondoftwo
1538 \fi}
1539 \newcommand*{\IfbidiPackageVersion}[1]{%
1540 \ifdim\bidi@version pt = #1 pt %
1541 \expandafter\@firstoftwo
1542 \else
1543 \expandafter\@secondoftwo
1544 \fi}
1545 \RequirePackage{iftex}
1546 \RequireXeTeX
1547 \RequirePackage{biditools}
1548 \RequirePackage{zref-abspage}
1549 \RequirePackage{auxhook}
1550 \RequirePackage{ltxcmds}
1551 \RequirePackage{xkeyval}
1552 \eqnewif{\if@RTLmain}{\if@rlmain}
1553 \eqnewif{\if@RTL}{\if@rl}
1554 \newif\if@nonlatin
1555 \newif\if@bidi@perpage@footnote
1556 \newcommand*{\setlatin}{\@nonlatinfalse}
1557 \newcommand*{\setnonlatin}{\@nonlatintrue}
1558 \eqnewif{\if@RTLtab}{\if@tab@rl}
1559 \newif\if@hboxRconstruct
1560 \newcommand*{\setRTLtable}{\@RTLtabtrue}
```
File bidi.sty 35

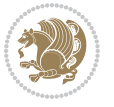
```
1561 \newcommand*{\setLTRtable}{\@RTLtabfalse}
1562 \newif\if@bidi@pdfm@mark
1563 \newif\if@RTLmarginpar
1564 \newif\if@LTRmarginpar
1565 \newif\if@LTRbibitems
1566 \newif\if@RTLbibitems
1567 \newif\if@extrafootnotefeatures
1568 \newif\if@parafootRTL
1569 \newif\if@RTLcolumnfootnotes
1570 \eqnewif{\if@RTL@footnote}{\if@rl@footnote}
1571 \newif\if@bidi@list@minipage@parbox
1572 \newif\if@bidi@list@minipage@parbox@not@nob
1573 \newcommand*{\@bidi@pdfcreator}{%
1574 The bidi package, v\bidi@version, \bididate
1575 }
1576 \newcommand*{\@bidi@pdfproducer}{%
1577 The bidi package, v\bidi@version, \bididate
1578 }
1579 \newcommand*{\@bidi@pdfcustomproperties}{%
1580 This is the bidi package, Version \bidi@version,
1581 Released October 1, 2018.
1582 }
1583 \@RTLmainfalse
1584 \AtBeginDocument{%
1585 \if@RTLmain\else
1586 \if@RTL\@RTLmaintrue%
1587 \else\@RTLmainfalse%
1588 \fi%
1589 \fi%
1590 }
1591 \let\n@xt=\
1592\bidi@newrobustcmd*{\LRE}{\protect\pLRE}%
1593\def\pLRE{\protect\afterassignment\moreLRE \let\n@xt= }
1594 \bidi@newrobustcmd*{\RLE}{\protect\pRLE}
1595\def\pRLE{\protect\afterassignment\moreRLE \let\n@xt= }
1596 \def\bracetext{\ifcat\n@xt{\else\ifcat\n@xt}\fi
1597 \errmessage{Missing left brace has been substituted}\fi \bgroup}
1598 \newinsert\@bidi@copyins@
1599 \skip\@bidi@copyins@=12\p@
1600 \dimen\@bidi@copyins@=40pc
1601 \count\@bidi@copyins@=1000
1602 \newcommand*{\@bidi@inslogo@}{\insert\@bidi@copyins@{\@bidi@logo@}}
1603 \newcommand*{\@bidi@logo@hb@xt@columnwidth}{%
1604 \if@RTLmain
1605 \if@twocolumn
1606 \hboxR to \columnwidth
1607 \else
1608 \hboxR to \textwidth
1609 \foralli
1610 \else
```
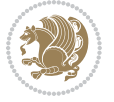

```
1611 \if@twocolumn
1612 \hboxL to \columnwidth
1613 \else
1614 \hboxL to \textwidth
1615 \fi
1616 \fi
1617 }
1618 \newcommand*{\@bidi@logo}[1]{%
1619 \toks@{%
1620 \setbox\z@\hbox{%
1621 \special{%
1622 pdf:image width 50pt height 50pt (#1)%
1623 }
1624 }%
1625 \dp\z@\z@
1626 \ht\z@=50pt
1627 \wd\z@=50pt
1628 \beginL
1629 \lower20pt\box\z@
1630 \endL
1631 }%
1632 \the\toks@
1633 }
1634 \newcommand*{\@bidi@logo@}{%
1635 \@bidi@logo@hb@xt@columnwidth
1636 {\hss\LRE{\bfseries Typeset by the \textsf{bidi}
1637 package\quad\@bidi@logo{bidi-logo.pdf}}}}
1638 \define@key{bidi@pdfencrypt}{userpassword}[]{%
1639 \def\bidi@pdfencrypt@userpassword{#1}%
1640 }
1641 \define@key{bidi@pdfencrypt}{ownerpassword}[]{%
1642 \def\bidi@pdfencrypt@ownerpassword{#1}%
1643 }
1644 \define@key{bidi@pdfencrypt}{keylength}[128]{%
1645 \def\bidi@pdfencrypt@keylength{#1}%
1646 }
1647 \define@key{bidi@pdfencrypt}{permissionflags}[2052]{%
1648 \def\bidi@pdfencrypt@permissionflags{#1}%
1649 }
1650 \newcommand*{\pdfencryptsetup}{\setkeys{bidi@pdfencrypt}}
1651 \@onlypreamble\pdfencryptsetup
1652 \input{latex-xetex-bidi.def}
1653 \input{loadingorder-xetex-bidi.def}
1654 \define@choicekey{bidi.sty}{RTLdocument}[\bidi@tempa\bidi@tempb]{on,off}[on]{%
1655 \ifcase\bidi@tempb\relax
1656 \@RTLtrue
1657 \or
1658 \@RTLfalse
1659 \fi}
1660 \define@choicekey{bidi.sty}{documentdirection}[\bidi@tempa\bidi@tempb]{righttoleft,lefttoright}{%
```
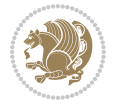

```
1661 \ifcase\bidi@tempb\relax
1662 \@RTLtrue
1663 \or
1664 \@RTLfalse
1665 \fi}
1666 \define@choicekey{bidi.sty}{tabledirection}[\bidi@tempa\bidi@tempb]{righttoleft,lefttoright}{%
1667 \ifcase\bidi@tempb\relax
1668 \@RTLtabtrue
1669 \or
1670 \@RTLtabfalse
_{1671} \fi}
1672 \define@choicekey{bidi.sty}{script}[\bidi@tempa\bidi@tempb]{latin,nonlatin}[latin]{%
1673 \ifcase\bidi@tempb\relax
1674 \@nonlatinfalse
1675 \or
1676 \@nonlatintrue
1677 \fi}
1678 \define@choicekey{bidi.sty}{rldocument}[\bidi@tempa\bidi@tempb]{on,off}[on]{%
1679 \ifcase\bidi@tempb\relax
1680 \@RTLtrue
1681 \or
1682 \@RTLfalse
1683 \fi}
1684 \define@choicekey{bidi.sty}{footnoterule}[\bidi@tempa\bidi@tempb]{automatic,left,right,split,
1685 \ifcase\bidi@tempb\relax
1686 \autofootnoterule
1687 \or
1688 \leftfootnoterule
1689 \or
1690 \rightfootnoterule
1691 \or
1692 \SplitFootnoteRule
1693 \or
1694 \textwidthfootnoterule
1695 \fi}
1696 \define@choicekey{bidi.sty}{footnotedirection}[\bidi@tempa\bidi@tempb]{righttoleft,lefttoright}{%
1697 \ifcase\bidi@tempb\relax
1698 \@RTL@footnotetrue
1699 \or
1700 \@RTL@footnotefalse
1701 \fi}
1702 \define@choicekey{bidi.sty}{debugfootnotedirection}[\bidi@tempa\bidi@tempb]{on,off}[on]{%
1703 \ifcase\bidi@tempb\relax
1704 \footdir@debugtrue
1705 \or
1706 \footdir@debugfalse
1707 \fi}
1708 \define@choicekey{bidi.sty}{extrafootnotefeatures}[\bidi@tempa\bidi@tempb]{on,off}[on]{%
1709 \ifcase\bidi@tempb\relax
1710 \@extrafootnotefeaturestrue
```
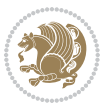

```
1711 \or
1712 \@extrafootnotefeaturesfalse
_{1713} \fi}
1714
1715 \define@choicekey{bidi.sty}{DetectColumn}[\bidi@tempa\bidi@tempb]{on,off}[on]{%
1716 \ifcase\bidi@tempb\relax
1717 \def\bidi@firstcolumn@status@write{%
1718 \protected@write\@auxout{}%
1719 <br>
{\string\bidi@column@status
1720 {1}}}%
1721 \def\bidi@lastcolumn@status@write{%
1722 \protected@write\@auxout{}%
1723 {\string\bidi@column@status{2}}}%
1724 \or
1725 \let\bidi@firstcolumn@status@write\relax
1726 \let\bidi@lastcolumn@status@write\relax
1727 \fi}
1728
1729 \define@choicekey{bidi.sty}{logo}[\bidi@tempa\bidi@tempb]{on,off}[on]{%
1730 \ifcase\bidi@tempb\relax
1731 \AtBeginDocument{\@bidi@inslogo@}%
1732 \or
1733 \let\@bidi@logo@\@empty \let\@bidi@inslogo@\@empty
1734 \fi}
1735
1736 \define@choicekey{bidi.sty}{pdfinfo}[\bidi@tempa\bidi@tempb]{on,off}[on]{%
1737 \ifcase\bidi@tempb\relax
1738 \@bidi@pdfm@marktrue
1739 \or
1740 \@bidi@pdfm@markfalse
_{1741} \fi}
1742
1743 \define@choicekey{bidi.sty}{perpagefootnote}[\bidi@tempa\bidi@tempb]{on,off}[on]{%
1744 \ifcase\bidi@tempb\relax
1745 \@bidi@perpage@footnotetrue
1746 \or
1747 \@bidi@perpage@footnotefalse
_{1748} \fi}
1749
1750 \ExecuteOptionsX{%
1751 DetectColumn=off%
1752 }
1753
1754 \ProcessOptionsX
1755
1756 \pdfencryptsetup{%
1757 userpassword,%
1758 ownerpassword,%
1759 keylength,%
1760 permissionflags%
```
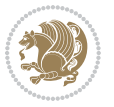

```
1761 }
1762
1763 \if@extrafootnotefeatures
1764 \input{extrafootnotefeatures-xetex-bidi.def}
1765 \fi
1766 \newcount\bidi@digits
1767 \XeTeXinterchartokenstate=\@ne
1768 \newXeTeXintercharclass\bidi@digits@charclass
1769 \newXeTeXintercharclass\bidi@sepmark@charclass
1770 \XeTeXcharclass `\. \bidi@sepmark@charclass
_{1771}\ \texttt{NeTeX} characters \verb|~ \boldsymbol{1} \verb|~ holdsepmark@charclass1772 \bidi@digits=`\0 \loop \XeTeXcharclass \bidi@digits \bidi@digits@charclass \ifnum\bidi@digits
1773 \bidi@digits=`\ \loop \XeTeXcharclass \bidi@digits \bidi@digits@charclass \ifnum\bidi@digits<
1774 \XeTeXinterchartoks \bidi@sepmark@charclass \bidi@digits@charclass = {\DigitsDotDashInterChar
1775\newcommand*{\DigitsDotDashInterCharToks}{\if@nonlatin\char"200F\fi}
1776 \bidi@AtEndPreamble{%
1777 \if@bidi@perpage@footnote
1778 \RequirePackage{bidi-perpage}%
1779 \ResetCounterPerPage{footnote}%
1780 \fi
1781 \special{pdf:encrypt
1782 userpw (\bidi@pdfencrypt@userpassword)
1783 ownerpw (\bidi@pdfencrypt@ownerpassword)
1784 length \bidi@pdfencrypt@keylength
1785 perm \bidi@pdfencrypt@permissionflags
1786 }%
1787 }
1788 \AtEndDocument{%
1789 \special{pdf:%
1790 docinfo<<%
1791 \if@bidi@pdfm@mark
1792 / Creator(\@bidi@pdfcreator)%
1793 /Producer(\@bidi@pdfproducer)%
1794 \fi
1795 /BIDI.Fullbanner(\@bidi@pdfcustomproperties)%
1796 \if@bidi@csdef{@xepersian@pdfcustomproperties}{%
1797 /XEPERSIAN.Fullbanner(\@xepersian@pdfcustomproperties)%
1798 }{}%
1799 >>%
1800 }%
1801 }
```
### **15 File bidi.tex**

```
1802 \def\bididate{2018/10/04}
1803 \catcode`@=11
1804 \def\bidi@version{34.4}
1805 \let \protect \relax
1806\newlinechar`\^^J
1807 \edef\@bidi@info{****************************************************^^J%
```
File bidi.tex 40

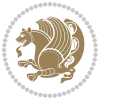

```
1808 * \sim J\%1809 * bidi package (Bidirectional typesetting in^^J%
1810* plain TeX and LaTeX, using XeTeX engine)^^J%
1811 * ^^J%
1812 * Description: A convenient interface for^^J%
1813 * typesetting bidirectional texts in plain TeX^^J%
1814* and LaTeX. The package includes adaptations<sup>^^</sup>J%
1815* for use with many other commonly-used packages.^^J%
1816 * ^^J%
1817 * Copyright (c) 2009--2018 Vafa Khalighi^^J%
1818 * \sim J\%1819* v\bidi@version, \bididate^^J%
1820 * \sim J\%1821 * License: LaTeX Project Public License, version^^J%
1822 * 1.3c or higher (your choice)<sup>^^</sup>J%
1823 * \sim J\%1824 * Location on CTAN: /macros/xetex/latex/bidi^^J%
1825 * ^^J%
1826 * Issue tracker: https://sourceforge.net/p/persian-tex-dist/tickets^^J%
1827 * ^^J%
1828 * Support: http://tug.org/mailman/listinfo/persiantex^^J%
1829 * ^^J%
1830 ****************************************************}
1831 \message{\@bidi@info}
1832 \edef\bidi@everyjob{\the\everyjob}
1833 \everyjob{\bidi@everyjob\message{\@bidi@info}}
1834 \def\bidiversion{%
1835 \relax
1836 \ifmmode
1837 \bidi@version
1838 \else
1839 $\bidi@version$
1840 \fi
1841 }
1842 \input iftex.sty
1843 \RequireXeTeX
1844 \newif\if@bidi@pdfm@mark
1845 \newif\if@RTLmain
1846 \newif\if@RTL
1847 \newif\if@hboxRconstruct
1848 \newif\if@sentdir
1849 \newif\if@RTL@footnote
1850 \@RTLmainfalse
1851 \def\setRTLmain{%
1852 \if@RTLmain\else
1853 \if@RTL\@RTLmaintrue%
1854 \else\@RTLmainfalse%
1855 \fi%
1856 \fi%
1857 }
```
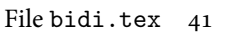

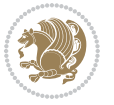

```
1858 \let\n@xt=\
1859 \protected\def\LRE{\protect\pLRE}%
1860 \def\pLRE{\protect\afterassignment\moreLRE \let\n@xt= }
1861 \protected\def\RLE{\protect\pRLE}
1862 \def\pRLE{\protect\afterassignment\moreRLE \let\n@xt= }
1863 \def\bracetext{\ifcat\n@xt{\else\ifcat\n@xt}\fi
1864 \errmessage{Missing left brace has been substituted}\fi \bgroup}
1865 \newinsert\@bidi@copyins@
1866 \skip\@bidi@copyins@=12\p@
1867 \dimen\@bidi@copyins@=40pc
1868 \count\@bidi@copyins@=1000
1869 \def\@bidi@inslogo@{\insert\@bidi@copyins@{\@bidi@logo@}}
1870 \def\@bidi@logo@hb@xt@{%
1871 \if@RTLmain
1872 \hboxR to
1873 \else
1874 \hboxL to
1875 \fi
1876 }
1877 \def\@bidi@logo#1{%
1878 \toks@{%
1879 \setbox\z@\hbox{%
1880 \special{%
1881 pdf:image width 50pt height 50pt (#1)%
1882 }
1883 }%
1884 \dp\z@\z@
1885 \ht\z@=50pt
1886 \wd\z@=50pt
1887 \beginL
1888 \lower20pt\box\z@
1889 \endL
1890 }%
1891 \the\toks@
1892 }
1893 \def\@bidi@logo@{\@bidi@logo@hb@xt@\hsize{\hss\LRE{\bf Typeset by the bidi package\quad\@bidi
1894 \def\nobidilogo{\let\@bidi@logo@\@empty \let\@bidi@inslogo@\@empty}
1895 \def\@bidi@pdfcreator{%
1896 The bidi package, v\bidi@version, \bididate
1897 }
1898 \def\@bidi@pdfproducer{%
1899 The bidi package, v\bidi@version, \bididate
1900 }
1901 \def\@bidi@pdfcustomproperties{%
1902 This is the bidi package, Version \bidi@version,
1903 Released October 1, 2018.
1904 }
1905 \def\bidi@pdfm@mark{%
1906 \special{pdf:%
1907 docinfo<<%
```
File bidi.tex 42

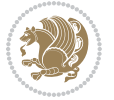

```
1908 \if@bidi@pdfm@mark
1909 /Creator(\@bidi@pdfcreator)%
1910 /Producer(\@bidi@pdfproducer)%
1911 \fi
1912 /BIDI.Fullbanner(\@bidi@pdfcustomproperties)%
1913 >>\%1914 }%
1915 }
1916 \def\bidipdfinfoon{\@bidi@pdfm@marktrue}
1917 \def\bidipdfinfooff{\@bidi@pdfm@markfalse}
1918 \input plain-xetex-bidi.def
1919 \@bidi@inslogo@
1920 \outer\def\bye{\par\vfill\supereject\bidi@pdfm@mark\end}
1921 \catcode<sup>-0=12</sup>
1922 \bidipdfinfoon
```
## **16 File bidi2in1.sty**

```
1923 \NeedsTeXFormat{LaTeX2e}
1924 \ProvidesPackage{bidi2in1}
1925 \pagestyle{plain}
1926 \newcount\evenpage
1927 \newcount\oddpage
1928 \twocolumn
1929 \def\@oddfoot{\evenpage=\thepage%
1930 \multiply\evenpage by 2%
1931 \oddpage=\the\evenpage%
1932 \advance\oddpage by -1%
1933 \hfil\the\evenpage\hfil\hfil\the\oddpage\hfil}%
1934 \def\@evenfoot{\evenpage=\thepage%
1935 \multiply\evenpage by 2%
1936 \oddpage=\the\evenpage%
1937 \advance\oddpage by -1%1938 \hfil\the\oddpage\hfil\hfil\the\evenpage\hfil}%
1939 \textwidth 9.49in
1940 \textheight 6.7in
1941 \columnsep 0.9in
1942 \columnseprule 0.125pt
1943 \headheight 0cm
1944 \topmargin 0in
1945 \marginparwidth 0in
1946 \marginparsep 0in
1947 \hoffset 0.05in % Corrected
1948 \voffset -0.5in %top margin space is 1.0in by default
1949 \oddsidemargin 0in
1950 \evensidemargin 0in
1951 \headsep 0cm
1952 \topskip 0cm
1953 \parskip 0.15in %
1954 \headsep 0pt
```
File bidi2in1.sty 43

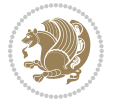

```
1955 \special{papersize=11.69in,8.26in}
1956 \renewcommand\maketitle{\par
1957 \begingroup
1958 \renewcommand\thefootnote{\@fnsymbol\c@footnote}%
1959 \def\@makefnmark{\rlap{\@textsuperscript{\normalfont\@thefnmark}}}%
1960 \long\def\@makefntext##1{\parindent 1em\noindent
1961 \hb@xt@1.8em{%
1962 \hss\@textsuperscript{\normalfont\@thefnmark}}##1}%
1963 \@maketitle
1964 \@thanks
1965 \endgroup
1966 \setcounter{footnote}{0}%
1967 \global\let\thanks\relax
1968 \global\let\maketitle\relax
1969 \global\let\@maketitle\relax
1970 \global\let\@thanks\@empty
1971 \global\let\@author\@empty
1972 \global\let\@date\@empty
1973 \global\let\@title\@empty
1974 \global\let\title\relax
1975 \global\let\author\relax
1976 \global\let\date\relax
1977 \global\let\and\relax
1978 }
```
### **17 File bidicode.sty**

```
1979 \NeedsTeXFormat{LaTeX2e}
1980 \ProvidesPackage{bidicode}
1981 \RequirePackage{xcolor}
1982 \RequirePackage{showexpl}
1983 \definecolor{hellgelb}{rgb}{1,1,0.85}
1984 \definecolor{colKeys}{rgb}{0,0,1}
1985 \definecolor{colIdentifier}{rgb}{0,0,0}
1986 \definecolor{colComments}{rgb}{1,0,0}
1987 \definecolor{colString}{rgb}{0,0.5,0}
1988 \lstset{
1989 language=[LaTeX]TEX,
1990 float=hbp,
1991 basicstyle=\ttfamily\small,
1992 identifierstyle=\color{colIdentifier},
1993 keywordstyle=\color{colKeys},
1994 stringstyle=\color{colString},
1995 commentstyle=\color{colComments},
1996 backgroundcolor=\color{hellgelb},
1997 columns=flexible,
1998 tabsize=4,
1999 extendedchars=true,
2000 showspaces=false,
2001 showstringspaces=false,
```
File bidicode.sty 44

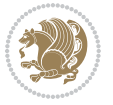

```
2002 numbers=left,
2003 numbersep=0.9em,
2004 numberstyle=\tiny, %
2005 frame=single,
2006 captionpos=b,
2007 xleftmargin=1em,
2008 breaklines=true,
2009 breakautoindent=false,
2010 breakindent=0pt,
2011 escapeinside=**,
2012 pos=r,
2013 explpreset={%
2014 xleftmargin=1em,columns=flexible,language=[LaTeX]TEX},
2015 morekeywords={setLTR,setLR,setRTL,setRL,LRE,LR,RLE,RL,lr,bidiversion,bididate}
2016 }
2017 \newcommand\HLON{%
2018 \gdef\lst@alloverstyle##1{%
2019 \fboxrule=0pt
2020 \fboxsep=0pt
2021 \fcolorbox{hellgelb}{hellgelb}{\bfseries\strut##1}%
2022 }}
2023 \newcommand\HLOFF{%
2024 \xdef\lst@alloverstyle##1{##1}%
2025 }
2026 \newcommand\Larg [1]{{\normalfont\itshape#1\/}}
2027 \newcommand\Larga[1]{$\langle$\Larg{#1}$\rangle$}
2028 \newcommand\Largb[1]{\lcb\Larg{#1}\rcb}
2029 \newcommand\Largs[1]{\lsb\Larg{#1}\rsb}
2030 \newcommand\Largr[1]{\lrb\Larg{#1}\rrb}
2031 \newcommand\LBEG[1]{{\normalfont\ttfamily\bs{}begin\lcb#1\rcb}}
2032 \newcommand\LEND[1]{{\normalfont\ttfamily\bs{}end\lcb#1\rcb}}
2033
2034 \DeclareRobustCommand\bs{{\normalfont\ttfamily\symbol{92}}}
2035 \DeclareRobustCommand\lcb{{\normalfont\ttfamily\char`\{}}
2036 \DeclareRobustCommand\rcb{{\normalfont\ttfamily\char`\}}}
2037 \DeclareRobustCommand\lsb{{\normalfont\ttfamily[}}
2038 \DeclareRobustCommand\rsb{{\normalfont\ttfamily]}}
2039 \DeclareRobustCommand\lrb{{\normalfont\ttfamily(}}
2040 \DeclareRobustCommand\rrb{{\normalfont\ttfamily)}}
2041
2042 \def\Lcs#1{\nxLcs{#1}}
2043 \def\LcsStar#1{\nxLcs{#1}\OptArg*{*}}
2044 \def\nxLcs#1{\texttt{\symbol{92}#1}}
2045
2046 \def\Coordx#1{$x_{#1}$}
2047 \def\Coordy#1{$y_{#1}$}
2048 \def\Coordz#1{$z_{#1}$}
2049 \def\Coord#1{\Coordx{#1},\kern 1pt\Coordy{#1}}
2050 \def\Coordn{\Coordx{n},\kern 1pt\Coordy{n}}
2051 \def\CoordIII#1{\Coordx{#1},\kern 1pt\Coordy{#1},\kern 1pt\Coordz{#1}}
```

```
File bidicode.sty 45
```
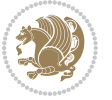

```
2052 \def\CAny{\Coordx{},\kern 1pt\Coordy{}}
2053 \def\CIIIAny{\Coordx{},\kern 1pt\Coordy{},\kern 1pt\Coordz{}}
2054 \def\coord#1{(\Coordx{#1},\kern 1pt\Coordy{#1})}
2055 \def\coordn{(\Coordx{n},\kern 1pt\Coordy{n})}
2056 \def\coordiii#1{(\Coordx{#1},\kern 1pt\Coordy{#1},\kern 1pt\Coordz{#1})}
2057 \def\coordx#1{($x_{#1}$)}
2058 \def\coordy#1{($y_{#1}$)}
2059 \def\coordz#1{($z_{#1}$)}
2060 \def\cAny{(\Coordx{},\kern 1pt\Coordy{})}
2061 \def\ciiiAny{(\Coordx{},\kern 1pt\Coordy{},\kern 1pt\Coordz{})}
2062
2063 \newsavebox{\boxdef}
2064 \newenvironment{BDef}
2065 {\begin{lrbox}\boxdef
2066 \def\arraystretch{1.0}
2067 \begin{tabular}{@{}l@{}l@{}l@{}}
2068 }
2069 {\end{tabular}\end{lrbox}
2070
2071 {\BCmd\fbox{\usebox\boxdef}\endBCmd}
2072 \aftergroup\@afterindentfalse\aftergroup\@afterheading
2073 }
2074
2075 \newenvironment{BDef*}
2076 {\begin{lrbox}\boxdef
2077 \def\arraystretch{1.0}
2078 \begin{tabular}{@{}l@{}l@{}l@{}}
2079 }
2080 {\end{tabular}\end{lrbox}
2081 {\begin{BCmd*}\fbox{\usebox\boxdef}\end{BCmd*}}
2082 \aftergroup\@afterindentfalse\aftergroup\@afterheading
2083 }
2084 \newenvironment{BCmd}{
2085 \@beginparpenalty-\@lowpenalty
2086 \topsep\BDefaboveskip
2087 \fboxsep3pt
2088 \flushleft}
2089 {\@endparpenalty\@M
2090 \@topsepadd\BDefbelowskip
2091 \endflushleft}
2092
2093 \newenvironment{BCmd*}{
2094 \@beginparpenalty\@M
2095 \topsep\BDefinlineskip
2096 \fboxsep3pt
2097 \flushleft}
2098 {\@endparpenalty5000
2099 \endflushleft}
2100
2101 \newskip\BDefaboveskip
```
File bidicode.sty 46

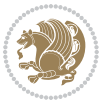

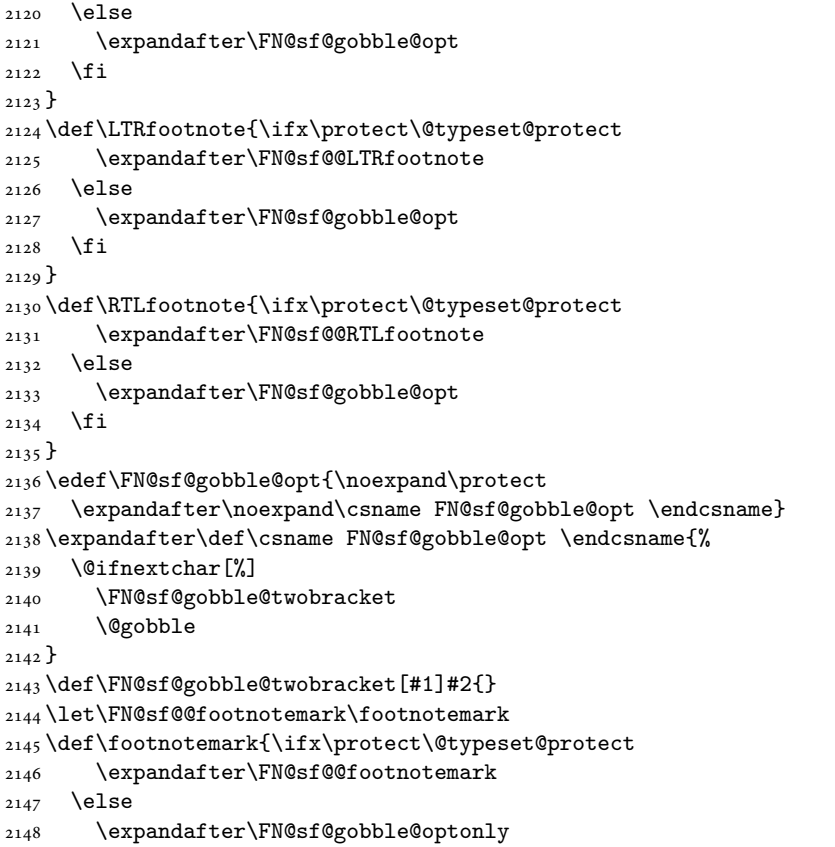

 \let\FN@sf@@footnote\footnote \let\FN@sf@@LTRfootnote\LTRfootnote \let\FN@sf@@RTLfootnote\RTLfootnote

\expandafter\FN@sf@@footnote

\def\footnote{\ifx\protect\@typeset@protect

 \NeedsTeXFormat{LaTeX2e} \ProvidesPackage{bidiftnxtra}

\newtoks\bidi@p@ftn

}

}

}

}

```
2102 \newskip\BDefbelowskip
2103 \newskip\BDefinlineskip
2104 \setlength\BDefaboveskip{10pt plus 4pt}
2105 \setlength\BDefbelowskip{6pt}
2106 \setlength\BDefinlineskip{6pt}
2107
2108 \def\OptArgs{\colorbox{black!20}{\texttt{[Options]}}\kern1pt}
2109 \def\OptArg{\@ifnextchar*\OptArg@i{\OptArg@ii*}}
2110 \def\OptArg@i*#1{\colorbox{black!20}{\texttt{#1}}\kern1pt}
2111 \def\OptArg@ii*#1{\colorbox{black!20}{\texttt{[#1]}}\kern1pt}
```
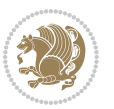

```
2149 \fi
2150 }
2151 \edef\FN@sf@gobble@optonly{\noexpand\protect
2152 \expandafter\noexpand\csname FN@sf@gobble@optonly \endcsname}
2153 \expandafter\def\csname FN@sf@gobble@optonly \endcsname{%
2154 \@ifnextchar[%]
2155 \FN@sf@gobble@bracket
2156 {}%
2157 }
2158 \def\FN@sf@gobble@bracket[#1]{}
2159 \def\@tabular{%
2160 \leavevmode \hbox \bgroup
2161 \let\@footnotetext\bidi@p@ftntext
2162 \let\@LTRfootnotetext\bidi@p@LTRftntext
2163 \let\@RTLfootnotetext\bidi@p@RTLftntext
2164 \let\@xfootnotenext\bidi@p@xftntext
2165 \let\@xfootnote\bidi@p@xfootnote
2166 \let\@xLTRfootnotenext\bidi@p@xLTRftntext
2167 \let\@xLTRfootnote\bidi@p@xLTRfootnote
2168 \let\@xRTLfootnotenext\bidi@p@xRTLftntext
2169 \let\@xRTLfootnote\bidi@p@xRTLfootnote
2170 \if@RTLtab\beginR \fi
2171 $\let\@acol\@tabacol
2172 \let\@classz\@tabclassz
2173 \let\@classiv\@tabclassiv \let\\\@tabularcr\@tabarray}
2174 \def\endtabular{\crcr\egroup\if@RTLtab\egroup\endR\egroup\fi
2175 \egroup $\if@RTLtab\endR\fi\egroup
2176 \ifx\@captype\@undefined
2177 \global\bidi@p@fn\expandafter{\expandafter}\the\bidi@p@fn\fi2178 \long\def\bidi@p@ftntext#1{%
2179 \edef\@tempy{\the\bidi@p@ftn\noexpand\footnotetext[\the\csname c@\@mpfn\endcsname]}%
2180 \global\bidi@p@ftn\expandafter{\@tempy{#1}}}%
2181 \long\def\bidi@p@LTRftntext#1{%
2182 \edef\@tempyi{\the\bidi@p@ftn\noexpand\LTRfootnotetext[\the\csname c@\@mpfn\endcsname]}%
2183 \global\bidi@p@ftn\expandafter{\@tempyi{#1}}}%
2184 \long\def\bidi@p@RTLftntext#1{%
2185 \edef\@tempyii{\the\bidi@p@ftn\noexpand\RTLfootnotetext[\the\csname c@\@mpfn\endcsname]}%
2186 \global\bidi@p@ftn\expandafter{\@tempyii{#1}}}%
2187
2188
2189 \long\def\bidi@p@xftntext[#1]#2{%
2190 \global\bidi@p@ftn\expandafter{\the\bidi@p@ftn\footnotetext[#1]{#2}}}
2191
2192 \long\def\bidi@p@xLTRftntext[#1]#2{%
2193 \global\bidi@p@ftn\expandafter{\the\bidi@p@ftn\LTRfootnotetext[#1]{#2}}}
2194
2195 \long\def\bidi@p@xRTLftntext[#1]#2{%
2196 \global\bidi@p@ftn\expandafter{\the\bidi@p@ftn\RTLfootnotetext[#1]{#2}}}
2197
2198
```

$$
\mathbf{2}
$$

```
2199 \def\bidi@p@xfootnote[#1]{%
2200 \begingroup
2201 \csname c@\@mpfn\endcsname #1\relax
2202 \unrestored@protected@xdef\@thefnmark{\thempfn}%
2203 \endgroup
2204 \@footnotemark\bidi@p@xftntext[#1]}
2205
2206
2207 \def\bidi@p@xLTRfootnote[#1]{%
2208 \begingroup
2209 \csname c@\@mpfn\endcsname #1\relax
2210 \unrestored@protected@xdef\@thefnmark{\thempfn}%
2211 \endgroup
2212 \@footnotemark\bidi@p@xLTRftntext[#1]}
2213
2214
2215 \def\bidi@p@xRTLfootnote[#1]{%
2216 \begingroup
2217 \csname c@\@mpfn\endcsname #1\relax
2218 \unrestored@protected@xdef\@thefnmark{\thempfn}%
2219 \endgroup
2220 \@footnotemark\bidi@p@xRTLftntext[#1]}
2221
2222 \def\@xfloat #1[#2]{%
2223 \@nodocument
2224 \def \@captype {#1}%
2225 \def \@fps {#2}%
2226 \@onelevel@sanitize \@fps
2227 \def \reserved@b {!}%
2228 \ifx \reserved@b \@fps
2229 \@fpsadddefault
2230 \else
2231 \ifx \@fps \@empty
2232 \@fpsadddefault
2233 \fi
2234 \fi
2235 \ifhmode
2236 \@bsphack
2237 \@floatpenalty -\@Mii
2238 \else
2239 \@floatpenalty-\@Miii
2240 \overline{1}2241 \ifinner
2242 \@parmoderr\@floatpenalty\z@
2243 \else
2244 \@next\@currbox\@freelist
2245 \{ \%2246 \@tempcnta \sixt@@n
2247 \expandafter \@tfor \expandafter \reserved@a
2248 \expandafter :\expandafter =\@fps
```

```
2249 \do
2250 {%
2251 \if \r \text{deserved@a } h\2252 \ifodd \@tempcnta
2253 \else
2254 \dvance \@tempcnta \@ne
2255 \fi
2256 \fi
2257 \iint \reserved@a t2258 \@setfpsbit \tw@
2259 \fi
2260 \if \reserved@a b%
2261 \@setfpsbit 4%
2262 \fi
2263 \if \csc \text{de} \text{ }2264 \@setfpsbit 8%
2265 \fi
2266 \if \reserved@a !%
2267 \ifnum \@tempcnta>15
2268 \advance\@tempcnta -\sixt@@n\relax
2269 \fi
2270 \fi
2271 }%
2272 \@tempcntb \csname ftype@\@captype \endcsname
2273 \multiply \@tempcntb \@xxxii
2274 \advance \@tempcnta \@tempcntb
2275 \global \count\@currbox \@tempcnta
2276 }%
2277 \@fltovf
2278 \fi
2279 \global \setbox\@currbox
2280 \color@vbox
2281 \normalcolor
2282 \vbox \bgroup
2283 \let\@footnotetext\bidi@p@ftntext
2284 \let\@LTRfootnotetext\bidi@p@LTRftntext
2285 \let\@RTLfootnotetext\bidi@p@RTLftntext
2286 \let\@xfootnotenext\bidi@p@xftntext
2287 \let\@xfootnote\bidi@p@xfootnote
2288 \let\@xLTRfootnotenext\bidi@p@xLTRftntext
2289 \let\@xLTRfootnote\bidi@p@xLTRfootnote
2290 \let\@xRTLfootnotenext\bidi@p@xRTLftntext
2291 \let\@xRTLfootnote\bidi@p@xRTLfootnote
2292 \hsize\columnwidth
2293 \@parboxrestore
2294 \@floatboxreset
2295 }
2296 \def \@endfloatbox{%
2297 \par\vskip\z@skip %% \par\vskip\z@ added 15 Dec 87
2298 \@minipagefalse
```
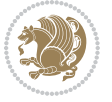

```
2299 \outer@nobreak
2300 \egroup \frac{1}{2300} and of vbox
2301 \global\bidi@p@ftn\expandafter{\expandafter}\the\bidi@p@ftn
2302 \color@endbox
2303 }
```
## **19 File bidimoderncv.cls**

```
2304 \NeedsTeXFormat{LaTeX2e}
2305 \ProvidesClass{bidimoderncv}
2306 \newif\if@DEBUG\@DEBUGfalse
2307 \DeclareOption{a4paper}{
2308 \setlength\paperheight{297mm}
2309 \setlength\paperwidth{210mm}}
2310 \DeclareOption{a5paper}{
2311 \setlength\paperheight{210mm}
2312 \setlength\paperwidth{148mm}}
2313 \DeclareOption{b5paper}{
2314 \setlength\paperheight{250mm}
2315 \setlength\paperwidth{176mm}}
2316 \DeclareOption{letterpaper}{
2317 \setlength\paperheight{11in}
2318 \setlength\paperwidth{8.5in}}
2319 \DeclareOption{legalpaper}{
2320 \setlength\paperheight{14in}
2321 \setlength\paperwidth{8.5in}}
2322 \DeclareOption{executivepaper}{
2323 \setlength\paperheight{10.5in}
2324 \setlength\paperwidth{7.25in}}
2325 \DeclareOption{landscape}{
2326 \setlength\@tempdima{\paperheight}
2327 \setlength\paperheight{\paperwidth}
2328 \setlength\paperwidth{\@tempdima}}
2329 \newcommand\@ptsize{}
2330 \DeclareOption{10pt}{\renewcommand\@ptsize{0}}
2331 \DeclareOption{11pt}{\renewcommand\@ptsize{1}}
2332 \DeclareOption{12pt}{\renewcommand\@ptsize{2}}
2333 \DeclareOption{draft}{\setlength\overfullrule{5pt}}
2334 \DeclareOption{final}{\setlength\overfullrule{0pt}}
2335 \newif\if@colour\@colourtrue
2336 \DeclareOption{nocolour}{\@colourfalse}
2337 \ExecuteOptions{a4paper,11pt,colour,final}
2338 \ProcessOptions\relax
2339 \input{size1\@ptsize.clo}
2340 \RequirePackage{color}
2341 \RequirePackage{graphicx}
2342 \RequirePackage{ifthen}
2343 \RequirePackage{marvosym}
2344 \addtolength{\oddsidemargin}{-54pt}
2345 \addtolength{\textwidth}{109pt}
```
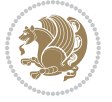

```
2346 \addtolength{\topmargin}{-70pt}
2347 \addtolength{\textheight}{122pt}
2348 \addtolength{\marginparsep}{-5pt}
2349 \addtolength{\marginparwidth}{-10pt}
2350 \RequirePackage{url}
2351 \RequirePackage{hyperref}
2352 \hypersetup{%
2353 breaklinks,
2354 baseurl = http://,%
2355 pdfborder = 0 0 0,%
2356 pdfpagemode = UseNone,%
2357 pdfstartpage = 1}
2358 \AtEndOfClass{%
2359 \AtBeginDocument{%
2360 \hypersetup{%
2361 pdfauthor = \@firstname~\@familyname,%
2362 pdftitle = \@title,%
2363 pdfsubject = \@firstname~\@familyname,%
2364 pdfkeywords = \@resumename~\@firstname~\@familyname}}}
2365 \urlstyle{tt}
2366 \RequirePackage{fancyhdr}
2367 \fancypagestyle{plain}{%
2368 \renewcommand{\headrulewidth}{0pt}
2369 \renewcommand{\footrulewidth}{0pt}
2370 \fancyhf{}}
2371 \pagestyle{plain}
2372 \setlength\lineskip{1\p@}
2373 \setlength\normallineskip{1\p@}
2374 \renewcommand\baselinestretch{}
2375 \setlength{\parindent}{0pt}
2376 \setlength{\parskip}{0pt}
2377 \setlength\columnsep{10\p@}
2378 \setlength\columnseprule{0\p@}
2379 \pagestyle{empty}
2380 \pagenumbering{arabic}
2381 \raggedbottom
2382 \onecolumn
2383 \providecommand*{\listitemsymbol}{\textbullet}
2384 \providecommand*{\addresssymbol}{}
2385 \providecommand*{\mobilesymbol}{\Mobilefone}
2386 \providecommand*{\phonesymbol}{\Telefon}
2387 \providecommand*{\faxsymbol}{\FAX}
2388 \providecommand*{\emailsymbol}{\Letter}
2389 \definecolor{firstnamecolor}{rgb}{0,0,0}
2390 \def\firstnamecolour#1{\gdef\@firstnamecolour{\addfontfeature{Color=#1}}}
2391 \def\familynamecolour#1{\gdef\@familynamecolour{\addfontfeature{Color=#1}}}
2392 \def\titlecolour#1{\gdef\@titlecolour{\addfontfeature{Color=#1}}}
2393 \def\addresscolour#1{\gdef\@addresscolour{\addfontfeature{Color=#1}}}
2394 \def\quotecolour#1{\gdef\@quotecolour{\addfontfeature{Color=#1}}}
2395 \def\sectiontitlecolour#1{\gdef\@sectiontitlecolour{\addfontfeature{Color=#1}}}
```
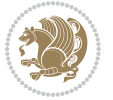

```
2396 \definecolor{sectionrectanglecolor}{rgb}{0,0,0}
2397 \def\subsectioncolour#1{\gdef\@subsectioncolour{\addfontfeature{Color=#1}}}
2398 \def\hintcolour#1{\gdef\@hintcolour{\addfontfeature{Color=#1}}}
2399 \providecommand*{\firstnamefont}{}
2400 \providecommand*{\familynamefont}{}
2401 \providecommand*{\titlefont}{}
2402 \providecommand*{\addressfont}{}
2403 \providecommand*{\quotefont}{}
2404 \providecommand*{\sectionfont}{}
2405 \providecommand*{\subsectionfont}{}
2406 \providecommand*{\hintfont}{\small}
2407 \providecommand*{\firstnamestyle}[1]{{\firstnamefont\@firstnamecolour#1}}
2408 \providecommand*{\familynamestyle}[1]{{\familynamefont\@familynamecolour#1}}
2409 \providecommand*{\titlestyle}[1]{{\titlefont\@titlecolour#1}}
2410 \providecommand*{\addresstyle}[1]{{\addressfont\@addresscolour#1}}
\verb|2411\rangle\propto\verb|2411\rangle\text{}(1)2412 \providecommand*{\sectionstyle}[1]{{\sectionfont\@sectiontitlecolour#1}}
2413 \providecommand*{\subsectionstyle}[1]{{\subsectionfont\@subsectioncolour#1}}
2414 \providecommand*{\hintstyle}[1]{{\hintfont\@hintcolour#1}}
_{2415} \newcommand*{\cvtheme}[2][]{
2416 \def\@cvtheme{#2}
2417 \def\@cvthemeoptions{#1}}
2418 \cvtheme{bidi-casual}
2419 \AtBeginDocument{\RequirePackage[\@cvthemeoptions]{cvtheme\@cvtheme}}
2420 \newcommand*{\resumename}[1]{\def\@resumename{#1}}
2421 \newcommand*{\firstname}[1]{\def\@firstname{#1}}
2422 \newcommand*{\familyname}[1]{\def\@familyname{#1}}
2423 \renewcommand*{\title}[1]{\def\@title{#1}}
_{2424} \newcommand*{\address}[1]{\def\@address{#1}}
2425 \newcommand*{\mobile}[1]{\def\@mobile{#1}}
2426 \newcommand*{\phone}[1]{\def\@phone{#1}}
_{2427} \renewcommand*{\fax}[1]{\def\@fax{#1}}
_{2428} \newcommand*{\email}[1]{\def\@email{#1}}
2429 \newcommand*{\extrainfo}[1]{\def\@extrainfo{#1}}
2430 \def\@photowidth{0pt}
_{2431} \newcommand{\thm:2431}1 \newcommand*{\photo}[2][64pt]{\def\@photowidth{#1}\def\@photo{#2}}
2432 \newcommand*{\quote}[1]{\def\@quote{#1}}
2433 \newlength{\quotewidth}
2434 \newlength{\hintscolumnwidth}
2435 \newlength{\separatorcolumnwidth}
2436 \setlength{\separatorcolumnwidth}{0.025\textwidth}
2437 \newlength{\maincolumnwidth}
2438 \newlength{\doubleitemmaincolumnwidth}
2439 \newlength{\listitemsymbolwidth}
2440 \settowidth{\listitemsymbolwidth}{\listitemsymbol{}~}
2441 \newlength{\listitemmaincolumnwidth}
2442 \newlength{\listdoubleitemmaincolumnwidth}
2443 \newcommand*{\recomputethemelengths}{}
2444 \newcommand*{\recomputelengths}{%
```
\setlength{\quotewidth}{0.65\textwidth}%

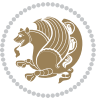

```
2446 \setlength{\maincolumnwidth}{\textwidth}%
2447 \addtolength{\maincolumnwidth}{-\separatorcolumnwidth}%
2448 \addtolength{\maincolumnwidth}{-\hintscolumnwidth}%
2449 \setlength{\listitemmaincolumnwidth}{\maincolumnwidth}%
2450 \addtolength{\listitemmaincolumnwidth}{-\listitemsymbolwidth}%
2451 \setlength{\doubleitemmaincolumnwidth}{\maincolumnwidth}%
2452 \addtolength{\doubleitemmaincolumnwidth}{-\hintscolumnwidth}%
2453 \addtolength{\doubleitemmaincolumnwidth}{-\separatorcolumnwidth}%
2454 \setlength{\doubleitemmaincolumnwidth}{0.5\doubleitemmaincolumnwidth}%
2455 \setlength{\listdoubleitemmaincolumnwidth}{\maincolumnwidth}%
2456 \addtolength{\listdoubleitemmaincolumnwidth}{-\listitemsymbolwidth}%
2457 \setlength{\listdoubleitemmaincolumnwidth}{0.475\listdoubleitemmaincolumnwidth}%
2458 \renewcommand{\headwidth}{\textwidth}%
2459 \recomputethemelengths}
2460 \setlength{\hintscolumnwidth}{0.15\textwidth}
2461 \recomputelengths
2462 \title{}
2463 \renewcommand*{\maketitle}{}
2464 \newcommand*{\section}[1]{%
2465 \vspace*{2.5ex \@plus 1ex \@minus .2ex}%
2466 \phantomsection{}%
2467 \addcontentsline{toc}{part}{#1}%
\label{th:main} $$\parbox[m]{\hint}column{h}{\bid@ragger@deft\hintfont{\leavevmode}\color{section}rectanglec2469 \hspace{\separatorcolumnwidth}%
2470 \parbox[m]{\maincolumnwidth}{\sectionstyle{#1}}\\[1ex]}
2471 \newcommand*{\subsection}[1]{%
2472 \cvline[0.45em]{}{\subsectionstyle{#1}}}
2473 \newcommand*{\cvline}[3][.25em]{%
\label{thm:main} $$ \begin{ \mathbb{B}^{\infty}^{\hspace{0.1cm}p^{\mathrm d}}p^{\mathrm d}h}^{\max\hspace{0.1cm}p^{\mathrm d}h}^{\max\hspace{0.1cm}p^{\mathrm d}h}^{\max\hspace{0.1cm}p^{\mathrm d}h}^{\mathrm d}h}^{\max\hspace{0.1cm}p^{\mathrm d}h}^{\mathrm d}h}^{\max\hspace{0.1cm}p^{\mathrm d}h}^{\mathrm d}h}^{\max\hspace{0.1cm}p^{\mathrm d}h}^{\mathrm d}h}^{\max\hspace{0.1cm}p^{\mathrm d}h}^{\mathrm d}2475 \bidi@raggedleft\hintfont{#2} &{#3}%
2476 \end{tabular}\\[#1]}
2477 \newcommand*{\cvdoubleitem}[4]{%
2478 \cvline{#1}{\begin{minipage}[t]{\doubleitemmaincolumnwidth}#2\end{minipage}%
2479 \hfill%
2480 \begin{minipage}[t]{\hintscolumnwidth}\bidi@raggedleft\hintfont{#3}\end{minipage}\hspace*{\s
2481 \newcommand*{\cvlistitem}[2][\listitemsymbol{}]{%
2482 \cvline[Opt]{}{#1~\begin{minipage}[t]{\listitemmaincolumnwidth}#2\end{minipage}}}
2483 \newcommand*{\cvlistdoubleitem}[3][\listitemsymbol{}]{%
2484 \cvline[0pt]{}{#1~\begin{minipage}[t]{\listdoubleitemmaincolumnwidth}#2\end{minipage}%
2485 \hfill%
2486 \ifthenelse{\equal{#3}{}}%
2487 {}%
2488 {#1~\begin{minipage}[t]{\listdoubleitemmaincolumnwidth}#3\end{minipage}}}}
2489 \newcommand*{\cventry}[6]{%
2490 \cvline{#1}{%
2491 {\bfseries#2}%
2492 \ifx#3\else{, {\slshape#3}}\fi%
2493 \ifx#4\else{, #4}\fi%
2494 \ifx#5\else{, #5}\fi%
2495 . %
```

```
2496 \ifx#6\else{\newline{}\begin{minipage}[t]{\linewidth}\small#6\end{minipage}}\fi
2497 }}%
2498 \newcommand*{\cvlanguage}[3]{%
2499 \cvline{#1}{\begin{minipage}[t]{.225\maincolumnwidth}\textbf{#2}\end{minipage}\hfill\begin{minipage}}
2500 \newcommand*{\cvcomputer}[4]{%
2501 \cvdoubleitem{#1}{\small#2}{#3}{\small#4}}
2502 \newcommand*{\link}[2][]{%
2503 \ifthenelse{\equal{#1}{}}%
2504 {\href{#2}{#2}}%
2505 {\href{#2}{#1}}}
2506 \newcommand*{\httplink}[2][]{%
2507 \ifthenelse{\equal{#1}{}}%
2508 {\href{http://#2}{#2}}%
2509 {\href{http://#2}{#1}}}
2510 \newcommand*{\emaillink}[2][]{%
2511 \ifthenelse{\equal{#1}{}}%
2512 {\href{mailto:#2}{#2}}%
2513 {\href{mailto:#2}{#1}}}
2514 \newif\if@displaypagenumbers\@displaypagenumberstrue
2515 \newcommand*{\nopagenumbers}{\@displaypagenumbersfalse}
2516 \AtBeginDocument{%
2517 \if@displaypagenumbers%
2518 \@ifundefined{r@lastpage}{}{%
2519 \ifthenelse{\pageref{lastpage} > 1}{%
2520 \fancypagestyle{plain}{%
2521 \fancyfoot[r]{\beginL\addressfont\@quotecolour\footnotesize\thepage\beginL/\endL\page
2522 \pagestyle{plain}}{}}%
2523 \AtEndDocument{\label{lastpage}}%
2524 \fi}
2525 \newlength{\bibindent}
2526 \setlength{\bibindent}{1.5em}
2527 \newcommand*{\bibliographyitemlabel}{\includegraphics{bibitem.pdf}}
2528 \newenvironment{thebibliography}[1]%
2529 {%
2530 \section{\refname}%
2531 \small%
2532 \if@RTL\if@LTRbibitems\@RTLfalse\else\fi\else\if@RTLbibitems\@RTLtrue\else\fi\fi
2533 \bidi@@thebibliography@font@hook%
2534 \begin{list}{\bibliographyitemlabel}%
2535 {%
2536 \setlength{\topsep}{0pt}%
2537 \setlength{\labelwidth}{\hintscolumnwidth}%
2538 \setlength{\labelsep}{\separatorcolumnwidth}%
2539 \leftmargin\labelwidth%
2540 \advance\leftmargin\labelsep%
2541 \@openbib@code%
2542 \usecounter{enumiv}%
2543 \let\p@enumiv\@empty%
2544 \renewcommand\theenumiv{\@arabic\c@enumiv}}%
2545 \sloppy\clubpenalty4000\widowpenalty4000%
```
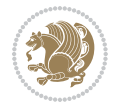

```
2546 }%
2547 {%
2548 \def\@noitemerr{\@latex@warning{Empty `thebibliography' environment}}%
2549 \end{list}%
2550 }
2551 \newcommand\newblock{\hskip .11em\@plus.33em\@minus.07em}
2552 \let\@openbib@code\@empty
```
## **20 File bidi-perpage.sty**

```
2553 \NeedsTeXFormat{LaTeX2e}
2554 \ProvidesPackage{bidi-perpage}[2018/10/04 v0.4 Reset counter(s) on every page]
2555 \newcount\bidi@page@count
2556 \bidi@page@count\@ne
2557 \newcommand*{\ResetCounterPerPage}[2][\z@]{%
2558 \if@bidi@csundef{bidi@stepcounterhook@@#2}{%
2559 \expandafter\gdef\csname bidi@stepcounterhook@@#2\endcsname{}%
2560 }{}%
2561 \if@bidi@csundef{if@bidi@reset@#2@rerun}{%
2562 \expandafter\newif\csname if@bidi@reset@#2@rerun\endcsname
2563 }{}%
2564 \if@bidi@csundef{bidi@#2@count}{%
2565 \expandafter\newcount\csname bidi@#2@count\endcsname
2566 }{}%
2567 \csname bidi@#2@count\endcsname\z@
2568 \if@bidi@csundef{bidi@previous@page@@#2@count}{%
2569 \expandafter\newcount\csname
2570 bidi@previous@page@@#2@count\endcsname
2571 }{}%
2572 \csname bidi@previous@page@@#2@count\endcsname\z@
2573 \if@bidi@csundef{bidi@reset@#2@perpage}{%
2574 \bidi@AfterEndDocumentCheckLabelsRerun{%
2575 \csname if@bidi@reset@#2@rerun\endcsname
2576 \PackageWarningNoLine{bidi-perpage}{%
2577 Counter `#2' may not have been reset per page.
2578 Rerun to reset counter `#2' per page%
2579 }%
2580 \fi
2581 }%
2582 }{}%
2583 \expandafter\gdef\csname bidi@reset@#2@perpage\endcsname{%
2584 \global\advance\csname bidi@#2@count\endcsname\@ne
2585 \if@filesw
2586 \edef\@tempa{%
2587 \write\@auxout{%
2588 \string\bidi@counter@page{#2}%
2589 {\number\csname bidi@#2@count\endcsname}%
2590 {\noexpand\number\noexpand\bidi@page@count}%
2591 }%
2592 }%
```
File bidi-perpage.sty 56

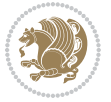

```
2593 \@tempa
2594 \fi
2595 \begingroup\expandafter\expandafter\expandafter\endgroup
2596 \expandafter\ifx\csname bidi@#2@@\number\csname
2597 bidi@#2@count\endcsname\endcsname\relax
2598 \global\csname @bidi@reset@#2@reruntrue\endcsname
2599 \else
2600 \global\csname @bidi@reset@#2@rerunfalse\endcsname
2601 \expandafter\@tempcnta\csname bidi@#2@@\number
2602 \csname bidi@#2@count\endcsname\endcsname\relax
2603 \ifnum\@tempcnta=\csname
2604 bidi@previous@page@@#2@count\endcsname
2605 \else
2606 \global\csname
2607 bidi@previous@page@@#2@count\endcsname\@tempcnta
2608 \global\csname c@#2\endcsname#1\relax
2609 \fi
2610 \fi
2611 }%
2612 \expandafter\bidi@gappto\csname
2613 bidi@stepcounterhook@@#2\endcsname{%
2614 \csname bidi@reset@#2@perpage\endcsname
2615 }%
2616 }
2617 \def\bidi@counter@page#1#2#3{\bidi@namegdef{bidi@#1@@#2}{#3}}
2618 \bidi@AtEndOutputPage{%
2619 \global\advance\bidi@page@count\@ne
2620 }
```

```
2621 \NeedsTeXFormat{LaTeX2e}
2622 \ProvidesPackage{biditools}[2018/10/04 v1.6 Programming tools for bidi package]
2623 \providecommand{\@bidi@saveprimitive}[2]{\begingroup\escapechar`\\\relax
2624 \edef\@tempa{\string#1}\edef\@tempb{\meaning#1}%
2625 \ifx\@tempa\@tempb \global\let#2#1%
2626 \else
2627 \edef\@tempb{\meaning#2}%
2628 \ifx\@tempa\@tempb
2629 \else
2630 \@latex@error{Unable to properly define \string#2; primitive
2631 \noexpand#1no longer primitive}\@eha
2632 \fi
2633 \fi
2634 \endgroup}
2635 \newtoks\@bidi@envbody
2636 \newtoks\@bidi@emptytoks
2637 \def\bidi@addto@envbody#1{\global\@bidi@envbody\expandafter{\the\@bidi@envbody#1}}
2638 \def\bidi@collect@body#1{%
2639 \@bidi@envbody{\expandafter#1\expandafter{\the\@bidi@envbody}}%
```
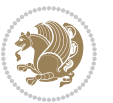

 \ifx\end#2\else b\expandafter\bidi@push@begins\fi } \def\bidi@collect@@body#1\end#2{% \edef\begin@bidi@stack{\bidi@push@begins#1\begin\end \expandafter\@gobble\begin@bidi@stack}% \ifx\@empty\begin@bidi@stack \endgroup \@checkend{#2}% \bidi@addto@envbody{#1}% \else \bidi@addto@envbody{#1\end{#2}}% \fi \bidi@process@envbody % A little tricky! Note the grouping } \long\def\bidi@addto@long@envbody#1{\global\@bidi@envbody\expandafter{\the\@bidi@envbody#1}} \long\def\bidi@collect@long@body#1{% \@bidi@envbody{\expandafter#1\expandafter{\the\@bidi@envbody}}% \edef\bidi@process@envbody{\the\@bidi@envbody\noexpand\end{\@currenvir}}% \@bidi@envbody\@bidi@emptytoks \def\begin@bidi@stack{b}% \begingroup \expandafter\let\csname\@currenvir\endcsname\bidi@collect@long@@body \edef\bidi@process@envbody{\expandafter\noexpand\csname\@currenvir\endcsname}% \bidi@process@envbody } \long\def\bidi@push@long@begins#1\begin#2{% \ifx\end#2\else b\expandafter\bidi@push@long@begins\fi } \long\def\bidi@collect@long@@body#1\end#2{% \edef\begin@bidi@stack{\bidi@push@long@begins#1\begin\end \expandafter\@gobble\begin@bidi@stack}% \ifx\@empty\begin@bidi@stack \endgroup \@checkend{#2}% \bidi@addto@long@envbody{#1}% \else \bidi@addto@long@envbody{#1\end{#2}}%  $2682 \text{ } \text{ } 162$  \bidi@process@envbody % A little tricky! Note the grouping } \long\def\bidi@new@ifnextchar#1#2#3{% \let\reserved@d= #1% \def\reserved@a{#2}\def\reserved@b{#3}% \futurelet\@let@token\bidi@new@ifnch

\edef\bidi@process@envbody{\the\@bidi@envbody\noexpand\end{\@currenvir}}%

\edef\bidi@process@envbody{\expandafter\noexpand\csname\@currenvir\endcsname}%

\@bidi@envbody\@bidi@emptytoks \def\begin@bidi@stack{b}%

\expandafter\let\csname\@currenvir\endcsname\bidi@collect@@body

\begingroup

}

\bidi@process@envbody

\def\bidi@push@begins#1\begin#2{%

```
2689 }
```
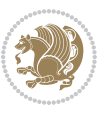

```
2690 \def\bidi@new@ifnch{%
2691 \ifx\@let@token\reserved@d \let\reserved@b\reserved@a \fi
2692 \reserved@b
2693 }
2694 \def\bidi@matrix@check#1{%
2695 \expandafter\ifx\csname\@currenvir\endcsname#1%
2696 \else\bidi@matrix@error#1%
2697 \expandafter\@gobble
2698 \fi
2699 }
2700 \def\bidi@matrix@error#1{%
2701 \PackageError{biditools}{%
2702 Old form `\string#1' should be \string\begin{\expandafter\@gobble\string#1}%
2703 }{%
2704 `\string#1{...}' is old bidi package syntax whose use is
2705 ill-advised in the old versions of bidi package.%
2706 }%
2707 }
2708 \def\@tagsextension{clo}
2709 \def\@definitionfileextension{def}
2710 \def\@texfileextension{tex}
2711 \def\@iftagsloaded{\@ifl@aded\@tagsextension}
2712 \def\@ifdefinitionfileloaded{\@ifl@aded\@definitionfileextension}
2713 \def\@iftexfileloaded{\@ifl@aded\@texfileextension}
2714 \def\eqnewif#1#2{%
2715 \count@\escapechar \escapechar\m@ne
2716 \let#1\iffalse
2717 \let#2\iffalse
2718 \eq@if#1#2\iftrue
2719 \eq@if#1#2\iffalse
2720 \escapechar\count@}
2721 \def\eq@if#1#2#3{%
2722 \expandafter\def\csname\expandafter\@gobbletwo\string#1%
2723 \expandafter\@gobbletwo\string#3\endcsname
2724 {\left\{\left\{ \right. \right\}}2725 \text{let}4243 \text{?}2726 \expandafter\def\csname\expandafter\@gobbletwo\string#2%
2727 \expandafter\@gobbletwo\string#3\endcsname
2728 \{\text{let#2#3\}}2729 \let#1#3}}
2730 \newcommand*{\SetBoolean}[2]{%
2731 \lowercase{\def\@tempa{#2}}%
2732 \@ifundefined{@tempswa\@tempa}%
2733 {\PackageError{biditools}%
2734 {You can only set a boolean to `true' or `false'}\@ehc}%
2735 {\@ifundefined{#1\@tempa}%
2736 {\PackageError{biditools}{Boolean #1 undefined}\@ehc}%
2737 {\csname#1\@tempa\endcsname}}}
2738 \newcommand*{\GlobalSetBoolean}[2]{%
2739 \lowercase{\def\@tempa{#2}}%
```
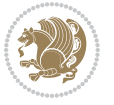

```
2740 \@ifundefined{@tempswa\@tempa}%
2741 {\PackageError{biditools}%
2742 {You can only set a boolean to `true' or `false'}\@ehc}%
2743 {\@ifundefined{#1\@tempa}%
2744 {\PackageError{biditools}{Boolean #1 undefined}\@ehc}%
2745 {\global\csname#1\@tempa\endcsname}}}
2746 \newcommand*{\SetatBoolean}[2]{%
2747 \lowercase{\def\@tempa{#2}}%
2748 \@ifundefined{@tempswa\@tempa}%
2749 {\PackageError{biditools}%
2750 {You can only set a boolean to `true' or `false'}\@ehc}%
2751 {\@ifundefined{@#1\@tempa}%
2752 {\PackageError{biditools}{Boolean @#1 undefined}\@ehc}%
2753 {\csname @#1\@tempa\endcsname}}}
2754 \newcommand*{\GlobalSetatBoolean}[2]{%
2755 \lowercase{\def\@tempa{#2}}%
2756 \@ifundefined{@tempswa\@tempa}%
2757 {\PackageError{biditools}%
2758 {You can only set a boolean to `true' or `false'}\@ehc}%
2759 {\@ifundefined{@#1\@tempa}%
2760 {\PackageError{biditools}{Boolean @#1 undefined}\@ehc}%
2761 {\global\csname @#1\@tempa\endcsname}}}
2762 \def\@bidi@removefromreset#1#2{{%
2763 \expandafter\let\csname c@#1\endcsname\@bidi@removefromreset
2764 \def\@elt##1{%
2765 \expandafter\ifx\csname c@##1\endcsname\@bidi@removefromreset
2766 \else
2767 \noexpand\@elt{##1}%
2768 \fi}%
2769 \expandafter\xdef\csname cl@#2\endcsname{%
2770 \csname cl@#2\endcsname}}}
2771 \newcommand*{\ifRtoL}{%
2772 \if@RTL
2773 \expandafter\@firstoftwo
2774 \else
2775 \expandafter\@secondoftwo
2776 \fi}
2777 \newcommand*{\ifLtoR}{%
2778 \if@RTL
2779 \expandafter\@secondoftwo
2780 \else
2781 \expandafter\@firstoftwo
2782 \fi}
2783 \newcommand*{\ifRtoLtable}{%
2784 \if@RTLtab
2785 \expandafter\@firstoftwo
2786 \else
2787 \expandafter\@secondoftwo
2788 \fi}
2789 \newcommand*{\ifLtoRtable}{%
```
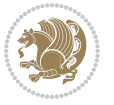

```
2790 \if@RTLtab
2791 \expandafter\@secondoftwo
2792 \else
2793 \expandafter\@firstoftwo
2794 \fi}
2795 \newcommand*{\ifRtoLhboxconstruct}{%
2796 \if@hboxRconstruct
2797 \expandafter\@firstoftwo
2798 \else
2799 \expandafter\@secondoftwo
2800 \fi}
2801 \newcommand*{\ifLtoRhboxconstruct}{%
2802 \if@hboxRconstruct
2803 \expandafter\@secondoftwo
2804 \else
2805 \expandafter\@firstoftwo
2806 \fi}
2807 \newcommand*{\iflatin}{%
2808 \if@nonlatin
2809 \expandafter\@secondoftwo
2810 \else
2811 \expandafter\@firstoftwo
2812 \fi}
2813 \newcommand*{\ifnonlatin}{%
2814 \if@nonlatin
2815 \expandafter\@firstoftwo
2816 \else
2817 \expandafter\@secondoftwo
2818 \fi}
2819
2820 \newcommand*{\bidi@@convert@dimen@t@unit}[2]{%
2821 \strip@pt\dimexpr #1*65536/\dimexpr 1#2\relax #2}
2822
2823 \newcommand*{\bidi@@convert@dimen@t@pt}[1]{%
2824 \dimexpr #1*65536/\dimexpr 1pt\relax}
2825
2826 \newcommand*{\if@bidi@csdef}[1]{%
2827 \ifcsname#1\endcsname
2828 \expandafter\@firstoftwo
2829 \else
2830 \expandafter\@secondoftwo
2831 \fi}
2832 \newcommand*{\if@bidi@csundef}[1]{%
2833 \ifcsname#1\endcsname
2834 \expandafter\ifx\csname#1\endcsname\relax
2835 \expandafter\expandafter
2836 \expandafter\@firstoftwo
2837 \else
2838 \expandafter\expandafter
```

```
2839 \expandafter\@secondoftwo
```
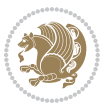

```
2840 \fi
2841 \else
2842 \expandafter\@firstoftwo
2843 \fi}
2844 \newcommand{\if@bidi@def}[1]{%
2845 \ifdefined#1%
2846 \expandafter\@firstoftwo
2847 \else
2848 \expandafter\@secondoftwo
2849 \fi}
2850 \newcommand{\if@bidi@undef}[1]{%
2851 \ifdefined#1%
2852 \ifx#1\relax
2853 \expandafter\expandafter
2854 \expandafter\@firstoftwo
2855 \else
2856 \expandafter\expandafter
2857 \expandafter\@secondoftwo
2858 \fi
2859 \else
2860 \expandafter\@firstoftwo
2861 \fi}
2862 \newcommand{\if@bidi@blank}[1]{% from url.sty
2863 \bidi@ifblank@i#1&&\@secondoftwo\@firstoftwo:}
2864\long\def\bidi@ifblank@i#1#2&#3#4#5:{#4}
2865 \newcommand{\bidi@notblank}[1]{%
2866 \bidi@ifblank@i#1&&\@firstoftwo\@secondoftwo:}
2867 \newcommand{\if@bidi@defmacro}{}
2868 \long\edef\if@bidi@defmacro#1{%
2869 \noexpand\expandafter\noexpand\bidi@ifdefmacro
2870 \noexpand\meaning#1\detokenize{macro}:&}
2871 \edef\bidi@ifdefmacro{%
2872 \def\noexpand\bidi@ifdefmacro##1\detokenize{macro}:##2&}
2873 \bidi@ifdefmacro{\bidi@notblank{#2}}
2874 \newcommand*{\if@bidi@csmacro}[1]{%
2875 \if@bidi@csdef{#1}
2876 {\expandafter\if@bidi@defmacro\csname#1\endcsname}
2877 {\@secondoftwo}}
2878 \newcommand{\if@bidi@defprimitive}[1]{%
2879 \ifprimitive#1%
2880 \expandafter\@firstoftwo
2881 \else
2882 \expandafter\@secondoftwo
2883 \fi}
2884 \newcommand{\if@bidi@csprimitive}[1]{%
2885 \begingroup\expandafter\expandafter\expandafter\endgroup%
2886 \expandafter\ifprimitive\csname#1\endcsname%
2887 \expandafter\@firstoftwo
2888 \else
2889 \expandafter\@secondoftwo
```
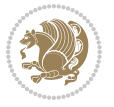

```
2890 \fi}
2891 \newcommand*{\bidi@csdefcs}[2]{%
2892 \expandafter\@ifdefinable \csname#1\endcsname{%
2893 \expandafter\def\csname#1\expandafter\endcsname{\csname#2\endcsname}}}
2894 \newcommand*{\bidi@csletcs}[2]{%
2895 \expandafter\@ifdefinable \csname#1\endcsname{%
2896 \expandafter\let\csname#1\expandafter\endcsname\csname#2\endcsname}}
2897 \newcommand*{\bidi@cslet}[2]{%
2898 \expandafter\@ifdefinable \csname#1\endcsname{%
2899 \expandafter\let\csname#1\endcsname#2}}
2900 \newcommand{\bidi@namelongdef}[1]{%
2901 \long\expandafter\def\csname #1\endcsname}
2902 \def\bidi@ensure@newcommand{\@star@or@long\bidi@ensure@new@command}
2903 \def\bidi@ensure@new@command#1{%
2904 \begingroup \escapechar\m@ne\xdef\@gtempa{{\string#1}}\endgroup
2905 \expandafter\if@bidi@csundef\@gtempa
2906 {\new@command#1}{\relax%
2907 \let\@ifdefinable\@rc@ifdefinable%
2908 \new@command#1}}
2909 \def\bidi@ensure@newlength#1{\if@bidi@undef#1{\newskip#1}{}}
2910
2911 \protected\def\bidi@error{\PackageError{bidi}}
2912 \protected\def\bidi@warning{\PackageWarning{bidi}}
2913 \protected\def\bidi@info{\PackageInfo{bidi}}
2914
2915
2916 \newcommand*{\setbaselineskip}[1]{%
2917 \linespread{\strip@pt\dimexpr\numexpr\dimexpr#1\relax*65536/\dimexpr\baselineskip\relax\r
2918 \selectfont
2919 }
2920
2921
2922 \newcommand*{\bidi@newrobustcmd}{}
2923 \protected\def\bidi@newrobustcmd{\@star@or@long\bidi@new@command}
2924
2925 \def\bidi@new@command#1{\@testopt{\bidi@newcommand#1}0}
2926
2927 \def\bidi@newcommand#1[#2]{%
2928 \@ifnextchar[%]
2929 {\bidi@xargdef#1[#2]}
2930 {\ifx\l@ngrel@x\relax
2931 \let\l@ngrel@x\protected
2932 \else
2933 \protected\def\l@ngrel@x{\protected\long}%
2934 \fi
2935 \@argdef#1[#2]}}
2936
2937 \long\def\bidi@xargdef#1[#2][#3]#4{%
2938 \@ifdefinable#1{%
2939 \expandafter\protected
```

```
2940 \expandafter\def
2941 \expandafter#1%
2942 \expandafter{%
2943 \expandafter\@testopt
2944 \csname\string#1\endcsname{#3}}%
2945 \expandafter\@yargdef\csname\string#1\endcsname\tw@{#2}{#4}}}
2946
2947 \bidi@newrobustcmd*{\bidi@renewrobustcmd}{\@star@or@long\bidi@renew@command}
2948
2949 \def\bidi@renew@command#1{%
2950 \if@bidi@undef{#1}
2951 {\bidi@error{\string#1 undefined}\@ehc}
2952 \{ \} \%2953 \let\@ifdefinable\@rc@ifdefinable
2954 \bidi@new@command#1}
2955
2956
2957
2958 \bidi@newrobustcmd*{\bidi@providerobustcmd}{\@star@or@long\bidi@provide@command}
2959
2960 \def\bidi@provide@command#1{%
2961 \if@bidi@undef{#1}
2962 {\def\reserved@a{\bidi@new@command#1}}
2963 {\def\reserved@a{\bidi@renew@command\reserved@a}}%
2964 \reserved@a}
2965
2966 \newcommand*{\bidi@csuse}[1]{%
2967 \ifcsname#1\endcsname
2968 \csname#1\expandafter\endcsname
2969 \fi}
2970
2971 \newcommand{\bidi@expandonce}[1]{%
2972 \unexpanded\expandafter{#1}}
2973
2974 \def\bidi@protected{%
2975 \let\@@protect\protect
2976 \let\protect\@unexpandable@protect
2977 \afterassignment\restore@protect}
2978
2979 \bidi@newrobustcmd{\bidi@appto}[2]{%
2980 \if@bidi@undef{#1}
2981 {\edef#1{\unexpanded{#2}}}
2982 {\edef#1{\bidi@expandonce#1\unexpanded{#2}}}}
2983 \bidi@newrobustcmd{\bidi@eappto}[2]{%
2984 \if@bidi@undef{#1}
2985 {\edef#1{#2}}
2986 {\edef#1{\bidi@expandonce#1#2}}}
2987 \bidi@newrobustcmd{\bidi@gappto}[2]{%
2988 \if@bidi@undef{#1}
2989 {\xdef#1{\unexpanded{#2}}}
```
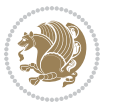

```
2990 {\xdef#1{\bidi@expandonce#1\unexpanded{#2}}}}
2991 \bidi@newrobustcmd{\bidi@xappto}[2]{%
2992 \if@bidi@undef{#1}
2993 {\xdef#1{#2}}
2994 {\xdef#1{\bidi@expandonce#1#2}}}
2995
2996 \bidi@newrobustcmd*{\bidi@protected@eappto}{\bidi@protected\bidi@eappto}
2997 \bidi@newrobustcmd*{\bidi@protected@xappto}{\bidi@protected\bidi@xappto}
2998
2999
3000
3001 \bidi@newrobustcmd{\bidi@preto}[2]{%
3002 \if@bidi@undef{#1}
3003 {\edef#1{\unexpanded{#2}}}
3004 {\edef#1{\unexpanded{#2}\bidi@expandonce#1}}}
3005 \bidi@newrobustcmd{\bidi@epreto}[2]{%
3006 \if@bidi@undef{#1}
3007 {\edef#1{#2}}
3008 {\edef#1{#2\bidi@expandonce#1}}}
3009 \bidi@newrobustcmd{\bidi@gpreto}[2]{%
3010 \if@bidi@undef{#1}
3011 {\xdef#1{\unexpanded{#2}}}
3012 {\xdef#1{\unexpanded{#2}\bidi@expandonce#1}}}
3013 \bidi@newrobustcmd{\bidi@xpreto}[2]{%
3014 \if@bidi@undef{#1}
3015 {\xdef#1{#2}}
3016 {\xdef#1{#2\bidi@expandonce#1}}}
3017
3018 \bidi@newrobustcmd*{\bidi@protected@epreto}{\bidi@protected\bidi@epreto}
3019 \bidi@newrobustcmd*{\bidi@protected@xpreto}{\bidi@protected\bidi@xpreto}
3020
3021
3022
3023 \bidi@newrobustcmd*{\bidi@csappto}[1]{\expandafter\bidi@appto\csname#1\endcsname}
3024 \bidi@newrobustcmd*{\bidi@cseappto}[1]{\expandafter\bidi@eappto\csname#1\endcsname}
3025 \bidi@newrobustcmd*{\bidi@csgappto}[1]{\expandafter\bidi@gappto\csname#1\endcsname}
3026 \bidi@newrobustcmd*{\bidi@csxappto}[1]{\expandafter\bidi@xappto\csname#1\endcsname}
3027 \bidi@newrobustcmd*{\bidi@protected@cseappto}{\bidi@protected\bidi@cseappto}
3028 \bidi@newrobustcmd*{\bidi@protected@csxappto}{\bidi@protected\bidi@csxappto}
3029
3030
3031
3032 \bidi@newrobustcmd*{\bidi@cspreto}[1]{\expandafter\bidi@preto\csname#1\endcsname}
3033 \bidi@newrobustcmd*{\bidi@csepreto}[1]{\expandafter\bidi@epreto\csname#1\endcsname}
3034 \bidi@newrobustcmd*{\bidi@csgpreto}[1]{\expandafter\bidi@gpreto\csname#1\endcsname}
3035 \bidi@newrobustcmd*{\bidi@csxpreto}[1]{\expandafter\bidi@xpreto\csname#1\endcsname}
3036 \bidi@newrobustcmd*{\bidi@protected@csepreto}{\bidi@protected\bidi@csepreto}
3037 \bidi@newrobustcmd*{\bidi@protected@csxpreto}{\bidi@protected\bidi@csxpreto}
3038
3039
```
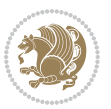

```
3041 \bidi@newrobustcmd{\if@bidi@patchable}{%
3042 \bidi@dbg@trce\if@bidi@patchable
3043 \begingroup
3044 \@makeother\#%
3045 \@ifstar\bidi@ifpatchable@i\bidi@ifpatchable}
3046
3047 \long\def\bidi@ifpatchable#1#2{%
3048 \endgroup
3049 \bidi@dbg@init#1%
3050 \if@bidi@undef{#1}
3051 {\bidi@dbg@fail{def}\@secondoftwo}
3052 {\bidi@dbg@info{def}%
3053 \if@bidi@defmacro{#1}
3054 {\bidi@dbg@info{mac}%
3055 \bidi@ifscanable{#1}
3056 {\bidi@ifhashcheck{#2}
3057 {\bidi@dbg@info{tok}%
3058 \bidi@ifpattern#1{#2}
3059 {\bidi@dbg@info{pat}%
3060 \bidi@dbg@info{pos}\@firstoftwo}
3061 {\bidi@dbg@fail{pat}\@secondoftwo}}
3062 {\bidi@dbg@fail{hsh}\@secondoftwo}}
3063 {\bidi@dbg@fail{tok}\@secondoftwo}}
3064 {\bidi@dbg@fail{mac}\@secondoftwo}}}
3065
3066 \long\def\bidi@ifpatchable@i#1{%
3067 \endgroup
3068 \bidi@dbg@init#1%
3069 \if@bidi@undef{#1}
3070 {\bidi@dbg@fail{def}\@secondoftwo}
3071 {\bidi@dbg@info{def}%
3072 \if@bidi@defmacro{#1}
3073 {\bidi@dbg@info{mac}%
3074 \if@bidi@defparam{#1}
3075 {\bidi@dbg@info{prm}%
3076 \bidi@ifscanable{#1}
3077 {\bidi@dbg@info{tok}%
3078 \bidi@dbg@info{pos}\@firstoftwo}
3079 {\bidi@dbg@fail{tok}\@secondoftwo}}
3080 {\bidi@dbg@info{prl}%
3081 \if@bidi@defprotected{#1}
3082 {\bidi@dbg@info{pro}}
3083 {}%
3084 \bidi@dbg@info{pos}\@firstoftwo}}
3085 {\bidi@dbg@fail{mac}\@secondoftwo}}}
3086
3087 \bidi@newrobustcmd*{\bidi@patchcmd}{%
3088 \bidi@dbg@trce\bidi@patchcmd
3089 \begingroup
```
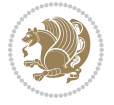

```
3090 \@makeother\#%
3091 \bidi@@patchcmd}
3092
3093 \newcommand{\bidi@@patchcmd}[4][########1]{%
3094 \bidi@ifpatchable#2{#3}
3095 {\bidi@dbg@succ{ret}%
3096 \begingroup
3097 \edef\bidi@resrvda{%
3098 \def\noexpand\bidi@resrvda####1\detokenize{macro:}####2->####3&{%
3099 #1\def\string\bidi@resrvda\space####2{\noexpand\bidi@resrvdb####3&}}%
3100 \def\noexpand\bidi@resrvdb####1\detokenize{#3}####2&{%
3101 ####1\detokenize{#4}####2}%
3102 \edef\noexpand\bidi@resrvda{%
3103 \noexpand\bidi@resrvda\meaning#2&}}%
3104 \bidi@resrvda
3105 \bidi@patchcmd@scantoks\bidi@resrvda
3106 \let#2\bidi@resrvda
3107 \bidi@undef\bidi@resrvda
3108 \@firstoftwo}
3109 {\@secondoftwo}}
3110
3111 \def\bidi@patchcmd@scantoks#1{%
3112 \edef\bidi@resrvda{\endgroup
3113 \unexpanded{\makeatletter\scantokens}{#1}%
3114 \catcode\number`\@=\the\catcode`\@\relax}%
3115 \bidi@resrvda}
3116
3117 \newcommand\bidi@isloaded[2][]{
3118 \expandafter\ifx\csname if@bidi@#2loaded@\endcsname\relax
3119 \expandafter\newif\csname if@bidi@#2loaded@\endcsname
3120 \fi
3121 \@ifpackageloaded{#2}
3122 {\csname @bidi@#2loaded@true\endcsname #1}
3123 {\csname @bidi@#2loaded@false\endcsname}}
3124
3125 \protected\def\bidi@ifscanable#1{%
3126 \begingroup
3127 \edef\bidi@resrvda{%
3128 \def\noexpand\bidi@resrvda####1\detokenize{macro}:####2->####3&{%
3129 ####1\def\string\bidi@resrvda####2{####3}}%
3130 \edef\noexpand\bidi@resrvda{\noexpand\bidi@resrvda\meaning#1&}}%
3131 \bidi@resrvda
3132 \makeatletter
3133 \scantokens\expandafter{\bidi@resrvda}%
3134 \expandafter\endgroup\ifx#1\bidi@resrvda
3135 \expandafter\@firstoftwo
3136 \else
3137 \expandafter\@secondoftwo
3138 \fi}
3139
```
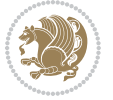

```
3141 \protected\long\def\bidi@ifhashcheck#1{%
3142 \begingroup
3143 \edef\bidi@resrvda{\detokenize{#1}}%
3144 \expandafter\endgroup
3145 \expandafter\bidi@ifhashcheck@i\meaning\bidi@resrvda&}
3146
3147 \edef\bidi@ifhashcheck@i#1&{%
3148 \noexpand\expandafter
3149 \noexpand\bidi@ifhashcheck@ii
3150 \noexpand\strip@prefix#1\string#\string#&}
3151
3152 \edef\bidi@ifhashcheck@ii{%
3153 \def\noexpand\bidi@ifhashcheck@ii##1\string#\string###2&}
3154 \bidi@ifhashcheck@ii{\if@bidi@blank{#2}}
3155
3156
3157 \protected\long\def\bidi@ifpattern#1#2{%
3158 \begingroup
3159 \edef\bidi@resrvda{%
3160 \def\noexpand\bidi@resrvda####1\detokenize{#2}####2&{%
3161 \endgroup\noexpand\noexpand\noexpand\if@bidi@blank{####2}}%
3162 \edef\noexpand\bidi@resrvda{\noexpand\bidi@resrvda
3163 \expandafter\strip@prefix\meaning#1\detokenize{#2}&}%
3164 \noexpand\bidi@resrvda}
3165 \bidi@resrvda\@secondoftwo\@firstoftwo}
3166
3167
3168 \newcommand{\if@bidi@defparam}{}
3169 \long\edef\if@bidi@defparam#1{%
3170 \noexpand\expandafter\noexpand\bidi@ifdefparam
3171 \noexpand\meaning#1\detokenize{macro}:->&}
3172 \edef\bidi@ifdefparam{%
3173 \def\noexpand\bidi@ifdefparam##1\detokenize{macro}:##2->##3&}
3174 \bidi@ifdefparam{\bidi@notblank{#2}}
3175
3176
3177 \newcommand{\if@bidi@defprotected}{}
3178 \long\edef\if@bidi@defprotected#1{%
3179 \noexpand\expandafter\noexpand\bidi@ifdefprotected
3180 \noexpand\meaning#1\string\protected&}
3181 \edef\bidi@ifdefprotected{%
3182 \def\noexpand\bidi@ifdefprotected##1\string\protected##2&}
3183 \bidi@ifdefprotected{\bidi@notblank{#2}}
3184
3185
3186 \bidi@newrobustcmd{\bidi@undef}[1]{\let#1\bidi@undefined}
3187
3188 \let\bidi@dbg@trce\@gobble
3189 \let\bidi@dbg@init\@gobble
```
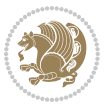

```
3191 \let\bidi@dbg@succ\@gobble
3192 \let\bidi@dbg@fail\@gobble
3193
3194
3195
3196 \bidi@newrobustcmd*{\bidi@apptocmd}{%
3197 \bidi@dbg@trce\bidi@apptocmd
3198 \begingroup
3199 \@makeother\#%
3200 \bidi@hooktocmd\bidi@append}
3201
3202
3203
3204 \bidi@newrobustcmd*{\bidi@pretocmd}{%
3205 \bidi@dbg@trce\bidi@pretocmd
3206 \begingroup
3207 \@makeother\#%
3208 \bidi@hooktocmd\bidi@prepend}
3209
3210 \long\def\bidi@hooktocmd#1#2#3{%
3211 \endgroup
3212 \bidi@dbg@init#2%
3213 \if@bidi@undef{#2}
3214 {\bidi@dbg@fail{def}\@secondoftwo}
3215 {\bidi@dbg@info{def}%
3216 \if@bidi@defmacro{#2}
3217 {\bidi@dbg@info{mac}%
3218 \if@bidi@defparam{#2}
3219 {\bidi@dbg@info{prm}%
3220 \bidi@ifscanable{#2}
3221 {\bidi@ifhashcheck{#3}
3222 {\bidi@dbg@info{tok}%
3223 \bidi@dbg@succ{ret}%
3224 \bidi@hooktocmd@i#1#2{#3}%
3225 \\Quad \Quad \Chirstoftwo}
3226 {\bidi@dbg@fail{hsh}\@secondoftwo}}
3227 {\bidi@dbg@fail{tok}\@secondoftwo}}
3228 {\bidi@dbg@info{prl}%
3229 \if@bidi@defprotected{#2}
3230 {\bidi@dbg@info{pro}%
3231 \bidi@dbg@succ{red}%
3232 \protected}
3233 {\bidi@dbg@succ{red}}%
3234 \edef#2{#1{\bidi@expandonce#2}{\unexpanded{#3}}}%
3235 \@firstoftwo}}
3236 {\bidi@dbg@fail{mac}\@secondoftwo}}}
3237
3238 \long\def\bidi@hooktocmd@i#1#2#3{%
3239 \begingroup
```
\let\bidi@dbg@info\@gobble

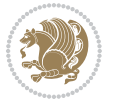

```
3240 \edef\bidi@resrvda{%
3241 \def\noexpand\bidi@resrvda####1\detokenize{macro}:####2->####3&{%
3242 ####1\def\string\bidi@resrvda\space####2{#1{####3}{\detokenize{#3}}}}%
3243 \edef\noexpand\bidi@resrvda{%
3244 \noexpand\bidi@resrvda\meaning#2&}}%
3245 \bidi@resrvda
3246 \bidi@patchcmd@scantoks\bidi@resrvda
3247 \let#2\bidi@resrvda
3248 \bidi@undef\bidi@resrvda}
3249
3250 \long\def\bidi@append#1#2{#1#2}
3251 \long\def\bidi@prepend#1#2{#2#1}
3252
3253 \bidi@newrobustcmd*{\bidi@AtEndPreamble}{\bidi@gappto\bidi@endpreamblehook}
3254 \newcommand*{\bidi@endpreamblehook}{}
3255
3256\bidi@newrobustcmd*{\bidi@BeforeOutputPageShipOut}{\bidi@gappto\bidi@beforeoutputpageshipouth
3257 \newcommand*{\bidi@beforeoutputpageshipouthook}{}
3258
3259 \bidi@newrobustcmd*{\bidi@BeforeHeader}{\bidi@gappto\bidi@beforeheaderhook}
3260 \newcommand*{\bidi@beforeheaderhook}{}
3261
3262\bidi@newrobustcmd*{\bidi@BeforeOutputBoxOutputPage}{\bidi@gappto\bidi@beforeoutputboxoutputpage
3263 \newcommand*{\bidi@beforeoutputboxoutputpagehook}{}
3264
3265 \bidi@newrobustcmd*{\bidi@AfterOutputBoxOutputPage}{\bidi@gappto\bidi@afteroutputboxoutputpage
3266 \newcommand*{\bidi@afteroutputboxoutputpagehook}{}
3267
3268 \bidi@newrobustcmd*{\bidi@BeforeFooter}{\bidi@gappto\bidi@beforefooterhook}
3269 \newcommand*{\bidi@beforefooterhook}{}
3270
3271 \bidi@newrobustcmd*{\bidi@AfterFooter}{\bidi@gappto\bidi@afterfooterhook}
3272 \newcommand*{\bidi@afterfooterhook}{}
3273
3274
3275 \bidi@newrobustcmd*{\bidi@AfterOutputPageShipOut}{\bidi@gappto\bidi@afteroutputpageshipouthook}
3276 \newcommand*{\bidi@afteroutputpageshipouthook}{}
3277
3278 \bidi@newrobustcmd*{\bidi@AtEndOutputPage}{\bidi@gappto\bidi@atendoutputpagehook}
3279 \newcommand*{\bidi@atendoutputpagehook}{}
3280
3281 \bidi@preto\document{%
3282 \endgroup
3283 \let\bidi@AtEndPreamble\@firstofone
3284 \bidi@endpreamblehook
3285 \protected\def\bidi@AtEndPreamble{\@notprerr\@gobble}%
3286 \bidi@undef\bidi@endpreamblehook
3287 \begingroup}
3288
3289 \bidi@newrobustcmd*{\bidi@AfterPreamble}{\AtBeginDocument}
```
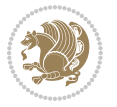

```
3290 \bidi@AtEndPreamble{\let\bidi@AfterPreamble\@firstofone}
3291
3292 \bidi@newrobustcmd*{\bidi@AfterEndPreamble}{\bidi@gappto\bidi@afterendpreamblehook}
3293 \newcommand*{\bidi@afterendpreamblehook}{}
3294
3295 \bidi@appto\document{%
3296 \let\bidi@AfterEndPreamble\@firstofone
3297 \bidi@afterendpreamblehook
3298 \protected\def\bidi@AfterEndPreamble{\@notprerr\@gobble}%
3299 \bidi@undef\bidi@afterendpreamblehook
3300 \ignorespaces}
3301
3302\bidi@newrobustcmd*{\bidi@AfterEndDocumentCheckLabelsRerun}{\bidi@gappto\bidi@afterenddocument
3303 \newcommand*{\bidi@afterenddocumentchecklabelsrerunhook}{}
3304
3305 \bidi@patchcmd\enddocument
3306 {\fi\endgroup}
3307 {\let\bidi@AfterEndDocumentCheckLabelsRerun\@firstofone
3308 \bidi@afterenddocumentchecklabelsrerunhook
3309 \fi\endgroup}
3310 {}
3311 {\PackageWarning{biditools}{Patching `\string\enddocument' failed}}
3312
3313 \AtEndDocument{\let\bidi@AfterEndPreamble\@gobble}
3314
3315 \bidi@newrobustcmd*{\bidi@AfterLastShipout}{\bidi@gappto\bidi@afterlastshipouthook}
3316 \newcommand*{\bidi@afterlastshipouthook}{}
3317
3318 \bidi@patchcmd\enddocument
3319 {\clearpage}
3320 {\clearpage
3321 \let\bidi@AfterLastShipout\@firstofone
3322 \bidi@afterlastshipouthook}
3323 {}
3324 {\let\bidi@clearpage\clearpage
3325 \def\clearpage{%
3326 \bidi@clearpage
3327 \let\bidi@AfterLastShipout\@firstofone
3328 \bidi@afterlastshipouthook}}
3329
3330 \bidi@newrobustcmd*{\bidi@AfterEndDocument}{\bidi@gappto\bidi@afterenddocumenthook}
_{3331} \newcommand*{\bidi@afterenddocumenthook}{}
3332
3333 \bidi@patchcmd\enddocument
3334 {\deadcycles}
3335 {\let\bidi@AfterEndDocument\@firstofone
3336 \bidi@afterenddocumenthook
3337 \deadcycles}
3338 {}
3339 {\let\bidi@@end\@@end
```
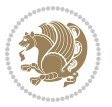
```
3340 \def\@@end{%
3341 \let\bidi@AfterEndDocument\@firstofone
3342 \bidi@afterenddocumenthook
3343 \bidi@@end}}
3344
3345 \bidi@newrobustcmd{\bidi@AtBeginEnvironment}[1]{%
3346 \bidi@csgappto{@bidi@begin@#1@hook}}
3347
3348 \bidi@patchcmd\begin
3349 {\csname #1\endcsname}
3350 {\bidi@csuse{@bidi@begin@#1@hook}%
3351 \csname #1\endcsname}
3352 {}
3353 {\bidi@warning{%
3354 Patching '\string\begin' failed!\MessageBreak
3355 '\string\bidi@AtBeginEnvironment' will not work\@gobble}}
3356
3357
3358
3359 \bidi@newrobustcmd{\bidi@AtEndEnvironment}[1]{%
3360 \bidi@csgappto{@bidi@end@#1@hook}}
3361
3362 \bidi@patchcmd\end
3363 {\csname end#1\endcsname}
3364 {\bidi@csuse{@bidi@end@#1@hook}%
3365 \csname end#1\endcsname}
3366 {}
3367 {\bidi@warning{%
3368 Patching '\string\end' failed!\MessageBreak
3369 '\string\bidi@AtEndEnvironment' will not work\@gobble}}
3370
3371
3372
3373 \bidi@newrobustcmd{\bidi@BeforeBeginEnvironment}[1]{%
3374 \bidi@csgappto{@bidi@beforebegin@#1@hook}}
3375
3376 \bidi@pretocmd\begin
3377 {\bidi@csuse{@bidi@beforebegin@#1@hook}}
3378 {}
3379 {\bidi@warning{%
3380 Patching '\string\begin' failed!\MessageBreak
3381 '\string\bidi@BeforeBeginEnvironment' will not work\@gobble}}
3382
3383
3384
3385 \bidi@newrobustcmd{\bidi@AfterEndEnvironment}[1]{%
3386 \bidi@csgappto{@bidi@afterend@#1@hook}}
3387
3388 \bidi@patchcmd\end
3389 {\if@ignore}
```
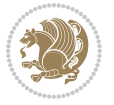

```
3390 {\bidi@csuse{@bidi@afterend@#1@hook}%
3391 \if@ignore}
3392 {}
3393 {\bidi@warning{%
3394 Patching '\string\end' failed!\MessageBreak
3395 '\string\bidi@AfterEndEnvironment' will not work\@gobble}}
3396
3397 \def\bidi@namedef#1{\expandafter\def\csname #1\endcsname}
3398 \def\bidi@namegdef#1{\expandafter\gdef\csname #1\endcsname}
3399 \def\bidi@nameedef#1{\expandafter\edef\csname #1\endcsname}
3400 \def\bidi@namexdef#1{\expandafter\xdef\csname #1\endcsname}
3401
3402 \bidi@pretocmd\stepcounter
3403 {%
3404 \if@bidi@csundef{bidi@stepcounterhook@@#1}{}{%
3405 \csname bidi@stepcounterhook@@#1\endcsname
3406 }%
3407 }{}%
3408 {\PackageWarning{biditools}{Patching `\string\stepcounter' failed}}
3409
3410 \chardef\bidi@backslash`\\
_{3411} \def\bidics#1{\texttt{\char\bidi@backslash#1}}
3412
3413 % anonymous control sequences
3414 \newcount\bidi@tempcountb
3415 \newtoks\bidi@temptoksa
3416 \newtoks\bidi@temptoksb
3417
3418 % Catcode (re)storing
3419 %
3420 \def\bidi@storecatcode#1%
3421 {\escapechar\m@ne
3422 \bidi@csarg\edef{bidi@restorecatcode\string#1}%
3423 {\catcode`\string#1=
3424 \the\catcode\expandafter`\string#1}%
3425 \catcode\expandafter`\string#1=12\relax
3426 \escapechar`\\\relax}
3427 \def\bidi@restorecatcode#1%
3428 {\escapechar\m@ne
3429 \csname bidi@restorecatcode\string#1\endcsname
3430 \escapechar`\\\relax}
3431
3432% Construct a control sequence inside \edef
3433 %
3434 \def\bidi@csname#1{\expandafter\noexpand\csname#1\endcsname}
3435
3436 % Construct a control sequence out of #2, and give it to #1
3437 %
3438 \def\bidi@csarg#1#2{\expandafter#1\csname#2\endcsname}
3439
```
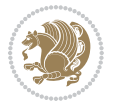

```
3440 % Pick an escapecharacter
3441 % this presumes that its argument is a character.
3442 %
3443 \def\bidi@pickescape#1{\ifnum`#1=\escapechar\else#1\fi}
3444
3445 % Equality of strings.
3446% the fast approach: does not work in expansion-only environment.
3447 %
_{3448} \def\b{idieEqualString\#1\#2{00\fi} \def\b{d1} \def\b{d2} \def\c{d2} \def\c{d2} \def\c{d3} \def\c{d4} \def\c{d5} \def\c{d6} \def\c{d7} \def\c{d8} \def\c{d8} \def\c{d9} \def\c{d9} \def\c{d9} \def\c{d0} \def\c{d4} \def\c{d5} \def\c{d6} \def\c{d7} \def\c{d8} \def\c{d8} \def\c{d9} \def\c{d7} \def\c{d8}3449 \ifx\bidi@eqs@a\bidi@eqs@b}
3450
3451 % Test by expansion only
3452 %
3453 \def\bidi@EqualStringX#1#2{00\fi
3454 \csname if\@bidi@EqualStringX#1&$#2&$\endcsname}
3455 \def\@bidi@EqualStringX#1#2$#3#4${\ifx#1#3%
3456 \ifx#1&true\else\bidi@hop@ES\@bidi@EqualStringX#2$#4$\fi
3457 \else false\fi}
3458 \def\bidi@hop@ES#1\fi#2\fi{\fi\fi#1}
3459
3460 % Lexicographic ordering
3461% note the use of \def
3462 % also note the characters 0,127,255 that are used,
3463 % these are not supposed to appear in the strings
3464 %
3465 {\catcode0=12 \catcode255=12 \catcode127=12
3466 \gdef\bidi@StringBeforeNC#1#2{00\fi
3467 \bidi@CharsBefore#1^^@^^?#2^^ff^^?}
3468 \gdef\bidi@CharsBeforeNC#1#2^^?#3#4^^?{%
3469 \ifcat#1\relax\def\bidi@next{\bidi@CharsBefore#2^^@^^?#3#4^^ff^^?}%
3470 \else\ifcat#3\relax\def\bidi@next{\bidi@CharsBefore#1#2^^@^^?#4^^ff^^?}%
3471 \else\ifnum\lccode`#1<\lccode`#3
3472 \def\bidi@next{\csname iftrue\endcsname}%
3473 \else\ifnum\lccode`#1>\lccode`#3
3474 \def\bidi@next{\csname iffalse\endcsname}%
3475 \else\def\bidi@next{\bidi@CharsBefore#2^^?#4^^?}%
3476 \fi \fi \fi \fi
3477 \bidi@next}
3478 \gdef\bidi@StringBefore#1#2{00\fi
3479 \bidi@CharsBefore#1^^@^^?#2^^ff^^?}
3480 \gdef\bidi@CharsBefore#1#2^^?#3#4^^?{%
3481 \ifnum`#1<`#3
3482 \def\bidi@next{\csname iftrue\endcsname}%
3483 \else\ifnum`#1>`#3
3484 \def\bidi@next{\csname iffalse\endcsname}%
3485 \else\def\bidi@next{\bidi@CharsBefore#2^^?#4^^?}%
3486 \fi\fi
3487 \bidi@next}
3488 }
3489
```
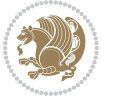

```
3490 % Null argument test
3491 %
3492 \def\bidi@empty{}
3493 \def\bidi@ifempty#1{00\fi\expandafter\ifx\csname bidi@#1@null\endcsname\bidi@@null}
3494 \def\bidi@ifEmptyX#1{\expandafter\ifx\csname bidi@#1@null\endcsname\bidi@@null}
3495 %\def\bidi@ifEmpty#1{\def\bidi@cs@a{#1}\ifx\bidi@cs@a\bidi@empty}
3496 \def\bidi@IsEmptyList#1{00\fi\def\bidi@cs@a{#1}\ifx\cs@a\bidi@empty}
3497
3498 % Next character test
3499 %
3500 \def\bidi@NextChar#1#2#3{00\fi
3501 \let\bidi@nxt@ch#1\def\bidi@nxt@a{#2}\def\bidi@nxt@b{#3}%
3502 \futurelet\bidi@nxt@c\@bidi@ifnxtc}
3503 \def\bidi@ifNextChar#1#2#3{%
3504 \let\bidi@nxt@ch#1\def\bidi@nxt@a{#2}\def\bidi@nxt@b{#3}%
3505 \futurelet\bidi@nxt@c\@bidi@ifnxtc}
3506 \def\@bidi@ifnxtc{\ifx\bidi@nxt@ch\bidi@nxt@c \expandafter\bidi@nxt@a
3507 \else \expandafter\bidi@nxt@b \fi}
3508
3509 % Test for defined-ness of string as control sequence.
3510 % works inside \edef
3511 %
3512 \def\bidi@undefinedcs#1{00\fi\bidi@csarg\ifx{#1}\relax}
3513
3514 % Define uniquely defined dummy macros,
3515 % usually to serve as bumper blocks at the end of a list
3516 %
3517 \newcount\bidi@dummies
3518 \def\DefNewDummy#1{
3519 \if\bidi@undefinedcs{#1}\bidi@csarg\edef{#1}{bidi@dum\the\bidi@dummies}
3520 \advance\bidi@dummies\@ne
3521 \else
3522 \bidi@error{Attempt at second definition of `#1'}
3523 \fi}
3524
3525 % string case statement
3526 % use: \bidi@switch \iftest{...} in:
3527 % item1 action1
3528 \%3529 % itemn actionn
3530 % default defaultaction [optional]
3531 % \endbidi@switch
3532 % inspired by Jonathan Fine: Some Basic Control Macros
3533 % Tugboat 12 #4
3534 %
3535 \let\@bidi@fi\fi \let\endbidi@switch\relax \DefNewDummy{bidi@default}
3536 \def\bitdigswitch@exit #1 \@bid@fit #2 \endbid@switch {\fi #1}3537 \def\bidi@switch #1#2#3{\bidi@csarg\ifx{#2}\bidi@default\bidi@switch@exit #3 \@bidi@fi
3538 #1{#2}\bidi@switch@exit #3 \@bidi@fi
3539 \bidi@switch {#1}
```
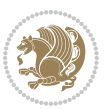

```
3540 }
3541% this version puts the test object in \{\}3542\def\bidi@oswitch #1 in: #2 #3; {\bidi@csarg\ifx{#2}\bidi@default\bidi@switch@exit #3 \@bidi@
3543 #1{#2}\bidi@switch@exit #3 \@bidi@fi
3544 \bidi@switch #1 in:
3545 }
3546% this version assumes that the test object is just one character
3547 \def\bidi@cswitch #1 in: #2 #3; {\bidi@csarg\ifx{#2}\bidi@default\bidi@switch@exit #3 \@bidi@fi
3548 #1#2\bidi@switch@exit #3 \@bidi@fi
3549 \bidi@cswitch #1 in:
3550 }
3551% this version assumes that the test object can have an optional space
3552\def\bidi@bswitch #1 in: #2 #3; {\bidi@csarg\ifx{#2}\bidi@default\bidi@switch@exit #3 \@bidi@:
3553 #1#2 \bidi@switch@exit #3 \@bidi@fi
3554 \bidi@bswitch #1 in:
3555 }
3556 % this version can cope with significant spaces at the start of #3;
3557 % #2 is macro argument
3558 \def\bidi@mswitch #1 in: #2:#3; {\bidi@csarg\ifx{#2}\bidi@default\bidi@switch@exit #3 \@bidi@fi
3559 #1{#2}\bidi@switch@exit #3 \@bidi@fi
3560 \bidi@mswitch #1 in:
3561 }
3562 % idem; #2 does not have to be enclosed in braces
3563\def\bidi@fswitch #1 in: #2:#3; {\bidi@csarg\ifx{#2}\bidi@default\bidi@switch@exit #3 \@bidi@:
3564 #1#2 \bidi@switch@exit #3 \@bidi@fi
3565 \bidi@fswitch #1 in:
3566 }
3567
3568 % Routines for taking the value of a string:
3569 % if the string is defined as control sequence
3570 % take the value of that, otherwise take the string itself
3571
3572 % String or value of control sequence
3573 %
3574 \def\bidi@w@w#1{\if\bidi@undefinedcs{#1}#1\else \the\csname#1\endcsname\fi}
3575
3576 % String or control sequence
3577 %
3578 \def\@bidi@ww#1{\if\bidi@undefinedcs{#1}#1\else \csname#1\endcsname \fi}
3579
3580 % String or \noexpand-ed control sequence;
3581 % for use in \edef
3582 %
3583 \newif\ifbidi@in@label
3584 \def\@bidi@w@w#1{\if\bidi@undefinedcs{#1}#1\else
3585 \ifbidi@in@label\noexpand\protect\fi \bidi@csname{#1}\fi}
3586 \newtoks\bidi@are@these@correct
3587 \def\bidi@t@w@w#1{%
3588 \if\bidi@undefinedcs{#1}#1%
3589 \ifdefining\bidi@append@to@list\bidi@are@these@correct{#1 }\fi
```

```
File biditools.sty 76
```

```
3590 \else
3591 \ifin@label\noexpand\protect\fi \bidi@csname{#1}\fi}
3592
3593 % List Manipulation ................
3594% this assumes that #1 is a list of tokens, #2 is the name of a list
3595 %
3596 % Names of lists (and of items to pop into) are given as strings;
3597 % not as control sequences.
3598 %
3599 \newtoks\bidi@toks@lista \newtoks\bidi@toks@listb
3600 % basic append/prepend macro
3601 \long\def\@bidi@append@to@cslist#1#2#3{\begingroup\bidi@toks@lista=#2{#3}%
3602 \global#1=\expandafter\expandafter\expandafter{\expandafter\the\expandafter#1\the\bidi@toks
3603 \long\def\@bidi@prepend@to@cslist#1#2#3{\begingroup\bidi@toks@lista=#2{#3}%
3604 \global#1=\expandafter\expandafter\expandafter{\expandafter\the\expandafter\bidi@toks@lista\the 1}
3605 \def\@bidi@append@to@list{\bidi@csarg\@bidi@append@to@cslist}
3606 % variations:
3607 \long\def\bidi@append@to@list#1#2{\@bidi@append@to@list{#1}{}{#2}}
3608 \def\bidi@append@list@to@list#1#2{%
3609 \@bidi@append@to@list{#1}{\expandafter\expandafter\expandafter}{\expandafter\the\csname#2\end
3610 \def\bidi@append@cslist@to@cslist#1#2{%
3611 \@bidi@append@to@cslist{#1}\expandafter{\the#2}}
3612 \def\bidi@append@toks@cs@to@list#1#2{\@bidi@append@to@list{#1}\expandafter{\the#2}}
3613
3614 \let\bidi@willbeunhskip\unhskip
3615
3616 % A few list macros for the user
3617 \def\NewList:#1 {\bidi@csarg\newtoks{#1}\global\csname#1\endcsname{}}
3618 \def\EmptyList:#1 {\global\csname#1\endcsname{}}
3619 \long\def\AppendToList:#1=#2 {\@bidi@append@to@list{#1}{}{#2}}
3620 \def\TheList:#1 {\let\bidi@oldwbuskip\bidi@willbeunhskip \let\bidi@willbeunhskip\@empty
3621 \if\bidi@undefinedcs{#1}\bidi@error{List <#1> undefined}
3622 \else\bidi@csarg\the{#1}\fi
3623 \let\bidi@willbeunhskip\bidi@oldwbuskip}
3624
3625 \def\bidi@del@tok@from@list#1#2{\begingroup
3626 \long\def\bidi@cs@liste##1#2##2\bidi@tok@SM
3627 {\bidi@toks@lista{##1}\bidi@toks@listb{##2}%
3628 \edef\bidi@cs@listb{\global\bidi@csname{#1}=
3629 {\the\bidi@toks@lista\the\bidi@toks@listb}}%
3630 \bidi@cs@listb}%
3631 \edef\bidi@cs@lista{\noexpand\bidi@cs@liste{}\expandafter\the\csname#1\endcsname\noexpand\
3632 \bidi@cs@lista \endgroup}
3633 \def\bidi@in@front@of@list#1{\bidi@csarg{\let\expandafter\bidi@cs@lista}{#1}%
3634 \bidi@in@front@of@cslist\bidi@cs@lista}
3635 \long\def\bidi@in@front@of@cslist#1#2{\begingroup\bidi@toks@lista={#2}%
3636 \global#1=\expandafter\expandafter\expandafter{\expandafter\the\expandafter\bidi@toks@lista \the#1}%
3637 \endgroup}
3638 \long\def\bidi@local@in@front@of@list#1#2{\bidi@toks@lista={#2}%
3639 \csname#1\endcsname\expandafter\expandafter\expandafter\expandafter\expandafter\expandafter\expandafter
```
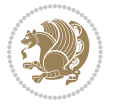

```
3640 {\expandafter\expandafter\expandafter\the\expandafter\expandafter\expandafter
3641 \expandafter\the\csname#1\endcsname}%
3642 }
3643 \def\bidi@set@list#1{\bidi@csarg{\let\expandafter\bidi@cs@lista}{#1}%
3644 \bidi@set@cslist\bidi@cs@lista}
3645 \long\def\bidi@set@cslist#1#2{\begingroup\bidi@toks@lista={#2}%
3646 \global#1=\expandafter{\the\bidi@toks@lista}\endgroup}
3647
3648 %%%%%%%%%%%%%%%% Stack macros
3649 %
3650 % push in terms of prepending of lists
3651\def\bidi@push@cs@onto@cs#1#2{\@bidi@prepend@to@cslist#1\expandafter{\expandafter\\\expandafter}}
3652 \def\bidi@push@onto#1{\bidi@csarg\bidi@push@onto@cs{#1}}
3653 \def\bidi@push@onto@cs#1#2{\@bidi@prepend@to@cslist#1{}{\\{#2}}}
3654 \def\bidi@local@push@onto#1#2{\let\\=\relax
3655 \bidi@local@in@front@of@list{#1}{\\{#2}}}
3656 % pop via auxiliary macro: #1 is result, #2 is stack
3657 % two cs arguments
3658 \def\bidi@pop@cs@into#1#2{\edef\bidi@cs@e
3659 {\noexpand\@@bidi@popinto\noexpand#1\noexpand#2\the#2\noexpand\@@bidi@pop}\bidi@cs@e}
3660 % two string arguments
3661 \def\bidi@pop@into#1#2{\edef\bidi@cs@e
3662 {\noexpand\@@bidi@popinto\bidi@csname{#1}\bidi@csname{#2}\bidi@csarg\the{#2}\noexpand\@@bid
3663 \long\def\@@bidi@popinto#1#2\\#3#4\@@bidi@pop{#1{#3}#2{#4}}
3664 \def\bidi@copy@stacktop#1#2{%
3665 \edef\bidi@cs@e{\noexpand\@bidi@copy@stacktop
3666 {#1}\bidi@csarg\the{#2}\noexpand\@@bidi@pop}%
3667 \bidi@cs@e}
3668 \def\@bidi@copy@stacktop#1\\#2#3\@@bidi@pop{\csname#1\endcsname#2\relax}
3669 \newcount\bidi@stack@length \newtoks\bidi@empty@stack \bidi@empty@stack{\\{}}
3670 \def\bidi@length@of@stack#1{\bidi@csarg\bidi@length@of@csstack{#1}}
3671 \def\bidi@length@of@csstack#1{\def\\##1{\advance\bidi@stack@length\@ne}%
3672 \bidi@stack@length\m@ne \the#1}
3673 % turn a stack upside down
3674 \def\bidi@invert@csstack#1{\bidi@length@of@csstack{#1}%
3675 \bidi@tempcountb\z@ \bidi@temptoksa\bidi@empty@stack
3676 \loop\ifnum\bidi@tempcountb<\bidi@stack@length
3677 \bidi@pop@cs@into\bidi@temptoksb#1\advance\bidi@stack@length\m@ne
3678 \bidi@push@cs@onto@cs\bidi@temptoksa\bidi@temptoksb
3679 % \bidi@append@cslist@to@cslist\bidi@temptoksb\bidi@temptoksa% append a to b
3680 % \bidi@temptoksa\bidi@temptoksb
3681 \repeat% copy b to a
3682 #1\bidi@temptoksa \bidi@temptoksa\bidi@empty@toks}
3683 % invert a stack into a list
3684 \def\bidi@x@stack@to@list#1{\bidi@length@of@stack{#1}%
3685 \bidi@tempcountb\z@ \bidi@temptoksa\bidi@empty@toks
3686 \loop\ifnum\bidi@tempcountb<\bidi@stack@length
3687 \bidi@pop@into{bidi@temptoksb}{#1}\advance\bidi@stack@length\m@ne
3688 \bidi@append@list@to@list{bidi@temptoksb}{bidi@temptoksa}\repeat
3689 \csname#1\endcsname\bidi@temptoksa \bidi@temptoksa\bidi@empty@toks}
```
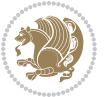

```
3690
3691
3692 % General loop macro:
3693 % \looprepeat
3694 % \forvariable{<var>} \fromvalue{<start>} \bystep{<step>} \tovalue{<end>} \downtovalue{<end>}
3695 % \untilcondition{<cond>} \whilecondition{<cond>}
3696 % \doloopbody { <loop body> }
3697 % where all control sequences in between \looprepeat and \doloopbody are optional.
3698 %
3699 % var: characters to form a control sequence;
3700% after \forvariable{index} you can access the loop counter as \index.
3701% This is a count register; to print it use \number\index.
3702 % start,step,end: integers with obvious relations to the loop counter;
3703\% start and step have a default value of 1
3704% cond: (sequence of commands ending in) any TeX \if... test.
3705 %
3706 % Count down instead of up with \downtovalue; the increment given in \bystep
3707% is always positive, and is added or subtracted accordingly.
3708 %
3709 % Tests: \untilcondition is evaluated at the end of the loop body; \whilecondition
3710 % at the beginning of the loop body.
3711 %
3712 % Exit from middle of loop: \breaklooprepeat
3713% use this at any place in the loop; in case of a conditional use
3714% \ifsomething ... \expandafter \breaklooprepeat \fi
3715 %
3716 % Note that the line ends do not cause spaces in the output.
3717 %
3718 % Technical details:
3719% The loop body is not executed in a group: the braces are those
3720 % of a token list.
3721 % The `forvariable' variable is \let to a \count register.
3722
3723
3724
3725 % Auxiliary stuff
3726 \def\bidi@looprepeat@csarg#1#2{\expandafter#1\csname#2\endcsname}
3727 \def\bidi@looprepeat@csromannumeral#1{\csname #1\romannumeral\bidi@looprepeat@depth\endcsname}
3728\def\bidi@looprepeat@csargromannumeral#1#2{\expandafter#1\csname#2\romannumeral\bidi@looprepea
3729
3730 \newcount\bidi@looprepeat@depth
3731 \let\endlooprepeat\relax \def\bidi@csprotect{}
3732 % Trace switches may later be defined by PAC_utils
3733 \let\bidi@looprepeat@traceinit\relax \let\bidi@looprepeat@traceexit\relax
3734
3735 % Main repeatloop macro
3736\% - go to next level and allocate unique counter/toks if this is the
3737 % first time we visit this level
3738% - setup: gather bounds and termination conditions
3739 % - scoop up body in token list; after the assignment define and
```
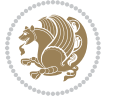

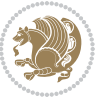

```
3740 % execute body
3741 \def\looprepeat#1\doloopbody{\bidi@looprepeat@traceinit % exit in \breakrepeatloop
3742 \advance\bidi@looprepeat@depth\@ne\relax
3743 \bidi@looprepeat@csargromannumeral\ifx{bidi@looprepeat@count}\relax
3744 \bidi@looprepeat@csargromannumeral{\csname newcount\expandafter\endcsname}{bidi@looprepeat
3745 \bidi@looprepeat@csargromannumeral{\csname newtoks\expandafter\endcsname}{bidi@looprepeat@
3746 \bidi@looprepeat@csargromannumeral{\csname newtoks\expandafter\endcsname}{bidi@looprepeat@
3747 \bidi@looprepeat@csargromannumeral{\csname newtoks\expandafter\endcsname}{bidi@looprepeat@
3748 \fi \bidi@looprepeat@zero \def\bidi@looprepeat@sign{}\def\bidi@looprepeat@comp{>}\bidi@looprepeat@setup{#1}%
3749 \edef\bidi@looprepeat@tmp
3750 {\def\bidi@looprepeat@csargromannumeral\noexpand{bidi@looprepeat@looprepeat}{\bidi@looprepeat@csargromannumeral\noexpand{bidi@looprepeat@body}}}\bidi@looprepeat@tmp
3751 \afterassignment\bidi@looprepeat@dxbody\bidi@looprepeat@csromannumeral{bidi@looprepeat@toks
3752
3753 % Define and execute loop body
3754% This is done with an \edef to construct the actual sequence
3755 \def\bidi@looprepeat@dxbody{\bidi@looprepeat@csargromannumeral\edef{bidi@looprepeat@body}{%
3756 \bidi@looprepeat@csargromannumeral\the{bidi@looprepeat@wtest}%
3757 \noexpand\the\bidi@looprepeat@csargromannumeral\noexpand{bidi@looprepeat@toks}%
3758 \bidi@looprepeat@csargromannumeral\the{bidi@looprepeat@utest}%
3759 \global\bidi@looprepeat@csargromannumeral\advance{bidi@looprepeat@count} by \bidi@looprepe
3760 \noexpand\endlooprepeat
3761 \bidi@looprepeat@csargromannumeral\noexpand{bidi@looprepeat@looprepeat}}%
3762 \bidi@looprepeat@csromannumeral{bidi@looprepeat@body}\ignorespaces}
3763
3764% Stop test
3765 %% In order to stop, issue a
3766% \breaklooprepeat which scoops up the rest of the body and exits
3767\def\breaklooprepeat#1\endlooprepeat{\bidi@looprepeat@zero\bidi@looprepeat@csargromannumeral\
3768 \advance\bidi@looprepeat@depth\m@ne \bidi@looprepeat@traceexit
3769 }
3770
3771
3772 % Setup
3773% gather bounds and termination conditions
3774 \def\bidi@looprepeat@setup#1{%
3775 \begingroup
3776 \def\forvariable##1{%
3777 \edef\bidi@looprepeat@tmp{%
3778 \global\let\bidi@looprepeat@csarg\noexpand{##1}\bidi@looprepeat@csromannumeral{bidi@lo
3779 \bidi@looprepeat@tmp}%
3780 \def\fromvalue##1{\bidi@looprepeat@csargromannumeral\global{bidi@looprepeat@count}##1\igno
3781 \def\tovalue##1{%
3782 \qquad \qquad \qquad \texttt{@looprepeat@tmp{hidi@looprepeat@cos}c} \label{thm:1}3783 {\bidi@looprepeat@csargromannumeral\the{bidi@looprepeat@wtest}%
3784 \noexpand\ifnum\bidi@looprepeat@csargromannumeral\noexpand{bidi@looprepeat@count}\bidi
3785 \noexpand\expandafter \noexpand\breaklooprepeat
3786 \noexpand\fi}\ignorespaces}%
3787 \bidi@looprepeat@tmp}%
3788 \def\downtovalue##1{%
3789 \gdef\bidi@looprepeat@sign{-}\gdef\bidi@looprepeat@comp{<}\tovalue{##1}\ignorespaces}%
```

```
3790 \def\bystep##1{\ifnum##1<0 \bidi@error{LOOPREPEAT: increment has to be a positive value}\
3791 \bidi@looprepeat@csargromannumeral\gdef{bidi@looprepeat@inc}{-##1}\else
3792 \bidi@looprepeat@csargromannumeral\gdef{bidi@looprepeat@inc}{##1}\fi\ignorespaces}%
3793 \def\untilcondition##1{%
3794 \edef\bidi@looprepeat@tmp{\global\bidi@looprepeat@csargromannumeral\noexpand{bidi@loopre
3795 {\noexpand##1\relax
3796 \noexpand\expandafter \noexpand\breaklooprepeat \noexpand\fi}\ignorespaces}%
3797 \bidi@looprepeat@tmp}%
3798 \def\whilecondition##1{%
3799 \edef\bidi@looprepeat@tmp{\global\bidi@looprepeat@csargromannumeral\noexpand{bidi@looprepeat@wtest}=
3800 {\noexpand##1\relax \noexpand\else
3801 \noexpand\expandafter \noexpand\breaklooprepeat \noexpand\fi}\ignorespaces}%
3802 \bidi@looprepeat@tmp}%
3803 \fromvalue{\@ne}\bystep{\@ne}#1%
3804 \endgroup}
3805 \def\bidi@looprepeat@zero
3806 {\bidi@looprepeat@csromannumeral{bidi@looprepeat@toks}{}\bidi@looprepeat@csromannumeral{bidi
3807 \bidi@looprepeat@csargromannumeral\def{bidi@looprepeat@body}{}}
3808
3809 %\tracingmacros2
3810 %\newcount\tmpcount % used in some examples below
3811
3812 %\looprepeat \forvariable{i}
3813 % \bystep{2}
3814\% \doloopbody {%
3815% \ifnum\i=13 \expandafter\breaklooprepeat \fi
3816% \number\i{} %
3817 %}%
3818
3819 %\looprepeat \forvariable{iii}
3820 % \tovalue{8}
3821 % \doloopbody {}
3822 %After loop: \number\iii%
3823
3824 %\looprepeat \forvariable{i}
3825\% \fromvalue{10}
3826% \bystep{2}
3827% \downtovalue{0}
3828% \doloopbody {\number\i{} }
3829
3830 %\looprepeat \forvariable{x} \whilecondition{\ifnum\x<7}
3831% \doloopbody {\number\x{} }
3832
3833 %\looprepeat \tovalue{3} \doloopbody {Hello world! }
3834
3835 %\looprepeat \forvariable{j}
3836 % \untilcondition{\tmpcount\j \divide\tmpcount by 37 \noexpand\ifnum\tmpcount=1}
3837% \doloopbody {\number\j{} }
3838
3839 %\looprepeat \forvariable{i} \bystep{2} \tovalue{10} \doloopbody
```
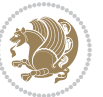

```
3840 % {\looprepeat \forvariable{j} \fromvalue{\i} \bystep{3} \tovalue{18}
3841% \doloopbody {(\number\i.\number\j) }
3842 % }
3843
3844 % infinite loop
3845 %\looprepeat \doloopbody {}
3846
3847 \CheckCommand{\InputIfFileExists}[2]{%
3848 \IfFileExists{#1}%
3849 {#2\@addtofilelist{#1}\@@input \@filef@und}}
3850
3851 \renewcommand{\InputIfFileExists}[2]{%
3852 \begingroup\expandafter\expandafter\expandafter\endgroup
3853 \expandafter\ifx\csname #1-@bidi@alias\endcsname\relax
3854 \expandafter\@secondoftwo
3855 \else
3856 \bidi@replacefile@msg{\csname #1-@bidi@alias\endcsname}{#1}%
3857 \expandafter\@firstoftwo
3858 \fi
3859 {%
3860 \expandafter\InputIfFileExists\expandafter{\csname
3861 #1-@bidi@alias\endcsname}{#2}%
3862 }%
3863 {\IfFileExists{#1}{%
3864 \bidi@load@hook{before}{#1}%
3865 #2\@addtofilelist{#1}%
3866 \@@input \@filef@und
3867 \bidi@load@hook{after}{#1}%
3868 }}%
3869 }
3870
3871 \newcommand*{\bidi@@loadwithoptions}{}
3872 \newcommand*{\bidi@loadwithoptions}{}
3873 \let\bidi@loadwithoptions\@loadwithoptions
3874
3875 \renewcommand*{\@loadwithoptions}[3]{%
3876 \begingroup\expandafter\expandafter\expandafter\endgroup
3877 \expandafter\ifx\csname #3.#1-@bidi@aliasname\endcsname\relax
3878 \def\bidi@@loadwithoptions{\bidi@loadwithoptions{#1}{#2}{#3}}%
3879 \else
3880 \bidi@replacefile@msg{\csname #3.#1-@bidi@aliasname\endcsname.#1}{#3.#1}%
3881 \def\bidi@@loadwithoptions{%
3882 \@loadwithoptions{#1}{#2}{\csname #3.#1-@bidi@aliasname\endcsname}%
3883 }%
3884 \fi
3885 \bidi@@loadwithoptions
3886 }
3887
3888 \newcommand*{\bidi@onefilewithoptions}{}
3889 \let\bidi@onefilewithoptions\@onefilewithoptions
```
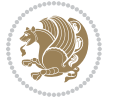

```
3890 \def\@onefilewithoptions#1[#2][#3]#4{%
3891 \begingroup\expandafter\expandafter\expandafter\endgroup
3892 \expandafter\ifx\csname #1.#4-@bidi@aliasname\endcsname\relax
3893 \def\bidi@@onefilewithoptions{\bidi@onefilewithoptions{#1}}%
3894 \else
3895 \bidi@replacefile@msg{\csname #1.#4-@bidi@aliasname\endcsname.#4}{#1.#4}%
3896 \edef\bidi@@onefilewithoptions{%
3897 \noexpand\@onefilewithoptions{\csname #1.#4-@bidi@aliasname\endcsname}}%
3898 \fi
3899 \bidi@@onefilewithoptions[{#2}][{#3}]{#4}%
3900 \bidi@load@hook{lateafter}{#1.#4}%
3901 }
3902
3903 \newcommand*{\bidi@ReplaceInput}[2]{%
3904 \expandafter\edef\csname #1-@bidi@alias\endcsname{#2}%
3905 }
3906
3907 \newcommand*{\bidi@UnReplaceInput}[1]{%
3908 \ifcsname #1-@bidi@alias\endcsname
3909 \expandafter\let\csname #1-@bidi@alias\endcsname\relax
3910 \fi
3911 }
3912
3913 \newcommand*{\@bidi@replacefilewithext}[3]{%
3914 \expandafter\edef\csname #1.#3-@bidi@aliasname\endcsname{#2}%
3915 }
3916 \newcommand*{\bidi@ReplacePackage}[2]{%
3917 \@bidi@replacefilewithext{#1}{#2}\@pkgextension
3918 }
3919 \newcommand*{\bidi@ReplaceClass}[2]{%
3920 \@bidi@replacefilewithext{#1}{#2}\@clsextension
3921 }
3922 \newcommand*{\@bidi@unreplacefilewithext}[2]{%
3923 \ifcsname #1.#2-@bidi@aliasname\endcsname
3924 \expandafter\let\csname #1.#2-@bidi@aliasname\endcsname\relax
3925 \fi
3926 }
3927 \newcommand*{\bidi@UnReplacePackage}[1]{%
3928 \@bidi@unreplacefilewithext{#1}\@pkgextension
3929 }
3930 \newcommand*{\bidi@UnReplaceClass}[1]{%
3931 \@bidi@unreplacefilewithext{#1}\@clsextension
3932 }
3933 \newcommand*{\bidi@replacefile@msg}[2]{%
3934 \PackageInfo{biditools}{inputing `#1' instead of `#2'}%
3935 }
3936
3937 \newcommand*{\bidi@load@hook}[2]{%
3938 \@ifundefined{#2-@#1}{}{%
3939 \@nameuse{#2-@#1}%
```
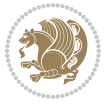

```
3940 \expandafter\let\csname #2-@#1\endcsname=\relax}}
3941 \newcommand*{\bidi@set@load@hook}[2]{%
3942 \@ifundefined{#2-@#1}{\@namedef{#2-@#1}{}}{}%
3943 \expandafter\g@addto@macro\csname #2-@#1\endcsname}
3944 \newcommand*{\bidi@BeforeFile}{\bidi@set@load@hook{before}}
3945 \newcommand*{\bidi@AfterFile}{\bidi@set@load@hook{after}}
3946 \newcommand*{\bidi@BeforeClass}[1]{%
3947 \bidi@set@load@hook{before}{#1.\@clsextension}}
3948 \newcommand*{\bidi@AfterClass}{%
3949 \@ifstar {\@s@bidi@AfterClass}{%
3950 \@ifnextchar +\@@bidi@AfterClass{%
3951 \@ifnextchar !\@@@bidi@AfterClass\@bidi@AfterClass
3952 }%
3953 }%
3954 }
3955
3956 \newcommand*{\@@@bidi@AfterClass}[2]{%
3957 \begingroup\ifx\csname #2.\@clsextension-h@@k\endcsname\relax
3958 \aftergroup\@s@bidi@AfterClass
3959 \else
3960 \aftergroup\bidi@AfterAtEndOfClass
3961 \fi
3962 \endgroup{#2}%
3963 }
3964
3965 \newcommand*{\bidi@AfterAtEndOfClass}[1]{%
3966 \bidi@set@load@hook{lateafter}{#1.\@clsextension}}
3967 \newcommand*{\@@bidi@AfterClass}[2]{%
3968 \begingroup
3969 \expandafter\ifx\csname #2.\@clsextension-h@@k\endcsname\relax
3970 \aftergroup\@s@bidi@AfterClass
3971 \else
3972 \aftergroup\@bidi@AfterClass
3973 \fi
3974 \endgroup{#2}%
3975 }
3976
3977 \newcommand*{\@bidi@AfterClass}[1]{%
3978 \bidi@set@load@hook{after}{#1.\@clsextension}}
3979 \newcommand*{\@s@bidi@AfterClass}[1]{%
3980 \begingroup
3981 \@ifclassloaded{#1}{%
3982 \aftergroup\@secondoftwo
3983 }{%
3984 \aftergroup\@bidi@AfterClass
3985 }%
3986 \endgroup
3987 {#1}%
3988 }
3989
```
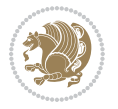

```
3991 \newcommand*{\bidi@BeforePackage}[1]{%
3992 \bidi@set@load@hook{before}{#1.\@pkgextension}}
3993 \newcommand*{\bidi@AfterPackage}{%
3994 \@ifstar {\@s@bidi@AfterPackage}{%
3995 \@ifnextchar +\@@bidi@AfterPackage{%
3996 \@ifnextchar !\@@@bidi@AfterPackage\@bidi@AfterPackage
3997 }%
3998 }%
3999 }
4000 \newcommand*{\@@@bidi@AfterPackage}[2]{%
4001 \begingroup\ifx\csname #2.\@pkgextension-h@@k\endcsname\relax
4002 \aftergroup\@s@bidi@AfterPackage
4003 \else
4004 \aftergroup\bidi@AfterAtEndOfPackage
4005 \fi
4006 \endgroup{#2}%
4007 }
4008 \newcommand*{\bidi@AfterAtEndOfPackage}[1]{%
4009 \bidi@set@load@hook{lateafter}{#1.\@pkgextension}}
4010 \newcommand*{\@@bidi@AfterPackage}[2]{%
4011 \begingroup
4012 \expandafter\ifx\csname #2.\@pkgextension-h@@k\endcsname\relax
4013 \aftergroup\@s@bidi@AfterPackage
4014 \else
4015 \aftergroup\@bidi@AfterPackage
4016 \fi
4017 \endgroup{#2}%
4018 }
4019 \newcommand*{\@bidi@AfterPackage}[1]{%
4020 \bidi@set@load@hook{after}{#1.\@pkgextension}}
4021 \newcommand*{\@s@bidi@AfterPackage}[1]{%
4022 \begingroup
4023 \@ifpackageloaded{#1}{%
4024 \aftergroup\@secondoftwo
4025 }{%
4026 \aftergroup\@bidi@AfterPackage
4027 }%
4028 \endgroup
4029 {#1}%
4030 }
4031
4032 \newcommand*{\bidi@excludedpackages}{}
4033 \let\bidi@excludedpackages\@empty
4034 \newcommand*{\bidi@saved@RequirePackage}{}
4035 \newcommand*{\bidi@PreventPackageFromLoading}{%
4036 \@ifstar{\@bidi@PreventPackageFromLoading\PackageInfo}%
4037 {\@bidi@PreventPackageFromLoading\PackageWarning}%
4038 }
4039 \newcommand*{\@bidi@PreventPackageFromLoading}[1]{%
```
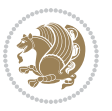

```
4040 \@ifnextchar [%]
4041 {\@@bidi@PreventPackageFromLoading#1}{\@@bidi@PreventPackageFromLoading#1[]}%
4042 }
4043 \newcommand*{\@@bidi@PreventPackageFromLoading}{}
4044
4045 \def\@@bidi@PreventPackageFromLoading#1[#2]#3{%
4046 \edef\reserved@b{\zap@space#3 \@empty}%
4047 \ifx \reserved@b\@empty
4048 #1{biditools}{%
4049 \string\bidi@PreventPackageFromLoading\space with empty packages\MessageBreak
4050 argument ignored%
4051 }%
4052 \else
4053 \ifx\bidi@excludedpackages\@empty
4054 \let\bidi@saved@RequirePackage\RequirePackage
4055 \let\RequirePackage\bidi@RequirePackage
4056 \def\reserved@a##1##{%
4057 \@latex@error
4058 {\noexpand \usepackage before \string\documentclass}%
4059 {\noexpand \usepackage may only appear in the document
4060 preamble, i.e.,\MessageBreak
4061 between \noexpand\documentclass and
4062 \string\begin{document}.}%
4063 \@gobble}%
4064 \ifx\reserved@a\usepackage\else
4065 \ifx\usepackage\bidi@saved@RequirePackage\else
4066 \PackageWarning{biditools}{%
4067 Maybe serious problem: unexpected definition of\MessageBreak
4068 \string\usepackage
4069 }%
4070 \fi
4071 \let\usepackage\RequirePackage
4072 \fi
4073 \fi
4074 \expandafter\@for \expandafter\reserved@a\expandafter:\expandafter=%
4075 \reserved@b\do {%
4076 \ifx\reserved@a\@empty
4077 #1{biditools}{%
4078 empty package argument for
4079 \string\bidi@PreventPackageFromLoading\MessageBreak
4080 ignored%
4081 }%
4082 \else
4083 \expandafter\@ifpackageloaded\expandafter{\reserved@a}{%
4084 #1{biditools}{%
4085 package `\reserved@a' already loaded.\MessageBreak
4086 Cannot prevent it from beeing loaded%
4087 }%
4088 }{%
4089 \edef\bidi@excludedpackages{\bidi@excludedpackages,%
```

```
File biditools.sty 86
```
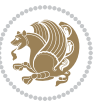

```
4090 \reserved@a}%
4091 \if\relax\detokenize{#2}\relax\else
4092 \@ifundefined{bidi@exclude@package@\reserved@a @do}{%
4093 \@namedef{bidi@exclude@package@\reserved@a @do}{}%
4094 }{}%
4095 \expandafter\def
4096 \csname bidi@exclude@package@\reserved@a
4097 @do\expandafter\expandafter\expandafter\endcsname
4098 \expandafter\expandafter\expandafter{%
4099 \csname bidi@exclude@package@\reserved@a @do\endcsname
4100 #2\%4101 }%
4102 \quad \text{if}4103 }%
4104 \fi
4105 }%
4106 \ifx\bidi@excludedpackages\@empty
4107 \bidi@ResetPreventPackageFromLoading
4108 \fi
4109 \fi
4110 }
4111
4112 \@onlypreamble\bidi@PreventPackageFromLoading
4113 \newcommand*{\bidi@ResetPreventPackageFromLoading}{%
4114 \let\bidi@excludedpackages\@empty
4115 \ifx\RequirePackage\bidi@RequirePackage
4116 \ifx\usepackage\RequirePackage
4117 \let\usepackage\bidi@saved@RequirePackage
4118 \fi
4119 \let\RequirePackage\bidi@saved@RequirePackage
4120 \foralli
4121 }
4122 \@onlypreamble\bidi@ResetPreventPackageFromLoading
4123 \newcommand*{\bidi@StorePreventPackageFromLoading}[1]{%
4124 \let#1\bidi@excludedpackages
4125 }
4126 \@onlypreamble\bidi@StorePreventPackageFromLoading
4127 \newcommand*{\bidi@UnPreventPackageFromLoading}{%
4128 \@ifstar {\@tempswatrue\@bidi@UnPreventPackageFromLoading}%
4129 {\@tempswafalse\@bidi@UnPreventPackageFromLoading}%
4130 }
4131
4132 \newcommand*{\@bidi@UnPreventPackageFromLoading}[1]{%
4133 \edef\reserved@b{\zap@space#1 \@empty}%
4134 \if@tempswa
4135 \@for\reserved@a:=\reserved@b\do {%
4136 \ifx\reserved@a\@empty \else
4137 \ifcsname bidi@exclude@package@\reserved@a @do\endcsname
4138 \expandafter\let
4139 \csname bidi@exclude@package@\reserved@a @do\endcsname
```
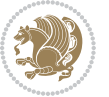

```
4141 \fi
4142 \fi
4143 }%
4144 \overline{f}4145 \ifcsname bidi@excludedpackages\endcsname
4146 \let\reserved@a\bidi@excludedpackages
4147 \let\bidi@excludedpackages\@empty
4148 \expandafter\@for\expandafter\reserved@c
4149 \expandafter:\expandafter=\reserved@a
4150 \do{%
4151 \ifx\reserved@c\@empty\else
4152 \@expandtwoargs\in@{,\reserved@c,}{,\reserved@b,}%
4153 \ifin@
4154 \else
4155 \edef\bidi@excludedpackages{%
4156 \bidi@excludedpackages,\reserved@c
4157 }%
4158 \setminusfi
4159 \fi
4160 }%
4161 \ifx\bidi@excludedpackages\@empty\bidi@ResetPreventPackageFromLoading\fi
4162 \fi
4163 }
4164
4165
4166 \newcommand*{\bidi@RequirePackage}[2][]{%
4167 \let\reserved@c\@empty
4168 \let\reserved@d\@empty
4169 \edef\reserved@b{\zap@space#2 \@empty}%
4170 \expandafter\@for\expandafter\reserved@b\expandafter:\expandafter=\reserved@b
4171 \do {%
4172 \begingroup
4173 \@tempswatrue
4174 \@for\reserved@a:=\bidi@excludedpackages\do {%
4175 \ifx\reserved@a\reserved@b
4176 \@tempswafalse
4177 \fi
4178 }%
4179 \if@tempswa
4180 \xdef\reserved@c{\reserved@c,\reserved@b}%
4181 \else
4182 \ifx\reserved@b\@empty\else
4183 \PackageInfo{biditools}{Excluding package `\reserved@b'\MessageBreak
4184 from loading}%
4185 \@ifundefined{bidi@exclude@package@\reserved@b @do}{%
4186 }{%
4187 \expandafter\g@addto@macro\expandafter\reserved@d
4188 \csname bidi@exclude@package@\reserved@b @do\endcsname
4189 }%
```
4140 \undefined

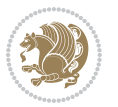

```
4191 \fi
4192 \endgroup
4193 }%
4194 \ifx\reserved@c\@empty
4195 \let\reserved@a\bidi@gobbleopt
4196 \else
4197 \edef\reserved@a{\noexpand\bidi@saved@RequirePackage[#1]{%
4198 \expandafter\@gobble\reserved@c\@empty}}%
4199 \fi
4200 \expandafter\reserved@d
4201 \reserved@a
4202 }
4203
4204 \newcommand{\bidi@gobbleopt}[1][]{}
4205 \AtEndDocument{%
4206 \let\bidi@saved@checkend=\@checkend
4207 \renewcommand*{\@checkend}[1]{%
4208 \def\reserved@a{#1}\def\reserved@b{document}%
4209 \bidi@saved@checkend{#1}%
4210 \ifx\reserved@a\reserved@b
4211 \let\bidi@saved@clearpage=\clearpage
4212 \renewcommand*{\clearpage}{\bidi@saved@clearpage
4213 \bidi@hook@bcma
4214 \bidi@restore@newpage
4215 \let\clearpage=\bidi@saved@clearpage}%
4216 \fi%
4217 \let\bidi@saved@dofilelist\@dofilelist
4218 \def\@dofilelist{%
4219 \bidi@hook@acma
4220 \let\@dofilelist\bidi@saved@dofilelist
4221 \bidi@saved@dofilelist
4222 }%
4223 }%
4224 }
4225
4226
4227 \newcommand*{\bidi@saved@checkend}{}
4228 \newcommand*{\bidi@saved@dofilelist}{}
4229 \newcommand*{\bidi@redefine@newpage}{%
4230 \let\bidi@saved@newpage\newpage
4231 \def\bidi@restore@newpage{%
4232 \renewcommand*{\newpage}{%
4233 \PackageWarningNoLine{%
4234 biditools%
4235 } {%
4236 \string\newpage\space at main aux file!\MessageBreak
4237 You have output material at the main aux file.\MessageBreak
4238 Note, that the \string\bidi@BeforeClosingMainAux\space commands\MessageBreak
4239 are processed before the output from aux file%
```
4190 \fi

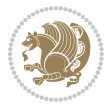

```
4240 }%
4241 \let\newpage\bidi@saved@newpage
4242 \newpage
4243 }%
4244 }%
4245 \renewcommand*{\newpage}{%
4246 \PackageError{%
4247 biditools%
4248 }{%
4249 \string\newpage\space at \string\bidi@BeforeClosingMainAux
4250 }{%
4251 You should never use \string\newpage\space or
4252 \string\clear(double)page or other output material at the\MessageBreak
4253 argument of \string\bidi@BeforeClosingMainAux!\MessageBreak
4254 If you'll continue, the \string\newpage\space will be ignored to
4255 avoid corruption of\MessageBreak
4256 every prior use of \string\bidi@BeforeClosingMainAux.
4257 }%
4258 }%
4259 }
4260
4261 \newcommand*{\bidi@restore@newpage}{}
4262 \newcommand*{\bidi@hook@bcma}{}
4263 \newcommand*{\bidi@hook@acma}{}
4264 \newcommand*{\bidi@BeforeClosingMainAux}{%
4265 \ifx\bidi@hook@bcma\@empty
4266 \gdef\bidi@hook@bcma{%
4267 \renewcommand*{\bidi@BeforeClosingMainAux}[1]{####1}%
4268 \let\protected@write\bidi@protected@immediate@write
4269 \bidi@redefine@newpage
4270 }%
4271 \fi
4272 \g@addto@macro\bidi@hook@bcma%
4273 }
4274
4275 \newcommand*{\bidi@AfterReadingMainAux}{%
4276 \ifx\bidi@hook@acma\@empty
4277 \gdef\bidi@hook@acma{%
4278 \renewcommand*{\bidi@AfterReadingMainAux}[1]{####1}%
4279 \let\protected@write\bidi@protected@immediate@write
4280 }%
4281 \fi
4282 \g@addto@macro\bidi@hook@acma%
4283 }
4284
4285 \long\def\bidi@protected@immediate@write#1#2#3{%
4286 \begingroup
4287 #2%
4288 \let\protect\@unexpandable@protect
4289 \edef\reserved@a{\immediate\write#1{#3}}%
```
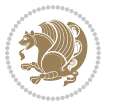

```
4290 \reserved@a
4291 \endgroup
4292 \if@nobreak\ifvmode\nobreak\fi\fi
4293 }
4294
4295 \def\bidi@patch@counter{0}%
4296 \if@bidi@csundef{numexpr}{%
4297 \def\bidi@patch@stepcounter{%
4298 \begingroup
4299 \count@\bidi@patch@counter\relax
4300 \advance\count@\@ne\relax
4301 \edef\x{\endgroup
4302 \noexpand\def\noexpand\bidi@patch@counter{\the\count@}%
4303 }%
4304 \chi4305 }%
4306 }{%
4307 \def\bidi@patch@stepcounter{%
4308 \edef\bidi@patch@counter{%
4309 \the\numexpr\bidi@patch@counter+\@ne\relax
4310 }%
4311 }%
4312 }
4313 \def\bidi@patch@list{}
4314 \def\bidi@patch@Add{%
4315 \bidi@appto\bidi@patch@list
4316 }
4317 \def\bidi@patch@AfterPackage#1{%
4318 \@ifpackageloaded{#1}{%
4319 \@firstofone
4320 }{%
4321 \@bidi@patch@AfterPackage{#1}%
4322 }%
4323 }
4324 \def\@bidi@patch@AfterPackage#1{%
4325 \edef\bidi@patch@temp{#1}%
4326 \bidi@patch@stepcounter
4327 \expandafter\bidi@patch@@AfterPackage
4328 \csname @bidi@patch@\bidi@patch@counter\expandafter\endcsname{%
4329 \bidi@patch@temp
4330 }%
4331 }
4332 \def\bidi@patch@@AfterPackage#1#2#3{%
4333 \begingroup
4334 \toks@{#3}%
4335 \xdef\bidi@patch@gtemp{%
4336 \noexpand\@ifpackageloaded{#2}{%
4337 \noexpand\let\noexpand#1\noexpand\relax
4338 \the\toks@
4339 }{}%
```
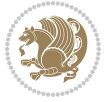

```
4340 }%
4341 \endgroup
4342 \let#1\bidi@patch@gtemp
4343 \bidi@patch@Add#1%
4344 \bidi@patch@try{bidi@AfterPackage}{#2}#1%
4345 }
4346
4347 \def\bidi@patch@try#1#2#3{%
4348 \if@bidi@csundef{#1}{}{%
_{4349} \csname #1\endcsname{#2}{#3}%
4350 }%
4351 }
4352
4353 \AtBeginDocument{\bidi@patch@list}
4354
4355 \bidi@AtEndPreamble{\bidi@patch@list}%
4356
4357 \bidi@AfterEndPreamble{%
4358 \let\bidi@patch@OrgIfPackageLoaded\@ifpackageloaded
4359 \let\bidi@patch@OrgIfPackageLater\@ifpackagelater
4360 \let\bidi@patch@OrgIfClassLoaded\@ifclassloaded
4361 \let\bidi@patch@OrgIfClassLater\@ifclasslater
4362 \bidi@patch@list
4363 \let\@ifpackageloaded\bidi@patch@OrgIfPackageLoaded
4364 \let\@ifpackagelater\bidi@patch@OrgIfPackageLater
4365 \let\@ifclassloaded\bidi@patch@OrgIfClassLoaded
4366 \let\@ifclasslater\bidi@patch@OrgIfClassLater
4367 }%
```

```
4368 \NeedsTeXFormat{LaTeX2e}
4369 \ProvidesPackage{bidituftefloat}[2017/05/19 v0.2
4370 bidi implementation of tufte float]
4371 \RequirePackage{xifthen}
4372 \newcommand{\@bidituftefloat@pkgname}{bidituftefloat}
4373 \newcommand{\bidituftefloatError}[2]{\PackageError{\@bidituftefloat@pkgname}{#1}{#2}}
4374 \newcommand{\bidituftefloatDebugInfoNL}[1]{\ifthenelse{\boolean{@bidituftefloat@debug}}{\bidituftefloat
4375 \newcommand{\bidituftefloatInfoNL}[1]{\PackageInfo{\@bidituftefloat@pkgname}{#1\@gobble}}
4376 \newboolean{@bidituftefloat@reversegeometry}
4377 \setboolean{@bidituftefloat@reversegeometry}{false}
4378 \DeclareOption{reversegeometry}{\setboolean{@bidituftefloat@reversegeometry}{true}}
4379 \newboolean{@bidituftefloat@afourpaper}
4380 \DeclareOption{a4paper}{\setboolean{@bidituftefloat@afourpaper}{true}}
4381 \newboolean{@bidituftefloat@bfivepaper}
4382 \DeclareOption{b5paper}{\setboolean{@bidituftefloat@bfivepaper}{true}}
4383 \newboolean{@bidituftefloat@symmetric}
4384 \newboolean{@bidituftefloat@twoside}
4385 \DeclareOption{twoside}{%
4386 \@twosidetrue \@mparswitchtrue%
```
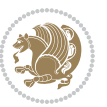

```
4387 \setboolean{@bidituftefloat@twoside}{true}%
4388 \setboolean{@bidituftefloat@symmetric}{true}%
4389 }
4390 \DeclareOption{oneside}{%
4391 \@twosidefalse \@mparswitchfalse%
4392 \setboolean{@bidituftefloat@twoside}{false}%
4393 \setboolean{@bidituftefloat@symmetric}{false}%
4394 }
4395 \@ifclassloaded{book}{\ExecuteOptions{twoside}}{}
4396 \newboolean{@bidituftefloat@debug}
4397 \newcommand*{\@bidituftefloat@caption@justification}{\@bidituftefloat@justification@autodetect}
4398 \ProcessOptions
4399 %% Globally sets the length
4400 \newcommand*{\gsetlength}[2]{%
4401 \setlength{#1}{#2}%
4402 \global#1=#1\relax%
4403 }
4404
4405 %% Set the font sizes and baselines to match bidituftefloat's books
4406 \renewcommand\normalsize{%
4407 \@setfontsize\normalsize\@xpt{14}%
4408 \abovedisplayskip 10\p@ \@plus2\p@ \@minus5\p@
4409 \abovedisplayshortskip \z@ \@plus3\p@
4410 \belowdisplayshortskip 6\p@ \@plus3\p@ \@minus3\p@
4411 \belowdisplayskip \abovedisplayskip
4412 \let\@listi\@listI}
4413 \normalbaselineskip=14pt
4414 \normalsize
4415 \renewcommand\footnotesize{%
4416 \@setfontsize\footnotesize\@viiipt{10}%
4417 \abovedisplayskip 6\p@ \@plus2\p@ \@minus4\p@
4418 \abovedisplayshortskip \z@ \@plus\p@
4419 \belowdisplayshortskip 3\p@ \@plus\p@ \@minus2\p@
4420 \def\@listi{\leftmargin\leftmargini
4421 \topsep 3\p@ \@plus\p@ \@minus\p@
4422 \parsep 2\p@ \@plus\p@ \@minus\p@
4423 \itemsep \parsep}%
4424 \belowdisplayskip \abovedisplayskip
4425 }
4426 %% Paragraph indentation and separation for marginal text
4427 \newcommand{\@bidituftefloat@margin@par}{%
4428 \setlength{\RaggedRightParindent}{0.5pc}%
4429 \setlength{\JustifyingParindent}{0.5pc}%
4430 \setlength{\parindent}{0.5pc}%
4431 \setlength{\parskip}{0pt}%
4432 }
4433 \RequirePackage{ragged2e}
4434 \ifthenelse{\boolean{@bidituftefloat@reversegeometry}}{%
4435 \RequirePackage[letterpaper,right=1in,top=1in,headsep=2\baselineskip,textwidth=26pc,marginpar;
4436 \ifthenelse{\boolean{@bidituftefloat@afourpaper}}
```
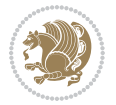

```
4437 {\geometry{a4paper,right=24.8mm,top=27.4mm,headsep=2\baselineskip,textwidth=107mm,marginpars
4438 {}
4439 \ifthenelse{\boolean{@bidituftefloat@bfivepaper}}
4440 {\geometry{paperwidth=176mm,paperheight=250mm,right=14.66mm,top=13.88mm,textwidth=102.66mm,
4441 {}}{%
4442 \RequirePackage[letterpaper,left=1in,top=1in,headsep=2\baselineskip,textwidth=26pc,marginpars
4443 \ifthenelse{\boolean{@bidituftefloat@afourpaper}}
4444 {\geometry{a4paper,left=24.8mm,top=27.4mm,headsep=2\baselineskip,textwidth=107mm,marginpars
4445 {}
4446 \ifthenelse{\boolean{@bidituftefloat@bfivepaper}}
4447 {\geometry{paperwidth=176mm,paperheight=250mm,left=14.66mm,top=13.88mm,textwidth=102.66mm,margin
4448 {}}
4449 \ifthenelse{\boolean{@bidituftefloat@symmetric}}
4450 {}
4451 {\geometry{asymmetric}}% forces internal LaTeX `twoside'
4452 \setlength\marginparpush{10pt}
4453 %% Font for margin items
4454 \newcommand{\@bidituftefloat@marginfont}{\normalfont\footnotesize}
4455 \newcommand*{\@bidituftefloat@caption@font}{\@bidituftefloat@marginfont}
4456 \newcommand*{\setcaptionfont}[1]{\renewcommand*{\@bidituftefloat@caption@font}{#1}}
4457 \newcommand{\@bidituftefloat@justification}{\justifying}%
4458 \setlength\abovedisplayskip{6pt plus 2pt minus 4pt}
4459 \setlength\belowdisplayskip{6pt plus 2pt minus 4pt}
4460 \newboolean{@bidituftefloat@changepage}
4461 \IfFileExists{changepage.sty}{%
4462 \bidituftefloatDebugInfoNL{Found changepage.sty}
4463 \RequirePackage[strict]{changepage}
4464 \setboolean{@bidituftefloat@changepage}{true}
4465 }{%
4466 \bidituftefloatDebugInfoNL{Found chngpage.sty}
4467 \RequirePackage[strict]{chngpage}
4468 \setboolean{@bidituftefloat@changepage}{false}
4469 }
4470 \newboolean{@bidituftefloat@odd@page}
4471 \setboolean{@bidituftefloat@odd@page}{true}
4472 \newcommand*{\@bidituftefloat@checkoddpage}{%
4473 \checkoddpage%
4474 \ifthenelse{\boolean{@bidituftefloat@changepage}}{%
4475 \ifoddpage%
4476 \setboolean{@bidituftefloat@odd@page}{true}%
4477 \else%
4478 \setboolean{@bidituftefloat@odd@page}{false}%
4479 \fi%
4480 }{%
4481 \ifcpoddpage%
4482 \setboolean{@bidituftefloat@odd@page}{true}%
4483 \else%
4484 \setboolean{@bidituftefloat@odd@page}{false}%
4485 \fi%
4486 }%
```
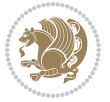

```
4487 }
4488 \newlength{\@bidituftefloat@overhang}% used by the fullwidth environment and the running heads
4489 \newlength{\@bidituftefloat@fullwidth}
4490 \newlength{\@bidituftefloat@caption@fill}
4491 \newcommand{\bidituftefloatRecalculate}{%
4492 \setlength{\@bidituftefloat@overhang}{\marginparwidth}
4493 \addtolength{\@bidituftefloat@overhang}{\marginparsep}
4494
4495 \setlength{\@bidituftefloat@fullwidth}{\textwidth}
4496 \addtolength{\@bidituftefloat@fullwidth}{\marginparsep}
4497 \addtolength{\@bidituftefloat@fullwidth}{\marginparwidth}
4498
4499 \setlength{\@bidituftefloat@caption@fill}{\textwidth}
4500 \addtolength{\@bidituftefloat@caption@fill}{\marginparsep}
4501 }
4502 \AtBeginDocument{\bidituftefloatRecalculate}
4503 \RequirePackage{optparams}% provides multiple optional arguments for commands
4504 \RequirePackage{placeins}
4505 \newsavebox{\@bidituftefloat@margin@floatbox}
4506 \newenvironment{@bidituftefloat@margin@float}[2][-1.2ex]%
4507 {\FloatBarrier% process all floats before this point so the figure/table numbers stay in ord
4508 \begin{lrbox}{\@bidituftefloat@margin@floatbox}%
4509 \begin{minipage}{\marginparwidth}%
4510 \@bidituftefloat@caption@font%
4511 \def\@captype{#2}%
4512 \hbox{}\vspace*{#1}%
4513 \@bidituftefloat@caption@justification%
4514 \@bidituftefloat@margin@par%
4515 \noindent%
4516 }
4517 {\end{minipage}%
4518 \end{lrbox}%
4519 \marginpar{\usebox{\@bidituftefloat@margin@floatbox}}%
4520 }
4521 \newenvironment{marginfigure}[1][-1.2ex]%
4522 {\begin{@bidituftefloat@margin@float}[#1]{figure}}
4523 {\end{@bidituftefloat@margin@float}}
4524 \newenvironment{margintable}[1][-1.2ex]%
4525 {\begin{@bidituftefloat@margin@float}[#1]{table}}
4526 {\end{@bidituftefloat@margin@float}}
4527 \newcommand*{\@bidituftefloat@justification@autodetect}{\justifying}%
4528
4529 \newcommand{\@bidituftefloat@float@debug@info}{}% contains debug info generated as the float i
4530 \newcommand{\@bidituftefloat@float@debug}[1]{% adds debug info to the queue for output
4531 \ifthenelse{\equal{\@bidituftefloat@float@debug@info}{}}%
4532 {\def\@bidituftefloat@float@debug@info{#1}}%
4533 {\g@addto@macro\@bidituftefloat@float@debug@info{\MessageBreak#1}}%
4534 }
4535 \newcommand{\floatalignment}{x}% holds the current float alignment (t, b, h, p)
4536 \newcommand{\setfloatalignment}[1]{\global\def\floatalignment{#1}\@bidituftefloat@float@debug
```
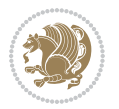

```
4537 \newboolean{@bidituftefloat@float@recto}
4538\newcommand{\forcerectofloat}{\GlobalSetBoolean{@bidituftefloat@float@recto}{true}\@biditufte:
4539\newcommand{\forceversofloat}{\GlobalSetBoolean{@bidituftefloat@float@recto}{false}\@bidituft
4540 \newsavebox{\@bidituftefloat@figure@box}
4541 \newsavebox{\@bidituftefloat@caption@box}
4542 \let\@bidituftefloat@orig@float\@float
4543 \let\@bidituftefloat@orig@endfloat\end@float
4544 \newlength{\@bidituftefloat@caption@vertical@offset}
4545 \setlength{\@bidituftefloat@caption@vertical@offset}{0pt}
4546 \newcommand{\@bidituftefloat@stored@shortcaption}{}
4547 \newcommand{\@bidituftefloat@stored@caption}{}
4548 \newcommand{\@bidituftefloat@stored@label}{}
4549 \long\def\@bidituftefloat@caption[#1][#2]#3{%
4550 \ifthenelse{\isempty{#1}}%
4551 {\gdef\@bidituftefloat@stored@shortcaption{#3}}%
4552 {\gdef\@bidituftefloat@stored@shortcaption{#1}}%
4553 \gsetlength{\@bidituftefloat@caption@vertical@offset}{-#2}% we want a positive offset to low
4554 \gdef\@bidituftefloat@stored@caption{#3}%
4555 }
4556 \newcommand{\@bidituftefloat@label}[1]{%
4557 \gdef\@bidituftefloat@stored@label{#1}%
4558 }
4559 \newcommand{\@bidituftefloat@fps}{}
4560 \newboolean{@bidituftefloat@float@star}
4561 \newlength{\@bidituftefloat@float@contents@width}
4562 \newenvironment{@bidituftefloat@float}[3][htbp]%
4563 {% begin @bidituftefloat@float
4564 % Should this float be full-width or just text-width?
4565 \ifthenelse{\equal{#3}{star}}%
4566 {\GlobalSetBoolean{@bidituftefloat@float@star}{true}}%
4567 {\GlobalSetBoolean{@bidituftefloat@float@star}{false}}%
4568 % Check page side (recto/verso) and store detected value -- can be overriden in environment
4569 \@bidituftefloat@checkoddpage%
4570 \ifthenelse{\boolean{@bidituftefloat@odd@page}}%
{\S}lobalSetBoolean{@bidituftefloat@float@recto}{true}\@bidituftefloat@float@debug{Detected page: 1
4572 {\GlobalSetBoolean{@bidituftefloat@float@recto}{false}\@bidituftefloat@float@debug{Detected page: [verso/even]}}%
4573 % If the float placement specifier is 'b' and only 'b', then bottom-align the mini-pages,
4574 \renewcommand{\@bidituftefloat@fps}{#1}%
4575 \@bidituftefloat@float@debug{Allowed positions: [#1]}%
_{4576} \ifthenelse{\equal{#1}{b}\OR\equal{#1}{B}}%
4577 {\renewcommand{\floatalignment}{b}\@bidituftefloat@float@debug{Presumed position: [bottom]}}%
4578 {\renewcommand{\floatalignment}{t}\@bidituftefloat@float@debug{Presumed position: [top]}}%
4579 % Capture the contents of the \caption and \label commands to use later
4580 \global\let\@bidituftefloat@orig@caption\caption%
4581 \global\let\@bidituftefloat@orig@label\label%
4582 \renewcommand{\caption}{\optparams{\@bidituftefloat@caption}{[][0pt]}}%
4583 \renewcommand{\label}[1]{\@bidituftefloat@label{##1}}%
4584 % Handle subfigure package compatibility
4585 \ifthenelse{\boolean{@bidituftefloat@packages@subfigure}}{%
4586 \bidi@patchcmd{\subfigure}{%
```
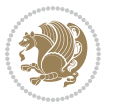

```
4587 \let\subfig@oldlabel=\label
4588 }{%
4589 \let\subfig@oldlabel=\@bidituftefloat@orig@label
4590 }
4591 {}
4592 {}
4593 \let\subtable=\subfigure
4594 }{}% subfigure package is not loaded
4595 \@bidituftefloat@orig@float{#2}[#1]%
4596 \ifthenelse{\boolean{@bidituftefloat@float@star}}%
4597 {\setlength{\@bidituftefloat@float@contents@width}{\@bidituftefloat@fullwidth}}%
4598 {\setlength{\@bidituftefloat@float@contents@width}{\textwidth}}%
4599 \begin{lrbox}{\@bidituftefloat@figure@box}%
4600 \begin{minipage}[\floatalignment]{\@bidituftefloat@float@contents@width}\hbox{}%
4601 }{% end @bidituftefloat@float
4602 \par\hbox{}\vspace{-\baselineskip}\ifthenelse{\prevdepth>0}{\vspace{-\prevdepth}}{}% align baselines of boxes of boxes of boxes of boxes of boxes of boxes of boxes of boxes of boxes of boxes of boxes of boxes of bo
4603 \end{minipage}%
4604 \end{lrbox}%
4605 % build the caption box
4606 \begin{lrbox}{\@bidituftefloat@caption@box}%
4607 \begin{minipage}[\floatalignment]{\marginparwidth}\hbox{}%
\label{thm:4668} $$\ifthenelse\\NOT\equal{\@biditufftefloat@stored@caption}{} \\ \ifbegin{array}{c} \ifbegin{array}{c} \ifbegin{array}{_{4609} \ifthenelse{\NOT\equal{\@bidituftefloat@stored@label}{}}{\@bidituftefloat@orig@label{`
4610 \par\vspace{-\prevdepth}%% TODO: DOUBLE-CHECK FOR SAFETY
4611 \end{minipage}%
4612 \end{lrbox}%
4613 % now typeset the stored boxes
4614 \begin{fullwidth}%
4615 \begin{minipage}[\floatalignment]{\linewidth}%
4616 \ifthenelse{\boolean{@bidituftefloat@float@star}}%
4617 {\@bidituftefloat@float@fullwidth[\@bidituftefloat@caption@vertical@offset]{\@bidituftefloat@figure@box}{\@bidituftefloat@caption@box}}%
4618 {\@bidituftefloat@float@textwidth[\@bidituftefloat@caption@vertical@offset]{\@bidituftefloat@figure@box}{\@bidituftefloat@caption@box}}%
4619 \end{minipage}%
4620 \end{fullwidth}%
4621 \@bidituftefloat@orig@endfloat% end original LaTeX float environment
4622 % output debug info
4623 \ifthenelse{\boolean{@bidituftefloat@debug}}{%
4624 \typeout{^^J^^J----------- bidituftefloat package float information ----------}%
4625 \ifthenelse{\equal{\@bidituftefloat@stored@label}{}}%
4626 {\typeout{Warning: Float unlabeled!}}%
4627 {\typeout{Float label: [\@bidituftefloat@stored@label]}}%
4628 \typeout{Page number: [\thepage]}%
4629 \def\MessageBreak{^^J}%
4630 \typeout{\@bidituftefloat@float@debug@info}%
4631 \ifthenelse{\boolean{@bidituftefloat@symmetric}}%
4632 {\typeout{Symmetric: [true]}}%
4633 {\typeout{Symmetric: [false]}}%
4634 \typeout{----------------------------------------------------^^J^^J}%
4635 }{}%
4636 % reset commands and temp boxes and captions
```
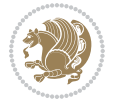

```
4637 \gdef\@bidituftefloat@float@debug@info{}%
4638 \let\caption\@bidituftefloat@orig@caption%
4639 \let\label\@bidituftefloat@orig@label%
4640 \begin{lrbox}{\@bidituftefloat@figure@box}\hbox{}\end{lrbox}%
4641 \begin{lrbox}{\@bidituftefloat@caption@box}\hbox{}\end{lrbox}%
4642 \gdef\@bidituftefloat@stored@shortcaption{}%
4643 \gdef\@bidituftefloat@stored@caption{}%
4644 \gdef\@bidituftefloat@stored@label{}%
4645 \gsetlength{\@bidituftefloat@caption@vertical@offset}{0pt}% reset caption offset
4646 }
4647 \newcommand{\@bidituftefloat@float@textwidth}[3][0pt]{%
4648 \ifthenelse{\NOT\boolean{@bidituftefloat@symmetric}\OR\boolean{@bidituftefloat@float@recto}}{%
4649 % asymmetric or page is odd, so caption is on the right
4650 \hbox{%
4651 \usebox{#2}%
4652 \hspace{\marginparsep}%
4653 \smash{\raisebox{#1}{\usebox{#3}}}%
4654 }
4655 \@bidituftefloat@float@debug{Caption position: [right]}%
4656 }{% symmetric pages and page is even, so caption is on the left
4657 \hbox{%
4658 \smash{\raisebox{#1}{\usebox{#3}}}%
4659 \hspace{\marginparsep}%
4660 \usebox{#2}%
4661 }
4662 \@bidituftefloat@float@debug{Caption position: [left]}%
4663 }%
4664 }
4665 \newcommand{\@bidituftefloat@float@fullwidth}[3][0pt]{%
4666 \ifthenelse{\equal{\floatalignment}{b}}%
4667 {% place caption above figure
4668 \ifthenelse{\NOT\boolean{@bidituftefloat@symmetric}\OR\boolean{@bidituftefloat@float@recto}}%
4669 {\hfill\smash{\raisebox{#1}{\usebox{#3}}}\par\usebox{#2}\@bidituftefloat@float@debug{Caption position position position position position position position position position position position position on the right \mu4670 {\smash{\raisebox{#1}{\usebox{#3}}}\hfill\par\usebox{#2}\@bidituftefloat@float@debug{
4671 }{% place caption below figure
4672 \ifthenelse{\NOT\boolean{@bidituftefloat@symmetric}\OR\boolean{@bidituftefloat@rec
4673 {\usebox{#2}\par\hfill\smash{\raisebox{#1}{\usebox{#3}}}\@bidituftefloat@float@debug{
4674 {\usebox{#2}\par\smash{\raisebox{#1}{\usebox{#3}}}\hfill\@bidituftefloat@float@debug{
4675 }%
4676 }
4677 \renewenvironment{figure}[1][htbp]%
4678 {\ifvmode\else\unskip\fi\begin{@bidituftefloat@float}[#1]{figure}{}}
4679 {\end{@bidituftefloat@float}}
4680 \renewenvironment{table}[1][htbp]
4681 {\ifvmode\else\unskip\fi\begin{@bidituftefloat@float}[#1]{table}{}}
4682 {\end{@bidituftefloat@float}}
4683 \renewenvironment{figure*}[1][htbp]%
4684 {\ifvmode\else\unskip\fi\begin{@bidituftefloat@float}[#1]{figure}{star}}
4685 {\end{@bidituftefloat@float}}
4686 \renewenvironment{table*}[1][htbp]%
```
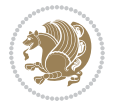

```
4687 {\ifvmode\else\unskip\fi\begin{@bidituftefloat@float}[#1]{table}{star}}
4688 {\end{@bidituftefloat@float}}
4689 \newenvironment{fullwidth}
4690 {\ifthenelse{\boolean{@bidituftefloat@symmetric}}%
_{4691} {\ifthenelse{\boolean{@bidituftefloat@changepage}}{\begin{adjustwidth*}{}{-\@biditufteflo
4692 {\begin{adjustwidth}{}{-\@bidituftefloat@overhang}}%
4693 }%
4694 {\ifthenelse{\boolean{@bidituftefloat@symmetric}}%
4695 {\ifthenelse{\boolean{@bidituftefloat@changepage}}{\end{adjustwidth*}}{\end{adjustwidth}}}%
4696 {\end{adjustwidth}}%
4697 }
4698 \long\def\@caption#1[#2]#3{%
4699 \par%
4700 \addcontentsline{\csname ext@#1\endcsname}{#1}%
4701 {\protect\numberline{\csname the#1\endcsname}{\ignorespaces #2}}%
4702 \begingroup%
4703 \@parboxrestore%
4704 \if@minipage%
4705 \@setminipage%
4706 \fi%
4707 \@bidituftefloat@caption@font\@bidituftefloat@caption@justification%
4708 \noindent\csname fnum@#1\endcsname: \ignorespaces#3\par%
4709 %\@makecaption{\csname fnum@#1\endcsname}{\ignorespaces #3}\par
4710 \endgroup}
4711 %%
4712 % Turns newlines into spaces. Based on code from the `titlesec' package.
4713 \DeclareRobustCommand{\@biditufteheading@newlinetospace}{%
4714 \@ifstar{\@biditufteheading@newlinetospace@i}{\@biditufteheading@newlinetospace@i}%
4715 }
4716 \def\@biditufteheading@newlinetospace@i{%
4717 \ifdim\lastskip>\z@\else\space\fi
4718 \ignorespaces%
4719 }
4720 \DeclareRobustCommand{\newlinetospace}[1]{%
4721 \let\@biditufteheading@orig@cr\\% save the original meaning of \\
4722 \def\\{\@biditufteheading@newlinetospace}% turn \\ and \\* into \space
4723 \let\newline\\% turn \newline into \space
4724 #1%
4725 \let\\\@biditufteheading@orig@cr% revert to original meaning of \\
4726 }
4727 \RequirePackage{fancyhdr}
4728 \pagestyle{fancy}
4729 \AtBeginDocument{%
4730 \ifthenelse{\boolean{@bidituftefloat@symmetric}}
4731 {\fancyhfoffset[LE,RO]{\@bidituftefloat@overhang}}
4732 {\fancyhfoffset[RE,RO]{\@bidituftefloat@overhang}}
4733 }
4734 % The running heads/feet don't have rules
4735 \renewcommand{\headrulewidth}{0pt}
4736 \renewcommand{\footrulewidth}{0pt}
```
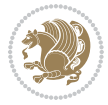

```
4737 % The 'fancy' page style is the default style for all pages.
4738 \fancyhf{} % clear header and footer fields
4739 \ifthenelse{\boolean{@bidituftefloat@symmetric}}
4740 {\fancyhead[LE]{\thepage\quad\textsl{\newlinetospace{\plainauthor}}}%
4741 \fancyhead[RO]{\textsl{\newlinetospace{\plaintitle}}\quad\thepage}}%
4742 {\fancyhead[RE,RO]{\textsl{\newlinetospace{\plaintitle}}\quad\thepage}}%
4743% The `plain' page style is used on chapter opening pages.
4744 % In Tufte's /Beautiful Evidence/ he never puts page numbers at the
4745 % bottom of pages -- the folios are unexpressed.
4746 \fancypagestyle{plain}{
4747 \fancyhf{} % clear header and footer fields
4748 % Uncomment the following five lines of code if you want the opening page
4749 % of the chapter to express the folio in the lower outside corner.
4750 % \ifthenelse{\boolean{@bidituftefloat@symmetric}}
4751 % {\fancyfoot[LE,RO]{\thepage}}
4752 % {\fancyfoot[RE,RO]{\thepage}}
4753 }
4754 % The `empty' page style suppresses all headers and footers.
4755 % It's used on title pages and `intentionally blank' pages.
4756 \fancypagestyle{empty}{
4757 \fancyhf{} % clear header and footer fields
4758 }
4759 \def\morefloats{% provides a total of 52 floats
4760 \ifthenelse{\isundefined{\bx@S}}{%
4761 \bidituftefloatDebugInfoNL{Adding 34 more float slots.}
4762 \newinsert\bx@S
4763 \newinsert\bx@T
4764 \newinsert\bx@U
4765 \newinsert\bx@V
4766 \newinsert\bx@W
4767 \newinsert\bx@X
4768 \newinsert\bx@Y
4769 \newinsert\bx@Z
4770 \newinsert\bx@a
4771 \newinsert\bx@b
4772 \newinsert\bx@c
4773 \newinsert\bx@d
4774 \newinsert\bx@e
4775 \newinsert\bx@f
4776 \newinsert\bx@g
4777 \newinsert\bx@h
4778 \newinsert\bx@i
4779 \newinsert\bx@j
4780 \newinsert\bx@k
4781 \newinsert\bx@l
4782 \newinsert\bx@m
4783 \newinsert\bx@n
4784 \newinsert\bx@o
4785 \newinsert\bx@p
4786 \newinsert\bx@q
```

```
4787 \newinsert\bx@r
4788 \newinsert\bx@s
4789 \newinsert\bx@t
4790 \newinsert\bx@u
4791 \newinsert\bx@v
4792 \newinsert\bx@w
4793 \newinsert\bx@x
4794 \newinsert\bx@y
4795 \newinsert\bx@z
4796 \gdef\@freelist{\@elt\bx@A\@elt\bx@B\@elt\bx@C\@elt\bx@D\@elt\bx@E
4797 \@elt\bx@F\@elt\bx@G\@elt\bx@H\@elt\bx@I\@elt\bx@J
4798 \@elt\bx@K\@elt\bx@L\@elt\bx@M\@elt\bx@N
4799 \@elt\bx@O\@elt\bx@P\@elt\bx@Q\@elt\bx@R
4800 \@elt\bx@S\@elt\bx@T\@elt\bx@U\@elt\bx@V
4801 \@elt\bx@W\@elt\bx@X\@elt\bx@Y\@elt\bx@Z
4802 \@elt\bx@a\@elt\bx@b\@elt\bx@c\@elt\bx@d\@elt\bx@e
4803 \@elt\bx@f\@elt\bx@g\@elt\bx@h\@elt\bx@i\@elt\bx@j
4804 \@elt\bx@k\@elt\bx@l\@elt\bx@m\@elt\bx@n
4805 \@elt\bx@o\@elt\bx@p\@elt\bx@q\@elt\bx@r
4806 \@elt\bx@s\@elt\bx@t\@elt\bx@u\@elt\bx@v
4807 \@elt\bx@w\@elt\bx@x\@elt\bx@y\@elt\bx@z}%
4808 }{% we've already added another 34 floats, so we'll add 26 more, but that's it!
4809 \ifthenelse{\isundefined{\bx@AA}}{%
4810 \bidituftefloatDebugInfoNL{Adding 26 more float slots.}
4811 \newinsert\bx@AA
4812 \newinsert\bx@BB
4813 \newinsert\bx@CC
4814 \newinsert\bx@DD
4815 \newinsert\bx@EE
4816 \newinsert\bx@FF
4817 \newinsert\bx@GG
4818 \newinsert\bx@HH
4819 \newinsert\bx@II
4820 \newinsert\bx@JJ
4821 \newinsert\bx@KK
4822 \newinsert\bx@LL
4823 \newinsert\bx@MM
4824 \newinsert\bx@NN
4825 \newinsert\bx@OO
4826 \newinsert\bx@PP
4827 \newinsert\bx@QQ
4828 \newinsert\bx@RR
4829 \newinsert\bx@SS
4830 \newinsert\bx@TT
4831 \newinsert\bx@UU
4832 \newinsert\bx@VV
4833 \newinsert\bx@WW
4834 \newinsert\bx@XX
4835 \newinsert\bx@YY
4836 \newinsert\bx@ZZ
```
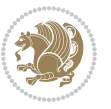

```
4837 \gdef\@freelist{\@elt\bx@A\@elt\bx@B\@elt\bx@C\@elt\bx@D\@elt\bx@E
4838 \@elt\bx@F\@elt\bx@G\@elt\bx@H\@elt\bx@I\@elt\bx@J
4839 \@elt\bx@K\@elt\bx@L\@elt\bx@M\@elt\bx@N
4840 \@elt\bx@O\@elt\bx@P\@elt\bx@Q\@elt\bx@R
4841 \@elt\bx@S\@elt\bx@T\@elt\bx@U\@elt\bx@V
4842 \@elt\bx@W\@elt\bx@X\@elt\bx@Y\@elt\bx@Z
4843 \@elt\bx@a\@elt\bx@b\@elt\bx@c\@elt\bx@d\@elt\bx@e
4844 \@elt\bx@f\@elt\bx@g\@elt\bx@h\@elt\bx@i\@elt\bx@j
4845 \@elt\bx@k\@elt\bx@l\@elt\bx@m\@elt\bx@n
4846 \@elt\bx@o\@elt\bx@p\@elt\bx@q\@elt\bx@r
4847 \@elt\bx@s\@elt\bx@t\@elt\bx@u\@elt\bx@v
4848 \@elt\bx@w\@elt\bx@x\@elt\bx@y\@elt\bx@z
4849 \@elt\bx@AA\@elt\bx@BB\@elt\bx@CC\@elt\bx@DD\@elt\bx@EE
4850 \@elt\bx@FF\@elt\bx@GG\@elt\bx@HH\@elt\bx@II\@elt\bx@JJ
4851 \@elt\bx@KK\@elt\bx@LL\@elt\bx@MM\@elt\bx@NN
4852 \@elt\bx@OO\@elt\bx@PP\@elt\bx@QQ\@elt\bx@RR
4853 \@elt\bx@SS\@elt\bx@TT\@elt\bx@UU\@elt\bx@VV
4854 \@elt\bx@WW\@elt\bx@XX\@elt\bx@YY\@elt\bx@ZZ}%
4855 }{%
4856 \bidituftefloatError{You may only call \string\morefloats\space twice. See the\MessageB:
4857 {There are already 78 float slots allocated. Try using \string\FloatBarrier\space or\Message
4858 }%
4859 }%
4860 }
4861 \newboolean{@bidituftefloat@packages@subfigure}
4862 \setboolean{@bidituftefloat@packages@subfigure}{false}
4863 \AtBeginDocument{%
4864 \@ifpackageloaded{subfigure}
4865 {\GlobalSetBoolean{@bidituftefloat@packages@subfigure}{true}}
4866 {\GlobalSetBoolean{@bidituftefloat@packages@subfigure}{false}}%
4867 }
4868 \AtBeginDocument{%
4869 \@ifpackageloaded{float}{%
4870 % Save the redefined float environment (instead of the LaTeX float environment)
4871 \let\@bidituftefloat@orig@float\@float
4872 \let\@bidituftefloat@orig@endfloat\end@float
4873
4874 % Define Tuftian float styles (with the caption in the margin)
4875 \newcommand{\floatc@bidituftefloatplain}[2]{%
4876 \begin{lrbox}{\@bidituftefloat@caption@box}%
4877 \begin{minipage}[\floatalignment]{\marginparwidth}\hbox{}%
4878 \@bidituftefloat@caption@font{\@fs@cfont #1:} #2\par%
4879 \end{minipage}%
4880 \end{lrbox}%
4881 \smash{\hspace{\@bidituftefloat@caption@fill}\usebox{\@bidituftefloat@caption@box}}%
4882 }
4883 \newcommand{\fs@bidituftefloatplain}{%
4884 \def\@fs@cfont{\@bidituftefloat@caption@font}%
4885 \let\@fs@capt\floatc@bidituftefloatplain%
4886 \def\@fs@pre{}%
```
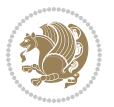

```
4887 \def\@fs@post{}%
4888 \def\@fs@mid{}%
4889 \let\@fs@iftopcapt\iftrue%
4890 }
4891 \let\fs@bidituftefloatplaintop=\fs@bidituftefloatplain
4892 \let\floatc@bidituftefloatplaintop=\floatc@bidituftefloatplain
4893 \newcommand\floatc@bidituftefloatruled[2]{%
4894 {\@fs@cfont #1} #2\par%
4895 }
4896 \newcommand\fs@bidituftefloatruled{%
4897 \def\@fs@cfont{\@bidituftefloat@caption@font}%
4898 \let\@fs@capt\floatc@bidituftefloatplain%
4899 \def\@fs@pre{\hrule height.8pt depth0pt width\textwidth \kern2pt}%
4900 \def\@fs@post{\kern2pt\hrule width\textwidth\relax}%
4901 \def\@fs@mid{}%
4902 \let\@fs@iftopcapt\iftrue%
4903 }
4904 \newcommand\fs@bidituftefloatboxed{%
4905 \def\@fs@cfont{}%
4906 \let\@fs@capt\floatc@bidituftefloatplain%
4907 \def\@fs@pre{%
4908 \setbox\@currbox\vbox{\hbadness10000
4909 \moveleft3.4pt\vbox{\advance\hsize by6.8pt
4910 \hrule \hbox to\hsize{\vrule\kern3pt
4911 \vbox{\kern3pt\box\@currbox\kern3pt}\kern3pt\vrule}\hrule}}
4912 }%
4913 \def\@fs@mid{\kern2pt}%
4914 \def\@fs@post{}%
4915 \let\@fs@iftopcapt\iftrue%
4916 }
4917 }{%
4918 % Nothing to do
4919 }
4920 }
4921 \AtBeginDocument{%
4922 \@ifpackageloaded{algorithm}{%
4923 % Set the float style to the Tuftian version
_{4924} \ifthenelse{\equal{\ALG@floatstyle}{plain}\OR\equal{\ALG@floatstyle}{ruled}\OR\equal{\ALG@floatstyle}}
4925 \bidituftefloatInfoNL{Switching algorithm float style from \ALG@floatstyle\MessageBreak
4926 \floatstyle{bidituftefloat\ALG@floatstyle}%
4927 \restylefloat{algorithm}%
4928 }{}%
4929 }{%
4930 % Nothing to do
4931 }
4932 }
4933 \PassOptionsToPackage{caption=false}{subfig}
```
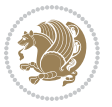

## **23 File bidituftesidenote.sty**

```
4934 \NeedsTeXFormat{LaTeX2e}
4935 \ProvidesPackage{bidituftesidenote}[2017/08/09 v0.4
4936 bidi implementation of tufte sidenote]
4937 \RequirePackage{xifthen}
4938 \RequirePackage{ragged2e}
4939 \RequirePackage{setspace}
4940 \RequirePackage{biditools}
4941 \def\bidituftesidenotemarginpar{%
4942 \ifhmode
4943 \@bsphack
4944 \@floatpenalty -\@Mii
4945 \else
4946 \@floatpenalty-\@Miii
4947 \fi
4948 \ifinner
4949 \@parmoderr
4950 \@floatpenalty\z@
4951 \else
4952 \@next\@currbox\@freelist{}{}%
4953 \@next\@marbox\@freelist{\global\count\@marbox\m@ne}%
4954 {\@floatpenalty\z@
4955 \@fltovf\def\@currbox{\@tempboxa}\def\@marbox{\@tempboxa}}%
4956 \fi
4957 \@ifnextchar [\@bidituftesidenotexmpar\@bidituftesidenoteympar}
4958 \long\def\@bidituftesidenotexmpar[#1]#2{%
4959 \@bidituftesidenotesavemarbox\@marbox{#1}%
4960 \@bidituftesidenotesavemarbox\@currbox{#2}%
4961 \@xympar}
4962 \long\def\@bidituftesidenoteympar#1{%
4963 \@bidituftesidenotesavemarbox\@marbox{#1}%
4964 \global\setbox\@currbox\copy\@marbox
4965 \@xympar}
4966 \long\def \@bidituftesidenotesavemarbox #1#2{%
4967 \global\setbox #1%
4968 \color@vbox
4969 \vtop{%
4970 \hsize\marginparwidth
4971 \@parboxrestore
4972 \@bidituftesidenotemarginparreset
4973 #2%
4974 \@minipagefalse
4975 \outer@nobreak
4976 }%
4977 \color@endbox
4978 }
4979 \def \@bidituftesidenotemarginparreset {%
4980 \reset@font
4981 \normalsize
```
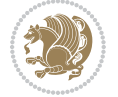

```
4982 \@minipagetrue
4983 \everypar{\@minipagefalse\everypar{}\if@RTL@footnote\beginR\else\beginL\fi}%
4984 }
4985 \def\LTRbidituftesidenotemarginpar{%
4986 \ifhmode
4987 \@bsphack
4988 \@floatpenalty -\@Mii
4989 \else
4990 \@floatpenalty-\@Miii
4991 \fi
4992 \ifinner
4993 \@parmoderr
4994 \@floatpenalty\z@
4995 \else
4996 \@next\@currbox\@freelist{}{}%
4997 \@next\@marbox\@freelist{\global\count\@marbox\m@ne}%
4998 {\@floatpenalty\z@
4999 \@fltovf\def\@currbox{\@tempboxa}\def\@marbox{\@tempboxa}}%
5000 \fi
5001 \@ifnextchar [\@LTRbidituftesidenotexmpar\@LTRbidituftesidenoteympar}
5002 \long\def\@LTRbidituftesidenotexmpar[#1]#2{%
5003 \@LTRbidituftesidenotesavemarbox\@marbox{#1}%
5004 \@LTRbidituftesidenotesavemarbox\@currbox{#2}%
5005 \@xympar}
5006 \long\def\@LTRbidituftesidenoteympar#1{%
5007 \@LTRbidituftesidenotesavemarbox\@marbox{#1}%
5008 \global\setbox\@currbox\copy\@marbox
5009 \@xympar}
5010 \long\def \@LTRbidituftesidenotesavemarbox #1#2{%
5011 \global\setbox #1%
5012 \color@vbox
5013 \vtop{%
5014 \hsize\marginparwidth
5015 \@parboxrestore
5016 \@LTRbidituftesidenotemarginparreset
5017 #2%
5018 \@minipagefalse
5019 \outer@nobreak
5020 }%
5021 \color@endbox
5022 }
5023 \def \@LTRbidituftesidenotemarginparreset {%
5024 \reset@font
5025 \normalsize
5026 \@minipagetrue
5027 \everypar{\@minipagefalse\everypar{}\beginL}%
5028 }
5029 \def\RTLbidituftesidenotemarginpar{%
5030 \ifhmode
5031 \@bsphack
```
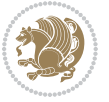

```
5032 \@floatpenalty -\@Mii
5033 \else
5034 \@floatpenalty-\@Miii
5035 \fi
5036 \ifinner
5037 \@parmoderr
5038 \@floatpenalty\z@
5039 \else
5040 \@next\@currbox\@freelist{}{}%
5041 \@next\@marbox\@freelist{\global\count\@marbox\m@ne}%
5042 {\@floatpenalty\z@
5043 \@fltovf\def\@currbox{\@tempboxa}\def\@marbox{\@tempboxa}}%
5044 \fi
5045 \@ifnextchar [\@RTLbidituftesidenotexmpar\@RTLbidituftesidenoteympar}
5046 \long\def\@RTLbidituftesidenotexmpar[#1]#2{%
5047 \@RTLbidituftesidenotesavemarbox\@marbox{#1}%
5048 \@RTLbidituftesidenotesavemarbox\@currbox{#2}%
5049 \@xympar}
5050 \long\def\@RTLbidituftesidenoteympar#1{%
5051 \@RTLbidituftesidenotesavemarbox\@marbox{#1}%
5052 \global\setbox\@currbox\copy\@marbox
5053 \@xympar}
5054 \long\def \@RTLbidituftesidenotesavemarbox #1#2{%
5055 \global\setbox #1%
5056 \color@vbox
5057 \vtop{%
5058 \hsize\marginparwidth
5059 \@parboxrestore
5060 \@RTLbidituftesidenotemarginparreset
5061 #2%
5062 \@minipagefalse
5063 \outer@nobreak
5064 }%
5065 \color@endbox
5066 }
5067 \def \@RTLbidituftesidenotemarginparreset {%
5068 \reset@font
5069 \normalsize
5070 \@minipagetrue
5071 \everypar{\@minipagefalse\everypar{}\beginR}%
5072 }
5073 \newcommand*{\@bidituftesidenote@marginfont}{\normalfont\footnotesize}
5074 \newcommand*{\@bidituftesidenote@LTRmarginfont}{\normalfont\footnotesize}
5075 \newcommand*{\@bidituftesidenote@RTLmarginfont}{\normalfont\footnotesize}
5076 \newcommand*{\@bidituftesidenote@sidenote@font}{\@bidituftesidenote@marginfont}
5077 \newcommand*{\@bidituftesidenote@LTRsidenote@font}{\@bidituftesidenote@LTRmarginfont}
5078 \newcommand*{\@bidituftesidenote@RTLsidenote@font}{\@bidituftesidenote@RTLmarginfont}
5079 \newcommand*{\@bidituftesidenote@marginnote@font}{\@bidituftesidenote@marginfont}
5080 \newcommand*{\@bidituftesidenote@LTRmarginnote@font}{\@bidituftesidenote@LTRmarginfont}
5081 \newcommand*{\@bidituftesidenote@RTLmarginnote@font}{\@bidituftesidenote@RTLmarginfont}
```
File bidituftesidenote.sty 106

```
5082 \newcommand*{\@bidituftesidenote@citation@font}{\@bidituftesidenote@marginfont}
5083 \newcommand*{\@bidituftesidenote@LTRcitation@font}{\@bidituftesidenote@LTRmarginfont}
_{5084} \newcommand*{\@bidituftesidenote@RTLcitation@font}{\@bidituftesidenote@RTLmarginfont}
5085\newcommand*{\setsidenotefont}[1]{\renewcommand*{\@bidituftesidenote@sidenote@font}{#1}}
5086 \newcommand*{\setLTRsidenotefont}[1]{\renewcommand*{\@bidituftesidenote@LTRsidenote@font}{#1}}
5087 \newcommand*{\setRTLsidenotefont}[1]{\renewcommand*{\@bidituftesidenote@RTLsidenote@font}{#1}}
5088 \newcommand*{\setmarginnotefont}[1]{\renewcommand*{\@bidituftesidenote@marginnote@font}{#1}}
5089 \newcommand*{\setLTRmarginnotefont}[1]{\renewcommand*{\@bidituftesidenote@LTRmarginnote@font}{#1}}
5090 \newcommand*{\setRTLmarginnotefont}[1]{\renewcommand*{\@bidituftesidenote@RTLmarginnote@font}{#1}}
_{5091} \newcommand*{\\setminus\{xetcitationfont\}}[1] {\renewcommand*{\\@bidituftesidenote@citation@font\#1}}5092 \newcommand*{\setLTRcitationfont}[1]{\renewcommand*{\@bidituftesidenote@LTRcitation@font}{#1}}
5093 \newcommand*{\setRTLcitationfont}[1]{\renewcommand*{\@bidituftesidenote@RTLcitation@font}{#1}}
5094\newcommand*{\@bidituftesidenote@sidenote@justification}{\@bidituftesidenote@justification@autodetection
5095\newcommand*{\@bidituftesidenote@marginnote@justification}{\@bidituftesidenote@justification@au
5096\newcommand*{\@bidituftesidenote@citation@justification}{\@bidituftesidenote@justification@autodetection@au
5097 \newcommand*{\@bidituftesidenote@justification@autodetect}{\justifying}%
5098 \newcommand{\@bidituftesidenote@margin@par}{%
5099 \setlength{\RaggedRightParindent}{0.5pc}%
5100 \setlength{\JustifyingParindent}{0.5pc}%
5101 \setlength{\parindent}{0.5pc}%
5102 \setlength{\parskip}{0pt}%
5103 }
5104 %%
5105 % Globally sets the length
5106 \@ifundefined{gsetlength}{%
5107 \newcommand*{\gsetlength}[2]{%
5108 \setlength{#1}{#2}%
5109 \global#1=#1\relax%
5110 }%
5111 }{}
5112
5113 %%
5114 % A function that removes leading and trailling spaces from the supplied macro.
5115 % Based on code written by Michael Downes (See ``Around the Bend'', #15.)
5116 % Executing \@bidituftesidenote@trim@spaces\xyzzy will result in the contents of \xyzzy
5117 % being trimmed of leading and trailing white space.
5118 \catcode`\Q=3
5119 \def\@bidituftesidenote@trim@spaces#1{%
5120 % Use grouping to emulate a multi-token afterassignment queue
5121 \begingroup%
5122 % Put `\toks 0 {' into the afterassignment queue
5123 \aftergroup\toks\aftergroup0\aftergroup{%
5124 % Apply \trimb to the replacement text of #1, adding a leading
5125 % \noexpand to prevent brace stripping and to serve another purpose
5126 % later.
5127 \expandafter\@bidituftesidenote@trim@b\expandafter\noexpand#1Q Q}%
5128 % Transfer the trimmed text back into #1.
5129 \edef#1{\the\toks0}%
5130 }
5131 % \trimb removes a trailing space if present, then calls \@bidituftesidenote@trim@c to
```
File bidituftesidenote.sty 107

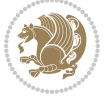
```
5132 % clean up any leftover bizarre Qs, and trim a leading space. In
5133 % order for \trimc to work properly we need to put back a Q first.
5134 \def\@bidituftesidenote@trim@b#1 Q{\@bidituftesidenote@trim@c#1Q}
5135 % Execute \vfuzz assignment to remove leading space; the \noexpand
5136 % will now prevent unwanted expansion of a macro or other expandable
5137 % token at the beginning of the trimmed text. The \endgroup will feed
5138% in the \aftergroup tokens after the \vfuzz assignment is completed.
5139 \def\@bidituftesidenote@trim@c#1Q#2{\afterassignment\endgroup \vfuzz\the\vfuzz#1}
5140 \catcode`\Q=11
5141 %%
5142 % Citations should go in the margin as sidenotes
5143
5144 \RequirePackage{natbib}
5145 \RequirePackage{bibentry} % allows bibitems to be typeset outside thebibliography environment
5146 % Redefine the \BR@b@bibitem command to fix a bug with bibentry+chicago style
5147 \renewcommand\BR@b@bibitem[2][]{%
5148 \ifthenelse{\isempty{#1}}%
5149 {\BR@bibitem{#2}}%
5150 {\BR@bibitem[#1]{#2}}%
5151 \BR@c@bibitem{#2}%
5152 }
5153 \bidi@AtEndPreamble{\nobibliography*} % pre-loads the bibliography keys
5154 %%
5155 % Normal \cite behavior
5156 \newcounter{@bidituftesidenote@num@bibkeys}%
5157 \newcommand{\@bidituftesidenote@normal@cite}[2][0pt]{%
5158 % Snag the last bibentry in the list for later comparison
5159 \let\@temp@last@bibkey\@empty%
5160 \@for\@temp@bibkey:=#2\do{\let\@temp@last@bibkey\@temp@bibkey}%
5161 \sidenote[][#1]{%
5162 % Loop through all the bibentries, separating them with semicolons and spaces
5163 \normalsize\normalfont\@bidituftesidenote@citation@font%
5164 \setcounter{@bidituftesidenote@num@bibkeys}{0}%
5165 \@for\@temp@bibkeyx:=#2\do{%
5166 \ifthenelse{\equal{\@temp@last@bibkey}{\@temp@bibkeyx}}%
5167 {\ifthenelse{\equal{\value{@bidituftesidenote@num@bibkeys}}{0}}{}{and\ }%
5168 \@bidituftesidenote@trim@spaces\@temp@bibkeyx% trim spaces around bibkey
5169 \bibentry{\@temp@bibkeyx}}%
5170 {\@bidituftesidenote@trim@spaces\@temp@bibkeyx% trim spaces around bibkey
5171 \bibentry{\@temp@bibkeyx};\ }%
5172 \stepcounter{@bidituftesidenote@num@bibkeys}%
5173 }%
5174 }%
5175 }
5176 \newcommand{\@biditufteLTRsidenote@normal@cite}[2][0pt]{%
5177 % Snag the last bibentry in the list for later comparison
5178 \let\@temp@last@bibkey\@empty%
5179 \@for\@temp@bibkey:=#2\do{\let\@temp@last@bibkey\@temp@bibkey}%
5180 \LTRsidenote[][#1]{%
5181 % Loop through all the bibentries, separating them with semicolons and spaces
```
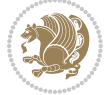

```
5182 \normalsize\normalfont\@bidituftesidenote@LTRcitation@font%
5183 \setcounter{@bidituftesidenote@num@bibkeys}{0}%
5184 \@for\@temp@bibkeyx:=#2\do{%
5185 \ifthenelse{\equal{\@temp@last@bibkey}{\@temp@bibkeyx}}%
5186 {\ifthenelse{\equal{\value{@bidituftesidenote@num@bibkeys}}{0}}{}{and\ }%
5187 \@bidituftesidenote@trim@spaces\@temp@bibkeyx% trim spaces around bibkey
5188 \bibentry{\@temp@bibkeyx}}%
5189 {\@bidituftesidenote@trim@spaces\@temp@bibkeyx% trim spaces around bibkey
5190 \bibentry{\@temp@bibkeyx};\ }%
5191 \stepcounter{@bidituftesidenote@num@bibkeys}%
5192 }%
5193 }%
5194 }
5195 \newcommand{\@biditufteRTLsidenote@normal@cite}[2][0pt]{%
5196 % Snag the last bibentry in the list for later comparison
5197 \let\@temp@last@bibkey\@empty%
5198 \@for\@temp@bibkey:=#2\do{\let\@temp@last@bibkey\@temp@bibkey}%
5199 \RTLsidenote[][#1]{%
5200 % Loop through all the bibentries, separating them with semicolons and spaces
5201 \normalsize\normalfont\@bidituftesidenote@citation@font%
5202 \setcounter{@bidituftesidenote@num@bibkeys}{0}%
5203 \@for\@temp@bibkeyx:=#2\do{%
5204 \ifthenelse{\equal{\@temp@last@bibkey}{\@temp@bibkeyx}}%
5205 {\ifthenelse{\equal{\value{@bidituftesidenote@num@bibkeys}}{0}}{}{and\ }%
5206 \@bidituftesidenote@trim@spaces\@temp@bibkeyx% trim spaces around bibkey
5207 \bibentry{\@temp@bibkeyx}}%
5208 {\@bidituftesidenote@trim@spaces\@temp@bibkeyx% trim spaces around bibkey
5209 \bibentry{\@temp@bibkeyx};\ }%
5210 \stepcounter{@bidituftesidenote@num@bibkeys}%
5211 }%
5212 }%
5213 }
5214 %%
5215% Macros for holding the list of cite keys until after the \sidenote
5216 \gdef\@bidituftesidenote@citations{}% list of cite keys
5217 \newcommand\@bidituftesidenote@add@citation[1]{\relax% adds a new bibkey to the list of cite k
5218 \ifx\@bidituftesidenote@citations\@empty\else
5219 \g@addto@macro\@bidituftesidenote@citations{,}% separate by commas
5220 \fi
5221 \g@addto@macro\@bidituftesidenote@citations{#1}
5222 }
5223 \newcommand{\@bidituftesidenote@print@citations}[1][0pt]{% puts the citations in a margin note
5224 % Snag the last bibentry in the list for later comparison
5225 \let\@temp@last@bibkey\@empty%
5226 \@for\@temp@bibkey:=\@bidituftesidenote@citations\do{\let\@temp@last@bibkey\@temp@bibkey}%
5227 \marginpar{%
5228 \hbox{}\vspace*{#1}%
5229 \@bidituftesidenote@citation@font%
5230 \@bidituftesidenote@citation@justification%
5231 \@bidituftesidenote@margin@par% use parindent and parskip settings for marginal text
```
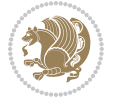

```
5232 \vspace*{-1\baselineskip}%
5233 % Loop through all the bibentries, separating them with semicolons and spaces
5234 \setcounter{@bidituftesidenote@num@bibkeys}{0}%
5235 \@for\@temp@bibkeyx:=\@bidituftesidenote@citations\do{%
5236 \ifthenelse{\equal{\@temp@last@bibkey}{\@temp@bibkeyx}}%
5237 {\ifthenelse{\equal{\value{@bidituftesidenote@num@bibkeys}}{0}}{}{and\ }%
5238 \@bidituftesidenote@trim@spaces\@temp@bibkeyx% trim spaces around bibkey
5239 \bibentry{\@temp@bibkeyx}}%
5240 {\@bidituftesidenote@trim@spaces\@temp@bibkeyx% trim spaces around bibkey
5241 \bibentry{\@temp@bibkeyx};\ }%
5242 \stepcounter{@bidituftesidenote@num@bibkeys}%
5243 }%
5244 }%
5245 }
5246 %%
5247 % \cite behavior when executed within a sidenote
5248 \newcommand{\@bidituftesidenote@sidenote@citations}{}% contains list of \cites in sidenote
5249 \newcommand{\@bidituftesidenote@infootnote@cite}[1]{%
5250 \@bidituftesidenote@add@citation{#1}
5251 }
5252 %%
5253 % Set the default \cite style. This is set and reset by the \sidenote command.
5254 \let\cite\@bidituftesidenote@normal@cite
5255 \let\LTRcite\@biditufteLTRsidenote@normal@cite
5256 \let\RTLcite\@biditufteRTLsidenote@normal@cite
5257 %%
5258 % Transform existing \footnotes into \sidenotes
5259 % Sidenote: ``Where God meant footnotes to go.'' ---bidituftesidenote
5260 \RequirePackage{optparams}% for our new sidenote commands -- provides multiple optional arguments for commands for commands for commands for commands for commands for commands for commands for commands for commands fo
5261 \providecommand{\footnotelayout}{\@bidituftesidenote@sidenote@font\@bidituftesidenote@sidenote
5262 \renewcommand{\footnotelayout}{\@bidituftesidenote@sidenote@font\@bidituftesidenote@sidenote@
5263 % Override footmisc's definition to set the sidenote marks (numbers) inside the
5264 % sidenote's text block.
5265\bidi@patch@AfterPackage{bidi}{\long\def\@makefntext#1{\@textsuperscript{\@bidituftesidenote@;
5266 % Set the in-text footnote mark in the same typeface as the body text itself.
5267\bidi@patch@AfterPackage{bidi}{\def\@makefnmark{\hbox{\@textsuperscript{\normalfont\footnotesize
5268 \providecommand*{\multiplefootnotemarker}{3sp}
5269 \providecommand*{\multfootsep}{,}
5270 \bidi@patch@AfterPackage{bidi}{%
5271 \renewcommand{\@footnotemark}{%
5272 \leavevmode%
5273 \ifhmode%
5274 \edef\@x@sf{\the\spacefactor}%
5275 \@bidituftesidenote@check@multiple@sidenotes%
5276 \nobreak%
5277 \fi%
5278 \@makefnmark%
5279 \ifhmode\spacefactor\@x@sf\fi%
5280 \relax%
5281 }%
```
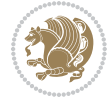

```
5283 \newcommand{\@bidituftesidenote@check@multiple@sidenotes}{%
5284 \ifdim\lastkern=\multiplefootnotemarker\relax%
5285 \edef\@x@sf{\the\spacefactor}%
5286 \unkern%
5287 \textsuperscript{\multfootsep}%
5288 \spacefactor\@x@sf\relax%
5289 \fi
5290 }
5291 \bidi@patch@AfterPackage{bidi}{%
5292 \renewcommand\@footnotetext[2][0pt]{%
5293 \bidituftesidenotemarginpar{%
5294 \hbox{}\vspace*{#1}%
5295 \def\baselinestretch {\setspace@singlespace}%
5296 \reset@font%
5297 \bidi@@footnotetext@font% \reset@font\footnotesize%
5298 \@bidituftesidenote@margin@par% use parindent and parskip settings for marginal text
5299 \vspace*{-1\baselineskip}\noindent%
5300 \protected@edef\@currentlabel{%
5301 \csname p@footnote\endcsname\@thefnmark%
5302 }%
5303 \color@begingroup%
5304 \@makefntext{%
5305 \ignorespaces#2%
5306 }%
5307 \color@endgroup%
5308 }%
5309 }%
5310 \renewcommand\@LTRfootnotetext[2][0pt]{%
5311 \LTRbidituftesidenotemarginpar{%
5312 \hbox{}\vspace*{#1}%
5313 \def\baselinestretch {\setspace@singlespace}%
5314 \reset@font%
5315 \bidi@@LTRfootnotetext@font% \reset@font\footnotesize%
5316 \@bidituftesidenote@margin@par% use parindent and parskip settings for marginal text
5317 \vspace*{-1\baselineskip}\noindent%
5318 \protected@edef\@currentlabel{%
5319 \csname p@footnote\endcsname\@thefnmark%
5320 }%
5321 \color@begingroup%
5322 \@makefntext{%
5323 \ignorespaces#2%
5324 }%
5325 \color@endgroup%
5326 }%
5327 }%
5328 \renewcommand\@RTLfootnotetext[2][0pt]{%
5329 \RTLbidituftesidenotemarginpar{%
5330 \hbox{}\vspace*{#1}%
5331 \def\baselinestretch {\setspace@singlespace}%
```
}

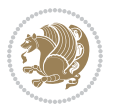

```
5332 \reset@font%
5333 \bidi@@RTLfootnotetext@font% \reset@font\footnotesize%
5334 \@bidituftesidenote@margin@par% use parindent and parskip settings for marginal text
5335 \vspace*{-1\baselineskip}\noindent%
5336 \protected@edef\@currentlabel{%
5337 \csname p@footnote\endcsname\@thefnmark%
5338 }%
5339 \color@begingroup%
5340 \@makefntext{%
5341 \ignorespaces#2%
5342 }%
5343 \color@endgroup%
5344 }%
5345 }%
5346 }
5347 %
5348 % Define \sidenote command. Can handle \cite.
5349 \newlength{\@bidituftesidenote@sidenote@vertical@offset}
5350 \setlength{\@bidituftesidenote@sidenote@vertical@offset}{0pt}
5351% #1 = footnote num, #2 = vertical offset, #3 = footnote text
5352 \long\def\@bidituftesidenote@sidenote[#1][#2]#3{%
5353 \let\cite\@bidituftesidenote@infootnote@cite% use the in-sidenote \cite command
5354 \gdef\@bidituftesidenote@citations{}% clear out any old citations
5355 \ifthenelse{\NOT\isempty{#2}}{%
5356 \gsetlength{\@bidituftesidenote@sidenote@vertical@offset}{#2}%
5357 }{%
5358 \gsetlength{\@bidituftesidenote@sidenote@vertical@offset}{0pt}%
5359 }%
5360 \ifthenelse{\isempty{#1}}{%
5361 % no specific footnote number provided
5362 \stepcounter\@mpfn%
5363 \protected@xdef\@thefnmark{\thempfn}%
5364 \@footnotemark\@footnotetext[\@bidituftesidenote@sidenote@vertical@offset]{#3}%
5365 }{%
5366 % specific footnote number provided
5367 \begingroup%
5368 \csname c@\@mpfn\endcsname #1\relax%
5369 \unrestored@protected@xdef\@thefnmark{\thempfn}%
5370 \endgroup%
5371 \@footnotemark\@footnotetext[\@bidituftesidenote@sidenote@vertical@offset]{#3}%
5372 }%
5373 \@bidituftesidenote@print@citations% print any citations
5374 \let\cite\@bidituftesidenote@normal@cite% go back to using normal in-text \cite command
5375 \let\LTRcite\@biditufteLTRsidenote@normal@cite% go back to using normal in-text \LTRc:
5376 \let\RTLcite\@biditufteRTLsidenote@normal@cite% go back to using normal in-text \RTLc:
5377 \unskip\ignorespaces% remove extra white space
5378 \kern-\multiplefootnotemarker% remove \kern left behind by sidenote
5379 \kern\multiplefootnotemarker\relax% add new \kern here to replace the one we yanked
5380 }
5381 \long\def\@LTRbidituftesidenote@sidenote[#1][#2]#3{%
```

$$
\left(\frac{1}{2}\right)
$$

```
5382 \let\cite\@bidituftesidenote@infootnote@cite% use the in-sidenote \cite command
5383 \gdef\@bidituftesidenote@citations{}% clear out any old citations
5384 \ifthenelse{\NOT\isempty{#2}}{%
5385 \gsetlength{\@bidituftesidenote@sidenote@vertical@offset}{#2}%
5386 }{%
5387 \gsetlength{\@bidituftesidenote@sidenote@vertical@offset}{0pt}%
5388 }%
5389 \ifthenelse{\isempty{#1}}{%
5390 % no specific footnote number provided
5391 \stepcounter\@mpfn%
5392 \protected@xdef\@thefnmark{\thempfn}%
5393 \@footnotemark\@LTRfootnotetext[\@bidituftesidenote@sidenote@vertical@offset]{#3}%
5394 }{%
5395 % specific footnote number provided
5396 \begingroup%
5397 \csname c@\@mpfn\endcsname #1\relax%
5398 \unrestored@protected@xdef\@thefnmark{\thempfn}%
5399 \endgroup%
5400 \@footnotemark\@LTRfootnotetext[\@bidituftesidenote@sidenote@vertical@offset]{#3}%
5401 }%
5402 \@bidituftesidenote@print@citations% print any citations
5403 \let\cite\@bidituftesidenote@normal@cite% go back to using normal in-text \cite command
5404 \let\LTRcite\@biditufteLTRsidenote@normal@cite% go back to using normal in-text \LTRc:
5405 \let\RTLcite\@biditufteRTLsidenote@normal@cite% go back to using normal in-text \RTLc:
5406 \unskip\ignorespaces% remove extra white space
5407 \kern-\multiplefootnotemarker% remove \kern left behind by sidenote
5408 \kern\multiplefootnotemarker\relax% add new \kern here to replace the one we yanked
5409 }
5410 \long\def\@RTLbidituftesidenote@sidenote[#1][#2]#3{%
5411 \let\cite\@bidituftesidenote@infootnote@cite% use the in-sidenote \cite command
5412 \gdef\@bidituftesidenote@citations{}% clear out any old citations
5413 \ifthenelse{\NOT\isempty{#2}}{%
5414 \gsetlength{\@bidituftesidenote@sidenote@vertical@offset}{#2}%
5415 }{%
5416 \gsetlength{\@bidituftesidenote@sidenote@vertical@offset}{0pt}%
5417 }%
5418 \ifthenelse{\isempty{#1}}{%
5419 % no specific footnote number provided
5420 \stepcounter\@mpfn%
5421 \protected@xdef\@thefnmark{\thempfn}%
5422 \@footnotemark\@RTLfootnotetext[\@bidituftesidenote@sidenote@vertical@offset]{#3}%
5423 }{%
5424 % specific footnote number provided
5425 \begingroup%
5426 \csname c@\@mpfn\endcsname #1\relax%
5427 \unrestored@protected@xdef\@thefnmark{\thempfn}%
5428 \endgroup%
5429 \@footnotemark\@RTLfootnotetext[\@bidituftesidenote@sidenote@vertical@offset]{#3}%
5430 }%
5431 \@bidituftesidenote@print@citations% print any citations
```
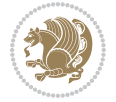

```
5432 \let\cite\@bidituftesidenote@normal@cite% go back to using normal in-text \cite command
5433 \let\LTRcite\@biditufteLTRsidenote@normal@cite% go back to using normal in-text \LTRc:
5434 \let\RTLcite\@biditufteRTLsidenote@normal@cite% go back to using normal in-text \RTLc:
5435 \unskip\ignorespaces% remove extra white space
5436 \kern-\multiplefootnotemarker% remove \kern left behind by sidenote
5437 \kern\multiplefootnotemarker\relax% add new \kern here to replace the one we yanked
5438 }
5439 \newcommand{\sidenote}{\optparams{\@bidituftesidenote@sidenote}{[][0pt]}}
5440 \newcommand{\LTRsidenote}{\optparams{\@LTRbidituftesidenote@sidenote}{[][0pt]}}
5441 \newcommand{\RTLsidenote}{\optparams{\@RTLbidituftesidenote@sidenote}{[][0pt]}}
5442 \bidi@patch@AfterPackage{bidi}{%
5443 \renewcommand{\footnote}{\optparams{\@bidituftesidenote@sidenote}{[][0pt]}}%
5444 \renewcommand{\LTRfootnote}{\optparams{\@LTRbidituftesidenote@sidenote}{[][0pt]}}%
5445 \renewcommand{\RTLfootnote}{\optparams{\@RTLbidituftesidenote@sidenote}{[][0pt]}}%
5446 }
5447 %%
5448 % Sidenote without the footnote mark
5449 \newcommand\marginnote[2][0pt]{%
5450 \let\cite\@bidituftesidenote@infootnote@cite% use the in-sidenote \cite command
5451 \gdef\@bidituftesidenote@citations{}% clear out any old citations
5452 \bidituftesidenotemarginpar{\hbox{}\vspace*{#1}\@bidituftesidenote@marginnote@font\@bidituf
5453 \@bidituftesidenote@print@citations% print any citations
5454 \let\cite\@bidituftesidenote@normal@cite% go back to using normal in-text \cite command
5455 \let\LTRcite\@biditufteLTRsidenote@normal@cite% go back to using normal in-text \LTRc:
5456 \let\RTLcite\@biditufteRTLsidenote@normal@cite% go back to using normal in-text \RTLc:
5457 }
5458 \newcommand\LTRmarginnote[2][0pt]{%
5459 \let\cite\@bidituftesidenote@infootnote@cite% use the in-sidenote \cite command
5460 \gdef\@bidituftesidenote@citations{}% clear out any old citations
5461 \LTRbidituftesidenotemarginpar{\hbox{}\vspace*{#1}\@bidituftesidenote@LTRmarginnote@font\@bidituftesidenote
5462 \@bidituftesidenote@print@citations% print any citations
5463 \let\cite\@bidituftesidenote@normal@cite% go back to using normal in-text \cite command
5464 \let\LTRcite\@biditufteLTRsidenote@normal@cite% go back to using normal in-text \LTRc:
5465 \let\RTLcite\@biditufteRTLsidenote@normal@cite% go back to using normal in-text \RTLc:
5466 }
5467 \newcommand\RTLmarginnote[2][0pt]{%
5468 \let\cite\@bidituftesidenote@infootnote@cite% use the in-sidenote \cite command
5469 \gdef\@bidituftesidenote@citations{}% clear out any old citations
5470 \RTLbidituftesidenotemarginpar{\hbox{}\vspace*{#1}\@bidituftesidenote@RTLmarginnote@font\@b
5471 \@bidituftesidenote@print@citations% print any citations
5472 \let\cite\@bidituftesidenote@normal@cite% go back to using normal in-text \cite command \text \text{\midde \text{\midde \text}
5473 \let\LTRcite\@biditufteLTRsidenote@normal@cite% go back to using normal in-text \LTRc:
5474 \let\RTLcite\@biditufteRTLsidenote@normal@cite% go back to using normal in-text \RTLc:
5475 }
```
#### **24 File bidituftetoc.sty**

```
5476 \NeedsTeXFormat{LaTeX2e}
5477 \ProvidesPackage{bidituftetoc}[2011/06/17 v0.1
5478 bidi implementation of tufte toc]
```
File bidituftetoc.sty 114

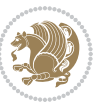

```
5479 \RequirePackage{titlesec,titletoc,xifthen,biditools}
5480 \newcommand{\@bidituftetoc@pkgname}{bidituftetoc}
5481 \newcommand{\bidituftetocError}[2]{\PackageError{\@bidituftetoc@pkgname}{#1}{#2}}
5482 %%
5483 % Turn off section numbering
5484 \setcounter{secnumdepth}{-1}
5485 \newboolean{@bidituftetoc@toc}
5486 \setboolean{@bidituftetoc@toc}{true}
5487 \DeclareOption{notoc}{\setboolean{@bidituftetoc@toc}{false}}
5488 \DeclareOption{toc}{\setboolean{@bidituftetoc@toc}{true}}
5489 \ProcessOptions
5490 %%
5491 % Make Tuftian-style section headings and TOC formatting
5492 \bidi@patch@AfterPackage{bidi}{%
5493 \titleformat{\chapter}%
5494 [display]% shape
5495 {\relax\ifthenelse{\NOT\boolean{@bidituftefloat@symmetric}}{\begin{fullwidth}}{}}% format applied to label+
5496 {\itshape\huge\thechapter}% label
5497 {0pt}% horizontal separation between label and title body
5498 {\huge\rmfamily\itshape}% before the title body
5499 [\ifthenelse{\NOT\boolean{@bidituftefloat@symmetric}}{\end{fullwidth}}{}]% after the title body
5500 \titleformat{\section}%
5501 [hang]% shape
5502 {\normalfont\Large\itshape}% format applied to label+text
5503 {\thesection}% label
5504 {1em}% horizontal separation between label and title body
5505 {}% before the title body
5506 []% after the title body
5507 \titleformat{\subsection}%
5508 [hang]% shape
5509 {\normalfont\large\itshape}% format applied to label+text
5510 {\thesubsection}% label
5511 {1em}% horizontal separation between label and title body
5512 {}% before the title body
5513 []% after the title body
5514 \titleformat{\paragraph}%
5515 [runin]% shape
5516 {\normalfont\itshape}% format applied to label+text
5517 {\theparagraph}% label
5518 {1em}% horizontal separation between label and title body
5519 {}% before the title body
5520 []% after the title body
5521 \titlespacing*{\chapter}{0pt}{50pt}{40pt}
5522 \titlespacing*{\section}{0pt}{3.5ex plus 1ex minus .2ex}{2.3ex plus .2ex}
5523 \titlespacing*{\subsection}{0pt}{3.25ex plus 1ex minus .2ex}{1.5ex plus.2ex}
5524 }
5525 % Subsubsection and following section headings shouldn't be used.
5526 % See Bringhurst's _The Elements of Typography_, section 4.2.2.
5527 \renewcommand\subsubsection{%
5528 \bidituftetocError{\noexpand\subsubsection is undefined by this class.%
```
File bidituftetoc.sty 115

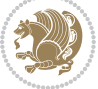

```
5529 \MessageBreak See Robert Bringhurst's _The Elements of
5530 \MessageBreak Typographic Style_, section 4.2.2.
5531 \MessageBreak \noexpand\subsubsection was used}
5532 {From Bringhurst's _The Elements of Typographic Style_, section 4.2.2: Use as
5533 \MessageBreak many levels of headings as you need, no more and no fewer. Also see the many
5534 \MessageBreak related threads on Ask E.T. at http://www.edwardbidituftetoc.com/.}
5535 }
5536 \renewcommand\subparagraph{%
5537 \bidituftetocError{\noexpand\subparagraph is undefined by this class.%
5538 \MessageBreak See Robert Bringhurst's _The Elements of
5539 \MessageBreak Typographic Style_, section 4.2.2.
5540 \MessageBreak \noexpand\subparagraph was used}
5541 {From Bringhurst's _The Elements of Typographic Style_, section 4.2.2: Use as
5542 \MessageBreak many levels of headings as you need, no more and no fewer. Also see the many
5543 \MessageBreak related threads on Ask E.T. at http://www.edwardbidituftetoc.com/.}
5544 }
5545 % Formatting for main TOC (printed in front matter)
5546 % {section} [left] {above} {before w/label} {before w/o label} {filler + page} [after]
5547 \ifthenelse{\boolean{@bidituftetoc@toc}}{%
5548 \bidi@patch@AfterPackage{bidi}{%
5549 \titlecontents{part}% FIXME
5550 [0em] % distance from left margin
5551 {\vspace{1.5\baselineskip}\begin{fullwidth}\LARGE\rmfamily\itshape} % above (global format
5552 {\contentslabel{2em}} % before w/label (label = ``II'')
5553 {} % before w/o label
5554 {\rmfamily\upshape\qquad\thecontentspage} % filler + page (leaders and page num)
5555 [\end{fullwidth}] % after
5556 \titlecontents{chapter}%
5557 [0em] % distance from left margin
5558 {\vspace{1.5\baselineskip}\begin{fullwidth}\LARGE\rmfamily\itshape} % above (global format
5559 {\hspace*{0em}\contentslabel{2em}} % before w/label (label = ``2'')
5560 {\hspace*{0em}} % before w/o label
5561 {\rmfamily\upshape\qquad\thecontentspage} % filler + page (leaders and page num)
5562 [\end{fullwidth}] % after
5563 \titlecontents{section}% FIXME
5564 [0em] % distance from left margin
5565 {\vspace{0\baselineskip}\begin{fullwidth}\Large\rmfamily\itshape} % above (global formatt
5566 {\hspace*{2em}\contentslabel{2em}} % before w/label (label = ``2.6'')
5567 {\hspace*{2em}} % before w/o label
5568 {\rmfamily\upshape\qquad\thecontentspage} % filler + page (leaders and page num)
5569 [\end{fullwidth}] % after
5570 \titlecontents{subsection}% FIXME
5571 [0em] % distance from left margin
5572 {\vspace{0\baselineskip}\begin{fullwidth}\large\rmfamily\itshape} % above (global formatting of entry)
5573 {\hspace*{4em}\contentslabel{4em}} % before w/label (label = ``2.6.1'')
5574 {\hspace*{4em}} % before w/o label
5575 {\rmfamily\upshape\qquad\thecontentspage} % filler + page (leaders and page num)
5576 [\end{fullwidth}] % after
5577 \titlecontents{paragraph}% FIXME
```
[0em] % distance from left margin

File bidituftetoc.sty 116

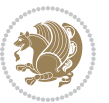

```
5579 {\vspace{0\baselineskip}\begin{fullwidth}\normalsize\rmfamily\itshape} % above (global for
5580 {\hspace*{6em}\contentslabel{2em}} % before w/label (label = ``2.6.0.0.1'')
5581 {\hspace*{6em}} % before w/o label
5582 {\rmfamily\upshape\qquad\thecontentspage} % filler + page (leaders and page num)
5583 [\end{fullwidth}] % after
5584 }%
5585 }{}
5586 %%
5587 % Format lists of figures/tables
5588 \renewcommand\listoffigures{%
5589 \@ifundefined{chapter}%
5590 {\section*{\listfigurename}}%
5591 {\chapter*{\listfigurename}}%
5592 % \begin{fullwidth}%
5593 \@starttoc{lof}%
5594 % \end{fullwidth}%
5595 }
5596 \renewcommand\listoftables{%
5597 \@ifundefined{chapter}%
5598 {\section*{\listtablename}}%
5599 {\chapter*{\listtablename}}%
5600 % \begin{fullwidth}%
5601 \@starttoc{lot}%
5602 % \end{fullwidth}%
5603 }
5604 \newcommand{\@bidituftetoc@lof@line}[2]{%
5605 % #1 is the figure/table number and its caption text
5606 % #2 is the page number on which the figure/table appears
5607 \leftskip 0.0em
5608 \rightskip 0em
5609 \parfillskip 0em plus 1fil
5610 \parindent 0.0em
5611 \@afterindenttrue
5612 \interlinepenalty\@M
5613 \leavevmode
5614 \@tempdima 2.0em
5615 \if@RTL\advance\rightskip\@tempdima\else\advance\leftskip\@tempdima\fi
5616 \null\nobreak\hskip -\if@RTL\rightskip\else\leftskip\fi
5617 {#1}\nobreak\qquad\nobreak#2%
5618 \par%
5619 }
5620 \renewcommand*\l@figure{\@bidituftetoc@lof@line}
5621 \let\l@table\l@figure
```
### **25 File bidituftegeneralstructure.sty**

```
5622 \NeedsTeXFormat{LaTeX2e}
5623 \ProvidesPackage{bidituftegeneralstructure}[2011/06/18 v0.1
5624 bidi implementation of tufte general structure]
5625 \renewcommand\small{%
```
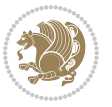

```
5626 \@setfontsize\small\@ixpt{12}%
5627 \abovedisplayskip 8.5\p@ \@plus3\p@ \@minus4\p@
5628 \abovedisplayshortskip \z@ \@plus2\p@
5629 \belowdisplayshortskip 4\p@ \@plus2\p@ \@minus2\p@
5630 \def\@listi{\leftmargin\leftmargini
5631 \topsep 4\p@ \@plus2\p@ \@minus2\p@
5632 \parsep 2\p@ \@plus\p@ \@minus\p@
5633 \itemsep \parsep}%
5634 \belowdisplayskip \abovedisplayskip
5635 }
5636 \renewcommand\scriptsize{\@setfontsize\scriptsize\@viipt\@viiipt}
5637 \renewcommand\tiny{\@setfontsize\tiny\@vpt\@vipt}
5638 \renewcommand\large{\@setfontsize\large\@xipt{15}}
5639 \renewcommand\Large{\@setfontsize\Large\@xiipt{16}}
5640 \renewcommand\LARGE{\@setfontsize\LARGE\@xivpt{18}}
5641 \renewcommand\huge{\@setfontsize\huge\@xxpt{30}}
5642 \renewcommand\Huge{\@setfontsize\Huge{24}{36}}
5643 \setlength\leftmargini {1pc}
5644 \setlength\leftmarginii {1pc}
5645 \setlength\leftmarginiii {1pc}
5646 \setlength\leftmarginiv {1pc}
5647 \setlength\leftmarginv {1pc}
5648 \setlength\leftmarginvi {1pc}
5649 \setlength\labelsep {.5pc}
5650 \setlength\labelwidth {\leftmargini}
5651 \addtolength\labelwidth{-\labelsep}
5652 \setlength{\parindent}{1.0pc}%
5653 \setlength{\parskip}{0pt}%
5654 \RequirePackage{ragged2e}
5655 \setlength{\RaggedRightRightskip}{\z@ plus 0.08\hsize}
5656 % Paragraph indentation and separation for normal text
5657 \newcommand{\@bidituftegeneralstructure@reset@par}{%
5658 \setlength{\RaggedRightParindent}{1.0pc}%
5659 \setlength{\JustifyingParindent}{1.0pc}%
5660 \setlength{\parindent}{1pc}%
5661 \setlength{\parskip}{0pt}%
5662 }
5663 \@bidituftegeneralstructure@reset@par
5664 % Require paralist package for tighter lists
5665 \RequirePackage{paralist}
5666 % Add rightmargin to compactenum
5667 \def\@compactenum@{%
5668 \expandafter\list\csname label\@enumctr\endcsname{%
5669 \usecounter{\@enumctr}%
5670 \rightmargin=2em% added this
5671 \parsep\plparsep
5672 \itemsep\plitemsep
5673 \topsep\pltopsep
5674 \partopsep\plpartopsep
5675 \def\makelabel##1{\hss\llap{##1}}}}
```
File bidituftegeneralstructure.sty 118

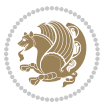

```
5676 %%
5677 % An environment for paragraph-style section
5678 \providecommand\newthought[1]{%
5679 \addvspace{1.0\baselineskip plus 0.5ex minus 0.2ex}%
5680 \noindent\textbf{#1}%
5681 }
5682 %%
5683 % Redefine the display environments (quote, quotation, etc.)
5684 \renewenvironment{verse}
5685 {\let\\\@centercr
5686 \list{}{\itemsep \z@
5687 \itemindent -1pc%
5688 \listparindent\itemindent
5689 \rightmargin \leftmargin
5690 \dvance\leftmargin 1pc}%
5691 \small%
5692 \item\relax}
5693 {\endlist}
5694 \renewenvironment{quotation}
5695 {\list{}{\listparindent 1pc%
5696 \itemindent \listparindent
5697 \rightmargin \leftmargin
5698 \parsep \z@ \@plus\p@}%
5699 \small%
5700 \item\relax\noindent\ignorespaces}
5701 {\endlist}
5702 \renewenvironment{quote}
5703 {\list{}{\rightmargin\leftmargin}%
5704 \small%
5705 \text{item}\relax\}5706 {\endlist}
5707 % Italicize description run-in headings (instead of the default bold)
5708 \renewcommand*\descriptionlabel[1]{\hspace\labelsep\normalfont\em #1}
5709 %%
5710 % Redefine \bibsection to not mark the running heads.
5711 % (Code modified from natbib.sty.)
5712 \@ifundefined{chapter}%
5713 {\renewcommand\bibsection{\section*{\refname}}}
5714 {\@ifundefined{NAT@sectionbib}%
5715 {\renewcommand\bibsection{\chapter{\bibname}}}
5716 {\renewcommand\bibsection{\section*{\bibname}}}}
5717 \RequirePackage{multicol}
5718 \renewenvironment{theindex}{%
5719 \@ifundefined{chapter}%
5720 {\section*{\indexname}}%
5721 {\chapter{\indexname}}%
5722 \begin{fullwidth}%
5723 \small%
5724 \parskip0pt%
5725 \parindent0pt%
```
File bidituftegeneralstructure.sty 119

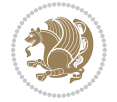

```
5726 \let\item\@idxitem%
5727 \begin{multicols}{3}%
5728 }{%
5729 \end{multicols}%
5730 \end{fullwidth}%
5731 }
5732 \AtBeginDocument{%
5733 \renewcommand\@idxitem{\par\hangindent \if@RTL-\fi2em}%
5734 \renewcommand\subitem{\par\hangindent \if@RTL-\fi3em\hspace*{1em}}%
5735 \renewcommand\subsubitem{\par\hangindent \if@RTL-\fi4em\hspace*{2em}}}
5736 \renewcommand\indexspace{\par\addvspace{1.0\baselineskip plus 0.5ex minus 0.2ex}\relax}%
5737 \newcommand{\lettergroup}[1]{}% swallow the letter heading in the index
```
### **26 File bidituftehyperref.sty**

```
5738 \NeedsTeXFormat{LaTeX2e}
5739 \ProvidesPackage{bidituftehyperref}[2011/06/18 v0.1
5740 bidi implementation of tufte hyperref]
5741 %%
5742 % Color
5743 \RequirePackage[usenames,dvipsnames,svgnames]{xcolor}%
5744 \newboolean{@bidituftehyperref@loadhyper}
5745 \setboolean{@bidituftehyperref@loadhyper}{true}
5746 \DeclareOption{hyper}{\setboolean{@bidituftehyperref@loadhyper}{true}}
5747 \DeclareOption{nohyper}{\setboolean{@bidituftehyperref@loadhyper}{false}}
5748 \ProcessOptions
5749 %% Loads the hyperref package and sets some default options.
5750 \newcommand{\bidituftehyperrefLoadHyperref}{%
5751 \RequirePackage[hyperfootnotes=false,colorlinks=true]{hyperref}
5752 \hypersetup{%
5753 bookmarksdepth = section,
5754 citecolor = DarkGreen,
5755 linkcolor = DarkBlue,
5756 % pagecolor = DarkBlue,
5757 urlcolor = DarkGreen,
5758 }%
5759 }
5760 \ifthenelse{\boolean{@bidituftehyperref@loadhyper}}{%
5761 \bidituftehyperrefLoadHyperref%
5762 }{% hyperfootnotes override our modifications to the \footnote* and \@footnote* commands.
5763 \PassOptionsToPackage{hyperfootnotes=false}{hyperref}
5764 }
```
# **27 File bidituftetitle.sty**

```
5765 \NeedsTeXFormat{LaTeX2e}
5766 \ProvidesPackage{bidituftetitle}[2011/06/18 v0.1
5767 bidi implementation of tufte title]
5768 \RequirePackage{biditools}
5769 %%
```
File bidituftetitle.sty 120

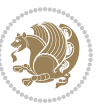

```
5770 % `titlepage' option -- creates a full title page with \maketitle
5771 \newboolean{@bidituftetitle@titlepage}
5772 \DeclareOption{titlepage}{\setboolean{@bidituftetitle@titlepage}{true}}
5773 \DeclareOption{notitlepage}{\setboolean{@bidituftetitle@titlepage}{false}}
5774 % Default `book' and `handout' options
5775 \@ifclassloaded{book}{%
5776 \ExecuteOptions{titlepage}}{%
5777 \@ifclassloaded{article}{%
5778 \ExecuteOptions{notitlepage}}%
5779 {}}
5780 \ProcessOptions
5781 %%
5782 % Modified \title, \author, and \date commands. These store the
5783 % (footnote-less) values in \plaintitle, \plainauthor, and \thedate, respectively.
5784 \newcommand{\plaintitle}{}% plain-text-only title
5785 \newcommand{\plainauthor}{}% plain-text-only author
5786 \newcommand{\plainpublisher}{}% plain-text-only publisher
5787 \newcommand{\thanklesstitle}{}% full title text minus \thanks{}
5788 \newcommand{\thanklessauthor}{}% full author text minus \thanks{}
5789 \newcommand{\thanklesspublisher}{}% full publisher minus \thanks{}
5790 \newcommand{\@publisher}{}% full publisher with \thanks{}
5791 \newcommand{\thedate}{\today}
5792 \bidi@patch@AfterPackage{bidi}{%
5793 \renewcommand{\thanks}[1]{\footnote{#1}}
5794 \renewcommand{\LTRthanks}[1]{\LTRfootnote{#1}}
5795 \renewcommand{\RTLthanks}[1]{\RTLfootnote{#1}}
5796 }
5797 \renewcommand{\title}[2][]{%
5798 \gdef\@title{#2}%
5799 \begingroup%
5800 % TODO store contents of \thanks command
5801 \renewcommand{\thanks}[1]{}% swallow \thanks contents
5802 \renewcommand{\LTRthanks}[1]{}% swallow \LTRthanks contents
5803 \renewcommand{\RTLthanks}[1]{}% swallow \RTLthanks contents
5804 \protected@xdef\thanklesstitle{#2}%
5805 \endgroup%
5806 \ifthenelse{\isempty{#1}}%
5807 {\renewcommand{\plaintitle}{\thanklesstitle}}% use thankless title
5808 {\renewcommand{\plaintitle}{#1}}% use provided plain-text title
5809 \@ifundefined{hypersetup}%
5810 {}% hyperref is not loaded; do nothing
5811 {\hypersetup{pdftitle={\plaintitle}}}% set the PDF metadata title
5812 }
5813 \let\@author\@empty% suppress default latex.ltx ``no author'' warning
5814 \renewcommand{\author}[2][]{%
5815 \ifthenelse{\isempty{#2}}{}{\gdef\@author{#2}}%
5816 \begingroup%
5817 % TODO store contents of \thanks command
5818 \renewcommand{\thanks}[1]{}% swallow \thanks contents
5819 \renewcommand{\LTRthanks}[1]{}% swallow \LTRthanks contents
```
File bidituftetitle.sty 121

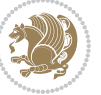

```
5820 \renewcommand{\RTLthanks}[1]{}% swallow \RTLthanks contents
5821 \protected@xdef\thanklessauthor{#2}%
5822 \endgroup%
5823 \ifthenelse{\isempty{#1}}%
5824 {\renewcommand{\plainauthor}{\thanklessauthor}}% use thankless author
5825 {\renewcommand{\plainauthor}{#1}}% use provided plain-text author
5826 \@ifundefined{hypersetup}%
5827 {}% hyperref is not loaded; do nothing
5828 {\hypersetup{pdfauthor={\plainauthor}}}% set the PDF metadata author
5829 }
5830 \renewcommand{\date}[1]{%
5831 \gdef\@date{#1}%
5832 \begingroup%
5833 % TODO store contents of \thanks command
5834 \renewcommand{\thanks}[1]{}% swallow \thanks contents
5835 \renewcommand{\LTRthanks}[1]{}% swallow \LTRthanks contents
5836 \renewcommand{\RTLthanks}[1]{}% swallow \RTLthanks contents
5837 \protected@xdef\thedate{#1}%
5838 \endgroup%
5839 }
5840 %%
5841 % Provides a \publisher command to set the publisher
5842 \newcommand{\publisher}[2][]{%
5843 \gdef\@publisher{#2}%
5844 \begingroup%
5845 \renewcommand{\thanks}[1]{}% swallow \thanks contents
5846 \renewcommand{\LTRthanks}[1]{}% swallow \LTRthanks contents
5847 \renewcommand{\RTLthanks}[1]{}% swallow \RTLthanks contents
5848 \protected@xdef\thanklesspublisher{#2}%
5849 \endgroup%
5850 \ifthenelse{\isempty{#1}}
5851 {\renewcommand{\plainpublisher}{\thanklesspublisher}}% use thankless publisher
5852 {\renewcommand{\plainpublisher}{#1}}% use provided plain-text publisher
5853 }
5854 %%
5855 % Produces a full title page
5856 \newcommand{\maketitlepage}[0]{%
5857 \cleardoublepage%
5858 {%
5859 \bfseries%
5860 \begin{fullwidth}%
5861 \fontsize{18}{20}\selectfont\par\noindent\thanklessauthor%
5862 \vspace{11.5pc}%
5863 \fontsize{36}{40}\selectfont\par\noindent\thanklesstitle%
5864 \vfill%
5865 \fontsize{14}{16}\selectfont\par\noindent\thanklesspublisher%
5866 \end{fullwidth}%
5867 }
5868 \thispagestyle{empty}%
5869 \clearpage%
```
File bidituftetitle.sty 122

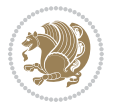

```
5870 }
5871 %%
5872 % Title block
5873 \bidi@AfterEndPreamble{%
5874 \renewcommand{\maketitle}{%
5875 \newpage%
5876 \global\@topnum\z@% prevent floats from being placed at the top of the page
5877 \begingroup%
5878 \setlength{\parindent}{0pt}%
5879 \setlength{\parskip}{4pt}%
5880 \let\@@title\@empty%
5881 \let\@@author\@empty%
5882 \let\@@date\@empty%
5883 \gdef\@@title{\LARGE\itshape\@title\par}%
5884 \gdef\@@author{\Large\itshape\@author\par}%
5885 \gdef\@@date{\Large\itshape\@date\par}%
5886 \@@title%
5887 \@@author%
5888 \@@date%
5889 \endgroup%
5890 \thispagestyle{plain}% suppress the running head
5891 }%
5892 }
5893 %%
5894 % Title page (if the `titlepage' option was passed to the bidituftetitle-handout
5895 % class.)
5896 \bidi@AfterEndPreamble{%
5897 \ifthenelse{\boolean{@bidituftetitle@titlepage}}
5898 {\renewcommand{\maketitle}{\maketitlepage}}
5899 {}
5900 }
5901 %%
5902 % When \cleardoublepage is called, produce a blank (empty) page -- i.e.,
5903 % without headers and footers
5904 \def\cleardoublepage{\clearpage\if@twoside\ifodd\c@page\else
5905 \hbox{}
5906 %\vspace*{\fill}
5907 %\begin{center}
5908 % This page intentionally contains only this sentence.
5909 %\end{center}
5910 %\vspace{\fill}
5911 \thispagestyle{empty}
5912 \newpage
5913 \if@twocolumn\hbox{}\newpage\fi\fi\fi}
```
# **28 File biditufte-handout.cls**

```
5914 \NeedsTeXFormat{LaTeX2e}[1994/06/01]
5915 \ProvidesClass{biditufte-handout}[2011/06/18 v0.1 biditufte-handout class]
5916 \DeclareOption*{\PassOptionsToClass{\CurrentOption}{article}}
```
File biditufte-handout.cls 123

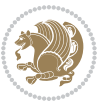

```
5917 \DeclareOption*{\PassOptionsToClass{\CurrentOption}{bidituftefloat}}
5918 \DeclareOption*{\PassOptionsToClass{\CurrentOption}{bidituftetoc}}
5919 \DeclareOption*{\PassOptionsToClass{\CurrentOption}{bidituftehyperref}}
5920 \DeclareOption*{\PassOptionsToClass{\CurrentOption}{bidituftetitle}}
5921 \ProcessOptions\relax
5922 \LoadClass{article}
5923 \RequirePackage{bidituftefloat}
5924 \RequirePackage{bidituftesidenote}
5925 \RequirePackage{bidituftetoc}
5926 \RequirePackage{bidituftegeneralstructure}
5927 \RequirePackage{bidituftehyperref}
5928 \RequirePackage{bidituftetitle}
5929 \renewenvironment{abstract}
5930 {\begin{quotation}}
5931 {\end{quotation}}
5932 \AtBeginDocument{%
5933 \IfFileExists{biditufte-handout.cfg}
5934 {\input{biditufte-handout.cfg}
5935 \ClassInfo{biditufte-handout}{Loading biditufte-handout configuration file \@gobble}}
5936 {}%
5937 }
```
### **29 File biditufte-book.cls**

```
5938 \NeedsTeXFormat{LaTeX2e}[1994/06/01]
5939 \ProvidesClass{biditufte-book}[2011/06/18 v0.1 biditufte-book class]
5940 \DeclareOption*{\PassOptionsToClass{\CurrentOption}{book}}
5941 \DeclareOption*{\PassOptionsToClass{\CurrentOption}{bidituftefloat}}
5942 \DeclareOption*{\PassOptionsToClass{\CurrentOption}{bidituftetoc}}
5943 \DeclareOption*{\PassOptionsToClass{\CurrentOption}{bidituftehyperref}}
5944 \DeclareOption*{\PassOptionsToClass{\CurrentOption}{bidituftetitle}}
5945 \ProcessOptions\relax
5946 \LoadClass{book}
5947 \RequirePackage{bidituftefloat}
5948 \RequirePackage{bidituftesidenote}
5949 \RequirePackage{bidituftetoc}
5950 \RequirePackage{bidituftegeneralstructure}
5951 \RequirePackage{bidituftehyperref}
5952 \RequirePackage{bidituftetitle}
5953 %%
5954 % Set up any book-specific stuff now
5955 %%
5956 % The front matter in Tufte's /Beautiful Evidence/ contains everything up
5957 % to the opening page of Chapter 1. The running heads, when they appear,
5958 % contain only the (arabic) page number in the outside corner.
5959 %\newif\if@mainmatter \@mainmattertrue
5960 \renewcommand\frontmatter{%
5961 \cleardoublepage%
5962 \@mainmatterfalse%
5963 \pagenumbering{arabic}%
```
File biditufte-book.cls 124

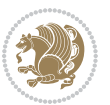

```
5964 %\pagestyle{plain}%
5965 \fancyhf{}%
5966 \ifthenelse{\boolean{@bidituftefloat@twoside}}%
5967 {\fancyhead[LE,RO]{\thepage}}%
5968 {\fancyhead[RE,RO]{\thepage}}%
5969 }
5970 %%
5971 % The main matter in Tufte's /Beautiful Evidence/ doesn't restart the page
5972 % numbering---it continues where it left off in the front matter.
5973 \renewcommand\mainmatter{%
5974 \cleardoublepage%
5975 \@mainmattertrue%
5976 \fancyhf{}%
5977 \ifthenelse{\boolean{@bidituftefloat@twoside}}%
5978 {\renewcommand{\chaptermark}[1]{\markboth{##1}{}}%
5979 \fancyhead[LE]{\thepage\quad\smallcaps{\newlinetospace{\plaintitle}}}% book title
5980 \fancyhead[RO]{\smallcaps{\newlinetospace{\leftmark}}\quad\thepage}}% chapter title
5981 {\fancyhead[RE,RO]{\smallcaps{\newlinetospace{\plaintitle}}\quad\thepage}}% book title
5982 }
5983 %%
5984 % The back matter contains appendices, indices, glossaries, endnotes,
5985 % biliographies, list of contributors, illustration credits, etc.
5986 \renewcommand\backmatter{%
5987 \if@openright%
5988 \cleardoublepage%
5989 \else%
5990 \clearpage%
5991 \fi%
5992 \@mainmatterfalse%
5993 }
5994 %%
5995 % Only show the chapter titles in the table of contents
5996 \setcounter{tocdepth}{0}
5997 \AtBeginDocument{%
5998 \IfFileExists{biditufte-book.cfg}
5999 {\input{biditufte-book.cfg}
6000 \ClassInfo{biditufte-book}{Loading biditufte-book configuration file \@gobble}}
6001 \{ \}%
6002 }
```

```
6003 \NeedsTeXFormat{LaTeX2e}
6004 \ProvidesPackage{bidipoem}%
6005 [2014/04/27 v0.9 Environments for typesetting Persian traditional and modern poems]
6006
6007 % Usage:
6008 %
6009 % \Setversedim #1#2 % define the layout (within a group):
6010 % #1 = length of both half-verses
```
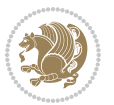

```
6011% #2 = separation distance = length of a connection, if present
6012 % Variant:
6013 % \Setversedim #1[#2]#3 % for half-verses of unequal length
6014, #1 = length of first (=right) half-verse
6015, \#2 = length of second (=left) half-verse
6016% #3 = separation distance = length of a connection, if present
6017%
6018 % \traditionalhalfverses #1#2 % typeset two separated half-verses
6019% #1 = text of first (=right) half-verse
6020% #2 = text of second (=left) half-verse
6021 % Variant:
6022 % \traditionalhalfverses #1[#2]#3 % typeset two connected half-verses
6023% #1 = text of first (=right) half-verse
6024% #2 = text of connection
6025% #3 = text of second (=left) half-verse
6026 %
6027 % Alternative (if preferred):
6028 %
6029% \traditionalconnverses #1#2#3 % = \traditionalhalfverses #1[#2]#3
6030
6031
6032 \newcommand*{\bidipoem@spreadbox}[2]{\hbox to #1{#2}}
6033
6034 % define the layout, verses will be centered
6035
6036 \newdimen \bidipoem@hvlen \newdimen \bidipoem@hvsep
6037 \newdimen \bidipoem@hvind \newdimen \bidipoem@@hvlen
6038
6039 \newcommand*{\Setversedim}[2]{% set lengths of half-verse, [separation]
6040 \bidipoem@hvind \textwidth
6041 \bidipoem@hvlen #1\relax \advance \bidipoem@hvind -\bidipoem@hvlen
6042 \ifx [#2\def \bidipoem@next {\bidipoem@set@verseI [}\else
6043\bidipoem@@hvlen \bidipoem@hvlen \def \bidipoem@next {\bidipoem@set@@verse {#2}}\fi \bidipoem
6044
6045 \def \bidipoem@set@verseI [#1]{% optional parameter
6046 \bidipoem@@hvlen #1\relax \bidipoem@set@@verse }
6047
6048 \newcommand*{\bidipoem@set@@verse}[1]{% separation
6049 \advance \bidipoem@hvind -\bidipoem@@hvlen \bidipoem@hvsep #1\relax
6050 \advance \bidipoem@hvind -\bidipoem@hvsep \divide \bidipoem@hvind 2 }
6051
6052 \newcommand*{\traditionalconnverses}[3]{% first half-verse, connection, second half-verse
6053 \ifdim 0pt > \bidipoem@hvind %
6054 \bidipoem@spreadbox \bidipoem@hvlen {#1}\\ \hfill % first block
6055 \else
6056 \noindent \hskip \bidipoem@hvind \relax \bidipoem@spreadbox \bidipoem@hvlen {#1}\fi
6057 \bidipoem@spreadbox \bidipoem@hvsep {#2}% separator
6058 \bidipoem@spreadbox \bidipoem@@hvlen {#3}% second block
6059 \par }
6060
```

$$
\left(\frac{1}{2}\right)
$$

```
6061 % macro for two half verses
6062 \newcommand*{\traditionalhalfverses}[2]{% optional parameter?
6063 \ifx [#2\def\bidipoem@half@verses@next{\bidipoem@half@verses {#1}[}%
6064 \else\def\bidipoem@half@verses@next{\bidipoem@half@verses {#1}[\hfill]{#2}}\fi%
6065 \bidipoem@half@verses@next}
6066
6067 \def \bidipoem@half@verses #1[#2]#3{% first[mid]second
6068 \traditionalconnverses {#1}{#2}{#3}}
6069
6070
6071 {\catcode`\^^M=\active % these lines must end with %
6072 \gdef\traditionalpoem@obeylines{\catcode`\^^M\active \let^^M\traditionalpoem@par}%
6073 \global\let^^M\traditionalpoem@par} % this is in case ^^M appears in a \write
6074{\catcode`\^^M=\active % these lines must end with %
6075 \gdef\modernpoem@obeylines{\catcode`\^^M\active \let^^M\modernpoem@par}%
6076 \global\let^^M\modernpoem@par} % this is in case ^^M appears in a \write
6077 \def\poemcolsepskip{.1\versewidth plus .1\versewidth minus .05\versewidth}
6078 \def\poemmarginskip{1em plus 1fil minus 1em}
6079 \def\poemextrabaselineskip{0\baselineskip}
6080 \def\poemskip{\medskip}
6081 \newcommand{\bidipoem@openbox}{\leavevmode
6082 \hbox to.77778em{%
6083 \hfil\vrule
6084 \vbox to.675em{\hrule width.6em\vfil\hrule}%
6085 \vrule\hfil}}
6086 \def\poemblocksep{\quad\hbox{\bidipoem@openbox}}
6087 \newdimen\versewidth
6088 \newtoks\bidipoem@p@ftn
6089 \def\poem@verse#1{%
6090 \ifdim\wd#1>\new@poem@width
6091 \xdef\new@poem@width{\the\wd#1}%
6092 \ifdim\new@poem@width>\poem@width
6093 \xdef\poem@width{\new@poem@width}%
6094 \global\let\poem@needrun\relax
6095 \fi
6096 \fi
6097 \hbox to\poem@width{\unhbox#1}%
6098 \global\bidipoem@p@ftn\expandafter{\expandafter}\the\bidipoem@p@ftn%
6099 }
6100 \def\poem@linebegin{\vadjust{}\hskip\@flushglue\hskip\poemmarginskip\relax}
6101 \def\poem@lineend{\nobreak\hskip\poemmarginskip\hskip\@flushglue\vadjust{}}
6102 \def\poem@lineversesep{%
6103 \nobreak
6104 \hskip\z@ plus 1filll%
6105 \penalty600%
6106 \hskip\poemcolsepskip
6107 \hskip\z@ plus -2filll%
6108 \vadjust\{\}%
6109 \nobreak
6110 \hskip\z@ plus 1filll%
```

```
6111 }
6112 \def\poem@lineparsebegin{%
6113 \halign\bgroup
6114 \global\setbox\verse@i=\hbox{%
6115 \let\@footnotetext\bidipoem@p@ftntext%
6116 \let\@LTRfootnotetext\bidipoem@p@LTRftntext%
6117 \let\@RTLfootnotetext\bidipoem@p@RTLftntext%
6118 \let\@xfootnotenext\bidipoem@p@xftntext%
6119 \let\@xfootnote\bidipoem@p@xfootnote%
6120 \let\@xLTRfootnotenext\bidipoem@p@xLTRftntext%
6121 \let\@xLTRfootnote\bidipoem@p@xLTRfootnote%
6122 \let\@xRTLfootnotenext\bidipoem@p@xRTLftntext%
6123 \let\@xRTLfootnote\bidipoem@p@xRTLfootnote%
6124 \ignorespaces##\unskip}&&
6125 \global\setbox\verse@ii=\hbox{%
6126 \let\@footnotetext\bidipoem@p@ftntext%
_{6127}\label{cor} \let\@LTRfootnotetext\bidipoem@p@LTRftntext%
6128 \let\@RTLfootnotetext\bidipoem@p@RTLftntext%
6129 \let\@xfootnotenext\bidipoem@p@xftntext%
6130 \let\@xfootnote\bidipoem@p@xfootnote%
6131 \let\@xLTRfootnotenext\bidipoem@p@xLTRftntext%
6132 \let\@xLTRfootnote\bidipoem@p@xLTRfootnote%
6133 \let\@xRTLfootnotenext\bidipoem@p@xRTLftntext%
6134 \let\@xRTLfootnote\bidipoem@p@xRTLfootnote%
6135 \ignorespaces##\unskip}
6136 \cr
6137 }
6138 \def\poem@lineparseend{%
6139 \crcr\egroup
6140 \vskip-\baselineskip
6141 }
6142 \def\traditionalpoem@cr{%
6143 \cr\poem@line
6144 }
6145 \newbox\verse@i
6146 \newbox\verse@ii
6147 \newif\ifpoem@started
6148
6149 \def\poem@line{%
6150 \poem@lineparseend
6151 \ifdim\wd\verse@i>\z@\global\poem@startedtrue\fi
6152 \ifdim\wd\verse@ii>\z@\global\poem@startedtrue\fi
6153 \ifpoem@started
6154 \ifdim\wd\verse@ii>\z@\else
6155 \nopagebreak[3]
6156 \fi
6157 \leavevmode
6158 \poem@linebegin
6159 \poem@verse\verse@i
```

```
6160 \ifdim\wd\verse@ii>\z@
```
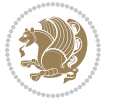

```
6161 \poem@lineversesep
6162 \poem@verse\verse@ii
6163 \fi
6164 \poem@lineend
6165 % \nopagebreak
6166 \par
6167 \vskip\poemextrabaselineskip
6168 \fi
6169 \poem@lineparsebegin
6170 }
6171 \def\@traditionalpoem{%
6172 \stepcounter{poem@no}
6173 \ifnum\max@poem@no<\number\c@poem@no%
6174 \xdef\poem@width{\z@}%
6175 \else
6176 \xdef\poem@width{\poem@prop{poem@width}}%
6177 \fi
6178 \xdef\new@poem@width{\z@}%
6179 \global\versewidth=\poem@width
6180 \poemskip\par
6181 \begingroup
6182 \tabskip=\z@
_{6183} \parskip=\z@
6184 \parindent=\z@
6185 \parfillskip=\z@
6186 \rightskip=\z@
6187 \leftskip=\z@
6188 \widowpenalty=10000% No break between verses of the same line.
6189 \clubpenalty=10000% Same as above. Not really needed.
6190 \def\newblock{\hfil\poemblocksep\hfil\null}%
6191 \def\traditionalpoem@par{\traditionalpoem@cr}% Redefine \par for possible \obeylines
6192 \def\\{\global\poem@startedtrue\traditionalpoem@cr}%
6193 \global\poem@startedfalse
6194 \csname poem@obeylines\endcsname
6195 \let\poem@obeylines\relax
6196 \poem@lineparsebegin
6197 }
6198 \def\@endtraditionalpoem{%
6199 \cr
6200 \ifdim\wd\verse@i>\z@\poem@line\else\ifdim\wd\verse@ii>\z@\poem@line\else
6201 \noalign{%
6202 \skip0=\poemextrabaselineskip
6203 \vskip-\skip0
6204 \vskip-\baselineskip
6205 }%
6206 \fi\fi
6207 \poem@lineparseend
6208 \endgroup
6209 \par
6210 \vskip\baselineskip
```
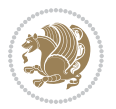

```
6211 \poemskip
6212 \if@noparlist \else
6213 \ifdim\lastskip >\z@
6214 \@tempskipa\lastskip \vskip -\lastskip
6215 \advance\@tempskipa\parskip \advance\@tempskipa -\@outerparskip
6216 \vskip\@tempskipa
6217 \fi
6218 \@endparenv
6219 \fi
6220 \ifdim\new@poem@width<\poem@width
6221 \global\let\poem@needrun\relax
6222 If i6223 \poem@write@aux{poem@width@\romannumeral\c@poem@no}{\new@poem@width}%
6224 \ifx\AtEndDocument\undefined\poem@finish\fi
6225 }
6226
6227
6228 \long\def\bidipoem@p@ftntext#1{%
6229 \edef\@tempx{\the\bidipoem@p@ftn\noexpand\footnotetext[\the\csname c@\@mpfn\endcsname]}%
6230 \global\bidipoem@p@ftn\expandafter{\@tempx{#1}}}%
6231 \long\def\bidipoem@p@LTRftntext#1{%
6232 \edef\@tempxi{\the\bidipoem@p@ftn\noexpand\LTRfootnotetext[\the\csname c@\@mpfn\endcsname]}%
6233 \global\bidipoem@p@ftn\expandafter{\@tempxi{#1}}}%
6234 \long\def\bidipoem@p@RTLftntext#1{%
6235 \edef\@tempxii{\the\bidipoem@p@ftn\noexpand\RTLfootnotetext[\the\csname c@\@mpfn\endcsname]}%
6236 \global\bidipoem@p@ftn\expandafter{\@tempxii{#1}}}%
6237
6238 \long\def\bidipoem@p@xftntext[#1]#2{%
6239 \global\bidipoem@p@ftn\expandafter{\the\bidipoem@p@ftn\footnotetext[#1]{#2}}}
6240
6241 \long\def\bidipoem@p@xLTRftntext[#1]#2{%
6242 \global\bidipoem@p@ftn\expandafter{\the\bidipoem@p@ftn\LTRfootnotetext[#1]{#2}}}
6243
6244 \long\def\bidipoem@p@xRTLftntext[#1]#2{%
6245 \global\bidipoem@p@ftn\expandafter{\the\bidipoem@p@ftn\RTLfootnotetext[#1]{#2}}}
6246
6247 \def\bidipoem@p@xfootnote[#1]{%
6248 \begingroup
6249 \csname c@\@mpfn\endcsname #1\relax
6250 \unrestored@protected@xdef\@thefnmark{\thempfn}%
6251 \endgroup
6252 \@footnotemark\bidipoem@p@xftntext[#1]}
6253
6254 \def\bidipoem@p@xLTRfootnote[#1]{%
6255 \begingroup
6256 \csname c@\@mpfn\endcsname #1\relax
6257 \unrestored@protected@xdef\@thefnmark{\thempfn}%
6258 \endgroup
6259 \@footnotemark\bidipoem@p@xLTRftntext[#1]}
6260
```

```
File bidipoem.sty 130
```
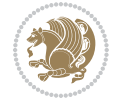

```
6261 \def\bidipoem@p@xRTLfootnote[#1]{%
6262 \begingroup
6263 \csname c@\@mpfn\endcsname #1\relax
6264 \unrestored@protected@xdef\@thefnmark{\thempfn}%
6265 \endgroup
6266 \@footnotemark\bidipoem@p@xRTLftntext[#1]}
6267
6268
6269
6270 \newenvironment{traditionalpoem}{\@traditionalpoem}{\@endtraditionalpoem}
6271 \expandafter\def\csname traditionalpoem*\endcsname{\let\poem@obeylines=\traditionalpoem@obeylines\traditionalpoem}
6272 \expandafter\def\csname endtraditionalpoem*\endcsname{\endtraditionalpoem}
6273 \def\poem@finish{%
6274 \poem@write@aux{max@poem@no}{\number\c@poem@no}%
6275 \ifx\poem@needrun\relax
6276 \PackageWarning{bidipoem}{Unjustified poem. Rerun XeLaTeX to get poem right}%
6277 \global\let\poem@needrun\undefined
6278 \fi
6279 }
6280 \ifx\AtEndDocument\undefined\else\AtEndDocument\poem@finish\fi
6281 \newcounter{poem@no}\setcounter{poem@no}{\z@}
6282 \ifx\max@poem@no\undefined
6283 \def\max@poem@no{0}%
6284 \fi
6285 \newcommand{\poem@prop}[1]{\@nameuse{#1@\romannumeral\c@poem@no}}
6286 \newcommand{\poem@write@aux}[2]{%
6287 \def\@x{\immediate\write\@auxout{\global\noexpand\@namedef{#1}{#2}}}%
6288 \@x
6289 }
6290 \def\@modernpoem{%
6291 \par
6292 \begingroup
6293 \parskip=\z@
6294 \parindent=\z@
6295 \def\[{\@settab\@tabplus\ignorespaces}%
6296 \def\]{\@tabminus\ignorespaces}%
6297 \def\newblock{\poemblocksep}%
6298 \let\newpoem@tabcr\@tabcr
6299 \def\modernpoem@par{% Redefine \par for possible \obeylines
6300 \ifpoem@started\else
6301 \ifdim\wd\@curline>\z@\global\poem@startedtrue\else
6302 \@stopfield
6303 \ifdim\wd\@curfield>\z@\global\poem@startedtrue\fi
6304 \@contfield
6305 \fi
6306 \fi
6307 \ifpoem@started\newpoem@tabcr\fi}%
6308 \def\@tabcr{\global\poem@startedtrue\newpoem@tabcr}%
6309 \global\poem@startedfalse
6310 \csname poem@obeylines\endcsname
```

```
File bidipoem.sty 131
```
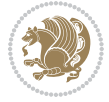

```
6311 \let\poem@obeylines\relax
6312 \begin{tabbing}%
6313 }
6314 \def\@endmodernpoem{%
6315 \global\poem@startedfalse
6316 \ifdim\wd\@curline>\z@\global\poem@startedtrue\else
6317 \@stopfield
6318 \ifdim\wd\@curfield>\z@\global\poem@startedtrue\fi
6319 \@contfield
6320 \fi
6321 \ifpoem@started\else\let\@stopline\@stopfield\fi
6322 \end{tabbing}%
6323 \endgroup
6324 \par
6325 \if@noparlist \else
6326 \ifdim\lastskip >\z@
6327 \@tempskipa\lastskip \vskip -\lastskip
6328 \advance\@tempskipa\parskip \advance\@tempskipa -\@outerparskip
6329 \vskip\@tempskipa
6330 \fi
6331 \@endparenv
6332 \fi
6333 }
6334 \newenvironment{modernpoem}{\@modernpoem}{\@endmodernpoem}
6335 \expandafter\def\csname modernpoem*\endcsname{\let\poem@obeylines=\modernpoem@obeylines\modernpoem}
6336 \expandafter\def\csname endmodernpoem*\endcsname{\endmodernpoem}
6337 \gdef\@startfield{%
6338 \global\setbox\@curfield\hbox\bgroup%
6339 \let\@footnotetext\bidipoem@p@ftntext%
6340 \let\@LTRfootnotetext\bidipoem@p@LTRftntext%
6341 \let\@RTLfootnotetext\bidipoem@p@RTLftntext%
6342 \let\@xfootnotenext\bidipoem@p@xftntext%
6343 \let\@xfootnote\bidipoem@p@xfootnote%
6344 \let\@xLTRfootnotenext\bidipoem@p@xLTRftntext%
6345 \let\@xLTRfootnote\bidipoem@p@xLTRfootnote%
6346 \let\@xRTLfootnotenext\bidipoem@p@xRTLftntext%
6347 \let\@xRTLfootnote\bidipoem@p@xRTLfootnote%
6348 \color@begingroup}
6349 \gdef\@stopfield{%
6350 \color@endgroup\egroup\global\bidipoem@p@ftn\expandafter{\expandafter}\the\bidipoem@p@ftn}
6351 \gdef\@contfield{%
6352 \global\setbox\@curfield\hbox\bgroup%
6353 \let\@footnotetext\bidipoem@p@ftntext%
6354 \let\@LTRfootnotetext\bidipoem@p@LTRftntext%
6355 \let\@RTLfootnotetext\bidipoem@p@RTLftntext%
6356 \let\@xfootnotenext\bidipoem@p@xftntext%
6357 \let\@xfootnote\bidipoem@p@xfootnote%
6358 \let\@xLTRfootnotenext\bidipoem@p@xLTRftntext%
6359 \let\@xLTRfootnote\bidipoem@p@xLTRfootnote%
6360 \let\@xRTLfootnotenext\bidipoem@p@xRTLftntext%
```
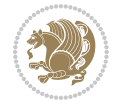

 \let\@xRTLfootnote\bidipoem@p@xRTLfootnote% \color@begingroup\unhbox\@curfield}

# **31 File boek3-xetex-bidi.def**

 \ProvidesFile{boek3-xetex-bidi.def}[2017/06/09 v0.4 bidi adaptations for boek3 class for XeTe] \renewenvironment{theindex}{%

```
6365 \if@twocolumn
6366 \@restonecolfalse
6367 \else
6368 \@restonecoltrue
6369 \fi
6370 \columnseprule \z@
6371 \columnsep 35\p@
6372 \twocolumn[\@makeschapterhead{\indexname}]%
6373 \@mkboth{\MakeUppercase{\indexname}}{\MakeUppercase{\indexname}}%
6374 \thispagestyle{plain}\parindent\z@
6375 \parskip\z@ \@plus .3\p@\relax
6376 \let\item\@idxitem
6377 }{%
6378 \if@restonecol\onecolumn\else\clearpage\fi}
6379 \renewcommand*\head@style{%
6380 \interlinepenalty \@M
\verb|6381| \hypothesis \hypothesis \hypothesis \label{thm:1}6382 \if@RTL\leftskip\else\rightskip\fi=0cm plus .7\hsize\relax}
6383 \renewcommand*\@regtocline[3]{%
6384 \ifnum #1>\c@tocdepth
6385 \else
6386 \vskip\z@\@plus.2\p@
6387 {\hangindent\z@ \@afterindenttrue \interlinepenalty\@M
6388 \if@RTL\rightskip\else\leftskip\fi\unitindent
6389 \if@RTL\leftskip\else\rightskip\fi\unitindent\@plus 1fil
6390 \parfillskip\z@
6391 \@tempdima\unitindent
6392 \parindent\z@
6393 \leavevmode
6394 \hbox{}\hskip -\if@RTL\rightskip\else\leftskip\fi\relax#2\nobreak
6395 \hskip 1em \nobreak{\slshape #3}\par
6396 }%
6397 \fi}
6398 \if@oldtoc
6399 \renewcommand*\l@part[2]{%
6400 \ifnum \c@tocdepth >-2\relax
6401 \addpenalty{-\@highpenalty}%
6402 \addvspace{2.25em \@plus\p@}%
6403 \begingroup
6404 \setlength\@tempdima{3em}%
6405 \parindent \z@ \if@RTL\leftskip\else\rightskip\fi \@pnumwidth
6406 \parfillskip -\@pnumwidth
6407 {\leavevmode
```
File boek3-xetex-bidi.def 133

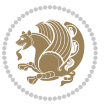

```
6408 \large \bfseries #1\hfil \hb@xt@\@pnumwidth{\hss #2}}\par
6409 \nobreak
6410 \global\@nobreaktrue
6411 \everypar{\global\@nobreakfalse\everypar{}}%
6412 \endgroup
6413 \fi}
6414 else
6415 \renewcommand*\l@part{%
6416 \ifnum \c@tocdepth >-2\relax
6417 \addpenalty{-\@highpenalty}%
6418 \addvspace{2.25em \@plus \p@}%
6419 \@regtocline{0}%
6420 \fi}
6421 \fi
6422 \if@oldtoc
6423 \renewcommand*\l@chapter[2]{%
6424 \addpenalty{-\@highpenalty}%
6425 \vskip 1.0em \@plus\p@
6426 \setlength\@tempdima{1.5em}%
6427 \begingroup
6428 \parindent \z@ \if@RTL\leftskip\else\rightskip\fi \@pnumwidth
6429 \parfillskip -\@pnumwidth
6430 \leavevmode \bfseries
6431 \advance\if@RTL\rightskip\else\leftskip\fi\@tempdima
6432 \hskip -\if@RTL\rightskip\else\leftskip\fi
6433 #1\nobreak\hfil \nobreak\hb@xt@\@pnumwidth{\hss #2}\par
6434 \penalty\@highpenalty
6435 \endgroup}
6436 \else
6437 \renewcommand*\l@chapter{\@regtocline{0}}
6438 \overline{1}6439 \renewenvironment{abstract}{%
6440 \titlepage
6441 \null\vfil
6442 \section*{\SectFont \abstractname}
6443 \noindent\ignorespaces}
6444 {\par\vfil\null\endtitlepage}
6445 \renewenvironment{thebibliography}[1]
6446 {\chapter*{\bibname}%
6447 \@mkboth{\MakeUppercase\bibname}{\MakeUppercase\bibname}%
6448 \if@RTL\if@LTRbibitems\@RTLfalse\else\fi\else\if@RTLbibitems\@RTLtrue\else\fi\fi
6449 \bidi@@thebibliography@font@hook%
6450 \list{\@biblabel{\@arabic\c@enumiv}}%
6451 {\settowidth\labelwidth{\@biblabel{#1}}%
6452 \leftmargin\labelwidth
6453 \advance\leftmargin\labelsep
6454 \@openbib@code
6455 \usecounter{enumiv}%
6456 \let\p@enumiv\@empty
6457 \renewcommand*\theenumiv{\@arabic\c@enumiv}}%
```
File boek3-xetex-bidi.def 134

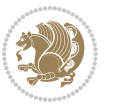

```
6458 \sloppy\clubpenalty4000\widowpenalty4000%
6459 \sfcode \.\@m}
6460 {\def\@noitemerr
6461 {\@latex@warning{Empty `thebibliography' environment}}%
6462 \endlist}
6463 \renewcommand*\left@footnoterule{%
6464 \kern-3\p@
6465 \kern.5\baselineskip
6466 \hrule\@width\unitindent
6467 \kern.4\baselineskip
6468 }
6469 \renewcommand*\right@footnoterule{%
6470 \kern-3\p@
6471 \kern.5\baselineskip
6472 \hbox to \columnwidth{\hskip \dimexpr\columnwidth-\unitindent\relax \hrulefill }
6473 \kern.4\baselineskip}
6474 \renewcommand*\thesection{\thechapter\@SepMark\@arabic\c@section}
6475 \renewcommand*\thesubsection{\thesection\@SepMark\@arabic\c@subsection}
6476 \renewcommand*\thesubsubsection{\thesubsection\@SepMark\@arabic\c@subsubsection}
6477 \renewcommand*\theparagraph{\thesubsubsection\@SepMark\@arabic\c@paragraph}
6478 \renewcommand*\thesubparagraph{\theparagraph\@SepMark\@arabic\c@subparagraph}
6479 \renewcommand*\theequation{%
6480 \ifnum \c@chapter>\z@ \thechapter\@SepMark\fi\@arabic\c@equation}
6481 \renewcommand*\thefigure{%
6482 \ifnum\c@chapter>\z@\thechapter\@SepMark\fi\@arabic\c@figure}
6483 \renewcommand*\thetable{%
6484 \ifnum\c@chapter>\z@\thechapter\@SepMark\fi\@arabic\c@table}
6485 \renewcommand*\maketitle{%
6486 \begin{titlepage}%
6487 \let\footnotesize\small
6488 \let\right@footnoterule\relax
6489 \let\left@footnoterule\relax
6490 \let\textwidth@footnoterule\relax
6491 \let \footnote \thanks
6492 \long\def\@makefntext##1{\parindent\z@
6493 \def\labelitemi{\textendash}\@revlabeltrue
6494 \leavevmode\@textsuperscript{\@thefnmark}\kern1em\relax ##1}
6495 \renewcommand*\thefootnote{\@fnsymbol\c@footnote}%
6496 \if@compatibility\setcounter{page}{0}\fi
6497 \null\vfil
6498 \vskip 60\p@
6499 \begin{center}%
6500 \TitleFont
6501 {\LARGE \def\\{\penalty -\@M}
6502 \if@allcaps
6503 \expandafter\uc@nothanks\@title\thanks\relax
6504 \else
6505 \@title
6506 \fi\par}%
6507 \vskip 3em%
```
File boek3-xetex-bidi.def 135

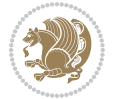

```
6508 {\large
6509 \lineskip .75em \parindent\z@
6510 \begin{tabular}[t]{c}%
6511 \if@allcaps
6512 \expandafter\uc@authornothanks\@author\and\relax
6513 \else
6514 \@author
6515 \fi
6516 \end{tabular}\parmath6517 \vskip 1.5em%
6518 {\large
6519 \if@allcaps
6520 \uppercase\expandafter{\@date}%
6521 \else
6522 \\left\\left\ \left\ \left\ \left\ \left\ \left\ \left\ \left\ \left\ \left\ \left\ \left\ \left\ \left\ \left\ \left\ \left\ \left\ \left\ \left\ \left\ \left\ \left\ \left\ \left\ \left\ \left\ \left\ \left\ \left\ 
6523 \{fi\}6524 \end{center}\par
6525 \@thanks
6526 \vfil\null
6527 \end{titlepage}%
6528 \setcounter{footnote}{0}%
6529 \global\let\thanks\relax
6530 \global\let\maketitle\relax
6531 \global\let\@thanks\@empty
6532 \global\let\@author\@empty
6533 \global\let\@title\@empty
6534 \global\let\@date\@empty
6535 \global\let\title\relax
6536 \global\let\author\relax
6537 \global\let\date\relax
6538 \global\let\and\relax
6539 }
```
# **32 File boek-xetex-bidi.def**

```
6540 \ProvidesFile{boek-xetex-bidi.def}[2017/06/09 v0.4 bidi adaptations for boek class for XeTeX e
6541 \renewenvironment{theindex}{%
6542 \if@twocolumn
6543 \@restonecolfalse
6544 \else
6545 \@restonecoltrue
6546 \fi
6547 \columnseprule \z@
6548 \columnsep 35\p@
6549 \twocolumn[\@makeschapterhead{\indexname}]%
6550 \@mkboth{\MakeUppercase{\indexname}}{\MakeUppercase{\indexname}}%
6551 \thispagestyle{plain}\parindent\z@
6552 \parskip\z@ \@plus .3\p@\relax
6553 \let\item\@idxitem
6554 }{%
```
File boek-xetex-bidi.def 136

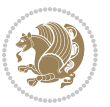

```
6555 \if@restonecol\onecolumn\else\clearpage\fi}
6556 \renewcommand*\head@style{%
6557 \interlinepenalty \@M
6558 \hyphenpenalty=\@M \exhyphenpenalty=\@M
6559 \if@RTL\leftskip\else\rightskip\fi=0cm plus .7\hsize\relax}
6560 \renewcommand*\@regtocline[3]{%
6561 \ifnum #1>\c@tocdepth
6562 \else
6563 \vskip\z@\@plus.2\p@
6564 {\hangindent\z@ \@afterindenttrue \interlinepenalty\@M
6565 \if@RTL\rightskip\else\leftskip\fi\unitindent
6566 \if@RTL\leftskip\else\rightskip\fi\unitindent\@plus 1fil
6567 \parfillskip\z@
6568 \@tempdima\unitindent
6569 \parindent\z@
6570 \leavevmode
6571 \hbox{}\hskip -\if@RTL\rightskip\else\leftskip\fi\relax#2\nobreak
6572 \hskip 1em \nobreak{\slshape #3}\par
6573 }%
6574 \fi}
6575 \if@oldtoc
6576 \renewcommand*\l@part[2]{%
6577 \ifnum \c@tocdepth >-2\relax
6578 \addpenalty{-\@highpenalty}%
6579 \addvspace{2.25em \@plus\p@}%
6580 \begingroup
6581 \setlength\@tempdima{3em}%
6582 \parindent \z@ \if@RTL\leftskip\else\rightskip\fi \@pnumwidth
6583 \parfillskip -\@pnumwidth
6584 {\leavevmode
6585 \large \bfseries #1\hfil \hb@xt@\@pnumwidth{\hss #2}}\par
6586 \nobreak
6587 \global\@nobreaktrue
6588 \everypar{\global\@nobreakfalse\everypar{}}%
6589 \endgroup
6590 \fi}
6591 \else
6592 \renewcommand*\l@part{%
6593 \ifnum \c@tocdepth >-2\relax
6594 \addpenalty{-\@highpenalty}%
6595 \addvspace{2.25em \@plus \p@}%
6596 \@regtocline{0}%
6597 \fi}
6598\setminusfi
6599 \if@oldtoc
6600 \renewcommand*\l@chapter[2]{%
6601 \addpenalty{-\@highpenalty}%
6602 \vskip 1.0em \@plus\p@
6603 \setlength\@tempdima{1.5em}%
6604 \begingroup
```
File boek-xetex-bidi.def 137

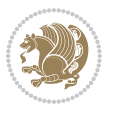

 \parindent \z@ \if@RTL\leftskip\else\rightskip\fi \@pnumwidth \parfillskip -\@pnumwidth \leavevmode \bfseries \advance\if@RTL\rightskip\else\leftskip\fi\@tempdima \hskip -\if@RTL\rightskip\else\leftskip\fi #1\nobreak\hfil \nobreak\hb@xt@\@pnumwidth{\hss #2}\par \penalty\@highpenalty \endgroup} else \renewcommand\*\l@chapter{\@regtocline{0}}  $\overline{1}$  \renewcommand\*\left@footnoterule{% \kern-3\p@ \kern.5\baselineskip \hrule\@width\unitindent \kern.4\baselineskip } \renewcommand\*\right@footnoterule{% \kern-3\p@ \kern.5\baselineskip \hbox to \columnwidth{\hskip \dimexpr\columnwidth-\unitindent\relax \hrulefill } \kern.4\baselineskip} \renewenvironment{abstract}{% \titlepage \null\vfil \section\*{\SectFont \abstractname} \noindent\ignorespaces} {\par\vfil\null\endtitlepage} \renewenvironment{thebibliography}[1] {\chapter\*{\bibname}% \@mkboth{\MakeUppercase\bibname}{\MakeUppercase\bibname}% \if@RTL\if@LTRbibitems\@RTLfalse\else\fi\else\if@RTLbibitems\@RTLtrue\else\fi\fi \bidi@@thebibliography@font@hook% \list{\@biblabel{\@arabic\c@enumiv}}% {\settowidth\labelwidth{\@biblabel{#1}}% \leftmargin\labelwidth \advance\leftmargin\labelsep \@openbib@code \usecounter{enumiv}% \let\p@enumiv\@empty \renewcommand\*\theenumiv{\@arabic\c@enumiv}}% \sloppy\clubpenalty4000\widowpenalty4000% \sfcode`\.\@m} {\def\@noitemerr {\@latex@warning{Empty `thebibliography' environment}}% \endlist} \renewcommand\*\thesection{\thechapter\@SepMark\@arabic\c@section} \renewcommand\*\thesubsection{\thesection\@SepMark\@arabic\c@subsection} \renewcommand\*\thesubsubsection{\thesubsection\@SepMark\@arabic\c@subsubsection} \renewcommand\*\theparagraph{\thesubsubsection\@SepMark\@arabic\c@paragraph}

File boek-xetex-bidi.def 138

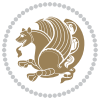

```
6655 \renewcommand*\thesubparagraph{\theparagraph\@SepMark\@arabic\c@subparagraph}
6656 \renewcommand*\theequation{%
6657 \ifnum \c@chapter>\z@ \thechapter\@SepMark\fi\@arabic\c@equation}
6658 \renewcommand*\thefigure{%
6659 \ifnum\c@chapter>\z@\thechapter\@SepMark\fi\@arabic\c@figure}
6660 \renewcommand*\thetable{%
6661 \ifnum\c@chapter>\z@\thechapter\@SepMark\fi\@arabic\c@table}
6662 \renewcommand*\maketitle{%
6663 \begin{titlepage}%
6664 \let\footnotesize\small
6665 \let\right@footnoterule\relax
6666 \let\left@footnoterule\relax
6667 \let\textwidth@footnoterule\relax
6668 \let \footnote \thanks
6669 \long\def\@makefntext##1{\parindent\z@
6670 \def\labelitemi{\textendash}\@revlabeltrue
6671 \leavevmode\@textsuperscript{\@thefnmark}\kern1em\relax ##1}
6672 \renewcommand*\thefootnote{\@fnsymbol\c@footnote}%
6673 \if@compatibility\setcounter{page}{0}\fi
6674 \null\vfil
6675 \vskip 60\p@
6676 \begin{center}%
6677 \TitleFont
6678 {\LARGE \def\\{\penalty -\@M}
6679 \if@allcaps
6680 \expandafter\uc@nothanks\@title\thanks\relax
6681 \else
6682 \@title
6683 \fi\par}%
6684 \vskip 3em%
6685 {\large
6686 \lineskip .75em \parindent\z@
6687 \begin{tabular}[t]{c}%
6688 \if@allcaps
6689 \expandafter\uc@authornothanks\@author\and\relax
6690 \else
6691 \@author
6692 \fi
6693 \end{tabular}\par}%
6694 \vskip 1.5em%
6695 {\large
6696 \if@allcaps
6697 \uppercase\expandafter{\@date}%
6698 \else
6699 \@date
6700 \fi\par}%
6701 \end{center}\par
6702 \@thanks
6703 \forallfil\null
6704 \end{titlepage}%
```
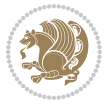

```
6705 \setcounter{footnote}{0}%
6706 \global\let\thanks\relax
6707 \global\let\maketitle\relax
6708 \global\let\@thanks\@empty
6709 \global\let\@author\@empty
6710 \global\let\@title\@empty
6711 \global\let\@date\@empty
6712 \global\let\title\relax
6713 \global\let\author\relax
6714 \global\let\date\relax
6715 \global\let\and\relax
6716 }
```
# **33 File bookest-xetex-bidi.def**

```
6717 \ProvidesFile{bookest-xetex-bidi.def}[2010/07/25 v0.4 bidi adaptations for bookest class for XeTeX engine
6718 \def\@makechapterhead#1{%
```

```
6719 \vspace*{20\p@}
6720 {\parindent \z@ \if@RTL\raggedleft\else\raggedright\fi \normalfont
6721 \ifnum \c@secnumdepth >\m@ne
6722 \if@mainmatter
6723 {\colorA\huge\scshape \@chapapp\space \thechapter}
6724 \par\nobreak
6725 \vskip 10\p@
6726 \fi
6727 \fi
6728 \interlinepenalty\@M
6729 {\colorB\hrule}
6730 \vskip 15\p@
\texttt{6731} \if@RTL\begin{fil} \if@RTL\begin{fil} \if@RTL\end{fil} \else $\verb|beginflushright| \fi$ \fi$ \fi$6732 {\colorA\Huge \bfseries #1}\par\nobreak
6733 \if@RTL\end{flushleft}\else\end{flushright}\fi
6734 \vskip 5\p@
6735 {\colorB\hrule}
6736 \vskip 30\p@
6737 }}
6738 \def\@makeschapterhead#1{%
6739 \vspace*{20\p@}
6740 {\parindent \z@ \raggedright \normalfont
6741 {\colorB\hrule}
6742 \vskip 15\p@
6743 \begin{center}
6744 {\colorA\Huge \bfseries #1}\par\nobreak
6745 \end{center}
6746 \vskip 5\p@
6747 {\colorB\hrule}
6748 \vskip 30\p@
6749 }}
```
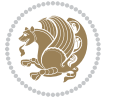

### **34 File book-xetex-bidi.def**

```
6750 \ProvidesFile{book-xetex-bidi.def}[2017/06/09 v1.0 bidi adaptations for standard book class fo
6751 \renewenvironment{theindex}
6752 {\if@twocolumn
6753 \@restonecolfalse
6754 \else
6755 \@restonecoltrue
6756 \fi
6757 \columnseprule \z@
6758 \columnsep 35\p@
6759 \twocolumn[\@makeschapterhead{\indexname}]%
6760 \@mkboth{\MakeUppercase\indexname}%
6761 {\MakeUppercase\indexname}%
6762 \thispagestyle{plain}\parindent\z@
6763 \parskip\z@ \@plus .3\p@\relax
6764 \let\item\@idxitem}
6765 {\if@restonecol\onecolumn\else\clearpage\fi}
6766 \@ifclassloaded{bookest}{}{%
6767 \if@titlepage
6768 \renewcommand\maketitle{\begin{titlepage}%
6769 \let\footnotesize\small
6770 \let\right@footnoterule\relax
6771 \let\left@footnoterule\relax
6772 \let\textwidth@footnoterule\relax
6773 \let \footnote \thanks
6774 \let \LTRfootnote \LTRthanks
6775 \let \RTLfootnote \RTLthanks
6776 \null\vfil
6777 \vskip 60\p@
6778 \begin{center}%
6779 {\LARGE \@title \par}%
6780 \vskip 3em%
6781 {\large
6782 \lineskip .75em%
6783 \begin{tabular}[t]{c}%
6784 \@author
6785 \end{tabular}\par}%
6786 \vskip 1.5em%
6787 {\large \@date \par}% % Set date in \large size.
6788 \end{center}\par
6789 \@thanks
6790 \vfil\null
6791 \end{titlepage}%
6792 \setcounter{footnote}{0}%
6793 \global\let\thanks\relax
6794 \global\let\LTRthanks\relax
6795 \global\let\RTLthanks\relax
6796 \global\let\maketitle\relax
6797 \global\let\@thanks\@empty
```
File book-xetex-bidi.def 141

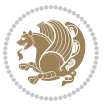

```
6798 \global\let\@author\@empty
6799 \global\let\@date\@empty
6800 \global\let\@title\@empty
6801 \global\let\title\relax
6802 \global\let\author\relax
6803 \global\let\date\relax
6804 \global\let\and\relax
6805 }
6806 \else
6807 \renewcommand\maketitle{\par
6808 \begingroup
6809 \renewcommand\thefootnote{\@fnsymbol\c@footnote}%
6810 \def\@makefnmark{\rlap{\@textsuperscript{\normalfont\@thefnmark}}}%
6811 \long\def\@makefntext##1{\parindent 1em\noindent
6812 \hb@xt@1.8em{%
6813 \hss\@textsuperscript{\normalfont\@thefnmark}}##1}%
6814 \if@twocolumn
6815 \ifnum \col@number=\@ne
6816 \@maketitle
6817 \else
6818 \twocolumn[\@maketitle]%
6819 \fi
6820 \else
6821 \newpage
6822 \global\@topnum\z@ % Prevents figures from going at top of page.
6823 \@maketitle
6824 \fi
6825 \thispagestyle{plain}\@thanks
6826 \endgroup
6827 \setcounter{footnote}{0}%
6828 \global\let\thanks\relax
6829 \global\let\LTRthanks\relax
6830 \global\let\RTLthanks\relax
6831 \global\let\maketitle\relax
6832 \global\let\@maketitle\relax
6833 \global\let\@thanks\@empty
6834 \global\let\@author\@empty
6835 \global\let\@date\@empty
6836 \global\let\@title\@empty
6837 \global\let\title\relax
6838 \global\let\author\relax
6839 \global\let\date\relax
6840 \global\let\and\relax
6841 }
6842 \def\@maketitle{%
6843 \newpage
6844 \null
6845 \vskip 2em%
6846 \begin{center}%
6847 \let \footnote \thanks
```
File book-xetex-bidi.def 142

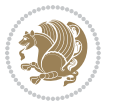

```
6848 \let \LTRfootnote \LTRthanks
6849 \let \RTLfootnote \RTLthanks
6850 {\LARGE \@title \par}%
6851 \vskip 1.5em%
6852 {\large
6853 \lineskip .5em%
6854 \begin{tabular}[t]{c}%
6855 \@author
6856 \end{tabular}\par}%
6857 \vskip 1em%
6858 {\large \@date}%
6859 \end{center}%
6860 \par
6861 \vskip 1.5em}
6862 \fi}
6863 \renewcommand*\l@part[2]{%
6864 \ifnum \c@tocdepth >-2\relax
6865 \addpenalty{-\@highpenalty}%
6866 \addvspace{2.25em \@plus\p@}%
6867 \setlength\@tempdima{3em}%
6868 \begingroup
6869 \parindent \z@ \if@RTL\leftskip\else\rightskip\fi \@pnumwidth
6870 \parfillskip -\@pnumwidth
6871 {\leavevmode
6872 \large \bfseries #1\hfil \hb@xt@\@pnumwidth{\hss #2}}\par
6873 \nobreak
6874 \global\@nobreaktrue
6875 \everypar{\global\@nobreakfalse\everypar{}}%
6876 \endgroup
6877 \fi}
6878 \renewcommand*\l@chapter[2]{%
6879 \ifnum \c@tocdepth >\m@ne
6880 \addpenalty{-\@highpenalty}%
6881 \vskip 1.0em \@plus\p@
6882 \setlength\@tempdima{1.5em}%
6883 \begingroup
6884 \parindent \z@ \if@RTL\leftskip\else\rightskip\fi \@pnumwidth
6885 \parfillskip -\@pnumwidth
6886 \leavevmode \bfseries
6887 \advance\if@RTL\rightskip\else\leftskip\fi\@tempdima
6888 \hskip -\if@RTL\rightskip\else\leftskip\fi
6889 #1\nobreak\hfil \nobreak\hb@xt@\@pnumwidth{\hss #2}\par
6890 \penalty\@highpenalty
6891 \endgroup
6892 \fi}
6893 \renewcommand\left@footnoterule{%
6894 \kern-3\p@
6895 \hrule\@width.4\columnwidth
6896 \kern2.6\p@}
6897 \renewcommand\right@footnoterule{%
```
File book-xetex-bidi.def 143

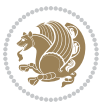
```
6898 \kern-3\p@
6899 \hbox to \columnwidth{\hskip .6\columnwidth \hrulefill }
6900 \kern2.6\p@}
6901 \renewcommand\theequation
6902 {\ifnum \c@chapter>\z@ \thechapter\@SepMark\fi \@arabic\c@equation}
6903 \renewcommand \thefigure
6904 {\ifnum \c@chapter>\z@ \thechapter\@SepMark\fi \@arabic\c@figure}
6905 \renewcommand \thetable
6906 {\ifnum \c@chapter>\z@ \thechapter\@SepMark\fi \@arabic\c@table}
6907 \renewcommand \thechapter {\@arabic\c@chapter}
6908 \renewcommand \thesection {\thechapter\@SepMark\@arabic\c@section}
6909 \renewcommand\thesubsection {\thesection\@SepMark\@arabic\c@subsection}
6910 \renewcommand\thesubsubsection{\thesubsection \@SepMark\@arabic\c@subsubsection}
6911 \renewcommand\theparagraph {\thesubsubsection\@SepMark\@arabic\c@paragraph}
6912 \renewcommand\thesubparagraph {\theparagraph\@SepMark\@arabic\c@subparagraph}
6913 \def\@makechapterhead#1{%
6914 \vspace*{50\p@}%
6915 {\parindent \z@ \if@RTL\raggedleft\else\raggedright\fi \normalfont
6916 \ifnum \c@secnumdepth >\m@ne
6917 \if@mainmatter
6918 \huge\bfseries \@chapapp\space \thechapter
6919 \par\nobreak
6920 \vskip 20\p@
6921 \overrightarrow{fi}6922 \fi
6923 \interlinepenalty\@M
6924 \Huge \bfseries #1\par\nobreak
6925 \vskip 40\p@
6926 }}
6927 \def\@makeschapterhead#1{%
6928 \vspace*{50\p@}%
6929 {\parindent \z@ \if@RTL\raggedleft\else\raggedright\fi
6930 \normalfont
6931 \interlinepenalty\@M
6932 \Huge \bfseries #1\par\nobreak
6933 \vskip 40\p@
6934 }}
6935 \renewcommand\backmatter{%
6936 \if@openright
6937 \cleardoublepage
6938 \else
6939 \clearpage
6940 \fi
6941 \@mainmatterfalse}
6942 \renewenvironment{thebibliography}[1]
6943 {\chapter*{\bibname}%
6944 \@mkboth{\MakeUppercase\bibname}{\MakeUppercase\bibname}%
6945 \if@RTL\if@LTRbibitems\@RTLfalse\else\fi\else\if@RTLbibitems\@RTLtrue\else\fi\fi
6946 \bidi@@thebibliography@font@hook%
6947 \list{\@biblabel{\@arabic\c@enumiv}}%
```
File book-xetex-bidi.def 144

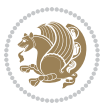

```
6948 {\settowidth\labelwidth{\@biblabel{#1}}%
```
- \leftmargin\labelwidth
- \advance\leftmargin\labelsep
- \@openbib@code
- \usecounter{enumiv}%
- \let\p@enumiv\@empty
- \renewcommand\theenumiv{\@arabic\c@enumiv}}%
- \sloppy
- \clubpenalty4000
- \@clubpenalty \clubpenalty
- \widowpenalty4000%
- \sfcode \.\@m}
- {\def\@noitemerr
- {\@latex@warning{Empty `thebibliography' environment}}%

```
6962 \endlist}
```
# **35 File breqn-xetex-bidi.def**

6963 \ProvidesFile{breqn-xetex-bidi.def}[2016/09/12 v0.2 bidi adaptations for breqn package for Xe' \def\@dmath[#1]{\if@RTL\@RTLfalse\fi%

- \everydisplay\expandafter{\the\everydisplay \display@setup}%
- \if@noskipsec \leavevmode \fi
- \if@inlabel \leavevmode \global\@inlabelfalse \fi
- \if\eq@group\else\eq@prelim\fi
- \setkeys{breqn}{#1}%
- \the\eqstyle
- \eq@setnumber
- \begingroup
- \eq@setup@a
- \eq@startup
- }
- \def\@dgroup[#1]{\if@RTL\@RTLfalse\fi%
- \let\eq@group\@True \global\let\eq@GRP@first@dmath\@True
- \global\GRP@queue\@emptytoks \global\setbox\GRP@box\box\voidb@x
- \global\let\GRP@label\@empty
- \global\grp@wdL\z@\global\grp@wdR\z@\global\grp@wdT\z@
- \global\grp@linewidth\z@\global\grp@wdNum\z@
- \global\let\grp@eqs@numbered\@False
- \global\let\grp@aligned\@True
- \global\let\grp@shiftnumber\@False
- \eq@prelim
- \setkeys{breqn}{#1}%
- \if\grp@hasNumber \grp@setnumber \fi

}

- \def\@dseries[#1]{\if@RTL\@RTLfalse\fi%
- \let\display@setup\dseries@display@setup

```
6991 % Question: should this be the default for dseries???
```
- \global\eq@wdCond\z@
- \@dmath[layout={M},#1]%
- \mathsurround\z@\@@math \penalty\@Mi

File breqn-xetex-bidi.def 145

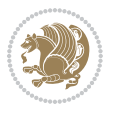

```
6995 \let\endmath\ends@math
6996 \def\premath{%
6997 \ifdim\lastskip<.3em \unskip
6998 \else\ifnum\lastpenalty<\@M \dquad\fi\fi
6999 }%
7000 \def\postmath{\unpenalty\eq@addpunct \penalty\intermath@penalty \dquad \@ignoretrue}%
7001 \ignorespaces
7002 }
7003 \def\eqnumform#1{\if@nonlatin\beginR\@RTLtrue\fi(#1\@@italiccorr)\if@nonlatin\endR\fi}
7004 \renewenvironment{dsuspend}{%
7005 \global\setbox\EQ@box\vbox\bgroup\if@nonlatin\@RTLtrue\fi \@parboxrestore
7006 \parshape 1 \displayindent \displaywidth\relax
7007 \hsize=\columnwidth \noindent\ignorespaces
7008 }{%
7009 \par\egroup
7010 \global\setbox\GRP@box\vbox{%
7011 \hbox{\copy\EQ@box\vtop{\unvbox\EQ@box}}%
7012 \unvbox\GRP@box
7013 }%
7014 \global\GRP@queue\@xp{\the\GRP@queue
7015 \@elt{\let\eq@isIntertext\@True}%
7016 }%
7017 }
```
#### **36 File cals-xetex-bidi.def**

```
7018 \ProvidesFile{cals-xetex-bidi.def}[2016/11/30 v0.4 bidi adaptations for cals package for XeTe
7019 \renewcommand\cals@setup@alignment[1]{%
7020 \if c#1\relax \cals@vfillAdd \leftskip \cals@vfillAdd \rightskip \fi
7021 \if l#1\relax \cals@vfillDrop\leftskip \cals@vfillDrop\rightskip \fi
7022 \if r#1\relax \cals@vfillAdd \leftskip \cals@vfillDrop\rightskip \fi
7023 }
7024 \renewcommand\cals@table@alignment{\if@RTLtab r\else l\fi}
7025 \renewenvironment{calstable}[1][\cals@table@alignment]{%
7026 \if@RTLtab\cals@activate@rtl\fi
7027 \let\cals@thead@tokens=\relax
7028 \let\cals@tfoot@tokens=\relax
7029 \let\cals@tbreak@tokens=\relax
7030 \cals@tfoot@height=0pt \relax
7031 \let\cals@last@context=n%
7032 \let\cals@current@context=b%
7033 \parindent=0pt \relax%
7034 \cals@setup@alignment{#1}%
7035 \cals@setpadding{Ag}\cals@setcellprevdepth{Al}\cals@set@tohsize%
7036 %% Alignment inside is independent on center/flushright outside
7037 \parfillskip=0pt plus1fil\relax
7038 \let\cals@borderL=\relax
7039 \let\cals@borderR=\relax
7040 \let\cals@borderT=\relax
7041 \let\cals@borderB=\relax
```
File cals-xetex-bidi.def 146

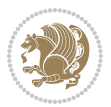

```
7042 \setbox\cals@backup@row=\box\voidb@x\relax
7043 \cals@AtBeginTable
7044 }{% End of the table
7045 \cals@tfoot@tokens\lastrule\cals@AtEndTable}
7046 \renewcommand\alignL{%
7047 \if@RTLtab
7048 \cals@vfillAdd\cals@paddingL
7049 \else
7050 \cals@vfillDrop\cals@paddingL
7051 \overline{1}7052 \cals@vfillDrop\cals@paddingR}
7053 \renewcommand\alignR{%
7054 \if@RTLtab
7055 \cals@vfillDrop\cals@paddingL
7056 \else
7057 \cals@vfillAdd\cals@paddingL
7058 \fi
7059 \cals@vfillDrop\cals@paddingR}
```
#### **37 File caption-xetex-bidi.def**

 \ProvidesFile{caption-xetex-bidi.def}[2010/07/25 v0.1 bidi adaptations for caption package for \let\@makecaption\caption@makecaption

#### **38 File caption3-xetex-bidi.def**

 \ProvidesFile{caption3-xetex-bidi.def}[2013/04/01 v0.1 bidi adaptations for caption3 package : \renewcommand\*\caption@@par{%

\parindent\caption@parindent\hangindent\if@RTL-\fi\caption@hangindent}%

## **39 File colortbl-xetex-bidi.def**

```
7065 \ProvidesFile{colortbl-xetex-bidi.def}[2012/06/10 v0.2 bidi adaptations for colortbl package :
7066 \def\CT@setup{%
```
- \@tempdimb\col@sep
- \@tempdimc\col@sep
- \def\CT@color{%
- \global\let\CT@do@color\CT@@do@color
- \bidicolor}}
- \def\@classz{\@classx
- \@tempcnta \count@
- \prepnext@tok
- \expandafter\CT@extract\the\toks\@tempcnta\columncolor!\@nil
- \@addtopreamble{\if@RTLtab\beginL\fi%
- 7077 \setbox\z@\hbox\bgroup\bgroup\if@RTLtab\beginR\fi
- \ifcase \@chnum
- \hskip\stretch{.5}\kern\z@
- \d@llarbegin
- \insert@column
- \d@llarend\hskip\stretch{.5}\or

File colortbl-xetex-bidi.def 147

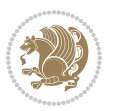

```
7083 \d@llarbegin \insert@column \d@llarend \hfill \or
7084 \hfill\kern\z@ \d@llarbegin \insert@column \d@llarend \or
7085 $\vcenter
7086 \@startpbox{\@nextchar}\insert@column \@endpbox $\or
7087 \vtop \@startpbox{\@nextchar}\insert@column \@endpbox \or
7088 \vbox \@startpbox{\@nextchar}\insert@column \@endpbox
7089 \fi
7090 \if@RTLtab\endR\fi\egroup\egroup
7091 \begingroup
7092 \CT@setup
7093 \CT@column@color
7094 \CT@row@color
7095 \CT@cell@color
7096 \CT@do@color
7097 \endgroup
7098 \@tempdima\ht\z@
```

```
40 File color-xetex-bidi.def
```
\prepnext@tok}

 \advance\@tempdima\minrowclearance \vrule\@height\@tempdima\@width\z@ 7101 \unhbox\z@\if@RTLtab\endL\fi}%

```
7103 \ProvidesFile{color-xetex-bidi.def}[2013/04/08 v0.2 bidi adaptations for color package for Xe'
7104 \long\def\color@b@x#1#2#3{%
7105 \leavevmode\ifmmode\else\if@RTL\beginL\fi\fi
7106 \setbox\z@\hbox{\kern\fboxsep{\set@color\if@RTL\beginR\fi#3\if@RTL\endR\fi}\kern\fboxsep}%
7107 \dimen@\ht\z@\advance\dimen@\fboxsep\ht\z@\dimen@
7108 \dimen@\dp\z@\advance\dimen@\fboxsep\dp\z@\dimen@
7109 {#1{#2\color@block{\wd\z@}{\ht\z@}{\dp\z@}%
7110 \box\z@}}\ifmmode\else\if@RTL\endL\fi\fi}
7111 \def\normalcolor{\let\current@color\default@color\ifhmode\if@RTL\beginL\aftergroup\endR\fi\fi\
7112 \DeclareRobustCommand\color{%
7113 \ifhmode\if@RTL\beginL\aftergroup\endR\fi\fi\@ifnextchar[\@undeclaredcolor\@declaredcolor}
7114 \def\@declaredcolor#1{%
7115 \@ifundefined{\string\color @#1}%
7116 {\c@lor@error{`#1'}}%
7117 {\expandafter\let\expandafter\current@color
7118 \csname\string\color @#1\endcsname
7119 \set@color}%
7120 \ifhmode\if@RTL\beginR\aftergroup\endL\fi\fi\ignorespaces}
7121 \def\@undeclaredcolor[#1]#2{%
7122 \@ifundefined{color@#1}%
7123 {\c@lor@error{model `#1'}}%
7124 {\csname color@#1\endcsname\current@color{#2}%
7125 \set@color}%
7126 \ifhmode\if@RTL\beginR\aftergroup\endL\fi\fi\ignorespaces}
7127 \DeclareRobustCommand\bidicolor{%
7128 \@ifnextchar[\@bidiundeclaredcolor\@bidideclaredcolor}
7129 \def\@bidiundeclaredcolor[#1]#2{%
```
File color-xetex-bidi.def 148

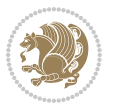

```
7130 \@ifundefined{color@#1}%
7131 {\c@lor@error{model `#1'}}%
7132 {\csname color@#1\endcsname\current@color{#2}%
7133 \set@color}%
7134 \ignorespaces}
7135 \def\@bidideclaredcolor#1{%
7136 \@ifundefined{\string\color @#1}%
7137 {\c@lor@error{`#1'}}%
7138 {\expandafter\let\expandafter\current@color
7139 \csname\string\color @#1\endcsname
7140 \set@color}%
7141 \ignorespaces}
7142 \def\color@box#1#2{\color@b@x\relax{\bidicolor#1{#2}}}
7143 \def\color@fbox#1#2#3{%
```

```
File crop-xetex-bidi.def 149
```

```
7151 }
7152 \renewcommand{\c@ll@chapseci}{%
7153 \setlength\@tempdima{0em}%
7154 \begingroup
7156 \parfillskip -\@pnumwidth
7157 \leavevmode
7158 }
7159 \renewenvironment{tocindent}[1]{%
```

```
7144 \color@b@x{\fboxsep\z@\bidicolor#1{#2}\fbox}{\bidicolor#1{#3}}}
7145\def\color@setgroup{\begingroup\ifhmode\if@RTL\beginL\aftergroup\endR\fi\fi\set@color\ifhmode\
41 File combine-xetex-bidi.def
_{7146} \ProvidesFile{combine-xetex-bidi.def}[2011/09/23 v0.1 bidi adaptations for combine class for X
7147 \renewcommand{\c@ll@chapsecii}[2]{%
7148 \if@RTL\advance\rightskip\@tempdima\else\advance\leftskip\@tempdima\fi
7149 \if@RTL\hskip -\rightskip\else\hskip -\leftskip\fi
7150 #1\nobreak\hfil \nobreak\hb@xt@\@pnumwidth{\hss #2}\par
7155 \parindent \z@ \if@RTL\leftskip\else\rightskip\fi \@pnumwidth
```

```
7160 \hangindent \if@RTL-\fi#1 \hangafter -100\relax}{}
```
## **42 File crop-xetex-bidi.def**

```
7161 \ProvidesFile{crop-xetex-bidi.def}[2013/04/10 v0.2 bidi adaptations for crop package for XeTel
7162 \renewcommand*\CROP@@ulc{%
```

```
7163 \if@RTLmain%
7164 \begin{picture}(0,0)
```

```
7165 \unitlength\p@\thinlines
7166 \put(-40,0){\circle{10}}
7167 \put(-30,-5){\line(0,1){10}}
7168 \put(-35,0){\line(1,0){30}}
7169 \put(-10,30){\circle{10}}
```

```
7170 \put(-5,30){\line(1,0){10}}
```

```
7171 \put(0,35){\line(0,-1){30}}
```

```
7172 \end{picture}%
```

```
7173 \else%
```

```
7174 \begin{picture}(0,0)
7175 \unitlength\p@\thinlines
7176 \put(-30,0){\circle{10}}
7177 \put(-30,-5){\line(0,1){10}}
7178 \put(-35,0){\line(1,0){30}}
7179 \put(0,30){\circle{10}}
7180 \put(-5,30){\line(1,0){10}}
7181 \put(0,35){\line(0,-1){30}}
7182 \end{picture}%
7183 \fi%
7184 }
7185 \renewcommand*\CROP@@urc{%
7186 \if@RTLmain%
7187 \begin{picture}(0,0)
7188 \unitlength\p@\thinlines
7189 \put(20,0){\circle{10}}
7190 \put(30,-5){\line(0,1){10}}
7191 \put(35,0){\line(-1,0){30}}
7192 \put(-10,30){\circle{10}}
7193 \put(-5,30){\line(1,0){10}}
7194 \put(0,35){\line(0,-1){30}}
7195 \end{picture}%
7196 \else%
7197 \begin{picture}(0,0)
7198 \unitlength\p@\thinlines
7199 \put(30,0){\circle{10}}
7200 \put(30,-5){\line(0,1){10}}
7201 \put(35,0){\line(-1,0){30}}
7202 \put(0,30){\circle{10}}
7203 \put(-5,30){\line(1,0){10}}
7204 \put(0,35){\line(0,-1){30}}
7205 \end{picture}%
7206 \fi%
7207 }
7208 \renewcommand*\CROP@@llc{%
7209 \if@RTLmain%
7210 \begin{picture}(0,0)
7211 \unitlength\p@\thinlines
7212 \put(-40,0){\circle{10}}
7213 \put(-30,-5){\line(0,1){10}}
7214 \put(-35,0){\line(1,0){30}}
7215 \put(-10,-30){\circle{10}}
7216 \put(-5,-30){\line(1,0){10}}
7217 \put(0,-35){\line(0,1){30}}
7218 \end{picture}%
7219 \else%
7220 \begin{picture}(0,0)
7221 \unitlength\p@\thinlines
7222 \put(-30,0){\circle{10}}
7223 \put(-30,-5){\line(0,1){10}}
```
File crop-xetex-bidi.def 150

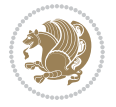

```
7224 \put(-35,0){\line(1,0){30}}
7225 \put(0,-30){\circle{10}}
7226 \put(-5,-30){\line(1,0){10}}
7227 \put(0,-35){\line(0,1){30}}
7228 \end{picture}%
7229 \fi%
7230 }
7231 \renewcommand*\CROP@@lrc{%
7232 \if@RTLmain%
7233 \begin{picture}(0,0)
7234 \unitlength\p@\thinlines
7235 \put(20,0){\circle{10}}
7236 \put(30,-5){\line(0,1){10}}
7237 \put(35,0){\line(-1,0){30}}
7238 \put(-10,-30){\circle{10}}
7239 \put(-5,-30){\line(1,0){10}}
7240 \put(0,-35){\line(0,1){30}}
7241 \end{picture}%
7242 \else%
7243 \begin{picture}(0,0)
7244 \unitlength\p@\thinlines
7245 \put(30,0){\circle{10}}
7246 \put(30,-5){\line(0,1){10}}
7247 \put(35,0){\line(-1,0){30}}
7248 \put(0,-30){\circle{10}}
7249 \put(-5,-30){\line(1,0){10}}
7250 \put(0,-35){\line(0,1){30}}
7251 \end{picture}%
7252 \fi%
7253 }
7254 \@ifpackagewith{crop}{cam}{%
7255 \CROP@execopt{cam}%
7256 }{}
```
 \ProvidesFile{cutwin-xetex-bidi.def}[2011/11/12 v0.1 bidi adaptations for cutwin package for  $\overline{X}$ \renewcommand\*{\c@twcompctr}[2]{%

```
7259 \def\c@twfirst{1}
```

```
7260 \loop\advance\c@twwinlines\m@ne
```

```
7261 \setbox\c@twslicea=\vsplit#1 to\baselineskip
```

```
7262 \setbox\c@twsliceb=\vsplit#1 to\baselineskip
```

```
7263 \c@twprune{\c@twslicea}{\c@twlftside}%
```
\c@twprune{\c@twsliceb}{\c@twrtside}%

```
7265 \ifnum\c@twfirst=\@ne
```

```
7266 \setbox#2=\vbox{\unvbox#2\hbox
```

```
7267 to\hsize{\if@RTL\box\c@twsliceb\else\box\c@twslicea\fi\pageinwindow\hfil\if@RTL\box\c@twslicea\else\box\c@twsliceb\fi}}%
```

```
7268 \else
```
\setbox#2=\vbox{\unvbox#2\hbox

```
7270 to\hsize{\if@RTL\box\c@twsliceb\else\box\c@twslicea\fi\hfil\if@RTL\box\c@twslicea\else\box\c@twsliceb\fi}}%
```
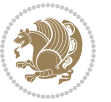

```
7271 \fi
7272 \def\c@twfirst{2}
7273 \ifnum\c@twwinlines>\z@\repeat}
7274 \renewcommand*{\c@twcompoddctr}[2]{%
7275 \def\c@twrounds{1}
7276 \def\c@twfirst{1}
7277 \@for\c@twlspec:=\c@twb\do{%
7278 \ifnum\c@twrounds=1
7279 \setbox\c@twslicea=\vsplit#1 to\baselineskip % first of pair
7280 \c@twprune{\c@twslicea}{\c@twlspec}%
7281 \def\c@twrounds{2}
7282 \else
7283 \setbox\c@twsliceb=\vsplit#1 to\baselineskip % second of pair
7284 \c@twprune{\c@twsliceb}{\c@twlspec}%
7285 \ifnum\c@twfirst=1
7286 \setbox#2=\vbox{\unvbox#2\hbox
7287 to\hsize{\if@RTL\box\c@twsliceb\else\box\c@twslicea\fi\hfil\picinwindow\hfil\if@RTL\box\c
7288 \def\c@twfirst{2}
7289 \else
7290 \setbox#2=\vbox{\unvbox#2\hbox
7291 to\hsize{\if@RTL\box\c@twsliceb\else\box\c@twslicea\fi\hfil\if@RTL\box\c@twslicea\else\box\c@twsliceb\fi}}%
7292 \fi
7293 \def\c@twrounds{1}
7294 \fi}}
```
 \ProvidesFile{cuted-xetex-bidi.def}[2017/05/06 v0.6 bidi adaptations for cuted package for Xe' \def\RTL@outputdblcol{%

```
7298 \if@firstcolumn
7299 \global\@firstcolumnfalse
7300 \global\setbox\@leftcolumn\copy\@outputbox
7301 \splitmaxdepth\maxdimen
7302 \vbadness\maxdimen
7303 \setbox\@outputbox\vbox{\unvbox\@outputbox\unskip}%
7304 \setbox\@outputbox\vsplit\@outputbox to\maxdimen
7305 \toks@\expandafter{\topmark}%
7306 \xdef\@firstcoltopmark{\the\toks@}%
7307 \toks@\expandafter{\splitfirstmark}%
7308 \xdef\@firstcolfirstmark{\the\toks@}%
7309 \ifx\@firstcolfirstmark\@empty
7310 \global\let\@setmarks\relax
7311 \else
7312 \gdef\@setmarks{%
7313 \let\firstmark\@firstcolfirstmark
7314 \let\topmark\@firstcoltopmark}%
7315 \fi
7316 \else
7317 \global\@firstcolumntrue
```
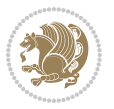

```
7318 \setbox\@outputbox\vbox{%
7319 \hb@xt@\textwidth{%
7320 \hskip \columnwidth
7321 \hfil
7322 {\normalcolor\vrule \@width\columnseprule}%
7323 \hfil
7324 \hb@xt@\columnwidth{%
7325 \bidi@firstcolumn@status@write%
7326 \box\@leftcolumn \hss}%
7327 \hskip -\textwidth
7328 \hb@xt@\columnwidth{%
7329 \bidi@lastcolumn@status@write%
7330 \box\@outputbox \hss}%
7331 \hskip \columnsep
7332 \hskip \columnwidth }}%
7333 \ifvoid\hold@viper
7334 \else
7335 \setbox\@outputbox \vbox to\textheight{%
7336 \box\hold@viper
7337 \box\@outputbox
7338 \sqrt{VSS}7339 }%
7340 \fi
7341 \@combinedblfloats
7342 \@setmarks
7343 \@outputpage
7344 \begingroup
7345 \@dblfloatplacement
7346 \@startdblcolumn
7347 \@whilesw\if@fcolmade \fi{\@outputpage
7348 \@startdblcolumn}%
7349 \ifvoid\@viper
7350 \else
7351 \global\setbox\@viper\vbox{%
7352 \vskip-\stripsep
7353 \unvbox\@viper
7354 }%
7355 \@viperoutput
7356 \fi
7357 \endgroup
7358 \fi}%
7359
7360 \def\LTR@outputdblcol{%
7361 \if@firstcolumn
7362 \global\@firstcolumnfalse
7363 \global\setbox\@leftcolumn\copy\@outputbox
7364 \splitmaxdepth\maxdimen
7365 \vbadness\maxdimen
7366 \setbox\@outputbox\vbox{\unvbox\@outputbox\unskip}%
7367 \setbox\@outputbox\vsplit\@outputbox to\maxdimen
```
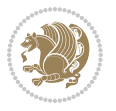

```
7368 \toks@\expandafter{\topmark}%
7369 \xdef\@firstcoltopmark{\the\toks@}%
7370 \toks@\expandafter{\splitfirstmark}%
7371 \xdef\@firstcolfirstmark{\the\toks@}%
7372 \ifx\@firstcolfirstmark\@empty
7373 \global\let\@setmarks\relax
7374 \else
7375 \gdef\@setmarks{%
7376 \let\firstmark\@firstcolfirstmark
7377 \let\topmark\@firstcoltopmark}%
7378 \fi
7379 \else
7380 \global\@firstcolumntrue
7381 \setbox\@outputbox\vbox{%
7382 \hb@xt@\textwidth{%
7383 \hb@xt@\columnwidth{%
7384 \bidi@firstcolumn@status@write%
7385 \box\@leftcolumn \hss}%
7386 \hfil
7387 {\normalcolor\vrule \@width\columnseprule}%
7388 \hfil
7389 \hb@xt@\columnwidth{%
7390 \bidi@lastcolumn@status@write%
7391 \box\@outputbox \hss}}}%
7392 \ifvoid\hold@viper
7393 \else
7394 \setbox\@outputbox \vbox to\textheight{%
7395 \box\hold@viper
7396 \box\@outputbox
7397 \sqrt{VSS}7398 }%
7399 \fi
7400 \@combinedblfloats
7401 \@setmarks
7402 \@outputpage
7403 \begingroup
7404 \@dblfloatplacement
7405 \@startdblcolumn
7406 \@whilesw\if@fcolmade \fi{\@outputpage
7407 \@startdblcolumn}%
7408 \ifvoid\@viper
7409 \else
7410 \global\setbox\@viper\vbox{%
7411 \vskip-\stripsep
7412 \unvbox\@viper
7413 }%
7414 \@viperoutput
7415 \fi
7416 \endgroup
7417 \fi}%
```
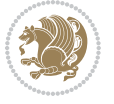

```
7418
7419
7420 \def \@addviper {%
7421 \if@firstcolumn
7422 \@insertfalse
7423 \@reqcolroom .5\@pageht
7424 \ht@viper\@reqcolroom
7425 \advance \@reqcolroom \ht\@viper
7426 \advance \@reqcolroom \stripsep
7427 \ifvoid\hold@viper\@tempdima=\z@\else\@tempdima\ht\hold@viper\fi
7428 %%
7429 \@tempdimb \ht@viper
7430 \loop
7431 \setbox\v@aaa\copy\@holdpg
7432 \setbox\v@ccc\vbox to\@tempdimb{%
7433 \vsplit\v@aaa to\@tempdimb\vss\vsplit\v@aaa to\@tempdimb}%
7434 \wlog{Extra height:\the\ht\v@aaa\space when \the\@tempdimb}%
7435 \ifvoid\v@aaa \else \advance\@tempdimb 1pt \repeat
7436 \loop
7437 \setbox\v@aaa\copy\@holdpg
7438 \setbox\v@ccc\vbox to\@tempdimb{%
7439 \vsplit\v@aaa to\@tempdimb\vss}%
7440 \wlog{(2)Left:\the\ht\v@ccc\space Right:\the\ht\v@aaa\space Output:\the\@tempdimb}%
7441 \ifdim \ht\v@ccc<\ht\v@aaa \@tempdimb \the\ht\v@aaa \repeat
7442 \wlog{- LAST -^^JLeft:\the\ht\v@ccc^^JRight:\the\ht\v@aaa^^JOutput:\the\@tempdimb}%
7443 \setbox\v@ccc\vbox to\@tempdimb{%
7444 \vsplit\@holdpg to\@tempdimb\vss}%
7445 %%
7446 \setbox\@tempboxa \vbox {%
7447 \hb@xt@\textwidth {%
7448 \if@RTLmain%
7449 \hskip \columnwidth
7450 \hfil \vrule width\columnseprule \hfil
7451 \hb@xt@\columnwidth {%
7452 \vbox to\ht@viper{\box\v@ccc\vss} \hss}%
7453 \hskip -\textwidth
7454 \hb@xt@\columnwidth {%
7455 \vbox to\ht@viper{\box\@holdpg\vss} \hss}%
7456 \hskip \columnsep
7457 \hskip \columnwidth
7458 \else%
7459 \hb@xt@\columnwidth {%
7460 \vbox to\ht@viper{\box\v@ccc\vss} \hss}%
7461 \hfil
7462 \vrule \@width\columnseprule
7463 \hfil
7464 \hb@xt@\columnwidth {%
7465 \vbox to\ht@viper{\box\@holdpg\vss} \hss}%
7466 \fi}%
7467 }%
```
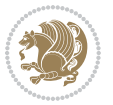

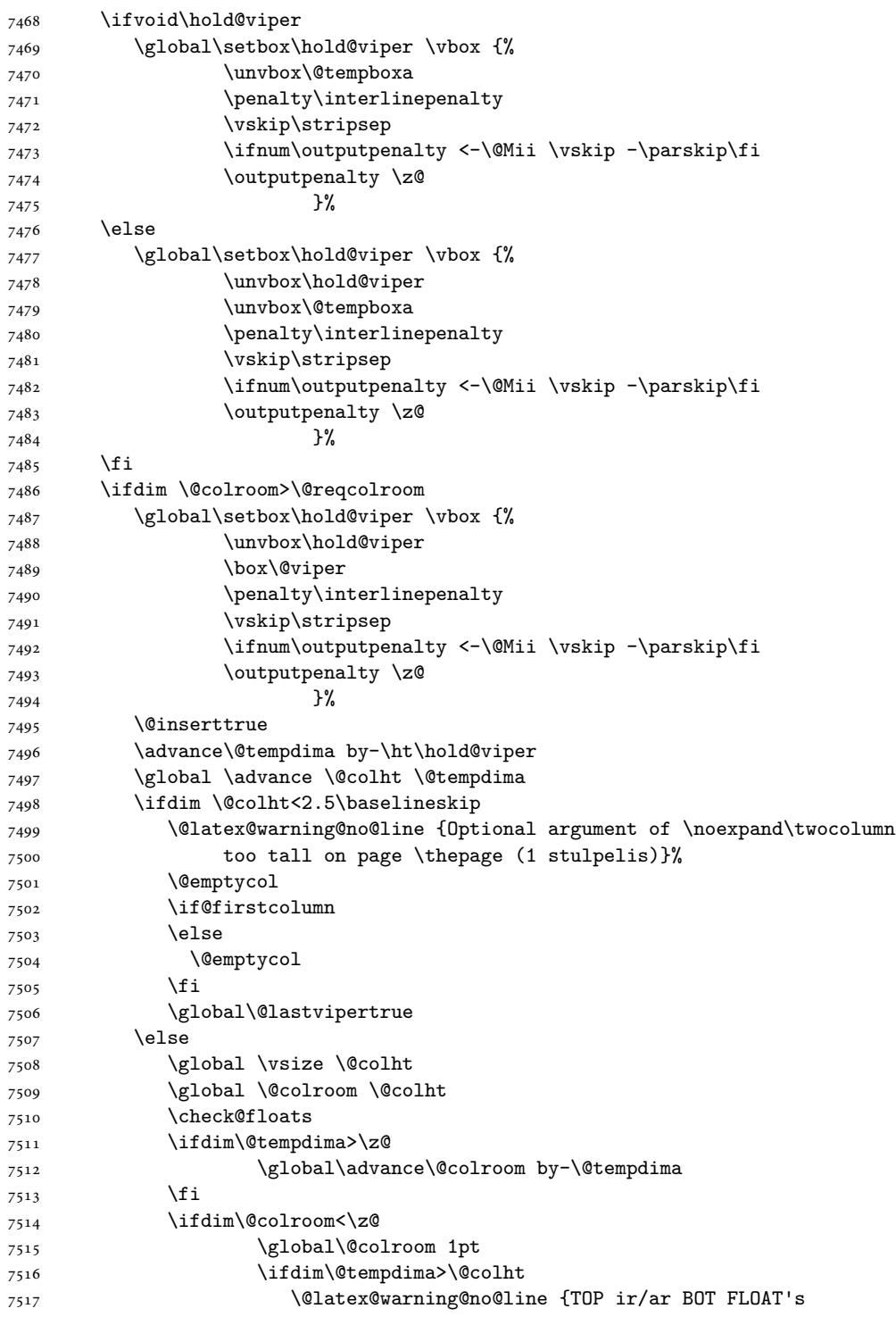

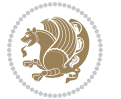

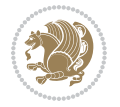

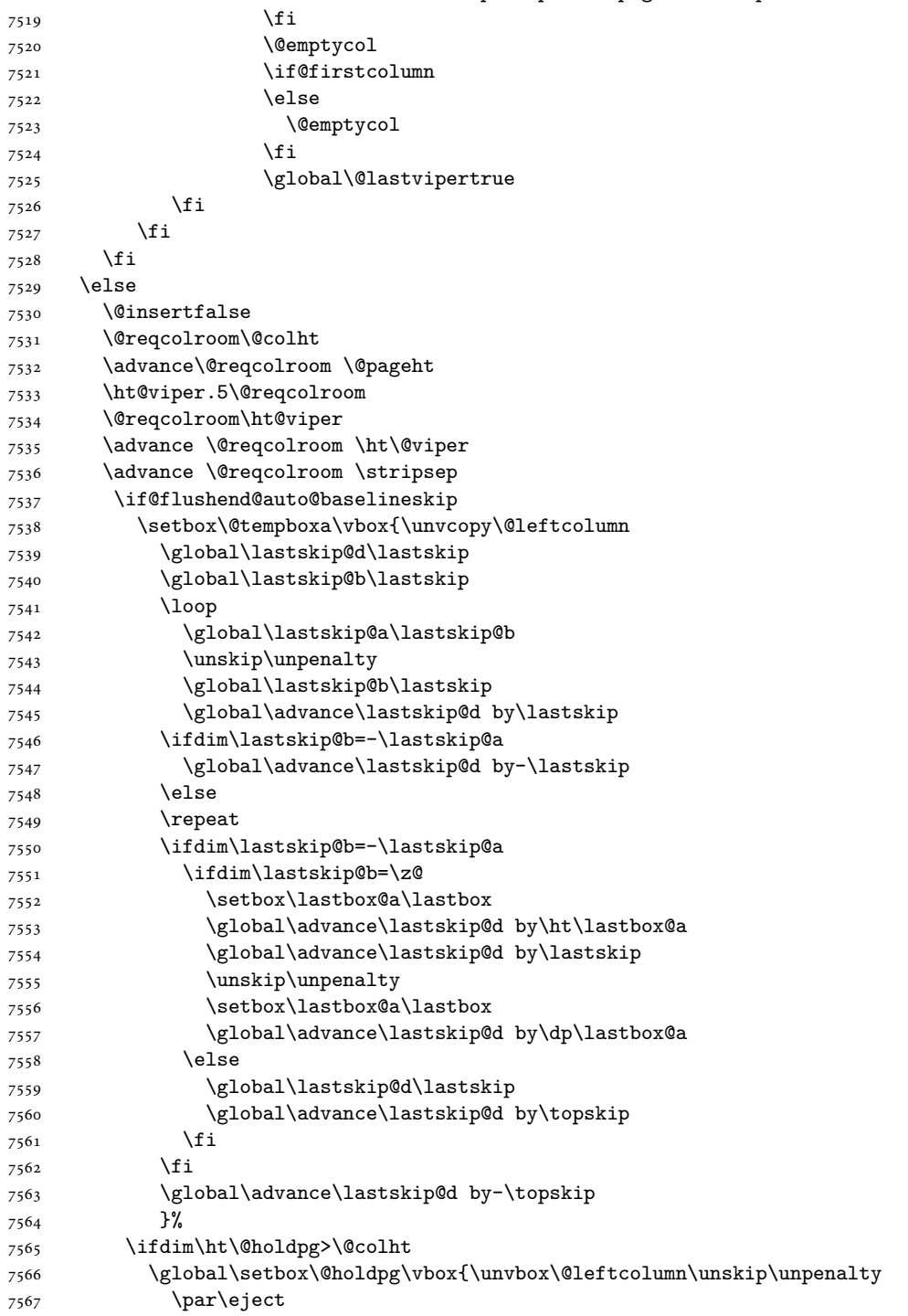

netelpa lape \thepage (1 stulpelis)}%

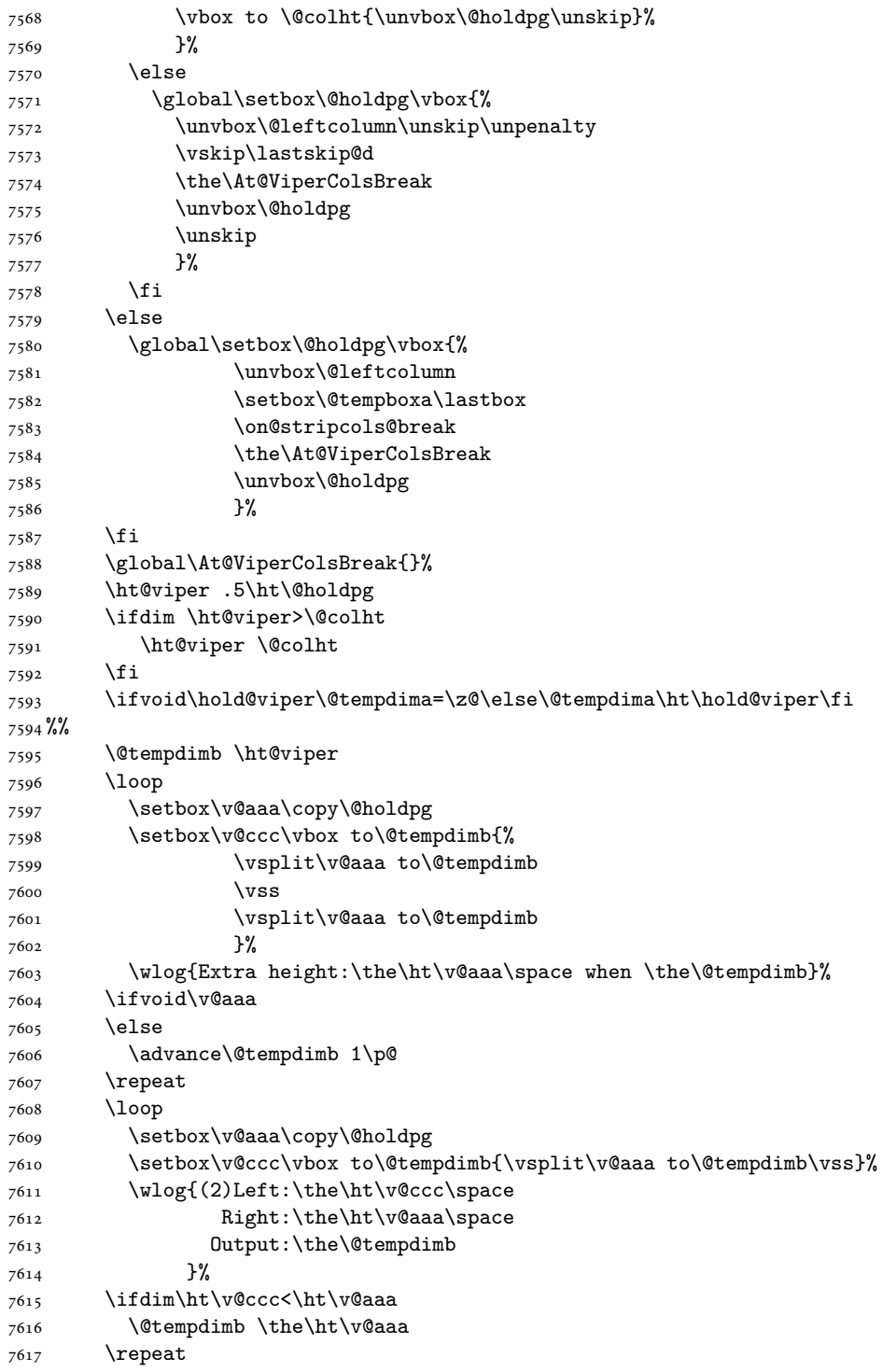

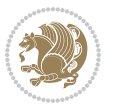

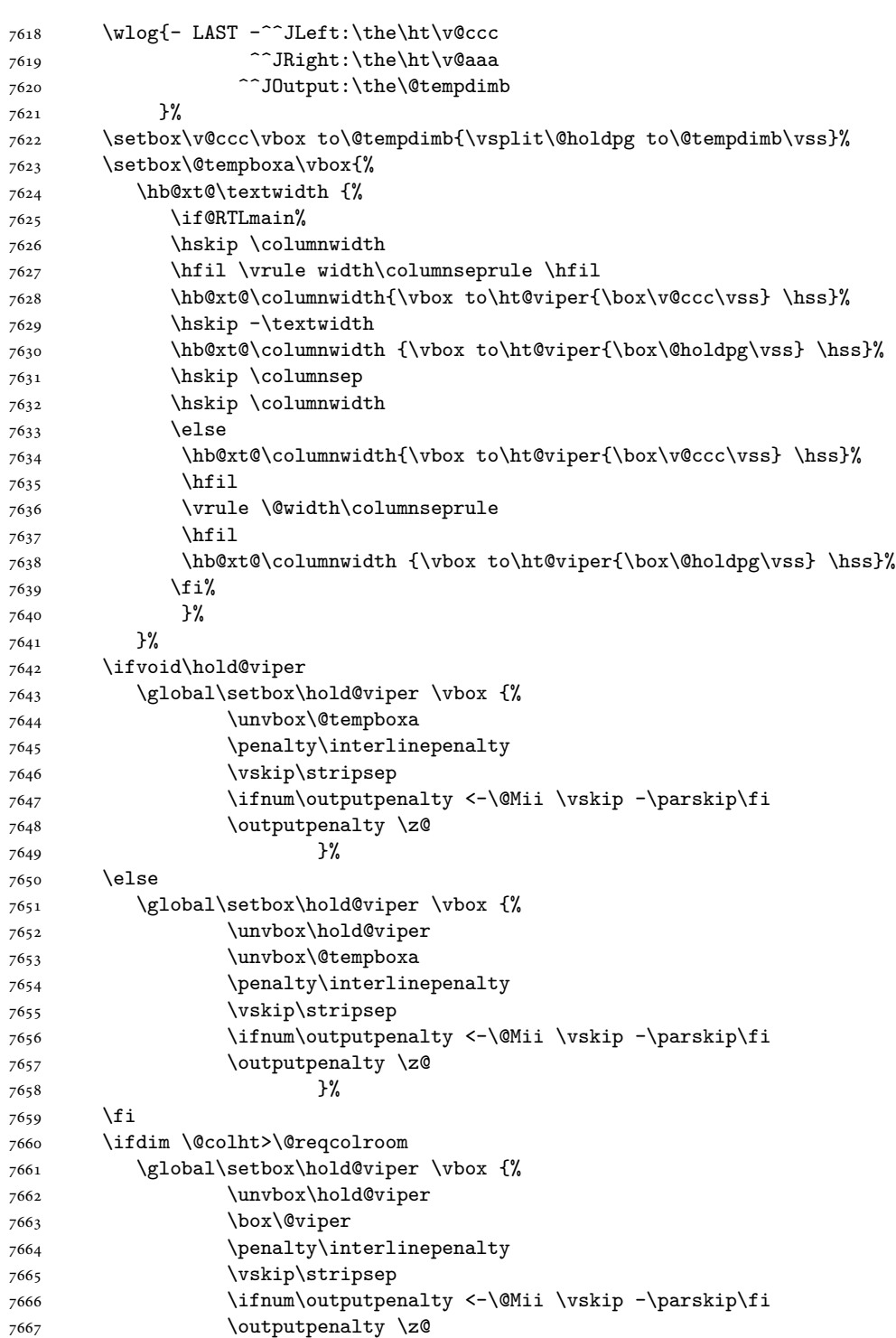

 $\frac{1}{2}$ 

```
7668 }%
7669 \@inserttrue
7670 \global\@firstcolumntrue
7671 \advance\@tempdima by-\ht\hold@viper
7672 \global \advance \@colht \@tempdima
7673 \ifdim \@colht<2.5\baselineskip
7674 \@latex@warning@no@line {Optional argument of \noexpand\twocolumn
7675 too tall on page \thepage (2 stulpelis)}%
7676 \@emptycol
7677 \if@firstcolumn
7678 \else
7679 \@emptycol
7680 \fi
7681 \global\@lastvipertrue
7682 \else
7683 \global \vsize \@colht
7684 \global \@colroom \@colht
7685 \check@floats
7686 \ifdim\@tempdima>\z@
7687 \global\advance\@colroom by-\@tempdima
7688 \fi
7689 \ifdim\@colroom<\z@
7690 \global\@colroom 1pt
7691 \ifdim\@tempdima>\@colht
7692 \@latex@warning@no@line {TOP ir/ar BOT FLOAT's
7693 netelpa lape \thepage (2 stulpelis)}%
7694 \fi
7695 \@emptycol
7696 \if@firstcolumn
7697 \else
7698 \@emptycol
7699 \fi
7700 \global\@lastvipertrue
7701 \fi
7702 \fi
7703 \fi
7704 \fi
7705 \if@insert
7706 \else
7707 \advance\@tempdima by-\ht\hold@viper
7708 \global \advance \@colht \@tempdima
7709 \global\setbox\hold@viper \vbox {%
7710 \unvbox\hold@viper
7711 \csname viper@top@hook\endcsname
7712 \vsplit\@viper to \@colht
7713 \sqrt{VSS}7714 }%
7715 \vbox{}%
7716 \global\@firstcolumnfalse
7717 \newpage
```
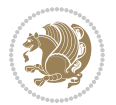

 \fi }

#### **45 File cvthemebidicasual.sty**

```
7720 \NeedsTeXFormat{LaTeX2e}
7721 \ProvidesPackage{cvthemebidicasual}
7722 \DeclareOption{blue}{}
7723 \newif\if@colourorange\@colourorangefalse
7724 \DeclareOption{orange}{\@colourorangetrue}
7725 \newif\if@colourgreen\@colourgreenfalse
7726 \DeclareOption{green}{\@colourgreentrue}
7727 \newif\if@colourred\@colourredfalse
7728 \DeclareOption{red}{\@colourredtrue}
7729 \newif\if@colourgrey\@colourgreyfalse
7730 \DeclareOption{grey}{\@colourgreytrue}
7731 \DeclareOption*{
7732 \PackageWarning{cvthemebidicasual}{Unknown option '\CurrentOption'}}
7733 \ExecuteOptions{colour}
7734 \ProcessOptions\relax
7735 \renewcommand*{\listitemsymbol}{\textbullet}
7736 \definecolor{firstnamecolor}{rgb}{0.65,0.65,0.65}
7737 \familynamecolour{808080}
7738 \firstnamecolour{A9A9A9}
7739 \quotecolour{696969}
7740 \addresscolour{696969}
7741 \definecolor{sectionrectanglecolor}{rgb}{0.25,0.50,0.75}
7742 \sectiontitlecolour{1E90FF}
7743 \subsectioncolour{4682B4}
7744 \definecolor{rulecolour}{gray}{0.6}
7745 \definecolor{footersymbolcolour}{rgb}{0.25,0.50,0.75}
7746 \definecolor{footersymbolcolor}{rgb}{0.25,0.50,0.75}
7747 \if@colourorange
7748 \definecolor{sectionrectanglecolor}{rgb}{1.00,0.65,0.20}
7749 \definecolor{sectionrectanglecolor}{rgb}{1.00,0.65,0.20}
7750 \sectiontitlecolour{FF8C00}
7751 \subsectioncolour{FF8C00}
7752 \definecolor{footersymbolcolour}{rgb}{0.95,0.55,0.15}
7753 \definecolor{footersymbolcolor}{rgb}{0.95,0.55,0.15}\fi
7754 \if@colourgreen
7755 \definecolor{sectionrectanglecolor}{rgb}{0.55,0.85,0.35}
7756 \definecolor{sectionrectanglecolour}{rgb}{0.55,0.85,0.35}
7757 \sectiontitlecolour{008000}
7758 \subsectioncolour{008000}
7759 \definecolor{footersymbolcolour}{rgb}{0.30,0.65,0.15}
7760 \definecolor{footersymbolcolor}{rgb}{0.30,0.65,0.15}\fi
7761 \if@colourred
7762 \definecolor{sectionrectanglecolor}{rgb}{1.00,0.30,0.30}
7763 \definecolor{sectionrectanglecolour}{rgb}{1.00,0.30,0.30}
```

```
7764 \sectiontitlecolour{FF0000}
```
File cvthemebidicasual.sty 161

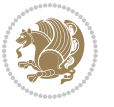

```
7765 \subsectioncolour{FF0000}
7766 \definecolor{footersymbolcolour}{rgb}{0.95,0.20,0.20}
7767 \definecolor{footersymbolcolor}{rgb}{0.95,0.20,0.20}\fi
7768 \if@colourgrey
7769 \definecolor{sectionrectanglecolor}{rgb}{0.75,0.75,0.75}
7770 \definecolor{sectionrectanglecolour}{rgb}{0.75,0.75,0.75}
7771 \sectiontitlecolour{808080}
7772 \subsectioncolour{808080}
7773 \definecolor{footersymbolcolour}{rgb}{0.35,0.35,0.35}
7774 \definecolor{footersymbolcolor}{rgb}{0.35,0.35,0.35}\fi
7775 \renewcommand*{\ttdefault}{pcr}
7776 \renewcommand*{\firstnamefont}{\fontsize{38}{40}\mdseries\upshape}
7777 \renewcommand*{\familynamefont}{\firstnamefont}
7778 \renewcommand*{\addressfont}{\normalsize\mdseries\slshape}
7779 \renewcommand*{\quotefont}{\large\slshape}
7780 \renewcommand*{\sectionfont}{\Large\mdseries\upshape}
7781 \renewcommand*{\subsectionfont}{\large\mdseries\upshape}
7782 \renewcommand*{\maketitle}{%
7783 {%
7784 \ifthenelse{\isundefined{\@photo}}%
7785 {}%
7786 {{\color{firstnamecolor}\framebox{\includegraphics[width=\@photowidth]{\@photo}}}}%
7787 \hfill%
7788 \bidi@raggedleft{\firstnamestyle{\@firstname}~\familynamestyle{\@familyname}}\\[-.35em]}%
7789 {\color{firstnamecolor}\rule{\textwidth}{.25ex}\\[2.5em]}%
7790 \ifthenelse{\isundefined{\@quote}}%
7791 {}%
_{7792} {\centering{\begin{minipage}{\quotewidth}\centering\quotestyle{\@quote}\end{minipage}}\\[2.5em]
7793 }%
7794 \newif\if@firstfooterelement\@firstfooterelementtrue
7795 \providecommand*{\footersymbol}{}
7796 \renewcommand*{\footersymbol}{%
7797 \if@firstfooterelement%
7798 \else%
7799 { ~~\color{footersymbolcolor}\textbullet~~~}\fi}
7800 \providecommand*{\makefooter}{}
7801 \renewcommand*{\makefooter}{%
7802 \fancypagestyle{plain}{%
7803 \fancyfoot[c]{%
7804 \parbox{0.8\textwidth}{%
7805 \centering%
7806 \addressfont\@addresscolour%
7807 \ifthenelse{\isundefined{\@address}}{}{%
7808 \addresssymbol~\@address\\%
7809 \@firstfooterelementfalse}%
7810 \ifthenelse{\isundefined{\@mobile}}{}{\mobilesymbol~\@mobile\@firstfooterelementfalse}%
7811 \ifthenelse{\isundefined{\@phone}}{}{\footersymbol\phonesymbol~\@phone\@firstfooterelement
7812 \ifthenelse{\isundefined{\@fax}}{}{\footersymbol\faxsymbol~\@fax\@firstfooterelementfal;
7813 \ifthenelse{\isundefined{\@email}}{}{\footersymbol\emailsymbol~\emaillink{\@email}\@fir;
7814 \ifthenelse{\isundefined{\@extrainfo}}{}{\footersymbol\@extrainfo\@firstfooterelementfal
```
File cvthemebidicasual.sty 162

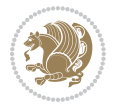

 }% \pagestyle{plain}} \AtBeginDocument{\makefooter}

#### **46 File cvthemebidiclassic.sty**

```
7818 \NeedsTeXFormat{LaTeX2e}
7819 \ProvidesPackage{cvthemebidiclassic}
7820 \DeclareOption{blue}{}
7821 \newif\if@colourorange\@colourorangefalse
7822 \DeclareOption{orange}{\@colourorangetrue}
7823 \newif\if@colourgreen\@colourgreenfalse
7824 \DeclareOption{green}{\@colourgreentrue}
7825 \newif\if@colourred\@colourredfalse
7826 \DeclareOption{red}{\@colourredtrue}
7827 \newif\if@colourgrey\@colourgreyfalse
7828 \DeclareOption{grey}{\@colourgreytrue}
7829 \DeclareOption*{
7830 \PackageWarning{cvthemebidiclassic}{Unknown option '\CurrentOption'}}
7831 \ExecuteOptions{colour}
7832 \ProcessOptions\relax
7833 \renewcommand*{\listitemsymbol}{\textbullet}
7834 \firstnamecolour{}
7835 \familynamecolour{}
7836 \titlecolour{808080}
7837 \quotecolour{696969}
7838 \addresscolour{696969}
7839 \definecolor{sectionrectanglecolour}{rgb}{0.25,0.50,0.75}
7840 \definecolor{sectionrectanglecolor}{rgb}{0.25,0.5,0.75}
7841 \sectiontitlecolour{1E90FF}
7842 \subsectioncolour{4682B4}
7843 \if@colourorange
7844 \addresscolour{FF8C00}
7845 \definecolor{sectionrectanglecolour}{rgb}{1.00,0.65,0.20}
7846 \definecolor{sectionrectanglecolor}{rgb}{1,0.65,0.20}
7847 \sectiontitlecolour{FF8C00}
7848 \subsectioncolour{FF8C00}\fi
7849 \if@colourgreen
7850 \addresscolour{008000}
7851 \definecolor{sectionrectanglecolour}{rgb}{0.55,0.85,0.35}
7852 \definecolor{sectionrectanglecolor}{rgb}{0.55,0.85,0.35}
7853 \sectiontitlecolour{008000}
7854 \subsectioncolour{008000}\fi
7855 \if@colourred
7856 \addresscolour{FF0000}
7857 \definecolor{sectionrectanglecolour}{rgb}{1.00,0.30,0.30}
7858 \definecolor{sectionrectanglecolor}{rgb}{1.00,0.30,0.30}
7859 \sectiontitlecolour{FF0000}
7860 \subsectioncolour{FF0000}\fi
7861 \if@colourgrey
```
File cvthemebidiclassic.sty 163

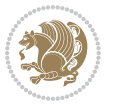

```
7862 \addresscolour{808080}
7863 \definecolor{sectionrectanglecolour}{rgb}{0.75,0.75,0.75}
7864 \definecolor{sectionrectanglecolor}{rgb}{0.75,0.75,0.75}
7865 \sectiontitlecolour{808080}
7866 \subsectioncolour{808080}\fi
7867 \renewcommand*{\ttdefault}{pcr}
7868 \renewcommand*{\firstnamefont}{\fontsize{34}{36}\mdseries\upshape}
7869 \renewcommand*{\titlefont}{\LARGE\mdseries\slshape}
7870 \renewcommand*{\addressfont}{\normalsize\mdseries\slshape}
7871 \renewcommand*{\familynamefont}{\firstnamefont}
7872 \renewcommand*{\quotefont}{\large\slshape}
7873 \renewcommand*{\sectionfont}{\Large\mdseries\upshape}
7874 \renewcommand*{\subsectionfont}{\large\mdseries\upshape}
7875 \newlength{\maketitlenamemaxwidth}
7876 \setlength{\maketitlenamemaxwidth}{.525\textwidth}
7877 \newlength{\maketitlenamefullwidth}
7878 \settowidth{\maketitlenamefullwidth}{\firstnamestyle{\@firstname~}\familynamestyle{\@familyname}}
7879 \newlength{\maketitlenamewidth}
7880 \ifnum\maketitlenamemaxwidth<\maketitlenamefullwidth\setlength{\maketitlenamewidth}{\maketitlenamemaxwidth}\else\setlength{\maketitlenamewidth}{\maketitlenamefullwidth}\fi
7881 \newlength{\maketitlepicturewidth}
7882 \setlength{\maketitlepicturewidth}{\@photowidth}
7883 \newlength{\maketitledetailswidth}
7884 \renewcommand*{\recomputethemelengths}{%
7885 \setlength{\maketitledetailswidth}{\textwidth}%
7886 \addtolength{\maketitledetailswidth}{-\maketitlenamewidth}%
7887 \addtolength{\maketitledetailswidth}{-\separatorcolumnwidth}%
7888 \addtolength{\maketitledetailswidth}{-\maketitlepicturewidth}}
7889 \recomputethemelengths
7890 \newif\if@firstdetailselement\@firstdetailselementtrue
7891 \newcommand*{\maketitledetailsnewline}{
7892 \if@firstdetailselement%
7893 \@firstdetailselementfalse%
7894 \else%
7895 \\[.2em]\fi}
7896 \renewcommand*{\maketitle}{%
7897 % name and title
7898 \begin{minipage}[b]{\maketitlenamewidth}%
7899 \firstnamestyle{\@firstname~}\familynamestyle{\@familyname}%
7900 \ifthenelse{\equal{\@title}{}}{}{\\[1.25em]\titlestyle{\@title}}%
7901 \end{minipage}%
7902 % optional data
7903 \begin{minipage}[b]{\maketitledetailswidth}%
7904 \bidi@raggedleft\addressfont\@addresscolour%
7905 \ifthenelse{\isundefined{\@address}}{}{%
7906 \maketitledetailsnewline%
7907 \addresssymbol~\\\@address}%
7908 \ifthenelse{\isundefined{\@mobile}}{}{\maketitledetailsnewline\mobilesymbol~\@mobile}%
7909 \ifthenelse{\isundefined{\@phone}}{}{\maketitledetailsnewline\phonesymbol~\@phone}%
7910 \ifthenelse{\isundefined{\@fax}}{}{\maketitledetailsnewline\faxsymbol~\@fax}%
7911 \ifthenelse{\isundefined{\@email}}{}{\maketitledetailsnewline\emailsymbol~\emaillink{\@email}}%
```
File cythemebidiclassic.sty 164

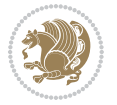

- \ifthenelse{\isundefined{\@extrainfo}}{}{\maketitledetailsnewline\@extrainfo}%
- \end{minipage}%
- % optional photo
- \ifthenelse{\isundefined{\@photo}}%
- {}%
- {\hspace\*{\separatorcolumnwidth}\color{firstnamecolor}\framebox{\includegraphics[width=\maketitle
- % optional quote
- \ifthenelse{\isundefined{\@quote}}%
- {}%
- {\centering{\begin{minipage}{\quotewidth}\centering\quotestyle{\@quote}\end{minipage}}\\[2.5em]}% }

#### **47 File dblfnote-xetex-bidi.def**

```
7923 \ProvidesFile{dblfnote-xetex-bidi.def}[2012/12/12 v0.3 bidi adaptations for dblfnote package:
7924 \let\autofootnoterule\relax
7925 \let\rightfootnoterule\relax
7926 \let\leftfootnoterule\relax
7927 \let\textwidthfootnoterule\relax
7928 \let\LRfootnoterule\relax
7929 \def\footnoterule{\kern-3\p@
7930 \hrule \@width \DFNcolumnwidth \kern 2.6\p@}%
7931 \AtBeginDocument{\let\dfn@latex@footnotetext\@footnotetext
7932 \let\@footnotetext\dfn@footnotetext}
7933 \long\def\dfn@LTRfootnotetext#1{{\setbox\dfn@boxa\vbox{
7934 \let\insert\dfn@gobble
7935 \columnwidth\DFNcolumnwidth \hbadness\c@DFNsloppiness
7936 \def\@makefnmark{\smash{\dfn@makefnmark}}
7937 \dfn@latex@LTRfootnotetext{#1}\par \boxmaxdepth\dfn@fnmaxdp}%
7938 \dfn@dima\ht\dfn@boxa \advance\dfn@dima\dp\dfn@boxa
7939 \ifdim\dfn@dima>\z@\else
7940 \dfn@dima1sp\relax
7941 \setbox\dfn@boxa\vbox{\vbox to1sp{\unvbox\dfn@boxa\vfil}}\fi
7942 \global\setbox\dfn@ins\vbox{\boxmaxdepth\dfn@fnmaxdp
7943 \ifvoid\dfn@ins\else
7944 \unvbox\dfn@ins \allowbreak \nointerlineskip \fi
7945 \ifdfn@allowcbreak \unvbox \else \box \fi \dfn@boxa}%
7946 \setbox\dfn@boxa\copy\dfn@ins
7947 \dfn@split{.5\ht\dfn@boxa}\dfn@boxa\dfn@boxb\dfn@fnmaxdp\footnotesep
7948 \advance\@tempdima\@tempdimb \@tempdimb\@tempdima
7949 \advance\@tempdima-\dfn@fnht \global\dfn@fnht\@tempdimb
7950 \insert\footins{\floatingpenalty\@MM \vbox to\@tempdima{}}%
7951 \xdef\dfn@list{\dfn@list\@elt{\number\dfn@dima}{\number\@tempdima}}}}
7952 \AtBeginDocument{\let\dfn@latex@LTRfootnotetext\@LTRfootnotetext
7953 \let\@LTRfootnotetext\dfn@LTRfootnotetext}
7954 \long\def\dfn@RTLfootnotetext#1{{\setbox\dfn@boxa\vbox{
7955 \let\insert\dfn@gobble
7956 \columnwidth\DFNcolumnwidth \hbadness\c@DFNsloppiness
7957 \def\@makefnmark{\smash{\dfn@makefnmark}}
7958 \dfn@latex@RTLfootnotetext{#1}\par \boxmaxdepth\dfn@fnmaxdp}%
```
File dblfnote-xetex-bidi.def 165

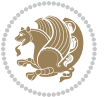

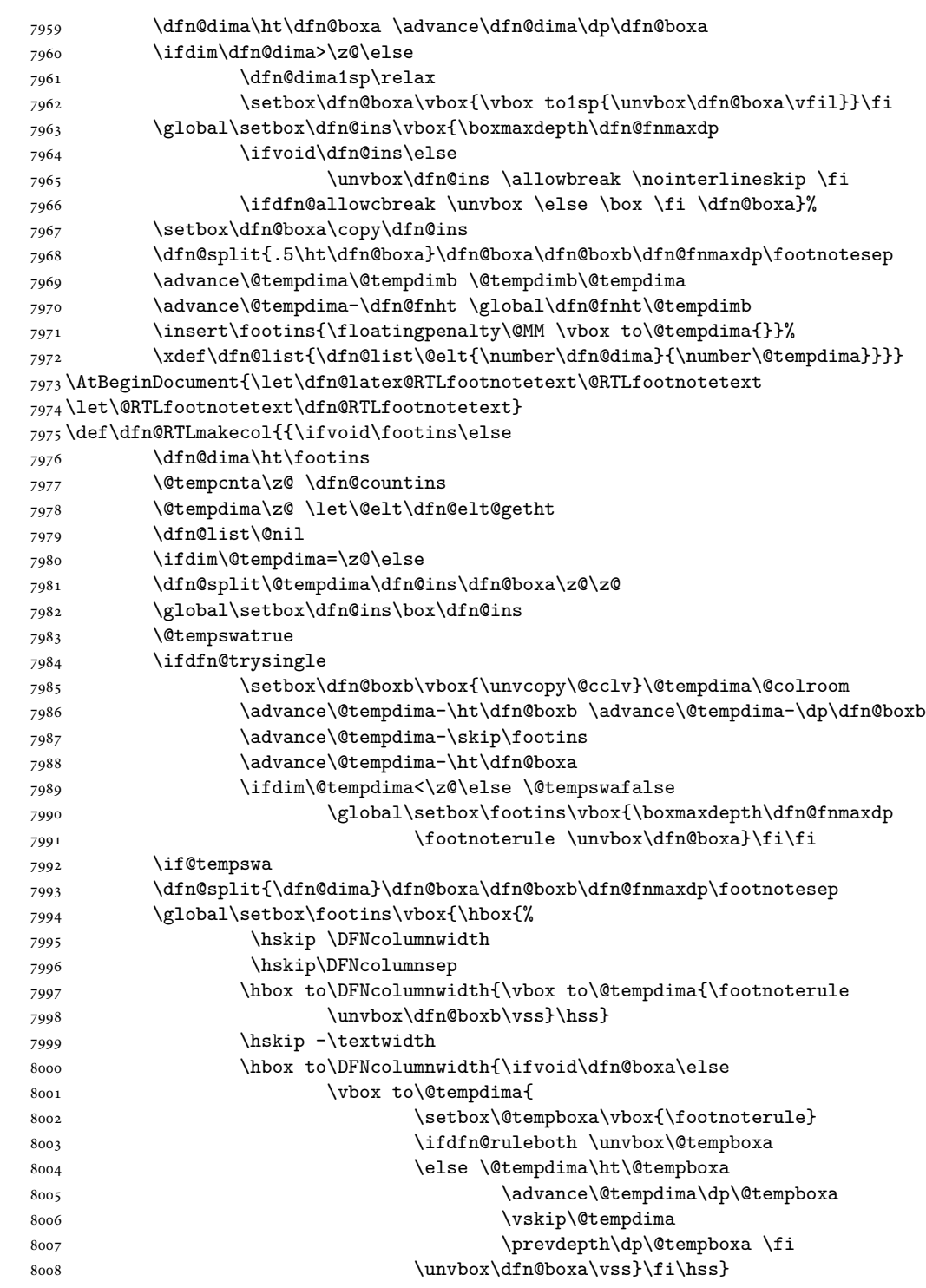

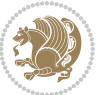

File dblfnote-xetex-bidi.def 166

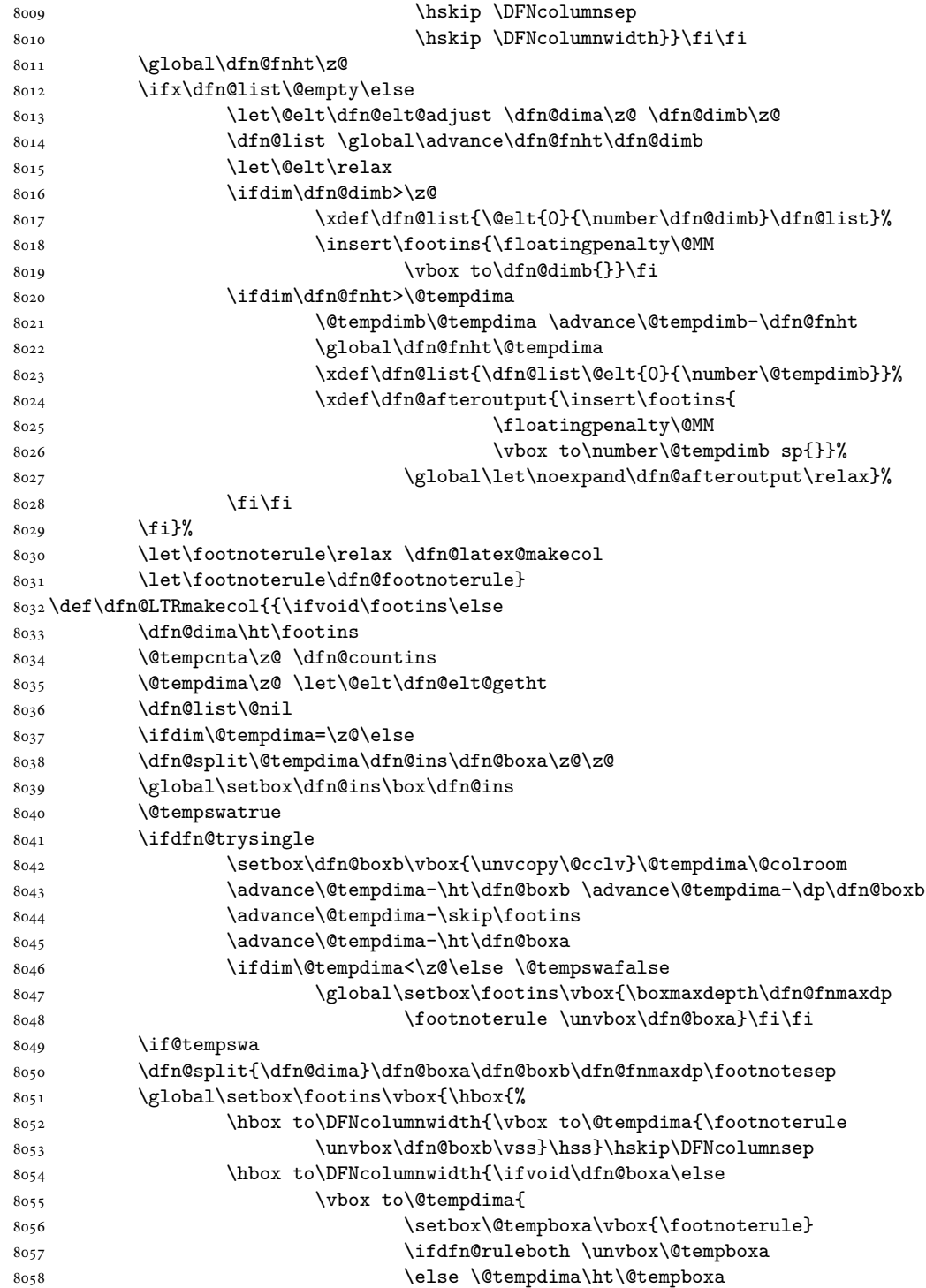

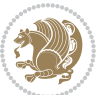

File dblfnote-xetex-bidi.def 167

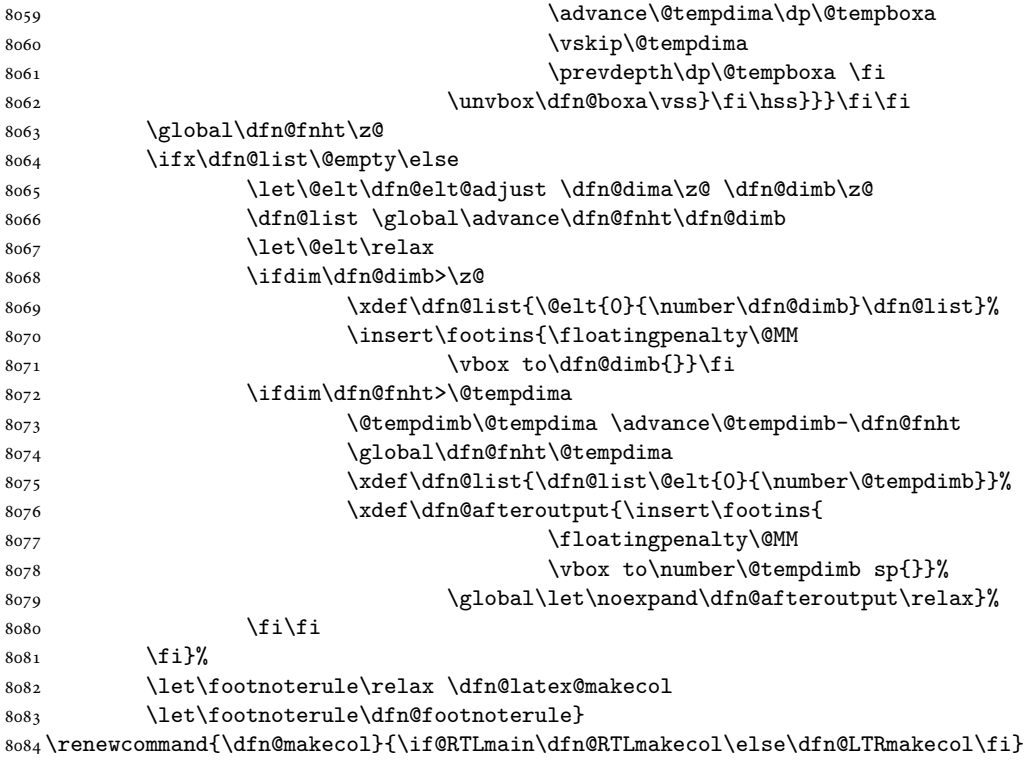

```
8085 \newcommand{\RTLdfnmakecol}{\renewcommand{\dfn@makecol}{\dfn@RTLmakecol}}
8086 \newcommand{\LTRdfnmakecol}{\renewcommand{\dfn@makecol}{\dfn@LTRmakecol}}
8087 \DFNalwaysdouble
```
## **48 File diagbox-xetex-bidi.def**

```
8088 \ProvidesFile{diagbox-xetex-bidi.def}[2017/12/30 v0.2 bidi adaptations for diagbox package for
8089 \bidi@patchcmd{\diagbox@double}{%
8090 \begin{tabular}{@{\hspace{\diagbox@insepl}}>{\diagbox@font}l@{}}
8091 }{\bidi@@diagbox@double@ii}{}{}
8092 \bidi@patchcmd{\diagbox@double}{%
8093 \begin{tabular}{@{}>{\diagbox@font}r@{\hspace{\diagbox@insepr}}}
8094 }{\bidi@@diagbox@double@iii}{}{}
8095 \newcommand*{\bidi@@diagbox@double@ii}{%
8096 \if@RTL
8097 \begin{tabular}{@{}>{\diagbox@font}r@{\hspace{\diagbox@insepl}}}
8098 \else
8099 \begin{tabular}{@{\hspace{\diagbox@insepl}}>{\diagbox@font}l@{}}
8100 \fi
8101 }
8102 \newcommand*{\bidi@@diagbox@double@iii}{%
8103 \if@RTL
8104 \begin{tabular}{@{\hspace{\diagbox@insepr}}>{\diagbox@font}l@{}}
8105 \else
```
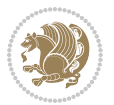

```
8106 \begin{tabular}{@{}>{\diagbox@font}r@{\hspace{\diagbox@insepr}}}
8107 \fi
8108 }
8109 \bidi@patchcmd{\diagbox@triple@setbox@NW}{%
8110 \begin{tabular}{@{\hspace{\diagbox@insepl}}>{\diagbox@font}l@{}}
8111 }{\bidi@@diagbox@triple@setbox@NW@tabular@i@ii}{}{}
8112 \bidi@patchcmd{\diagbox@triple@setbox@NW}{%
8113 \begin{tabular}{@{\hspace{\diagbox@insepl}}>{\diagbox@font}l@{}}
8114 }{\bidi@@diagbox@triple@setbox@NW@tabular@i@ii}{}{}
8115 \bidi@patchcmd{\diagbox@triple@setbox@NW}{%
8116 \begin{tabular}{@{}>{\diagbox@font}r@{\hspace{\diagbox@insepr}}}
8117 }{\bidi@@diagbox@triple@setbox@NW@tabular@iii}{}{}
8118 \newcommand*{\bidi@@diagbox@triple@setbox@NW@tabular@i@ii}{%
8119 \if@RTL
8120 \begin{tabular}{@{}>{\diagbox@font}r@{\hspace{\diagbox@insepl}}}
8121 \else
8122 \begin{tabular}{@{\hspace{\diagbox@insepl}}>{\diagbox@font}l@{}}
8123 \fi}
8124 \newcommand*{\bidi@@diagbox@triple@setbox@NW@tabular@iii}{%
8125 \if@RTL
8126 \begin{tabular}{@{\hspace{\diagbox@insepr}}>{\diagbox@font}l@{}}
8127 \else
8128 \begin{tabular}{@{}>{\diagbox@font}r@{\hspace{\diagbox@insepr}}}
8129 \fi}
8130 \let\diagbox@triple@setbox@SW\diagbox@triple@setbox@NW
8131 \bidi@patchcmd{\diagbox@triple@setbox@SE}{%
8132 \begin{tabular}{@{\hspace{\diagbox@insepl}}l@{}}%
8133 }{\bidi@@diagbox@triple@setbox@SE@tabular@i}{}{}
8134 \bidi@patchcmd{\diagbox@triple@setbox@SE}{%
8135 \begin{tabular}{@{}r@{\hspace{\diagbox@insepr}}}%
8136 }{\bidi@@diagbox@triple@setbox@SE@tabular@ii@iii}{}{}
8137 \bidi@patchcmd{\diagbox@triple@setbox@SE}{%
8138 \begin{tabular}{@{}r@{\hspace{\diagbox@insepr}}}%
8139 }{\bidi@@diagbox@triple@setbox@SE@tabular@ii@iii}{}{}
8140 \newcommand*{\bidi@@diagbox@triple@setbox@SE@tabular@i}{%
8141 \if@RTL
8142 \begin{tabular}{@{}r@{\hspace{\diagbox@insepl}}}
8143 \else
8144 \begin{tabular}{@{\hspace{\diagbox@insepl}}l@{}}
8145 \fi
8146 }
8147 \newcommand*{\bidi@@diagbox@triple@setbox@SE@tabular@ii@iii}{%
8148 \if@RTL
8149 \begin{tabular}{@{\hspace{\diagbox@insepr}}l@{}}
8150 \else
8151 \begin{tabular}{@{}r@{\hspace{\diagbox@insepr}}}
8152 \fi
8153 }
8154 \let\diagbox@triple@setbox@NE\diagbox@triple@setbox@SE
```

```
8155 \bidi@patchcmd{\diagbox@double@pict@SE}{%
```
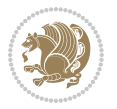

```
8156 \diagbox@setlinecolor
8157 \Line(0,\strip@pt\diagbox@ht)(\strip@pt\diagbox@wd,0)%
8158 }{%
8159 {\diagbox@setlinecolor
8160 \Line(0,\strip@pt\diagbox@ht)(\strip@pt\diagbox@wd,0)}%
8161 }{}{}
8162 \let\diagbox@double@pict@NW\diagbox@double@pict@SE
8163 \bidi@patchcmd{\diagbox@double@pict@NE}{%
8164 \diagbox@setlinecolor
8165 \Line(0,0)(\strip@pt\diagbox@wd,\strip@pt\diagbox@ht)%
8166 }{%
8167 {\diagbox@setlinecolor
8168 \Line(0,0)(\strip@pt\diagbox@wd,\strip@pt\diagbox@ht)}%
8169 }{}{}
8170 \let\diagbox@double@pict@SW\diagbox@double@pict@NE
8171 \bidi@patchcmd{\diagbox@triple@pict@NW}{%
8172 \diagbox@setlinecolor
8173 \Line(0,\yym)(\x,0)
8174 \Line(\xm,\y)(\x,0)%
8175 }{%
8176 {\diagbox@setlinecolor
8177 \Line(0,\yym)(\x,0)
8178 \Line(\xm,\y)(\x,0)}%
8179 }{}{}
8180 \bidi@patchcmd{\diagbox@triple@pict@NE}{%
8181 \diagbox@setlinecolor
8182 \Line(0,0)(\xxm,\y)
8183 \Line(0,0)(\x,\yym)%
8184 }{%
8185 {\diagbox@setlinecolor
8186 \Line(0,0)(\xxm,\y)
8187 \Line(0,0)(\x,\yym)}%
8188 }{}{}
8189 \bidi@patchcmd{\diagbox@triple@pict@SW}{%
8190 \diagbox@setlinecolor
8191 \Line(0,\ym)(\x,\y)
8192 \Line(\xm,0)(\x,\y)%
8193 }{%
8194 {\diagbox@setlinecolor
8195 \Line(0,\ym)(\x,\y)
8196 \Line(\xm,0)(\x,\y)}%
8197 }{}{}
8198 \bidi@patchcmd{\diagbox@triple@pict@SE}{%
8199 \diagbox@setlinecolor
8200 \Line(0,\y)(\xxm,0)
8201 \Line(0,\y)(\x,\ym)%
8202 }{%
8203 {\diagbox@setlinecolor
8204 \Line(0,\y)(\xxm,0)
8205 \Line(0,\y)(\x,\ym)}%
```

```
File diagbox-xetex-bidi.def 170
```
}{}{}

#### **49 File draftwatermark-xetex-bidi.def**

8207 \ProvidesFile{draftwatermark-xetex-bidi.def}[2010/07/25 v0.2 bidi adaptations for draftwaterma \renewcommand\SetWatermarkText[1]{%

\def\sc@wm@text{\if@RTLmain\beginR\fi#1\if@RTLmain\endR\fi}}

#### **50 File eso-pic-xetex-bidi.def**

```
8210 \ProvidesFile{eso-pic-xetex-bidi.def}[2013/04/10 v0.2 bidi adaptations for eso-pic package for
8211 \renewcommand\AtPageLowerLeft[1]{\AtPageUpperLeft{%
8212 \put(\LenToUnit{\if@RTLmain\paperwidth\else0pt\fi},\LenToUnit{-\paperheight}){#1}}}
8213
8214 \ESO@isMEMOIR{%
8215 \renewcommand\AtTextUpperLeft[1]{%
8216 \begingroup
8217 \ifodd\c@page
8218 \@tempdima=\spinemargin
8219 \else
8220 \@tempdima=\paperwidth
8221 \advance\@tempdima-\textwidth
8222 \advance\@tempdima-\spinemargin
8223 \fi
8224 \@tempdimb=-\uppermargin
8225 \AtPageUpperLeft{%
8226 \put(\LenToUnit{\if@RTLmain-\fi\@tempdima},\LenToUnit{\@tempdimb}){#1}%
8227 }%
8228 \endgroup
8229 }
8230 }{%
8231 \renewcommand\AtTextUpperLeft[1]{%
8232 \begingroup
8233 \@tempdima=1in\relax
8234 \ifodd\c@page
8235 \advance\@tempdima\oddsidemargin
8236 \else
8237 \advance\@tempdima\evensidemargin
8238 \fi
8239 \@tempdimb=-1in\relax
8240 \advance\@tempdimb-\topmargin
8241 \advance\@tempdimb-\headheight
8242 \advance\@tempdimb-\headsep
8243 \AtPageUpperLeft{%
8244 \put(\LenToUnit{\if@RTLmain-\fi\@tempdima},\LenToUnit{\@tempdimb}){#1}%
8245 }%
8246 \endgroup
8247 }
8248 }
```
#### **51 File empheq-xetex-bidi.def**

```
8249 \ProvidesFile{empheq-xetex-bidi.def}[2018/01/08 v0.2 bidi adaptations for empheq package for \overline{X}8250 \MHInternalSyntaxOn
8251 \def\EQ_tag_plus_endmark:{%
8252 \iftagsleft@
8253 \gdef\maketag@@@##1{%
8254 \hfuzz\displaywidth
8255 \if@RTL\makebox[\widthof{##1}][r]{%
8256 \hbox to \displaywidth{\m@th\normalfont##1\hss
8257 \raisebox{-\dp\EQ_mathdisplay_box
8258 -\depthof{\EQ_outerbox:{}}}
8259 {\PotEndMark{\hss}}}}
8260 \else\makebox[\widthof{##1}][l]{%
8261 \hbox to \displaywidth{\m@th\normalfont##1\hss
8262 \raisebox{-\dp\EQ_mathdisplay_box
8263 -\depthof{\EQ_outerbox:{}}}
8264 {\PotEndMark{\hss}}}}\fi}%
8265 \MH_else:
8266 \gdef\maketag@@@##1{%
8267 \hbox{\m@th\normalfont##1\llap{\hss\PotEndMark{%
8268 \settoheight{\@tempdima}{\@nameuse{\InTheoType Symbol}}%
8269 \MH_addtolength:dn \@tempdima
8270 {\g_EQ_bottomtag_depth_dim+\mintagvsep}
8271 \setlength{\@tempdimb}
_{8272} {\g_EQ_bottomrow_depth_dim+\depthof{\EQ_outerbox:{}}
8273 + \depthof { \EQ_innerbox: { } } }
8274 \MH_if_dim:w \@tempdima>\@tempdimb
8275 \MH_setlength:dn \@tempdima{-\dp\EQ_mathdisplay_box
8276 -\@tempdima+\g_EQ_bottomrow_depth_dim}
8277 \addtolength{\@tempdima}{\depthof{\EQ_innerbox:{}}}%
8278 \def\EQ_next:{\raisebox{\@tempdima}}%
8279 \MH_else:
8280 \def\EQ_next:{
8281 \raisebox{-\dp\EQ_mathdisplay_box
8282 -\depthof{\EQ_outerbox:{}}}}%
8283 \MH_fi:\EQ_next:}}}}%
8284 \MH_fi:}
8285 \def\EQ_post_process:{%
8286 \EQ_initialize:
8287 \EQ_begin_equation:
8288 \MH_if_boolean:nT {outer_mult}{
8289 \setkeys{\MT options name:}{
8290 firstline-afterskip=0pt,
8291 lastline-preskip=0pt,
8292 multlined-width=0pt,
8293 }
8294 \ifodd \l_EQ_alignmentmode_int
8295 \setkeys{\MT_options_name:}{multlined-pos=b}
8296 \MH_else:
```
File empheq-xetex-bidi.def 172

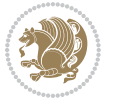

```
8297 \setkeys{\MT_options_name:}{multlined-pos=t}
8298 \MH fi:
8299 \g@addto@macro\EQ_complete_mathdisplay:{
8300 \begin{MTmultlined}\relax}
8301 }
8302 \g@addto@macro\EQ_complete_mathdisplay:\EQ_mathbody:
8303 \MH_if_boolean:nT {outer_mult}{
8304 \g@addto@macro\EQ_complete_mathdisplay:{\end{MTmultlined}}
8305 }
8306 \EQ_end_equation:
8307 \edef\EQ_hyperref_link_fint{\number\Hy@linkcounter}
8308 \savecounters@
8309 \EQ_typeset_tags:
8310 \edef\l_EQ_equation_fint{\number\c@equation}
8311 \restorecounters@
8312 \Hy@linkcounter=\EQ_hyperref_link_fint
8313 \settowidth\l_EQ_totalwidth_dim{%
8314 $\EQ_left_side:\EQ_innerbox:{}\EQ_right_side:$}%
8315 \MH_if_boolean:nTF {outer_mult}
8316 { \def\EQ_next:{_mult} }
8_{317} { \def\EQ_next:{} }
8318 \@nameuse{EQ_modify_linewidth_
8319 \romannumeral\l_EQ_equationtype_int\EQ_next: :}%
8320 \EQ_typeset_display:
8321 \@nameuse{EQ_find_displaywidth_
8322 \romannumeral\l_EQ_equationtype_int\EQ_next: :}
8323 \MH_addtolength:dn
8324 \l_EQ_totalwidth_dim{\l_EQ_displaywidth_dim}
8325 \savebox\EQ_mathdisplay_box[\l_EQ_totalwidth_dim][c]{%
8326 $\EQ_left_side:
8327 \EQ_innerbox:{%
8328 \MH_if_case:w \l_EQ_alignmentmode_int\MH_or:
8329 \makebox[\l_EQ_displaywidth_dim][c]
8330 {\usebox{\EQ_mathdisplay_box}}%
8331 \MH or:
8332 \makebox[\l_EQ_displaywidth_dim][c]
8333 {\usebox{\EQ_mathdisplay_box}}%
8334 \MH or:
8335 \if@RTL\makebox[\l_EQ_displaywidth_dim][r]{%
8336 \MH_if_num:w \l_EQ_equationtype_int=5 \MH_else:
8337 \MH_if_num:w \l_EQ_equationtype_int=6 \MH_else:
8338 \kern-\@mathmargin
8339 \MH fi:
8340 \MH_fi:
8341 \usebox{\EQ_mathdisplay_box}}%
8342 \else\makebox[\l_EQ_displaywidth_dim][l]{%
8343 \MH_if_num:w \l_EQ_equationtype_int=5 \MH_else:
8344 \MH_if_num:w \l_EQ_equationtype_int=6 \MH_else:
8345 \kern-\@mathmargin
8346 \MH_fi:
```
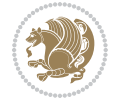

```
8347 \MH_fi:
8348 \usebox{\EQ_mathdisplay_box}}\fi%
8349 \MH_or:
8350 \if@RTL\makebox[\l_EQ_displaywidth_dim][r]{%
8351 \MH_if_num:w \l_EQ_equationtype_int=5 \MH_else:
8352 \MH_if_num:w \l_EQ_equationtype_int=6 \MH_else:
8353 \kern-\@mathmargin
8354 \MH_fi:
8355 \MH_fi:
8356 \usebox{\EQ_mathdisplay_box}}
8357 \else\makebox[\l_EQ_displaywidth_dim][l]{%
8358 \MH_if_num:w \l_EQ_equationtype_int=5 \MH_else:
8359 \MH_if_num:w \l_EQ_equationtype_int=6 \MH_else:
8360 \kern-\@mathmargin
8361 \MH fi:
8362 \MH_fi:
8363 \usebox{\EQ_mathdisplay_box}}\fi%
8364 \MH_fi:}%
8365 \EQ_right_side:$}%
8366 \begin{AmSequation*}
8367 \@nameuse{EQ_place_display_
8368 \romannumeral\l_EQ_equationtype_int\EQ_next: :}
8369 \MH_if_dim:w \g_EQ_widesttag_dim>\z@
8370 \MH_set_boolean_T:n {show_manual_tags}
8371 \MH_if_case:w \l_EQ_alignmentmode_int
8372 \MH_or: \if@RTL\EQ_place_tag:N l\else\EQ_place_tag:N r\fi %#1
8373 \MH_or: \if@RTL\EQ_place_tag:N r\else\EQ_place_tag:N l\fi %#2
8374 \MH_or: \if@RTL\EQ_place_tag:N l\else\EQ_place_tag:N r\fi %#3
8375 \MH_or: \if@RTL\EQ_place_tag:N r\else\EQ_place_tag:N l\fi %#4
8376 \MH fi:
8377 \MH_fi:
8378 \end{AmSequation*}
8379 \global\c@equation=\l_EQ_equation_fint\relax
8380 }
8381 \AtBeginDocument{%
8382 \@ifpackageloaded{fancybox}{%
8383 \@ifpackageloaded{color}{\definecolor{shadowcolor}{rgb}{0,0,0}}%
8384 {\renewcommand*\textcolor[2]{\normalcolor{#2}}}%
8385 \renewcommand*\shadowbox{%
8386 \@ifstar{\MH_set_boolean_T:n {shadowbox_star}
8387 \VerbBox\EQ_shadowbox:n}
8388 {\MH_set_boolean_F:n {shadowbox_star}
8389 \VerbBox\EQ_shadowbox:n}}
8390 \def\EQ_shadowbox:n #1{%
8391 \sbox{\z@}{\fbox{#1}}%
8392 \MH_if_boolean:nTF {shadowbox_star}{
8393 \MH_setlength:dn \@tempdima{\z@}%
8394 }{
8395 \MH_setlength:dn \@tempdima{\dp\z@+\shadowsize}%
8396 }
```
File empheq-xetex-bidi.def 174

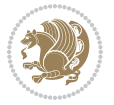

```
8397 \raisebox{\@tempdima}{%
8398 \if@RTL\makebox[\z@][r]{%
8399 \kern\shadowsize \textcolor{shadowcolor}{%
8400 \rule[-\dp\z@-\shadowsize]{\wd\z@}{\shadowsize}}%
8401 }%
8402 \else\makebox[\z@][l]{%
8403 \kern\shadowsize \textcolor{shadowcolor}{%
8404 \rule[-\dp\z@-\shadowsize]{\wd\z@}{\shadowsize}}%
8405 }\fi%
8406 \usebox\z@\textcolor{shadowcolor}{%
8407 \quad \texttt{p\z0-\shadowsize} {\shadowsize}{{\ht\z0+\d p\z0}}\}8408 }{}%
8409 }
8410 \MHInternalSyntaxOff
```
#### **52 File extarticle-xetex-bidi.def**

```
8411 \ProvidesFile{extarticle-xetex-bidi.def}[2017/06/09 v0.4 bidi adaptations for extarticle class
8412 \renewcommand*\l@section[2]{%
8413 \ifnum \c@tocdepth >\z@
8414 \addpenalty\@secpenalty
8415 \addvspace{1.0em \@plus\p@}%
8416 \setlength\@tempdima{1.5em}%
8417 \begingroup
8418 \parindent \z@ \if@RTL\leftskip\else\rightskip\fi \@pnumwidth
8419 \parfillskip -\@pnumwidth
8420 \leavevmode \bfseries
8421 \advance\if@RTL\rightskip\else\leftskip\fi\@tempdima
8422 \hskip -\if@RTL\rightskip\else\leftskip\fi
8423 #1\nobreak\hfil \nobreak\hb@xt@\@pnumwidth{\hss #2}\par
8424 \endgroup
8425 \fi}
8426 \renewcommand*\l@part[2]{%
8427 \ifnum \c@tocdepth >-2\relax
8428 \addpenalty\@secpenalty
8429 \addvspace{2.25em \@plus\p@}%
8430 \begingroup
8431 \setlength\@tempdima{3em}%
8432 \parindent \z@ \if@RTL\leftskip\else\rightskip\fi \@pnumwidth
8433 \parfillskip -\@pnumwidth
8434 {\leavevmode
8435 \large \bfseries #1\hfil \hb@xt@\@pnumwidth{\hss #2}}\par
8436 \nobreak
8437 \endgroup
8438 \fi}
8439 \def\@part[#1]#2{%
8440 \ifnum \c@secnumdepth >\m@ne
8441 \refstepcounter{part}%
8442 \addcontentsline{toc}{part}{\thepart\hspace{1em}#1}%
8443 \else
```
File extarticle-xetex-bidi.def 175

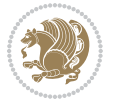

```
8444 \addcontentsline{toc}{part}{#1}%
8445 \fi
8446 {\parindent \z@ \if@RTL\raggedleft\else\raggedright\fi
8447 \interlinepenalty \@M
8448 \normalfont
8449 \ifnum \c@secnumdepth >\m@ne
8450 \Large\bfseries \partname~\thepart
8451 \par\nobreak
8452 \fi
8453 \huge \bfseries #2%
8454 \markboth{}{}\par}%
8455 \nobreak
8456 \vskip 3ex
8457 \@afterheading}
8458 \def\@spart#1{%
8459 {\parindent \z@ \if@RTL\raggedleft\else\raggedright\fi
8460 \interlinepenalty \@M
8461 \normalfont
8462 \huge \bfseries #1\par}%
8463 \nobreak
8464 \vskip 3ex
8465 \@afterheading}
8466 \renewenvironment{thebibliography}[1]
8467 {\section*{\refname
8468 \@mkboth{\MakeUppercase\refname}{\MakeUppercase\refname}}%
8469 \if@RTL\if@LTRbibitems\@RTLfalse\else\fi\else\if@RTLbibitems\@RTLtrue\else\fi\fi
8470 \bidi@@thebibliography@font@hook%
8471 \list{\@biblabel{\@arabic\c@enumiv}}%
8472 \qquad \quad \{ \setminus \texttt{label{th:th:obiblabel{th:obiblabel} \texttt{label{th:obiblab} \texttt{label{th:th:obiblab} \texttt{label{th:subb} \texttt{label} \texttt{label} \texttt{label} \texttt{labelsubb} \texttt{label} \texttt{labelsubb} \texttt{labelsubb} \texttt{labelsubb} \texttt{labelsubb} \texttt{labelsubb} \texttt{labelsubb} \texttt{labelsubb} \texttt{labelsubb} \texttt{labelb} \texttt{labelb} \texttt{labelb} \texttt{labelb} \texttt{labelb} \texttt{labelb} \texttt{labelb} \texttt{8473 \leftmargin\labelwidth
8474 \advance\leftmargin\labelsep
8475 \@openbib@code
8476 \usecounter{enumiv}%
8477 \let\p@enumiv\@empty
8478 \renewcommand\theenumiv{\@arabic\c@enumiv}}%
8479 \sloppy\clubpenalty4000\widowpenalty4000%
8480 \sfcode \.\@m}
8481 {\def\@noitemerr
8482 {\@latex@warning{Empty `thebibliography' environment}}%
8483 \endlist}
8484 \renewcommand\left@footnoterule{%
8485 \kern-3\p@
8486 \hrule\@width.4\columnwidth
8487 \kern2.6\p@}
8488 \renewcommand\right@footnoterule{%
8489 \kern-3\p@
8490 \hbox to \columnwidth{\hskip .6\columnwidth \hrulefill }
8491 \kern2.6\p@}
8492 \if@titlepage
8493 \renewcommand\maketitle{\begin{titlepage}%
```
File extarticle-xetex-bidi.def 176

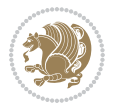

```
8494 \let\footnotesize\small
8495 \let\right@footnoterule\relax
8496 \let\left@footnoterule\relax
8497 \let\textwidth@footnoterule\relax
8498 \let \footnote \thanks
8499 \null\vfil
8500 \vskip 60\p@
8501 \begin{center}%
8502 {\LARGE \@title \par}%
8503 \vskip 3em%
8504 {\large
8505 \lineskip .75em%
8506 \begin{tabular}[t]{c}%
8507 \@author
8508 \end{tabular}\par}%
8509 \vskip 1.5em%
8510 {\large \@date \par}% % Set date in \large size.
8511 \end{center}\par
8512 \@thanks
8513 \vfil\null
8514 \end{titlepage}%
8515 \setcounter{footnote}{0}%
8516 \global\let\thanks\relax
8517 \global\let\maketitle\relax
8518 \global\let\@thanks\@empty
8519 \global\let\@author\@empty
8520 \global\let\@date\@empty
8521 \global\let\@title\@empty
8522 \global\let\title\relax
8523 \global\let\author\relax
8524 \global\let\date\relax
8525 \global\let\and\relax
8526 }
8527 \else
8528 \renewcommand\maketitle{\par
8529 \begingroup
8530 \renewcommand\thefootnote{\@fnsymbol\c@footnote}%
8531 \def\@makefnmark{\rlap{\@textsuperscript{\normalfont\@thefnmark}}}%
8532 \long\def\@makefntext##1{\parindent 1em\noindent
8533 \hb@xt@1.8em{%
8534 \hss\@textsuperscript{\normalfont\@thefnmark}}##1}%
8535 \if@twocolumn
8536 \ifnum \col@number=\@ne
8537 \@maketitle
8538 \else
8539 \twocolumn[\@maketitle]%
8540 \fi
8541 \else
8542 \newpage
8543 \global\@topnum\z@ % Prevents figures from going at top of page.
```
File extarticle-xetex-bidi.def 177

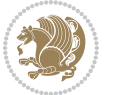

```
8545 \fi
8546 \thispagestyle{plain}\@thanks
8547 \endgroup
8548 \setcounter{footnote}{0}%
8549 \global\let\thanks\relax
8550 \global\let\maketitle\relax
8551 \global\let\@maketitle\relax
8552 \global\let\@thanks\@empty
8553 \global\let\@author\@empty
8554 \global\let\@date\@empty
8555 \global\let\@title\@empty
8556 \global\let\title\relax
8557 \global\let\author\relax
8558 \global\let\date\relax
8559 \global\let\and\relax
8560 }
8561 \def\@maketitle{%
8562 \newpage
8563 \null
8564 \vskip 2em%
8565 \begin{center}%
8566 \let \footnote \thanks
8567 {\LARGE \@title \par}%
8568 \vskip 1.5em%
8569 {\large
8570 \lineskip .5em%
8571 \begin{tabular}[t]{c}%
8572 \@author
8573 \end{tabular}\par}%
8574 \vskip 1em%
8575 {\large \@date}%
8576 \end{center}%
8577 \par
8578 \vskip 1.5em}
8579 \fi
8580 \renewcommand\thesubsection {\thesection\@SepMark\@arabic\c@subsection}
8581 \renewcommand\thesubsubsection{\thesubsection \@SepMark\@arabic\c@subsubsection}
8582 \renewcommand\theparagraph {\thesubsubsection\@SepMark\@arabic\c@paragraph}
8583 \renewcommand\thesubparagraph {\theparagraph\@SepMark\@arabic\c@subparagraph}%%
```
## **53 File extbook-xetex-bidi.def**

\@maketitle

```
8584 \ProvidesFile{extbook-xetex-bidi.def}[2017/06/09 v0.4 bidi adaptations for extbook class for XeTeX engine \frac{1}{2}8585 \if@titlepage
8586 \renewcommand\maketitle{\begin{titlepage}%
8587 \let\footnotesize\small
8588 \let\right@footnoterule\relax
8589 \let\left@footnoterule\relax
8590 \let\textwidth@footnoterule\relax
```
File extbook-xetex-bidi.def 178

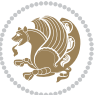

```
8591 \let \footnote \thanks
8592 \let \LTRfootnote \LTRthanks
8593 \let \RTLfootnote \RTLthanks
8594 \null\vfil
8595 \vskip 60\p@
8596 \begin{center}%
8597 {\LARGE \@title \par}%
8598 \vskip 3em%
8599 {\large
8600 \lineskip .75em%
8601 \begin{tabular}[t]{c}%
8602 \@author
8603 \end{tabular}\par}%
8604 \vskip 1.5em%
8605 {\large \@date \par}% % Set date in \large size.
8606 \end{center}\par
8607 \@thanks
8608 \vfil\null
8609 \end{titlepage}%
8610 \setcounter{footnote}{0}%
8611 \global\let\thanks\relax
8612 \global\let\LTRthanks\relax
8613 \global\let\RTLthanks\relax
8614 \global\let\maketitle\relax
8615 \global\let\@thanks\@empty
8616 \global\let\@author\@empty
8617 \global\let\@date\@empty
8618 \global\let\@title\@empty
8619 \global\let\title\relax
8620 \global\let\author\relax
8621 \global\let\date\relax
8622 \global\let\and\relax
8623 }
8624 \else
8625 \renewcommand\maketitle{\par
8626 \begingroup
8627 \renewcommand\thefootnote{\@fnsymbol\c@footnote}%
8628 \def\@makefnmark{\rlap{\@textsuperscript{\normalfont\@thefnmark}}}%
8629 \long\def\@makefntext##1{\parindent 1em\noindent
8630 \hb@xt@1.8em{%
8631 \hss\@textsuperscript{\normalfont\@thefnmark}}##1}%
8632 \if@twocolumn
8633 \ifnum \col@number=\@ne
8634 \@maketitle
8635 \else
8636 \twocolumn[\@maketitle]%
8637 \fi
8638 \else
8639 \newpage
8640 \global\@topnum\z@ % Prevents figures from going at top of page.
```
File extbook-xetex-bidi.def 179
```
8642 \fi
8643 \thispagestyle{plain}\@thanks
8644 \endgroup
8645 \setcounter{footnote}{0}%
8646 \global\let\thanks\relax
8647 \global\let\LTRthanks\relax
8648 \global\let\RTLthanks\relax
8649 \global\let\maketitle\relax
8650 \global\let\@maketitle\relax
8651 \global\let\@thanks\@empty
8652 \global\let\@author\@empty
8653 \global\let\@date\@empty
8654 \global\let\@title\@empty
8655 \global\let\title\relax
8656 \global\let\author\relax
8657 \global\let\date\relax
8658 \global\let\and\relax
8659 }
8660 \def\@maketitle{%
8661 \newpage
8662 \null
8663 \vskip 2em%
8664 \begin{center}%
8665 \let \footnote \thanks
8666 \let \LTRfootnote \LTRthanks
8667 \let \RTLfootnote \RTLthanks
8668 {\LARGE \@title \par}%
8669 \vskip 1.5em%
8670 {\large
8671 \lineskip .5em%
8672 \begin{tabular}[t]{c}%
8673 \@author
8674 \end{tabular}\par}%
8675 \vskip 1em%
8676 {\large \@date}%
8677 \end{center}%
8678 \par
8679 \vskip 1.5em}
8680 \fi
8681 \renewcommand*\l@part[2]{%
8682 \ifnum \c@tocdepth >-2\relax
8683 \addpenalty{-\@highpenalty}%
8684 \addvspace{2.25em \@plus\p@}%
8685 \begingroup
8686 \parindent \z@ \if@RTL\leftskip\else\rightskip\fi \@pnumwidth
8687 \parfillskip -\@pnumwidth
8688 {\leavevmode
8689 \large \bfseries #1\hfil \hb@xt@\@pnumwidth{\hss #2}}\par
8690 \nobreak
```
\@maketitle

File extbook-xetex-bidi.def 180

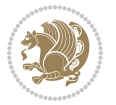

```
8691 \global\@nobreaktrue
8692 \everypar{\global\@nobreakfalse\everypar{}}%
8693 \endgroup
8694 \fi}
8695 \renewcommand\theequation
8696 {\ifnum \c@chapter>\z@ \thechapter\@SepMark\fi \@arabic\c@equation}
8697 \renewcommand \thefigure
8698 {\ifnum \c@chapter>\z@ \thechapter\@SepMark\fi \@arabic\c@figure}
8699 \renewcommand \thetable
8700 {\ifnum \c@chapter>\z@ \thechapter\@SepMark\fi \@arabic\c@table}
8701 \renewcommand \thechapter {\@arabic\c@chapter}
8702 \renewcommand \thesection {\thechapter\@SepMark\@arabic\c@section}
8703 \renewcommand\thesubsection {\thesection\@SepMark\@arabic\c@subsection}
8704 \renewcommand\thesubsubsection{\thesubsection \@SepMark\@arabic\c@subsubsection}
8705 \renewcommand\theparagraph {\thesubsubsection\@SepMark\@arabic\c@paragraph}
8706 \renewcommand\thesubparagraph {\theparagraph\@SepMark\@arabic\c@subparagraph}
8707 \def\@makechapterhead#1{%
8708 \vspace*{50\p@}%
8709 {\parindent \z@ \if@RTL\raggedleft\else\raggedright\fi \normalfont
8710 \ifnum \c@secnumdepth >\m@ne
8711 \if@mainmatter
\verb|8712 \qquad \hline \theta \def\mathcal{G} \geq \theta \label{eq:8712}8713 \par\nobreak
8714 \vskip 20\p@
8715 \fi
8716 \fi
8717 \interlinepenalty\@M
8718 \Huge \bfseries #1\par\nobreak
8719 \vskip 40\p@
8720 }}
8721
8722 \def\@makeschapterhead#1{%
8723 \vspace*{50\p@}%
8724 {\parindent \z@ \if@RTL\raggedleft\else\raggedright\fi
8725 \normalfont
8726 \interlinepenalty\@M
8727 \Huge \bfseries #1\par\nobreak
8728 \vskip 40\p@
8729 }}
8730 \renewcommand\backmatter{%
8731 \if@openright
8732 \cleardoublepage
8733 \else
8734 \clearpage
8735 \fi
8736 \@mainmatterfalse}
8737 \renewenvironment{thebibliography}[1]
8738 {\chapter*{\bibname
8739 \@mkboth{\MakeUppercase\bibname}{\MakeUppercase\bibname}}%
8740 \if@RTL\if@LTRbibitems\@RTLfalse\else\fi\else\if@RTLbibitems\@RTLtrue\else\fi\fi
```
File extbook-xetex-bidi.def 181

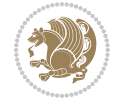

```
8741 \bidi@@thebibliography@font@hook%
8742 \list{\@biblabel{\@arabic\c@enumiv}}%
8743 \hspace{25pt} \left\{ \textbf{a} \quad \textbf{a} \quad \textbf{a} \quad \textbf{b} \quad \textbf{c} \quad \textbf{d} \quad \textbf{d} \quad \textbf{e} \quad \textbf{f} \quad \textbf{f} \quad \textbf{f} \quad \textbf{f} \quad \textbf{f} \quad \textbf{f} \quad \textbf{f} \quad \textbf{f} \quad \textbf{f} \quad \textbf{f} \quad \textbf{f} \quad \textbf{f} \quad \textbf{f} \quad \textbf{f} \quad \textbf{f} \quad \textbf{f} \quad \textbf{f} \quad \textbf{8744 \leftmargin\labelwidth
8745 \advance\leftmargin\labelsep
8746 \@openbib@code
8747 \usecounter{enumiv}%
8748 \let\p@enumiv\@empty
8749 \renewcommand\theenumiv{\@arabic\c@enumiv}}%
8750 \sloppy
8751 \clubpenalty4000
8752 \@clubpenalty \clubpenalty
8753 \widowpenalty4000%
8754 \sfcode \.\@m}
8755 {\def\@noitemerr
8756 {\@latex@warning{Empty `thebibliography' environment}}%
8757 \endlist}
```

```
54 File extletter-xetex-bidi.def
```

```
8758 \ProvidesFile{extletter-xetex-bidi.def}[2015/11/14 v0.2 bidi adaptations for extletter class :
8759 \renewcommand*{\opening}[1]{\ifx\@empty\fromaddress
8760 \thispagestyle{firstpage}%
8761 {\if@RTL\raggedright\else\raggedleft\fi\@date\par}%
8762 \else % home address
8763 \thispagestyle{empty}%
8764 \quad {\\ifmmode{\backslash$}t\geq5} \begin{subarray}{c} 164 \end{subarray} \begin{subarray}{c} 164 \end{subarray} \begin{subarray}{c} 164 \end{subarray} \begin{subarray}{c} 164 \end{subarray} \begin{subarray}{c} 164 \end{subarray} \begin{subarray}{c} 164 \end{subarray} \begin{subarray}{c} 164 \end{subarray} \begin{subarray}{c} 164 \end{subarray} \begin{subarray}{c} 164 \end{subarray} \begin{subarray}{c} 164 \end{subarray} \begin{subarray}{c} 164 \end{subarray}8765 \fromaddress \\*[2\parskip]%
8766 \@date \end{tabular}\par}%
8767 \fi
8768 \vspace{2\parskip}%
8769 {\if@RTL\raggedleft\else\raggedright\fi \toname \\ \toaddress \par}%
8770 \vspace{2\parskip}%
8771 #1\par\nobreak}
8772 \renewcommand{\closing}[1]{\par\nobreak\vspace{\parskip}%
8773 \stopbreaks
8774 \noindent
8775 \ifx\@empty\fromaddress\else
8776 \hspace*{\longindentation}\fi
8777 \parbox{\indentedwidth}{\if@RTL\raggedleft\else\raggedright\fi
8778 \ignorespaces #1\\[6\medskipamount]%
8779 \ifx\@empty\fromsig
8780 \fromname
8781 \else \fromsig \fi\strut}%
8782 \par}
8783 \renewcommand\left@footnoterule{%
8784 \kern-\p@
8785 \hrule \@width .4\columnwidth
8786 \kern .6\p@}
8787 \renewcommand\right@footnoterule{%
```
File extletter-xetex-bidi.def 182

```
8788 \kern-\p@
8789 \hbox to \columnwidth{\hskip .6\columnwidth \hrulefill }
8790 \kern .6\p@}
```

```
8791 \ProvidesFile{extrafootnotefeatures-xetex-bidi.def}[2018/09/27 v1.4 bidi extra footnote feature
8792 \newcommand*{\@bidi@before@Hy@hyperfootnotes}{%
8793 \if@bidi@csundef{ifHy@hyperfootnotes}{}{%
8794 \if@bidi@csundef{HLTR@@LTRfootnotetext}{}{%
8795 \ifHy@hyperfootnotes
8796 \let\@@H@@footnotetext\@footnotetext
8797 \let\@@HLTR@@LTRfootnotetext\@LTRfootnotetext
8798 \let\@@HRTL@@RTLfootnotetext\@RTLfootnotetext
8799 \let\@@H@@mpfootnotetext\@mpfootnotetext
8800 \let\@@HLTR@@mpLTRfootnotetext\@mpLTRfootnotetext
8801 \let\@@HRTL@@mpRTLfootnotetext\@mpRTLfootnotetext
8802 \fi
8803 }%
8804 }%
8805 }
8806 \newcommand*{\@bidi@after@Hy@hyperfootnotes}{%
8807 \if@bidi@csundef{ifHy@hyperfootnotes}{}{%
8808 \if@bidi@csundef{HLTR@@LTRfootnotetext}{}{%
8809 \ifHy@hyperfootnotes
8810 \let\H@@footnotetext\@footnotetext
8811 \let\@footnotetext\@@H@@footnotetext
8812 \let\HLTR@@LTRfootnotetext\@LTRfootnotetext
8813 \let\@LTRfootnotetext\@@HLTR@@LTRfootnotetext
8814 \let\HRTL@@RTLfootnotetext\@RTLfootnotetext
8815 \let\@RTLfootnotetext\@@HRTL@@RTLfootnotetext
8816 \let\H@@mpfootnotetext\@mpfootnotetext
8817 \let\@mpfootnotetext\@@H@@mpfootnotetext
8818 \let\HLTR@@mpLTRfootnotetext\@mpLTRfootnotetext
8819 \let\@mpLTRfootnotetext\@@HLTR@@mpLTRfootnotetext
8820 \let\HRTL@@mpRTLfootnotetext\@mpRTLfootnotetext
8821 \let\@mpRTLfootnotetext\@@HRTL@@mpRTLfootnotetext
8822 \fi
8823 }%
8824 }%
8825 }
8826 \let\autofootnoterule\relax
8827 \let\rightfootnoterule\relax
8828 \let\leftfootnoterule\relax
8829 \let\textwidthfootnoterule\relax
8830 \let\LRfootnoterule\relax
8831 \def\footnoterule{\kern-3\p@
8832 \hrule \@width \columnwidth \kern 2.6\p@}
8833 \text{ \texttt{OneM} Command \texttt{SeeRTL} paragraphfootnotes} \texttt{@parafootRTLtrue}8834 \bidi@ensure@newcommand{\setLTRparagraphfootnotes}{\@parafootRTLfalse}
```
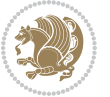

```
8835 \renewcommand{\@footnotetext}[1]{%
8836 \insert\footins{%
8837 \if@RTL@footnote\@RTLtrue\else\@RTLfalse\fi%
8838 \def\baselinestretch{\m@m@footnote@spacing}%
8839 \reset@font
8840 \foottextfont
8841 \@preamfntext
8842 \hsize\columnwidth
8843 \protected@edef\@currentlabel{%
8844 \csname p@footnote\endcsname\@thefnmark}%
8845 \color@begingroup
8846 \@makefntext{%
8847 \rule\z@\footnotesep\ignorespaces{\foottextfont #1}%
8848 \@finalstrut\strutbox}%
8849 \color@endgroup}%
8850 \m@mmf@prepare}
8851 \renewcommand{\@RTLfootnotetext}[1]{%
8852 \insert\footins{%
8853 \@RTLtrue%
8854 \def\baselinestretch{\m@m@footnote@spacing}%
8855 \reset@font
8856 \RTLfoottextfont
8857 \@preamfntext
8858 \hsize\columnwidth
8859 \protected@edef\@currentlabel{%
8860 \csname p@footnote\endcsname\@thefnmark}%
8861 \color@begingroup
8862 \@makefntext{%
8863 \rule\z@\footnotesep\ignorespaces{\RTLfoottextfont #1}%
8864 \@finalstrut\strutbox}%
8865 \color@endgroup}%
8866 \m@mmf@prepare}
8867 \renewcommand{\@LTRfootnotetext}[1]{%
8868 \insert\footins{%
8869 \@RTLfalse%
8870 \def\baselinestretch{\m@m@footnote@spacing}%
8871 \reset@font
8872 \LTRfoottextfont
8873 \@preamfntext
8874 \hsize\columnwidth
8875 \protected@edef\@currentlabel{%
8876 \csname p@footnote\endcsname\@thefnmark}%
8877 \color@begingroup
8878 \@makefntext{%
8879 \rule\z@\footnotesep\ignorespaces{\LTRfoottextfont #1}%
8880 \@finalstrut\strutbox}%
8881 \color@endgroup}%
8882 \m@mmf@prepare}
8883 \renewcommand{\@mpfootnotetext}[1]{%
8884 \global\setbox\@mpfootins\vbox{\if@RTL@footnote\@RTLtrue\else\@RTLfalse\fi%
```
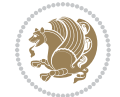

```
8885 \unvbox\@mpfootins
8886 \def\baselinestretch{\m@m@footnote@spacing}%
8887 \foottextfont \hsize\columnwidth \@parboxrestore
8888 \protected@edef\@currentlabel{%
8889 \csname p@mpfootnote\endcsname\@thefnmark}%
8890 \color@begingroup
8891 \reset@font%
8892 \@makefntext{%
8893 \rule\z@\footnotesep\ignorespaces{\foottextfont #1}%
8894 \@finalstrut\strutbox}%
8895 \color@endgroup}}
8896 \renewcommand{\@mpLTRfootnotetext}[1]{%
8897 \global\setbox\@mpfootins\vbox{\@RTLfalse%
8898 \unvbox\@mpfootins
8899 \def\baselinestretch{\m@m@footnote@spacing}%
8900 \LTRfoottextfont \hsize\columnwidth \@parboxrestore
8901 \protected@edef\@currentlabel{%
8902 \csname p@mpfootnote\endcsname\@thefnmark}%
8903 \color@begingroup
8904 \reset@font%
8905 \@makefntext{%
8906 \rule\z@\footnotesep\ignorespaces{\LTRfoottextfont #1}%
8907 \@finalstrut\strutbox}%
8908 \color@endgroup}}
8909 \renewcommand{\@mpRTLfootnotetext}[1]{%
8910 \global\setbox\@mpfootins\vbox{\@RTLtrue%
8911 \unvbox\@mpfootins
8912 \def\baselinestretch{\m@m@footnote@spacing}%
8913 \RTLfoottextfont \hsize\columnwidth \@parboxrestore
8914 \protected@edef\@currentlabel{%
8915 \csname p@mpfootnote\endcsname\@thefnmark}%
8916 \color@begingroup
8917 \reset@font%
8918 \@makefntext{%
8919 \rule\z@\footnotesep\ignorespaces{\RTLfoottextfont #1}%
8920 \@finalstrut\strutbox}%
8921 \color@endgroup}}
8922 \let\m@mold@footnotetext\@footnotetext
8923 \let\m@mold@LTRfootnotetext\@LTRfootnotetext
8924 \let\m@mold@RTLfootnotetext\@RTLfootnotetext
8925 \let\m@mold@mpfootnotetext\@mpfootnotetext
8926 \let\m@mold@mpLTRfootnotetext\@mpLTRfootnotetext
8927 \let\m@mold@mpRTLfootnotetext\@mpRTLfootnotetext
8928 \bidi@ensure@newcommand{\normalfootnotes}{%
8929 \@bidi@before@Hy@hyperfootnotes
8930 \let\@footnotetext\m@mold@footnotetext
8931 \let\@LTRfootnotetext\m@mold@LTRfootnotetext
8932 \let\@RTLfootnotetext\m@mold@RTLfootnotetext
8933 \let\@mpfootnotetext\m@mold@mpfootnotetext
8934 \let\@mpLTRfootnotetext\m@mold@mpLTRfootnotetext
```
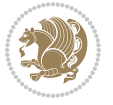

```
8935 \let\@mpRTLfootnotetext\m@mold@mpRTLfootnotetext
8936 \@bidi@after@Hy@hyperfootnotes}
8937 \@ifclassloaded{memoir}{\let\plainfootnotes\normalfootnotes}{}
8938 \bidi@ensure@newcommand*{\RTLcolumnfootnotes}{\@RTLcolumnfootnotestrue}
8939 \bidi@ensure@newcommand*{\LTRcolumnfootnotes}{\@RTLcolumnfootnotesfalse}
8940 \bidi@ensure@newcommand*{\setSingleSpace}[1]{%
8941 \def\m@m@singlespace{#1}%
8942 \def\m@m@footnote@spacing{#1}%
8943 \def\m@m@float@spacing{#1} %
8944 }
8945 \setSingleSpace{1}
8946 \bidi@ensure@newcommand*{\multiplefootnotemarker}{3sp}
8947 \bidi@ensure@newcommand*{\m@mmf@prepare}{%
8948 \kern-\multiplefootnotemarker
8949 \kern\multiplefootnotemarker\relax}
8950 \bidi@ensure@newlength{\footmarkwidth}
8951 \bidi@ensure@newcommand*{\footmarkstyle}[1]{\def\footscript##1{#1}}
8952 \bidi@ensure@newcommand*{\LTRfootmarkstyle}[1]{\def\LTRfootscript##1{#1}}
8953 \bidi@ensure@newcommand*{\RTLfootmarkstyle}[1]{\def\RTLfootscript##1{#1}}
8954 \bidi@ensure@newcommand{\footfootmark}{%
8955 \ifdim\footmarkwidth < \z@
8956 \llap{\hb@xt@ -\footmarkwidth{%
8957 \hss\normalfont\footscript{\@thefnmark}}%
8958 \hspace*{-\footmarkwidth}}%
8959 \else
8960 \ifdim\footmarkwidth = \zeta8961 {\normalfont\footscript{\@thefnmark}}%
8962 \else
8963
\hb@xt@\footmarkwidth{\hss\normalfont\footscript{\@thefnmark}}%
8964 \fi
8965 \fi}
8966 \bidi@ensure@newcommand{\LTRfootfootmark}{%
8967 \ifdim\footmarkwidth < \z@
8968 \llap{\hb@xt@ -\footmarkwidth{%
8969 \hss\normalfont\LTRfootscript{\@thefnmark}}%
8970 \hspace*{-\footmarkwidth}}%
8971 \else
8972 \ifdim\footmarkwidth = \z@
8973 {\normalfont\LTRfootscript{\@thefnmark}}%
8974 \else
8975 \hb@xt@\footmarkwidth{\hss\normalfont\LTRfootscript{\@thefnmark}}%
8976 \fi
8977 \fi}
8978 \bidi@ensure@newcommand{\RTLfootfootmark}{%
8979 \ifdim\footmarkwidth < \z@
8980 \llap{\hb@xt@ -\footmarkwidth{%
8981 \hss\normalfont\RTLfootscript{\@thefnmark}}%
8982 \hspace*{-\footmarkwidth}}%
8983 \else
8984 \ifdim\footmarkwidth = \z@
```
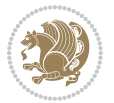

```
8985 {\normalfont\RTLfootscript{\@thefnmark}}%
8986 \else
8987 \hb@xt@\footmarkwidth{\hss\normalfont\RTLfootscript{\@thefnmark}}%
8988 \fi
8989 \fi}
8990 \footmarkstyle{\textsuperscript{#1}}
8991 \LTRfootmarkstyle{\textsuperscript{#1}}
8992 \RTLfootmarkstyle{\textsuperscript{#1}}
8993 \newcommand*{\bidi@normal@footmarkwidth}{%
8994 \setlength{\footmarkwidth}{1em plus.4em minus.4em}%
8995 }
8996 \newcommand*{\bidi@star@footmarkwidth}{%
8997 \setlength{\footmarkwidth}{0em plus.4em minus.4em}%
8998 }
8999 \bidi@ensure@newcommand{\m@mdoextrafeet}{\extrafeetins}
9000 \bidi@ensure@newcommand*{\extrafeetins}{%
9001 \setbox\@outputbox \vbox{%
9002 \boxmaxdepth \@maxdepth
9003 \unvbox\@outputbox
9004 \ifvoid\footinsv@r\else\@footstartv@r\@footgroupv@r\fi
9005 \ifvoid\@bidi@copyins@
9006 \else
9007 \vskip \skip\@bidi@copyins@
9008 \color@begingroup
9009 \normalcolor
9010 \unvbox \@bidi@copyins@
9011 \color@endgroup
9012 \fi
9013 \extrafeetinshook}}
9014 \bidi@ensure@newcommand{\extrafeetinshook}{}
9015 \bidi@ensure@newcommand{\foottextfont}{\footnotesize}
9016 \bidi@ensure@newcommand{\LTRfoottextfont}{\footnotesize}
9017 \bidi@ensure@newcommand{\RTLfoottextfont}{\footnotesize}
9018 \bidi@ensure@newlength{\footinsdim}
9019 \setlength{\footinsdim}{8in} % standard for \dimen\footins
9020 \bidi@ensure@newcommand{\@preamfntext}{%
9021 \interlinepenalty\interfootnotelinepenalty
9022 \floatingpenalty \@MM
9023 \splittopskip=\footnotesep
9024 \splitmaxdepth=\dp\strutbox
9025 \@parboxrestore}
9026 \bidi@ensure@newcommand{\m@mdoextrafeetmini}{%
9027 \extrafeetminihook}
9028 \bidi@ensure@newcommand{\extrafeetendmini}{%
9029 \ifvoid\@mpfootinsv@r\else
9030 \vskip\skip\@mpfootins
9031 \normalcolor\footnoterule\mp@footgroupv@r
9032 \fi
9033 \extrafeetendminihook}
9034 \bidi@ensure@newcommand{\extrafeetendminihook}{}
```
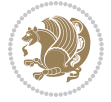

```
9036 \def\endminipage{%
9037 \par
9038 \unskip
9039 \ifvoid\@mpfootins\else
9040 \vskip\skip\@mpfootins
9041 \normalcolor
9042 \footnoterule
9043 \unvbox\@mpfootins
9044 \fi
9045 \m@mdoextrafeetendmini
9046 \@minipagefalse
9047 \color@endgroup
9048 \egroup
9049 \expandafter\@iiiparbox\@mpargs{\unvbox\@tempboxa}}
9050 \bidi@ensure@newcommand{\m@make@footstart}[1]{%
9051 \@namedef{@footstart#1}{%
9052 \bidi@mopfn@bottom
9053 \leftskip=\z@
9054 \rightskip=\z@
9055 \parindent=\z@
9056 \vskip\skip\footins
9057 \footnoterule}}
9058 \newinsert\footinsv@r
9059 \skip\footinsv@r\bigskipamount
9060 \count\footinsv@r=1000 % no magnifcation
9061 \dimen\footinsv@r=\footinsdim
9062 \m@make@footstart{v@r}
9063 \bidi@ensure@newcommand{\@footgroupv@r}{}
9064 \newinsert\@mpfootinsv@r
9065 \bidi@ensure@newcommand{\mp@footgroupv@r}{}
9066 \newcount\m@m@k \newdimen\m@m@h
9067 \@ifpackageloaded{multicol}{%
9068 \bidi@ensure@newcommand*{\m@mrigidbalance}[3]{\setbox0=\box#1 \m@m@k=#2 \m@m@h=#3
9069 \hsize\textwidth
9070 \@@line{\if@RTLcolumnfootnotes\beginR\fi\splittopskip=\m@m@h \vbadness=\@M \hfilneg
9071 \valign{##\vfill\cr\m@mdosplits}\if@RTLcolumnfootnotes\endR\fi}}
9072 }{%
9073 \bidi@ensure@newcommand*{\m@mrigidbalance}[3]{\setbox0=\box#1 \m@m@k=#2 \m@m@h=#3
9074 \@@line{\if@RTLcolumnfootnotes\beginR\fi\splittopskip=\m@m@h \vbadness=\@M \hfilneg
9075 \valign{##\vfill\cr\m@mdosplits}\if@RTLcolumnfootnotes\endR\fi}}}
9076 \bidi@ensure@newcommand*{\m@mdosplits}{\ifnum\m@m@k>0 \noalign{\hfil}\m@msplitoff
9077 \global\advance\m@m@k-1\cr\m@mdosplits\fi}
9078 \bidi@ensure@newcommand*{\m@msplitoff}{\dimen0=\ht0
9079 \divide\dimen0 by\m@m@k \advance\dimen0 by\m@m@h
9080 \setbox2 \vsplit0 to \dimen0
9081 \unvbox2 }
9082 \bidi@ensure@newcommand{\twocolumnfootnotes}{%
9083 \@namedef{foottextfontv@r}{\foottextfont}% % [RS]
9084 \@bidi@before@Hy@hyperfootnotes
```
\bidi@ensure@newcommand{\m@mdoextrafeetendmini}{\extrafeetendmini}

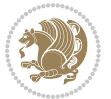

```
9085 \let\@footnotetext\@twocolfootnotetext
9086 \let\@LTRfootnotetext\@twocolLTRfootnotetext
9087 \let\@RTLfootnotetext\@twocolRTLfootnotetext
9088 \dimen\footinsv@r=2\footinsdim
9089 \count\footinsv@r=500\relax
9090 \m@make@twocol@footgroup{v@r}%
9091 \let\@footgroupv@r\@twocol@footgroupv@r
9092 \let\@mpfootnotetext\@mptwocolfootnotetext
9093 \let\@mpLTRfootnotetext\@mptwocolLTRfootnotetext
9094 \let\@mpRTLfootnotetext\@mptwocolRTLfootnotetext
9095 \@bidi@after@Hy@hyperfootnotes
9096 \m@make@mptwocol@footgroup{v@r}%
9097 \let\mp@footgroupv@r\@mptwocol@footgroupv@r
9098 \@ifstar\bidi@star@footmarkwidth\bidi@normal@footmarkwidth
9099 }
9100\bidi@ensure@newcommand{\@twocolfootnotetext}[1]{\insert\footinsv@r{\if@RTL@footnote\@RTLtrue\
9101 \def\baselinestretch{\m@m@footnote@spacing}%
9102 \reset@font\foottextfont
9103 \@preamfntext
9104 \protected@edef\@currentlabel{%
9105 \csname p@footnote\endcsname\@thefnmark}%
9106 \color@begingroup
9107 \@twocolfootfmt{#1}%
9108 \color@endgroup}%
9109 \m@mmf@prepare}
9110 \bidi@ensure@newcommand{\@twocolLTRfootnotetext}[1]{\insert\footinsv@r{\if@RTLcolumnfootnotes\beginL\fi\@RTLfalse%
9111 \def\baselinestretch{\m@m@footnote@spacing}%
9112 \reset@font\LTRfoottextfont
9113 \@preamfntext
9114 \protected@edef\@currentlabel{%
9115 \csname p@footnote\endcsname\@thefnmark}%
9116 \color@begingroup
9117 \@twocolLTRfootfmt{#1}%
9118 \color@endgroup}%
9119 \m@mmf@prepare}
9120 \bidi@ensure@newcommand{\@twocolRTLfootnotetext}[1]{\insert\footinsv@r{\@RTLtrue%
9121 \def\baselinestretch{\m@m@footnote@spacing}%
9122 \reset@font\RTLfoottextfont
9123 \@preamfntext
9124 \protected@edef\@currentlabel{%
9125 \csname p@footnote\endcsname\@thefnmark}%
9126 \color@begingroup
9127 \@twocolRTLfootfmt{#1}%
9128 \color@endgroup}%
9129 \m@mmf@prepare}
9130 \bidi@ensure@newcommand{\@preamtwofmt}{%
9131 \hsize .45\hsize
9132 \parindent=\z@
9133 \tolerance=5000\relax
```

```
9134 \leavevmode}
```
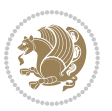

```
9135 \bidi@ensure@newcommand{\@twocolfootfmt}[1]{%
9136 \@preamtwofmt
9137 {\footfootmark\strut {\foottextfont #1}\strut\par}\allowbreak}
9138 \bidi@ensure@newcommand{\@twocolLTRfootfmt}[1]{%
9139 \@preamtwofmt
9140 {\LTRfootfootmark\strut {\LTRfoottextfont #1}\strut\par}\allowbreak}
9141 \bidi@ensure@newcommand{\@twocolRTLfootfmt}[1]{%
9142 \@preamtwofmt
9143 {\RTLfootfootmark\strut {\RTLfoottextfont #1}\strut\par}\allowbreak}
9144 \bidi@ensure@newcommand{\@mptwocolfootnotetext}[1]{%
9145 \global\setbox\@mpfootinsv@r\vbox{\if@RTL@footnote\@RTLtrue\else\@RTLfalse\fi%
9146 \unvbox\@mpfootinsv@r
9147 \def\baselinestretch{\m@m@footnote@spacing}%
9148 \reset@font\foottextfont
9149 \hsize\columnwidth \@parboxrestore
9150 \protected@edef\@currentlabel{%
9151 \csname p@mpfootnote\endcsname\@thefnmark}%
9152 \color@begingroup
9153 \@twocolfootfmt{#1}%
9154 \color@endgroup}%
9155 \m@mmf@prepare}
9156 \bidi@ensure@newcommand{\@mptwocolLTRfootnotetext}[1]{%
9157 \global\setbox\@mpfootinsv@r\vbox{\@RTLfalse%
9158 \unvbox\@mpfootinsv@r
9159 \def\baselinestretch{\m@m@footnote@spacing}%
9160 \reset@font\LTRfoottextfont
9161 \hsize\columnwidth \@parboxrestore
9162 \if@RTLcolumnfootnotes\beginL\fi
9163 \protected@edef\@currentlabel{%
9164 \csname p@mpfootnote\endcsname\@thefnmark}%
9165 \color@begingroup
9166 \@twocolLTRfootfmt{#1}%
9167 \color@endgroup}%
9168 \m@mmf@prepare}
9169 \bidi@ensure@newcommand{\@mptwocolRTLfootnotetext}[1]{%
9170 \global\setbox\@mpfootinsv@r\vbox{\@RTLtrue%
9171 \unvbox\@mpfootinsv@r
9172 \def\baselinestretch{\m@m@footnote@spacing}%
9173 \reset@font\RTLfoottextfont
9174 \hsize\columnwidth \@parboxrestore
9175 \protected@edef\@currentlabel{%
9176 \csname p@mpfootnote\endcsname\@thefnmark}%
9177 \color@begingroup
9178 \@twocolRTLfootfmt{#1}%
9179 \color@endgroup}%
9180 \m@mmf@prepare}
9181 \bidi@ensure@newcommand{\twocolumnfootstyle}[1]{%
9182 \m@make@twocolfootnotetext{#1}%
9183 \m@make@mptwocolfootnotetext{#1}%
9184 \m@make@twocolfootfmt{#1}%
```
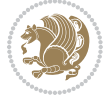

```
9185 \m@make@twocol@footgroup{#1}%
9186 \m@make@mptwocol@footgroup{#1}%
9187 \m@make@footstart{#1}%
9188 \bidi@namelongdef{@footnotetext#1}##1{%
9189 \@nameuse{@twocolfootnotetext#1}{##1}}%
9190 \bidi@namelongdef{@mpfootnotetext#1}##1{%
9191 \@nameuse{@mptwocolfootnotetext#1}{##1}}%
9192 \@namedef{@footgroup#1}{\@nameuse{@twocol@footgroup#1}}%
9193 \@namedef{mp@footgroup#1}{\@nameuse{@mptwocol@footgroup#1}}%
9194 \expandafter\dimen\csname footins#1\endcsname=2\footinsdim
9195 \expandafter\count\csname footins#1\endcsname=500\relax
9196 \@ifstar\bidi@star@footmarkwidth\bidi@normal@footmarkwidth
9197 }
9198 \bidi@ensure@newcommand{\m@make@twocolfootnotetext}[1]{%
9199 \bidi@namelongdef{@twocolfootnotetext#1}##1{%
9200 \insert\@nameuse{footins#1}{%
9201 \def\baselinestretch{\m@m@footnote@spacing}%
9202 \reset@font\@nameuse{foottextfont#1}%
9203 \@preamfntext
9204 \protected@edef\@currentlabel{%
9205 \csname p@footnote#1\endcsname \@nameuse{@thefnmark#1}}%
9206 \color@begingroup
9207 \@nameuse{@twocolfootfmt#1}{##1}%
9208 \color@endgroup}%
9209 \m@mmf@prepare}}
9210 \bidi@ensure@newcommand{\m@make@mptwocolfootnotetext}[1]{%
9211 \bidi@namelongdef{@mptwocolfootnotetext#1}##1{%
9212 \global\setbox\@nameuse{@mpfootins#1}\vbox{%
9213 \unvbox\@nameuse{@mpfootins#1}
9214 \def\baselinestretch{\m@m@footnote@spacing}%
9215 \reset@font\@nameuse{foottextfont#1}%
9216 \hsize\columnwidth \@parboxrestore
9217 \protected@edef\@currentlabel{%
9218 \csname p@mpfootnote#1\endcsname\@nameuse{@thefnmark#1}}%
9219 \color@begingroup
9220 \@nameuse{@twocolfootfmt#1}{##1}%
9221 \color@endgroup}\m@mmf@prepare}}
9222 \bidi@ensure@newcommand{\m@make@twocolfootfmt}[1]{%
9223 \@namedef{@twocolfootfmt#1}##1{%
9224 \@preamtwofmt
9225 {\@nameuse{footfootmark#1}\strut
9226 {\@nameuse{foottextfont#1}##1}\strut\par}\allowbreak}}
9227 \bidi@ensure@newcommand{\m@make@twocol@footgroup}[1]{%
9228 \@namedef{@twocol@footgroup#1}{{%
9229 \def\baselinestretch{\m@m@footnote@spacing}%
9230 \@nameuse{foottextfont#1} \splittopskip=\ht\strutbox
9231 \m@mrigidbalance{\@nameuse{footins#1}}{\tw@}{\splittopskip}}}}
9232 \bidi@ensure@newcommand{\m@make@mptwocol@footgroup}[1]{%
9233 \@namedef{@mptwocol@footgroup#1}{{%
9234 \def\baselinestretch{\m@m@footnote@spacing}%
```
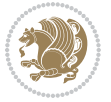

```
9235 \@nameuse{foottextfont#1} \splittopskip=\ht\strutbox
9236 \m@mrigidbalance{\@nameuse{@mpfootins#1}}{\tw@}{\splittopskip}}}}
9237 \bidi@ensure@newcommand{\threecolumnfootnotes}{%
9238 \@namedef{foottextfontv@r}{\foottextfont}% % [RS]
9239 \@bidi@before@Hy@hyperfootnotes
9240 \let\@footnotetext\@threecolfootnotetext
9241 \let\@LTRfootnotetext\@threecolLTRfootnotetext
9242 \let\@RTLfootnotetext\@threecolRTLfootnotetext
9243 \dimen\footinsv@r=3\footinsdim
9244 \count\footinsv@r=333\relax
9245 \m@make@threecol@footgroup{v@r}%
9246 \let\@footgroupv@r\@threecol@footgroupv@r
9247 \let\@mpfootnotetext\@mpthreecolfootnotetext
9248 \let\@mpLTRfootnotetext\@mpthreecolLTRfootnotetext
9249 \let\@mpRTLfootnotetext\@mpthreecolRTLfootnotetext
9250 \@bidi@after@Hy@hyperfootnotes
9251 \m@make@mpthreecol@footgroup{v@r}%
9252 \let\mp@footgroupv@r\@mpthreecol@footgroupv@r
9253 \@ifstar\bidi@star@footmarkwidth\bidi@normal@footmarkwidth
9254 }
9255\bidi@ensure@newcommand{\@threecolfootnotetext}[1]{\insert\footinsv@r{\if@RTL@footnote\@RTLtrue\
9256 \def\baselinestretch{\m@m@footnote@spacing}%
9257 \reset@font\foottextfont
9258 \@preamfntext
9259 \protected@edef\@currentlabel{%
9260 \csname p@footnote\endcsname\@thefnmark}%
9261 \color@begingroup
9262 \@threecolfootfmt{#1}%
9263 \color@endgroup}\m@mmf@prepare}
9264\bidi@ensure@newcommand{\@threecolLTRfootnotetext}[1]{\insert\footinsv@r{\if@RTLcolumnfootnote
9265 \def\baselinestretch{\m@m@footnote@spacing}%
9266 \reset@font\LTRfoottextfont
9267 \@preamfntext
9268 \protected@edef\@currentlabel{%
9269 \csname p@footnote\endcsname\@thefnmark}%
9270 \color@begingroup
9271 \@threecolLTRfootfmt{#1}%
9272 \color@endgroup}\m@mmf@prepare}
9273 \bidi@ensure@newcommand{\@threecolRTLfootnotetext}[1]{\insert\footinsv@r{\@RTLtrue%
9274 \def\baselinestretch{\m@m@footnote@spacing}%
9275 \reset@font\RTLfoottextfont
9276 \@preamfntext
9277 \protected@edef\@currentlabel{%
9278 \csname p@footnote\endcsname\@thefnmark}%
9279 \color@begingroup
9280 \@threecolRTLfootfmt{#1}%
9281 \color@endgroup}\m@mmf@prepare}
9282 \bidi@ensure@newcommand{\@preamthreefmt}{%
9283 \hsize .3\hsize
9284 \parindent=\z@
```
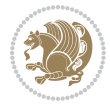

```
9285 \tolerance=5000\relax
9286 \leavevmode}
9287 \bidi@ensure@newcommand{\@threecolfootfmt}[1]{%
9288 \@preamthreefmt
9289 {\footfootmark\strut {\foottextfont #1}\strut\par}\allowbreak}
9290 \bidi@ensure@newcommand{\@threecolLTRfootfmt}[1]{%
9291 \@preamthreefmt
9292 {\LTRfootfootmark\strut {\LTRfoottextfont #1}\strut\par}\allowbreak}
9293 \bidi@ensure@newcommand{\@threecolRTLfootfmt}[1]{%
9294 \@preamthreefmt
9295 {\RTLfootfootmark\strut {\RTLfoottextfont #1}\strut\par}\allowbreak}
9296 \bidi@ensure@newcommand{\@mpthreecolfootnotetext}[1]{%
9297 \global\setbox\@mpfootinsv@r\vbox{\if@RTL@footnote\@RTLtrue\else\@RTLfalse\fi%
9298 \unvbox\@mpfootinsv@r
9299 \def\baselinestretch{\m@m@footnote@spacing}%
9300 \reset@font\foottextfont
9301 \hsize\columnwidth \@parboxrestore
9302 \protected@edef\@currentlabel{%
9303 \csname p@mpfootnote\endcsname\@thefnmark}%
9304 \color@begingroup
9305 \@threecolfootfmt{#1}%
9306 \color@endgroup}\m@mmf@prepare}
9307 \bidi@ensure@newcommand{\@mpthreecolLTRfootnotetext}[1]{%
9308 \global\setbox\@mpfootinsv@r\vbox{\@RTLfalse%
9309 \unvbox\@mpfootinsv@r
9310 \def\baselinestretch{\m@m@footnote@spacing}%
9311 \reset@font\LTRfoottextfont
9312 \hsize\columnwidth \@parboxrestore
9313 \if@RTLcolumnfootnotes\beginL\fi
9314 \protected@edef\@currentlabel{%
9315 \csname p@mpfootnote\endcsname\@thefnmark}%
9316 \color@begingroup
9317 \@threecolLTRfootfmt{#1}%
9318 \color@endgroup}\m@mmf@prepare}
9319 \bidi@ensure@newcommand{\@mpthreecolRTLfootnotetext}[1]{%
9320 \global\setbox\@mpfootinsv@r\vbox{\@RTLtrue%
9321 \unvbox\@mpfootinsv@r
9322 \def\baselinestretch{\m@m@footnote@spacing}%
9323 \reset@font\RTLfoottextfont
9324 \hsize\columnwidth \@parboxrestore
9325 \protected@edef\@currentlabel{%
9326 \csname p@mpfootnote\endcsname\@thefnmark}%
9327 \color@begingroup
9328 \@threecolRTLfootfmt{#1}%
9329 \color@endgroup}\m@mmf@prepare}
9330 \bidi@ensure@newcommand{\threecolumnfootstyle}[1]{%
9331 \m@make@threecolfootnotetext{#1}%
9332 \m@make@mpthreecolfootnotetext{#1}%
9333 \m@make@threecolfootfmt{#1}%
9334 \m@make@threecol@footgroup{#1}%
```
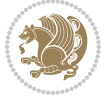

```
9335 \m@make@mpthreecol@footgroup{#1}%
9336 \m@make@footstart{#1}%
9337 \bidi@namelongdef{@footnotetext#1}##1{%
9338 \@nameuse{@threecolfootnotetext#1}{##1}}%
9339 \bidi@namelongdef{@mpfootnotetext#1}##1{%
9340 \@nameuse{@mpthreecolfootnotetext#1}{##1}}%
9341 \@namedef{@footgroup#1}{\@nameuse{@threecol@footgroup#1}}%
9342 \@namedef{mp@footgroup#1}{\@nameuse{@mpthreecol@footgroup#1}}%
9343 \expandafter\dimen\csname footins#1\endcsname=3\footinsdim
9344 \expandafter\count\csname footins#1\endcsname=333\relax
9345 \@ifstar\bidi@star@footmarkwidth\bidi@normal@footmarkwidth
9346 }
9347 \bidi@ensure@newcommand{\m@make@threecolfootnotetext}[1]{%
9348 \bidi@namelongdef{@threecolfootnotetext#1}##1{%
9349 \insert\@nameuse{footins#1}{%
9350 \def\baselinestretch{\m@m@footnote@spacing}%
9351 \reset@font\@nameuse{foottextfont#1}%
9352 \@preamfntext
9353 \protected@edef\@currentlabel{%
9354 \csname p@footnote#1\endcsname \@nameuse{@thefnmark#1}}%
9355 \color@begingroup
9356 \@nameuse{@threecolfootfmt#1}{##1}%
9357 \color@endgroup}\m@mmf@prepare}}
9358 \bidi@ensure@newcommand{\m@make@mpthreecolfootnotetext}[1]{%
9359 \bidi@namelongdef{@mpthreecolfootnotetext#1}##1{%
9360 \global\setbox\@nameuse{@mpfootins#1}\vbox{%
9361 \unvbox\@nameuse{@mpfootins#1}
9362 \def\baselinestretch{\m@m@footnote@spacing}%
9363 \reset@font\@nameuse{foottextfont#1}%
9364 \hsize\columnwidth \@parboxrestore
9365 \protected@edef\@currentlabel{%
9366 \csname p@mpfootnote#1\endcsname\@nameuse{@thefnmark#1}}%
9367 \color@begingroup
9368 \@nameuse{@threecolfootfmt#1}{##1}%
9369 \color@endgroup}\m@mmf@prepare}}
9370 \bidi@ensure@newcommand{\m@make@threecolfootfmt}[1]{%
9371 \bidi@namelongdef{@threecolfootfmt#1}##1{%
9372 \@preamthreefmt
9373 {\@nameuse{footfootmark#1}\strut
9374 {\@nameuse{foottextfont#1}##1}\strut\par}\allowbreak}}
9375 \bidi@ensure@newcommand{\m@make@threecol@footgroup}[1]{%
9376 \@namedef{@threecol@footgroup#1}{{%
9377 \def\baselinestretch{\m@m@footnote@spacing}%
9378 \@nameuse{foottextfont#1} \splittopskip=\ht\strutbox
9379 \m@mrigidbalance{\@nameuse{footins#1}}{\thr@@}{\splittopskip}}}}
9380 \bidi@ensure@newcommand{\m@make@mpthreecol@footgroup}[1]{%
9381 \@namedef{@mpthreecol@footgroup#1}{{%
9382 \def\baselinestretch{\m@m@footnote@spacing}%
9383 \@nameuse{foottextfont#1} \splittopskip=\ht\strutbox
9384 \m@mrigidbalance{\@nameuse{@mpfootins#1}}{\thr@@}{\splittopskip}}}}
```
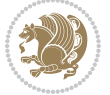

```
9385 \bidi@ensure@newcommand{\fourcolumnfootnotes}{%
9386 \@namedef{foottextfontv@r}{\foottextfont}% % [RS]
9387 \@bidi@before@Hy@hyperfootnotes
9388 \let\@footnotetext\@fourcolfootnotetext
9389 \let\@LTRfootnotetext\@fourcolLTRfootnotetext
9390 \let\@RTLfootnotetext\@fourcolRTLfootnotetext
9391 \dimen\footinsv@r=4\footinsdim
9392 \count\footinsv@r=250\relax
9393 \m@make@fourcol@footgroup{v@r}%
9394 \let\@footgroupv@r\@fourcol@footgroupv@r
9395 \let\@mpfootnotetext\@mpfourcolfootnotetext
9396 \let\@mpLTRfootnotetext\@mpfourcolLTRfootnotetext
9397 \let\@mpRTLfootnotetext\@mpfourcolRTLfootnotetext
9398 \@bidi@after@Hy@hyperfootnotes
9399 \m@make@mpfourcol@footgroup{v@r}%
9400 \let\mp@footgroupv@r\@mpfourcol@footgroupv@r
9401 \@ifstar\bidi@star@footmarkwidth\bidi@normal@footmarkwidth
9402 }
9403\bidi@ensure@newcommand{\@fourcolfootnotetext}[1]{\insert\footinsv@r{\if@RTL@footnote\@RTLtrue
9404 \def\baselinestretch{\m@m@footnote@spacing}%
9405 \reset@font\foottextfont
9406 \@preamfntext
9407 \protected@edef\@currentlabel{%
9408 \csname p@footnote\endcsname\@thefnmark}%
9409 \color@begingroup
9410 \@fourcolfootfmt{#1}%
9411 \color@endgroup}%
9412 \m@mmf@prepare}
9413 \bidi@ensure@newcommand{\@fourcolLTRfootnotetext}[1]{\insert\footinsv@r{\if@RTLcolumnfootnotes
9414 \def\baselinestretch{\m@m@footnote@spacing}%
9415 \reset@font\LTRfoottextfont
9416 \@preamfntext
9417 \protected@edef\@currentlabel{%
9418 \csname p@footnote\endcsname\@thefnmark}%
9419 \color@begingroup
9420 \@fourcolLTRfootfmt{#1}%
9421 \color@endgroup}%
9422 \m@mmf@prepare}
9423 \bidi@ensure@newcommand{\@fourcolRTLfootnotetext}[1]{\insert\footinsv@r{\@RTLtrue%
9424 \def\baselinestretch{\m@m@footnote@spacing}%
9425 \reset@font\RTLfoottextfont
9426 \@preamfntext
9427 \protected@edef\@currentlabel{%
9428 \csname p@footnote\endcsname\@thefnmark}%
9429 \color@begingroup
9430 \@fourcolRTLfootfmt{#1}%
9431 \color@endgroup}%
9432 \m@mmf@prepare}
9433 \bidi@ensure@newcommand{\@preamfourfmt}{%
9434 \hsize .25\hsize
```
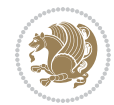

```
9435 \parindent=\z@
9436 \tolerance=5000\relax
9437 \leavevmode}
9438 \bidi@ensure@newcommand{\@fourcolfootfmt}[1]{%
9439 \@preamfourfmt
9440 {\footfootmark\strut {\foottextfont #1}\strut\par}\allowbreak}
9441 \bidi@ensure@newcommand{\@fourcolLTRfootfmt}[1]{%
9442 \@preamfourfmt
9443 {\LTRfootfootmark\strut {\LTRfoottextfont #1}\strut\par}\allowbreak}
9444 \bidi@ensure@newcommand{\@fourcolRTLfootfmt}[1]{%
9445 \@preamfourfmt
9446 {\RTLfootfootmark\strut {\RTLfoottextfont #1}\strut\par}\allowbreak}
9447 \bidi@ensure@newcommand{\@mpfourcolfootnotetext}[1]{%
9448 \global\setbox\@mpfootinsv@r\vbox{\if@RTL@footnote\@RTLtrue\else\@RTLfalse\fi%
9449 \unvbox\@mpfootinsv@r
9450 \def\baselinestretch{\m@m@footnote@spacing}%
9451 \reset@font\foottextfont
9452 \hsize\columnwidth \@parboxrestore
9453 \protected@edef\@currentlabel{%
9454 \csname p@mpfootnote\endcsname\@thefnmark}%
9455 \color@begingroup
9456 \@fourcolfootfmt{#1}%
9457 \color@endgroup}%
9458 \m@mmf@prepare}
9459 \bidi@ensure@newcommand{\@mpfourcolLTRfootnotetext}[1]{%
9460 \global\setbox\@mpfootinsv@r\vbox{\@RTLfalse%
9461 \unvbox\@mpfootinsv@r
9462 \def\baselinestretch{\m@m@footnote@spacing}%
9463 \reset@font\LTRfoottextfont
9464 \hsize\columnwidth \@parboxrestore
9465 \if@RTLcolumnfootnotes\beginL\fi
9466 \protected@edef\@currentlabel{%
9467 \csname p@mpfootnote\endcsname\@thefnmark}%
9468 \color@begingroup
9469 \@fourcolLTRfootfmt{#1}%
9470 \color@endgroup}%
9471 \m@mmf@prepare}
9472 \bidi@ensure@newcommand{\@mpfourcolRTLfootnotetext}[1]{%
9473 \global\setbox\@mpfootinsv@r\vbox{\@RTLtrue%
9474 \unvbox\@mpfootinsv@r
9475 \def\baselinestretch{\m@m@footnote@spacing}%
9476 \reset@font\RTLfoottextfont
9477 \hsize\columnwidth \@parboxrestore
9478 \protected@edef\@currentlabel{%
9479 \csname p@mpfootnote\endcsname\@thefnmark}%
9480 \color@begingroup
9481 \@fourcolRTLfootfmt{#1}%
9482 \color@endgroup}%
9483 \m@mmf@prepare}
9484 \bidi@ensure@newcommand{\fourcolumnfootstyle}[1]{%
```
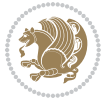

```
9485 \m@make@fourcolfootnotetext{#1}%
9486 \m@make@mpfourcolfootnotetext{#1}%
9487 \m@make@fourcolfootfmt{#1}%
9488 \m@make@fourcol@footgroup{#1}%
9489 \m@make@mpfourcol@footgroup{#1}%
9490 \m@make@footstart{#1}%
9491 \bidi@namelongdef{@footnotetext#1}##1{%
9492 \@nameuse{@fourcolfootnotetext#1}{##1}}%
9493 \bidi@namelongdef{@mpfootnotetext#1}##1{%
9494 \@nameuse{@mpfourcolfootnotetext#1}{##1}}%
9495 \@namedef{@footgroup#1}{\@nameuse{@fourcol@footgroup#1}}%
9496 \@namedef{mp@footgroup#1}{\@nameuse{@mpfourcol@footgroup#1}}%
9497 \expandafter\dimen\csname footins#1\endcsname=2\footinsdim
9498 \expandafter\count\csname footins#1\endcsname=500\relax
9499 \@ifstar\bidi@star@footmarkwidth\bidi@normal@footmarkwidth
9500 }
9501 \bidi@ensure@newcommand{\m@make@fourcolfootnotetext}[1]{%
9502 \bidi@namelongdef{@fourcolfootnotetext#1}##1{%
9503 \insert\@nameuse{footins#1}{%
9504 \def\baselinestretch{\m@m@footnote@spacing}%
9505 \reset@font\@nameuse{foottextfont#1}%
9506 \@preamfntext
9507 \protected@edef\@currentlabel{%
9508 \csname p@footnote#1\endcsname \@nameuse{@thefnmark#1}}%
9509 \color@begingroup
9510 \@nameuse{@fourcolfootfmt#1}{##1}%
9511 \color@endgroup}%
9512 \m@mmf@prepare}}
9513 \bidi@ensure@newcommand{\m@make@mpfourcolfootnotetext}[1]{%
9514 \bidi@namelongdef{@mpfourcolfootnotetext#1}##1{%
9515 \global\setbox\@nameuse{@mpfootins#1}\vbox{%
9516 \unvbox\@nameuse{@mpfootins#1}
9517 \def\baselinestretch{\m@m@footnote@spacing}%
9518 \reset@font\@nameuse{foottextfont#1}%
9519 \hsize\columnwidth \@parboxrestore
9520 \protected@edef\@currentlabel{%
9521 \csname p@mpfootnote#1\endcsname\@nameuse{@thefnmark#1}}%
9522 \color@begingroup
9523 \@nameuse{@fourcolfootfmt#1}{##1}%
9524 \color@endgroup}\m@mmf@prepare}}
9525 \bidi@ensure@newcommand{\m@make@fourcolfootfmt}[1]{%
9526 \@namedef{@fourcolfootfmt#1}##1{%
9527 \@preamfourfmt
9528 {\@nameuse{footfootmark#1}\strut
9529 {\@nameuse{foottextfont#1}##1}\strut\par}\allowbreak}}
9530 \bidi@ensure@newcommand{\m@make@fourcol@footgroup}[1]{%
9531 \@namedef{@fourcol@footgroup#1}{{%
9532 \def\baselinestretch{\m@m@footnote@spacing}%
9533 \@nameuse{foottextfont#1} \splittopskip=\ht\strutbox
9534 \m@mrigidbalance{\@nameuse{footins#1}}{4}{\splittopskip}}}}
```
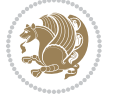

```
9535 \bidi@ensure@newcommand{\m@make@mpfourcol@footgroup}[1]{%
9536 \@namedef{@mpfourcol@footgroup#1}{{%
9537 \def\baselinestretch{\m@m@footnote@spacing}%
9538 \@nameuse{foottextfont#1} \splittopskip=\ht\strutbox
9539 \m@mrigidbalance{\@nameuse{@mpfootins#1}}{4}{\splittopskip}}}}
9540 \bidi@ensure@newcommand{\fivecolumnfootnotes}{%
9541 \@namedef{foottextfontv@r}{\foottextfont}% % [RS]
9542 \@bidi@before@Hy@hyperfootnotes
9543 \let\@footnotetext\@fivecolfootnotetext
9544 \let\@LTRfootnotetext\@fivecolLTRfootnotetext
9545 \let\@RTLfootnotetext\@fivecolRTLfootnotetext
9546 \dimen\footinsv@r=5\footinsdim
9547 \count\footinsv@r=200\relax
9548 \m@make@fivecol@footgroup{v@r}%
9549 \let\@footgroupv@r\@fivecol@footgroupv@r
9550 \let\@mpfootnotetext\@mpfivecolfootnotetext
9551 \let\@mpLTRfootnotetext\@mpfivecolLTRfootnotetext
9552 \let\@mpRTLfootnotetext\@mpfivecolRTLfootnotetext
9553 \@bidi@after@Hy@hyperfootnotes
9554 \m@make@mpfivecol@footgroup{v@r}%
9555 \let\mp@footgroupv@r\@mpfivecol@footgroupv@r
9556 \@ifstar\bidi@star@footmarkwidth\bidi@normal@footmarkwidth
9557 }
9558\bidi@ensure@newcommand{\@fivecolfootnotetext}[1]{\insert\footinsv@r{\if@RTL@footnote\@RTLtrue
9559 \def\baselinestretch{\m@m@footnote@spacing}%
9560 \reset@font\foottextfont
9561 \@preamfntext
9562 \protected@edef\@currentlabel{%
9563 \csname p@footnote\endcsname\@thefnmark}%
9564 \color@begingroup
9565 \@fivecolfootfmt{#1}%
9566 \color@endgroup}%
9567 \m@mmf@prepare}
9568\bidi@ensure@newcommand{\@fivecolLTRfootnotetext}[1]{\insert\footinsv@r{\if@RTLcolumnfootnotes
9569 \def\baselinestretch{\m@m@footnote@spacing}%
9570 \reset@font\LTRfoottextfont
9571 \@preamfntext
9572 \protected@edef\@currentlabel{%
9573 \csname p@footnote\endcsname\@thefnmark}%
9574 \color@begingroup
9575 \@fivecolLTRfootfmt{#1}%
9576 \color@endgroup}%
9577 \m@mmf@prepare}
9578 \bidi@ensure@newcommand{\@fivecolRTLfootnotetext}[1]{\insert\footinsv@r{\@RTLtrue%
9579 \def\baselinestretch{\m@m@footnote@spacing}%
9580 \reset@font\RTLfoottextfont
9581 \@preamfntext
9582 \protected@edef\@currentlabel{%
9583 \csname p@footnote\endcsname\@thefnmark}%
```

```
9584 \color@begingroup
```
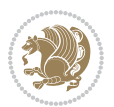

```
9585 \@fivecolRTLfootfmt{#1}%
9586 \color@endgroup}%
9587 \m@mmf@prepare}
9588 \bidi@ensure@newcommand{\@preamfivefmt}{%
9589 \hsize .2\hsize
9590 \parindent=\z@
9591 \tolerance=5000\relax
9592 \leavevmode}
9593 \bidi@ensure@newcommand{\@fivecolfootfmt}[1]{%
9594 \@preamfivefmt
9595 {\footfootmark\strut {\foottextfont #1}\strut\par}\allowbreak}
9596 \bidi@ensure@newcommand{\@fivecolLTRfootfmt}[1]{%
9597 \@preamfivefmt
9598 {\LTRfootfootmark\strut {\LTRfoottextfont #1}\strut\par}\allowbreak}
9599 \bidi@ensure@newcommand{\@fivecolRTLfootfmt}[1]{%
9600 \@preamfivefmt
9601 {\RTLfootfootmark\strut {\RTLfoottextfont #1}\strut\par}\allowbreak}
9602 \bidi@ensure@newcommand{\@mpfivecolfootnotetext}[1]{%
9603 \global\setbox\@mpfootinsv@r\vbox{\if@RTL@footnote\@RTLtrue\else\@RTLfalse\fi%
9604 \unvbox\@mpfootinsv@r
9605 \def\baselinestretch{\m@m@footnote@spacing}%
9606 \reset@font\foottextfont
9607 \hsize\columnwidth \@parboxrestore
9608 \protected@edef\@currentlabel{%
9609 \csname p@mpfootnote\endcsname\@thefnmark}%
9610 \color@begingroup
9611 \@fivecolfootfmt{#1}%
9612 \color@endgroup}%
9613 \m@mmf@prepare}
9614 \bidi@ensure@newcommand{\@mpfivecolLTRfootnotetext}[1]{%
9615 \global\setbox\@mpfootinsv@r\vbox{\@RTLfalse%
9616 \unvbox\@mpfootinsv@r
9617 \def\baselinestretch{\m@m@footnote@spacing}%
9618 \reset@font\LTRfoottextfont
9619 \hsize\columnwidth \@parboxrestore
9620 \if@RTLcolumnfootnotes\beginL\fi
9621 \protected@edef\@currentlabel{%
9622 \csname p@mpfootnote\endcsname\@thefnmark}%
9623 \color@begingroup
9624 \@fivecolLTRfootfmt{#1}%
9625 \color@endgroup}%
9626 \m@mmf@prepare}
9627 \bidi@ensure@newcommand{\@mpfivecolRTLfootnotetext}[1]{%
9628 \global\setbox\@mpfootinsv@r\vbox{\@RTLtrue%
9629 \unvbox\@mpfootinsv@r
9630 \def\baselinestretch{\m@m@footnote@spacing}%
9631 \reset@font\RTLfoottextfont
9632 \hsize\columnwidth \@parboxrestore
9633 \protected@edef\@currentlabel{%
9634 \csname p@mpfootnote\endcsname\@thefnmark}%
```
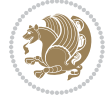

```
9635 \color@begingroup
9636 \@fivecolRTLfootfmt{#1}%
9637 \color@endgroup}%
9638 \m@mmf@prepare}
9639 \bidi@ensure@newcommand{\fivecolumnfootstyle}[1]{%
9640 \m@make@fivecolfootnotetext{#1}%
9641 \m@make@mpfivecolfootnotetext{#1}%
9642 \m@make@fivecolfootfmt{#1}%
9643 \m@make@fivecol@footgroup{#1}%
9644 \m@make@mpfivecol@footgroup{#1}%
9645 \m@make@footstart{#1}%
9646 \bidi@namelongdef{@footnotetext#1}##1{%
9647 \@nameuse{@fivecolfootnotetext#1}{##1}}%
9648 \bidi@namelongdef{@mpfootnotetext#1}##1{%
9649 \@nameuse{@mpfivecolfootnotetext#1}{##1}}%
9650 \@namedef{@footgroup#1}{\@nameuse{@fivecol@footgroup#1}}%
9651 \@namedef{mp@footgroup#1}{\@nameuse{@mpfivecol@footgroup#1}}%
9652 \expandafter\dimen\csname footins#1\endcsname=2\footinsdim
9653 \expandafter\count\csname footins#1\endcsname=500\relax
9654 \@ifstar\bidi@star@footmarkwidth\bidi@normal@footmarkwidth
9655 }
9656 \bidi@ensure@newcommand{\m@make@fivecolfootnotetext}[1]{%
9657 \bidi@namelongdef{@fivecolfootnotetext#1}##1{%
9658 \insert\@nameuse{footins#1}{%
9659 \def\baselinestretch{\m@m@footnote@spacing}%
9660 \reset@font\@nameuse{foottextfont#1}%
9661 \@preamfntext
9662 \protected@edef\@currentlabel{%
9663 \csname p@footnote#1\endcsname \@nameuse{@thefnmark#1}}%
9664 \color@begingroup
9665 \@nameuse{@fivecolfootfmt#1}{##1}%
9666 \color@endgroup}%
9667 \m@mmf@prepare}}
9668 \bidi@ensure@newcommand{\m@make@mpfivecolfootnotetext}[1]{%
9669 \bidi@namelongdef{@mpfivecolfootnotetext#1}##1{%
9670 \global\setbox\@nameuse{@mpfootins#1}\vbox{%
9671 \unvbox\@nameuse{@mpfootins#1}
9672 \def\baselinestretch{\m@m@footnote@spacing}%
9673 \reset@font\@nameuse{foottextfont#1}%
9674 \hsize\columnwidth \@parboxrestore
9675 \protected@edef\@currentlabel{%
9676 \csname p@mpfootnote#1\endcsname\@nameuse{@thefnmark#1}}%
9677 \color@begingroup
9678 \@nameuse{@fivecolfootfmt#1}{##1}%
9679 \color@endgroup}\m@mmf@prepare}}
9680 \bidi@ensure@newcommand{\m@make@fivecolfootfmt}[1]{%
9681 \@namedef{@fivecolfootfmt#1}##1{%
9682 \@preamfivefmt
9683 {\@nameuse{footfootmark#1}\strut
9684 {\@nameuse{foottextfont#1}##1}\strut\par}\allowbreak}}
```
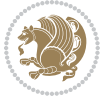

```
9685 \bidi@ensure@newcommand{\m@make@fivecol@footgroup}[1]{%
9686 \@namedef{@fivecol@footgroup#1}{{%
9687 \def\baselinestretch{\m@m@footnote@spacing}%
9688 \@nameuse{foottextfont#1} \splittopskip=\ht\strutbox
9689 \m@mrigidbalance{\@nameuse{footins#1}}{5}{\splittopskip}}}}
9690 \bidi@ensure@newcommand{\m@make@mpfivecol@footgroup}[1]{%
9691 \@namedef{@mpfivecol@footgroup#1}{{%
9692 \def\baselinestretch{\m@m@footnote@spacing}%
9693 \@nameuse{foottextfont#1} \splittopskip=\ht\strutbox
9694 \m@mrigidbalance{\@nameuse{@mpfootins#1}}{5}{\splittopskip}}}}
9695 \bidi@ensure@newcommand{\sixcolumnfootnotes}{%
9696 \@namedef{foottextfontv@r}{\foottextfont}% % [RS]
9697 \@bidi@before@Hy@hyperfootnotes
9698 \let\@footnotetext\@sixcolfootnotetext
9699 \let\@LTRfootnotetext\@sixcolLTRfootnotetext
9700 \let\@RTLfootnotetext\@sixcolRTLfootnotetext
9701 \dimen\footinsv@r=6\footinsdim
9702 \count\footinsv@r=166\relax
9703 \m@make@sixcol@footgroup{v@r}%
9704 \let\@footgroupv@r\@sixcol@footgroupv@r
9705 \let\@mpfootnotetext\@mpsixcolfootnotetext
9706 \let\@mpLTRfootnotetext\@mpsixcolLTRfootnotetext
9707 \let\@mpRTLfootnotetext\@mpsixcolRTLfootnotetext
9708 \@bidi@after@Hy@hyperfootnotes
9709 \m@make@mpsixcol@footgroup{v@r}%
9710 \let\mp@footgroupv@r\@mpsixcol@footgroupv@r
9711 \@ifstar\bidi@star@footmarkwidth\bidi@normal@footmarkwidth
9712 }
9713 \bidi@ensure@newcommand{\@sixcolfootnotetext}[1]{\insert\footinsv@r{\if@RTL@footnote\@RTLtrue\
9714 \def\baselinestretch{\m@m@footnote@spacing}%
9715 \reset@font\foottextfont
9716 \@preamfntext
9717 \protected@edef\@currentlabel{%
9718 \csname p@footnote\endcsname\@thefnmark}%
9719 \color@begingroup
9720 \@sixcolfootfmt{#1}%
9721 \color@endgroup}%
9722 \m@mmf@prepare}
9723 \bidi@ensure@newcommand{\@sixcolLTRfootnotetext}[1]{\insert\footinsv@r{\if@RTLcolumnfootnotes`
9724 \def\baselinestretch{\m@m@footnote@spacing}%
9725 \reset@font\LTRfoottextfont
9726 \@preamfntext
9727 \protected@edef\@currentlabel{%
9728 \csname p@footnote\endcsname\@thefnmark}%
9729 \color@begingroup
9730 \@sixcolLTRfootfmt{#1}%
9731 \color@endgroup}%
9732 \m@mmf@prepare}
9733 \bidi@ensure@newcommand{\@sixcolRTLfootnotetext}[1]{\insert\footinsv@r{\@RTLtrue%
```

```
9734 \def\baselinestretch{\m@m@footnote@spacing}%
```
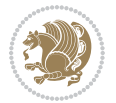

```
9735 \reset@font\RTLfoottextfont
9736 \@preamfntext
9737 \protected@edef\@currentlabel{%
9738 \csname p@footnote\endcsname\@thefnmark}%
9739 \color@begingroup
9740 \@sixcolRTLfootfmt{#1}%
9741 \color@endgroup}%
9742 \m@mmf@prepare}
9743 \bidi@ensure@newcommand{\@preamsixfmt}{%
9744 \hsize .16\hsize
9745 \parindent=\z@
9746 \tolerance=5000\relax
9747 \leavevmode}
9748 \bidi@ensure@newcommand{\@sixcolfootfmt}[1]{%
9749 \@preamsixfmt
9750 {\footfootmark\strut {\foottextfont #1}\strut\par}\allowbreak}
9751 \bidi@ensure@newcommand{\@sixcolLTRfootfmt}[1]{%
9752 \@preamsixfmt
9753 {\LTRfootfootmark\strut {\LTRfoottextfont #1}\strut\par}\allowbreak}
9754 \bidi@ensure@newcommand{\@sixcolRTLfootfmt}[1]{%
9755 \@preamsixfmt
9756 {\RTLfootfootmark\strut {\RTLfoottextfont #1}\strut\par}\allowbreak}
\texttt{9757}\bidi@ensuremath{\mathtt{@newcommand}}\xspace\9758 \global\setbox\@mpfootinsv@r\vbox{%
9759 \unvbox\@mpfootinsv@r
9760 \def\baselinestretch{\m@m@footnote@spacing}%
9761 \reset@font\foottextfont
9762 \hsize\columnwidth \@parboxrestore
9763 \protected@edef\@currentlabel{%
9764 \csname p@mpfootnote\endcsname\@thefnmark}%
9765 \color@begingroup
9766 \@sixcolfootfmt{#1}%
9767 \color@endgroup}%
9768 \m@mmf@prepare}
9769 \bidi@ensure@newcommand{\@mpsixcolLTRfootnotetext}[1]{\@RTLfalse%
9770 \global\setbox\@mpfootinsv@r\vbox{%
9771 \unvbox\@mpfootinsv@r
9772 \def\baselinestretch{\m@m@footnote@spacing}%
9773 \reset@font\LTRfoottextfont
9774 \hsize\columnwidth \@parboxrestore
9775 \if@RTLcolumnfootnotes\beginL\fi
9776 \protected@edef\@currentlabel{%
9777 \csname p@mpfootnote\endcsname\@thefnmark}%
9778 \color@begingroup
9779 \@sixcolLTRfootfmt{#1}%
9780 \color@endgroup}%
9781 \m@mmf@prepare}
9782 \bidi@ensure@newcommand{\@mpsixcolRTLfootnotetext}[1]{\@RTLtrue%
9783 \global\setbox\@mpfootinsv@r\vbox{%
9784 \unvbox\@mpfootinsv@r
```
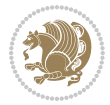

```
9785 \def\baselinestretch{\m@m@footnote@spacing}%
9786 \reset@font\RTLfoottextfont
9787 \hsize\columnwidth \@parboxrestore
9788 \protected@edef\@currentlabel{%
9789 \csname p@mpfootnote\endcsname\@thefnmark}%
9790 \color@begingroup
9791 \@sixcolRTLfootfmt{#1}%
9792 \color@endgroup}%
9793 \m@mmf@prepare}
9794 \bidi@ensure@newcommand{\sixcolumnfootstyle}[1]{%
9795 \m@make@sixcolfootnotetext{#1}%
9796 \m@make@mpsixcolfootnotetext{#1}%
9797 \m@make@sixcolfootfmt{#1}%
9798 \m@make@sixcol@footgroup{#1}%
9799 \m@make@mpsixcol@footgroup{#1}%
9800 \m@make@footstart{#1}%
9801 \bidi@namelongdef{@footnotetext#1}##1{%
9802 \@nameuse{@sixcolfootnotetext#1}{##1}}%
9803 \bidi@namelongdef{@mpfootnotetext#1}##1{%
9804 \@nameuse{@mpsixcolfootnotetext#1}{##1}}%
9805 \@namedef{@footgroup#1}{\@nameuse{@sixcol@footgroup#1}}%
9806 \@namedef{mp@footgroup#1}{\@nameuse{@mpsixcol@footgroup#1}}%
9807 \expandafter\dimen\csname footins#1\endcsname=2\footinsdim
9808 \expandafter\count\csname footins#1\endcsname=500\relax
9809 \@ifstar\bidi@star@footmarkwidth\bidi@normal@footmarkwidth
9810 }
9811 \bidi@ensure@newcommand{\m@make@sixcolfootnotetext}[1]{%
9812 \bidi@namelongdef{@sixcolfootnotetext#1}##1{%
9813 \insert\@nameuse{footins#1}{%
9814 \def\baselinestretch{\m@m@footnote@spacing}%
9815 \reset@font\@nameuse{foottextfont#1}%
9816 \@preamfntext
9817 \protected@edef\@currentlabel{%
9818 \csname p@footnote#1\endcsname \@nameuse{@thefnmark#1}}%
9819 \color@begingroup
9820 \@nameuse{@sixcolfootfmt#1}{##1}%
9821 \color@endgroup}%
9822 \m@mmf@prepare}}
9823 \bidi@ensure@newcommand{\m@make@mpsixcolfootnotetext}[1]{%
9824 \bidi@namelongdef{@mpsixcolfootnotetext#1}##1{%
9825 \global\setbox\@nameuse{@mpfootins#1}\vbox{%
9826 \unvbox\@nameuse{@mpfootins#1}
9827 \def\baselinestretch{\m@m@footnote@spacing}%
9828 \reset@font\@nameuse{foottextfont#1}%
9829 \hsize\columnwidth \@parboxrestore
9830 \protected@edef\@currentlabel{%
9831 \csname p@mpfootnote#1\endcsname\@nameuse{@thefnmark#1}}%
9832 \color@begingroup
9833 \@nameuse{@sixcolfootfmt#1}{##1}%
9834 \color@endgroup}\m@mmf@prepare}}
```
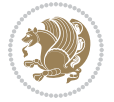

```
9835 \bidi@ensure@newcommand{\m@make@sixcolfootfmt}[1]{%
9836 \@namedef{@sixcolfootfmt#1}##1{%
9837 \@preamsixfmt
9838 {\@nameuse{footfootmark#1}\strut
9839 {\@nameuse{foottextfont#1}##1}\strut\par}\allowbreak}}
9840 \bidi@ensure@newcommand{\m@make@sixcol@footgroup}[1]{%
9841 \@namedef{@sixcol@footgroup#1}{{%
9842 \def\baselinestretch{\m@m@footnote@spacing}%
9843 \@nameuse{foottextfont#1} \splittopskip=\ht\strutbox
9844 \m@mrigidbalance{\@nameuse{footins#1}}{6}{\splittopskip}}}}
9845 \bidi@ensure@newcommand{\m@make@mpsixcol@footgroup}[1]{%
9846 \@namedef{@mpsixcol@footgroup#1}{{%
9847 \def\baselinestretch{\m@m@footnote@spacing}%
9848 \@nameuse{foottextfont#1} \splittopskip=\ht\strutbox
9849 \m@mrigidbalance{\@nameuse{@mpfootins#1}}{6}{\splittopskip}}}}
9850 \bidi@ensure@newcommand{\sevencolumnfootnotes}{%
9851 \@namedef{foottextfontv@r}{\foottextfont}% % [RS]
9852 \@bidi@before@Hy@hyperfootnotes
9853 \let\@footnotetext\@sevencolfootnotetext
9854 \let\@LTRfootnotetext\@sevencolLTRfootnotetext
9855 \let\@RTLfootnotetext\@sevencolRTLfootnotetext
9856 \dimen\footinsv@r=7\footinsdim
9857 \count\footinsv@r=142\relax
9858 \m@make@sevencol@footgroup{v@r}%
9859 \let\@footgroupv@r\@sevencol@footgroupv@r
9860 \let\@mpfootnotetext\@mpsevencolfootnotetext
9861 \let\@mpLTRfootnotetext\@mpsevencolLTRfootnotetext
9862 \let\@mpRTLfootnotetext\@mpsevencolRTLfootnotetext
9863 \@bidi@after@Hy@hyperfootnotes
9864 \m@make@mpsevencol@footgroup{v@r}%
9865 \let\mp@footgroupv@r\@mpsevencol@footgroupv@r
9866 \@ifstar\bidi@star@footmarkwidth\bidi@normal@footmarkwidth
9867 }
9868 \bide {\tt QB} = 9868 \bide {\tt QB} = 9868 \bide {\tt Q9869 \def\baselinestretch{\m@m@footnote@spacing}%
9870 \reset@font\foottextfont
9871 \@preamfntext
9872 \protected@edef\@currentlabel{%
9873 \csname p@footnote\endcsname\@thefnmark}%
9874 \color@begingroup
9875 \@sevencolfootfmt{#1}%
9876 \color@endgroup}%
9877 \m@mmf@prepare}
9878\bidi@ensure@newcommand{\@sevencolLTRfootnotetext}[1]{\insert\footinsv@r{\if@RTLcolumnfootnote
9879 \def\baselinestretch{\m@m@footnote@spacing}%
9880 \reset@font\LTRfoottextfont
9881 \@preamfntext
9882 \protected@edef\@currentlabel{%
9883 \csname p@footnote\endcsname\@thefnmark}%
```

```
9884 \color@begingroup
```
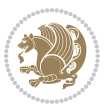

```
9885 \@sevencolLTRfootfmt{#1}%
9886 \color@endgroup}%
9887 \m@mmf@prepare}
9888 \bidi@ensure@newcommand{\@sevencolRTLfootnotetext}[1]{\insert\footinsv@r{\@RTLtrue%
9889 \def\baselinestretch{\m@m@footnote@spacing}%
9890 \reset@font\RTLfoottextfont
9891 \@preamfntext
9892 \protected@edef\@currentlabel{%
9893 \csname p@footnote\endcsname\@thefnmark}%
9894 \color@begingroup
9895 \@sevencolRTLfootfmt{#1}%
9896 \color@endgroup}%
9897 \m@mmf@prepare}
9898 \bidi@ensure@newcommand{\@preamsevenfmt}{%
9899 \hsize .142\hsize
9900 \parindent=\z@
9901 \tolerance=5000\relax
9902 \leavevmode}
9903 \bidi@ensure@newcommand{\@sevencolfootfmt}[1]{%
9904 \@preamsevenfmt
9905 {\footfootmark\strut {\foottextfont #1}\strut\par}\allowbreak}
9906 \bidi@ensure@newcommand{\@sevencolLTRfootfmt}[1]{%
9907 \@preamsevenfmt
9908 {\LTRfootfootmark\strut {\LTRfoottextfont #1}\strut\par}\allowbreak}
9909 \bidi@ensure@newcommand{\@sevencolRTLfootfmt}[1]{%
9910 \@preamsevenfmt
9911 {\RTLfootfootmark\strut {\RTLfoottextfont #1}\strut\par}\allowbreak}
\texttt{9912}\bidi@ensuremath{\mathtt{Chm}}9913 \global\setbox\@mpfootinsv@r\vbox{%
9914 \unvbox\@mpfootinsv@r
9915 \def\baselinestretch{\m@m@footnote@spacing}%
9916 \reset@font\foottextfont
9917 \hsize\columnwidth \@parboxrestore
9918 \protected@edef\@currentlabel{%
9919 \csname p@mpfootnote\endcsname\@thefnmark}%
9920 \color@begingroup
9921 \@sevencolfootfmt{#1}%
9922 \color@endgroup}%
9923 \m@mmf@prepare}
9924 \bidi@ensure@newcommand{\@mpsevencolLTRfootnotetext}[1]{\@RTLfalse%
9925 \global\setbox\@mpfootinsv@r\vbox{%
9926 \unvbox\@mpfootinsv@r
9927 \def\baselinestretch{\m@m@footnote@spacing}%
9928 \reset@font\LTRfoottextfont
9929 \hsize\columnwidth \@parboxrestore
9930 \if@RTLcolumnfootnotes\beginL\fi
9931 \protected@edef\@currentlabel{%
9932 \csname p@mpfootnote\endcsname\@thefnmark}%
9933 \color@begingroup
9934 \@sevencolLTRfootfmt{#1}%
```
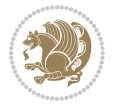

```
9935 \color@endgroup}%
9936 \m@mmf@prepare}
9937 \bidi@ensure@newcommand{\@mpsevencolRTLfootnotetext}[1]{\@RTLtrue%
9938 \global\setbox\@mpfootinsv@r\vbox{%
9939 \unvbox\@mpfootinsv@r
9940 \def\baselinestretch{\m@m@footnote@spacing}%
9941 \reset@font\RTLfoottextfont
9942 \hsize\columnwidth \@parboxrestore
9943 \protected@edef\@currentlabel{%
9944 \csname p@mpfootnote\endcsname\@thefnmark}%
9945 \color@begingroup
9946 \@sevencolRTLfootfmt{#1}%
9947 \color@endgroup}%
9948 \m@mmf@prepare}
9949 \bidi@ensure@newcommand{\sevencolumnfootstyle}[1]{%
9950 \m@make@sevencolfootnotetext{#1}%
9951 \m@make@mpsevencolfootnotetext{#1}%
9952 \m@make@sevencolfootfmt{#1}%
9953 \m@make@sevencol@footgroup{#1}%
9954 \m@make@mpsevencol@footgroup{#1}%
9955 \m@make@footstart{#1}%
9956 \bidi@namelongdef{@footnotetext#1}##1{%
9957 \@nameuse{@sevencolfootnotetext#1}{##1}}%
9958 \bidi@namelongdef{@mpfootnotetext#1}##1{%
9959 \@nameuse{@mpsevencolfootnotetext#1}{##1}}%
9960 \@namedef{@footgroup#1}{\@nameuse{@sevencol@footgroup#1}}%
9961 \@namedef{mp@footgroup#1}{\@nameuse{@mpsevencol@footgroup#1}}%
9962 \expandafter\dimen\csname footins#1\endcsname=2\footinsdim
9963 \expandafter\count\csname footins#1\endcsname=500\relax
9964 \@ifstar\bidi@star@footmarkwidth\bidi@normal@footmarkwidth
9965 }
9966 \bidi@ensure@newcommand{\m@make@sevencolfootnotetext}[1]{%
9967 \bidi@namelongdef{@sevencolfootnotetext#1}##1{%
9968 \insert\@nameuse{footins#1}{%
9969 \def\baselinestretch{\m@m@footnote@spacing}%
9970 \reset@font\@nameuse{foottextfont#1}%
9971 \@preamfntext
9972 \protected@edef\@currentlabel{%
9973 \csname p@footnote#1\endcsname \@nameuse{@thefnmark#1}}%
9974 \color@begingroup
9975 \@nameuse{@sevencolfootfmt#1}{##1}%
9976 \color@endgroup}%
9977 \m@mmf@prepare}}
9978 \bidi@ensure@newcommand{\m@make@mpsevencolfootnotetext}[1]{%
9979 \bidi@namelongdef{@mpsevencolfootnotetext#1}##1{%
9980 \global\setbox\@nameuse{@mpfootins#1}\vbox{%
9981 \unvbox\@nameuse{@mpfootins#1}
9982 \def\baselinestretch{\m@m@footnote@spacing}%
9983 \reset@font\@nameuse{foottextfont#1}%
9984 \hsize\columnwidth \@parboxrestore
```
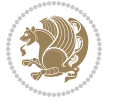

```
9985 \protected@edef\@currentlabel{%
9986 \csname p@mpfootnote#1\endcsname\@nameuse{@thefnmark#1}}%
9987 \color@begingroup
9988 \@nameuse{@sevencolfootfmt#1}{##1}%
9989 \color@endgroup}\m@mmf@prepare}}
9990 \bidi@ensure@newcommand{\m@make@sevencolfootfmt}[1]{%
9991 \@namedef{@sevencolfootfmt#1}##1{%
9992 \@preamsevenfmt
9993 {\@nameuse{footfootmark#1}\strut
9994 {\@nameuse{foottextfont#1}##1}\strut\par}\allowbreak}}
9995 \bidi@ensure@newcommand{\m@make@sevencol@footgroup}[1]{%
9996 \@namedef{@sevencol@footgroup#1}{{%
9997 \def\baselinestretch{\m@m@footnote@spacing}%
9998 \@nameuse{foottextfont#1} \splittopskip=\ht\strutbox
9999 \m@mrigidbalance{\@nameuse{footins#1}}{7}{\splittopskip}}}}
10000 \bidi@ensure@newcommand{\m@make@mpsevencol@footgroup}[1]{%
10001 \@namedef{@mpsevencol@footgroup#1}{{%
10002 \def\baselinestretch{\m@m@footnote@spacing}%
10003 \@nameuse{foottextfont#1} \splittopskip=\ht\strutbox
10004 \m@mrigidbalance{\@nameuse{@mpfootins#1}}{7}{\splittopskip}}}}
10005 \bidi@ensure@newcommand{\eightcolumnfootnotes}{%
10006 \@namedef{foottextfontv@r}{\foottextfont}% % [RS]
10007 \@bidi@before@Hy@hyperfootnotes
10008 \let\@footnotetext\@eightcolfootnotetext
10009 \let\@LTRfootnotetext\@eightcolLTRfootnotetext
10010 \let\@RTLfootnotetext\@eightcolRTLfootnotetext
10011 \dimen\footinsv@r=8\footinsdim
10012 \count\footinsv@r=125\relax
10013 \m@make@eightcol@footgroup{v@r}%
10014 \let\@footgroupv@r\@eightcol@footgroupv@r
10015 \let\@mpfootnotetext\@mpeightcolfootnotetext
10016 \let\@mpLTRfootnotetext\@mpeightcolLTRfootnotetext
10017 \let\@mpRTLfootnotetext\@mpeightcolRTLfootnotetext
10018 \@bidi@after@Hy@hyperfootnotes
10019 \m@make@mpeightcol@footgroup{v@r}%
10020 \let\mp@footgroupv@r\@mpeightcol@footgroupv@r
10021 \@ifstar\bidi@star@footmarkwidth\bidi@normal@footmarkwidth
10022 }
10023\bidi@ensure@newcommand{\@eightcolfootnotetext}[1]{\insert\footinsv@r{\if@RTL@footnote\@RTLtru
10024 \def\baselinestretch{\m@m@footnote@spacing}%
10025 \reset@font\foottextfont
10026 \@preamfntext
10027 \protected@edef\@currentlabel{%
10028 \csname p@footnote\endcsname\@thefnmark}%
10029 \color@begingroup
10030 \@eightcolfootfmt{#1}%
10031 \color@endgroup}%
10032 \m@mmf@prepare}
10033\bidi@ensure@newcommand{\@eightcolLTRfootnotetext}[1]{\insert\footinsv@r{\if@RTLcolumnfootnote
10034 \def\baselinestretch{\m@m@footnote@spacing}%
```
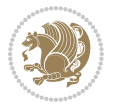

```
10035 \reset@font\LTRfoottextfont
10036 \@preamfntext
10037 \protected@edef\@currentlabel{%
10038 \csname p@footnote\endcsname\@thefnmark}%
10039 \color@begingroup
10040 \@eightcolLTRfootfmt{#1}%
10041 \color@endgroup}%
10042 \m@mmf@prepare}
10043 \boldsymbol{\delta} \bidi@ensure@newcommand{\@eightcolRTLfootnotetext}[1]{\insert\footinsv@r{\@RTLtrue%
10044 \def\baselinestretch{\m@m@footnote@spacing}%
10045 \reset@font\RTLfoottextfont
10046 \@preamfntext
10047 \protected@edef\@currentlabel{%
10048 \csname p@footnote\endcsname\@thefnmark}%
10049 \color@begingroup
10050 \@eightcolRTLfootfmt{#1}%
10051 \color@endgroup}%
10052 \m@mmf@prepare}
10053 \bidi@ensure@newcommand{\@preameightfmt}{%
10054 \hsize .125\hsize
10055 \parindent=\z@
10056 \tolerance=5000\relax
10057 \leavevmode}
10058 \bidi@ensure@newcommand{\@eightcolfootfmt}[1]{%
10059 \@preameightfmt
10060 {\footfootmark\strut {\foottextfont #1}\strut\par}\allowbreak}
10061 \bidi@ensure@newcommand{\@eightcolLTRfootfmt}[1]{%
10062 \@preameightfmt
10063 {\LTRfootfootmark\strut {\LTRfoottextfont #1}\strut\par}\allowbreak}
10064 \bidi@ensure@newcommand{\@eightcolRTLfootfmt}[1]{%
10065 \@preameightfmt
10066 {\RTLfootfootmark\strut {\RTLfoottextfont #1}\strut\par}\allowbreak}
10067 \bidi@ensure@newcommand{\@mpeightcolfootnotetext}[1]{%
10068 \global\setbox\@mpfootinsv@r\vbox{\if@RTL@footnote\@RTLtrue\else\@RTLfalse\fi%
10069 \unvbox\@mpfootinsv@r
10070 \def\baselinestretch{\m@m@footnote@spacing}%
10071 \reset@font\foottextfont
10072 \hsize\columnwidth \@parboxrestore
10073 \protected@edef\@currentlabel{%
10074 \csname p@mpfootnote\endcsname\@thefnmark}%
10075 \color@begingroup
10076 \@eightcolfootfmt{#1}%
10077 \color@endgroup}%
10078 \m@mmf@prepare}
10079 \bidi@ensure@newcommand{\@mpeightcolLTRfootnotetext}[1]{%
10080 \global\setbox\@mpfootinsv@r\vbox{\@RTLfalse%
10081 \unvbox\@mpfootinsv@r
10082 \def\baselinestretch{\m@m@footnote@spacing}%
10083 \reset@font\LTRfoottextfont
10084 \hsize\columnwidth \@parboxrestore
```
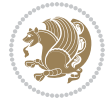

```
10085 \if@RTLcolumnfootnotes\beginL\fi
10086 \protected@edef\@currentlabel{%
10087 \csname p@mpfootnote\endcsname\@thefnmark}%
10088 \color@begingroup
10089 \@eightcolLTRfootfmt{#1}%
10090 \color@endgroup}%
10091 \m@mmf@prepare}
10092 \bidi@ensure@newcommand{\@mpeightcolRTLfootnotetext}[1]{%
10093 \global\setbox\@mpfootinsv@r\vbox{\@RTLtrue%
10094 \unvbox\@mpfootinsv@r
10095 \def\baselinestretch{\m@m@footnote@spacing}%
10096 \reset@font\RTLfoottextfont
10097 \hsize\columnwidth \@parboxrestore
10098 \protected@edef\@currentlabel{%
10099 \csname p@mpfootnote\endcsname\@thefnmark}%
10100 \color@begingroup
10101 \@eightcolRTLfootfmt{#1}%
10102 \color@endgroup}%
10103 \m@mmf@prepare}
10104 \bidi@ensure@newcommand{\eightcolumnfootstyle}[1]{%
10105 \m@make@eightcolfootnotetext{#1}%
10106 \m@make@mpeightcolfootnotetext{#1}%
10107 \m@make@eightcolfootfmt{#1}%
10108 \m@make@eightcol@footgroup{#1}%
10109 \m@make@mpeightcol@footgroup{#1}%
10110 \m@make@footstart{#1}%
10111 \bidi@namelongdef{@footnotetext#1}##1{%
10112 \@nameuse{@eightcolfootnotetext#1}{##1}}%
10113 \bidi@namelongdef{@mpfootnotetext#1}##1{%
10114 \@nameuse{@mpeightcolfootnotetext#1}{##1}}%
10115 \@namedef{@footgroup#1}{\@nameuse{@eightcol@footgroup#1}}%
10116 \@namedef{mp@footgroup#1}{\@nameuse{@mpeightcol@footgroup#1}}%
10117 \expandafter\dimen\csname footins#1\endcsname=2\footinsdim
10118 \expandafter\count\csname footins#1\endcsname=500\relax
10119 \@ifstar\bidi@star@footmarkwidth\bidi@normal@footmarkwidth
10120 }
10121 \bidi@ensure@newcommand{\m@make@eightcolfootnotetext}[1]{%
10122 \bidi@namelongdef{@eightcolfootnotetext#1}##1{%
10123 \insert\@nameuse{footins#1}{%
10124 \def\baselinestretch{\m@m@footnote@spacing}%
10125 \reset@font\@nameuse{foottextfont#1}%
10126 \@preamfntext
10127 \protected@edef\@currentlabel{%
10128 \csname p@footnote#1\endcsname \@nameuse{@thefnmark#1}}%
10129 \color@begingroup
10130 \@nameuse{@eightcolfootfmt#1}{##1}%
10131 \color@endgroup}%
10132 \m@mmf@prepare}}
10133 \bidi@ensure@newcommand{\m@make@mpeightcolfootnotetext}[1]{%
10134 \bidi@namelongdef{@mpeightcolfootnotetext#1}##1{%
```
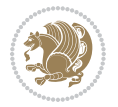

```
10135 \global\setbox\@nameuse{@mpfootins#1}\vbox{%
10136 \unvbox\@nameuse{@mpfootins#1}
10137 \def\baselinestretch{\m@m@footnote@spacing}%
10138 \reset@font\@nameuse{foottextfont#1}%
10139 \hsize\columnwidth \@parboxrestore
10140 \protected@edef\@currentlabel{%
10141 \csname p@mpfootnote#1\endcsname\@nameuse{@thefnmark#1}}%
10142 \color@begingroup
10143 \@nameuse{@eightcolfootfmt#1}{##1}%
10144 \color@endgroup}\m@mmf@prepare}}
10145 \bidi@ensure@newcommand{\m@make@eightcolfootfmt}[1]{%
10146 \@namedef{@eightcolfootfmt#1}##1{%
10147 \@preameightfmt
10148 {\@nameuse{footfootmark#1}\strut
10149 {\@nameuse{foottextfont#1}##1}\strut\par}\allowbreak}}
10150 \bidi@ensure@newcommand{\m@make@eightcol@footgroup}[1]{%
10151 \@namedef{@eightcol@footgroup#1}{{%
10152 \def\baselinestretch{\m@m@footnote@spacing}%
10153 \@nameuse{foottextfont#1} \splittopskip=\ht\strutbox
10154 \m@mrigidbalance{\@nameuse{footins#1}}{8}{\splittopskip}}}}
10155 \bidi@ensure@newcommand{\m@make@mpeightcol@footgroup}[1]{%
10156 \@namedef{@mpeightcol@footgroup#1}{{%
10157 \def\baselinestretch{\m@m@footnote@spacing}%
10158 \@nameuse{foottextfont#1} \splittopskip=\ht\strutbox
10159 \m@mrigidbalance{\@nameuse{@mpfootins#1}}{8}{\splittopskip}}}}
10160 \bidi@ensure@newcommand{\ninecolumnfootnotes}{%
10161 \@namedef{foottextfontv@r}{\foottextfont}% % [RS]
10162 \@bidi@before@Hy@hyperfootnotes
10163 \let\@footnotetext\@ninecolfootnotetext
10164 \let\@LTRfootnotetext\@ninecolLTRfootnotetext
10165 \let\@RTLfootnotetext\@ninecolRTLfootnotetext
10166 \dimen\footinsv@r=9\footinsdim
10167 \count\footinsv@r=111\relax
10168 \m@make@ninecol@footgroup{v@r}%
10169 \let\@footgroupv@r\@ninecol@footgroupv@r
10170 \let\@mpfootnotetext\@mpninecolfootnotetext
10171 \let\@mpLTRfootnotetext\@mpninecolLTRfootnotetext
10172 \let\@mpRTLfootnotetext\@mpninecolRTLfootnotetext
10173 \@bidi@after@Hy@hyperfootnotes
10174 \m@make@mpninecol@footgroup{v@r}%
10175 \let\mp@footgroupv@r\@mpninecol@footgroupv@r
10176 \@ifstar\bidi@star@footmarkwidth\bidi@normal@footmarkwidth
10177 }
10178\bidi@ensure@newcommand{\@ninecolfootnotetext}[1]{\insert\footinsv@r{\if@RTL@footnote\@RTLtrue
10179 \def\baselinestretch{\m@m@footnote@spacing}%
10180 \reset@font\foottextfont
10181 \@preamfntext
10182 \protected@edef\@currentlabel{%
10183 \csname p@footnote\endcsname\@thefnmark}%
10184 \color@begingroup
```
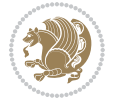

```
10185 \@ninecolfootfmt{#1}%
10186 \color@endgroup}%
10187 \m@mmf@prepare}
10188\bidi@ensure@newcommand{\@ninecolLTRfootnotetext}[1]{\insert\footinsv@r{\if@RTLcolumnfootnote;
10189 \def\baselinestretch{\m@m@footnote@spacing}%
10190 \reset@font\LTRfoottextfont
10191 \@preamfntext
10192 \protected@edef\@currentlabel{%
10193 \csname p@footnote\endcsname\@thefnmark}%
10194 \color@begingroup
10195 \@ninecolLTRfootfmt{#1}%
10196 \color@endgroup}%
10197 \m@mmf@prepare}
10198 \bidi@ensure@newcommand{\@ninecolRTLfootnotetext}[1]{\insert\footinsv@r{\@RTLtrue%
10199 \def\baselinestretch{\m@m@footnote@spacing}%
10200 \reset@font\RTLfoottextfont
10201 \@preamfntext
10202 \protected@edef\@currentlabel{%
10203 \csname p@footnote\endcsname\@thefnmark}%
10204 \color@begingroup
10205 \@ninecolRTLfootfmt{#1}%
10206 \color@endgroup}%
10207 \m@mmf@prepare}
10208 \bidi@ensure@newcommand{\@preamninefmt}{%
10209 \hsize .1\hsize
10210 \parindent=\z@
10211 \tolerance=5000\relax
10212 \leavevmode}
10213 \bidi@ensure@newcommand{\@ninecolfootfmt}[1]{%
10214 \@preamninefmt
10215 {\footfootmark\strut {\foottextfont #1}\strut\par}\allowbreak}
10216 \bidi@ensure@newcommand{\@ninecolLTRfootfmt}[1]{%
10217 \@preamninefmt
10218 {\LTRfootfootmark\strut {\LTRfoottextfont #1}\strut\par}\allowbreak}
10219 \bidi@ensure@newcommand{\@ninecolRTLfootfmt}[1]{%
10220 \@preamninefmt
10221 {\RTLfootfootmark\strut {\RTLfoottextfont #1}\strut\par}\allowbreak}
10222 \bidi@ensure@newcommand{\@mpninecolfootnotetext}[1]{%
10223 \global\setbox\@mpfootinsv@r\vbox{\if@RTL@footnote\@RTLtrue\else\@RTLfalse\fi%
10224 \unvbox\@mpfootinsv@r
10225 \def\baselinestretch{\m@m@footnote@spacing}%
10226 \reset@font\foottextfont
10227 \hsize\columnwidth \@parboxrestore
10228 \protected@edef\@currentlabel{%
10229 \csname p@mpfootnote\endcsname\@thefnmark}%
10230 \color@begingroup
10231 \@ninecolfootfmt{#1}%
10232 \color@endgroup}%
10233 \m@mmf@prepare}
10234 \bidi@ensure@newcommand{\@mpninecolLTRfootnotetext}[1]{%
```
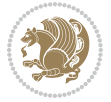

```
10235 \global\setbox\@mpfootinsv@r\vbox{\@RTLfalse%
10236 \unvbox\@mpfootinsv@r
10237 \def\baselinestretch{\m@m@footnote@spacing}%
10238 \reset@font\LTRfoottextfont
10239 \hsize\columnwidth \@parboxrestore
10240 \if@RTLcolumnfootnotes\beginL\fi
10241 \protected@edef\@currentlabel{%
10242 \csname p@mpfootnote\endcsname\@thefnmark}%
10243 \color@begingroup
10244 \@ninecolLTRfootfmt{#1}%
10245 \color@endgroup}%
10246 \m@mmf@prepare}
10247 \bidi@ensure@newcommand{\@mpninecolRTLfootnotetext}[1]{%
10248 \global\setbox\@mpfootinsv@r\vbox{\@RTLtrue%
10249 \unvbox\@mpfootinsv@r
10250 \def\baselinestretch{\m@m@footnote@spacing}%
10251 \reset@font\RTLfoottextfont
10252 \hsize\columnwidth \@parboxrestore
10253 \protected@edef\@currentlabel{%
10254 \csname p@mpfootnote\endcsname\@thefnmark}%
10255 \color@begingroup
10256 \@ninecolRTLfootfmt{#1}%
10257 \color@endgroup}%
10258 \m@mmf@prepare}
10259 \bidi@ensure@newcommand{\ninecolumnfootstyle}[1]{%
10260 \m@make@ninecolfootnotetext{#1}%
10261 \m@make@mpninecolfootnotetext{#1}%
10262 \m@make@ninecolfootfmt{#1}%
10263 \m@make@ninecol@footgroup{#1}%
10264 \m@make@mpninecol@footgroup{#1}%
10265 \m@make@footstart{#1}%
10266 \bidi@namelongdef{@footnotetext#1}##1{%
10267 \@nameuse{@ninecolfootnotetext#1}{##1}}%
10268 \bidi@namelongdef{@mpfootnotetext#1}##1{%
10269 \@nameuse{@mpninecolfootnotetext#1}{##1}}%
10270 \@namedef{@footgroup#1}{\@nameuse{@ninecol@footgroup#1}}%
10271 \@namedef{mp@footgroup#1}{\@nameuse{@mpninecol@footgroup#1}}%
10272 \expandafter\dimen\csname footins#1\endcsname=2\footinsdim
10273 \expandafter\count\csname footins#1\endcsname=500\relax
10274 \@ifstar\bidi@star@footmarkwidth\bidi@normal@footmarkwidth
10275 }
10276 \bidi@ensure@newcommand{\m@make@ninecolfootnotetext}[1]{%
10277 \bidi@namelongdef{@ninecolfootnotetext#1}##1{%
10278 \insert\@nameuse{footins#1}{%
10279 \def\baselinestretch{\m@m@footnote@spacing}%
10280 \reset@font\@nameuse{foottextfont#1}%
10281 \@preamfntext
10282 \protected@edef\@currentlabel{%
10283 \csname p@footnote#1\endcsname \@nameuse{@thefnmark#1}}%
10284 \color@begingroup
```
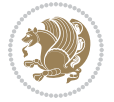

```
10285 \@nameuse{@ninecolfootfmt#1}{##1}%
10286 \color@endgroup}%
10287 \m@mmf@prepare}}
10288 \bidi@ensure@newcommand{\m@make@mpninecolfootnotetext}[1]{%
10289 \bidi@namelongdef{@mpninecolfootnotetext#1}##1{%
10290 \global\setbox\@nameuse{@mpfootins#1}\vbox{%
10291 \unvbox\@nameuse{@mpfootins#1}
10292 \def\baselinestretch{\m@m@footnote@spacing}%
10293 \reset@font\@nameuse{foottextfont#1}%
10294 \hsize\columnwidth \@parboxrestore
10295 \protected@edef\@currentlabel{%
10296 \csname p@mpfootnote#1\endcsname\@nameuse{@thefnmark#1}}%
10297 \color@begingroup
10298 \@nameuse{@ninecolfootfmt#1}{##1}%
10299 \color@endgroup}\m@mmf@prepare}}
10300 \bidi@ensure@newcommand{\m@make@ninecolfootfmt}[1]{%
10301 \@namedef{@ninecolfootfmt#1}##1{%
10302 \@preamninefmt
10303 {\@nameuse{footfootmark#1}\strut
10304 {\@nameuse{foottextfont#1}##1}\strut\par}\allowbreak}}
10305 \bidi@ensure@newcommand{\m@make@ninecol@footgroup}[1]{%
10306 \@namedef{@ninecol@footgroup#1}{{%
10307 \def\baselinestretch{\m@m@footnote@spacing}%
10308 \@nameuse{foottextfont#1} \splittopskip=\ht\strutbox
10309 \m@mrigidbalance{\@nameuse{footins#1}}{9}{\splittopskip}}}}
10310 \bidi@ensure@newcommand{\m@make@mpninecol@footgroup}[1]{%
10311 \@namedef{@mpninecol@footgroup#1}{{%
10312 \def\baselinestretch{\m@m@footnote@spacing}%
10313 \@nameuse{foottextfont#1} \splittopskip=\ht\strutbox
10314 \m@mrigidbalance{\@nameuse{@mpfootins#1}}{9}{\splittopskip}}}}
10315 \bidi@ensure@newcommand{\tencolumnfootnotes}{%
10316 \@namedef{foottextfontv@r}{\foottextfont}% % [RS]
10317 \@bidi@before@Hy@hyperfootnotes
10318 \let\@footnotetext\@tencolfootnotetext
10319 \let\@LTRfootnotetext\@tencolLTRfootnotetext
10320 \let\@RTLfootnotetext\@tencolRTLfootnotetext
10321 \dimen\footinsv@r=10\footinsdim
10322 \count\footinsv@r=100\relax
10323 \m@make@tencol@footgroup{v@r}%
10324 \let\@footgroupv@r\@tencol@footgroupv@r
10325 \let\@mpfootnotetext\@mptencolfootnotetext
10326 \let\@mpLTRfootnotetext\@mptencolLTRfootnotetext
10327 \let\@mpRTLfootnotetext\@mptencolRTLfootnotetext
10328 \@bidi@after@Hy@hyperfootnotes
10329 \m@make@mptencol@footgroup{v@r}%
10330 \let\mp@footgroupv@r\@mptencol@footgroupv@r
10331 \@ifstar\bidi@star@footmarkwidth\bidi@normal@footmarkwidth
10332 }
10333\bidi@ensure@newcommand{\@tencolfootnotetext}[1]{\insert\footinsv@r{\if@RTL@footnote\@RTLtrue\
10334 \def\baselinestretch{\m@m@footnote@spacing}%
```
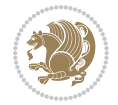

```
10335 \reset@font\foottextfont
10336 \@preamfntext
10337 \protected@edef\@currentlabel{%
10338 \csname p@footnote\endcsname\@thefnmark}%
10339 \color@begingroup
10340 \@tencolfootfmt{#1}%
10341 \color@endgroup}%
10342 \m@mmf@prepare}
_{10343} \bidi@ensure@newcommand{\@tencolLTRfootnotetext}[1]{\insert\footinsv@r{\if@RTLcolumnfootnotes'
10344 \def\baselinestretch{\m@m@footnote@spacing}%
10345 \reset@font\LTRfoottextfont
10346 \@preamfntext
10347 \protected@edef\@currentlabel{%
10348 \csname p@footnote\endcsname\@thefnmark}%
10349 \color@begingroup
10350 \@tencolLTRfootfmt{#1}%
10351 \color@endgroup}%
10352 \m@mmf@prepare}
10353 \bidi@ensure@newcommand{\@tencolRTLfootnotetext}[1]{\insert\footinsv@r{\@RTLtrue%
10354 \def\baselinestretch{\m@m@footnote@spacing}%
10355 \reset@font\RTLfoottextfont
10356 \@preamfntext
10357 \protected@edef\@currentlabel{%
10358 \csname p@footnote\endcsname\@thefnmark}%
10359 \color@begingroup
10360 \@tencolRTLfootfmt{#1}%
10361 \color@endgroup}%
10362 \m@mmf@prepare}
10363 \bidi@ensure@newcommand{\@preamtenfmt}{%
10364 \hsize .1\hsize
10365 \parindent=\z@
10366 \tolerance=5000\relax
10367 \leavevmode}
10368 \bidi@ensure@newcommand{\@tencolfootfmt}[1]{%
10369 \@preamtenfmt
10370 {\footfootmark\strut {\foottextfont #1}\strut\par}\allowbreak}
10371 \bidi@ensure@newcommand{\@tencolLTRfootfmt}[1]{%
10372 \@preamtenfmt
10373 {\LTRfootfootmark\strut {\LTRfoottextfont #1}\strut\par}\allowbreak}
10374 \bidi@ensure@newcommand{\@tencolRTLfootfmt}[1]{%
10375 \@preamtenfmt
10376 {\RTLfootfootmark\strut {\RTLfoottextfont #1}\strut\par}\allowbreak}
10377 \bidi@ensure@newcommand{\@mptencolfootnotetext}[1]{%
10378 \global\setbox\@mpfootinsv@r\vbox{\if@RTL@footnote\@RTLtrue\else\@RTLfalse\fi%
10379 \unvbox\@mpfootinsv@r
10380 \def\baselinestretch{\m@m@footnote@spacing}%
10381 \reset@font\foottextfont
10382 \hsize\columnwidth \@parboxrestore
10383 \protected@edef\@currentlabel{%
10384 \csname p@mpfootnote\endcsname\@thefnmark}%
```
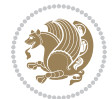

```
10385 \color@begingroup
10386 \@tencolfootfmt{#1}%
10387 \color@endgroup}%
10388 \m@mmf@prepare}
10389 \bidi@ensure@newcommand{\@mptencolLTRfootnotetext}[1]{%
10390 \global\setbox\@mpfootinsv@r\vbox{\@RTLfalse%
10391 \unvbox\@mpfootinsv@r
10392 \def\baselinestretch{\m@m@footnote@spacing}%
10393 \reset@font\LTRfoottextfont
10394 \hsize\columnwidth \@parboxrestore
10395 \if@RTLcolumnfootnotes\beginL\fi
10396 \protected@edef\@currentlabel{%
10397 \csname p@mpfootnote\endcsname\@thefnmark}%
10398 \color@begingroup
10399 \@tencolLTRfootfmt{#1}%
10400 \color@endgroup}%
10401 \m@mmf@prepare}
10402 \bidi@ensure@newcommand{\@mptencolRTLfootnotetext}[1]{%
10403 \global\setbox\@mpfootinsv@r\vbox{\@RTLtrue%
10404 \unvbox\@mpfootinsv@r
10405 \def\baselinestretch{\m@m@footnote@spacing}%
10406 \reset@font\RTLfoottextfont
10407 \hsize\columnwidth \@parboxrestore
10408 \protected@edef\@currentlabel{%
10409 \csname p@mpfootnote\endcsname\@thefnmark}%
10410 \color@begingroup
10411 \@tencolRTLfootfmt{#1}%
10412 \color@endgroup}%
10413 \m@mmf@prepare}
10414 \bidi@ensure@newcommand{\tencolumnfootstyle}[1]{%
10415 \m@make@tencolfootnotetext{#1}%
10416 \m@make@mptencolfootnotetext{#1}%
10417 \m@make@tencolfootfmt{#1}%
10418 \m@make@tencol@footgroup{#1}%
10419 \m@make@mptencol@footgroup{#1}%
10420 \m@make@footstart{#1}%
10421 \bidi@namelongdef{@footnotetext#1}##1{%
10422 \@nameuse{@tencolfootnotetext#1}{##1}}%
10423 \bidi@namelongdef{@mpfootnotetext#1}##1{%
10424 \@nameuse{@mptencolfootnotetext#1}{##1}}%
10425 \@namedef{@footgroup#1}{\@nameuse{@tencol@footgroup#1}}%
10426 \@namedef{mp@footgroup#1}{\@nameuse{@mptencol@footgroup#1}}%
10427 \expandafter\dimen\csname footins#1\endcsname=2\footinsdim
10428 \expandafter\count\csname footins#1\endcsname=500\relax
10429 \@ifstar\bidi@star@footmarkwidth\bidi@normal@footmarkwidth
10430 }
10431 \bidi@ensure@newcommand{\m@make@tencolfootnotetext}[1]{%
10432 \bidi@namelongdef{@tencolfootnotetext#1}##1{%
10433 \insert\@nameuse{footins#1}{%
10434 \def\baselinestretch{\m@m@footnote@spacing}%
```
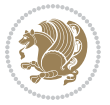
```
10435 \reset@font\@nameuse{foottextfont#1}%
10436 \@preamfntext
10437 \protected@edef\@currentlabel{%
10438 \csname p@footnote#1\endcsname \@nameuse{@thefnmark#1}}%
10439 \color@begingroup
10440 \@nameuse{@tencolfootfmt#1}{##1}%
10441 \color@endgroup}%
10442 \m@mmf@prepare}}
10443 \bidi@ensure@newcommand{\m@make@mptencolfootnotetext}[1]{%
10444 \bidi@namelongdef{@mptencolfootnotetext#1}##1{%
10445 \global\setbox\@nameuse{@mpfootins#1}\vbox{%
10446 \unvbox\@nameuse{@mpfootins#1}
10447 \def\baselinestretch{\m@m@footnote@spacing}%
10448 \reset@font\@nameuse{foottextfont#1}%
10449 \hsize\columnwidth \@parboxrestore
10450 \protected@edef\@currentlabel{%
10451 \csname p@mpfootnote#1\endcsname\@nameuse{@thefnmark#1}}%
10452 \color@begingroup
10453 \@nameuse{@tencolfootfmt#1}{##1}%
10454 \color@endgroup}\m@mmf@prepare}}
10455 \bidi@ensure@newcommand{\m@make@tencolfootfmt}[1]{%
10456 \@namedef{@tencolfootfmt#1}##1{%
10457 \@preamtenfmt
10458 {\@nameuse{footfootmark#1}\strut
10459 {\@nameuse{foottextfont#1}##1}\strut\par}\allowbreak}}
10460 \bidi@ensure@newcommand{\m@make@tencol@footgroup}[1]{%
10461 \@namedef{@tencol@footgroup#1}{{%
10462 \def\baselinestretch{\m@m@footnote@spacing}%
10463 \@nameuse{foottextfont#1} \splittopskip=\ht\strutbox
10464 \m@mrigidbalance{\@nameuse{footins#1}}{10}{\splittopskip}}}}
10465 \bidi@ensure@newcommand{\m@make@mptencol@footgroup}[1]{%
10466 \@namedef{@mptencol@footgroup#1}{{%
10467 \def\baselinestretch{\m@m@footnote@spacing}%
10468 \@nameuse{foottextfont#1} \splittopskip=\ht\strutbox
10469 \m@mrigidbalance{\@nameuse{@mpfootins#1}}{10}{\splittopskip}}}}
10470 \bidi@ensure@newcommand{\m@munvxh}[1]{%
10471 \setbox0=\vbox{\unvbox#1%
10472 \global\setbox1=\lastbox}%
10473 \unhbox1
10474 \unskip
10475 \unskip
10476 \unpenalty
10477 \hskip\m@mipn@skip}
10478 \bidi@ensure@newcommand{\m@mungebox}{%
10479 \setbox0=\hbox{\m@munvxh0}%
10480 \dp0=\z@
10481 \ht0=\footfudgefactor\wd0
10482 \box0
10483 \penalty0}
10484 \newskip\m@mipn@skip
```
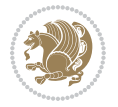

```
10485 \bidi@ensure@newcommand*{\m@minterparanoteglue}[1]{%
10486 {\foottextfont\global\m@mipn@skip=#1\relax}}
10487 \m@minterparanoteglue{1em plus.4em minus.4em}
10488 \@ifpackageloaded{multicol}{%
10489 \bidi@ensure@newcommand*{\m@mmakehboxofhboxes}{%
10490 \if@parafootRTL\@RTLtrue\else\@RTLfalse\fi%
10491 \hsize\textwidth%
10492 \setbox0=\hbox{}%
10493 \loop
10494 \unpenalty
10495 \setbox2=\lastbox
10496 \ifhbox2
10497 \setbox0=\hbox{\box2\unhbox0}
10498 \repeat}
10499 }{%
10500 \bidi@ensure@newcommand*{\m@mmakehboxofhboxes}{%
10501 \if@parafootRTL\@RTLtrue\else\@RTLfalse\fi%
10502 \setbox0=\hbox{}%
10503 \loop
10504 \unpenalty
10505 \setbox2=\lastbox
10506 \ifhbox2
10507 \setbox0=\hbox{\box2\unhbox0}
10508 \repeat}}
10509\bidi@ensure@newcommand*{\m@mremovehboxes}{\setbox0=\lastbox
10510 \ifhbox0{\m@mremovehboxes}\unhbox0 \fi}
10511 \newcommand*\AddExtraParaSkip[1]{%
10512 \if@bidi@csdef{footfudgefactor}{%
10513 \PackageError{bidi}{%
10514 The control sequence `\string\AddExtraParaSkip`
10515 must be used before the control sequence
10516 `\string\paragraphfootnotes' in the preamble%
10517 }\@ehc
10518 }{%
10519 \def\bidi@xparaskip{\advance\@tempdima#1\relax}%
10520 }%
10521 }
10522 \bidi@ensure@newcommand{\paragraphfootnotes}{%
10523 \@namedef{foottextfontv@r}{\foottextfont}% % [RS]
10524 \@bidi@before@Hy@hyperfootnotes
10525 \let\@footnotetext\@parafootnotetext
10526 \let\@LTRfootnotetext\@paraLTRfootnotetext
10527 \let\@RTLfootnotetext\@paraRTLfootnotetext
10528 \dimen\footinsv@r=\footinsdim
10529 \count\footinsv@r=1000\relax
10530 \m@make@para@footgroup{v@r}%
10531 \m@make@para@footstart{v@r}%
10532 \let\@footgroupv@r\@para@footgroupv@r
10533 \let\@footstartv@r\@para@footstartv@r
10534 \let\@mpfootnotetext\@mpparafootnotetext
```
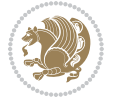

```
10535 \let\@mpLTRfootnotetext\@mpparaLTRfootnotetext
10536 \let\@mpRTLfootnotetext\@mpparaRTLfootnotetext
10537 \@bidi@after@Hy@hyperfootnotes
10538 \m@make@mppara@footgroup{v@r}%
10539 \let\mp@footgroupv@r\@mppara@footgroupv@r
10540 \begingroup
10541 \def\baselinestretch{\m@m@footnote@spacing}%
10542 \foottextfont
10543 \@tempdima\footnotesep
10544 \advance\@tempdima -\ht\strutbox
10545 \ifdim\@tempdima<\z@ \@tempdima\z@ \fi
10546 \advance\@tempdima.5\normalbaselineskip
10547 \bidi@xparaskip
10548 \xdef\bidi@paraskip{\the\@tempdima\relax}%
10549 \ifdim\skip\footinsv@r>\bigskipamount
10550 \else
10551 \global\advance\skip\footinsv@r\bidi@paraskip
10552 \fi
10553 \@tempdima\normalbaselineskip
10554 \multiply \@tempdima \@cclvi
10555 \@tempdimb \columnwidth
10556 \divide \@tempdimb \@cclvi
10557 \divide \@tempdima \@tempdimb
10558 \xdef\footfudgefactor{\strip@pt\@tempdima}%
10559 \endgroup
10560 \@ifstar\bidi@star@footmarkwidth\bidi@normal@footmarkwidth
10561 }
10562 \let\bidi@xparaskip\relax
10563 \@onlypreamble\AddExtraParaSkip
10564 \bidi@ensure@newcommand{\@parafootnotetext}[1]{\insert\footinsv@r{%
10565 \let\bidi@RTL@everypar\@empty%
10566 \def\baselinestretch{\m@m@footnote@spacing}%
10567 \reset@font\foottextfont
10568 \@preamfntext
10569 \protected@edef\@currentlabel{%
10570 \csname p@footnote\endcsname\@thefnmark}%
10571 \setbox0=\vbox{\hsize=\maxdimen
10572 \color@begingroup
10573 \noindent \@parafootfmt{\if@RTL@footnote\beginR\else\beginL\fi#1\if@RTL@footnote\endR\el
10574 \color@endgroup}%
10575 \m@mungebox}\m@mmf@prepare}
10576 \bidi@ensure@newcommand{\@paraLTRfootnotetext}[1]{\insert\footinsv@r{%
10577 \let\bidi@RTL@everypar\@empty%
10578 \def\baselinestretch{\m@m@footnote@spacing}%
10579 \reset@font\LTRfoottextfont
10580 \@preamfntext
10581 \protected@edef\@currentlabel{%
10582 \csname p@footnote\endcsname\@thefnmark}%
10583 \setbox0=\vbox{\hsize=\maxdimen
10584 \color@begingroup
```
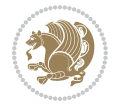

```
10585 \noindent \@paraLTRfootfmt{\beginL#1\endL}%
10586 \color@endgroup}%
10587 \m@mungebox}\m@mmf@prepare}
10588 \bidi@ensure@newcommand{\@paraRTLfootnotetext}[1]{\insert\footinsv@r{%
10589 \let\bidi@RTL@everypar\@empty%
10590 \def\baselinestretch{\m@m@footnote@spacing}%
10591 \reset@font\RTLfoottextfont
10592 \@preamfntext
10593 \protected@edef\@currentlabel{%
10594 \csname p@footnote\endcsname\@thefnmark}%
10595 \setbox0=\vbox{\hsize=\maxdimen
10596 \color@begingroup
10597 \noindent \@paraRTLfootfmt{\beginR#1\endR}%
10598 \color@endgroup}%
10599 \m@mungebox}\m@mmf@prepare}
10600 \bidi@ensure@newcommand{\@parafootfmt}[1]{%
10601 \parindent=\z@
10602 \parfillskip=0pt \@plus 1fil
10603 {\footfootmark\strut {\foottextfont #1}\penalty-10}}
10604 \bidi@ensure@newcommand{\@paraLTRfootfmt}[1]{%
10605 \parindent=\z@
10606 \parfillskip=0pt \@plus 1fil
10607 {\LTRfootfootmark\strut {\LTRfoottextfont #1}\penalty-10}}
10608 \bidi@ensure@newcommand{\@paraRTLfootfmt}[1]{%
10609 \parindent=\z@
10610 \parfillskip=0pt \@plus 1fil
10611 {\RTLfootfootmark\strut {\RTLfoottextfont #1}\penalty-10}}
10612 \bidi@ensure@newcommand{\@mpparafootnotetext}[1]{%
10613 \global\setbox\@mpfootinsv@r\vbox{%
10614 \let\bidi@RTL@everypar\@empty%
10615 \def\baselinestretch{\m@m@footnote@spacing}%
10616 \unvbox\@mpfootinsv@r
10617 \reset@font\foottextfont
10618 \hsize\columnwidth \@parboxrestore
10619 \protected@edef\@currentlabel{%
10620 \csname p@mpfootnote\endcsname\@thefnmark}%
10621 \setbox0=\vbox{\hsize=\maxdimen
10622 \color@begingroup
10623 \noindent \@parafootfmt{\if@RTL@footnote\beginR\else\beginL\fi#1\if@RTL@footnote\endR\el
10624 \color@endgroup}%
10625 \m@mungebox}\m@mmf@prepare}
10626 \bidi@ensure@newcommand{\@mpparaLTRfootnotetext}[1]{%
10627 \global\setbox\@mpfootinsv@r\vbox{%
10628 \let\bidi@RTL@everypar\@empty%
10629 \def\baselinestretch{\m@m@footnote@spacing}%
10630 \unvbox\@mpfootinsv@r
10631 \reset@font\LTRfoottextfont
10632 \hsize\columnwidth \@parboxrestore
10633 \protected@edef\@currentlabel{%
10634 \csname p@mpfootnote\endcsname\@thefnmark}%
```
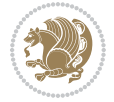

```
10635 \setbox0=\vbox{\hsize=\maxdimen
10636 \color@begingroup
10637 \noindent \@paraLTRfootfmt{\beginL#1\endL}%
10638 \color@endgroup}%
10639 \m@mungebox}\m@mmf@prepare}
10640 \bidi@ensure@newcommand{\@mpparaRTLfootnotetext}[1]{%
10641 \global\setbox\@mpfootinsv@r\vbox{%
10642 \let\bidi@RTL@everypar\@empty%
10643 \def\baselinestretch{\m@m@footnote@spacing}%
10644 \unvbox\@mpfootinsv@r
10645 \reset@font\RTLfoottextfont
10646 \hsize\columnwidth \@parboxrestore
10647 \protected@edef\@currentlabel{%
10648 \csname p@mpfootnote\endcsname\@thefnmark}%
10649 \setbox0=\vbox{\hsize=\maxdimen
10650 \color@begingroup
10651 \noindent \@paraRTLfootfmt{\beginR#1\endR}%
10652 \color@endgroup}%
10653 \m@mungebox}\m@mmf@prepare}
10654 \bidi@ensure@newcommand{\paragraphfootstyle}[1]{%
10655 \m@make@parafootnotetext{#1}%
10656 \m@make@mpparafootnotetext{#1}%
10657 \m@make@parafootfmt{#1}%
10658 \m@make@para@footgroup{#1}%
10659 \m@make@mppara@footgroup{#1}%
10660 \m@make@para@footstart{#1}%
10661 \bidi@namelongdef{@footnotetext#1}##1{%
10662 \@nameuse{@parafootnotetext#1}{##1}}%
10663 \bidi@namelongdef{@mpfootnotetext#1}##1{%
10664 \@nameuse{@mpparafootnotetext#1}{##1}}%
10665 \@namedef{@footgroup#1}{\@nameuse{@para@footgroup#1}}%
10666 \@namedef{mp@footgroup#1}{\@nameuse{@mppara@footgroup#1}}%
10667 \@namedef{@footstart#1}{\@nameuse{@para@footstart#1}}%
10668 \expandafter\dimen\csname footins#1\endcsname=\footinsdim
10669 \expandafter\count\csname footins#1\endcsname=1000\relax
10670 \begingroup
10671 \def\baselinestretch{\m@m@footnote@spacing}%
10672 \@nameuse{foottextfont#1}%
10673 \@tempdima\footnotesep
10674 \advance\@tempdima -\ht\strutbox
10675 \ifdim\@tempdima<\z@ \@tempdima\z@ \fi
10676 \advance\@tempdima.5\normalbaselineskip
10677 \bidi@xparaskip
10678 \xdef\bidi@paraskip{\the\@tempdima\relax}%
10679 \ifdim\skip\@nameuse{footins#1}>\bigskipamount
10680 \else
10681 \global\advance\skip\@nameuse{footins#1}\bidi@paraskip
10682 \fi
10683 \@tempdima\normalbaselineskip
10684 \multiply \@tempdima \@cclvi
```
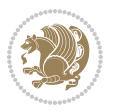

```
10685 \@tempdimb \columnwidth
10686 \divide \@tempdimb \@cclvi
10687 \divide \@tempdima \@tempdimb
10688 \xdef\footfudgefactor{\strip@pt\@tempdima}%
10689 \endgroup
10690 \@ifstar\bidi@star@footmarkwidth\bidi@normal@footmarkwidth
10691 }
10692 \bidi@ensure@newcommand{\m@make@parafootnotetext}[1]{%
10693 \bidi@namelongdef{@parafootnotetext#1}##1{%
10694 \insert\@nameuse{footins#1}{
10695 \def\baselinestretch{\m@m@footnote@spacing}%
10696 \reset@font\@nameuse{foottextfont#1}%
10697 \@preamfntext
10698 \protected@edef\@currentlabel{%
10699 \csname p@footnote#1\endcsname \@nameuse{@thefnmark#1}}%
10700 \setbox0=\vbox{\hsize=\maxdimen
10701 \color@begingroup
10702 \noindent \@nameuse{@parafootfmt#1}{##1}%
10703 \color@endgroup}%
10704 \m@mungebox}\m@mmf@prepare}}
10705 \bidi@ensure@newcommand{\m@make@mpparafootnotetext}[1]{%
10706 \bidi@namelongdef{@mpparafootnotetext#1}##1{%
10707 \global\setbox\@nameuse{@mpfootins#1}\vbox{%
10708 \unvbox\@nameuse{@mpfootins#1}
10709 \def\baselinestretch{\m@m@footnote@spacing}%
10710 \reset@font\@nameuse{foottextfont#1}%
10711 \hsize\columnwidth \@parboxrestore
10712 \protected@edef\@currentlabel{%
10713 \csname p@mpfootnote#1\endcsname\@nameuse{@thefnmark#1}}%
10714 \setbox0=\vbox{\hsize=\maxdimen
10715 \color@begingroup
10716 \noindent \@nameuse{@parafootfmt#1}{##1}%
10717 \color@endgroup}%
10718 \m@mungebox}\m@mmf@prepare}}
10719 \bidi@ensure@newcommand{\m@make@parafootfmt}[1]{%
10720 \bidi@namelongdef{@parafootfmt#1}##1{%
10721 \parindent=\z@
10722 \parfillskip=0pt \@plus 1fil
10723 {\@nameuse{footfootmark#1}\strut
10724 {\@nameuse{foottextfont#1}##1}\penalty-10}}}
10725 \bidi@ensure@newcommand{\m@make@para@footgroup}[1]{%
10726 \@namedef{@para@footgroup#1}{%
10727 \unvbox\@nameuse{footins#1}
10728 \m@mmakehboxofhboxes
10729 \setbox0=\hbox{\unhbox0 \m@mremovehboxes}%
10730 \@parboxrestore%
10731 \def\baselinestretch{\m@m@footnote@spacing}%
10732 \@nameuse{foottextfont#1}%
10733 \noindent\unhbox0\par}}
10734 \bidi@ensure@newcommand{\m@make@mppara@footgroup}[1]{%
```
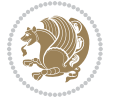

```
10735 \@namedef{@mppara@footgroup#1}{%
10736 \unvbox\@nameuse{@mpfootins#1}
10737 \m@mmakehboxofhboxes
10738 \setbox0=\hbox{\unhbox0 \m@mremovehboxes}%
10739 \def\baselinestretch{\m@m@footnote@spacing}%
10740 \@nameuse{foottextfont#1}%
10741 \noindent\unhbox0\par}}
10742 \bidi@ensure@newcommand{\m@make@para@footstart}[1]{%
10743 \@namedef{@para@footstart#1}{%
10744 \bidi@mopfn@bottom
10745 \leftskip=\z@
10746 \rightskip=\z@
10747 \parindent=\z@
10748 \vskip\skip\footins
10749 \footnoterule}}
10750 \bidi@ensure@newcommand*{\m@m@makecolfloats}{%
10751 \xdef\@freelist{\@freelist\@midlist}%
10752 \global\let\@midlist\@empty
10753 \@combinefloats}
10754 \bidi@ensure@newcommand*{\m@m@makecoltext}{%
10755 \ifvbox\@kludgeins
10756 \@makespecialcolbox
10757 \else
10758 \setbox\@outputbox \vbox to\@colht{%
10759 \@texttop
10760 \dimen@ \dp\@outputbox
10761 \unvbox \@outputbox
10762 \vskip -\dimen@
10763 \@textbottom}%
10764 \fi}
10765 \bidi@ensure@newcommand*{\m@m@makecolintro}{}
10766 \bidi@ensure@newcommand*{\m@mopfootnote}{\setbox\@outputbox \vbox{%
10767 \boxmaxdepth\@maxdepth
10768 \@tempdima\dp\@cclv
10769 \unvbox\@cclv
10770 \vskip-\@tempdima
10771 \bidi@mopfn@bottom
10772 \vskip \skip\footins
10773 \color@begingroup
10774 \normalcolor
10775 \footnoterule
10776 \unvbox \footins
10777 \color@endgroup
10778 \ifvoid\footinsv@r
10779 \ifvoid\@bidi@copyins@
10780 \else
10781 \vskip \skip\@bidi@copyins@
10782 \color@begingroup
10783 \normalcolor
10784 \unvbox \@bidi@copyins@
```
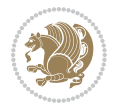

```
10786 \fi
10787 \fi
10788 }}
10789 \newcommand*{\bidi@mopcopyins}{\setbox\@outputbox \vbox{%
10790 \boxmaxdepth\@maxdepth
10791 \@tempdima\dp\@cclv
10792 \unvbox\@cclv
10793 \vskip-\@tempdima
10794 \bidi@mopfn@bottom
10795 \ifvoid\@bidi@copyins@
10796 \else
10797 \vskip \skip\@bidi@copyins@
10798 \color@begingroup
10799 \normalcolor
10800 \unvbox \@bidi@copyins@
10801 \color@endgroup
10802 \fi
10803 }}
10804 \newcommand*{\bidi@mopfootnotebf}{%
10805 \setbox\@outputbox \vbox{%
10806 \boxmaxdepth\@maxdepth
10807 \unvbox\@outputbox
10808 \bidi@mopfn@bottom
10809 \vskip\skip\footins
10810 \color@begingroup
10811 \normalcolor
10812 \footnoterule
10813 \unvbox \footins
10814 \color@endgroup
10815 \ifvoid\footinsv@r
10816 \ifvoid\@bidi@copyins@
10817 \else
10818 \vskip \skip\@bidi@copyins@
10819 \color@begingroup
10820 \normalcolor
10821 \unvbox \@bidi@copyins@
10822 \color@endgroup
10823 \fi
10824 \fi
10825 }}
10826 \newcommand*{\bidi@mopcopyinsbf}{%
10827 \setbox\@outputbox \vbox{%
10828 \boxmaxdepth\@maxdepth
10829 \unvbox\@outputbox
10830 \bidi@mopfn@bottom
10831 \ifvoid\@bidi@copyins@
10832 \else
10833 \vskip \skip\@bidi@copyins@
10834 \color@begingroup
```
10785 \color@endgroup

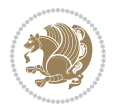

```
10835 \normalcolor
10836 \unvbox \@bidi@copyins@
10837 \color@endgroup
10838 \fi
10839 }}
10840 \gdef\mem@makecol{%
10841 \m@m@makecolintro
10842 \ifvoid\footins
10843 \ifvoid\footinsv@r
10844 \ifvoid\@bidi@copyins@
10845 \setbox\@outputbox \box\@cclv
10846 \else
10847 \bidi@mopcopyins
10848 \fi
10849 \else
10850 \setbox\@outputbox \box\@cclv
10851 \fi
10852 \else
10853 \m@mopfootnote
10854 \fi
10855 \m@mdoextrafeet
10856 \m@m@makecolfloats
10857 \m@m@makecoltext
10858 \global \maxdepth \@maxdepth}
10859 \gdef\bidi@makecolbf{%
10860 \m@m@makecolintro
10861 \setbox\@outputbox \box\@cclv
10862 \m@m@makecolfloats
10863 \ifvoid\footins
10864 \ifvoid\footinsv@r
10865 \ifvoid\@bidi@copyins@
10866 \else
10867 \bidi@mopcopyinsbf
10868 \fi
10869 \fi
10870 \else
10871 \bidi@mopfootnotebf
10872 \fi
10873 \m@mdoextrafeet
10874 \m@m@makecoltext
10875 \global \maxdepth \@maxdepth}
10876 \newcommand{\FeetAboveFloat}{\gdef\@makecol{\mem@makecol}}
10877 \newcommand{\FeetBelowFloat}{\gdef\@makecol{\bidi@makecolbf}}
10878 \newcommand\FeetAtBottom{\def\bidi@mopfn@bottom{\vfill\relax}}
10879 \newcommand\FeetBelowRagged{\let\bidi@mopfn@bottom\relax}
10880 \FeetAboveFloat
10881 \FeetBelowRagged
```
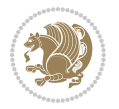

#### **56 File extreport-xetex-bidi.def**

```
10882 \ProvidesFile{extreport-xetex-bidi.def}[2017/06/09 v0.3 bidi adaptations for extreport class :
10883 \renewcommand*\l@part[2]{%
10884 \ifnum \c@tocdepth >-2\relax
10885 \addpenalty{-\@highpenalty}%
10886 \addvspace{2.25em \@plus\p@}%
10887 \begingroup
10888 \setlength\@tempdima{3em}%
10889 \parindent \z@ \if@RTL\leftskip\else\rightskip\fi \@pnumwidth
10890 \parfillskip -\@pnumwidth
10891 {\leavevmode
10892 \large \bfseries #1\hfil \hb@xt@\@pnumwidth{\hss #2}}\par
10893 \nobreak
10894 \global\@nobreaktrue
10895 \everypar{\global\@nobreakfalse\everypar{}}%
10896 \endgroup
10897 \fi}
10898 \renewcommand*\l@chapter[2]{%
10899 \ifnum \c@tocdepth >\m@ne
10900 \addpenalty{-\@highpenalty}%
10901 \vskip 1.0em \@plus\p@
10902 \setlength\@tempdima{1.5em}%
10903 \begingroup
10904 \parindent \z@ \if@RTL\leftskip\else\rightskip\fi \@pnumwidth
10905 \parfillskip -\@pnumwidth
10906 \leavevmode \bfseries
10907 \advance\if@RTL\rightskip\else\leftskip\fi\@tempdima
10908 \hskip -\if@RTL\rightskip\else\leftskip\fi
10909 #1\nobreak\hfil \nobreak\hb@xt@\@pnumwidth{\hss #2}\par
10910 \penalty\@highpenalty
10911 \endgroup
10912 \fi}
10913 \def\@makechapterhead#1{%
10914 \vspace*{50\p@}%
10915 {\parindent \z@ \if@RTL\raggedleft\else\raggedright\fi \normalfont
10916 \ifnum \c@secnumdepth >\m@ne
10917 \huge\bfseries \@chapapp\space \thechapter
10918 \par\nobreak
10919 \vskip 20\p@
10920 \fi
10921 \interlinepenalty\@M
10922 \Huge \bfseries #1\par\nobreak
10923 \vskip 40\p@
10924 }}
10925 \def\@makeschapterhead#1{%
10926 \vspace*{50\p@}%
10927 {\parindent \z@ \if@RTL\raggedleft\else\raggedright\fi
10928 \normalfont
10929 \interlinepenalty\@M
```
File extreport-xetex-bidi.def 225

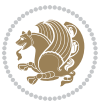

```
10930 \Huge \bfseries #1\par\nobreak
10931 \vskip 40\p@
10932 }}
10933 \renewcommand\left@footnoterule{%
10934 \kern-3\p@
10935 \hrule\@width.4\columnwidth
10936 \kern2.6\p@}
10937 \renewcommand\right@footnoterule{%
10938 \kern-3\p@
10939 \hbox to \columnwidth{\hskip .6\columnwidth \hrulefill }
10940 \kern2.6\p@}
10941 \renewenvironment{thebibliography}[1]
10942 {\chapter*{\bibname
10943 \@mkboth{\MakeUppercase\bibname}{\MakeUppercase\bibname}}%
10944 \if@RTL\if@LTRbibitems\@RTLfalse\else\fi\else\if@RTLbibitems\@RTLtrue\else\fi\fi
10945 \bidi@@thebibliography@font@hook%
10946 \list{\@biblabel{\@arabic\c@enumiv}}%
10947 {\settowidth\labelwidth{\@biblabel{#1}}%
10948 \leftmargin\labelwidth
10949 \ddvance\leftmargin\labelsep
10950 \@openbib@code
10951 \usecounter{enumiv}%
10952 \let\p@enumiv\@empty
10953 \renewcommand\theenumiv{\@arabic\c@enumiv}}%
10954 \sloppy\clubpenalty4000\widowpenalty4000%
10955 \sfcode \.\@m}
10956 {\def\@noitemerr
10957 {\@latex@warning{Empty `thebibliography' environment}}%
10958 \endlist}
10959 \if@titlepage
10960 \renewcommand\maketitle{\begin{titlepage}%
10961 \let\footnotesize\small
10962 \let\right@footnoterule\relax
10963 \let\left@footnoterule\relax
10964 \let\textwidth@footnoterule\relax
10965 \let \footnote \thanks
10966 \null\vfil
10967 \vskip 60\p@
10968 \begin{center}%
10969 {\LARGE \@title \par}%
10970 \vskip 3em%
10971 {\large
10972 \lineskip .75em%
10973 \begin{tabular}[t]{c}%
10974 \@author
10975 \end{tabular}\par}%
10976 \vskip 1.5em%
10977 {\large \@date \par}% % Set date in \large size.
10978 \end{center}\par
10979 \@thanks
```
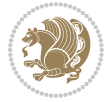

```
10980 \vfil\null
10981 \end{titlepage}%
10982 \setcounter{footnote}{0}%
10983 \global\let\thanks\relax
10984 \global\let\maketitle\relax
10985 \global\let\@thanks\@empty
10986 \global\let\@author\@empty
10987 \global\let\@date\@empty
10988 \global\let\@title\@empty
10989 \global\let\title\relax
10990 \global\let\author\relax
10991 \global\let\date\relax
10992 \global\let\and\relax
10993 }
10994 \else
10995 \renewcommand\maketitle{\par
10996 \begingroup
10997 \renewcommand\thefootnote{\@fnsymbol\c@footnote}%
10998 \def\@makefnmark{\rlap{\@textsuperscript{\normalfont\@thefnmark}}}%
10999 \long\def\@makefntext##1{\parindent 1em\noindent
11000 \hb@xt@1.8em{%
11001 \hss\@textsuperscript{\normalfont\@thefnmark}}##1}%
11002 \if@twocolumn
11003 \ifnum \col@number=\@ne
11004 \@maketitle
11005 \else
11006 \twocolumn[\@maketitle]%
11007 \fi
11008 \else
11009 \newpage
11010 \global\@topnum\z@ % Prevents figures from going at top of page.
11011 \@maketitle
11012 \fi
11013 \thispagestyle{plain}\@thanks
11014 \endgroup
11015 \setcounter{footnote}{0}%
11016 \global\let\thanks\relax
11017 \global\let\maketitle\relax
11018 \global\let\@maketitle\relax
11019 \global\let\@thanks\@empty
11020 \global\let\@author\@empty
11021 \global\let\@date\@empty
11022 \global\let\@title\@empty
11023 \global\let\title\relax
11024 \global\let\author\relax
11025 \global\let\date\relax
11026 \global\let\and\relax
11027 }
11028 \def\@maketitle{%
11029 \newpage
```
File extreport-xetex-bidi.def 227

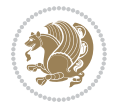

```
11030 \null
11031 \vskip 2em%
11032 \begin{center}%
11033 \let \footnote \thanks
11034 {\LARGE \@title \par}%
11035 \vskip 1.5em%
11036 {\large
11037 \lineskip .5em%
11038 \begin{tabular}[t]{c}%
11039 \@author
11040 \end{tabular}\par}%
11041  \vskip 1em%
11042 {\large \@date}%
11043 \end{center}%
11044 \par
11045 \vskip 1.5em}
11046 If i11047\renewcommand\thesection {\thechapter\@SepMark\@arabic\c@section}
11048 \renewcommand\thesubsection {\thesection\@SepMark\@arabic\c@subsection}
11049\renewcommand\thesubsubsection{\thesubsection \@SepMark\@arabic\c@subsubsection}
11050 \renewcommand\theparagraph {\thesubsubsection\@SepMark\@arabic\c@paragraph}
11051 \renewcommand\thesubparagraph {\theparagraph\@SepMark\@arabic\c@subparagraph}
11052 \renewcommand\theequation{%
11053 \ifnum \c@chapter>\z@ \thechapter\@SepMark\fi\@arabic\c@equation}
11054 \renewcommand\thefigure{%
11055 \ifnum \c@chapter>\z@\thechapter\@SepMark\fi \@arabic\c@figure}
11056 \renewcommand\thetable{%
11057 \ifnum \c@chapter>\z@\thechapter\@SepMark\fi\@arabic\c@table}
```
# **57 File fancybox-xetex-bidi.def**

```
11058 \ProvidesFile{fancybox-xetex-bidi.def}[2013/05/01 v0.1 bidi adaptations for fancybox package :
11059 \def\fancy@@oval#1#2#3{%
11060 \boxmaxdepth \maxdimen
11061 \@ovttrue \@ovbtrue \@ovltrue \@ovrtrue
11062 \@tfor\@tempa :=#3\do{\csname @ov\@tempa false\endcsname}%
11063 \@ovxx#1\relax
11064 \advance\@ovxx-\@wholewidth
11065 \@ovyy#2\relax
11066 \advance\@ovyy-\@wholewidth
11067 \@tempdimb \ifdim \@ovyy >\@ovxx \@ovxx\else \@ovyy \fi
11068 \advance\@tempdimb-2\p@
11069 \ifdim\@tempdimb>\the@cornersize\relax
11070 \@tempdimb=\the@cornersize
11071 \fi
11072 \@getcirc\@tempdimb
11073 \@ovro\ht\@tempboxa \@ovri\dp\@tempboxa
11074 \@ovdx\@ovxx \advance\@ovdx-\@tempdima \divide\@ovdx \tw@
11075 \@ovdy\@ovyy \advance\@ovdy-\@tempdima \divide\@ovdy \tw@
11076 \@circlefnt
```
File fancybox-xetex-bidi.def 228

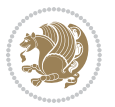

```
11077 \setbox\@tempboxa\hbox{\beginL%
11078 \if@ovr \@ovvert32\kern -\@tempdima \fi
11079 \if@ovl \kern \@ovxx \@ovvert01\kern -\@tempdima \kern -\@ovxx \fi
11080 \if@ovt \@ovhorz \kern -\@ovxx \fi
11081 \if@ovb \raise \@ovyy \@ovhorz \fi\endL}%
11082 \advance\@ovdx\@ovro
11083 \advance\@ovdy\@ovro
11084 \advance\@ovxx\@wholewidth
11085 \wd\@tempboxa=\@ovxx
11086 \dp\@tempboxa=\z@}
```
#### **58 File fancyhdr-xetex-bidi.def**

```
11087 \ProvidesFile{fancyhdr-xetex-bidi.def}[2018/02/15 v0.7 bidi adaptations for fancyhdr package :
11088
11089 \let\f@nch@everypar\everypar
11090
11091 \def\f@nch@head#1#2#3#4#5{#1\hbox to\headwidth{\f@nch@reset
11092 \f@nch@vbox\headheight{\hbox
11093 {\rlap{\parbox[b]{\headwidth}{\bidi@raggedright#2}}\hfill
11094 \parbox[b]{\headwidth}{\centering#3}\hfill
11095 \llap{\parbox[b]{\headwidth}{\bidi@raggedleft#4}}}\headrule}}#5}
11096
11097 \def\f@nch@foot#1#2#3#4#5{#1\hbox to\headwidth{\f@nch@reset
11098 \f@nch@vbox\footskip{\footrule
11099 \hbox{\rlap{\parbox[t]{\headwidth}{\bidi@raggedright#2}}\hfill
11100 \parbox[t]{\headwidth}{\centering#3}\hfill
11101 \llap{\parbox[t]{\headwidth}{\bidi@raggedleft#4}}}}}#5}
11102
```
### **59 File fix2col-xetex-bidi.def**

```
11103 \ProvidesFile{fix2col-xetex-bidi.def}[2017/05/06 v0.4 bidi adaptations for fix2col package for
11104 \def\RTL@outputdblcol{%
```

```
11105 \if@firstcolumn
```
- 11106 \global\@firstcolumnfalse
- 11107 \global\setbox\@leftcolumn\copy\@outputbox
- 11108 \splitmaxdepth\maxdimen
- 11109 \vbadness\maxdimen
- 11110 \setbox\@outputbox\vsplit\@outputbox to\maxdimen
- 11111 \toks@\expandafter{\topmark}%
- 11112 \xdef\@firstcoltopmark{\the\toks@}%
- 11113 \toks@\expandafter{\splitfirstmark}%
- 11114 \xdef\@firstcolfirstmark{\the\toks@}%
- 11115 \ifx\@firstcolfirstmark\@empty
- 11116 \global\let\@setmarks\relax
- 11117 \else
- 11118 \gdef\@setmarks{%
- 11119 \let\firstmark\@firstcolfirstmark
- 11120 \let\topmark\@firstcoltopmark}%

File fix2col-xetex-bidi.def 229

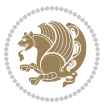

```
11121 \fi
11122 \else \global\@firstcolumntrue
11123 \setbox\@outputbox \vbox {\hbox to\textwidth {%
11124 \hskip \columnwidth
11125 \hfil \vrule width\columnseprule \hfil
11126 \hbox to\columnwidth {%
11127 \bidi@firstcolumn@status@write%
11128 \box\@leftcolumn \hss}%
11129 \hskip -\textwidth
11130 \hbox to\columnwidth{%
11131 \bidi@lastcolumn@status@write%
11132 \box\@outputbox \hss}%
11133 \hskip \columnsep
11134 \hskip \columnwidth }}%
11135 \@combinedblfloats \@setmarks \@outputpage
11136 \begingroup \@dblfloatplacement \@startdblcolumn
11137\@whilesw\if@fcolmade \fi
11138 {\@outputpage \@startdblcolumn }\endgroup
11139 \fi}
11140 \def\LTR@outputdblcol{%
11141 \if@firstcolumn
11142 \global\@firstcolumnfalse
11143 \global\setbox\@leftcolumn\copy\@outputbox
11144 \splitmaxdepth\maxdimen
11145 \vbadness\maxdimen
11146 \setbox\@outputbox\vsplit\@outputbox to\maxdimen
11147 \toks@\expandafter{\topmark}%
11148 \xdef\@firstcoltopmark{\the\toks@}%
11149 \toks@\expandafter{\splitfirstmark}%
11150 \xdef\@firstcolfirstmark{\the\toks@}%
11151 \ifx\@firstcolfirstmark\@empty
11152 \global\let\@setmarks\relax
11153 \else
11154 \gdef\@setmarks{%
11155 \let\firstmark\@firstcolfirstmark
11156 \let\topmark\@firstcoltopmark}%
11157 \fi
11158 \else
11159 \global\@firstcolumntrue
11160 \setbox\@outputbox\vbox{%
11161 \hb@xt@\textwidth{%
11162 \hb@xt@\columnwidth{%
11163 \bidi@firstcolumn@status@write%
11164 \box\@leftcolumn \hss}%
11165 \hfil
11166 \vrule \@width\columnseprule
11167 \hfil
11168 \hb@xt@\columnwidth{%
11169 \bidi@lastcolumn@status@write%
11170 \box\@outputbox \hss}}}%
```

```
11171 \@combinedblfloats
11172 \@setmarks
11173 \@outputpage
11174 \begingroup
11175 \@dblfloatplacement
11176 \@startdblcolumn
11177 \@whilesw\if@fcolmade \fi{\@outputpage\@startdblcolumn}%
11178 \endgroup
11179 \fi}
```
#### **60 File fleqn-xetex-bidi.def**

```
11180 \ProvidesFile{fleqn-xetex-bidi.def}[2010/03/01 v0.1 bidi adaptations for fleqn tag for XeTeX e
11181 \renewcommand\[{\relax
11182 \ifmmode\@badmath
11183 \else
11184 \begin{trivlist}%
11185 \@beginparpenalty\predisplaypenalty
11186 \@endparpenalty\postdisplaypenalty
11187 \item[]\leavevmode
11188 \hb@xt@\linewidth\bgroup \beginL$\m@th\displaystyle %$
11189 \hskip\mathindent\bgroup
11190 \fi}
\verb|11191\rangle \verb|tnewcommand\\|{\relax|}11192 \ifmmode
11193 \egroup $\hfil% $
11194 \endL\egroup
11195 \end{trivlist}%
11196 \else \@badmath
11197 \fi}
11198 \renewenvironment{equation}%
11199 {\@beginparpenalty\predisplaypenalty
11200 \@endparpenalty\postdisplaypenalty
11201 \refstepcounter{equation}%
11202 \trivlist \item[]\leavevmode
11203 \hb@xt@\linewidth\bgroup\beginL $\m@th% $
11204 \displaystyle
11205 \hskip\mathindent}%
11206 {$\hfil % $
11207 \displaywidth\linewidth\hbox{\@eqnnum}%
11208 \endL\egroup
11209 \endtrivlist}
```
### **61 File float-xetex-bidi.def**

```
11210 \ProvidesFile{float-xetex-bidi.def}[2013/04/04 v0.2 bidi adaptations for float package for Xe'
11211 \renewcommand\floatc@plain[2]{\setbox\@tempboxa\hbox{{\@fs@cfont #1:} #2}%
11212 \ifdim\wd\@tempboxa>\hsize {\@fs@cfont #1:} #2\par
11213 \else\hbox to\hsize{\if@RTL\beginR\fi\hfil\box\@tempboxa\hfil\if@RTL\endR\fi}\fi}
11214 \def\float@newx#1[#2]{\@ifundefined{c@#1}{\newcounter{#1}[#2]%
```
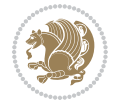

- 11215 \expandafter\edef\csname the#1\endcsname{%
- 11216 \expandafter\noexpand\csname
- 11217 the#2\endcsname\@SepMark\noexpand\arabic{#1}}}%
- 11218 {\PackageWarning{float}{Can't redefine counter variable for #1.}}}

#### **62 File floatrow-xetex-bidi.def**

```
11219 \ProvidesFile{floatrow-xetex-bidi.def}[2013/04/08 v0.1 bidi adaptations for floatrow package :
11220 \renewcommand\flnew@within[1]{\@addtoreset{\FB@captype}{#1}%
11221 \expandafter\edef\csname the\FB@captype\endcsname{%
```
- 11222 \expandafter\noexpand\csname
- 11223 the#1\endcsname\@SepMark\noexpand\arabic{\FB@captype}}}

#### **63 File flowfram-xetex-bidi.def**

```
11224 \ProvidesFile{flowfram-xetex-bidi.def}[2018/09/29 v0.5 bidi adaptations for flowfram package :
11225 \def\@outputdblcol{%
11226 \@nxtcol=\c@thisframe
11227 \c@curpg=\c@page
11228 \@g@tnextcol{\@nxtcol}%
11229 \if@ff@nwpg % next flow frame starts on new page
11230 \global\@firstcolumntrue
11231 \@setcolbox\c@thisframe
11232 \if@specialpage
11233 \global\@specialpagefalse
11234 \@nameuse{ps@\@specialstyle}\relax
11235 \fi
11236 \if@twoside
11237 \ifodd\count\z@
11238 \let\@thehead\@oddhead
11239 \let\@thefoot\@oddfoot
11240 \else
11241 \let\@thehead\@evenhead
11242 \let\@thefoot\@evenfoot
11243 \fi
11244 \else
11245 \let\@thehead\@oddhead
11246 \let\@thefoot\@oddfoot
11247 \fi
11248 \@begindvi
11249 \@dodynamicthehead\@dodynamicthefoot
11250 \vbadness=\@M
11251 \setbox\@outputbox\vbox{\hbox to \textwidth{\@ff@do@allframes}}%
11252 \@combinedblfloats
11253 \@outputpage
11254 \advance\c@curpg by -\c@page\relax
11255 \whiledo{\c@curpg>0}{\advance\c@curpg by -1\relax
11256 \setbox\@outputbox\vbox{\hbox to \textwidth{\@ff@do@allframes}}%
11257 \@outputpage}
11258 \begingroup
```
File flowfram-xetex-bidi.def 232

```
11259 \@dblfloatplacement
11260 \@startdblcolumn
11261 \@whilesw \if@fcolmade \fi
11262 {\@outputpage \@startdblcolumn }\endgroup
11263 \@resetst@tics
11264 \@resetdyn@mics
11265 \else % still on same page, save contents of box255
11266 \global\@firstcolumnfalse
11267 \@setcolbox\c@thisframe
11268 \fi
11269 \global\c@thisframe=\@nxtcol
11270 \@setcol{\c@thisframe}\relax
11271 \global\@colht\vsize
11272 }
11273 \def\@outputpage{%
11274 \begingroup
11275 \let\protect\noexpand
11276 \@resetactivechars
11277 \global\let\@@if@newlist\if@newlist
11278 \global\@newlistfalse\@parboxrestore
11279 \global\let\bidi@BeforeOutputPageShipOut\@firstofone
11280 \bidi@beforeoutputpageshipouthook
11281 \shipout\vbox{\set@typeset@protect
11282 \aftergroup
11283 \endgroup
11284 \aftergroup
11285 \set@typeset@protect
11286 \reset@font\normalsize
11287 \bidi@font@@outputpage
11288 \normalsfcodes
11289 \let\label\@gobble
11290 \let\index\@gobble
11291 \let\glossary\@gobble
11292 \baselineskip\z@skip
11293 \lineskip\z@skip
11294 \lineskiplimit\z@
11295 \vskip\topmargin\moveright\@themargin
11296 \vbox{%
11297 \global\let\bidi@BeforeHeader\@firstofone
11298 \bidi@beforeheaderhook
11299 \vskip\headheight
11300 \vskip\headsep
11301 \global\let\bidi@BeforeOutputBoxOutputPage\@firstofone
11302 \bidi@beforeoutputboxoutputpagehook
11303 \box\@outputbox
11304 \global\let\bidi@AfterOutputBoxOutputPage\@firstofone
11305 \bidi@afteroutputboxoutputpagehook
11306 }}%
11307 \global\let\bidi@AfterOutputPageShipOut\@firstofone
11308 \bidi@afteroutputpageshipouthook
```
File flowfram-xetex-bidi.def 233

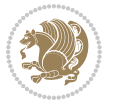

```
11309 \global\let\if@newlist\@@if@newlist
11310 \stepcounter{page}%
11311 \setcounter{displayedframe}{0}%
11312 \let\firstmark\botmark
11313 \global\let\bidi@AtEndOutputPage\@firstofone
11314 \bidi@atendoutputpagehook
11315 }
11316
11317
11318 \newcommand*\bidi@s@tfftextcol{\ifthenelse{\equal{\ff@txtcol}{}}{}{%
11319 \expandafter\bidicolor\ff@txtcol}}
11320
11321 \newcommand{\bidi@ff@box}[3]{{\@ffbackground{\vbox to#2
11322 {\hbox{\tt 41}}{\hbox{\tt 13}}{\hbox{\tt 20}}}\}11323
11324
11325 \renewcommand*{\@docolbox}[1]{%
11326 \edef\ff@frametype{%
11327 \csname @ff@frametype@\romannumeral#1\endcsname}%
11328 \edef\ff@col{\csname @ff@col@\romannumeral#1\endcsname}%
11329 \edef\ff@txtcol{\csname @ff@txtcol@\romannumeral#1\endcsname}%
11330 \edef\ff@backcol{\csname @ff@backcol@\romannumeral#1\endcsname}%
11331 \@ff@setoffset{#1}%
11332 \rotateframe{\csname @ff@angle@\romannumeral#1\endcsname}{%
11333 \ifthenelse{\boolean{columnframe\romannumeral#1}}{%
11334 \@ff@fbox{\csname colwidth\romannumeral#1\endcsname}%
11335 {\csname colheight\romannumeral#1\endcsname}{%
11336 \expandafter\box\csname column\romannumeral#1\endcsname}{%
11337 \csname\ff@frametype\endcsname}%
11338 }{%
11339 \bidi@ff@box{\csname colwidth\romannumeral#1\endcsname}%
11340 {\csname colheight\romannumeral#1\endcsname}{%
11341 \expandafter\box\csname column\romannumeral#1\endcsname}%
11342 }}}
11343 \@ifclassloaded{book}{%
11344 \renewcommand\theequation
11345 {\ifnum \c@chapter>\z@ \thechapter\@SepMark\fi \@arabic\c@equation}
11346 \renewcommand \thefigure
11347 {\ifnum \c@chapter>\z@ \thechapter\@SepMark\fi \@arabic\c@figure}
11348 \renewcommand \thetable
11349 {\ifnum \c@chapter>\z@ \thechapter\@SepMark\fi \@arabic\c@table}
11350 \renewcommand \thechapter {\@arabic\c@chapter}
_{11351}\r -renew command \thesection {\thechapter\@SepMark\@arabic\c@section}
11352 \renewcommand\thesubsection {\thesection\@SepMark\@arabic\c@subsection}
11353 \renewcommand\thesubsubsection{\thesubsection \@SepMark\@arabic\c@subsubsection}
11354 \renewcommand\theparagraph {\thesubsubsection\@SepMark\@arabic\c@paragraph}
11355 \renewcommand\thesubparagraph {\theparagraph\@SepMark\@arabic\c@subparagraph}}{}
11356 \@ifclassloaded{report}{%
11357 \renewcommand\theequation
11358 {\ifnum \c@chapter>\z@ \thechapter\@SepMark\fi \@arabic\c@equation}
```
File flowfram-xetex-bidi.def 234

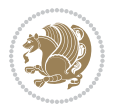

```
11359 \renewcommand \thefigure
11360 {\ifnum \c@chapter>\z@ \thechapter\@SepMark\fi \@arabic\c@figure}
11361 \renewcommand \thetable
11362 {\ifnum \c@chapter>\z@ \thechapter\@SepMark\fi \@arabic\c@table}
11363 \renewcommand \thechapter {\@arabic\c@chapter}
11364 \renewcommand \thesection {\thechapter\@SepMark\@arabic\c@section}
11365\renewcommand\thesubsection {\thesection\@SepMark\@arabic\c@subsection}
11366 \renewcommand\thesubsubsection{\thesubsection \@SepMark\@arabic\c@subsubsection}
11367 \renewcommand\theparagraph {\thesubsubsection\@SepMark\@arabic\c@paragraph}
11368 \renewcommand\thesubparagraph {\theparagraph\@SepMark\@arabic\c@subparagraph}}{}
11369 \renewcommand{\rotateframe}[2]{\if@ttb@rotate
11370 \rotatebox{#1}{\if@RTL\beginL\fi#2\if@RTL\endL\fi}%
11371 \else
11372 #2\relax
11373 \fi}
```

```
11374 \ProvidesFile{footnote-xetex-bidi.def}[2017/08/09 v1.1 bidi footnote macros for XeTeX engine]
11375 \if@RTLmain\@RTL@footnotetrue\else\@RTL@footnotefalse\fi
11376 \newif\ifbidi@autofootnoterule
11377 \def\bidi@mpfootnoterule{\footnoterule}
11378 \newcounter{footdir@label}
11379 \renewcommand*{\thefootdir@label}{footdir@\the\value{footdir@label}}
11380 \newcommand*{\footdir@write}{%
11381 \stepcounter{footdir@label}%
11382 \zref@labelbyprops{\thefootdir@label}{abspage}%
11383 }
11384 \newif\iffootdir@debug
11385 \newcommand*{\debugfootnotedirection}{\footdir@debugtrue}
11386 \newtoks\footdir@toks
11387 \newcommand*{\footdir@debug}[1]{%
11388 \iffootdir@debug
11389 \typeout{[footdir] #1}%
11390 \fi
11391 }
11392 %\@ifpackagelater{zref-abspage}{2012/10/27}{%
11393 % \newcommand*{\footdir@LeftRightElse}{%
11394 % \ltx@ifundefined{footdir@\the\value{zabspage}}{%
11395 % \footdir@debug{abspage \the\value{zabspage}: else}%
11396% \ltx@thirdofthree
11397\% }{%
11398% \if\csname footdir@\the\value{zabspage}\endcsname L%
11399 % \footdir@debug{abspage \the\value{zabspage}: left}%
11400% \expandafter\ltx@firstofthree
11401% \else
11402 % \footdir@debug{abspage \the\value{zabspage}: right}%
11403% \expandafter\ltx@secondofthree
11404% \fi
11405 % }%
```

```
11406 % }%
11407 %}{%
11408 \providecommand*{\c@zabspage}{\c@abspage}%
11409 \newcommand*{\footdir@LeftRightElse}{%
11410 \footdir@write
11411 \zifrefundefined{\thefootdir@label}{%
11412 \footdir@debug{abspage ??: else}%
11413 \ltx@thirdofthree
11414 }{%
11415 \edef\footdir@abspage{%
11416 \zref@extractdefault{\thefootdir@label}{abspage}{0}%
11417 }%
11418 \ltx@ifundefined{footdir@\footdir@abspage}{%
11419 \footdir@debug{\footdir@abspage: else}%
11420 \ltx@thirdofthree
11421 }{%
11422 \if\csname footdir@\footdir@abspage\endcsname L%
11423 \footdir@debug{\footdir@abspage: left}%
11424 \expandafter\ltx@firstofthree
11425 \else
11426 \footdir@debug{\footdir@abspage: right}%
11427 \expandafter\ltx@secondofthree
11428 \fi
11429 }%
11430 }%
11431 }%
11432 %}
11433 \newcommand*{\footdir@fntext}[1]{%
11434 \zifrefundefined{\thefootdir@label}{%
11435 }{%
11436 \edef\footdir@name{%
11437 footdir@\zref@extractdefault{\thefootdir@label}{abspage}{0}%
11438 }%
11439 \@ifundefined{\footdir@name}{%
11440 \expandafter\gdef\csname\footdir@name\endcsname{#1}%
11441 }{}%
11442 }%
11443 }
11444
11445 \newcommand*{\footdir@temp}[3]{%
11446 \@ifdefinable{#1}{%
11447 \let#1#2%
11448 \renewcommand{#2}[1]{%
11449 \footdir@write
11450 \footdir@fntext{#3}%
11451 \stepcounter{footdir@label}%
11452 \footdir@fntext{#3}%
11453 \footdir@toks{##1}%
11454 \footdir@toks\expandafter{%
11455 \the\expandafter\footdir@toks
```
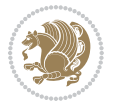

```
11456 \expandafter
11457 \zref@labelbyprops\expandafter{\thefootdir@label}{abspage}%
11458 }%
11459 \expandafter#1\expandafter{\the\footdir@toks}%
11460 }%
11461 }%
11462 }
11463
11464 \def\right@footnoterule{%
11465 \kern-3\p@
11466 \hbox to \columnwidth{\hskip .6\columnwidth \hrulefill }
11467 \kern2.6\p@}
11468 \def\left@footnoterule{\kern-3\p@
11469 \hrule \@width .4\columnwidth \kern 2.6\p@}
11470 \def\textwidth@footnoterule{\kern-3\p@
11471 \hrule \@width \columnwidth \kern 2.6\p@}
11472 \def\leftfootnoterule{%
11473 \bidi@autofootnoterulefalse%
11474 \def\footnoterule{\left@footnoterule}}
11475 \let\LRfootnoterule=\leftfootnoterule
11476 \def\rightfootnoterule{%
11477 \bidi@autofootnoterulefalse%
11478 \def\footnoterule{\right@footnoterule}}
11479 \def\textwidthfootnoterule{%
11480 \bidi@autofootnoterulefalse%
11481 \def\footnoterule{\textwidth@footnoterule}}
11482
11483
11484
11485 \def\auto@footnoterule{%
11486 \footdir@LeftRightElse%
11487 \left@footnoterule%
11488 \right@footnoterule%
11489 \left@footnoterule%
11490 }
11491
11492
11493
11494 \def\autofootnoterule{%
11495 \bidi@autofootnoteruletrue%
11496 \def\footnoterule{\auto@footnoterule}%
11497 }
11498
11499 \newcommand*{\SplitFootnoteRule}{%
11500 \gdef\split@prev{0}
11501 \let\pagefootnoterule\footnoterule
11502 \let\mpfootnoterule\footnoterule
11503 \def\splitfootnoterule{\kern-3\p@ \hrule \kern2.6\p@}
11504 \def\footnoterule{\relax
11505 \ifx \@listdepth\@mplistdepth
```
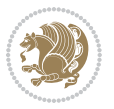

```
11506 \mpfootnoterule
11507 \else
11508 \ifnum\split@prev=\z@
11509 \pagefootnoterule
11510 \else
11511 \splitfootnoterule
11512 \fi
11513 \xdef\split@prev{\the\insertpenalties}%
11514 \fi
11515 }%
11516 }
11517
11518
11519
11520
11521\def\RTLfootnote{\@ifnextchar[\@xRTLfootnote{\stepcounter\@mpfn
11522 \protected@xdef\@thefnmark{\thempfn}%
11523 \@footnotemark\@RTLfootnotetext}}
11524 \def\@xRTLfootnote[#1]{%
11525 \begingroup
11526 \csname c@\@mpfn\endcsname #1\relax
11527 \unrestored@protected@xdef\@thefnmark{\thempfn}%
11528 \endgroup
11529 \@footnotemark\@RTLfootnotetext}
11530\def\LTRfootnote{\@ifnextchar[\@xLTRfootnote{\stepcounter\@mpfn
11531 \protected@xdef\@thefnmark{\thempfn}%
11532 \@footnotemark\@LTRfootnotetext}}
11533 \def\@xLTRfootnote[#1]{%
11534 \begingroup
11535 \csname c@\@mpfn\endcsname #1\relax
11536 \unrestored@protected@xdef\@thefnmark{\thempfn}%
11537 \endgroup
11538 \@footnotemark\@LTRfootnotetext}
11539
11540
11541 \def\setfootnoteRL{\@RTL@footnotetrue}
11542 \def\unsetfootnoteRL{\@RTL@footnotefalse}
11543 \def\setfootnoteLR{\unsetfootnoteRL}
11544
11545 \newcommand*{\bidi@@footnotetext@font}{\footnotesize}
11546 \newcommand*{\bidi@@LTRfootnotetext@font}{\footnotesize}
11547 \newcommand*{\bidi@@RTLfootnotetext@font}{\footnotesize}
11548
11549 \long\def\@footnotetext#1{\insert\footins{%
11550 \if@RTL@footnote\@RTLtrue\else\@RTLfalse\fi%
11551 \reset@font%
11552 \bidi@@footnotetext@font% \reset@font\footnotesize
11553 \interlinepenalty\interfootnotelinepenalty
11554 \splittopskip\footnotesep
11555 \splitmaxdepth \dp\strutbox \floatingpenalty \@MM
```
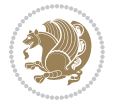

```
11556 \hsize\columnwidth \@parboxrestore
11557 \protected@edef\@currentlabel{%
11558 \csname p@footnote\endcsname\@thefnmark
11559 }%
11560 \color@begingroup
11561 \@makefntext{%
11562 \rule\z@\footnotesep\ignorespaces#1\@finalstrut\strutbox}%
11563 \color@endgroup}}%
11564
11565
11566 \long\def\@RTLfootnotetext#1{\insert\footins{%
11567 \@RTLtrue%
11568 \reset@font%
11569 \bidi@@RTLfootnotetext@font% \reset@font\footnotesize
11570 \interlinepenalty\interfootnotelinepenalty
11571 \splittopskip\footnotesep
11572 \splitmaxdepth \dp\strutbox \floatingpenalty \@MM
11573 \hsize\columnwidth \@parboxrestore
11574 \protected@edef\@currentlabel{%
11575 \csname p@footnote\endcsname\@thefnmark
11576 }%
11577 \color@begingroup
11578 \@makefntext{%
11579 \rule\z@\footnotesep\ignorespaces#1\@finalstrut\strutbox}%
11580 \color@endgroup}}%
11581
11582 \long\def\@LTRfootnotetext#1{\insert\footins{%
11583 \@RTLfalse%
11584 \reset@font%
11585 \bidi@@LTRfootnotetext@font% \reset@font\footnotesize
11586 \interlinepenalty\interfootnotelinepenalty
11587 \splittopskip\footnotesep
11588 \splitmaxdepth \dp\strutbox \floatingpenalty \@MM
11589 \hsize\columnwidth \@parboxrestore
11590 \protected@edef\@currentlabel{%
11591 \csname p@footnote\endcsname\@thefnmark
11592 }%
11593 \color@begingroup
11594 \@makefntext{%
11595 \rule\z@\footnotesep\ignorespaces#1\@finalstrut\strutbox}%
11596 \color@endgroup}}%
11597
11598 \AtBeginDocument{%
11599 \if@RTL@footnote
11600 \newcommand*{\bidi@footdir@footnote}{R}
11601 \else
11602 \newcommand*{\bidi@footdir@footnote}{L}
11603 11%11604 }
11605
```
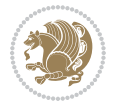

```
11606 \footdir@temp\footdir@ORG@bidi@footnotetext\@footnotetext{\bidi@footdir@footnote}%
11607 \footdir@temp\footdir@ORG@bidi@RTLfootnotetext\@RTLfootnotetext{R}%
11608 \footdir@temp\footdir@ORG@bidi@LTRfootnotetext\@LTRfootnotetext{L}%
11609
11610 \long\def\@mpRTLfootnotetext#1{%
11611 \ifbidi@autofootnoterule\ifnum\c@mpfootnote=\@ne\global\let\bidi@mpfootnoterule\right@footnoterule\fi\fi%
11612 \global\setbox\@mpfootins\vbox{\@RTLtrue%
11613 \unvbox\@mpfootins
11614 \reset@font%
11615 \bidi@@RTLfootnotetext@font% \reset@font\footnotesize
11616 \hsize\columnwidth
11617 \@parboxrestore
11618 \protected@edef\@currentlabel
11619 {\csname p@mpfootnote\endcsname\@thefnmark}%
11620 \color@begingroup
11621 \@makefntext{%
11622 \rule\z@\footnotesep\ignorespaces#1\@finalstrut\strutbox}%
11623 \color@endgroup}}
11624 \long\def\@mpLTRfootnotetext#1{%
11625 \ifbidi@autofootnoterule\ifnum\c@mpfootnote=\@ne\global\let\bidi@mpfootnoterule\left@footnote
11626 \global\setbox\@mpfootins\vbox{\@RTLfalse%
11627 \unvbox\@mpfootins
11628 \reset@font%
11629 \bidi@@LTRfootnotetext@font% \reset@font\footnotesize
11630 \hsize\columnwidth
11631 \@parboxrestore
11632 \protected@edef\@currentlabel
11633 {\csname p@mpfootnote\endcsname\@thefnmark}%
11634 \color@begingroup
11635 \@makefntext{%
11636 \rule\z@\footnotesep\ignorespaces#1\@finalstrut\strutbox}%
11637 \color@endgroup}}
11638 \long\def\@mpfootnotetext#1{%
11639 \ifbidi@autofootnoterule\ifnum\c@mpfootnote=\@ne\if@RTL@footnote\global\let\bidi@mpfootnoterule\ifnum\c@mpfootnote=\@ne\if@fOotnote\global\let\bidi@mpfootnoterule
11640 \global\setbox\@mpfootins\vbox{\if@RTL@footnote\@RTLtrue\else\@RTLfalse\fi%
11641 \unvbox\@mpfootins
11642 \reset@font%
11643 \bidi@@footnotetext@font% \reset@font\footnotesize
11644 \hsize\columnwidth
11645 \@parboxrestore
11646 \protected@edef\@currentlabel
11647 {\csname p@mpfootnote\endcsname\@thefnmark}%
11648 \color@begingroup
11649 \@makefntext{%
11650 \rule\z@\footnotesep\ignorespaces#1\@finalstrut\strutbox}%
11651 \color@endgroup}}
11652 \def\@iiiminipage#1#2[#3]#4{%
11653 \leavevmode
11654 \@pboxswfalse
11655 \if@hboxRconstruct\@bidi@list@minipage@parbox@not@nobtrue\fi
```

```
11656 \if@RTL\if#1t\@bidi@list@minipage@parboxtrue\else\if#1b\@bidi@list@minipage@parboxtrue\fi\fi\fi
11657 \setlength\@tempdima{#4}%
11658 \def\@mpargs{{#1}{#2}[#3]{#4}}%
11659 \setbox\@tempboxa\vbox\bgroup
11660 \color@begingroup
11661 \hsize\@tempdima
11662 \textwidth\hsize \columnwidth\hsize
11663 \@parboxrestore
11664 \def\@mpfn{mpfootnote}\def\thempfn{\thempfootnote}\c@mpfootnote\z@
11665 \let\@footnotetext\@mpfootnotetext
11666 \let\@LTRfootnotetext\@mpLTRfootnotetext
11667 \let\@RTLfootnotetext\@mpRTLfootnotetext
11668 \let\@listdepth\@mplistdepth \@mplistdepth\z@
11669 \@minipagerestore
11670 \@setminipage}
11671 \def\endminipage{%
11672 \par
11673 \unskip
11674 \ifvoid\@mpfootins\else
11675 \vskip\skip\@mpfootins
11676 \normalcolor
11677 \bidi@mpfootnoterule
11678 \unvbox\@mpfootins
11679 \fi
11680 \@minipagefalse %% added 24 May 89
11681 \color@endgroup
11682 \egroup
11683 \expandafter\@iiiparbox\@mpargs{\unvbox\@tempboxa}}
11684 \def\LTRthanks#1{\footnotemark
11685 \protected@xdef\@thanks{\@thanks
11686 \protect\LTRfootnotetext[\the\c@footnote]{#1}}%
11687 }
11688 \def\LTRfootnotetext{%
11689 \@ifnextchar [\@xLTRfootnotenext
11690 {\protected@xdef\@thefnmark{\thempfn}%
11691 \@LTRfootnotetext}}
11692 \def\@xLTRfootnotenext[#1]{%
11693 \begingroup
11694 \csname c@\@mpfn\endcsname #1\relax
11695 \unrestored@protected@xdef\@thefnmark{\thempfn}%
11696 \endgroup
11697 \@LTRfootnotetext}
11698 \def\RTLthanks#1{\footnotemark
11699 \protected@xdef\@thanks{\@thanks
11700 \protect\RTLfootnotetext[\the\c@footnote]{#1}}%
11701 }
11702 \let\@thanks\@empty
11703 \def\RTLfootnotetext{%
11704 \@ifnextchar [\@xRTLfootnotenext
11705 {\protected@xdef\@thefnmark{\thempfn}%
```
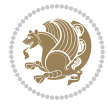

```
11706 \@RTLfootnotetext}}
11707 \def\@xRTLfootnotenext[#1]{%
11708 \begingroup
11709 \csname c@\@mpfn\endcsname #1\relax
11710 \unrestored@protected@xdef\@thefnmark{\thempfn}%
11711 \endgroup
11712 \@RTLfootnotetext}
11713 \leftfootnoterule
```
#### **65 File framed-xetex-bidi.def**

```
11714 \ProvidesFile{framed-xetex-bidi.def}[2012/06/05 v0.3 bidi adaptations for framed package for \overline{X}11715 \renewcommand\TitleBarFrame[3][]{\begingroup
11716 \ifx\delimiter#1\delimiter
11717 \let\TF@conlab\@empty
11718 \else
11719 \def\TF@conlab{% continuation label
11720 \nointerlineskip
11721 \smash{\rlap{\kern\wd\@tempboxa\kern\fboxrule\kern\fboxsep #1}}}%
_{11722} \fi
11723 %\let\TF@savecolor\current@color
11724 \textcolor{TFFrameColor}{%
11725 \CustomFBox
11726 {\TF@Title{#2}}{\TF@conlab}%
11727 \fboxrule\fboxrule\fboxrule\fboxrule
11728 %{\let\current@color\TF@savecolor\set@color #3}%
11729 {\normalcolor #3}%
11730 }\endgroup
11731 }
11732 \renewenvironment{titled-frame}[1]{%
11733 \def\FrameCommand{\fboxsep8pt\fboxrule2pt
11734 \TitleBarFrame{\textbf{#1}}}%
11735 \def\FirstFrameCommand{\fboxsep8pt\fboxrule2pt
11736 \TitleBarFrame[$\if@RTL\blacktriangleleft\else\blacktriangleright\fi$]{\textbf{#1}}}%
11737 \def\MidFrameCommand{\fboxsep8pt\fboxrule2pt
11738 \qquad \quad \text{[``10016]} \qquad \quad \text{[``10016]} \qquad \quad \text{[``10016]} \qquad \quad \text{[``1006]} \qquad \quad \text{[``1006]} \qquad \quad \text{[``1006]} \qquad \quad \text{[``1006]} \qquad \quad \text{[``1006]} \qquad \quad \text{[``1006]} \qquad \quad \text{[``1006]} \qquad \quad \text{[``1006]} \qquad \quad \text{[``1006]} \qquad \quad \text{[``1006]} \qquad \quad \text{[``1006]} \q11739 \def\LastFrameCommand{\fboxsep8pt\fboxrule2pt
11740 \TitleBarFrame{\textbf{#1\ (cont)}}}%
11741 \MakeFramed{\advance\hsize-20pt \FrameRestore}}%
11742% note: 8 + 2 + 8 + 2 = 20. Don't use \width because the frame title
11743% could interfere with the width measurement.
11744 {\endMakeFramed}
11745 \chardef\FrameRestore=\catcode`\| % for debug
11746 \catcode`\|=\catcode`\% % (debug: insert space after backslash)
11747 \def\fb@put@frame#1#2{\relax
11748 \ifdim\pagegoal=\maxdimen \pagegoal\vsize \fi
11749 | \message{============== Entering putframe =====================^J
11750 | \pagegoal=\the\pagegoal, \pagetotal=\the\pagetotal. }%
11751 \ifinner
11752 \fb@putboxa#1%
```
File framed-xetex-bidi.def 242

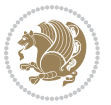

```
11753 \fb@afterframe
11754 \else
11755 \dimen@\pagegoal \advance\dimen@-\pagetotal % natural space left on page
11756 \ifdim\dimen@<2\baselineskip % Too little room on page
11757 | \message{Page has only \the\dimen@\space room left; eject. }%
11758 \eject \fb@adjheight \fb@put@frame#1#2%
11759 \else % there's appreciable room left on the page
11760 \fb@sizeofframe#1%
11761 | \message{\string\pagetotal=\the\pagetotal,
11762 | \string\pagegoal=\the\pagegoal,
11763 | \string\pagestretch=\the\pagestretch,
11764 | \string\pageshrink=\the\pageshrink,
11765 | \string\fb@frh=\the\fb@frh. \space}
11766 | \message{^^JBox of size \the\ht\@tempboxa\space}%
11767 \begingroup % temporarily set \dimen@ to be...
11768 \advance\dimen@.8\pageshrink % maximum space available on page
11769 \advance\dimen@-\fb@frh\relax % max space available for frame's contents
11770 %%% LOOKS SUBTRACTED AND ADDED, SO DOUBLE ACCOUNTING!
11771 \expandafter\endgroup
11772 % expand \ifdim, then restore \dimen@ to real room left on page
11773 \ifdim\dimen@>\ht\@tempboxa % whole box does fit
11774 | \message{fits in \the\dimen@. }%
11775 % ToDo: Change this to use vsplit anyway to capture the marks
11776 % MERGE THIS WITH THE else CLAUSE!!!
11777 \fb@putboxa#1%
11778 \fb@afterframe
11779 \else % box must be split
11780 \message{must be split to fit in \the\dimen@. }%
11781 % update frame measurement to use \FirstFrameCommand or \MidFrameCommand
11782 \fb@sizeofframe#2%
11783 \setbox\@tempboxa\vbox{% simulate frame and flexiblity of the page:
11784 \vskip \fb@frh \@plus\pagestretch \@minus.8\pageshrink
11785 \kern137sp\kern-137sp\penalty-30
11786 \unvbox\@tempboxa}%
11787 \edef\fb@resto@set{\boxmaxdepth\the\boxmaxdepth
11788 \splittopskip\the\splittopskip}%
11789 \boxmaxdepth\z@ \splittopskip\z@
11790 | \message{^^JPadded box of size \the\ht\@tempboxa\space split to \the\dimen@}%
11791 % Split box here
11792 \setbox\tw@\vsplit\@tempboxa to\dimen@
11793 | \toks99\expandafter{\splitfirstmark}%
11794 \toks98\expandafter{\splitbotmark}%
11795 | \message{Marks are: \the\toks99, \the\toks98. }%
11796 \setbox\tw@\vbox{\unvbox\tw@}% natural-sized
11797 | \message{Natural height of split box is \the\ht\tw@, leaving
11798 | \the\ht\@tempboxa\space remainder. }%
11799 % If the split-to size > (\vsize-\topskip), then set box to full size.
11800 \begingroup
11801 \advance\dimen@\topskip
11802 \expandafter\endgroup
```
File framed-xetex-bidi.def 243

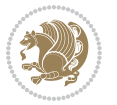

```
11803 \ifdim\dimen@>\pagegoal
11804 | \message{Frame is big -- Use up the full column. }%
11805 \dimen@ii\pagegoal
11806 \advance\dimen@ii -\topskip
11807 \advance\dimen@ii \FrameHeightAdjust\relax
11808 \else % suspect this is implemented incorrectly:
11809 % If the split-to size > feasible room_on_page, rebox it smaller.
11810 \advance\dimen@.8\pageshrink
11811 \ifdim\ht\tw@>\dimen@
11812 | \message{Box too tall; rebox it to \the\dimen@. }%
11813 \dimen@ii\dimen@
11814 \else % use natural size
11815 \dimen@ii\ht\tw@
11816 \fi
11817 \fi
11818 % Re-box contents to desired size \dimen@ii
11819 \advance\dimen@ii -\fb@frh
11820 \setbox\tw@\vbox to\dimen@ii \bgroup
11821 % remove simulated frame and page flexibility:
11822 \vskip -\fb@frh \@plus-\pagestretch \@minus-.8\pageshrink
11823 \unvbox\tw@ \unpenalty\unpenalty
11824 \ifdim\lastkern=-137sp % whole box went to next page
11825 | \message{box split at beginning! }%
11826 % need work here???
11827 \egroup \fb@resto@set \eject % (\vskip for frame size was discarded)
11828 \fb@adjheight
11829 \fb@put@frame#1#2% INSERTED ???
11830 \else % Got material split off at the head
11831 \egroup \fb@resto@set
11832 \ifvoid\@tempboxa % it all fit after all
11833 | \message{box split at end! }%
11834 \setbox\@tempboxa\box\tw@
11835 \fb@putboxa#1%
11836 \fb@afterframe
11837 \else % it really did split
11838 | \message{box split as expected. Its reboxed height is \the\ht\tw@. }%
11839 \ifdim\wd\tw@>\z@
11840 \wd\tw@\wd\@tempboxa
11841 \centerline{#2{\hboxL{\box\tw@}}}% ??? \centerline bad idea
11842 \else
11843 | \message{Zero width means likely blank. Don't frame it (guess)}%
11844 \box\tw@
11845 \fi
11846 \hrule \@height\z@ \@width\hsize
11847 \eject
11848 \fb@adjheight
11849 \fb@put@frame\LastFrameCommand\MidFrameCommand
11850 \fi\fi\fi\fi\fi
11851 }
11852 \def\fb@putboxa#1{%
```
File framed-xetex-bidi.def 244

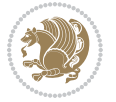

```
11853 \ifvoid\@tempboxa
11854 \PackageWarning{framed}{Boxa is void -- discard it. }%
11855 \else
11856 | \message{Frame and place boxa. }%
11857 | %{\showoutput\showbox\@tempboxa}%
11858 \centerline{#1{\hboxL{\box\@tempboxa}}}%
11859 \fi
11860 }
11861 \catcode`\|=\FrameRestore
11862 \def\FrameRestore{%
11863 \let\if@nobreak\iffalse
11864 \let\if@noskipsec\iffalse
11865 \let\-\@dischyph
11866 \let\'\@acci\let\`\@accii\let\=\@acciii
11867 % \message{FrameRestore:
11868 % \@totalleftmargin=\the \@totalleftmargin,
11869 % \rightmargin=\the\rightmargin,
11870 % \@listdepth=\the\@listdepth. }%
11871 % Test if we are in a list (or list-like paragraph)
11872 \ifnum \ifdim\@totalleftmargin>\z@ 1\fi
11873 \ifdim\rightmargin>\z@ 1\fi
11874 \ifnum\@listdepth>\z@ 1\fi 0>\z@
11875 % \message{In a list: \linewidth=\the\linewidth, \@totalleftmargin=\the\@totalleftmar
11876 % \parshape=\the\parshape, \columnwidth=\the\columnwidth, \hsize=\the\hsize,
11877 % \labelwidth=\the\labelwidth. }%
11878 \@setminipage % snug fit around the item
11879 % Now try to propageate changes of width from \hsize to list parameters.
11880 % This is deficient, but a more advanced way to indicate modification to text
11881 % dimensions is not (yet) provided; in particular, no separate left/right
11882 % adjustment.
11883 \advance\linewidth-\columnwidth \advance\linewidth\hsize
11884 \parshape\@ne \@totalleftmargin \linewidth
11885 \else % Not in list
11886 \linewidth=\hsize
11887 %\message{No list, set \string\linewidth=\the\hsize. }%
11888 \fi
11889 \sloppy
11890 }
```

```
11891 \ProvidesFile{ftnright-xetex-bidi.def}[2018/09/29 v0.6 bidi adaptations for ftnright package :
11892
11893 \def\prepare@bidi@copyins{%
11894 \global\bidi@rcol@copyinsskip\skip\@bidi@copyins@
11895 \global\skip\@bidi@copyins@\z@
11896 \global\count\@bidi@copyins@\z@
11897 \global\dimen\@bidi@copyins@\textheight}
11898
11899 \newskip\bidi@rcol@copyinsskip
```
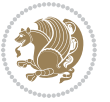

```
11902 \if@firstcolumn
11903 \global\@firstcolumnfalse
11904 \global\setbox\@leftcolumn\copy\@outputbox
11905 \global\count\footins\@m
11906 \global\skip\footins\rcol@footinsskip
11907 \global\count\@bidi@copyins@\@m
11908 \global\skip\@bidi@copyins@\bidi@rcol@copyinsskip
11909 \splitmaxdepth\maxdimen
11910 \vbadness\maxdimen
11911 \setbox\@outputbox\vbox{\unvbox\@outputbox\unskip}%
11912 \setbox\@outputbox\vsplit\@outputbox to\maxdimen
11913 \toks@\expandafter{\topmark}%
11914 \xdef\@firstcoltopmark{\the\toks@}%
11915 \toks@\expandafter{\splitfirstmark}%
11916 \xdef\@firstcolfirstmark{\the\toks@}%
11917 \ifx\@firstcolfirstmark\@empty
11918 \global\let\@setmarks\relax
11919 \else
11920 \gdef\@setmarks{%
11921 \let\firstmark\@firstcolfirstmark
11922 \let\topmark\@firstcoltopmark}%
11923 \fi
11924 \else
11925 \preparefootins
11926 \prepare@bidi@copyins
11927 \global\@firstcolumntrue
11928 \setbox\@outputbox\vbox{%
11929 \hb@xt@\textwidth{%
11930 \hb@xt@\columnwidth{%
11931 \bidi@firstcolumn@status@write%
11932 \box\@leftcolumn \hss}%
11933 \hfil
11934 {\normalcolor\vrule \@width\columnseprule}%
11935 \hfil
11936 \hb@xt@\columnwidth{%
11937 \bidi@lastcolumn@status@write%
11938 \box\@outputbox \hss}}}%
11939 \@combinedblfloats
11940 \@setmarks
11941 \@outputpage
11942 \begingroup
11943 \@dblfloatplacement
11944 \@startdblcolumn
11945 \@whilesw\if@fcolmade \fi{\@outputpage
11946 \@startdblcolumn}%
11947 \endgroup
11948 \fi}%
11949
```
11900

11901 \def\LTR@outputdblcol{%

```
11950 \def\RTL@outputdblcol{%
11951 \if@firstcolumn
11952 \global\@firstcolumnfalse
11953 \global\setbox\@leftcolumn\copy\@outputbox
11954 \global\count\footins\@m
11955 \global\skip\footins\rcol@footinsskip
11956 \global\count\@bidi@copyins@\@m
11957 \global\skip\@bidi@copyins@\bidi@rcol@copyinsskip
11958 \splitmaxdepth\maxdimen
11959 \vbadness\maxdimen
11960 \setbox\@outputbox\vbox{\unvbox\@outputbox\unskip}%
11961 \setbox\@outputbox\vsplit\@outputbox to\maxdimen
11962 \toks@\expandafter{\topmark}%
11963 \xdef\@firstcoltopmark{\the\toks@}%
11964 \toks@\expandafter{\splitfirstmark}%
11965 \xdef\@firstcolfirstmark{\the\toks@}%
11966 \ifx\@firstcolfirstmark\@empty
11967 \global\let\@setmarks\relax
11968 \else
11969 \gdef\@setmarks{%
11970 \let\firstmark\@firstcolfirstmark
11971 \let\topmark\@firstcoltopmark}%
11972 \fi
11973 \else
11974 \preparefootins
11975 \prepare@bidi@copyins
11976 \global\@firstcolumntrue
11977 \setbox\@outputbox\vbox{%
11978 \hb@xt@\textwidth{%
11979 \hskip \columnwidth
11980 \hfil
11981 {\normalcolor\vrule \@width\columnseprule}%
11982 \hfil
11983 \hb@xt@\columnwidth{%
11984 \bidi@firstcolumn@status@write%
11985 \box\@leftcolumn \hss}%
11986 \hskip -\textwidth
11987 \hb@xt@\columnwidth{%
11988 \bidi@lastcolumn@status@write%
11989 \box\@outputbox \hss}%
11990 \hskip \columnsep
11991 \hskip \columnwidth }}%
11992 \@combinedblfloats
11993 \@setmarks
11994 \@outputpage
11995 \begingroup
11996 \@dblfloatplacement
11997 \@startdblcolumn
11998 \@whilesw\if@fcolmade \fi{\@outputpage
11999 \@startdblcolumn}%
```
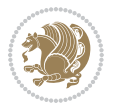

```
12000 \endgroup
12001 \fi}%
12002
12003 \def\@startcolumn{%
12004 \ifx\@deferlist\@empty
12005 \global\@fcolmadefalse
12006 \global\@colroom\@colht
12007 \else
12008 \ifvoid\footins\else
12009 \ftn@amount\ht\footins
12010 \advance\ftn@amount\dp\footins
12011 \advance\ftn@amount\skip\footins
12012 \fi
12013 \ifvoid\@bidi@copyins@\else
12014 \bidi@copyins@amount\ht\@bidi@copyins@
12015 \advance\bidi@copyins@amount\dp\@bidi@copyins@
12016 \advance\bidi@copyins@amount\skip\@bidi@copyins@
12017 \fi
12018 \global\advance\@colht-\ftn@amount
12019 \global\advance\@colht-\bidi@copyins@amount
12020 \global\@colroom\@colht
12021 \@xstartcol
12022 \global\advance\@colht\ftn@amount
12023 \global\advance\@colroom\ftn@amount
12024 \global\advance\@colht\bidi@copyins@amount
12025 \global\advance\@colroom\bidi@copyins@amount
12026 \fi
12027 \if@fcolmade
12028 \setbox\@cclv\box\@outputbox
12029 \@makecol
12030 \else
12031 \ifvoid\footins\else
12032 \insert\footins{\unvbox\footins}\fi
12033 \ifvoid\@bidi@copyins@\else
12034 \insert\@bidi@copyins@{\unvbox\@bidi@copyins@}\fi
12035 \fi}
12036
12037 \newdimen\bidi@copyins@amount
12038
12039 \def\@makecol{\if@firstcolumn
12040 \setbox\@outputbox\box\@cclv
12041 \if@twocolumn \else
12042 \ifvoid\footins \else
12043 \Clatexerr{ftnright package
12044 used in one-column mode}%
12045 {The ftnright package was designed to
12046 work with LaTeX's standard^^Jtwocolumn
12047 option. It does *not* work with the
12048 multicol package.^^JSo please specify
12049 `twocolumn' in the
```
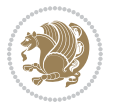

```
12050 \noexpand\documentclass command.}%
12051 \shipout\box\footins \fi
12052 \ifvoid\@bidi@copyins@ \else
12053 \@latexerr{ftnright package
12054 used in one-column mode}%
12055 {The ftnright package was designed to
12056 work with LaTeX's standard^^Jtwocolumn
12057 option. It does *not* work with the
12058 multicol package.^^JSo please specify
12059 `twocolumn' in the
12060 \noexpand\documentclass command.}%
12061 \shipout\box\@bidi@copyins@ \fi\fi
12062 \ifnum\insertpenalties>\z@
12063 \@latexerr{ftnright package
12064 scrambled footnotes}%
12065 {There is too much footnote material in
12066 the first column and ftnright<sup>^^</sup>Jis
12067 unable to cope with this.^^JYou need
12068 to reduce the amount to get a properly
12069 formatted page.}%
12070 \fi
12071 \else
12072 \ifvoid\footins
12073 \ifvoid\@bidi@copyins@
12074 \setbox\@outputbox\box\@cclv
12075 \else
12076 \setbox\@outputbox\vbox
12077 {\ifvoid\@cclv \else
12078 \unvbox\@cclv
12079 \vskip \skip\@bidi@copyins@
12080 \fi
12081 \color@begingroup
12082 \normalcolor
12083 \unvbox \@bidi@copyins@
12084 \color@endgroup}%
12085 \fi
12086 \else
12087 \setbox\@outputbox\vbox
12088 {\ifvoid\@cclv \else
12089 \unvbox\@cclv
12090 \vskip\skip\footins\fi
12091 \color@begingroup
12092 \normalcolor
12093 \footnoterule\unvbox\footins
12094 \color@endgroup
12095 \ifvoid\@bidi@copyins@
12096 \else
12097 \vskip \skip\@bidi@copyins@
12098 \color@begingroup
12099 \normalcolor
```
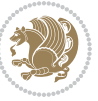

```
12100 \unvbox \@bidi@copyins@
12101 \color@endgroup
12102 \fi
12103 }%
12104 \fi
12105 \fi
12106 \xdef\@freelist{\@freelist\@midlist}%
12107 \global \let \@midlist \@empty
12108 \@combinefloats
12109 \ifvbox\@kludgeins
12110 \@makespecialcolbox
12111 \else
12112 \setbox\@outputbox\vbox to\@colht
12113 {\boxmaxdepth\maxdepth
12114 \@texttop
12115 \@tempdima\dp\@outputbox
12116 \unvbox\@outputbox
12117 \vskip-\@tempdima
12118 \@textbottom}%
12119 \fi
12120 \global\maxdepth\@maxdepth}
12121
12122 \let\leftfootnoterule\@empty
12123 \let\rightfootnoterule\@empty
12124 \let\textwidthfootnoterule\@empty
12125 \let\autofootnoterule\@empty
12126 \let\footnoterule\@empty
12127 \long\def\@makefntext#1{\parindent 1em
12128 \noindent\hbox to 2em{}%
12129 \llap{\@thefnmark\hbox{.}\,\,}#1}
12130
12131 \setlength{\skip\@bidi@copyins@}
12132 {10pt plus 5pt minus 3pt}
12133 \AtBeginDocument{\prepare@bidi@copyins}
```
# **67 File graphicx-xetex-bidi.def**

```
12134 \ProvidesFile{graphicx-xetex-bidi.def}[2017/06/17 v0.5 bidi adaptations for graphicx package:
12135\def\Grot@box@std#1#2{\ifmmode\else\if@RTL\beginL\fi\fi%
12136 \Grot@setangle{#1}%
12137 \setbox\z@\hbox{{\ifmmode\if@RTL\beginR\fi#2\if@RTL\endR\fi\else\if@RTL\beginR\fi#2\if@RTL\
12138 \Grot@x\z@
12139 \Grot@y\z@
12140 \Grot@box\ifmmode\else\if@RTL\endL\fi\fi}
12141\long\def\Grot@box@kv[#1]#2#3{\ifmmode\else\if@RTL\beginL\fi\fi%
12142 \@begin@tempboxa\hbox{\ifmmode\if@RTL\beginR\fi#3\if@RTL\endR\fi\else\if@RTL\beginR\fi#3\if@
12143 \Grot@x\width \divide\Grot@x\tw@
12144 \Grot@y\height \advance\Grot@y-\depth \divide\Grot@y\tw@
12145 \setkeys{Grot}{#1}%
12146 \setbox\z@\box\@tempboxa
```
File graphicx-xetex-bidi.def 250

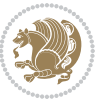

```
12147 \Grot@setangle{#2}%
12148 \Grot@box\ifmmode\else\if@RTL\endL\fi\fi
12149 \@end@tempboxa}
12150 \long\def\Gscale@box#1[#2]#3{\ifmmode\else\if@RTL\beginL\fi\fi%
12151 \leavevmode
12152 \def\Gscale@x{#1}\def\Gscale@y{#2}%
12153 \setbox\z@\hbox{{#3}}%
12154 \setbox\tw@\hbox{\Gscale@start\rlap{\copy\z@}\Gscale@end}%
12155 \ifdim#2\p@<\z@
12156 \ht\tw@-#2\dp\z@
12157 \dp\tw@-#2\ht\z@
12158 \else
12159 \ht\tw@#2\ht\z@
12160 \dp\tw@#2\dp\z@
12161 \fi
12162 \ifdim#1\p@<\z@
12163 \hb@xt@-#1\wd\z@{\kern-#1\wd\z@\box\tw@\hss}%
12164 \else
12165 \wd\tw@#1\wd\z@
12166 \box\tw@
12167 \fi\ifmmode\else\if@RTL\endL\fi\fi}
12168 \def\Gin@iii[#1,#2][#3,#4]#5{%
12169 \begingroup
12170 \ifmmode\else\if@RTL\beginL\fi\fi
12171 \Gin@bboxtrue
12172 \Gin@defaultbp\Gin@llx{#1}%
12173 \Gin@defaultbp\Gin@lly{#2}%
12174 \Gin@defaultbp\Gin@urx{#3}%
12175 \Gin@defaultbp\Gin@ury{#4}%
12176 \Ginclude@graphics{#5}%
12177 \ifmmode\else\if@RTL\endL\fi\fi
12178 \endgroup}
12179 \def\Gin@ii[#1]#2{%
12180 \def\@tempa{[}\def\@tempb{#2}%
12181 \ifx\@tempa\@tempb
12182 \def\@tempa{\Gin@iii[#1][}%
12183 \expandafter\@tempa
12184 \else
12185 \begingroup
12186 \ifmmode\else\if@RTL\beginL\fi\fi
12187 \@tempswafalse
12188 \toks@{\Ginclude@graphics{#2}}%
12189 \setkeys{Gin}{#1}%
12190 \Gin@esetsize
12191 \the\toks@
12192 \ifmmode\else\if@RTL\endL\fi\fi
12193 \endgroup
12194 \fi}
12195 \def\reflectbox{\bidiGscale@box-1[1]}
12196 \long\def\bidiGscale@box#1[#2]#3{\ifmmode\else\if@RTL\beginL\fi\fi%
```
File graphicx-xetex-bidi.def 251

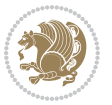
```
12198 \def\Gscale@x{#1}\def\Gscale@y{#2}%
12199 \setbox\z@\hbox{{\ifmmode\if@RTL\beginR\fi#3\if@RTL\endR\fi\else\if@RTL\beginR\fi#3\if@RTL\
12200 \setbox\tw@\hbox{\Gscale@start\rlap{\copy\z@}\Gscale@end}%
12201 \ifdim#2\p@<\z@
12202 \ht\tw@-#2\dp\z@
12203 \dp\tw@-#2\ht\z@
12204 \else
12205 \ht\tw@#2\ht\z@
12206 \dp\tw@#2\dp\z@
12207 \fi
12208 \ifdim#1\p@<\z@
12209 \hb@xt@-#1\wd\z@{\kern-#1\wd\z@\box\tw@\hss}%
12210 \else
12211 \wd\tw@#1\wd\z@
12212 \box\tw@
12213 \fi\ifmmode\else\if@RTL\endL\fi\fi}
12214 \def\scalebox#1{%
12215 \@ifnextchar[{\bidiGscale@box{#1}}{\bidiGscale@box{#1}[#1]}}
12216 \def\resizebox{%
12217 \leavevmode
12218 \@ifstar{\bidiGscale@@box\totalheight}{\bidiGscale@@box\height}}
12219 \def\bidiGscale@@box#1#2#3{%
12220 \let\@tempa\Gin@exclamation
12221 \expandafter\def\expandafter\@tempb\expandafter{\string#2}%
12222 \expandafter\def\expandafter\@tempc\expandafter{\string#3}%
12223 \ifx\@tempb\@tempa
12224 \ifx\@tempc\@tempa
12225 \toks@{\mbox}%
12226 \else
12227 \toks@{\bidiGscale@box@dd{#3}#1}%
12228 \fi
12229 \else
12230 \ifx\@tempc\@tempa
12231 \toks@{\bidiGscale@box@dd{#2}\width}%
12232 \else
12233 \toks@{\bidiGscale@box@dddd{#2}\width{#3}#1}%
12234 \fi
12235 \fi
12236 \the\toks@}
12237 \long\def\bidiGscale@box@dd#1#2#3{%
12238 \@begin@tempboxa\hbox{\ifmmode\if@RTL\beginR\fi#3\if@RTL\endR\fi\else\if@RTL\beginR\fi#3\if@
12239 \setlength\@tempdima{#1}%
12240 \setlength\@tempdimb{#2}%
12241 \Gscale@div\@tempa\@tempdima\@tempdimb
12242 \Gscale@box\@tempa[\@tempa]{\box\@tempboxa}%
12243 \@end@tempboxa}
12244 \long\def\bidiGscale@box@dddd#1#2#3#4#5{%
12245 \@begin@tempboxa\hbox{\ifmmode\if@RTL\beginR\fi#5\if@RTL\endR\fi\else\if@RTL\beginR\fi#5\if@
12246 \setlength\@tempdima{#1}%
```
\leavevmode

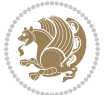

```
12247 \setlength\@tempdimb{#2}%
12248 \Gscale@div\@tempa\@tempdima\@tempdimb
12249 \setlength\@tempdima{#3}%
12250 \setlength\@tempdimb{#4}%
12251 \Gscale@div\@tempb\@tempdima\@tempdimb
12252 \ifGin@iso
12253 \ifdim\@tempa\p@>\@tempb\p@
12254 \let\@tempa\@tempb
12255 \else
12256 \let\@tempb\@tempa
12257 \fi
12258 \fi
12259 \Gscale@box\@tempa[\@tempb]{\box\@tempboxa}%
12260 \@end@tempboxa}
```
# **68 File geometry-xetex-bidi.def**

```
12261 \ProvidesFile{geometry-xetex-bidi.def}[2017/01/14 v0.2 bidi adaptations for geometry package :
12262 \renewcommand*{\Gm@vrules@mpi}{%
12263 \if@RTLmain%
12264 \hb@xt@\@tempdima{\hskip-\marginparwidth\hskip-\marginparsep
12265 \llap{\Gm@vrule}\ignorespaces
12266 \hskip \marginparwidth\rlap{\Gm@vrule}\hskip \marginparsep
12267 \llap{\Gm@vrule}\hskip\textwidth\rlap{\Gm@vrule}\hss}%
12268 \else%
12269 \hb@xt@\@tempdima{\llap{\Gm@vrule}\ignorespaces
12270 \hskip \textwidth\Gm@vrule\hskip \marginparsep
12271 \llap{\Gm@vrule}\hfil\Gm@vrule}\fi}%
12272 \renewcommand*{\Gm@vrules@mpii}{%
12273 \if@RTLmain%
12274 \hb@xt@\@tempdima{\llap{\Gm@vrule}\ignorespaces
12275 \hskip \textwidth\Gm@vrule\hskip \marginparsep
12276 \llap{\Gm@vrule}\hfil\Gm@vrule}%
12277 \else%
12278 \hb@xt@\@tempdima{\hskip-\marginparwidth\hskip-\marginparsep
12279 \llap{\Gm@vrule}\ignorespaces
12280 \hskip \marginparwidth\rlap{\Gm@vrule}\hskip \marginparsep
12281 \llap{\Gm@vrule}\hskip\textwidth\rlap{\Gm@vrule}\hss}\fi}%
12282 \bidi@patchcmd{\Gm@pageframes}{%
12283 \ifodd\count\z@
12284 \let\@themargin\oddsidemargin
12285 \else
12286 \let\@themargin\evensidemargin
12287 \fi
12288 }{%
12289 \ifodd\count\z@
12290 \if@RTLmain
12291 \let\@themargin\evensidemargin
12292 \else
12293 \let\@themargin\oddsidemargin
```
File geometry-xetex-bidi.def 253

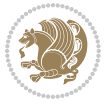

```
12294 \fi
12295 \else
12296 \if@RTLmain
12297 \let\@themargin\oddsidemargin
12298 \else
12299 \let\@themargin\evensidemargin
12300 \fi
12301 \fi
12302 }{}{}
```
#### **69 File hvfloat-xetex-bidi.def**

```
12303 \ProvidesFile{hvfloat-xetex-bidi.def}[2012/04/18 v0.2 bidi adaptations for hvfloat package for
12304 \def\do@@hvFloat[#1]#2#3{%
12305 \def\hv@shortCap{#1}
12306 \def\hv@longCap{#2}
12307 \def\hv@label{#3}
12308 %\newcommand*{\hvFloat}[5][]{%
12309 % [#1}: keyvalues
12310 % #2: type figure | table | ...
12311 % #3: float contents
12312 % [#4]: short caption
12313 % #5: caption
12314 % #6: label
12315 % \setDefaults%
12316 % \def\@tempa{#1}%
12317 % \ifx\@tempa\empty\else\setkeys{hvSet}{#1}\fi% set options, only when not empty
12318 \def\@tempa{90}%
12319 \ifx\hvSet@rotAngle\@tempa \setlength{\hvMaxCapWidth}{\textheight}
12320 \else \setlength{\hvMaxCapWidth}{\linewidth}
12321 \fi
12322 %
12323% First we save the object in \hvObjectBox
12324 %
12325 \ifx\hvSet@objectAngle\hv@Zero % rotate the object?
1232612327 \else
12328 \savebox{\hvObjectBox}{%
12329 \rotatebox{\hvSet@objectAngle}{%
12330 \ifhv@useOBox\usebox{\hvOBox}\else\hv@floatObject\fi}}
12331 \fi
12332 \setlength{\hvObjectWidth}{\wd\hvObjectBox}
12333 %
12334 % Now we save the caption with its defined \hvCapWidth
12335 %
12336 \ifx\hvSet@capWidth\hv@Width\setlength{\hvCapWidth}{\hvObjectWidth}
12337 \else
12338 \ifx\hvSet@capWidth\hv@Height\setlength{\hvCapWidth}{\ht\hvObjectBox}
12339 \else
12340 \setlength{\hvCapWidth}{\hvObjectWidth}
```
File hvfloat-xetex-bidi.def 254

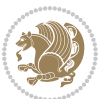

```
12341 \ifx\hvSet@capPos\hv@Left\addtolength{\hvMaxCapWidth}{-\hvObjectWidth}\fi
12342 \ifx\hvSet@capPos\hv@Right\addtolength{\hvMaxCapWidth}{-\hvObjectWidth}\fi
12343 \ifdim\hvSet@capWidth\columnwidth<\hvMaxCapWidth
12344 \setlength{\hvCapWidth}{\hvSet@capWidth\columnwidth}
12345 \else
12346 \setlength{\hvCapWidth}{\hvMaxCapWidth}
12347 \fi
12348 \fi
12349 \fi
12350 %
12351 % now we have the object and the caption with the right
12352 % rotated angles saved in boxes
12353 %
12354 \def\fps@figure{\hvSet@floatPos}
12355 \ifhv@nonFloat\begingroup% Start the nonfloat part
12356 \else \begin{\hv@floatType}% Start the floating environment
12357 \fi%
12358 \saveCaptionSkip% we put this space ourselve
12359 \ifx\hvSet@capAngle\hv@Width % need rotation?
12360 \sbox{\hvCaptionBox}{%
12361 \begin{minipage}[b]{\hvCapWidth}% minipage, to get hyphenation
12362 \ifhv@nonFloat%
12363 \ifhv@onlyText#2%
12364 \else%
12365 \ifx\hv@floatType\hv@figure
12366 \ifx\relax#1\relax \figcaption{#2}\else\figcaption[#1]{#2}\fi
12367 \else
12368 \ifx\relax#1\relax \tabcaption{#2}\else\tabcaption[#1]{#2}\fi%
12369 \fi
12370 \fi
12371\else\ifx\relax\hv@shortCap\relax\caption{#2}\else\caption[#1]{#2}\fi%
_{12372} \fi%
12373 \label{#3}%
12374 \end{minipage}%
12375 }%
12376 \else%
12377 \sbox{\hvCaptionBox}{%
12378 \rotatebox{\hvSet@capAngle}{%
12379 \begin{minipage}[b]{\hvCapWidth}% minipage, to get hyphenation
12380 \ifhv@nonFloat%
12381 \ifhv@onlyText#2%
12382 \else%
12383 \ifx\hv@floatType\hv@figure
12384 \ifx\relax#1\relax \figcaption{#2}\else\figcaption[#1]{#2}\fi
12385 \else
12386 \ifx\relax#1\relax \tabcaption{#2}\else\tabcaption[#1]{#2}\fi%
12387 \fi
12388 \fi
12389 \else\ifx\relax\hv@shortCap\relax\caption{#2}\else\caption[#1]{#2}\fi%
12390 \fi%
```
File hvfloat-xetex-bidi.def 255

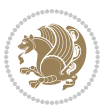

```
12391 \label{#3}%
12392 \end{minipage}%
12393 }%
12394 }%
12395 \fi%
12396 %%
12397 \restoreCaptionSkip% save old values
12398 \ifx\hvSet@objectPos\hv@Right\bidi@raggedleft%
12399 \else%
12400 \ifx\hvSet@objectPos\hv@Center
12401 \ifhv@nonFloat\hspace*{\fill}\else\centering\fi%
12402 \fi%
12403 \fi%
12404 %
12405 % to rotate object and caption together, we save all in another box
12406 % the caption comes first, if its on the left or the top
12407 %
12408 \savebox{\@tempboxa}{%
12409 \ifx\hvSet@capPos\hv@Left % caption on left side
12410 \if@RTL%
12411 \ifx\hvSet@capVPos\hv@Center%
12412 \ifhv@fbox
12413 \fbox{\parbox{\wd\hvObjectBox}{\usebox{\hvObjectBox}}}
12414 \else
12415 \parbox{\wd\hvObjectBox}{\usebox{\hvObjectBox}}
_{12416} \fi%
12417 \hspace{\hvSet@floatCapSep pt}%
12418 \ifhv@fbox
12419 \fbox{\parbox{\wd\hvCaptionBox}{\usebox{\hvCaptionBox}}}%
12420 \else
12421 \parbox{\wd\hvCaptionBox}{\usebox{\hvCaptionBox}}
12422 \fi%
12423 \else%
12424 \ifx\hvSet@capVPos\hv@Top
12425 \ifhv@fbox
12426 \fbox{\raisebox{-\height}{\usebox{\hvObjectBox}}}%
12427 \else
12428 \raisebox{-\height}{\usebox{\hvObjectBox}}%
_{12429} \fi%
12430 \hspace{\hvSet@floatCapSep pt}%
12431 \ifhv@fbox
12432 \fbox{\raisebox{-\height}{\usebox{\hvCaptionBox}}}%
12433 \else
12434 \raisebox{-\height}{\usebox{\hvCaptionBox}}%
12435 \fi
12436 \else
12437 \ifhv@fbox
12438 \fbox{\usebox{\hvObjectBox}}%
12439 \else
12440 \usebox{\hvObjectBox}%
```
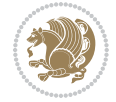

```
_{12441} \fi
12442 \hspace{\hvSet@floatCapSep pt}%
12443 \ifhv@fbox
12444 \fbox{\usebox{\hvCaptionBox}}%
12445 \else
12446 \usebox{\hvCaptionBox}%
_{12447} \fi%
_{12448} \fi%
12449 \fi%
12450 \else% not RTL
12451 \ifx\hvSet@capVPos\hv@Center%
12452 \ifhv@fbox\fbox{\parbox{\wd\hvCaptionBox}{\usebox{\hvCaptionBox}}}}
12453 \else \parbox{\wd\hvCaptionBox}{\usebox{\hvCaptionBox}}%
12454 \fi%
12455 \hspace{\hvSet@floatCapSep pt}% capfloatsep
12456 \ifhv@fbox\fbox{\parbox{\wd\hvObjectBox}{\usebox{\hvObjectBox}}}
12457 \else \parbox{\wd\hvObjectBox}{\usebox{\hvObjectBox}}
12458 \fi%
12459 \else%
12460 \ifx\hvSet@capVPos\hv@Top % caption at top
12461 \ifhv@fbox\fbox{\raisebox{-\height}{\usebox{\hvCaptionBox}}}}
12462 \else \raisebox{-\height}{\usebox{\hvCaptionBox}}%
12463 \fi
12464 \hspace{\hvSet@floatCapSep pt}% capfloatsep
12465 \ifhv@fbox\fbox{\raisebox{-\height}{\usebox{\hvObjectBox}}}%
12466 \else \raisebox{-\height}{\usebox{\hvObjectBox}}%
12467 \fi%
12468 \else% caption on bottom
12469 \ifhv@fbox\fbox{\usebox{\hvCaptionBox}}
12470 \else\usebox{\hvCaptionBox}
12471 \fi%
12472 \hspace{\hvSet@floatCapSep pt}%
12473 \ifhv@fbox\fbox{\usebox{\hvObjectBox}}
12474 \else \usebox{\hvObjectBox}
12475 \fi%
12476 \fi%
12477 \fi% end of RTL
12478 \fi%
12479 \else
12480 \ifx\hvSet@capPos\hv@Top
12481 \ifdim\wd\hvCaptionBox>\wd\hvObjectBox
12482 \begin{minipage}{\wd\hvCaptionBox}
12483 \else
12484 \begin{minipage}{\wd\hvObjectBox}
12485 \fi
12486 \centering
12487 \ifhv@fbox
12488 \fbox{\usebox{\hvCaptionBox}}\\[\hvBelowCaptionSkip]
12489 \fbox{\usebox{\hvObjectBox}}
12490 \else
```
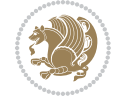

```
12491\usebox{\hvCaptionBox}\\[\hvBelowCaptionSkip]
12492 \usebox{\hvObjectBox}
12493 \fi%
12494 \end{minipage}
12495 \else
12496 \ifx\hvSet@capPos\hv@Bottom
12497 \ifdim\wd\hvCaptionBox>\wd\hvObjectBox
12498 \begin{minipage}{\wd\hvCaptionBox}
12499 \else
12500 \begin{minipage}{\wd\hvObjectBox}
12501 \fi
12502\centering
12503 \ifhv@fbox
12504 \fbox{\usebox{\hvObjectBox}}\\[\hvAboveCaptionSkip]
12505 \fbox{\usebox{\hvCaptionBox}}
12506 \else
12507 \usebox{\hvObjectBox}\\[\hvAboveCaptionSkip]
12508 \usebox{\hvCaptionBox}
12509 \fi%
12510 \end{minipage}
12511 \else% the last option: put the caption on the right
12512 \if@RTL%
12513 \ifx\hvSet@capVPos\hv@Center%
12514 \ifhv@fbox\fbox{\parbox{\wd\hvCaptionBox}{\usebox{\hvCaptionBox}}}}%
12515 \else \parbox{\wd\hvCaptionBox}{\usebox{\hvCaptionBox}}}
12516 \fi%
12517 \hspace{\hvSet@floatCapSep pt}% capfloatsep
12518 \ifhv@fbox\fbox{\parbox{\wd\hvObjectBox}{\usebox{\hvObjectBox}}}
12519 \else \parbox{\wd\hvObjectBox}{\usebox{\hvObjectBox}}
12520 \fi%
12521 \else%
12522 \ifx\hvSet@capVPos\hv@Top % caption at top
12523 \ifhv@fbox\fbox{\raisebox{-\height}{\usebox{\hvCaptionBox}}}%
12524 \else \raisebox{-\height}{\usebox{\hvCaptionBox}}%
12525 \fi
12526 \hspace{\hvSet@floatCapSep pt}% capfloatsep
12527 \ifhv@fbox\fbox{\raisebox{-\height}{\usebox{\hvObjectBox}}}%
12528 \else \raisebox{-\height}{\usebox{\hvObjectBox}}%
12529 \fi%
12530 \else% caption on bottom
12531 \ifhv@fbox\fbox{\usebox{\hvCaptionBox}}
12532 \else\usebox{\hvCaptionBox}
12533 \fi%
12534 \hspace{\hvSet@floatCapSep pt}%
12535 \ifhv@fbox\fbox{\usebox{\hvObjectBox}}
12536 \else \usebox{\hvObjectBox}
12537 \fi%
12538 \fi%
12539 \fi%
12540 \else% not RTL
```
File hvfloat-xetex-bidi.def 258

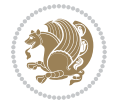

```
12541 \ifx\hvSet@capVPos\hv@Center%
12542 \ifhv@fbox
12543 \fbox{\parbox{\wd\hvObjectBox}{\usebox{\hvObjectBox}}}
12544 \else
12545 \parbox{\wd\hvObjectBox}{\usebox{\hvObjectBox}}
_{12546} \fi%
12547 \hspace{\hvSet@floatCapSep pt}%
12548 \ifhv@fbox
12549 \fbox{\parbox{\wd\hvCaptionBox}{\usebox{\hvCaptionBox}}}%
12550 \else
12551 \parbox{\wd\hvCaptionBox}{\usebox{\hvCaptionBox}}
_{12552} \fi%
12553 \else%
12554 \ifx\hvSet@capVPos\hv@Top
12555 \ifhv@fbox
12556 \fbox{\raisebox{-\height}{\usebox{\hvObjectBox}}}%
12557 \else
12558 \raisebox{-\height}{\usebox{\hvObjectBox}}%
12559 \fi%
12560 \hspace{\hvSet@floatCapSep pt}%
12561 \ifhv@fbox
12562 \fbox{\raisebox{-\height}{\usebox{\hvCaptionBox}}}%
12563 \else
12564 \raisebox{-\height}{\usebox{\hvCaptionBox}}%
12565 \fi
12566 \else
12567 \ifhv@fbox
12568 \fbox{\usebox{\hvObjectBox}}%
12569 \else
12570 \usebox{\hvObjectBox}%
12571 \fi
12572 \hspace{\hvSet@floatCapSep pt}%
12573 \ifhv@fbox
12574 \fbox{\usebox{\hvCaptionBox}}%
12575 \else
12576 \usebox{\hvCaptionBox}%
_{12577} \fi%
12578 \fi%
12579 \fi
12580 \fi% end of RTL
12581 Ifi
12582 \fi
12583 \fi
12584 }% End savebox Object and caption
12585 %
12586 % now we rotate the object and caption, if needed
12587 %
12588 \ifx\hvSet@rotAngle\hv@Zero
12589 \usebox{\@tempboxa}
12590 \else
```
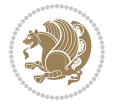

```
12591 \rotatebox{\hvSet@rotAngle}{\usebox{\@tempboxa}}
12592 \overline{1}12593 \ifhv@nonFloat
12594 \ifx\hvSet@objectPos\hv@Center
12595 \ifhv@nonFloat
12596 \hspace{\fill}
12597 \fi
12598 Ifi
12599 \endgroup% End the nonfloat part
12600 \else
12601 \end{\hv@floatType}% End the floating environment
12602 Ifi
12603 }
```

```
12604 \ProvidesFile{hyperref-xetex-bidi.def}[2017/08/09 v1.0 bidi adaptations for hyperref package :
12605 \AtBeginDocument{%
12606 \def\contentsline#1#2#3#4{%
12607 \ifx\\#4\\%
12608 \csname 10#1\endcsname{#2}{#3}%
12609 \else
12610 \ifcase\Hy@linktoc % none
12611 \csname 10#1\endcsname{#2}{#3}%
12612 \or % section
12613 \csname l@#1\endcsname{%
12614 \hyper@linkstart{link}{#4}{\if@RTL\beginR\fi#2\if@RTL\endR\fi}\hyper@linkend
12615 }{#3}%
12616 \or % page
12617 \csname 1@#1\endcsname{{#2}}{%
12618 \hyper@linkstart{link}{#4}{#3}\hyper@linkend
12619 }%
12620 \else % all
12621 \csname l@#1\endcsname{%
12622 \hyper@linkstart{link}{#4}{\if@RTL\beginR\fi#2\if@RTL\endR\fi}\hyper@linkend
12623 }{%
12624 \hyper@linkstart{link}{#4}{#3}\hyper@linkend
12625 }%
12626 \fi
12627 \fi
12628 }
12629 \ifHy@hyperfootnotes
12630 \let\H@@footnotetext\@footnotetext
12631 \let\HRTL@@RTLfootnotetext\@RTLfootnotetext
12632 \let\HLTR@@LTRfootnotetext\@LTRfootnotetext
12633 \def\@xfootnotenext[#1]{%
12634 \begingroup
12635 \csname c@\@mpfn\endcsname #1\relax
12636 \unrestored@protected@xdef\@thefnmark{\thempfn}%
12637 \endgroup
```
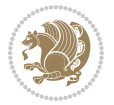

```
12638 \ifx\@footnotetext\@mpfootnotetext
12639 \expandafter\H@@mpfootnotetext
12640 \else
12641 \expandafter\H@@footnotetext
12642 \fi
12643 }%
12644 \def\@xRTLfootnotenext[#1]{%
12645 \begingroup
12646 \csname c@\@mpfn\endcsname #1\relax
12647 \unrestored@protected@xdef\@thefnmark{\thempfn}%
12648 \endgroup
12649 \ifx\@RTLfootnotetext\@mpRTLfootnotetext
12650 \expandafter\HRTL@@mpRTLfootnotetext
12651 \else
12652 \expandafter\HRTL@@RTLfootnotetext
12653 \fi
12654 }%
12655 \def\@xLTRfootnotenext[#1]{%
12656 \begingroup
12657 \csname c@\@mpfn\endcsname #1\relax
12658 \unrestored@protected@xdef\@thefnmark{\thempfn}%
12659 \endgroup
12660 \ifx\@LTRfootnotetext\@mpLTRfootnotetext
12661 \expandafter\HLTR@@mpLTRfootnotetext
12662 \else
12663 \expandafter\HLTR@@LTRfootnotetext
12664 \fi
12665 }%
12666 \def\@xfootnotemark[#1]{%
12667 \begingroup
12668 \c@footnote #1\relax
12669 \unrestored@protected@xdef\@thefnmark{\thefootnote}%
12670 \endgroup
12671 \H@@footnotemark
12672 }%
12673 \let\H@@mpfootnotetext\@mpfootnotetext
12674 \let\HRTL@@mpRTLfootnotetext\@mpRTLfootnotetext
12675 \let\HLTR@@mpLTRfootnotetext\@mpLTRfootnotetext
12676 \long\def\@mpfootnotetext#1{%
12677 \H@@mpfootnotetext{%
12678 \ifHy@nesting
12679 \hyper@@anchor{\Hy@footnote@currentHref}{#1}%
12680 \else
12681 \Hy@raisedlink{%
12682 \hyper@@anchor{\Hy@footnote@currentHref}{\relax}%
12683 }#1%
12684 \fi
12685 }%
12686 }%
12687 \long\def\@mpRTLfootnotetext#1{%
```
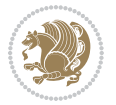

```
12688 \HRTL@@mpRTLfootnotetext{%
12689 \ifHy@nesting
12690 \hyper@@anchor{\Hy@footnote@currentHref}{#1}%
12691 \else
12692 \Hy@raisedlink{%
12693 \hyper@@anchor{\Hy@footnote@currentHref}{\relax}%
12694 }#1%
12695 \fi
12696 }%
12697 }%
12698 \long\def\@mpLTRfootnotetext#1{%
12699 \HLTR@@mpLTRfootnotetext{%
12700 \ifHy@nesting
12701 \hyper@@anchor{\Hy@footnote@currentHref}{#1}%
12702 \else
12703 \Hy@raisedlink{%
12704 \hyper@@anchor{\Hy@footnote@currentHref}{\relax}%
12705 }#1%
12706 \fi
12707 }%
12708 }%
12709 \long\def\@footnotetext#1{%
12710 \H@@footnotetext{%
12711 \ifHy@nesting
12712 \hyper@@anchor{\Hy@footnote@currentHref}{#1}%
12713 \else
12714 \Hy@raisedlink{%
12715 \hyper@@anchor{\Hy@footnote@currentHref}{\relax}%
12716 }%
12717 \let\@currentHlabel\Hy@footnote@currentHlabel
12718 \let\@currentHref\Hy@footnote@currentHref
12719 \let\@currentlabelname\@empty
12720 #1%
12721 \fi
12722 }%
12723 }%
12724 \long\def\@RTLfootnotetext#1{%
12725 \HRTL@@RTLfootnotetext{%
12726 \ifHy@nesting
12727 \hyper@@anchor{\Hy@footnote@currentHref}{#1}%
12728 \else
12729 \Hy@raisedlink{%
12730 \hyper@@anchor{\Hy@footnote@currentHref}{\relax}%
12731 }%
12732 \let\@currentHlabel\Hy@footnote@currentHlabel
12733 \let\@currentHref\Hy@footnote@currentHref
12734 \let\@currentlabelname\@empty
12735 \#1\%12736 \fi
12737 }%
```
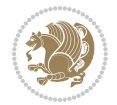

12738 }% 12739 \long\def\@LTRfootnotetext#1{% 12740 \HLTR@@LTRfootnotetext{% 12741 \ifHy@nesting 12742 \hyper@@anchor{\Hy@footnote@currentHref}{#1}% 12743 \else 12744 \Hy@raisedlink{% 12745 \hyper@@anchor{\Hy@footnote@currentHref}{\relax}% 12746 }% 12747 \let\@currentHlabel\Hy@footnote@currentHlabel 12748 \let\@currentHref\Hy@footnote@currentHref 12749 \let\@currentlabelname\@empty  $12750$   $\#1\%$  $12751$  \fi 12752 }% 12753 }% 12754 \@ifpackageloaded{tabularx}{% 12755 \let\HyOrg@TX@endtabularx\TX@endtabularx 12756 \def\Hy@tabularx@hook{% 12757 \let\@footnotetext\H@@footnotetext 12758 \let\@LTRfootnotetext\HLTR@@LTRfootnotetext 12759 \let\@RTLfootnotetext\HRTL@@RTLfootnotetext 12760 \let\@footnotemark\H@@footnotemark 12761 \let\@mpfootnotetext\H@@mpfootnotetext 12762 \let\@mpLTRfootnotetext\HLTR@@mpLTRfootnotetext 12763 \let\@mpRTLfootnotetext\HRTL@@mpRTLfootnotetext 12764 }% 12765 \begingroup 12766 \toks@\expandafter{\TX@endtabularx}% 12767 \xdef\Hy@gtemp{% 12768 \noexpand\Hy@tabularx@hook 12769 \the\toks@ 12770 }%  $12771$  \endgroup 12772 \let\TX@endtabularx\Hy@gtemp 12773 }{}% 12774 \@ifpackageloaded{longtable}{% 12775 \CheckCommand\*{\LT@p@LTRftntext}[1]{% 12776 \edef\@tempa{% 12777 \the\LT@p@ftn 12778 \noexpand\LTRfootnotetext[\the\c@footnote]%  $12779$  }% 12780 \global\LT@p@ftn\expandafter{\@tempa{#1}}% 12781 }% 12782 \long\def\LT@p@LTRftntext#1{% 12783 \edef\@tempa{% 12784 \the\LT@p@ftn 12785 \begingroup 12786 \noexpand\c@footnote=\the\c@footnote\relax 12787 \noexpand\protected@xdef\noexpand\@thefnmark{%

```
12788 \noexpand\thempfn
12789 }%
12790 \noexpand\Hy@LT@LTRfootnotetext{%
12791 \Hy@footnote@currentHref
12792
12793 }%
12794 \global\LT@p@ftn\expandafter{%
12795 \@tempa{#1}%
12796 \endgroup<br>12797 }%
12797
12798 }%
12799 \long\def\Hy@LT@LTRfootnotetext#1#2{%
12800 \HLTR@@LTRfootnotetext{%
12801 \ifHy@nesting
12802 \hyper@@anchor{#1}{#2}%
12803 \else
12804 \Hy@raisedlink{%
12805 \hyper@@anchor{#1}{\relax}%
12806 }%
12807 \def\@currentHref{#1}%
12808 \let\@currentlabelname\@empty
12809 #2%
12810 \fi
12811 }%
12812 }%
12813 \CheckCommand*{\LT@p@RTLftntext}[1]{%
12814 \edef\@tempa{%
12815 \the\LT@p@ftn
12816 \noexpand\RTLfootnotetext[\the\c@footnote]%
12817 }%
12818 \global\LT@p@ftn\expandafter{\@tempa{#1}}%
12819 }%
12820 \long\def\LT@p@RTLftntext#1{%
12821 \edef\@tempa{%
12822 \the\LT@p@ftn
12823 \begingroup
12824 \noexpand\c@footnote=\the\c@footnote\relax
12825 \noexpand\protected@xdef\noexpand\@thefnmark{%
12826 \noexpand\thempfn
12827 }%
12828 \noexpand\Hy@LT@RTLfootnotetext{%
12829 \Hy@footnote@currentHref
12830 } }12831 }%
12832 \global\LT@p@ftn\expandafter{%
12833 \@tempa{#1}%
12834 \endgroup
12835 }%
12836 }%
12837 \long\def\Hy@LT@RTLfootnotetext#1#2{%
```
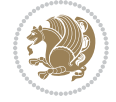

```
12838 \HRTL@@RTLfootnotetext{%
12839 \ifHy@nesting
12840 \hyper@@anchor{#1}{#2}%
12841 \else
12842 \Hy@raisedlink{%
12843 \hyper@@anchor{#1}{\relax}%
12844 }%
12845 \def\@currentHref{#1}%
12846 \let\@currentlabelname\@empty
12847 #2%
12848 \qquad \qquad \int fi
12849 }%
12850 }%
12851 }{}%
12852 \@ifpackageloaded{bidipoem}{%
12853 \long\def\bidipoem@p@ftntext#1{%
12854 \edef\@tempx{%
12855 \the\bidipoem@p@ftn
12856 \begingroup
12857 \noexpand\csname c@\@mpfn\endcsname=\the\csname c@\@mpfn\endcsname\relax
12858 \noexpand\protected@xdef\noexpand\@thefnmark{%
12859 \noexpand\thempfn
12860 }%
12861 \noexpand\Hy@bidipoem@footnotetext{%
12862 \Hy@footnote@currentHref
12863 }%
12864 }%
12865 \global\bidipoem@p@ftn\expandafter{%
12866 \@tempx{#1}%
12867 \endgroup
12868 }%
12869 }%
12870 \long\def\Hy@bidipoem@footnotetext#1#2{%
12871 \H@@footnotetext{%
12872 \ifHy@nesting
12873 \hyper@@anchor{#1}{#2}%
12874 \else
12875 \Hy@raisedlink{%
12876 \hyper@@anchor{#1}{\relax}%
12877 }%
12878 \def\@currentHref{#1}%
12879 \let\@currentlabelname\@empty
12880 #2%
12881 \qquad \qquad \int fi
12882 }%
12883 }%
12884 \long\def\bidipoem@p@LTRftntext#1{%
12885 \edef\@tempxi{%
12886 \the\bidipoem@p@ftn
12887 \begingroup
```
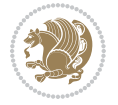

```
12888 \noexpand\csname c@\@mpfn\endcsname=\the\csname c@\@mpfn\endcsname\relax
12889 \noexpand\protected@xdef\noexpand\@thefnmark{%
12890 \noexpand\thempfn
12891 }%
12892 \noexpand\Hy@bidipoem@LTRfootnotetext{%
12893 \Hy@footnote@currentHref
12894 }%
12895 }%
12896 \global\bidipoem@p@ftn\expandafter{%
12897 \@tempxi{#1}%
12898 \endgroup
12899 }%
12900 }%
12901 \long\def\Hy@bidipoem@LTRfootnotetext#1#2{%
12902 \HLTR@@LTRfootnotetext{%
12903 \ifHy@nesting
12904 \hyper@@anchor{#1}{#2}%
12905 \else
12906 \Hy@raisedlink{%
12907 \hyper@@anchor{#1}{\relax}%
12908 }%
12909 \def\@currentHref{#1}%
12910 \let\@currentlabelname\@empty
12911 #2%
12912 \fi
12913 }%
12914 }%
12915 \long\def\bidipoem@p@RTLftntext#1{%
12916 \edef\@tempxii{%
12917 \the\bidipoem@p@ftn
12918 \begingroup
12919 \noexpand\csname c@\@mpfn\endcsname=\the\csname c@\@mpfn\endcsname\relax
12920 \noexpand\protected@xdef\noexpand\@thefnmark{%
12921 \noexpand\thempfn
12922 }%
12923 \noexpand\Hy@bidipoem@RTLfootnotetext{%
12924 \Hy@footnote@currentHref
12925 }%
12926 }%
12927 \global\bidipoem@p@ftn\expandafter{%
12928 \\@tempxii{#1}%
12929 \endgroup
12930 }%
12931 }%
12932 \long\def\Hy@bidipoem@RTLfootnotetext#1#2{%
12933 \HRTL@@RTLfootnotetext{%
12934 \ifHy@nesting
12935 \hyper@@anchor{#1}{#2}%
12936 \else
12937 \Hy@raisedlink{%
```

```
12938 \hyper@@anchor{#1}{\relax}%
12939 }%
12940 \def\@currentHref{#1}%
12941 \let\@currentlabelname\@empty
12942 #2%
12943 \fi
12944 }%
12945 }%
12946 }{}%
12947 \let\HyOrg@maketitle\maketitle
12948 \def\maketitle{%
12949 \let\Hy@saved@footnotemark\@footnotemark
12950 \let\Hy@saved@footnotetext\@footnotetext
12951 \let\HyRTL@saved@RTLfootnotetext\@RTLfootnotetext
12952 \let\HyLTR@saved@LTRfootnotetext\@LTRfootnotetext
12953 \let\@footnotemark\H@@footnotemark
12954 \let\@footnotetext\H@@footnotetext
12955 \let\@RTLfootnotetext\HRTL@@RTLfootnotetext
12956 \let\@LTRfootnotetext\HLTR@@LTRfootnotetext
12957 \@ifnextchar[\Hy@maketitle@optarg{% ]
12958 \HyOrg@maketitle
12959 \Hy@maketitle@end
12960 }%
12961 }%
12962 \def\Hy@maketitle@optarg[#1]{%
12963 \HyOrg@maketitle[{#1}]%
12964 \Hy@maketitle@end
12965 }%
12966 \def\Hy@maketitle@end{%
12967 \ifx\@footnotemark\H@@footnotemark
12968 \let\@footnotemark\Hy@saved@footnotemark
12969 \fi
12970 \ifx\@footnotetext\H@@footnotetext
12971 \let\@footnotetext\Hy@saved@footnotetext
12972 \fi
12973 \ifx\@RTLfootnotetext\HRTL@@RTLfootnotetext
12974 \let\@RTLfootnotetext\HyRTL@saved@RTLfootnotetext
12975 \fi
12976 \ifx\@LTRfootnotetext\HLTR@@LTRfootnotetext
12977 \let\@LTRfootnotetext\HyLTR@saved@LTRfootnotetext
12978 \fi
12979 }%
12980 \def\realfootnote{%
12981 \@ifnextchar[\@xfootnote{%
12982 \stepcounter{\@mpfn}%
12983 \protected@xdef\@thefnmark{\thempfn}%
12984 \H@@footnotemark\H@@footnotetext
12985 }%
12986 }%
12987 \fi
```
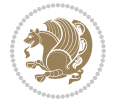

```
12988 \def\Hy@BeginAnnot#1{%
12989 \ifmmode\else\beginL\fi%
12990 \global\advance\c@Hy@AnnotLevel\@ne
12991 \ifnum\c@Hy@AnnotLevel=\@ne
12992 #1%
12993 \fi
12994 }
12995 \def\Hy@EndAnnot{%
12996 \ifnum\c@Hy@AnnotLevel=\@ne
12997 \Hy@endcolorlink
12998 \@pdfm@mark{eann}%
12999 \fi
13000 \global\advance\c@Hy@AnnotLevel\m@ne
13001 \ifmmode\else\endL\fi%
13002 }
13003 \def\hyper@link#1#2#3{%
13004 \hyper@linkstart{#1}{#2}\ifmmode\else\if@RTL\beginR\fi\fi#3\ifmmode\else\if@RTL\endR\fi\fi\Hy@xspace@end\hyper@linkend
13005 }
13006 \def\hyper@linkfile#1#2#3{%
13007 \leavevmode
13008 \Hy@BeginAnnot{%
13009 \def\Hy@pstringF{#2}%
13010 \Hy@CleanupFile\Hy@pstringF
13011 \Hy@pstringdef\Hy@pstringF\Hy@pstringF
13012 \Hy@pstringdef\Hy@pstringD{#3}%
13013 \Hy@MakeRemoteAction
13014 \@pdfm@mark{%
13015 bann<<%
13016 /Type/Annot%
13017 /Subtype/Link%
13018 \iint Hy@pdfa /F 4\fi13019 \Hy@setpdfborder
13020 \ifx\@filebordercolor\relax
13021 \else
13022 /C[\@filebordercolor]%
13023 \fi
13024 /A <<<//>%
13025 /S/GoToR%
13026 /F(\Hy@pstringF)%
13027 /D%
13028 \ifx\\#3\\%
13029 [\Hy@href@page\@pdfremotestartview]%
13030 \else
13031 (\Hy@pstringD)%
13032 \fi
13033 \Hy@SetNewWindow
13034 \Hy@href@nextactionraw
13035 >>\%13036 >>%
13037 }%
```
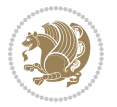

```
13038 \Hy@colorlink\@filecolor
13039 }%
13040 \ifmmode\else\if@RTL\beginR\fi\fi#1\ifmmode\else\if@RTL\endR\fi\fi\Hy@xspace@end
13041 \Hy@EndAnnot
13042 }
13043 \def\@hyper@launch run:#1\\#2#3{% filename, anchor text linkname
13044 \leavevmode
13045 \Hy@BeginAnnot{%
13046 \Hy@pstringdef\Hy@pstringF{#1}%
13047 \Hy@pstringdef\Hy@pstringP{#3}%
13048 \@pdfm@mark{%
13049 bann<<%
13050 /Type/Annot%
13051 /Subtype/Link%
13052 \ifHy@pdfa /F 4\fi
13053 \Hy@setpdfborder
13054 \ifx\@runbordercolor\relax
13055 \else
13056 /C[\@runbordercolor]%
13057 \fi
13058 /A < \%13059 /F(\Hy@pstringF)%
13060 /S/Launch%
13061 \Hy@SetNewWindow
13062 \ifx\\#3\\%
13063 \else
13064 /Win<</P(\Hy@pstringP)/F(\Hy@pstringF)>>%
13065 \fi
13066 \Hy@href@nextactionraw
13067 >>%
13068 >>%
13069 }%
13070 \Hy@colorlink\@runcolor
13071 }%
13072 \ifmmode\else\if@RTL\beginR\fi\fi#2\ifmmode\else\if@RTL\endR\fi\fi\Hy@xspace@end
13073 \Hy@EndAnnot
13074 }
13075 \def\hyper@linkurl#1#2{%
13076 \leavevmode
13077 \Hy@BeginAnnot{%
13078 \Hy@pstringdef\Hy@pstringURI{#2}%
13079 \@pdfm@mark{%
13080 bann<<%
13081 /Type/Annot%
13082 /Subtype/Link%
13083 \ifHy@pdfa /F 4\fi
13084 \Hy@setpdfborder
13085 \ifx\@urlbordercolor\relax
13086 \else
13087 /C[\@urlbordercolor]%
```

```
13088 \fi
13089 /A<<%
13090 /S/URI%
13091 /URI(\Hy@pstringURI)%
13092 \ifHy@href@ismap
13093 /IsMap true%
13094 \fi
13095 \Hy@href@nextactionraw
13096 >>%
13097 >>%
13098 }%
13099 \Hy@colorlink\@urlcolor
13100 }%
13101 \ifmmode\else\if@RTL\beginR\fi\fi#1\ifmmode\else\if@RTL\endR\fi\fi\Hy@xspace@end
13102 \Hy@EndAnnot
13103 }
13104 \def\Acrobatmenu#1#2{%
13105 \Hy@Acrobatmenu{#1}{#2}{%
13106 \Hy@BeginAnnot{%
13107 \EdefEscapeName\Hy@temp@menu{#1}%
13108 \@pdfm@mark{%
13109 bann<<%
13110 /Type/Annot%
13111 /Subtype/Link%
13112 \if{Hy@pdfa /F 4\fi13113 \Hy@setpdfborder
13114 \ifx\@menubordercolor\relax
13115 \else
13116 /C[\@menubordercolor]%
13117 \fi
13118 /A << %
13119 /S/Named%
13120 /N/\Hy@temp@menu
13121 \Hy@href@nextactionraw
13122 >>\frac{9}{6}13123 >>\%13124 }%
13125 \Hy@colorlink\@menucolor
13126 }%
13127 \ifmmode\else\if@RTL\beginR\fi\fi#2\ifmmode\else\if@RTL\endR\fi\fi\Hy@xspace@end
13128 \Hy@EndAnnot
13129 }%
13130 }
13131 \def\hyper@natlinkstart#1{%
13132 \Hy@backout{#1}%
13133 \hyper@linkstart{cite}{cite.#1}\if@RTL\beginR\fi%
13134 \def\hyper@nat@current{#1}%
13135 }
13136 \def\hyper@natlinkend{%
13137 \if@RTL\endR\fi\hyper@linkend
```
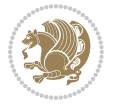

```
13138 }
13139 \def\hyper@natlinkbreak#1#2{%
13140 \if@RTL\endR\fi\hyper@linkend#1\hyper@linkstart{cite}{cite.#2}\if@RTL\beginR\fi%
13141 }%
13142 }
13143 \pdfstringdefDisableCommands{%
13144 \let\LRE\@firstofone
13145 \let\LR\@firstofone
13146 \let\RLE\@firstofone
13147 \let\RL\@firstofone
13148 \def\XeTeX{Xe\TeX}
13149 \def\XeLaTeX{Xe\LaTeX}
13150 }
13151 \@ifpackageloaded{longtable}{%
13152 \begingroup
13153 \def\y{\LT@array}%
13154 \@ifundefined{scr@LT@array}{%
13155 \@ifundefined{adl@LT@array}{}{\def\y{\adl@LT@array}}%
13156 }{\def\y{\scr@LT@array}}%
13157 \long\def\x\refstepcounter#1#2\@sharp#3#4\@nil{%
13158 \expandafter\endgroup
13159 \qquad \texttt{\textbf{def}}[ \# \# 1] \# \# 2 \{ \texttt{\textbf{def}} \} \}13160 \H@refstepcounter{#1}%
13161 \hyper@makecurrent{table}%
13162 \let\Hy@LT@currentHref\@currentHref
13163 #2\@sharp#####4%
13164 }%
13165 }%
13166 \expandafter\expandafter\expandafter\x\y[{#1}]{#2}\@nil
13167 \begingroup
13168 \def\x#1\ifvoid\LT@foot#2\fi#3\@nil{%
13169 \endgroup
13170 \def\LT@start{%
13171 #1%
13172 \ifvoid\LT@foot#2\fi
13173 \let\@currentHref\Hy@LT@currentHref
13174 \Hy@raisedlink{%
13175 \hyper@anchorstart{\@currentHref}\hyper@anchorend
13176 }%
13177 #3%
13178 }%
13179 }%
13180 \expandafter\x\LT@start\@nil
13181 }{}
```
# **71 File imsproc-xetex-bidi.def**

```
13182 \ProvidesFile{imsproc-xetex-bidi.def}[2017/06/09 v0.1 bidi adaptations for imsproc class for X
13183 \newenvironment{thebibliography}[1]{%
13184 \@bibtitlestyle
```
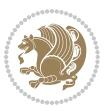

```
13185 \normalfont\bibliofont\labelsep .5em\relax
13186 \renewcommand\theenumiv{\arabic{enumiv}}\let\p@enumiv\@empty
13187 \if@RTL\if@LTRbibitems\@RTLfalse\else\fi\else\if@RTLbibitems\@RTLtrue\else\fi\fi
13188 \bidi@@thebibliography@font@hook
13189 \left\{ \@biblabel{\theenumiv} \Settowidth\label{biblabel{biblabel} H1}13190 \leftmargin\labelwidth \advance\leftmargin\labelsep
13191 \usecounter{enumiv}}%
13192 \sloppy \clubpenalty\@M \widowpenalty\clubpenalty
13193 \sfcode`\.=\@m
13194 }{%
13195 \def\@noitemerr{\@latex@warning{Empty `thebibliography' environment}}%
13196 \endlist
13197 }
13198
13199\def\theindex{\@restonecoltrue\if@twocolumn\@restonecolfalse\fi
13200 \columnseprule\z@ \columnsep 35\p@
13201 \@indextitlestyle
13202 \thispagestyle{plain}%
13203 \let\item\@idxitem
13204 \parindent\z@ \parskip\z@\@plus.3\p@\relax
13205 \if@RTL\raggedleft\else\raggedright\fi
13206 \hyphenpenalty\@M
13207 \footnotesize}
13208 \def\@idxitem{\par\hangindent \if@RTL-\fi2em}
13209\def\subitem{\par\hangindent \if@RTL-\fi2em\hspace*{1em}}
13210\def\subsubitem{\par\hangindent \if@RTL-\fi3em\hspace*{2em}}
13211
13212 \def\right@footnoterule{%
13213 \kern-.4\p@
13214 \hbox to \columnwidth{\hskip \dimexpr\columnwidth-5pc\relax \hrulefill }
13215 \kern11\p@\kern-\footnotesep}
13216 \def\left@footnoterule{\kern-.4\p@
13217 \hrule\@width 5pc\kern11\p@\kern-\footnotesep}
13218 \def\@makefnmark{%
13219 \leavevmode
13220 \raise.9ex\hbox{\fontsize\sf@size\z@\normalfont\@thefnmark}%
13221 }
13222
13223 \def\part{\@startsection{part}{0}%
13224 \z@{\linespacing\@plus\linespacing}{.5\linespacing}%
13225 {\normalfont\bfseries\if@RTL\raggedleft\else\raggedright\fi}}
13226 \def\@tocline#1#2#3#4#5#6#7{\relax
13227 \ifnum #1>\c@tocdepth % then omit
13228 \else
13229 \par \addpenalty\@secpenalty\addvspace{#2}%
13230 \begingroup \hyphenpenalty\@M
13231 \@ifempty{#4}{%
13232 \@tempdima\csname r@tocindent\number#1\endcsname\relax
13233 }{%
13234 \@tempdima#4\relax
```
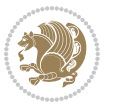

```
13235 }%
_{13236} \parindent\z@ \if@RTL\rightskip\else\leftskip\fi#3\relax \advance\if@RTL\rightskip\else\le
13237 \if@RTL\leftskip\else\rightskip\fi\@pnumwidth plus4em \parfillskip-\@pnumwidth
13238 #5\leavevmode\hskip-\@tempdima #6\nobreak\relax
13239 \hfil\hbox to\@pnumwidth{\@tocpagenum{#7}}\par
13240 \nobreak
13241 \endgroup
13242 \fi}
13243 \renewcommand\thesubsection {\thesection\@SepMark\arabic{subsection}}
13244 \renewcommand\thesubsubsection {\thesubsection \@SepMark\arabic{subsubsection}}
13245 \renewcommand\theparagraph {\thesubsubsection\@SepMark\arabic{paragraph}}
13246 \renewcommand\thesubparagraph {\theparagraph\@SepMark\arabic{subparagraph}}
13247\def\maketitle{\par
13248 \@topnum\z@ % this prevents figures from falling at the top of page 1
13249 \@setcopyright
13250 \thispagestyle{firstpage}% this sets first page specifications
13251 \uppercasenonmath\shorttitle
13252 \ifx\@empty\shortauthors \let\shortauthors\shorttitle
13253 \else \andify\shortauthors
13254 \fi
13255 \@maketitle@hook
13256 \begingroup
13257 \@maketitle
13258 \toks@\@xp{\shortauthors}\@temptokena\@xp{\shorttitle}%
13259 \toks4{\def\\{ \ignorespaces}}% defend against questionable usage
13260 \edef\@tempa{%
13261 \@nx\markboth{\the\toks4
13262 \@nx\MakeUppercase{\the\toks@}}{\the\@temptokena}}%
13263 \@tempa
13264 \endgroup
13265 \c@footnote\z@
13266 \@cleartopmattertags
13267 }
```
### **72 File leqno-xetex-bidi.def**

13268 \ProvidesFile{leqno-xetex-bidi.def}[2018/01/07 v0.2 bidi adaptations for leqno tag for XeTeX e \renewcommand\@eqnnum{\hb@xt@.01\p@{}%

```
13270 \rlap{\hskip -\displaywidth
```
13271 {\normalfont\normalcolor\if@RTL\beginR\fi(\theequation)\if@RTL\endR\fi{

### **73 File letter-xetex-bidi.def**

```
13272 \ProvidesFile{letter-xetex-bidi.def}[2015/11/14 v0.3 bidi adaptations for standard letter clas
13273 \renewcommand*{\opening}[1]{\ifx\@empty\fromaddress
```

```
13274 \thispagestyle{firstpage}%
```

```
13275 {\if@RTL\raggedright\else\raggedleft\fi\@date\par}%
```

```
13276 \else % home address
```

```
13277 \thispagestyle{empty}%
```

```
13278 {\if@RTL\raggedright\else\raggedleft\fi\if@RTL\begin{tabular}{r@{}}\else\begin{tabular}{l@
```
File letter-xetex-bidi.def 273

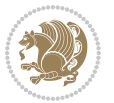

```
13279 \fromaddress \\*[2\parskip]%
13280 \@date \end{tabular}\par}%
13281 \fi
13282 \vspace{2\parskip}%
13283 {\if@RTL\raggedleft\else\raggedright\fi \toname \\ \toaddress \par}%
13284 \vspace{2\parskip}%
13285 #1\par\nobreak}
13286 \renewcommand\left@footnoterule{%
13287 \kern-\p@
13288 \hrule \@width .4\columnwidth
13289 \kern .6\p@}
13290 \renewcommand\right@footnoterule{%
13291 \kern-\p@
13292 \hbox to \columnwidth{\hskip .6\columnwidth \hrulefill }
13293 \kern .6\p@}
```
# **74 File lettrine-xetex-bidi.def**

13294 \ProvidesFile{lettrine-xetex-bidi.def}[2018/10/01 v0.6 bidi adaptations for lettrine package : \def\@lettrine[#1]#2#3{%

```
13296 \def\l@initial{#2}\let\l@refstring\l@initial
13297 \setcounter{L@lines}{\value{DefaultLines}}%
13298 \setcounter{L@depth}{\value{DefaultDepth}}%
13299 \renewcommand*{\L@hang}{\DefaultLhang}%
13300 \renewcommand*{\L@oversize}{\DefaultLoversize}%
13301 \renewcommand*{\L@raise}{\DefaultLraise}%
13302 \renewcommand*{\L@ante}{}%
13303 \setlength{\L@Findent}{\DefaultFindent}%
13304 \setlength{\L@Nindent}{\DefaultNindent}%
13305 \setlength{\L@slope}{\DefaultSlope}%
13306 \setlength{\L@novskip}{\DiscardVskip}%
13307 \ifLettrineImage\L@imagetrue\else\L@imagefalse\fi
13308 \ifLettrineOnGrid\L@gridtrue\else\L@gridfalse\fi
13309 \ifLettrineRealHeight\L@realhtrue\else\L@realhfalse\fi
13310 \ifLettrineSelfRef\L@selfreftrue\else\L@selfreffalse\fi
13311 \setkeys{L}{#1}%
13312 \sbox{\L@tbox}{\LettrineTextFont{\LettrineSecondString}}%
13313 \ifL@realh
13314 \def\@tempa{#3}%
13315 \ifx\@tempa\@empty
13316 \PackageWarning{lettrine.sty}%
13317 {Empty second argument,\MessageBreak
13318 ignoring option `realheight';}%
13319 \else
13320 \sbox{\L@tbox}{\LettrineTextFont{#3}}%
13321 \fi
13322 \fi
13323 \if\DefaultOptionsFile\relax
13324 \else
13325 \begingroup
```
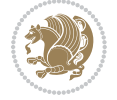

File lettrine-xetex-bidi.def 274

```
13326 \InputIfFileExists{\DefaultOptionsFile}%
13327 {}%
13328 {\PackageWarning{lettrine.sty}%
13329 {File \DefaultOptionsFile\space not found}%
13330 }%
13331 \def\color##1##{\l@color{##1}}%
13332 \let\l@color\@gobbletwo
13333 \def\textcolor##1##{\l@textcolor{##1}}%
13334 \def\l@textcolor##1##2##3{##3}%
13335 \expandafter\ifx\csname l@#2-keys\endcsname\relax
13336 \gdef\l@LOKeys{}%
13337 \else
13338 \xdef\l@LOKeys{\csname l@#2-keys\endcsname}%
13339 \fi
13340 \endgroup
13341 \def\KV@prefix{KV@L@}%
13342 \let\@tempc\relax
13343 \expandafter\KV@do\l@LOKeys,\relax,
13344 \setupL@lbox
13345 \setlength{\LettrineWidth}{\wd\L@lbox}%
13346 \def\KV@prefix{KV@L@}%
13347 \let\@tempc\relax
13348 \expandafter\KV@do\l@LOKeys,\relax,
13349 \setkeys{L}{#1}%
13350 \fi
13351 \setupL@lbox
13352 \setlength{\LettrineWidth}{\wd\L@lbox}%
13353 \setlength{\LettrineHeight}{\ht\L@lbox}%
13354 \setlength{\LettrineDepth}{\dp\L@lbox}%
13355 \begingroup
13356 \def\IeC##1{##1}%
13357 \@tempdima=\L@oversize pt\relax
13358 \PackageInfo{lettrine.sty}%
13359 {Targeted height = \the\L@target@tht\MessageBreak
13360 (no accent, loversize=0),\MessageBreak
13361 Lettrine height = \the\LettrineHeight\space (#2)%
13362 \ifdim\@tempdima=\z@\else\space loversize=\L@oversize\fi;%
13363 \MessageBreak reported}%
13364 \endgroup
13365 \sbox{\L@tbox}{\LettrineTextFont{#3}}%
13366 \setlength{\L@first}{\LettrineHeight}%
13367 \setlength{\L@lraise}{\L@raise\L@target@tht}%
13368 \addtolength{\L@first}{\L@lraise}%
13369 \ifnum\value{L@lines}=1
13370 \addtolength{\L@first}{-\ht\L@tbox}%
13371 \else
13372 \addtolength{\L@first}{-\L@target@tht}%
13373 \addtolength{\L@lraise}{-\L@target@dp}%
13374 \fi
13375 \par
```
File lettrine-xetex-bidi.def 275

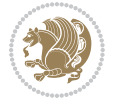

```
13376 \ifdim\L@first>\L@novskip
13377 \ifL@grid
13378 \@tempdima=\baselineskip
13379 \@tempdimb=\@tempdima
13380 \advance\@tempdimb by \L@novskip
13381 \@tempcnta=1
13382 \loop\ifdim\L@first>\@tempdimb
13383 \advance\@tempcnta by 1
13384 \advance\L@first by -\@tempdima
13385 \repeat
13386 \L@first=\@tempcnta\baselineskip
13387 \fi
13388 \vskip\L@first
13389 \fi
13390 \setlength{\L@Pindent}{\wd\L@lbox}%
13391 \addtolength{\L@Pindent}{-\L@hang\wd\L@lbox}%
13392 \settowidth{\L@first}{\L@ante}%
13393 \addtolength{\L@Pindent}{\L@first}%
13394 \addtolength{\L@Pindent}{\L@Findent}%
13395 \setlength{\L@first}{\linewidth}%
13396 \addtolength{\L@first}{-\L@Pindent}%
13397 \addtolength{\L@Nindent}{\L@Pindent}%
13398 \setlength{\L@next}{\linewidth}%
13399 \addtolength{\L@next}{-\L@Nindent}%
13400 \addtolength{\L@Pindent}{\rightmargin}%
13401 \addtolength{\L@Nindent}{\rightmargin}%
13402 \addtocounter{L@lines}{1}%
13403 \addtocounter{L@lines}{\value{L@depth}}%
13404 \if@RTL
13405 \def\L@parshape{\c@L@lines \z@ \the\L@first}%
13406 \else
13407 \def\L@parshape{\c@L@lines \the\L@Pindent \the\L@first}%
13408 \fi
13409 \@tempcnta=\tw@
13410 \@whilenum \@tempcnta<\c@L@lines\do{%
13411 \if@RTL
13412 \edef\L@parshape{\L@parshape \z@ \the\L@next}%
13413 \else
13414 \edef\L@parshape{\L@parshape \the\L@Nindent \the\L@next}%
13415 \fi
13416 \addtolength{\L@Nindent}{\L@slope}%
13417 \addtolength{\L@next}{-\L@slope}%
13418 \advance\@tempcnta\@ne}%
13419 \if@RTL
13420 \edef\L@parshape{\L@parshape \z@ \the\linewidth}%
13421 \else
13422 \edef\L@parshape{\L@parshape \rightmargin \the\linewidth}%
13423 \fi
13424 \noindent
13425 \parshape=\L@parshape\relax
```
File lettrine-xetex-bidi.def 276

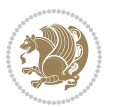

```
13426 \smash{\llap{\mbox{\L@ante}\raisebox{\L@lraise}{\usebox{\L@lbox}}%
13427 \hskip \the\L@Findent}}%
13428 \usebox{\L@tbox}%
13429 }
```
### **75 File lineno-xetex-bidi.def**

```
13430 \ProvidesFile{lineno-xetex-bidi.def}[2018/01/28 v0.2 bidi adaptations for lineno package for X
13431 \bidi@patchcmd{\MakeLineNo}{%
13432 \hb@xt@\z@{\makeLineNumber}%
13433 }{%
13434 \hboxL to \z@{\makeLineNumber}%
13435 }{}{}
13436
13437 \bidi@patchcmd{\makeLineNumberLeft}{\LineNumber}{%
13438 \if@RTL
13439 \hb@xt@\linenumberwidth{\LineNumber\hss}%
13440 \else
13441 \LineNumber
13442 \fi
13443 }{}{}
13444
13445 \bidi@patchcmd{\makeLineNumberRight}{%
13446 \hb@xt@\linenumberwidth{\hss\LineNumber}%
13447 }{%
13448 \if@RTL
13449 \LineNumber
13450 \else
13451 \hb@xt@\linenumberwidth{\hss\LineNumber}%
13452 \fi
13453 }{}{}
13454
13455 \bidi@AfterPreamble{%
13456 \if@RTLmain
13457 \rightlinenumbers*
13458 \else
13459 \leftlinenumbers*
13460 \fi
13461 \@ifpackagewith{lineno}{left}{%
13462 \leftlinenumbers*
13463 }{}
13464 \@ifpackagewith{lineno}{right}{%
13465 \rightlinenumbers*
13466 }{}
```
### **76 File listings-xetex-bidi.def**

 } 

13469 \ProvidesFile{listings-xetex-bidi.def}[2018/09/15 v1.5 bidi adaptations for listings package :

File listings-xetex-bidi.def 277

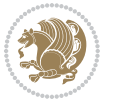

```
13470 \lst@Key{captiondirection}{textdirection}{%
13471 \lstKV@SwitchCases{#1}%
13472 {textdirection:\\%
13473 RTL:\chardef\bidi@lst@caption@direction\@ne\\%
13474 LTR:\chardef\bidi@lst@caption@direction\z@%
13475 }{\PackageError{Listings}{direction #1 unknown}\@ehc}}
13476
13477 \lst@Key{captionscript}{textscript}{%
13478 \lstKV@SwitchCases{#1}%
13479 {textscript:\\%
13480 latin:\chardef\bidi@lst@caption@script\@ne\\%
13481 nonlatin:\chardef\bidi@lst@caption@script\z@%
13482 }{\PackageError{Listings}{direction #1 unknown}\@ehc}}
13483
13484 \newcommand*{\bidi@lst@ensure@caption@direction}[2]{%
13485 \@ifundefined{bidi@lst@caption@direction}{}{%
13486 \ifnum\bidi@lst@caption@direction=\z@%
13487 #1%
13488 \else%
13489 \ifnum\bidi@lst@caption@direction=\@ne%
13490 #2%
13491 \overrightarrow{13491}13492 \fi%
13493 }}
13494
13495 \newcommand*{\bidi@lst@ensure@caption@script}[2]{%
13496 \@ifundefined{bidi@lst@caption@script}{}{%
13497 \ifnum\bidi@lst@caption@script=\z@%
13498 #1%
13499 \else%
13500 \ifnum\bidi@lst@caption@script=\@ne%
13501 #2%
13502 \fi%
13503 \fi%
13504 }}
13505
13506 \long\def\@bidi@lst@makecaption#1#2{%
13507 \bidi@lst@ensure@caption@script{\@nonlatintrue}{\@nonlatinfalse}%
13508 \vskip\abovecaptionskip
13509 \bidi@lst@ensure@caption@direction{\@RTLfalse}{\@RTLtrue}%
13510 \sbox\@tempboxa{%
13511 \bidi@lst@ensure@caption@direction{\beginL}{\beginR}%
13512 #1: #2%
13513 \bidi@lst@ensure@caption@direction{\endL}{\endR}%
13514 }%
13515 \ifdim \wd\@tempboxa >\hsize
13516 #1: #2\par
13517 \else
13518 \global \@minipagefalse
13519 \hb@xt@\hsize{\hfil\box\@tempboxa\hfil}%
```
File listings-xetex-bidi.def 278

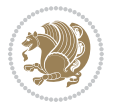

```
13520 \fi
13521 \vskip\belowcaptionskip}%
13522 \def\lst@makecaption{\@bidi@lst@makecaption}
13523 \def\lst@maketitle{\@bidi@lst@makecaption\lst@title@dropdelim}
13524 \bidi@AtEndPreamble{%
13525 \bidi@patchcmd{\lst@MakeCaption}{%
13526 \ifx #1t%
13527 \ifx\lst@@caption\@empty\expandafter\lst@HRefStepCounter \else
13528 \expandafter\refstepcounter
13529 \fi {lstlisting}%
13530 }{%
13531 \ifx #1t%
13532 \bidi@lst@ensure@caption@direction{\@RTLfalse}{\@RTLtrue}%
13533 \ifx\lst@@caption\@empty\expandafter\lst@HRefStepCounter \else
13534 \expandafter\refstepcounter
13535 \fi {lstlisting}%
13536 \bidi@lst@ensure@caption@direction{\@RTLfalse}{\@RTLfalse}%
13537 }{}{}%
13538 \bidi@patchcmd{\lst@MakeCaption}{%
13539 \ddcontentsline{lol}{lstlisting}%
13540 {\protect\numberline{\thelstlisting}\lst@@caption}%
13541 }{%
13542 \begingroup%
13543 \bidi@lst@ensure@caption@direction{\@RTLfalse}{\@RTLtrue}%
13544 \addcontentsline{lol}{lstlisting}%
13545 {\protect\numberline{\thelstlisting}\lst@@caption}%
13546 \endgroup%
13547 }{}{}%
13548 }
13549 \@ifpackageloaded{caption}{%
13550 \AtBeginCaption{%
13551 \bidi@lst@ensure@caption@script{\@nonlatintrue}{\@nonlatinfalse}%
13552 \bidi@lst@ensure@caption@direction{\@RTLfalse}{\@RTLtrue}%
13553 }
13554 \let\@bidi@lst@makecaption\caption@makecaption%
13555 \def\lst@makecaption{\caption@starfalse\@bidi@lst@makecaption}%
13556 \def\lst@maketitle{\caption@startrue\@bidi@lst@makecaption\@empty}%
13557 }{%
13558 \AtBeginDocument{%
13559 \@ifundefined{captionlabelfalse}{}{%
13560 \def\lst@maketitle{\captionlabelfalse\@bidi@lst@makecaption\@empty}}%
13561 \@ifundefined{caption@startrue}{}{%
13562 \def\lst@maketitle{\caption@startrue\@bidi@lst@makecaption\@empty}}%
13563 }%
13564 }
13565 \AtBeginDocument{
13566 \@ifundefined{thechapter}{\let\lst@ifnumberbychapter\iffalse}{}
13567 \lst@ifnumberbychapter
13568 \gdef\thelstlisting%
13569 {\ifnum \c@chapter>\z@ \thechapter\@SepMark\fi \@arabic\c@lstlisting}
```
File listings-xetex-bidi.def 279

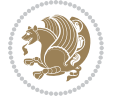

```
13570 \else
13571 \gdef\thelstlisting{\@arabic\c@lstlisting}
13572 \fi}
```
### **77 File loadingorder-xetex-bidi.def**

```
13573 \ProvidesFile{loadingorder-xetex-bidi.def}[2017/12/29 v0.97 making sure that bidi is the last
13574 \bidi@isloaded{amsmath}
13575 \bidi@isloaded{amstext}
13576 \bidi@isloaded{amsthm}
13577 \bidi@isloaded{animate}
13578 \bidi@isloaded{breqn}
13579 \bidi@isloaded{cals}
13580 \bidi@isloaded{caption}
13581 \bidi@isloaded{crop}
13582 \bidi@isloaded{cuted}
13583 \bidi@isloaded{cutwin}
13584 \bidi@isloaded{color}
13585 \bidi@isloaded{dblfnote}
13586 \bidi@isloaded{diagbox}
13587 \bidi@isloaded{xcolor}
13588 \bidi@isloaded{colortbl}
13589 \bidi@isloaded{float}
13590 \bidi@isloaded{floatrow}
13591 \bidi@isloaded{flowfram}
13592 \bidi@isloaded{framed}
13593 \bidi@isloaded{ftnright}
13594 \bidi@isloaded{xltxtra}
13595 \bidi@isloaded{xunicode}
13596 \bidi@isloaded{wrapfig}
13597 \bidi@isloaded{graphicx}
13598 \bidi@isloaded{geometry}
13599 \bidi@isloaded{hvfloat}
13600 \bidi@isloaded{mdframed}
13601 \bidi@isloaded{midfloat}
13602 \bidi@isloaded{ntheorem}
13603 \bidi@isloaded{ntheorem-hyper}
13604 \bidi@isloaded{hyperref}
13605 \bidi@isloaded{fancybox}
13606 \bidi@isloaded{fancyhdr}
13607 \bidi@isloaded{fix2col}
13608 \bidi@isloaded{draftwatermark}
13609 \bidi@isloaded{empheq}
13610 \bidi@isloaded{overpic}
13611 \bidi@isloaded{pdfpages}
13612 \bidi@isloaded{listings}
13613 \bidi@isloaded{lettrine}
13614 \bidi@isloaded{lineno}
13615 \bidi@isloaded{media9}
```
\bidi@isloaded{pstricks}

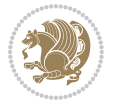

```
13617 \bidi@isloaded{pgf}
13618 \bidi@isloaded{picinpar}
13619 \bidi@isloaded{quotchap}
13620 \bidi@isloaded{tikz}
13621 \bidi@isloaded{titlesec}
13622 \bidi@isloaded{titletoc}
13623 \bidi@isloaded{array}
13624 \bidi@isloaded{soul}
13625 \bidi@isloaded{stabular}
13626 \bidi@isloaded{subfig}
13627 \bidi@isloaded{subfigure}
13628 \bidi@isloaded{supertabular}
13629 \bidi@isloaded{xtab}
13630 \bidi@isloaded{longtable}
13631 \bidi@isloaded{arydshln}
13632 \bidi@isloaded{multicol}
13633 \bidi@isloaded{multienum}
13634 \bidi@isloaded{minitoc}
13635 \bidi@isloaded{natbib}
13636 \bidi@isloaded{newfloat}
13637 \bidi@isloaded{ragged2e}
13638 \bidi@isloaded{rotating}
13639 \bidi@isloaded{tabls}
13640 \bidi@isloaded{tabulary}
13641 \bidi@isloaded{tocbasic}
13642 \bidi@isloaded{tocstyle}
13643 \bidi@isloaded{tocbibind}
13644 \bidi@isloaded{fontspec}
13645 \bidi@isloaded{arabxetex}
13646 \bidi@isloaded{polyglossia}
13647 \bidi@isloaded{fancyvrb}
13648 \AtBeginDocument{
13649 \if@bidi@amsmathloaded@\else
13650 \bidi@isloaded[\PackageError{bidi}{Oops! you have loaded package amsmath after bidi packa
13651 \fi%
13652 \if@bidi@amstextloaded@\else
13653 \bidi@isloaded[\PackageError{bidi}{Oops! you have loaded package amstext after bidi packa
13654 \fi%
13655 \if@bidi@amsthmloaded@\else
13656 \bidi@isloaded[\PackageError{bidi}{Oops! you have loaded package amsthm after bidi package
13657 \fi%
13658 \if@bidi@animateloaded@\else
13659 \bidi@isloaded[\PackageError{bidi}{Oops! you have loaded package animate after bidi packa
13660 \fi%
13661 \if@bidi@breqnloaded@\else
13662 \bidi@isloaded[\PackageError{bidi}{Oops! you have loaded package breqn after bidi package
13663 \fi%
13664 \if@bidi@calsloaded@\else
13665 \bidi@isloaded[\PackageError{bidi}{Oops! you have loaded package cals after bidi package.
13666 \fi%
```
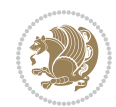

```
13668 \bidi@isloaded[\PackageError{bidi}{Oops! you have loaded package caption after bidi packa
13669 \fi%
13670 \if@bidi@croploaded@\else
13671 \bidi@isloaded[\PackageError{bidi}{Oops! you have loaded package crop after bidi package.
13672 \fi%
13673 \if@bidi@colorloaded@\else
13674 \@ifpackageloaded{hyperref}{}{%
13675 \bidi@isloaded[\PackageError{bidi}{Oops! you have loaded package color after bidi package
13676 \fi%
13677 \if@bidi@cutwinloaded@\else
13678 \bidi@isloaded[\PackageError{bidi}{Oops! you have loaded package cutwin after bidi package
13679 \fi%
13680 \if@bidi@cutedloaded@\else
13681 \bidi@isloaded[\PackageError{bidi}{Oops! you have loaded package cuted after bidi package
13682 \fi%
13683 \if@bidi@dblfnoteloaded@\else
13684 \bidi@isloaded[\PackageError{bidi}{Oops! you have loaded package dblfnote after bidi packa
13685 \fi%
13686 \if@bidi@diagboxloaded@\else
13687 \bidi@isloaded[\PackageError{bidi}{Oops! you have loaded package diagbox after bidi packa
13688 \fi%
13689 \if@bidi@xcolorloaded@\else
13690 \bidi@isloaded[\PackageError{bidi}{Oops! you have loaded package xcolor after bidi package
13691 \fi%
13692 \if@bidi@colortblloaded@\else
13693 \bidi@isloaded[\PackageError{bidi}{0ops! you have loaded package colortbl after bidi packa
13694 \fi%
13695 \if@bidi@floatloaded@\else
13696 \bidi@isloaded[\PackageError{bidi}{Oops! you have loaded package float after bidi package
13697 \fi%
13698 \if@bidi@floatrowloaded@\else
13699 \bidi@isloaded[\PackageError{bidi}{Oops! you have loaded package floatrow after bidi packa
13700 \fi%
13701 \if@bidi@flowframloaded@\else
13702 \bidi@isloaded[\PackageError{bidi}{Oops! you have loaded package flowfram after bidi packa
13703 \fi%
13704 \if@bidi@framedloaded@\else
13705 \bidi@isloaded[\PackageError{bidi}{Oops! you have loaded package framed after bidi package
13706 \fi%
13707 \if@bidi@ftnrightloaded@\else
13708 \bidi@isloaded[\PackageError{bidi}{Oops! you have loaded package ftnright after bidi packa
13709 \fi%
13710 \if@bidi@xltxtraloaded@\else
13711 \bidi@isloaded[\PackageError{bidi}{Oops! you have loaded package xltxtra after bidi packa
13712 \fi%
13713 \if@bidi@xunicodeloaded@\else
13714 \bidi@isloaded[\PackageError{bidi}{0ops! you have loaded package xunicode after bidi packa
13715 \fi%
13716 \if@bidi@wrapfigloaded@\else
```
13667 \if@bidi@captionloaded@\else

File loadingorder-xetex-bidi.def 282

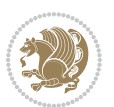

```
13717 \bidi@isloaded[\PackageError{bidi}{Oops! you have loaded package wrapfig after bidi packa
13718 \fi%
13719 \if@bidi@graphicxloaded@\else
13720 \bidi@isloaded[\PackageError{bidi}{Oops! you have loaded package graphicx after bidi packa
13721 \fi%
13722 \if@bidi@geometryloaded@\else
13723 \bidi@isloaded[\PackageError{bidi}{Oops! you have loaded package geometry after bidi packa
13724 \fi%
13725 \if@bidi@hvfloatloaded@\else
13726 \bidi@isloaded[\PackageError{bidi}{Oops! you have loaded package hvfloat after bidi packa
13727 \fi%
13728 \if@bidi@mdframedloaded@\else
13729 \bidi@isloaded[\PackageError{bidi}{Oops! you have loaded package mdframed after bidi packa
13730 \fi%
13731 \if@bidi@midfloatloaded@\else
13732 \bidi@isloaded[\PackageError{bidi}{Oops! you have loaded package midfloat after bidi packa
13733 \fi%
13734 \if@bidi@ntheoremloaded@\else
13735 \bidi@isloaded[\PackageError{bidi}{Oops! you have loaded package ntheorem after bidi packa
13736 \fi%
13737 \if@bidi@hyperrefloaded@\else
13738 \bidi@isloaded[\PackageError{bidi}{Oops! you have loaded package hyperref after bidi packa
13739 \fi%
13740 \if@bidi@fancyboxloaded@\else
13741 \bidi@isloaded[\PackageError{bidi}{Oops! you have loaded package fancybox after bidi packa
13742 \fi%
13743 \if@bidi@fancyhdrloaded@\else
13744 \bidi@isloaded[\PackageError{bidi}{Oops! you have loaded package fancyhdr after bidi packa
13745 \fi%
13746 \if@bidi@draftwatermarkloaded@\else
13747 \bidi@isloaded[\PackageError{bidi}{Oops! you have loaded package draftwatermark after bid:
13748 \fi%
13749 \if@bidi@empheqloaded@\else
13750 \bidi@isloaded[\PackageError{bidi}{Oops! you have loaded package empheq after bidi package
13751 \fi%
13752 \if@bidi@overpicloaded@\else
13753 \bidi@isloaded[\PackageError{bidi}{Oops! you have loaded package overpic after bidi packa
13754 \fi%
13755 \if@bidi@pdfpagesloaded@\else
13756 \bidi@isloaded[\PackageError{bidi}{Oops! you have loaded package pdfpages after bidi packa
13757 \fi%
13758 \if@bidi@lettrineloaded@\else
13759 \bidi@isloaded[\PackageError{bidi}{Oops! you have loaded package lettrine after bidi packa
13760 \fi%
13761 \if@bidi@linenoloaded@\else
13762 \bidi@isloaded[\PackageError{bidi}{Oops! you have loaded package lineno after bidi package
13763 \fi%
13764 \if@bidi@listingsloaded@\else
13765 \bidi@isloaded[\PackageError{bidi}{Oops! you have loaded package listings after bidi packa
13766 \fi%
```
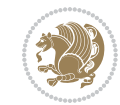

```
13767 \csname if@bidi@media9loaded@\endcsname\else
13768 \bidi@isloaded[\PackageError{bidi}{0ops! you have loaded package media9 after bidi package
13769 \fi%
13770 \if@bidi@pstricksloaded@\else
13771 \bidi@isloaded[\PackageError{bidi}{Oops! you have loaded package pstricks after bidi packa
13772 \fi%
13773 \if@bidi@pgfloaded@\else
13774 \bidi@isloaded[\PackageError{bidi}{Oops! you have loaded package pgf after bidi package. 1
13775 \fi%
13776 \if@bidi@picinparloaded@\else
13777 \bidi@isloaded[\PackageError{bidi}{Oops! you have loaded package picinpar after bidi packa
13778 \fi%
13779 \if@bidi@quotchaploaded@\else
13780 \bidi@isloaded[\PackageError{bidi}{Oops! you have loaded package quotchap after bidi packa
13781 \fi%
13782 \if@bidi@tikzloaded@\else
13783 \bidi@isloaded[\PackageError{bidi}{Oops! you have loaded package tikz after bidi package.
13784 \fi%
13785 \if@bidi@titlesecloaded@\else
13786 \bidi@isloaded[\PackageError{bidi}{Oops! you have loaded package titlesec after bidi packa
13787 \fi%
13788 \if@bidi@titletocloaded@\else
13789 \bidi@isloaded[\PackageError{bidi}{Oops! you have loaded package titletoc after bidi packa
13790 \fi%
13791 \if@bidi@arrayloaded@\else
13792 \bidi@isloaded[\PackageError{bidi}{Oops! you have loaded package array after bidi package
13793 \fi%
13794 \if@bidi@stabularloaded@\else
13795 \bidi@isloaded[\PackageError{bidi}{Oops! you have loaded package stabular after bidi packa
13796 \fi%
13797 \if@bidi@soulloaded@\else
13798 \bidi@isloaded[\PackageError{bidi}{Oops! you have loaded package soul after bidi package.
13799 \fi%
13800 \if@bidi@subfigloaded@\else
13801 \bidi@isloaded[\PackageError{bidi}{0ops! you have loaded package subfig after bidi package
13802 \fi%
13803 \if@bidi@subfigureloaded@\else
13804 \bidi@isloaded[\PackageError{bidi}{Oops! you have loaded package subfigure after bidi pack
13805 \fi%
13806 \if@bidi@supertabularloaded@\else
13807 \bidi@isloaded[\PackageError{bidi}{Oops! you have loaded package supertabular after bidi p
13808 \fi%
13809 \if@bidi@xtabloaded@\else
13810 \bidi@isloaded[\PackageError{bidi}{Oops! you have loaded package xtab after bidi package.
13811 \fi%
13812 \if@bidi@longtableloaded@\else
13813 \bidi@isloaded[\PackageError{bidi}{0ops! you have loaded package longtable after bidi pack
13814 \fi%
13815 \if@bidi@arydshlnloaded@\else
```

```
13816 \bidi@isloaded[\PackageError{bidi}{Oops! you have loaded package arydshln after bidi packa
```
File loadingorder-xetex-bidi.def 284

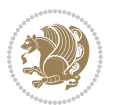

```
13817 \fi%
13818 \if@bidi@multicolloaded@\else
13819 \bidi@isloaded[\PackageError{bidi}{Oops! you have loaded package multicol after bidi packa
13820 \fi%
13821 \if@bidi@multienumloaded@\else
13822 \bidi@isloaded[\PackageError{bidi}{Oops! you have loaded package multienum after bidi pacl
13823 \fi%
13824 \if@bidi@minitocloaded@\else
13825 \bidi@isloaded[\PackageError{bidi}{Oops! you have loaded package minitoc after bidi packa
13826 \fi%
13827 \if@bidi@natbibloaded@\else
13828 \bidi@isloaded[\PackageError{bidi}{Oops! you have loaded package natbib after bidi package
13829 \fi%
13830 \if@bidi@newfloatloaded@\else
13831 \bidi@isloaded[\PackageError{bidi}{Oops! you have loaded package newfloat after bidi packa
13832 \fi%
13833 \csname if@bidi@ragged2eloaded@\endcsname\else
13834 \bidi@isloaded[\PackageError{bidi}{Oops! you have loaded package ragged2e after bidi packa
13835 \fi%
13836 \if@bidi@rotatingloaded@\else
13837 \bidi@isloaded[\PackageError{bidi}{Oops! you have loaded package rotating after bidi packa
13838 \fi%
13839 \if@bidi@tablsloaded@\else
13840 \bidi@isloaded[\PackageError{bidi}{Oops! you have loaded package tabls after bidi package
13841 \fi%
13842 \if@bidi@tabularyloaded@\else
13843 \bidi@isloaded[\PackageError{bidi}{Oops! you have loaded package tabulary after bidi packa
13844 \fi%
13845 \if@bidi@tocbasicloaded@\else
13846 \bidi@isloaded[\PackageError{bidi}{Oops! you have loaded package tocbasic after bidi packa
13847 \fi%
13848 \if@bidi@tocstyleloaded@\else
13849 \bidi@isloaded[\PackageError{bidi}{Oops! you have loaded package tocstyle after bidi packa
13850 \fi%
13851 \if@bidi@tocbibindloaded@\else
13852 \bidi@isloaded[\PackageError{bidi}{Oops! you have loaded package tocbibind after bidi package
13853 \fi%
13854 \if@bidi@fontspecloaded@\else
13855 \bidi@isloaded[\PackageError{bidi}{Oops! you have loaded package fontspec after bidi packa
13856 \fi%
13857 \if@bidi@arabxetexloaded@\else
13858 \bidi@isloaded[\PackageError{bidi}{Oops! you have loaded package arabxetex after bidi package
13859 \fi%
13860 \if@bidi@polyglossialoaded@\else
13861 \bidi@isloaded[\PackageError{bidi}{Oops! you have loaded package polyglossia after bidi package runn xelatex on your to runn xelatex on your document again again again won your document again again again again again 
13862 \fi%
13863 \if@bidi@fancyvrbloaded@\else
13864 \bidi@isloaded[\PackageError{bidi}{Oops! you have loaded package fancyvrb after bidi packa
13865 \fi%
13866 }
```
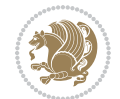

### **78 File longtable-xetex-bidi.def**

```
13867 \ProvidesFile{longtable-xetex-bidi.def}[2016/09/09 v0.4 bidi adaptations for longtable package
13868 \def\LT@array[#1]#2{%
13869 \refstepcounter{table}\stepcounter{LT@tables}%
13870 \if l#1%
13871 \if@RTLtab\LTleft\fill \LTright\z@\else\LTleft\z@ \LTright\fill\fi
13872 \else\if r#1%
13873 \if@RTLtab\LTleft\z@ \LTright\fill\else\LTleft\fill \LTright\z@\fi
13874 \else\if c#1%
13875 \LTleft\fill \LTright\fill
13876 \fi\fi\fi
13877 \let\LT@mcol\multicolumn
13878 \let\LT@@tabarray\@tabarray
13879 \let\LT@@hl\hline
13880 \def\@tabarray{%
13881 \let\hline\LT@@hl
13882 \LT@@tabarray}%
13883 \let\\\LT@tabularcr\let\tabularnewline\\%
13884 \def\newpage{\noalign{\break}}%
13885 \def\pagebreak{\noalign{\ifnum`}=0\fi\@testopt{\LT@no@pgbk-}4}%
13886 \def\nopagebreak{\noalign{\ifnum`}=0\fi\@testopt\LT@no@pgbk4}%
13887 \let\hline\LT@hline \let\kill\LT@kill\let\caption\LT@caption
13888 \@tempdima\ht\strutbox
13889 \let\@endpbox\LT@endpbox
13890 \ifx\extrarowheight\@undefined
13891 \let\@acol\@tabacol
13892 \let\@classz\@tabclassz \let\@classiv\@tabclassiv
13893 \def\@startpbox{\vtop\LT@startpbox}%
13894 \let\@@startpbox\@startpbox
13895 \let\@@endpbox\@endpbox
13896 \let\LT@LL@FM@cr\@tabularcr
13897 \else
13898 \advance\@tempdima\extrarowheight
13899 \col@sep\tabcolsep
13900 \let\@startpbox\LT@startpbox\let\LT@LL@FM@cr\@arraycr
13901 \fi
13902 \setbox\@arstrutbox\hbox{\vrule
13903 \@height \arraystretch \@tempdima
13904 \@depth \arraystretch \dp \strutbox
13905 \@width \z@}%
13906 \let\@sharp##\let\protect\relax
13907 \begingroup
13908 \@mkpream{#2}%
13909 \xdef\LT@bchunk{%
13910 \global\advance\c@LT@chunks\@ne
13911 \global\LT@rows\z@\setbox\z@\vbox\bgroup
13912 \LT@setprevdepth
13913 \tabskip\LTleft \noexpand\halign to\hsize\bgroup
13914 \tabskip\z@ \@arstrut \@preamble \tabskip\LTright \cr}%
```
File longtable-xetex-bidi.def 286

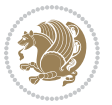

```
13915 \endgroup
13916 \expandafter\LT@nofcols\LT@bchunk&\LT@nofcols
13917 \LT@make@row
13918 \m@th\let\par\@empty
13919 \everycr{}\lineskip\z@\baselineskip\z@
13920 \LT@bchunk}
13921 \def\LT@makecaption#1#2#3{%
13922 \LT@mcol\LT@cols c{\hbox to\z@{\hss\parbox[t]\LTcapwidth{%
\label{thm:main} $$\sbox\@tempbox{\if@RTL\begin{t}#1{#2: }\#3\if@RTL\end{t}$$13924 \ifdim\wd\@tempboxa>\hsize
13925 #1{#2: }#3%
13926 \else
13927 \hbox to\hsize{\hfil\box\@tempboxa\hfil}%
13928 \fi
13929 \endgraf\vskip\baselineskip}%
13930 \hss } } }
13931 \@ifpackageloaded{caption}{%
13932 \renewcommand\LT@makecaption[3]{%
13933 \caption@LT@make{%
13934 \caption@settype*\LTcaptype
13935 \ifdim\LTcapwidth=4in \else
13936 \setcaptionwidth\LTcapwidth
13937 \fi
13938 \caption@setoptions{longtable}%
13939 \caption@setoptions{@longtable}%
13940 \caption@LT@setup
13941 \caption@setautoposition{\ifcase\LT@rows t\else b\fi}%
13942 \caption@startrue#1\caption@starfalse
13943 \caption@prepare@stepcounter\LTcaptype{LT}%
13944 \caption@begin\LTcaptype
13945 \caption@normalsize
13946 \vskip-\ht\strutbox
13947 \caption@iftop{\vskip\belowcaptionskip}{\vskip\abovecaptionskip}%
13948 \caption@@make{#2}{#3}\endgraf
13949 \caption@iftop{\vskip\abovecaptionskip}{\vskip\belowcaptionskip}%
13950 \caption@end}}%
13951 }{}
13952 \def\LT@startpbox#1{%
13953 \bgroup
13954 \let\@footnotetext\LT@p@ftntext
13955 \let\@LTRfootnotetext\LT@p@LTRftntext
13956 \let\@RTLfootnotetext\LT@p@RTLftntext
13957 \setlength\hsize{#1}%
13958 \@arrayparboxrestore
13959 \vrule \@height \ht\@arstrutbox \@width \z@}
13960 \def\LT@p@LTRftntext#1{%
13961 \edef\@tempa{\the\LT@p@ftn\noexpand\LTRfootnotetext[\the\c@footnote]}%
13962 \global\LT@p@ftn\expandafter{\@tempa{#1}}}%
13963 \def\LT@p@RTLftntext#1{%
13964 \edef\@tempa{\the\LT@p@ftn\noexpand\RTLfootnotetext[\the\c@footnote]}%
```
File longtable-xetex-bidi.def 287

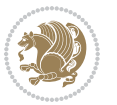
```
13965 \global\LT@p@ftn\expandafter{\@tempa{#1}}}%
13966
13967
13968 \def\LT@output{%
13969 \ifnum\outputpenalty <-\@Mi
13970 \ifnum\outputpenalty > -\LT@end@pen
13971 \LT@err{floats and marginpars not allowed in a longtable}\@ehc
13972 \else
13973 \setbox\z@\vbox{\unvbox\@cclv}%
13974 \ifdim \ht\LT@lastfoot>\ht\LT@foot
13975 \dimen@\pagegoal
13976 \advance\dimen@-\ht\LT@lastfoot
13977 \ifdim\dimen@<\ht\z@
13978 \setbox\@cclv\vbox{\unvbox\z@\copy\LT@foot\vss}%
13979 \@makecol
13980 \@outputpage
13981 \setbox\z@\vbox{\box\LT@head}%
13982 \fi
13983 \fi
13984 \global\@colroom\@colht
13985 \global\vsize\@colht
13986 \vbox
13987 \qquad \{ \if@RTLtab\hbox{box\bogron} \begin{subarray}{c} \f1\end{subarray} \begin{subarray}{c} \f2\end{subarray} \begin{subarray}{c} \f2\end{subarray} \begin{subarray}{c} \f2\end{subarray} \begin{subarray}{c} \f2\end{subarray} \begin{subarray}{c} \f2\end{subarray} \begin{subarray}{c} \f3\end{subarray} \begin{subarray}{c} \f4\end{subarray} \begin{subarray}{c} \f2\end{subarray} \begin{subarray}{c} \f2\end{subarray} \begin{subarray}{c} \f2\end{subarray} \begin{subarray}{13988 \fi
13989 \else
13990 \setbox\@cclv\vbox{\if@RTLtab\hbox\bgroup\beginR\vbox\bgroup\fi\unvbox\@cclv\copy\LT@foot
13991 \@makecol
13992 \@outputpage
13993 \global\vsize\@colroom
13994 \copy\LT@head\nobreak
13995 \fi}
```
## **79 File mathtools-xetex-bidi.def**

```
13996 \ProvidesFile{mathtools-xetex-bidi.def}[2018/01/07 v0.1 bidi adaptations for mathtools package
13997 \MHInternalSyntaxOn
13998 \def\MT_define_tagform:nwnn #1[#2]#3#4{
13999 \@namedef{MT_tagform_#1:n}##1
14000 {\maketag@@@{\if@nonlatin\beginR\fi#3\kern\z@\ignorespaces#2{##1}\unskip\@@italiccorr#4\i
14001 }
14002 \renewtagform{default}{(}{)}
14003 \MHInternalSyntaxOff
```
## **80 File mdframed-xetex-bidi.def**

```
14004 \ProvidesFile{mdframed-xetex-bidi.def}[2013/09/22 v0.4 bidi adaptations for mdframed package :
14005 \newif\if@bidi@mdf@RTL
14006 \def\mdf@lrbox#1{%
14007 \mdf@patchamsthm%patch amsthm
14008 \if@RTL\@bidi@mdf@RTLtrue\fi%
```
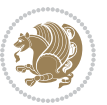

```
14009 \@RTLfalse%
14010 \setbox#1\vbox\bgroup%
14011 \color@begingroup%
14012 \if@bidi@mdf@RTL\@RTLtrue\fi%
14013 \mdf@horizontalmargin@equation%
14014 \columnwidth=\hsize%
14015 \textwidth=\hsize%
14016 \let\if@nobreak\iffalse%
14017 \let\if@noskipsec\iffalse%
14018 \let\par\@@par%
14019 \let\-\@dischyph%
14020 \let\'\@acci\let\`\@accii\let\=\@acciii%
14021 \parindent\z@ \parskip\z@skip%
14022 \linewidth\hsize%
14023 \@totalleftmargin\z@%
14024 \leftskip\z@skip \rightskip\z@skip \@rightskip\z@skip%
14025 \parfillskip\@flushglue \lineskip\normallineskip%
14026 \baselineskip\normalbaselineskip%
14027%% \sloppy%
14028 \let\\\@normalcr%
14029 \mdf@par@local%New feature to restore parskip/parindent local in save box
14030 \ifbool{mdf@suppressfirstparskip}{\vspace*{-\parskip}}{}%
14031 \@afterindentfalse%
14032 %\@afterheading%
14033 }
14034 \renewrobustcmd\mdfframedtitleenv[1]{%
14035 \mdf@lrbox{\mdf@frametitlebox}%
14036 \mdf@frametitlealignment%
14037 \leavevmode{\color{\mdf@frametitlefontcolor}%
14038 \normalfont\mdf@frametitlefont{#1}
14039 \ifbool{mdf@ignorelastdescenders}%
14040 {%
14041 \par\strut\par
14042 \unskip\unskip\setbox0=\lastbox
14043 \vspace*{\dimexpr\ht\strutbox-\baselineskip\relax}%
14044 }{}}%
14045 \par\unskip\ifvmode\nointerlineskip\hrule \@height\z@ \@width\hsize\fi%%
14046 \endmdf@lrbox\relax%
14047 \mdf@ignorevbadness%
14048 \setbox\mdf@frametitlebox=\vbox{\unvbox\mdf@frametitlebox}%
14049 \mdfframetitleboxwidth=\wd\mdf@frametitlebox\relax%
14050 \mdfframetitleboxheight=\ht\mdf@frametitlebox\relax%
14051 \mdfframetitleboxdepth=\dp\mdf@frametitlebox\relax%
14052 \mdfframetitleboxtotalheight=\dimexpr
14053 \ht\mdf@frametitlebox
14054 +\dp\mdf@frametitlebox%
14055 +\mdf@frametitleaboveskip@length
14056 +\mdf@frametitlebelowskip@length
14057 \text{lelax}14058 }
```
File mdframed-xetex-bidi.def 289

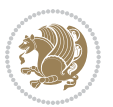

```
14059
14060 \renewrobustcmd*\mdf@footnoteoutput{%
14061 \ifvoid\@mpfootins\else%
14062 \nobreak%
14063 \vskip\mdf@footenotedistance@length%
14064 \normalcolor%
14065 \bidi@mpfootnoterule%
14066 \unvbox\@mpfootins%
14067 \fi%
14068 }
14069
14070
14071 \renewrobustcmd*\mdf@footnoteinput{%
14072 \def\@mpfn{mpfootnote}%
14073 \def\thempfn{\thempfootnote}%
14074 \c@mpfootnote\z@%
14075 \let\@footnotetext\@mpfootnotetext%
14076 \let\@LTRfootnotetext\@mpLTRfootnotetext%
14077 \let\@RTLfootnotetext\@mpRTLfootnotetext%
14078 }
```

```
14079 \ProvidesExplPackage{bidi-media9}{2017/08/27}{0.3}
14080 {bidi fixes for media9 package for the XeTeX engine}
14081
14082 \keys_define:nn{media9/mbtn}{
14083 draft .code:n = {},
14084 final .code:n = {},
14085
14086 tooltip .tl_gset_x:N = \g_mix_tooltip_tl,
14087 tooltip .value_required:n = {true},
14088
14089 overface .code:n = {
14090 \sbox\l_mix_poster_box{
14091 \bool_if:NTF\g_pbs_lscape_bool{\rotatebox{90}{#1}}{\if@RTL\beginR\fi#1\if@RTL\endR\fi}}
14092 \mix_pdfxform:n{\l_mix_poster_box}
14093 \tl_gset:Nx\g_mix_overbtn_tl{\mix_pdflastxform:}
14094 },
14095 overface .value_required:n = {true},
14096
14097 downface .code:n = {
14098 \sbox\l_mix_poster_box{
14099 \bool_if:NTF\g_pbs_lscape_bool{\rotatebox{90}{#1}}{\if@RTL\beginR\fi#1\if@RTL\endR\fi}}
14100 \mix_pdfxform:n{\l_mix_poster_box}
14101 \tl_gset:Nx\g_mix_downbtn_tl{\mix_pdflastxform:}
14102 },
14103 downface .value_required:n = {true},
14104
14105 3Dgotoview .code:n = {
```
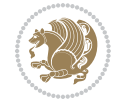

```
14106 \tl_set:Nx\l_tmpa_tl{#1} %extract ref
14107 \regex_replace_once:nnN{([^:]+):??.*}{\1}\l_tmpa_tl
14108 \tl_trim_spaces:N\l_tmpa_tl
14109 \tl_if_exist:cTF{ann@\l_tmpa_tl}{
\label{thm:11110} $$\strut_if_eq_x:\nnF{\tl_use:c{\ann@l_tmpa_tl}}{draft}{\tt1}$$14111 \tl_set:Nx\l_tmpb_tl{#1} %extract idx
14112 \regex_replace_once:nnN{[^:]+:?}{}\l_tmpb_tl
14113 \tl_trim_spaces:N\l_tmpb_tl
\verb|14114| \verb|14114| \verb|14114| \verb|14114| \verb|14114| \verb|14114| \verb|14114| \verb|14114| \verb|14114| \verb|14114| \verb|14114| \verb|14114| \verb|14114| \verb|14114| \verb|14114| \verb|14114| \verb|14114| \verb|14114| \verb|14114| \verb|14114| \verb|14114| \verb|14114| \verb|14114| \verb|14114| \verb|114115 \regex_match:nVTF{^[DFLNP]$}\l_tmpb_tl{
14116 \tl_set:Nx\l_mix_vidx_tl{/\l_tmpb_tl}
14117 }{
14118 \regex_match:nVTF{^\d+$}\l_tmpb_tl{
14119 \tl_set:Nx\l_mix_vidx_tl{~\l_tmpb_tl}
14120 }{
14121 \regex_replace_once:nnN{^\(\s*}{}\l_tmpb_tl
14122 \regex_replace_once:nnN{\s*\)$}{}\l_tmpb_tl
14123 \tilde{\text{t1}\text{-set}}:\Nx\lceil\min_y\tilde{\text{t1}\text{-}}(\lceil\min_y\tilde{\text{t1}})\rceil14124 }
14125 }
14126 }
14127 \mix_pdfobj:nnn{}{dict}{
14128 /S/JavaScript/JS~(
14129 if(typeof(annotRM)=='undefined'){annotRM=new~Array();}
14130 if(typeof(annotRM['\l_tmpa_tl'])=='undefined'){
14131 annotRM['\l_tmpa_tl']=
14132 this.getAnnotRichMedia(\tl_use:c{page@\l_tmpa_tl},'\l_tmpa_tl');
14133 }
14134 annotRM['\l_tmpa_tl'].activated=true;
14135 )
14136 \tl_if_blank:VF\l_tmpb_tl{
14137 /Next~<<
14138 /S/GoTo3DView
14139 /TA~\tl_use:c{ann@\l_tmpa_tl}
14140 /V\l_mix_vidx_tl
14141 >>
14142 }
14143 }
14144 \tl_gput_right:Nx\g_mix_btnactions_tl{~\mix_pdflastobj:}
14145 }
14146 }{
14147 \msg_warning:nnx{media9}{undefined~reference}{\l_tmpa_tl}
14148 \cs_if_exist:NF\g_mix_refundefwarned_tl{
14149 \tl_new:N\g_mix_refundefwarned_tl
14150 \AtEndDocument{\msg_warning:nn{media9}{undefined~references}}
14151 }
14152 }
14153 },
14154 3Dgotoview .value_required:n = {true},
14155
```
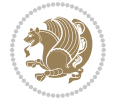

```
14156 mediacommand .code:n = {
14157 \tl_set:Nx\l_tmpa_tl{#1}
14158 \regex_replace_once:nnN{([^:]+):??.*}{\1}\l_tmpa_tl %extract ref
14159 \tl_trim_spaces:N\l_tmpa_tl
14160 \tl_if_exist:cTF{ann@\l_tmpa_tl}{
14161 \str_if_eq_x:nnF{\tl_use:c{ann@\l_tmpa_tl}}{draft}{
14162 \tl_set:Nx\l_tmpb_tl{#1}
14163 \regex_replace_once:nnN{[^:]+\:?}{}\l_tmpb_tl
14164 \tl_trim_spaces:N\l_tmpb_tl
14165\regex_replace_all:nnN{^\{|\}$}{}\l_tmpb_tl
14166 \tl_set:Nx\l_mix_cmd_tl{
14167 \exp_after:wN\mix_separate_cmd_from_actn:w\l_tmpb_tl[]\q_stop}
14168 \tl_trim_spaces:N\l_mix_cmd_tl
14169 \tl_set:Nx\l_mix_arg_tl{
14170 \exp_after:wN\mix_separate_arg_from_actn:w\l_tmpb_tl[]\q_stop}
14171 \tl_trim_spaces:N\l_mix_arg_tl
14172 \mix_pdfobj:nnn{}{dict}{
14173 /S/JavaScript/JS~(
14174 if(typeof(annotRM)=='undefined'){annotRM=new~Array();}
14175 if(typeof(annotRM['\l_tmpa_tl'])=='undefined'){
14176 annotRM['\l_tmpa_tl']=
14177 this.getAnnotRichMedia(\tl_use:c{page@\l_tmpa_tl},'\l_tmpa_tl');
14178 }
14179 annotRM['\l_tmpa_tl'].activated=true;
14180 )
\verb|14181| \verb|1111| \verb|1111| \verb|1111| \verb|1111| \verb|111| \verb|111| \verb|111| \verb|111| \verb|111| \verb|111| \verb|111| \verb|111| \verb|111| \verb|111| \verb|111| \verb|111| \verb|111| \verb|111| \verb|111| \verb|111| \verb|111| \verb|111| \verb|111| \verb|111| \verb|111| \verb|111| \verb|111| \verb|111| \verb|111| \verb|114182 /Next-<<
14183 /S/RichMediaExecute
14184 /TA~\tl_use:c{ann@\l_tmpa_tl}
14185 /TI~\tl_use:c{main@\l_tmpa_tl}
14186 /CMD~<<
14187 /C ~ (\1_mix_cmd_tl)
14188 \tl_if_blank:VF\l_mix_arg_tl{
14189 /A~[\l_mix_arg_tl]
14190 }
14191 >>
14192 >>
14193 }
14194 }
14195 \tl_gput_right:Nx\g_mix_btnactions_tl{~\mix_pdflastobj:}
14196 }
14197 }{
14198 \msg_warning:nnx{media9}{undefined~reference}{\l_tmpa_tl}
14199 \cs_if_exist:NF\g_mix_refundefwarned_tl{
14200 \tl_new:N\g_mix_refundefwarned_tl
14201 \AtEndDocument{\msg_warning:nn{media9}{undefined~references}}
14202 }
14203 }
14204 },
14205 mediacommand .value_required:n = {true},
```
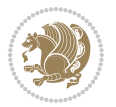

```
14207 jsaction .code:n = {
14208 \tl_set:Nx\l_tmpa_tl{#1}
\verb|14209| \ref{^*[1]:14209| \ref{^*[1]:14209| \ref{^*[1]:1430]14210 \regex_replace_once:nnN{([^:]+):??.*}{\1}\l_tmpa_tl %extract ref
14211 \tl_trim_spaces:N\l_tmpa_tl
14212 }{\tl_clear:N\l_tmpa_tl}
14213 \tl_set:Nx\l_tmpb_tl{#1}
\verb|14214| \verb|til_blank:VF\l1_tmpa_t1\{14215 \tl_if_exist:cF{ann@\l_tmpa_tl}{
14216 \msg_warning:nnx{media9}{undefined~reference}{\l_tmpa_tl}
14217 \cs_if_exist:NF\g_mix_refundefwarned_tl{
14218 \tl_new:N\g_mix_refundefwarned_tl
14219 \AtEndDocument{\msg_warning:nn{media9}{undefined~references}}
14220 }
14221 }
14222 \regex_replace_once:nnN{[^:]+\:}{}\l_tmpb_tl
14223 }
14224 \tl_set:Nx\l_tmpb_tl{\exp_after:wN\use:n\l_tmpb_tl}
14225 \tl_trim_spaces:N\l_tmpb_tl
14226 \tl_if_blank:VF\l_tmpb_tl{
14227 \mix_pdfobj:nnn{}{dict}{
14228 /S/JavaScript/JS~(
14229 try{\l_tmpb_tl}catch(e){console.show();console.println(e)})}}
14230 \bool_lazy_and:nnT{
14231 \tl_if_exist_p:c{ann@\l_tmpa_tl}
14232 }{
14233 !\str_if_eq_x_p:nn{\tl_use:c{ann@\l_tmpa_tl}}{draft}
14234 }{
14235 \mix_pdfobj:nnn{}{dict}{
14236 /S/JavaScript/JS~(
14237 if(typeof(annotRM) == 'undefined'){annotRM=new~Array();}
14238 if(typeof(annotRM['\l_tmpa_tl'])=='undefined'){
14239 annotRM['\l_tmpa_tl']=
14240 this.getAnnotRichMedia(\tl_use:c{page@\l_tmpa_tl},'\l_tmpa_tl');
14241 }
14242 annotRM['\l_tmpa_tl'].activated=true;
14243 )
14244 \tl_if_blank:VF\l_tmpb_tl{/Next~\mix_pdflastobj:}
14245 }
14246 }
14247 \bool_if:nT{
14248 \bool_lazy_and_p:nn{
14249 \tl_if_exist_p:c{ann@\l_tmpa_tl}
14250 }{
14251 !\str_if_eq_x_p:nn{\tl_use:c{ann@\l_tmpa_tl}}{draft}
14252 }
14253 || !\tl_if_blank_p:V\l_tmpb_tl
14254 }{
14255 \tl_gput_right:Nx\g_mix_btnactions_tl{~\mix_pdflastobj:}
```
14206

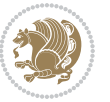

```
14256 }
14257 },
14258 jsaction .value_required:n = {true},
14259
14260 unknown .code:n = {
14261 \msg_error:nnx{media9}{unknown~option}{\l_keys_key_tl}
14262 }
14263 }
14264
14265 \RenewDocumentCommand\includemedia{O{}mm}{%#1 options, #2 text/image #3 media file
14266 \mix_uriend:
14267 \group_begin:
14268 \mix_beginLTR:
14269 \leavevmode
14270 %empty stream as appearance dummy
14271 \cs_if_exist:NF\g_mix_appearance_tl{
14272 \hbox_set:Nn\l_mix_poster_box{\phantom{\rule{1pt}{1pt}}}
14273 \mix_pdfxform:n{\l_mix_poster_box}
14274 \tl_gset:Nx\g_mix_appearance_tl{\mix_pdflastxform:}
14275 }
14276 \mix_reset:
14277 \mix_uribegin: %treat URI characters correctly
14278 \keys_set:nn{media9/user}{#1}
14279 \mix_uriend:
14280 \tl_greplace_all:Nnn\g_mix_flashvars_tl{~&}{&}
14281 \tl_greplace_all:Nnn\g_mix_flashvars_tl{&~}{&}
14282 \tl_greplace_all:Nnn\g_mix_flashvars_tl{~=}{=}
14283 \tl_greplace_all:Nnn\g_mix_flashvars_tl{=~}{=}
14284 \tl_gtrim_spaces:N\g_mix_flashvars_tl
14285
14286 \cs_if_exist:NT\Ginput@path{\cs_set_eq:NN\input@path\Ginput@path}
14287
14288 %\hbox_set:Nn\l_mix_poster_box{\group_begin:#2\group_end:}
14289 %\hbox_set:Nn\l_mix_poster_box{#2}
14290 \sbox\l_mix_poster_box{\if@RTL\beginR\fi#2\if@RTL\endR\fi}
14291 \mix_scale:n{\l_mix_poster_box}
14292 \bool_if:nT{
14293 \dim_compare_p:n{\g_mix_tt_tl=\c_zero_dim}||
14294 \dim_compare_p:n{\g_mix_wd_tl=\c_zero_dim}
14295 }{
14296 \tl_gset:Nn\g_mix_usrpbtn_tl{none}
14297 }
14298 \bool_if:NTF\g_mix_usrdraft_bool{
14299 \tl_if_empty:NF\g_mix_usrlabel_tl{
14300 \mix_keytoaux_now:nn{ann@\g_mix_usrlabel_tl}{draft}
14301 }
14302 \tl_if_blank:oTF{#2}{
14303 \mix uribegin: %treat URI characters correctly
14304 \mix_draftbox:n{\tl_to_str:n{#3}}
14305 \mix_uriend:
```
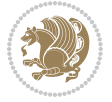

```
14306 }{
14307 \hbox_to_wd:nn{\g_mix_wd_tl}{
14308 \vrule~width~\c_zero_dim~height~\g_mix_ht_tl~depth~\g_mix_dp_tl
14309 \box_use:N\l_mix_poster_box\hss
14310 }
14311 }
14312 }{
14313 \bool_if:nF{\str_if_eq_p:Vn\g_mix_usrpbtn_tl{none}}{
14314 %attach script that switches off play button overlay upon activation
14315 \mbox{min}_pdfobj:nnn{}_{strean}{}14316 {}{
14317 var~ocgs=host.getOCGs(host.pageNum);
14318 for(var~i=0;i<ocgs.length;i++){
14319 if(ocgs[i].name=='MediaPlayButton\int_use:N\g_mix_rmcnt_int'){
14320 ocgs[i].state=false;
14321 }
14322 }
14323 }
14324 }
14325 \mix_pdfobj:nnn{}{dict}{
14326 /Type/Filespec/EF~<</F~\mix_pdflastobj:>>/F~(btnoff)%/UF~(btnoff)
14327 }
14328 \tl_gset:Nx\g_mix_assets_tl{(btnoff)~\mix_pdflastobj:}
14329 \tl_set:Nx\l_mix_scripts_tl{~\mix_pdflastobj:~}
14330 %enforce plain playbutton overlay for XeTeX
14331 \sys_if_engine_xetex:T{\tl_gset:Nn\g_mix_usrpbtn_tl{plain}}
14332 }
14333 %embed main asset
14334 \mix_uribegin:
14335 \mix_embedasset:n{#3}
14336 \bool_if:nTF{
14337 \str_if_eq_p:Vn\l_mix_ext_tl{prc}||\str_if_eq_p:Vn\l_mix_ext_tl{u3d}
14338 }{
14339 \bool_gset_true:N\g_mix_iiid_bool
14340 \tl_gset:Nn\g_mix_mainassetsub_tl{3D}
14341 }{
14342 \str_case_x:nnF{\l_mix_base_tl}{
14343 {APlayer}{\tl_gset:Nn\g_mix_mainassetsub_tl{Sound}}
14344 {AudioPlayer}{\tl_gset:Nn\g_mix_mainassetsub_tl{Sound}}
14345 {VPlayer}{\tl_gset:Nn\g_mix_mainassetsub_tl{Video}}
14346 {VideoPlayer}{\tl_gset:Nn\g_mix_mainassetsub_tl{Video}}
14347 {StrobeMediaPlayback}{\tl_gset:Nn\g_mix_mainassetsub_tl{Video}}
14348 }{\tl_gset:Nn\g_mix_mainassetsub_tl{Flash}}
14349 }
14350 \tl_gset:Nx\g_mix_mainasset_tl{~\g_mix_lastasset_tl}
14351 \mix_uriend:
14352 %secondary assets (added by addresource)
14353 \seq_map_function:NN\g_mix_res_seq\mix_embedasset:n
14354 \seq_map_inline:Nn\g_mix_script_seq{
14355 \mix_embedasset:n{##1}
```
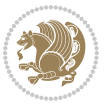

```
14356 \tl_put_right:Nx\l_mix_scripts_tl{~\g_mix_lastasset_tl}
14357 }
14358 %attach 3D calculation script
14359 \bool_if:nT{\g_mix_iiid_bool && \g_mix_iiidcalc_bool}{
14360 \mix_embedasset:n{3Dmenu.js}
14361 \tl_put_left:Nx\l_mix_scripts_tl{\g_mix_lastasset_tl~}
14362 }
14363 %create 3D views from file (option 3Dviews)
\texttt{14364} \begin{minipage}[c]{0.9\textwidth} \centering \begin{minipage}[c]{0.9\textwidth} \centering \centering \end{minipage} \begin{minipage}[c]{0.9\textwidth} \centering \centering \end{minipage} \begin{minipage}[c]{0.9\textwidth} \centering \centering \end{minipage} \begin{minipage}[c]{0.9\textwidth} \centering \centering \end{minipage} \begin{minipage}[c]{0.9\textwidth} \centering \centering \end{minipage} \begin{minipage}[c]{0.9\textwidth} \centering \centering \end{minipage} \begin{minipage}[c]{0.9\textwidth} \\verb|14365| + \verb|14365| + \verb|14365| + \verb|14365| + \verb|14365| + \verb|14365| + \verb|14365| + \verb|14365| + \verb|14365| + \verb|14365| + \verb|14365| + \verb|14365| + \verb|14365| + \verb|14365| + \verb|14365| + \verb|14365| + \verb|14365| + \verb|14365| + \verb|14365| + \verb|14365| + \verb|14365| + \verb|14365| +14366 \int_zero:N\l_mix_viewcnt_int
14367 \int_zero:N\l_mix_lineno_int
14368
14369 \ior_open:Nn\l_mix_vfile_stream{\g_mix_vfile_tl}
14370 \ior_map_inline:Nn\l_mix_vfile_stream{
14371 \int_incr:N\l_mix_lineno_int
14372 \keys_set:nn{media9/views}{##1} %process input line
14373 }
14374 \ior_close:N\l_mix_vfile_stream
14375 }
14376 \bool_if:nT{ %create default 3D view if required
14377 \g_mix_iiid_bool &&
14378 (\g_mix_opt_iiidview_bool || \tl_if_blank_p:V\l_mix_iiidviewarray_tl)
14379 }{
14380 \tl_set_eq:NN\l_mix_bg_tl\g_mix_opt_bg_tl
14381 \tl_set_eq:NN\l_mix_ls_tl\g_mix_opt_ls_tl
14382 \tl_set_eq:NN\l_mix_rm_tl\g_mix_opt_rm_tl
14383 \tl_set_eq:NN\l_mix_psob_tl\g_mix_opt_psob_tl
14384 \tl_set_eq:NN\l_mix_coo_tl\g_mix_opt_coo_tl
14385 \tl_set_eq:NN\l_mix_ctoc_tl\g_mix_opt_ctoc_tl
14386 \tl_set_eq:NN\l_mix_ciiw_tl\g_mix_opt_ciiw_tl
14387
14388 \fp_set_eq:NN\l_mix_roo_fp\g_mix_opt_roo_fp
14389 \fp_set_eq:NN\l_mix_aac_fp\g_mix_opt_aac_fp
14390 \fp_set_eq:NN\l_mix_oscale_fp\g_mix_opt_oscale_fp
14391 \fp_set_eq:NN\l_mix_roll_fp\g_mix_opt_roll_fp
14392
14393 \bool_set_eq:NN\l_mix_ciiw_bool\g_mix_opt_ciiw_bool
14394 \bool_set_eq:NN\l_mix_iiidortho_bool\g_mix_opt_iiidortho_bool
14395 \tl_clear:N\l_mix_naarray_tl
14396
14397 \bool_if:NF\l_mix_ciiw_bool{
\verb|14398| \ltt1_set:Nx\l1_mix_args_t1f\l1_mix\_coo_t1\space\l1_mix\_ctoc_t1\space\}14399 \exp_after:wN\mix_calc_ciiw:w\l_mix_args_tl\q_stop
14400 }
14401
14402 \tl_clear:N\l_mix_naarray_tl
14403 \tl clear:N\l mix saarray tl
14404 \tl_set_eq:NN\l_mix_nr_tl\g_mix_nrdflt_tl
14405
```
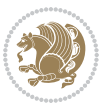

```
14406 \mix_view:n{Default}
14407 \tl_set:Nx\l_mix_dfltview_tl{\mix_pdflastobj:}
14408
14409 }
14410 \mix_pdfobj:nnn{}{dict}{
14411 /Type/RichMediaInstance
14412 /Subtype/\g_mix_mainassetsub_tl
14413 /Asset~\g_mix_mainasset_tl
14414 \bool_if:NF\g_mix_iiid_bool{
14415 /Params~<<
14416 /Binding\str_if_eq:VnTF\g_mix_transp_tl{true}{
14417 / Foreground
14418 }{
14419 /Background
14420 }
14421 \tl_if_blank:VF\g_mix_flashvars_tl{
14422 /FlashVars~(\g_mix_flashvars_tl)
14423 }
14424 >>
14425 }
14426 }
14427 \tl_if_empty:NF\g_mix_usrlabel_tl{
14428 \mix_keytoaux_now:nn{main@\g_mix_usrlabel_tl}{\mix_pdflastobj:}
14429 }
14430 \mix_pdfobj:nnn{}{dict}{
14431 /Type/RichMediaConfiguration
14432 /Subtype/\g_mix_mainassetsub_tl
14433 /Instances~[\mix_pdflastobj:]
14434 }
14435 \mix_pdfobj:nnn{}{dict}{
14436 /Type/RichMediaContent
14437 /Assets~<</Names~[\g_mix_assets_tl]>>
14438 /Configurations~[\mix_pdflastobj:]
14439 \bool_if:nT{
14440 \g_mix_iiid_bool && !(\tl_if_empty_p:V\l_mix_iiidviewarray_tl)
14441 }{
14442 /Views~[\l_mix_iiidviewarray_tl]
14443 }
14444 }
14445 \tl_set:Nx\l_mix_content_tl{\mix_pdflastobj:}
14446 \bool_if:nT{
14447 \g_mix_iiid_bool && \str_if_eq_p:Vn\g_mix_playtpe_tl{Oscillating}
14448 }{
14449 \tl_gset:Nx\g_mix_playcnt_tl{\int_eval:n{\g_mix_playcnt_tl*2}}
14450 }
14451 %determine floating window size
14452 \bool_if:NT\g_mix_opt_windowed_bool{
14453 \exp_after:wN\mix_parse_winsizearg:w\g_mix_winsize_tl\q_stop
14454 }
14455 \mix_pdfobj:nnn{}{dict}{
```
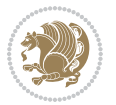

```
14456 /Activation~<<
14457 /Condition\g_mix_act_tl
14458 \bool_if:nT{
14459 \g_mix_iiid_bool & &
14460 !(\str_if_eq_p:Vn\g_mix_playtpe_tl{None})
14461 }{%seems to work only with 3D content
14462 / Animation~<<
14463 /Subtype/\g_mix_playtpe_tl
14464 /PlayCount~\g_mix_playcnt_tl
14465 /Speed~\g_mix_playspd_tl
14466 >>
14467 }
14468 \bool_if:nT{
14469 \g_mix_iiid_bool && (
14470 \g_mix_opt_iiidview_bool || \tl_if_blank_p:V\l_mix_iiidviewarray_tl
14471 )
14472 }{/View~\l_mix_dfltview_tl}
14473 /Presentation~<<
14474 /Transparent~\g_mix_transp_tl
14475 \bool_if:NTF\g_mix_opt_windowed_bool{
14476 /Style/Windowed
14477 /Window~<<
14478 /Width~<</Default~\tl_mix_fltwd>>
14479 /Height~<</Default~\tl_mix_fltht>>
14480 /Position~<<
14481 /HOffset~0/VOffset~0
14482 \str_case_x:nnF{\g_mix_winpos_tl}{
14483 {tl}{/VAlign/Near/HAlign/Near}
14484 {cl}{/VAlign/Center/HAlign/Near}
14485 {bl}{/VAlign/Far/HAlign/Near}
14486 {bc}{/VAlign/Far/HAlign/Center}
14487 {br}{/VAlign/Far/HAlign/Far}
14488 {cr}{/VAlign/Center/HAlign/Far}
14489 {tr}{tr}{/VAlign/Near/HAlign/Far}
14490 {tc}{/VAlign/Near/HAlign/Center}
14491 <br> \{/HAlign/Center/VAlingn/Center\}
14492 >>
14493 >>
14494 }{
14495 /Style/Embedded
14496 }
14497 \bool_if:NTF\g_mix_iiid_bool{
14498 /Toolbar~\g_mix_tools_tl
14499 /NavigationPane~\g_mix_nav_tl
14500 }{
14501 /PassContextClick~\g_mix_contextclick_tl
14502 }
14503 >>
14504 \tl_if_blank:VF\l_mix_scripts_tl{/Scripts~[\l_mix_scripts_tl]}
14505 >>
```
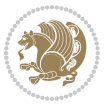

```
14506 /Deactivation~<</Condition\g_mix_deact_tl>>
14507 }
14508 \tl_set:Nx\l_mix_settings_tl{\mix_pdflastobj:}
14509 \tl_if_empty:NF\g_mix_usrlabel_tl{
14510 \tl_gset_eq:NN\g_mix_label_tl\g_mix_usrlabel_tl
14511 }
14512 % #1:width, #2:height, #3:depth, #4:content (key-value)
14513 \mix_pdfannot:nnnn{\g_mix_wd_tl}{\g_mix_ht_tl}{\g_mix_dp_tl}{
14514 /Subtype/RichMedia
14515 /F~4
14516 /BS~<</W~0/S/S>>
14517 /Contents~(media~embedded~by~media9~[\g_mix_version_tl~(\g_mix_date_tl)])
14518 /NM~(\g_mix_label_tl)
14519 /AP~<</N~\g_mix_appearance_tl>>
14520 /RichMediaSettings~\l_mix_settings_tl
14521 /RichMediaContent~\l_mix_content_tl
14522 }
14523 \tl_if_empty:NF\g_mix_usrlabel_tl{
14524 \mix_keytoaux_now:nn{ann@\g_mix_usrlabel_tl}{\mix_pdflastann:}
14525 \mix_keytoaux_shipout:nn{page@\g_mix_usrlabel_tl}{
14526 \noexpand\the\g@mix@page@int}
14527 }
14528 \mix_pdfobj:nnn{}{dict}{
14529 /S/JavaScript/JS~(
14530 try{
14531 if(typeof(annotRM) == 'undefined'){annotRM=new~Array();}
14532 if(typeof(annotRM['\g_mix_label_tl'])=='undefined'){
14533 annotRM['\g_mix_label_tl']=
14534 this.getAnnotRichMedia(this.pageNum,'\g_mix_label_tl');
14535 }
14536 \str_if_eq_x:nnF{\g_mix_usrpbtn_tl}{none}{
14537 if(typeof(ocgBtn\int_use:N\g_mix_rmcnt_int)=='undefined'){
14538 var~ocgs=this.getOCGs(this.pageNum);
14539 for(var~i=0;i<ocgs.length;i++){
14540 if(ocgs[i].name=='MediaPlayButton\int_use:N\g_mix_rmcnt_int'){
14541 var~ocgBtn\int_use:N\g_mix_rmcnt_int=ocgs[i];
14542 }
14543 }
14544    }
14545 if(
14546 !annotRM['\g_mix_label_tl'].activated&&(
14547 app.viewerType=='Reader'||
14548 app.viewerType=='Exchange'||
14549 app.viewerType=='Exchange-Pro'
14550 )&&app.viewerVersion>=9
14551 ) {
14552 ocgBtn\int_use:N\g_mix_rmcnt_int.state=true;
14553 }
14554 }
14555 }catch(e){}
```
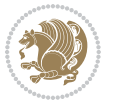

```
14556 this.dirty=false;
14557 )
14558 }
14559 \mix_pdfannot:nnnn{0pt}{0pt}{0pt}{
14560 /Subtype/Widget
14561 /FT/Btn/Ff~65537/F~2
14562 /BS~<</W~0>>
14563 /T~(fd@\g_mix_label_tl)
14564 /AA~<</PO~\mix_pdflastobj:~/PV~\mix_pdflastobj:>>
14565 }
14566 \mix_appendtofields:n{\mix_pdflastann:}
14567 \hbox_overlap_right:n{\box_use:N\l_mix_poster_box}
14568 \str_if_eq_x:nnTF{\g_mix_usrpbtn_tl}{none}{
14569 \hbox_to_wd:nn{\g_mix_wd_tl}{
\verb|14570|+|14570|+|14570|+|14570|+|14570|+|14570|+|14570|+|14570|+|14570|+|14570|+|14570|+|14570|+|14570|+|14570|+|14570|+|14570|+|14570|+|14570|+|14570|+|14570|+|14570|+|14570|+|14570|+|14570|+|14570|+|14570|+|14570|+|114571 }
14572 }{%insert play button overlay
14573 \mix_insert_btnocg: %create OCG
14574 \cs_gset_eq:Nc\mix_pbtn:NN{g@mix@pbtn@\g_mix_usrpbtn_tl @tl}
14575 \group_begin:
14576 \cs_if_exist:NT\textdir{\textdir TLT}
\verb|14577| % Show \label{thm:2457} $$\sbox\l_mix\_pbtn_box{\mix}\phi:\N\g_mix\_wd_tl\g_mix_tt_tl\}14578 \box_move_down:nn{\g_mix_dp_tl}{
14579 \hbox{\hbox{block\_to\_wd:nn}}\gtrsim_\text{wd\_tl}\{14580 \v{twox_to_th:nn{\g_mix_ttl}14581 \forallss
14582 \ocgbase_oc_bdc:n{\g_mix_btnocg_tl}
14583 \box_use:N\l_mix_pbtn_box
14584 \ocgbase_oc_emc:
14585 }
14586 }
14587 }
14588 \group_end:
14589 }
14590 \int_gincr:N\g_mix_rmcnt_int
14591 }
14592 \mix_endLTR:
14593 \group_end:
14594 }
14595 \tl_set_eq:NN\l_mix_includemedia_tl\includemedia
14596 \tl_set:Nn\includemedia{\mix_uribegin:\l_mix_includemedia_tl}
14597
14598 \RenewDocumentCommand\mediabutton{O{}m}{%#1 options, #2 normal button text
14599 \mix_uriend:
14600 \group_begin:
14601 \mix_beginLTR:
14602 \leavevmode
14603 %reset various variables
14604 \tl_gclear:N\g_mix_overbtn_tl
14605 \tl_gclear:N\g_mix_downbtn_tl
```
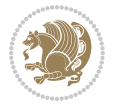

```
14606 \tl_gclear:N\g_mix_btnactions_tl
14607 \tl_gclear:N\g_mix_tooltip_tl
14608 %process options
14609 \bool_gset_eq:NN\g_mix_btndraft_bool\g_mix_pkgdraft_bool
14610 \mix_uribegin: %treat URI characters correctly
14611 \keys_set:nn{media9/mbtndraft}{#1} %detect draft/final on first pass
14612 \bool_if:NF\g_mix_btndraft_bool{\keys_set:nn{media9/mbtn}{#1}}
14613 \mix_uriend:
14614 %normal button appearance
14615 %\hbox_set:Nn\l_mix_poster_box{#2}
14616 \sbox\l_mix_poster_box{\if@RTL\beginR\fi#2\if@RTL\endR\fi}
14617 \tl_set:Nx\width {\dim_use:N\box_wd:N\l_mix_poster_box}
14618 \tl_set:Nx\height{\dim_use:N\box_ht:N\l_mix_poster_box}
14619 \tl_set:Nx\depth {\dim_use:N\box_dp:N\l_mix_poster_box}
14620 \bool_if:NTF\g_mix_btndraft_bool{\box_use:N\l_mix_poster_box}{
14621 \sbox\l_mix_poster_box{\bool_if:NTF\g_pbs_lscape_bool{\rotatebox{90}{
14622 \box_use:N\l_mix_poster_box}}{\box_use:N\l_mix_poster_box}}
14623 \mix_pdfxform:n{\l_mix_poster_box}
14624 \tl_set:Nx\g_mix_normalbtn_tl{\mix_pdflastxform:}
14625 %insert widget annotation
14626 \mix_pdfannot:nnnn{\width}{\height}{\depth}{
14627 /Subtype/Widget
14628 /T~(mbtn@\int_use:N\g_mix_mbtncnt_int)
14629 \tl_if_empty:NF\g_mix_tooltip_tl{/TU~(\g_mix_tooltip_tl)}
14630 /FT/Btn/Ff~65536
14631 \tl_if_empty:NTF\g_mix_downbtn_tl{/H/I}{/H/P}
14632 AP \sim <<14633 /N ~ \g_mix_normalbtn_tl
\verb|14634| \label{thm:14634} \verb|t1_if_empty:NF\g_mix_overbtn_t1{/}R^\\g_mix_overbtn_t1{}\verb|14635| \label{thm:14635} \verb|t1_if_empty:NF\g_mix_downbtn_t1{}_{D^{\hskip -1.2mm \text{\rm\tiny d}}\text{\rm\tiny d}}\normalsize \verb|t1| \verb|+|q_mpx_downbtn_t1{}_{D^{\hskip -1.2mm \text{\rm\tiny d}}\text{\rm\tiny d}}\normalsize14636 >>
14637 /MK~<<
14638 /TP~1~/IF~<</S/A/FB~true/A~[0.0~0.0]>>
14639 /I~\g_mix_normalbtn_tl
14640 \tl_if_empty:NF\g_mix_overbtn_tl{/RI~\g_mix_overbtn_tl}
14641 \tl_if_empty:NF\g_mix_downbtn_tl{/IX~\g_mix_downbtn_tl}
14642 >>
14643 /A~<<
14644 /S/JavaScript/JS~(app.focusRect=false;)
14645 %sequence of actions to perform
14646 \tl_if_empty:NF\g_mix_btnactions_tl{/Next~[\g_mix_btnactions_tl]}
14647 >>
14648 }
14649 \mix_appendtofields:n{\mix_pdflastann:}
14650 \hbox_to_wd:nn{\width}{
14651 \vrule~width~\c_zero_dim~height~\height~depth~\depth\hss
14652 }
14653 \int_gincr:N\g_mix_mbtncnt_int
14654 }
14655 \mix_endLTR:
```
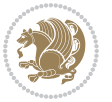

```
14656 \group_end:
14657 }
14658 \tl_set_eq:NN\l_mix_mediabutton_tl\mediabutton
_{14659} \t1\_set: Nn\mediabutton{\mix_uribegin:\l_imix_mediabutton_tl\}14660
14661
```
### **82 File memoir-xetex-bidi.def**

```
14662 \ProvidesFile{memoir-xetex-bidi.def}[2017/06/09 v0.6 bidi adaptations for memoir class for Xe'
14663 \renewcommand{\keepthetitle}{%
14664 \@bsmtitlempty
14665 \global\let\thanks\relax
14666 \global\let\LTRthanks\relax
14667 \global\let\RTLthanks\relax
14668 \global\let\and\relax
14669 \global\let\andnext\relax
14670 \global\let\@thanks\@empty
14671 \global\let\@title\@empty
14672 \global\let\@author\@empty
14673 \global\let\@date\@empty}
14674 \renewcommand{\maketitle}{\par
14675 \begingroup
14676 \@bsmarkseries
14677 \def\@makefnmark{\@textsuperscript{%
14678 \normalfont\@bsthanksheadpre \tamark \@bsthanksheadpost}}%
14679 \long\def\@makefntext##1{\makethanksmark ##1}
14680 \if@twocolumn
14681 \ifnum \col@number=\@ne
14682 \@maketitle
14683 \else
14684 \twocolumn[\@maketitle]%
14685 \fi
14686 \else
14687 \ifdim\pagetotal>\z@
14688 \newpage
14689 \fi
14690 \global\@topnum\z@
14691 \@maketitle
14692 \fi
14693 \thispagestyle{title}\@thanks
14694 \endgroup
14695 \@bscontmark % \setcounter{footnote}{0}%
14696 }
14697\renewcommand*{\memRTLleftskip}{\if@RTL\rightskip\else\leftskip\fi}
14698\renewcommand*{\memRTLrightskip}{\if@RTL\leftskip\else\rightskip\fi}
14699 \renewcommand*{\memRTLvleftskip}{\if@RTL\vrightskip\else\vleftskip\fi}
14700 \renewcommand*{\memRTLvrightskip}{\if@RTL\vleftskip\else\vrightskip\fi}
14701 \renewcommand*{\memRTLraggedright}{\if@RTL\raggedleft\else\raggedright\fi}
14702 \renewcommand*{\memRTLraggedleft}{\if@RTL\raggedright\else\raggedleft\fi}
```
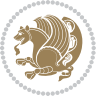

File memoir-xetex-bidi.def 302

```
14703 \renewcommand*{\thesection}{\thechapter\@SepMark\@arabic\c@section}
14704 \renewcommand*{\thesubsection}{%
14705 \thesection\@SepMark\@arabic\c@subsection}
14706 \renewcommand*{\thesubsubsection}{%
14707 \thesubsection\@SepMark\@arabic\c@subsubsection}
14708 \renewcommand*{\theparagraph}{%
14709 \thesubsubsection\@SepMark\@arabic\c@paragraph}
14710 \renewcommand*{\thesubparagraph}{%
14711 \theparagraph\@SepMark\@arabic\c@subparagraph}
\verb|14712\rverb|renewcommand{{\setverb}|setion}{\the chapter\\@SepMark\Alpha{setion}\}14713 \renewcommand{\theequation}{%
14714 \ifnum \c@chapter>\z@ \thechapter\@SepMark\fi \@arabic\c@equation}
14715\renewcommand{\thefigure}{\thechapter\@SepMark\@arabic\c@figure}
14716 \renewcommand{\thetable}{\thechapter\@SepMark\@arabic\c@table}
14717 \ifartopt
14718 \chapterstyle{article}
14719 \counterwithout{figure}{chapter}
14720 \counterwithout{table}{chapter}
14721 \counterwithout{footnote}{chapter}
14722 \counterwithout{equation}{chapter}
14723 \renewcommand{\chaptername}{}
14724 \renewcommand{\maketitlehookb}{%
14725 \vskip -1.5\topsep\vskip -1.5\partopsep}
14726 \renewcommand{\maketitlehookc}{%
14727 \vskip -1.5\topsep\vskip -1.5\partopsep}
14728 If i14729 \long\def\@makecaption#1#2{\let\@memtempa\relax
14730 \ifdim\prevdepth>-99\p@ \vskip\abovecaptionskip
14731 \else \def\@memtempa{\vbox to\topskip{}}\fi
14732 \let\@contfnote\footnote \renewcommand{\footnote}[2][]{}
14733 \let\@contfmark\footnotemark \renewcommand{\footnotemark}[1][]{}
14734 \sbox\@tempboxa{\@contnfont #1\@contdelim \@conttfont #2\@contfinal}
14735 \let\footnote\@contfnote
14736 \let\footnotemark\@contfmark
14737 \ifdim\wd\@tempboxa<\linewidth \centering \fi
14738 \if@contcw
14739 \centering
14740 \parbox{\@contcwidth}{%
14741 \ifdim\wd\@tempboxa<\@contcwidth \centering \fi
14742 \fi
14743 \ifdim\wd\@tempboxa<\linewidth
14744 \@contpre
14745 {\@contnfont #1\@contdelim}\@memtempa
14746 {\@contcshortstyle \@conttfont #2\@contfinal\par}
14747 \else
14748 \if@conthang
14749 \sbox\@tempboxa{\@contnfont #1\@contdelim}
14750 \@contpre%
14751 {\@contcstyle\hangindent=\wd\@tempboxa
14752 \noindent\box\@tempboxa\@memtempa \@conttfont #2\@contfinal\par}
```
File memoir-xetex-bidi.def 303

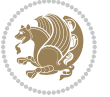

```
14753 \else
14754 \if@contindent
14755 \@contpre%
14756 {\@contnfont #1\@contdelim}\@memtempa
14757 {\@contcstyle\hangindent=\@contindw
14758 \hangafter=\@ne\@conttfont #2\@contfinal\par}% <- v1.4
14759 \else
14760 \@contpre%
14761 {\@contnfont #1\@contdelim}\@memtempa
14762 {\@contcstyle \@conttfont #2\@contfinal\par}
14763 \fi
14764 \fi
14765 \fi
14766 \@contpost
14767 \if@contcw
14768 \par
14769 } % end of the \parbox
14770 \fi
14771 \vskip\belowcaptionskip}
14772 \@ifpackageloaded{caption}{%
14773 \AtBeginPackage{caption}{
14774 \ClassWarningNoLine{memoir}{%
14775 You are using the caption package with the memoir \MessageBreak
14776 class. This may cause unexpected or inconsistent \MessageBreak
14777 results if you use any of memoir's captioning facilities}
14778
14779 \long\def\@makecaption##1##2{%
14780 \vskip\abovecaptionskip
14781 \sbox\@tempboxa{\if@RTL\beginR\fi##1: ##2\if@RTL\endR\fi}%
14782 \ifdim \wd\@tempboxa >\hsize
14783 \if@RTL\beginR\fi##1: ##2\if@RTL\endR\fi\par
14784 \else
14785 \global \@minipagefalse
14786 \hb@xt@\hsize{\hfil\box\@tempboxa\hfil}%
14787 \fi
14788 \vskip\belowcaptionskip}
14789
14790 \def\caption{%
14791 \ifx\@captype\@undefined
14792 \@latex@error{\noexpand\caption outside float}\@ehd
14793 \expandafter\@gobble
14794 \else
14795 \refstepcounter\@captype
14796 \expandafter\@firstofone
14797 \fi
14798 {\@dblarg{\@caption\@captype}}%
14799 }
14800
14801 \long\def\@caption##1[##2]##3{%
14802 \par
```

```
14803 \addcontentsline{\csname ext@##1\endcsname}{##1}%
14804 {\protect\numberline{\csname the##1\endcsname}{\ignorespaces ##2}}%
14805 \begingroup
14806 \@parboxrestore
14807 \if@minipage
14808 \@setminipage
14809 \fi
14810 \normalsize
14811 \@makecaption{\csname fnum@##1\endcsname}{\ignorespaces ##3}\par
14812 \endgroup}
14813 }}{}
14814 \renewenvironment{thebibliography}[1]{%
14815 \bibsection
14816 \if@RTL\if@LTRbibitems\@RTLfalse\else\fi\else\if@RTLbibitems\@RTLtrue\else\fi\fi
14817 \bidi@@thebibliography@font@hook%
14818 \begin{bibitemlist}{#1}}{\end{bibitemlist}\postbibhook}
```

```
14819 \ProvidesFile{midfloat-xetex-bidi.def}[2017/05/06 v0.4 bidi adaptations for midfloat package :
14820 \def\RTL@outputdblcol{%
14821 \if@firstcolumn
14822 \global \@firstcolumnfalse
14823 \global\setbox\@leftcolumn\copy\@outputbox
14824 \splitmaxdepth\maxdimen
14825 \vbadness\maxdimen
14826 \setbox\@outputbox\vbox{\unvbox\@outputbox\unskip}%
14827 \setbox\@outputbox\vsplit\@outputbox to\maxdimen
14828 \toks@\expandafter{\topmark}%
14829 \xdef\@firstcoltopmark{\the\toks@}%
14830 \toks@\expandafter{\splitfirstmark}%
14831 \xdef\@firstcolfirstmark{\the\toks@}%
14832 \ifx\@firstcolfirstmark\@empty
14833 \global\let\@setmarks\relax
14834 \else
14835 \gdef\@setmarks{%
14836 \let\firstmark\@firstcolfirstmark
14837 \let\topmark\@firstcoltopmark}%
14838 \fi
14839 \global\c@colht\@colht\global\c@addvipersep\z@
14840 \ifnum\juo@sk>0
14841 \remove@strip\juo@sar
14842 \global\@colht\the\juo@pr
14843 \ifdim\right@cor>\z@
14844 \global\advance\@colht by\right@cor
14845 \fi
14846 \global\advance\@colht by\cor@height
14847 \global\cor@height=0pt
14848 \fi
14849 \global \setbox\@rightcolumn \vbox{}%
```
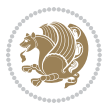

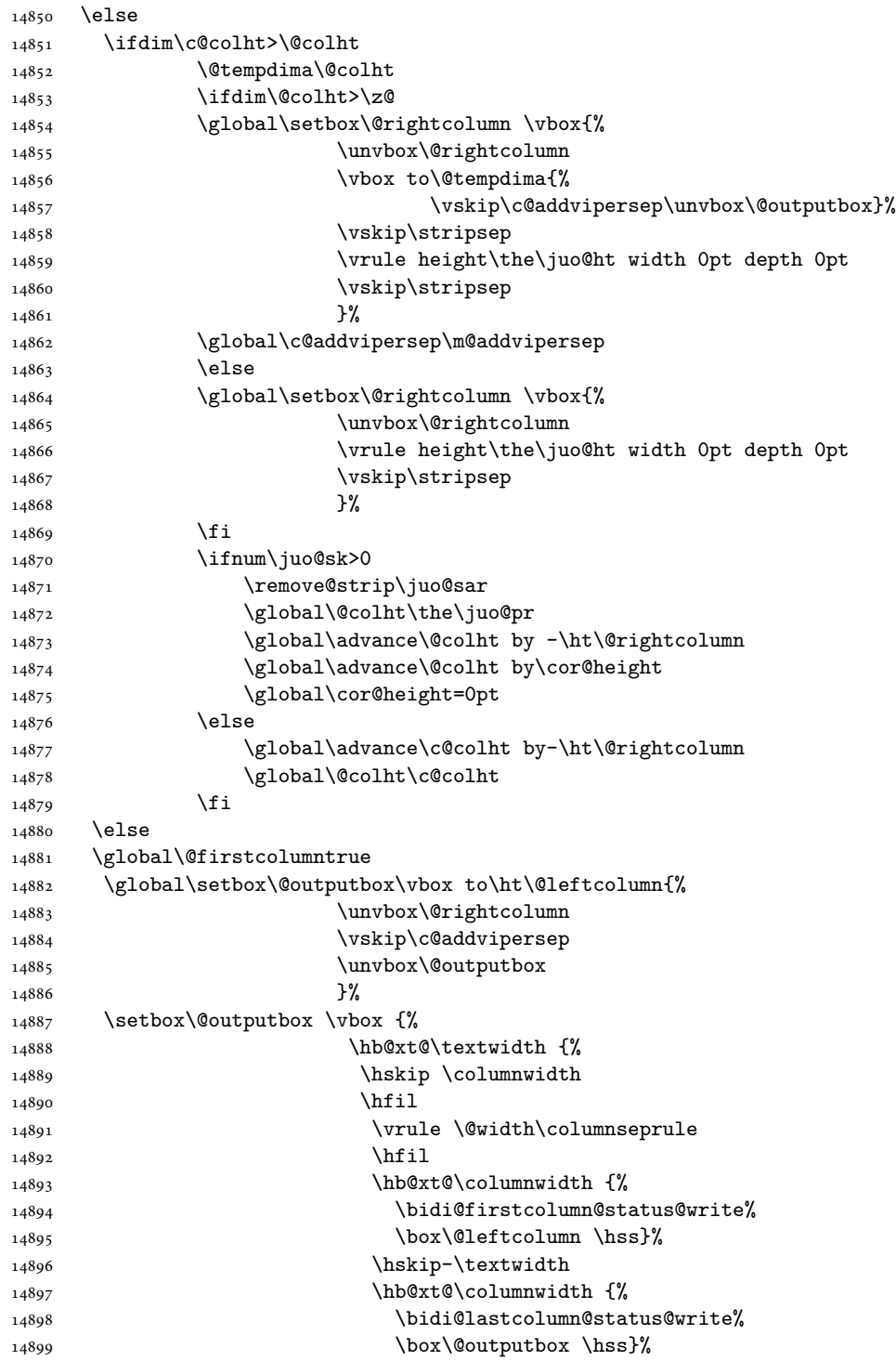

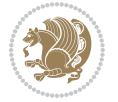

```
14900 \hskip\columnwidth
14901 \hskip\columnsep}%
14902 }%
14903 \@combinedblfloats
14904 \@setmarks
14905 \@outputpage
14906 \begingroup
14907 \@dblfloatplacement
14908 \@startdblcolumn
14909 \@whilesw\if@fcolmade \fi
14910 {\@outputpage
14911 \@startdblcolumn}%
14912 \endgroup
14913 \global\juo@sk=0\global\juo@sar={}%
14914 \global\cor@height\z@\global\c@addvipersep\z@
14915 \fi<br>14916 \fi
14916
14917 }
14918
14919
14920 \def\LTR@outputdblcol{%
14921 \if@firstcolumn
14922 \global \@firstcolumnfalse
14923 \global\setbox\@leftcolumn\copy\@outputbox
14924 \splitmaxdepth\maxdimen
14925 \vbadness\maxdimen
14926 \setbox\@outputbox\vbox{\unvbox\@outputbox\unskip}%
14927 \setbox\@outputbox\vsplit\@outputbox to\maxdimen
14928 \toks@\expandafter{\topmark}%
14929 \xdef\@firstcoltopmark{\the\toks@}%
14930 \toks@\expandafter{\splitfirstmark}%
14931 \xdef\@firstcolfirstmark{\the\toks@}%
14932 \ifx\@firstcolfirstmark\@empty
14933 \global\let\@setmarks\relax
14934 \else
14935 \gdef\@setmarks{%
14936 \let\firstmark\@firstcolfirstmark
14937 \let\topmark\@firstcoltopmark}%
14938 \fi
14939 \global\c@colht\@colht\global\c@addvipersep\z@
14940 \ifnum\juo@sk>0
14941 \remove@strip\juo@sar
14942 \global\@colht\the\juo@pr
14943 \ifdim\right@cor>\z@
14944 \global\advance\@colht by\right@cor
14945 \fi
14946 \global\advance\@colht by\cor@height
14947 \global\cor@height=0pt
14948 \fi
14949 \global \setbox\@rightcolumn \vbox{}%
```
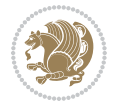

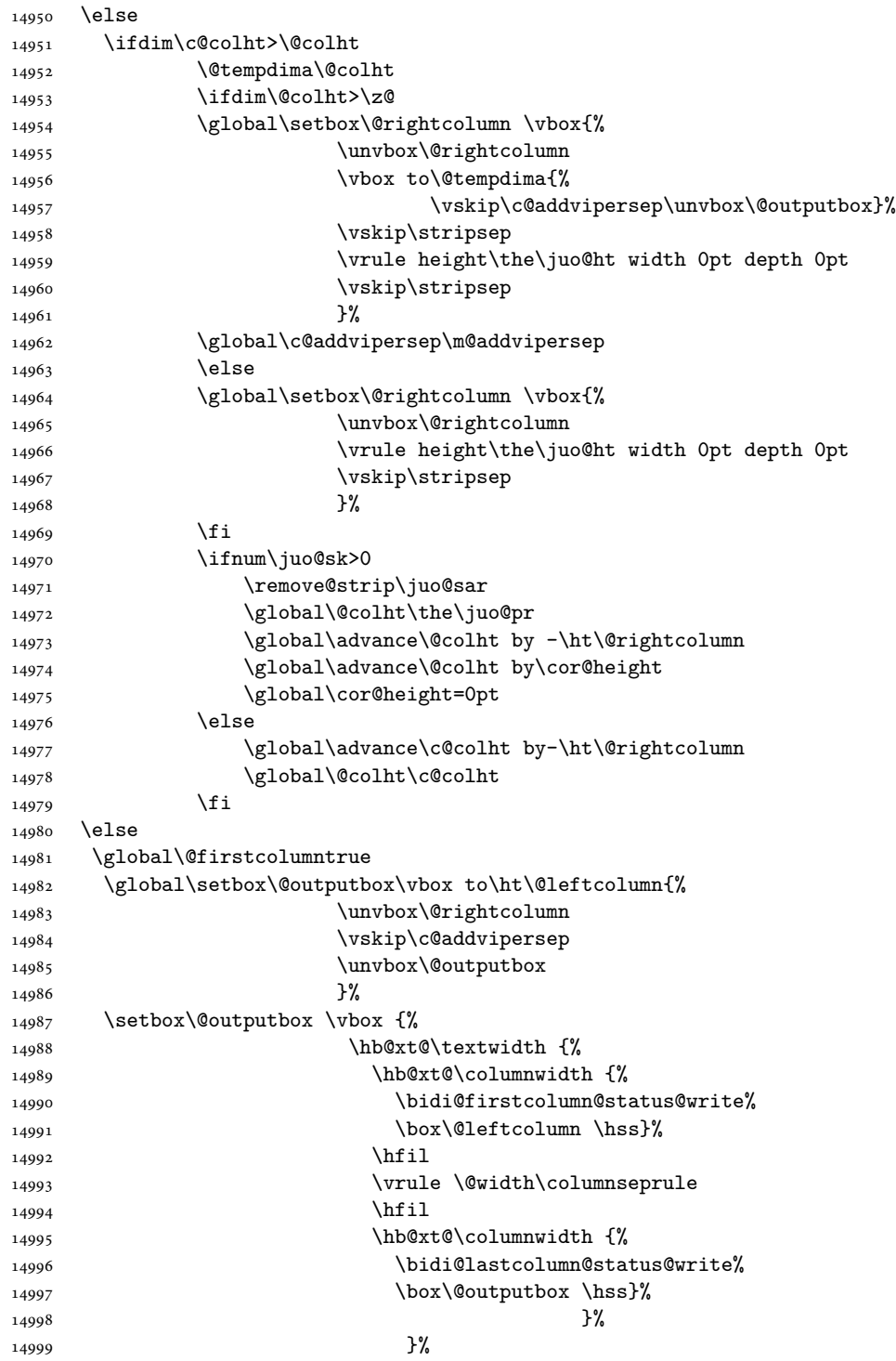

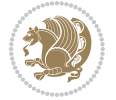

```
15000 \@combinedblfloats
15001 \@setmarks
15002 \@outputpage
15003 \begingroup
15004 \@dblfloatplacement
15005 \@startdblcolumn
15006 \@whilesw\if@fcolmade \fi
15007 {\@outputpage
15008 \@startdblcolumn}%
15009 \endgroup
15010 \global\juo@sk=0\global\juo@sar={}%
15011 \global\cor@height\z@\global\c@addvipersep\z@
15012 \fi
15013 \fi
15014 }
15015
15016
15017 \def\@strip[#1/#2]{\global\@tempdima=#1\global\@tempdimb=#2%
15018 \global \setbox\@viper\vbox\bgroup\if@RTLmain\moveleft\dimexpr(\columnwidth+\columnsep)\fi\
15019 \hsize\textwidth
15020 \@parboxrestore
15021 \col@number \@ne
15022 \vrule height\topskip width0pt depth0pt
15023 }
15024
15025 \def\endstrip{%
15026 \egroup\egroup
15027 \if@firstcolumn
15028 \ifdim\pagetotal>\z@
15029 \vskip\stripsep
15030 \global\ht@strip\pagegoal
15031 \global\advance\ht@strip by-\pagetotal
15032 \global\advance\ht@strip by-\stripsep
15033 \global\advance\ht@strip by-\ht\@viper
15034 \global\advance\ht@strip by-\stripsep
15035 \global\juo@ht=\ht\@viper
15036 \else
15037 \global\ht@strip\z@
15038 \fi
15039 \ifdim\ht@strip>\z@
15040 \unvbox\@viper
15041 \vskip\stripsep
15042 \add@strip{\the\pagetotal}{\the\juo@ht}{\the\@tempdima}{\the\@tempdimb}%
15043 \global\advance\juo@sk by1
15044 \else
15045 \@latex@error{Strip needs more place!}\@ehc
15046 \if@vihproof
15047 \framebox[\columnwidth]{??? Strip ???}%
15048 \fi
15049 \fi
```
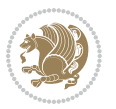

```
15050 \else
15051 \@latex@error{Strip is used only on left column!}\@ehc
15052 \if@vihproof
15053 \framebox[\columnwidth]{??? Strip ???}%
15054 \fi
15055 \fi
15056 }
```
### **84 File minitoc-xetex-bidi.def**

```
15057\ProvidesFile{minitoc-xetex-bidi.def}[2010/07/25 v0.1 bidi adaptations for minitoc package for
15058 \def\@undottedtocline#1#2#3#4#5{%
15059 \ifnum #1>\c@tocdepth\relax \else
15060 \vskip \z@ plus.2\p@
15061 {\if@RTL\rightskip\else\leftskip\fi #2\relax \if@RTL\leftskip\else\rightskip\fi \@tocrmarg \parfillskip -\if@RTL\leftskip\else\rightskip\fi
15062 \parindent #2\relax\@afterindenttrue
15063 \interlinepenalty\@M
15064 \leavevmode
15065 \@tempdima #3\relax \advance\if@RTL\rightskip\else\leftskip\fi \@tempdima \hbox{}%
15066 \hskip -\if@RTL\rightskip\else\leftskip\fi
15067 #4\nobreak\hfill \nobreak
15068 \null\par}%
15069 \fi}
15070 \def\@Undottedtocline#1#2#3#4#5{%
15071 \ifnum #1>\c@tocdepth\relax \else
15072 \vskip \z@ \@plus.2\p@
15073 {\if@RTL\rightskip\else\leftskip\fi #2\relax \if@RTL\leftskip\else\rightskip\fi \@tocrmarg \parfillskip -\if@RTL\leftskip\else\rightskip\fi
15074 \parindent #2\relax\@afterindenttrue
15075 \interlinepenalty\@M
15076 \leavevmode
15077 \@tempdima #3\relax
15078 \advance\if@RTL\rightskip\else\leftskip\fi \@tempdima \null\nobreak\hskip -\if@RTL\rightskip\else\leftskip\fi
15079 {\coffeefont #4}\nobreak \nobreak\null
15080 \par}%
15081 \fi}
15082 \def\@Undottedtoclinep#1#2#3#4#5{%
15083 \ifnum #1>\c@tocdepth\relax \else
15084 \vskip \z@ \@plus.2\p@
15085 {\if@RTL\rightskip\else\leftskip\fi #2\relax \if@RTL\leftskip\else\rightskip\fi \@tocrmarg \parfillskip -\if@RTL\leftskip\else\rightskip\fi
15086 \parindent #2\relax\@afterindenttrue
15087 \interlinepenalty\@M
15088 \leavevmode
15089 \@tempdima #3\relax
15090 \advance\if@RTL\rightskip\else\leftskip\fi \@tempdima \null\nobreak\hskip -\if@RTL\rightskip\else\leftskip\fi
15091 {#4}\nobreak \hfill \nobreak\null
15092 \hb@xt@\@pnumwidth{{\hfil\normalfont \normalcolor #5}}%
15093 \par}%
15094 \fi}
```
File minitoc-xetex-bidi.def 310

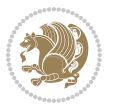

## **85 File multicol-xetex-bidi.def**

```
15095 \ProvidesFile{multicol-xetex-bidi.def}[2018/09/26 v1.0 bidi adaptations for multicol package :
15096 \def\page@sofar{%
15097 \process@cols\mult@rightbox
15098 {\ifvoid\count@
15099 \setbox\count@\hbox to\hsize{}%
15100 \else
15101 \wd\count@\hsize
15102 \fi}%
15103 \count@\col@number \advance\count@\m@ne
15104 \mult@info\z@
15105 {Column spec: \the\full@width\space = indent
15106 + columns + sep =\MessageBreak
15107 \the\multicol@leftmargin\space
15108 + \the\col@number\space
15109 x \the\hsize\space
15110 + \the\count@\space
15111 x \the\columnsep
15112 }%
15113 \ifvmode\else\errmessage{Multicol Error}\fi
15114 \nointerlineskip
15115 \setbox\z@\hbox{p}\global\dimen\tw@\dp\z@
15116 \moveright\multicol@leftmargin
15117 \hbox to\full@width{%
15118 \bidi@multicol@align@columns
15119 \rlap{\phantom p}%
15120 }%
15121 \prevdepth\z@
15122 \kern-\dimen\tw@
15123 \ifdim\dimen\tw@ > \mc@gridwarn
15124 \PackageWarning{multicol}%
15125 {Very deep columns!\MessageBreak
15126 Grid alignment might be broken}%
15127 \fi
15128 }
15129 \def\LTR@column@boxes{%
15130 \process@cols\mult@gfirstbox{%
15131 \ifdim\dp\count@>\dimen\tw@
15132 \global\dimen\tw@\dp\count@ \fi
15133 \mc@col@status@write
15134 \box\count@
15135 \hss{\columnseprulecolor\vrule
15136 \@width\columnseprule}\hss}%
15137 \ifdim\dp\mult@rightbox>\dimen\tw@
15138 \global\dimen\tw@\dp\mult@rightbox \fi
15139 \mc@lastcol@status@write
15140 \box\mult@rightbox
15141 }
15142
```
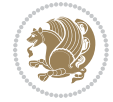

```
15144 \ifnum\col@number<\tw@
15145 \LTR@column@boxes
15146 \else
15147 \process@cols\mult@gfirstbox{%
15148 \hskip\hsize
15149 \hss{\columnseprulecolor\vrule
15150 \@width\columnseprule}\hss
15151 }%
15152 \hskip\hsize
15153 \process@cols\mult@gfirstbox{%
15154 \ifdim\dp\count@>\dimen\tw@
15155 \global\dimen\tw@\dp\count@ \fi
15156 \hskip-\hsize
15157 \mc@col@status@write
15158 \box\count@
15159 \hskip-\hsize
15160 \hskip-\columnsep
15161 }%
15162 \ifdim\dp\mult@rightbox>\dimen\tw@
15163 \global\dimen\tw@\dp\mult@rightbox \fi
15164 \hskip-\hsize
15165 \mc@lastcol@status@write
15166 \box\mult@rightbox
15167 \hskip-\hsize
15168 \hskip\full@width
15169 \fi
15170 }
15171 \newcommand\RTLmulticolcolumns
15172 {\let\bidi@multicol@align@columns
15173 \RTL@column@boxes}
15174 \newcommand\LTRmulticolcolumns
15175 {\let\bidi@multicol@align@columns
15176 \LTR@column@boxes}
15177 \newcommand\bidi@multicol@align@columns
15178 {\if@RTLmain\RTL@column@boxes\else\LTR@column@boxes\fi}
15179 \bidi@AtEndPreamble{%
15180 \if@bidi@csdef{footinsv@r}{%
15181 \def\footnoterule{\kern-3\p@
15182 \hrule \@width \textwidth \kern 2.6\p@}%
15183 }{}%
15184 }
15185 \def\multicols#1{\col@number#1\relax
15186 \ifnum\col@number<\tw@
15187 \PackageWarning{multicol}%
15188 {Using `\number\col@number'
15189 columns doesn't seem a good idea.<sup>^^</sup>J
15190 I therefore use two columns instead}%
15191 \col@number\tw@ \fi
15192 \ifnum\col@number>10
```
15143 \def\RTL@column@boxes{%

File multicol-xetex-bidi.def 312

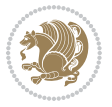

```
15193 \PackageError{multicol}%
15194 {Too many columns}%
15195 {Current implementation doesn't
15196 support more than 10 columns.%
15197 \MessageBreak
15198 I therefore use 10 columns instead}%
15199 \col@number10 \fi
15200 \ifx\@footnotetext\mult@footnotetext\else
15201 \let\orig@footnotetext\@footnotetext
15202 \let\@footnotetext\mult@footnotetext
15203 \fi
15204 \ifx\@LTRfootnotetext\mult@LTRfootnotetext\else
15205 \let\orig@LTRfootnotetext\@LTRfootnotetext
15206 \let\@LTRfootnotetext\mult@LTRfootnotetext
15207 \fi
15208 \ifx\@RTLfootnotetext\mult@RTLfootnotetext\else
15209 \let\orig@RTLfootnotetext\@RTLfootnotetext
15210 \let\@RTLfootnotetext\mult@RTLfootnotetext
15211 \fi
15212 \@ifnextchar[\mult@cols{\mult@cols[]}}
15213 \long\def\mult@footnotetext#1{\begingroup
15214 \hsize\textwidth
15215 \columnwidth\textwidth
15216 \orig@footnotetext{#1}\endgroup}
15217 \long\def\mult@LTRfootnotetext#1{\begingroup
15218 \hsize\textwidth
15219 \columnwidth\textwidth
15220 \orig@LTRfootnotetext{#1}\endgroup}
15221 \long\def\mult@RTLfootnotetext#1{\begingroup
15222 \hsize\textwidth
15223 \columnwidth\textwidth
15224 \orig@RTLfootnotetext{#1}\endgroup}
15225 \def\right@footnoterule{%
15226 \kern-3\p@
15227 \hbox to \textwidth{\hskip \dimexpr\textwidth-.4\columnwidth\relax \hrulefill }
15228 \kern2.6\p@}
15229 \def\textwidth@footnoterule{\kern-3\p@
15230 \hrule \@width \textwidth \kern 2.6\p@}
15231 \def\bidi@leave@mult@copyins{%
15232 \advance\dimen@-\skip\@bidi@copyins@
15233 \advance\dimen@-\ht\@bidi@copyins@
15234 }
15235 \bidi@AtEndPreamble{%
15236 \if@bidi@csdef{footinsv@r}{%
15237 \def\bidi@leave@mult@footins@vr{%
15238 \advance\dimen@-\skip\footinsv@r
15239 \advance\dimen@-\ht\footinsv@r
15240 \frac{1}{2}15241 \def\bidi@init@mult@footinsv@r{%
15242 \multiply\count\footinsv@r\col@number
```
File multicol-xetex-bidi.def 313

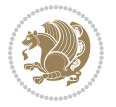

```
15243 \multiply\skip \footinsv@r\col@number
15244 }%
15245 \def\bidi@reinsert@footnotesv@r{\ifvoid\footinsv@r\else
15246 \insert\footinsv@r{}\fi}%
15247 \bidi@patchcmd{\prepare@multicols}{%
15248 \reinsert@footnotes
15249 }{%
15250 \reinsert@footnotes
15251 \bidi@init@mult@footinsv@r
15252 \bidi@reinsert@footnotesv@r
15253 }{}{}%
15254 \bidi@patchcmd{\multi@column@out}{%
15255 \ifnum \c@tracingmulticols>\thr@@
15256 }{%
15257 \ifvoid\footinsv@r\else
15258 \PackageWarning{multicol}%
15259 {I moved some lines to
15260 the next page.\MessageBreak
15261 Footnotes on page
15262 \thepage\space might be wrong}%
15263 \fi
15264 \ifnum \c@tracingmulticols>\thr@@
15265 }{}{}%
15266 \bidi@patchcmd{\endmulticols}{%
15267 \reinsert@footnotes
15268 }{%
15269 \reinsert@footnotes
15270 \bidi@reinsert@footnotesv@r
15271 }{}{}%
15272 \bidi@patchcmd{\speci@ls}{%
15273 \reinsert@footnotes
15274 }{%
15275 \reinsert@footnotes
15276 \bidi@reinsert@footnotesv@r
15277 }{}{}%
15278 \bidi@patchcmd{\speci@ls}{%
15279 \reinsert@footnotes
15280 }{%
15281 \reinsert@footnotes
15282 \bidi@reinsert@footnotesv@r
15283 }{}{}%
15284 }{}%
15285 \bidi@patchcmd{\multi@column@out}{%
15286 \let\ifshr@kingsaved\ifshr@king
15287 }{%
15288 \if@bidi@csdef{footinsv@r}{%
15289 \divide\skip\footinsv@r\col@number
15290 \ifvoid\footinsv@r \else
15291 \bidi@leave@mult@footins@vr
15292 \fi
```
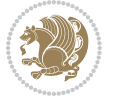

```
15293 }{}%
15294 \ifvoid\@bidi@copyins@ \else
15295 \bidi@leave@mult@copyins
15296 \fi
15297 \let\ifshr@kingsaved\ifshr@king
15298 }{}{}%
15299 }
```
#### **86 File multienum-xetex-bidi.def**

```
15300 \ProvidesFile{multienum-xetex-bidi.def}[2011/04/16 v0.1 bidi adaptations for multienum package
15301 \renewcommand{\itemx}[1]{\parbox[t]%
15302 {\labelwidth}{\hfill{\labelname}}\hskip\labelsep%
15303 \parbox[t]{\remainx}{\bidi@raggedright #1}\par}%\smallskip
15304 \renewcommand{\itemxx}[2]{\parbox[t]%
15305 {\labelwidth}{\hfill{\labelname}}\hskip\labelsep
15306 \parbox[t]{.5\remainxx}{\bidi@raggedright #1}\hfill\parbox[t]%
15307 {\labelwidth}{\hfill{\labelname}}\hskip\labelsep
15308 \parbox[t]{0.5\remainxx}{\bidi@raggedright #2}\smallskip}
15309 \renewcommand{\itemxxx}[3]{\parbox[t]%
15310 {\labelwidth}{\hfill{\labelname}}\hskip\labelsep%
15311 \parbox[t]{.3333\remainxxx}{\bidi@raggedright #1}\hfill\parbox[t]%
15312 {\labelwidth}{\hfill {\labelname}}\hskip\labelsep%
15313 \parbox[t]{0.3333\remainxxx}{\bidi@raggedright #2}\hfill\parbox[t]%
15314 {\labelwidth}{\hfill{\labelname}}\hskip\labelsep%
15315 \parbox[t]{0.3333\remainxxx}{\bidi@raggedright #3}\par}%\smallskip
15316 \renewcommand{\itemxxxx}[4]{\parbox[t]%
15317 {\labelwidth}{\hfill{\labelname}}\hskip\labelsep
15318 \parbox[t]{.25\remainxxxx}{\bidi@raggedright #1}\hfill\parbox[t]%
15319 {\labelwidth}{\hfill{\labelname}}\hskip\labelsep
15320 \parbox[t]{0.25\remainxxxx}{\bidi@raggedright #2}\hfill%
15321 \parbox[t]{\labelwidth}{\hfill{\labelname}}\hskip\labelsep
15322\parbox[t]{0.25\remainxxxx}{\bidi@raggedright #3}\hfill%
15323 \parbox[t]{\labelwidth}{\hfill{\labelname}}\hskip\labelsep
15324 \parbox[t]{0.25\remainxxxx}{\bidi@raggedright #4}\smallskip}
15325\renewcommand{\itemxxxxx}[5]{\parbox[t]%
15326 {\labelwidth}{\hfill{\labelname}}\hskip\labelsep
15327\parbox[t]{0.2\remainxxxxx}{\bidi@raggedright #1}\hfill%
15328 \parbox[t]{\labelwidth}{\hfill{\labelname}}\hskip\labelsep
15329 \parbox[t]{0.2\remainxxxxx}{\bidi@raggedright #2}\hfill%
15330\parbox[t]{\labelwidth}{\hfill{\labelname}}\hskip\labelsep
15331\parbox[t]{0.2\remainxxxxx}{\bidi@raggedright #3}\hfill%
15332 \parbox[t]{\labelwidth}{\hfill{\labelname}}\hskip\labelsep
15333\parbox[t]{0.2\remainxxxxx}{\bidi@raggedright #4}\hfill%
15334 \parbox[t]{\labelwidth}{\hfill{\labelname}}\hskip\labelsep
15335 \parbox[t]{0.2\remainxxxxx}{\bidi@raggedright #5}\smallskip}
15336 \renewcommand{\itemxox}[2]{\parbox[t]%
15337 {\labelwidth}{\hfill{\labelname}}\hskip\labelsep
15338 \parbox[t]{\remainxox}{\bidi@raggedright #1}\hfill%
15339 \parbox[t]{\labelwidth}{\hfill{\labelname}}\hskip\labelsep
```
File multienum-xetex-bidi.def 315

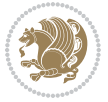

```
15340 \parbox[t]{0.3333\remainxxx}{\bidi@raggedright #2}\smallskip}
15341 \renewcommand{\itemxxo}[2]{\parbox[t]%
15342 {\labelwidth}{\hfill{\labelname}}\hskip\labelsep
15343 \parbox[t]{0.3333\remainxxx}{\bidi@raggedright #1}\hfill%
15344 \parbox[t]{\labelwidth}{\hfill{\labelname}}\hskip\labelsep
15345 \parbox[t]{\remainxox}{\bidi@raggedright #2}\smallskip}
15346 \renewcommand{\itemxoxx}[3]{\parbox[t]%
15347 {\labelwidth}{\hfill{\labelname}}\hskip\labelsep
15348 \parbox[t]{\remainxoxx}{\bidi@raggedright #1}\hfill%
15349 \parbox[t]{\labelwidth}{\hfill{\labelname}}\hskip\labelsep
15350\parbox[t]{0.25\remainxxxx}{\bidi@raggedright #2}\hfill%
15351 \parbox[t]{\labelwidth}{\hfill{\labelname}}\hskip\labelsep
15352 \parbox[t]{0.25\remainxxxx}{\bidi@raggedright #3}\smallskip}
15353 \renewcommand{\itemxxox}[3]{\parbox[t]%
15354 {\labelwidth}{\hfill{\labelname}}\hskip\labelsep
15355 \parbox[t]{.25\remainxxxx}{\bidi@raggedright #1}\hfill%
15356 \parbox[t]{\labelwidth}{\hfill{\labelname}}\hskip\labelsep
15357 \parbox[t]{\remainxoxx}{\bidi@raggedright #2}\hfill%
15358 \parbox[t]{\labelwidth}{\hfill{\labelname}}\hskip\labelsep
15359\parbox[t]{0.25\remainxxxx}{\bidi@raggedright #3}\smallskip}
15360\renewcommand{\itemxxxo}[3]{\parbox[t]%
15361 {\labelwidth}{\hfill{\labelname}}\hskip\labelsep
15362 \parbox[t]{.25\remainxxxx}{\bidi@raggedright #1}\hfill%
15363 \parbox[t]{\labelwidth}{\hfill{\labelname}}\hskip\labelsep
15364 \parbox[t]{.25\remainxxxx}{\bidi@raggedright #2}\hfill%
15365 \parbox[t]{\labelwidth}{\hfill{\labelname}}\hskip\labelsep
15366 \parbox[t]{\remainxoxx}{\bidi@raggedright #3}\smallskip}
```
## **87 File natbib-xetex-bidi.def**

```
15367 \ProvidesFile{natbib-xetex-bidi.def}[2017/06/09 v0.2 bidi adaptations for natbib package for X
15368 \renewenvironment{thebibliography}[1]{%
15369 \bibsection
15370 \parindent\z@
15371 \bibpreamble
15372 \bibfont
15373 \if@RTL\if@LTRbibitems\@RTLfalse\else\fi\else\if@RTLbibitems\@RTLtrue\else\fi\fi
15374 \bidi@@thebibliography@font@hook%
15375 \list{\@biblabel{\the\c@NAT@ctr}}{\@bibsetup{#1}\global\c@NAT@ctr\z@}%
15376 \ifNAT@openbib
15377 \renewcommand\newblock{\par}%
15378 \else
15379 \renewcommand\newblock{\hskip .11em \@plus.33em \@minus.07em}%
15380 \fi
15381 \sloppy\clubpenalty4000\widowpenalty4000
15382 \sfcode`\.\@m
15383 \let\NAT@bibitem@first@sw\@firstoftwo
15384 \let\citeN\cite \let\shortcite\cite
15385 \let\citeasnoun\cite
```

```
15386 }{%
```
File natbib-xetex-bidi.def 316

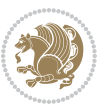

```
15387 \bibitem@fin
15388 \bibpostamble
15389 \def\@noitemerr{%
15390 \PackageWarning{natbib}{Empty `thebibliography' environment}%
15391 }%
15392 \endlist
15393 \bibcleanup
15394 }%
```
### **88 File newfloat-xetex-bidi.def**

```
15395 \ProvidesFile{newfloat-xetex-bidi.def}[2013/05/22 v0.1 bidi adaptations for newfloat package :
15396 \renewcommand*\newfloat@setwithin[2]{%
15397 \ifcsname c@chapter\endcsname
15398 \@removefromreset{#1}{chapter}%
15399 \fi
15400 \@removefromreset{#1}{section}%
15401 \edef\@tempa{#2}%
15402 \ifx\@tempa\@empty
15403 \def\@tempa{none}%
15404 \fi
15405 \def\@tempb{none}%
15406 \ifx\@tempa\@tempb
15407 \ifcsname c@chapter\endcsname
15408 \@chapterlistsgap@off{#1}%
15409 \fi
15410 \newfloat@@setwithin{#1}{}{}%
15411 \else
15412 \def\@tempb{chapter}%
15413 \ifx\@tempa\@tempb
15414 \@addtoreset{#1}{chapter}%
15415 \@chapterlistsgap@on{#1}%
15416 \newfloat@@setwithin{#1}{\ifnum\c@chapter>\z@ \thechapter\@SepMark\fi}{\theHchapter\@Sep
15417 \else
15418 \def\@tempb{section}%
15419 \ifx\@tempa\@tempb
15420 \@addtoreset{#1}{section}%
15421 \ifcsname c@chapter\endcsname
15422 \@addtoreset{#1}{chapter}%
15423 \@chapterlistsgap@on{#1}%
15424 \newfloat@@setwithin{#1}{\thesection\@SepMark}{\theHsection\@SepMark}%
15425 \else
15426 \newfloat@@setwithin{#1}{\ifnum\c@section>\z@ \thesection\@SepMark\fi}{\theHsection\@SepMark}%
15427 \fi
15428 \else
15429 \newfloat@Error{Invalid value `#2' for option `within'}%
15430 \fi
15431 \fi
15432 \fi}
```
### **89 File ntheorem-xetex-bidi.def**

15433 \ProvidesFile{ntheorem-xetex-bidi.def}[2012/05/01 v0.1 bidi adaptations for ntheorem package : 15434 \gdef\@thm#1#2#3{%

```
15435 \if@thmmarks
15436 \stepcounter{end\InTheoType ctr}%
15437 \fi
15438 \renewcommand{\InTheoType}{#1}%
15439 \if@thmmarks
15440 \stepcounter{curr#1ctr}%
15441 \setcounter{end#1ctr}{0}%
15442 \fi
15443 \refstepcounter{#2}%
15444 \theorem@prework
15445 \thm@topsepadd \theorempostskipamount % cf. latex.ltx: \@trivlist
15446 \ifvmode \advance\thm@topsepadd\partopsep\fi
15447 \trivlist
15448 \@topsep \theorempreskipamount
15449 \@topsepadd \thm@topsepadd % used by \@endparenv
15450 \advance\linewidth -\theorem@indent
15451 \advance\@totalleftmargin \theorem@indent
15452 \if@RTL\parshape \@ne 0pt \linewidth\else \parshape \@ne \@totalleftmargin \linewidth\fi
15453 \@ifnextchar[{\@ythm{#1}{#2}{#3}}{\@xthm{#1}{#2}{#3}}}
```
### **90 File ntheorem-hyper-xetex-bidi.def**

15454 \ProvidesFile{ntheorem-hyper-xetex-bidi.def}[2012/05/01 v0.1 bidi adaptations for ntheorem-hyper 15455 \gdef\@thm#1#2#3{%

```
15456 \if@thmmarks
15457 \stepcounter{end\InTheoType ctr}%
15458 \fi
15459 \renewcommand{\InTheoType}{#1}%
15460 \if@thmmarks
15461 \stepcounter{curr#1ctr}%
15462 \setcounter{end#1ctr}{0}%
15463 \fi
15464 \refstepcounter{#2}%
15465 \thm@topsepadd \theorempostskipamount % cf. latex.ltx: \@trivlist
15466 \ifvmode \advance\thm@topsepadd\partopsep\fi
15467 \trivlist
15468 \@topsep \theorempreskipamount
15469 \@topsepadd \thm@topsepadd % used by \@endparenv
15470 \advance\linewidth -\theorem@indent
15471 \advance\@totalleftmargin \theorem@indent
15472 \if@RTL\parshape \@ne 0pt \linewidth\else \parshape \@ne \@totalleftmargin \linewidth\fi
15473 \@ifnextchar[{\@ythm{#1}{#2}{#3}}{\@xthm{#1}{#2}{#3}}}
```
## **91 File overpic-xetex-bidi.def**

15474 \ProvidesFile{overpic-xetex-bidi.def}[2015/12/07 v0.1 bidi adaptations for overpic package for

File overpic-xetex-bidi.def 318

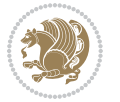

```
15475 \renewenvironment{overpic}[2][]{%
15476 \sbox{\z@}{\includegraphics[#1]{#2}}%
15477 \settodepth{\@tempcnta}{\usebox{\z@}}%
15478 \settoheight{\@tempcntb}{\usebox{\z@}}%
15479 \advance\@tempcntb\@tempcnta%
15480 \settowidth{\@tempcnta}{\usebox{\z@}}%
15481 \setlength{\@tempdima}{\unitlength}%
15482 \count@=\z@\Gin@gridfalse\setkeys{Gin}{#1}%
15483 %
15484 \OVP@calc%
15485 %
15486 \begin{picture}(\@tempcnta,\@tempcntb)%
15487 \if@RTL\else\put(0,0){\makebox(0,0)[bl]{\usebox{\z@}}}%
15488 \ifGin@grid%
15489 \put(0,0){\normalfont\fontsize\@viipt\@viipt\selectfont%
15490 \grid(\@tempcnta,\@tempcntb)(\count@,\count@)[0,0]}%
15491 \fi\fi%
15492 % reset the graphics parameter
15493 \let\Gin@outer@scalex\relax
15494 \let\Gin@outer@scaley\relax
15495 \let\Gin@angle\relax
15496 \let\Gin@ewidth\Gin@exclamation
15497 \let\Gin@eheight\Gin@ewidth
15498 \def\Gin@scalex{1}
15499 \let\Gin@scaley\Gin@exclamation
15500 }{%
15501 \if@RTL\ifGin@grid%
15502 \put(0,0){\normal\forall\;15502}15503 \grid(\@tempcnta,\@tempcntb)(\count@,\count@)[0,0]}%
15504 \fi%
15505 \put(0,0){\makebox(0,0)[bl]{\usebox{\z@}}}\fi%
15506 \end{picture}%
15507 }%
```
#### **92 File pdfbase-xetex-bidi.def**

```
15508 \ProvidesFile{pdfbase-xetex-bidi.def}[2018/09/29 v0.2 bidi adaptations for pdfbase package for
15509 \ExplSyntaxOn
15510 \cs_set_eq:NN\pbs_outputpage_orig:\@outputpage
15511 \cs_set_nopar:Npn\@outputpage{
15512 \int_gincr:N\g_pbs_page_int
15513 \iow_now:Nx\@mainaux{
15514 \token_to_str:N\pbs@newkey{pbs@last@page}{\int_use:N\g_pbs_page_int}
15515 }
15516 \box_if_vertical:cTF{@outputbox}{
15517 \bool_set_true:N\l_pbs_is_vertical_bool
15518 }{
15519 \bool_set_false:N\l_pbs_is_vertical_bool
15520 }
15521 \hbox_set:Nn\@outputbox{
```
File pdfbase-xetex-bidi.def 319

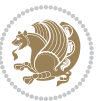

```
15522 %begin of page
15523 \hbox_overlap_right:n{\seq_map_inline:Nn\g_pbs_bop_seq{##1}}
15524 \box_use_clear:N\@outputbox
15525 %end of page
15526 \hbox_overlap_right:n{\seq_map_inline:Nn\g_pbs_eop_seq{##1}}
15527 }
15528 \bool_if:NT\l_pbs_is_vertical_bool{
15529 \vbox_set:Nn\@outputbox{\box_use_clear:N\@outputbox}
15530 }
15531 \pbs_outputpage_orig:
15532 }
15533 \ExplSyntaxOff
```
## **93 File pdfpages-xetex-bidi.def**

15534 \ProvidesFile{pdfpages-xetex-bidi.def}[2010/07/25 v0.1 bidi adaptations for pdfpages package : \renewcommand\*{\includepdf}[2][]{%

```
15536 \begingroup
15537 \@RTLfalse
15538 \let\AM@threadname\relax
15539 \AM@split@options{pdfpages}{#1}%
15540 \edef\AM@temp{{pdfpages}{\the\@temptokena}}%
15541 \expandafter\setkeys\AM@temp
15542 \ifthenelse{\boolean{AM@pkg@draft} \and \boolean{AM@survey}}{%
15543 \let\AM@currentdocname\relax
15544 \renewcommand\includegraphics[2][]{Survey in draft-mode}%
15545 \def\AM@pagecount{0}%
15546 }{%
15547 \AM@findfile{#2}%
15548 \if\AM@threadname\relax
15549 \def\AM@threadname{\AM@currentdocname}%
15550 \fi
15551 }%
15552 \ifAM@survey
15553 \def\AM@pagestemp{}%
15554 \@tempcnta=0
15555 \def\foo{%
15556 \@ifundefined{r@\AM@xrprefix pdfpages@page\the\@tempcnta}%
15557 {\let\foo\relax}
15558 {\expandafter\ifx\expandafter\\\AM@pagestemp\\
15559 \edef\AM@pagestemp{%
15560 \AM@pageref{\AM@xrprefix pdfpages@page\the\@tempcnta}}%
15561 \else
15562 \edef\AM@pagestemp{\AM@pagestemp,%
15563 \AM@pageref{\AM@xrprefix pdfpages@page\the\@tempcnta}}%
15564 \fi
15565 \advance\@tempcnta 1\relax
15566 }%
15567 \foo
15568 }%
```
File pdfpages-xetex-bidi.def 320

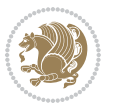

```
15569 \foo
15570 \expandafter\ifx\expandafter\\\AM@pagestemp\\
15571 \def\AM@pagestemp{1}%
15572 \fi
15573 \fi
15574 \ifAM@output
15575 \expandafter\AM@readlist\expandafter{\AM@pagestemp}%
15576 \AM@output{#1}%
15577 \fi
15578 \AM@CheckAtEnd
15579 \endgroup
15580 \AM@ClearShipoutPicture
15581 }
```
# **94 File pgfcorescopes.code-xetex-bidi.def**

```
15582 \ProvidesFile{pgfcorescopes.code-xetex-bidi.def}[2015/11/14 v0.1 bidi adaptations for pgf pack
15583 \def\pgfpicture{%
15584 \begingroup%
15585 \ifmmode\else\@RTLfalse\beginL\fi%
15586 \pgfpicturetrue%
15587 \global\advance\pgf@picture@serial@count by1\relax%
15588 \edef\pgfpictureid{pgfid\the\pgf@picture@serial@count}%
15589 \let\pgf@nodecallback=\pgfutil@gobble%
15590 \pgf@picmaxx=-16000pt\relax%
15591 \pgf@picminx=16000pt\relax%
15592 \pgf@picmaxy=-16000pt\relax%
15593 \pgf@picminy=16000pt\relax%
15594 \pgf@relevantforpicturesizetrue%
15595 \pgf@resetpathsizes%
15596 \pgfutil@ifnextchar\bgroup\pgf@oldpicture\pgf@picture}
15597 \def\endpgfpicture{%
15598 \ifpgfrememberpicturepositiononpage%
15599 \hbox to0pt{\pgfsys@markposition{\pgfpictureid}}%
15600 \fi%
15601 % ok, now let's position the box
15602 \ifdim\pgf@picmaxx=-16000pt\relax%
15603 % empty picture. make size 0.
15604 \global\pgf@picmaxx=0pt\relax%
15605 \global\pgf@picminx=0pt\relax%
15606 \global\pgf@picmaxy=0pt\relax%
15607 \global\pgf@picminy=0pt\relax%
15608 \fi%
15609 % Shift baseline outside:
15610 \pgf@relevantforpicturesizefalse%
15611 \pgf@process{\pgf@baseline}%
15612 \xdef\pgf@shift@baseline{\the\pgf@y}%
15613 %
15614 \pgf@process{\pgf@trimleft}%
15615 \global\advance\pgf@x by-\pgf@picminx
```
File pgfcorescopes.code-xetex-bidi.def 321

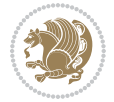

```
15616 % prepare \hskip\pgf@trimleft@final.
15617 % note that \pgf@trimleft@final is also queried
15618 % by the pgf image externalization.
15619 \xdef\pgf@trimleft@final{-\the\pgf@x}%
15620 %
15621 \pgf@process{\pgf@trimright}%
15622 \global\advance\pgf@x by-\pgf@picmaxx
15623 % prepare \hskip\pgf@trimright@final.
15624 % note that \pgf@trimright@final is also queried
15625 % by the pgf image externalization.
15626 \xdef\pgf@trimright@final{\the\pgf@x}%
15627 %
15628 \pgf@remember@layerlist@globally
15629 \endgroup%
15630 \hss%
15631 \egroup%
15632 \pgf@restore@layerlist@from@global
15633 \pgf@insertlayers%
15634 \endgroup%
15635 \pgfsys@discardpath%
15636 \endgroup%
15637 \pgfsys@endscope%
15638 \pgfsys@endpicture%
15639 \endgroup%
15640 \hss
15641 \egroup%
15642 \pgfsys@typesetpicturebox\pgfpic%
15643 \ifmmode\else\endL\fi%
15644 \endgroup%
15645 }
```
## **95 File picinpar-xetex-bidi.def**

```
15646 \ProvidesFile{picinpar-xetex-bidi.def}[2013/04/08 v0.2 bidi adaptations for picinpar package :
15647 \long\def\@makewincaption#1#2{%
15648 \setbox\@tempboxa\hbox{\footnotesize{\bf #1:\enspace}{#2}}%
15649 \ifdim\wd\@tempboxa>\picwd
15650 {\footnotesize{\bf #1:\enspace}{#2\par}}
15651 \else
15652 \hbox to\picwd{\if@RTL\beginR\fi\hfil\box\@tempboxa\hfil\if@RTL\endR\fi}
15653 \fi}
15654 \def\endwindow{% \,15655 \global\tcd=\tcdsav
15656 \egroup\vskip\parskip\parshape=0 % reset parshape; end \box\rawtext
15657 \vbadness=10000
15658 \splittopskip=0pt
15659 %
15660 % Typeset the lines above the window
15661%
15662 \ifnum\tcd>0\setbox\holder=\vsplit\rawtext to \tcd\baselineskip
```
File picinpar-xetex-bidi.def 322

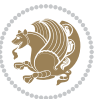

```
15663\tcn=\tcd
15664\loop\advance\tcn -1
15665 \setbox\fslice=\vsplit\holder to\baselineskip
15666 \prune\fslice\linewidth
15667 \topheight=0pt
15668 \ifnum\dp\fslice>\dp\wstrutbox
15669 \advance\topheight-\dp\fslice
15670 \advance\topheight\dp\wstrutbox
15671 \advance\topheight\ilg\fi
15672\hbox to\linewidth{\box\fslice}
15673 \vskip-\topheight
15674 \ifdim\ht\holder>0pt\repeat
15675 \fi
15676 %
15677% Now we build the boxes beside the window
15678 %
15679 \global\topheight=\tcl\baselineskip
15680 \ifnum\cumpartcl>0\global\tcl=\cumtcl
15681 \global\topheight=\vpic
15682 \fi
15683 \ifnum\bl>0 \ifnum\br>0 \multiply\topheight by 2\fi\fi
15684 \ifnum\bl>0\setbox\holder=\vsplit\rawtext to\topheight
15685 \else\ifnum\br>0\setbox\holder=\vsplit\rawtext to\topheight\fi\fi
15686 \text{-} \tal \na=0 \nb=0_{15687} \ifnum\blacksquare15688 \ifnum\bl>0\na=\tcn\ifnum\br>0\divide\na by 2\fi\fi
15689 \ifnum\br>0\nb=\tcn\ifnum\bl>0\divide\nb by 2\fi\fi
15690 \ifnum\na=0\ifnum\nb=015691 \setbox\waslice=\vbox to\vpic{\vss}
15692 \setbox\wbslice=\vbox to\vpic{\vss}
15693 \bl=1\br=1
15694 \vskip\ilg
15695 \fi\fi
15696 %
15697 % both sides
15698 %
15699 \ifnum\na>0 \ifnum\nb>0
15700\loop\advance\nb -1
15701 \advance\na -1
15702 \if@RTL%
15703 \setbox\bslice=\vsplit\holder to\baselineskip
15704 \prune\bslice\rtside
15705 \setbox\wbslice=\vbox{\unvbox\wbslice\hbox
15706 to\rtside{\box\bslice\hfil}}
15707 \setbox\aslice=\vsplit\holder to\baselineskip
15708\prune\aslice\lftside
15709 \setbox\waslice=\vbox{\unvbox\waslice\hbox
15710 to\lftside{\box\aslice\hfil}}
15711 \else%
15712 \setbox\aslice=\vsplit\holder to\baselineskip
```
File picinpar-xetex-bidi.def 323

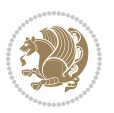
```
15715 to\lftside{\box\aslice\hfil}}
15716 \setbox\bslice=\vsplit\holder to\baselineskip
15717 \prune\bslice\rtside
15718 \setbox\wbslice=\vbox{\unvbox\wbslice\hbox
15719 to\rtside{\box\bslice\hfil}}
_{15720} \fi%
15721 \ifnum\nb>0\repeat
15722 \fi\fi
15723 %
15724 % only text on the left side
15725 %
15726 \ifnum\na>0
15727 \loop\advance\na -1
15728 \setbox\aslice=\vsplit\holder to\baselineskip
15729 \prune\aslice\lftside
15730 \setbox\waslice=\vbox{\unvbox\waslice\hbox
15731 to\lftside{\box\aslice\hfil}}
15732 \ifdim\ht\holder>0pt\repeat
15733 \fi
15734 %
15735 % only text on the right side
15736 %
15737 \ifnum\nb>0
15738 \loop\advance\nb -1
15739 \setbox\bslice=\vsplit\holder to\baselineskip
15740 \prune\bslice\rtside
15741 \setbox\wbslice=\vbox{\unvbox\wbslice\hbox
15742 to\rtside{\box\bslice\hfil}}
15743 \ifdim\ht\holder>0pt\repeat
_{15744} \fi
15745 %
15746 % fixing the dimensions of the window part
15747 %
15748 \ifnum\bl=0\topheight=\ht\wbslice
15749 \else\ifnum\br=0\topheight=\ht\waslice
15750 \else\ifdim\ht\waslice>\ht\wbslice\topheight=\ht\waslice
15751 \else\topheight=\ht\wbslice\fi\fi\fi
15752 %
15753 % ship out the window material to the main vertical list
15754 %
15755 \ifnum\bl>0 \ifnum\br>0 \ifdim\ht\wbslice<\topheight
15756\setbox\wbslice=\vbox to\topheight{\box\wbslice\vfill}
15757 \fi\fi\fi
15758 \setbox\windowbox=\vbox{\hbox to\linewidth{%
15759\ifnum\bl>0\box\waslice\hfill\fi%
15760 \vbox to\topheight{\hrule width\picwd height0pt depth0pt\vskip0pt%
15761 \vfill\unvbox\picbox%
15762 \ifnum\picwd>0\vfill\fi%
```
\prune\aslice\lftside

\setbox\waslice=\vbox{\unvbox\waslice\hbox

File picinpar-xetex-bidi.def 324

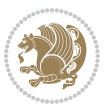

```
15763\vss}\ifnum\br>0\hfill\vbox{\box\wbslice}\fi}}%
15764 \unvbox\windowbox%
15765 \loop
15766 \setbox\bslice=\vsplit\rawtext to\baselineskip
15767 \prune\bslice\linewidth
15768 \setbox\wbslice=\vbox{\hbox to\linewidth{\box\bslice\hfil}}
15769 \unvbox\wbslice
15770 \ifdim\ht\rawtext>0pt
15771 \repeat
15772 }% FINITO
```
### **96 File plain-xetex-bidi.def**

```
15773\def\TeXXeTOn{\TeXXeTstate=1 }
15774 \def\TeXXeTOff{\TeXXeTstate=0 }
15775 \TeXXeTOn
15776 \def\usebox#1{\leavevmode\copy #1\relax}
15777\def\bidi@RTL@everypar{{\setbox\z@\lastbox\if@RTL\beginR\else\beginL\fi\ifvoid\z@\else\usebox\
15778 \let\bidi@o@everypar=\everypar
15779 \newtoks\bidi@n@everypar
15780 \bidi@n@everypar\expandafter{\the\bidi@o@everypar}
\label{thm:main} $$\bidi@o@everypar\\bidi@RTL@everypar\\the\bidi@neverypar\h15782 \let\everypar=\bidi@n@everypar
15783\def\moreLRE{\bracetext \aftergroup\endL \beginL\@RTLfalse}
15784\def\moreRLE{\bracetext \aftergroup\endR \beginR\@RTLtrue}
15785 \protected\def\hboxR{\hbox\bgroup
15786 \everyhbox{%
15787 \aftergroup\egroup
15788 \everyhbox{}%
15789 \beginR
15790 \@hboxRconstructtrue
15791 \bgroup
15792 \aftergroup\endR
15793 \aftergroup\egroup
15794 }\hbox}
15795 \protected\def\hboxL{\hbox\bgroup
15796 \everyhbox{%
15797 \aftergroup\egroup
15798 \everyhbox{}%
15799 \beginL
15800 \@hboxRconstructfalse
15801 \bgroup
15802 \aftergroup\endL
15803 \aftergroup\egroup
15804 }\hbox}
15805 \protected\def\vboxR{\vbox\bgroup
15806 \everyvbox{%
15807 \aftergroup\egroup
15808 \everyvbox{}%
```

```
15809 \@RTLtrue
```
File plain-xetex-bidi.def 325

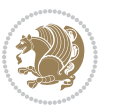

```
15810 \bgroup
15811 \aftergroup\egroup
15812 }\vbox}
15813 \protected\def\vboxL{\vbox\bgroup
15814 \everyvbox{%
15815 \aftergroup\egroup
15816 \everyvbox{}%
15817 \@RTLfalse
15818 \bgroup
15819 \aftergroup\egroup
15820 }\vbox}
15821 \def\LTR{\par\@RTLfalse\@RTL@footnotefalse\hsize\linewidth\parshape\z@}
15822 \def\endLTR{\par}
15823 \def\RTL{\par\@RTLtrue\@RTL@footnotetrue\hsize\linewidth\parshape\z@}
15824 \def\endRTL{\par}
15825 \def\setRTL{\@RTLtrue\@RTL@footnotetrue}
15826 \def\setLTR{\@RTLfalse\@RTL@footnotefalse}
15827 \let\unsetRTL=\setLTR
15828 \let\unsetLTR=\setRTL
15829 \let\LR=\LRE
15830 \let\RL=\RLE
15831 \def\@ensure@RTL#1{\if@RTL#1\else\RLE{#1}\fi}
15832 \def\@ensure@LTR#1{\if@RTL\LRE{#1}\else#1\fi}
15833 \let\@ensure@RL=\@ensure@RTL
15834 \let\@ensure@LR=\@ensure@LTR
15835 \def\@ensure@dir#1{\if@RTL\RLE{#1}\else{#1}\fi}
15836 \let\@ensure@maindir=\@ensure@dir
15837 \def\@@RTL{RTL}
15838 \def\@@LTR{LTR}
15839 \def\save@dir{\if@RTL\gdef\saved@@dir{RTL}\else\gdef\saved@@dir{LTR}\fi}
15840 \def\reset@dir{\ifx\saved@@dir\@@RTL\setRTL\else\ifx\saved@@dir\@@LTR\setLTR\else\relax\fi\fi}
15841 \let\@@TeX\TeX
15842 \def\TeX{\@ensure@LTR{\@@TeX}}
15843 \def\pagecontents{\ifvoid\topins\else\unvbox\topins\fi
15844 \dimen@=\dp\@cclv \unvbox\@cclv % open up \box255
15845 \ifvoid\footins\else % footnote info is present
15846 \vskip\skip\footins
15847 \footnoterule
15848 \unvbox\footins\fi
15849 \ifr@ggedbottom \kern-\dimen@ \vfil \fi
15850 \ifvoid\@bidi@copyins@
15851 \else
15852 \vskip\skip\@bidi@copyins@
15853 \unvbox\@bidi@copyins@
15854 \fi
15855 }
15856 \long\def\bidi@reflect@box#1{%
15857 \leavevmode
15858 \setbox\z@\hbox{{#1}}%
15859 \setbox\tw@\hbox{\special{x:gsave}\special{x:scale -1 1}\rlap{\copy\z@}\special{x:grestore}
```
File plain-xetex-bidi.def 326

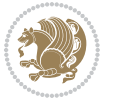

```
15860 \hbox to \wd\z@{\kern\wd\z@\box\tw@\hss}%
15861 }
15862 \def\XeTeX{\LR{\leavevmode$\smash{\hbox{X\lower.5ex
15863 \hbox{\kern-.125em\bidi@reflect@box{E}}\kern-.1667em \TeX}}$}}
15864 \let\setRL=\setRTL
15865 \let\setLR=\setLTR
15866 \let\unsetRL=\setLTR
15867 \let\bidi@saved@eqno=\eqno
15868 \let\bidi@saved@leqno=\leqno
\texttt{15869\def}\eqno{\texttt{151}\def}\eqno{\texttt{26}\def}\eqno{\texttt{26}\def}\eqno{\texttt{27}\def}\eqno{\texttt{27}\def}\eqno{\texttt{28}\def}\eqno{\texttt{28}\def}\eqno{\texttt{28}\def}\eqno{\texttt{29}\def}\eqno{\texttt{29}\def}\eqno{\texttt{29}\def}\eqno{\texttt{29}\def}\eqno{\texttt{20}\def}\eqno{\texttt{20}\def}\eqno{\texttt{20}\def}\eqno{\texttt{20}\def}\eqno{\texttt{20}\def}\eqno{\texttt{20}\def}\eqno{\texttt{20}\15870 \def\leqno{\ifnum\predisplaydirection<\z@ \bidi@saved@eqno \else \bidi@saved@leqno \fi}
15871 \def\centerline#1{\line{\hss\if@RTL\beginR\fi#1\if@RTL\endR\fi\hss}}
15872 \def\leftline#1{\line{\if@RTL\beginR\fi#1\if@RTL\endR\fi\hss}}
15873 \def\rightline#1{\line{\hss\if@RTL\beginR\fi#1\if@RTL\endR\fi}}
```
# **97 File pstricks-xetex-bidi.def**

```
15874 \ProvidesFile{pstricks-xetex-bidi.def}[2015/11/18 v0.5 bidi adaptations for pstricks package :
15875 \def\pspicture{\begingroup\ifmmode\else\@RTLfalse\beginL\fi\pst@ifstar\pst@picture}
15876 \def\endpspicture{%
15877 \ifshowgrid\ifnum\showgridp@s>0
15878 \psgrid[xunit=\sh@wgridXunit,yunit=\sh@wgridYunit,style=gridstyle]\fi\fi%
15879 \pst@killglue
15880 % \global\pst@shift=\pst@shift% in fact of the following endgroup
15881 \endgroup
15882 \egroup
15883 \ifdim\wd\pst@hbox=\z@\else
15884 %\@pstrickserr{Extraneous space in the pspicture environment}%
15885 %{Type \space <return> \space to proceed.}%
15886 \fi
15887 \ht\pst@hbox=\pst@dimd
15888 \dp\pst@hbox=-\pst@dimb
15889 \setbox\pst@hbox=\hbox{%
15890 \kern-\pst@dima
15891 % Orig version ----------
15892 %\ifx\pst@tempa\@empty\else
15893 %\advance\pst@dimd-\pst@dimb
15894 %\pst@dimd=\pst@tempa\pst@dimd
15895 %\advance\pst@dimd\pst@dimb
15896 %\lower\pst@dimd
15897%\fi
15898 %----- end Orig
15899 \ifPst@shift@star%\typeout{==pstricks== old behaviour of the shift option}% shift=*
15900 \advance\pst@dimd-\pst@dimb
15901 \pst@dimd=0.5\pst@dimd
15902 \else\pst@dimd-\pst@shift\fi
15903 \advance\pst@dimd\pst@dimb
15904 \lower\pst@dimd
15905 \box\pst@hbox
15906 \kern\pst@dimc}%
```
File pstricks-xetex-bidi.def 327

```
15907 \if@star\setbox\pst@hbox=\hbox{\clipbox@@\z@}\fi
```

```
15908 \leavevmode\ifdim\overfullrule=\z@\box\pst@hbox\else
```

```
15909 \fboxsep=0pt
```
\fbox{\rule[-\pst@shift]{0pt}{\ht\pst@hbox}\rule{\wd\pst@hbox}{0pt}}\fi

```
15911 \ifmmode\else\endL\fi
```
15912 \endgroup%

\psset[pstricks]{shift=0}% reset value

```
15914 }
```
# **98 File quotchap-xetex-bidi.def**

```
15915 \ProvidesFile{quotchap-xetex-bidi.def}[2010/07/25 v0.1 bidi adaptations for quotchap package :
15916 \renewcommand{\qauthor}[1]{%
15917 \par\smallskip
```

```
15918 {\if@RTL\raggedright\else\raggedleft\fi\upshape #1\qquad\hbox{}\par}\bigskip}
```

```
15919 \renewcommand{\@makechapterhead}[1]{\chapterheadstartvskip%
```

```
15920 {\size@chapter{\sectfont\if@RTL\raggedright\else\raggedleft\fi
```

```
15921 {\chapnumfont
```
- 15922 \ifnum \c@secnumdepth >\m@ne%
- 15923 \if@mainmatter\thechapter%
- \fi\fi
- 15925 \par\nobreak}%

```
\label{thm:main} $$\if@RTL\raggedright\els\raggedleft\fi\fi\advancel\if@RTL\rightargin\elsel\leftmargin\fi100
```

```
15927 \nobreak\chapterheadendvskip}}
```

```
15928 \renewcommand*{\@iprintcites}{%
```

```
15929 \vbox to\z@{\leavevmode\copy\@quotebox\vss}
```

```
15930 \global\let\@printcites\relax}
```
# **99 File ragged2e-xetex-bidi.def**

```
15931 \ProvidesFile{ragged2e-xetex-bidi.def}[2010/07/25 v0.2 bidi adaptations for ragged2e package :
15932 \renewcommand{\Centering}{%
```

```
15933 \ifx\\\@raggedtwoe@savedcr
15934 \let\\\@centercr
15935 \fi
15936 \let\@gnewline\@raggedtwoe@gnewline
15937 \if@RTL\rightskip\else\leftskip\fi\CenteringLeftskip
15938 \@rightskip\CenteringRightskip
15939 \if@RTL\leftskip\else\rightskip\fi\@rightskip
15940 \parfillskip\CenteringParfillskip
15941 \parindent\CenteringParindent
15942 \@raggedtwoe@spaceskiptrue
15943 \@raggedtwoe@everyselectfont
15944 }
15945 \renewcommand{\RaggedLeft}{%
15946 \ifx\\\@raggedtwoe@savedcr
15947 \let\\\@centercr
15948 \fi
15949 \let\@gnewline\@raggedtwoe@gnewline
15950 \if@RTL\rightskip\else\leftskip\fi\RaggedLeftLeftskip
```
File ragged2e-xetex-bidi.def 328

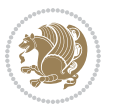

```
15961 \fi
15962 \let\@gnewline\@raggedtwoe@gnewline
15963 \if@RTL\rightskip\else\leftskip\fi\RaggedRightLeftskip
15964 \@rightskip\RaggedRightRightskip
15965 \if@RTL\leftskip\else\rightskip\fi\@rightskip
15966 \parfillskip\RaggedRightParfillskip
15967 \parindent\RaggedRightParindent
15968 \@raggedtwoe@spaceskiptrue
15969 \@raggedtwoe@everyselectfont
15970 }
15971 \renewcommand{\justifying}{%
15972 \let\\\@raggedtwoe@savedcr
15973 \let\@gnewline\@raggedtwoe@saved@gnewline
15974 \if@RTL\rightskip\else\leftskip\fi\z@
15975 \@rightskip\z@
15976 \if@RTL\leftskip\else\rightskip\fi\@rightskip
15977 \parfillskip\JustifyingParfillskip
15978 \parindent\JustifyingParindent
15979 \@raggedtwoe@spaceskipfalse
15980 \@raggedtwoe@everyselectfont
15981 }
15982 \renewcommand*{\@raggedtwoe@raggedrightboxes@opt}{
15983 \CheckCommand*{\@arrayparboxrestore}{%
15984 \let\if@nobreak\iffalse
15985 \let\if@noskipsec\iffalse
15986 \let\par\@@par
15987 \let\-\@dischyph
15988 \let\'\@acci\let\`\@accii\let\=\@acciii
15989 \parindent\z@ \parskip\z@skip
15990 \everypar{}%
15991 \linewidth\hsize
15992 \@totalleftmargin\z@
15993 \if@RTL\rightskip\else\leftskip\fi\z@skip \if@RTL\leftskip\else\rightskip\fi\z@skip \@rightskip\z@skip
15994 \parfillskip\@flushglue \lineskip\normallineskip
15995 \baselineskip\normalbaselineskip
15996 \sloppy}%
15997 \renewcommand{\@arrayparboxrestore}{%
15998 \let\if@nobreak\iffalse
15999 \let\if@noskipsec\iffalse
16000 \let\par\@@par
```
\@rightskip\RaggedLeftRightskip

 \renewcommand{\RaggedRight}{% \ifx\\\@raggedtwoe@savedcr \let\\\@centercr

}

 \parfillskip\RaggedLeftParfillskip \parindent\RaggedLeftParindent \@raggedtwoe@spaceskiptrue \@raggedtwoe@everyselectfont

\if@RTL\leftskip\else\rightskip\fi\@rightskip

File ragged2e-xetex-bidi.def 329

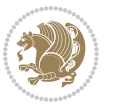

16017 \ProvidesFile{rapport1-xetex-bidi.def}[2017/06/09 v0.4 bidi adaptations for rapport1 class for

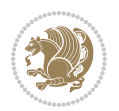

```
16019 \if@twocolumn
16020 \@restonecolfalse
16021 \else
16022 \@restonecoltrue
16023 \fi
16024 \columnseprule \z@
16025 \columnsep 35\p@
16026 \twocolumn[\@makeschapterhead{\indexname}]%
16027 \@mkboth{\MakeUppercase{\indexname}}{\MakeUppercase{\indexname}}%
16028 \thispagestyle{plain}\parindent\z@
16029 \parskip\z@ \@plus .3\p@\relax
16030 \let\item\@idxitem
16031 }{%
16032 \if@restonecol\onecolumn\else\clearpage\fi}
16033 \renewcommand*\head@style{%
16034 \interlinepenalty \@M
16035 \hyphenpenalty=\@M \exhyphenpenalty=\@M
16036 \if@RTL\leftskip\else\rightskip\fi=0cm plus .7\hsize\relax}
16037 \if@titlepage
16038 \renewenvironment{abstract}{%
16039 \titlepage
16040 \null\vfil
16041 \section*{\SectFont\abstractname}%
16042 \noindent\ignorespaces}
16043 {\par\vfil\null\endtitlepage}
16044 \else
16045 \renewenvironment{abstract}{%
16046 \if@twocolumn
16047 \section*{\abstractname}%
```
# **100 File rapport1-xetex-bidi.def**

\renewenvironment{theindex}{%

```
16001 \let\-\@dischyph
16002 \let\'\@acci\let\`\@accii\let\=\@acciii
16003 \parskip\z@skip
16004 \everypar{}%
16005 \linewidth\hsize
16006 \@totalleftmargin\z@
16007 \RaggedRight
16008 \lineskip\normallineskip
16009 \baselineskip\normalbaselineskip
16010 \sloppy}%
16011 \let\@raggedtwoe@raggedrightboxes@opt\relax
16012 }
16013 \let\origin@RaggedLeft=\RaggedLeft
16014 \let\origin@RaggedRight=\RaggedRight
16015 \def\RaggedLeft{\if@RTL\origin@RaggedRight\else\origin@RaggedLeft\fi}
16016 \def\RaggedRight{\if@RTL\origin@RaggedLeft\else\origin@RaggedRight\fi}
```

```
16048 \else
16049 \bgroup\if@RTL\leftskip\else\rightskip\fi=\unitindent
16050 \section*{\small\SectFont\abstractname}%
16051 \noindent\ignorespaces
16052 \fi}
16053 {\if@twocolumn\else\par\egroup\fi}
16054 Ifi
16055 \renewcommand*\@regtocline[3]{%
16056 \ifnum #1>\c@tocdepth
16057 \else
16058 \vskip\z@\@plus.2\p@
16059 {\hangindent\z@ \@afterindenttrue \interlinepenalty\@M
16060 \if@RTL\rightskip\else\leftskip\fi\unitindent
16061 \if@RTL\leftskip\else\rightskip\fi\unitindent\@plus 1fil
16062 \parfillskip\z@
16063 \@tempdima\unitindent
16064 \parindent\z@
16065 \leavevmode
16066 \hbox{}\hskip -\if@RTL\rightskip\else\leftskip\fi\relax#2\nobreak
16067 \hskip 1em \nobreak{\slshape #3}\par
16068 }%
16069 \fi}
16070 \if@oldtoc
16071 \renewcommand*\l@part[2]{%
16072 \ifnum \c@tocdepth >-2\relax
16073 \addpenalty{-\@highpenalty}%
16074 \addvspace{2.25em \@plus\p@}%
16075 \begingroup
16076 \setlength\@tempdima{3em}%
16077 \parindent \z@ \if@RTL\leftskip\else\rightskip\fi \@pnumwidth
16078 \parfillskip -\@pnumwidth
16079 {\leavevmode
16080 \large \bfseries #1\hfil \hb@xt@\@pnumwidth{\hss #2}}\par
16081 \nobreak
16082 \global\@nobreaktrue
16083 \everypar{\global\@nobreakfalse\everypar{}}%
16084 \endgroup
16085 \fi}
16086 \else
16087 \renewcommand*\l@part{%
16088 \ifnum \c@tocdepth >-2\relax
16089 \addpenalty{-\@highpenalty}%
16090 \addvspace{2.25em \@plus \p@}%
16091 \@regtocline{0}%
16092 \fi}
16093 \fi
16094 \if@oldtoc
16095 \renewcommand*\l@chapter[2]{%
16096 \addpenalty{-\@highpenalty}%
16097 \vskip 1.0em \@plus\p@
```
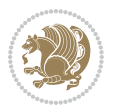

```
16098 \setlength\@tempdima{1.5em}%
16099 \begingroup
16100 \parindent \z@ \if@RTL\leftskip\else\rightskip\fi \@pnumwidth
16101 \parfillskip -\@pnumwidth
16102 \leavevmode \bfseries
16103 \advance\if@RTL\rightskip\else\leftskip\fi\@tempdima
16104 \hskip -\if@RTL\rightskip\else\leftskip\fi
16105 #1\nobreak\hfil \nobreak\hb@xt@\@pnumwidth{\hss #2}\par
16106 \penalty\@highpenalty
16107 \endgroup}
16108 \else
16109 \renewcommand*\l@chapter{\@regtocline{0}}
16110 \fi
16111 \renewcommand*\left@footnoterule{%
16112 \kern-3\p@
16113 \kern.5\baselineskip
16114 \hrule\@width\unitindent
16115 \kern.4\baselineskip
16116 }
16117 \renewcommand*\right@footnoterule{%
16118 \kern-3\p@
16119 \kern.5\baselineskip
16120 \hbox to \columnwidth{\hskip \dimexpr\columnwidth-\unitindent\relax \hrulefill }
16121 \kern.4\baselineskip}
16122 \renewenvironment{thebibliography}[1]
16123 {\chapter*{\bibname}%
16124 \@mkboth{\MakeUppercase\bibname}{\MakeUppercase\bibname}%
16125 \if@RTL\if@LTRbibitems\@RTLfalse\else\fi\else\if@RTLbibitems\@RTLtrue\else\fi\fi
16126 \bidi@@thebibliography@font@hook%
16127 \list{\@biblabel{\@arabic\c@enumiv}}%
16128 {\settowidth\labelwidth{\@biblabel{#1}}%
16129 \leftmargin\labelwidth
16130 \ddvance\leftmargin\labelsep
16131 \@openbib@code
16132 \usecounter{enumiv}%
16133 \let\p@enumiv\@empty
16134 \renewcommand*\theenumiv{\@arabic\c@enumiv}}%
16135 \sloppy\clubpenalty4000\widowpenalty4000%
16136 \sfcode \.\@m}
16137 {\def\@noitemerr
16138 {\@latex@warning{Empty `thebibliography' environment}}%
16139 \endlist }
16140 \renewcommand*\thesection{\thechapter\@SepMark\@arabic\c@section}
16141 \renewcommand*\thesubsection{\thesection\@SepMark\@arabic\c@subsection}
16142 \renewcommand* \the subsubsection\\the subset of \@sept\@rank\@arabic\c@subsection}16143 \renewcommand*\theparagraph{\thesubsubsection\@SepMark\@arabic\c@paragraph}
16144 \renewcommand*\thesubparagraph{\theparagraph\@SepMark\@arabic\c@subparagraph}
16145 \renewcommand*\theequation{%
16146 \ifnum \c@chapter>\z@ \thechapter\@SepMark\fi\@arabic\c@equation}
16147 \renewcommand*\thefigure{%
```
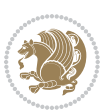

```
16148 \ifnum\c@chapter>\z@\thechapter\@SepMark\fi\@arabic\c@figure}
16149 \renewcommand*\thetable{%
16150 \ifnum\c@chapter>\z@\thechapter\@SepMark\fi\@arabic\c@table}
16151 \if@titlepage
16152 \renewcommand*\TitleFont{\rmfamily}
16153 \renewcommand*\maketitle{%
16154 \begin{titlepage}%
16155 \let\footnotesize\small
16156 \let\right@footnoterule\relax
16157 \let\left@footnoterule\relax
16158 \let\textwidth@footnoterule\relax
16159 \let \footnote \thanks
16160 \long\def\@makefntext##1{\parindent\z@
16161 \def\labelitemi{\textendash}\@revlabeltrue
16162 \leavevmode\@textsuperscript{\@thefnmark}\kern1em\relax ##1}
16163 \renewcommand*\thefootnote{\@fnsymbol\c@footnote}%
16164 \if@compatibility\setcounter{page}{0}\fi
16165 \null\vfil
16166 \vskip 60\p@
16167 \begin{center}%
16168 \TitleFont
16169 {\LARGE \def\\{\penalty -\@M}
16170 \if@allcaps
16171 \expandafter\uc@nothanks\@title\thanks\relax
16172 \else
16173 \\ldotitle
16174 \fi\par}%
16175 \vskip 3em%
16176 {\large
16177 \lineskip .75em \parindent\z@
16178 \begin{tabular}[t]{c}%
16179 \if@allcaps
16180 \expandafter\uc@authornothanks\@author\and\relax
16181 \else
16182 \@author
16183 \fi
16184 \end{tabular}\par}%
16185 \vskip 1.5em%
16186 {\large
16187 \if@allcaps
16188 \uppercase\expandafter{\@date}%
16189 \else
16190 \Qdate
16191 \fi\par}%
16192 \end{center}\par
16193 \@thanks
16194   \forallfil\null
16195 \end{titlepage}%
16196 \setcounter{footnote}{0}%
16197 \global\let\thanks\relax
```
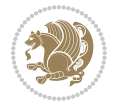

```
16198 \global\let\maketitle\relax
16199 \global\let\@thanks\@empty
16200 \global\let\@author\@empty
16201 \global\let\@title\@empty
16202 \global\let\@date\@empty
16203 \global\let\title\relax
16204 \global\let\author\relax
16205 \global\let\date\relax
16206 \global\let\and\relax
16207 }
16208 \def\uc@nothanks#1\thanks{\uppercase{#1}\futurelet\@tempa\uc@tx}
16209 \def\uc@authornothanks#1\and{\uc@nothanks#1\thanks\relax
16210 \futurelet\@tempa\uc@ax}
16211 \def\uc@ax{%
16212 \ifx\@tempa\relax
16213 \else
16214 \\ \andname \\ \expandafter\uc@authornothanks
16215 \fi}
16216 \def\uc@tx{\ifx\@tempa\relax
16217 \else \expandafter\uc@ty \fi}
16218 \def\uc@ty#1{\thanks{#1}\uc@nothanks}
16219 \else
16220 \renewcommand*\maketitle{\par
16221 \begingroup
16222 \renewcommand*\thefootnote{\@fnsymbol\c@footnote}%
16223 \def\@makefnmark{\rlap{%
16224 \@textsuperscript{\normalfont\@thefnmark}}}%
16225 \long\def\@makefntext{\@xmakefntext{%
16226 \@textsuperscript{\normalfont\@thefnmark}}}%
16227 \if@twocolumn
16228 \ifnum \col@number=\@ne
16229 \@maketitle
16230 \else
16231 \twocolumn[\@maketitle]%
16232 \fi
16233 \else
16234 \newpage
16235 \global\@topnum\z@
16236 \@maketitle
16237 \fi
16238 \thispagestyle{plain}\@thanks
16239 \endgroup
16240 \setcounter{footnote}{0}%
16241 \global\let\thanks\relax
16242 \global\let\maketitle\relax
16243 \global\let\@maketitle\relax
16244 \global\let\@thanks\@empty
16245 \global\let\@author\@empty
16246 \global\let\@title\@empty
16247 \global\let\@date\@empty
```
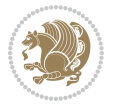

```
16248 \global\let\title\relax
16249 \global\let\author\relax
16250 \global\let\date\relax
16251 \global\let\and\relax
16252 }
16253 \def\@maketitle{%
16254 \newpage
16255 \null
16256 \vskip 2em%
16257 \begin{center}%
16258 \let \footnote \thanks
16259 {\LARGE \TitleFont \@title \par}%
16260 \vskip 1.5em%
16261 {\large \TitleFont
16262 \lineskip .5em%
16263 \begin{tabular}[t]{c}%
16264 \@author
16265 \end{tabular}\par}%
16266 \vskip 1em%
16267 {\large \TitleFont \@date}%
16268 \end{center}%
16269 \par
16270 \vskip 1.5em}
_{16271} \fi
```

```
16272 \ProvidesFile{rapport3-xetex-bidi.def}[2017/06/09 v0.6 bidi adaptations for rapport3 class for
16273 \renewenvironment{theindex}{%
16274 \if@twocolumn
16275 \@restonecolfalse
16276 \else
16277 \@restonecoltrue
16278 \fi
16279 \columnseprule \z@
16280 \columnsep 35\p@
16281 \twocolumn[\@makeschapterhead{\indexname}]%
16282 \@mkboth{\MakeUppercase{\indexname}}{\MakeUppercase{\indexname}}%
16283 \thispagestyle{plain}\parindent\z@
16284 \parskip\z@ \@plus .3\p@\relax
16285 \let\item\@idxitem
16286 }{%
16287 \if@restonecol\onecolumn\else\clearpage\fi}
16288 \if@titlepage
16289 \renewcommand*\TitleFont{\rmfamily}
16290 \renewcommand*\maketitle{%
16291 \begin{titlepage}%
16292 \let\footnotesize\small
16293 \let\right@footnoterule\relax
16294 \let\left@footnoterule\relax
```
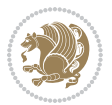

```
16295 \let\textwidth@footnoterule\relax
16296 \let \footnote \thanks
16297 \let \LTRfootnote \LTRthanks
16298 \let \RTLfootnote \RTLthanks
16299 \long\def\@makefntext##1{\parindent\z@
16300 \def\labelitemi{\textendash}\@revlabeltrue
16301 \leavevmode\@textsuperscript{\@thefnmark}\kern1em\relax ##1}
16302 \renewcommand*\thefootnote{\@fnsymbol\c@footnote}%
16303 \if@compatibility\setcounter{page}{0}\fi
16304 \null\vfil
16305 \vskip 60\p@
16306 \begin{center}%
16307 \TitleFont
16308 {\LARGE \def\\{\penalty -\@M}
16309 \if@allcaps
16310 \expandafter\uc@nothanks\@title\thanks\relax
16311 \else
16312 \\ldotitle
16313 \{fi\}16314 \vskip 3em%
16315 {\large
16316 \lineskip .75em \parindent\z@
16317 \begin{tabular}[t]{c}%
16318 \if@allcaps
16319 \expandafter\uc@authornothanks\@author\and\relax
16320 \else
16321 \@author
16322 \fi
16323 \end{tabular}\par}%
16324 \vskip 1.5em%
16325 {\large
16326 \if@allcaps
16327 \uppercase\expandafter{\@date}%
16328 \else
16329 \@date
16330 \fi\par}%
16331 \end{center}\par
16332 \@thanks
16333 \vfil\null
16334 \end{titlepage}%
16335 \setcounter{footnote}{0}%
16336 \global\let\thanks\relax
16337 \global\let\LTRthanks\relax
16338 \global\let\RTLthanks\relax
16339 \global\let\maketitle\relax
16340 \global\let\@thanks\@empty
16341 \global\let\@author\@empty
16342 \global\let\@title\@empty
16343 \global\let\@date\@empty
16344 \global\let\title\relax
```
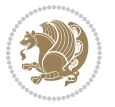

```
16345 \global\let\author\relax
16346 \global\let\date\relax
16347 \global\let\and\relax
16348 }
\label{thm:main} $$\def\ucceqC_1\xi^1\thanks{\uparrow\omega}f_1\xi^0\thickapprox\theta\wedge\ucceq\theta\xi^1}f_1\xi^0\thickapprox\theta\wedge\tarkappa\wedge\tarkappa\16350 \def\uc@authornothanks#1\and{\uc@nothanks#1\thanks\relax
16351 \futurelet\@tempa\uc@ax}
16352 \def\uc@ax{%
16353 \ifx\@tempa\relax
16354 \else
16355 \\ \andname \\ \expandafter\uc@authornothanks
16356 \fi}
16357 \def\uc@tx{\ifx\@tempa\relax
16358 \else \expandafter\uc@ty \fi}
16359 \def\uc@ty#1{\thanks{#1}\uc@nothanks}
16360 \else
16361 \renewcommand*\maketitle{\par
16362 \begingroup
16363 \renewcommand*\thefootnote{\@fnsymbol\c@footnote}%
16364 \def\@makefnmark{\rlap{%
16365 \@textsuperscript{\normalfont\@thefnmark}}}%
16366 \long\def\@makefntext{\@xmakefntext{%
16367 \@textsuperscript{\normalfont\@thefnmark}}}%
16368 \if@twocolumn
16369 \ifnum \col@number=\@ne
16370 \@maketitle
16371 \else
16372 \twocolumn[\@maketitle]%
16373 \fi
16374 \else
16375 \newpage
16376 \global\@topnum\z@
16377 \@maketitle
16378 \fi
16379 \thispagestyle{plain}\@thanks
16380 \endgroup
16381 \setcounter{footnote}{0}%
16382 \global\let\thanks\relax
16383 \global\let\LTRthanks\relax
16384 \global\let\RTLthanks\relax
16385 \global\let\maketitle\relax
16386 \global\let\@maketitle\relax
16387 \global\let\@thanks\@empty
16388 \global\let\@author\@empty
16389 \global\let\@title\@empty
16390 \global\let\@date\@empty
16391 \global\let\title\relax
16392 \global\let\author\relax
16393 \global\let\date\relax
16394 \global\let\and\relax
```
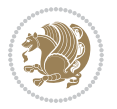

```
16395 }
16396 \def\@maketitle{%
16397 \newpage
16398 \null
16399 \vskip 2em%
16400 \if@titlecentered
16401 \begin{center}%
16402 \let \footnote \thanks
16403 \let \LTRfootnote \LTRthanks
16404 \let \RTLfootnote \RTLthanks
16405 {\LARGE \TitleFont \@title \par}%
16406 \vskip 1.5em%
16407 {\large \TitleFont
16408 \lineskip .5em%
16409 \begin{tabular}[t]{c}%
16410 \@author
16411 \end{tabular}\par}%
16412  \vskip 1em%
16413 {\large \TitleFont \@date}%
16414 \end{center}%
16415 \else
16416 {\LARGE \TitleFont \head@style \@title \par} \vskip 1.5em
16417 {\large \TitleFont \lineskip .5em \tabcolsep\z@
16418 \def\and{%%% \begin{tabular} has already started
16419 \end{tabular}\hskip 1em plus .17fil
16420 \if@RTL\begin{tabular}[t]{r}\else\begin{tabular}[t]{l}\fi}%% \end{tabular}
16421 \if@RTL\begin{tabular}[t]{r}\else\begin{tabular}[t]{l}\fi\@author\end{tabular}\par
16422 \vskip 1em {\large \TitleFont \@date}
16423 \fi
16424 \par
16425 \vskip 1.5em}
16426 If i16427 \renewcommand*\@regtocline[3]{%
16428 \ifnum #1>\c@tocdepth
16429 \else
16430 \vskip\z@\@plus.2\p@
16431 {\hangindent\z@ \@afterindenttrue \interlinepenalty\@M
16432 \if@RTL\rightskip\else\leftskip\fi\unitindent
16433 \if@RTL\leftskip\else\rightskip\fi\unitindent\@plus 1fil
16434 \parfillskip\z@
16435 \@tempdima\unitindent
16436 \parindent\z@
16437 \leavevmode
16438 \hbox{}\hskip -\if@RTL\rightskip\else\leftskip\fi\relax#2\nobreak
16439 \hskip 1em \nobreak{\slshape #3}\par
16440 }%
16441 \fi}
16442 \if@oldtoc
16443 \renewcommand*\l@part[2]{%
16444 \ifnum \c@tocdepth >-2\relax
```
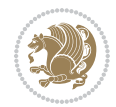

```
16445 \addpenalty{-\@highpenalty}%
16446 \addvspace{2.25em \@plus\p@}%
16447 \begingroup
16448 \setlength\@tempdima{3em}%
16449 \parindent \z@ \if@RTL\leftskip\else\rightskip\fi \@pnumwidth
16450 \parfillskip -\@pnumwidth
16451 {\leavevmode
16452 \large \bfseries #1\hfil \hb@xt@\@pnumwidth{\hss #2}}\par
16453 \nobreak
16454 \global\@nobreaktrue
16455 \everypar{\global\@nobreakfalse\everypar{}}%
16456 \endgroup
16457 \fi}
16458 \else
16459 \renewcommand*\l@part{%
16460 \ifnum \c@tocdepth >-2\relax
16461 \addpenalty{-\@highpenalty}%
16462 \addvspace{2.25em \@plus \p@}%
16463 \@regtocline{0}%
16464 \fi}
16465 If i16466 \if@oldtoc
16467 \renewcommand*\l@chapter[2]{%
16468 \addpenalty{-\@highpenalty}%
16469 \vskip 1.0em \@plus\p@
16470 \setlength\@tempdima{1.5em}%
16471 \begingroup
16472 \parindent \z@ \if@RTL\leftskip\else\rightskip\fi \@pnumwidth
16473 \parfillskip -\@pnumwidth
16474 \leavevmode \bfseries
16475 \advance\if@RTL\rightskip\else\leftskip\fi\@tempdima
16476 \hskip -\if@RTL\rightskip\else\leftskip\fi
16477 #1\nobreak\hfil \nobreak\hb@xt@\@pnumwidth{\hss #2}\par
16478 \penalty\@highpenalty
16479 \endgroup}
16480 \else
16481 \renewcommand*\l@chapter{\@regtocline{0}}
16482 \fi
16483 \renewcommand*\head@style{%
16484 \interlinepenalty \@M
16485 \hyphenpenalty=\@M \exhyphenpenalty=\@M
16486 \if@RTL\leftskip\else\rightskip\fi=0cm plus .7\hsize\relax}
16487 \if@titlepage
16488 \renewenvironment{abstract}{%
16489 \titlepage
16490 \null\vfil
16491 \section*{\SectFont\abstractname}%
16492 \noindent\ignorespaces}
16493 {\par\vfil\null\endtitlepage}
16494 \else
```

```
16495 \renewenvironment{abstract}{%
16496 \if@twocolumn
16497 \section*{\abstractname}%
16498 \else
16499 \bgroup\if@RTL\leftskip\else\rightskip\fi=\unitindent
16500 \section*{\small\SectFont\abstractname}%
16501 \noindent\ignorespaces
16502 \fi}
16503 {\if@twocolumn\else\par\egroup\fi}
16504 Ii
16505 \renewcommand*\thesection{\thechapter\@SepMark\@arabic\c@section}
16506 \renewcommand*\thesubsection{\thesection\@SepMark\@arabic\c@subsection}
16507 \renewcommand*\thesubsubsection{\thesubsection\@SepMark\@arabic\c@subsubsection}
16508 \renewcommand*\theparagraph{\thesubsubsection\@SepMark\@arabic\c@paragraph}
16509 \renewcommand*\thesubparagraph{\theparagraph\@SepMark\@arabic\c@subparagraph}
16510 \renewcommand*\thefigure{%
16511 \ifnum\c@chapter>\z@\thechapter\@SepMark\fi\@arabic\c@figure}
16512 \renewcommand*\thetable{%
16513 \ifnum\c@chapter>\z@\thechapter\@SepMark\fi\@arabic\c@table}
16514 \renewcommand*\theequation{%
16515 \ifnum \c@chapter>\z@ \thechapter\@SepMark\fi\@arabic\c@equation}
16516 \renewenvironment{thebibliography}[1]
16517 {\chapter*{\bibname}%
16518 \@mkboth{\MakeUppercase\bibname}{\MakeUppercase\bibname}%
16519 \if@RTL\if@LTRbibitems\@RTLfalse\else\fi\else\if@RTLbibitems\@RTLtrue\else\fi\fi
16520 \bidi@@thebibliography@font@hook%
16521 \list{\@biblabel{\@arabic\c@enumiv}}%
16522 {\settowidth\labelwidth{\@biblabel{#1}}%
16523 \leftmargin\labelwidth
16524 \dvance\leftmargin\labelsep
16525 \@openbib@code
16526 \usecounter{enumiv}%
16527 \let\p@enumiv\@empty
16528 \renewcommand*\theenumiv{\@arabic\c@enumiv}}%
16529 \sloppy\clubpenalty4000\widowpenalty4000%
16530 \sfcode \.\@m}
16531 {\def\@noitemerr
16532 {\@latex@warning{Empty `thebibliography' environment}}%
16533 \endlist}
16534 \renewcommand*\left@footnoterule{%
16535 \kern-3\p@
16536 \kern.5\baselineskip
16537 \hrule\@width\unitindent
16538 \kern.4\baselineskip
16539 }
16540 \renewcommand*\right@footnoterule{%
16541 \kern-3\p@
16542 \kern.5\baselineskip
16543 \hbox to \columnwidth{\hskip \dimexpr\columnwidth-\unitindent\relax \hrulefill }
16544 \kern.4\baselineskip}
```
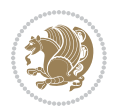

```
16545 \renewcommand*\head@style{%
16546 \interlinepenalty \@M
```
\hyphenpenalty=\@M \exhyphenpenalty=\@M

**102 File refrep-xetex-bidi.def**

\if@RTL\leftskip\else\rightskip\fi=0cm plus .7\hsize\relax}

16549 \ProvidesFile{refrep-xetex-bidi.def}[2017/06/09 v0.5 bidi adaptations for refrep class for Xe'

```
16550 \if@titlepage
16551 \renewcommand\maketitle{\begin{titlepage}%
16552 \let\footnotesize\small
16553 \let\right@footnoterule\relax
16554 \let\left@footnoterule\relax
16555 \let\textwidth@footnoterule\relax
16556 \let\footnote\thanks
16557 \let\LTRfootnote\LTRthanks
16558 \let\RTLfootnote\RTLthanks
16559 \renewcommand\thefootnote{\@fnsymbol\c@footnote}%
16560 \def\@makefnmark%
16561 {\rlap{\@textsuperscript{\normalfont\@thefnmark}}}%
16562 \long\def\@makefntext##1{%
16563 \@setpar{\@@par
16564 \text{Otempdima} = \hspace{0.1cm} \text{hisize}16565 \advance\@tempdima -1em
16566 \parshape \@ne 1em \@tempdima}%
16567 \par\parindent 1em \noindent
16568 \hb@xt@\z@{\hss\@textsuperscript{\normalfont\@thefnmark}\,}##1}
16569 \null\vfil
16570 \vskip 60\p@
16571 \begin{center}%
16572 {\LARGE \@title \par}%
16573 \vskip 3em%
16574 {\large
16575 \lineskip .75em%
16576 \begin{tabular}[t]{c}%
16577 \@author
16578 \end{tabular}\par}%
16579 \vskip 1.5em%
16580 {\large \@date \par}% % Set date in \large size.
16581 \end{center}\par
16582 \@thanks
16583 \vfil\null
16584 \end{titlepage}%
16585 \setcounter{footnote}{0}%
16586 \global\let\thanks\relax
16587 \global\let\LTRthanks\relax
16588 \global\let\RTLthanks\relax
16589 \global\let\maketitle\relax
16590 \global\let\@thanks\@empty
16591 \global\let\@author\@empty
```

```
File refrep-xetex-bidi.def 341
```

```
16592 \global\let\@date\@empty
16593 \global\let\@title\@empty
16594 \global\let\title\relax
16595 \global\let\author\relax
16596 \global\let\date\relax
16597 \global\let\and\relax
16598 }
16599 \else
16600 \renewcommand\maketitle{\par
16601 \begingroup
16602 \renewcommand\thefootnote{\@fnsymbol\c@footnote}%
16603 \def\@makefnmark%
16604 {\rlap{\@textsuperscript{\normalfont\@thefnmark}}}%
16605 \long\def\@makefntext##1{%
16606 \@setpar{\@@par
16607 \@tempdima = \hsize
16608 \advance\@tempdima -1em
16609 \parshape \@ne 1em \@tempdima}%
16610 \par\parindent 1em \noindent
16611 \hb@xt@\z@{\hss\@textsuperscript{\normalfont\@thefnmark}\,}##1}
16612 \if@twocolumn
16613 \ifnum \col@number=\@ne
16614 \@maketitle
16615 \else
16616 \twocolumn[\@maketitle]%
16617 \fi
16618 \else
16619 \newpage
16620 \global\@topnum\z@ % Prevents figures from going at top of page.
16621 \@maketitle
16622 \fi
16623 \thispagestyle{empty}\@thanks
16624 \endgroup
16625 \setcounter{footnote}{0}%
16626 \global\let\thanks\relax
16627 \global\let\LTRthanks\relax
16628 \global\let\RTLthanks\relax
16629 \global\let\maketitle\relax
16630 \global\let\@maketitle\relax
16631 \global\let\@thanks\@empty
16632 \global\let\@author\@empty
16633 \global\let\@date\@empty
16634 \global\let\@title\@empty
16635 \global\let\title\relax
16636 \global\let\author\relax
16637 \global\let\date\relax
16638 \global\let\and\relax
16639 }
16640 \def\@maketitle{%
16641 \newpage
```
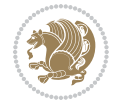

```
16642 \null
16643 \longthickrule\vskip1.5em%
16644 \let \footnote \thanks
16645 \let \LTRfootnote \LTRthanks
16646 \let \RTLfootnote \RTLthanks
16647 {\secshape \parskip\z@ \parindent\z@
16648 \Large\bfseries \@title \par}%
16649 \vskip1.5em\longthickrule\vskip1.5em%
16650 {\normalsize
16651 \lineskip .5em%
16652 \begin{flushright}%
16653 {\slshape\@author\par}
16654 \vskip 1em%
16655 {\@date}%
16656 \end{flushright}\par}%
16657 \vskip 1.5em}
16658 \fi
16659 \renewcommand*\l@part[2]{%
16660 \ifnum \c@tocdepth >-2\relax
16661 \addpenalty{-\@highpenalty}%
16662 \addvspace{2.25em \@plus\p@}%
16663 \begingroup
16664 \parindent \z@ \if@RTL\leftskip\else\rightskip\fi \@pnumwidth
16665 \parfillskip -\@pnumwidth
16666 {\leavevmode
16667 \large \bfseries #1\hfil \hbox to\@pnumwidth{\hss #2}}\par
16668 \nobreak
16669 \global\@nobreaktrue
16670 \everypar{\global\@nobreakfalse\everypar{}}%
16671 \endgroup
16672 \fi}
16673 \renewcommand*\l@chapter[2]{%
16674 \ifnum \c@tocdepth >\m@ne
16675 \addpenalty{-\@highpenalty}%
16676 \vskip 1.0em \@plus\p@
16677 \setlength\@tempdima{1.5em}%
16678 \begingroup
16679 \parindent \z@ \if@RTL\leftskip\else\rightskip\fi \@pnumwidth
16680 \parfillskip -\@pnumwidth
16681 \leavevmode \bfseries
16682 \advance\if@RTL\rightskip\else\leftskip\fi\@tempdima
16683 \hskip -\if@RTL\rightskip\else\leftskip\fi
16684 #1\nobreak\hfil \nobreak\hb@xt@\@pnumwidth{\hss #2}\par
16685 \penalty\@highpenalty
16686 \endgroup
16687 \fi}
16688 \renewcommand\secshape{\if@RTL\rightskip\else\leftskip\fi=-\leftmarginwidth%
16689 \if@RTL\leftskip\else\rightskip\fi=\@flushglue%
16690 \hyphenpenalty=2000}
16691 \renewcommand\left@footnoterule{%
```
File refrep-xetex-bidi.def 343

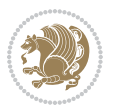

```
16692 \kern-3\p@
16693 \hrule\@width.4\columnwidth
16694 \kern 2.6\p@}
16695 \renewcommand\right@footnoterule{%
16696 \kern-3\p@
16697 \hbox to \columnwidth{\hskip .6\columnwidth \hrulefill }
16698 \kern2.6\p@}
16699 \renewcommand\theequation
16700 {\ifnum \c@chapter>\z@ \thechapter\@SepMark\fi \@arabic\c@equation}
16701 \renewcommand\thefigure
16702 {\ifnum \c@chapter>\z@ \thechapter\@SepMark\fi \@arabic\c@figure}
16703 \renewcommand\thetable%
16704 {\ifnum \c@chapter>\z@ \thechapter\@SepMark\fi \@arabic\c@table}
16705\renewcommand\thesection {\thechapter\@SepMark\@arabic\c@section}
16706 \renewcommand\thesubsection {\thesection\@SepMark\@arabic\c@subsection}
16707 \renewcommand\thesubsubsection {\thesubsection \@SepMark\@arabic\c@subsubsection}
16708 \renewcommand\theparagraph {\thesubsubsection\@SepMark\@arabic\c@paragraph}
16709 \renewcommand\thesubparagraph {\theparagraph\@SepMark\@arabic\c@subparagraph}
16710 \renewenvironment{thebibliography}[1]
16711 {\chapter*{\bibname
16712 \@mkboth{\bibname}{\bibname}}%
16713 \if@RTL\if@LTRbibitems\@RTLfalse\else\fi\else\if@RTLbibitems\@RTLtrue\else\fi\fi
16714 \bidi@@thebibliography@font@hook%
16715 \list{\@biblabel{\@arabic\c@enumiv}}%
16716 {\settowidth\labelwidth{\@biblabel{#1}}%
16717 \leftmargin\labelwidth
16718 \dvance\leftmargin\labelsep
16719 \@openbib@code
16720 \usecounter{enumiv}%
16721 \let\p@enumiv\@empty
16722 \renewcommand\theenumiv{\@arabic\c@enumiv}}%
16723 \sloppy
16724 \clubpenalty4000
16725 \@clubpenalty \clubpenalty
16726 \widowpenalty4000%
16727 \sfcode \. =\@m}
16728 {\def\@noitemerr
16729 {\@latex@warning{Empty `thebibliography' environment}}%
16730 \endlist}
```
 $16731$  \ProvidesFile{report-xetex-bidi.def}[2017/06/09 v0.8 bidi adaptations for standard report clas 16732 \renewenvironment{theindex}

16733 {\if@twocolumn 16734 \@restonecolfalse 16735 \else 16736 \@restonecoltrue  $16737$  \fi 16738 \columnseprule \z@

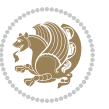

```
16739 \columnsep 35\p@
16740 \twocolumn[\@makeschapterhead{\indexname}]%
16741 \@mkboth{\MakeUppercase\indexname}%
16742 <br>
{\MakeUppercase\indexname}16743 \thispagestyle{plain}\parindent\z@
16744 \text{parskip}\zeta \Phi .3\p0\relax16745 \let\item\@idxitem}
16746 {\left\{\left(\frac{1}{\text{O}}\right)\}\right\}16747 \if@titlepage
16748 \renewcommand\maketitle{\begin{titlepage}%
16749 \let\footnotesize\small
16750 \let\right@footnoterule\relax
16751 \let\left@footnoterule\relax
16752 \let\textwidth@footnoterule\relax
16753 \let \footnote \thanks
16754 \let \LTRfootnote \LTRthanks
16755 \let \RTLfootnote \RTLthanks
16756 \null\vfil
16757 \vskip 60\p@
16758 \begin{center}%
16759 {\LARGE \@title \par}%
16760 \vskip 3em%
16761 {\large
16762 \lineskip .75em%
16763 \begin{tabular}[t]{c}%
16764 \@author
16765 \end{tabular}\par}%
16766 \vskip 1.5em%
16767 {\large \@date \par}% % Set date in \large size.
16768 \end{center}\par
16769 \@thanks
16770 \vfil\null
16771 \end{titlepage}%
16772 \setcounter{footnote}{0}%
16773 \global\let\thanks\relax
16774 \global\let\LTRthanks\relax
16775 \global\let\RTLthanks\relax
16776 \global\let\maketitle\relax
16777 \global\let\@thanks\@empty
16778 \global\let\@author\@empty
16779 \global\let\@date\@empty
16780 \global\let\@title\@empty
16781 \global\let\title\relax
16782 \global\let\author\relax
16783 \global\let\date\relax
16784 \global\let\and\relax
16785 }
16786 \else
16787 \renewcommand\maketitle{\par
16788 \begingroup
```
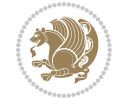

```
16789 \renewcommand\thefootnote{\@fnsymbol\c@footnote}%
16790 \def\@makefnmark{\rlap{\@textsuperscript{\normalfont\@thefnmark}}}%
16791 \long\def\@makefntext##1{\parindent 1em\noindent
16792 \hb@xt@1.8em{%
16793 \hss\@textsuperscript{\normalfont\@thefnmark}}##1}%
16794 \if@twocolumn
16795 \ifnum \col@number=\@ne
16796 \@maketitle
16797 \else
16798 \twocolumn[\@maketitle]%
16799 \fi
16800 \else
16801 \newpage
16802 \global\@topnum\z@ % Prevents figures from going at top of page.
16803 \@maketitle
16804 \fi
16805 \thispagestyle{plain}\@thanks
16806 \endgroup
16807 \setcounter{footnote}{0}%
16808 \global\let\thanks\relax
16809 \global\let\LTRthanks\relax
16810 \global\let\RTLthanks\relax
16811 \global\let\maketitle\relax
16812 \global\let\@maketitle\relax
16813 \global\let\@thanks\@empty
16814 \global\let\@author\@empty
16815 \global\let\@date\@empty
16816 \global\let\@title\@empty
16817 \global\let\title\relax
16818 \global\let\author\relax
16819 \global\let\date\relax
16820 \global\let\and\relax
16821 }
16822 \def\@maketitle{%
16823 \newpage
16824 \null
16825 \vskip 2em%
16826 \begin{center}%
16827 \let \footnote \thanks
16828 \let \LTRfootnote \LTRthanks
16829 \let \RTLfootnote \RTLthanks
16830 {\LARGE \@title \par}%
16831 \vskip 1.5em%
16832 {\large
16833 \lineskip .5em%
16834 \begin{tabular}[t]{c}%
16835 \@author
16836 \end{tabular}\par}%
16837 \vskip 1em%
16838 {\large \@date}%
```
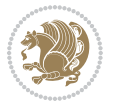

```
16839 \end{center}%
16840 \par
16841 \vskip 1.5em}
16842 If i16843 \renewcommand*\l@part[2]{%
16844 \ifnum \c@tocdepth >-2\relax
16845 \addpenalty{-\@highpenalty}%
16846 \addvspace{2.25em \@plus\p@}%
16847 \setlength\@tempdima{3em}%
16848 \begingroup
16849 \parindent \z@ \if@RTL\leftskip\else\rightskip\fi \@pnumwidth
16850 \parfillskip -\@pnumwidth
16851 {\leavevmode
16852 \large \bfseries #1\hfil \hb@xt@\@pnumwidth{\hss #2}}\par
16853 \nobreak
16854 \global\@nobreaktrue
16855 \everypar{\global\@nobreakfalse\everypar{}}%
16856 \endgroup
16857 \fi}
16858 \renewcommand*\l@chapter[2]{%
16859 \ifnum \c@tocdepth >\m@ne
16860 \addpenalty{-\@highpenalty}%
16861 \vskip 1.0em \@plus\p@
16862 \setlength\@tempdima{1.5em}%
16863 \begingroup
16864 \parindent \z@ \if@RTL\leftskip\else\rightskip\fi \@pnumwidth
16865 \parfillskip -\@pnumwidth
16866 \leavevmode \bfseries
16867 \advance\if@RTL\rightskip\else\leftskip\fi\@tempdima
16868 \hskip -\if@RTL\rightskip\else\leftskip\fi
16869 #1\nobreak\hfil \nobreak\hb@xt@\@pnumwidth{\hss #2}\par
16870 \penalty\@highpenalty
16871 \endgroup
16872 \fi}
16873 \renewcommand\left@footnoterule{%
16874 \kern-3\p@
16875 \hrule\@width.4\columnwidth
16876 \kern2.6\p@}
16877 \renewcommand\right@footnoterule{%
16878 \kern-3\p@
16879 \hbox to \columnwidth{\hskip .6\columnwidth \hrulefill }
16880 \kern2.6\p@}
16881\renewcommand\theequation
16882 {\ifnum \c@chapter>\z@ \thechapter\@SepMark\fi \@arabic\c@equation}
16883 \renewcommand \thefigure
16884 {\ifnum \c@chapter>\z@ \thechapter\@SepMark\fi \@arabic\c@figure}
16885 \renewcommand \thetable
16886 {\ifnum \c@chapter>\z@ \thechapter\@SepMark\fi \@arabic\c@table}
16887\renewcommand\thechapter {\@arabic\c@chapter}
16888 \renewcommand \thesection {\thechapter\@SepMark\@arabic\c@section}
```
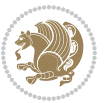

```
16889 \renewcommand\thesubsection {\thesection\@SepMark\@arabic\c@subsection}
16890 \renewcommand\thesubsubsection{\thesubsection \@SepMark\@arabic\c@subsubsection}
16891 \renewcommand\theparagraph {\thesubsubsection\@SepMark\@arabic\c@paragraph}
16892 \renewcommand\thesubparagraph {\theparagraph\@SepMark\@arabic\c@subparagraph}
16893 \def\@makechapterhead#1{%
16894 \vspace*{50\p@}%
16895 {\parindent \z@ \if@RTL\raggedleft\else\raggedright\fi \normalfont
16896 \ifnum \c@secnumdepth >\m@ne
16897 \huge\bfseries \@chapapp\space \thechapter
16898 \par\nobreak
16899 \vskip 20\p@
16900 \fi
16901 \interlinepenalty\@M
16902 \Huge \bfseries #1\par\nobreak
16903 \vskip 40\p@
16904 }}
16905 \def\@makeschapterhead#1{%
16906 \vspace*{50\p@}%
16907 {\parindent \z@ \if@RTL\raggedleft\else\raggedright\fi
16908 \normalfont
16909 \interlinepenalty\@M
16910 \Huge \bfseries #1\par\nobreak
16911 \vskip 40\p@
16912 }}
16913 \renewenvironment{thebibliography}[1]
16914 {\chapter*{\bibname}%
16915 \@mkboth{\MakeUppercase\bibname}{\MakeUppercase\bibname}%
16916 \if@RTL\if@LTRbibitems\@RTLfalse\else\fi\else\if@RTLbibitems\@RTLtrue\else\fi\fi
16917 \bidi@@thebibliography@font@hook%
16918 \list{\@biblabel{\@arabic\c@enumiv}}%
16919 {\settowidth\labelwidth{\@biblabel{#1}}%
16920 \leftmargin\labelwidth
16921 \dvance\leftmargin\labelsep
16922 \@openbib@code
16923 \usecounter{enumiv}%
16924 \let\p@enumiv\@empty
16925 \renewcommand\theenumiv{\@arabic\c@enumiv}}%
16926 \sloppy
16927 \clubpenalty4000
16928 \@clubpenalty \clubpenalty
16929 \widowpenalty4000%
16930 \sfcode \.\@m}
16931 {\def\@noitemerr
16932 {\@latex@warning{Empty `thebibliography' environment}}%
16933 \endlist}
```
#### **104 File rotating-xetex-bidi.def**

16934 \ProvidesFile{rotating-xetex-bidi.def}[2013/05/22 v0.2 bidi adaptations for rotating package : 16935 \def\end@rotfloat{%

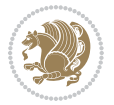

```
16936 \end{minipage}\end{lrbox}%
16937 \stepcounter{r@tfl@t}%
16938 \rot@label{RF\ther@tfl@t}%
16939 \rot@pageref{RF\ther@tfl@t}{\R@@page}%
16940 \edef\@tempa{Adding sideways \@captype\space on page \R@@page\space}
16941 \rot@mess@toks\expandafter{\@tempa}
16942 \wd\rot@float@box\z@
16943 \ht\rot@float@box\z@
16944 \dp\rot@float@box\z@
16945 \vboxL to \textheight{%
16946 \setkeys{Grot}{units=360}%
16947 \if@rot@twoside
16948 \else
16949 \let\R@@page\rot@LR
16950 \fi
16951 \ifthenelse{\isodd{\R@@page}}{%
16952 \if@rot@twoside
16953 \rot@mess@toks\expandafter{\the\rot@mess@toks (right hand page)}%
16954 \fi
16955 \vfill
16956 \@@line{%
16957 \hskip\rotFPtop
16958 \rotatebox{90}{\box\rot@float@box}%
16959 \hskip\rotFPbot
16960 }%
16961 }{%
16962 \if@rot@twoside
16963 \rot@mess@toks\expandafter{\the\rot@mess@toks (left hand page)}%
16964 \fi
16965 \@@line{%
16966 \hskip\rotFPbot
16967 \rotatebox{-90}{\box\rot@float@box}%
16968 \hskip\rotFPtop
16969 }%
16970 \vfill
16971 }%
16972 \rot@message{\the\rot@mess@toks}
16973 }%
16974 \end@float
16975 }
16976 \let\endsidewaysfigure\end@rotfloat
16977 \let\endsidewaystable\end@rotfloat
16978 \def\end@rotdblfloat{%
16979 \end{minipage}\end{lrbox}%
16980 \stepcounter{r@tfl@t}%
16981 \rot@label{RF\ther@tfl@t}%
16982 \rot@pageref{RF\ther@tfl@t}{\R@@page}%
16983 \edef\@tempa{Adding sideways \@captype\space on page \R@@page\space}
16984 \rot@mess@toks\expandafter{\@tempa}
16985 \@tempdima\ht\rot@float@box
```
File rotating-xetex-bidi.def 349

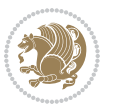

```
16986 \advance\@tempdima by \dp\rot@float@box
16987 \wd\rot@float@box\z@
16988 \ht\rot@float@box\z@
16989 \dp\rot@float@box\z@
16990 \vboxL to \textheight{%
16991 \setkeys{Grot}{units=360}%
16992 \if@rot@twoside
16993 \else
16994 \let\R@@page\rot@LR
16995 \fi
16996 \ifthenelse{\isodd{\R@@page}}{%
16997 \ifrot@messages
16998 \if@rot@twoside
16999 \rot@mess@toks\expandafter{\the\rot@mess@toks (right hand page)}%
17000 \fi
17001 \overrightarrow{fi}17002 \vfill
17003 \@@line{%
17004 \hskip\rotFPtop
17005 \rotatebox{90}{\box\rot@float@box}%
17006 \hskip\rotFPbot
17007 }%
17008 }{%
17009 \ifrot@messages
17010 \if@rot@twoside
17011 \rot@mess@toks\expandafter{\the\rot@mess@toks (left hand page)}%
_{17012} \fi
17013 \fi%
17014 \@@line{%
17015 \hskip\rotFPbot
17016 \rotatebox{-90}{\box\rot@float@box}%
17017 \hskip\rotFPtop
17018 }%
17019 \vfill
17020 }%
17021 \rot@message{\the\rot@mess@toks}%
17022 }%
17023 \end@dblfloat
17024 }
17025 \def\turn#1{%
17026 \Grot@setangle{#1}%
17027 \setbox\z@\color@hbox\ifmmode\if@RTL\beginR\fi\else\if@RTL\beginR\fi\fi\ignorespaces}
17028 \def\endturn{%
17029 \ifmmode\if@RTL\endR\fi\else\if@RTL\endR\fi\fi
17030 \unskip\color@endbox
17031 \Grot@x\z@
17032 \Grot@y\z@
17033 \ifmmode\else\if@RTL\beginL\fi\fi\Grot@box\ifmmode\else\if@RTL\endL\fi\fi
17034 }
17035 \def\rotate#1{%
```
File rotating-xetex-bidi.def 350

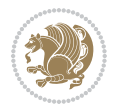

```
17036 \Grot@setangle{#1}%
17037 \setbox\z@\color@hbox\ifmmode\if@RTL\beginR\fi\else\if@RTL\beginR\fi\fi\ignorespaces}
17038 \def\endrotate{%
17039 \ifmmode\if@RTL\endR\fi\else\if@RTL\endR\fi\fi
17040 \unskip\color@endbox
17041 \Grot@x\z@
17042 \Grot@y\z@
17043 \wd0\z@\dp0\z@\ht0\z@
17044 \ifmmode\else\if@RTL\beginL\fi\fi\Grot@box\ifmmode\else\if@RTL\endL\fi\fi
17045 }
17046 \def\turnbox#1#2{%
17047 \Grot@setangle{#1}%
17048 \setbox\z@\hbox{{\ifmmode\if@RTL\beginR\fi\else\if@RTL\beginR\fi\fi#2\ifmmode\if@RTL\endR\fi\else\if@RTL\endR\fi\fi}}%
17049 \Grot@x\z@\Grot@y\z@
17050 \wd0\z@\dp0\z@\ht0\z@
17051 \ifmmode\else\if@RTL\beginL\fi\fi\Grot@box\ifmmode\else\if@RTL\endL\fi\fi
17052 }
17053 \def\sideways{%
17054 \Grot@setangle{90}%
17055 \setbox\z@\color@hbox\ifmmode\if@RTL\beginR\fi\else\if@RTL\beginR\fi\fi\ignorespaces}
17056 \def\endsideways{%
17057 \ifmmode\if@RTL\endR\fi\else\if@RTL\endR\fi\fi
17058 \unskip\color@endbox
17059 \Grot@x\z@
17060 \Grot@y\z@
17061 \ifmmode\else\if@RTL\beginL\fi\fi\Grot@box\ifmmode\else\if@RTL\endL\fi\fi
17062 }
```

```
17063 \ProvidesFile{scrartcl-xetex-bidi.def}[2017/06/09 v1.1 bidi adaptations for scrartcl class for
17064 \newcommand{\scr@saved@LTRfootnotetext}{}
17065\newcommand{\scr@saved@RTLfootnotetext}{}
17066 \let\scr@saved@footnotetext\@footnotetext
17067 \let\scr@saved@LTRfootnotetext\@LTRfootnotetext
17068 \let\scr@saved@RTLfootnotetext\@RTLfootnotetext
17069 \renewcommand{\@footnotetext}[1]{%
17070 \scr@saved@footnotetext{#1}%
17071 \csname FN@mf@prepare\endcsname
17072 }
17073 \renewcommand{\@LTRfootnotetext}[1]{%
17074 \scr@saved@LTRfootnotetext{#1}%
17075 \csname FN@mf@prepare\endcsname
17076 }
17077 \renewcommand{\@RTLfootnotetext}[1]{%
17078 \scr@saved@RTLfootnotetext{#1}%
17079 \csname FN@mf@prepare\endcsname
17080 }
17081 \renewcommand\deffootnote[4][]{%
17082 \long\def\@makefntext##1{%
```
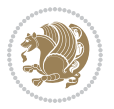

```
17083 \setlength{\@tempdimc}{#3}%
17084 \def\@tempa{#1}\ifx\@tempa\@empty
17085 \@setpar{\@@par
17086 \@tempdima = \hsize
17087 \addtolength{\@tempdima}{-#2}%
17088 \if@RTL\parshape \@ne 0pt \@tempdima\else\parshape \@ne #2 \@tempdima\fi}%
17089 \else
17090 \addtolength{\@tempdimc}{#2}%
17091 \addtolength{\@tempdimc}{-#1}%
17092 \@setpar{\@@par
17093 \text{Otempdima} = \hspace{0.1cm} 1512e17094 \addtolength{\@tempdima}{-#1}%
17095 \@tempdimb = \hsize
17096 \addtolength{\@tempdimb}{-#2}%
17097 \if@RTL\parshape \tw@ 0pt \@tempdima 0pt \@tempdimb\else\parshape \tw@ #1 \@tempdima #
17098 }%
17099 \fi
17100 \par
17101 \parindent\@tempdimc\noindent
17102 \ftn@font\hbox to \z@{\hss\@@makefnmark}##1%
17103 }%
17104 \def\@@makefnmark{\hbox{\ftnm@font{#4}}}%
17105 }
17106 \deffootnote[1em]{1.5em}{1em}{\textsuperscript{\thefootnotemark}}
17107 \renewcommand*\left@footnoterule{%
17108 \normalsize\ftn@rule@test@values
17109 \kern-\dimexpr 2.6\p@+\ftn@rule@height\relax
17110 \ifx\@textbottom\relax\else\vskip \z@ \@plus.05fil\fi
17111 {\usekomafont{footnoterule}{%
17112 \hrule \@height\ftn@rule@height \@width\ftn@rule@width}}%
17113 \kern 2.6\p@}
17114 \renewcommand*\right@footnoterule{%
17115 \normalsize\ftn@rule@test@values
17116 \kern-\dimexpr 2.6\p@+\ftn@rule@height\relax
17117 \ifx\@textbottom\relax\else\vskip \z@ \@plus.05fil\fi
17118 {\usekomafont{footnoterule}{%
17119 \hbox to \columnwidth{\hskip \dimexpr\columnwidth-\ftn@rule@width\relax \leavevmode\leaders\hrule \ftn
17120 \kern 2.6\p@}
17121 \renewcommand*\maketitle[1][1]{%
17122 \if@titlepage
17123 \begin{titlepage}
17124 \setcounter{page}{%
17125 #1%
17126 }%
17127 \let\footnotesize\small
17128 \let\right@footnoterule\relax
17129 \let\left@footnoterule\relax
17130 \let\textwidth@footnoterule\relax
17131 \let\footnote\thanks
17132 \let\LTRfootnote\LTRthanks
```
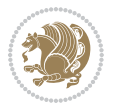

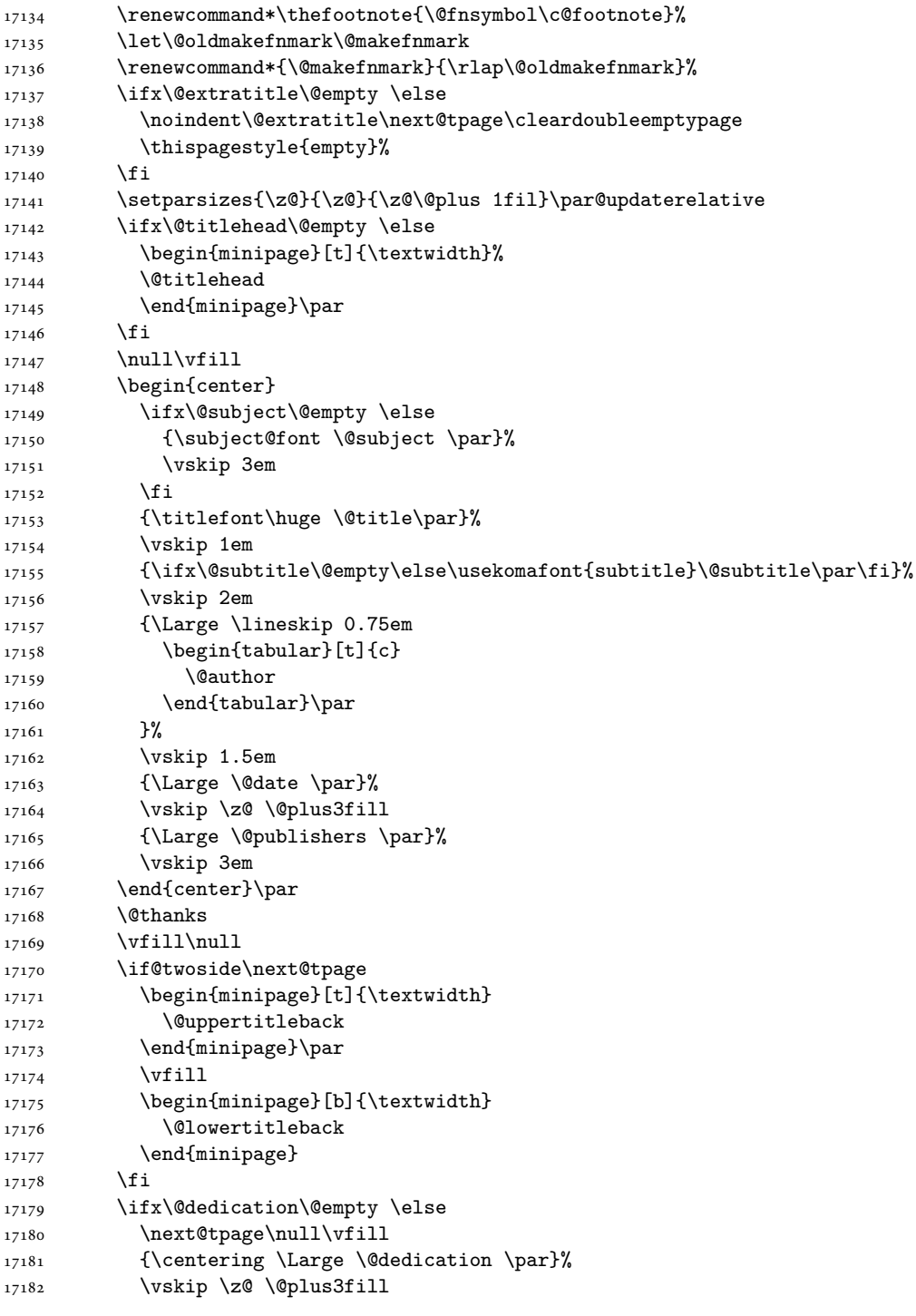

17133 \let\RTLfootnote\RTLthanks

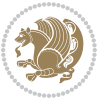

```
17183 \if@twoside \next@tpage\cleardoubleemptypage \fi
17184 \fi
17185 \end{titlepage}
17186 \else
17187 \par
17188 \@tempcnta=%
17189 #1%
17190 \relax\ifnum\@tempcnta=1\else
17191 \ClassWarning{\KOMAClassName}{%
17192 Optional argument of \string\maketitle\space ignored
17193 at\MessageBreak
17194 notitlepage-mode%
17195 }%
17196 \fi
17197 \begingroup
17198 \renewcommand*\thefootnote{\@fnsymbol\c@footnote}%
17199 \let\@oldmakefnmark\@makefnmark
17200 \renewcommand*{\@makefnmark}{\rlap\@oldmakefnmark}
17201 \if@twocolumn
17202 \ifnum \col@number=\@ne
17203 \@maketitle
17204 \else
17205 \twocolumn[\@maketitle]%
17206 \fi
17207 \else
17208 \newpage
17209 \global\@topnum\z@
17210 \@maketitle
17211 \fi
17212 \thispagestyle{\titlepagestyle}\@thanks
17213 \endgroup
17214 \fi
17215 \setcounter{footnote}{0}%
17216 \let\thanks\relax
17217 \let\LTRthanks\relax
17218 \let\RTLthanks\relax
17219 \let\maketitle\relax
17220 \let\@maketitle\relax
17221 \global\let\@thanks\@empty
17222 \global\let\@author\@empty
17223 \global\let\@date\@empty
17224 \global\let\@title\@empty
17225 \global\let\@subtitle\@empty
17226 \global\let\@extratitle\@empty
17227 \global\let\@titlehead\@empty
17228 \global\let\@subject\@empty
17229 \global\let\@publishers\@empty
17230 \global\let\@uppertitleback\@empty
17231 \global\let\@lowertitleback\@empty
17232 \global\let\@dedication\@empty
```
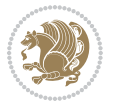

```
17233 \global\let\author\relax
17234 \global\let\title\relax
17235 \global\let\extratitle\relax
17236 \global\let\titlehead\relax
17237 \global\let\subject\relax
17238 \global\let\publishers\relax
17239 \global\let\uppertitleback\relax
17240 \global\let\lowertitleback\relax
17241 \global\let\dedication\relax
17242 \global\let\date\relax
17243 \global\let\and\relax
17244 }%
17245 \renewcommand*{\@maketitle}{%
17246 \clearpage
17247 \let\footnote\thanks
17248 \let\LTRfootnote\LTRthanks
17249 \let\RTLfootnote\RTLthanks
17250 \ifx\@extratitle\@empty \else
17251 \noindent\@extratitle \next@tpage \if@twoside \null\next@tpage \fi
17252 \fi
17253 \setparsizes{\z@}{\z@}{\z@\@plus 1fil}\par@updaterelative
17254 \ifx\@titlehead\@empty \else
17255 \begin{minipage}[t]{\textwidth}
17256 \@titlehead
17257 \end{minipage}\par
17258 \fi
17259 \null
17260 \vskip 2em%
17261 \begin{center}%
17262 \ifx\@subject\@empty \else
17263 {\subject@font \@subject \par}
17264 \vskip 1.5em
17265 \fi
17266 {\titlefont\huge \@title \par}%
17267 \vskip .5em
17268 {\ifx\@subtitle\@empty\else\usekomafont{subtitle}\@subtitle\par\fi}%
17269  \vskip 1em
17270 {\Large
17271 \lineskip .5em%
17272 \begin{tabular}[t]{c}
17273 \@author
17274 \end{tabular}\par
17275 }%
17276 \vskip 1em%
17277 {\Large \@date \par}%
17278 \vskip \z@ \@plus 1em
17279 {\Large \@publishers \par}
17280 \ifx\@dedication\@empty \else
17281 \vskip 2em
17282 {\Large \@dedication \par}
```
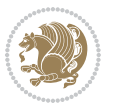

```
17283 \fi
17284 \end{center}%
17285 \par
17286 \vskip 2em
17287 }%
17288 \def\raggedsection{\if@RTL\raggedleft\else\raggedright\fi}
17289 \def\raggedpart{\if@RTL\raggedleft\else\raggedright\fi}
17290\renewcommand*\autodot{\if@altsecnumformat\@SepMark\fi}
17291 \renewcommand*{\thesubsection}{\thesection\@SepMark\@arabic\c@subsection}
17292 \renewcommand*{\thesubsubsection}{%
17293 \thesubsection\@SepMark\@arabic\c@subsubsection
17294 }
17295 \renewcommand*{\theparagraph}{\thesubsubsection\@SepMark\@arabic\c@paragraph}
17296 \renewcommand*{\thesubparagraph}{%
17297 \theparagraph\@SepMark\@arabic\c@subparagraph
17298 }
17299 \renewenvironment{thebibliography}[1]{%
17300 \if@bib@break@
17301 \bib@beginhook
17302 \else
17303 \bib@heading
17304 \ifx\bibpreamble\relax\else\ifx\bibpreamble\@empty\else
17305 \noindent\bibpreamble\par\nobreak
17306 \fi\fi
17307 \bib@beginhook
17308 \bib@before@hook
17309 \fi
17310 \renewcommand{\BreakBibliography}[1]{%
17311 \@bib@break
17312 \end{thebibliography}%
17313 \begingroup ##1\endgroup
17314 \begin{thebibliography}{#1}
17315 }%
17316 \if@RTL\if@LTRbibitems\@RTLfalse\else\fi\else\if@RTLbibitems\@RTLtrue\else\fi\fi
17317 \bidi@@thebibliography@font@hook%
17318 \list{%
17319 \@biblabel{\@arabic\c@enumiv}%
17320 }{%
17321 \settowidth\labelwidth{\@biblabel{#1}}%
17322 \leftmargin\labelwidth
17323 \advance\leftmargin\labelsep
17324 \@openbib@code
17325 \if@bib@break@
17326 \edef\@tempa{%
17327 \noexpand\usecounter{enumiv}%
17328 \noexpand\setcounter{enumiv}{\the\c@enumiv}%
17329 }\@tempa
17330 \no@bib@break
17331 \else
17332 \usecounter{enumiv}%
```
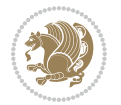

```
17334 \let\p@enumiv\@empty
17335 \renewcommand*\theenumiv{\@arabic\c@enumiv}%
17336 }%
17337 \sloppy\clubpenalty4000 \widowpenalty4000
17338 \sfcode`\.=\@m
17339 }{%
17340 \if@bib@break@
17341 \def\@noitemerr{%
17342 \@latex@warning{%
17343 \string\BreakBibliography\space at begin of `thebibliography'
17344 environment\MessageBreak
17345 or following \string\BreakBibliography}%
17346 }%
17347 \else
17348 \def\@noitemerr{%
17349 \@latex@warning{%
17350 Empty `thebibliography' environment or
17351 \string\BreakBibliography\MessageBreak
17352 before end of `thebibliography' environment}%
17353 }%
17354 \fi
17355 \endlist
17356 \if@bib@break@
17357 \else
17358 \bib@after@hook
17359 \let\bib@before@hook\@empty
17360 \let\bib@after@hook\@empty
17361 \fi
17362 \bib@endhook
17363 }
17364 \renewcommand*\left@footnoterule{%
17365 \kern-3\p@
17366 \ifx\@textbottom\relax\else\vskip \z@ \@plus.05fil\fi
17367 \hrule\@width.4\columnwidth
17368 \kern 2.6\p@}
17369 \renewcommand*\right@footnoterule{%
17370 \kern-3\p@
17371 \ifx\@textbottom\relax\else\vskip \z@ \@plus.05fil\fi
17372 \hbox to \columnwidth{\hskip .6\columnwidth \hrulefill }
17373 \kern2.6\p@}
\texttt{17374}\{} \texttt{17374}\ \texttt{17374}\ \texttt{1737417375 \renewcommand*{\raggeddictumtext}{\if@RTL\raggedleft\else\raggedright\fi}
17376 \renewcommand*{\raggeddictumauthor}{\if@RTL\raggedright\else\raggedleft\fi}
17377 \renewcommand\marginline[1]{%
17378 \marginpar[\if@RTL\raggedright\else\raggedleft\fi{#1}]{\if@RTL\raggedleft\else\raggedright\:
17379 }
17380 \renewcommand{\@@makecaption}[3]{%
17381 \cap@margin
17382 \ifonelinecaptions
```
\fi

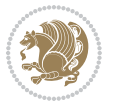

```
17383 \@tempcnta=\value{mpfootnote}\@tempcntb=\value{footnote}%
17384 \let\scr@tmp@footnotetext=\@footnotetext
17385 \let\@footnotetext=\@gobble
17386 \let\scr@tmp@LTRfootnotetext=\@LTRfootnotetext
17387 \let\@LTRfootnotetext=\@gobble
17388 \let\scr@tmp@RTLfootnotetext=\@RTLfootnotetext
17389 \let\@RTLfootnotetext=\@gobble
17390 \sbox\@tempboxa{%
17391 {\capfont{\strut\ignorespaces
17392 #1{{\caplabelfont{#2\captionformat}}}%
17393 #3\unskip\strut}}%
17394 }%
17395 \let\@footnotetext=\scr@tmp@footnotetext
17396 \let\scr@tmp@footnotetext=\undefined
17397 \let\@LTRfootnotetext=\scr@tmp@LTRfootnotetext
17398 \let\scr@tmp@LTRfootnotetext=\undefined
17399 \let\@RTLfootnotetext=\scr@tmp@RTLfootnotetext
17400 \let\scr@tmp@RTLfootnotetext=\undefined
17401 \setcounter{footnote}{\@tempcntb}%
17402 \setcounter{mpfootnote}{\@tempcnta}%
17403 \else
17404 \sbox\@tempboxa{\hspace*{2\cap@width}}%
17405 \fi
17406 \begingroup%
17407 \setlength{\@tempdima}{\cap@width}%
17408 \ifdim \wd\@tempboxa >\@tempdima
17409 \hb@xt@\hsize{%
17410 \setbox\@tempboxa\vbox{\hsize=\cap@width
17411 \ifdofullc@p
17412 {\capfont{\@hangfrom{\scr@smashdp{\strut\ignorespaces
17413 #1{{\caplabelfont{#2\captionformat}}}}}%
17414 \{#3\unskip\text{th}\strut\parrow\text{par}\}17415 \else%
17416 \ifdim\cap@indent<\z@
17417 {\capfont{\strut\ignorespaces
17418 #1{{\caplabelfont{#2\captionformat\par}}}%
17419 \noindent\hspace*{-\cap@indent}#3\unskip\strut\par}}%
17420 \text{else\text{\textendash}}17421 \if@capbreak
17422 {\capfont{\strut\ignorespaces
17423 #1{{\caplabelfont{#2\captionformat\par}}}%
17424 \noindent\@hangfrom{\hspace*{\cap@indent}}{#3\par}}}%
17425 \else
17426 {\capfont{\@hangfrom{\scr@smashdp\strut\hspace*{\cap@indent}}%
17427 {\hbox{\tt{\space}}-\cap@indent}\scr@smashdpf\igtr{\hbox{\tt{\gnorespaces}}\fi}17428 {{\caplabelfont{#2\captionformat}}}}#3\unskip\strut\par}}}%
17429 \fi
17430 \quad \text{If} \quad17431 \fi
17432 }%
```
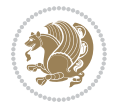

```
17433 \setlength{\@tempdima}{\ht\@tempboxa}%
17434 \addtolength{\@tempdima}{\dp\@tempboxa}%
17435 \addtolength{\@tempdima}{-\ht\strutbox}%
17436 \ht\@tempboxa\ht\strutbox
17437 \dp\@tempboxa\@tempdima
17438 \strut\cap@left
17439 \box\@tempboxa
17440 \cap@right\strut
17441 }%
17442 \else
17443 \global \@minipagefalse
17444 \sbox\@tempboxa{%
17445 {\capfont{\scr@smashdp{\strut\ignorespaces
17446 #1{{\caplabelfont{#2\captionformat}}}}%
17447 #3}}%
17448 }%
17449 {\capfont{\hb@xt@\hsize{\strut\cap@left\if@RTL\beginR\fi\box\@tempboxa\if@RTL\endR\fi\ca
17450 \fi
17451 \endgroup
17452 }
17453 \renewcommand{\@makecaption}[2]{%
17454 \if@captionabove
17455 \vskip\belowcaptionskip
17456 \else
17457 \vskip\abovecaptionskip
17458 \fi
17459 \@@makecaption\@firstofone{#1}{#2}%
17460 \if@captionabove
17461 \vskip\abovecaptionskip
17462 \else
17463 \vskip\belowcaptionskip
17464 \fi
17465 }
17466 \bidi@AfterFile{longtable-xetex-bidi.def}{%
17467 \@ifpackageloaded{caption2}{\@komalongtablefalse
17468 \scr@caption@before@longtable@warning{caption2}%
17469 }{}%
17470 \if@komalongtable
17471 \renewcommand{\LT@makecaption}[3]{%
17472 \noalign{%
17473 \if@captionabove
17474 \vskip\belowcaptionskip
17475 \else
17476 \vskip\abovecaptionskip
17477 \fi
17478 }%
17479 \LT@mcol\LT@cols c{%
17480 \hbox to\z@{\hss\parbox[t]\linewidth{%
17481 \@@makecaption{#1}{#2}{#3}%
17482 \endgraf
```
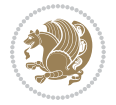
```
17483 \if@captionabove
17484 \vskip\abovecaptionskip
17485 \else
17486 \vskip\belowcaptionskip
17487 \fi
17488 }%
17489 \hss
17490 }%
17491 }%
17492 }%
17493 \renewcommand*{\scr@LT@array}{}%
17494 \let\scr@LT@array=\LT@array
17495 \renewcommand*{\LT@array}{%
17496 \let\scr@caption=\LT@caption
17497 \def\captionabove{\noalign{\global\@captionabovetrue}%
17498 \scr@caption}%
17499 \def\captionbelow{\noalign{\global\@captionabovefalse}%
17500 \scr@caption}%
17501 \if@tablecaptionabove
17502 \let\LT@caption=\captionabove
17503 \else
17504 \let\LT@caption=\captionbelow
17505 \overrightarrow{fi}17506 \scr@LT@array
17507 }%
17508 \ClassInfo{\KOMAClassName}{%
17509 longtable captions redefined%
17510 }%
17511 \fi
17512 }
17513
17514 \CloneTOCEntryStyle{tocline}{part}
17515 \TOCEntryStyleStartInitCode{part}{%
17516 \expandafter\renewcommand%
17517 \csname scr@tso@#1@linefill\endcsname{\hfill}%
17518 \expandafter\renewcommand%
17519 \csname scr@tso@#1@entryformat\endcsname[1]{\usekomafont{partentry}{##1}}%
17520 \expandafter\renewcommand%
17521 \csname scr@tso@#1@pagenumberformat\endcsname[1]{%
17522 \usekomafont{partentry}{\usekomafont{partentrypagenumber}{##1}}}%
17523 \expandafter\renewcommand\expandafter*%
17524 \csname scr@tso@#1@beforeskip\endcsname{2.25em \@plus\p@}%
17525 }
17526
17527 \CloneTOCEntryStyle{tocline}{section}
17528 \TOCEntryStyleStartInitCode{section}{%
17529 \expandafter\renewcommand%
17530 \csname scr@tso@#1@linefill\endcsname{%
17531 \if@sectionentrywithdots
17532 \TOCLineLeaderFill\relax
```
File scrartcl-xetex-bidi.def 360

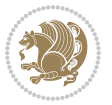

```
17533 \else
17534 \hfill
17535 \fi
17536 }%
17537 % F^^fcr die Eintr^^e4ge die Schrift von Element sectionentry verwenden.
17538 \expandafter\renewcommand%
17539 \csname scr@tso@#1@entryformat\endcsname{\usekomafont{sectionentry}}%
17540 \expandafter\renewcommand%
17541 \csname scr@tso@#1@pagenumberformat\endcsname[1]{\usekomafont{sectionentry}{\usekomafont{sec
17542 \expandafter\renewcommand\expandafter*%
17543 \csname scr@tso@#1@beforeskip\endcsname{1.0em \@plus\p@}%
17544 }
17545
17546 \CloneTOCEntryStyle{tocline}{subsection}
17547 \TOCEntryStyleStartInitCode{subsection}{%
17548 \expandafter\renewcommand%
17549 \csname scr@tso@#1@linefill\endcsname{\TOCLineLeaderFill\relax}%
17550 }
17551
17552 \CloneTOCEntryStyle{subsection}{default}
17553
17554 \DeclareSectionCommand[%
17555 style=part,%
17556 level=\z@,%
17557 tocstyle=part,%
17558 toclevel=\m@ne,%
17559 tocindent=\z@,%
17560 tocnumwidth=2em%
17561 ]{part}
17562 \DeclareSectionCommand[%
17563 style=section,%
17564 level=1,%
17565 indent=\z@,%
17566 beforeskip=-3.5ex \@plus -1ex \@minus -.2ex,%
17567 afterskip=2.3ex \@plus.2ex,%
17568 tocstyle=section,%
17569 tocindent=0pt,%
17570 tocnumwidth=1.5em%
17571 ]{section}
17572 \DeclareSectionCommand[%]
17573 style=section,%
17574 level=2,%
17575 indent=\z@,%
17576 beforeskip=-3.25ex\@plus -1ex \@minus -.2ex,%
17577 afterskip=1.5ex \@plus .2ex,%
17578 tocstyle=subsection,%
17579 tocindent=1.5em,%
17580 tocnumwidth=2.3em%
17581 ]{subsection}
17582 \DeclareSectionCommand[%
```
File scrartcl-xetex-bidi.def 361

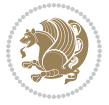

```
17583 style=section,%
17584 level=3,%
17585 indent=\z@,%
17586 beforeskip=-3.25ex\@plus -1ex \@minus -.2ex,%
17587 afterskip=1.5ex \@plus .2ex,%
17588 tocstyle=subsection,%
17589 tocindent=3.8em,%
17590 tocnumwidth=3.2em%
17591]{subsubsection}
17592 \DeclareSectionCommand[%
17593 style=section,%
17594 level=4,%
17595 indent=\z@,%
17596 beforeskip=3.25ex \@plus1ex \@minus.2ex,%
17597 afterskip=-1em,%
17598 tocstyle=subsection,%
17599 tocindent=7.0em,%
17600 tocnumwidth=4.1em%
17601 ]{paragraph}
17602 \DeclareSectionCommand[%
17603 style=section,%
17604 level=5,%
17605 indent=\scr@parindent,%
17606 beforeskip=3.25ex \@plus1ex \@minus .2ex,%
17607 afterskip=-1em,%
17608 tocstyle=subsection,%
17609 tocindent=10em,%
17610 tocnumwidth=5em%
_{17611} ] \{ \mbox{subparam} \}
```

```
17612 \ProvidesFile{scrbook-xetex-bidi.def}[2017/06/09 v1.1 bidi adaptations for scrbook class for \overline{X}17613 \newcommand{\scr@saved@LTRfootnotetext}{}
17614 \newcommand{\scr@saved@RTLfootnotetext}{}
17615 \let\scr@saved@footnotetext\@footnotetext
17616 \let\scr@saved@LTRfootnotetext\@LTRfootnotetext
17617 \let\scr@saved@RTLfootnotetext\@RTLfootnotetext
17618 \renewcommand{\@footnotetext}[1]{%
17619 \scr@saved@footnotetext{#1}%
17620 \csname FN@mf@prepare\endcsname
17621 }
17622 \renewcommand{\@LTRfootnotetext}[1]{%
17623 \scr@saved@LTRfootnotetext{#1}%
17624 \csname FN@mf@prepare\endcsname
17625 }
17626 \renewcommand{\@RTLfootnotetext}[1]{%
17627 \scr@saved@RTLfootnotetext{#1}%
17628 \csname FN@mf@prepare\endcsname
17629 }
```

```
File scrbook-xetex-bidi.def 362
```
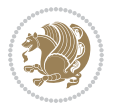

```
17630 \renewcommand\deffootnote[4][]{%
17631 \long\def\@makefntext##1{%
17632 \setlength{\@tempdimc}{#3}%
17633 \def\@tempa{#1}\ifx\@tempa\@empty
17634 \@setpar{\@@par
17635 \@tempdima = \hsize
17636 \addtolength{\@tempdima}{-#2}%
17637 \if@RTL\parshape \@ne 0pt \@tempdima\else\parshape \@ne #2 \@tempdima\fi}%
17638 \else
17639 \addtolength{\@tempdimc}{#2}%
17640 \addtolength{\@tempdimc}{-#1}%
17641 \@setpar{\@@par
17642 \text{Otempdima} = \hspace{0.1cm} 1512e17643 \addtolength{\@tempdima}{-#1}%
17644 \text{Otempdimb} = \hbox{hsize}17645 \addtolength{\@tempdimb}{-#2}%
17646 \if@RTL\parshape \tw@ Opt \@tempdima Opt \@tempdimb\else\parshape \tw@ #1 \@tempdima 32017647 }%
17648 \fi
17649 \par
17650 \parindent\@tempdimc\noindent
17651 \ftn@font\hbox to \z@{\hss\@@makefnmark}##1%
17652 }%
17653 \def\@@makefnmark{\hbox{\ftnm@font{#4}}}%
17654 }
17655 \deffootnote[1em]{1.5em}{1em}{\textsuperscript{\thefootnotemark}}
17656 \renewcommand*\left@footnoterule{%
17657 \normalsize\ftn@rule@test@values
17658 \kern-\dimexpr 2.6\p@+\ftn@rule@height\relax
17659 \ifx\@textbottom\relax\else\vskip \z@ \@plus.05fil\fi
17660 {\usekomafont{footnoterule}{%
17661 \hrule \@height\ftn@rule@height \@width\ftn@rule@width}}%
17662 \kern 2.6\pQ}
17663 \renewcommand*\right@footnoterule{%
17664 \normalsize\ftn@rule@test@values
17665 \kern-\dimexpr 2.6\p@+\ftn@rule@height\relax
17666 \ifx\@textbottom\relax\else\vskip \z@ \@plus.05fil\fi
17667 {\usekomafont{footnoterule}{%
17668 \hbox to \columnwidth{\hskip \dimexpr\columnwidth-\ftn@rule@width\relax \leavevmode\leaders\hrule \ftn
17669 \kern 2.6\pQ}
17670 \renewcommand*\maketitle[1][1]{%
17671 \if@titlepage
17672 \begin{titlepage}
17673 \setcounter{page}{%
17674 #1%
17675 }%
17676 \let\footnotesize\small
17677 \let\right@footnoterule\relax
17678 \let\left@footnoterule\relax
17679 \let\textwidth@footnoterule\relax
```
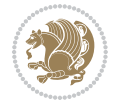

```
17680 \let\footnote\thanks
17681 \let\LTRfootnote\LTRthanks
17682 \let\RTLfootnote\RTLthanks
17683 \renewcommand*\thefootnote{\@fnsymbol\c@footnote}%
17684 \let\@oldmakefnmark\@makefnmark
17685 \renewcommand*{\@makefnmark}{\rlap\@oldmakefnmark}%
17686 \ifx\@extratitle\@empty \else
17687 \noindent\@extratitle\next@tpage\cleardoubleemptypage
17688 \thispagestyle{empty}%
17689 \fi
17690 \setparsizes{\z@}{\z@}{\z@\@plus 1fil}\par@updaterelative
17691 \ifx\@titlehead\@empty \else
17692 \begin{minipage}[t]{\textwidth}%
17693 \@titlehead
17694 \end{minipage}\par
17695 \overrightarrow{fi}17696 \null\vfill
17697 \begin{center}
17698 \ifx\@subject\@empty \else
17699 {\subject@font \@subject \par}%
17700 \vskip 3em
17701 \overrightarrow{fi}17702 {\titlefont\huge \@title\par}%
17703    \vskip 1em
17704 {\ifx\@subtitle\@empty\else\usekomafont{subtitle}\@subtitle\par\fi}%
17705 \vskip 2em
17706 {\Large \lineskip 0.75em
17707 \begin{tabular}[t]{c}
17708 \@author
17709 \end{tabular}\par
17710 }%
17711 \vskip 1.5em
17712 {\Large \@date \par}%
17713 \vee \vskip \z@ \@plus3fill
17714 {\Large \@publishers \par}%
17715 \vskip 3em
17716 \end{center}\par
17717 \@thanks
17718 \vfill\null
17719 \if@twoside\next@tpage
17720 \begin{minipage}[t]{\textwidth}
17721 \@uppertitleback
17722 \end{minipage}\par
17723 \forallfill
17724 \begin{minipage}[b]{\textwidth}
17725 \@lowertitleback
17726 \end{minipage}
17727 \fi
17728 \ifx\@dedication\@empty \else
17729 \next@tpage\null\vfill
```
17741 Optional argument of \string\maketitle\space ignored 17742 at\MessageBreak 17743 notitlepage-mode% 17744 }%  $17745$  \fi 17746 \begingroup 17747 \renewcommand\*\thefootnote{\@fnsymbol\c@footnote}% 17748 \let\@oldmakefnmark\@makefnmark 17749 \renewcommand\*{\@makefnmark}{\rlap\@oldmakefnmark} 17750 \if@twocolumn 17751 \ifnum \col@number=\@ne 17752 \@maketitle 17753 \else 17754 \twocolumn[\@maketitle]%  $17755$  \fi 17756 \else 17757 \newpage 17758 \global\@topnum\z@ 17759 \@maketitle 17760 \fi 17761 \thispagestyle{\titlepagestyle}\@thanks 17762 \endgroup  $17763$  \fi 17764 \setcounter{footnote}{0}% 17765 \let\thanks\relax 17766 \let\LTRthanks\relax 17767 \let\RTLthanks\relax 17768 \let\maketitle\relax 17769 \let\@maketitle\relax 17770 \global\let\@thanks\@empty 17771 \global\let\@author\@empty 17772 \global\let\@date\@empty 17773 \global\let\@title\@empty 17774 \global\let\@subtitle\@empty 17775 \global\let\@extratitle\@empty 17776 \global\let\@titlehead\@empty 17777 \global\let\@subject\@empty 17778 \global\let\@publishers\@empty 17779 \global\let\@uppertitleback\@empty

17730 {\centering \Large \@dedication \par}%

17732 \if@twoside \next@tpage\cleardoubleemptypage \fi

 $17731$   $\vee$  \vskip \z@ \@plus3fill

17739 \relax\ifnum\@tempcnta=1\else 17740 \ClassWarning{\KOMAClassName}{%

 $17733$  \fi

17735 \else 17736 \par

17738 #1%

17734 \end{titlepage}

17737 \@tempcnta=%

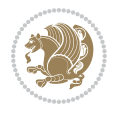

```
17780 \global\let\@lowertitleback\@empty
17781 \global\let\@dedication\@empty
\verb|17782 \qquad \verb|\global\let\author\relax|17783 \global\let\title\relax
17784 \global\let\extratitle\relax
17785 \global\let\titlehead\relax
17786 \global\let\subject\relax
17787 \global\let\publishers\relax
17788 \global\let\uppertitleback\relax
17789 \global\let\lowertitleback\relax
17790 \global\let\dedication\relax
17791 \global\let\date\relax
17792 \global\let\and\relax
17793 }%
17794 \renewcommand*{\@maketitle}{%
17795 \clearpage
17796 \let\footnote\thanks
17797 \let\LTRfootnote\LTRthanks
17798 \let\RTLfootnote\RTLthanks
17799 \ifx\@extratitle\@empty \else
17800 \noindent\@extratitle \next@tpage \if@twoside \null\next@tpage \fi
17801 \fi
17802 \setparsizes{\z@}{\z@}{\z@\@plus 1fil}\par@updaterelative
17803 \ifx\@titlehead\@empty \else
17804 \begin{minipage}[t]{\textwidth}
17805 \@titlehead
17806 \end{minipage}\par
17807 \fi
17808 \null
17809 \vskip 2em%
17810 \begin{center}%
17811 \ifx\@subject\@empty \else
17812 {\subject@font \@subject \par}
17813 \vskip 1.5em
17814 \fi
17815 {\titlefont\huge \@title \par}%
17816 \vskip .5em
17817 {\ifx\@subtitle\@empty\else\usekomafont{subtitle}\@subtitle\par\fi}%
17818 \vskip 1em
17819 {\Large
17820 \lineskip .5em%
17821 \begin{tabular}[t]{c}
17822 \@author
17823 \end{tabular}\par
17824 }%
17825 \vskip 1em%
17826 {\Large \@date \par}%
17827 \vskip \z@ \@plus 1em
17828 {\Large \@publishers \par}
17829 \ifx\@dedication\@empty \else
```
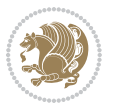

```
17830 \vskip 2em
17831 {\Large \@dedication \par}
17832 \fi
17833 \end{center}%
17834 \par
17835 \vskip 2em
17836 }%
17837\def\raggedsection{\if@RTL\raggedleft\else\raggedright\fi}
17838 \renewcommand*\autodot{\if@altsecnumformat\@SepMark\fi}
17839 \renewcommand*\thesection{%
17840 \ifnum \scr@compatibility>\@nameuse{scr@v@2.97d}\relax
17841 \if@mainmatter\thechapter\@SepMark\fi
17842 \else
17843 \thechapter\@SepMark%
17844 \fi
17845 \@arabic\c@section
17846 }
17847 \renewcommand*{\thesubsection}{\thesection\@SepMark\@arabic\c@subsection}
17848 \renewcommand*{\thesubsubsection}{%
17849 \thesubsection\@SepMark\@arabic\c@subsubsection
17850 }
\verb|17851\rangle\renewcommand*{\theparagraph}{\theparagraph}{}17852 \renewcommand*{\thesubparagraph}{%
17853 \theparagraph\@SepMark\@arabic\c@subparagraph
17854 }
17855 \renewcommand*\thefigure{%
17856 \ifnum \scr@compatibility>\@nameuse{scr@v@2.97d}\relax
17857 \if@mainmatter\thechapter\@SepMark\fi
17858 \else
17859 \thechapter\@SepMark%
17860 \fi
17861 \@arabic\c@figure
17862 }
17863 \renewcommand*\thetable{%
17864 \ifnum \scr@compatibility>\@nameuse{scr@v@2.97d}\relax
17865 \if@mainmatter\thechapter\@SepMark\fi
17866 \else
17867 \thechapter\@SepMark%
17868 \fi
17869 \@arabic\c@table
17870 }
17871 \renewcommand*\theequation{%
17872 \ifnum \scr@compatibility>\@nameuse{scr@v@2.97d}\relax
17873 \if@mainmatter\thechapter\@SepMark\fi
17874 \else
17875 \thechapter\@SepMark%
17876 \fi
17877 \@arabic\c@equation
17878 }
17879 \renewenvironment{thebibliography}[1]{%
```
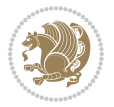

```
17880 \if@bib@break@
17881 \bib@beginhook
17882 \else
17883 \ifx\bibpreamble\relax\else\ifx\bibpreamble\@empty\else
17884 \setchapterpreamble{\bibpreamble}%
17885 \fi\fi
17886 \bib@heading
17887 \bib@beginhook
17888 \bib@before@hook
17889 \fi
17890 \renewcommand{\BreakBibliography}[1]{%
17891 \@bib@break
17892 \end{thebibliography}%
17893 \begingroup ##1\endgroup
17894 \begin{thebibliography}{#1}
17895 }%
17896 \if@RTL\if@LTRbibitems\@RTLfalse\else\fi\else\if@RTLbibitems\@RTLtrue\else\fi\fi
17897 \bidi@@thebibliography@font@hook%
17898 \list{%
17899 \@biblabel{\@arabic\c@enumiv}%
17900 }{%
17901 \settowidth\labelwidth{\@biblabel{#1}}%
17902 \leftmargin\labelwidth
17903 \advance\leftmargin\labelsep
17904 \@openbib@code
17905 \if@bib@break@
17906 \edef\@tempa{%
17907 \noexpand\usecounter{enumiv}%
17908 \noexpand\setcounter{enumiv}{\the\c@enumiv}%
17909 }\@tempa
17910 \no@bib@break
17911 \else
17912 \usecounter{enumiv}%
17913 \fi
17914 \let\p@enumiv\@empty
17915 \renewcommand*\theenumiv{\@arabic\c@enumiv}%
17916 }%
17917 \sloppy\clubpenalty4000 \widowpenalty4000
17918 \sfcode`\.=\@m
17919 }{%
17920 \if@bib@break@
17921 \def\@noitemerr{%
17922 \@latex@warning{%
17923 \string\BreakBibliography\space at begin of `thebibliography'
17924 environment\MessageBreak
17925 or following \string\BreakBibliography}%
17926 }%
17927 \else
17928 \def\@noitemerr{%
17929 \@latex@warning{%
```
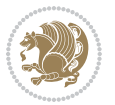

```
17930 Empty `thebibliography' environment or
17931 \string\BreakBibliography\MessageBreak
17932 before end of `thebibliography' environment}%
17933 }%
17934 \fi
17935 \endlist
17936 \if@bib@break@
17937 \else
17938 \bib@after@hook
17939 \let\bib@before@hook\@empty
17940 \let\bib@after@hook\@empty
_{17941} \fi
17942 \bib@endhook
17943 }
17944 \renewcommand*\left@footnoterule{%
17945 \kern-3\p@
17946 \ifx\@textbottom\relax\else\vskip \z@ \@plus.05fil\fi
17947 \hrule\@width.4\columnwidth
17948 \kern 2.6\p@}
17949 \renewcommand*\right@footnoterule{%
17950 \kern-3\p@
17951 \ifx\@textbottom\relax\else\vskip \z@ \@plus.05fil\fi
17952 \hbox to \columnwidth{\hskip .6\columnwidth \hrulefill }
17953 \kern2.6\p@}
17954 \renewcommand*{\raggeddictum}{\if@RTL\raggedright\else\raggedleft\fi}
17955 \renewcommand*{\raggeddictumtext}{\if@RTL\raggedleft\else\raggedright\fi}
17956 \renewcommand*{\raggeddictumauthor}{\if@RTL\raggedright\else\raggedleft\fi}
17957 \renewcommand\marginline[1]{%
17958 \marginpar[\if@RTL\raggedright\else\raggedleft\fi{#1}]{\if@RTL\raggedleft\else\raggedright\fi #1}%
17959 }
17960 \renewcommand{\@@makecaption}[3]{%
17961 \cap@margin
17962 \ifonelinecaptions
17963 \@tempcnta=\value{mpfootnote}\@tempcntb=\value{footnote}%
17964 \let\scr@tmp@footnotetext=\@footnotetext
17965 \let\@footnotetext=\@gobble
17966 \let\scr@tmp@LTRfootnotetext=\@LTRfootnotetext
17967 \let\@LTRfootnotetext=\@gobble
17968 \let\scr@tmp@RTLfootnotetext=\@RTLfootnotetext
17969 \let\@RTLfootnotetext=\@gobble
17970 \sbox\@tempboxa{%
17971 {\capfont{\strut\ignorespaces
17972 #1{{\caplabelfont{#2\captionformat}}}%
17973 #3\unskip\strut}}%
17974 }%
17975 \let\@footnotetext=\scr@tmp@footnotetext
17976 \let\scr@tmp@footnotetext=\undefined
17977 \let\@LTRfootnotetext=\scr@tmp@LTRfootnotetext
17978 \let\scr@tmp@LTRfootnotetext=\undefined
17979 \let\@RTLfootnotetext=\scr@tmp@RTLfootnotetext
```
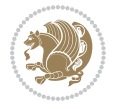

```
17980 \let\scr@tmp@RTLfootnotetext=\undefined
17981 \setcounter{footnote}{\@tempcntb}%
17982 \setcounter{mpfootnote}{\@tempcnta}%
17983 \else
17984 \sbox\@tempboxa{\hspace*{2\cap@width}}%
17985 \fi
17986 \begingroup%
17987 \setlength{\@tempdima}{\cap@width}%
17988 \ifdim \wd\@tempboxa >\@tempdima
17989 \hb@xt@\hsize{%
17990 \setbox\@tempboxa\vbox{\hsize=\cap@width
17991 \ifdofullc@p
17992 {\capfont{\@hangfrom{\scr@smashdp{\strut\ignorespaces
17993 #1{{\caplabelfont{#2\captionformat}}}}}%
17994 \{#3\unskip\strut\text{array}\phi\17995 \else%
17996 \ifdim\cap@indent<\z@
17997 <br>
{\capfont{\strut\ignorespaces
17998 #1{{\caplabelfont{#2\captionformat\par}}}%
17999 \noindent\hspace*{-\cap@indent}#3\unskip\strut\par}}%
18000 \else%
18001 \if@capbreak
18002 <br>
{\capfont{\strut\ignorespaces
18003 #1{{\caplabelfont{#2\captionformat\par}}}
18004 \noindent\@hangfrom{\hspace*{\cap@indent}}{#3\par}}}%
18005 \else
18006 {\cap{\Omega}\scr@smash} {\capfont{\@hangfrom{\scr@smashdp\strut\hspace*{\cap@indent}}
18007 {\hspace{-\cap@indent}\scr@smashdp{\ignorespaces#1%
18008 {\{\cap \text{#2\caption{min} }\} \the substitut \par}}}
18009 \qquad \qquad \qquad \qquad \qquad \qquad \qquad \qquad \qquad \qquad \qquad \qquad \qquad \qquad \qquad \qquad \qquad \qquad \qquad \qquad \qquad \qquad \qquad \qquad \qquad \qquad \qquad \qquad \qquad \qquad \qquad \qquad \qquad \qquad \qquad \qquad \qquad 
18010 \fi
18011 \fi
18012 }%
18013 \setlength{\@tempdima}{\ht\@tempboxa}%
18014 \addtolength{\@tempdima}{\dp\@tempboxa}%
18015 \addtolength{\@tempdima}{-\ht\strutbox}%
18016 \ht\@tempboxa\ht\strutbox
18017 \dp\@tempboxa\@tempdima
18018 \strut\cap@left
18019 \box\@tempboxa
18020 \cap@right\strut
18021 }%
18022 \else
18023 \global \@minipagefalse
18024 \sbox\@tempboxa{%
18025 {\capfont{\scr@smashdp{\strut\ignorespaces
18026 #1{{\caplabelfont{#2\captionformat}}}}%
18027 #3}}%
18028 }%
18029 {\capfont{\hb@xt@\hsize{\strut\cap@left\if@RTL\beginR\fi\box\@tempboxa\if@RTL\endR\fi\cap@right\strut}}}%
```
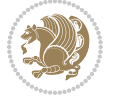

```
18031 \endgroup
18032 }
18033 \renewcommand{\@makecaption}[2]{%
18034 \if@captionabove
18035 \vskip\belowcaptionskip
18036 \else
18037 \vskip\abovecaptionskip
18038 \fi
18039 \@@makecaption\@firstofone{#1}{#2}%
18040 \if@captionabove
18041 \vskip\abovecaptionskip
18042 \else
18043 \vskip\belowcaptionskip
18044 \fi
18045 }
18046 \bidi@AfterFile{longtable-xetex-bidi.def}{%
18047 \@ifpackageloaded{caption2}{\@komalongtablefalse
18048 \scr@caption@before@longtable@warning{caption2}%
18049 }{}%
18050 \if@komalongtable
18051 \renewcommand{\LT@makecaption}[3]{%
18052 \noalign{%
18053 \if@captionabove
18054 \vskip\belowcaptionskip
18055 \else
18056 \vskip\abovecaptionskip
18057 \fi
18058 }%
18059 \LT@mcol\LT@cols c{%
18060 \hbox to\z@{\hss\parbox[t]\linewidth{%
18061 \@@makecaption{#1}{#2}{#3}%
18062 \endgraf
18063 \if@captionabove
18064 \vskip\abovecaptionskip
18065 \else
18066 \vskip\belowcaptionskip
18067 \fi
18068 }%
18069 \hss
18070 }%
18071 }%
18072 }%
18073 \renewcommand*{\scr@LT@array}{}%
18074 \let\scr@LT@array=\LT@array
18075 \renewcommand*{\LT@array}{%
18076 \let\scr@caption=\LT@caption
18077 \def\captionabove{\noalign{\global\@captionabovetrue}%
18078 \scr@caption}%
18079 \def\captionbelow{\noalign{\global\@captionabovefalse}%
```
18030 \fi

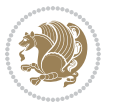

```
18080 \scr@caption}%
18081 \if@tablecaptionabove
18082 \let\LT@caption=\captionabove
18083 \else
18084 \let\LT@caption=\captionbelow
18085 \fi
18086 \scr@LT@array
18087 }%
18088 \ClassInfo{\KOMAClassName}{%
18089 longtable captions redefined%
18090 }%
18091 \fi
18092 }
18093
18094 \CloneTOCEntryStyle{tocline}{part}
18095 \TOCEntryStyleStartInitCode{part}{%
18096 \expandafter\renewcommand%
18097 \csname scr@tso@#1@linefill\endcsname{\hfill}%
18098 \expandafter\renewcommand%
18099 \csname scr@tso@#1@entryformat\endcsname[1]{\usekomafont{partentry}{##1}}%
18100 \expandafter\renewcommand%
18101 \csname scr@tso@#1@pagenumberformat\endcsname[1]{%
18102 \usekomafont{partentry}{\usekomafont{partentrypagenumber}{##1}}}%
18103 \expandafter\renewcommand\expandafter*%
18104 \csname scr@tso@#1@beforeskip\endcsname{2.25em \@plus\p@}%
18105 }
18106
18107 \CloneTOCEntryStyle{tocline}{chapter}
18108 \TOCEntryStyleStartInitCode{chapter}{%
18109 \expandafter\renewcommand%
18110 \csname scr@tso@#1@linefill\endcsname{%
18111 \if@chapterentrywithdots
18112 \TOCLineLeaderFill\relax
18113 \else
18114 \hfill
18115 \fi
18116 }%
18117 \expandafter\renewcommand%
18118 \csname scr@tso@#1@entryformat\endcsname{\usekomafont{chapterentry}}%
18119 \expandafter\renewcommand%
18120 \csname scr@tso@#1@pagenumberformat\endcsname[1]{%
18121 \usekomafont{chapterentry}{\usekomafont{chapterentrypagenumber}{##1}}}%
18122 \expandafter\renewcommand\expandafter*%
18123 \csname scr@tso@#1@beforeskip\endcsname{1.0em \@plus\p@}%
18124 }
18125
18126 \CloneTOCEntryStyle{tocline}{section}
18127 \TOCEntryStyleStartInitCode{section}{%
18128 \expandafter\renewcommand%
18129 \csname scr@tso@#1@linefill\endcsname{\TOCLineLeaderFill\relax}%
```
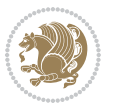

```
18130 }
18131
18132 \CloneTOCEntryStyle{section}{default}
18133
18134 \DeclareSectionCommand[%
18135 style=part,%
18136 level=\m@ne,%
18137 pagestyle=plain,%
18138 tocstyle=part,%
18139 toclevel=\m@ne,%
18140 tocindent=\zeta_20,%
18141 tocnumwidth=2em%
18142 ]{part}
18143 \DeclareSectionCommand[%
18144 style=chapter,%
18145 level=\z@,%
18146 pagestyle=plain,%
18147 tocstyle=chapter,%
18148 tocindent=\z@,%
18149 tocnumwidth=1.5em%
18150 ]{chapter}
18151 \DeclareSectionCommand[%
18152 style=section,%
18153 level=1,%
18154 indent=\z@,%
18155 beforeskip=-3.5ex \@plus -1ex \@minus -.2ex,%
18156 afterskip=2.3ex \@plus.2ex,%
18157 tocstyle=section,%
18158 tocindent=1.5em,%
18159 tocnumwidth=2.3em%
18160 ]{section}
18161 \DeclareSectionCommand[%
18162 style=section,%
18163 level=2,%
18164 indent=\z@,%
18165 beforeskip=-3.25ex\@plus -1ex \@minus -.2ex,%
18166 afterskip=1.5ex \@plus .2ex,%
18167 tocstyle=section,%
18168 tocindent=3.8em,%
18169 tocnumwidth=3.2em%
18170 ]{subsection}
18171 \DeclareSectionCommand[%
18172 style=section,%
18173 level=3,%
18174 indent=\z@,%
18175 beforeskip=-3.25ex\@plus -1ex \@minus -.2ex,%
18176 afterskip=1.5ex \@plus .2ex,%
18177 tocstyle=section,%
18178 tocindent=7.0em,%
18179 tocnumwidth=4.1em%
```
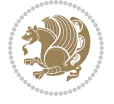

```
18180] {subsubsection}
18181 \DeclareSectionCommand[%
18182 style=section,%
18183 level=4,%
18184 indent=\z@,%
18185 beforeskip=3.25ex \@plus1ex \@minus.2ex,%
18186 afterskip=-1em,%
18187 tocstyle=section,%
18188 tocindent=10em,%
18189 tocnumwidth=5em%
18190 ]{paragraph}
18191 \DeclareSectionCommand[%
18192 style=section,%
18193 level=5,%
18194 indent=\scr@parindent,%
18195 beforeskip=3.25ex \@plus1ex \@minus .2ex,%
18196 afterskip=-1em,%
18197 tocstyle=section,%
18198 tocindent=12em,%
18199 tocnumwidth=6em%
18200 ]{subparagraph}
18201
18202
```
#### **107 File scrlettr-xetex-bidi.def**

```
18203 \ProvidesFile{scrlettr-xetex-bidi.def}[2015/11/14 v0.3 bidi adaptations for scrlettr class for
18204 \renewcommand\deffootnote[4][]{%
18205 \long\def\@makefntext##1{%
18206 \edef\@tempa{#1}\ifx\@tempa\@empty
18207 \@setpar{\@@par
18208 \@tempdima = \hsize
18209 \addtolength{\@tempdima}{-#2}
18210 \if@RTL\parshape \@ne 0pt \@tempdima\else\parshape \@ne #2 \@tempdima\fi}%
18211 \else
18212 \@setpar{\@@par
18213 \@tempdima = \hsize
18214 \addtolength{\@tempdima}{-#1}
18215 \@tempdimb = \hsize
18216 \addtolength{\@tempdimb}{-#2}
18217 \if@RTL\parshape \tw@ 0pt \@tempdima 0pt \@tempdimb\else\parshape \tw@ #1 \@tempdima #
18218 \fi
18219 \par
18220 \parindent #3\noindent
18221 \hbox to \z@{\hss\@@makefnmark}##1}
18222 \def\@@makefnmark{\hbox{#4}}
18223 }
18224 \deffootnote[1em]{1.5em}{1em}
18225 {\textsuperscript{\thefootnotemark}}
18226 \def\left@footnoterule{\kern-1\p@
```
File scrlettr-xetex-bidi.def 374

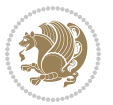

```
18227 \hrule width 0.4\columnwidth
18228 \kern .6\p@}
18229 \def\right@footnoterule{%
18230 \kern-1\p@
18231 \hbox to \columnwidth{\hskip .6\columnwidth \hrulefill }
18232 \kern .6\p@}
18233 \def\@datefield{\@reffalse
18234 \ifx\varyourref\@empty \else \@reftrue \fi
18235 \ifx\varyourmail\@empty \else \@reftrue \fi
18236 \ifx\varmyref\@empty \else \@reftrue \fi
18237 \ifx\varcustomer\@empty \else \@reftrue \fi
18238 \ifx\varinvoice\@empty \else \@reftrue \fi
18239 \ifx\varrefitemi\@empty \else \@reftrue \fi
18240 \ifx\varrefitemii\@empty \else \@reftrue \fi
18241 \ifx\varrefitemiii\@empty \else \@reftrue \fi
18242 \vskip -\parskip
18243 \vskip \refvskip
18244 \if@ref
18245 \ifx\varyourref\@empty \else
18246 \settowidth{\sc@temp}{\varyourref}
18247 \setbox0\hbox{\scriptsize \sf \yourrefname}
18248 \ifdim \sc@temp > \wd0 \sc@@temp\sc@temp \else \sc@@temp\wd0 \fi
18249 \parbox[t]{\sc@@temp}{\noindent \box0\par \varyourref}\hfill
18250 \fi
18251 \ifx\varyourmail\@empty \else
18252 \settowidth{\sc@temp}{\varyourmail}
18253 \setbox0\hbox{\scriptsize \sf \yourmailname}
18254 \ifdim \sc@temp > \wd0 \sc@@temp\sc@temp \else \sc@@temp\wd0 \fi
18255 \parbox[t]{\sc@@temp}{\noindent \box0\par \varyourmail}\hfill
18256 \fi
18257 \ifx\varmyref\@empty \else
18258 \settowidth{\sc@temp}{\varmyref}
18259 \setbox0\hbox{\scriptsize \sf \myrefname}
18260 \ifdim \sc@temp > \wd0 \sc@@temp\sc@temp \else \sc@@temp\wd0 \fi
18261 \parbox[t]{\sc@@temp}{\noindent \box0\par \varmyref}\hfill
18262 \fi
18263 \ifx\varcustomer\@empty \else
18264 \settowidth{\sc@temp}{\varcustomer}
18265 \setbox0\hbox{\scriptsize \sf \customername}
18266 \ifdim \sc@temp > \wd0 \sc@@temp\sc@temp \else \sc@@temp\wd0 \fi
18267 \parbox[t]{\sc@@temp}{\noindent \box0\par \varcustomer}\hfill
18268 \fi
18269 \ifx\varinvoice\@empty \else
18270 \settowidth{\sc@temp}{\varinvoice}
18271 \setbox0\hbox{\scriptsize \sf \invoicename}
18272 \ifdim \sc@temp > \wd0 \sc@@temp\sc@temp \else \sc@@temp\wd0 \fi
18273 \parbox[t]{\sc@@temp}{\noindent \box0\par \varinvoice}\hfill
18274 \fi
18275 \ifx\varrefitemi\@empty \else
18276 \settowidth{\sc@temp}{\varrefitemi}
```
File scrlettr-xetex-bidi.def 375

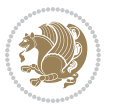

```
18277 \setbox0\hbox{\scriptsize \sf \varrefitemnamei}
18278 \ifdim \sc@temp > \wd0 \sc@@temp\sc@temp \else \sc@@temp\wd0 \fi
18279 \parbox[t]{\sc@@temp}{\noindent \box0\par \varrefitemi}\hfill
18280 \fi
18281 \ifx\varrefitemii\@empty \else
18282 \settowidth{\sc@temp}{\varrefitemii}
18283 \setbox0\hbox{\scriptsize \sf \varrefitemnameii}
18284 \ifdim \sc@temp > \wd0 \sc@@temp\sc@temp \else \sc@@temp\wd0 \fi
18285 \qquad \texttt{t} {\sc@temp}{\noindent \boxtimes0\par\varhspace{0.05cm} \texttt{u} } \texttt{u}18286 \fi
18287 \ifx\varrefitemiii\@empty \else
18288 \settowidth{\sc@temp}{\varrefitemiii}
18289 \setbox0\hbox{\scriptsize \sf \varrefitemnameiii}
18290 \ifdim \sc@temp > \wd0 \sc@@temp\sc@temp \else \sc@@temp\wd0 \fi
18291 \parbox[t]{\sc@@temp}{\noindent \box0\par \varrefitemiii}\hfill
18292 \fi
18293 \ifx\@date\@empty \else
18294 \settowidth{\sc@temp}{\@date}
18295 \setbox0\hbox{\scriptsize \sf \datename}
18296 \ifdim \sc@temp > \wd0 \sc@@temp\sc@temp \else \sc@@temp\wd0 \fi
18297 \parbox[t]{\sc@@temp}{\noindent \box0\par \@date}
18298 \fi
18299 \par
18300 \vspace{2.5\baselineskip}
18301 \else
18302 {\ifx\@date\@empty \else \if@RTL\raggedright\else\raggedleft\fi\fromplace\ \@date\par \fi}
18303 \vspace{1.5\baselineskip}
18304 \fi}
18305 \long\def\closing#1{\par\nobreak\vspace{0.5\baselineskip}
18306 \stopbreaks \noindent \sc@temp\textwidth \advance\sc@temp by
18307 -\sigindent \hspace{\sigindent}%
18308 \parbox{\sc@temp}{\if@RTL\raggedleft\else\raggedright\fi\ignorespaces #1\mbox{}\\[\presig@ski
18309 \fromsig\strut}\par
18310 \vspace{1.5\baselineskip}}
```

```
18311 \ProvidesFile{scrreprt-xetex-bidi.def}[2017/06/09 v1.1 bidi adaptations for scrreprt class for
18312 \newcommand{\scr@saved@LTRfootnotetext}{}
18313 \newcommand{\scr@saved@RTLfootnotetext}{}
18314 \let\scr@saved@footnotetext\@footnotetext
18315 \let\scr@saved@LTRfootnotetext\@LTRfootnotetext
18316 \let\scr@saved@RTLfootnotetext\@RTLfootnotetext
18317 \renewcommand{\@footnotetext}[1]{%
18318 \scr@saved@footnotetext{#1}%
18319 \csname FN@mf@prepare\endcsname
18320 }
18321 \renewcommand{\@LTRfootnotetext}[1]{%
18322 \scr@saved@LTRfootnotetext{#1}%
18323 \csname FN@mf@prepare\endcsname
```
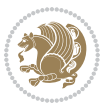

```
18324 }
18325 \renewcommand{\@RTLfootnotetext}[1]{%
18326 \scr@saved@RTLfootnotetext{#1}%
18327 \csname FN@mf@prepare\endcsname
18328 }
18329 \renewcommand\deffootnote[4][]{%
18330 \long\def\@makefntext##1{%
18331 \setlength{\@tempdimc}{#3}%
18332 \def\@tempa{#1}\ifx\@tempa\@empty
18333 \@setpar{\@@par
18334 \text{Otempdima} = \hbox{hsize}18335 \addtolength{\@tempdima}{-#2}%
18336 \if@RTL\parshape \@ne 0pt \@tempdima\else\parshape \@ne #2 \@tempdima\fi}%
18337 \else
18338 \addtolength{\@tempdimc}{#2}%
18339 \addtolength{\@tempdimc}{-#1}%
18340 \@setpar{\@@par
18341 \text{Otempdima} = \hspace{0.1cm} 1812e18342 \addtolength{\@tempdima}{-#1}%
18343 \@tempdimb = \hsize
18344 \addtolength{\@tempdimb}{-#2}%
18345 \if@RTL\parshape \tw@ 0pt \@tempdima 0pt \@tempdimb\else\parshape \tw@ #1 \@tempdima 34518346 }%
18347 \fi
18348 \par
18349 \parindent\@tempdimc\noindent
18350 \ftn@font\hbox to \z@{\hss\@@makefnmark}##1%
18351 }%
18352 \def\@@makefnmark{\hbox{\ftnm@font{#4}}}%
18353 }
18354 \deffootnote[1em]{1.5em}{1em}{\textsuperscript{\thefootnotemark}}
18355 \renewcommand*\left@footnoterule{%
18356 \normalsize\ftn@rule@test@values
18357 \kern-\dimexpr 2.6\p@+\ftn@rule@height\relax
18358 \ifx\@textbottom\relax\else\vskip \z@ \@plus.05fil\fi
18359 {\usekomafont{footnoterule}{%
18360 \hrule \@height\ftn@rule@height \@width\ftn@rule@width}}%
18361 \kern 2.6\p@}
18362 \renewcommand*\right@footnoterule{%
18363 \normalsize\ftn@rule@test@values
18364 \kern-\dimexpr 2.6\p@+\ftn@rule@height\relax
18365 \ifx\@textbottom\relax\else\vskip \z@ \@plus.05fil\fi
18366 {\usekomafont{footnoterule}{%
18367 \hbox to \columnwidth{\hskip \dimexpr\columnwidth-\ftn@rule@width\relax \leavevmode\leaders\hrule \ftn
18368 \kern 2.6\p@}
18369 \renewcommand*\maketitle[1][1]{%
18370 \if@titlepage
18371 \begin{titlepage}
18372 \setcounter{page}{%
18373 #1%
```
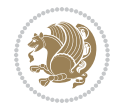

```
18374 }%
18375 \let\footnotesize\small
18376 \let\right@footnoterule\relax
18377 \let\left@footnoterule\relax
18378 \let\textwidth@footnoterule\relax
18379 \let\footnote\thanks
18380 \let\LTRfootnote\LTRthanks
18381 \let\RTLfootnote\RTLthanks
18382 \renewcommand*\thefootnote{\@fnsymbol\c@footnote}%
18383 \let\@oldmakefnmark\@makefnmark
18384 \renewcommand*{\@makefnmark}{\rlap\@oldmakefnmark}%
18385 \ifx\@extratitle\@empty \else
18386 \noindent\@extratitle\next@tpage\cleardoubleemptypage
18387 \thispagestyle{empty}%
18388 \fi
18389 \setparsizes{\z@}{\z@}{\z@\@plus 1fil}\par@updaterelative
18390 \ifx\@titlehead\@empty \else
18391 \begin{minipage}[t]{\textwidth}%
18392 \@titlehead
18393 \end{minipage}\par
18394 \fi
18395 \qquad \text{null}\text{fill}18396 \begin{center}
18397 \ifx\@subject\@empty \else
18398 {\subject@font \@subject \par}%
18399 \vskip 3em
18400 \fi
18401 {\titlefont\huge \@title\par}%
18402    \vskip 1em
18403 {\ifx\@subtitle\@empty\else\usekomafont{subtitle}\@subtitle\par\fi}%
18404  \vskip 2em
18405 {\Large \lineskip 0.75em
18406 \begin{tabular}[t]{c}
18407 \@author
18408 \end{tabular}\par
18409 } }18410 \vskip 1.5em
18411 {\Large \@date \par}%
18412 \vskip \z@ \@plus3fill
18413 {\Large \@publishers \par}%
18414 \vskip 3em
18415 \end{center}\par
18416 \@thanks
18417 \vfill\null
18418 \if@twoside\next@tpage
18419 \begin{minipage}[t]{\textwidth}
18420 \@uppertitleback
18421 \end{minipage}\par
18422 \forallfill
18423 \begin{minipage}[b]{\textwidth}
```
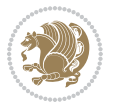

```
18424 \@lowertitleback
18425 \end{minipage}
18426 \fi
18427 \ifx\@dedication\@empty \else
18428 \next@tpage\null\vfill
18429 {\centering \Large \@dedication \par}%
18430 \vskip \z@ \@plus3fill
18431 \if@twoside \next@tpage\cleardoubleemptypage \fi
18432 \fi
18433 \end{titlepage}
18434 \else
18435 \par
18436 \@tempcnta=%
18437 #1%
18438 \relax\ifnum\@tempcnta=1\else
18439 \ClassWarning{\KOMAClassName}{%
18440 Optional argument of \string\maketitle\space ignored
18441 at\MessageBreak
18442 notitlepage-mode%
18443 }%
18444 \fi
18445 \begingroup
18446 \renewcommand*\thefootnote{\@fnsymbol\c@footnote}%
18447 \let\@oldmakefnmark\@makefnmark
18448 \renewcommand*{\@makefnmark}{\rlap\@oldmakefnmark}
18449 \if@twocolumn
18450 \ifnum \col@number=\@ne
18451 \@maketitle
18452 \else
18453 \twocolumn[\@maketitle]%
18454 \fi
18455 \else
18456 \newpage
18457 \global\@topnum\z@
18458 \@maketitle
18459 \fi
18460 \thispagestyle{\titlepagestyle}\@thanks
18461 \endgroup
18462 \fi
18463 \setcounter{footnote}{0}%
18464 \let\thanks\relax
18465 \let\LTRthanks\relax
18466 \let\RTLthanks\relax
18467 \let\maketitle\relax
18468 \let\@maketitle\relax
18469 \global\let\@thanks\@empty
18470 \global\let\@author\@empty
18471 \global\let\@date\@empty
18472 \global\let\@title\@empty
18473 \global\let\@subtitle\@empty
```

```
18474 \global\let\@extratitle\@empty
18475 \global\let\@titlehead\@empty
18476 \global\let\@subject\@empty
18477 \global\let\@publishers\@empty
18478 \global\let\@uppertitleback\@empty
18479 \global\let\@lowertitleback\@empty
18480 \global\let\@dedication\@empty
18481 \global\let\author\relax
18482 \global\let\title\relax
18483 \global\let\extratitle\relax
18484 \global\let\titlehead\relax
18485 \global\let\subject\relax
18486 \global\let\publishers\relax
18487 \global\let\uppertitleback\relax
18488 \global\let\lowertitleback\relax
18489 \global\let\dedication\relax
18490 \global\let\date\relax
18491 \global\let\and\relax
18492 }%
18493 \renewcommand*{\@maketitle}{%
18494 \clearpage
18495 \let\footnote\thanks
18496 \let\LTRfootnote\LTRthanks
18497 \let\RTLfootnote\RTLthanks
18498 \ifx\@extratitle\@empty \else
18499 \noindent\@extratitle \next@tpage \if@twoside \null\next@tpage \fi
18500 \fi
18501 \setparsizes{\z@}{\z@}{\z@\@plus 1fil}\par@updaterelative
18502 \ifx\@titlehead\@empty \else
18503 \begin{minipage}[t]{\textwidth}
18504 \@titlehead
18505 \end{minipage}\par
18506 \fi
18507 \null
18508 \vskip 2em%
18509 \begin{center}%
18510 \ifx\@subject\@empty \else
18511 {\subject@font \@subject \par}
18512 \vskip 1.5em
18513 \fi
18514 {\titlefont\huge \@title \par}%
18515 \vskip .5em
18516 {\ifx\@subtitle\@empty\else\usekomafont{subtitle}\@subtitle\par\fi}%
18517 \vskip 1em
18518 {\Large
18519 \lineskip .5em%
18520 \begin{tabular}[t]{c}
18521 \@author
18522 \end{tabular}\par
18523 }%
```
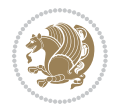

```
18524 \vskip 1em%
18525 {\Large \@date \par}%
18526 \vskip \z@ \@plus 1em
18527 {\Large \@publishers \par}
18528 \ifx\@dedication\@empty \else
18529 \vskip 2em
18530 {\Large \@dedication \par}
18531 \fi
18532 \end{center}%
18533 \par
18534 \vskip 2em
18535 }%
18536 \def\raggedsection{\if@RTL\raggedleft\else\raggedright\fi}
18537 \renewcommand*\autodot{\if@altsecnumformat\@SepMark\fi}
18538 \renewcommand*\thesection{%
18539 \thechapter\@SepMark%
18540 \@arabic\c@section
18541 }
18542 \renewcommand*{\thesubsection}{\thesection\@SepMark\@arabic\c@subsection}
18543 \renewcommand*{\thesubsubsection}{%
18544 \thesubsection\@SepMark\@arabic\c@subsubsection
18545 }
18546 \renewcommand*{\theparagraph}{\thesubsubsection\@SepMark\@arabic\c@paragraph}
18547 \renewcommand*{\thesubparagraph}{%
18548 \theparagraph\@SepMark\@arabic\c@subparagraph
18549 }
18550 \renewcommand*\thefigure{%
18551 \thechapter\@SepMark%
18552 \@arabic\c@figure
18553 }
18554 \renewcommand*\thetable{%
18555 \thechapter\@SepMark%
18556 \@arabic\c@table
18557 }
18558 \renewcommand*\theequation{%
18559 \thechapter\@SepMark%
18560 \@arabic\c@equation
18561 }
18562 \renewenvironment{thebibliography}[1]{%
18563 \if@bib@break@
18564 \bib@beginhook
18565 \else
18566 \ifx\bibpreamble\relax\else\ifx\bibpreamble\@empty\else
18567 \setchapterpreamble{\bibpreamble}%
18568 \fi\fi
18569 \bib@heading
18570 \bib@beginhook
18571 \bib@before@hook
18572 \fi
18573 \renewcommand{\BreakBibliography}[1]{%
```
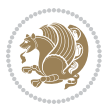

```
18575 \end{thebibliography}%
18576 \begingroup ##1\endgroup
18577 \begin{thebibliography}{#1}
18578 }%
18579 \if@RTL\if@LTRbibitems\@RTLfalse\else\fi\else\if@RTLbibitems\@RTLtrue\else\fi\fi
18580 \bidi@@thebibliography@font@hook%
18581 \list{%
18582 \@biblabel{\@arabic\c@enumiv}%
18583 }{%
18584 \settowidth\labelwidth{\@biblabel{#1}}%
18585 \leftmargin\labelwidth
18586 \advance\leftmargin\labelsep
18587 \@openbib@code
18588 \if@bib@break@
18589 \edef\@tempa{%
18590 \noexpand\usecounter{enumiv}%
18591 \noexpand\setcounter{enumiv}{\the\c@enumiv}%
18592 }\@tempa
18593 \no@bib@break
18594 \else
18595 \usecounter{enumiv}%
18596 \fi
18597 \let\p@enumiv\@empty
18598 \renewcommand*\theenumiv{\@arabic\c@enumiv}%
18599 }%
18600 \sloppy\clubpenalty4000 \widowpenalty4000
18601 \sfcode \.=\@m
18602 }{%
18603 \if@bib@break@
18604 \def\@noitemerr{%
18605 \ClatexCwarning{%
18606 \string\BreakBibliography\space at begin of `thebibliography'
18607 environment\MessageBreak
18608 or following \string\BreakBibliography}%
18609 }%
18610 \else
18611 \def\@noitemerr{%
18612 \@latex@warning{%
18613 Empty `thebibliography' environment or
18614 \string\BreakBibliography\MessageBreak
18615 before end of `thebibliography' environment}%
18616 }%
18617 \fi
18618 \endlist
18619 \if@bib@break@
18620 \else
18621 \bib@after@hook
18622 \let\bib@before@hook\@empty
18623 \let\bib@after@hook\@empty
```
\@bib@break

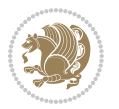

```
18624 \fi
18625 \bib@endhook
18626 }
18627 \renewcommand*\left@footnoterule{%
18628 \kern-3\p@
18629 \ifx\@textbottom\relax\else\vskip \z@ \@plus.05fil\fi
18630 \hrule\@width.4\columnwidth
18631 \kern 2.6\p@}
18632 \renewcommand*\right@footnoterule{%
18633 \kern-3\p@
18634 \ifx\@textbottom\relax\else\vskip \z@ \@plus.05fil\fi
18635 \hbox to \columnwidth{\hskip .6\columnwidth \hrulefill }
18636 \kern2.6\p@}
18637 \renewcommand*{\raggeddictum}{\if@RTL\raggedright\else\raggedleft\fi}
18638 \renewcommand*{\raggeddictumtext}{\if@RTL\raggedleft\else\raggedright\fi}
\verb|18639\r\rangle \verb|renewcommand*{{\raggeddictumauthor}|{\if@RTL\rqagger\elp{t\els}}\verb|erggedleft|{i}18640 \renewcommand\marginline[1]{%
18641 \marginpar[\if@RTL\raggedright\else\raggedleft\fi{#1}]{\if@RTL\raggedleft\else\raggedright\:
18642 }
18643 \renewcommand{\@@makecaption}[3]{%
18644 \cap@margin
18645 \ifonelinecaptions
18646 \@tempcnta=\value{mpfootnote}\@tempcntb=\value{footnote}%
18647 \let\scr@tmp@footnotetext=\@footnotetext
18648 \let\@footnotetext=\@gobble
18649 \let\scr@tmp@LTRfootnotetext=\@LTRfootnotetext
18650 \let\@LTRfootnotetext=\@gobble
18651 \let\scr@tmp@RTLfootnotetext=\@RTLfootnotetext
18652 \let\@RTLfootnotetext=\@gobble
18653 \sbox\@tempboxa{%
18654 {\capfont{\strut\ignorespaces
18655 #1{{\caplabelfont{#2\captionformat}}}%
18656 #3\unskip\strut}}%
18657 }%
18658 \let\@footnotetext=\scr@tmp@footnotetext
18659 \let\scr@tmp@footnotetext=\undefined
18660 \let\@LTRfootnotetext=\scr@tmp@LTRfootnotetext
18661 \let\scr@tmp@LTRfootnotetext=\undefined
18662 \let\@RTLfootnotetext=\scr@tmp@RTLfootnotetext
18663 \let\scr@tmp@RTLfootnotetext=\undefined
18664 \setcounter{footnote}{\@tempcntb}%
18665 \setcounter{mpfootnote}{\@tempcnta}%
18666 \else
18667 \sbox\@tempboxa{\hspace*{2\cap@width}}%
18668 \fi
18669 \begingroup%
18670 \setlength{\@tempdima}{\cap@width}%
18671 \ifdim \wd\@tempboxa >\@tempdima
18672 \hb@xt@\hsize{%
18673 \setbox\@tempboxa\vbox{\hsize=\cap@width
```
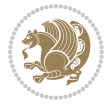

```
18674 \ifdofullc@p
18675 {\capfont{\@hangfrom{\scr@smashdp{\strut\ignorespaces
18676 #1{{\caplabelfont{#2\captionformat}}}}}%
18677 {#3\unskip\strut\par}}}%
18678 \else%
18679 \ifdim\cap@indent<\z@
18680 {\capfont{\strut\ignorespaces
18681 #1{{\caplabelfont{#2\captionformat\par}}}%
18682 \noindent\hspace*{-\cap@indent}#3\unskip\strut\par}}%
18683 \else%
18684 \if@capbreak
18685 {\capfont{\strut\ignorespaces
18686 #1{{\caplabelfont{#2\captionformat\par}}}%
18687 \noindent\@hangfrom{\hspace*{\cap@indent}}{#3\par}}}%
18688 \else
18689 {\capfont{\@hangfrom{\scr@smashdp\strut\hspace*{\cap@indent}}%
18690 {\hspace{-\cap@indent}\scr@smashdp{\ignorespaces#1%
18691 {\{\cap {\text{#2\caption}}\} \#3\unskip \{1\} \}18692 \fi
18693 \fi
18694 \fi
18695 }%
18696 \setlength{\@tempdima}{\ht\@tempboxa}%
18697 \addtolength{\@tempdima}{\dp\@tempboxa}%
18698 \addtolength{\@tempdima}{-\ht\strutbox}%
18699 \ht\@tempboxa\ht\strutbox
18700 \dp\@tempboxa\@tempdima
18701 \strut\cap@left
18702 \box\@tempboxa
18703 \cap@right\strut
18704 }%
18705 \else
18706 \global \@minipagefalse
18707 \sbox\@tempboxa{%
18708 {\capfont{\scr@smashdp{\strut\ignorespaces
18709 #1{{\caplabelfont{#2\captionformat}}}}%
18710 #3}}%
18711 }%
18712 {\capfont{\hb@xt@\hsize{\strut\cap@left\if@RTL\beginR\fi\box\@tempboxa\if@RTL\endR\fi\ca
18713 \fi
18714 \endgroup
18715 }
18716 \renewcommand{\@makecaption}[2]{%
18717 \if@captionabove
18718 \vskip\belowcaptionskip
18719 \else
18720 \vskip\abovecaptionskip
18721 \fi
18722 \@@makecaption\@firstofone{#1}{#2}%
18723 \if@captionabove
```
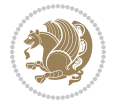

```
18724 \vskip\abovecaptionskip
18725 \else
18726 \vskip\belowcaptionskip
18727 \fi
18728 }
18729 \bidi@AfterFile{longtable-xetex-bidi.def}{%
18730 \@ifpackageloaded{caption2}{\@komalongtablefalse
18731 \scr@caption@before@longtable@warning{caption2}%
18732 }{}%
18733 \if@komalongtable
18734 \renewcommand{\LT@makecaption}[3]{%
18735 \noalign{%
18736 \if@captionabove
18737 \vskip\belowcaptionskip
18738 \else
18739 \vskip\abovecaptionskip
18740 \fi
18741 }%
18742 \LT@mcol\LT@cols c{%
18743 \hbox to\z@{\hss\parbox[t]\linewidth{%
18744 \@@makecaption{#1}{#2}{#3}%
18745 \endgraf
18746 \if@captionabove
18747 \vskip\abovecaptionskip
18748 \else
18749 \vskip\belowcaptionskip
18750 \fi
18751 }%
18752 \hss
18753 }%
18754 }%
18755 }%
18756 \renewcommand*{\scr@LT@array}{}%
18757 \let\scr@LT@array=\LT@array
18758 \renewcommand*{\LT@array}{%
18759 \let\scr@caption=\LT@caption
18760 \def\captionabove{\noalign{\global\@captionabovetrue}%
18761 \scr@caption}%
18762 \def\captionbelow{\noalign{\global\@captionabovefalse}%
18763 \scr@caption}%
18764 \if@tablecaptionabove
18765 \let\LT@caption=\captionabove
18766 \else
18767 \let\LT@caption=\captionbelow
18768 \fi
18769 \scr@LT@array
18770 }%
18771 \ClassInfo{\KOMAClassName}{%
18772 longtable captions redefined%
18773 }%
```
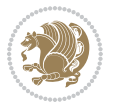

```
18774 \fi
18775 }
18776
18777 \CloneTOCEntryStyle{tocline}{part}
18778 \TOCEntryStyleStartInitCode{part}{%
18779 \expandafter\renewcommand%
18780 \csname scr@tso@#1@linefill\endcsname{\hfill}%
18781 \expandafter\renewcommand%
18782 \csname scr@tso@#1@entryformat\endcsname[1]{\usekomafont{partentry}{##1}}%
18783 \expandafter\renewcommand%
18784 \csname scr@tso@#1@pagenumberformat\endcsname[1]{%
18785 \usekomafont{partentry}{\usekomafont{partentrypagenumber}{##1}}}%
18786 \expandafter\renewcommand\expandafter*%
18787 \csname scr@tso@#1@beforeskip\endcsname{2.25em \@plus\p@}%
18788 }
18789
18790 \CloneTOCEntryStyle{tocline}{chapter}
18791 \TOCEntryStyleStartInitCode{chapter}{%
18792 \expandafter\renewcommand%
18793 \csname scr@tso@#1@linefill\endcsname{%
18794 \if@chapterentrywithdots
18795 \TOCLineLeaderFill\relax
18796 \else
18797 \hfill
18798 \fi
18799 }%
18800 \expandafter\renewcommand%
18801 \csname scr@tso@#1@entryformat\endcsname{\usekomafont{chapterentry}}%
18802 \expandafter\renewcommand%
18803 \csname scr@tso@#1@pagenumberformat\endcsname[1]{%
18804 \usekomafont{chapterentry}{\usekomafont{chapterentrypagenumber}{##1}}}%
18805 \expandafter\renewcommand\expandafter*%
18806 \csname scr@tso@#1@beforeskip\endcsname{1.0em \@plus\p@}%
18807 }
18808
18809 \CloneTOCEntryStyle{tocline}{section}
18810 \TOCEntryStyleStartInitCode{section}{%
18811 \expandafter\renewcommand%
18812 \csname scr@tso@#1@linefill\endcsname{\TOCLineLeaderFill\relax}%
18813 }
18814
18815 \CloneTOCEntryStyle{section}{default}
18816
18817 \DeclareSectionCommand[%
18818 style=part,%
18819 level=\m@ne,%
18820 pagestyle=plain,%
18821 tocstyle=part,%
18822 toclevel=\m@ne,%
18823 tocindent=\z@,%
```
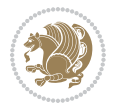

```
18824 tocnumwidth=2em%
18825 ]{part}
18826 \DeclareSectionCommand[%
18827 style=chapter,%
18828 level=\z@,%
18829 pagestyle=plain,%
18830 tocstyle=chapter,%
18831 tocindent=\zeta_20, %
18832 tocnumwidth=1.5em%
18833 ]{chapter}
18834 \DeclareSectionCommand[%
18835 style=section,%
18836 level=1,%
18837 indent=\z@,%
18838 beforeskip=-3.5ex \@plus -1ex \@minus -.2ex,%
18839 afterskip=2.3ex \@plus.2ex,%
18840 tocstyle=section,%
18841 tocindent=1.5em,%
18842 tocnumwidth=2.3em%
18843 ]{section}
18844 \DeclareSectionCommand[%
18845 style=section,%
18846 level=2,%
18847 indent=\z@,%
18848 beforeskip=-3.25ex\@plus -1ex \@minus -.2ex,%
18849 afterskip=1.5ex \@plus .2ex,%
18850 tocstyle=section,%
18851 tocindent=3.8em,%
18852 tocnumwidth=3.2em%
18853 ]{subsection}
18854 \DeclareSectionCommand[%
18855 style=section,%
18856 level=3,%
18857 indent=\z@,%
18858 beforeskip=-3.25ex\@plus -1ex \@minus -.2ex,%
18859 afterskip=1.5ex \@plus .2ex,%
18860 tocstyle=section,%
18861 tocindent=7.0em,%
18862 tocnumwidth=4.1em%
18863 ]{subsubsection}
18864 \DeclareSectionCommand[%
18865 style=section,%
18866 level=4,%
18867 indent=\z@,%
18868 beforeskip=3.25ex \@plus1ex \@minus.2ex,%
18869 afterskip=-1em,%
18870 tocstyle=section,%
18871 tocindent=10em,%
18872 tocnumwidth=5em%
18873 ]{paragraph}
```
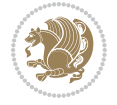

```
18874 \DeclareSectionCommand[%
18875 style=section,%
18876 level=5,%
18877 indent=\scr@parindent,%
18878 beforeskip=3.25ex \@plus1ex \@minus .2ex,%
18879 afterskip=-1em,%
18880 tocstyle=section,%
18881 tocindent=12em,%
18882 tocnumwidth=6em%
18883 ]{subparagraph}
18884
18885
```
## **109 File sidecap-xetex-bidi.def**

```
18886 \ProvidesFile{sidecap-xetex-bidi.def}[2010/08/01 v0.1 bidi adaptations for sidecap package for
18887 \renewcommand*{\SC@FLOAT}[2]{\if@RTL%
18888 \isSC@ODD{{#1}\hspace{\sidecaptionsep}{#2}} {{#2}\hspace{\sidecaptionsep}{#1}}\else%
18889 \isSC@ODD{{#2}\hspace{\sidecaptionsep}{#1}} {{#1}\hspace{\sidecaptionsep}{#2}}\fi}
18890 \renewcommand*\SC@justify@caption{\if@RTL%
18891 \isSC@ODD{\RaggedLeft}{\RaggedRight}\else%
18892 \isSC@ODD{\RaggedRight}{\RaggedLeft}\fi}
```
## **110 File soul-xetex-bidi.def**

```
18893 \ProvidesFile{soul-xetex-bidi.def}[2015/10/16 v0.1 bidi adaptations for soul package for XeTe]
18894 \long\def\SOUL@start#1{{%
18895 \let\bidi@RTL@everypar\@empty
18896 \let\<\SOUL@lowerthan
18897 \let\>\empty
18898 \def\soulomit{\noexpand\soulomit}%
18899 \gdef\SOUL@eventuallyexhyphen##1{}%
18900 \let\SOUL@soeventuallyskip\relax
18901 \SOUL@spaceskip=\fontdimen\tw@\font\@plus\fontdimen\thr@@\font
18902 \@minus\fontdimen4\font
18903 \SOUL@ignorespacesfalse
18904 \leavevmode
18905 \SOUL@preamble
18906 \SOUL@lasttoken={}%
18907 \SOUL@word={}%
18908 \SOUL@minus\z@
18909 \SOUL@comma\z@
18910 \SOUL@apo\z@
18911 \SOUL@grave\z@
18912 \SOUL@do{#1}%
18913 \SOUL@postamble
18914 }}
18915 \def\SOUL@ulunderline#1{{%
18916 \setbox\z@\hbox{#1}%
18917 \dimen@=\wd\z@
```
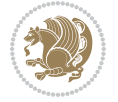

```
18918 \dimen@i=\SOUL@uloverlap
18919 \advance\dimen@2\dimen@i
18920 \if@RTL
18921 \unhcopy\z@
18922 \llap{%
18923 \null
18924 \kern-\dimen@i
18925 \SOUL@ulcolor{\SOUL@ulleaders\hskip\dimen@}%
18926 }%
18927 \else
18928 \rlap{%
18929 \null
18930 \kern-\dimen@i
18931 \SOUL@ulcolor{\SOUL@ulleaders\hskip\dimen@}%
18932 }%
18933 \unhcopy\z@
18934 \fi
18935 }}
18936 \def\bidi@SOUL@ulleaders{%
18937 \leaders\hb@xt@0.1pt{\hss\SOUL@ulcolor{\vrule\@depth\SOUL@uldp\@height\SOUL@ulht}\hss}\relaxy
18938 }
18939 \def\SOUL@uleveryspace#1{%
18940 \if@RTL
18941 #1%
18942 \bidi@SOUL@ulleaders
18943 \hskip\spaceskip
18944 \else
18945 \SOUL@ulcolor{%
18946 #1%
18947 \SOUL@ulleaders
18948 \hskip\spaceskip
18949 }%
18950 \fi
18951 \null
18952 }
```
## **111 File stabular-xetex-bidi.def**

```
18953 \ProvidesFile{stabular-xetex-bidi.def}[2015/11/07 v0.3 bidi adaptations for stabular package :
18954 \def\@stabular{%
18955 \leavevmode \bgroup \if@RTLtab\beginR \fi
18956 \let\@acol\@tabacol
18957 \let\@classz\@tabclassz
18958 \let\@classiv\@tabclassiv \let\\\@tabularcr\@stabarray}
18959 \def\endstabular{\crcr\egroup\if@RTLtab\egroup\endR\egroup\fi
18960 \egroup \if@RTLtab\endR\fi\egroup}
18961 \expandafter \let \csname endstabular*\endcsname = \endstabular
18962 \def\@sarray[#1]#2{%
18963 \bgroup
18964 \setbox\@arstrutbox\hbox{%
```
File stabular-xetex-bidi.def 389

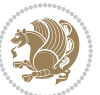

```
18965 \vrule \@height\arraystretch\ht\strutbox
18966 \@depth\arraystretch \dp\strutbox
18967 \@width\z@}%
18968 \@mkpream{#2}%
18969 \edef\@preamble{%
18970 \ialign \noexpand\@halignto
18971 \bgroup \@arstrut \@preamble \tabskip\z@skip \cr}%
18972 \let\@startpbox\@@startpbox \let\@endpbox\@@endpbox
18973 \let\tabularnewline\\%
18974 \let\@sharp##%
18975 \set@typeset@protect
18976 \lineskip\z@skip\baselineskip\z@skip
18977 \if@RTLtab\hbox\bgroup\beginR\@hboxRconstructtrue\if #1t\vtop \else \vbox \fi\bgroup\fi
18978 \@preamble}
```
## **112 File subfigure-xetex-bidi.def**

```
18979 \ProvidesFile{subfigure-xetex-bidi.def}[2010/03/01 v0.1 bidi adaptations for subfigure package
18980 \AtBeginDocument{%
18981 \let\p@subfigure=\thefigure
18982 \let\p@subtable=\thetable%
18983 }
```
#### **113 File tabls-xetex-bidi.def**

```
18984 \ProvidesFile{tabls-xetex-bidi.def}[2015/11/07 v0.3 bidi adaptations for tabls package for Xe'
18985 \def\endtabular{\endarray $\if@RTLtab\endR\fi\egroup}
18986
18987 \expandafter\let\csname endtabular*\endcsname=\endtabular
18988
18989 \def\endarray{\ifvmode\csname crcr\endcsname % just do \crcr if \\ given
18990 \else \\[\z@ \global\advance\@arstdepth-\@otarlinesep]%
18991 \fi\egroup\if@RTLtab\egroup\endR\egroup\fi\@unrecurse\egroup}
18992
18993 \def\@array[#1]#2{% remember global variables to allow recursion:
18994 \edef\@unrecurse{\global\@skip@bove\the\@skip@bove
18995 \global\@arstheight\the\@arstheight\global\@arstdepth\the\@arstdepth}%
18996 \let\@otarlinesep\@tarlinesep \global\@skip@bove-\@otarlinesep
18997 \ifx\@classz\@arrayclassz \let\@tarlinesep\arraylinesep
18998 \else \let\@tarlinesep\tablinesep \fi
18999 \divide\@tarlinesep\tw@ % half sep is applied to height & depth
19000 \let\@seesize\relax \let\@rememsize\relax \@mkpream{#2}%
19001 \@tempdima\arraystretch\ht\strutbox \@tempdimb\arraystretch\dp\strutbox
19002 \ifdim\@tarlinesep>\z@ % (need \protect for \multicolumn)
19003 \def\@rememsize{\protect\@r@m@msize}\let\@seesize\@s@@size
19004 \advance\@tempdima-\@tarlinesep \advance\@tempdimb-\@tarlinesep
19005 \fi \setbox\@arstrutbox\hbox{% set up smaller strut
19006 \vrule \@height\@tempdima \@depth\@tempdimb \@width\z@}%
19007 \let\protect\noexpand
19008 \edef\@preamble{\ialign \noexpand\@halignto \bgroup
```
File tabls-xetex-bidi.def 390

```
19009 \unhcopy\@arstrutbox \@preamble \tabskip\z@skip &\@sharp \cr}%
19010 \let\@startpbox\@@startpbox \let\@endpbox\@@endpbox
19011 \if#1t\vtop \else \if#1b\vbox \else \vcenter \fi\fi
19012 \bgroup \let\par\@empty
19013 \global\@arstheight\ht\@arstrutbox \global\@arstdepth\dp\@arstrutbox
19014 \advance\extrarulesep.5\arrayrulewidth
19015 \let\@sharp##\let\protect\relax \lineskip\z@skip \baselineskip\z@skip
19016 \if@RTLtab\hbox\bgroup\beginR\@hboxRconstructtrue\if#1t\vtop \else \vbox \fi\bgroup\fi
19017 \@preamble}
```
## **114 File tabularx-xetex-bidi.def**

```
19018 \ProvidesFile{tabularx-xetex-bidi.def}[2014/11/08 v0.1 bidi adaptations for tabularx package :
19019 \def\TX@endtabularx{%
```

```
19020 \expandafter\expandafter\expandafter
19021 \TX@find@endtabularxa\csname end\TX@\endcsname
19022 \endtabularx\TX@\endtabularx\TX@find@endtabularxa
19023 \expandafter\TX@newcol\expandafter{\tabularxcolumn{\TX@col@width}}%
19024 \let\verb\TX@verb
19025 \def\@elt##1{\global\value{##1}\the\value{##1}\relax}%
19026 \edef\TX@ckpt{\cl@@ckpt}%
19027 \let\@elt\relax
19028 \TX@old@table\maxdimen
19029 \TX@col@width\TX@target
19030 \global\TX@cols\@ne
19031 \TX@typeout@
19032 {\@spaces Table Width\@spaces Column Width\@spaces X Columns}%
19033 \TX@trial{\def\NC@rewrite@X{%
19034 \global\advance\TX@cols\@ne\NC@find p{\TX@col@width}}}%
19035 \loop
19036 \TX@arith
19037 \ifTX@
19038 \TX@trial{}%
19039 \repeat
19040 {\let\@footnotetext\TX@ftntext\let\@xfootnotenext\TX@xftntext
19041 \let\@LTRfootnotetext\TX@LTRftntext\let\@xLTRfootnotenext\TX@xLTRftntext
19042 \let\@RTLfootnotetext\TX@RTLftntext\let\@xRTLfootnotenext\TX@xRTLftntext
19043 \csname tabular*\expandafter\endcsname\expandafter\TX@target
19044 \the\toks0
19045 \csname endtabular*\endcsname}%
19046 \global\TX@ftn\expandafter{\expandafter}\the\TX@ftn
19047 \ifnum0=`{\fi}%
19048 \expandafter\expandafter\expandafter
19049 \TX@find@endtabularxbb
19050 \expandafter\end\expandafter{\TX@}%
19051 \endtabularx\TX@\endtabularx\TX@find@endtabularxb
19052 }
19053
19054 \def\TX@trial#1{%
19055 \setbox\@tempboxa\hbox{%
```
File tabularx-xetex-bidi.def 391

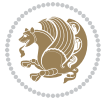

```
19056 #1\relax
19057 \let\@footnotetext\TX@trial@ftn
19058 \let\@LTRfootnotetext\TX@trial@ftn
19059 \let\@RTLfootnotetext\TX@trial@ftn
19060 \let\TX@vwarn\@empty
19061 \expandafter\let\expandafter\tabularx\csname tabular*\endcsname
19062 \expandafter\let\expandafter\endtabularx\csname endtabular*\endcsname
19063 \def\write{\begingroup
19064 \def\let{\afterassignment\endgroup\toks@}%
19065 \afterassignment\let\count@}%
19066 \hbadness\@M
19067 \hfuzz\maxdimen
19068 \let\hbadness\@tempcnta
19069 \let\hfuzz\@tempdima
19070 \expandafter\tabular\the\toks@
19071 \endtabular}%
19072 \TX@ckpt
19073 \TX@typeout@{\@spaces
19074 \expandafter\TX@align
19075 \the\wd\@tempboxa\space\space\space\space\space\space\space\@@
19076 \expandafter\TX@align
19077 \the\TX@col@width\space\space\space\space\space\@@
19078 \@spaces\the\TX@cols}}
19079
19080 \long\def\TX@LTRftntext#1{%
19081 \edef\@tempa{\the\TX@ftn\noexpand\LTRfootnotetext
19082 [\the\csname c@\@mpfn\endcsname]}%
19083 \global\TX@ftn\expandafter{\@tempa{#1}}}%
19084 \long\def\TX@xLTRftntext[#1]#2{%
19085 \global\TX@ftn\expandafter{\the\TX@ftn\LTRfootnotetext[#1]{#2}}}
19086
19087 \long\def\TX@RTLftntext#1{%
19088 \edef\@tempa{\the\TX@ftn\noexpand\RTLfootnotetext
19089 [\the\csname c@\@mpfn\endcsname]}%
19090 \global\TX@ftn\expandafter{\@tempa{#1}}}%
19091 \long\def\TX@xRTLftntext[#1]#2{%
19092 \global\TX@ftn\expandafter{\the\TX@ftn\RTLfootnotetext[#1]{#2}}}
```
# **115 File tabulary-xetex-bidi.def**

```
19093 \ProvidesFile{tabulary-xetex-bidi.def}[2010/07/25 v0.1 bidi adaptations for tabulary package :
19094 \def\@testpach{\@chclass
19095 \ifnum \@lastchclass=6 \@ne \@chnum \@ne \else
19096 \ifnum \@lastchclass=7 5 \else
19097 \ifnum \@lastchclass=8 \tw@ \else
19098 \ifnum \@lastchclass=9 \thr@@
19099 \else \z@
19100 \ifnum \@lastchclass = 10 \else
19101 \edef\@nextchar{\expandafter\string\@nextchar}%
19102 \@chnum
```
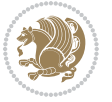

```
19103 \if \@nextchar c\z@ \else
19104 \if \@nextchar \if@RTLtab r\else l\fi\@ne \else
19105 \if \@nextchar \if@RTLtab l\else r\fi\tw@ \else
19106 \if \@nextchar C7 \else
19107 \if \@nextchar L8 \else
19108 \if \@nextchar R9 \else
19109 \if \@nextchar J10 \else
19110 \z@ \@chclass
19111 \if\@nextchar |\@ne \else
19112 \if \@nextchar !6 \else
19113 \if \@nextchar @7 \else
19114 \if \@nextchar <8 \else
19115 \if \@nextchar >9 \else
19116 10
19117 \@chnum
19118 \if \@nextchar m\thr@@\else
19119 \if \@nextchar p4 \else
19120 \if \@nextchar b5 \else
19121 \z@ \@chclass \z@ \@preamerr \z@ \fi \fi \fi \fi\fi \fi \fi\fi \fi \fi
19122 \fi \fi \fi \fi \fi \fi \fi \fi \fi \fi \fi}
```
## **116 File tc-xetex-bidi.def**

```
19123 \ProvidesFile{tc-xetex-bidi.def}[2014/07/08 v0.1 bidi adaptations for Clipping driver for XeTe
19124 \def\@cliptoboxdim#1{%
19125 \setbox#1=\hbox{%
19126 \Gin@defaultbp\WIDTH{\wd#1}%
19127 \Gin@defaultbp\DEPTH{\dp#1}%
19128 \@tempdima\ht#1%
19129 \advance\@tempdima\dp#1%
19130 \Gin@defaultbp\TOTALHEIGHT{\@tempdima}%
19131 \beginL\special{pdf:bcontent }%
19132 \special{%
19133 pdf:literal direct
19134 0 -\DEPTH\space \WIDTH\space \TOTALHEIGHT\space re
19135 }%
19136 \special{pdf:literal direct W }%
19137 \special{pdf:literal direct n }%
19138 \if@RTL\beginR\fi\box#1\if@RTL\endR\fi%
19139 \special{pdf:econtent }\endL%
19140 }%
19141 }
```
# **117 File tcolorbox-xetex-bidi.def**

```
19142 \ProvidesFile{tcolorbox-xetex-bidi.def}[2017/08/15 v0.1 bidi adaptations for tcolorbox package
19143 \let\endtcb@lrbox=\endminipage
19144 \let\endtcb@savebox=\endtcb@lrbox
19145
19146 \bidi@patchcmd{\tcb@vbox}{%
```
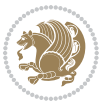

```
19147 \let\@footnotetext\@mpfootnotetext%
19148 }{%
19149 \let\@footnotetext\@mpfootnotetext%
19150 \let\@LTRfootnotetext\@mpLTRfootnotetext%
19151 \let\@RTLfootnotetext\@mpRTLfootnotetext%
19152 }{}{}
19153
19154 \bidi@patchcmd{\endtcb@vbox}{%
19155 \footnoterule%
19156 }{%
19157 \bidi@mpfootnoterule%
19158 }{}{}
```
# **118 File titlesec-xetex-bidi.def**

```
19159 \ProvidesFile{titlesec-xetex-bidi.def}[2010/07/25 v0.1 bidi adaptations for titlesec package :
19160 \renewcommand\filright{%
19161 \gdef\ttl@filleft##1{\hskip##1}%
19162 \gdef\ttl@filright##1{\hfill}%
19163 \let\\\@centercr
19164 \advance\rightskip\z@ \@plus 1fil
19165 \parfillskip\z@}
19166 \def\ttlh@hang#1#2#3#4#5#6#7#8{%
19167 \hspace{1em} \label{f:19167}19168 \setlength\leftskip{#6}%
19169 \setlength\rightskip{#7}%
19170 \interlinepenalty\@M
19171 \ttl@changecentercr
19172 \ttl@beginlongest
19173 #1{\ifhmode\ttl@hmode@error\fi
19174 \ttl@glcmds
19175 \parindent\z@
19176 \leavevmode
19177 \begingroup
19178 \ifttl@label
19179 \sbox\z@{#2\strut\ttl@calc\hspace{#3}}%
19180 \if@RTL\advance\rightskip\wd\z@\else\advance\leftskip\wd\z@\fi
19181 \llap{\box\z@}%
19182 \fi
19183 #4{#8}%
19184 \kern\z@\strut\@@par
19185 \endgroup
19186 \nobreak\ttl@midlongest#5\@@par}%
19187 \ttl@endlongest}
```
# **119 File titletoc-xetex-bidi.def**

```
19188 \ProvidesFile{titletoc-xetex-bidi.def}[2013/04/10 v0.2 bidi adaptations for titletoc package :
19189 \renewcommand\filright{%
19190 \gdef\ttl@filleft##1{\hskip##1}%
```
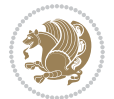

```
19191 \gdef\ttl@filright##1{\hfill}%
19192 \let\\\@centercr
19193 \advance\rightskip\z@ \@plus 1fil
19194 \parfillskip\z@}
19195 \renewcommand\contentspush[1]{%
19196 \sbox\z@{#1}%
19197 \xdef\ttl@b{\advance\if@RTL\rightskip\else\leftskip\fi\the\wd\z@}%
19198 \aftergroup\ttl@b
19199 \leavevmode\llap{\box\z@}}
19200 \def\ttl@outnoblock#1#2#3{%
19201 \begingroup
19202 \ifnum\ttl@b>\ttl@a
19203 \nobreak
19204 \else\ifnum\ttl@b<\ttl@a
19205 \addpenalty{\@secpenalty}%
19206 \else
19207 \addpenalty{\z@}%
19208 \fi\fi
19209 \ttl@contentsstretch
19210 \nobreak
19211 \ifcase#1\relax\else\interlinepenalty\@M\fi
19212 \parindent\z@
19213 \ifx\@nil#2%
19214 \PackageError{titletoc}{Unimplemented}%
19215 {The optional argument is currently mandatory}%
19216 \else
19217 \if@RTL\setlength\rightskip{#2}\else
19218 \setlength\leftskip{#2}\fi%
19219 If i19220 \if@RTL\setlength\leftskip{\@pnumwidth}\else\setlength\rightskip{\@pnumwidth}\fi%
19221 \let\contentsmargin\ttl@margin
19222 \def\ttl@makeline##1{##1}%
19223 #3%
19224 \addtolength{\parfillskip}{-\ttl@corr}%
19225 \if@RTL\addtolength{\leftskip}{\ttl@corr}\else\addtolength{\rightskip}{\ttl@corr}\fi%
19226 \let\ttl@leaders\leaders}
19227 \renewcommand\ttl@margin[2][\z@]{%
19228 \def\ttl@corr{#1}%
19229 \advance\if@RTL\leftskip\else\rightskip\fi-\@pnumwidth\relax
19230 \advance\if@RTL\leftskip\else\rightskip\fi#2\relax
19231 \def\@pnumwidth{#2}}
19232 \let\ttl@savel@part\l@part
19233 \def\l@part{\ttl@lselect{part}}
19234
19235 \let\ttl@savel@chapter\l@chapter
19236 \def\l@chapter{\ttl@lselect{chapter}}
```
## **120 File tocbibind-xetex-bidi.def**

19237 \ProvidesFile{tocbibind-xetex-bidi.def}[2017/06/09 v0.4 bidi adaptations for tocbibind package

File tocbibind-xetex-bidi.def 395

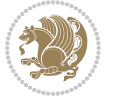
```
19238 \if@dotocbib
19239 \@ifpackageloaded{natbib}{}{% natbib not loaded
19240 \renewcommand{\bibsection}{\t@cb@bchapsec}
19241 \renewenvironment{thebibliography}[1]{%
19242 \bibsection
19243 \begin{thebibitemlist}{#1}}{\end{thebibitemlist}}}
19244 \renewenvironment{thebibitemlist}[1]{
19245 \if@RTL\if@LTRbibitems\@RTLfalse\else\fi\else\if@RTLbibitems\@RTLtrue\else\fi\fi
19246 \bidi@@thebibliography@font@hook%
19247 \list{\@biblabel{\@arabic\c@enumiv}}%
19248 {\settowidth\labelwidth{\@biblabel{#1}}%
19249 \leftmargin\labelwidth
19250 \advance\leftmargin\labelsep
19251 \@openbib@code
19252 \usecounter{enumiv}%
19253 \let\p@enumiv\@empty
19254 \renewcommand\theenumiv{\@arabic\c@enumiv}}%
19255 \sloppy
19256 \clubpenalty4000
19257 \@clubpenalty \clubpenalty
19258 \widowpenalty4000%
19259 \sfcode`\.\@m}
19260 {\def\@noitemerr
19261 {\@latex@warning{Empty `thebibliography' environment}}%
19262 \endlist}
19263
19264 \@ifpackagewith{chapterbib}{sectionbib}%
19265 {\renewcommand{\sectionbib}[2]{}}%
19266 {}
19267
19268 Ifi
19269 \if@inltxdoc\else
19270 \renewenvironment{theindex}%
19271 {\if@twocolumn
19272 \@restonecolfalse
19273 \else
19274 \@restonecoltrue
19275 \fi
19276 \if@bibchapter
19277 \if@donumindex
19278 \refstepcounter{chapter}
19279 \twocolumn[\vspace*{2\topskip}%
19280 \@makechapterhead{\indexname}] %
19281 \addcontentsline{toc}{chapter}{\protect\numberline{\thechapter}\indexname}
19282 \chaptermark{\indexname}
19283 \else
19284 \if@dotocind
19285 \twocolumn[\vspace*{2\topskip}%
19286 \@makeschapterhead{\indexname}]%
19287 \prw@mkboth{\indexname}
```
File tocbibind-xetex-bidi.def 396

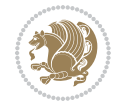

```
19288 \addcontentsline{toc}{chapter}{\indexname}
19289 \else
19290 \twocolumn[\vspace*{2\topskip}%
19291 \@makeschapterhead{\indexname}]%
19292 \prw@mkboth{\indexname}
19293 \fi
19294 \fi
19295 \else
19296 \if@donumindex
19297 \twocolumn[\vspace*{-1.5\topskip}%
19298 \@nameuse{\@tocextra}{\indexname}]%
19299 \csname \@tocextra mark\endcsname{\indexname}
19300 \else
19301 \if@dotocind
19302 \twocolumn[\vspace*{-1.5\topskip}%
19303 \toc@headstar{\@tocextra}{\indexname}]%
19304 \prw@mkboth{\indexname}
19305 \addcontentsline{toc}{\@tocextra}{\indexname}
19306 \else
19307 \twocolumn[\vspace*{-1.5\topskip}%
19308 \toc@headstar{\@tocextra}{\indexname}]%
19309 \prw@mkboth{\indexname}
19310 \fi
19311 \overrightarrow{fi}19312 \fi
19313 \thispagestyle{plain}\parindent\z@
19314 \parskip\z@ \@plus .3\p@\relax
19315 \let\item\@idxitem}
19316 {\if@restonecol\onecolumn\else\clearpage\fi}
19317 \fi
```

```
19318 \ProvidesFile{tocloft-xetex-bidi.def}[2010/07/25 v0.2 bidi adaptations for tocloft package for
19319 \let\cftdot\@SepMark
19320 \if@cfthaspart
19321 \renewcommand*{\l@part}[2]{
19322 \@cftdopartfalse
19323 \ifnum \c@tocdepth >-2\relax
19324 \if@cfthaschapter
19325 \@cftdoparttrue
19326 \fi
19327 \ifnum \c@tocdepth >\m@ne
19328 \if@cfthaschapter\else
19329 \@cftdoparttrue
19330 \fi
19331 \fi
19332 \fi
19333 \if@cftdopart
19334 \if@cfthaschapter
```
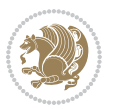

```
19335 \addpenalty{-\@highpenalty}
19336 \else
19337 \addpenalty\@secpenalty
19338 \fi
19339 \addvspace{\cftbeforepartskip}
19340 \begingroup
19341 {\if@RTL\rightskip\else\leftskip\fi \cftpartindent\relax
19342 \if@RTL\leftskip\else\rightskip\fi \@tocrmarg
19343 \parfillskip -\if@RTL\leftskip\else\rightskip\fi
19344 \parindent \cftpartindent\relax\@afterindenttrue
19345 \interlinepenalty\@M
19346 \leavevmode
19347 \@tempdima \cftpartnumwidth\relax
19348 \let\@cftbsnum \cftpartpresnum
19349 \let\@cftasnum \cftpartaftersnum
19350 \let\@cftasnumb \cftpartaftersnumb
19351 \advance\if@RTL\rightskip\else\leftskip\fi \@tempdima \null\nobreak\hskip -\if@RTL\rightskip\else\leftskip\fi
19352 {\cftpartfont \cftpartpresnum #1}
19353 \cftpartfillnum{#2}}
19354 \nobreak
19355 \if@cfthaschapter
19356 \global\@nobreaktrue
19357 \everypar{\global\@nobreakfalse\everypar{}}
19358 \else
19359 \if@compatibility
19360 \global\@nobreaktrue
19361 \everypar{\global\@nobreakfalse\everypar{}}
19362 \fi
19363 \fi
19364 \endgroup
19365 \fi}
19366 \fi
19367 \if@cfthaschapter
19368 \renewcommand*{\l@chapter}[2]{
19369 \ifnum \c@tocdepth >\m@ne
19370 \addpenalty{-\@highpenalty}
19371 \vskip \cftbeforechapskip
19372 {\if@RTL\rightskip\else\leftskip\fi \cftchapindent\relax
19373 \if@RTL\leftskip\else\rightskip\fi \@tocrmarg
19374 \parfillskip -\if@RTL\leftskip\else\rightskip\fi
19375 \parindent \cftchapindent\relax\@afterindenttrue
19376 \interlinepenalty\@M
19377 \leavevmode
19378 \@tempdima \cftchapnumwidth\relax
19379 \let\@cftbsnum \cftchappresnum
19380 \let\@cftasnum \cftchapaftersnum
19381 \let\@cftasnumb \cftchapaftersnumb
19382 \advance\if@RTL\rightskip\else\leftskip\fi \@tempdima \null\nobreak\hskip -\if@RTL\right;
19383 {\cftchapfont #1}\nobreak
19384 \cftchapfillnum{#2}}
```
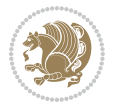

```
19385 \fi}
19386 \fi
19387 \renewcommand*{\l@section}[2]{%
19388 \ifnum \c@tocdepth >\z@
19389 \if@cfthaschapter
19390 \vskip \cftbeforesecskip
19391 \else
19392 \addpenalty\@secpenalty
19393 \addvspace{\cftbeforesecskip}
19394 \fi
19395 {\if@RTL\rightskip\else\leftskip\fi \cftsecindent\relax
19396 \if@RTL\leftskip\else\rightskip\fi \@tocrmarg
19397 \parfillskip -\if@RTL\leftskip\else\rightskip\fi
19398 \parindent \cftsecindent\relax\@afterindenttrue
19399 \interlinepenalty\@M
19400 \leavevmode
19401 \@tempdima \cftsecnumwidth\relax
19402 \let\@cftbsnum \cftsecpresnum
19403 \let\@cftasnum \cftsecaftersnum
19404 \let\@cftasnumb \cftsecaftersnumb
19405 \advance\if@RTL\rightskip\else\leftskip\fi \@tempdima \null\nobreak\hskip -\if@RTL\rightskip\else\leftskip\fi
19406 {\cftsecfont #1}\nobreak
19407 \cftsecfillnum{#2}}
19408 \fi}
19409 \renewcommand*{\l@subsection}[2]{%
19410 \ifnum \c@tocdepth >\@ne
19411 \vskip \cftbeforesubsecskip
19412 {\if@RTL\rightskip\else\leftskip\fi \cftsubsecindent\relax
19413 \if@RTL\leftskip\else\rightskip\fi \@tocrmarg
19414 \parfillskip -\if@RTL\leftskip\else\rightskip\fi
19415 \parindent \cftsubsecindent\relax\@afterindenttrue
19416 \interlinepenalty\@M
19417 \leavevmode
19418 \@tempdima \cftsubsecnumwidth\relax
19419 \let\@cftbsnum \cftsubsecpresnum
19420 \let\@cftasnum \cftsubsecaftersnum
19421 \let\@cftasnumb \cftsubsecaftersnumb
19422 \advance\if@RTL\rightskip\else\leftskip\fi \@tempdima \null\nobreak\hskip -\if@RTL\rightskip\else\leftskip\fi
19423 {\cftsubsecfont #1}\nobreak
19424 \cftsubsecfillnum{#2}}
19425 \fi}
19426 \renewcommand*{\l@subsubsection}[2]{%
19427 \ifnum \c@tocdepth >\tw@
19428 \vskip \cftbeforesubsubsecskip
19429 {\if@RTL\rightskip\else\leftskip\fi \cftsubsubsecindent\relax
19430 \if@RTL\leftskip\else\rightskip\fi \@tocrmarg
19431 \parfillskip -\if@RTL\leftskip\else\rightskip\fi
19432 \parindent \cftsubsubsecindent\relax\@afterindenttrue
19433 \interlinepenalty\@M
```

```
19434 \leavevmode
```
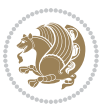

```
19435 \@tempdima \cftsubsubsecnumwidth\relax
19436 \let\@cftbsnum \cftsubsubsecpresnum
19437 \let\@cftasnum \cftsubsubsecaftersnum
19438 \let\@cftasnumb \cftsubsubsecaftersnumb
19439 \advance\if@RTL\rightskip\else\leftskip\fi \@tempdima \null\nobreak\hskip -\if@RTL\rightskip\else\leftskip\fi
19440 {\cftsubsubsecfont #1}\nobreak
19441 \cftsubsubsecfillnum{#2}}
_{19442} \fi}
19443 \renewcommand*{\l@paragraph}[2]{%
19444 \ifnum \c@tocdepth >3\relax
19445 \vskip \cftbeforeparaskip
19446 {\if@RTL\rightskip\else\leftskip\fi \cftparaindent\relax
19447 \if@RTL\leftskip\else\rightskip\fi \@tocrmarg
19448 \parfillskip -\if@RTL\leftskip\else\rightskip\fi
19449 \parindent \cftparaindent\relax\@afterindenttrue
19450 \interlinepenalty\@M
19451 \leavevmode
19452 \@tempdima \cftparanumwidth\relax
19453 \let\@cftbsnum \cftparapresnum
19454 \let\@cftasnum \cftparaaftersnum
19455 \let\@cftasnumb \cftparaaftersnumb
19456 \advance\if@RTL\rightskip\else\leftskip\fi \@tempdima \null\nobreak\hskip -\if@RTL\rightskip\else\leftskip\fi
19457 {\cftparafont #1}\nobreak
19458 \cftparafillnum{#2}}
19459 \fi}
19460 \renewcommand*{\l@subparagraph}[2]{%
19461 \ifnum \c@tocdepth >4\relax
19462 \vskip \cftbeforesubparaskip
19463 {\if@RTL\rightskip\else\leftskip\fi \cftsubparaindent\relax
19464 \if@RTL\leftskip\else\rightskip\fi \@tocrmarg
19465 \parfillskip -\if@RTL\leftskip\else\rightskip\fi
19466 \parindent \cftsubparaindent\relax\@afterindenttrue
19467 \interlinepenalty\@M
19468 \leavevmode
19469 \@tempdima \cftsubparanumwidth\relax
19470 \let\@cftbsnum \cftsubparapresnum
19471 \let\@cftasnum \cftsubparaaftersnum
19472 \let\@cftasnumb \cftsubparaaftersnumb
19473 \advance\if@RTL\rightskip\else\leftskip\fi \@tempdima \null\nobreak\hskip -\if@RTL\rightskip\else\leftskip\fi
19474 {\cftsubparafont #1}\nobreak
19475 \cftsubparafillnum{#2}}
19476 \fi}
19477 \renewcommand*{\l@figure}[2]{%
19478 \ifnum \c@lofdepth >\z@
19479 \vskip \cftbeforefigskip
19480 {\if@RTL\rightskip\else\leftskip\fi \cftfigindent\relax
19481 \if@RTL\leftskip\else\rightskip\fi \@tocrmarg
19482 \parfillskip -\if@RTL\leftskip\else\rightskip\fi
19483 \parindent \cftfigindent\relax\@afterindenttrue
19484 \interlinepenalty\@M
```
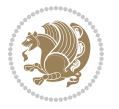

```
19485 \leavevmode
19486 \@tempdima \cftfignumwidth\relax
19487 \let\@cftbsnum \cftfigpresnum
19488 \let\@cftasnum \cftfigaftersnum
19489 \let\@cftasnumb \cftfigaftersnumb
19490 \advance\if@RTL\rightskip\else\leftskip\fi \@tempdima \null\nobreak\hskip -\if@RTL\rightskip\else\leftskip\fi
19491 {\cftfigfont #1}\nobreak
19492 \cftfigfillnum{#2}}
19493 \fi
19494 }
19495 \renewcommand*{\l@table}[2]{%
19496 \ifnum\c@lotdepth >\z@
19497 \vskip \cftbeforetabskip
19498 {\if@RTL\rightskip\else\leftskip\fi \cfttabindent\relax
19499 \if@RTL\leftskip\else\rightskip\fi \@tocrmarg
19500 \parfillskip -\if@RTL\leftskip\else\rightskip\fi
19501 \parindent \cfttabindent\relax\@afterindenttrue
19502 \interlinepenalty\@M
19503 \leavevmode
19504 \@tempdima \cfttabnumwidth\relax
19505 \let\@cftbsnum \cfttabpresnum
19506 \let\@cftasnum \cfttabaftersnum
19507 \let\@cftasnumb \cfttabaftersnumb
19508 \advance\if@RTL\rightskip\else\leftskip\fi \@tempdima \null\nobreak\hskip -\if@RTL\rightskip\else\leftskip\fi
19509 {\cfttabfont #1}\nobreak
19510 \cfttabfillnum{#2}}
19511 \fi
19512 }
19513 \renewcommand{\@cftl@subfig}{
19514 \renewcommand*{\l@subfigure}[2]{%
19515 \ifnum \c@lofdepth > \toclevel@subfigure
19516 \vskip \cftbeforesubfigskip
19517 {\if@RTL\rightskip\else\leftskip\fi \cftsubfigindent\relax
19518 \if@RTL\leftskip\else\rightskip\fi \@tocrmarg
19519 \parfillskip -\if@RTL\leftskip\else\rightskip\fi
19520 \parindent \cftsubfigindent\relax\@afterindenttrue
19521 \interlinepenalty\@M
19522 \leavevmode
19523 \@tempdima \cftsubfignumwidth\relax
19524 \let\@cftbsnum \cftsubfigpresnum
19525 \let\@cftasnum \cftsubfigaftersnum
19526 \let\@cftasnumb \cftsubfigaftersnumb
19527 \advance\if@RTL\rightskip\else\leftskip\fi \@tempdima \null\nobreak\hskip -\if@RTL\right;
19528 {\cftsubfigfont ##1}\nobreak
19529 \cftsubfigfillnum{##2}}
19530 \fi
19531 }
19532 }
19533 \renewcommand{\@cftl@subtab}{
19534 \renewcommand*{\l@subtable}[2]{%
```
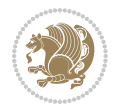

```
19535 \ifnum \c@lotdepth > \toclevel@subtable
19536 \vskip \cftbeforesubtabskip
19537 {\if@RTL\rightskip\else\leftskip\fi \cftsubtabindent\relax
19538 \if@RTL\leftskip\else\rightskip\fi \@tocrmarg
19539 \parfillskip -\if@RTL\leftskip\else\rightskip\fi
19540 \parindent \cftsubtabindent\relax\@afterindenttrue
19541 \interlinepenalty\@M
19542 \leavevmode
19543 \@tempdima \cftsubtabnumwidth\relax
19544 \let\@cftbsnum \cftsubtabpresnum
19545 \let\@cftasnum \cftsubtabaftersnum
19546 \let\@cftasnumb \cftsubtabaftersnumb
19547 \advance\if@RTL\rightskip\else\leftskip\fi \@tempdima \null\nobreak\hskip -\if@RTL\rightskip\else\leftskip\fi
19548 {\cftsubtabfont ##1}\nobreak
19549 \cftsubtabfillnum{##2}}
19550 \fi
19551 }
19552 }
19553 \renewcommand{\newlistentry}[4][\@empty]{%
19554 \@ifundefined{c@#2}{% check & set the counter
19555 \ifx \@empty#1\relax
19556 \newcounter{#2}
19557 \else
19558 \@ifundefined{c@#1}{\PackageWarning{tocloft}%
19559 {#1 has no counter for use as a `within'}
19560 \newcounter{#2}}%
19561 {\newcounter{#2}[#1]%
19562 \expandafter\edef\csname the#2\endcsname{%
19563 \expandafter\noexpand\csname the#1\endcsname\@SepMark\noexpand\arabic{#2}}}
19564 \fi
19565 \setcounter{#2}{0}
19566 }
19567 {\PackageError{tocloft}{#2 has been previously defined}{\@eha}}
19568
19569 \@namedef{l@#2}##1##2{%
19570 \ifnum \@nameuse{c@#3depth} > #4\relax
19571 \vskip \@nameuse{cftbefore#2skip}
19572 {\if@RTL\rightskip\else\leftskip\fi \@nameuse{cft#2indent}\relax
19573 \if@RTL\leftskip\else\rightskip\fi \@tocrmarg
19574 \parfillskip -\if@RTL\leftskip\else\rightskip\fi
19575 \parindent \@nameuse{cft#2indent}\relax\@afterindenttrue
19576 \interlinepenalty\@M
19577 \leavevmode
19578 \@tempdima \@nameuse{cft#2numwidth}\relax
19579 \expandafter\let\expandafter\@cftbsnum\csname cft#2presnum\endcsname
19580 \expandafter\let\expandafter\@cftasnum\csname cft#2aftersnum\endcsname
19581 \expandafter\let\expandafter\@cftasnumb\csname cft#2aftersnumb\endcsname
19582 \advance\if@RTL\rightskip\else\leftskip\fi\@tempdima \null\nobreak\hskip -\if@RTL\rightskip\else\leftskip\fi
19583 {\@nameuse{cft#2font}##1}\nobreak
19584 \@nameuse{cft#2fillnum}{##2}}
```
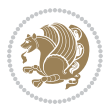

```
19585 \fi
19586 } % end of \l@#2
19587
19588 \expandafter\newlength\csname cftbefore#2skip\endcsname
19589 \setlength{\@nameuse{cftbefore#2skip}}{\z@ \@plus .2\p@}
19590 \expandafter\newlength\csname cft#2indent\endcsname
19591 \expandafter\newlength\csname cft#2numwidth\endcsname
19592 \ifcase #4\relax % 0
19593 \setlength{\@nameuse{cft#2indent}}{0em}
19594 \setlength{\@nameuse{cft#2numwidth}}{1.5em}
19595 \or % 1
19596 \setlength{\@nameuse{cft#2indent}}{1.5em}
19597 \setlength{\@nameuse{cft#2numwidth}}{2.3em}
19598 \or % 2
19599 \setlength{\@nameuse{cft#2indent}}{3.8em}
19600 \setlength{\@nameuse{cft#2numwidth}}{3.2em}
19601 \or % 3
19602 \setlength{\@nameuse{cft#2indent}}{7.0em}
19603 \setlength{\@nameuse{cft#2numwidth}}{4.1em}
19604 \else % anything else
19605 \setlength{\@nameuse{cft#2indent}}{10.0em}
19606 \setlength{\@nameuse{cft#2numwidth}}{5.0em}
19607 \fi
19608 \@namedef{cft#2font}{\normalfont}
19609 \@namedef{cft#2presnum}{}
19610 \@namedef{cft#2aftersnum}{}
19611 \@namedef{cft#2aftersnumb}{}
19612 \@namedef{cft#2dotsep}{\cftdotsep}
19613 \@namedef{cft#2leader}{\normalfont\cftdotfill{\@nameuse{cft#2dotsep}}}
19614 \@namedef{cft#2pagefont}{\normalfont}
19615 \@namedef{cft#2afterpnum}{}
19616 \@namedef{toclevel@#2}{#4}
19617 \@namedef{cft#2fillnum}##1{%
19618 {\@nameuse{cft#2leader}}\nobreak
19619 \hb@xt@\@pnumwidth{\hfil\@nameuse{cft#2pagefont}##1}\@nameuse{cft#2afterpnum}\par}
19620 } % end \newlistentry
19621 \renewcommand{\cftchapterprecistoc}[1]{\addtocontents{toc}{%
19622 {\if@RTL\rightskip\else\leftskip\fi \cftchapindent\relax
19623 \advance\if@RTL\righskip\else\leftskip\fi \cftchapnumwidth\relax
19624 \if@RTL\leftskip\else\rightskip\fi \@tocrmarg\relax
19625 \textit{#1}\protect\par}}}
```

```
19626 \ProvidesFile{tocbasic-xetex-bidi.def}[2016/09/14 v0.2 bidi adaptations for tocbasic package :
19627 \bidi@undef\scr@dte@def@l@undottedtocline
19628 \bidi@undef\scr@dte@undottedtocline@init
19629 \DeclareTOCEntryStyle{undottedtocline}[{%
19630 \DefineTOCEntryLengthOption{indent}%
19631 {scr@tso@}{@indent}{entry indent}%
```
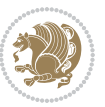

```
19632 \DefineTOCEntryLengthOption{numwidth}%
19633 {scr@tso@}{@numwidth}{entry number width}%
19634 \@ifundefined{#1tocdepth}{%
19635 \ifstr{#1}{part}{\@namedef{#1tocdepth}{-1}}{%
19636 \ifstr{#1}{chapter}{\@namedef{#1tocdepth}{0}}{%
19637 \ifstr{#1}{section}{\@namedef{#1tocdepth}{1}}{%
19638 \ifstr{#1}{subsection}{\@namedef{#1tocdepth}{2}}{%
19639 \ifstr{#1}{subsubsection}{\@namedef{#1tocdepth}{3}}{%
19640 \ifstr{#1}{paragraph}{\@namedef{#1tocdepth}{4}}{%
19641 \ifstr{#1}{subparagraph}{\@namedef{#1tocdepth}{5}}{%
19642 \ifstr{#1}{figure}{\@namedef{#1tocdepth}{1}}{%
19643 \ifstr{#1}{table}{\@namedef{#1tocdepth}{1}}{%
19644 \expandafter\let\csname #1tocdepth\expandafter\endcsname
19645 \csname #1numdepth\endcsname
19646    }%
19647 }%
19648 }%
19649 }%
19650 }%
19651 }%
19652 }%
19653 }%
19654 }%
19655 }{}%
19656 \@ifundefined{scr@tso@#1@indent}{%
19657 \@ifundefined{scr@#1@tocindent}{%
19658 \ifstr{#1}{figure}{\@namedef{scr@tso@#1@indent}{1.5em}}{%
19659 \ifstr{#1}{table}{\@namedef{scr@tso@#1@indent}{1.5em}}{%
19660 \ifstr{#1}{part}{\@namedef{scr@tso@#1@indent}{0em}}{%
19661 \ifstr{#1}{chapter}{\@namedef{scr@tso@#1@indent}{0em}}{%
19662 \scr@ifundefinedorrelax{l@chapter}{%
19663 \ifstr{#1}{section}{\@namedef{scr@tso@#1@indent}{0pt}}{%
19664 \ifstr{#1}{subsection}{\@namedef{scr@tso@#1@indent}{1.5em}}{%
19665 \ifstr{#1}{subsubsection}{%
19666 \@namedef{scr@tso@#1@indent}{3.8em}%
19667 }{%
19668 \ifstr{#1}{paragraph}{%
19669 \@namedef{scr@tso@#1@indent}{7em}%
19670 } {%
19671 \ifstr{#1}{subparagraph}{%
19672 \@namedef{scr@tso@#1@indent}{10em}%
19673 } {%
19674 }%
19675 }%
19676 }%
19677 }%
19678 }%
19679 } { %
19680 \ifstr{#1}{section}{\@namedef{scr@tso@#1@indent}{1.5em}}{%
19681 \ifstr{#1}{subsection}{\@namedef{scr@tso@#1@indent}{3.8em}}{%
```
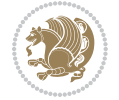

```
19682 \ifstr{#1}{subsubsection}{%
19683 \@namedef{scr@tso@#1@indent}{7.0em}%
19684 } {%
19685 \ifstr{#1}{paragraph}{%
19686 \@namedef{scr@tso@#1@indent}{10em}%
19687 } {%
19688 \ifstr{#1}{subparagraph}{%
19689 \@namedef{scr@tso@#1@indent}{12em}%
19690 } {%
19691    }%
19692 }%
19693    }%
19694 }%
19695 }%
19696    }%
19697 }%
19698 }%
19699 }%
19700 }%
19701 }{%
19702 \@namedef{scr@tso@#1@indent}{\@nameuse{scr@#1@tocindent}}%
19703 }%
19704 }{}%
19705 \@ifundefined{scr@tso@#1@numwidth}{%
19706 \@ifundefined{scr@#1@tocnumwidth}{%
19707 \ifstr{#1}{figure}{\@namedef{scr@tso@#1@numwidth}{2.3em}}{%
19708 \ifstr{#1}{table}{\@namedef{scr@tso@#1@numwidth}{2.3em}}{%
19709 \ifstr{#1}{chapter}{\@namedef{scr@tso@#1@numwidth}{1.5em}}{%
19710 \scr@ifundefinedorrelax{chapter}{%
19711 \ifstr{#1}{section}{\@namedef{scr@tso@#1@numwidth}{1.5em}}{%
19712 \ifstr{#1}{subsection}{\@namedef{scr@tso@#1@numwidth}{2.3em}}{%
19713 \ifstr{#1}{subsubsection}{%
19714 \@namedef{scr@tso@#1@numwidth}{3.2em}%
19715 }{%
19716 \ifstr{#1}{paragraph}{%
19717 \@namedef{scr@tso@#1@numwidth}{4.1em}%
19718 }{%
19719 \ifstr{#1}{subparagraph}{%
19720 \@namedef{scr@tso@#1@numwidth}{5m}%
19721 } {%
19722 } \%19723 }%
19724 }%
19725 }%
19726 }%
19727 }{%
19728 \ifstr{#1}{section}{\@namedef{scr@tso@#1@numwidth}{2.3em}}{%
19729 \ifstr{#1}{subsection}{\@namedef{scr@tso@#1@numwidth}{3.2em}}{%
19730 \ifstr{#1}{subsubsection}{%
19731 \@namedef{scr@tso@#1@numwidth}{3.1em}%
```
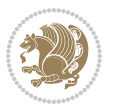

```
19732 }{%
19733 \ifstr{#1}{paragraph}{%
19734 \@namedef{scr@tso@#1@numwidth}{5em}%
19735 }{%
19736 \ifstr{#1}{subparagraph}{%
19737 \@namedef{scr@tso@#1@numwidth}{6em}%
19738 } {%
19739 }%
19740 }%
1974119742 }%
19743 }%
19744
19745 }%
19746 }%
19747 }%
19748 }{%
19749 \@namedef{scr@tso@#1@numwidth}{\@nameuse{scr@#1@tocnumwidth}}%
19750 }%
19751 }{}%
19752 }]{%
19753 \ifnum \c@tocdepth >\numexpr \@nameuse{#1tocdepth}-\@ne\relax
19754 \ifnum \@nameuse{#1tocdepth}<\@ne
19755 \scr@ifundefinedorrelax{chapter}{%
19756 \addpenalty\@secpenalty
19757 \addvspace{1.0em \@plus\p@}%
19758 }{%
19759 \addpenalty{-\@highpenalty}%
19760 \vskip 1.0em \@plus\p@
19761 }%
19762 \else
19763 \addpenalty\@secpenalty
19764 \addvspace{1.0em \@plus\p@}%
19765 \fi
19766 \setlength\@tempdima{\@nameuse{scr@tso@#1@numwidth}}%
19767 \begingroup
19768 \parindent \z@ \bidi@rightskip \@pnumwidth
19769 \parfillskip -\@pnumwidth
19770 \leavevmode
19771 \bfseries
19772 \advance\bidi@leftskip\@tempdima
19773 \advance\bidi@leftskip\@nameuse{scr@tso@#1@indent}%
19774 \hskip -\dimexpr \bidi@leftskip-\@nameuse{scr@tso@#1@indent}\relax
19775 ##1%
19776 \nobreak
19777 \hfil \nobreak\hb@xt@\@pnumwidth{\hss ##2}%
19778 \par
19779 \penalty\@highpenalty
19780 \endgroup
19781 \fi
```
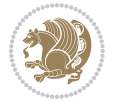

```
19782 }
19783
19784 \bidi@undef\scr@dte@def@l@largetocline
19785 \bidi@undef\scr@dte@largetocline@init
19786 \DeclareTOCEntryStyle{largetocline}[{%
19787 \DefineTOCEntryLengthOption{indent}%
19788 {scr@tso@}{@indent}{entry indent}%
19789 \@ifundefined{#1tocdepth}{%
19790 \ifstr{#1}{part}{\@namedef{#1tocdepth}{-1}}{%
19791 \ifstr{#1}{chapter}{\@namedef{#1tocdepth}{0}}{%
19792 \ifstr{#1}{section}{\@namedef{#1tocdepth}{1}}{%
19793 \ifstr{#1}{subsection}{\@namedef{#1tocdepth}{2}}{%
19794 \ifstr{#1}{subsubsection}{\@namedef{#1tocdepth}{3}}{%
19795 \ifstr{#1}{paragraph}{\@namedef{#1tocdepth}{4}}{%
19796 \ifstr{#1}{subparagraph}{\@namedef{#1tocdepth}{5}}{%
19797 \ifstr{#1}{figure}{\@namedef{#1tocdepth}{1}}{%
19798 \ifstr{#1}{table}{\@namedef{#1tocdepth}{1}}{%
19799 \expandafter\let\csname #1tocdepth\expandafter\endcsname
19800 \csname #1numdepth\endcsname
19801 }%
19802 }%
19803 }%
19804 }%
19805 }%
19806 }%
19807 }%
19808 }%
19809 }%
19810 }{}%
19811 \@ifundefined{scr@tso@#1@indent}{%
19812 \@ifundefined{scr@#1@tocindent}{%
19813 \ifstr{#1}{figure}{\@namedef{scr@tso@#1@indent}{1.5em}}{%
19814 \ifstr{#1}{table}{\@namedef{scr@tso@#1@indent}{1.5em}}{%
19815 \ifstr{#1}{part}{\@namedef{scr@tso@#1@indent}{0em}}{%
19816 \ifstr{#1}{chapter}{\@namedef{scr@tso@#1@indent}{0em}}{%
19817 \scr@ifundefinedorrelax{l@chapter}{%
19818 \ifstr{#1}{section}{\@namedef{scr@tso@#1@indent}{0pt}}{%
19819 \ifstr{#1}{subsection}{\@namedef{scr@tso@#1@indent}{1.5em}}{%
19820 \ifstr{#1}{subsubsection}{%
19821 \@namedef{scr@tso@#1@indent}{3.8em}%
19822 }{%
19823 \ifstr{#1}{paragraph}{%
19824 \@namedef{scr@tso@#1@indent}{7em}%
19825 }{%
19826 \ifstr{#1}{subparagraph}{%
19827 \@namedef{scr@tso@#1@indent}{10em}%
19828 } {%
19829 } \%19830 }%
19831 }%
```
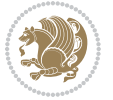

```
19832 }%
19833 }%
19834 }{%
19835 \ifstr{#1}{section}{\@namedef{scr@tso@#1@indent}{1.5em}}{%
19836 \ifstr{#1}{subsection}{\@namedef{scr@tso@#1@indent}{3.8em}}{%
19837 \ifstr{#1}{subsubsection}{%
19838 \@namedef{scr@tso@#1@indent}{7.0em}%
19839 } {%
19840 \ifstr{#1}{paragraph}{%
19841 \@namedef{scr@tso@#1@indent}{10em}%
19842 } {%
19843 \ifstr{#1}{subparagraph}{%
19844 \@namedef{scr@tso@#1@indent}{12em}%
19845 } {%
19846 }%
19847 }%
19848 }%
19849 }%
19850 }%
19851 }%
19852 }%
19853 }%
19854 }%
19855 }%
19856 }{%
19857 \@namedef{scr@tso@#1@indent}{\@nameuse{scr@#1@tocindent}}%
19858 }%
19859 }{}%
19860 }]{%
19861 \ifnum \c@tocdepth >\numexpr \@nameuse{#1tocdepth}-\@ne\relax
19862 \ifnum \@nameuse{#1tocdepth}<\@ne
19863 \scr@ifundefinedorrelax{chapter}{%
19864 \addpenalty\@secpenalty
19865 \addvspace{2.25em \@plus\p@}%
19866 }{%
19867 \addpenalty{-\@highpenalty}%
19868 \addvspace{2.25em \@plus\p@}%
19869 }%
19870 \else
19871 \addpenalty\@secpenalty
19872 \addvspace{2.25em \@plus\p@}%
19873 \fi
19874 \setlength\@tempdima{3em}%
19875 \begingroup
19876 \parindent \z@ \bidi@rightskip \@pnumwidth
19877 \parfillskip -\@pnumwidth
19878 \leavevmode
19879 \large
19880 \bfseries
19881 \advance\bidi@leftskip\@nameuse{scr@tso@#1@indent}%
```
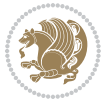

```
19882 ##1%
19883 \hfil \nobreak\hb@xt@\@pnumwidth{\hss ##2}%
19884 \par
19885 \nobreak
19886 \ifnum 0=
19887 \scr@ifundefinedorrelax{chapter}{\if@compatibility 1\else 0\fi}{1}\relax
19888 \global\@nobreaktrue
19889 \everypar{\global\@nobreakfalse\everypar{}}%
19890 \fi
19891 \endgroup
19892 \fi
19893 }
19894
19895 \renewcommand*{\scr@dte@tocline}[3]{%
19896 \ifnum \@nameuse{#1tocdepth}>\c@tocdepth
19897 \else
19898 \tocbasic@DependOnPenaltyAndTOCLevel{#1}%
19899 \addvspace{\@nameuse{scr@tso@#1@beforeskip}}\relax
19900 {%
19901 \bidi@leftskip \@nameuse{scr@tso@#1@indent}\relax
19902 \bidi@rightskip \@tocrmarg
19903 \parfillskip -\bidi@rightskip
19904 \@nameuse{Ifscr@tso@#1@raggedpage}{%
19905 \addtolength{\parfillskip}{\z@ \@plus 1fil}%
19906 }{}%
19907 \parindent \@nameuse{scr@tso@#1@indent}\relax
19908 \@afterindenttrue
19909 \interlinepenalty\@M
19910 \expandafter\ifx\csname ragged#1entry\endcsname\raggedright
19911 \addtolength\bidi@rightskip\@flushglue
19912 \else
19913 \def\reserved@a{\raggedright}%
19914 \expandafter\ifx\csname ragged#1entry\endcsname\reserved@a
19915 \addtolength\bidi@rightskip\@flushglue
19916 \else
19917 \renewcommand\reserved@a{\raggedright}%
19918 \expandafter\ifx\csname ragged#1entry\endcsname\reserved@a
19919 \addtolength\bidi@rightskip\@flushglue
19920 \fi
19921 \fi
19922 \fi
19923 \leavevmode
19924 \@tempdima \@nameuse{scr@tso@#1@numwidth}\relax
19925 \@nameuse{Ifscr@tso@#1@dynnumwidth}{%
19926 \scr@ifundefinedorrelax{scr@dte@#1@lastmaxnumwidth}{}{%
19927 \ifdim \@nameuse{scr@dte@#1@lastmaxnumwidth}>\@tempdima
19928 \@tempdima\@nameuse{scr@dte@#1@lastmaxnumwidth}\relax
19929 \fi
19930 }%
19931 }{}%
```
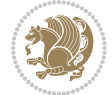

```
19932 \advance\bidi@leftskip \@tempdima
19933 \null\nobreak\hskip -\bidi@leftskip
19934 {%
19935 \usetocbasicnumberline
19936 \let\scr@dte@numberline@box\numberline@box
19937 \def\numberline@box##1{%
19938 \sbox\scr@dte@tocline@numbox{\@nameuse{scr@tso@#1@numberformat}{##1}}%
19939 \global\scr@dte@tocline@numberwidth
19940 \dimexpr\wd\scr@dte@tocline@numbox+\@nameuse{scr@tso@#1@numsep}\relax
19941 \ifdim \scr@dte@tocline@numberwidth
19942 >\@nameuse{scr@dte@#1@maxnumwidth}\relax
19943 \global\@nameuse{scr@dte@#1@maxnumwidth}\scr@dte@tocline@numberwidth
19944 \fi
19945 \@nameuse{Ifscr@tso@#1@dynnumwidth}{}{%
19946 \ifdim \scr@dte@tocline@numberwidth
19947 >\dimexpr \@nameuse{scr@tso@#1@numwidth}%
19948 +\@nameuse{scr@tso@#1@numsep}\relax
19949 \PackageWarning{tocbasic%
19950 }{%
19951 number width of #1 toc entries should be
19952 increased!\MessageBreak
19953 Currently used number width =
19954 \the\wd\scr@dte@tocline@numbox,\MessageBreak
19955 Wanted number separation
19956 \space\space\space =
19957 \the\dimexpr\@nameuse{scr@tso@#1@numsep}\relax,\MessageBreak
19958 Reserved number width \space\space\space\space\space\space =
19959 \the\dimexpr\@nameuse{scr@tso@#1@numwidth}\relax%
19960 }%
19961 \fi
19962 }%
19963 \scr@dte@numberline@box{\@nameuse{scr@tso@#1@numberformat}{##1}}%
19964 \@nameuse{Ifscr@tso@#1@breakafternumber}{%
19965 {\parfillskip\@flushglue\par}\nobreak\hskip-\bidi@leftskip
19966 }{}%
19967 }%
19968 \@nameuse{scr@tso@#1@entryformat}{%
19969 #2%
19970 \nobreak
19971 {%
19972 \normalfont\normalsize\@nameuse{scr@tso@#1@linefill}%
19973 \nobreak
19974 \@nameuse{scr@tso@#1@pagenumberbox}{%
19975 \@nameuse{scr@tso@#1@pagenumberformat}{#3}%
19976 }%
19977 }%
19978 \\Qpar
19979 }%
19980 }%
19981 }%
```
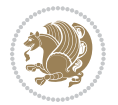

```
19982 \tocbasic@SetPenaltyByTOCLevel{#1}%
19983 \fi
19984 }
19985
19986 \bidi@undef\scr@dte@def@l@tocline
19987 \bidi@undef\scr@dte@tocline@init
19988 \DeclareTOCEntryStyle{tocline}[{%
19989 \DefineTOCEntryLengthOption{beforeskip}%
19990 {scr@tso@}{@beforeskip}{vertical skip before the entry}%
19991 \DefineTOCEntryIfOption{breakafternumber}%
19992 {scr@tso@}{@breakafternumber}{line break after number flag}%
19993 \DefineTOCEntryIfOption{dynnumwidth}%
19994 {scr@tso@}{@dynnumwidth}{dynamic number width flag}%
19995 \DefineTOCEntryCommandOption{entryformat}%
19996 {scr@tso@}{@entryformat}[1]{entry format}%
19997 \DefineTOCEntryCommandOption{entrynumberformat}%
19998 {scr@tso@}{@numberformat}[1]{entry number format}%
19999 \DefineTOCEntryCommandOption{linefill}[\TOCLineLeaderFill]%
20000 {scr@tso@}{@linefill}{filling between text and page number}%
20001 \DefineTOCEntryLengthOption{numsep}%
20002 {scr@tso@}{@numsep}{entry number separation}%
20003 \DefineTOCEntryCommandOption{onstarthigherlevel}%
20004 {scr@tso@}{@LastTOCLevelWasLower}{start higher level entry hook}%
20005 \DefineTOCEntryCommandOption{onstartlowerlevel}%
20006 {scr@tso@}{@LastTOCLevelWasHigher}{start lower level entry hook}%
20007 \DefineTOCEntryCommandOption{onstartsamelevel}%
20008 {scr@tso@}{@LastTOCLevelWasSame}{start same level entry hook}%
20009 \DefineTOCEntryCommandOption{pagenumberbox}%
20010 {scr@tso@}{@pagenumberbox}[1]{page number box}%
20011 \DefineTOCEntryCommandOption{pagenumberformat}%
20012 {scr@tso@}{@pagenumberformat}[1]{page number format}%
20013 \DefineTOCEntryOption{raggedentrytext}[true]{%
20014 \FamilySetBool{KOMAarg}{raggedentrytext}{@tempswa}{##1}%
20015 \ifx\FamilyKeyState\FamilyKeyStateProcessed
20016 \if@tempswa
20017 \expandafter\let\csname ragged\scr@dte@current entry\endcsname
20018 \raggedright
20019 \else
20020 \expandafter\let\csname ragged\scr@dte@current entry\endcsname
20021 \relax
20022 \fi
20023 \fi
20024 <sup>}</sup>%
20025 \DefineTOCEntryIfOption{raggedpagenumber}%
20026 {scr@tso@}{@raggedpage}{page number ragged flag}%
20027 \DefineTOCEntryLengthOption{indent}%
20028 {scr@tso@}{@indent}{entry indent}%
20029 \DefineTOCEntryLengthOption{numwidth}%
20030 {scr@tso@}{@numwidth}{entry number width}%
20031 \scr@ifundefinedorrelax{#1tocdepth}{%
```
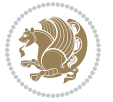

```
20032 \ifstrstart{#1}{sub}{%
20033 \scr@ifundefinedorrelax{\scr@dte@nosub{#1}tocdepth}{}{%
20034 \expandafter\edef\csname #1tocdepth\endcsname{%
20035 \the\numexpr \noexpand\@nameuse{\scr@dte@nosub{#1}tocdepth}+\@ne\relax
20036 }%
20037 }%
20038 }{}%
20039 }{}%
20040 \@ifundefined{#1tocdepth}{%
20041 \ifstr{#1}{part}{\@namedef{#1tocdepth}{-1}}{%
20042 \ifstr{#1}{chapter}{\@namedef{#1tocdepth}{0}}{%
20043 \ifstr{#1}{section}{\@namedef{#1tocdepth}{1}}{%
20044 \ifstr{#1}{subsection}{\@namedef{#1tocdepth}{2}}{%
20045 \ifstr{#1}{subsubsection}{\@namedef{#1tocdepth}{3}}{%
20046 \ifstr{#1}{paragraph}{\@namedef{#1tocdepth}{4}}{%
20047 \ifstr{#1}{subparagraph}{\@namedef{#1tocdepth}{5}}{%
20048 \ifstr{#1}{figure}{\@namedef{#1tocdepth}{1}}{%
20049 \ifstr{#1}{table}{\@namedef{#1tocdepth}{1}}{%
20050 \expandafter\let\csname #1tocdepth\expandafter\endcsname
20051 \csname #1numdepth\endcsname
20052 }%
20053 }%
20054 }%
20055 }%
20056 }%
20057 }%
20058 }%
20059 }%
20060 }%
20061 }{}%
20062 \scr@ifundefinedorrelax{scr@tso@#1@indent}{%
20063 \@ifundefined{scr@#1@tocindent}{%
20064 \ifstrstart{#1}{sub}{%
20065 \scr@ifundefinedorrelax{scr@tso@\scr@dte@nosub{#1}@indent}{%
20066 \scr@ifundefinedorrelax{scr@tso@\scr@dte@nosub{#1}@numwidth}{}{%
20067 \expandafter\edef\csname scr@tso@#1@indent\endcsname{%
20068 \glueexpr \noexpand\@nameuse{scr@tso@\scr@dte@nosub{#1}@numwidth}%
20069 \relax
20070 }%
20071 }%
20072 }{%
20073 \scr@ifundefinedorrelax{scr@tso@\scr@dte@nosub{#1}@numwidth}{%
20074 \expandafter\edef\csname scr@tso@#1@indent\endcsname{%
20075 \glueexpr \noexpand\@nameuse{scr@tso@\scr@dte@nosub{#1}@indent}%
20076 \relax
20077 }%
20078 }{%
20079 \expandafter\edef\csname scr@tso@#1@indent\endcsname{%
20080 \glueexpr \noexpand\@nameuse{scr@tso@\scr@dte@nosub{#1}@indent}%
20081 +\noexpand\@nameuse{scr@tso@\scr@dte@nosub{#1}@numwidth}%
```
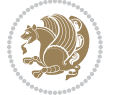

```
20082 \relax
20083 }%
20084 }%
20085 }%
20086 }{}%
20087 }{%
20088 \@namedef{scr@tso@#1@indent}{\@nameuse{scr@#1@tocindent}}%
20089 }%
20090 }{}%
20091 \@ifundefined{scr@tso@#1@indent}{%
20092 \ifstr{#1}{figure}{\@namedef{scr@tso@#1@indent}{1.5em}}{%
20093 \ifstr{#1}{table}{\@namedef{scr@tso@#1@indent}{1.5em}}{%
20094 \ifstr{#1}{part}{\@namedef{scr@tso@#1@indent}{0em}}{%
20095 \ifstr{#1}{chapter}{\@namedef{scr@tso@#1@indent}{0em}}{%
20096 \scr@ifundefinedorrelax{l@chapter}{%
20097 \ifstr{#1}{section}{\@namedef{scr@tso@#1@indent}{0pt}}{%
20098 \ifstr{#1}{subsection}{\@namedef{scr@tso@#1@indent}{1.5em}}{%
20099 \ifstr{#1}{subsubsection}{%
20100 \@namedef{scr@tso@#1@indent}{3.8em}%
20101 }{%
20102 \ifstr{#1}{paragraph}{%
20103 \@namedef{scr@tso@#1@indent}{7em}%
20104 }{%
20105 \ifstr{#1}{subparagraph}{%
20106 \@namedef{scr@tso@#1@indent}{10em}%
20107 } {%
20108 }%
20109 }<sup>%</sup>
20110 }%
20111 }%
20112 }%
20113 }{%
20114 \ifstr{#1}{section}{\@namedef{scr@tso@#1@indent}{1.5em}}{%
20115 \ifstr{#1}{subsection}{\@namedef{scr@tso@#1@indent}{3.8em}}{%
20116 \ifstr{#1}{subsubsection}{%
20117 \@namedef{scr@tso@#1@indent}{7.0em}%
20118 }{%
20119 \ifstr{#1}{paragraph}{%
20120 \@namedef{scr@tso@#1@indent}{10em}%
20121 }{%
20122 \ifstr{#1}{subparagraph}{%
20123 \@namedef{scr@tso@#1@indent}{12em}%
20124 }{%
20125 }%
20126 }%
20127 }%
20128 }%
20129 }%
20130 }%
20131 }%
```
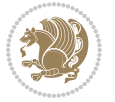

```
20132 }%
20133 }%
20134 }%
20135 }{}%
20136 \scr@ifundefinedorrelax{scr@tso@#1@numwidth}{%
20137 \scr@ifundefinedorrelax{scr@#1@tocnumwidth}{%
20138 \ifstrstart{#1}{sub}{%
20139 \scr@ifundefinedorrelax{scr@tso@\scr@dte@nosub{#1}@numwidth}{}{%
20140 \expandafter\edef\csname scr@tso@#1@numwidth\endcsname{%
20141 \glueexpr \noexpand\@nameuse{scr@tso@\scr@dte@nosub{#1}@numwidth}%
20142 + .9em%20143 \relax
20144 }%
20145 }%
20146 }{}%
20147 }{%
20148 \@namedef{scr@tso@#1@numwidth}{\@nameuse{scr@#1@tocnumwidth}}%
20149 }%
20150 }{}%
20151 \@ifundefined{scr@tso@#1@numwidth}{%
20152 \ifstr{#1}{figure}{\@namedef{scr@tso@#1@numwidth}{2.3em}}{%
20153 \ifstr{#1}{table}{\@namedef{scr@tso@#1@numwidth}{2.3em}}{%
20154 \ifstr{#1}{chapter}{\@namedef{scr@tso@#1@numwidth}{1.5em}}{%
20155 \scr@ifundefinedorrelax{chapter}{%
20156 \ifstr{#1}{section}{\@namedef{scr@tso@#1@numwidth}{1.5em}}{%
20157 \ifstr{#1}{subsection}{\@namedef{scr@tso@#1@numwidth}{2.3em}}{%
20158 \ifstr{#1}{subsubsection}{%
20159 \@namedef{scr@tso@#1@numwidth}{3.2em}%
20160 }{%
20161 \ifstr{#1}{paragraph}{%
20162 \@namedef{scr@tso@#1@numwidth}{4.1em}%
20163 }{%
20164 \ifstr{#1}{subparagraph}{%
20165 \@namedef{scr@tso@#1@numwidth}{5m}%
20166 }{%
20167 }%
20168 }%
20169 }%
20170 }%
20171 }%
20172 }{%
20173 \ifstr{#1}{section}{\@namedef{scr@tso@#1@numwidth}{2.3em}}{%
20174 \ifstr{#1}{subsection}{\@namedef{scr@tso@#1@numwidth}{3.2em}}{%
20175 \ifstr{#1}{subsubsection}{%
20176 \@namedef{scr@tso@#1@numwidth}{3.1em}%
20177 }{%
20178 \ifstr{#1}{paragraph}{%
20179 \@namedef{scr@tso@#1@numwidth}{5em}%
20180 }{%
20181 \ifstr{#1}{subparagraph}{%
```
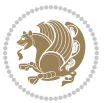

```
20182 \@namedef{scr@tso@#1@numwidth}{6em}%
20183 }{%
20184 }%
20185 }%
20186 }%
20187 }%
20188 }%
20189 }%
20190 }%
20191 }%
20192 }%
20193 }{}%
20194 \expandafter\renewcommand%
20195 \csname scr@tso@#1@LastTOCLevelWasLower\endcsname{\LastTOCLevelWasLower}%
20196 \expandafter\renewcommand%
20197 \csname scr@tso@#1@LastTOCLevelWasSame\endcsname{\LastTOCLevelWasSame}%
20198 \expandafter\renewcommand%
20199 \csname scr@tso@#1@LastTOCLevelWasHigher\endcsname{\LastTOCLevelWasHigher}%
20200 \@ifundefined{scr@tso@#1@beforeskip}{%
20201 \ifstr{#1}{part}{%
20202 \@namedef{scr@tso@#1@beforeskip}{\glueexpr 2.25em \@plus\p@\relax}%
20203 }{%
20204 \ifstr{#1}{chapter}{%
20205 \@namedef{scr@tso@#1@beforeskip}{\glueexpr 1.0em \@plus\p@\relax}%
20206 }{%
20207 \ifstr{#1}{section}{%
20208 \scr@ifundefinedorrelax{l@chapter}{%
20209 \@namedef{scr@tso@#1@beforeskip}{\glueexpr 1.0em \@plus\p@\relax}%
20210 }{}%
20211 }{}%
20212 }%
20213 }%
20214 \expandafter\renewcommand\expandafter*%
20215 \csname scr@tso@#1@beforeskip\endcsname{\glueexpr \z@ plus .2\p@\relax}%
20216 }{}%
20217 \@ifundefined{scr@dte@#1@maxnumwidth}{%
20218 \expandafter\newlength\csname scr@dte@#1@maxnumwidth\endcsname
20219 \setlength{\@nameuse{scr@dte@#1@maxnumwidth}}{\z@}%
20220 }{}%
20221 \renewcommand*{\scr@dte@donumwidth}{}%
20222 \g@addto@macro{\scr@dte@donumwidth}{\do{#1}}%
20223 \expandafter\renewcommand\expandafter*%
20224 \csname scr@tso@#1@numsep\endcsname{.4em}%
20225 \expandafter\renewcommand%
20226 \csname scr@tso@#1@numberformat\endcsname[1]{##1}%
20227 \ifstr{#1}{part}{%
20228 \expandafter\renewcommand%
20229 \csname scr@tso@#1@entryformat\endcsname[1]{\large\bfseries ##1}%
20230 }{%
20231 \ifstr{#1}{chapter}{%
```
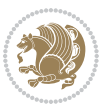

```
20232 \expandafter\renewcommand%
20233 \csname scr@tso@#1@entryformat\endcsname[1]{\bfseries ##1}%
20234 }{%
20235 \scr@ifundefinedorrelax{l@chapter}{%
20236 \ifstr{#1}{section}{%
20237 \expandafter\renewcommand%
20238 \csname scr@tso@#1@entryformat\endcsname[1]{\bfseries ##1}%
20239 }{}%
20240 }{}%
20241 \expandafter\renewcommand%
20242 \csname scr@tso@#1@entryformat\endcsname[1]{##1}%
20243 }%
20244 }%
20245 \expandafter\renewcommand
20246 \csname Ifscr@tso@#1@breakafternumber\endcsname[2]{##2}%
20247 \@ifundefined{scr@tso@#1@linefill}{%
20248 \ifstr{#1}{part}{%
20249 \@namedef{scr@tso@#1@linefill}{\hfill}%
20250 }{%
20251 \ifstr{#1}{chapter}{%
20252 \@namedef{scr@tso@#1@linefill}{\hfill}%
20253 }{%
20254 \scr@ifundefinedorrelax{l@chapter}{%
20255 \ifstr{#1}{section}{%
20256 \@namedef{scr@tso@#1@linefill}{\hfill}%
20257 }{}
20258 }{}
20259 \expandafter\renewcommand%
20260 \csname scr@tso@#1@linefill\endcsname{\TOCLineLeaderFill\relax}%
20261 }%
20262 }%
20263 }{}%
20264 \expandafter\renewcommand\csname Ifscr@tso@#1@raggedpage\endcsname[2]{##2}%
20265 \ifstr{#1}{part}{%
20266 \expandafter\renewcommand%
20267 \csname scr@tso@#1@pagenumberformat\endcsname[1]{\large\bfseries ##1}%
20268 }{%
20269 \expandafter\renewcommand%
20270 \csname scr@tso@#1@pagenumberformat\endcsname[1]{%
20271 {\normalfont\normalcolor ##1}}%
20272 }%
20273 \expandafter\renewcommand%
20274 \csname scr@tso@#1@pagenumberbox\endcsname[1]{%
20275 \hb@xt@\@pnumwidth{\hfil ##1}}%
20276 \expandafter\renewcommand\csname Ifscr@tso@#1@dynnumwidth\endcsname[2]{##2}%
20277 }]{%
20278 \scr@dte@tocline{#1}{##1}{##2}%
20279 }
20280
```
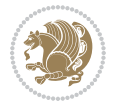

#### **123 File tocstyle-xetex-bidi.def**

 \ProvidesFile{tocstyle-xetex-bidi.def}[2010/07/25 v0.1 bidi adaptations for tocstyle package: \renewcommand\*{\tocstyle@dottedtocline}[5]{% \let\numberline\tocstyle@numberline \ifnum #1>\c@tocdepth \else \if@tocstyle@penalties \begingroup \@tempcnta 20010 \advance \@tempcnta by -#1 \ifnum \@tempcnta>\lastpenalty \aftergroup\penalty\aftergroup\@lowpenalty 20291 \fi \endgroup \fi \edef\tocstyledepth{#1}% \tocstyle@activate@features \ifx\tocstyle@feature@entryvskip\relax \vskip \z@ \@plus.2\p@ \else \addvspace{\tocstyle@feature@entryvskip}% \fi {% \parskip \z@ \parindent \z@ \if@RTL\rightskip\else\leftskip\fi \z@ \if@RTL\leftskip\else\rightskip\fi \z@ \tocstyle@feature@raggedhook \@tempdima #3\relax \@tempdimb #2\relax \typeout{m (\tocstyleTOC, \tocstyledepth): \the\@tempdima}% \ifnum #1>\z@\relax \@tempcnta #1\relax \advance\@tempcnta \m@ne \ifcsname tocstyle@skipwidth@\tocstyleTOC @\the\@tempcnta\endcsname \ifcsname tocstyle@numwidth@\tocstyleTOC @\the\@tempcnta\endcsname \@tempdimb \csname tocstyle@skipwidth@\tocstyleTOC @\the\@tempcnta\endcsname 20313 \advance\@tempdimb \csname tocstyle@numwidth@\tocstyleTOC @\the\@tempcnta\endcsname 20315 \fi \fi 20317 \fi \typeout{C (\tocstyleTOC, \tocstyledepth): \the\@tempdimb}% \ifcsname tocstyle@skipwidth@\tocstyleTOC @#1\endcsname \ifdim \@tempdimb> \csname tocstyle@skipwidth@\tocstyleTOC @#1\endcsname\relax \expandafter\xdef\csname tocstyle@skipwidth@\tocstyleTOC @#1\endcsname{\the\@tempdimb}% \fi \else \expandafter\xdef\csname tocstyle@skipwidth@\tocstyleTOC @#1\endcsname{\the\@tempdimb}% \fi

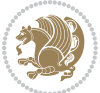

```
20329 \iftocstyle@autolength
20330 \ifcsname tocstyle@maxskipwidth@\tocstyleTOC @#1\endcsname
20331 \@tempdimb \csname tocstyle@maxskipwidth@\tocstyleTOC @#1\endcsname
20332 \relax
20333 \fi
20334 \ifcsname tocstyle@maxnumwidth@\tocstyleTOC @#1\endcsname
20335 \@tempdima \csname tocstyle@maxnumwidth@\tocstyleTOC @#1\endcsname
20336 \relax
20337 \fi
20338 \typeout{a (\tocstyleTOC, \tocstyledepth): \the\@tempdima}%
20339 \typeout{A (\tocstyleTOC, \tocstyledepth): \the\@tempdimb}%
20340 \else
20341 \@tempdimb #2\relax
20342 \typeout{M (\tocstyleTOC, \tocstyledepth): \the\@tempdimb}%
20343 \fi
20344 \ifcsname tocstyle@unumwidth@\tocstyleTOC @\endcsname
20345 \ifdim \@tempdima>
20346 \csname tocstyle@unumwidth@\tocstyleTOC @\endcsname\relax
20347 \expandafter\xdef\csname tocstyle@unumwidth@\tocstyleTOC
20348 @\endcsname{\the\@tempdima}%
20349 \fi
20350 \else
20351 \expandafter\xdef\csname tocstyle@unumwidth@\tocstyleTOC
20352 @\endcsname{\the\@tempdima}%
20353 \fi
20354 \ifcase\tocstyle@indentstyle\relax\else
20355 \@tempdimb \z@
20356 \ifcsname tocstyle@maxunumwidth@\tocstyleTOC @\endcsname
20357 \@tempdima \csname tocstyle@maxunumwidth@\tocstyleTOC @\endcsname
20358 \relax
20359 \fi
20360 \typeout{s (\tocstyleTOC, \tocstyledepth): \the\@tempdima}%
20361 \typeout{S (\tocstyleTOC, \tocstyledepth): \the\@tempdimb}%
20362 \fi
20363 \advance\parindent \@tempdimb\@afterindenttrue
20364 \advance\if@RTL\rightskip\else\leftskip\fi \parindent
20365 \advance\if@RTL\leftskip\else\rightskip\fi \@tocrmarg
20366 \parfillskip -\if@RTL\leftskip\else\rightskip\fi
20367 \ifx\tocstyle@feature@parfillskip\relax\else
20368 \advance\parfillskip \tocstyle@feature@parfillskip\relax
20369 \fi
20370 \interlinepenalty\@M
20371 \leavevmode
20372 \advance\if@RTL\rightskip\else\leftskip\fi \@tempdima
20373 \null\nobreak
20374 \iftocstyle@indentnotnumbered\else
20375 \hskip -\if@RTL\rightskip\else\leftskip\fi
20376 \fi
20377 \tocstyle@feature@entryhook
20378 {#4}\nobreak
```

```
20379 \ifx\tocstyle@feature@leaders\relax
20380 \leaders\hbox{$\m@th
20381 \mkern \@dotsep mu\hbox{\tocstyle@feature@dothook .}%
20382 \mkern \@dotsep mu$}\hfill
20383 \else
20384 \tocstyle@feature@leaders
20385 \fi
20386 \nobreak
20387 \ifx\tocstyle@feature@pagenumberbox\relax
20388 \hb@xt@\@pnumwidth{\hfil\tocstyle@feature@pagenumberhook #5}%
20389 \else
20390 \tocstyle@feature@pagenumberbox{\tocstyle@feature@pagenumberhook #5}%
20391 \fi
20392 \par
20393 }%
20394 \if@tocstyle@penalties
20395 \bgroup
20396 \@tempcnta 20009
20397 \advance\@tempcnta by -#1
20398 \edef\reserved@a{\egroup\penalty\the\@tempcnta\relax}%
20399 \reserved@a
20400 \fi
20401 \fi}
20402 \renewcommand*{\tocstyle@numberline}[1]{%
20403 \begingroup
20404 \ifx\tocstyle@feature@spaceafternumber\relax
20405 \settowidth\@tempdima{\tocstyle@@numberline{#1}\enskip}%
20406 \else
20407 \settowidth\@tempdima{\tocstyle@@numberline{#1}}%
20408 \advance \@tempdima \tocstyle@feature@spaceafternumber\relax
20409 \fi
20410 \ifcsname tocstyle@numwidth@\tocstyleTOC @\tocstyledepth\endcsname
20411 \ifdim \@tempdima >
20412 \csname tocstyle@numwidth@\tocstyleTOC @\tocstyledepth\endcsname\relax
20413 \expandafter\xdef\csname tocstyle@numwidth@\tocstyleTOC
20414 @\tocstyledepth\endcsname{\the\@tempdima}%
20415 \fi
20416 \else
20417 \expandafter\xdef\csname tocstyle@numwidth@\tocstyleTOC
20418 @\tocstyledepth\endcsname{\the\@tempdima}%
20419 \fi
20420 \endgroup
20421 \iftocstyle@indentnotnumbered
20422 \hskip -\if@RTL\rightskip\else\leftskip\fi
20423 \fi
20424 \ifcase \tocstyle@indentstyle
20425 \hb@xt@\@tempdima{\tocstyle@@numberline{#1}\hfil}%
20426 \or
20427 \hb@xt@\@tempdima{\tocstyle@@numberline{#1}\hfil}%
20428 \else
```
File tocstyle-xetex-bidi.def 419

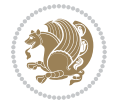

```
20429 \ifx\tocstyle@feature@spaceafternumber\relax
20430 \hbox{\tocstyle@@numberline{#1}\enskip}%
20431 \else
20432 \hbox{\tocstyle@@numberline{#1}\hskip
20433 \tocstyle@feature@spaceafternumber\relax}%
20434 \fi
20435 \fi
20436 }
20437 \AtBeginDocument{%
20438 \ifcsname l@part\endcsname
20439 \ifcsname l@chapter\endcsname
20440 \setbox\@tempboxa\vbox{\hsize\maxdimen
20441 \l@part{\tocstyle@l@define{part}{-1}}{}}%
20442 \else
20443 \setbox\@tempboxa\vbox{\hsize\maxdimen
20444 \l@part{\tocstyle@l@define{part}{0}}{}}%
20445 \fi
20446 \fi
20447 \ifcsname l@chapter\endcsname
20448 \setbox\@tempboxa\vbox{\hsize\maxdimen
20449 \l@chapter{\tocstyle@l@define{chapter}{0}}{}}%
20450 \fi
20451 \ifcsname l@section\endcsname
20452 \setbox\@tempboxa\vbox{\hsize\maxdimen
20453 \l@section{\tocstyle@l@define{section}{1}}{}}%
20454 \fi
20455 \ifcsname l@subsection\endcsname
20456 \setbox\@tempboxa\vbox{\hsize\maxdimen
20457 \l@subsection{\tocstyle@l@define{subsection}{2}}{}}%
20458 \fi
20459 \ifcsname l@subsubsection\endcsname
20460 \setbox\@tempboxa\vbox{\hsize\maxdimen
20461 \l@subsubsection{\tocstyle@l@define{subsubsection}{3}}{}}%
20462 \fi
20463 \ifcsname l@paragraph\endcsname
20464 \setbox\@tempboxa\vbox{\hsize\maxdimen
20465 \l@paragraph{\tocstyle@l@define{paragraph}{4}}{}}%
20466 \fi
20467 \ifcsname l@subparagraph\endcsname
20468 \setbox\@tempboxa\vbox{\hsize\maxdimen
20469 \l@subparagraph{\tocstyle@l@define{subparagraph}{5}}{}}%
20470 \fi
20471 \ifcsname l@table\endcsname
20472 \setbox\@tempboxa\vbox{\hsize\maxdimen
20473 \l@table{\tocstyle@l@define{table}{1}}{}}%
20474 \fi
20475 \ifcsname l@figure\endcsname
20476 \setbox\@tempboxa\vbox{\hsize\maxdimen
20477 \l@figure{\tocstyle@l@define{figure}{1}}{}}%
20478 \fi
```
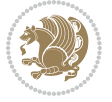

```
20479 \def\@tempa#1#2#3#4#5{%
20480 \ifnum #1>\c@tocdepth \else
20481 \vskip \z@ \@plus.2\p@
20482 {\if@RTL\rightskip\else\leftskip\fi #2\relax \if@RTL\leftskip\else\rightskip\fi \@tocrmarg \parfillskip -\if@RTL\leftskip\else\rightskip\fi
20483 \parindent #2\relax\@afterindenttrue
20484 \interlinepenalty\@M
20485 \leavevmode
20486 \@tempdima #3\relax
20487 \advance\if@RTL\rightskip\else\leftskip\fi \@tempdima \null\nobreak\hskip -\if@RTL\rightskip\else\leftskip\fi
20488 {#4}\nobreak
20489 \leaders\hbox{$\m@th
20490 \mkern \@dotsep mu\hbox{.}\mkern \@dotsep
20491 mu$}\hfill
20492 \nobreak
20493 \hb@xt@\@pnumwidth{{\hfil \normalfont \normalcolor #5}}%
20494 \par}%
20495 \fi}%
20496 \ifx\@dottedtocline\@tempa\else
20497 \tocstyle@macrochangewarning\@dottedtocline
20498 \fi
20499 \let\tocstyle@saved@dottedtocline\@dottedtocline
20500 \def\@tempa#1{\hb@xt@\@tempdima{#1\autodot\hfil}}%
20501 \ifx\numberline\@tempa\else
20502 \def\@tempa#1{\hb@xt@\@tempdima{#1\hfil}}%
20503 \ifx\numberline@tempa\else
20504 \tocstyle@macrochangewarning\numberline
20505 \fi
20506 \fi
20507 \let\tocstyle@saved@numberline\numberline
20508 }
20509 \renewcommand*{\tocstyle@l@define}[2]{%
20510 \advance\if@RTL\rightskip\else\leftskip\fi-\@tempdima
20511 \edef\@tempa{%
20512 \noexpand\global\noexpand\let
20513 \expandafter\noexpand\csname tocstyle@saved@l@#1\endcsname
20514 \expandafter\noexpand\csname l@#1\endcsname
20515 \noexpand\gdef
20516 \expandafter\noexpand\csname tocstyle@l@#1\endcsname{%
20517 \noexpand\@dottedtocline{#2}{\the\if@RTL\rightskip\else\leftskip\fi}{\the\@tempdima}}%
20518 \noexpand\g@addto@macro\noexpand\tocstyle@activate@all@l{%
20519 \noexpand\let\expandafter\noexpand\csname l@#1\endcsname
20520 \expandafter\noexpand\csname tocstyle@l@#1\endcsname
20521 }%
20522 }%
20523 \PackageInfo{tocstyle}{prepare \expandafter\string
20524 \csname l@#1\endcsname\space for redefinition}%
20525 \@tempa
20526 }
```
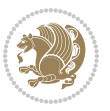

#### **124 File todonotes-xetex-bidi.def**

```
20527 \ProvidesFile{todonotes-xetex-bidi.def}[2016/11/08 v0.4 bidi adaptations for todonotes package
20528 \newif\if@bidi@todonotes@textdirection@RTL
20529 \newif\if@bidi@todonotes@figposition@right
20530 \newcommand{\@bidi@todonotes@align}{}%
20531 \define@key{todonotes}{align}{\renewcommand{\@bidi@todonotes@align}{#1}}%
20532 \newcommand{\@bidi@todonotes@textdirection}{}%
20533 \define@choicekey{todonotes}{textdirection}[\bidi@todonotes@tempa\bidi@todonotes@tempb]{right
20534 \ifcase\bidi@todonotes@tempb\relax
20535 \@bidi@todonotes@textdirection@RTLtrue
20536 \let\@bidi@todonotes@textdirection\RLE
20537 \or
20538 \@bidi@todonotes@textdirection@RTLfalse
20539 \let\@bidi@todonotes@textdirection\LRE
20540 \fi}
20541 \define@choicekey{todonotes}{figposition}[\bidi@todonotes@tempa\bidi@todonotes@tempb]{right,left}{%
20542 \ifcase\bidi@todonotes@tempb\relax
20543 \@bidi@todonotes@figposition@righttrue
20544 \or
20545 \@bidi@todonotes@figposition@rightfalse
20546 \fi}
20547 \if@todonotes@disabled%
20548 \else % \if@todonotes@disabled
20549 \renewcommand{\@todonotes@drawInlineNote}{%
20550 \if@todonotes@dviStyle%
20551 {\par\noindent\begin{tikzpicture}[remember picture]%
20552 \draw node[inlinenotestyle] {};\end{tikzpicture}\par}%
20553 \if@todonotes@authorgiven%
20554 {\noindent \@todonotes@sizecommand \@todonotes@author:\,\@todonotes@text}%
20555 \else%
20556 {\noindent \@todonotes@sizecommand \@todonotes@text}%
20557 \fi
20558 {\par\noindent\begin{tikzpicture}[remember picture]%
20559 \draw node[inlinenotestyle] {};\end{tikzpicture}\par}%
20560 \else%
20561 {\par\noindent\begin{tikzpicture}[remember picture]%
20562 \if@bidi@todonotes@textdirection@RTL\setRTL\fi%
20563 \draw node[inlinenotestyle,font=\@todonotes@sizecommand,align=\@bidi@todonotes@align]{%
20564 \if@todonotes@authorgiven%
20565 {\noindent \@todonotes@sizecommand \@todonotes@author:\,\@todonotes@text}%
20566 \else%
20567 {\noindent \@todonotes@sizecommand \@todonotes@text}%
20568 \fi}:%
20569 \end{tikzpicture}\par}%
20570 \fi}%
20571 \renewcommand{\@todonotes@drawMarginNoteWithLine}{%
20572 \begin{tikzpicture}[remember picture, overlay, baseline=-0.75ex]%
20573 \node [coordinate] (inText) {};%
20574 \end{tikzpicture}%
```
File todonotes-xetex-bidi.def 422

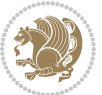

```
20575 \marginpar[{% Draw note in left margin
20576 \@todonotes@drawMarginNote%
20577 \if@RTL\@todonotes@drawLineToRightMargin\else\@todonotes@drawLineToLeftMargin\fi%
20578 }]{% Draw note in right margin
20579 \@todonotes@drawMarginNote%
20580 \if@RTL\@todonotes@drawLineToLeftMargin\else\@todonotes@drawLineToRightMargin\fi%
20581 }%
20582 }%
20583 \renewcommand{\@todonotes@drawMarginNote}{%
20584 \if@todonotes@dviStyle%
20585 \begin{tikzpicture}[remember picture]%
20586 \draw node[notestyle] {};%
20587 \end{tikzpicture}\\%
20588 \begin{minipage}{\@todonotes@textwidth}%
20589 \if@todonotes@authorgiven%
20590 \@todonotes@sizecommand \@todonotes@author \@todonotes@text%
20591 \else%
20592 \@todonotes@sizecommand \@todonotes@text%
20593 \fi%
20594 \end{minipage}\\%
20595 \begin{tikzpicture}[remember picture]%
20596 \draw node[notestyle] (inNote) {};%
20597 \end{tikzpicture}%
20598 \else%
20599 \let\originalHbadness\hbadness%
20600 \hbadness 100000%
20601 \begin{tikzpicture}[remember picture,baseline=(X.base)]%
20602 \if@bidi@todonotes@textdirection@RTL\setRTL\fi%
20603 \node(X){\vphantom{X}}; %
20604 \draw node[notestyle,font=\@todonotes@sizecommand,anchor=north,align=\@bidi@todonotes
20605 {\@todonotes@text};%
20606 \if@todonotes@authorgiven%
20607 \draw node[notestyle,font=\@todonotes@sizecommand,anchor=north,align=\@bidi@todono
20608 {\@todonotes@sizecommand\@todonotes@author};%
20609 \node(Y)[below=of X]{};%
20610 \draw node[notestyle,font=\@todonotes@sizecommand,anchor=north,align=\@bidi@todono
20611 {\@todonotes@text};%
20612 \else%
20613 \draw node[notestyle,font=\@todonotes@sizecommand,anchor=north,align=\@bidi@todono
20614 \{\ \@to\tdonotes@text\};\20615 \fi%
20616 \end{tikzpicture}%
20617 \hbadness \originalHbadness%
20618 \fi}%
20619 \renewcommand{\missingfigure}[2][]{%
20620 \setkeys{todonotes}{#1}%
20621 \addcontentsline{tdo}{todo}{\@todonotes@MissingFigureText: #2}%
20622 par
20623 \noindent
20624 \begin{tikzpicture}
```
File todonotes-xetex-bidi.def 423

```
20625 \draw[fill=\@todonotes@currentfigcolor, draw = black!40, line width=2pt]
20626 (-2, -2.5) rectangle +(\@todonotes@currentfigwidth, \@todonotes@currentfigheight);
20627 \if@bidi@todonotes@figposition@right%
20628 \begin{scope}[xshift=\@todonotes@currentfigwidth-4cm]
20629 \frac{\text{f}i\%}{\text{f}}20630 \draw[red, fill=white, rounded corners = 5pt, line width=10pt]
20631 (30:2cm) -- (150:2cm) -- (270:2cm) -- cycle;
20632 \if@bidi@todonotes@figposition@right%
20633 \end{scope}
20634 \begin{scope}[xshift=-3.8cm]
20635 \fi%
20636 \if@bidi@todonotes@textdirection@RTL\setRTL\fi%
20637 draw (2, -0.3) node[right, text
20638 width=\@todonotes@currentfigwidth-4.5cm,align=\@bidi@todonotes@align] {#2};
20639 \if@bidi@todonotes@figposition@right%
20640 \end{scope}
20641 \begin{scope}[xshift=\@todonotes@currentfigwidth-4cm]
20642 \frac{\text{f}i\%}{\text{f}}20643 \draw (0, 0.3) node[align=\@bidi@todonotes@align] {\@bidi@todonotes@textdi}{\@tofon@toc}{\@tofcoonotes@textdi}20644 \draw (0, -0.3) node[align=\@bidi@todonotes@align] {\@bidi@todonotes@textdirection{\@todonotes
20645 \if@bidi@todonotes@figposition@right%
20646 \end{scope}
20647 \fi%
20648 \end{tikzpicture}\hfill
20649 }% Ending \missingfigure command
20650 \fi % Ending \@todonotes@ifdisabled
20651 \presetkeys%
20652 {todonotes}%
20653 {align=left,%
20654 textdirection=lefttoright,%
20655 figposition=left}{}%
```
## **125 File wrapfig-xetex-bidi.def**

```
20656 \ProvidesFile{wrapfig-xetex-bidi.def}[2014/04/23 v0.3 bidi adaptations for wrapfig package for
20657 \let\WF@@everypar\bidi@n@everypar
20658 \def\WF@putfigmaybe{%
20659 \ifinner
20660 \vskip-\parskip \global\WF@floatfalse
20661 \let\pagetotal\maxdimen % kludge flag for "not top of page"
20662 \else % outer page
20663 \@tempdima\pagedepth % save page depth
{\tt 20664} \label{thm:10664} {\tt advantage\parskip-3pt}20665 \penalty\interlinepenalty % update pg. parameters
20666 \@tempdimb\pagegoal \advance\@tempdimb-\pagetotal % room left on page
20667 \ifdim\@tempdimb<\z@ % \WF@info{Page overfull already;}%
20668 \global\WF@floatfalse
20669 \ifdim-\@tempdimb>\pageshrink \else \pagebreak \fi
20670 \else
20671 \ifdim\WF@size>\@tempdimb
```
File wrapfig-xetex-bidi.def 424

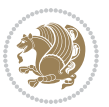

```
20672 \ifWF@float \dimen@.5\baselineskip \else \dimen@ 2\baselineskip\fi
20673 \ifdim\pagestretch>\dimen@ \dimen@\pagestretch \fi
20674 \ifdim\pagefilstretch>\z@ \dimen@\@tempdimb \fi
20675 \ifdim\pagefillstretch>\z@ \dimen@\@tempdimb \fi
20676 \advance\dimen@.5\baselineskip
20677 \ifdim\dimen@>\@tempdimb % \WF@info{Page nearly full; can stretch}%
20678 \global\WF@floatfalse \pagebreak
20679 \fi
20680 \else % \WF@info{Fits in \the\@tempdimb;}%
20681 \global\WF@floatfalse
20682 \fi\fi
20683 \vskip\@tempdima\relax % (return erased page depth)
20684 If i20685 \noindent
20686 \ifWF@float
20687 \WF@fltmes
20688 \else % putting here;
20689 \WF@info{Put \WF@wfname here:}%
20690 {\ifodd\if@twoside\c@page\else\@ne\fi % assign l/r to i/o placement
20691 \lccode`i`l\lccode`o`r\else \lccode`i`r\lccode`o`l\fi
20692 \xdef\WF@place{\the\lccode\lccode\WF@place}}% twice to get only l or r
20693 \hbox to\z@{% llap or rlap depending on {l} or {r}; calc effective width
20694 \@tempdima\wd\WF@box \@tempdimb\WF@ovh
20695 \advance\@tempdima-\@tempdimb \advance\@tempdima\columnsep
20696 \@tempdimb\hsize \advance\@tempdimb-\@tempdima
20697 \xdef\WF@adjlw{\the\@tempdima}%
20698 \ifnum `l=\WF@place % fig on left
20699 \if@RTL%
20700 \kern\@tempdimb \kern\columnsep
20701 \def\@tempa{\hss}% position to left of the gap
20702 \else%
20703 \hss % figure overlaps space to the left
20704 \def\@tempa{\kern\columnsep}% position to left of the gap
20705 \fi%
20706 \else % fig on right
20707 \if@RTL%
20708 \hss
20709 \@tempdima\z@
20710 \def\@tempa{\kern\columnsep}
20711 \else%
20712 \@tempdima\z@ % no left indentation
20713 \kern\@tempdimb \kern\columnsep
20714 \def\@tempa{\hss}% figure overlaps space to the right
20715 \fi%
20716 \fi
20717 \ifdim\@tempdimb<\hsize
20718 \xdef\WF@wrapil{\the\@tempdima \the\@tempdimb}% indentation and length
20719 \xdef\WF@adjtlm{\the\@tempdima}%
20720 \else
20721 \xdef\WF@wrapil{\z@ \the\hsize}%
```
File wrapfig-xetex-bidi.def 425

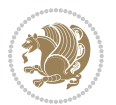

```
20722 \xdef\WF@adjlw{\z@}\xdef\WF@adjtlm{\z@}%
20723 \fi
```
\ifdim\pagetotal=\z@ % \WF@info{Put \WF@wfname at top of p.\thepage}%

```
20725 \global\advance\WF@size-\intextsep
```
\else % \WF@info{Putting \WF@wfname in middle of page}%

\setbox\WF@box\hbox{\lower\intextsep\box\WF@box}%

\fi \dp\WF@box\z@ \box\WF@box \@tempa

}% end \hbox to 0pt

 \aftergroup\WF@startwrapping % after the \endgroup which immediately follows  $_{20731}$  \fi}

### **126 File xcolor-xetex-bidi.def**

```
20732 \ProvidesFile{xcolor-xetex-bidi.def}[2013/04/08 v0.2 bidi adaptations for xcolor package for X
20733 \long\def\color@b@x#1#2#3%
```

```
20734 {\leavevmode\ifmmode\else\if@RTL\beginL\fi\fi
```

```
20735 \setbox\z@\hbox{\kern\fboxsep{\set@color\if@RTL\beginR\fi#3\if@RTL\endR\fi}\kern\fboxsep}%
```

```
20736 \dimen@\ht\z@\advance\dimen@\fboxsep\ht\z@\dimen@
```
\dimen@\dp\z@\advance\dimen@\fboxsep\dp\z@\dimen@

```
20738 {#1{#2\color@block{\wd\z@}{\ht\z@}{\dp\z@}\box\z@}}\ifmmode\else\if@RTL\endL\fi\fi}
```
20739\def\normalcolor{\let\current@color\default@color\ifhmode\if@RTL\beginL\aftergroup\endR\fi\fi\ \DeclareRobustCommand\color

```
20741 {\ifhmode\if@RTL\beginL\aftergroup\endR\fi\fi\@ifnextchar[\@undeclaredcolor\@declaredcolor}
20742 \def\@undeclaredcolor[#1]#2%
```

```
20743 {\begingroup
```

```
20744 \let\@@cls\@empty
```

```
20745 \XC@getmodclr12{#1}{#2}{}%
```

```
20746 {\ifblendcolors
```

```
20747 \ifx\colorblend\@empty\else
20748 \edef\@@mix{\expandafter\@gobble\colorblend}\@tempswafalse
```

```
20749 \XC@coremodel\@@mod\@@clr\@xcolor@{}{}\@@mod\@@clr
```

```
20750 \fi
```
\fi

```
20752 \ifconvertcolorsU
```

```
20753 \edef\@@tmp{\XC@tgt@mod{\@@mod}}%
```

```
20754 \convertcolorspec\@@mod\@@clr\@@tmp\@@clr \let\@@mod\@@tmp
```

```
20755 \fi
```

```
20756 \ifmaskcolors
```

```
20757 \convertcolorspec\@@mod\@@clr\XC@mmod\@@clr
```

```
20758 \let\@@mod\XC@mmod
```

```
20759 \XC@inflate\@@mod\XC@mclr\@@clr\@@tmp
```

```
20760 \expandafter\XC@mul\@@tmp,\@@clr
```

```
20761 \fi
```

```
20762 \edef\@@tmp{\noexpand\XC@undeclaredcolor{\@@mod}{\@@clr}}%
```

```
20763 \expandafter\endgroup\@@tmp}}
```

```
20764 \def\@declaredcolor#1%
```

```
20765 {\XC@edef\XC@@tmp{#1}\XC@@tstfalse
```

```
20766 \ifcase\XC@type\XC@@tmp\relax \XC@@tsttrue\or \relax\else
```

```
20767 \ifblendcolors\XC@@tsttrue\fi \ifmaskcolors\XC@@tsttrue\fi
```

```
20768 \ifconvertcolorsU\XC@@tsttrue\fi
```
File xcolor-xetex-bidi.def 426

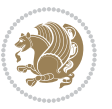

```
20769 \fi
20770 \ifXC@@tst
20771 \expandafter\XC@declaredcolor\else
20772 \expandafter\XC@declaredc@lor\fi}
20773 \def\XC@undeclaredcolor#1#2%
20774 {\@ifundefinedmodel{#1}%
20775 {\c@lor@error{model `#1'}}%
20776 {\@nameuse{color@#1}\current@color{#2}%
20777 \edef\XC@current@color{\noexpand\xcolor@{}{\current@color}{#1}{#2}}%
20778 \XC@display}\ifhmode\if@RTL\beginR\aftergroup\endL\fi\fi\ignorespaces}
20779 \def\XC@declaredc@lor
20780 {\XC@let@Nc\XC@current@color{\string\color@\XC@@tmp}%
20781 \edef\current@color{\XC@current@color}%
20782 \XC@display\ifhmode\if@RTL\beginR\aftergroup\endL\fi\fi\ignorespaces}
20783 \DeclareRobustCommand\bidicolor
20784 {\@ifnextchar[\@bidiundeclaredcolor\@bidideclaredcolor}
20785 \def\@bidiundeclaredcolor[#1]#2%
20786 {\begingroup
20787 \let\@@cls\@empty
20788 \XC@getmodclr12{#1}{#2}{}%
20789 {\ifblendcolors
20790 \ifx\colorblend\@empty\else
20791 \edef\@@mix{\expandafter\@gobble\colorblend}\@tempswafalse
20792 \XC@coremodel\@@mod\@@clr\@xcolor@{}{}\@@mod\@@clr
20793 \fi
20794 \fi
20795 \ifconvertcolorsU
20796 \edef\@@tmp{\XC@tgt@mod{\@@mod}}%
20797 \convertcolorspec\@@mod\@@clr\@@tmp\@@clr \let\@@mod\@@tmp
20798 \fi
20799 \ifmaskcolors
20800 \convertcolorspec\@@mod\@@clr\XC@mmod\@@clr
20801 \let\@@mod\XC@mmod
20802 \XC@inflate\@@mod\XC@mclr\@@clr\@@tmp
20803 \expandafter\XC@mul\@@tmp,\@@clr
20804 \fi
20805 \edef\@@tmp{\noexpand\XC@bidiundeclaredcolor{\@@mod}{\@@clr}}%
20806 \expandafter\endgroup\@@tmp}}
20807 \def\XC@bidiundeclaredcolor#1#2%
20808 {\@ifundefinedmodel{#1}%
20809 {\c@lor@error{model `#1'}}%
20810 {\@nameuse{color@#1}\current@color{#2}%
20811 \edef\XC@current@color{\noexpand\xcolor@{}{\current@color}{#1}{#2}}%
20812 \XC@display}}
20813 \def\@bidideclaredcolor#1%
20814 {\XC@edef\XC@@tmp{#1}\XC@@tstfalse
20815 \ifcase\XC@type\XC@@tmp\relax \XC@@tsttrue\or \relax\else
20816 \ifblendcolors\XC@@tsttrue\fi \ifmaskcolors\XC@@tsttrue\fi
20817 \ifconvertcolorsU\XC@@tsttrue\fi
20818 \fi
```
File xcolor-xetex-bidi.def 427

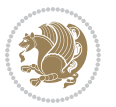

```
20819 \ifXC@@tst
20820 \expandafter\XC@bidideclaredcolor\else
20821 \expandafter\XC@bidideclaredc@lor\fi}
20822 \def\XC@bidideclaredcolor
20823 {\XC@split\XC@@tmp
20824 \edef\@@tmp{\noexpand\@bidiundeclaredcolor[\@@mod]{\@@clr}}%
20825 \expandafter\endgroup\@@tmp}
20826 \def\XC@bidideclaredc@lor
20827 {\XC@let@Nc\XC@current@color{\string\color@\XC@@tmp}%
20828 \edef\current@color{\XC@current@color}%
20829 \XC@display}
20830 \def\color@box#1#2{\color@b@x\relax{\bidicolor#1{#2}}}
20831 \def\color@fbox#1#2#3#{\protect\color@fb@x{#1}{#2}{#3}}
20832 \def\color@fb@x#1#2#3#4%
20833 {\color@b@x{\fboxsep\z@\bidicolor#1{#2}\XC@fbox}%
20834 {\@ifxempty{#3}{\bidicolor#1}{\bidicolor#3}{#4}}}
20835\def\color@setgroup{\begingroup\ifhmode\if@RTL\beginL\aftergroup\endR\fi\fi\set@color\ifhmode\
```
# **127 File latex-xetex-bidi.def**

```
20836 \ProvidesFile{latex-xetex-bidi.def}[2018/09/23 v1.3.5 bidi adaptations for `latex.ltx' for Xe
20837 \newcommand{\TeXXeTOn}{\TeXXeTstate\@ne}
20838 \newcommand{\TeXXeTOff}{\TeXXeTstate\z@}
20839 \TeXXeTOn
20840\def\bidi@RTL@everypar{{\setbox\z@\lastbox\if@RTL\beginR\else\beginL\fi\ifvoid\z@\else\usebox\
20841 \let\bidi@o@everypar=\everypar
20842 \newtoks\bidi@n@everypar
20843 \bidi@n@everypar\expandafter{\the\bidi@o@everypar}
20844 \bidi@o@everypar{\bidi@RTL@everypar\the\bidi@n@everypar}
20845 \let\everypar=\bidi@n@everypar
20846 \def\moreLRE{\bracetext \aftergroup\endL \beginL\@RTLfalse}
20847 \def\moreRLE{\bracetext \aftergroup\endR \beginR\@RTLtrue}
20848 \protected\def\hboxR{\hbox\bgroup
20849 \everyhbox{%
20850 \aftergroup\egroup
20851 \everyhbox{}%
20852 \beginR
20853 \@hboxRconstructtrue
20854 \bgroup
20855 \aftergroup\endR
20856 \aftergroup\egroup
20857 }\hbox}
20858 \protected\def\hboxL{\hbox\bgroup
20859 \everyhbox{%
20860 \aftergroup\egroup
20861 \everyhbox{}%
20862 \beginL
20863 \@hboxRconstructfalse
20864 \bgroup
```

```
20865 \aftergroup\endL
```
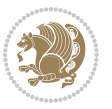

```
20866 \aftergroup\egroup
20867 }\hbox}
20868 \protected\def\vboxR{\vbox\bgroup
20869 \everyvbox{%
20870 \aftergroup\egroup
20871 \everyvbox{}%
20872 \@RTLtrue
20873 \@RTLtabtrue
20874 \bgroup
20875 \aftergroup\egroup
20876 }\vbox}
20877 \protected\def\vboxL{\vbox\bgroup
20878 \everyvbox{%
20879 \aftergroup\egroup
20880 \everyvbox{}%
20881 \@RTLfalse
20882 \@RTLtabfalse
20883 \bgroup
20884 \aftergroup\egroup
20885 }\vbox}
20886 \newcommand*{\bidi@leftskip}{\if@RTL\rightskip\else\leftskip\fi}
20887 \newcommand*{\bidi@rightskip}{\if@RTL\leftskip\else\rightskip\fi}
20888 \def\LTR{\par\@RTLfalse\@RTL@footnotefalse\@RTLtabfalse\hsize\linewidth\parshape\z@}
20889 \def\endLTR{\par}
20890 \def\RTL{\par\@RTLtrue\@RTL@footnotetrue\@RTLtabtrue\hsize\linewidth\parshape\z@}
20891 \def\endRTL{\par}
20892 \def\setRTL{\@RTLtrue\@RTL@footnotetrue\@RTLtabtrue}
20893 \def\setLTR{\@RTLfalse\@RTL@footnotefalse\@RTLtabfalse}
20894 \let\unsetRTL=\setLTR
20895 \let\unsetLTR=\setRTL
20896 \let\LR=\LRE
20897 \let\RL=\RLE
20898 \def\@ensure@RTL#1{\if@RTL#1\else\RLE{#1}\fi}
20899 \def\@ensure@LTR#1{\if@RTL\LRE{#1}\else#1\fi}
20900 \let\@ensure@RL=\@ensure@RTL
20901 \let\@ensure@LR=\@ensure@LTR
20902 \def\@ensure@dir#1{\if@RTL\RLE{#1}\else{#1}\fi}
20903 \let\@ensure@maindir=\@ensure@dir
20904 \def\@@RTL{RTL}
20905 \def\@@LTR{LTR}
20906 \def\save@dir{\if@RTL\gdef\saved@@dir{RTL}\else\gdef\saved@@dir{LTR}\fi}
20907 \def\reset@dir{\ifx\saved@@dir\@@RTL\setRTL\else\ifx\saved@@dir\@@LTR\setLTR\else\relax\fi\fi}
20908 \let\@@TeX\TeX
20909 \def\TeX{\@ensure@LTR{\@@TeX}}
20910 \let\@@LaTeX\LaTeX
{\tt 20911\def\L{@ensure@LTR{\@@LaTeX}}\}20912 \let\@@LaTeXe\LaTeXe
20913 \def\LaTeXe{\@ensure@LTR{\@@LaTeXe}}
20914 \long\def\bidi@reflect@box#1{%
20915 \leavevmode
```
File latex-xetex-bidi.def 429

```
20916 \setbox\z@\hbox{{#1}}%
20917 \setbox\tw@\hbox{\special{x:gsave}\special{x:scale -1 1}\rlap{\copy\z@}\special{x:grestore}
20918 \hb@xt@\wd\z@{\kern\wd\z@\box\tw@\hss}%
20919 }
20920 \bidi@newrobustcmd*{\XeTeX}{\LR{\leavevmode$\smash{\hbox{X\lower.5ex
20921 \hbox{\kern-.125em\bidi@reflect@box{E}}\kern-.1667em \TeX}}$}}
20922 \bidi@newrobustcmd*{\XeLaTeX}{\LR{\leavevmode$\smash{\hbox{X\lower.5ex
20923 \hbox{\kern-.125em\bidi@reflect@box{E}}\kern-.1667em \LaTeX}}$}}
20924 \let\setRL=\setRTL
20925 \let\setLR=\setLTR
20926 \let\unsetRL=\setLTR
20927 \def\bidi@tabular@RTLcases{\let\@halignto\@empty\@bidi@tabular@RTLcases}
20928 \@ifpackageloaded{array}{%
20929 \def\@bidi@tabular@RTLcases{\@RTLtabtrue%
20930 \leavevmode
20931 \hbox \bgroup $\left.\col@sep\tabcolsep \let\d@llarbegin\begingroup
20932 20032 20032
20933 \@tabarray}
20934 \def\endbidi@tabular@RTLcases{\endarray \right\rbrace$\egroup}
20935 }{%
20936 \def\@bidi@tabular@RTLcases{\@RTLtabtrue%
20937 \leavevmode \hbox \bgroup
20938 $\left.\let\@acol\@tabacol
20939 \let\@classz\@tabclassz
20940 \let\@classiv\@tabclassiv \let\\\@tabularcr\@tabarray}
20941
20942 \def\endbidi@tabular@RTLcases{\crcr\egroup\if@RTLtab\egroup\endR\egroup\fi
20943 \egroup\right\rbrace $\egroup}}
20944 \def\RTLcases#1{\left.\vcenter{\normalbaselines\m@th
20945 \ialign{$##\hfil$&\quad{##}\hfil\crcr#1\crcr}}\,\right\}}
20946 \renewenvironment{RTLcases}{%
20947 \bidi@matrix@check\RTLcases\env@RTLcases
20948 }{%
20949 \endbidi@tabular@RTLcases%
20950 }
20951 \def\env@RTLcases{%
20952 \let\@ifnextchar\bidi@new@ifnextchar
20953 \def\arraystretch{1.2}%
20954 \bidi@tabular@RTLcases{@{}r@{\quad}r@{}}%
20955 }
20956 \def\SepMark#1{\gdef\@SepMark{#1}}
20957 \SepMark{.}
20958 \def\@thmcountersep{\@SepMark}
20959 \def\setRTLbibitems{\@RTLbibitemstrue\@LTRbibitemsfalse}
20960 \def\setLTRbibitems{\@LTRbibitemstrue\@RTLbibitemsfalse}
20961 \def\setdefaultbibitems{\@RTLbibitemsfalse\@LTRbibitemsfalse}
20962 \newcommand*{\bidi@@thebibliography@font@hook}{}
20963 \def\list#1#2{%
20964 \ifnum \@listdepth >5\relax
20965 \@toodeep
```
File latex-xetex-bidi.def 430

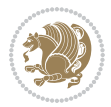

```
20966 \else
20967 \global\advance\@listdepth\@ne
20968 \fi
20969 \rightmargin\z@
20970 \listparindent\z@
20971 \itemindent\z@
20972 \csname @list\romannumeral\the\@listdepth\endcsname
20973 \def\@itemlabel{#1}%
20974 \let\makelabel\@mklab
20975 \@nmbrlistfalse
20976 #2\relax
20977 \@trivlist
20978 \parskip\parsep
20979 \parindent\listparindent
20980 \advance\linewidth -\rightmargin
20981 \advance\linewidth -\leftmargin
20982 \if@bidi@list@minipage@parbox
20983 \if@RTL
20984 \advance\@totalleftmargin \leftmargin
20985 \else
20986 \advance\@totalleftmargin \rightmargin
20987 \fi
20988 \else
20989 \if@hboxRconstruct
20990 \if@bidi@list@minipage@parbox@not@nob
20991 \if@RTL
20992 \advance\@totalleftmargin \rightmargin
20993 \else
20994 \advance\@totalleftmargin \leftmargin
20995 \fi
20996 \else
20997 \if@RTL
20998 \advance\@totalleftmargin \leftmargin
20999 \else
21000 \advance\@totalleftmargin \rightmargin
21001 \fi\fi
21002 \else
21003 \if@RTL
21004 \advance\@totalleftmargin \rightmargin
21005 \else
21006 \advance\@totalleftmargin \leftmargin
21007 \fi\fi\fi
21008 \parshape \@ne \@totalleftmargin \linewidth
21009 \ignorespaces}
21010 \long\def\@iiiparbox#1#2[#3]#4#5{%
21011 \leavevmode
21012 \@pboxswfalse
21013 \if@hboxRconstruct
21014 \@bidi@list@minipage@parbox@not@nobtrue
21015 \fi
```
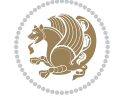
```
21016 \if@RTL
21017 \ifx#1t%
21018 \@bidi@list@minipage@parboxtrue
21019 \else
21020 \ifx#1b%
21021 \@bidi@list@minipage@parboxtrue
21022 \fi
21023 \fi
21024 \fi
21025 \setlength\@tempdima{#4}%
21026 \@begin@tempboxa\vbox{\hsize\@tempdima\@parboxrestore#5\@@par}%
21027 \ifx\relax#2\else
21028 \setlength\@tempdimb{#2}%
21029 \edef\@parboxto{to\the\@tempdimb}%
21030 \fi
21031 \if#1b\vbox
21032 \else\if #1t\vtop
21033 \else\ifmmode\vcenter
21034 \else\@pboxswtrue $\vcenter
21035 \fi\fi\fi
21036 \@parboxto{\let\hss\vss\let\unhbox\unvbox
21037 \csname bm@#3\endcsname}%
21038 \if@pboxsw \m@th$\fi
21039 \@end@tempboxa}
21040 \newenvironment{LTRitems}
21041 {\par\@RTLfalse\@RTLtabfalse
21042 \if@bidi@list@minipage@parbox
21043 \parshape \@ne \dimexpr(\@totalleftmargin-\leftmargin) \linewidth
21044 \else \if@hboxRconstruct\if@bidi@list@minipage@parbox@not@nob
21045 \parshape \@ne \dimexpr(\@totalleftmargin+\leftmargin) \linewidth\else
21046 \parshape \@ne \dimexpr(\@totalleftmargin-\leftmargin) \linewidth\fi
21047 \else \parshape \@ne \dimexpr(\@totalleftmargin+\leftmargin) \linewidth\fi\fi
21048 \ignorespaces}{\vskip\z@}
21049 \newenvironment{RTLitems}
21050 \{ \parbox{0.8$} \}21051 \if@bidi@list@minipage@parbox
21052 \parshape \@ne \dimexpr(\@totalleftmargin+\leftmargin) \linewidth
21053 \else \if@hboxRconstruct\if@bidi@list@minipage@parbox@not@nob
21054 \parshape \@ne \dimexpr(\@totalleftmargin-\leftmargin) \linewidth\else
21055 \parshape \@ne \dimexpr(\@totalleftmargin+\leftmargin) \linewidth\fi
21056 \else \parshape \@ne \dimexpr(\@totalleftmargin-\leftmargin) \linewidth\fi\fi
21057 \ignorespaces}{\vskip\z@}
21058 \newenvironment{LTRbibitems}
21059 {\par\@RTLfalse\@RTLtabfalse
21060 \if@bidi@list@minipage@parbox
21061 \parshape \@ne \dimexpr(\@totalleftmargin-\leftmargin) \linewidth
21062 \else \if@hboxRconstruct\if@bidi@list@minipage@parbox@not@nob
21063 \parshape \@ne \dimexpr(\@totalleftmargin+\leftmargin) \linewidth\else
21064 \parshape \@ne \dimexpr(\@totalleftmargin-\leftmargin) \linewidth\fi
21065 \else \parshape \@ne \dimexpr(\@totalleftmargin+\leftmargin) \linewidth\fi\fi
```
<span id="page-432-18"></span><span id="page-432-17"></span><span id="page-432-16"></span><span id="page-432-15"></span><span id="page-432-14"></span><span id="page-432-13"></span><span id="page-432-12"></span><span id="page-432-11"></span><span id="page-432-3"></span><span id="page-432-2"></span>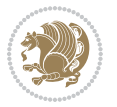

```
21066 \ignorespaces}{\vskip\z@}
21067 \newenvironment{RTLbibitems}
21068 {\par\@RTLtrue\@RTLtabtrue
21069 \if@bidi@list@minipage@parbox
21070 \parshape \@ne \dimexpr(\@totalleftmargin+\leftmargin) \linewidth
21071 \else \if@hboxRconstruct\if@bidi@list@minipage@parbox@not@nob
21072 \parshape \@ne \dimexpr(\@totalleftmargin-\leftmargin) \linewidth\else
21073 \parshape \@ne \dimexpr(\@totalleftmargin+\leftmargin) \linewidth\fi
21074 \else \parshape \@ne \dimexpr(\@totalleftmargin-\leftmargin) \linewidth\fi\fi
21075 \ignorespaces}{\vskip\z@}
21076 \def\raggedright{%
21077 \let\\\@centercr\@rightskip\@flushglue \rightskip\@rightskip
21078 \leftskip\z@skip
21079 \parindent\z@\parfillskip\z@skip}
21080 \let\bidi@orig@raggedleft\raggedleft
21081 \let\bidi@orig@raggedright\raggedright
21082\renewcommand\raggedleft{\if@bidi@list@minipage@parbox\bidi@orig@raggedright\else\if@hboxRcon;
21083 \renewcommand\raggedright{\if@bidi@list@minipage@parbox\bidi@orig@raggedleft\else\if@hboxRconstruct\bidi@orig@raggedleft\else\bidi@orig@raggedright\fi\fi}
21084 \newcommand{\bidi@raggedright}{\if@RTL\raggedleft\else\raggedright\fi}
21085 \newcommand{\bidi@raggedleft}{\if@RTL\raggedright\else\raggedleft\fi}
21086 \def\centerline#1{%
21087 \if@RTL\@@line{\hss\beginR#1\endR\hss}
21088 \else\@@line{\hss#1\hss}\fi}
21089 \def\leftline#1{%
21090 \if@RTL\@@line{\beginR#1\endR\hss}
21091 \else\@@line{#1\hss}\fi}
21092 \def\rightline#1{%
21093 \if@RTL\@@line{\hss\beginR#1\endR}
21094 \else\@@line{\hss#1}\fi}
21095 \let\bidi@orig@leftline\leftline
21096 \let\bidi@orig@rightline\rightline
21097\def\leftline#1{\ifhmode\if@RTL\bidi@orig@rightline{#1}\else\bidi@orig@leftline{#1}\fi\else\i
21098\def\rightline#1{\ifhmode\if@RTL\bidi@orig@leftline{#1}\else\bidi@orig@rightline{#1}\fi\else\
21099 \def\bidirlap#1{\hb@xt@\z@{\if@RTL\hss\fi#1\if@RTL\else\hss\fi}}
21100 \def\bidillap#1{\hb@xt@\z@{\if@RTL\else\hss\fi#1\if@RTL\hss\fi}}
21101 \def\@hangfrom#1{\setbox\@tempboxa\hbox{{#1}}%
21102 \hangindent \if@RTL-\else\fi\wd\@tempboxa\noindent\box\@tempboxa}
21103 \def\narrower{%
21104 \advance\if@RTL\rightskip\else\leftskip\fi\parindent
21105 \advance\if@RTL\leftskip\else\rightskip\fi\parindent}
21106 \def\underline#1{%
21107 \relax
21108 \ifmmode\@@underline{#1}%
21109 \else
21110 \if@RTL $\@@underline{\hbox{\beginR#1\endR}}\m@th$\relax
21111 \else
21112 $\@@underline{\hbox{#1}}\m@th$\relax\fi\fi}
21113 \if@compatibility
21114 \let\undertext=\underline
21115 If i
```
<span id="page-433-11"></span><span id="page-433-8"></span><span id="page-433-7"></span><span id="page-433-6"></span>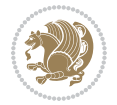

```
21116 \def\@tabular{%
21117 \leavevmode \hbox \bgroup \if@RTLtab\beginR \fi
21118 $\let\@acol\@tabacol
21119 \let\@classz\@tabclassz
21120 \let\@classiv\@tabclassiv \let\\\@tabularcr\@tabarray}
21121 \def\endtabular{\crcr\egroup\if@RTLtab\egroup\endR\egroup\fi
21122 \egroup $\if@RTLtab\endR\fi\egroup}
21123 \expandafter \let \csname endtabular*\endcsname = \endtabular
21124 \def\@array[#1]#2{%
21125 \if #1t\vtop \else \if#1b\vbox \else \vcenter \fi\fi
21126 \bgroup
21127 \setbox\@arstrutbox\hbox{%
21128 \vrule \@height\arraystretch\ht\strutbox
21129 \@depth\arraystretch \dp\strutbox
21130 \@width\z@}%
21131 \@mkpream{#2}%
21132 \edef\@preamble{%
21133 \ialign \noexpand\@halignto
21134 \bgroup \@arstrut \@preamble \tabskip\z@skip \cr}%
21135 \let\@startpbox\@@startpbox \let\@endpbox\@@endpbox
21136 \let\tabularnewline\\%
21137 \let\par\@empty
21138 \let\@sharp##%
21139 \set@typeset@protect
21140 \lineskip\z@skip\baselineskip\z@skip
21141 \ifhmode \@preamerr\z@ \@@par\fi
21142 \if@RTLtab\hbox\bgroup\beginR\@hboxRconstructtrue\if #1t\vtop \else \vbox \fi\bgroup\fi
21143 \@preamble}
21144 \def\array{\let\@acol\@arrayacol \let\@classz\@arrayclassz
21145 \let\@classiv\@arrayclassiv
21146 \let\\\@arraycr\let\@halignto\@empty\@RTLtabfalse\@tabarray}
21147 \def\@testpach#1{\@chclass \ifnum \@lastchclass=\tw@ 4 \else
21148 \ifnum \@lastchclass=3 5 \else
21149 \zeta \if \#1c\@chnum \z0 \leq \zeta21150 \if \if@RTLtab#1r\else#1l\fi\@chnum \@ne \else
21151 \if \if@RTLtab#1l\else#1r\fi\@chnum \tw@ \else
21152 \@chclass \if #1|\@ne \else
21153 \if #1@\tw@ \else
21154 \if #1p3 \else \z@ \@preamerr 0\fi
21155 \fi \fi \fi \fi \fi \fi
21156 \fi}
21157 \def\bm@l{\if@RTL\hss\unhbox\@tempboxa\else\unhbox\@tempboxa\hss\fi}
21158 \def\bm@r{\if@RTL\unhbox\@tempboxa\hss\else\hss\unhbox\@tempboxa\fi}
21159 \def\bm@t{\unhbox\@tempboxa\hss}
21160 \def\bm@b{\hss\unhbox\@tempboxa}
21161 \def\@dottedtocline#1#2#3#4#5{%
21162 \ifnum #1>\c@tocdepth \else
21163 \vskip \z@ \@plus.2\p@
21164 {\if@RTL\rightskip\else\leftskip\fi #2\relax \if@RTL\leftskip\else\rightskip\fi \@tocrmarg \parfillskip -\if@RTL\leftskip\else\rightskip\fi
21165 \parindent #2\relax\@afterindenttrue
```
<span id="page-434-28"></span><span id="page-434-25"></span><span id="page-434-18"></span><span id="page-434-14"></span><span id="page-434-13"></span><span id="page-434-11"></span><span id="page-434-5"></span>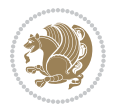

```
21166 \interlinepenalty\@M
21167 \leavevmode
21168 \@tempdima #3\relax
\label{thm:main} $$\advance\if@RTL\right\left\{e\leq\left\{f\left\arrows\inf\left\{f\left\arrows\right\}\right\} \quad \end{thm. $$21170 {#4}\nobreak
21171 \leaders\hbox{$\m@th
21172 \mkern \@dotsep mu\hbox{.}\mkern \@dotsep
21173 mu$}\hfill
_{21174} \nobreak
21175 \hb@xt@\@pnumwidth{{\hfil\normalfont \normalcolor #5}}%
21176 \par}%
21177 \fi}
21178
21179 \newcount\bidi@column@check@number
21180
_{21181} \def\bidi@column@status#1{\gdef\bidi@current@column@status{#1}}
21182
21183 \def\bidi@set@column@status#1#2{%
21184 \global\expandafter\let\csname #1\endcsname\bidi@current@column@status}
21185
21186 \if@twocolumn
21187 \newcommand\DetectColumn[3][1]{%
21188 \ifx\bidi@firstcolumn@status@write\relax
21189 \PackageError{bidi}%
21190 {Option 'DetectColumn' not selected}%
21191 {\string\DetectColumn\space
21192 requires the use of the 'DetectColumn'
21193 option on the package}%
21194 If i21195 \global\advance\bidi@column@check@number\@ne
21196 \edef\bidi@column@type{\expandafter\ifx
21197 \csname bidi@column-\the\bidi@column@check@number\endcsname\relax
21198 0\else
21199 \csname bidi@column-\the\bidi@column@check@number\endcsname
21200 \fi}%
21201 \ifcase \bidi@column@type\relax
21202 \ifcase #1\or #2\or#3\fi % 0 not known use first column as default
21203 \or
21204 #2% % 1 First column
21205 \or
21206 #3% % 2 Second (Last column)
21207 \else
21208 \ERROR
21209 \fi
21210 \edef\next{\write\@auxout
21211 {\string\bidi@set@column@status{bidi@column-\the\bidi@column@check@number}%
21212 {\boldsymbol{\delta}(Q)\in\{\boldsymbol{\delta}(Q)\}21213 \next
21214 }
21215
```
<span id="page-435-1"></span>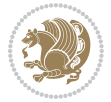

```
21216 \AtEndDocument{\def\bidi@set@column@status#1#2{%
21217 \ifnum #2=\bidi@current@column@status\else
21218 \@tempswatrue
21219 \fi}%
21220 }
21221 \overline{1}21222
21223 \def\RTL@outputdblcol{%
21224 \if@firstcolumn
21225 \global\@firstcolumnfalse
21226 \global\setbox\@leftcolumn\copy\@outputbox
21227 \splitmaxdepth\maxdimen
21228 \vbadness\maxdimen
21229 \setbox\@outputbox\vbox{\unvbox\@outputbox\unskip}%
21230 \setbox\@outputbox\vsplit\@outputbox to\maxdimen
21231 \toks@\expandafter{\topmark}%
21232 \xdef\@firstcoltopmark{\the\toks@}%
21233 \toks@\expandafter{\splitfirstmark}%
21234 \xdef\@firstcolfirstmark{\the\toks@}%
21235 \ifx\@firstcolfirstmark\@empty
21236 \global\let\@setmarks\relax
21237 \else
21238 \gdef\@setmarks{%
21239 \let\firstmark\@firstcolfirstmark
21240 \let\topmark\@firstcoltopmark}%
21241 \fi
21242 \else
21243 \global\@firstcolumntrue
21244 \setbox\@outputbox\vbox{%
21245 \hb@xt@\textwidth{%
21246 \hskip \columnwidth
21247 \hfil
21248 {\normalcolor\vrule \@width\columnseprule}%
21249 \hfil
21250 \hb@xt@\columnwidth{%
21251 \bidi@firstcolumn@status@write%
21252 \box\@leftcolumn \hss}%
21253 \hskip -\textwidth
21254 \hb@xt@\columnwidth{%
21255 \bidi@lastcolumn@status@write%
21256 \box\@outputbox \hss}%
21257 \hskip \columnsep
21258 \hskip \columnwidth }}%
21259 \@combinedblfloats
21260 \@setmarks
21261 \@outputpage
21262 \begingroup
21263 \@dblfloatplacement
21264 \@startdblcolumn
21265 \@whilesw\if@fcolmade \fi{\@outputpage
```
<span id="page-436-16"></span><span id="page-436-15"></span><span id="page-436-14"></span><span id="page-436-10"></span><span id="page-436-1"></span><span id="page-436-0"></span>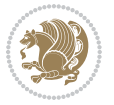

```
21267 \endgroup
21268 \fi}%
21269
21270 \def\LTR@outputdblcol{%
21271 \if@firstcolumn
21272 \global\@firstcolumnfalse
21273 \global\setbox\@leftcolumn\copy\@outputbox
21274 \splitmaxdepth\maxdimen
21275 \vbadness\maxdimen
21276 \setbox\@outputbox\vbox{\unvbox\@outputbox\unskip}%
21277 \setbox\@outputbox\vsplit\@outputbox to\maxdimen
21278 \toks@\expandafter{\topmark}%
21279 \xdef\@firstcoltopmark{\the\toks@}%
21280 \toks@\expandafter{\splitfirstmark}%
21281 \xdef\@firstcolfirstmark{\the\toks@}%
21282 \ifx\@firstcolfirstmark\@empty
21283 \global\let\@setmarks\relax
21284 \else
21285 \gdef\@setmarks{%
21286 \let\firstmark\@firstcolfirstmark
21287 \let\topmark\@firstcoltopmark}%
21288 \fi
21289 \else
21290 \global\@firstcolumntrue
21291 \setbox\@outputbox\vbox{%
21292 \hb@xt@\textwidth{%
21293 \hb@xt@\columnwidth{%
21294 \bidi@firstcolumn@status@write%
21295 \box\@leftcolumn \hss}%
21296 \hfil
21297 {\normalcolor\vrule \@width\columnseprule}%
21298 \hfil
21299 \hb@xt@\columnwidth{%
21300 \bidi@lastcolumn@status@write%
21301 \box\@outputbox \hss}}}%
21302 \@combinedblfloats
21303 \@setmarks
21304 \@outputpage
21305 \begingroup
21306 \@dblfloatplacement
21307 \@startdblcolumn
21308 \@whilesw\if@fcolmade \fi{\@outputpage
21309 \@startdblcolumn}%
21310 \endgroup
21311 \fi}%
21312
21313
21314 \renewcommand{\@outputdblcol}{\if@RTLmain\RTL@outputdblcol\else\LTR@outputdblcol\fi}
21315 \newcommand{\RTLdblcol}{\renewcommand{\@outputdblcol}{\RTL@outputdblcol}}
```
\@startdblcolumn}%

<span id="page-437-18"></span><span id="page-437-17"></span><span id="page-437-16"></span><span id="page-437-15"></span><span id="page-437-14"></span><span id="page-437-1"></span><span id="page-437-0"></span>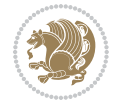

```
21316 \newcommand{\LTRdblcol}{\renewcommand{\@outputdblcol}{\LTR@outputdblcol}}
21317
21318 \gdef \@makecol {%
21319 \ifvoid\footins
21320 \ifvoid\@bidi@copyins@
21321 \setbox\@outputbox \box\@cclv
21322 \else
21323 \setbox\@outputbox \vbox {%
21324 \boxmaxdepth \@maxdepth
21325 \unvbox \@cclv
21326 \vskip \skip\@bidi@copyins@
21327 \color@begingroup
21328 \normalcolor
21329 \unvbox \@bidi@copyins@
21330 \color@endgroup
21331 }%
21332 \fi
21333 \else
21334 \setbox\@outputbox \vbox {%
21335 \boxmaxdepth \@maxdepth
21336 \unvbox \@cclv
21337 \vskip \skip\footins
21338 \color@begingroup
21339 \normalcolor
21340 \footnoterule
21341 \unvbox \footins
21342 \color@endgroup
21343 \ifvoid\@bidi@copyins@
21344 \else
21345 \vskip \skip\@bidi@copyins@
21346 \color@begingroup
21347 \normalcolor
21348 \unvbox \@bidi@copyins@
21349 \color@endgroup
21350 \fi
21351 }%
_{21352} \fi
21353 \let\@elt\relax
21354 \xdef\@freelist{\@freelist\@midlist}%
21355 \global \let \@midlist \@empty
21356 \@combinefloats
21357 \ifvbox\@kludgeins
21358 \@makespecialcolbox
21359 \else
21360 \setbox\@outputbox \vbox to\@colht {%
21361 \@texttop
21362 \dimen@ \dp\@outputbox
21363 \unvbox \@outputbox
21364 \vee -\dimen@
21365 \@textbottom
```
<span id="page-438-22"></span><span id="page-438-21"></span><span id="page-438-16"></span><span id="page-438-14"></span><span id="page-438-13"></span><span id="page-438-12"></span><span id="page-438-11"></span><span id="page-438-10"></span><span id="page-438-9"></span>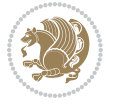

```
21366 }%
21367 \fi
21368 \global \maxdepth \@maxdepth
21369 }
21370
21371 \def\LTRmarginpar{%
21372 \ifhmode
21373 \@bsphack
21374 \@floatpenalty -\@Mii
21375 \else
21376 \@floatpenalty-\@Miii
21377 \fi
21378 \ifinner
21379 \@parmoderr
21380 \@floatpenalty\z@
21381 \else
21382 \@next\@currbox\@freelist{}{}%
21383 \@next\@marbox\@freelist{\global\count\@marbox\m@ne}%
21384 {\@floatpenalty\z@
21385 \@fltovf\def\@currbox{\@tempboxa}\def\@marbox{\@tempboxa}}%
21386 \fi
21387 \@ifnextchar [\@LTRxmpar\@LTRympar}
21388 \long\def\@LTRxmpar[#1]#2{%
21389 \@LTRsavemarbox\@marbox{#1}%
21390 \@LTRsavemarbox\@currbox{#2}%
21391 \@xympar}
21392 \long\def\@LTRympar#1{%
21393 \@LTRsavemarbox\@marbox{#1}%
21394 \global\setbox\@currbox\copy\@marbox
21395 \@xympar}
21396 \long\def \@LTRsavemarbox #1#2{%
21397 \global\setbox #1%
21398 \color@vbox
21399 \vtop{%
21400 \hsize\marginparwidth
21401 \@parboxrestore
21402 \@LTRmarginparreset
21403 #2%
21404 \@minipagefalse
21405 \outer@nobreak
21406 }%
21407 \color@endbox
21408 }
21409 \def \@LTRmarginparreset {%
21410 \reset@font
21411 \normalsize
21412 \@minipagetrue
21413 \everypar{\@minipagefalse\everypar{}\beginL}%
21414 }
21415 \def\RTLmarginpar{%
```
<span id="page-439-22"></span><span id="page-439-21"></span><span id="page-439-20"></span><span id="page-439-19"></span><span id="page-439-1"></span><span id="page-439-0"></span>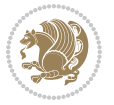

```
21416 \ifhmode
21417 \@bsphack
21418 \@floatpenalty -\@Mii
21419 \else
21420 \@floatpenalty-\@Miii
21421 \fi
21422 \ifinner
21423 \@parmoderr
21424 \@floatpenalty\z@
21425 \else
21426 \@next\@currbox\@freelist{}{}%
21427 \@next\@marbox\@freelist{\global\count\@marbox\m@ne}%
21428 {\@floatpenalty\z@
21429 \@fltovf\def\@currbox{\@tempboxa}\def\@marbox{\@tempboxa}}%
21430 \fi
21431 \@ifnextchar [\@RTLxmpar\@RTLympar}
21432 \long\def\@RTLxmpar[#1]#2{%
21433 \@RTLsavemarbox\@marbox{#1}%
21434 \@RTLsavemarbox\@currbox{#2}%
21435 \@xympar}
21436 \long\def\@RTLympar#1{%
21437 \@RTLsavemarbox\@marbox{#1}%
21438 \global\setbox\@currbox\copy\@marbox
21439 \@xympar}
21440 \long\def \@RTLsavemarbox #1#2{%
21441 \global\setbox #1%
21442 \color@vbox
21443 \vtop{%
21444 \hsize\marginparwidth
21445 \@parboxrestore
21446 \@RTLmarginparreset
21447 #2%
21448 \@minipagefalse
21449 \outer@nobreak
21450 \frac{1}{6}21451 \color@endbox
21452 }
21453 \def \@RTLmarginparreset {%
21454 \reset@font
21455 \normalsize
21456 \@minipagetrue
21457 \everypar{\@minipagefalse\everypar{}\beginR}%
21458 }
21459 \def\@addmarginpar{\@next\@marbox\@currlist{\@cons\@freelist\@marbox
21460 \@cons\@freelist\@currbox}\@latexbug\@tempcnta\@ne
21461 \if@twocolumn
21462 \if@firstcolumn \@tempcnta\m@ne \fi
21463 \else
21464 \if@mparswitch
21465 \ifodd\c@page \else\@tempcnta\m@ne \fi
```
<span id="page-440-22"></span><span id="page-440-21"></span><span id="page-440-13"></span><span id="page-440-11"></span><span id="page-440-3"></span>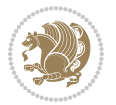

```
21466 \fi
21467 \if@reversemargin \@tempcnta -\@tempcnta \fi
21468 \fi
21469 \ifnum\@tempcnta <\z@ \global\setbox\@marbox\box\@currbox \fi
21470 \@tempdima\@mparbottom
21471 \advance\@tempdima -\@pageht
21472 \advance\@tempdima\ht\@marbox
21473 \ifdim\@tempdima >\z@
21474 \@latex@warning@no@line {Marginpar on page \thepage\space moved}%
21475 \else
21476 \@tempdima\z@
21477 \fi
21478 \global\@mparbottom\@pageht
21479 \global\advance\@mparbottom\@tempdima
21480 \global\advance\@mparbottom\dp\@marbox
21481 \global\advance\@mparbottom\marginparpush
\verb|21482| \addvance\@tempdima -\ht\@marbox21483 \global\setbox \@marbox
21484 \vbox {\vskip \@tempdima
21485 \box \@marbox}%
21486 \global \ht\@marbox \z@
21487 \global \dp\@marbox \z@
21488 \kern -\@pagedp
21489 \nointerlineskip
21490 \hb@xt@\columnwidth
21491 {\if@RTL\if@LTRmarginpar\beginL\else\beginR\fi\else\if@RTLmarginpar\beginR\else\beginL\fi
21492 \hskip\columnwidth \hskip\marginparsep
21493 \else
21494 \hskip -\marginparsep \hskip -\marginparwidth
21495 \fi
21496 \box\@marbox \hss\if@RTL\if@LTRmarginpar\endL\else\endR\fi\else\if@RTLmarginpar\endR\el
21497 \nointerlineskip
21498 \hbox{\vrule \@height\z@ \@width\z@ \@depth\@pagedp}}
21499 \long\def\@ympar#1{%
21500 \@savemarbox\@marbox{\if@RTL\if@LTRmarginpar\@RTLfalse\else\@RTLtrue\fi\else\if@RTLmarginpar
21501 \global\setbox\@currbox\copy\@marbox
21502 \@xympar}
21503 \def\setRTLmarginpar{\@RTLmarginpartrue\@LTRmarginparfalse}
21504 \def\setLTRmarginpar{\@LTRmarginpartrue\@RTLmarginparfalse}
21505 \def\setdefaultmarginpar{\@RTLmarginparfalse\@LTRmarginparfalse}
21506 \def\@stopline{\unskip\@stopfield\if@rjfield \global\@rjfieldfalse
21507 \@tempdima\@totalleftmargin \advance\@tempdima\linewidth
21508 \hbox to\@tempdima{\if@RTL\beginR\fi\@itemfudge\hskip\dimen\@curtabmar
21509 \box\@curline\hfil\box\@curfield\if@RTL\endR\fi}\else\@addfield
21510 \hbox to\linewidth{\if@RTL\beginR\fi\@itemfudge
21511 \hskip\dimen\@curtabmar\box\@curline\hfil\if@RTL\endR\fi}%
21512 \fi}
21513
21514 \newcommand*{\bidi@font@@outputpage}{}
21515
```

```
File latex-xetex-bidi.def 441
```
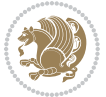

```
21517 begingroup % the \endgroup is put in by \aftergroup
21518 \let \protect \noexpand
21519 \@resetactivechars
21520 \global\let\@@if@newlist\if@newlist
21521 \global\@newlistfalse
21522 \@parboxrestore
21523 \global\let\bidi@BeforeOutputPageShipOut\@firstofone
21524 \bidi@beforeoutputpageshipouthook
21525 \shipout \vbox{%
21526 \set@typeset@protect
21527 \aftergroup \endgroup
21528 \aftergroup \set@typeset@protect
21529 % correct? or just restore by ending
21530 % the group?
21531 \if@specialpage
21532 \global\@specialpagefalse\@nameuse{ps@\@specialstyle}%
21533 \fi
21534 \if@twoside
21535 \ifodd\count\z@ \let\@thehead\@oddhead \let\@thefoot\@oddfoot
21536 \if@RTLmain
21537 \let\@themargin\evensidemargin
21538 \else
21539 \let\@themargin\oddsidemargin
21540 \fi
21541 \else \let\@thehead\@evenhead \let\@thefoot\@evenfoot
21542 \if@RTLmain
21543 \let\@themargin\oddsidemargin
21544 \else
21545 \let\@themargin\evensidemargin
21546 \fi
21547 \fi
21548 \ifx\@thehead\@empty \let\@thehead\hfil \fi
21549 \ifx\@thefoot\@empty \let\@thefoot\hfil \fi
21550 \else %% not @twoside
21551 \ifx\@oddhead\@empty \let\@thehead\hfil \fi
21552 \ifx\@oddfoot\@empty \let\@thefoot\hfil \fi
21553 \fi
21554 \reset@font
21555 \normalsize
21556 \bidi@font@@outputpage
21557 \normalsfcodes
21558 \let\label\@gobble
21559 \let\index\@gobble
21560 \let\glossary\@gobble
21561 \baselineskip\z@skip \lineskip\z@skip \lineskiplimit\z@
21562 \@begindvi
21563 \vskip \topmargin
21564 \moveright\@themargin \vbox {%
21565 \global\let\bidi@BeforeHeader\@firstofone
```
<span id="page-442-15"></span>\def\@outputpage{%

<span id="page-442-11"></span><span id="page-442-10"></span><span id="page-442-9"></span><span id="page-442-8"></span><span id="page-442-5"></span><span id="page-442-4"></span><span id="page-442-1"></span>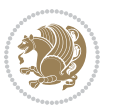

```
21566 \bidi@beforeheaderhook
21567 \setbox\@tempboxa \vbox to\headheight{%
21568 \vfil
21569 \color@hbox
21570 \normalcolor
21571 \hb@xt@\textwidth{\if@RTLmain\@RTLtrue\beginR\else\@RTLfalse\beginL\fi\@thehead\if@RTLmain\endR\else\endL\fi}%
21572 \color@endbox
21573 }% %% 22 Feb 87
21574 \dp\@tempboxa \z@
21575 \box\@tempboxa
21576 \vskip \headsep
21577 \global\let\bidi@BeforeOutputBoxOutputPage\@firstofone
21578 \bidi@beforeoutputboxoutputpagehook
21579 \box\@outputbox
21580 \global\let\bidi@AfterOutputBoxOutputPage\@firstofone
21581 \bidi@afteroutputboxoutputpagehook
21582 \global\let\bidi@BeforeFooter\@firstofone
21583 \bidi@beforefooterhook
21584 \baselineskip \footskip
21585 \color@hbox
21586 \normalcolor
21587 \hb@xt@\textwidth{\if@RTLmain\@RTLtrue\beginR\else\@RTLfalse\beginL\fi\@thefoot\if@RTl
21588 \color@endbox
21589 \global\let\bidi@AfterFooter\@firstofone
21590 \bidi@afterfooterhook
21591 }%
21592 }%
21593 \global\let\bidi@AfterOutputPageShipOut\@firstofone
21594 \bidi@afteroutputpageshipouthook
21595 \global\let\if@newlist\@@if@newlist
21596 \global \@colht \textheight
21597 \stepcounter{page}%
21598 \let\firstmark\botmark
21599 \global\let\bidi@AtEndOutputPage\@firstofone
21600 \bidi@atendoutputpagehook
21601 }
21602 \long\def\@makecaption#1#2{%
21603 \vskip\abovecaptionskip
21604 \sbox\@tempboxa{#1: #2}%
21605 \ifdim \wd\@tempboxa >\hsize
21606 \if@RTL\beginR\fi#1: #2\if@RTL\endR\fi\par
21607 \else
21608 \global \@minipagefalse
21609 \hb@xt@\hsize{\if@RTL\beginR\fi\hfil\box\@tempboxa\hfil\if@RTL\endR\fi}%
21610 \fi
21611 \vskip\belowcaptionskip}
21612 \let\bidi@saved@eqno=\eqno
21613 \let\bidi@saved@leqno=\leqno
21614 \def\eqno{\ifnum\predisplaydirection<\z@ \bidi@saved@leqno \else \bidi@saved@eqno \fi}
21615 \def\leqno{\ifnum\predisplaydirection<\z@ \bidi@saved@eqno \else \bidi@saved@leqno \fi}
```
<span id="page-443-11"></span><span id="page-443-10"></span>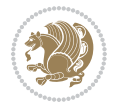

```
21616 \@ifpackageloaded{amsmath}{}{
21617 \def\@eqnnum{{\normalfont \normalcolor \if@RTL\beginR\fi(\theequation)\if@RTL\endR\fi}}
21618 }
21619 \input{footnote-xetex-bidi.def}
21620 \if@twocolumn
21621 \let\autofootnoterule\relax
21622 \let\leftfootnoterule\relax
21623 \let\rightfootnoterule\relax
21624 \textwidthfootnoterule
21625 \frac{1}{1}21626 \if@bidi@csundef{@idxitem}{}{%
21627 \renewcommand\@idxitem{\par\hangindent \if@RTL-\fi40\p@}%
21628 }
21629 \@ifpackageloaded{tocbasic}{\input{tocbasic-xetex-bidi.def}}{}
21630 \@ifclassloaded{article}{\@ifclassloaded{svmult}{}{\input{article-xetex-bidi.def}}}{}
21631 \@ifclassloaded{extarticle}{\input{extarticle-xetex-bidi.def}}{}
21632 \@ifclassloaded{artikel1}{\input{artikel1-xetex-bidi.def}}{}
21633 \@ifclassloaded{artikel2}{\input{artikel2-xetex-bidi.def}}{}
21634 \@ifclassloaded{artikel3}{\input{artikel3-xetex-bidi.def}}{}
21635 \@ifclassloaded{amsart}{\input{amsart-xetex-bidi.def}}{}
21636 \@ifclassloaded{letter}{\input{letter-xetex-bidi.def}}{}
21637 \@ifclassloaded{scrlettr}{\input{scrlettr-xetex-bidi.def}}{}
21638 \@ifclassloaded{extletter}{\input{extletter-xetex-bidi.def}}{}
21639 \@ifclassloaded{memoir}{\input{memoir-xetex-bidi.def}}{}
21640 \@ifclassloaded{refrep}{\input{refrep-xetex-bidi.def}}{}
21641 \@ifclassloaded{extreport}{\input{extreport-xetex-bidi.def}}{}
21642 \@ifclassloaded{report}{\@ifpackageloaded{flowfram}{}{\input{report-xetex-bidi.def}}}{}
21643 \@ifclassloaded{rapport1}{\input{rapport1-xetex-bidi.def}}{}
21644 \@ifclassloaded{rapport3}{\input{rapport3-xetex-bidi.def}}{}
21645 \@ifclassloaded{scrartcl}{\input{scrartcl-xetex-bidi.def}}{}
21646 \@ifclassloaded{scrbook}{\input{scrbook-xetex-bidi.def}}{}
21647 \@ifclassloaded{scrreprt}{\input{scrreprt-xetex-bidi.def}}{}
21648 \@ifclassloaded{amsbook}{\input{amsbook-xetex-bidi.def}}{}
21649 \@ifclassloaded{extbook}{\input{extbook-xetex-bidi.def}}{}
21650 \@ifclassloaded{boek}{\input{boek-xetex-bidi.def}}{}
21651 \@ifclassloaded{boek3}{\input{boek3-xetex-bidi.def}}{}
21652 \@ifclassloaded{book}{\@ifpackageloaded{flowfram}{}{\input{book-xetex-bidi.def}}}{}
21653 \@ifclassloaded{bookest}{\input{bookest-xetex-bidi.def}}{}
21654 \@ifclassloaded{combine}{\input{combine-xetex-bidi.def}}{}
21655 \@ifclassloaded{imsproc}{\input{imsproc-xetex-bidi.def}}{}
21656 \@ifpackageloaded{amsmath}{}{%
21657 \@iftagsloaded{leqno}{\input{leqno-xetex-bidi.def}}{}
21658 \@iftagsloaded{fleqn}{\input{fleqn-xetex-bidi.def}}{}
21659 }
21660 \@ifpackageloaded{mathtools}{%
21661 \RequirePackage{graphicx}%
21662 \input{mathtools-xetex-bidi.def}%
21663 }{}
21664 \@ifpackageloaded{crop}{\RequirePackage{graphicx}}{}
21665 \@ifpackageloaded{sidecap}{\RequirePackage{ragged2e}}{}
```
<span id="page-444-35"></span><span id="page-444-34"></span><span id="page-444-33"></span><span id="page-444-32"></span><span id="page-444-31"></span><span id="page-444-30"></span><span id="page-444-27"></span><span id="page-444-26"></span><span id="page-444-25"></span><span id="page-444-24"></span><span id="page-444-23"></span><span id="page-444-22"></span>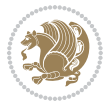

```
21666 \@ifpackageloaded{floatrow}{\RequirePackage{color}}{}
21667 \@ifpackageloaded{algorithm2e}{\input{algorithm2e-xetex-bidi.def}}{}
21668 \@ifpackagewith{algorithm2e}{algonl}{%
\label{thm:main} $$\rm+ \vcenter{\tanh{\theta}=\exp\arctan{t\theta} \quad \text{and} $$21670 }{}
21671 \@ifpackagewith{algorithm2e}{algopart}{\renewcommand{\algocf@within}{part}}{}
21672 \@ifpackagewith{algorithm2e}{algochapter}{\renewcommand{\algocf@within}{chapter}}{}
21673 \@ifpackagewith{algorithm2e}{algosection}{\renewcommand{\algocf@within}{section}}{}
21674 \@ifpackageloaded{amsmath}{\input{amsmath-xetex-bidi.def}}{}
21675 \@ifpackageloaded{amstext}{\input{amstext-xetex-bidi.def}}{}
21676 \@ifpackageloaded{amsthm}{\input{amsthm-xetex-bidi.def}}{}
21677 \@ifpackageloaded{breqn}{\input{breqn-xetex-bidi.def}}{}
21678 \@ifpackageloaded{cals}{\input{cals-xetex-bidi.def}}{}
21679 \@ifpackageloaded{caption}{\input{caption-xetex-bidi.def}}{}
21680 \@ifpackageloaded{caption3}{\input{caption3-xetex-bidi.def}}{}
21681 \@ifpackageloaded{floatrow}{\input{floatrow-xetex-bidi.def}}{}
21682 \@ifpackageloaded{crop}{\@ifclassloaded{memoir}{}{\input{crop-xetex-bidi.def}}}{}
21683 \@ifpackageloaded{color}{\input{color-xetex-bidi.def}}{}
21684 \@ifpackageloaded{cutwin}{\input{cutwin-xetex-bidi.def}}{}
21685 \@ifpackageloaded{cuted}{\input{cuted-xetex-bidi.def}}{}
21686 \@ifpackageloaded{xcolor}{\input{xcolor-xetex-bidi.def}}{}
21687 \@ifpackageloaded{colortbl}{\input{colortbl-xetex-bidi.def}}{}
21688 \@ifpackageloaded{float}{\@ifpackageloaded{floatrow}{}{\input{float-xetex-bidi.def}}}{}
21689 \@ifpackageloaded{flowfram}{\input{flowfram-xetex-bidi.def}}{}
21690 \@ifpackageloaded{xltxtra}{\input{xltxtra-xetex-bidi.def}}{}
21691 \@ifpackageloaded{wrapfig}{\input{wrapfig-xetex-bidi.def}}{}
21692 \@ifpackageloaded{graphicx}{\input{graphicx-xetex-bidi.def}}{}
21693 \@ifpackageloaded{geometry}{\input{geometry-xetex-bidi.def}}{}
21694 \@ifpackageloaded{hvfloat}{\input{hvfloat-xetex-bidi.def}}{}
21695 \@ifpackageloaded{ntheorem}{\input{ntheorem-xetex-bidi.def}}{}
21696 \@ifpackageloaded{tabularx}{\input{tabularx-xetex-bidi.def}}{}
21697 \@ifpackageloaded{longtable}{\input{longtable-xetex-bidi.def}}{}
21698 \@ifpackageloaded{hyperref}{\input{hyperref-xetex-bidi.def}}{}
21699 \@ifpackageloaded{ntheorem-hyper}{\input{ntheorem-hyper-xetex-bidi.def}}{}
21700 \@ifpackageloaded{fancybox}{\input{fancybox-xetex-bidi.def}}{}
21701 \@ifpackageloaded{fancyhdr}{\input{fancyhdr-xetex-bidi.def}}{}
21702 \@ifpackageloaded{fix2col}{\input{fix2col-xetex-bidi.def}}{}
21703 \@ifpackageloaded{ftnright}{\input{ftnright-xetex-bidi.def}}{}
21704 \@ifpackageloaded{midfloat}{\input{midfloat-xetex-bidi.def}}{}
21705 \@ifpackageloaded{draftwatermark}{\input{draftwatermark-xetex-bidi.def}}{}
21706 \@ifpackageloaded{dblfnote}{\input{dblfnote-xetex-bidi.def}}{}
21707 \@ifpackageloaded{diagbox}{\input{diagbox-xetex-bidi.def}}{}
21708 \@ifpackageloaded{eso-pic}{\input{eso-pic-xetex-bidi.def}}{}
21709 \@ifpackageloaded{empheq}{\input{empheq-xetex-bidi.def}}{}
21710 \@ifpackageloaded{framed}{\input{framed-xetex-bidi.def}}{}
21711 \@ifpackageloaded{overpic}{\input{overpic-xetex-bidi.def}}{}
21712 \@ifpackageloaded{pdfbase}{\input{pdfbase-xetex-bidi.def}}{}
21713 \@ifpackageloaded{pdfpages}{\input{pdfpages-xetex-bidi.def}}{}
21714 \@ifpackageloaded{lettrine}{\input{lettrine-xetex-bidi.def}}{}
21715 \@ifpackageloaded{lineno}{\input{lineno-xetex-bidi.def}}{}
```
<span id="page-445-44"></span><span id="page-445-43"></span><span id="page-445-42"></span><span id="page-445-41"></span><span id="page-445-40"></span><span id="page-445-39"></span><span id="page-445-38"></span><span id="page-445-37"></span><span id="page-445-36"></span><span id="page-445-35"></span><span id="page-445-34"></span><span id="page-445-33"></span><span id="page-445-32"></span><span id="page-445-31"></span><span id="page-445-30"></span><span id="page-445-29"></span>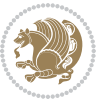

```
21716 \@ifpackageloaded{listings}{\input{listings-xetex-bidi.def}}{}
21717 \@ifpackageloaded{media9}{\RequirePackage{bidi-media9}}{}
21718 \@iftexfileloaded{pstricks}{\input{pstricks-xetex-bidi.def}}{}
21719 \@iftexfileloaded{pgfcorescopes.code}{\input{pgfcorescopes.code-xetex-bidi.def}}{}
21720 \@ifpackageloaded{titlesec}{\input{titlesec-xetex-bidi.def}}{}
21721 \@ifpackageloaded{titletoc}{\input{titletoc-xetex-bidi.def}}{}
21722 \@ifpackageloaded{array}{\input{array-xetex-bidi.def}}{}
21723 \@ifpackageloaded{sidecap}{\input{sidecap-xetex-bidi.def}}{}
21724 \@ifpackagewith{sidecap}{innercaption}{%
21725 \if@RTL \renewcommand*{\SC@FLOAT}[2]{%
21726 \isSC@ODD{{#2}\hspace{\sidecaptionsep}{#1}} {{#1}\hspace{\sidecaptionsep}{#2}}}
21727 \renewcommand*\SC@justify@caption{%
21728 \isSC@ODD{\RaggedRight}{\RaggedLeft}}\else
21729 \renewcommand*{\SC@FLOAT}[2]{%
21730 \isSC@ODD{{#1}\hspace{\sidecaptionsep}{#2}} {{#2}\hspace{\sidecaptionsep}{#1}}}
21731 \renewcommand*\SC@justify@caption{%
21732 \isSC@ODD{\RaggedLeft}{\RaggedRight}}\fi
21733 }{}
21734 \@ifpackagewith{sidecap}{rightcaption}{%
21735 \if@RTL\renewcommand*{\SC@FLOAT}[2]{{#1}\hspace{\sidecaptionsep}{#2}}
21736 \def\SC@justify@caption{\RaggedLeft}\else%
21737 \renewcommand*{\SC@FLOAT}[2]{{#2}\hspace{\sidecaptionsep}{#1}}
_{21738} \def\SC@justify@caption{\RaggedRight}\fi%
21739 }{}
21740 \@ifpackagewith{sidecap}{leftcaption}{%
21741 \if@RTL \renewcommand*{\SC@FLOAT}[2]{{#2}\hspace{\sidecaptionsep}{#1}}
21742 \def\SC@justify@caption{\RaggedRight}\else%
21743 \renewcommand*{\SC@FLOAT}[2]{{#1}\hspace{\sidecaptionsep}{#2}}
21744 \def\SC@justify@caption{\RaggedLeft}\fi%
21745 }{}
21746 \@ifpackageloaded{soul}{\input{soul-xetex-bidi.def}}{}
21747 \@ifpackageloaded{stabular}{\input{stabular-xetex-bidi.def}}{}
21748 \@ifpackageloaded{subfigure}{\input{subfigure-xetex-bidi.def}}{}
_{21749} \@ifpackageloaded{arydshln}{\input{arydshln-xetex-bidi.def}}{}
_{21750} \@ifpackageloaded{mdframed}{\input{mdframed-xetex-bidi.def}}{}
21751 \@ifpackageloaded{multicol}{\input{multicol-xetex-bidi.def}}{}
21752 \@ifpackageloaded{adjmulticol}{\input{adjmulticol-xetex-bidi.def}}{}
21753 \@ifpackageloaded{multienum}{\input{multienum-xetex-bidi.def}}{}
21754 \@ifpackageloaded{natbib}{\input{natbib-xetex-bidi.def}}{}
21755 \@ifpackageloaded{newfloat}{\input{newfloat-xetex-bidi.def}}{}
21756 \@ifpackageloaded{minitoc}{\input{minitoc-xetex-bidi.def}}{}
21757 \@ifpackageloaded{picinpar}{\input{picinpar-xetex-bidi.def}}{}
21758 \@ifpackageloaded{quotchap}{\input{quotchap-xetex-bidi.def}}{}
21759 \@ifpackageloaded{ragged2e}{\input{ragged2e-xetex-bidi.def}}{}
21760 \@ifpackageloaded{rotating}{\input{rotating-xetex-bidi.def}}{}
21761 \@ifpackageloaded{tabls}{\input{tabls-xetex-bidi.def}}{}
21762 \@ifpackageloaded{tabulary}{\input{tabulary-xetex-bidi.def}}{}
21763 \@ifpackageloaded{tcolorbox}{\input{tcolorbox-xetex-bidi.def}}{}
21764 \@ifpackageloaded{tocstyle}{\input{tocstyle-xetex-bidi.def}}{}
21765 \@ifpackageloaded{tocbibind}{\@ifclassloaded{memoir}{}{\input{tocbibind-xetex-bidi.def}}}{}
```
<span id="page-446-25"></span><span id="page-446-24"></span><span id="page-446-23"></span><span id="page-446-22"></span><span id="page-446-21"></span><span id="page-446-20"></span><span id="page-446-19"></span><span id="page-446-18"></span><span id="page-446-17"></span><span id="page-446-16"></span><span id="page-446-15"></span><span id="page-446-14"></span><span id="page-446-13"></span><span id="page-446-12"></span><span id="page-446-11"></span><span id="page-446-0"></span>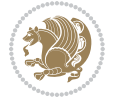

```
\label{thm:main} $$\zimeq\clap{\cdots}{\@if{\overline{\cdots}}{\displaystyle{\widetilde{\cdots}}{\displaystyle{\widetilde{\cdots}}}{}_{21767}\ \@ifdefinitionfileloaded{tc-xetex}{\input{tc-xetex-bidi.def}}{}
21768 \@ifpackageloaded{todonotes}{\input{todonotes-xetex-bidi.def}}{}
```
## **128 File xltxtra-xetex-bidi.def**

```
21769 \ProvidesFile{xltxtra-xetex-bidi.def}[2010/07/25 v0.1 bidi adaptations for xltxtra package for
21770 \let\@@XeTeX\XeTeX
_{21771} \def \XeTeX{\@ensure@LTR{\@@XeTeX}}
21772 \let\@@XeLaTeX\XeLaTeX
_{21773} \def \{XeLaTeX{\@ensure@LTR}{@QXeLaTeX}}\}
```
## <span id="page-447-1"></span>**129 Index**

Numbers written in italic refer to the page where the corresponding entry is described; numbers underlined refer to the code line of the definition; numbers in roman refer to the code lines where the entry is used.

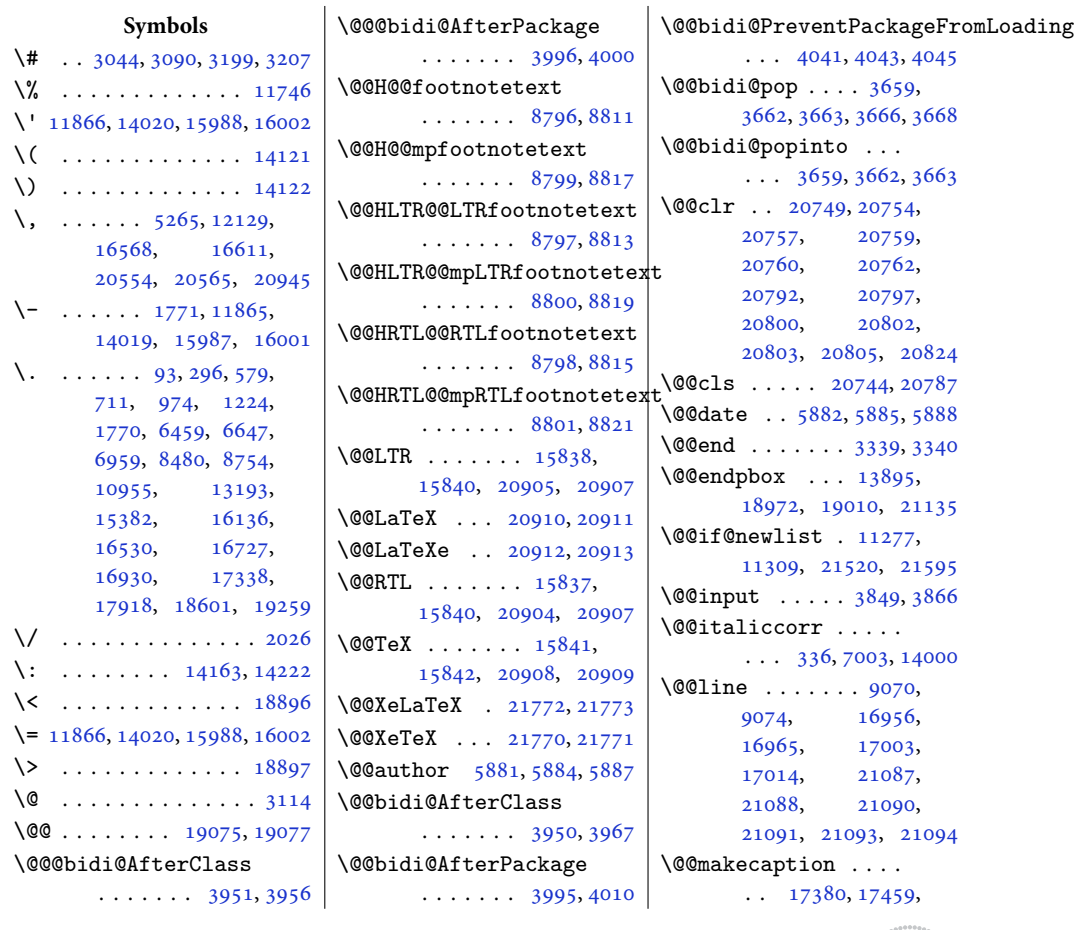

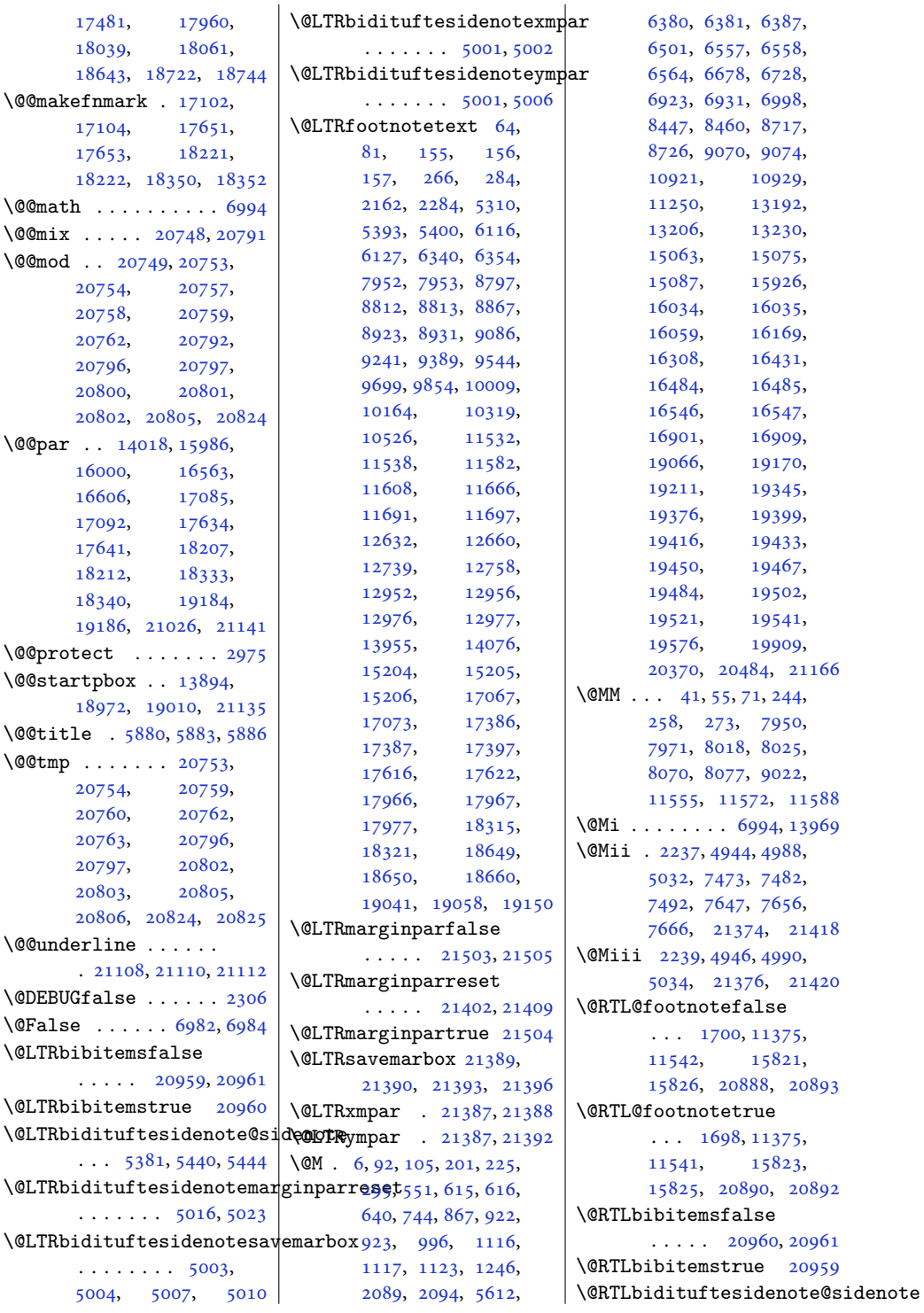

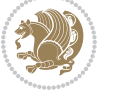

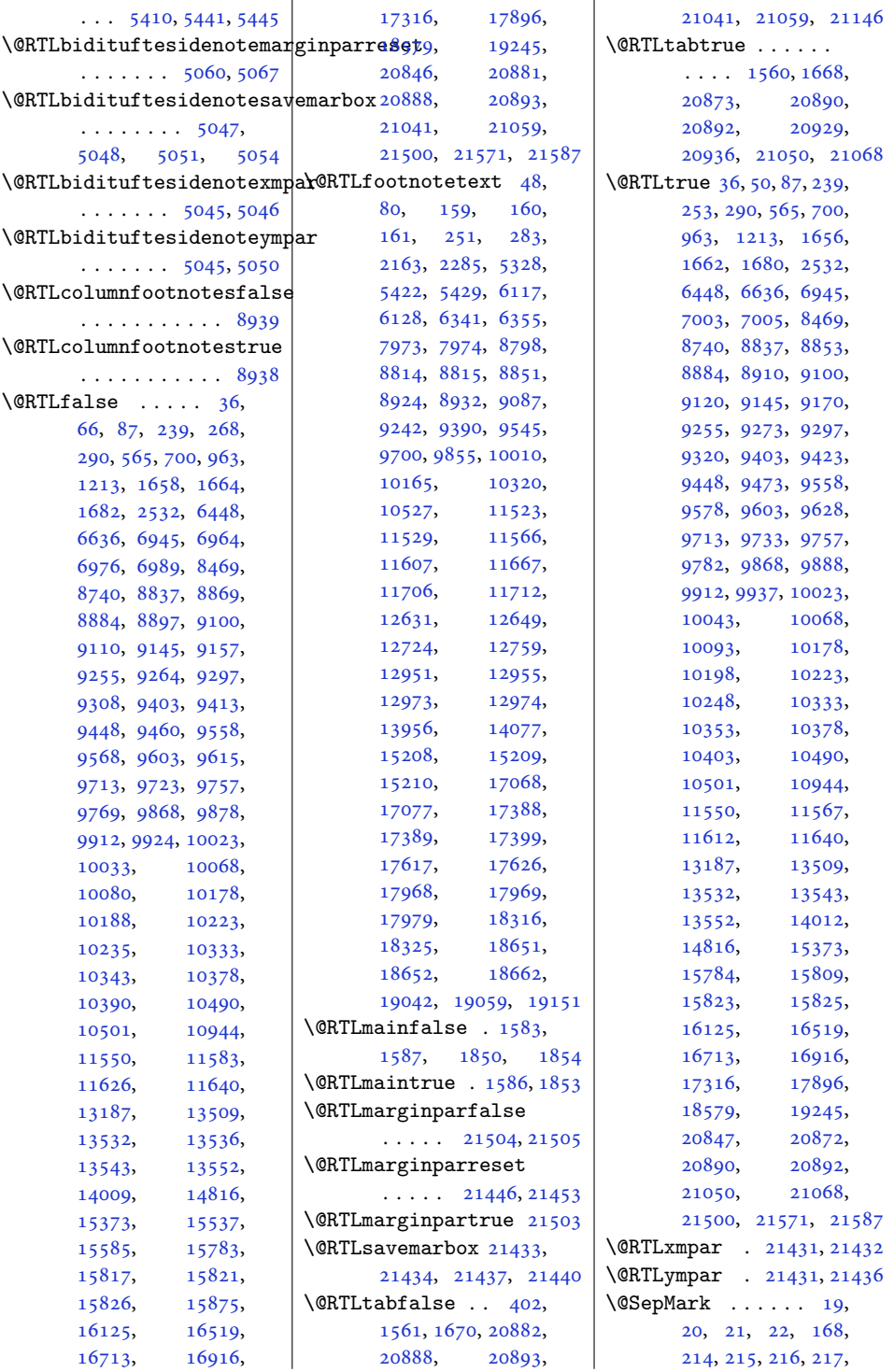

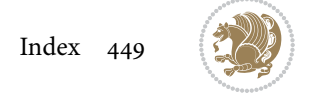

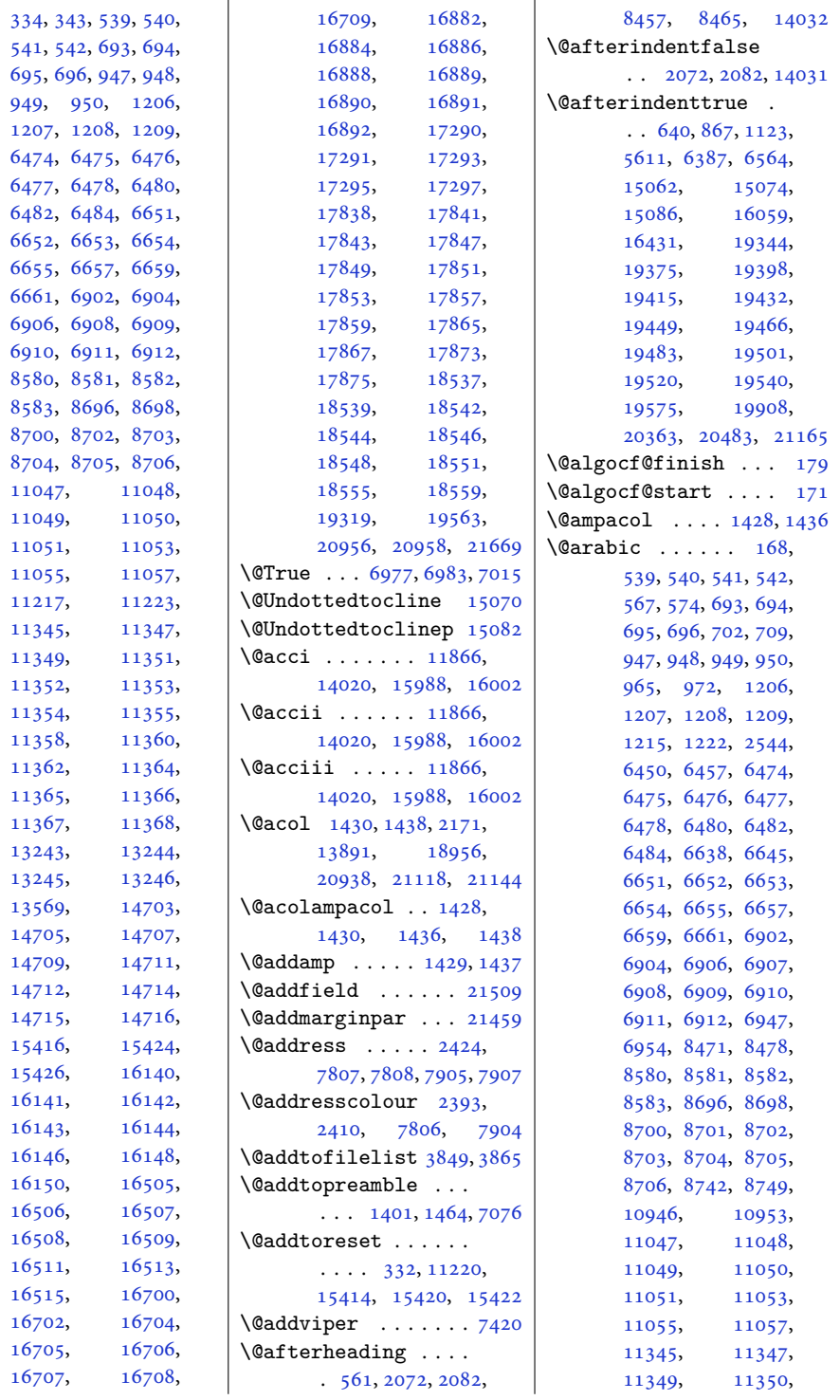

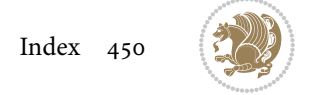

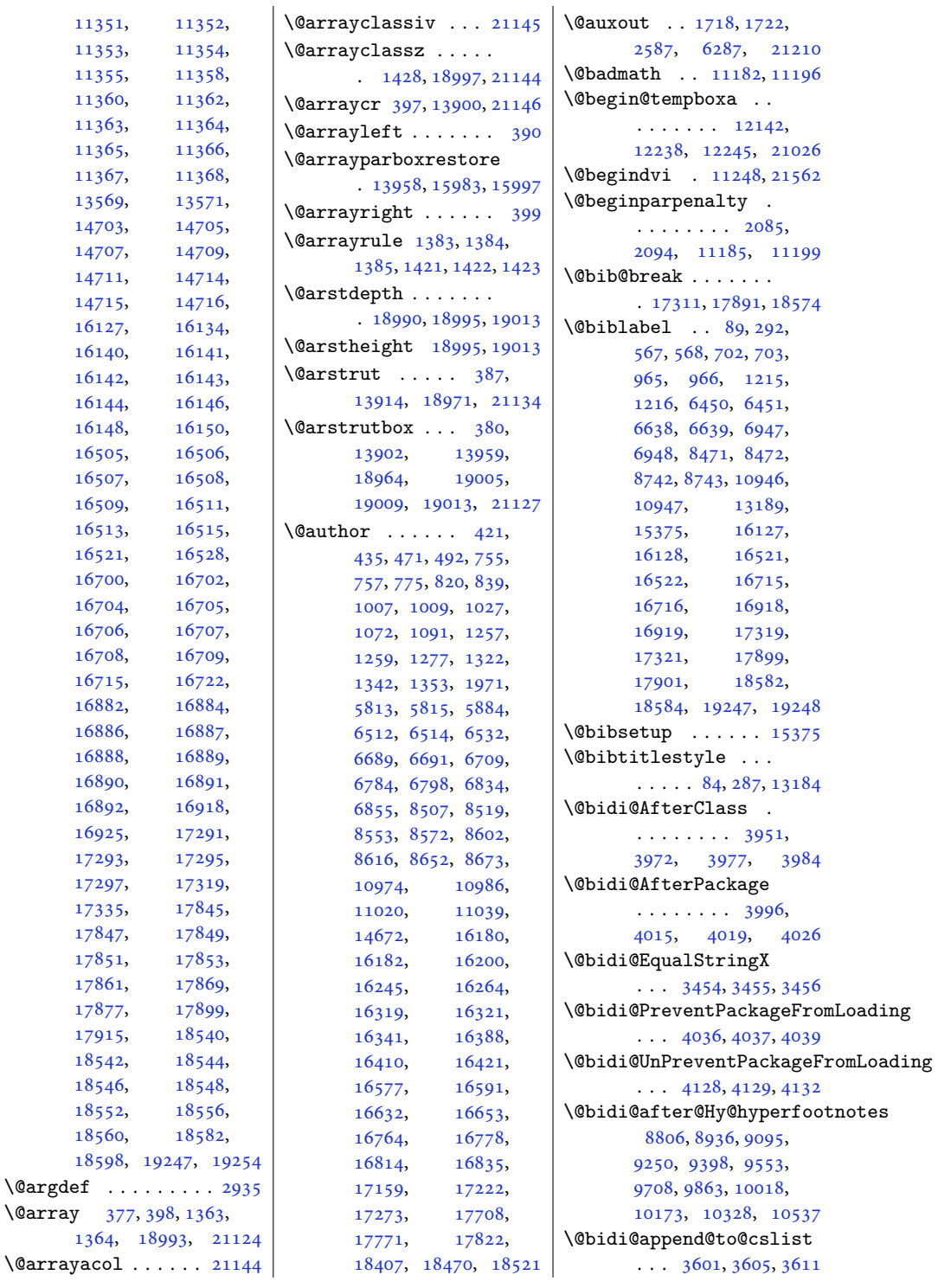

 $\qquad$ 

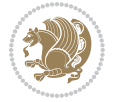

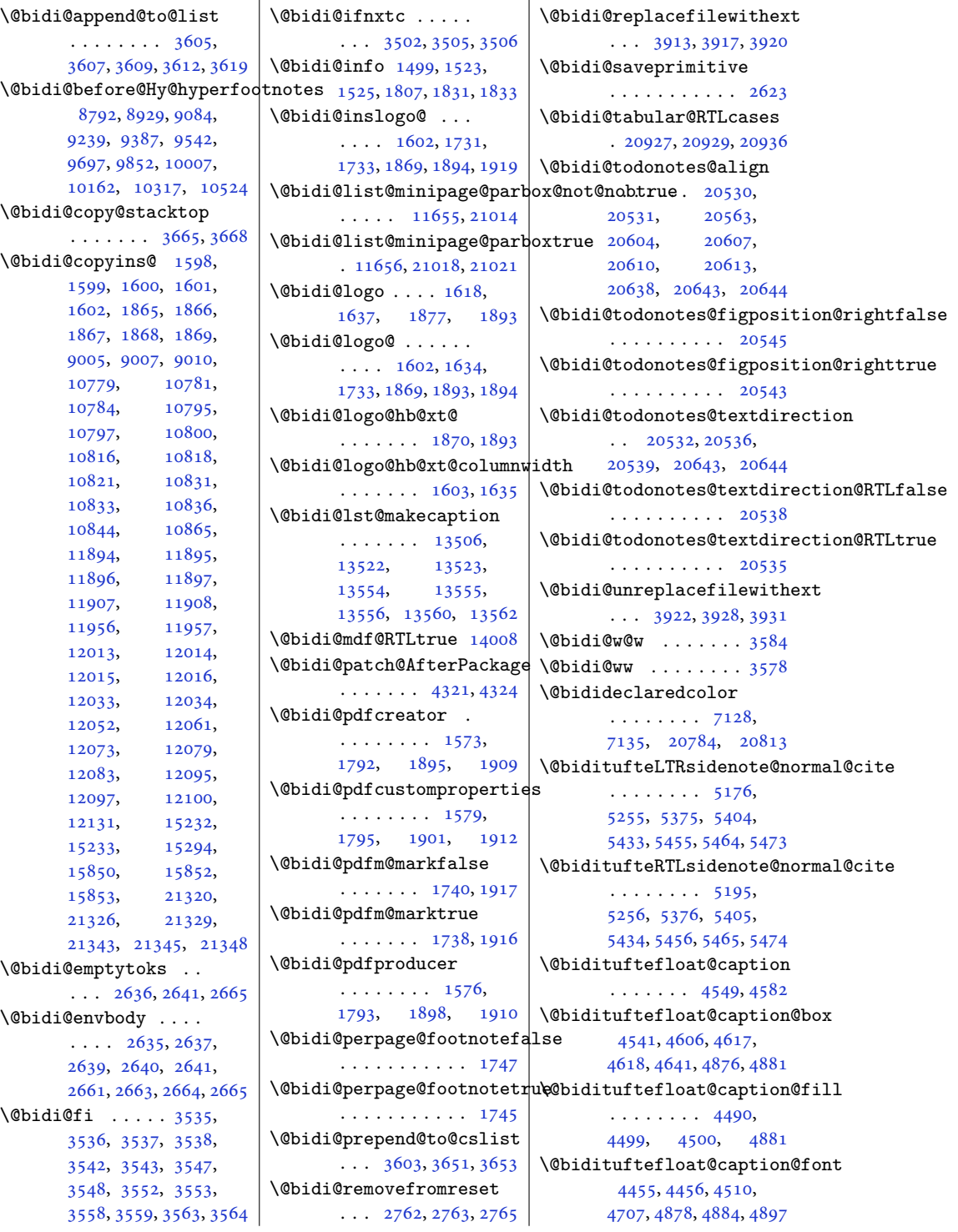

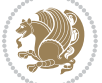

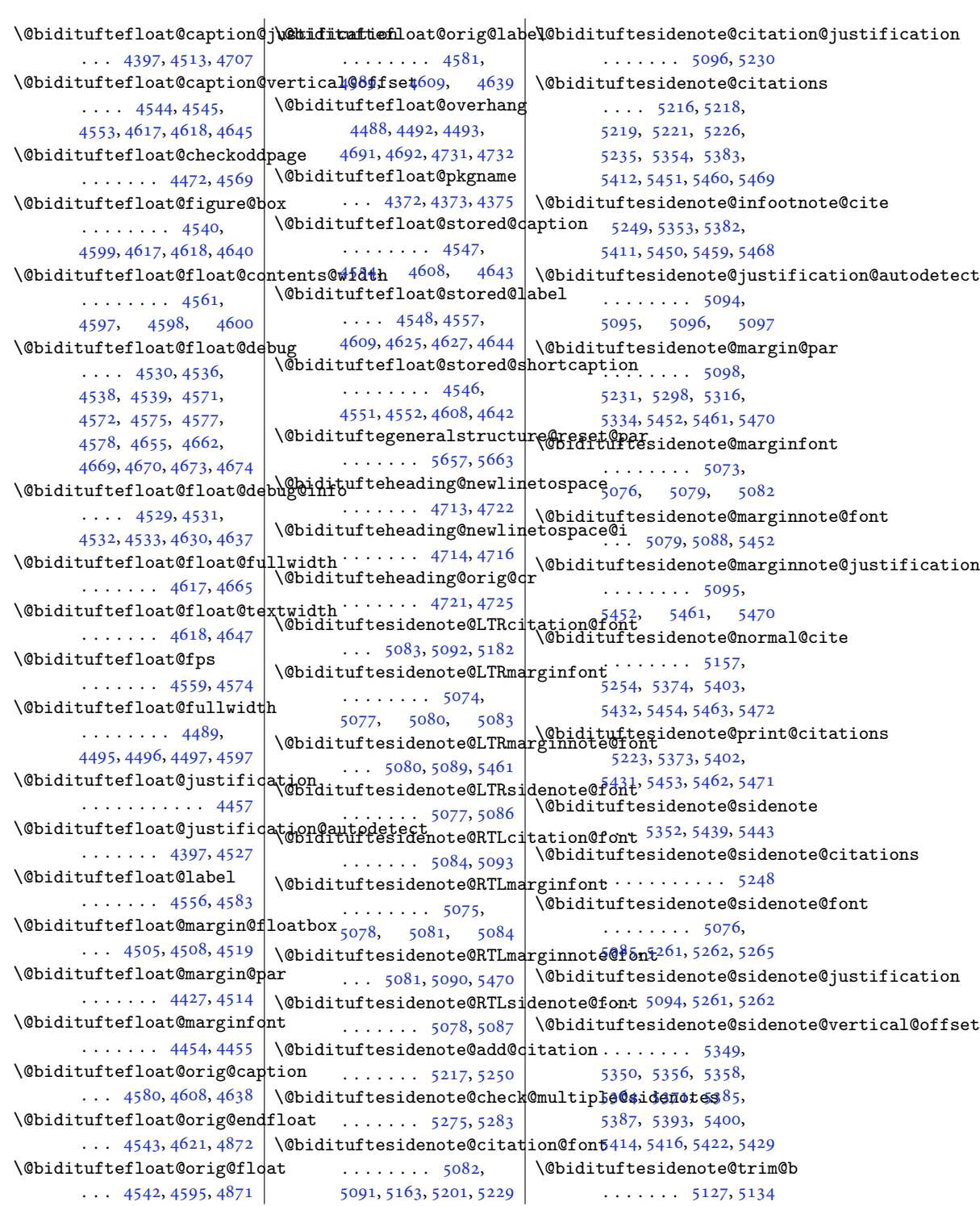

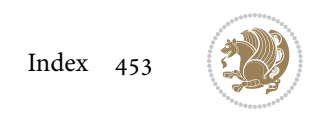

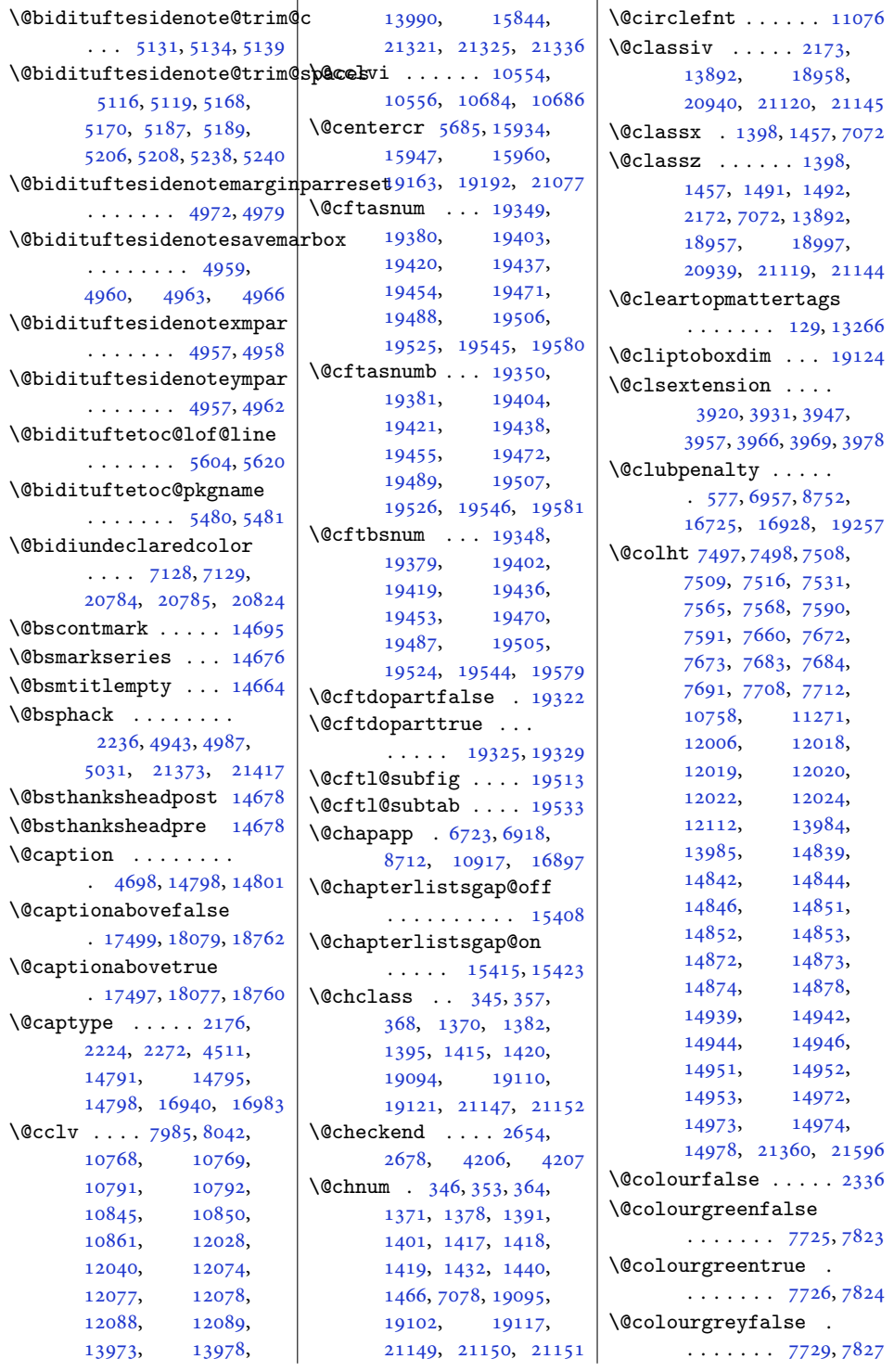

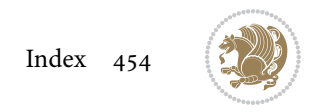

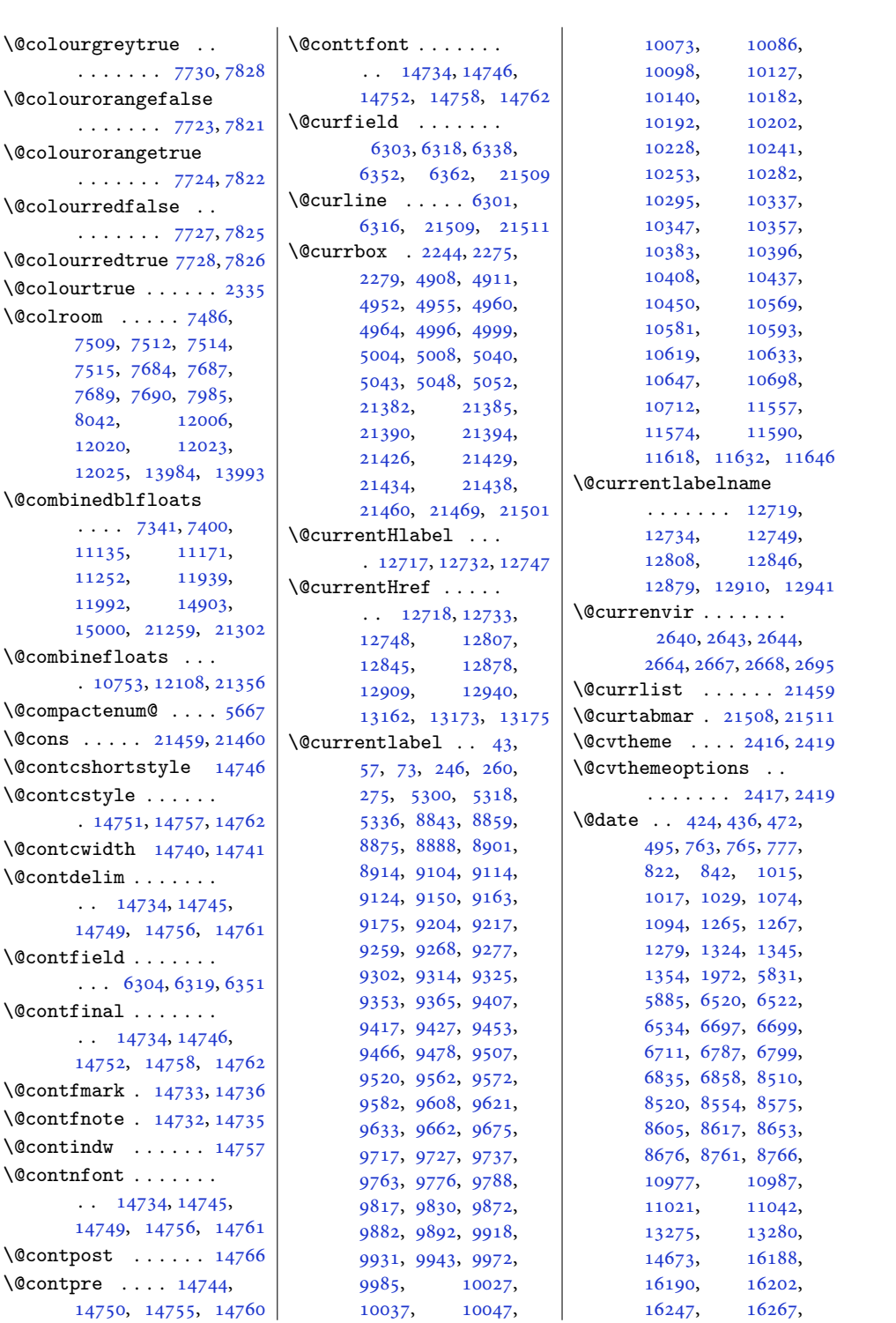

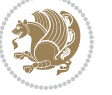

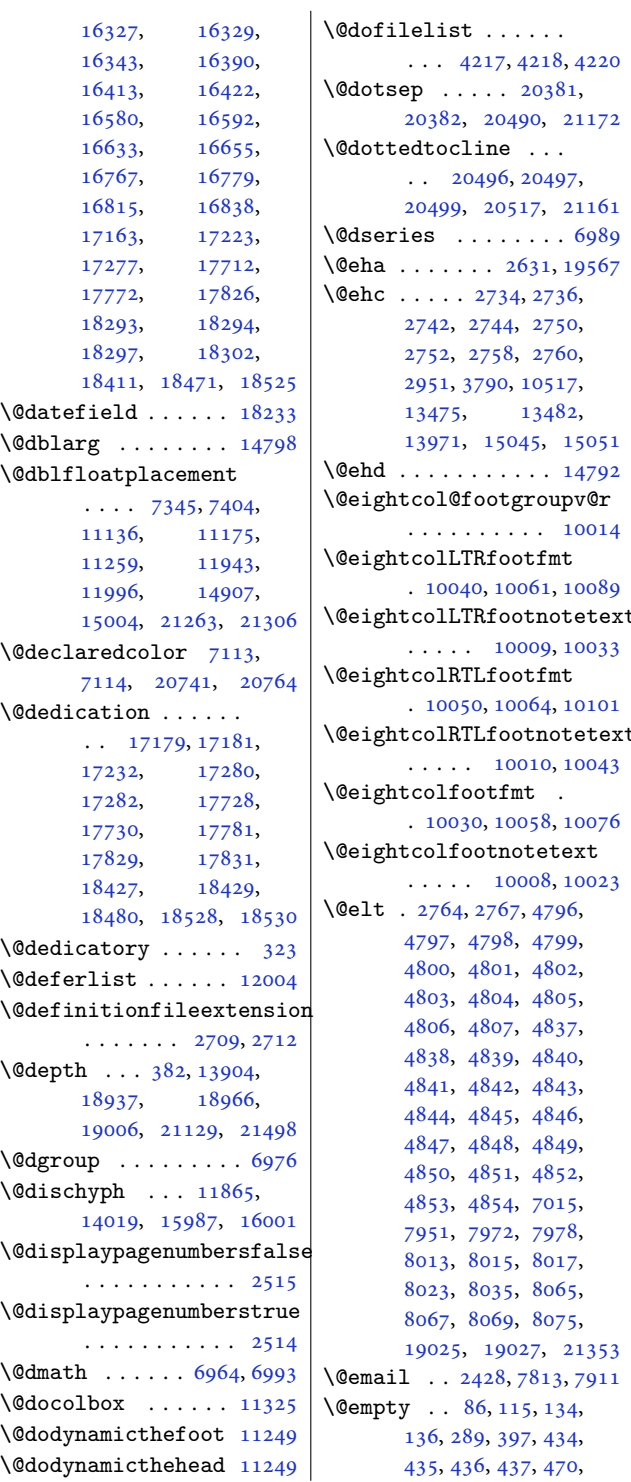

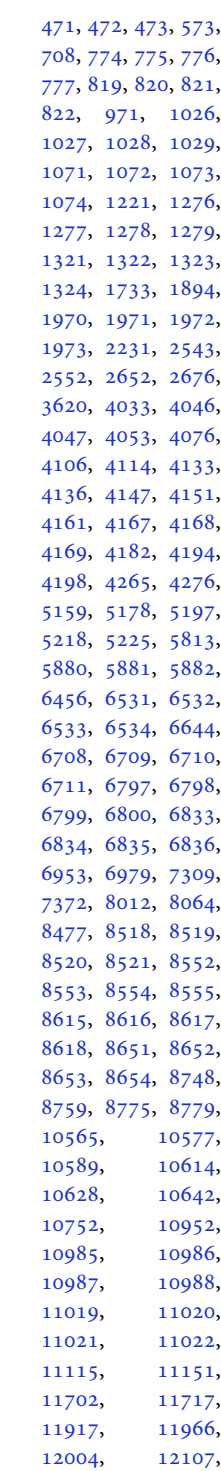

. [10040](#page-208-6), [10061](#page-208-7), [10089](#page-209-4)

. [10050](#page-208-8), [10064](#page-208-9), [10101](#page-209-5)

 $\ldots$  [2428](#page-53-5), [7813,](#page-162-3) [7911](#page-164-3)  $\ldots \ 86, 115, 134,$  $\ldots \ 86, 115, 134,$  $\ldots \ 86, 115, 134,$  $\ldots \ 86, 115, 134,$  $\ldots \ 86, 115, 134,$  $\ldots \ 86, 115, 134,$  $\ldots \ 86, 115, 134,$ 

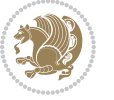

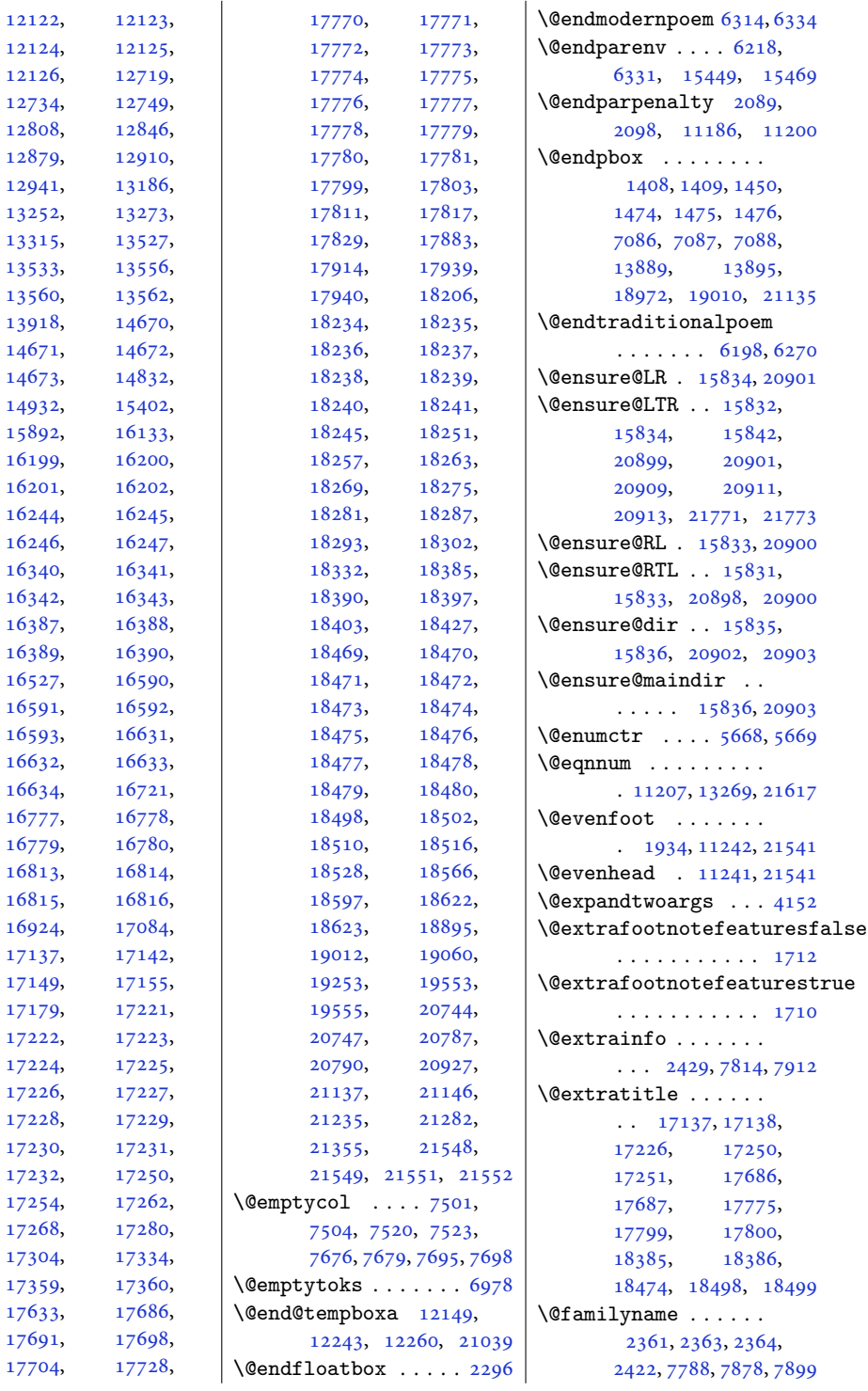

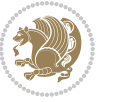

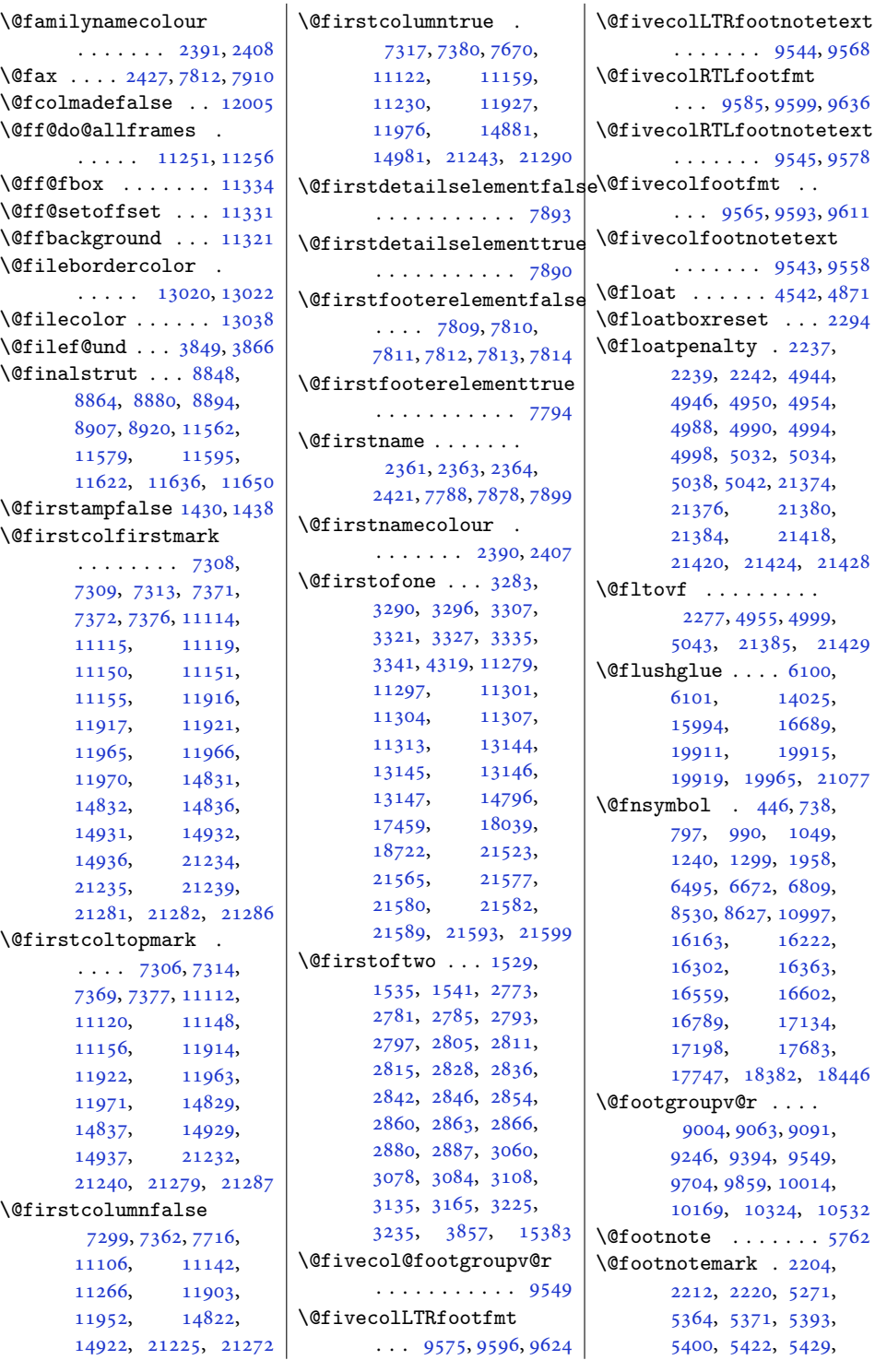

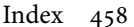

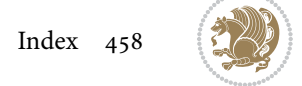

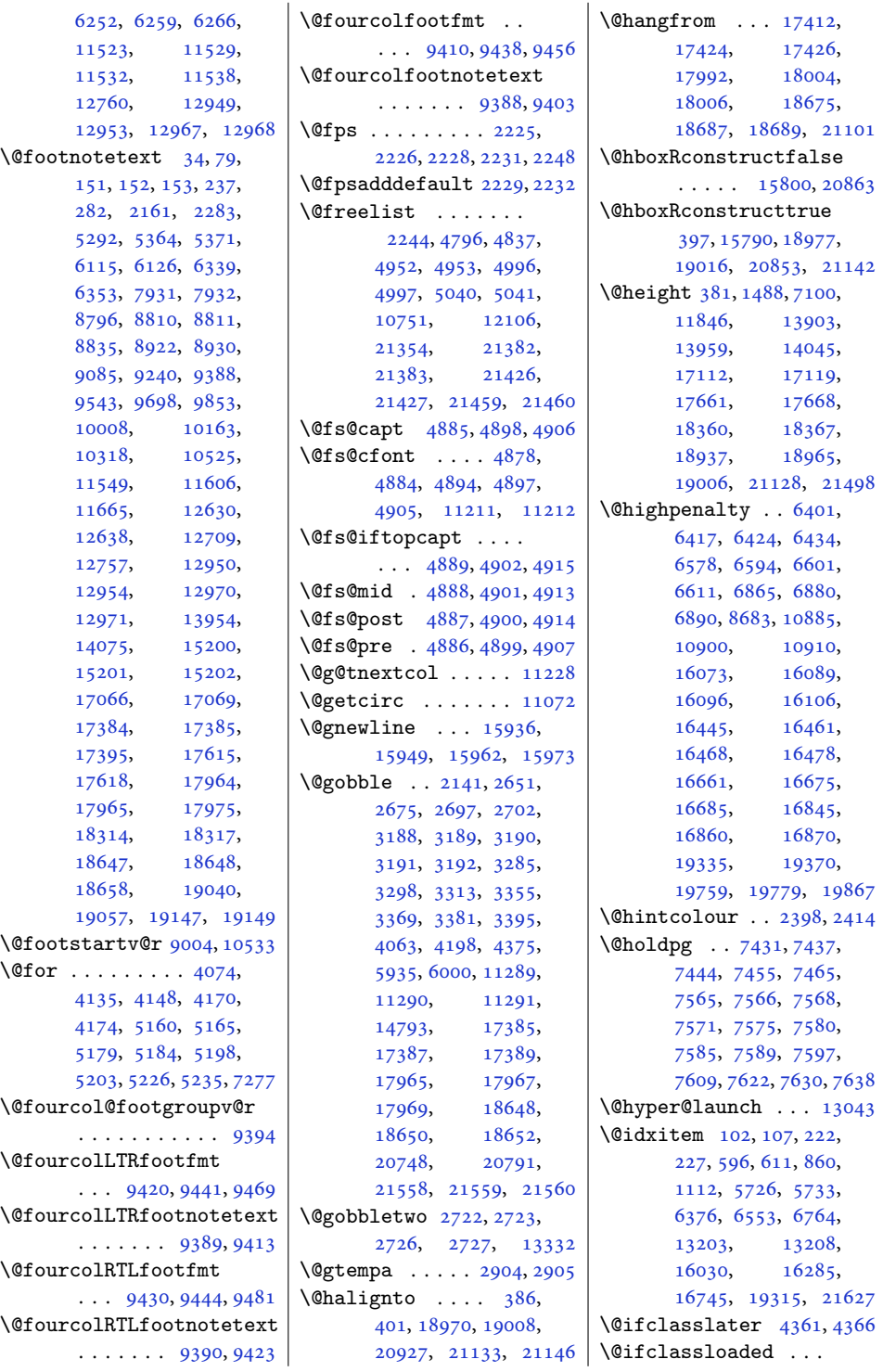

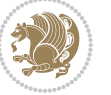

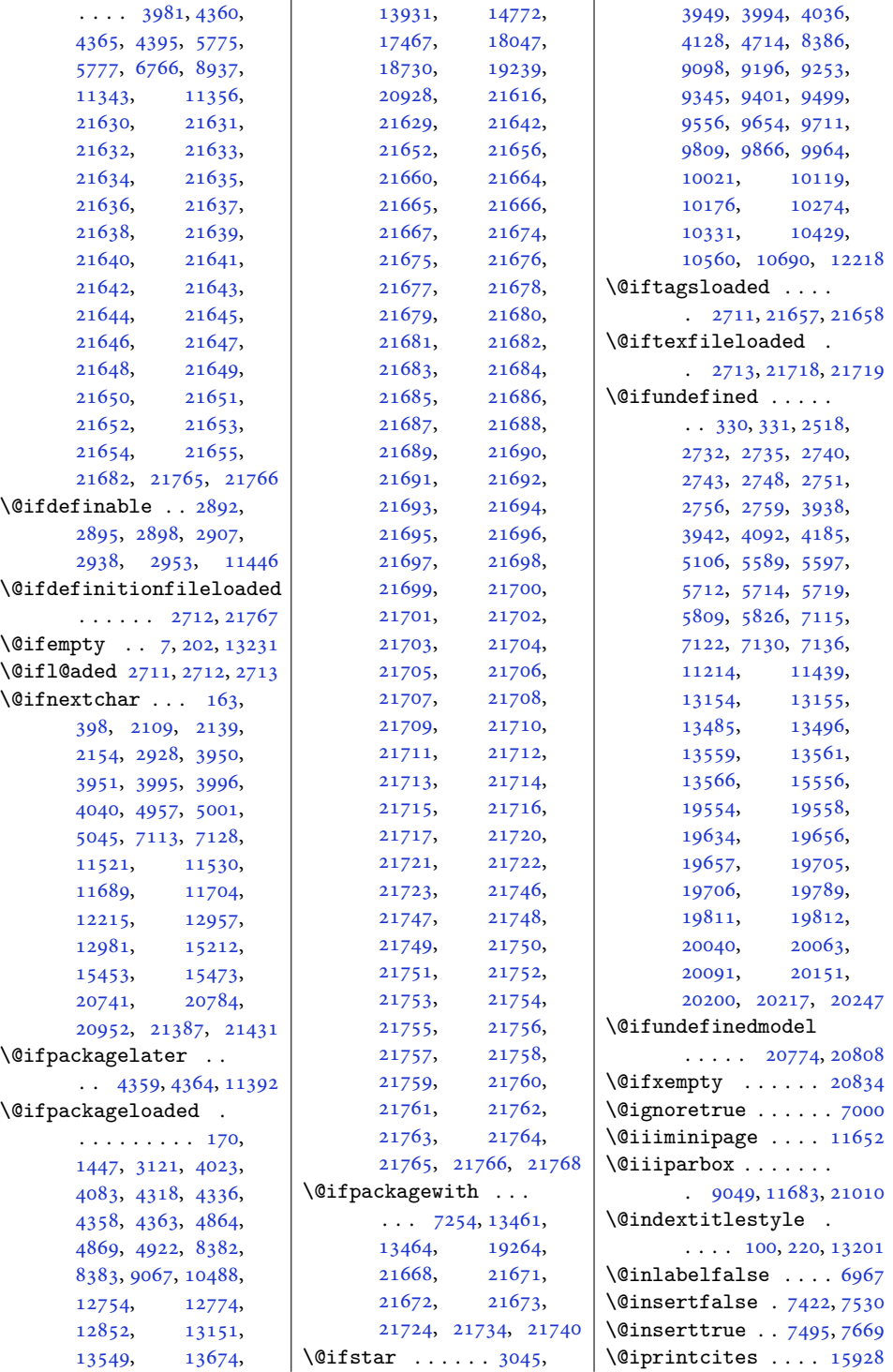

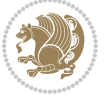

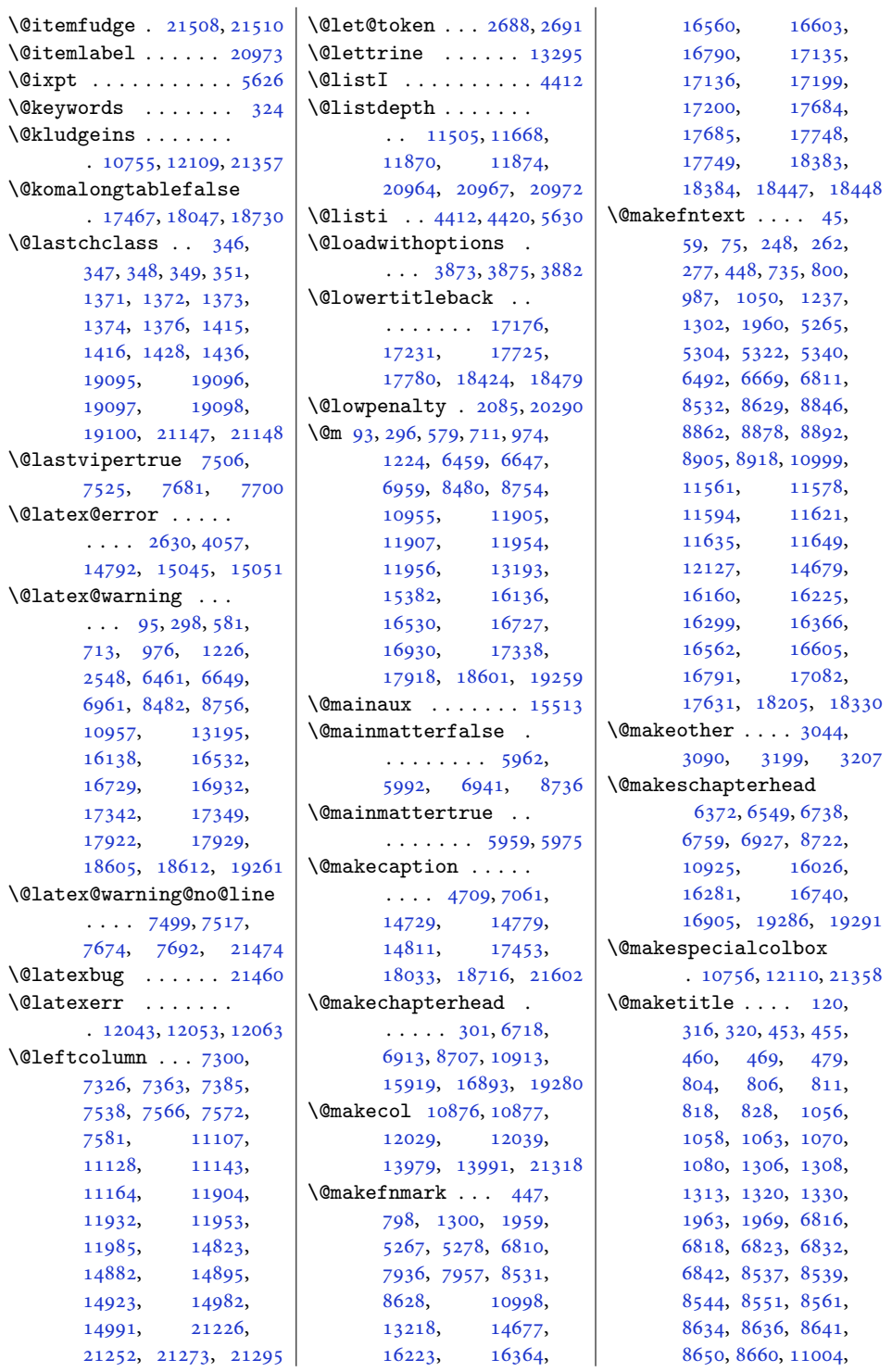

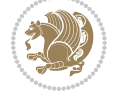

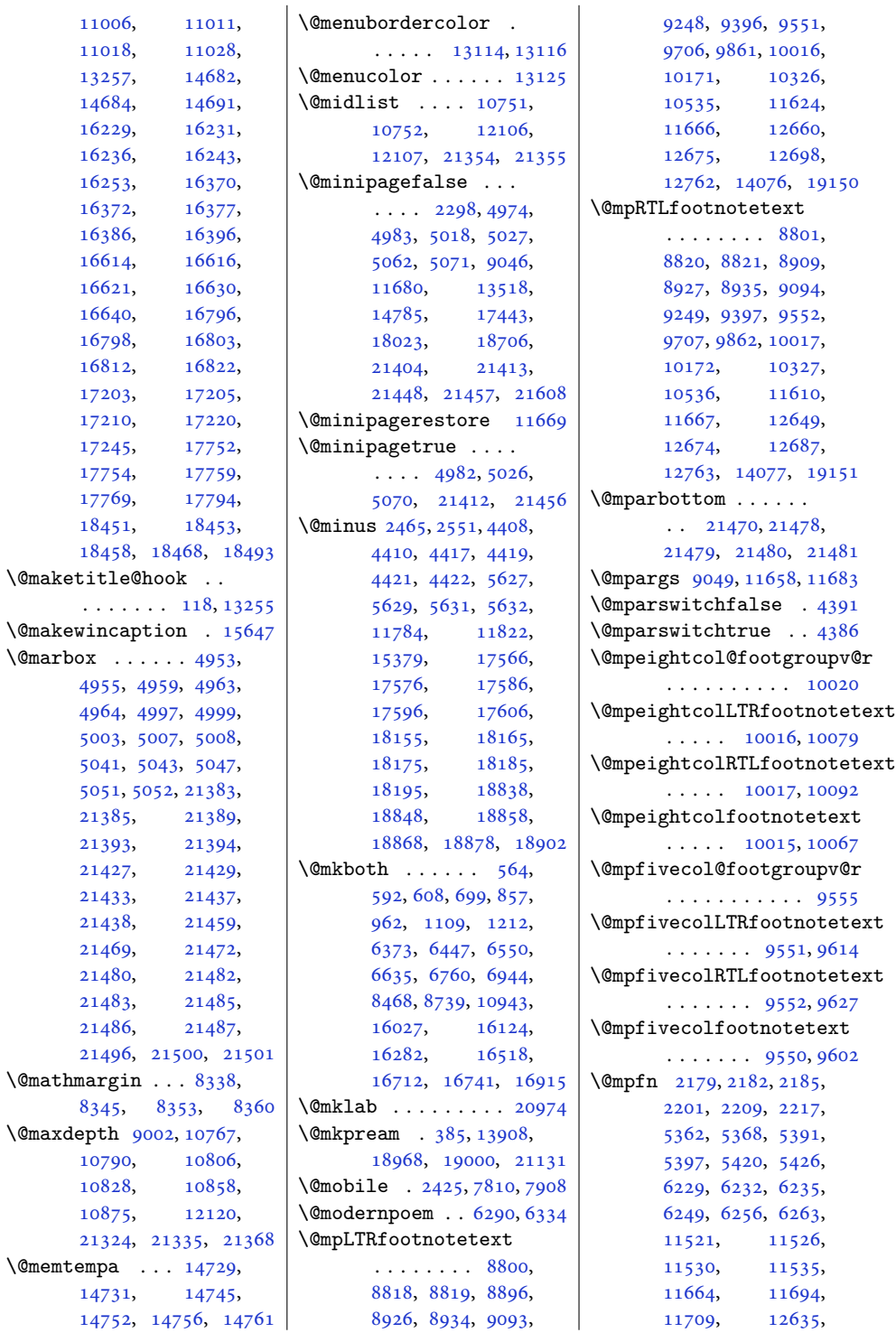

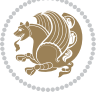

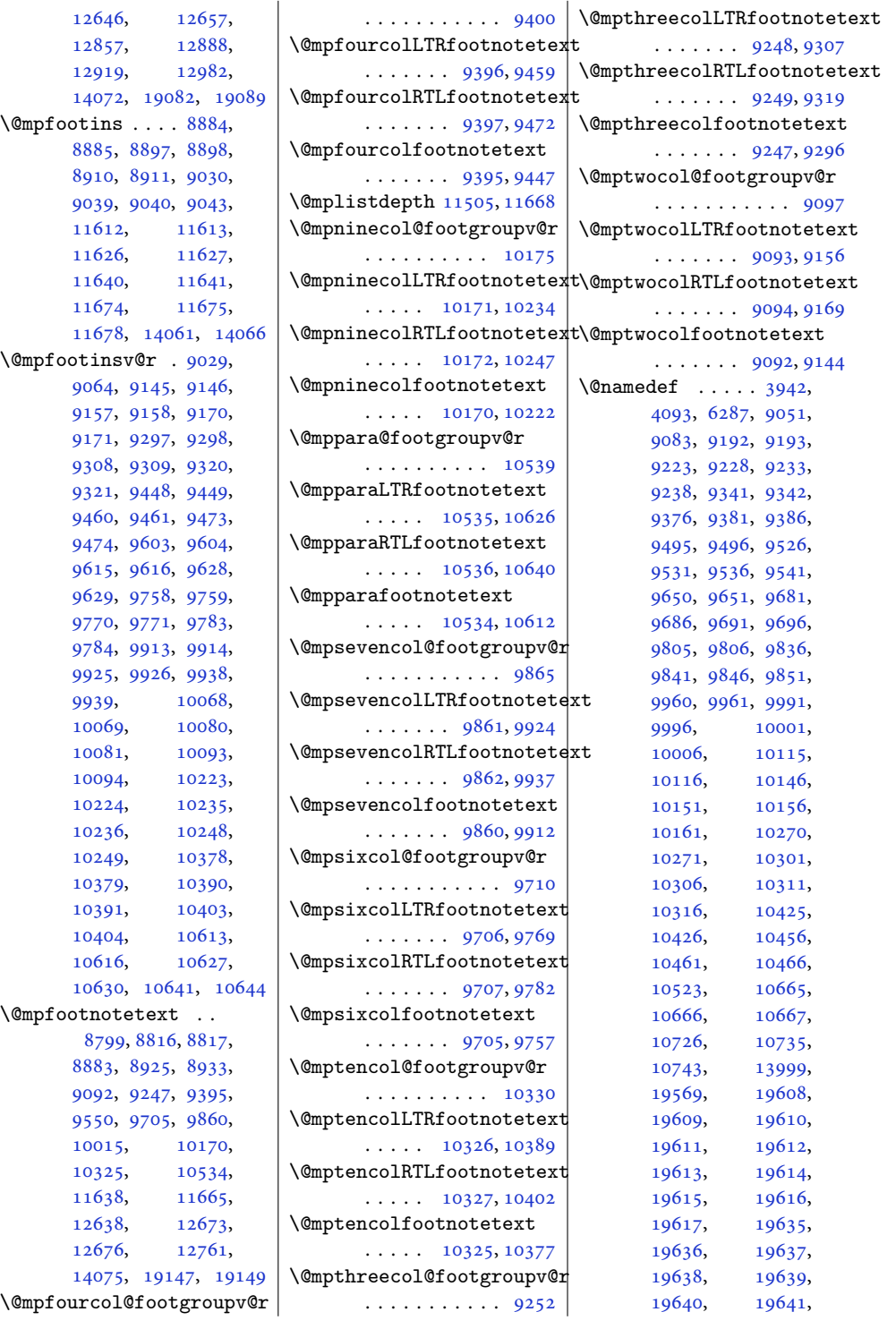

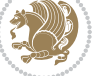

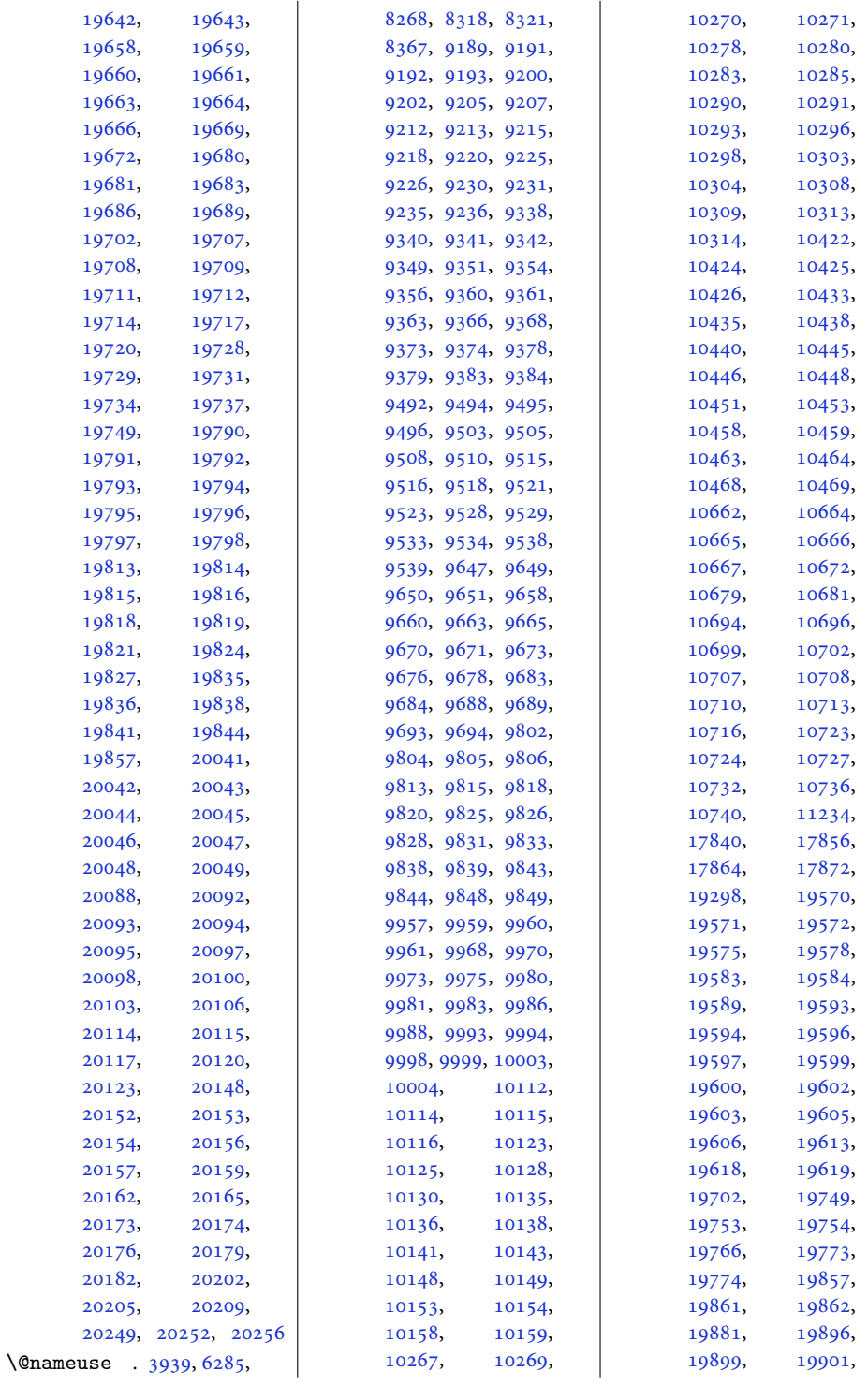

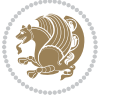

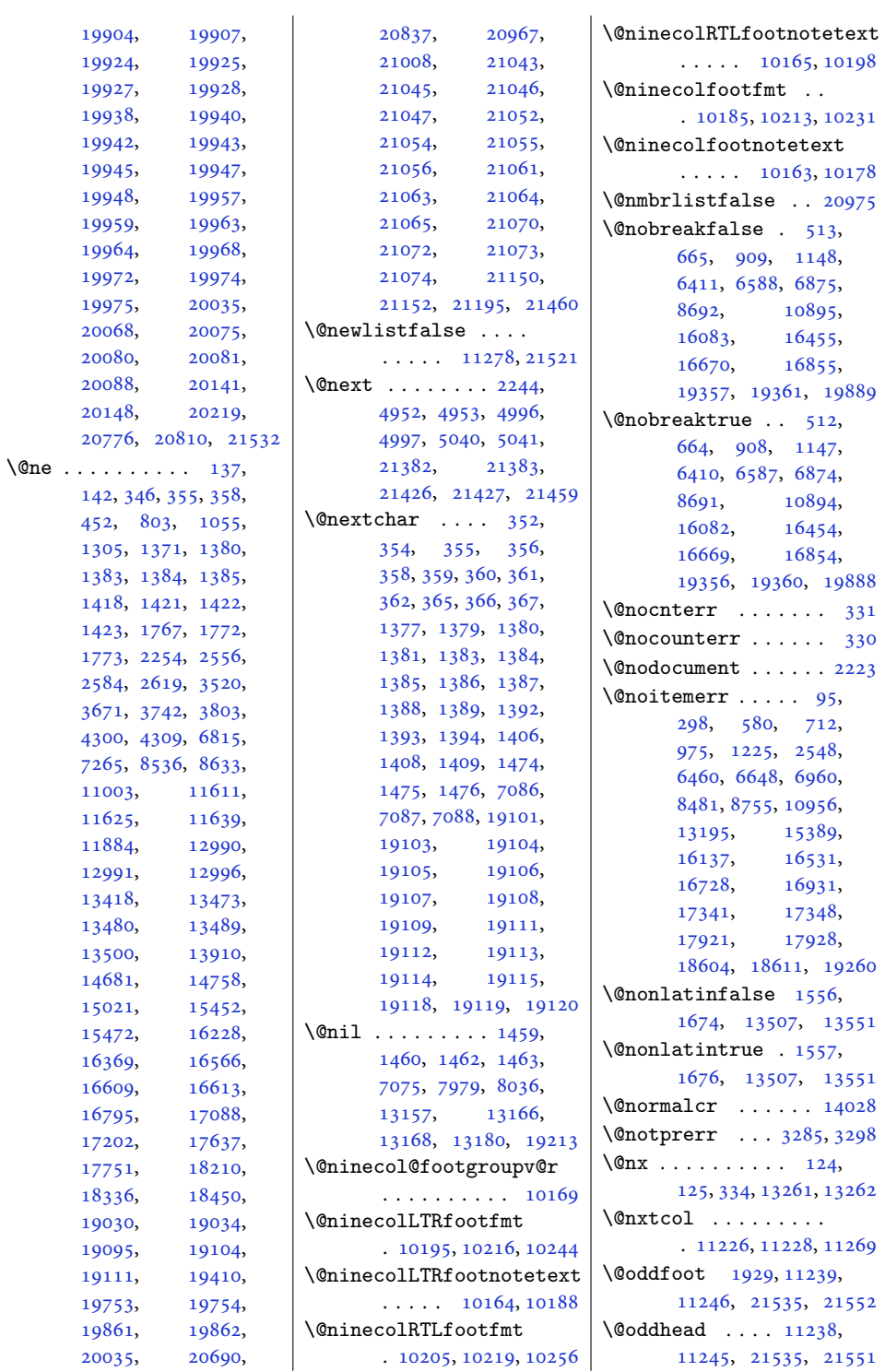

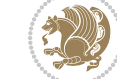

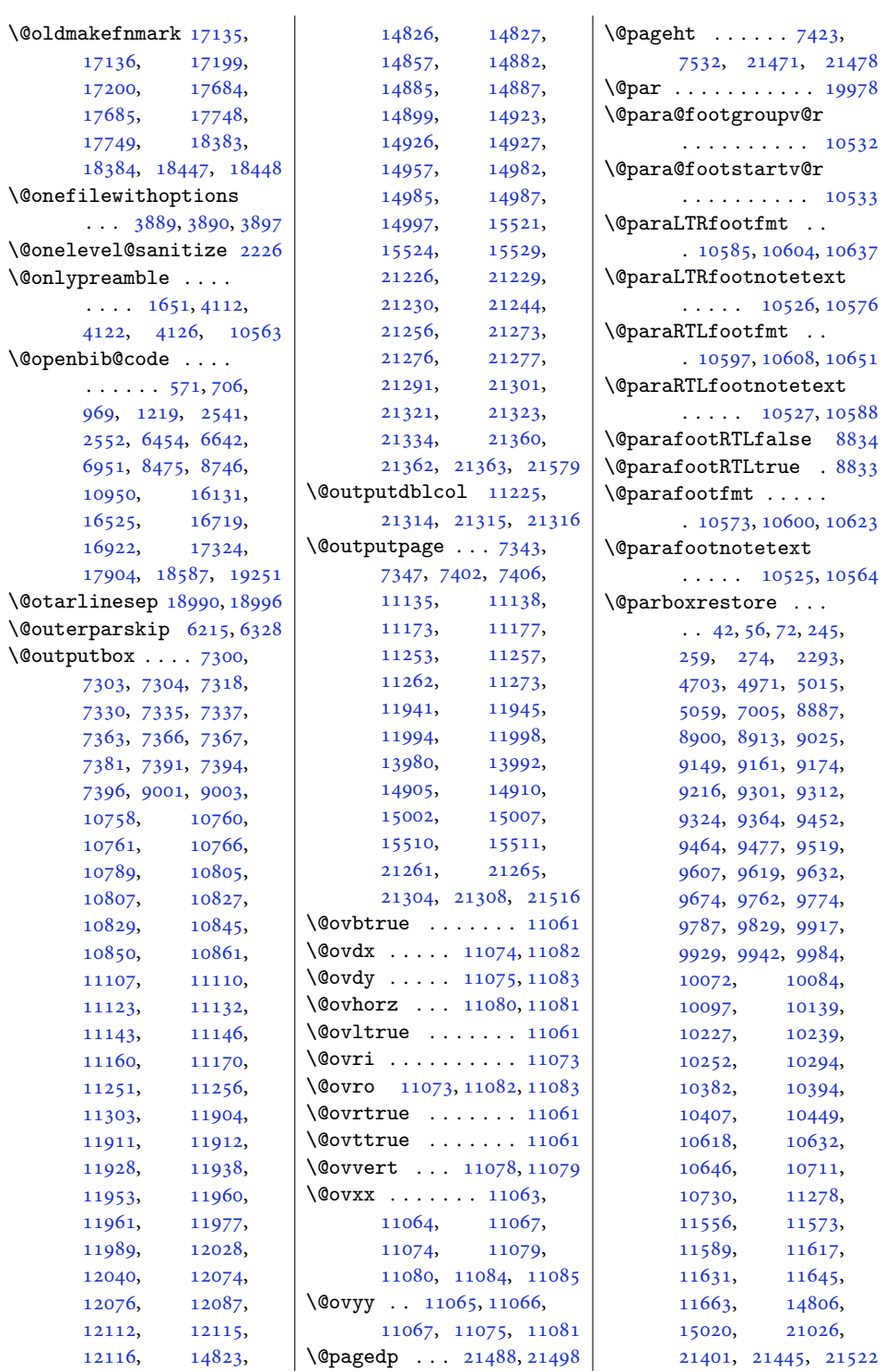

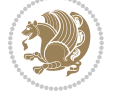

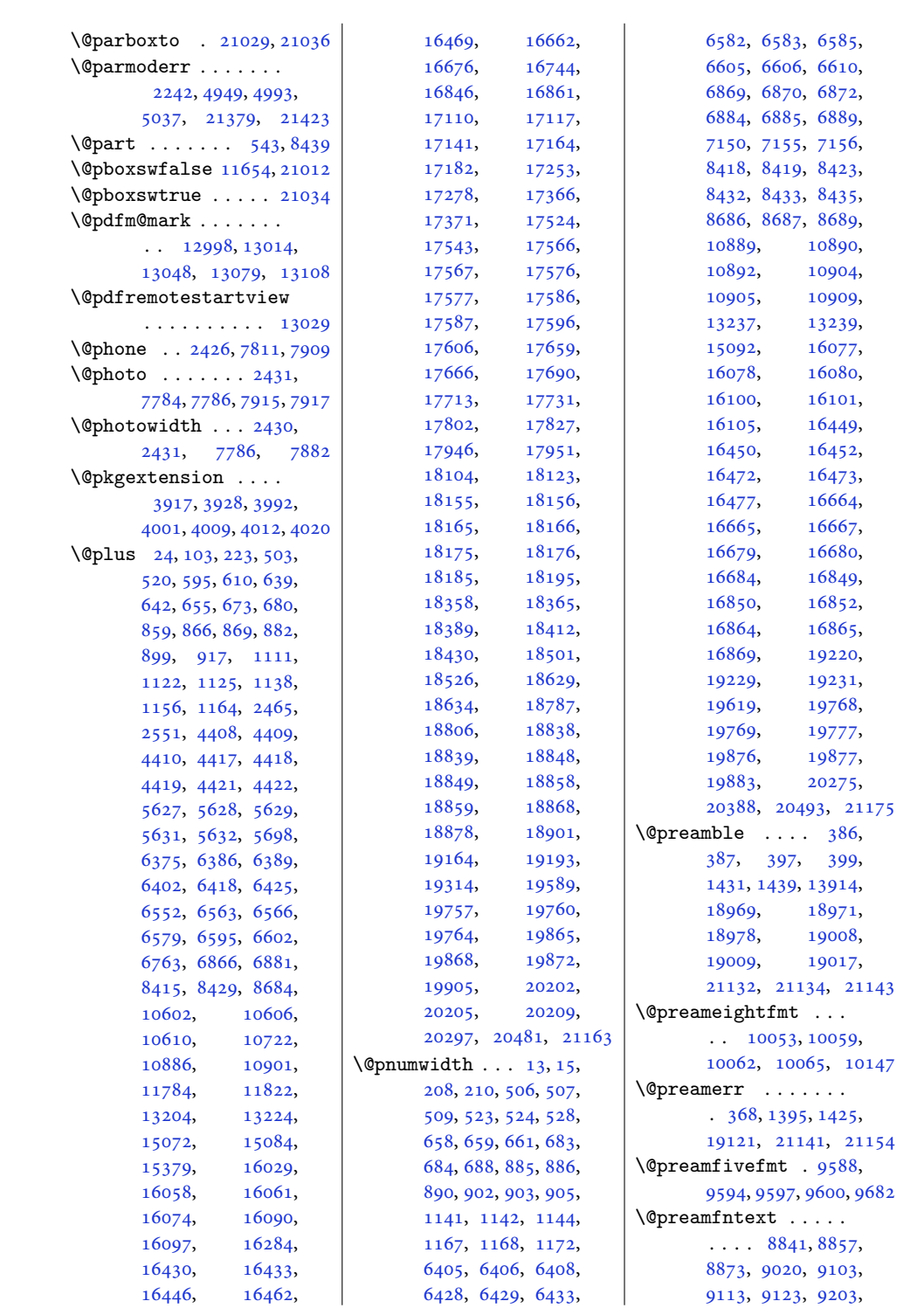

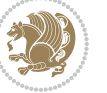
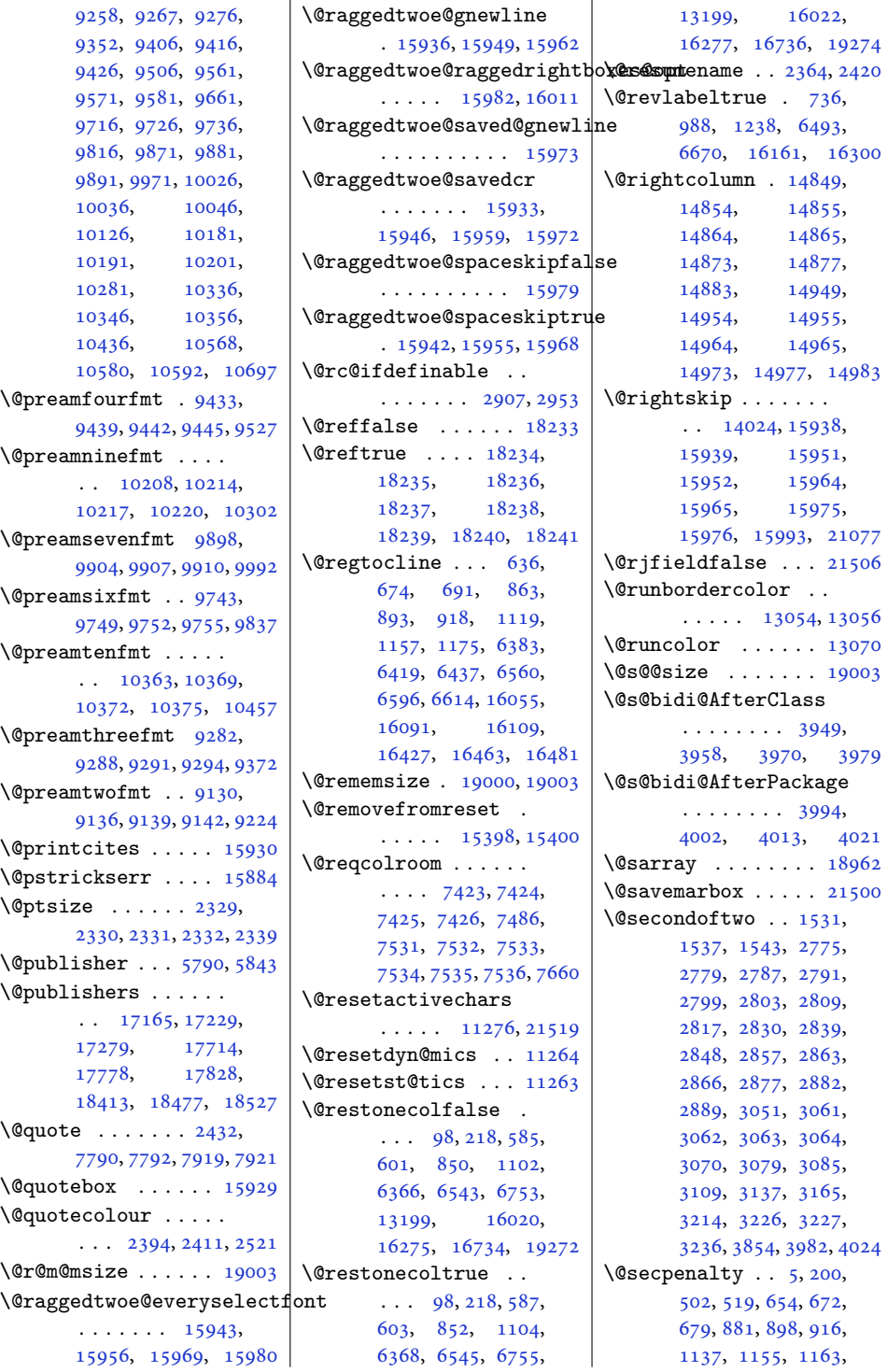

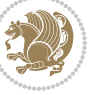

```
8414, 8428, 13229,
      19205, 19337,
      19392, 19756,
       19763, 19864, 19871
\@sectiontitlecolour
       . . . . . . . 2395, 2412
\@seesize . . 19000, 19003
\@setcol . . . . . . . . 11270
\@setcolbox . 11231, 11267
\@setcopyright 112, 13249
\@setfontsize . . . . .
       4407, 4416, 5626,
      5636, 5637, 5638,
       5639, 5640, 5641, 5642
\@setfpsbit . . . . . . .
      \ldots2258,22612264
\@setmarks . . . . 7310,
      7312, 7342, 7373,
      7375, 7401, 11116,
      11118, 11135,
      11152, 11154,
      11172, 11918,
      11920, 11940,
      11967, 11969,
      11993, 14833,
      14835, 14904,
      14933, 14935,
      15001, 21236,
      21238, 21260,
      21283, 21285, 21303
\@setminipage . . 4705,
      11670, 11878, 14808
\@setpar . . . . . 16563,
      16606, 17085,
      17092, 17634,
       17641, 18207,
      18212, 18333, 18340
\@settab . . . . . . . . . 6295
\@sevencol@footgroupv@r
       . . . . . . . . . . . 9859
\@sevencolLTRfootfmt
       \ldots9885,99069934
\@sevencolLTRfootnotetext
       \ldots \ldots98549878
\@sevencolRTLfootfmt
       \ldots9895,99099946
\@sevencolRTLfootnotetext
\@startfield . . . . . . 6337
       \ldots98559888
\@sevencolfootfmt .
       \ldots9875,99039921
                           \@sevencolfootnotetext
                                  \ldots \ldots9853,9868
                           \lambda393,
                                  1433, 1434, 1435,
                                  1441, 1442, 1443,
                                  13157, 13163,
                                  13906, 18974,
                                  19009, 19015, 21138
                           \@sixcol@footgroupv@r
                                   . . . . . . . . . . . 9704
                           \@sixcolLTRfootfmt
                                  \ldots97309751,9779
                           \@sixcolLTRfootnotetext
                                  \ldots \ldots9699,9723
                           \@sixcolRTLfootfmt
                                  . . . 9740, 9754, 9791
                           \@sixcolRTLfootnotetext
                                  \ldots \ldots9700,9733
                           \@sixcolfootfmt . . .
                                  \ldots97209748,9766
                           \@sixcolfootnotetext
                                  . . . . . . . 9698, 9713
                           \@skip@bove . 18994, 18996
                           \@spaces . . . . . . . . .
                                  . 19032, 19073, 19078
                           8458
                           \@specialpagefalse
                                  \cdots1123321532
                           \@specialstyle . . . .
                                  \ldots1123421532
                           \@stabarray . . . . . . 18958
                           \@stabular . . . . . . 18954
                           \@star@or@long . 2902,
                                  2923, 2947, 2958
                           \@startcolumn . . . . 12003
                           \@startdblcolumn . .
                                  \ldots7346,7348,
                                  7405, 7407, 11136,
                                  11138, 11176,
                                  11177, 11260,
                                  11262, 11944,
                                  11946, 11997,
                                  11999, 14908,
                                  14911, 15005,
                                  15008, 21264,
                                  21266, 21307, 21309
                           \@startpbox . . . . 1408,
                                  1409, 1474, 1475,
                                  1476, 7086, 7087,
                                                              7088, 13893,
                                                              13894, 13900,
                                                              18972, 19010, 21135
                                                       \@startsection 23, 13223
                                                       5593,5601
                                                       \@stopfield 6302, 6317,
                                                              6321, 6349, 21506
                                                       \@stopline . . 6321, 21506
                                                       \@strip . . . . . . . . . 15017
                                                       324
                                                       \@subject 17149, 17150,
                                                              17228, 17262,
                                                              17263, 17698,
                                                              17699, 17777,
                                                              17811, 17812,
                                                              18397, 18398,
                                                              18476, 18510, 18511
                                                       \@subsectioncolour
                                                              \cdots2397,2413
                                                       \@subtitle . . . . . . .
                                                              \ldots17155,17225,
                                                              17268, 17704,
                                                              17774, 17817,
                                                              18403, 18473, 18516
                                                       \@tabacol 2171, 13891,
                                                              18956, 20938, 21118
                                                       \@tabarray . 374, 398,
                                                              402, 2173, 13878,
                                                              13880, 20933,
                                                              20940, 21120, 21146
                                                       \@tabclassiv . . . . . .
                                                              \ldots2173,13892,
                                                              18958, 20940, 21120
                                                       \@tabclassz . . . . . . .
                                                              1436, 2172, 13892,
                                                              18957, 20939, 21119
                                                       6298,6308
                                                       \lambda6296
                                                       \@tabplus . . . . . . . . 6295
                                                       \@tabular 370, 2159, 21116
                                                       \@tabularcr . . . . . . .
                                                              \ldots2173,13896,
                                                              18958, 20940, 21120
                                                       \@tagsextension 2708, 2711
                                                       \@tarlinesep . . 18996,
                                                              18997, 18998,
                                                              18999, 19002, 19004
                                                       \@temp@bibkey . . 5160,
                                                              5179, 5198, 5226
```
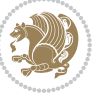

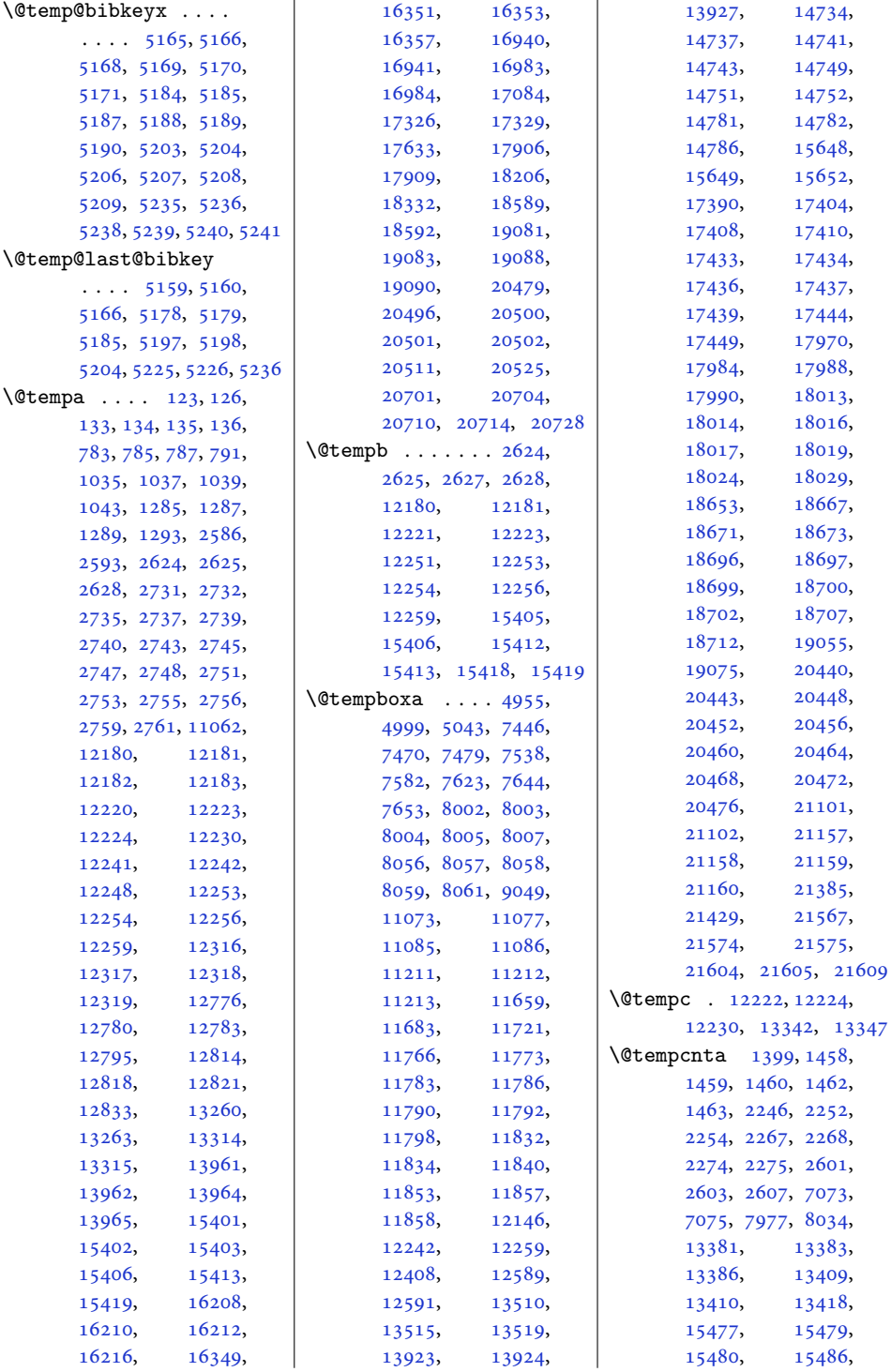

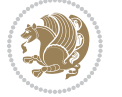

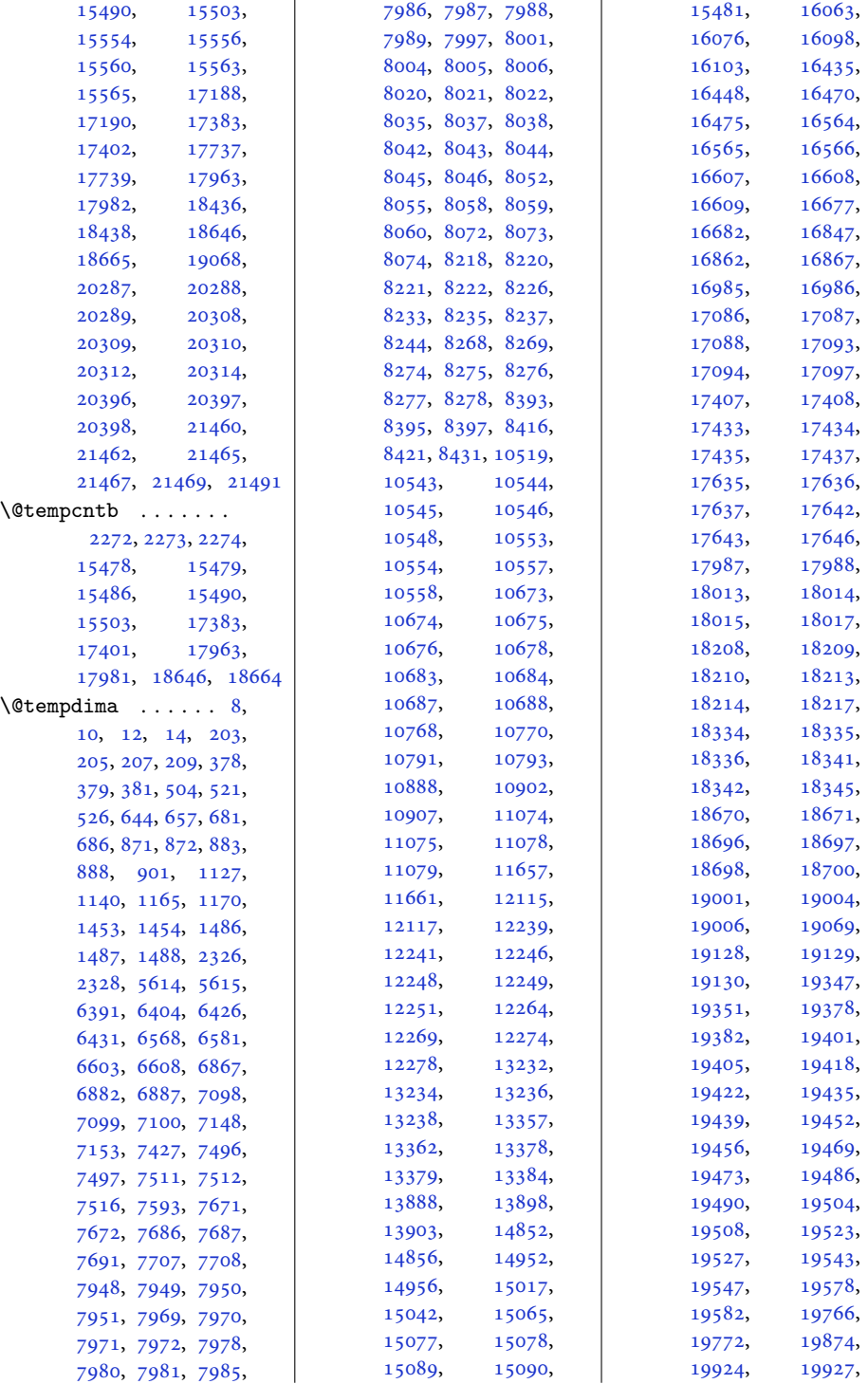

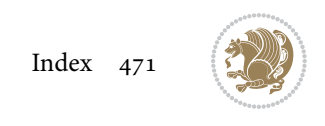

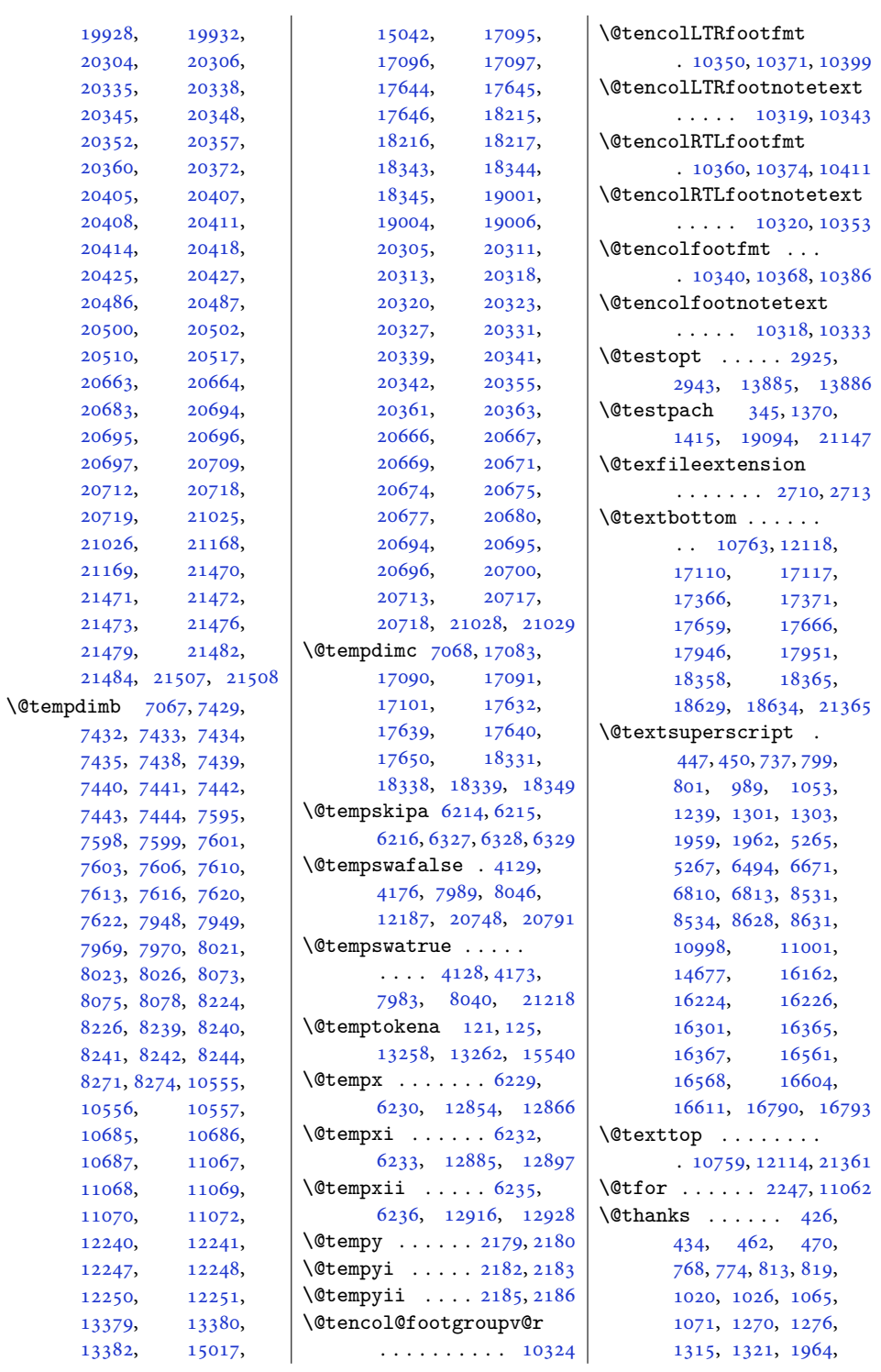

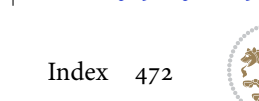

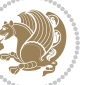

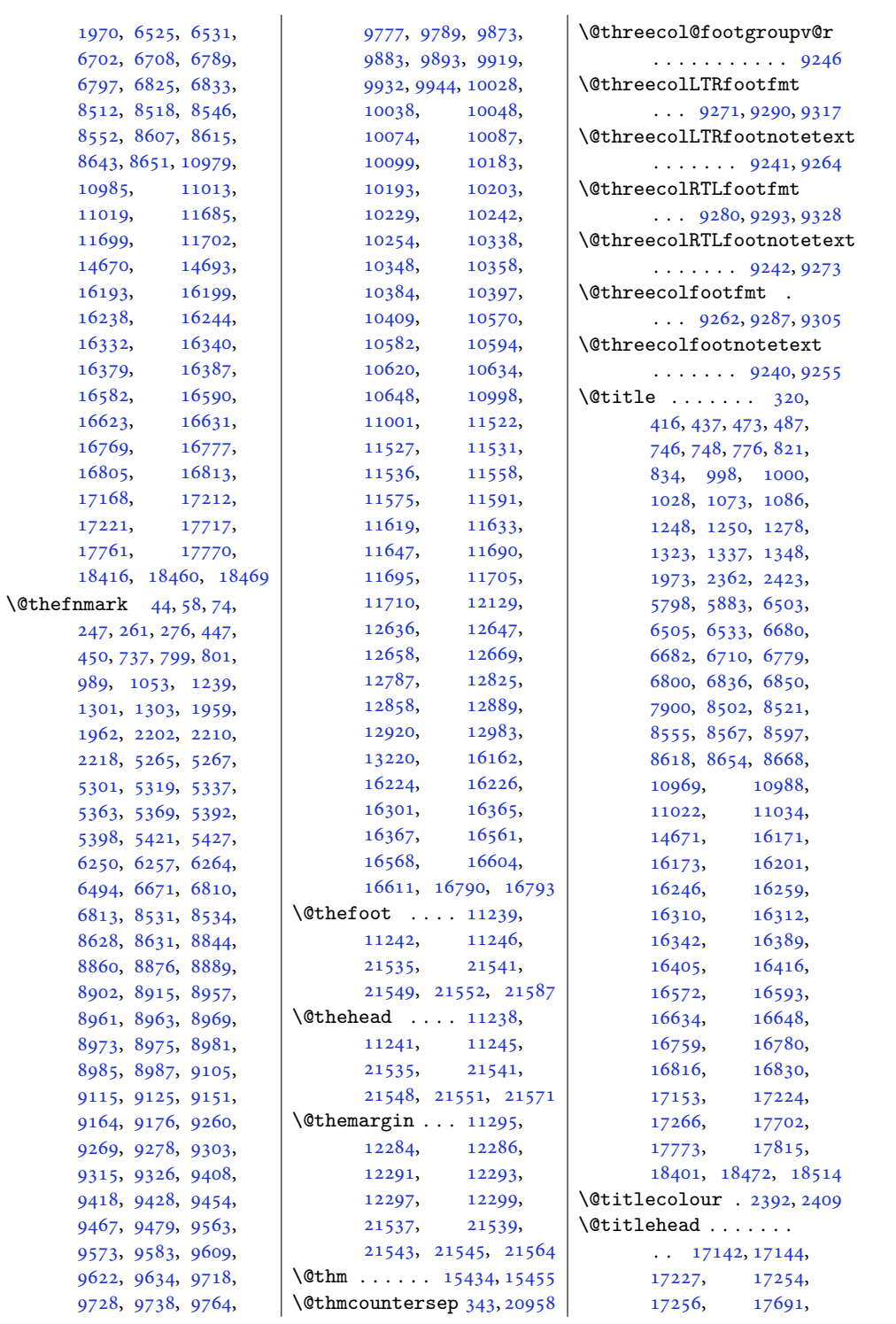

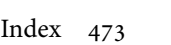

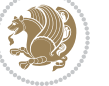

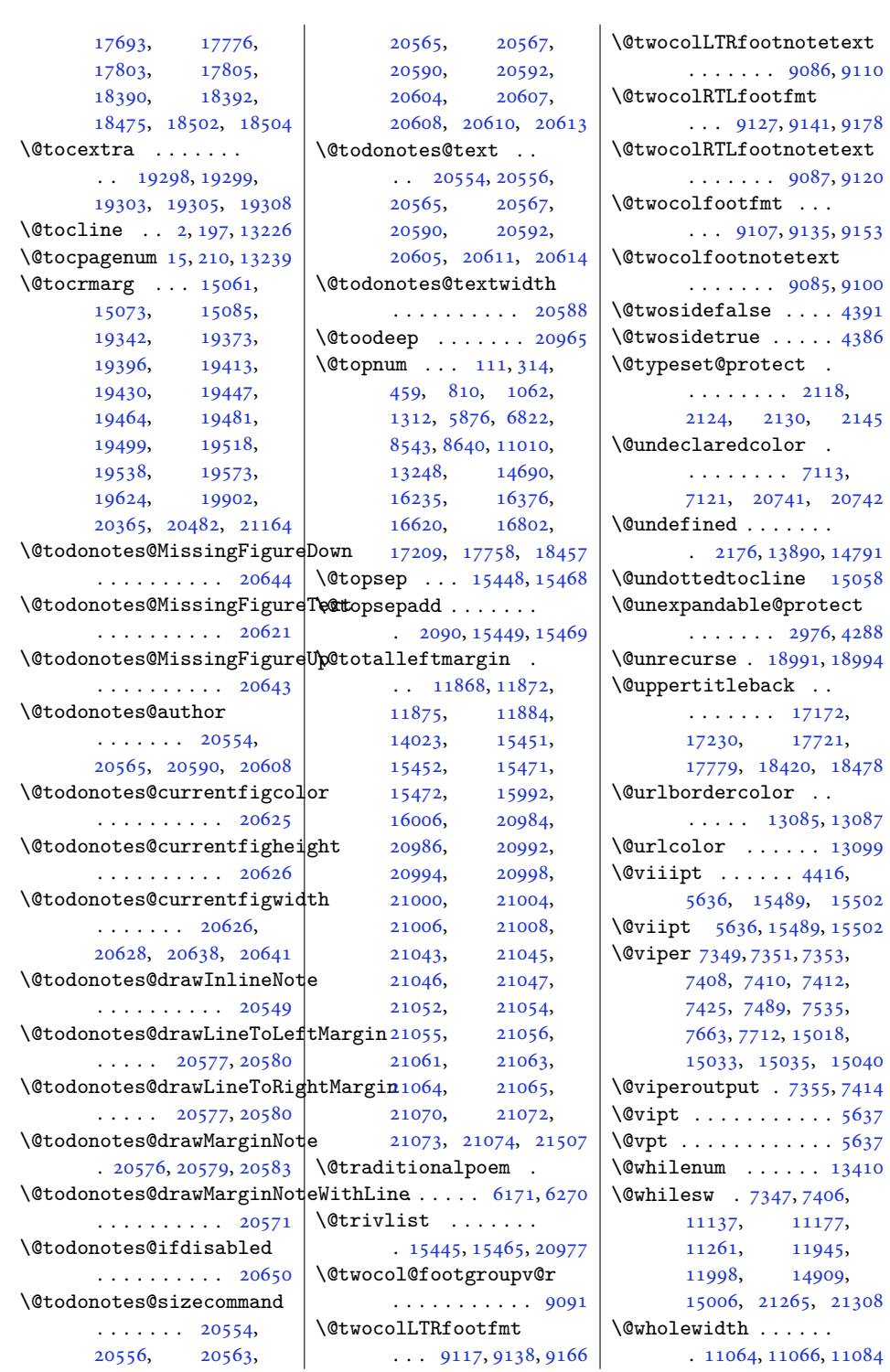

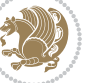

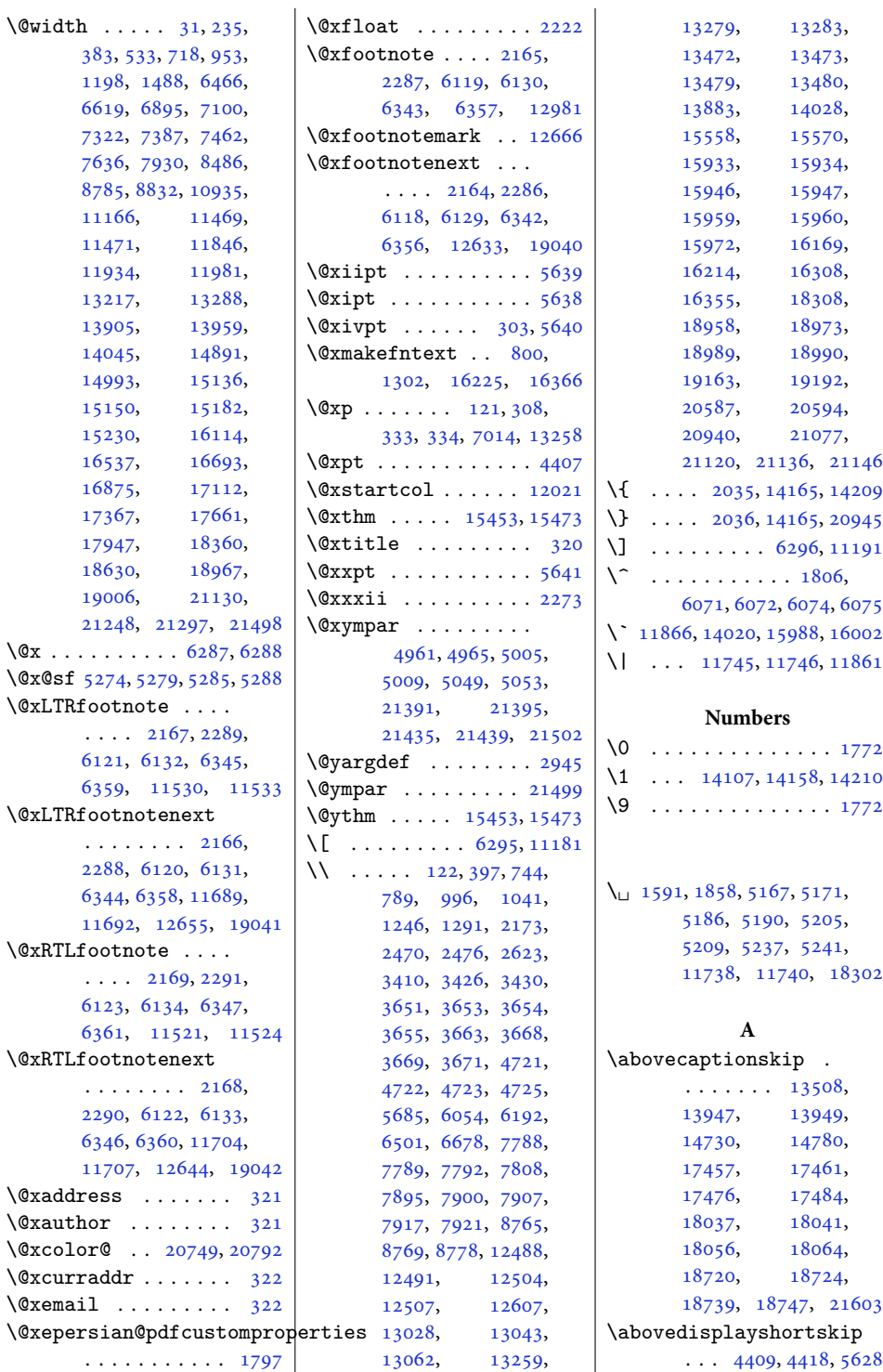

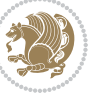

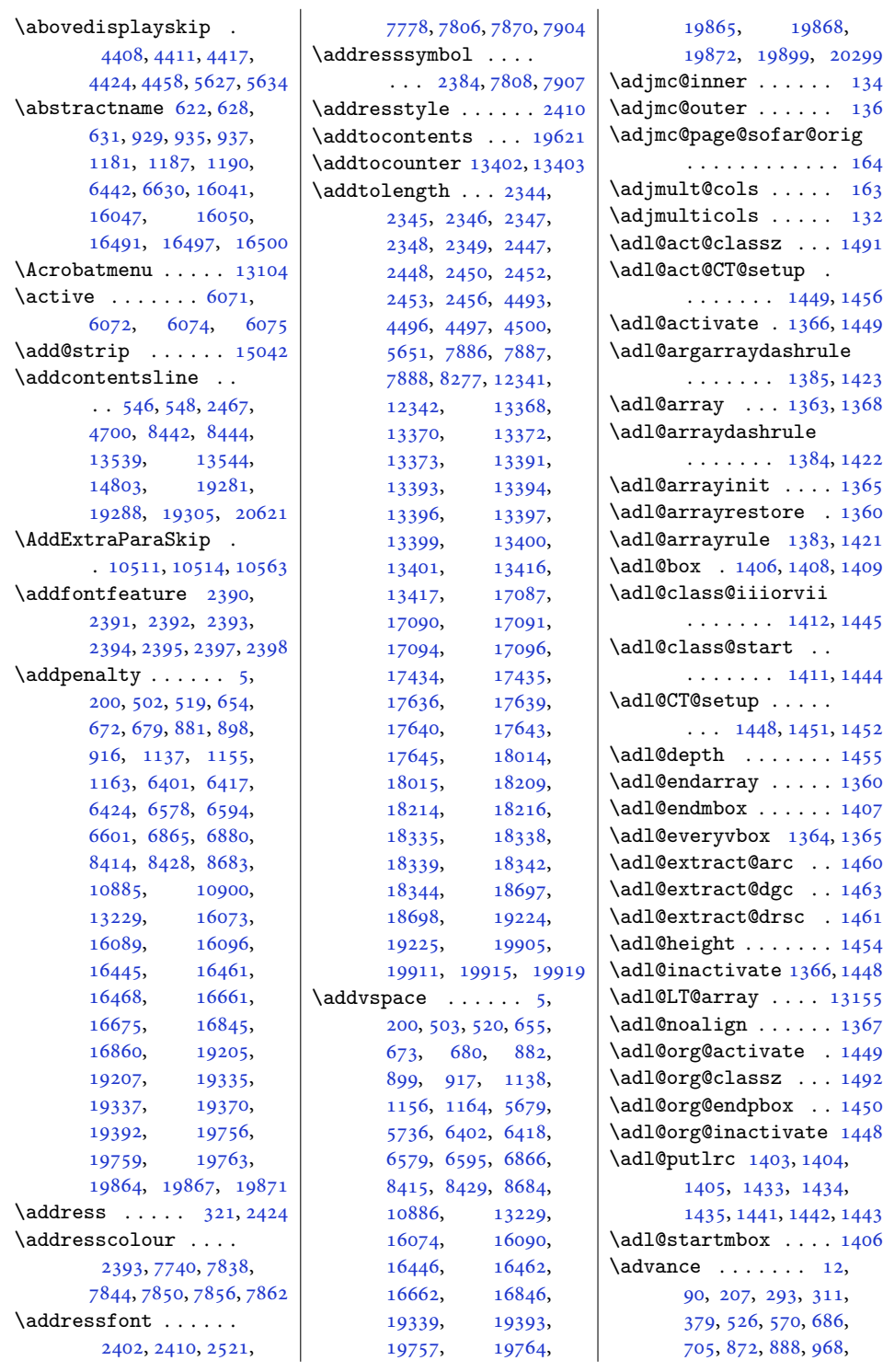

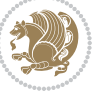

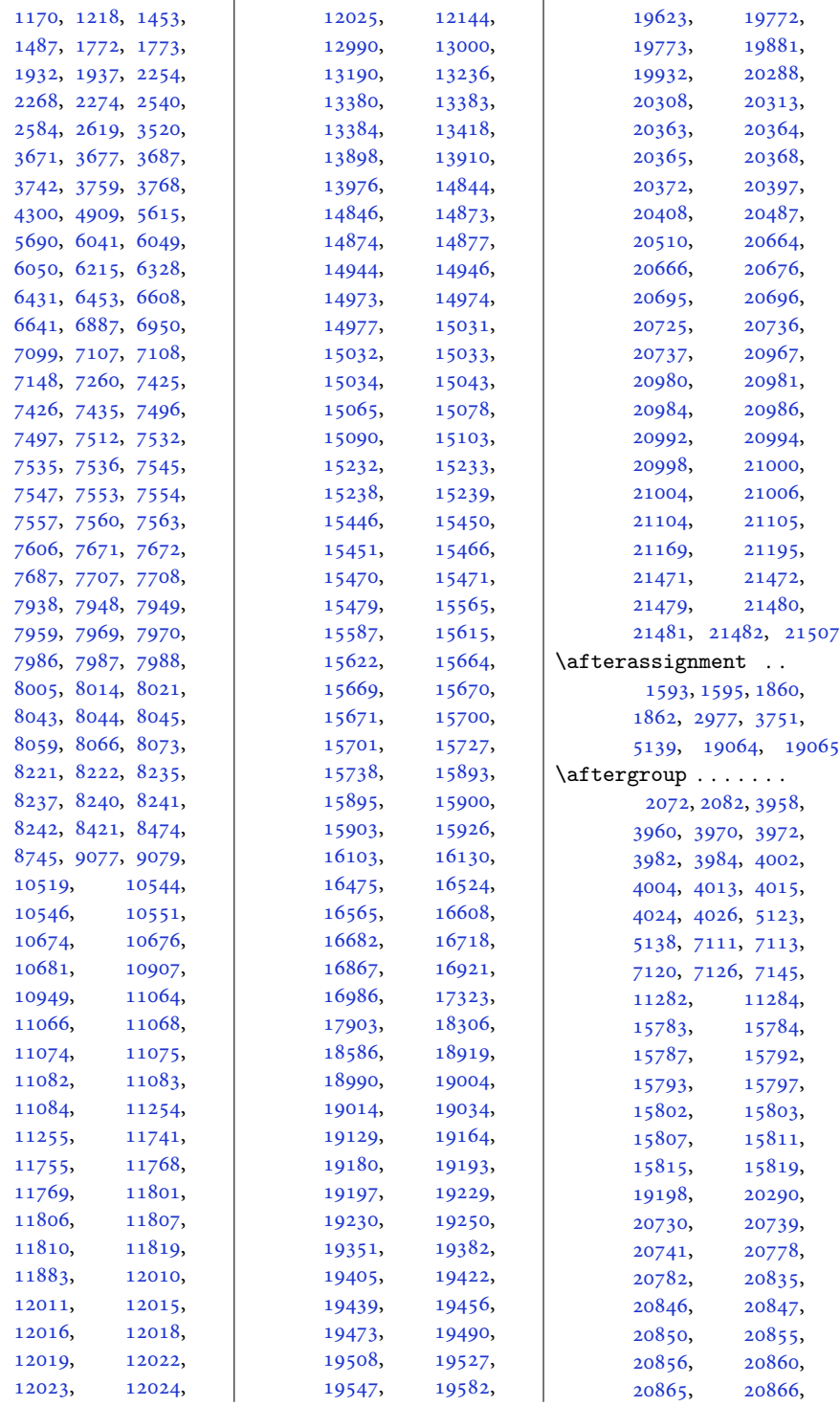

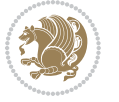

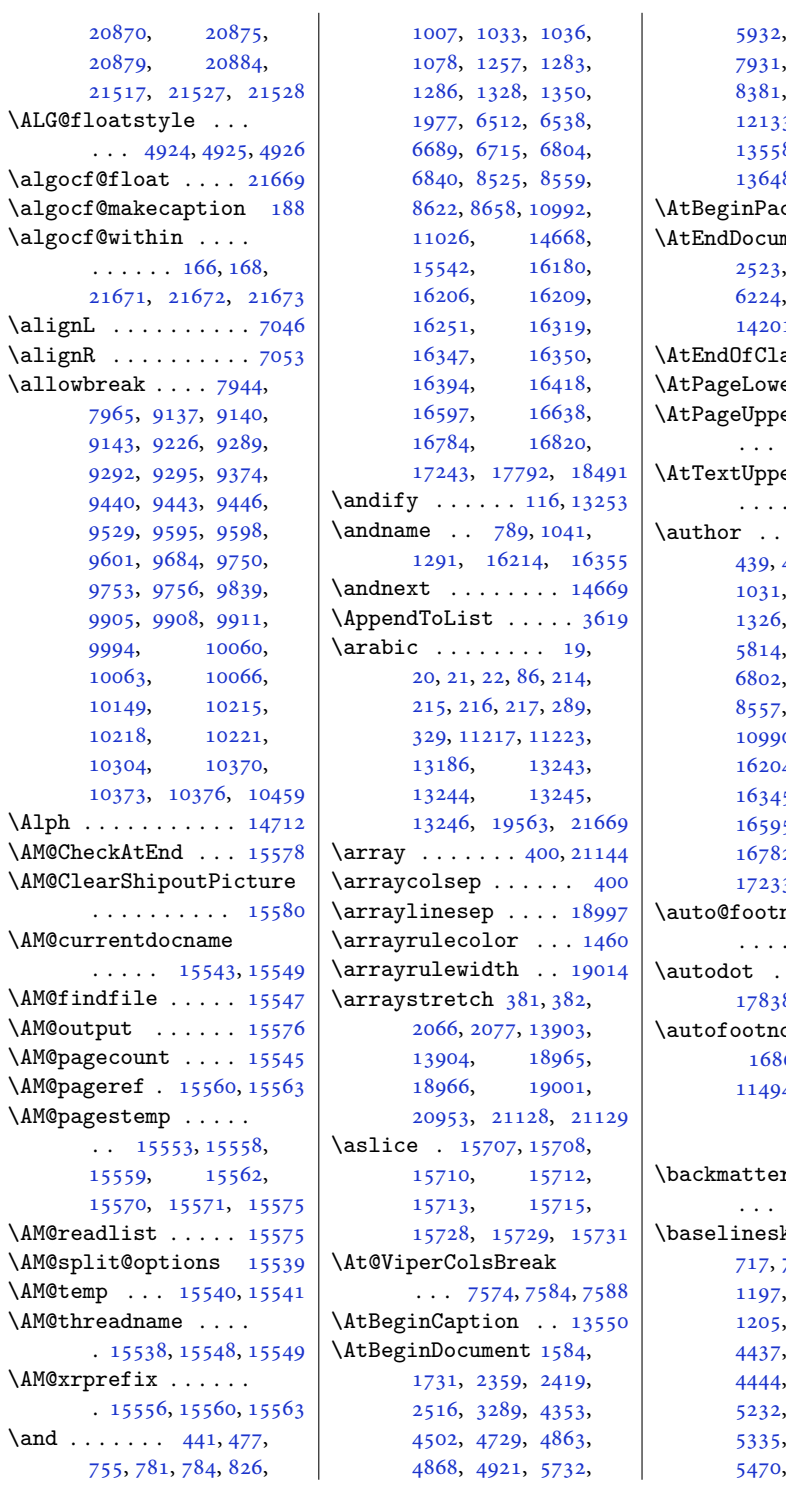

[5932](#page-124-0), [5997](#page-125-0), [7817](#page-163-4), [7931](#page-165-10), [7952](#page-165-11), [7973](#page-166-24), [11598](#page-239-3), 3, [12605](#page-260-4), 8, [13565](#page-279-4), 8, [18980,](#page-390-20) [20437](#page-420-10)  $\c{kage}$  .  $. 14773$  $. 14773$ ment .  $1788$ , [2523](#page-55-3), [3313](#page-71-0), [4205](#page-89-0), [6280](#page-131-9), [14150](#page-291-1), [14201,](#page-292-2) [14219,](#page-293-2) [21216](#page-436-7)  $\texttt{ass } \ldots \ldots 2358$  $\texttt{ass } \ldots \ldots 2358$  $erLeft$  . .  $8211$  $erLeft$  . . [8211](#page-171-14), [8225,](#page-171-15) [8243](#page-171-16)  $erLeft$  . .  $\ldots$  [8215,](#page-171-17) [8231](#page-171-18)  $\cdots$  . . . [321](#page-10-3), [439](#page-13-10), [475,](#page-13-11) [779,](#page-20-16) [824](#page-21-5), [1031](#page-25-13), [1076](#page-26-6), [1281](#page-30-15), [1326](#page-31-8), [1975](#page-44-6), [5782](#page-121-2), [6536](#page-136-7), [6713](#page-140-3), [6838](#page-142-10), [8523](#page-177-8), [8620](#page-179-8), [8656](#page-180-7), 0, [11024](#page-227-11), 4, [16249](#page-335-4), 5, [16392](#page-337-16), [16595,](#page-342-13) [16636](#page-342-14), [16818](#page-346-8), [17233,](#page-355-8) [17782,](#page-366-8) [18481](#page-380-11)  $\mathop{\mathtt{not}}\mathtt{erule}$  $\ldots$  [11485](#page-237-2), [11496](#page-237-3)  $\ldots$  . [17290](#page-356-3), 8, [18537,](#page-381-1) [20500](#page-421-2) oterule . 6, [7924,](#page-165-12) [8826](#page-183-1), [11494,](#page-237-4) [12125,](#page-250-8) [21621](#page-444-0)

## **B**

 $\mathbf r$  . . . . . . . [5986](#page-125-1), [6935,](#page-144-0) [8730](#page-181-0)  $kip . 395,$  $kip . 395,$  $kip . 395,$ [717](#page-18-9), [719,](#page-18-10) [723,](#page-19-7) [725](#page-19-8), [1199](#page-28-7), [1203](#page-28-8), [1205](#page-28-9), [2917](#page-63-4), [4435](#page-93-9), [4437](#page-94-1), [4440](#page-94-2), [4442](#page-94-3), [4444](#page-94-4), [4447](#page-94-5), [4602](#page-97-0), [5232](#page-110-11), [5299](#page-111-4), [5317](#page-111-5), [5452](#page-114-0), [5461](#page-114-1), [5551](#page-116-0), [5558](#page-116-1),

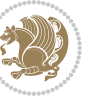

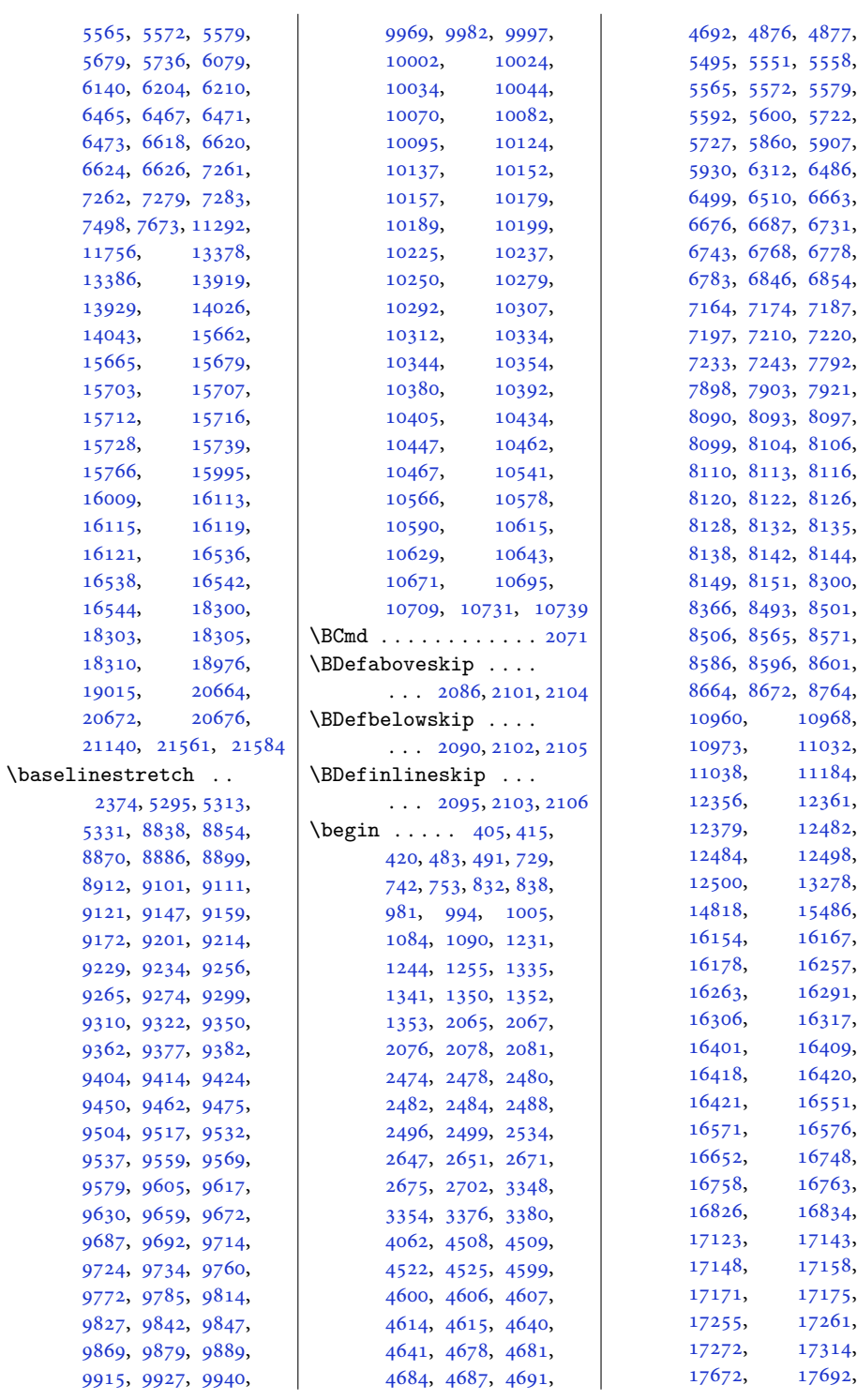

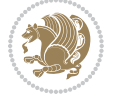

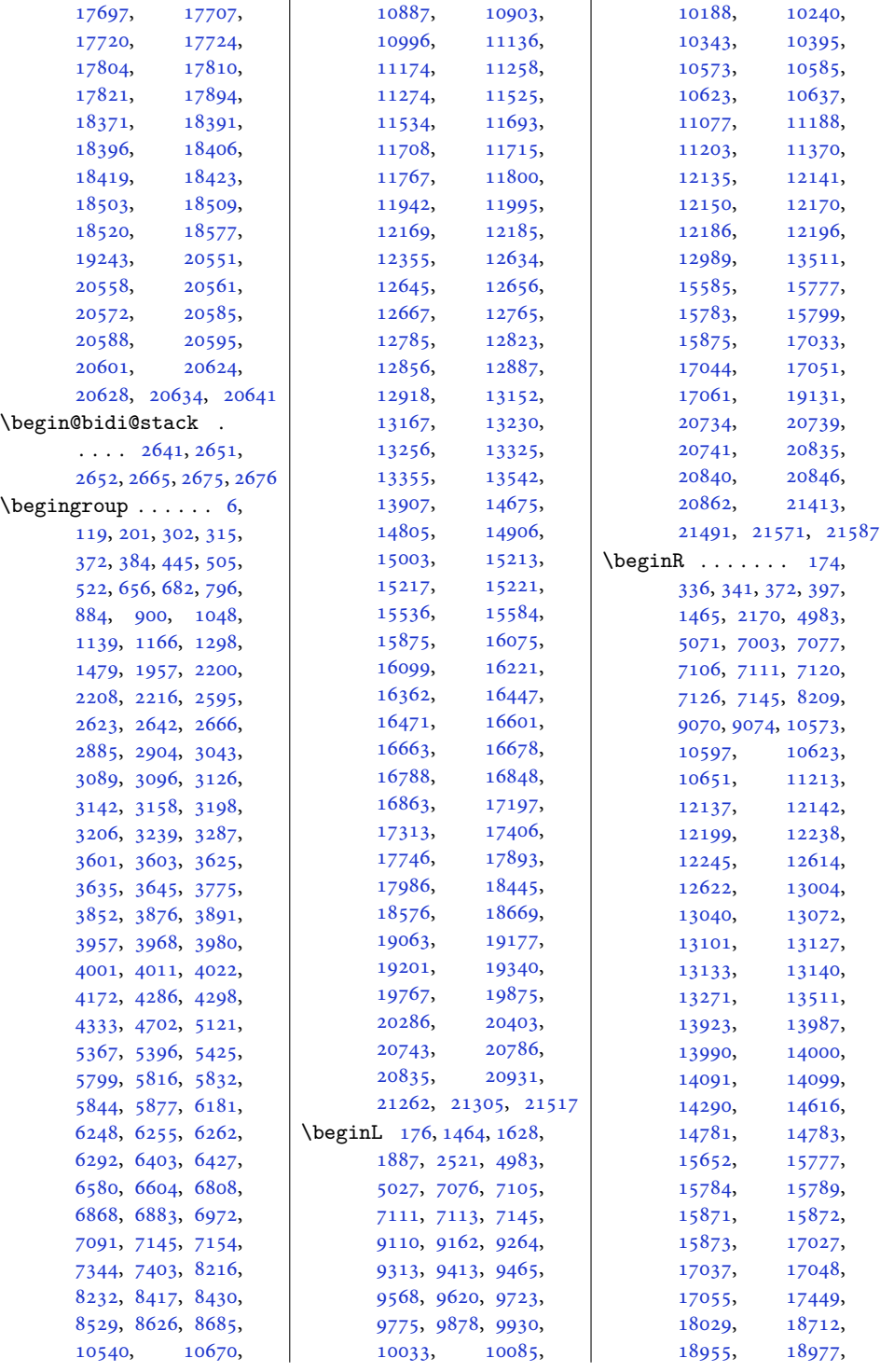

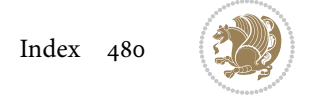

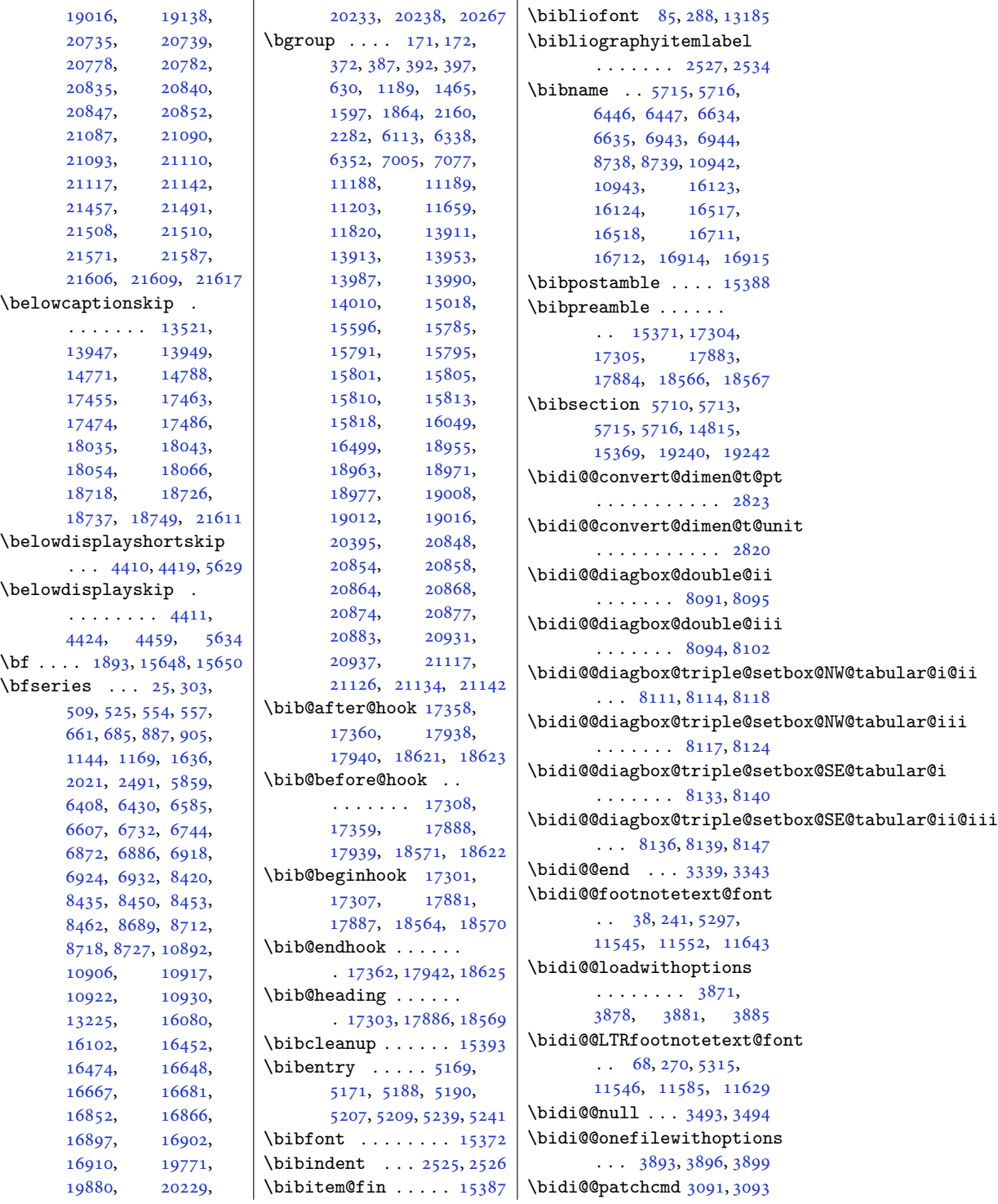

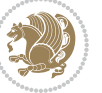

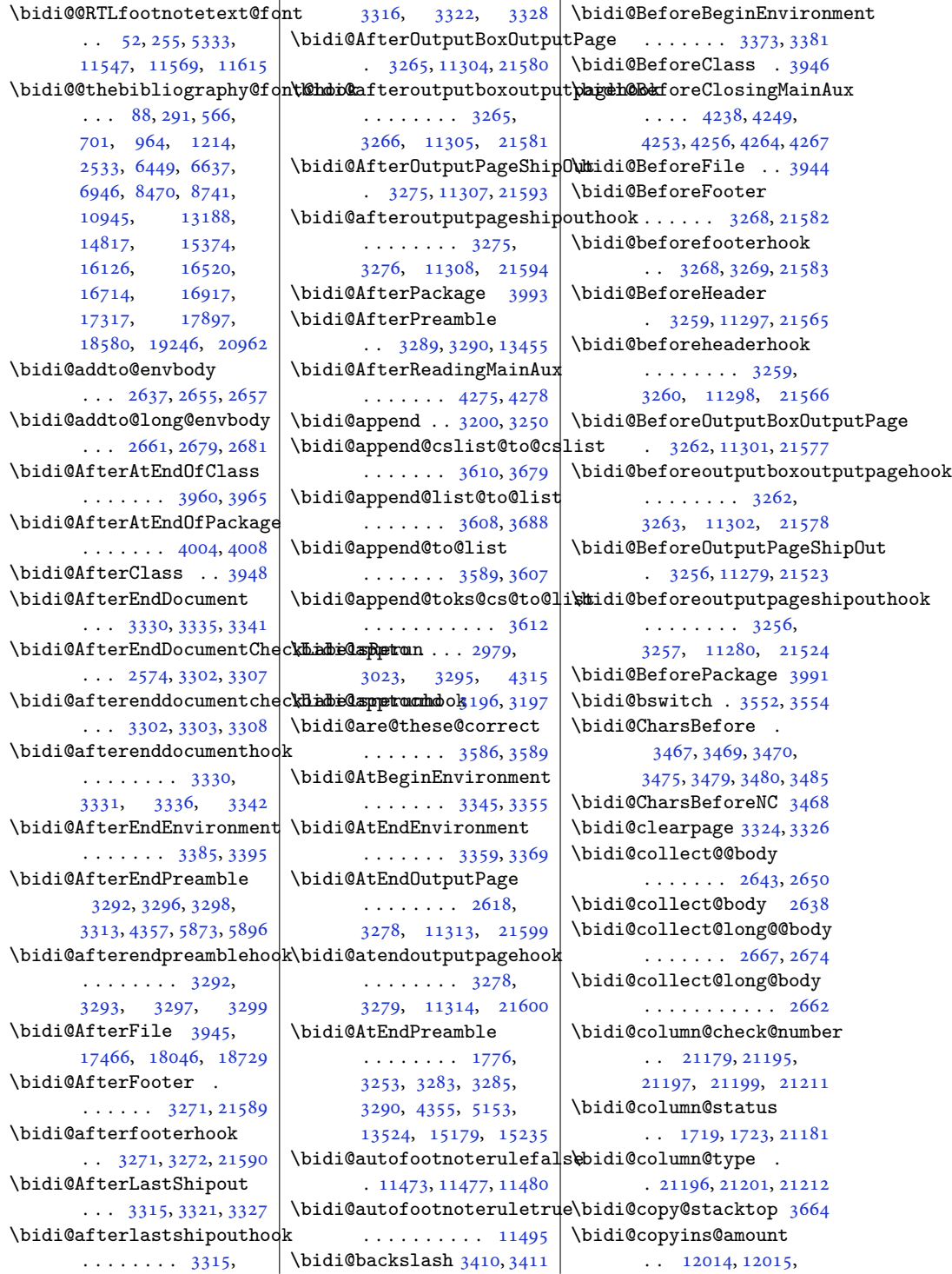

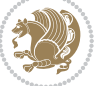

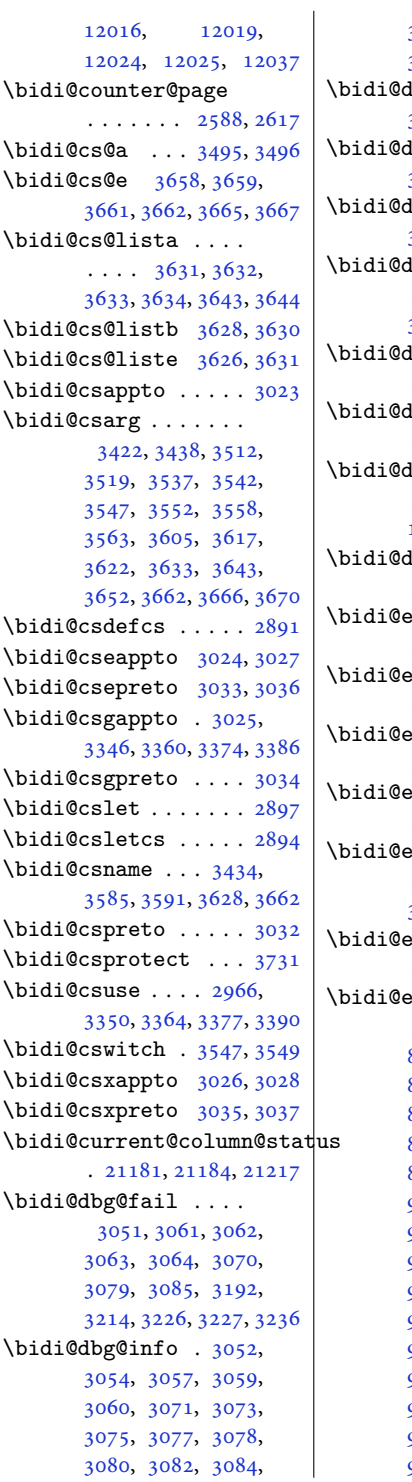

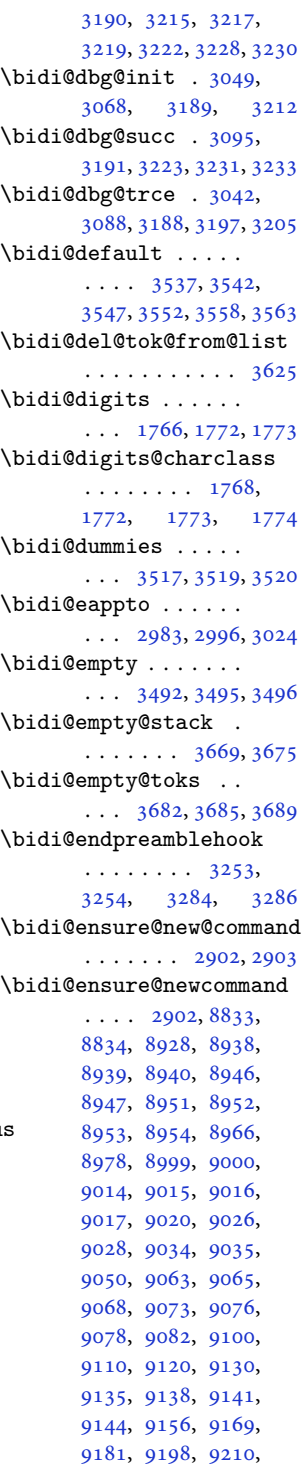

[9222](#page-191-8), [9227](#page-191-9), [9232](#page-191-10), [9237](#page-192-20), [9255](#page-192-16), [9264](#page-192-10), [9273](#page-192-13), [9282](#page-192-3), [9287](#page-193-10), [9290](#page-193-6), [9293](#page-193-8), [9296](#page-193-19), [9307](#page-193-20), [9319](#page-193-21), [9330](#page-193-22), [9347](#page-194-7), [9358](#page-194-8), [9370](#page-194-9), [9375](#page-194-10), [9380](#page-194-11), [9385](#page-195-11), [9403](#page-195-12), [9413](#page-195-10), [9423](#page-195-13), [9433](#page-195-3), [9438](#page-196-13), [9441](#page-196-14), [9444](#page-196-15), [9447](#page-196-16), [9459](#page-196-17), [9472](#page-196-18), [9484](#page-196-19), [9501](#page-197-6), [9513](#page-197-7), [9525](#page-197-8), [9530](#page-197-9), [9535](#page-198-11), [9540](#page-198-12), [9558](#page-198-13), [9568](#page-198-10), [9578](#page-198-14), [9588](#page-199-10), [9593](#page-199-11), [9596](#page-199-12), [9599](#page-199-13), [9602](#page-199-14), [9614](#page-199-15), [9627](#page-199-16), [9639](#page-200-4), [9656](#page-200-5), [9668](#page-200-6), [9680](#page-200-7), [9685](#page-201-18), [9690](#page-201-19), [9695](#page-201-20), [9713](#page-201-10), [9723](#page-201-5), [9733](#page-201-7), [9743](#page-202-1), [9748](#page-202-9), [9751](#page-202-5), [9754](#page-202-8), [9757](#page-202-20), [9769](#page-202-21), [9782](#page-202-22), [9794](#page-203-6), [9811](#page-203-7), [9823](#page-203-8), [9835](#page-204-17), [9840](#page-204-18), [9845](#page-204-19), [9850](#page-204-20), [9868](#page-204-9), [9878](#page-204-5), [9888](#page-205-10), [9898](#page-205-1), [9903](#page-205-11), [9906](#page-205-6), [9909](#page-205-9), [9912](#page-205-23), [9924](#page-205-24), [9937](#page-206-6), [9949](#page-206-7), [9966](#page-206-8), [9978](#page-206-9), [9990](#page-207-9), [9995](#page-207-10), [10000,](#page-207-11) [10005](#page-207-12), [10023,](#page-207-13) [10033](#page-207-8), [10043,](#page-208-11) [10053](#page-208-12), [10058,](#page-208-13) [10061](#page-208-14), [10064,](#page-208-15) [10067](#page-208-16), [10079,](#page-208-17) [10092](#page-209-6), [10104,](#page-209-7) [10121](#page-209-8), [10133,](#page-209-9) [10145](#page-210-7), [10150,](#page-210-8) [10155](#page-210-9), [10160,](#page-210-10) [10178](#page-210-11), [10188,](#page-211-15) [10198](#page-211-16), [10208,](#page-211-2) [10213](#page-211-17), [10216,](#page-211-18) [10219](#page-211-19), [10222,](#page-211-20) [10234](#page-211-21), [10247,](#page-212-7) [10259](#page-212-8), [10276,](#page-212-9) [10288](#page-213-11), [10300,](#page-213-12) [10305](#page-213-13), [10310,](#page-213-14) [10315](#page-213-15), [10333,](#page-213-5) [10343](#page-214-9), [10353,](#page-214-12) [10363](#page-214-3), [10368,](#page-214-14) [10371](#page-214-8),

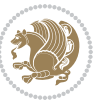

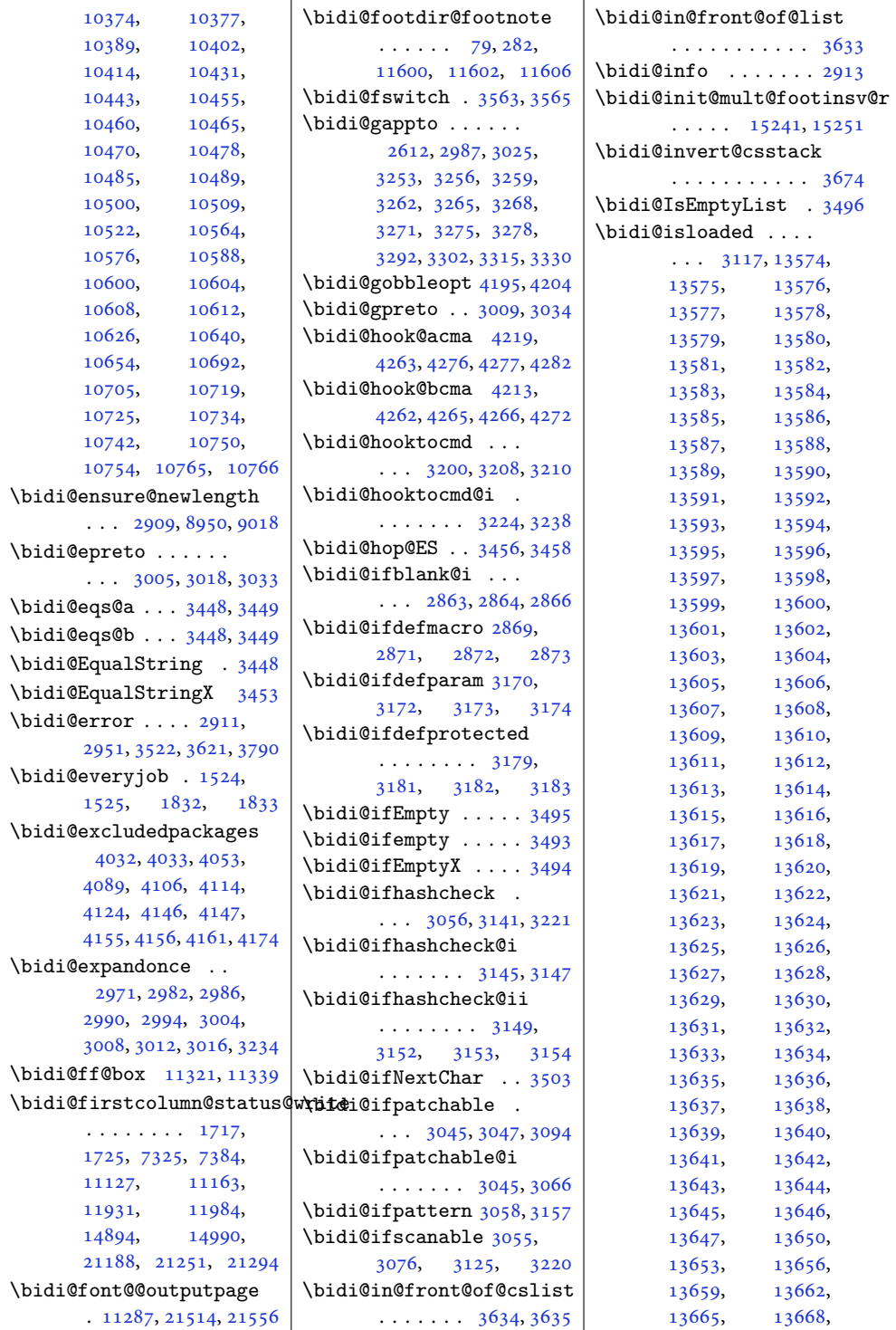

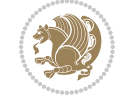

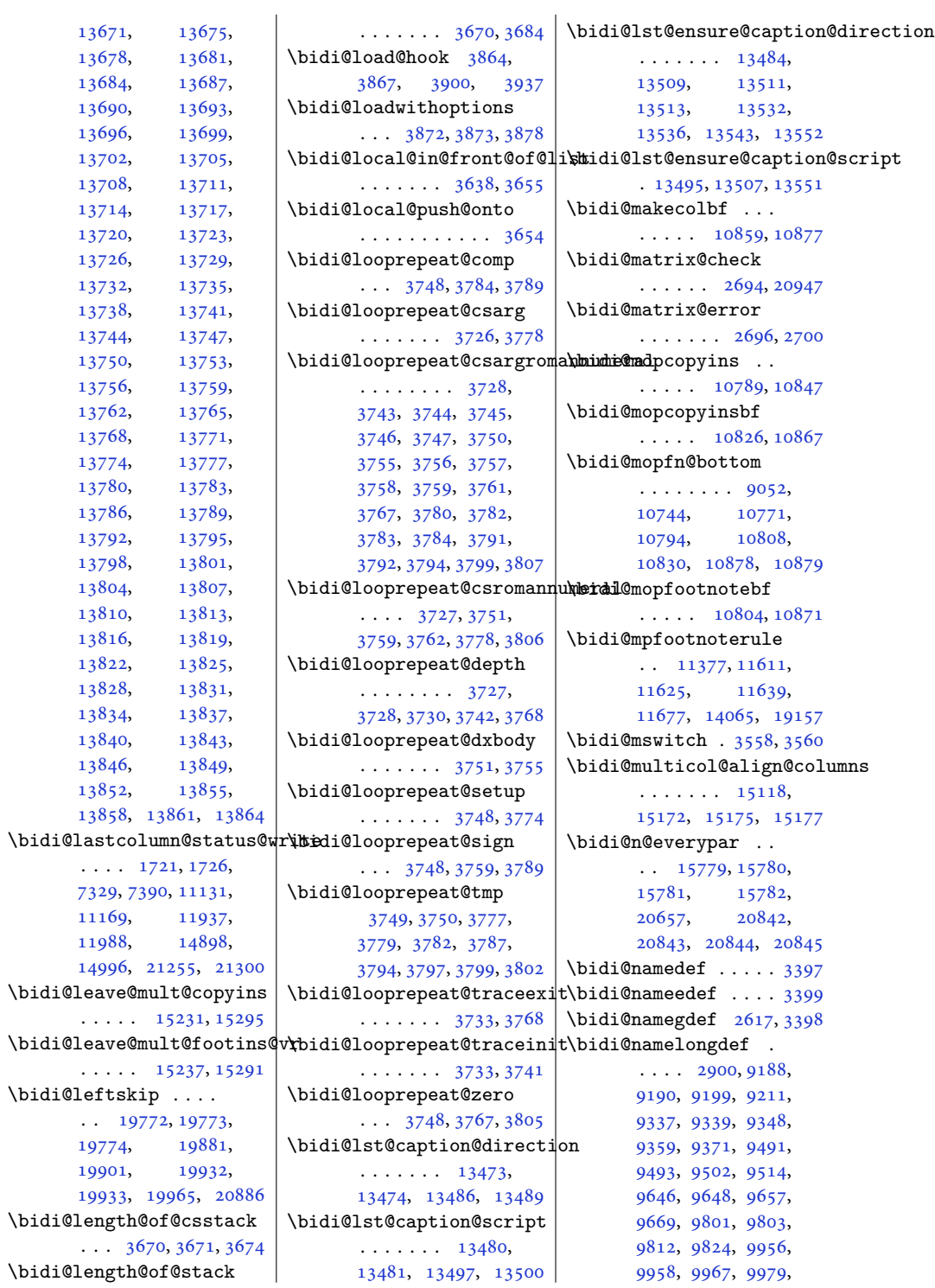

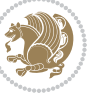

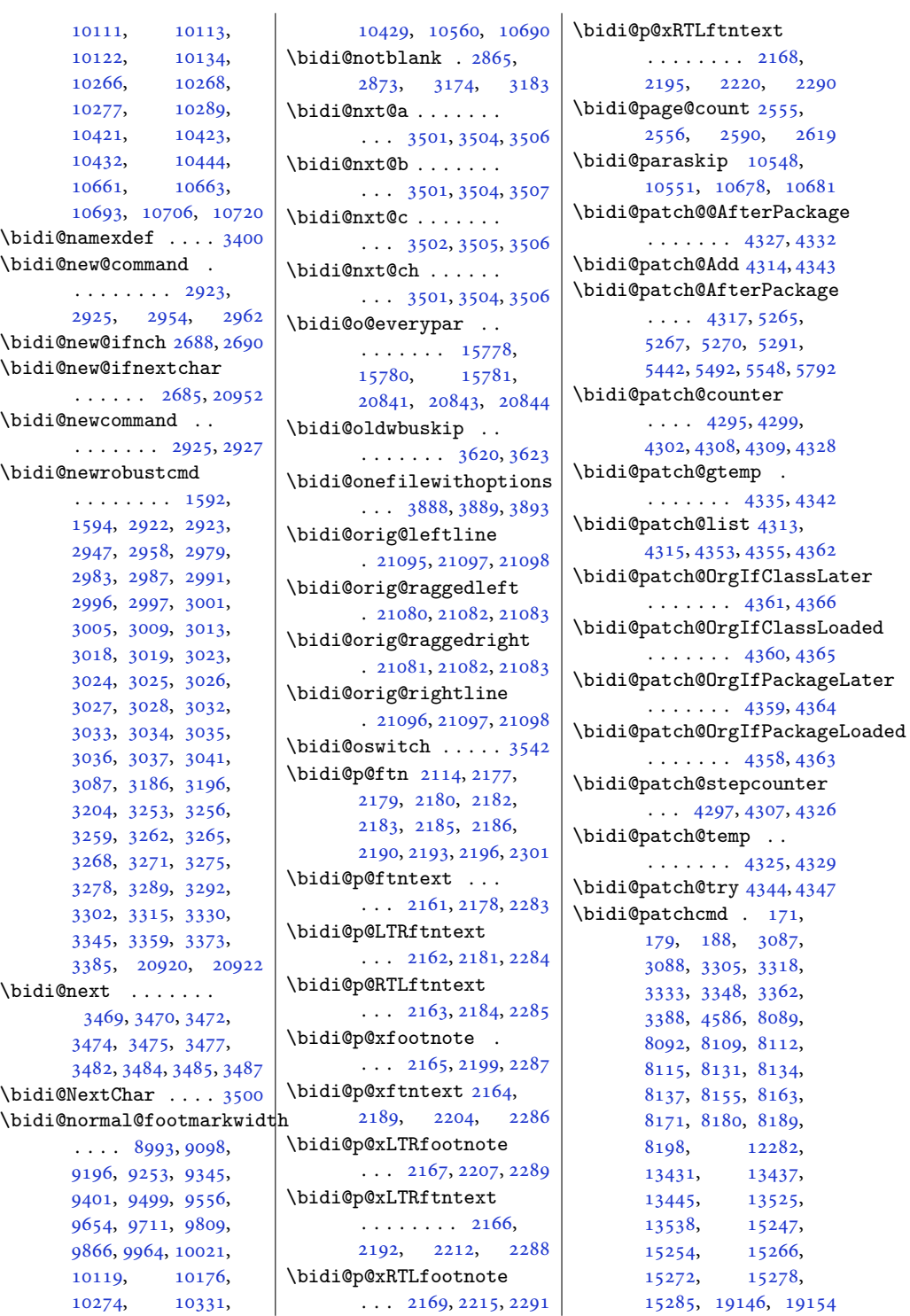

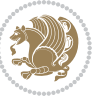

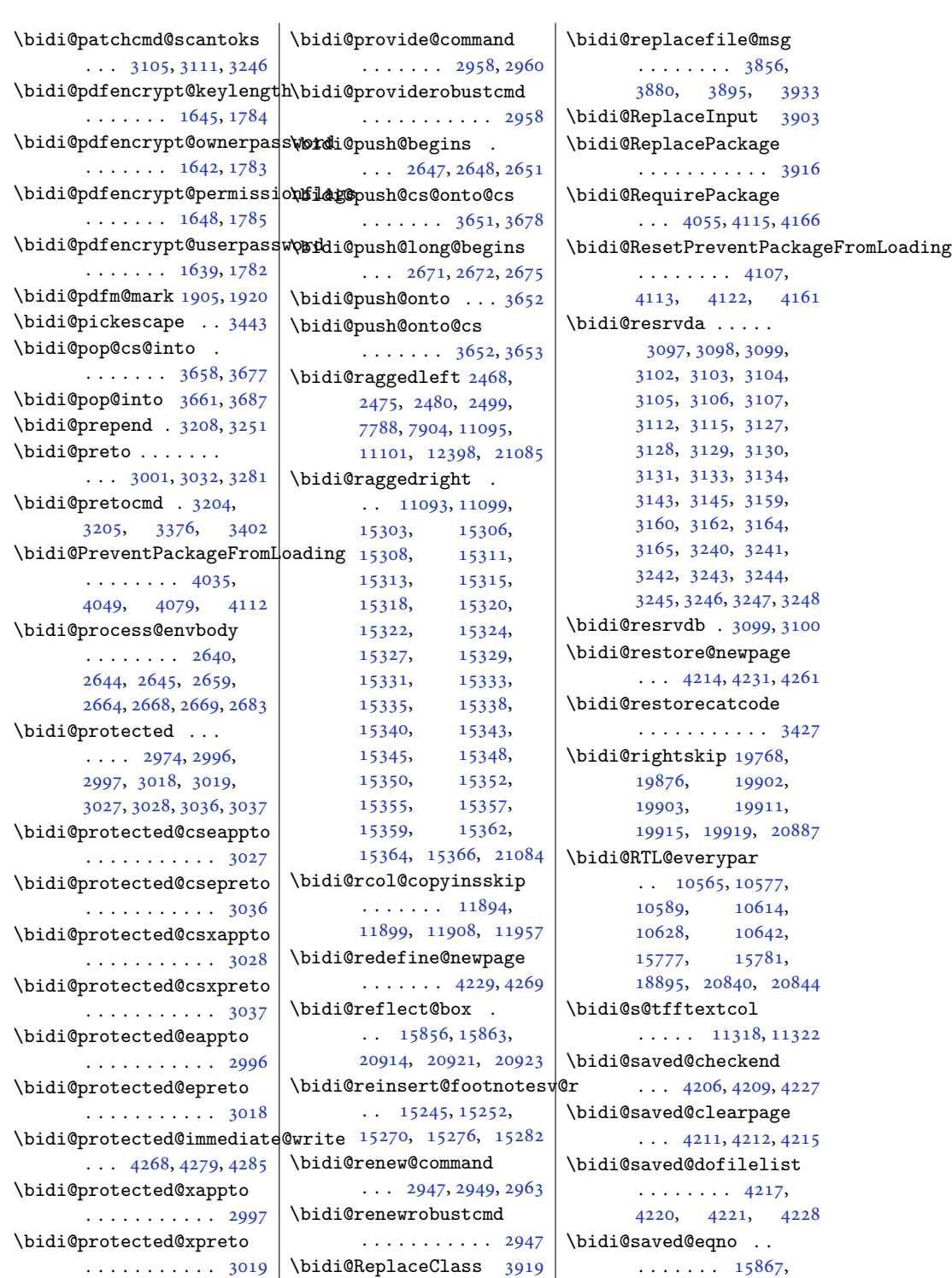

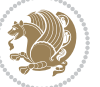

```
15869, 15870,
      21612, 21614, 21615
\bidi@saved@leqno .
       15868,15869, 15870,
      21613, 21614, 21615
\bidi@saved@newpage
       \cdots42304241
\bidi@saved@RequirePackage
\bidi@tempb . . . . 1654,
       \cdots40344054,
      4065, 4117, 4119, 4197
\bidi@sepmark@charclass
       1769,1770, 1771, 1774
\bidi@set@column@status
       . 21183, 21211, 21216
\bidi@set@cslist . .
       \cdots36443645
3643
\bidi@set@load@hook
       \cdots39413944,
      3945, 3947, 3966,
      3978, 3992, 4009, 4020
\bidi@SOUL@ulleaders
       . . . . . 18936, 18942
\bidi@stack@length
       3669, 3671, 3672,
       3676, 3677, 3686, 3687
\bidi@star@footmarkwidth
       . . . . 8996, 9098,
      9196, 9253, 9345,
      9401, 9499, 9556,
      9654, 9711, 9809,
      9866, 9964, 10021,
      10119, 10176,
      10274, 10331,
       10429, 10560, 10690
3420
ding32483286,
       \cdots41234126
\bidi@StringBefore 3478
\bidi@StringBeforeNC
       . . . . . . . . . . . 3466
3526,
       3537, 3539, 3544
\bidi@switch@exit .
       3536, 3537, 3538,
       3542, 3543, 3547,
      3548, 3552, 3553,
      3558, 3559, 3563, 3564
                           3587
                           \bidi@tabular@RTLcases
                                  \ldots2092720954
                           \bidi@tempa . . . . . . .
                                   1654, 1660, 1666,
                                  1672, 1678, 1684,
                                  1696, 1702, 1708,
                                  1715, 1729, 1736, 1743
                                  1655, 1660, 1661,
                                  1666, 1667, 1672,
                                  1673, 1678, 1679,
                                  1684, 1685, 1696,
                                  1697, 1702, 1703,
                                  1708, 1709, 1715,
                                  1716, 1729, 1730,
                                  1736, 1737, 1743, 1744
                           \bidi@tempcountb 3414,
                                  3675, 3676, 3685, 3686
                           \bidi@temptoksa 3415,
                                  3675, 3678, 3679,
                                  3680, 3682, 3685, 3689
                           \bidi@temptoksb 3416,
                                  3677, 3678, 3679, 3680
                           \bidi@todonotes@tempa
                                  \cdots2053320541
                           \bidi@todonotes@tempb
                                  \cdots20533,
                                  20534, 20541, 20542
                           3626,3631
                           \bidi@toks@lista . .
                                   3599, 3601, 3602,
                                  3603, 3604, 3627,
                                  3629, 3635, 3636,
                                  3638, 3640, 3645, 3646
                           \bidi@toks@listb . .
                                  \ldots35993627,3629
                           3107,
                                  3299, 19627,
                                  19628, 19784,
                                  19785, 19986, 19987
                           3186
                           \bidi@undefinedcs .
                                   3512, 3519, 3574,
                                  3578, 3584, 3588, 3621
                           \bidi@UnPreventPackageFromLbidingem@half@verses
                                  . . . . . . . . . . . 4127
                           \bidi@UnReplaceClass
                                  . . . . . . . . . . . 3930
                                                       \bidi@UnReplaceInput
                                                             . . . . . . . . . . . 3907
                                                       \bidi@UnReplacePackage
                                                             . . . . . . . . . . . 3927
                                                       \bidi@version . . 1496,
                                                             1497, 1511, 1526,
                                                             1528, 1534, 1540,
                                                             1574, 1577, 1580,
                                                             1804, 1819, 1837,
                                                             1839, 1896, 1899, 1902
                                                      3574
                                                       \bidi@warning . . 2912,
                                                             3353, 3367, 3379, 3393
                                                       \bidi@willbeunhskip
                                                             \ldots36143620,3623
                                                      \bidi@x@stack@to@list
                                                             . . . . . . . . . . . 3684
                                                       \bidi@xappto . . . . . .
                                                             . . . 2991, 2997, 3026
                                                       \bidi@xargdef . 2929, 2937
                                                       \bidi@xparaskip 10519,
                                                             10547, 10562, 10677
                                                      \bidi@xpreto . . . . . .
                                                             . . . 3013, 3019, 3035
                                                       \big\{ \phi_1, \ldots, \phi_{n} \big\}7127, 7142, 7144,
                                                             11319, 20783,
                                                             20830, 20833, 20834
                                                       \boldsymbol{\lambda}3411
                                                       \bididate . 1495, 1497,
                                                             1511, 1574, 1577,
                                                             1802, 1819, 1896, 1899
                                                       \bidiGscale@@box . .
                                                             . . . . . 12218, 12219
                                                       \bidiGscale@box . . .
                                                             . 12195, 12196, 12215
                                                       \bidiGscale@box@dd
                                                             . 12227, 12231, 12237
                                                       \bidiGscale@box@dddd
                                                             \ldots1223312244
                                                       21100
                                                       \bidipdfinfooff . . . 1917
                                                       \bidipdfinfoon 1916, 1922
                                                       \bidipoem@@hvlen 6037,
                                                             6043, 6046, 6049, 6058
                                                             \ldots60636064,6067
                                                       \bidipoem@half@verses@next
                                                             \ldots60636064,6065
```
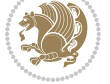

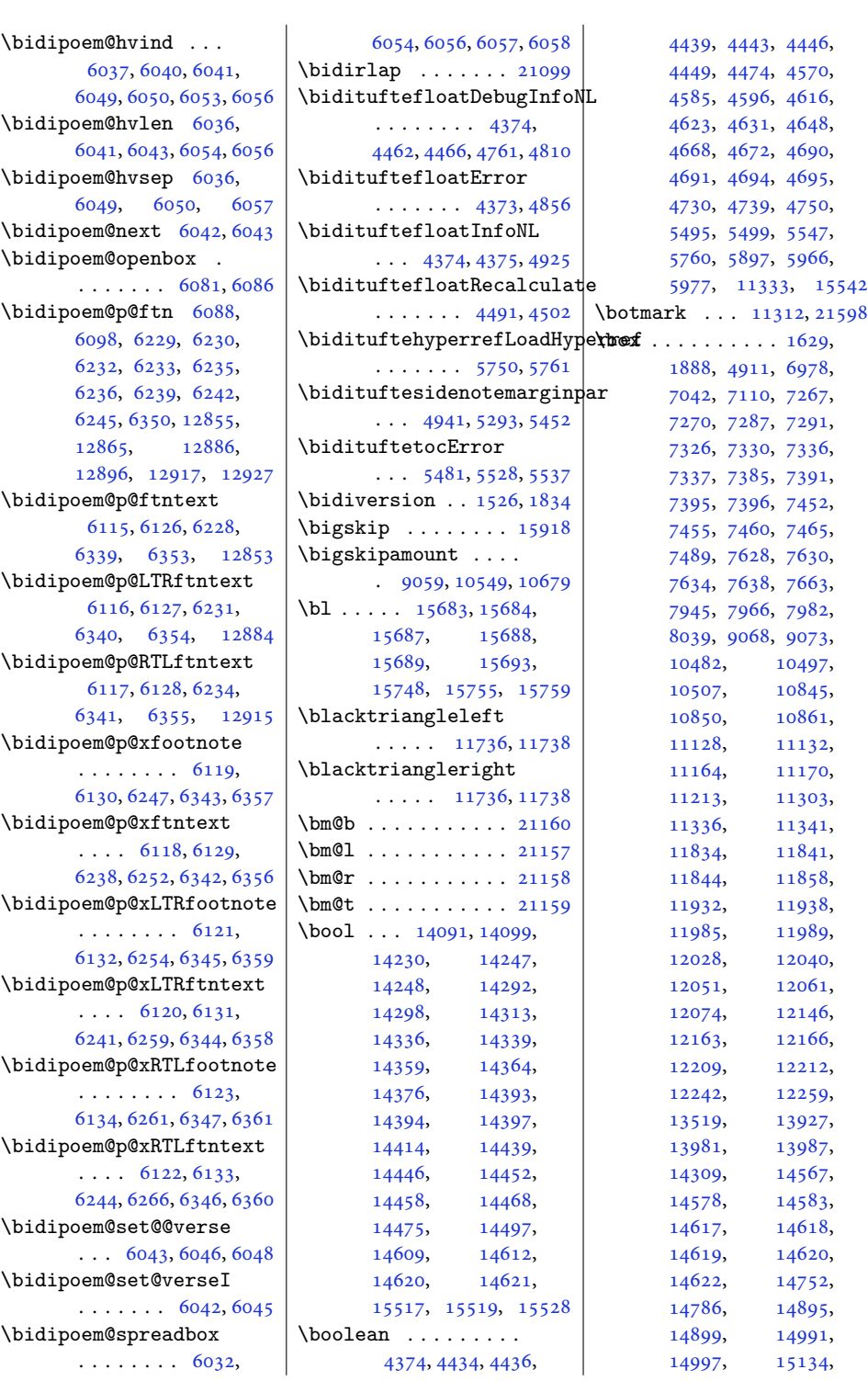

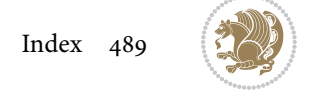

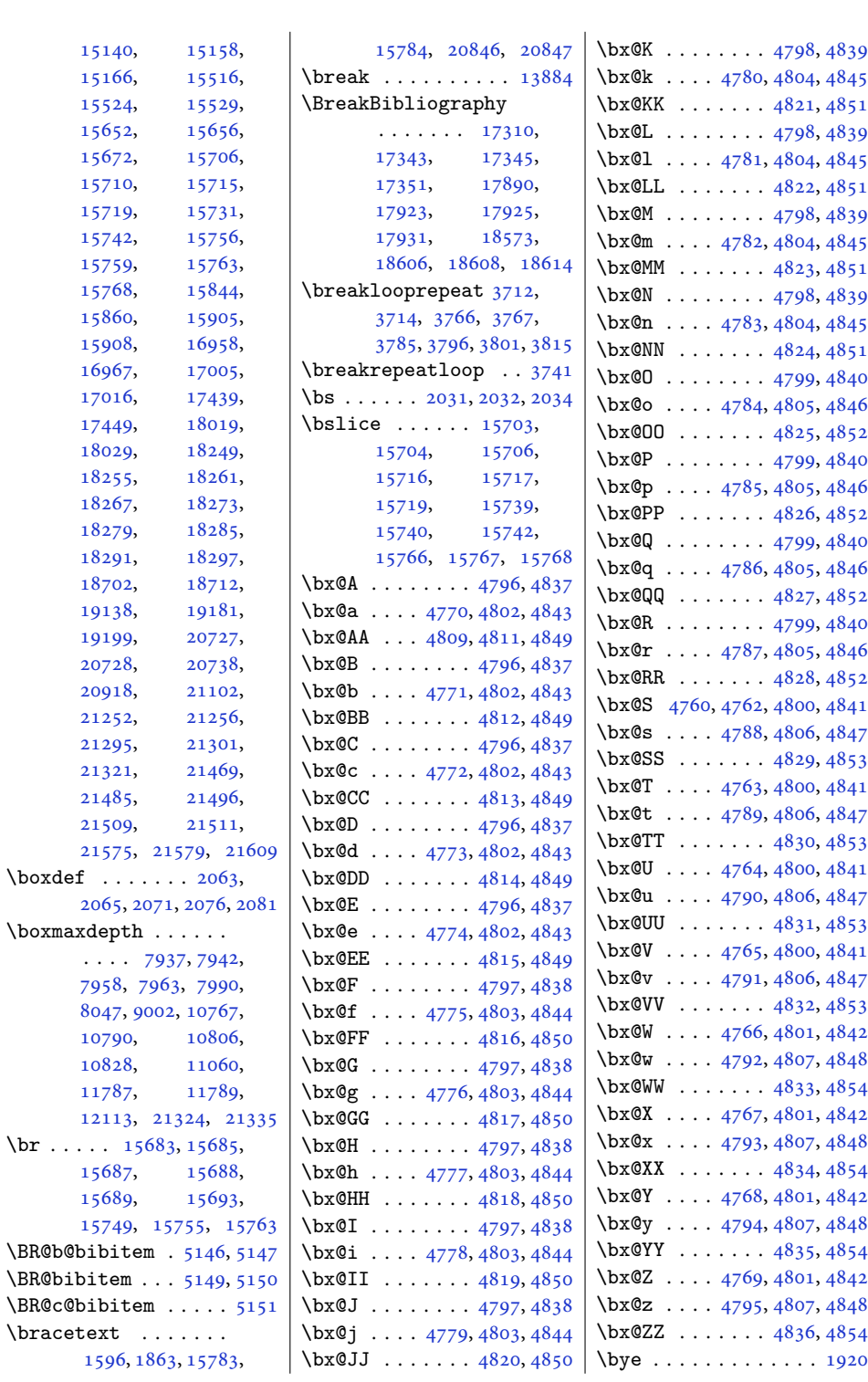

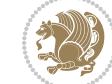

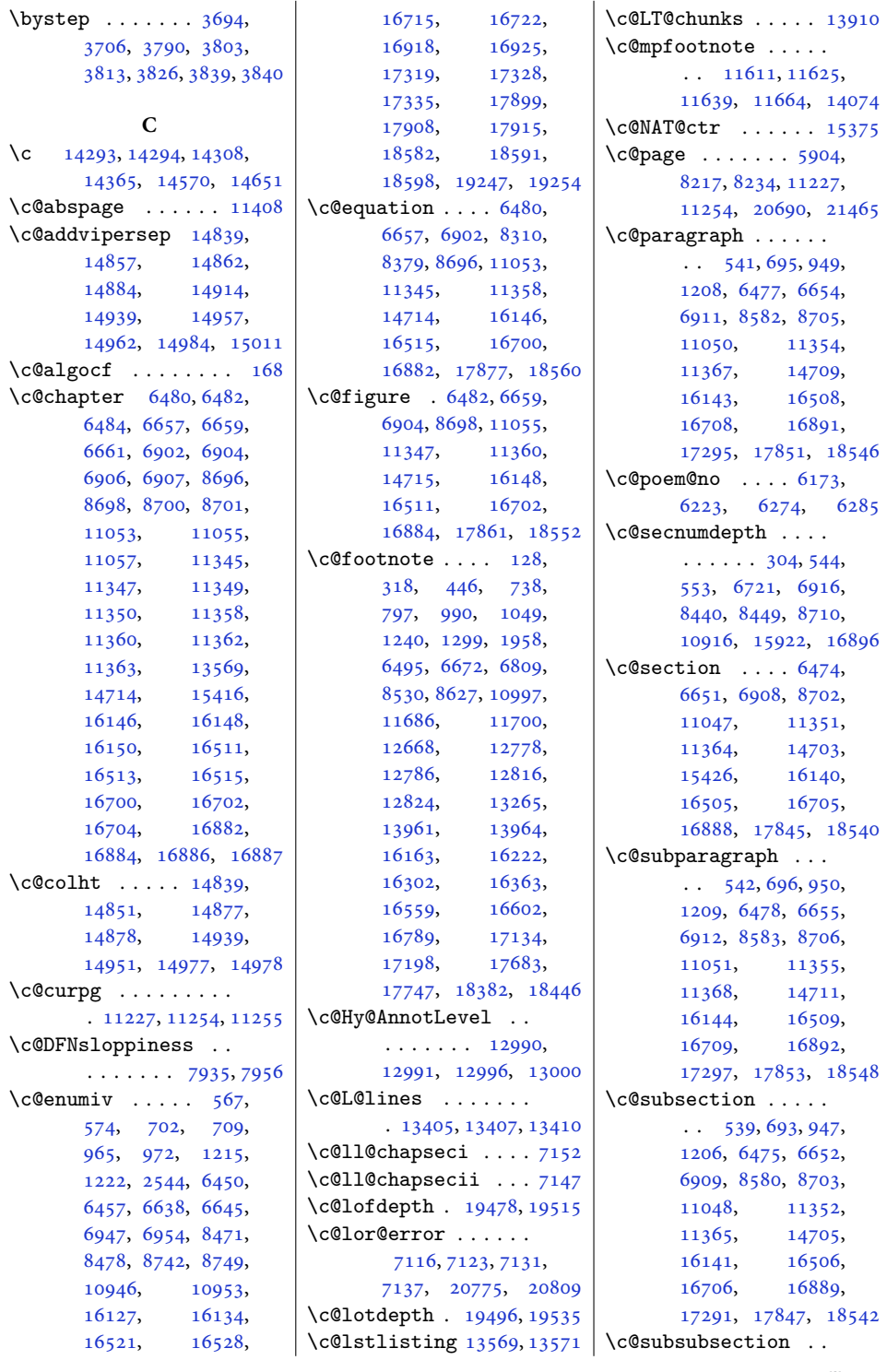

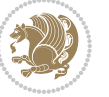

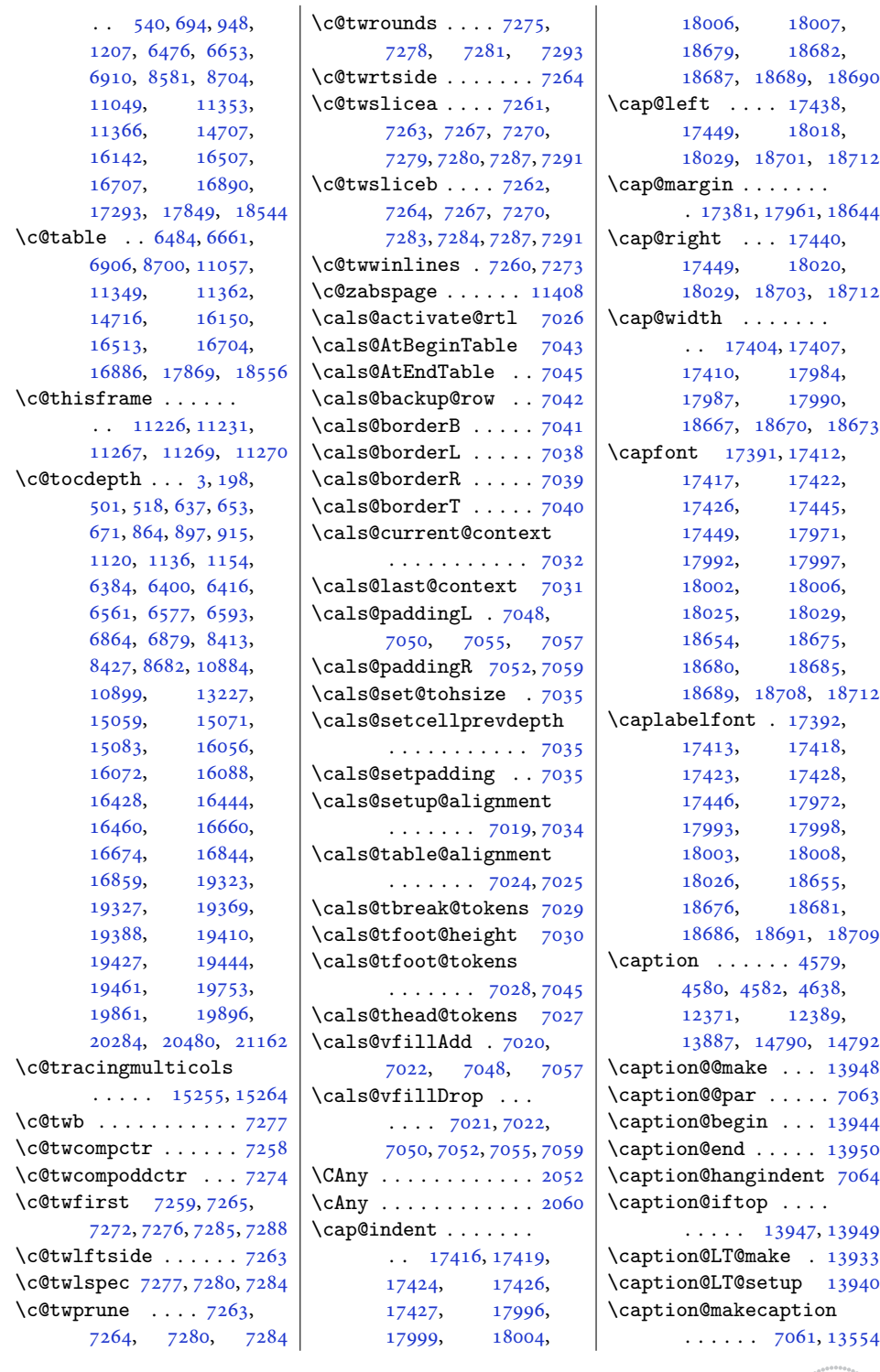

. [17381,](#page-357-11) [17961](#page-369-10), [18644](#page-383-13) [18029,](#page-370-9) [18703,](#page-384-16) [18712](#page-384-6) [18667,](#page-383-1) [18670,](#page-383-7) [18673](#page-383-3) [18689,](#page-384-13) [18708,](#page-384-20) [18712](#page-384-6) [18686,](#page-384-23) [18691,](#page-384-24) [18709](#page-384-25) [13887,](#page-286-23) [14790,](#page-304-9) [14792](#page-304-10)  $\cdots$  . [13947](#page-287-7), [13949](#page-287-8)

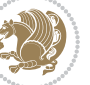

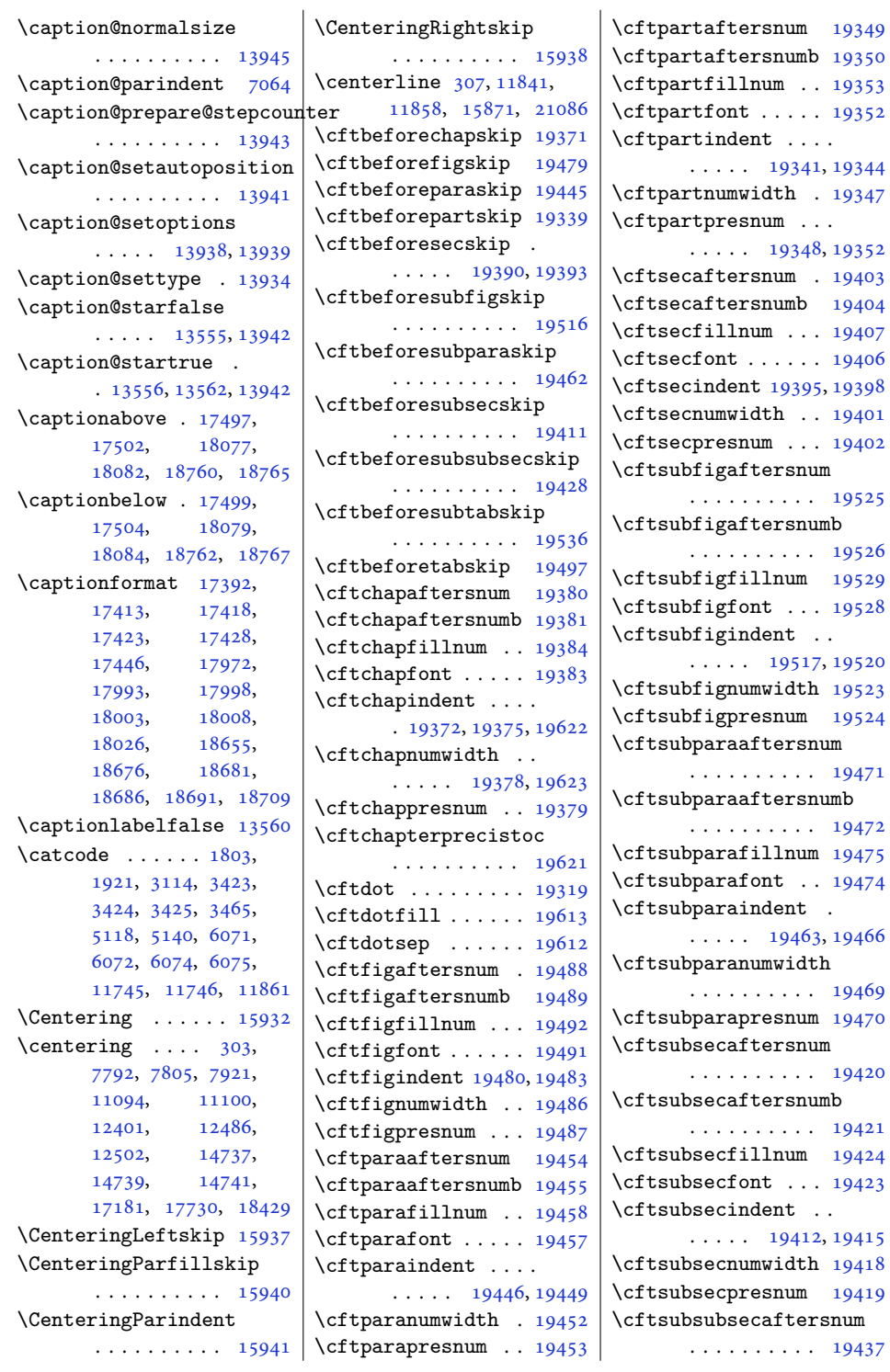

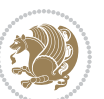

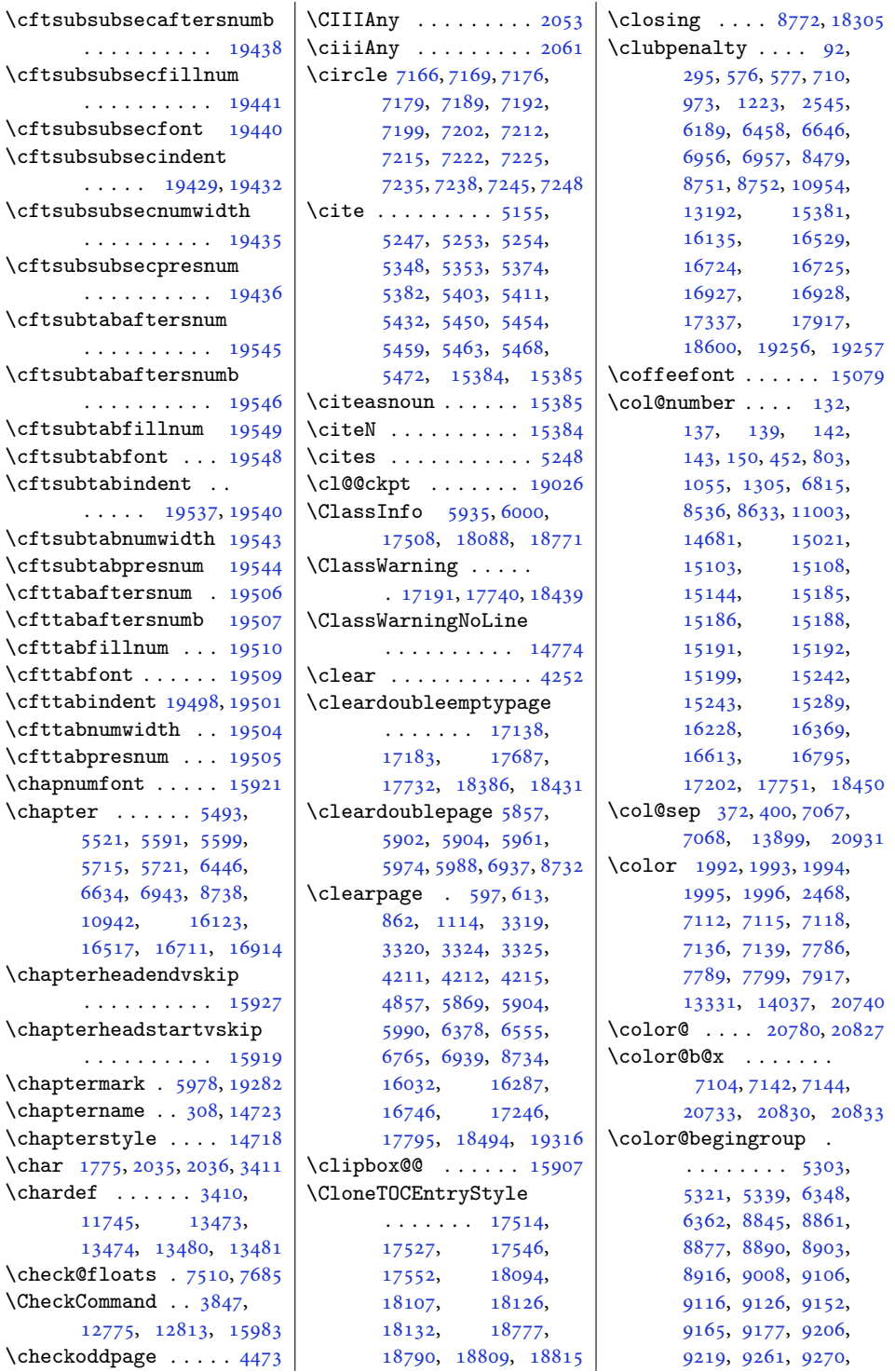

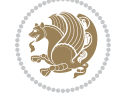

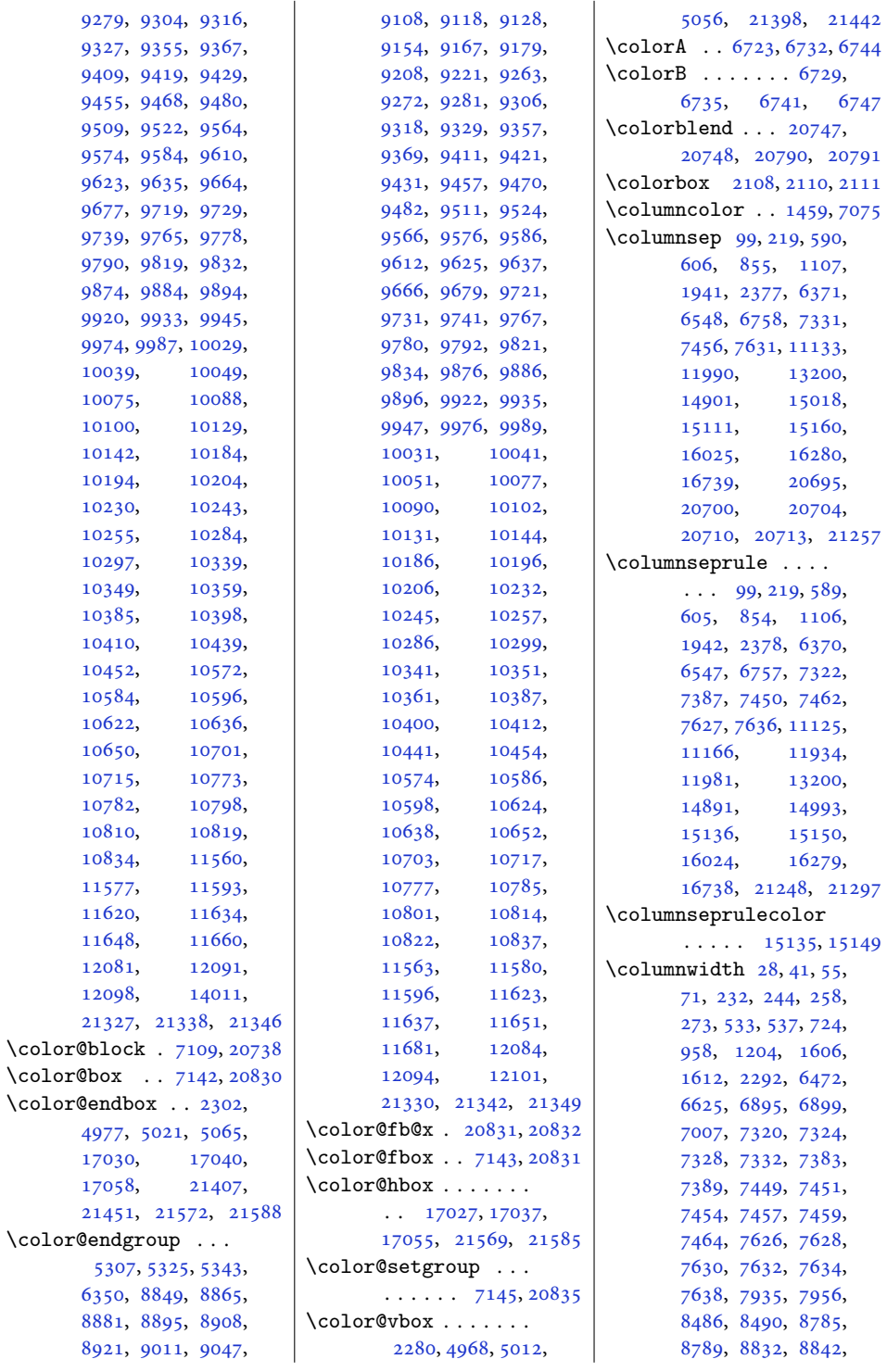

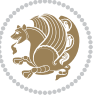

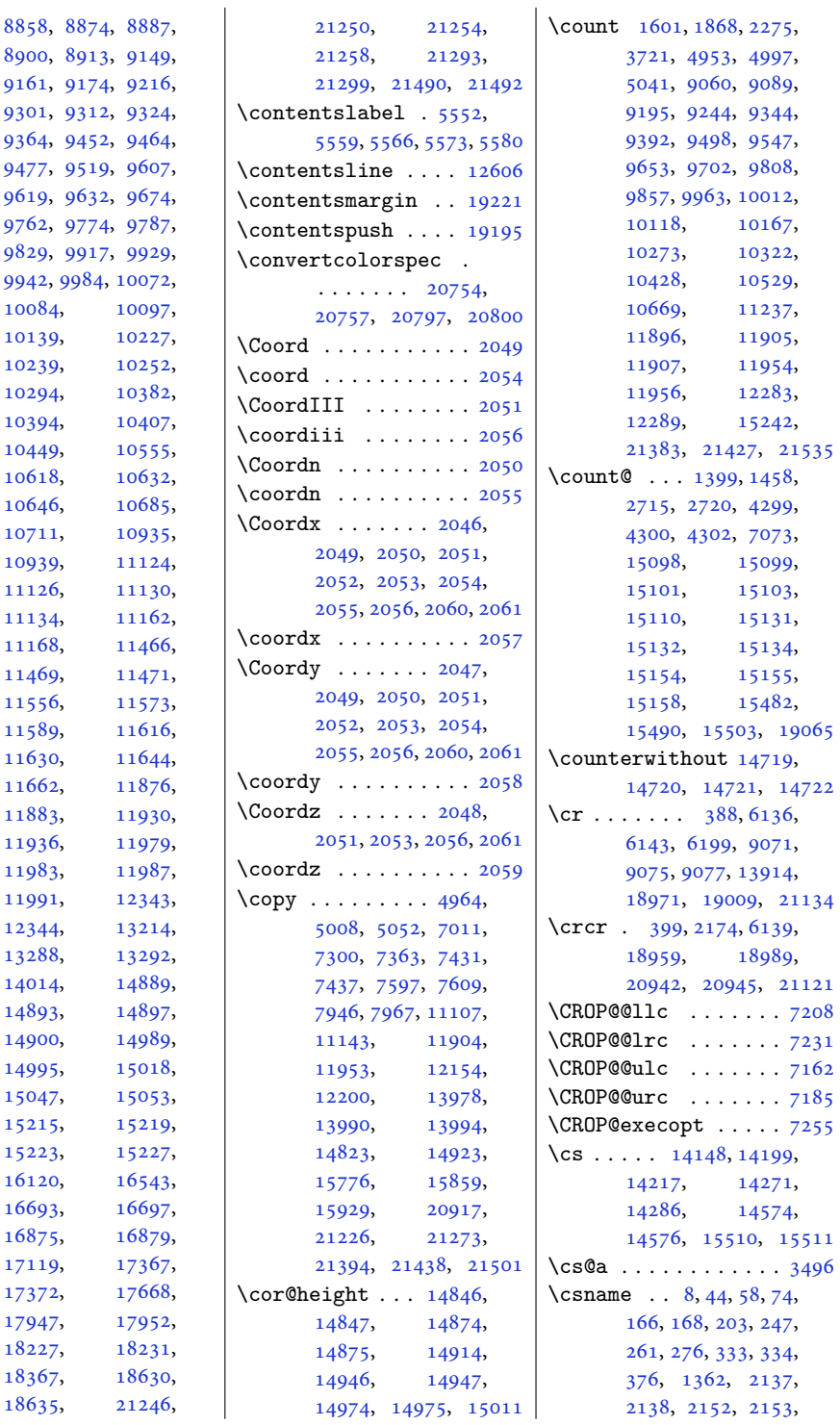

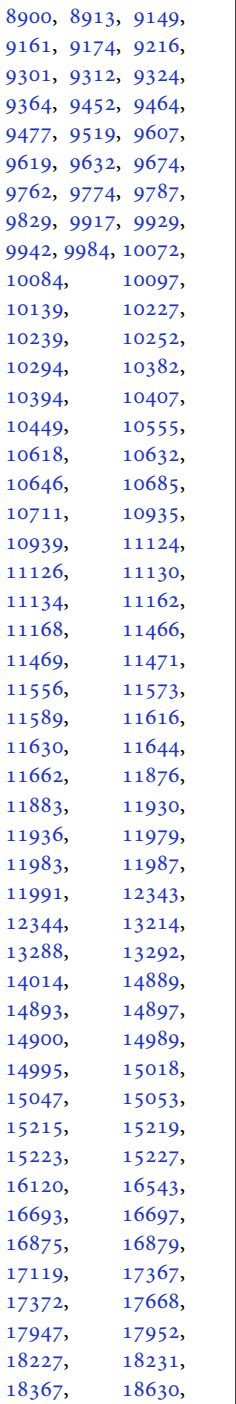

[8858](#page-184-13), [8874,](#page-184-14)

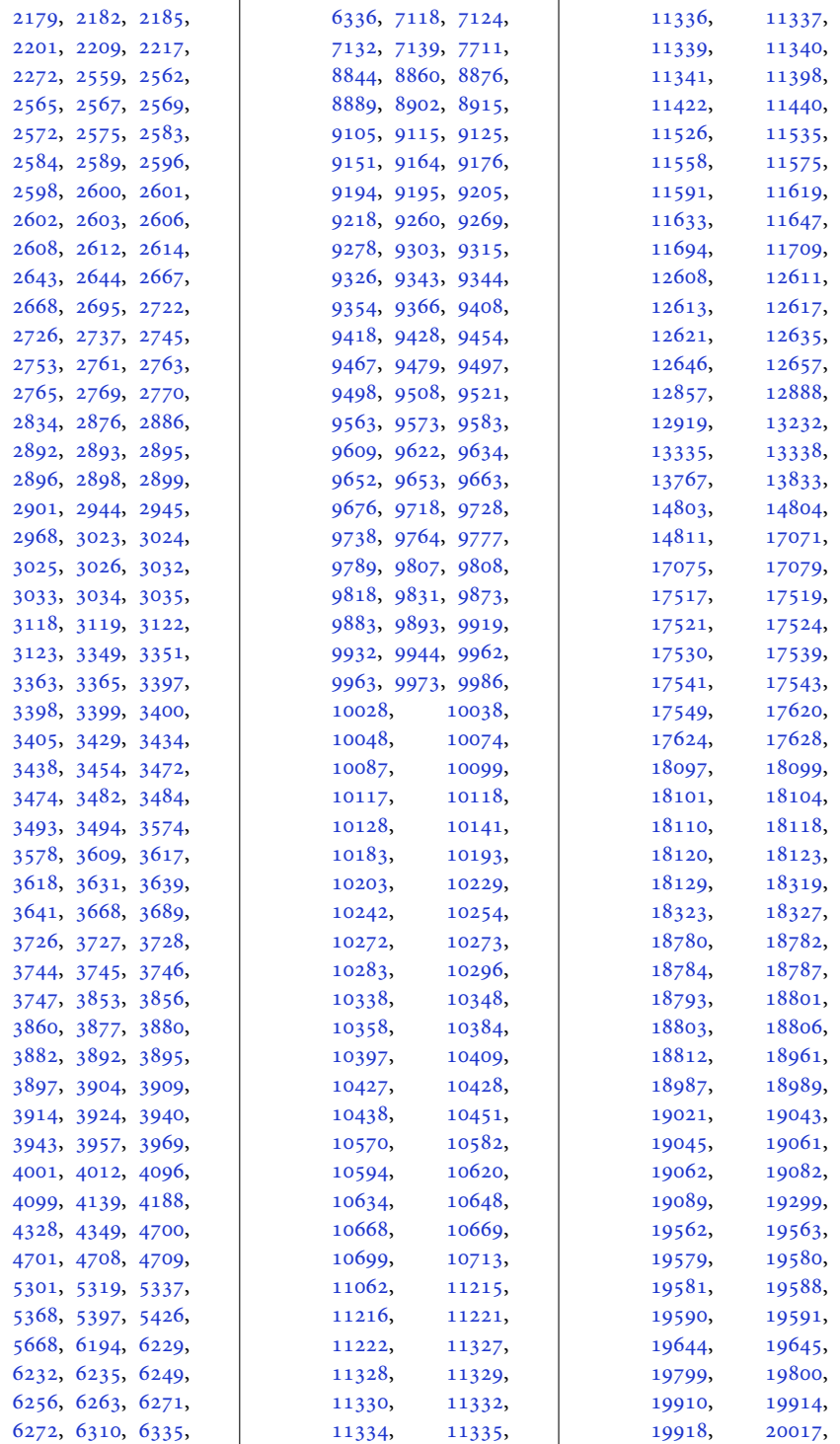

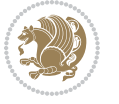

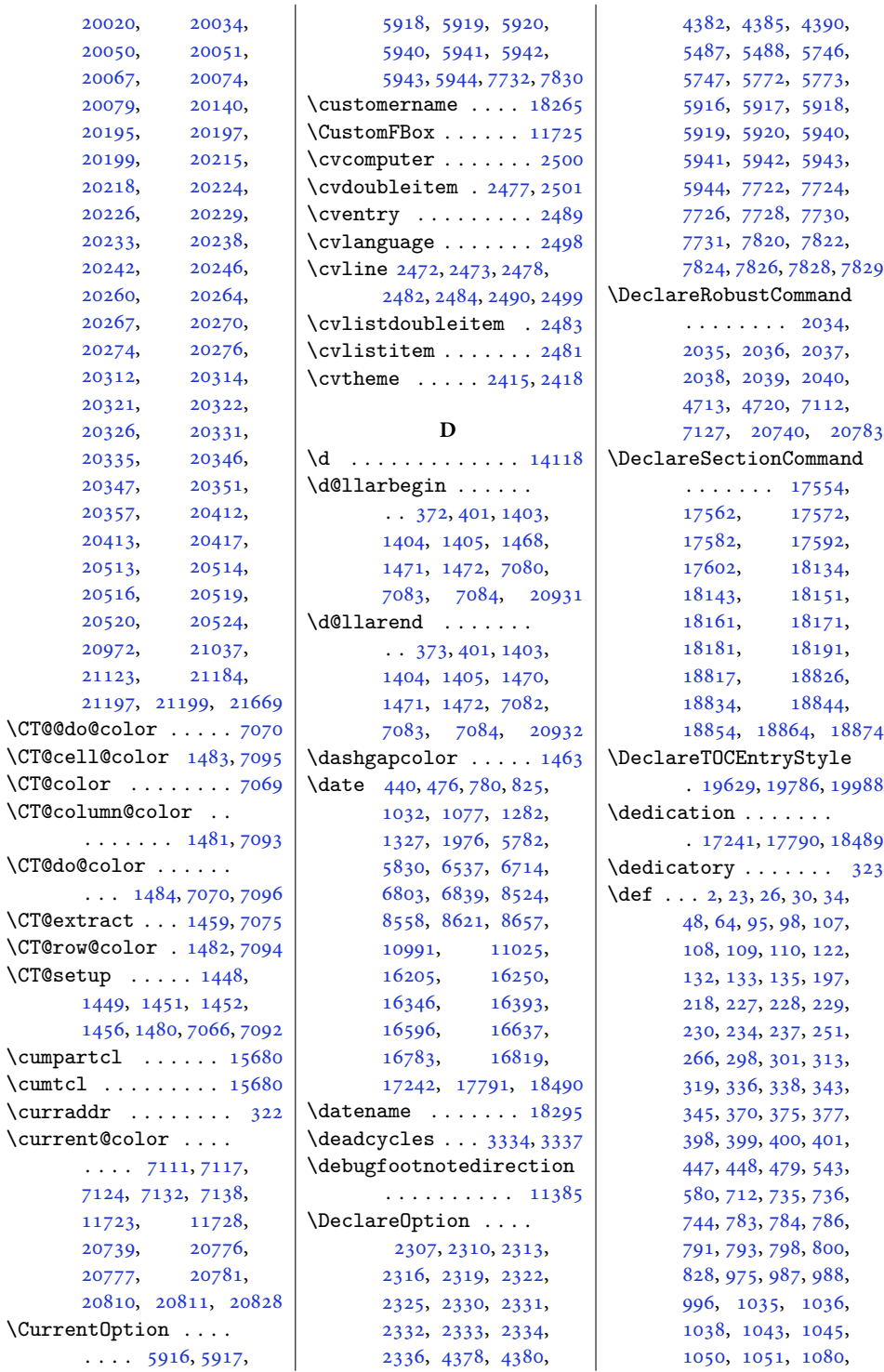

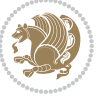

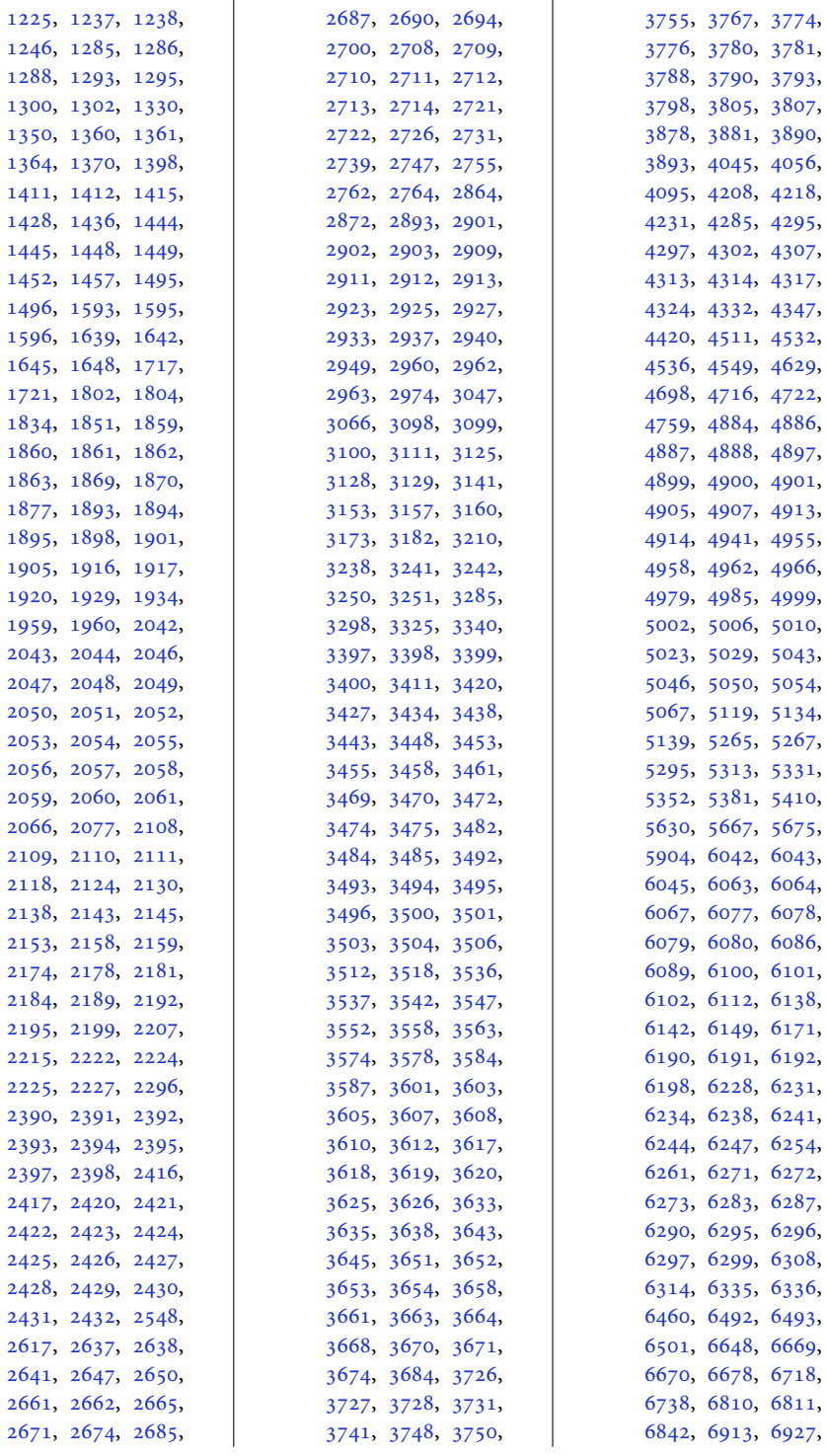

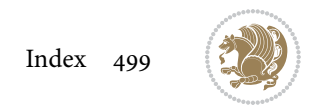

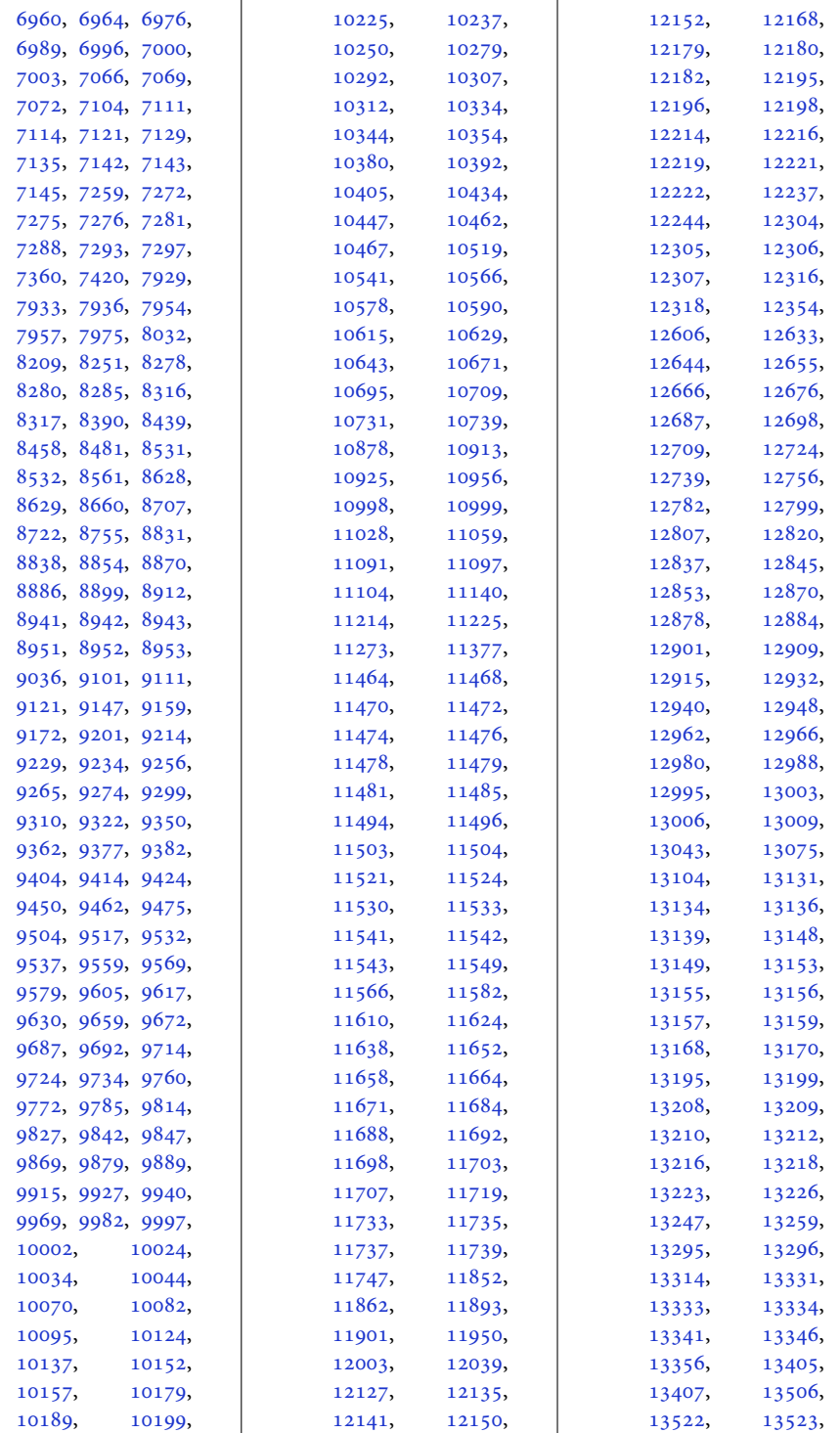

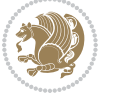

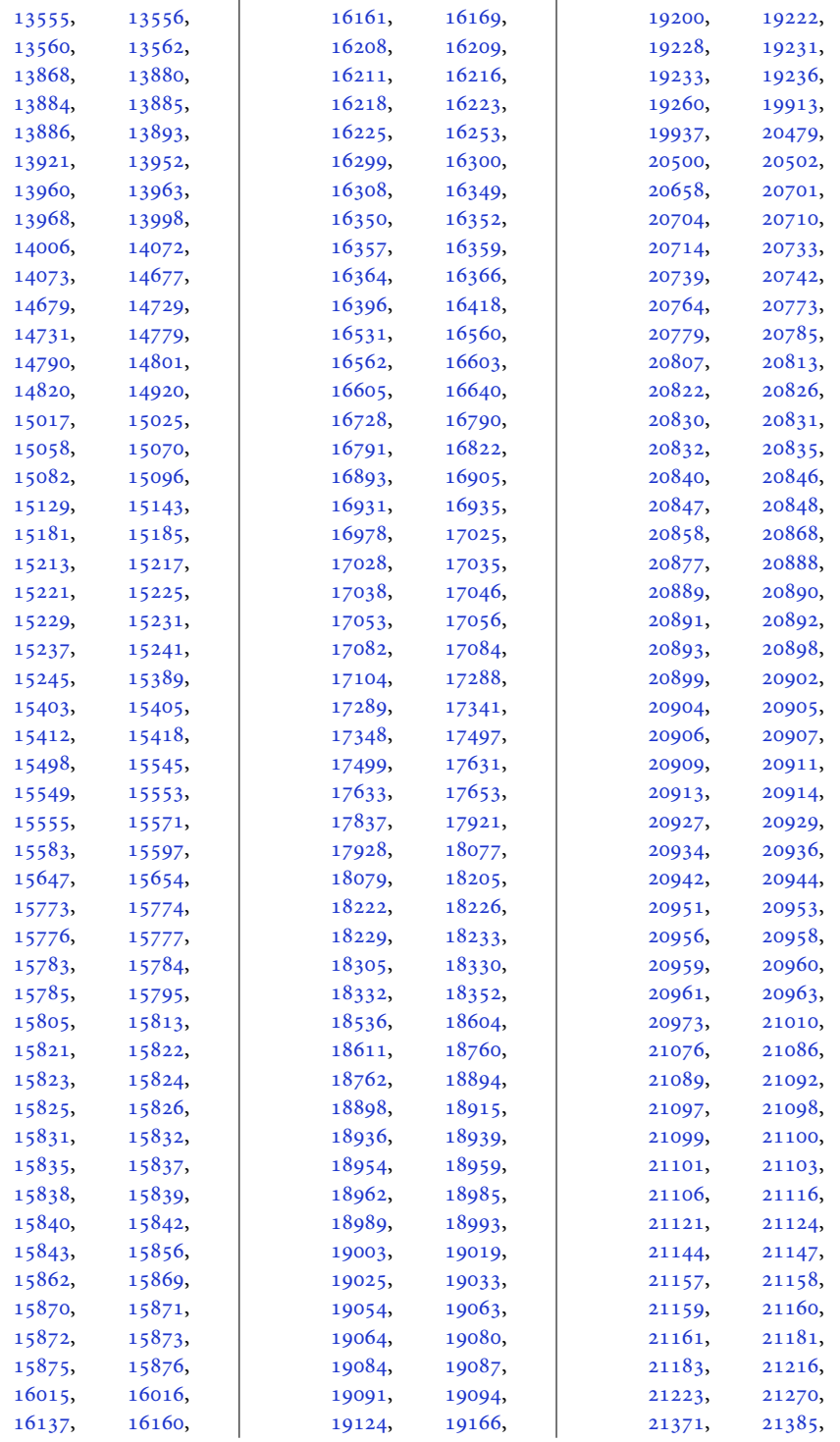

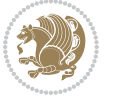

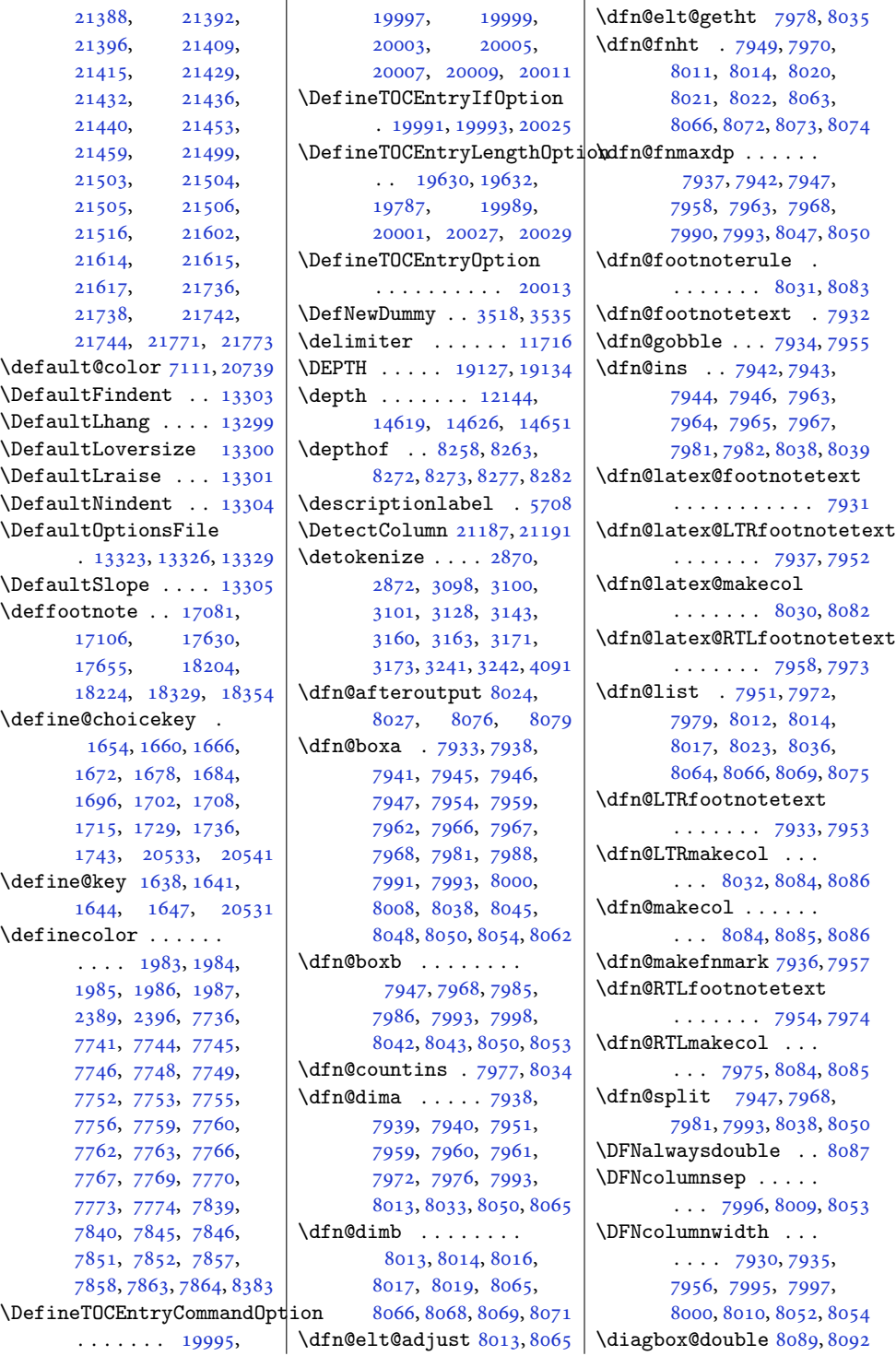

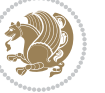

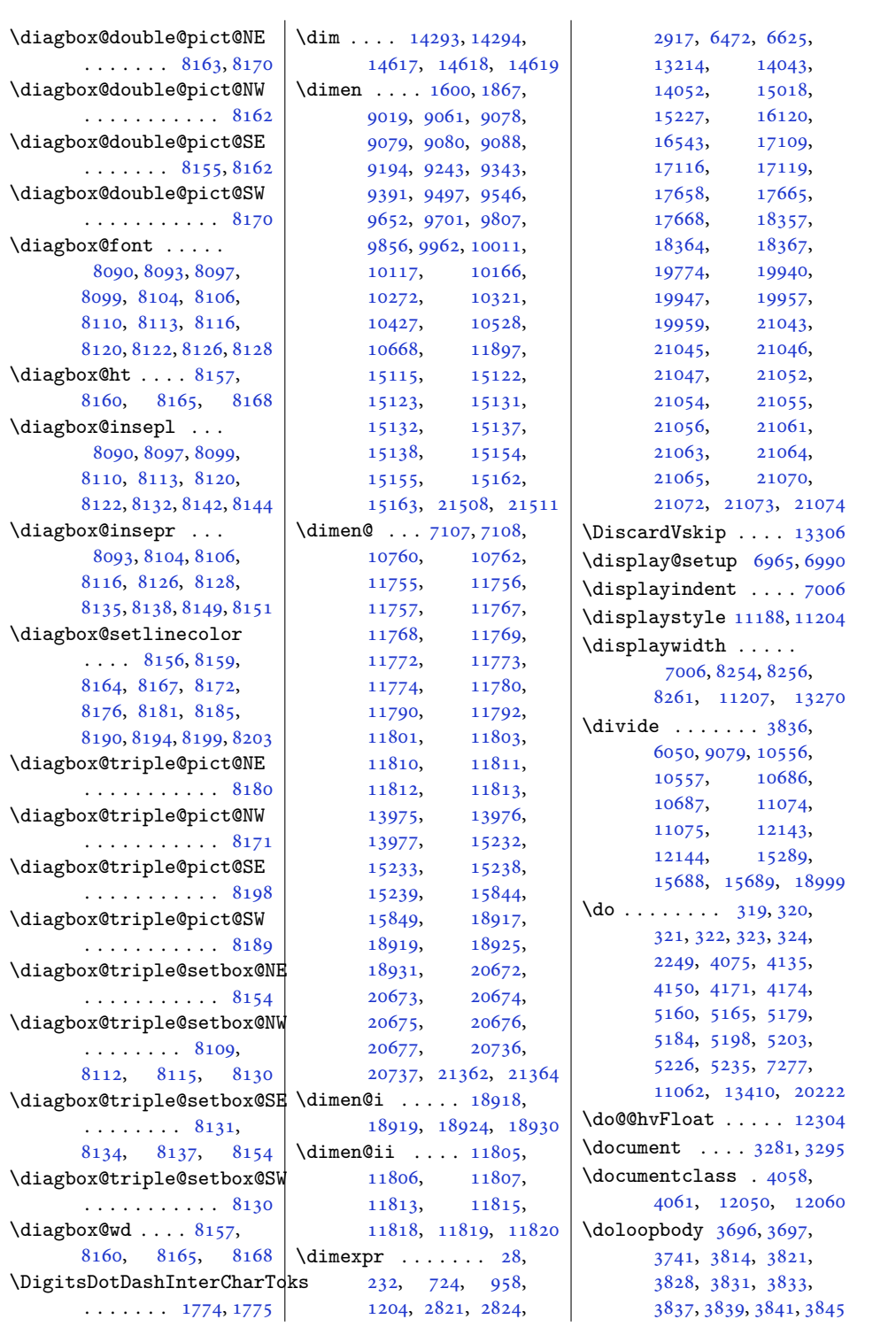

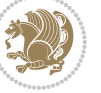
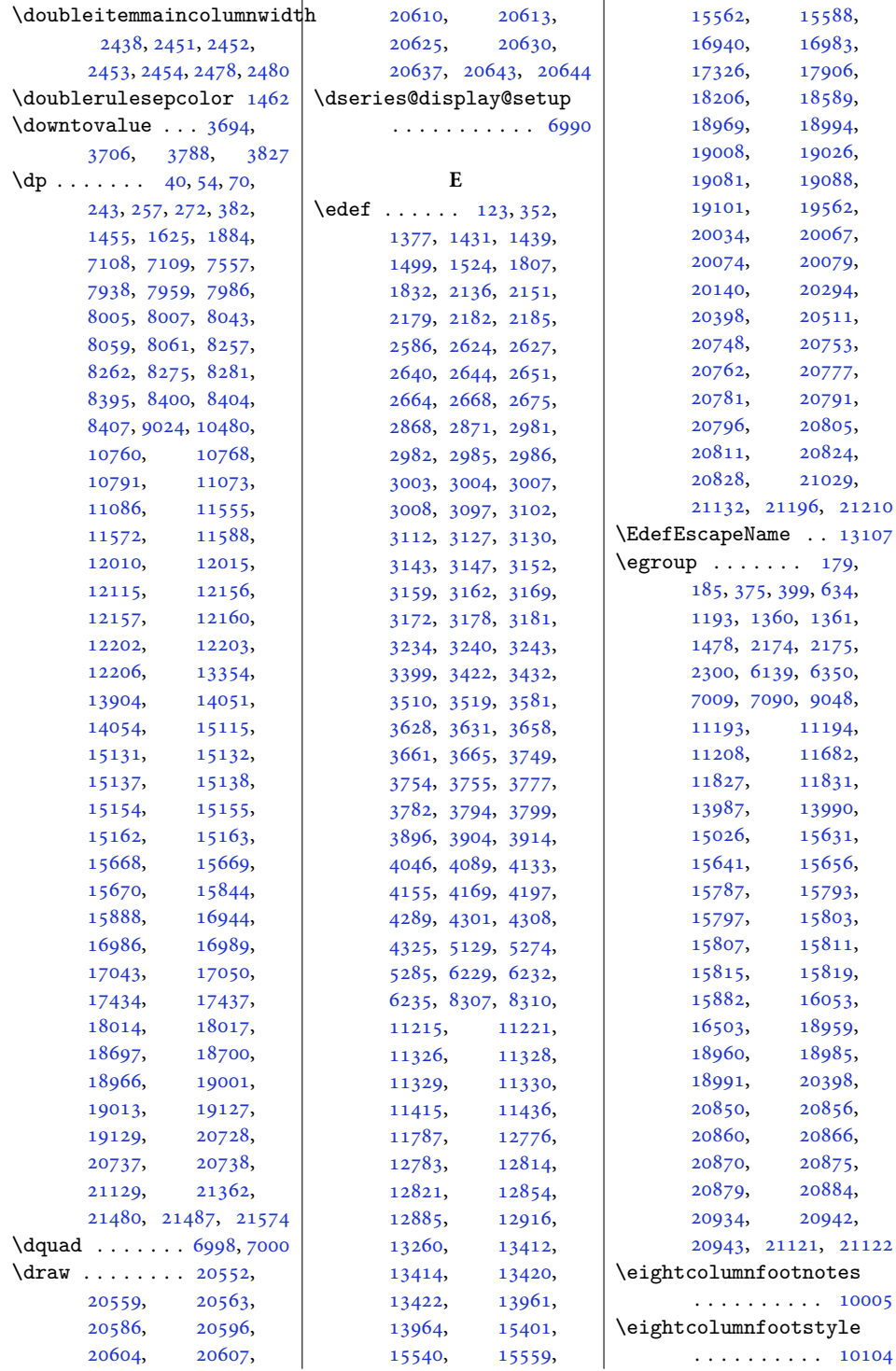

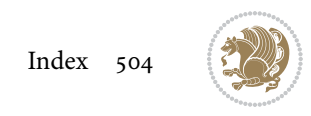

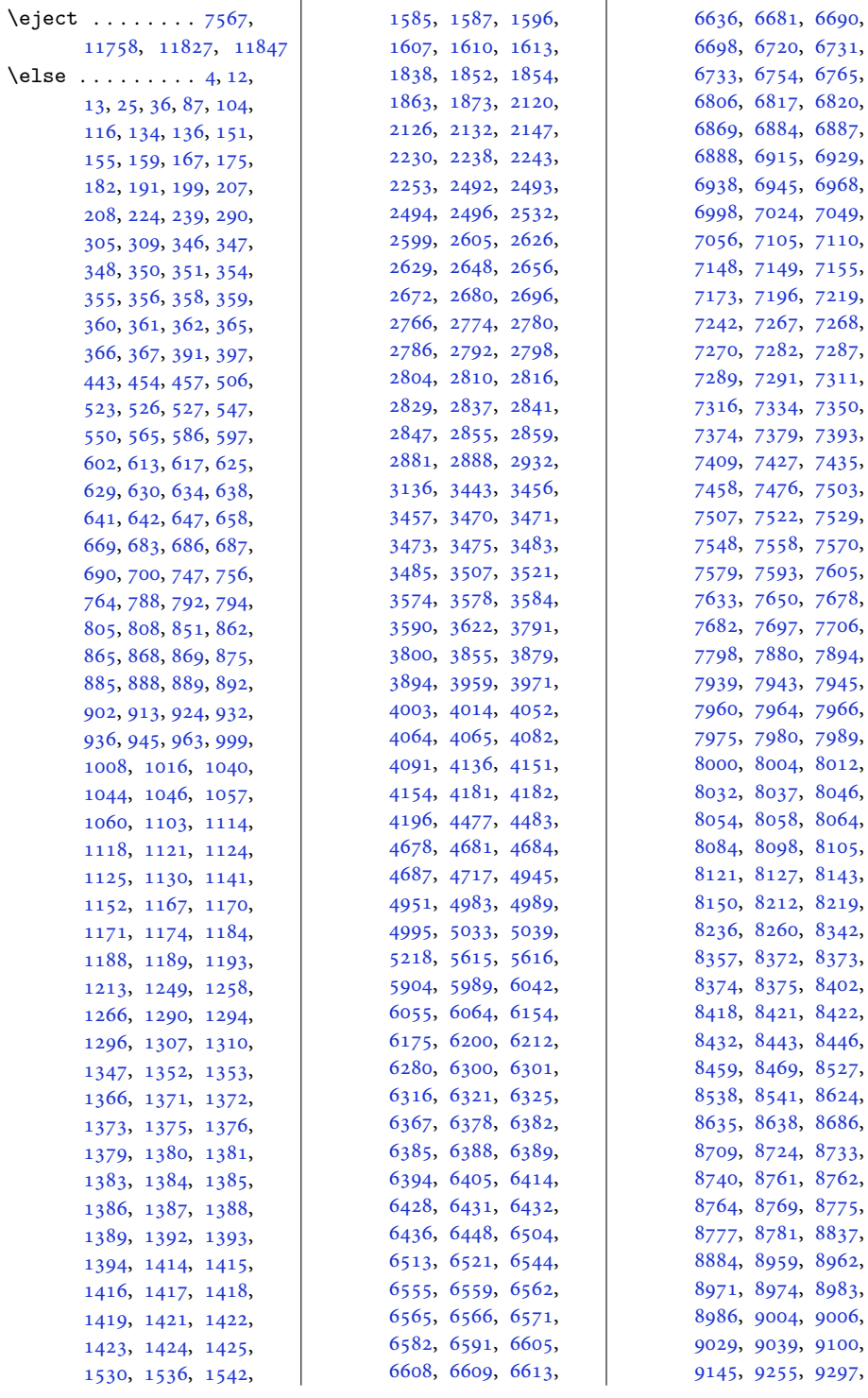

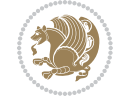

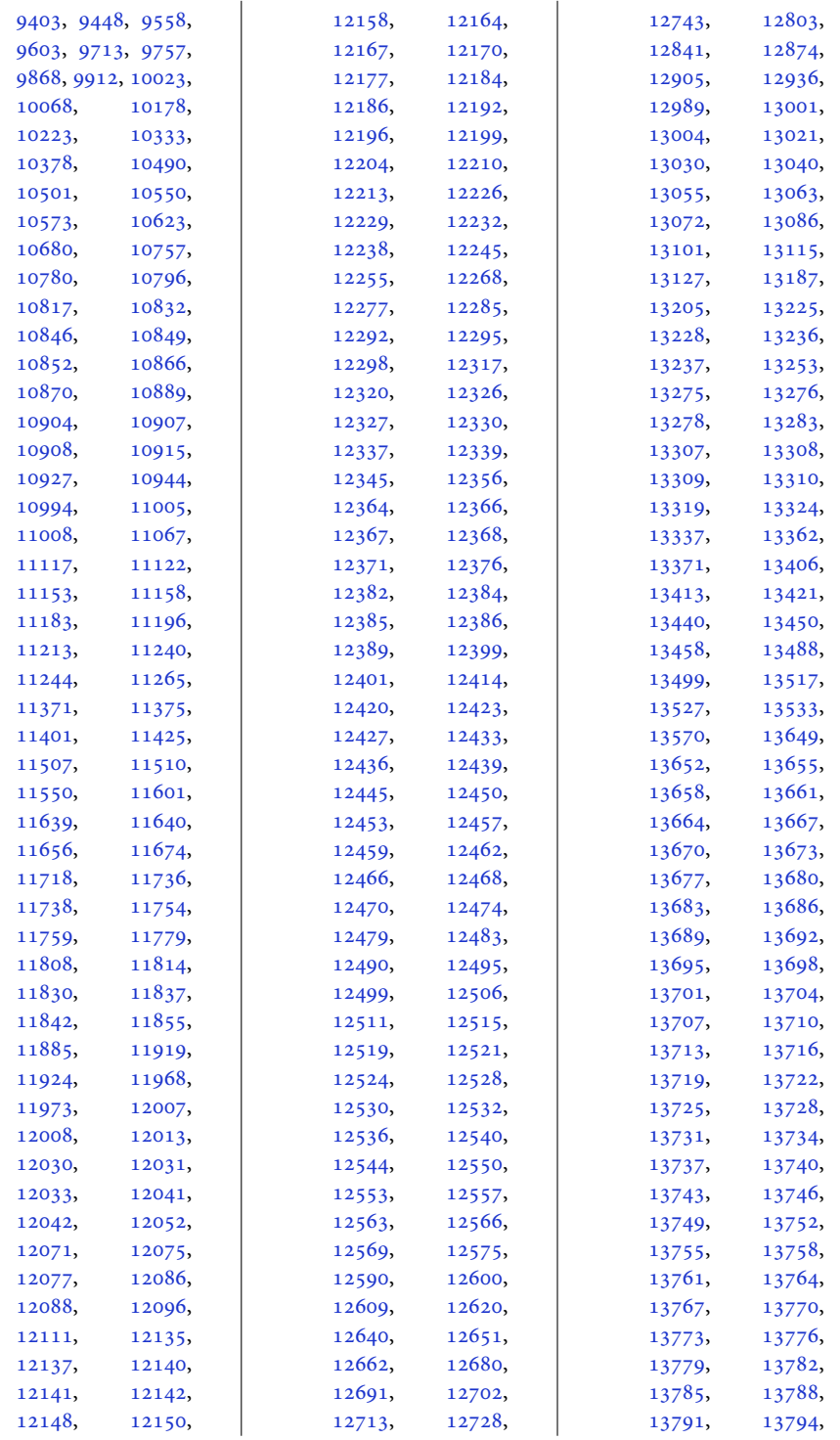

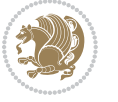

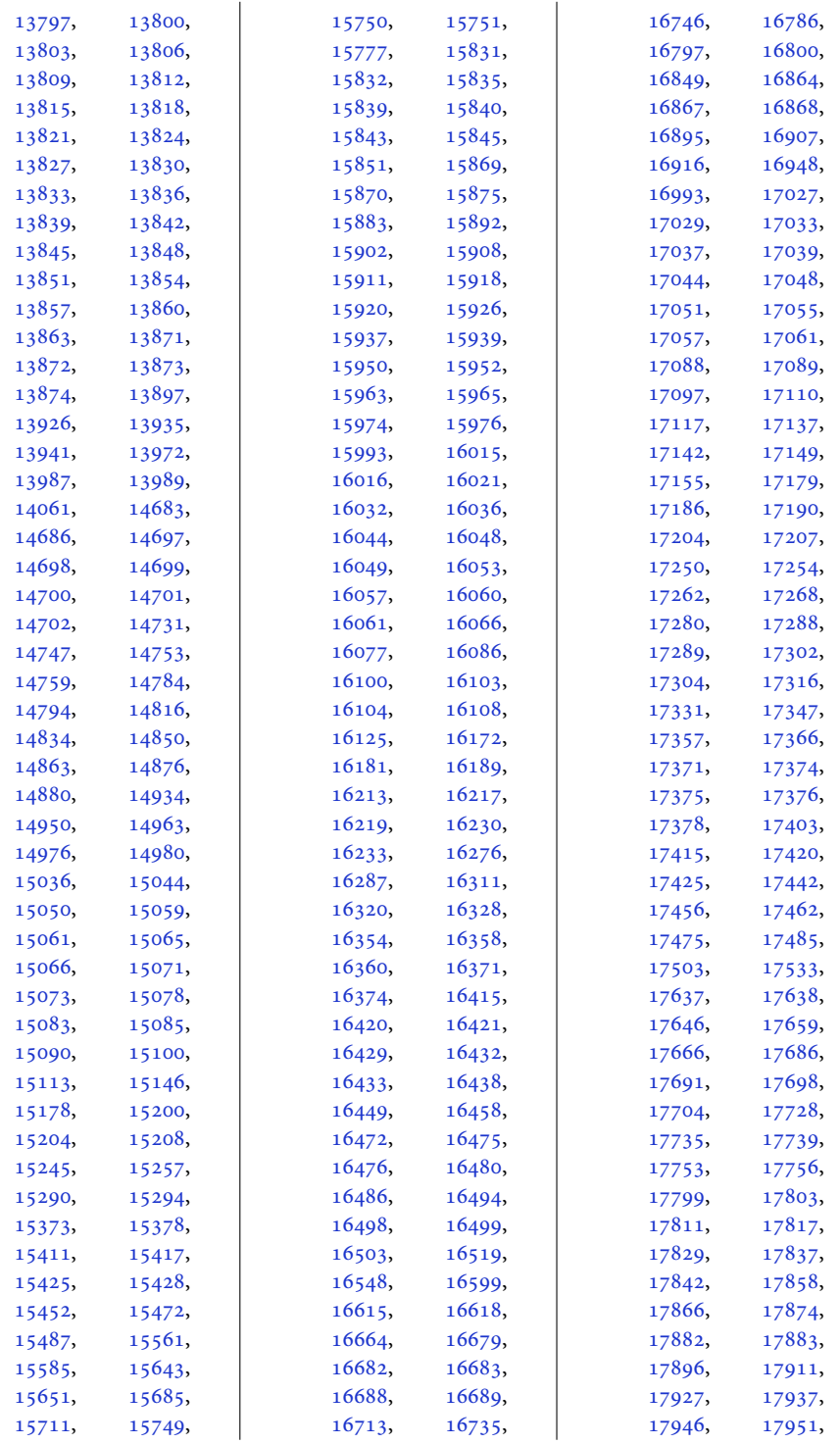

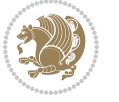

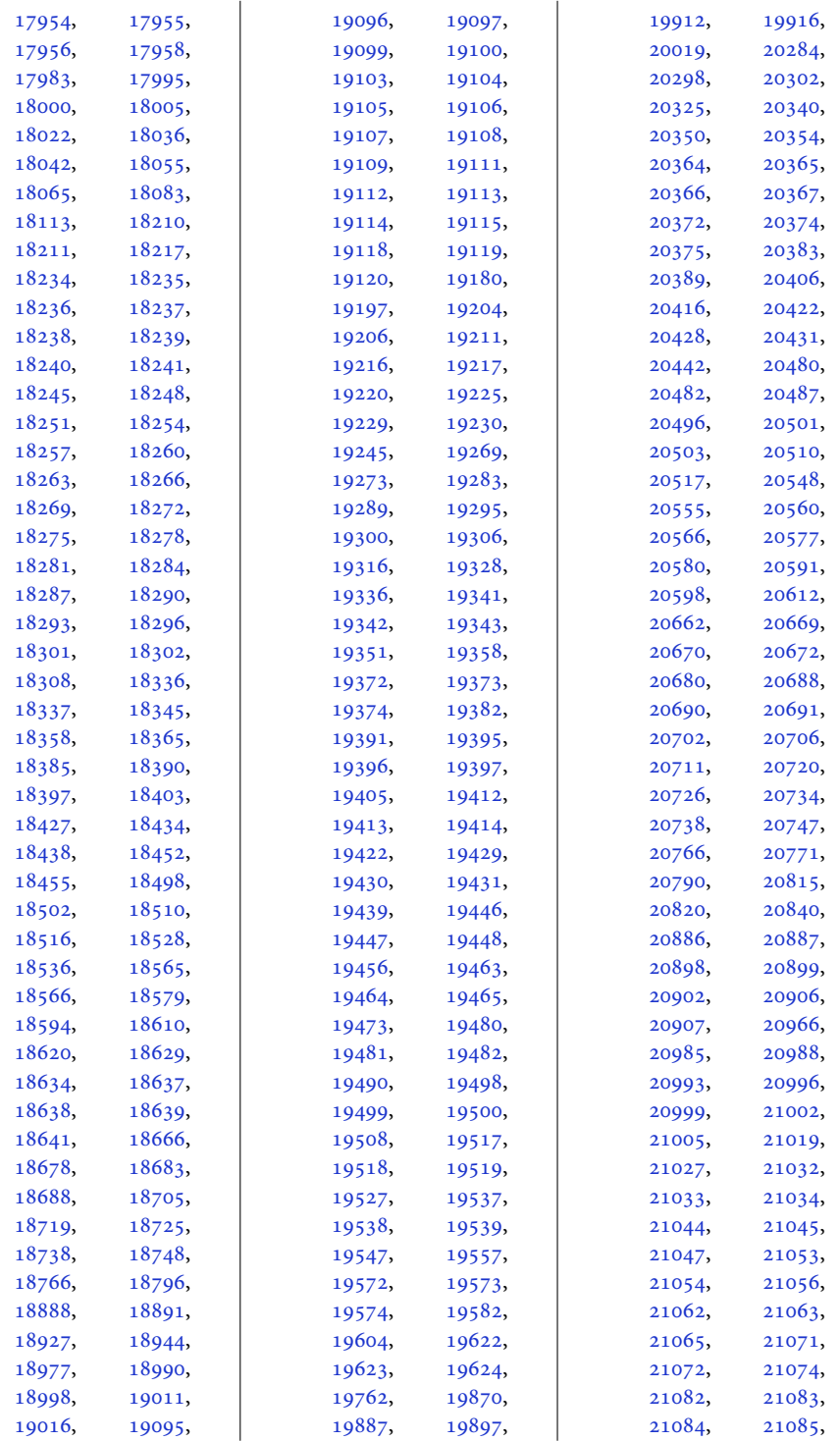

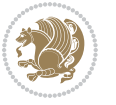

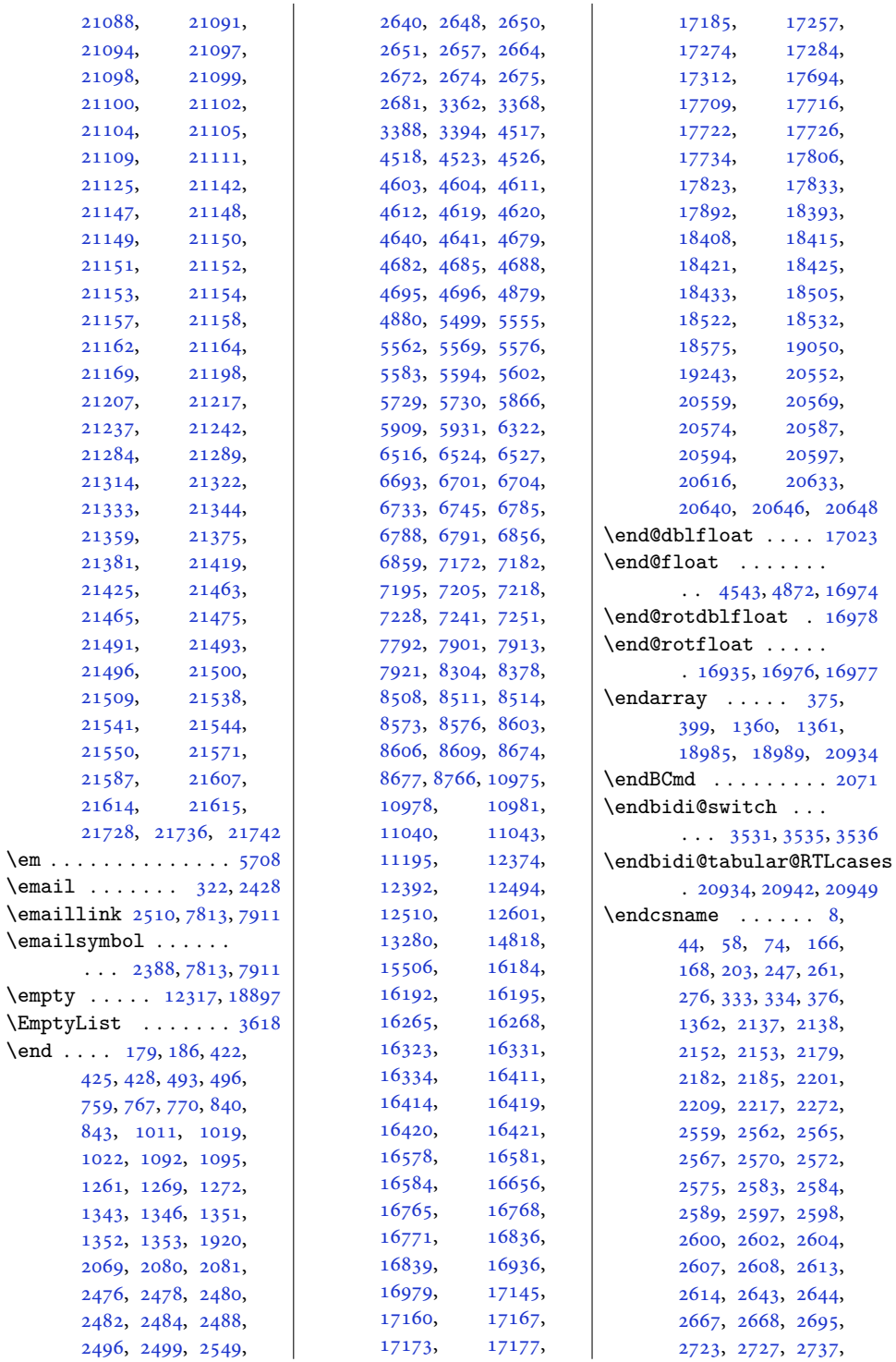

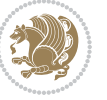

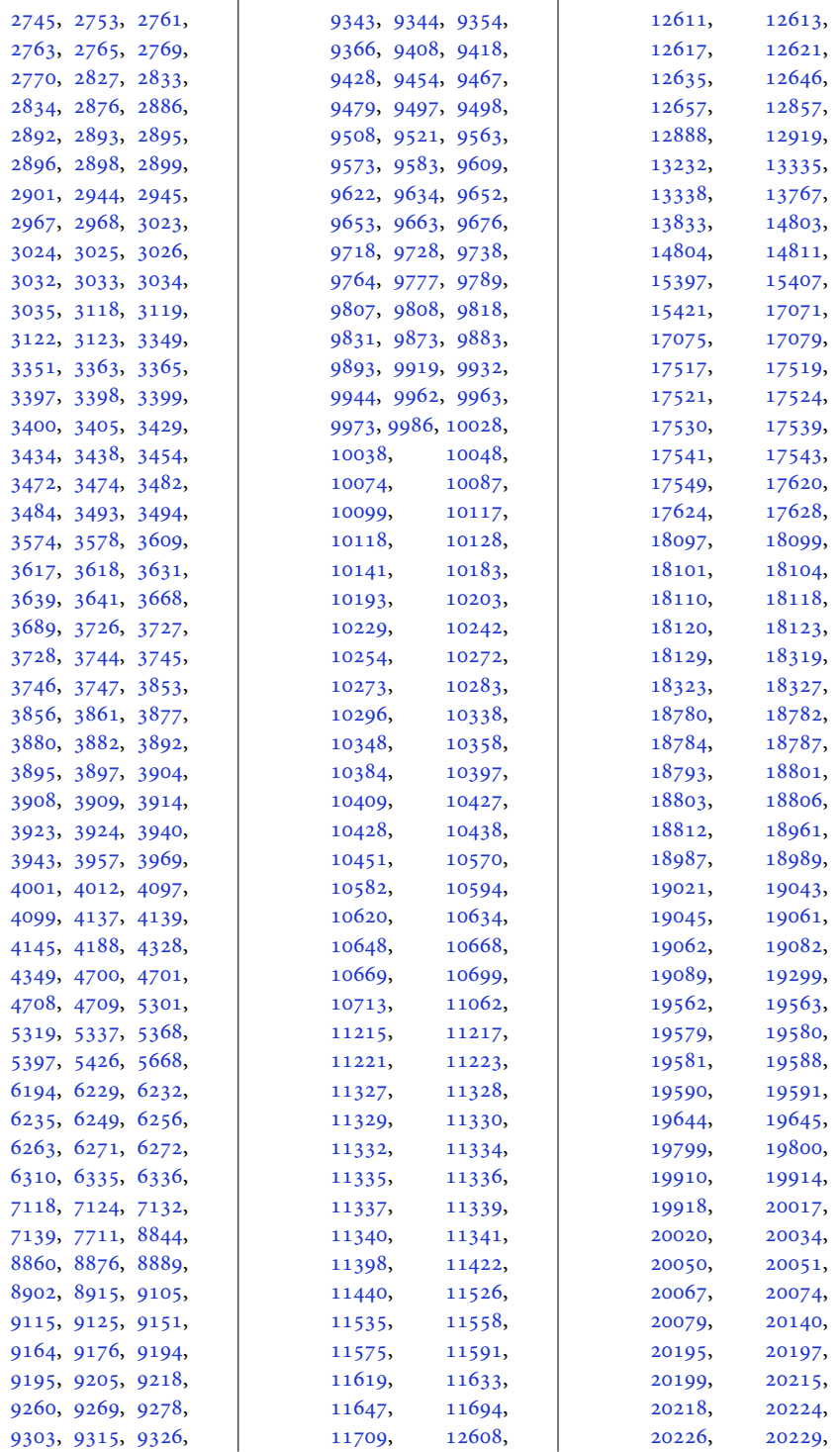

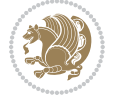

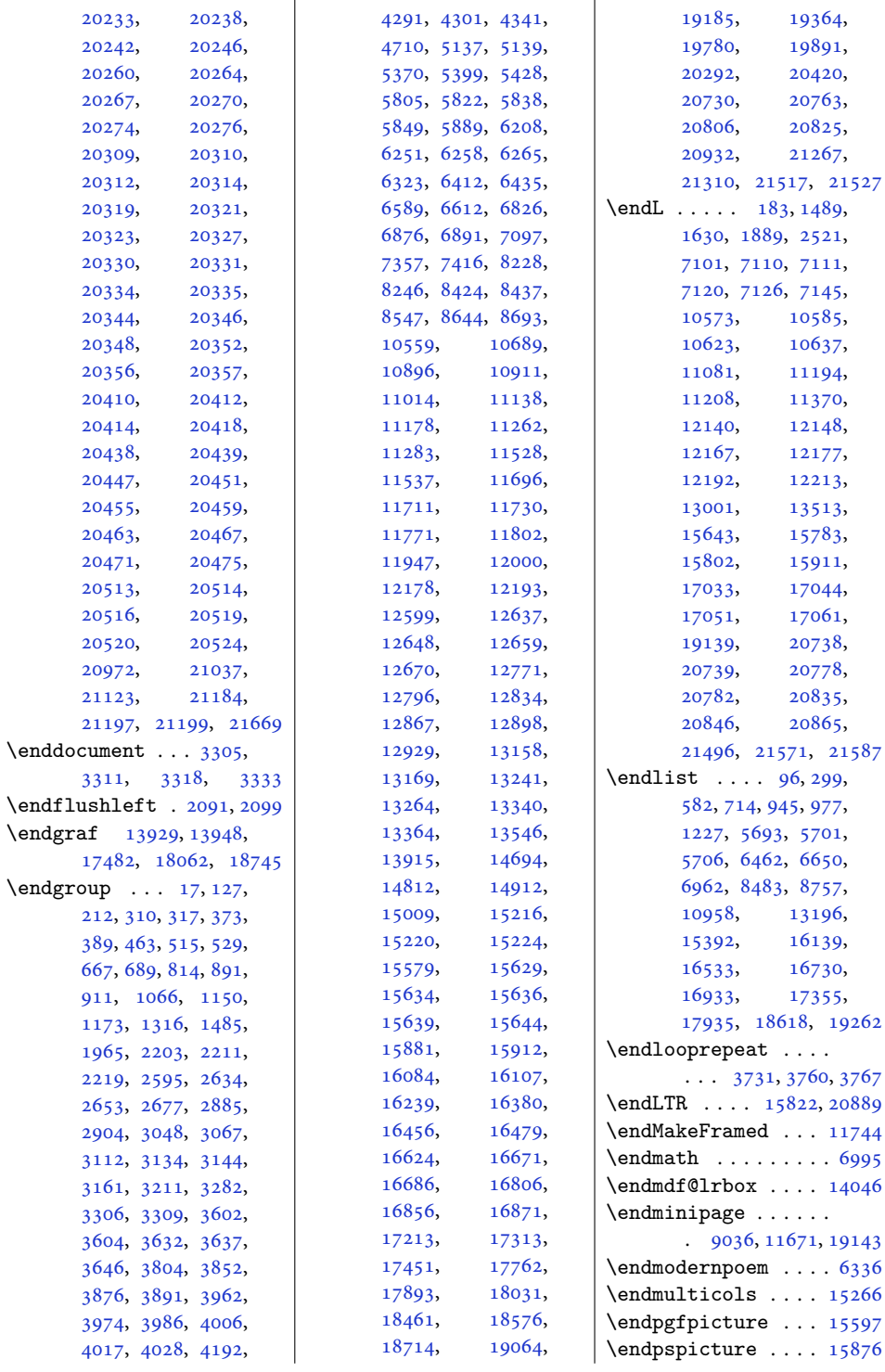

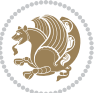

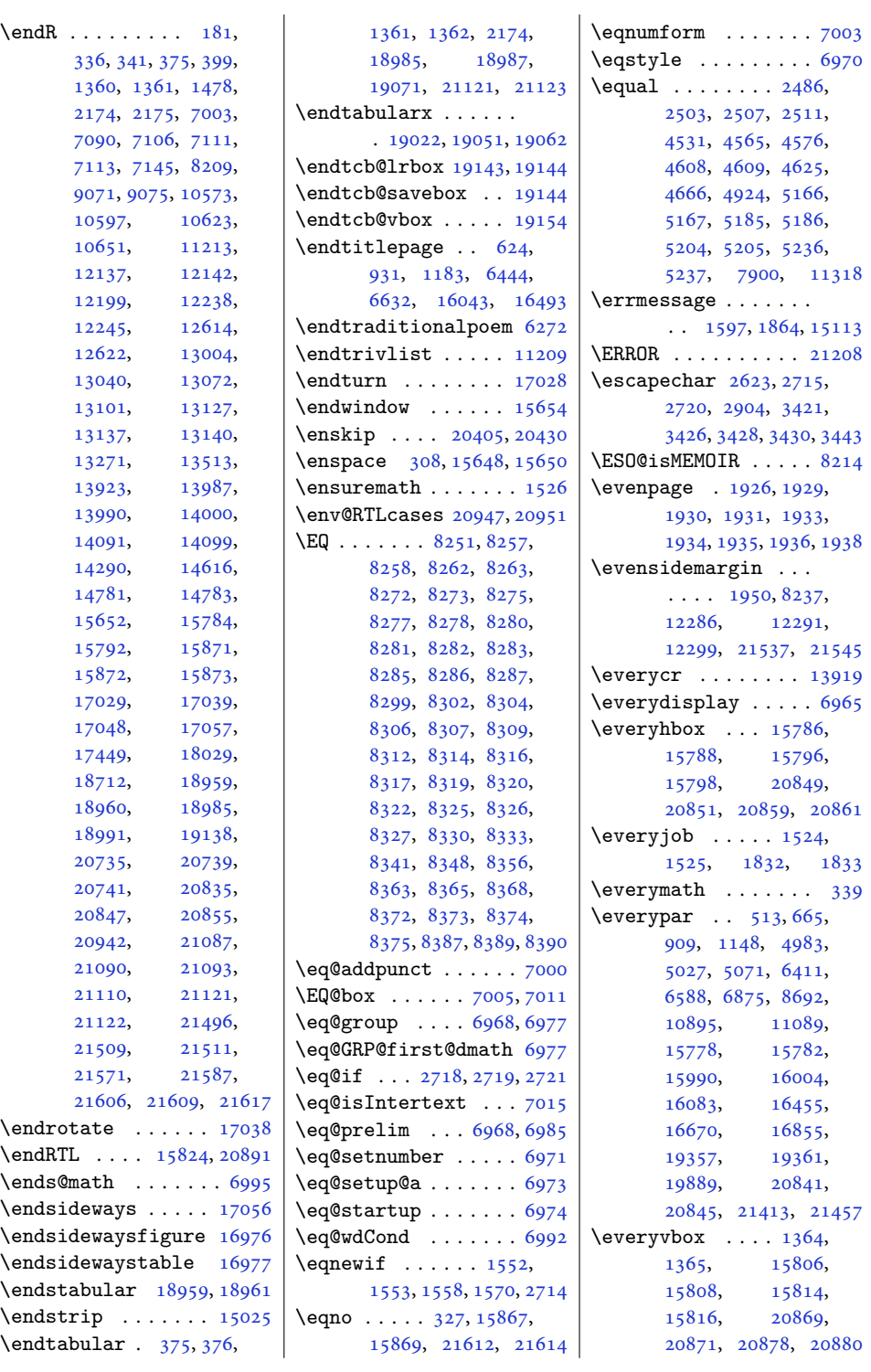

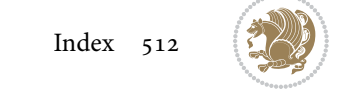

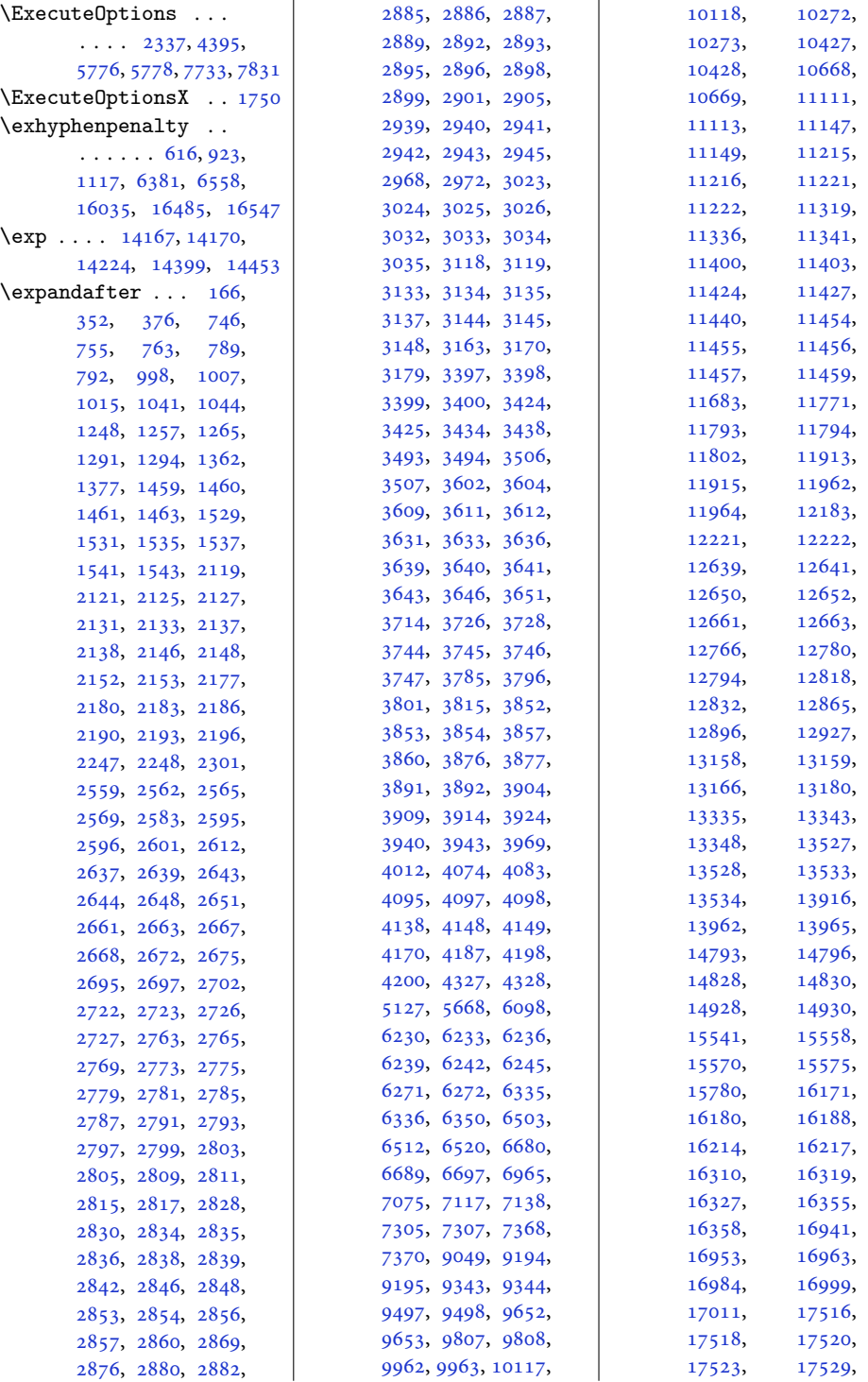

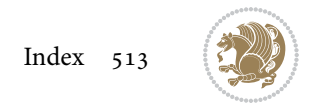

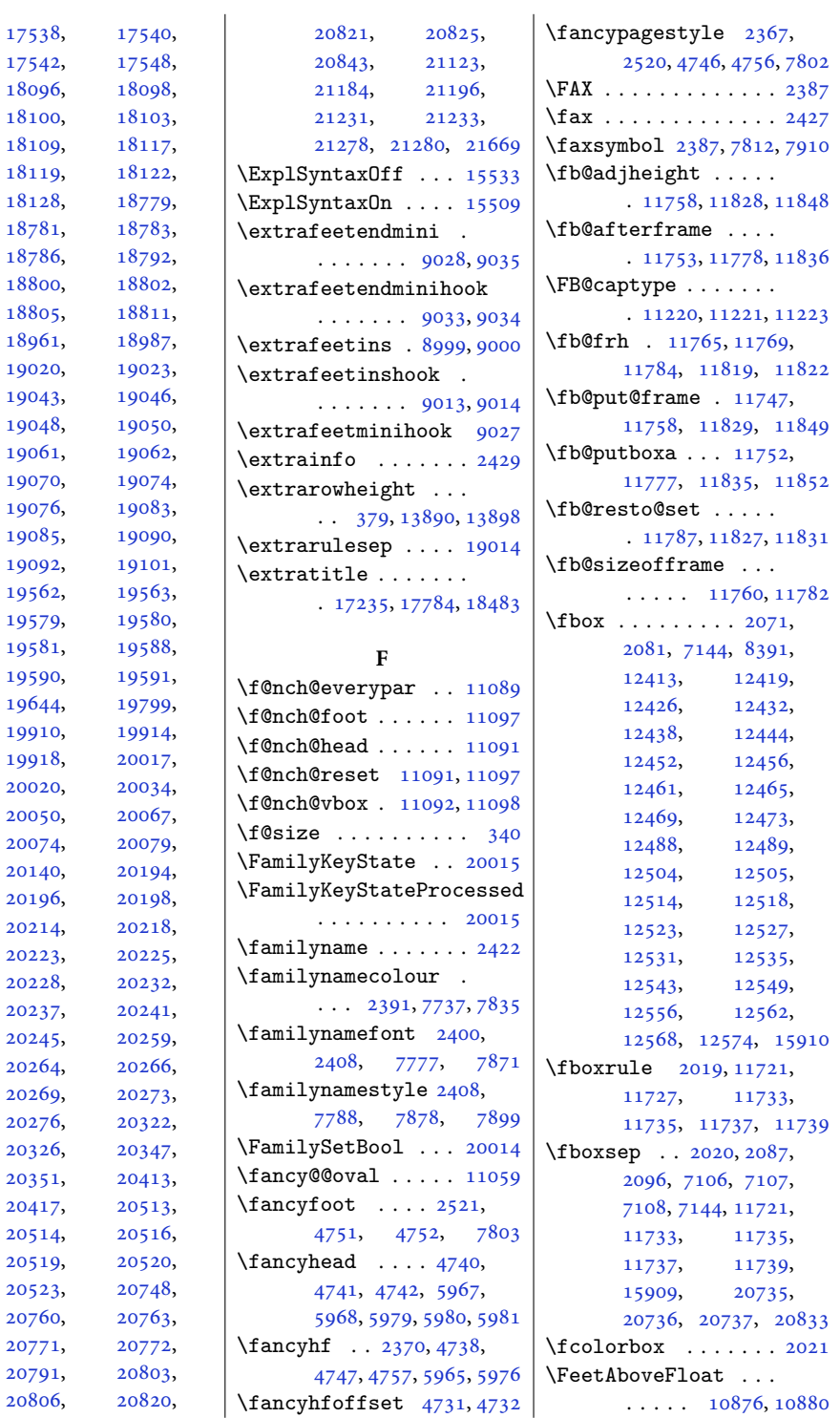

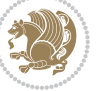

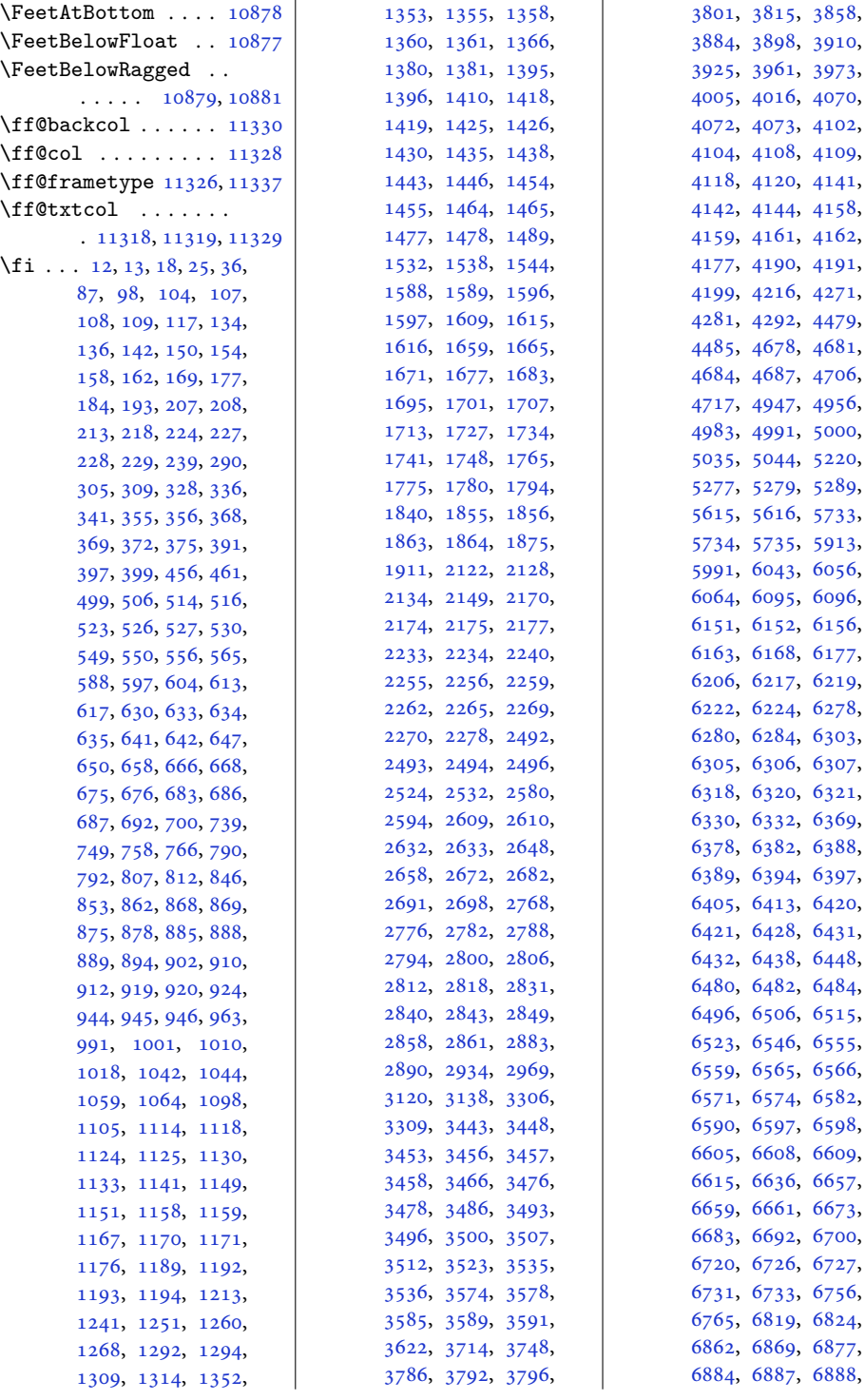

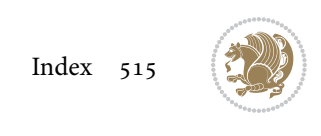

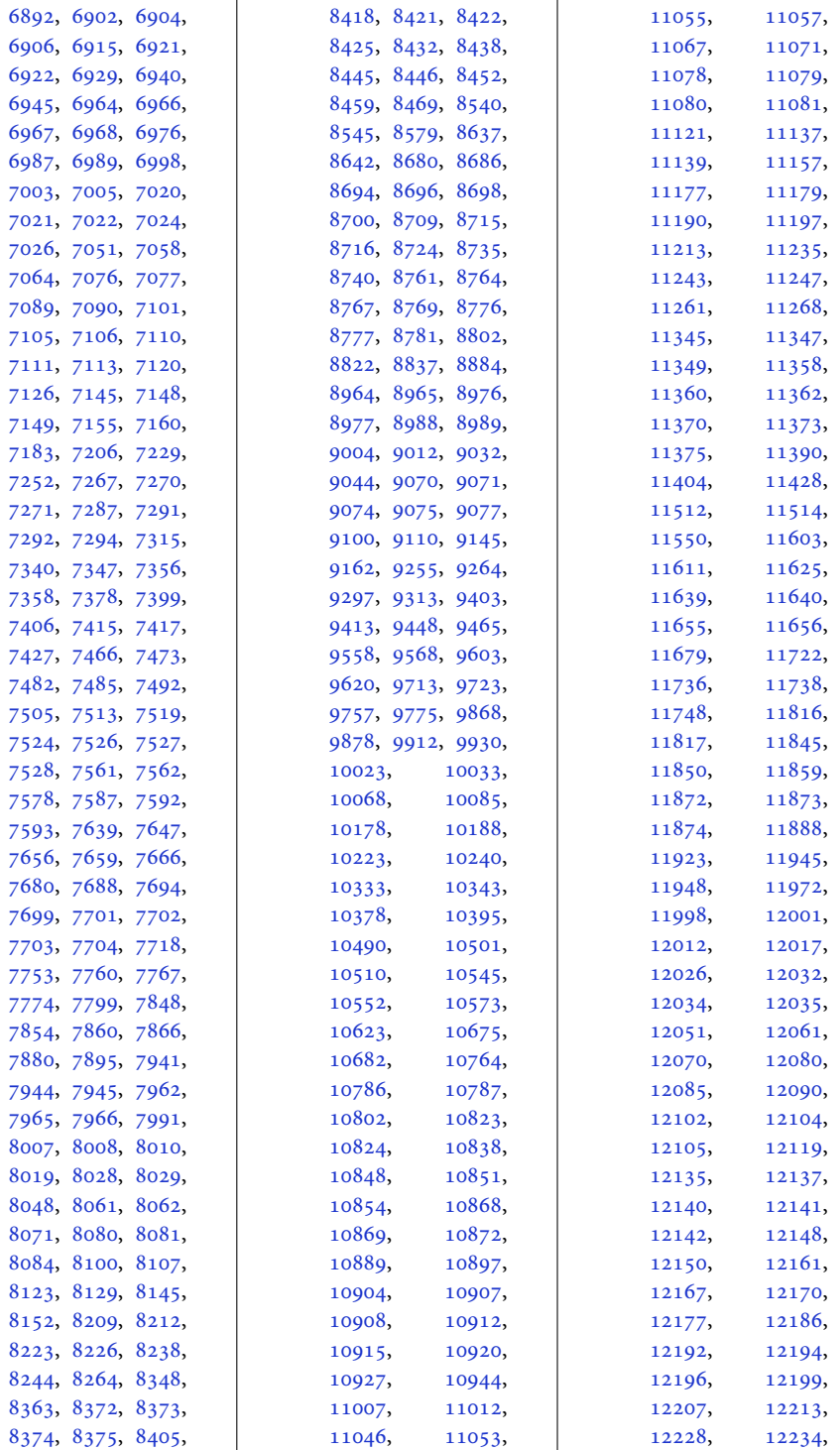

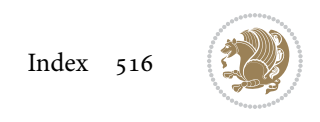

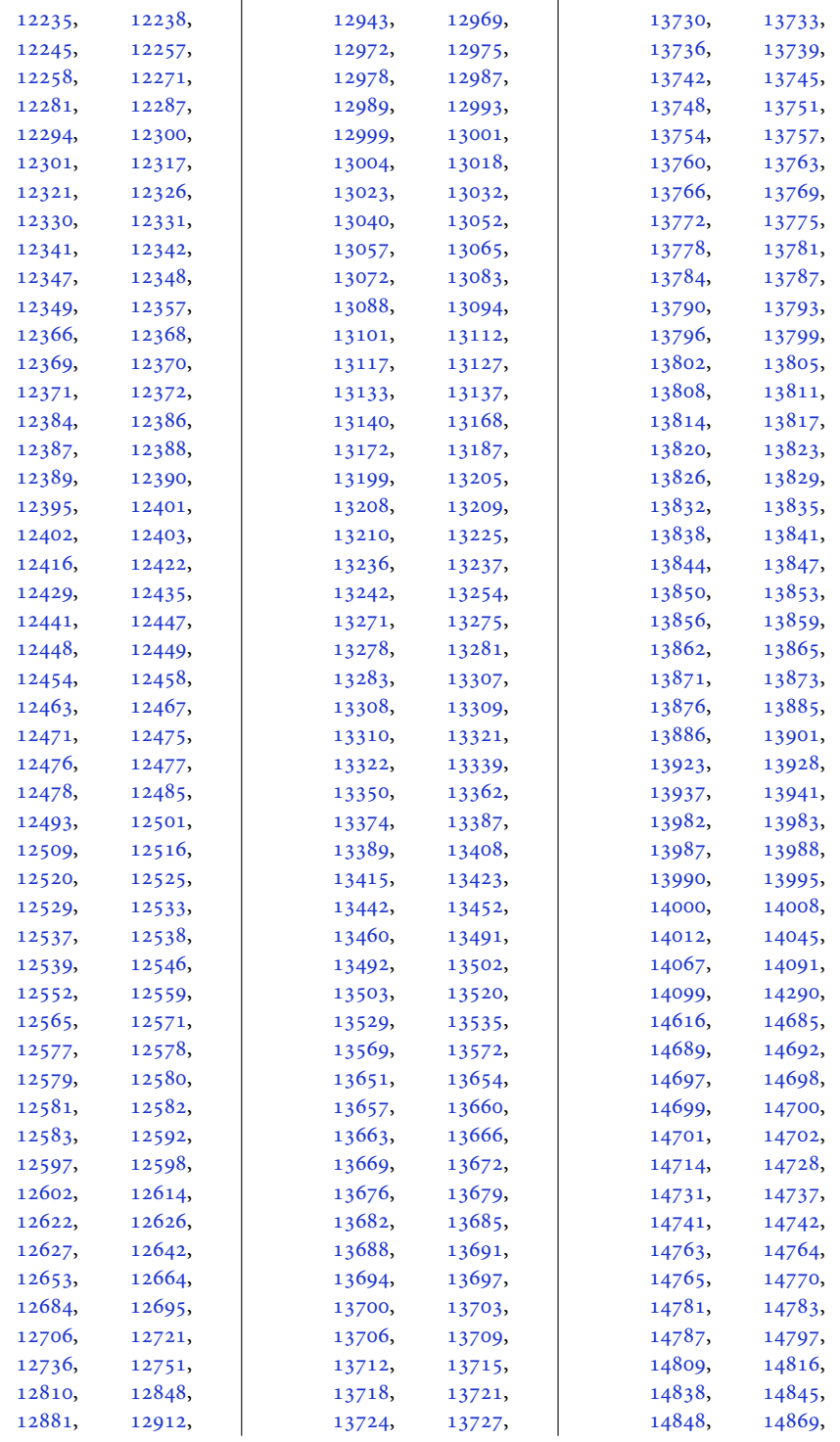

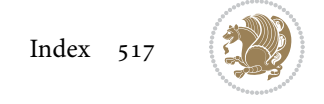

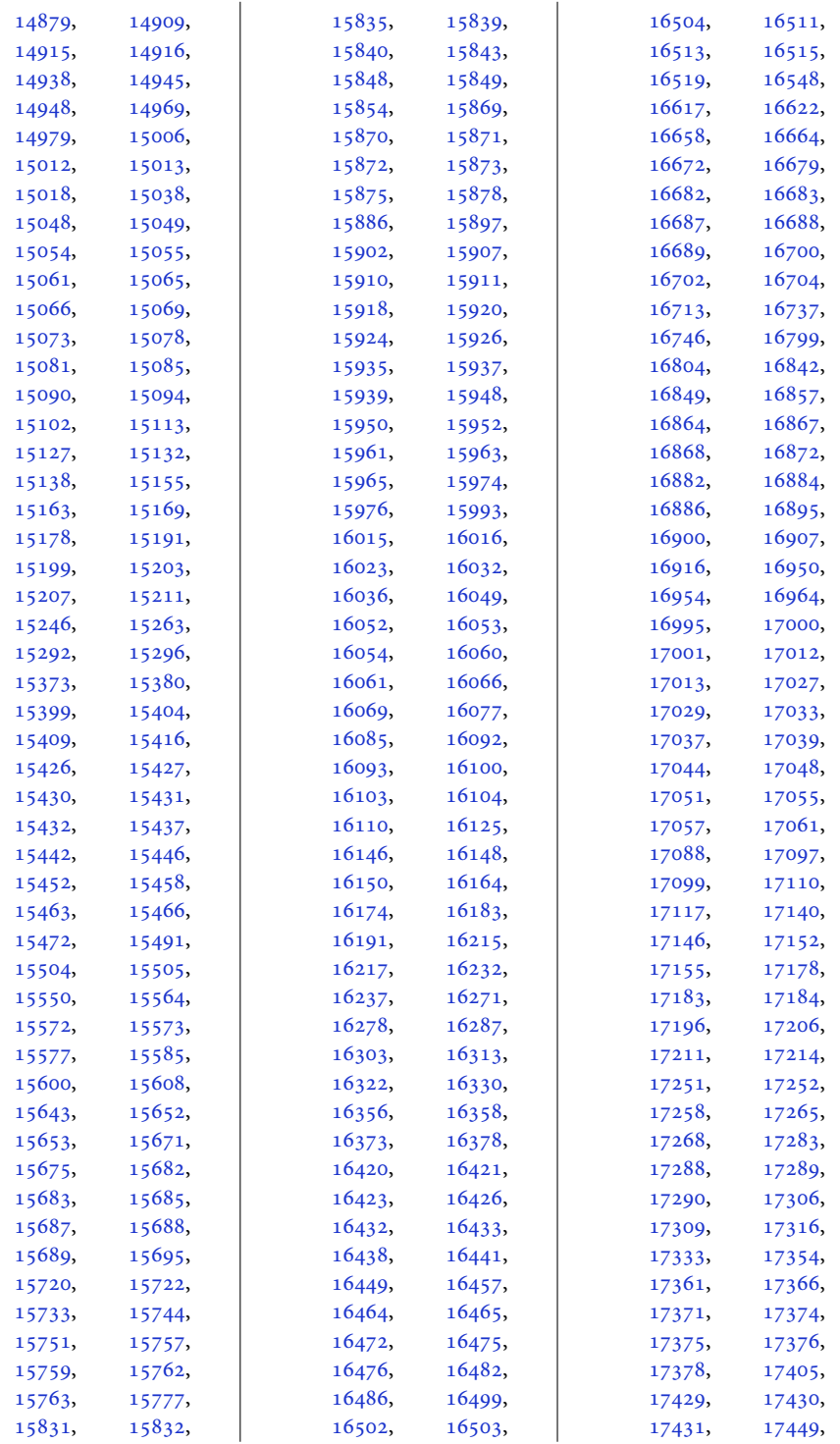

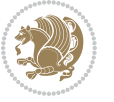

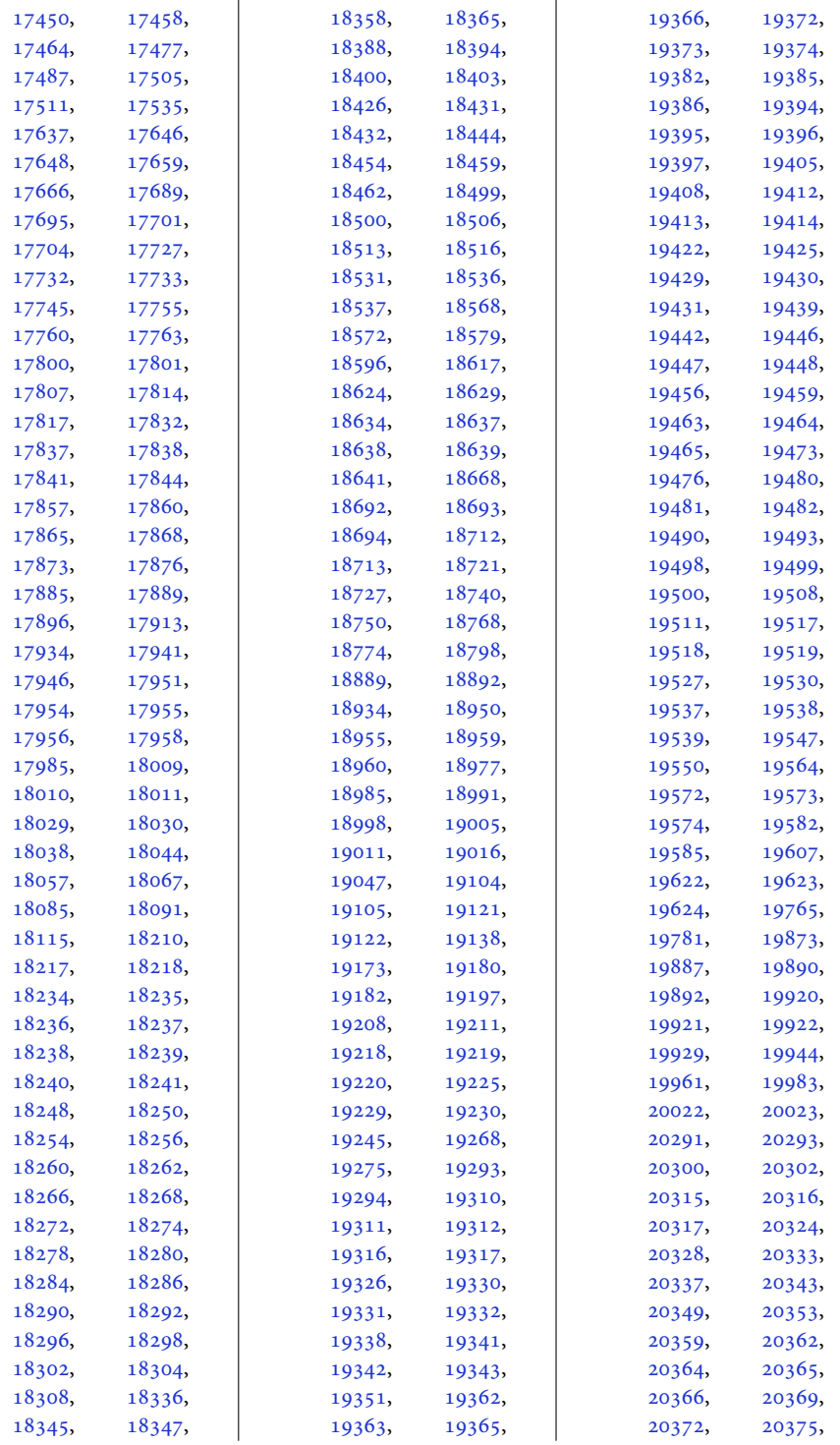

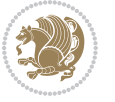

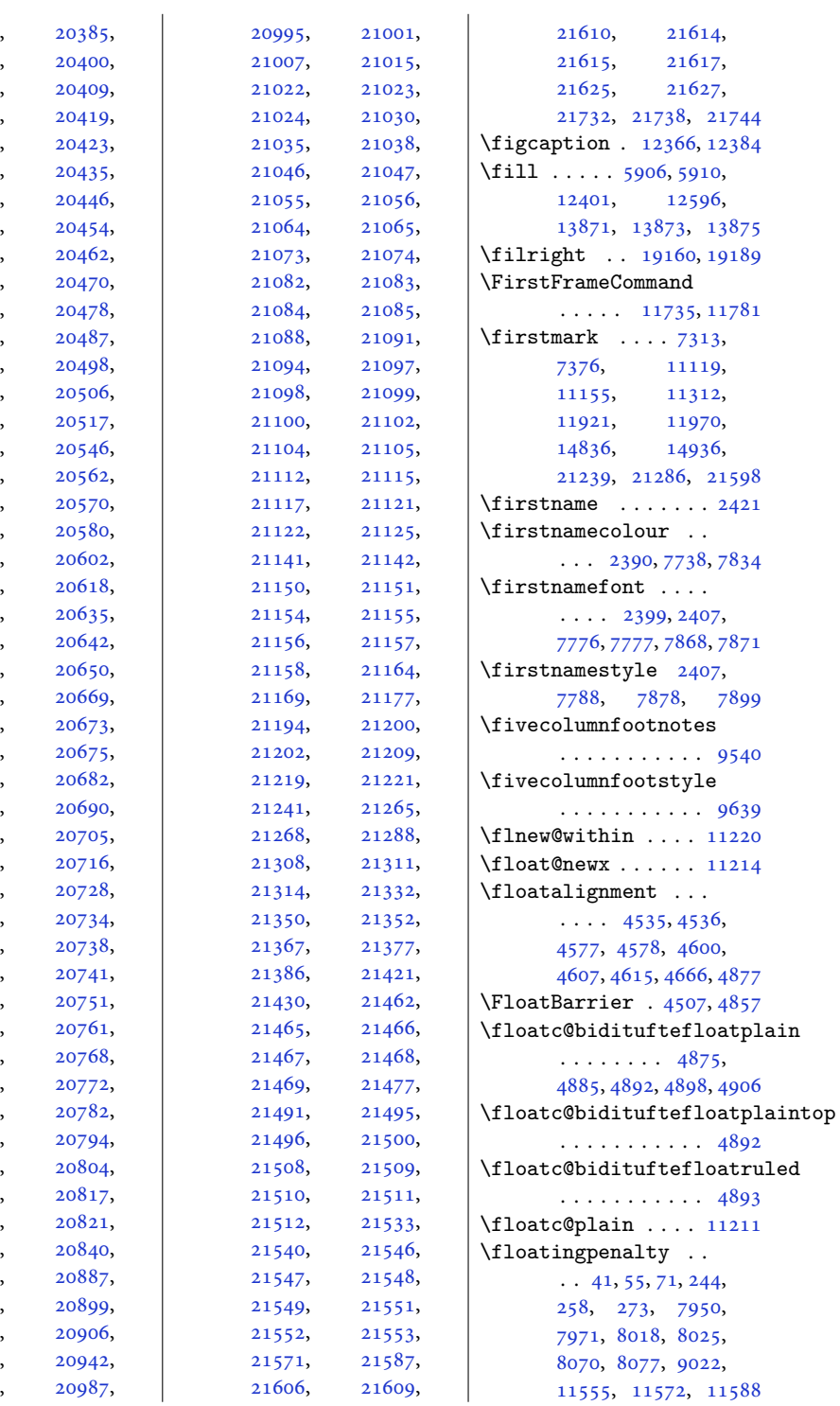

[20376](#page-418-30)

[20391](#page-419-16)

[20401](#page-419-18)

[20415](#page-419-20)

[20422](#page-419-5)

[20434](#page-420-13)

[20445](#page-420-15)

[20450](#page-420-17)

[20458](#page-420-19)

[20466](#page-420-21)

[20474](#page-420-23)

[20482](#page-421-2)

[20495](#page-421-16)

[20505](#page-421-18)

[20510](#page-421-7)

[20540](#page-422-9)

[20557](#page-422-11)

[20568](#page-422-13)

[20577](#page-423-6)

[20593](#page-423-15)

[20615](#page-423-17)

[20629](#page-424-12)

[20636](#page-424-14)

[20647](#page-424-16)

[20664](#page-424-18)

[20672](#page-425-0)

[20674](#page-425-10)

[20679](#page-425-12)

[20684](#page-425-14)

[20691](#page-425-4)

[20715](#page-425-16)

[20723](#page-426-17)

[20731](#page-426-18)

[20735](#page-426-13)

[20739](#page-426-12)

[20750](#page-426-19)

[20755](#page-426-21)

[20767](#page-426-23)

[20769](#page-427-14)

[20778](#page-427-10)

[20793](#page-427-15)

[20798](#page-427-17)

[20816](#page-427-19)

[20818](#page-427-21)

[20835](#page-428-8)

[20886](#page-429-5)

[20898](#page-429-7)

[20902](#page-429-9)

[20907](#page-429-11)

[20968](#page-431-9)

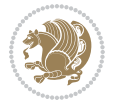

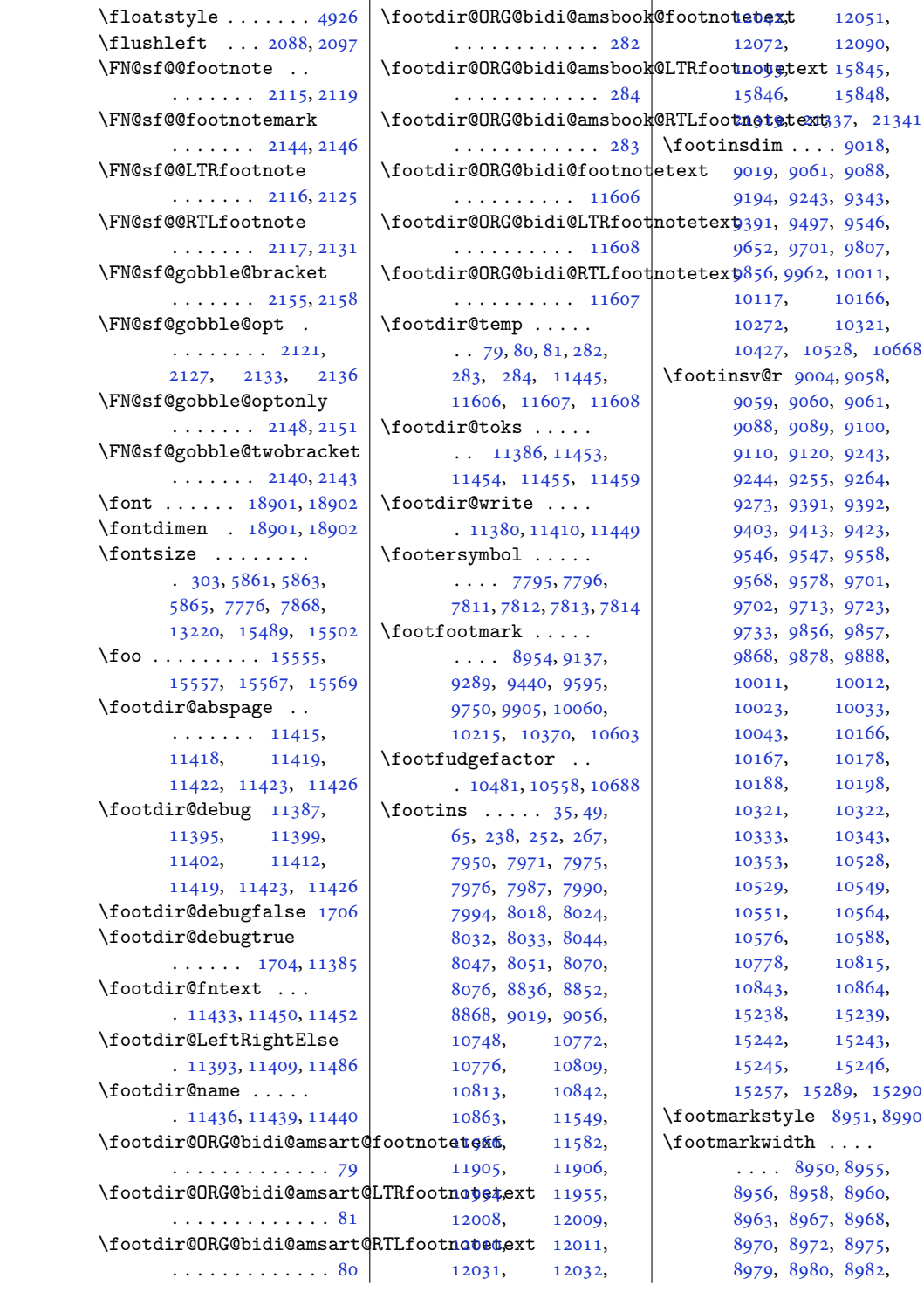

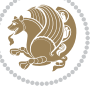

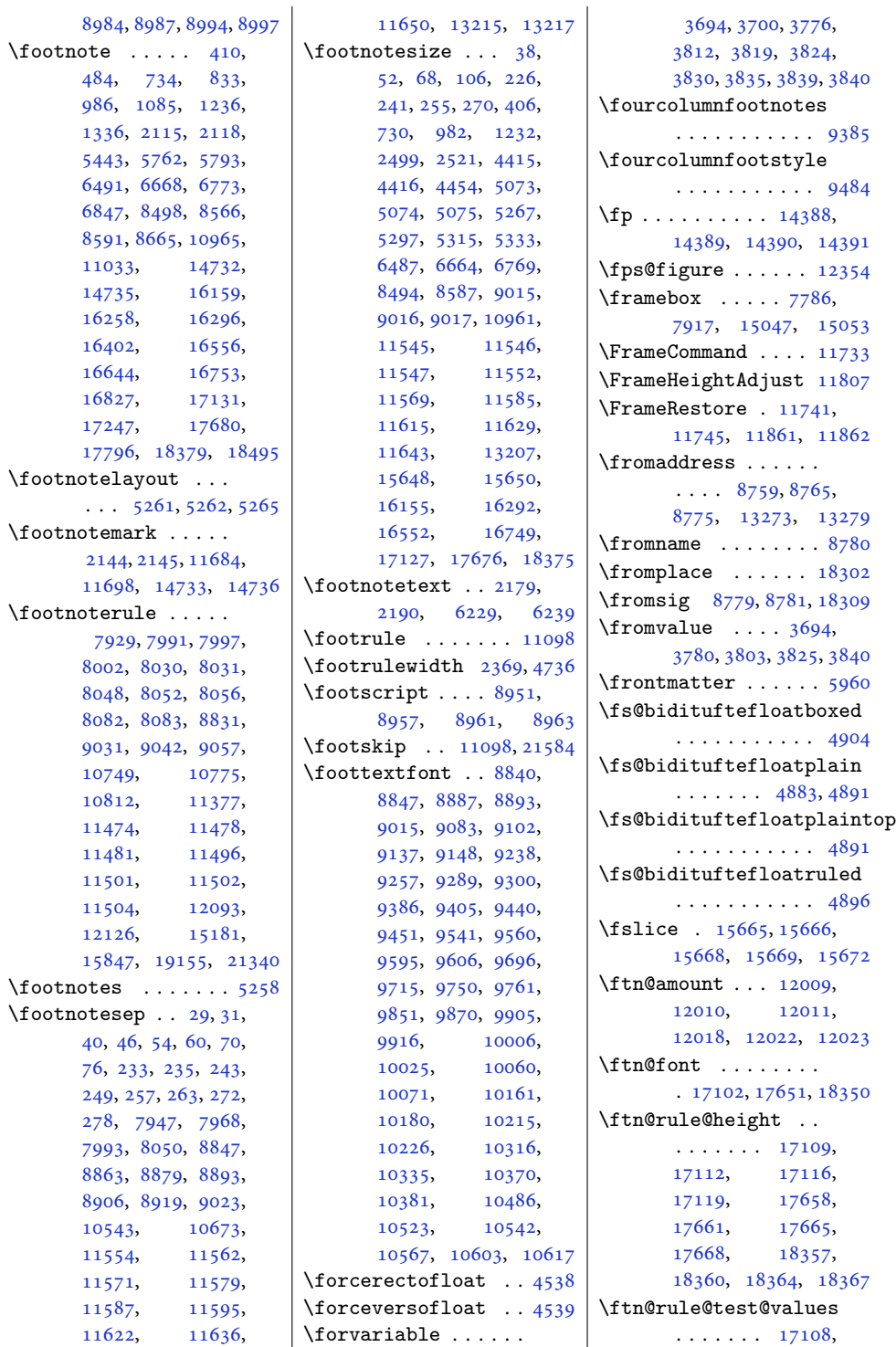

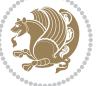

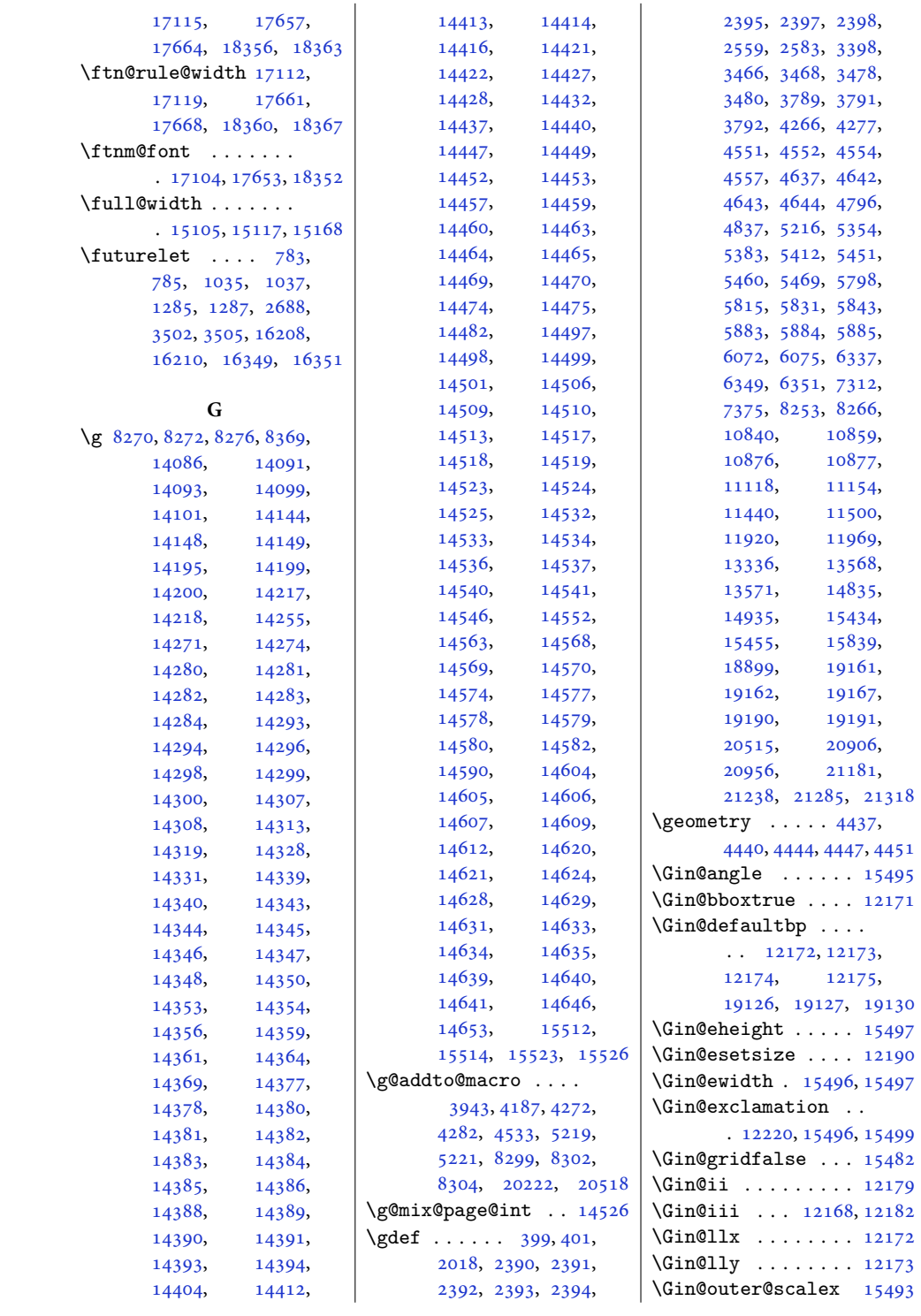

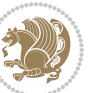

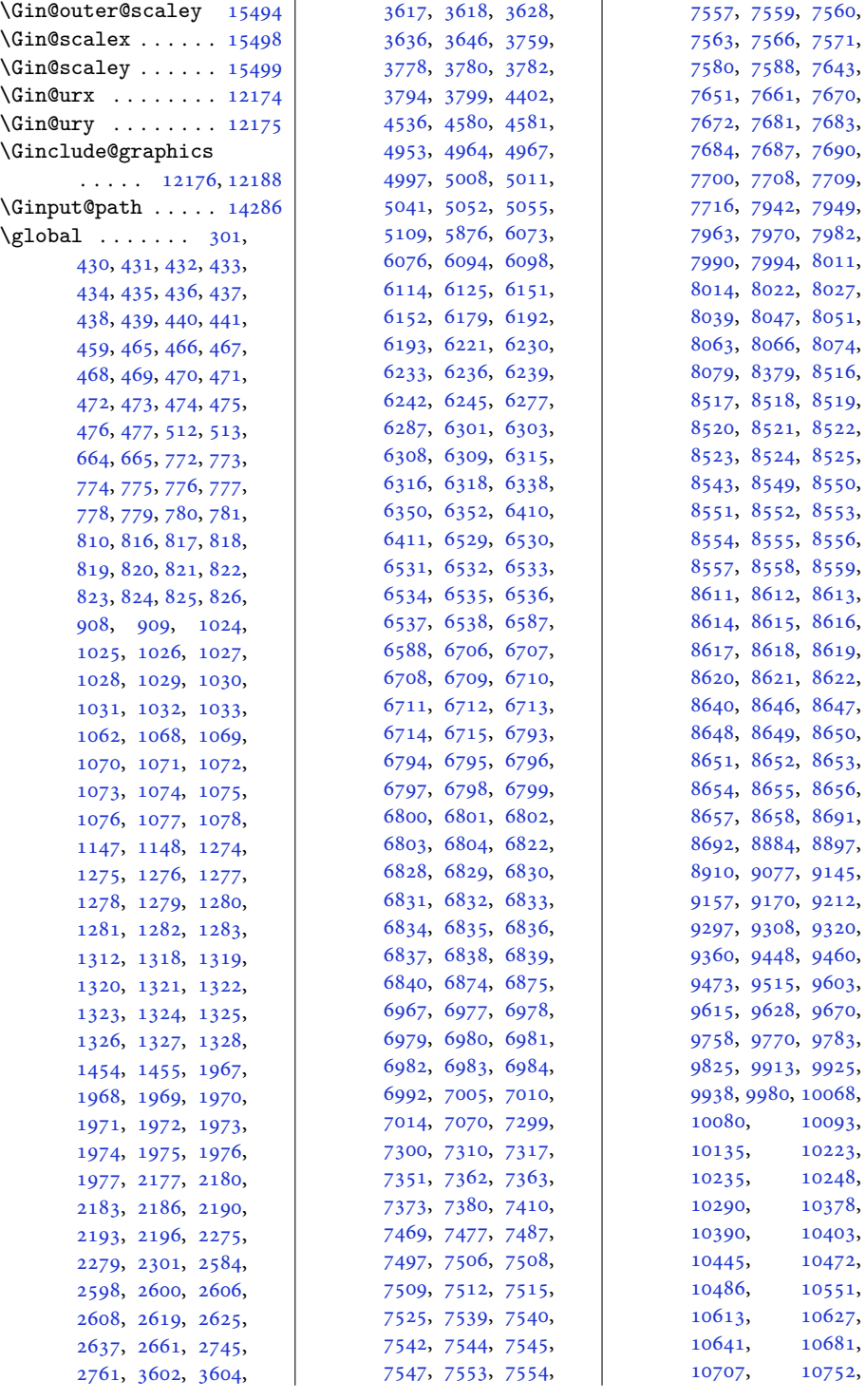

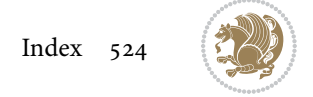

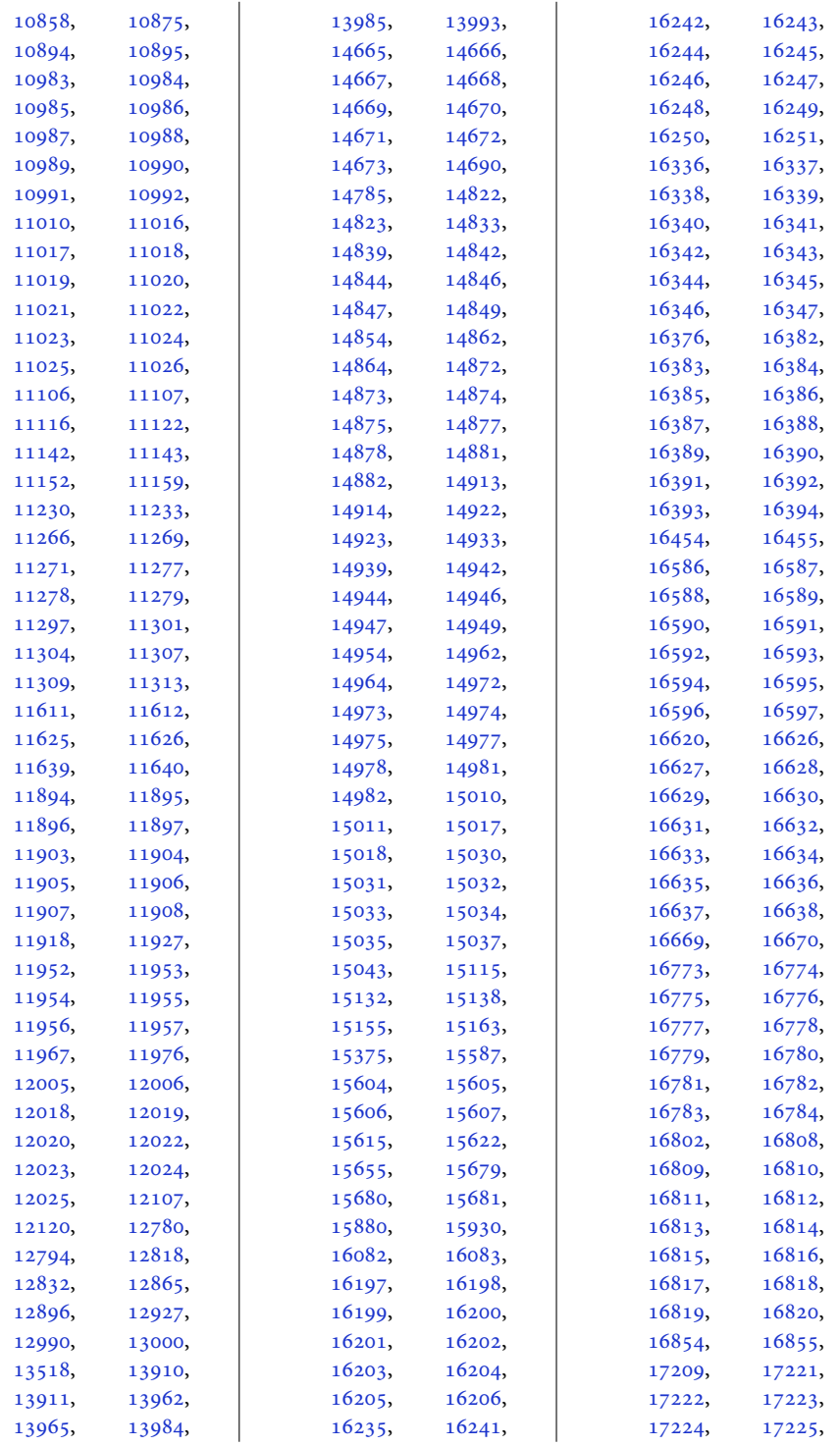

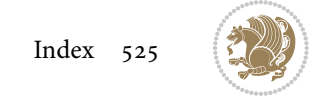

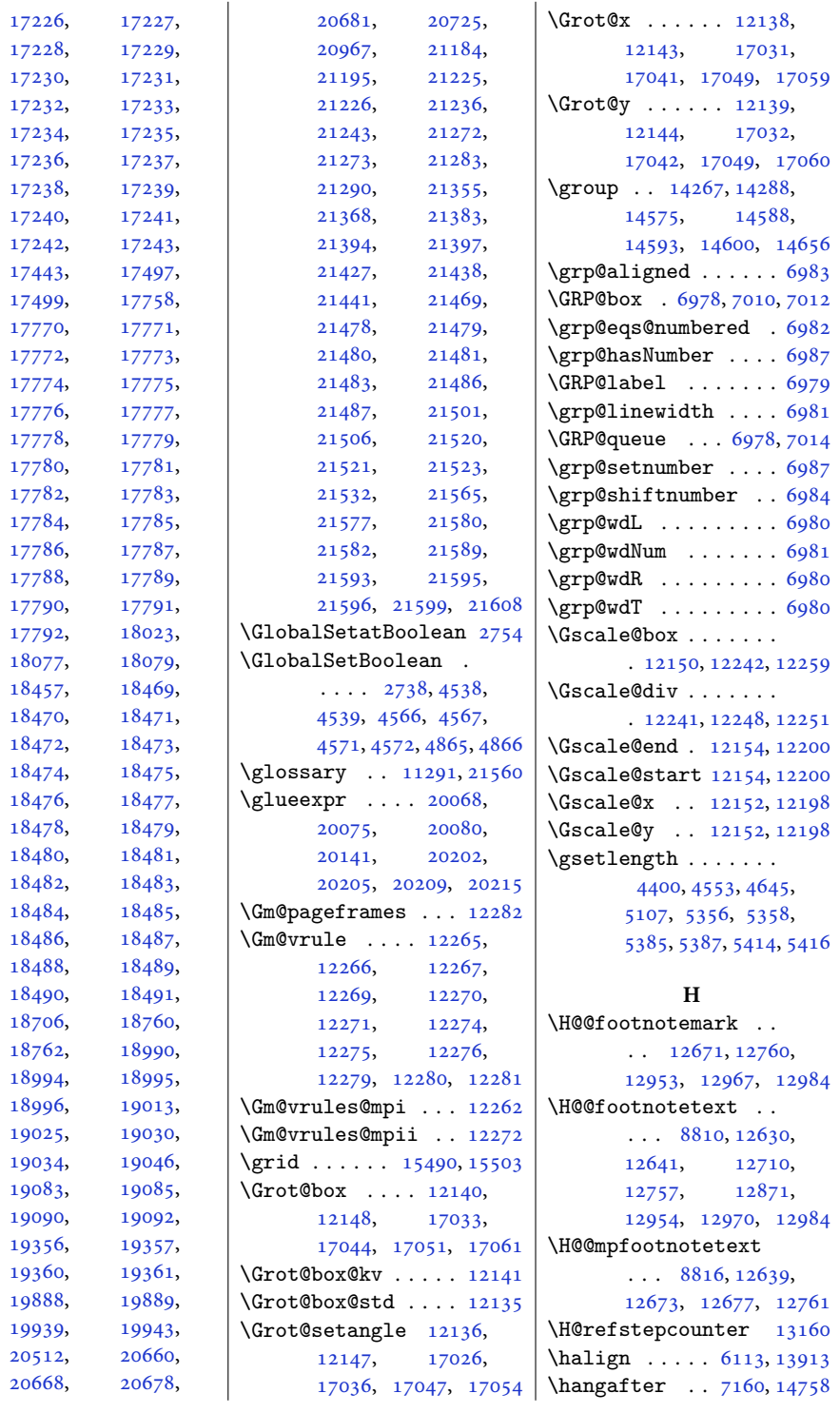

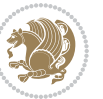

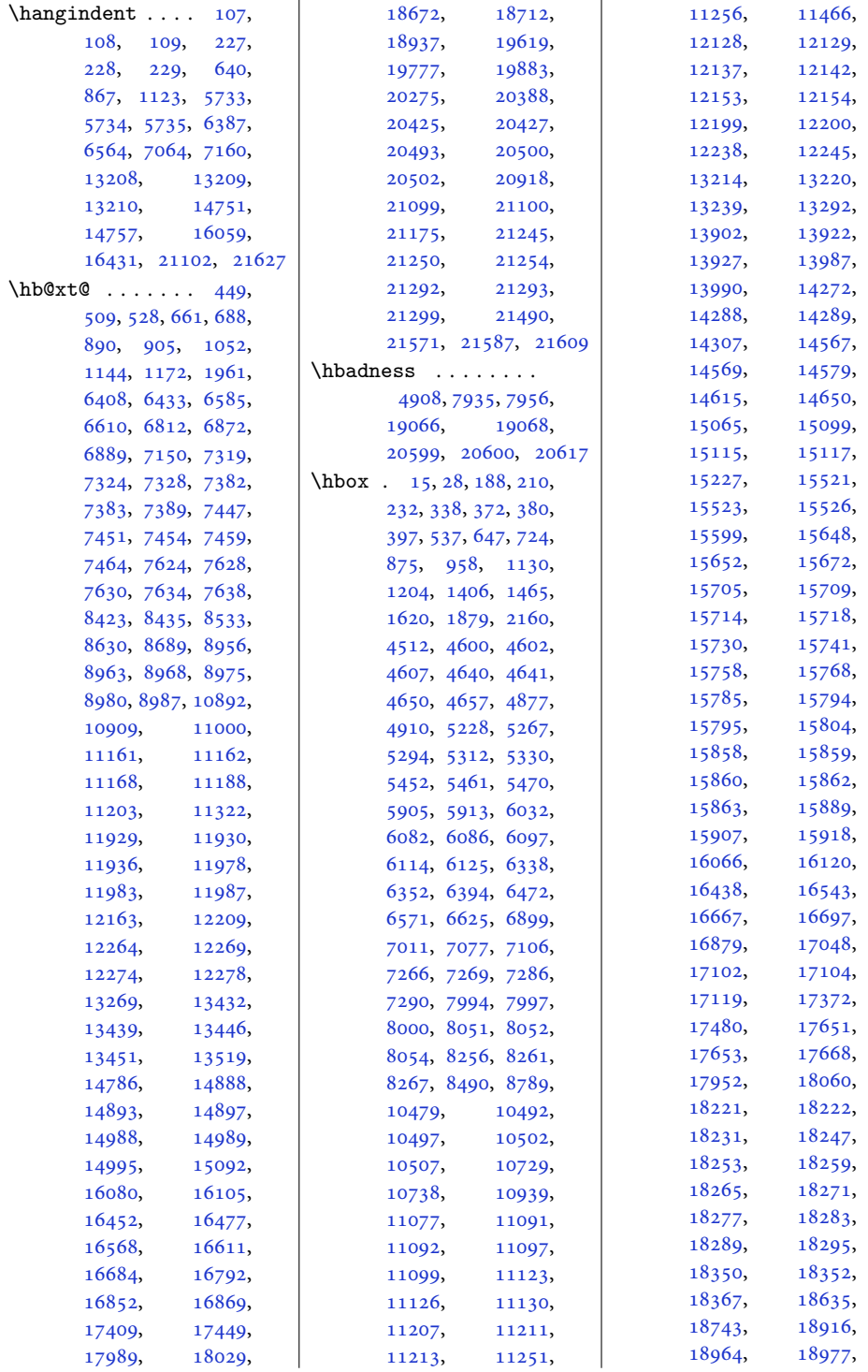

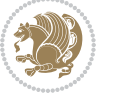

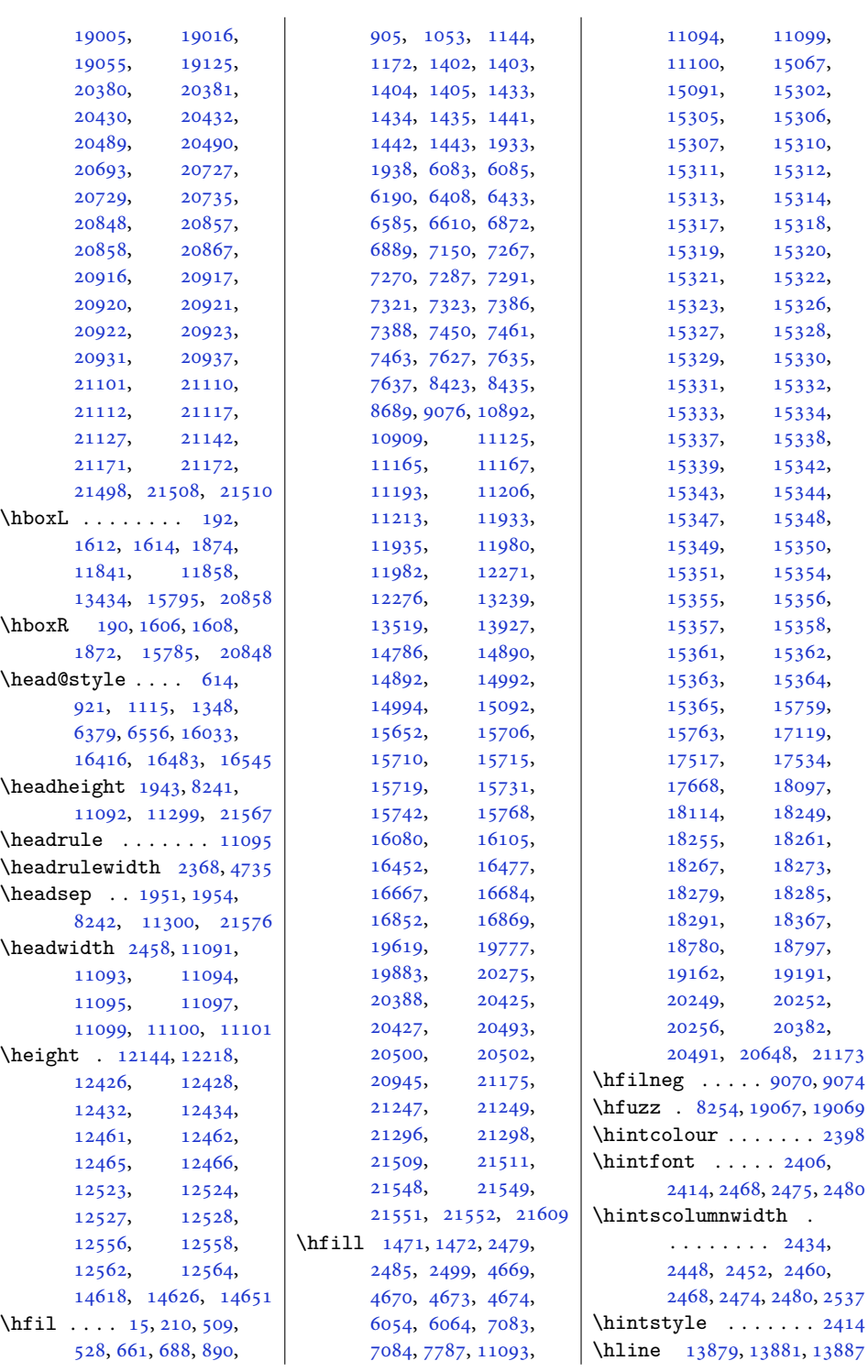

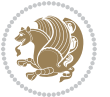

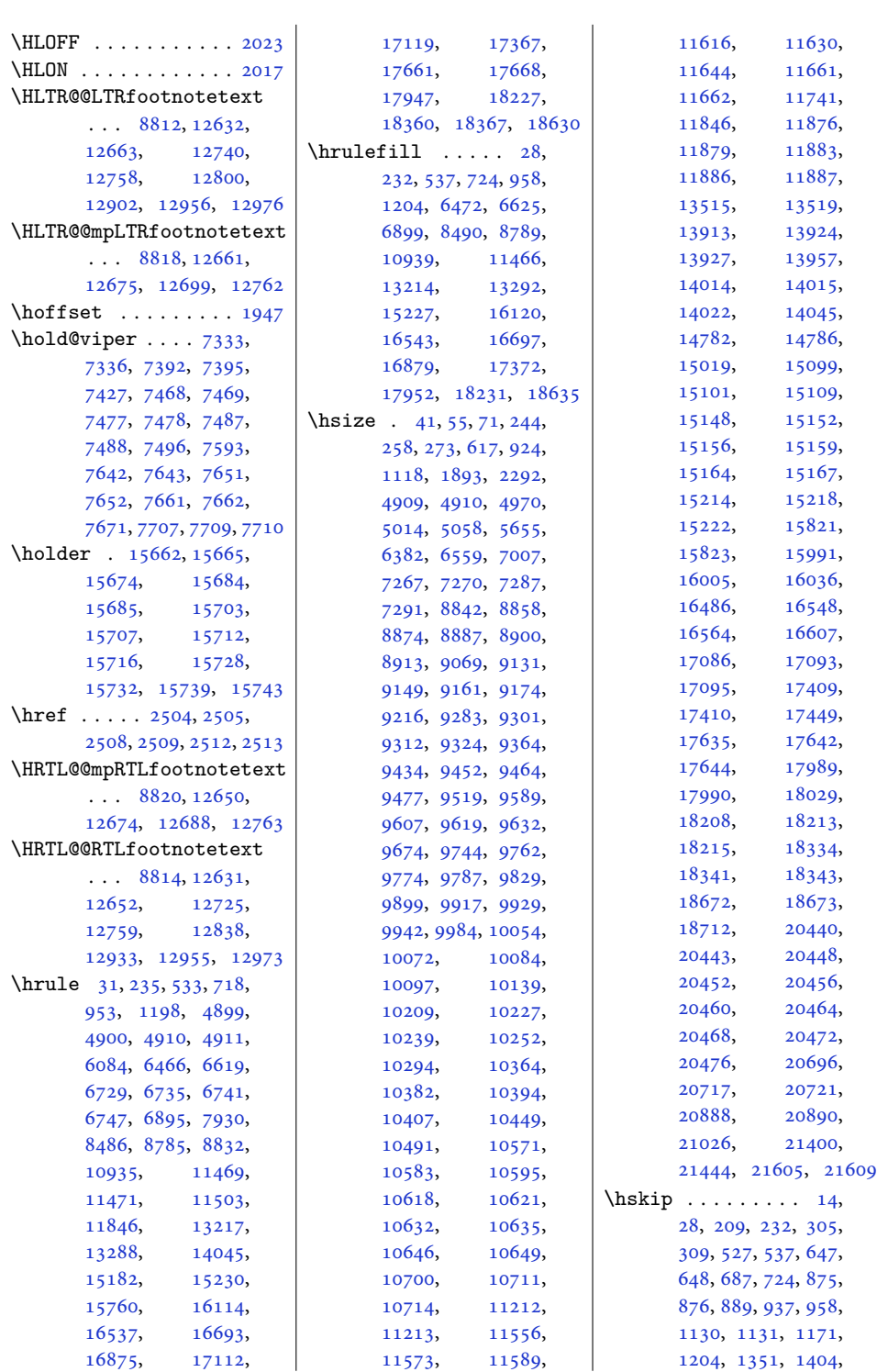

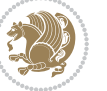

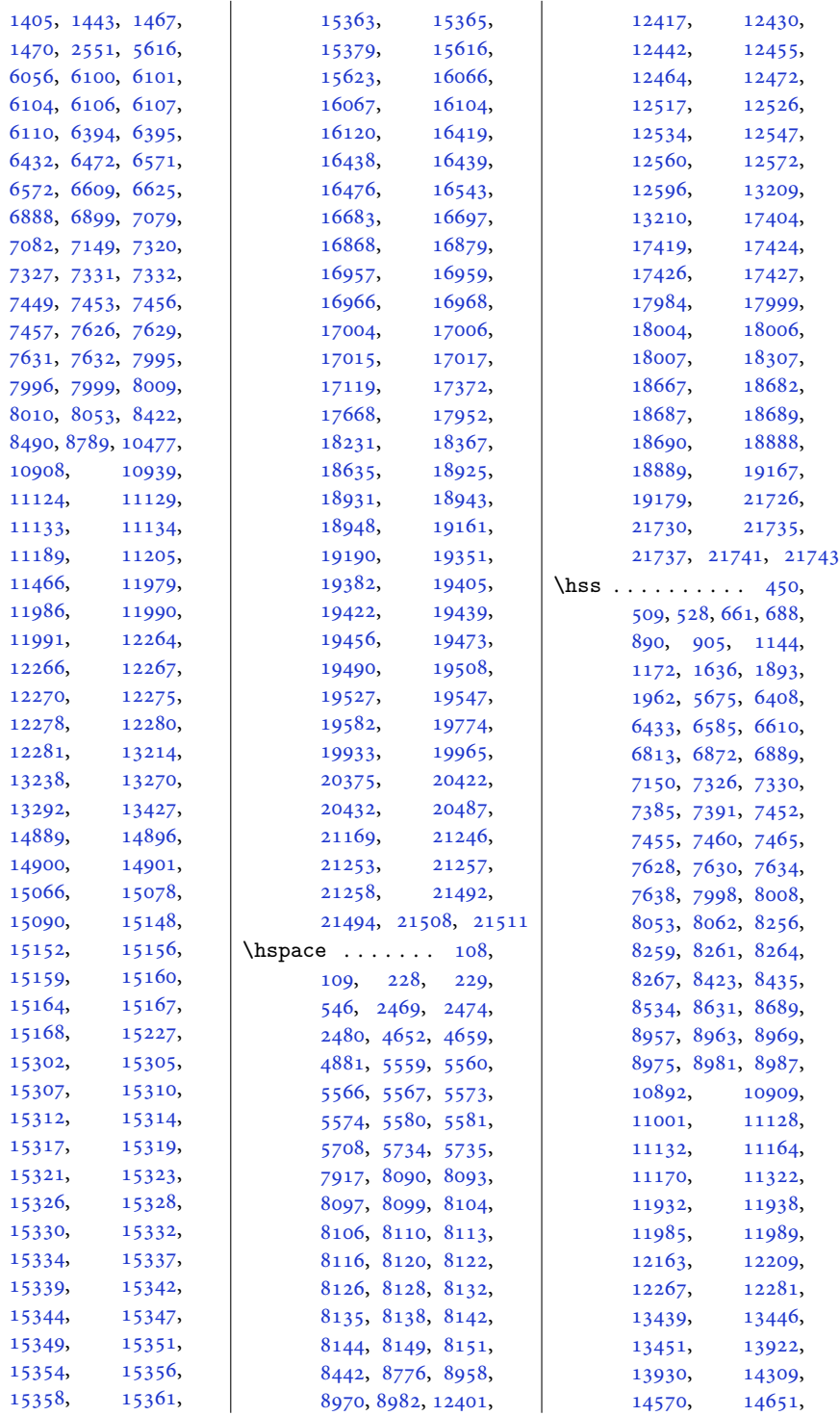

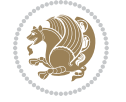

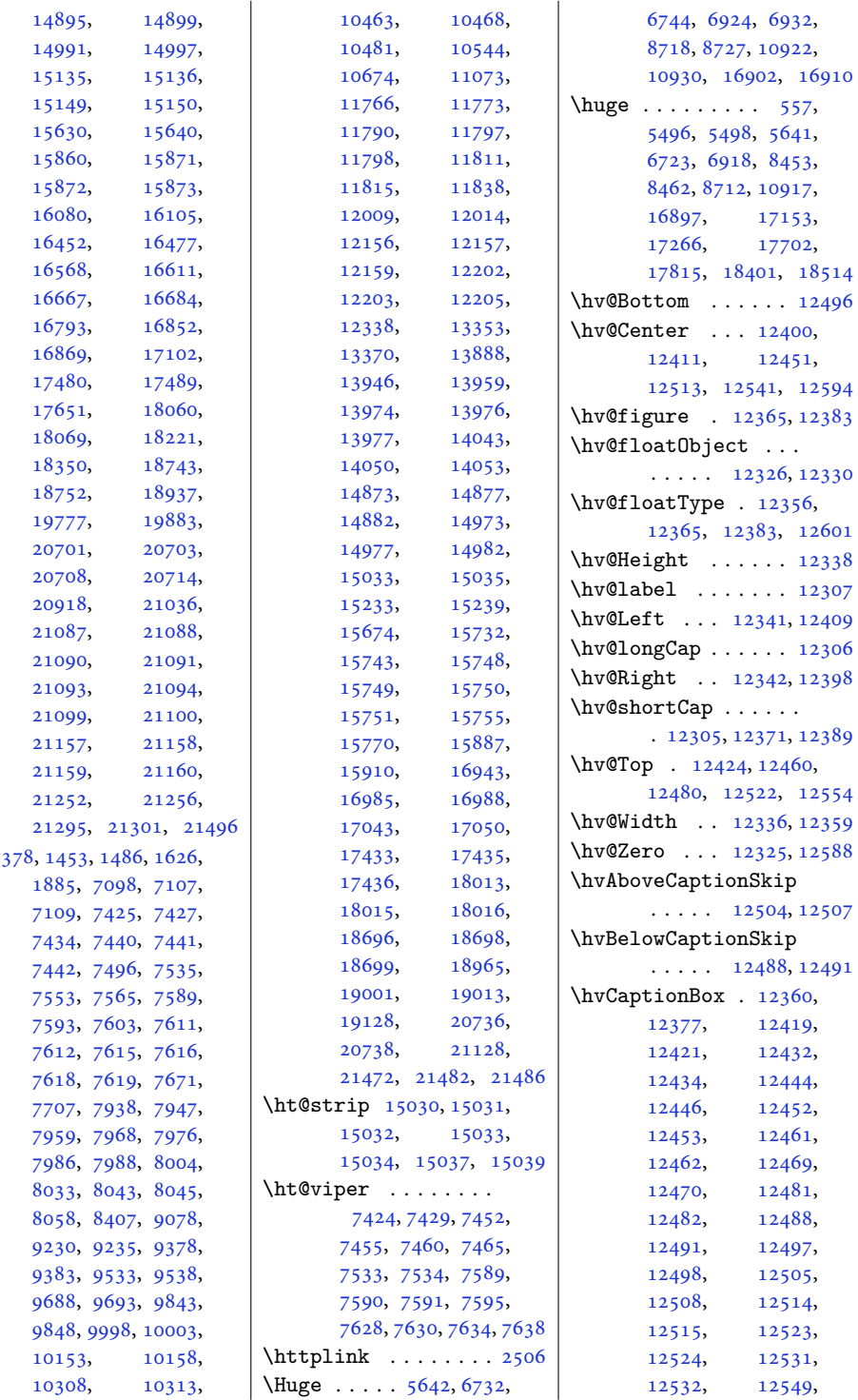

 $\hat{a}$ 

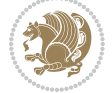

```
12551, 12562,
       12564, 12574, 12576
\hvCapWidth . . . 12334,
       12336, 12338,
       12340, 12344,
       12346, 12361, 12379
12308
\hvMaxCapWidth 12319,
       12320, 12341,
       12342, 12343, 12346
\hvObjectBox . . . . . .
       \ldots1232312326,
       12328, 12332,
       12338, 12413,
       12415, 12426,
      12428, 12438,
      12440, 12456,
      12457, 12465,
      12466, 12473,
      12474, 12481,
      12484, 12489,
      12492, 12497,
      12500, 12504,
      12507, 12518,
       12519, 12527,
       12528, 12535,
       12536, 12543,
       12545, 12556,
       12558, 12568, 12570
\hvObjectWidth . . . .
       \ldots1233212336,
       12340, 12341, 12342
1232612330
\hvSet@capAngle . . .
       \cdots1235912378
\hvSet@capPos . . . . .
       \ldots1234112342,
       12409, 12480, 12496
\hvSet@capVPos 12411,
       12424, 12451,
       12460, 12513,
       12522, 12541, 12554
\hvSet@capWidth 12336,
       12338, 12343, 12344
\hvSet@floatCapSep
       . . . . . . . 12417,
       12430, 12442,
       12455, 12464,
       12472, 12517,
                                  12526, 12534,
                                  12547, 12560, 12572
                           \hvSet@floatPos . . 12354
                           \hvSet@objectAngle
                                  \cdots1232512329
                           \hvSet@objectPos . .
                                  . 12398, 12400, 12594
                           \hvSet@rotAngle . . .
                                  . 12319, 12588, 12591
                           \Hy@Acrobatmenu . . 13105
                           \Hy@backout . . . . . . 13132
                           \Hy@BeginAnnot . . . .
                                  \ldots1298813008,
                                  13045, 13077, 13106
                           \Hy@bidipoem@footnotetext
                                  \cdots1286112870
                           \Hy@bidipoem@LTRfootnotetext
                                   \ldots1289212901
                           \Hy@bidipoem@RTLfootnotet
                                  . . . . . 12923, 12932
                           \Hy@CleanupFile . . 13010
                           \Hy@colorlink . 13038,
                                  13070, 13099, 13125
                           \Hy@EndAnnot . . . . . .
                                  \ldots1299513041,
                                  13073, 13102, 13128
                           \Hy@endcolorlink . 12997
                           \Hy@footnote@currentHlabel
                                   . 12717, 12732, 12747
                           \Hy@footnote@currentHref
                                  \ldots \ldots \ldots12679,
                                  12682, 12690,
                                  12693, 12701,
                                  12704, 12712,
                                  12715, 12718,
                                  12727, 12730,
                                  12733, 12742,
                                  12745, 12748,
                                  12791, 12829,
                                  12862, 12893, 12924
                           \Hy@gtemp . . 12767, 12772
                           \Hy@href@nextactionraw
                                  . . . . . . . 13034,
                                  13066, 13095, 13121
                           \Hy@href@page . . . . 13029
                           \Hy@linkcounter 8307, 8312
                           \Hy@linktoc . . . . . . 12610
                           \Hy@LT@currentHref
                                  \cdots1316213173
                                                       \Hy@LT@LTRfootnotetext
                                                              \ldots1279012799
                                                       \Hy@LT@RTLfootnotetext
                                                              \ldots1282812837
                                                       \Hy@MakeRemoteAction
                                                              . . . . . . . . . . 13013
                                                       \Hy@maketitle@end .
                                                              . 12959, 12964, 12966
                                                       \Hy@maketitle@optarg
                                                             \ldots1295712962
                                                       \Hy@pstringD 13012, 13031
                                                       \Hy@pstringdef . . . .
                                                              \ldots13011,13012,
                                                              13046, 13047, 13078
                                                       \Hy@pstringF . . . . . .
                                                              \ldots13009,13010,
                                                              13011, 13026,
                                                              13046, 13059, 13064
                                                        \Hy@pstringP 13047, 13064
                                                       \Hy@pstringURI . . . .
                                                              \ldots1307813091
                                                       \Hy@raisedlink 12681,
                                                              12692, 12703,
                                                              12714, 12729,
                                                              12744, 12804,
                                                              12842, 12875,
                                                              12906, 12937, 13174
                                                       \Hy@saved@footnotemark
                                                              \cdots1294912968
                                                       \Hy@saved@footnotetext
                                                              \cdots1295012971
                                                       \Hy@SetNewWindow . .
                                                              \cdots1303313061
                                                       \Hy@setpdfborder . .
                                                              . . . . . . . 13019,
                                                              13053, 13084, 13113
                                                       \Hy@tabularx@hook .
                                                              \ldots1275612768
                                                       \Hy@temp@menu 13107, 13120
                                                       \Hy@xspace@end . . . .
                                                              \ldots13004,13040,
                                                              13072, 13101, 13127
                                                       \HyLTR@saved@LTRfootnotetext
                                                              \cdots1295212977
                                                       \HyOrg@maketitle . .
                                                              . 12947, 12958, 12963
                                                       \HyOrg@TX@endtabularx
                                                              . . . . . . . . . . 12755
                                                       \hyper@@anchor 12679,
                                                              12682, 12690,
```
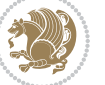

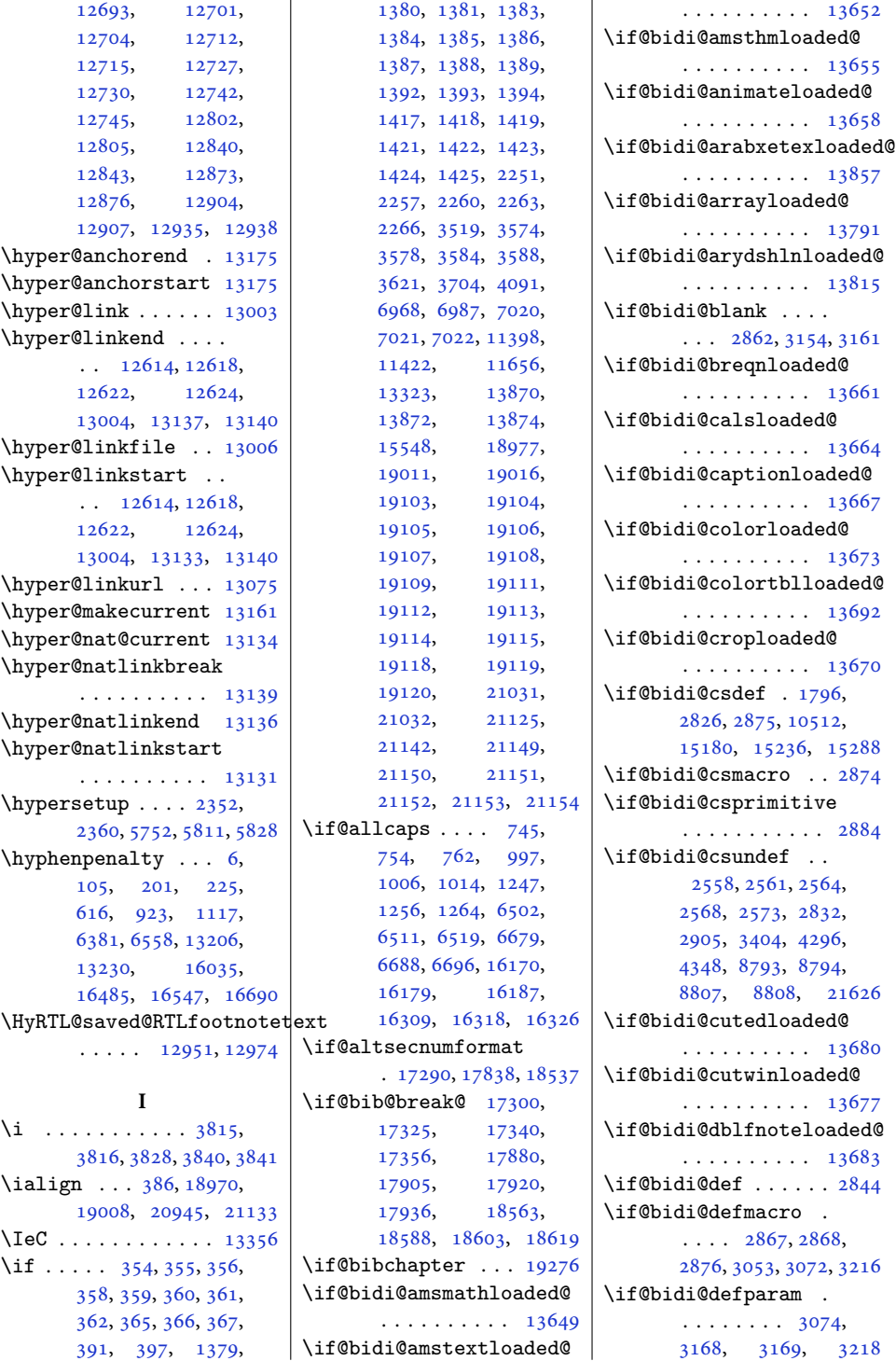

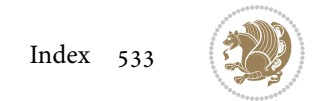

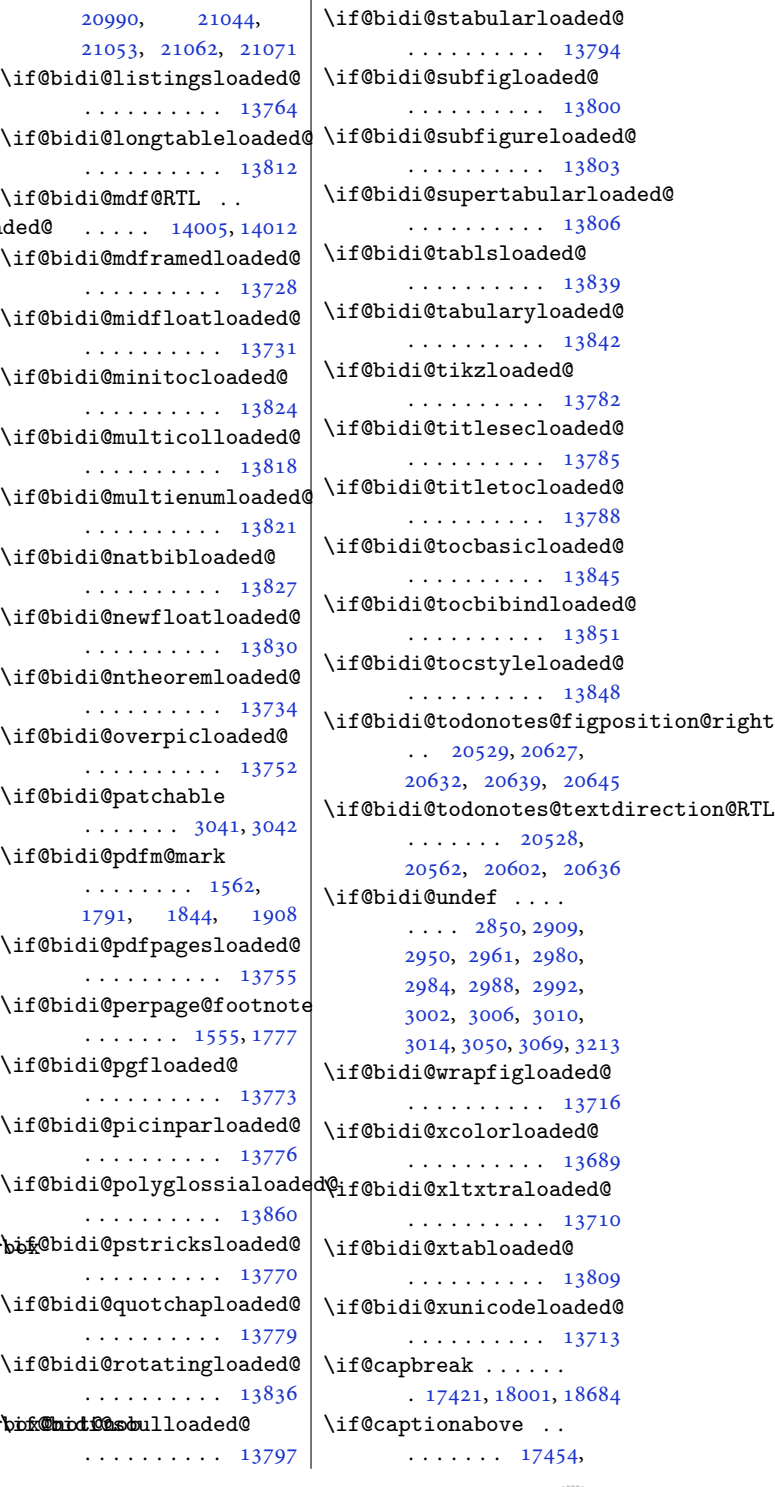

\if@bidi@defprimitive . . . . . . . . . . . [2878](#page-62-36) \if@bidi@defprotected  $\ldots \ldots \ldots$  [3081,](#page-66-5) [3177](#page-68-18), [3178,](#page-68-7) [3229](#page-69-4) \if@bidi@diagboxloaded@ . . . . . . . . . . [13686](#page-282-6) \if@bidi@draftwatermarklqade . . . . . . . . . . [13746](#page-283-9) \if@bidi@empheqloaded@ . . . . . . . . . . [13749](#page-283-10) \if@bidi@fancyboxloaded@ . . . . . . . . . . [13740](#page-283-7) \if@bidi@fancyhdrloaded@ . . . . . . . . . . [13743](#page-283-8) \if@bidi@fancyvrbloaded@ . . . . . . . . . . [13863](#page-285-15) \if@bidi@floatloaded@ . . . . . . . . . . [13695](#page-282-9) \if@bidi@floatrowloaded@ . . . . . . . . . . [13698](#page-282-10) \if@bidi@flowframloaded@ . . . . . . . . . . [13701](#page-282-11) \if@bidi@fontspecloaded@ . . . . . . . . . . [13854](#page-285-12) \if@bidi@framedloaded@ . . . . . . . . . . [13704](#page-282-12) \if@bidi@ftnrightloaded@ . . . . . . . . . . [13707](#page-282-13) \if@bidi@geometryloaded@ . . . . . . . . . . [13722](#page-283-1) \if@bidi@graphicxloaded@ . . . . . . . . . . [13719](#page-283-0) \if@bidi@hvfloatloaded@ . . . . . . . . . . [13725](#page-283-2) \if@bidi@hyperrefloaded@ . . . . . . . . . . [13737](#page-283-6) \if@bidi@lettrineloaded@ . . . . . . . . . . [13758](#page-283-13) \if@bidi@linenoloaded@ . . . . . . . . . . [13761](#page-283-14) \if@bidi@list@minipage@parbbf@bidi@pstricksloaded@ . . . . . . . . [1571,](#page-36-12) [20982](#page-431-16), [21042,](#page-432-28) [21051](#page-432-29), [21060,](#page-432-30) [21069](#page-433-27), [21082,](#page-433-3) [21083](#page-433-4), [21097](#page-433-10), [21098](#page-433-11)  $\overline{\mathbf{u}}$  $\lambda$ if  $\mathcal{N}$  $\overline{\ }$  $\mathcal{N}$ if  $\lambda$ i  $\overline{\mathcal{M}}$  $\overline{\mathcal{M}}$ 

\if@bidi@list@minipage@parbbf@bbdt@esoulloaded@

```
. . . . . . . . 1572,
```
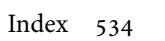

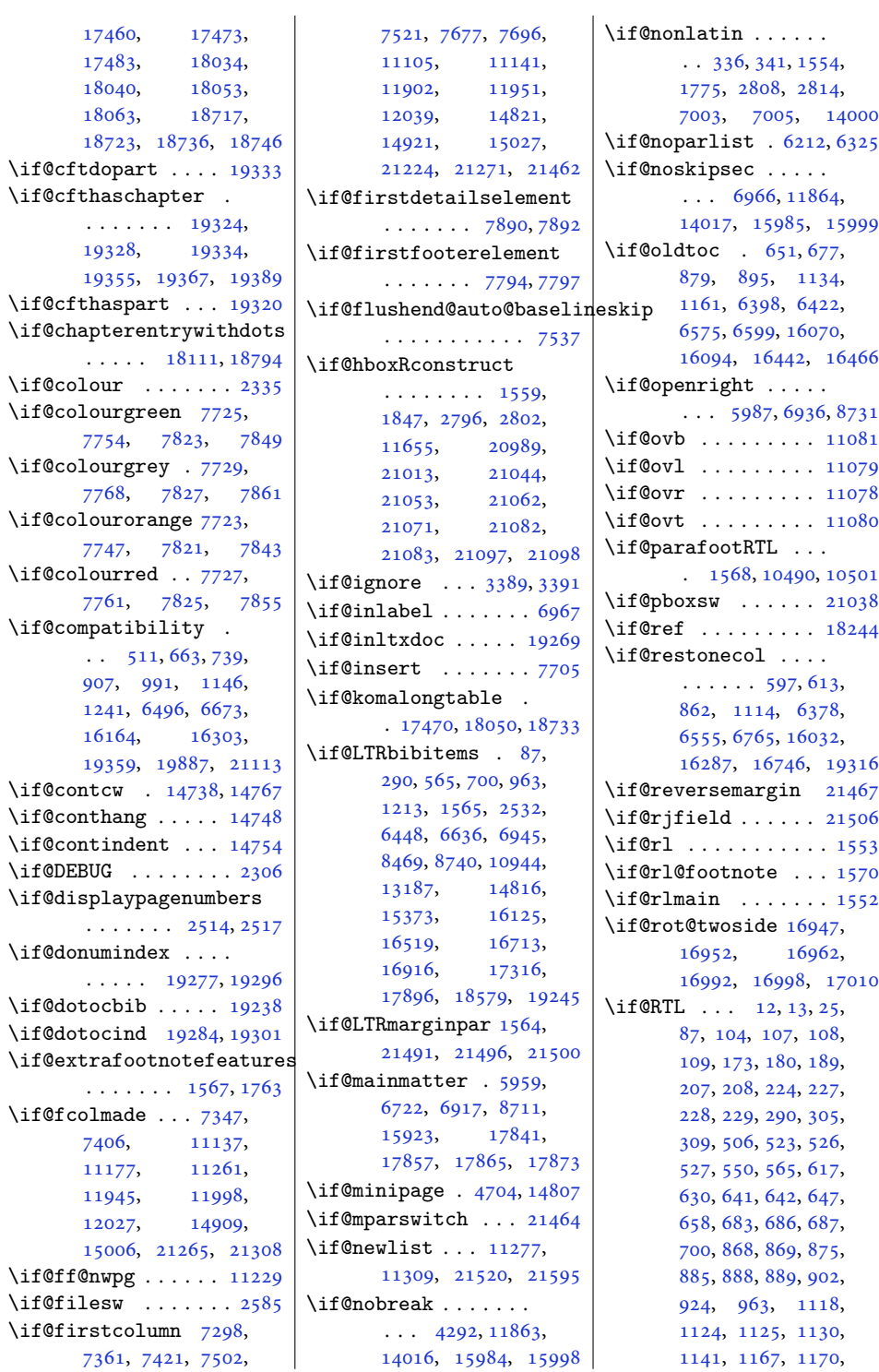

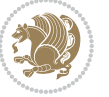

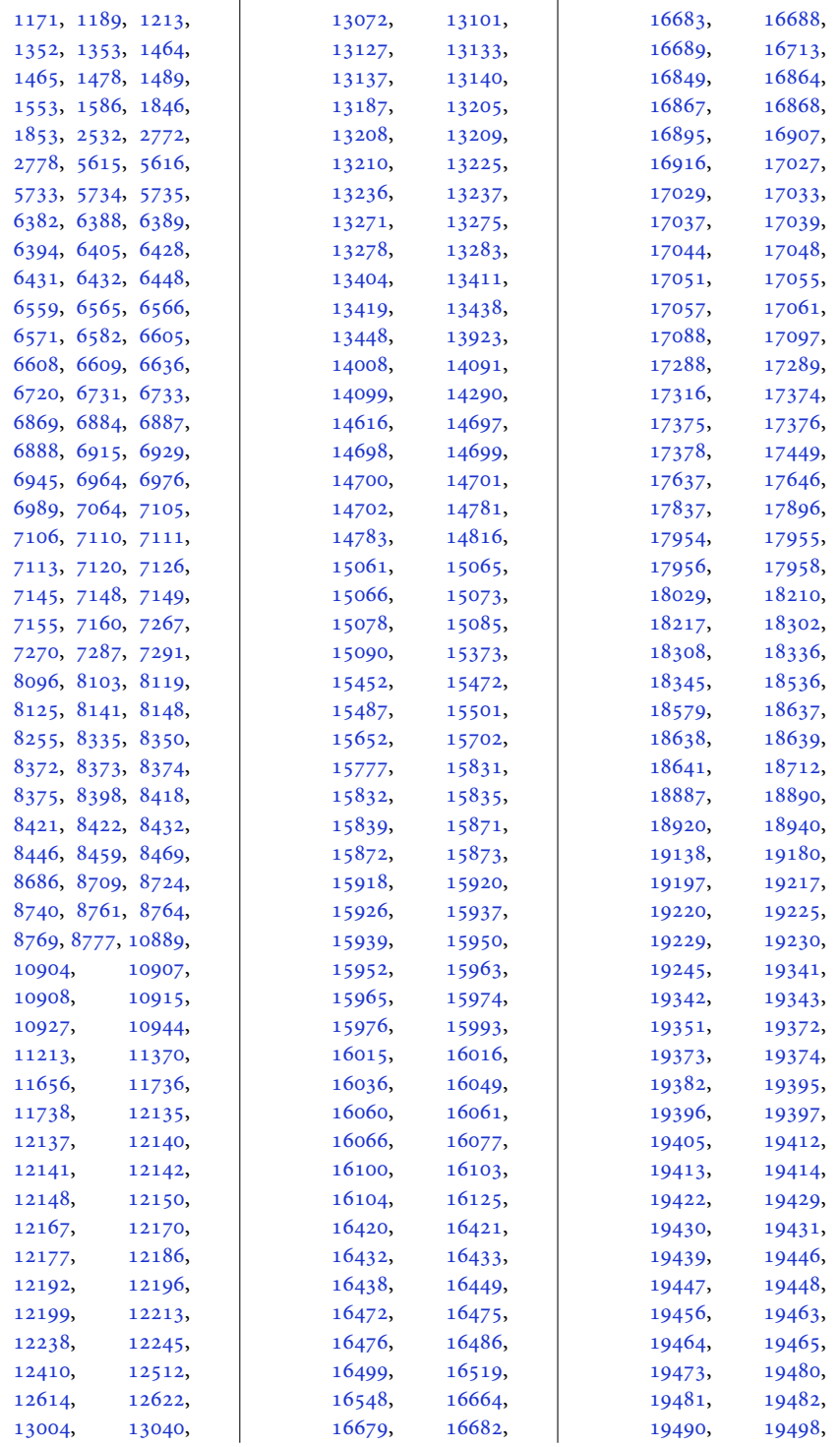

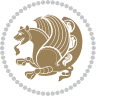

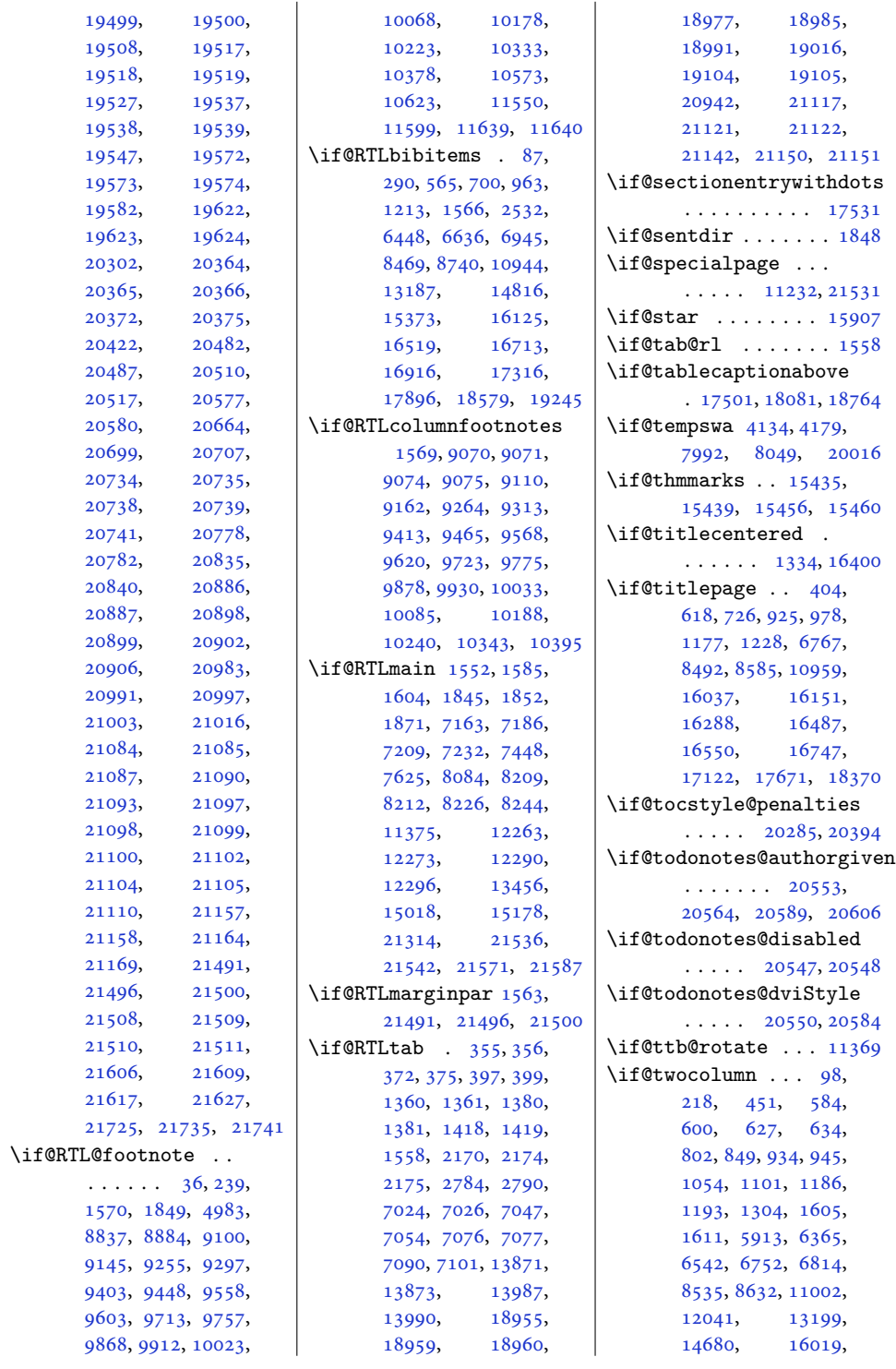

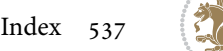

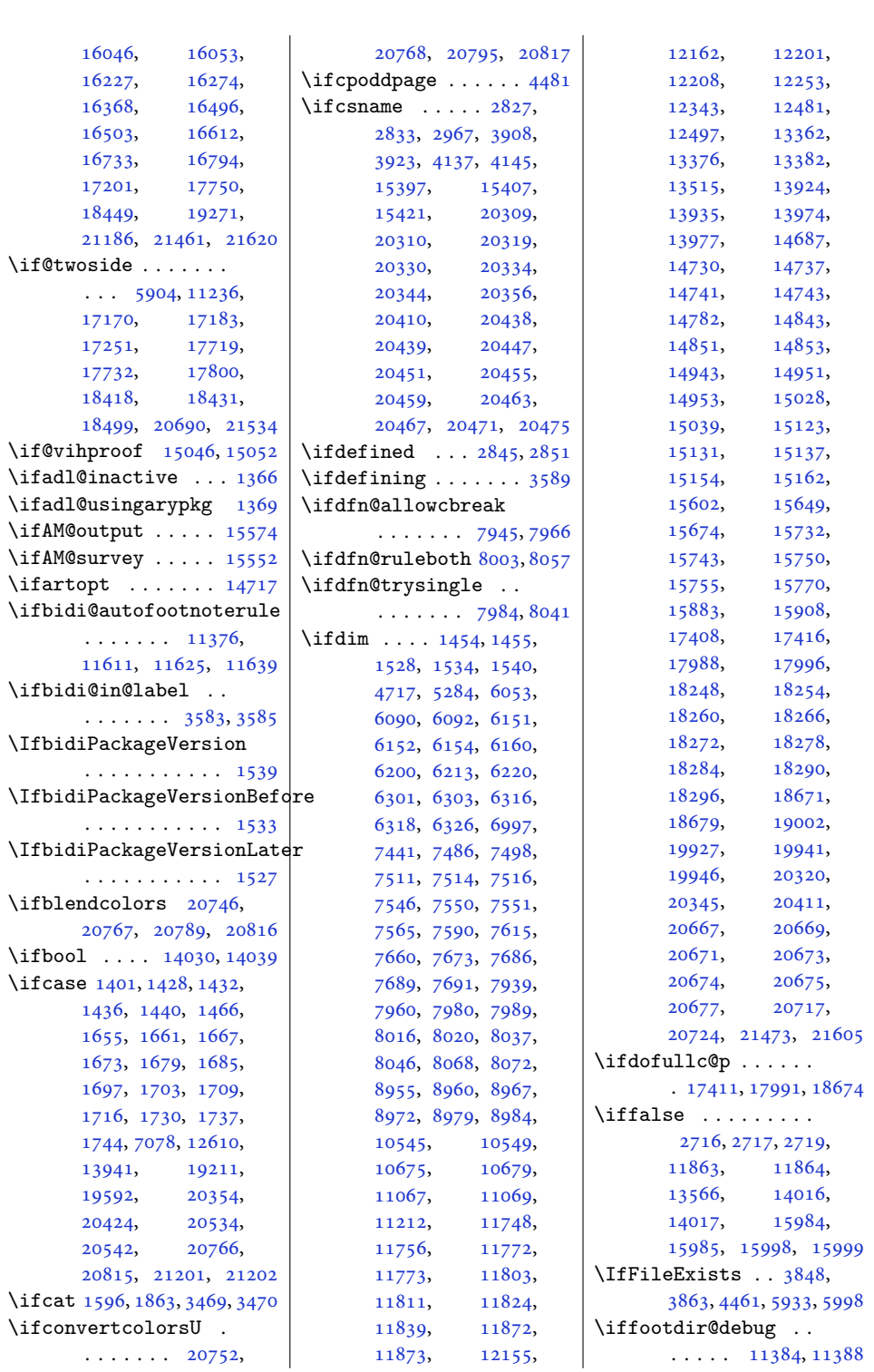

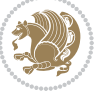

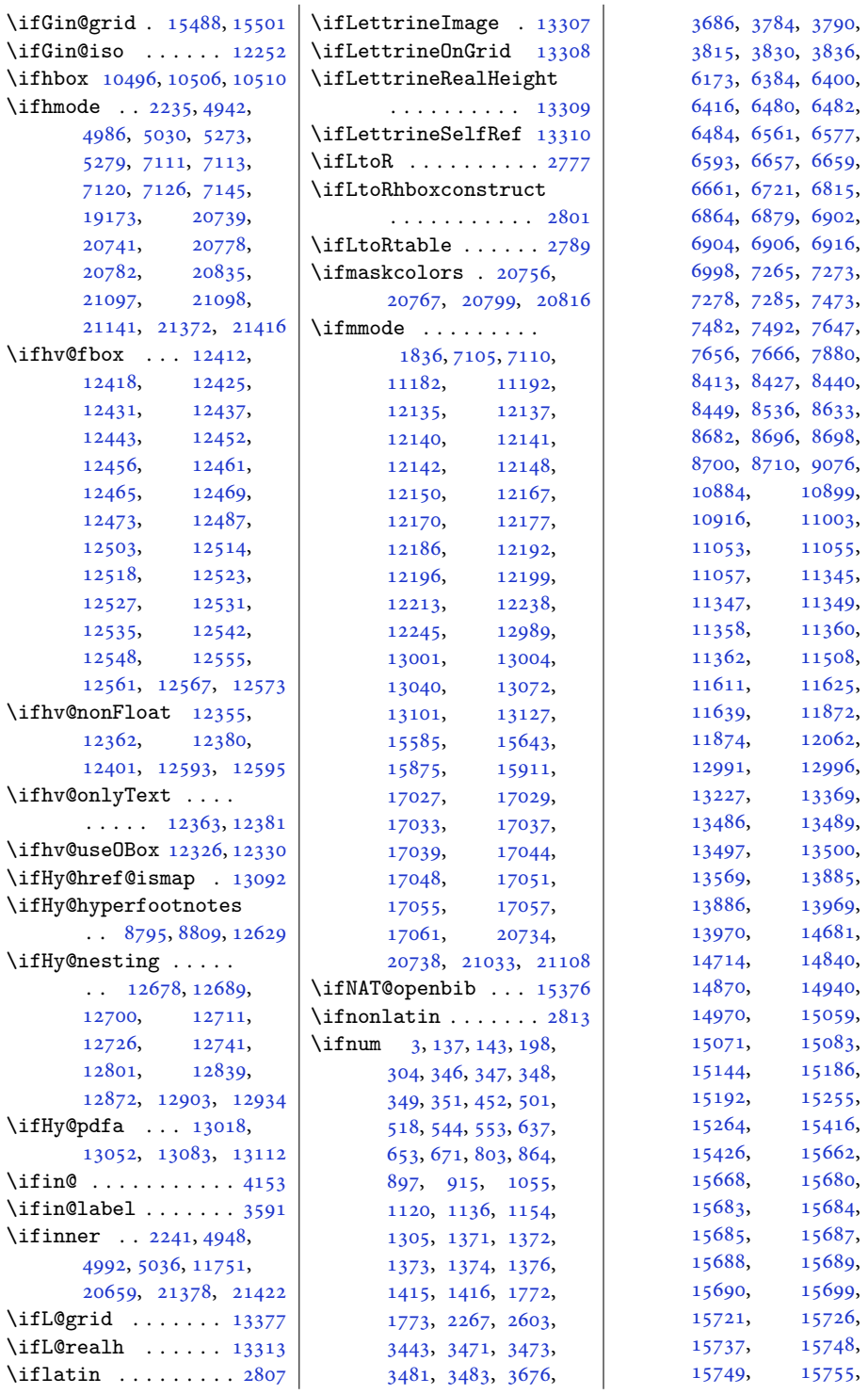

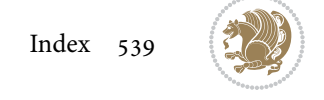
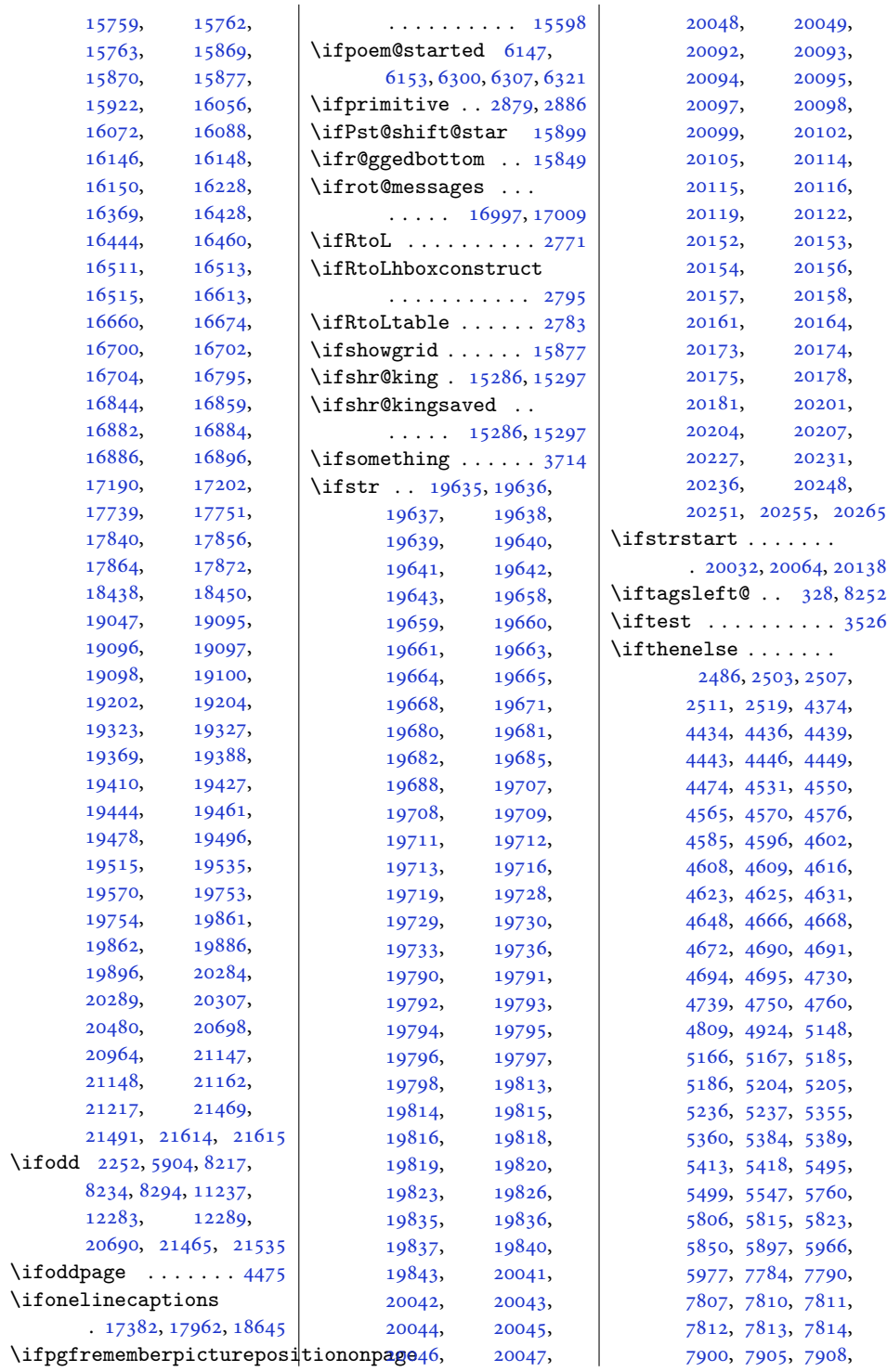

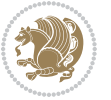

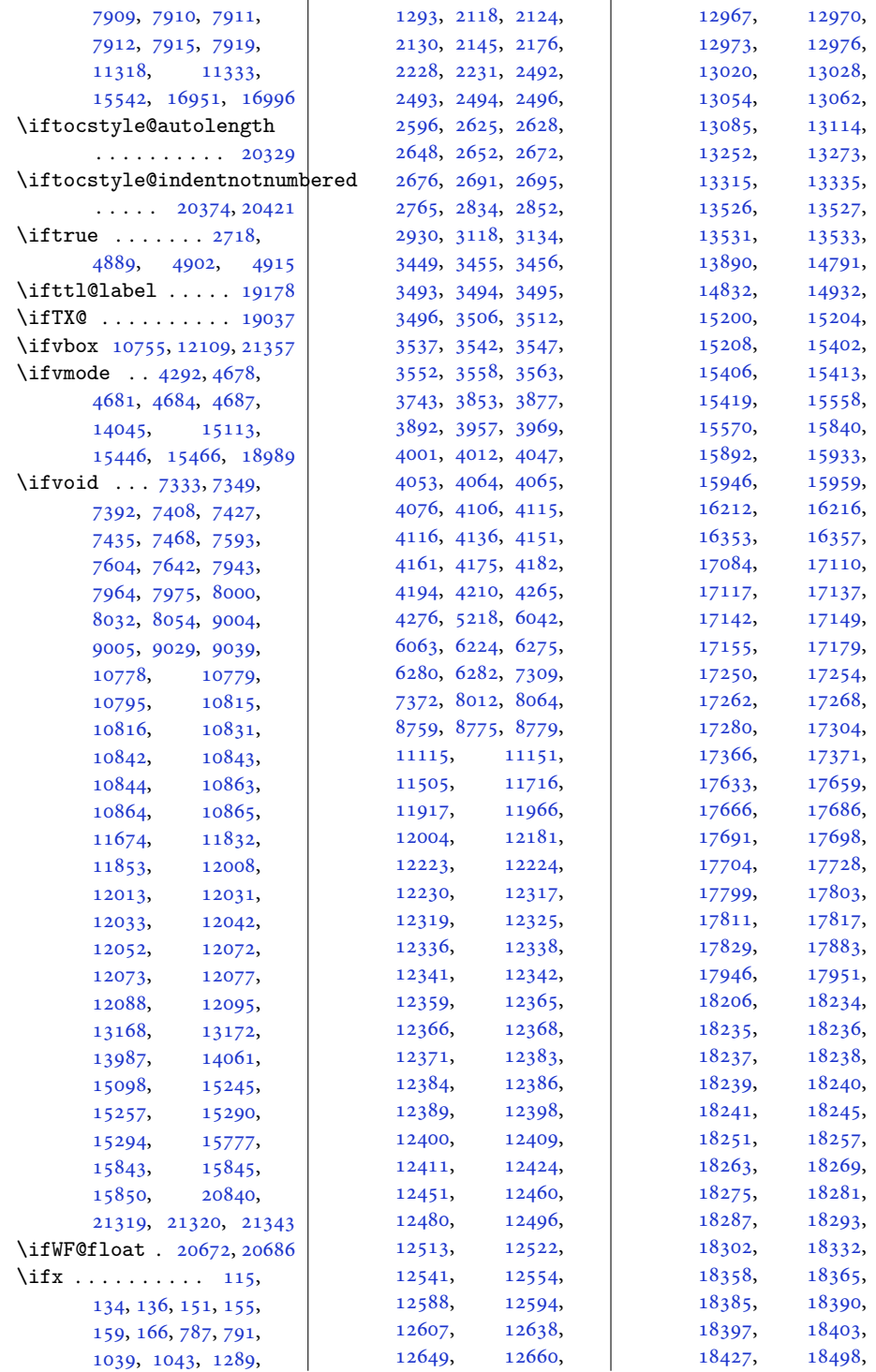

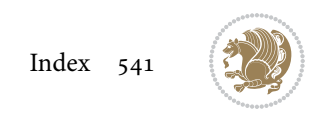

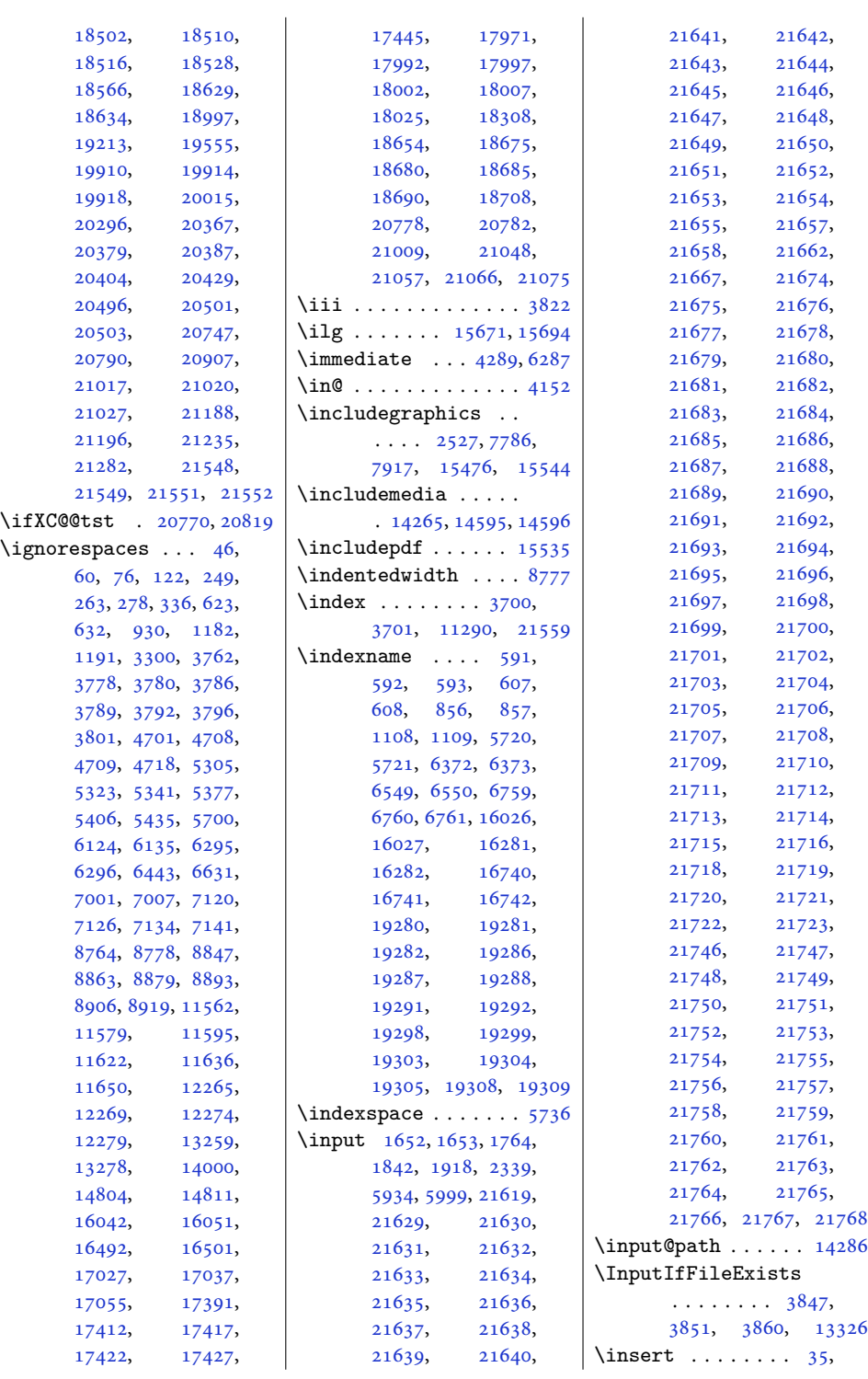

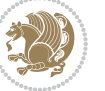

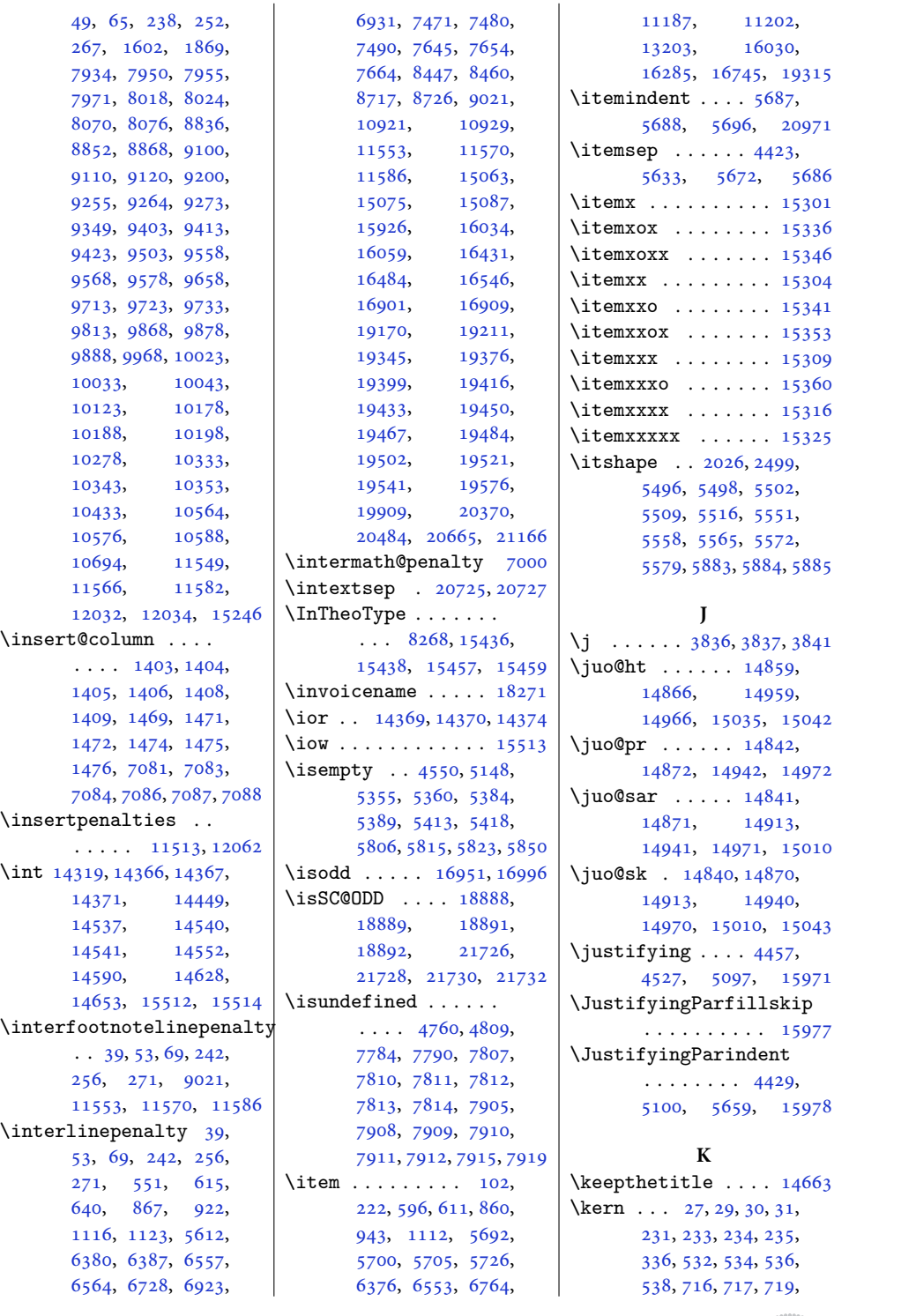

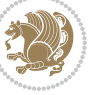

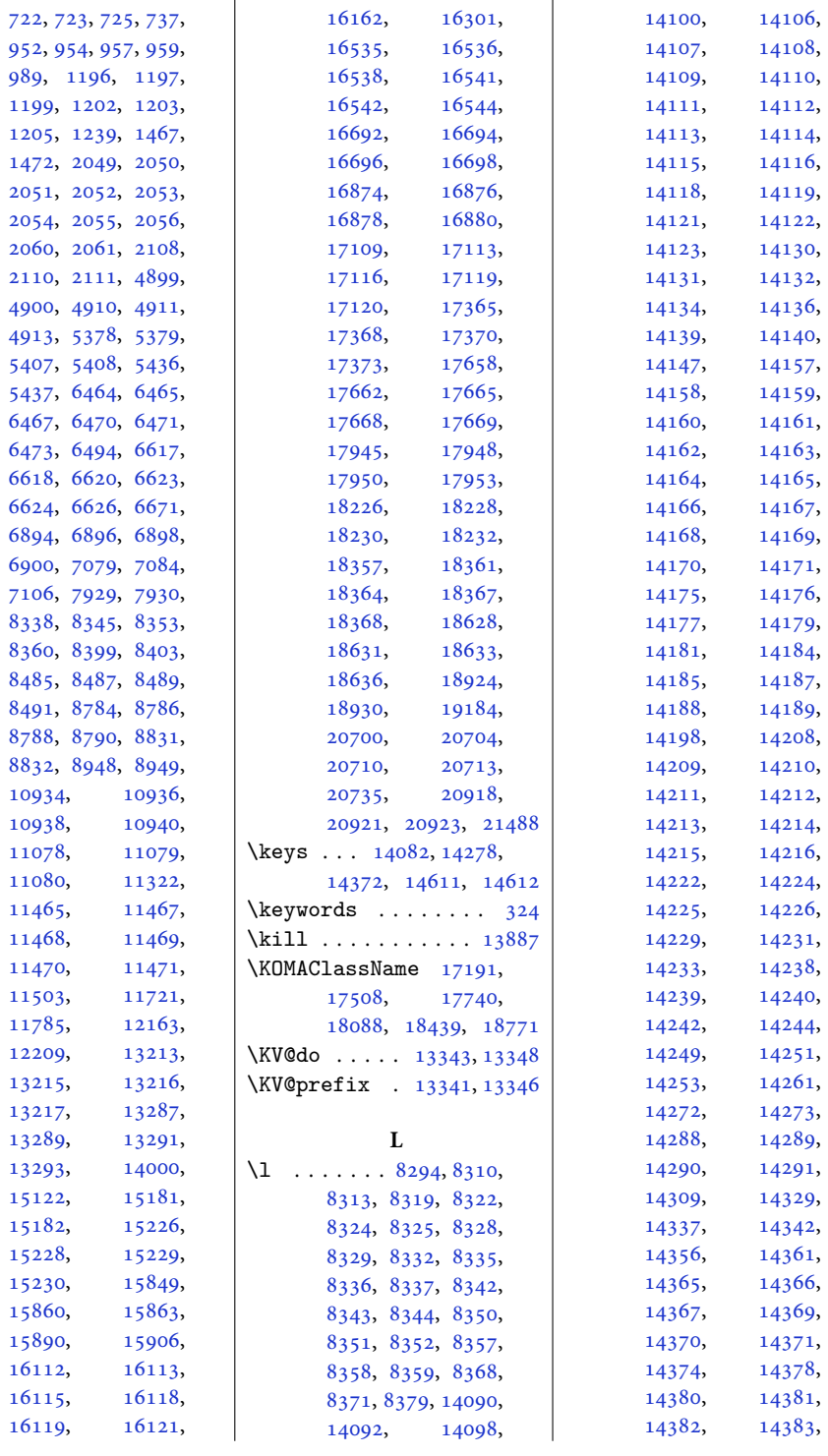

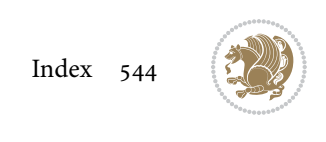

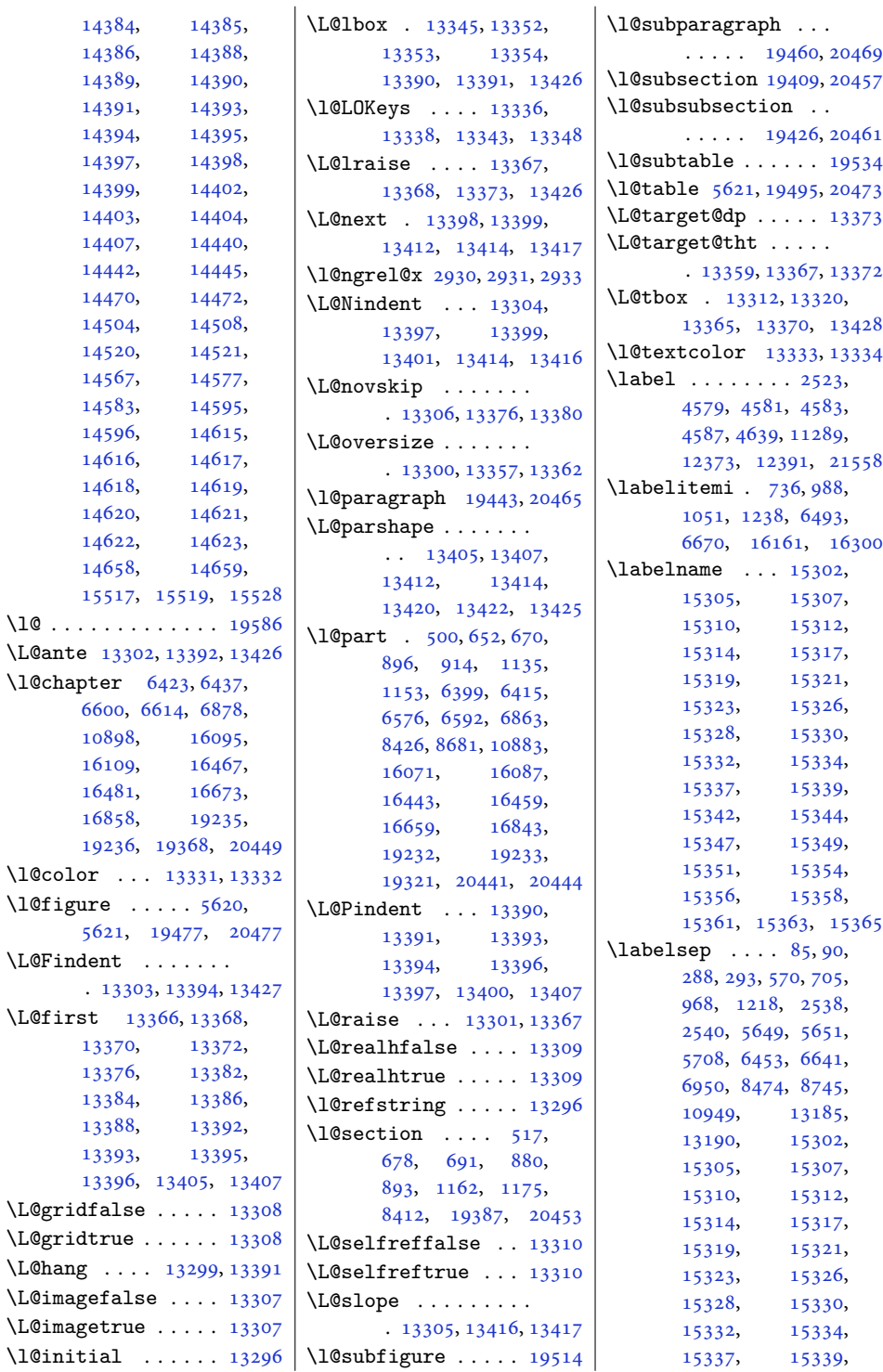

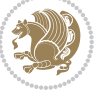

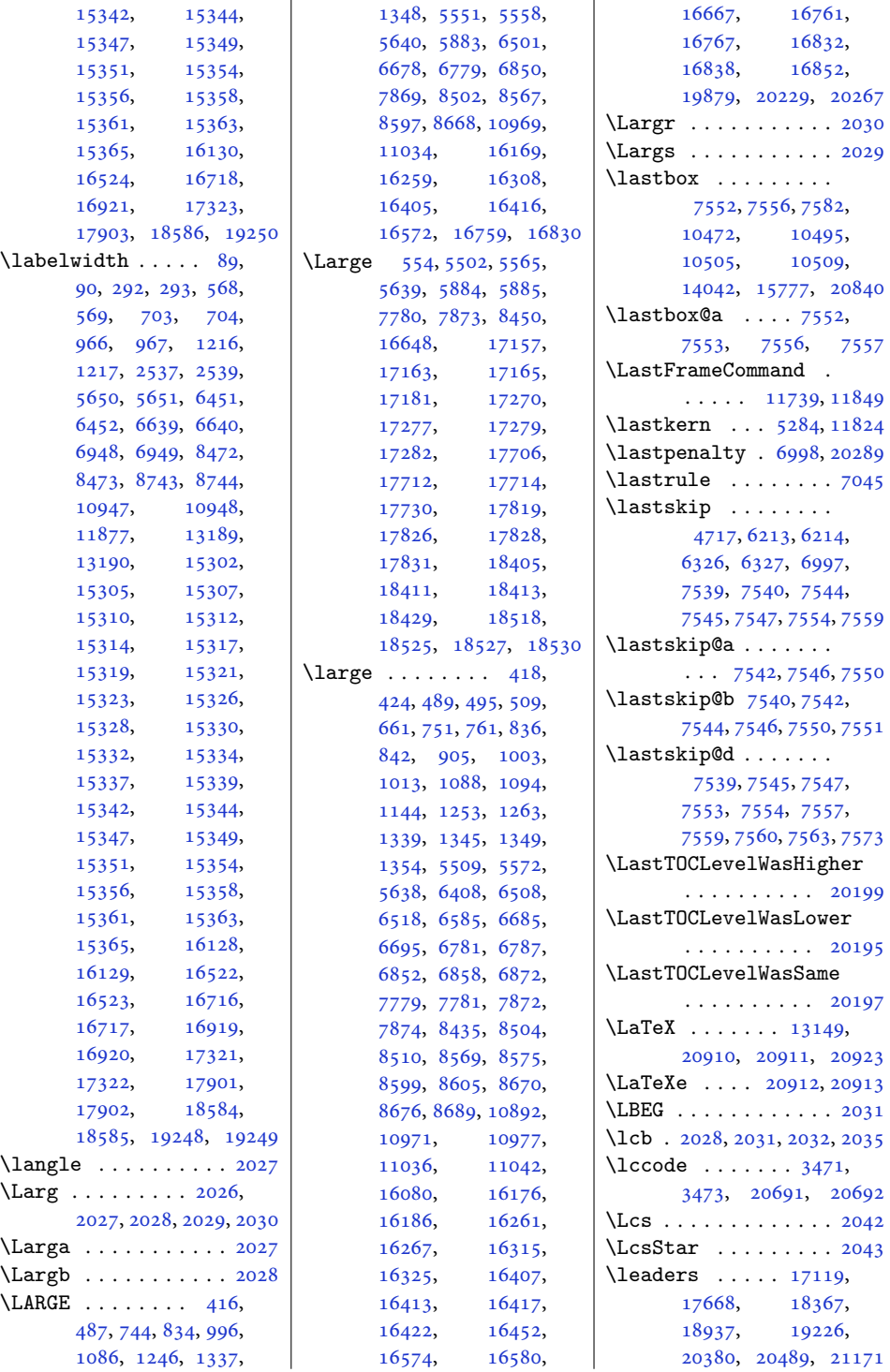

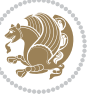

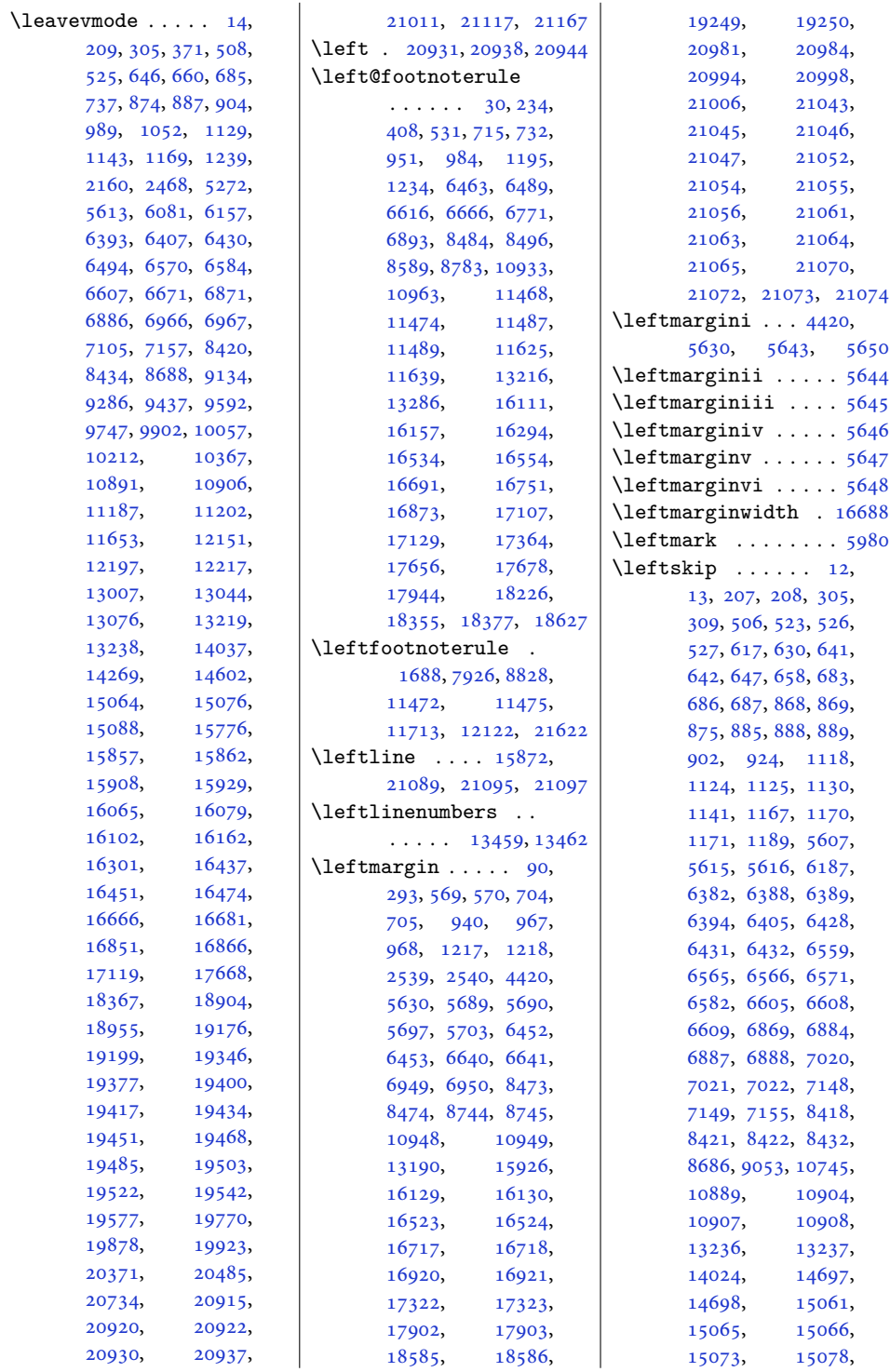

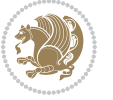

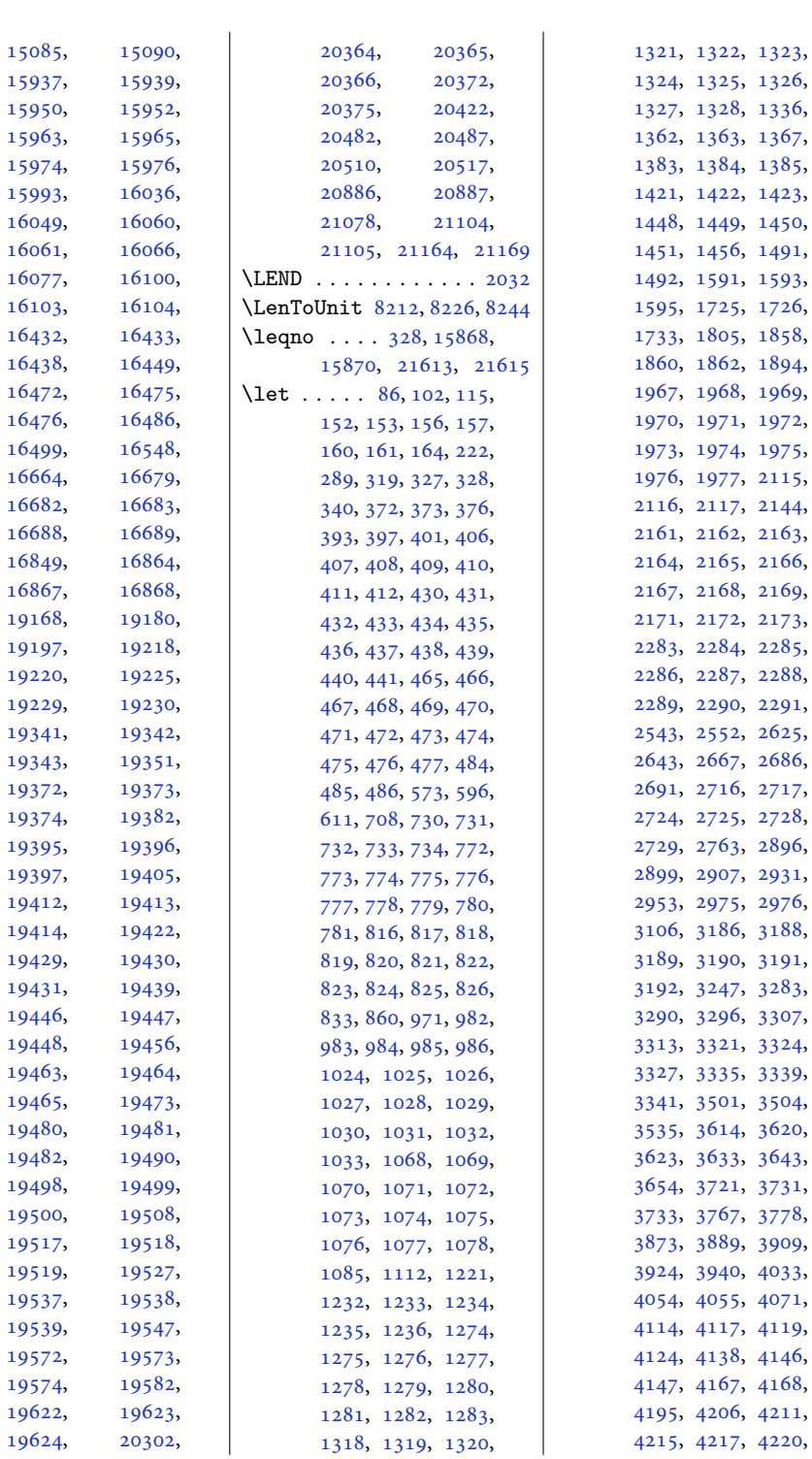

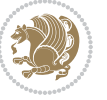

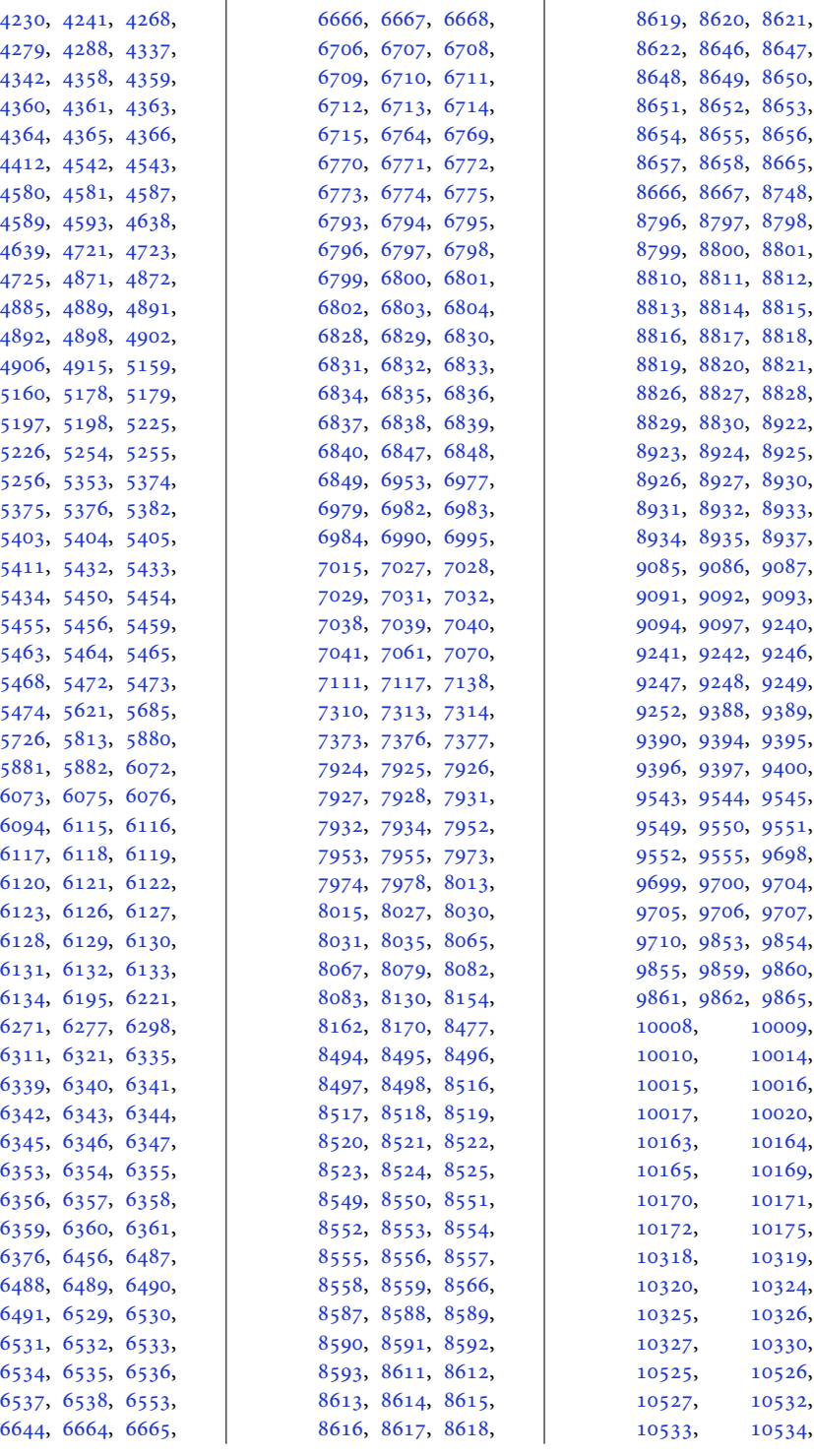

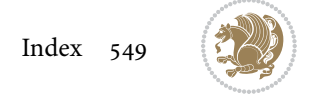

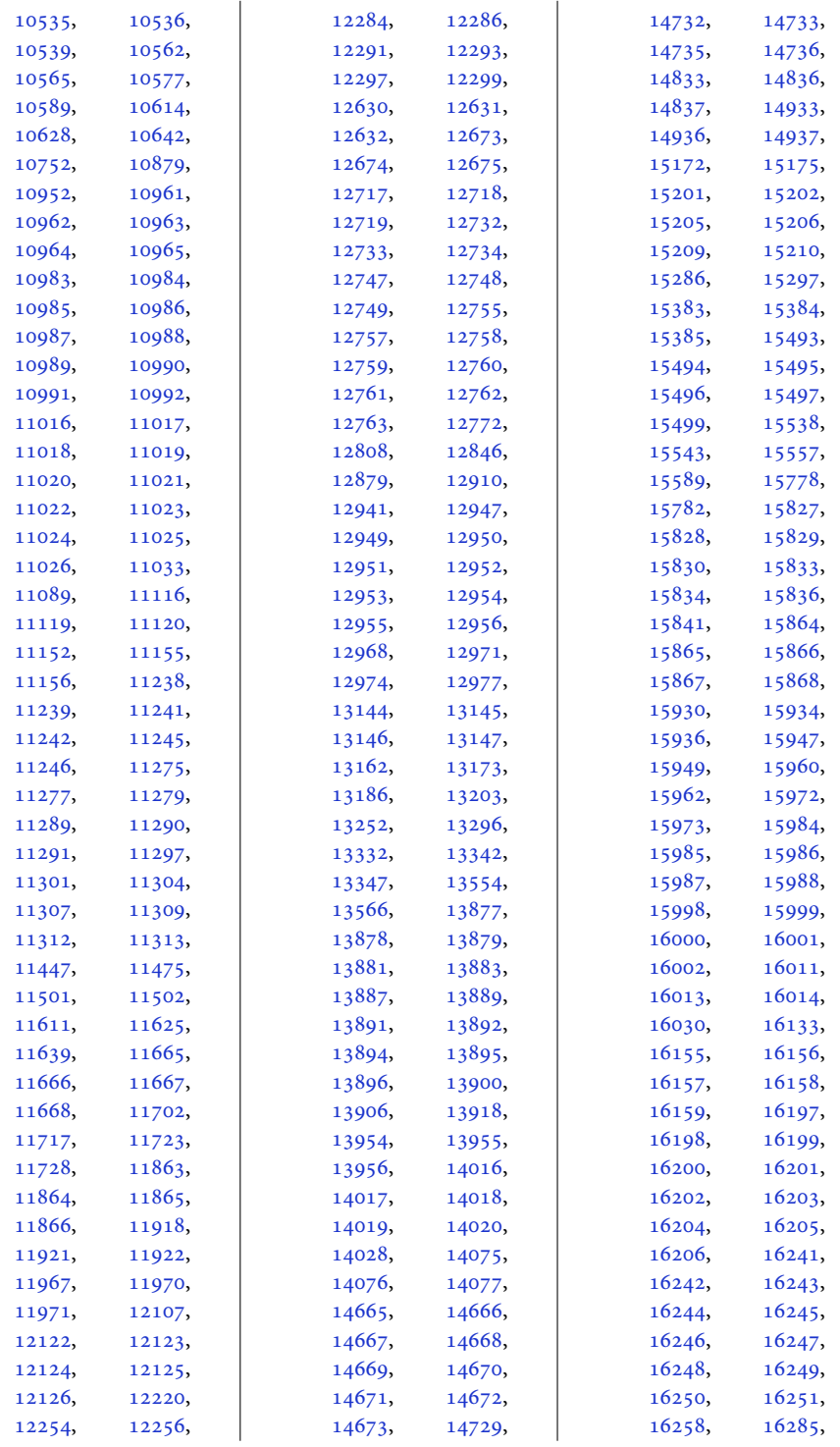

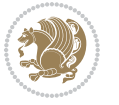

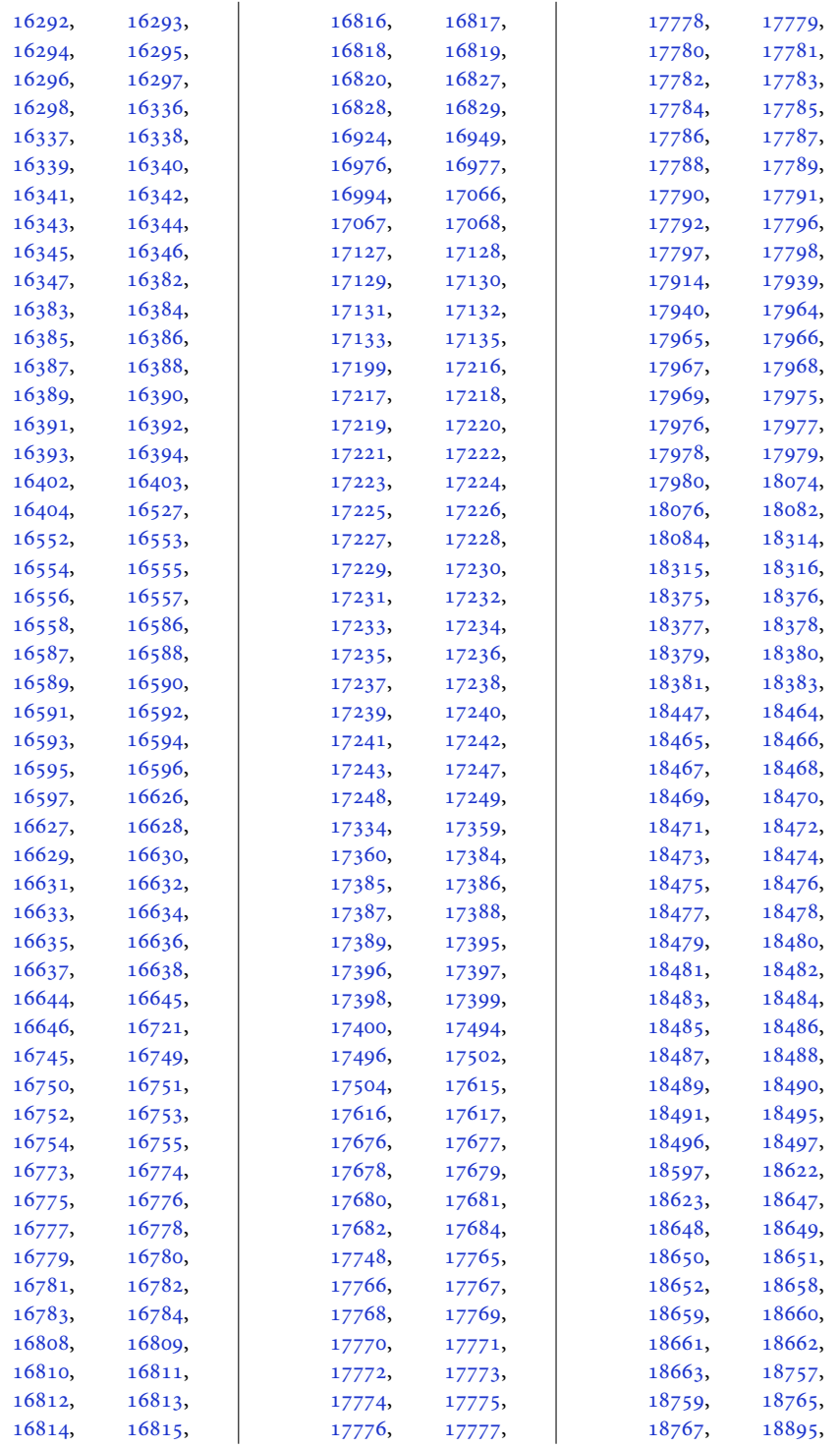

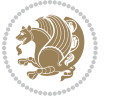

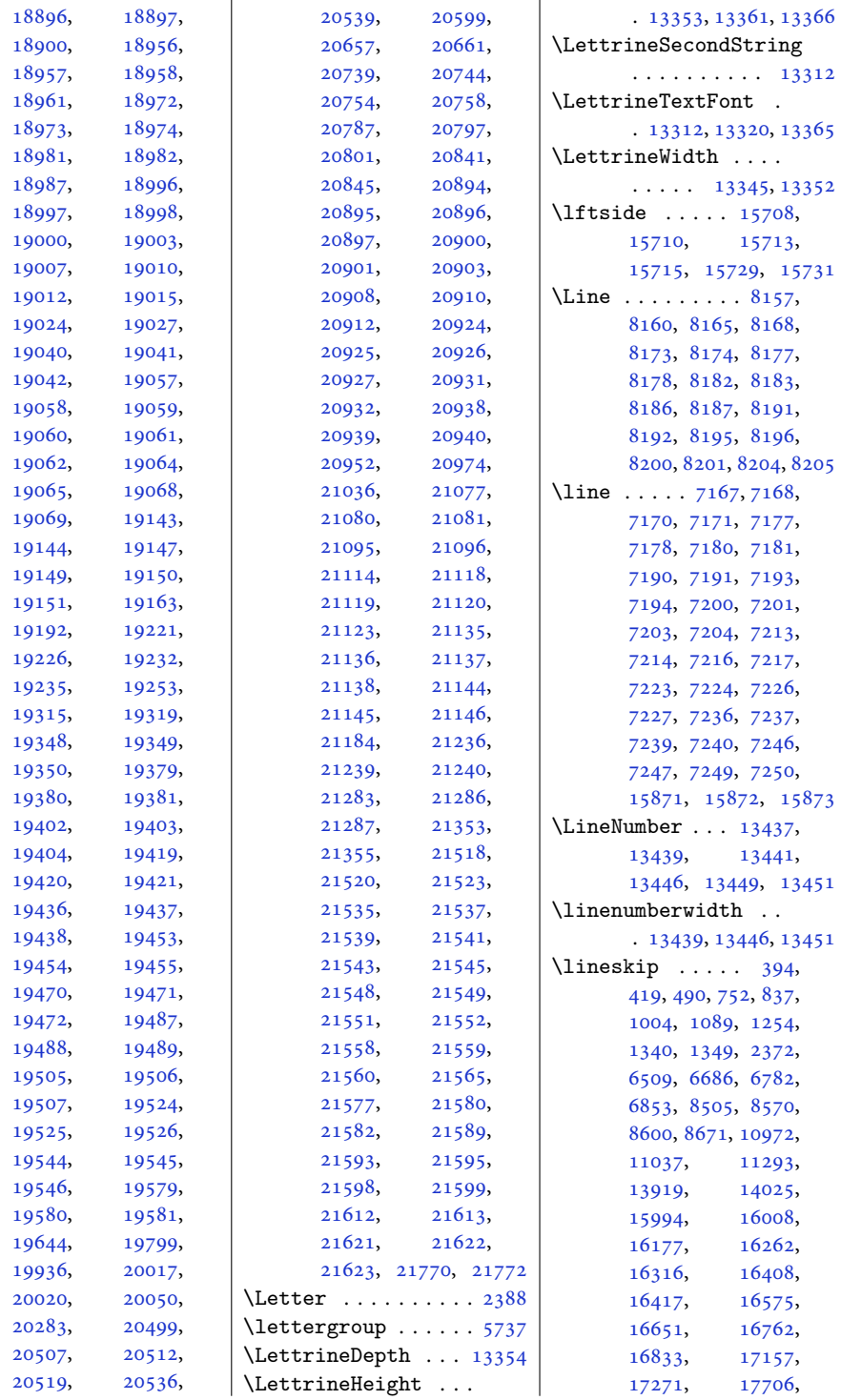

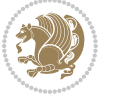

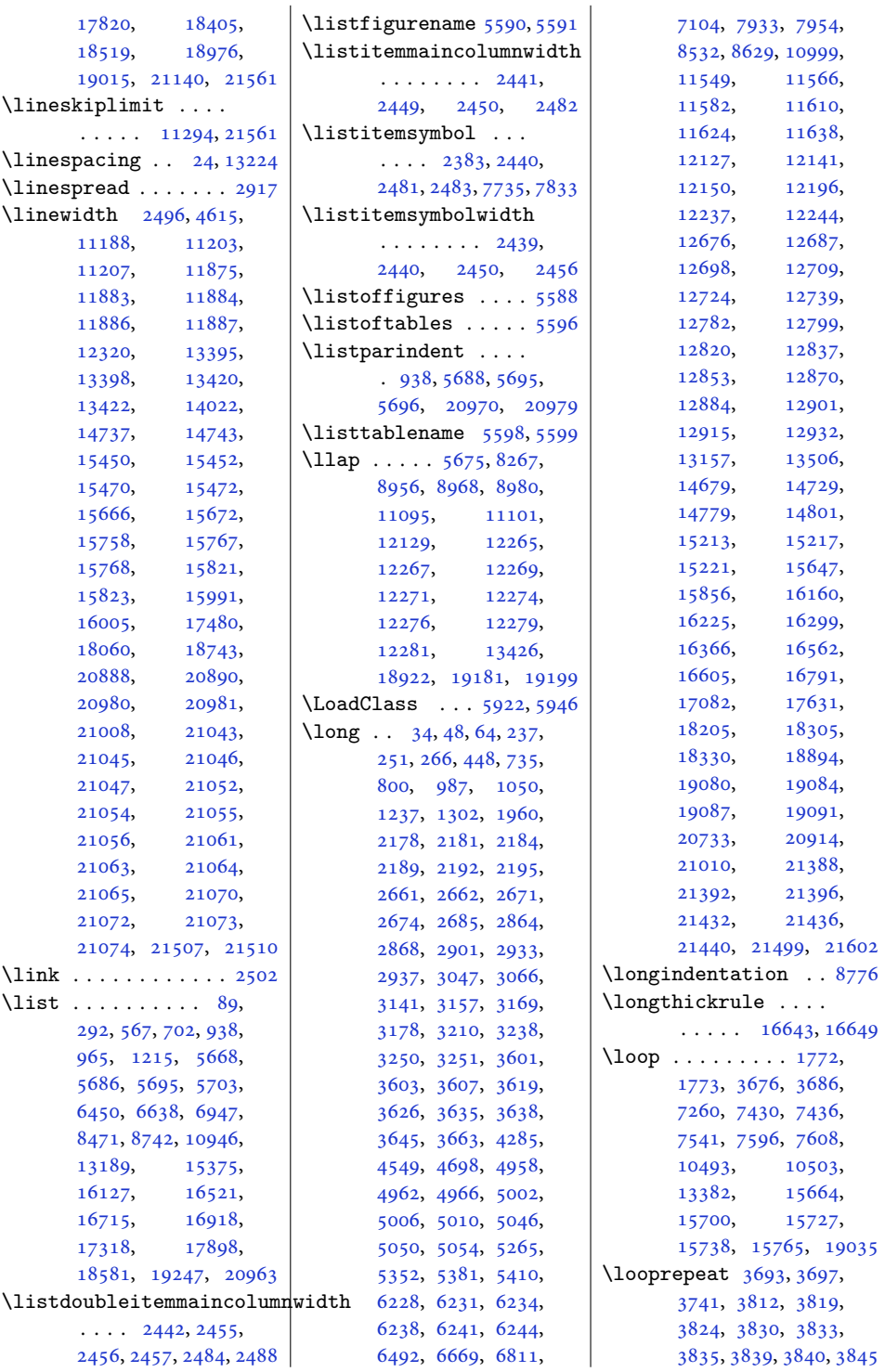

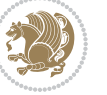

```
\lower 1629, 1888, 15862,
      15896, 15904,
      20727, 20920, 20922
\lowercase . . . . 2731,
      2739, 2747, 2755
\lowertitleback . . .
      . 17240, 17789, 18488
\LR 13145, 15829, 15862,
      20896, 20920, 20922
20302039
15921636,
      1859, 1893, 13144,
      15829, 15832,
      20539, 20896, 20899
\LRfootnoterule . . .
      . . 7928, 8830, 11475
20292037
\lst@@caption . 13527,
      13533, 13540, 13545
\lst@alloverstyle .
      \ldots \ldots20182024
\lst@HRefStepCounter
      \cdots1352713533
\lst@ifnumberbychapter
      \cdots1356613567
\lst@Key . . . 13470, 13477
\lst@MakeCaption ..
      \cdots1352513538
\lst@makecaption ..
      \cdots1352213555
\lst@maketitle 13523,
      13556, 13560, 13562
\lst@title@dropdelim
      . . . . . . . . . . 13523
\lstKV@SwitchCases
      . . . . . 13471, 13478
\lstset . . . . . . . . . . 1988
1387913881
\LT@@tabarray 13878, 13882
\LT@array . . . . 13153,
      13868, 17494,
      17495, 18074,
      18075, 18757, 18758
\LT@bchunk . . . . . . .
      . 13909, 13916, 13920
\LT@caption . . . 13887,
      17496, 17502,
      17504, 18076,
      18082, 18084,
      18759, 18765, 18767
                          \LT@cols . . . . . 13922,
```
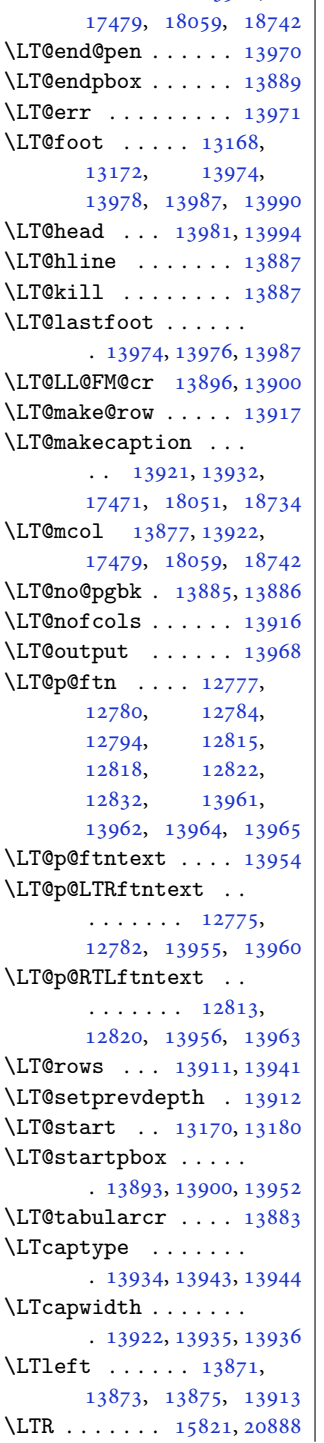

\LTR@column@boxes .  $\cdots$  . . . . [15129](#page-311-3), [15145,](#page-312-4) [15176,](#page-312-5) [15178](#page-312-6) \LTR@outputdblcol .  $\cdots$  [7360,](#page-153-2) [11140](#page-230-4), [11901,](#page-246-4) [14920](#page-307-8), [21270,](#page-437-4) [21314,](#page-437-5) [21316](#page-438-6) \LTRbidituftesidenotemarginpar  $\cdots$  [4985](#page-105-3), [5311,](#page-111-3) [5461](#page-114-18) \LTRcite . . . . . . . . . [5255](#page-110-4), [5375,](#page-112-8) [5404](#page-113-9), [5433](#page-114-4), [5455,](#page-114-8) [5464](#page-114-12), [5473](#page-114-16) \LTRcolumnfootnotes [8939](#page-186-7) \LTRdblcol ...... [21316](#page-438-6) \LTRdfnmakecol .... [8086](#page-168-8) \LTRfootfootmark . .  $\ldots$  [8966,](#page-186-8) [9140](#page-190-0), [9292](#page-193-1), [9443](#page-196-1), [9598](#page-199-1), [9753](#page-202-1), [9908](#page-205-2), [10063](#page-208-2), [10218,](#page-211-3) [10373,](#page-214-3) [10607](#page-219-4) \LTRfootmarkstyle .  $\ldots \ldots$  [8952,](#page-186-9) [8991](#page-187-4) \LTRfootnote . . . [411](#page-12-11), [485](#page-14-13), [2116](#page-47-8), [2124](#page-47-1), [5444](#page-114-19), [5794](#page-121-3), [6774](#page-141-12), [6848](#page-143-15), [8592](#page-179-4), [8666](#page-180-21), [11530,](#page-238-3) [16297](#page-336-7), [16403,](#page-338-15) [16557](#page-341-10), [16645,](#page-343-16) [16754](#page-345-12), [16828,](#page-346-18) [17132](#page-352-14), [17248,](#page-355-21) [17681](#page-364-9), [17797,](#page-366-22) [18380,](#page-378-12) [18496](#page-380-24) \LTRfootnotetext . .  $\ldots$  [2182,](#page-48-20) [2193](#page-48-21), [6232](#page-130-10), [6242](#page-130-11), [11686](#page-241-6), [11688,](#page-241-7) [12778](#page-263-18), [13961,](#page-287-11) [19081,](#page-392-19) [19085](#page-392-20) \LTRfootscript . [8952](#page-186-9), [8969](#page-186-10), [8973](#page-186-11), [8975](#page-186-12) \LTRfoottextfont [8872](#page-184-6), [8879](#page-184-2), [8900](#page-185-14), [8906](#page-185-1), [9016](#page-187-5), [9112](#page-189-12), [9140](#page-190-0), [9160](#page-190-1), [9266](#page-192-11), [9292](#page-193-1), [9311](#page-193-2), [9415](#page-195-11), [9443](#page-196-1), [9463](#page-196-2), [9570](#page-198-11), [9598](#page-199-1), [9618](#page-199-2), [9725](#page-201-11), [9753](#page-202-1), [9773](#page-202-2), [9880](#page-204-10), [9908](#page-205-2), [9928](#page-205-3), [10035](#page-208-3), [10063,](#page-208-2) [10083](#page-208-4), [10190,](#page-211-4) [10218](#page-211-3),

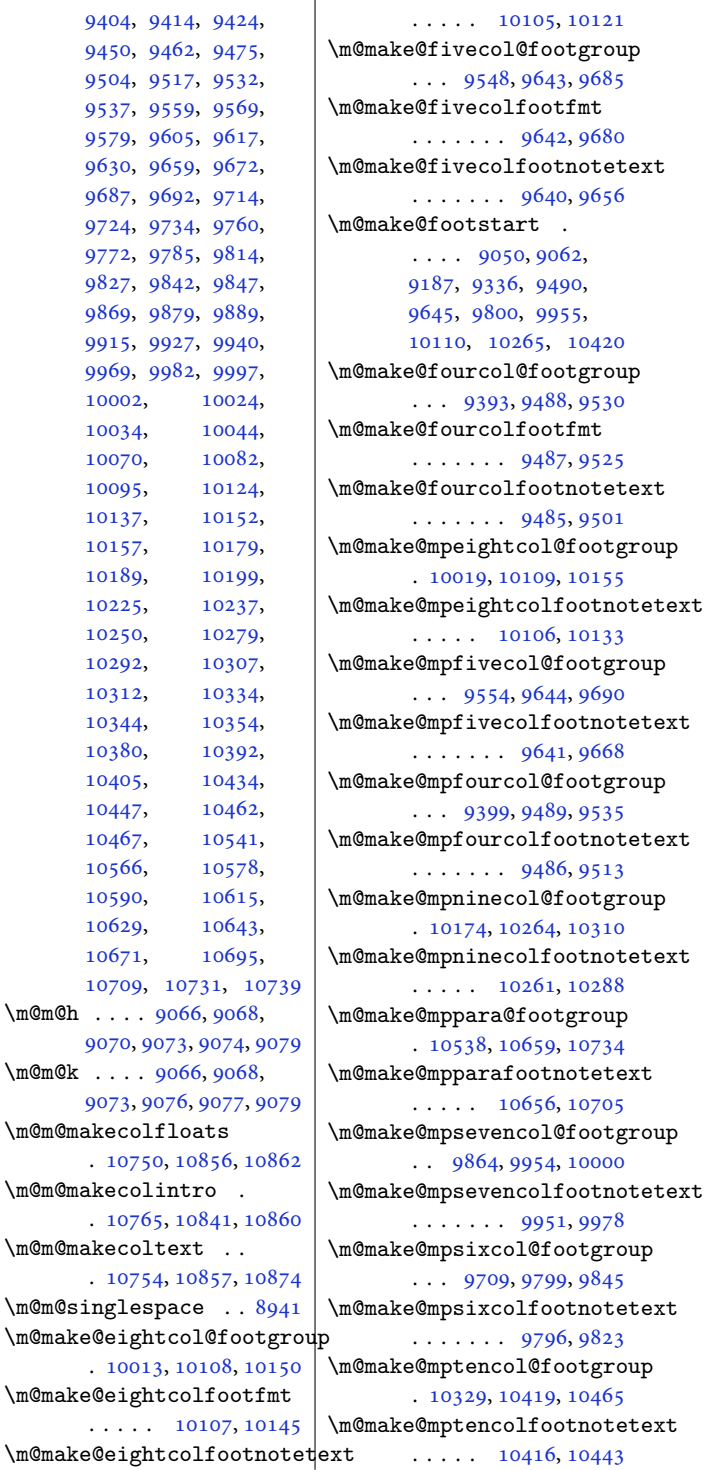

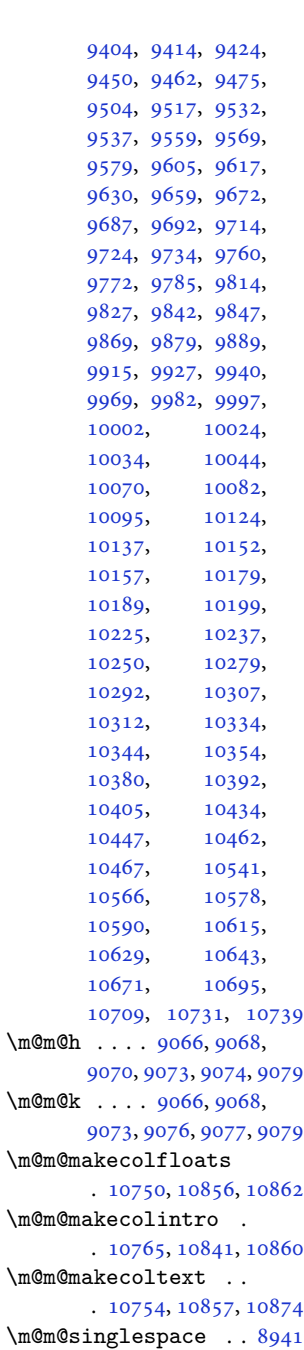

## [16627](#page-342-8), [16645,](#page-343-16) [16754](#page-345-12), [16774,](#page-345-15) [16809](#page-346-5), [16828,](#page-346-18) [17132](#page-352-14), [17217,](#page-354-5) [17248](#page-355-21), [17681,](#page-364-9) [17766](#page-365-6), [17797,](#page-366-22) [18380](#page-378-12), [18465](#page-379-7), [18496](#page-380-24) \ltx@firstofthree .  $\ldots$  . [11400](#page-235-0), [11424](#page-236-1) \ltx@ifundefined . .  $\ldots$  . [11394](#page-235-1), [11418](#page-236-2) \ltx@secondofthree  $\ldots$  . [11403](#page-235-2), [11427](#page-236-3) \ltx@thirdofthree . . [11396](#page-235-3), [11413](#page-236-4), [11420](#page-236-5) **M** \m@addvipersep . . . .  $\ldots$  . [14862](#page-306-5), [14962](#page-308-5) \m@m@float@spacing [8943](#page-186-13) \m@m@footnote@spacing

[10238](#page-212-1), [10345,](#page-214-4) [10373](#page-214-3), [10393,](#page-215-1) [10579](#page-218-8), [10607](#page-219-4), [10631](#page-219-5)

[13873](#page-286-24), [13875](#page-286-25), [13914](#page-286-27) \LTRmarginnote . . . . [5458](#page-114-20) \LTRmarginpar . . . . [21371](#page-439-3) \LTRmulticolcolumns

. . . . . . . . . . [15174](#page-312-7) \LTRsidenote . . [5180](#page-108-7), [5440](#page-114-21) \LTRthanks . [411,](#page-12-11) [431,](#page-13-1) [466,](#page-13-13) [485,](#page-14-13) [5794,](#page-121-3) [5802](#page-121-4), [5819,](#page-121-5) [5835,](#page-122-2) [5846](#page-122-3), [6774,](#page-141-12) [6794,](#page-141-15) [6829](#page-142-8), [6848,](#page-143-15) [8592,](#page-179-4) [8612](#page-179-7), [8647,](#page-180-8) [8666,](#page-180-21) [11684](#page-241-8), [14666,](#page-302-6) [16297](#page-336-7), [16337,](#page-336-10) [16383](#page-337-7), [16403,](#page-338-15) [16557](#page-341-10), [16587,](#page-341-13)

\LTright ..... [13871,](#page-286-23)

```
8838, 8854, 8870,
8886, 8899, 8912,
8942, 9101, 9111,
9121, 9147, 9159,
9172, 9201, 9214,
9229, 9234, 9256,
9265, 9274, 9299,
9310, 9322, 9350,
```
[9362](#page-194-2), [9377,](#page-194-3) [9382,](#page-194-4)

 $\ldots$  . [10107](#page-209-4), 10 \m@make@eightcolfootn

![](_page_556_Picture_1037.jpeg)

![](_page_556_Picture_1.jpeg)

![](_page_557_Picture_1067.jpeg)

![](_page_557_Picture_2.jpeg)

![](_page_558_Picture_1015.jpeg)

![](_page_558_Picture_2.jpeg)

![](_page_559_Picture_1283.jpeg)

, [1573](#page-36-7), [1576](#page-36-8), , [1602](#page-36-0), [1603](#page-36-10), , [1634](#page-37-5), [1650](#page-37-6), , [2017](#page-45-17), [2023](#page-45-18), , [2027](#page-45-4), [2028](#page-45-5), , [2030](#page-45-7), [2031](#page-45-8), , [2329](#page-51-2), [2415](#page-53-6), , [2421](#page-53-8), [2422](#page-53-9), , [2425](#page-53-5), [2426](#page-53-11), , [2429](#page-53-13), [2431](#page-53-14), , [2443](#page-53-16), [2444](#page-53-17), , [2471](#page-54-23), [2473](#page-54-24), , [2481](#page-54-13), [2483](#page-54-14), , [2498](#page-55-14), [2500](#page-55-15), , [2506](#page-55-16), [2510](#page-55-17), , [2527](#page-55-5), [2551](#page-56-2), , [2730](#page-59-12), [2738](#page-59-13), , [2754](#page-60-7), [2771](#page-60-0), , [2783](#page-60-1), [2789](#page-60-9), , [2801](#page-61-2), [2807](#page-61-3), , [2820](#page-61-5), [2823](#page-61-6), , [2832](#page-61-8), [2844](#page-62-6), , [2862](#page-62-8), [2865](#page-62-9), , [2874](#page-62-11), [2878](#page-62-12), , [2891](#page-63-12), [2894](#page-63-13), , [2900](#page-63-15), [2916](#page-63-16), , [2966](#page-64-3), [2971](#page-64-4), , [3117](#page-67-8), [3168](#page-68-11), , [3254](#page-70-5), [3257](#page-70-6), , [3263](#page-70-8), [3266](#page-70-9), , [3272](#page-70-11), [3276](#page-70-12), , [3293](#page-71-10), [3303](#page-71-11), , [3331](#page-71-13), [3871](#page-82-10), , [3888](#page-82-12), [3903](#page-83-3), , [3913](#page-83-5), [3916](#page-83-6), , [3922](#page-83-8), [3927](#page-83-9), , [3933](#page-83-11), [3937](#page-83-12), , [3944](#page-84-4), [3945](#page-84-5), , [3948](#page-84-7), [3956](#page-84-8), , [3967](#page-84-10), [3977](#page-84-11), , [3991](#page-85-3), [3993](#page-85-4), , [4008](#page-85-6), [4010](#page-85-7), , [4021](#page-85-9), [4032](#page-85-10), , [4035](#page-85-12), [4039](#page-85-13), , [4113](#page-87-9), [4123](#page-87-10), , [4132](#page-87-12), [4166](#page-88-10), , [4227](#page-89-13), [4228](#page-89-14), , [4261](#page-90-11), [4262](#page-90-12), , [4264](#page-90-14), [4275](#page-90-15), , [4373](#page-92-17), [4374](#page-92-0),

 $\overline{1}$ 

![](_page_560_Picture_1232.jpeg)

![](_page_560_Picture_2.jpeg)

![](_page_561_Picture_1130.jpeg)

![](_page_561_Picture_2.jpeg)

![](_page_562_Picture_1127.jpeg)

![](_page_562_Picture_2.jpeg)

![](_page_563_Picture_1185.jpeg)

![](_page_563_Picture_2.jpeg)

![](_page_564_Picture_1002.jpeg)

![](_page_564_Picture_2.jpeg)

![](_page_565_Picture_1252.jpeg)

[9226](#page-191-16), [9289](#page-193-13), [9292](#page-193-1), [9295](#page-193-14), [9374](#page-194-16), [9440](#page-196-9), [9443](#page-196-1), [9446](#page-196-10), [9529](#page-197-17), [9595](#page-199-9), [9598](#page-199-1), [9601](#page-199-10), [9684](#page-200-15), [9750](#page-202-8), [9753](#page-202-1), [9756](#page-202-9), [9839](#page-204-23), [9905](#page-205-10), [9908](#page-205-2), [9911](#page-205-11), [9994](#page-207-23), [10060,](#page-208-11) [10063](#page-208-2), 10066, 10149, [10149](#page-210-22), [10215,](#page-211-12) [10218](#page-211-3), [10221,](#page-211-13) [10304](#page-213-23), [10370,](#page-214-11) [10373](#page-214-3), [10376,](#page-214-12) [10459](#page-216-17), [10733,](#page-221-17) [10741](#page-222-13), [10892,](#page-225-4) [10909](#page-225-14), [10918,](#page-225-15) [10922](#page-225-16),<br>10930, 10969, [10930,](#page-226-21) [10975,](#page-226-25) [10977](#page-226-9), [10978,](#page-226-26) [10995](#page-227-22), [11034,](#page-228-0) [11040](#page-228-8), [11044,](#page-228-9) [11212](#page-231-8), [11672,](#page-241-10) [13208](#page-272-16), [13209,](#page-272-17) [13210](#page-272-18), [13229,](#page-272-19) [13239](#page-273-13), [13247,](#page-273-7) [13275](#page-273-14), [13280,](#page-274-24) [13283](#page-274-25), [13285,](#page-274-22) [13375](#page-275-33), [13516,](#page-278-9) [13918](#page-287-0), [14018,](#page-289-6) [14041](#page-289-29), [14045,](#page-289-0) [14674](#page-302-15), [14746,](#page-303-11) [14752](#page-303-9), [14758,](#page-304-6) [14762](#page-304-7), [14768,](#page-304-8) [14783](#page-304-9), [14802,](#page-304-10) [14811](#page-305-2), [15068,](#page-310-17) [15080](#page-310-21), [15093,](#page-310-22) [15303](#page-315-25), [15315,](#page-315-26) [15377](#page-316-19), [15650,](#page-322-1) [15821](#page-326-14), [15822,](#page-326-18) [15823](#page-326-15), [15824,](#page-326-19) [15917](#page-328-16), [15918,](#page-328-17) [15925](#page-328-14), [15926,](#page-328-3) [15986](#page-329-16),<br>16000, 16043, [16043](#page-330-15), [16053,](#page-331-22) [16067](#page-331-16), [16080,](#page-331-8) [16105](#page-332-19), [16174,](#page-333-19) [16184](#page-333-20), [16191,](#page-333-21) [16192](#page-333-22), [16220,](#page-334-20) [16259](#page-335-3), [16265,](#page-335-21) [16269](#page-335-22), [16313,](#page-336-23) [16323](#page-336-24),

![](_page_565_Picture_3.jpeg)

![](_page_566_Picture_952.jpeg)

![](_page_566_Picture_1.jpeg)

![](_page_566_Picture_2.jpeg)

![](_page_567_Picture_1081.jpeg)

![](_page_567_Picture_1.jpeg)

![](_page_567_Picture_2.jpeg)

![](_page_568_Picture_1027.jpeg)

![](_page_568_Picture_2.jpeg)

![](_page_569_Picture_1105.jpeg)

![](_page_569_Picture_2.jpeg)

![](_page_570_Picture_1071.jpeg)

![](_page_570_Picture_2.jpeg)

![](_page_571_Picture_1330.jpeg)

![](_page_571_Picture_2.jpeg)

![](_page_572_Picture_1841.jpeg)

![](_page_572_Picture_2.jpeg)

![](_page_573_Picture_1677.jpeg)

![](_page_573_Picture_1.jpeg)

![](_page_574_Picture_1216.jpeg)

![](_page_574_Picture_2.jpeg)

![](_page_575_Picture_1697.jpeg)

![](_page_575_Picture_2.jpeg)
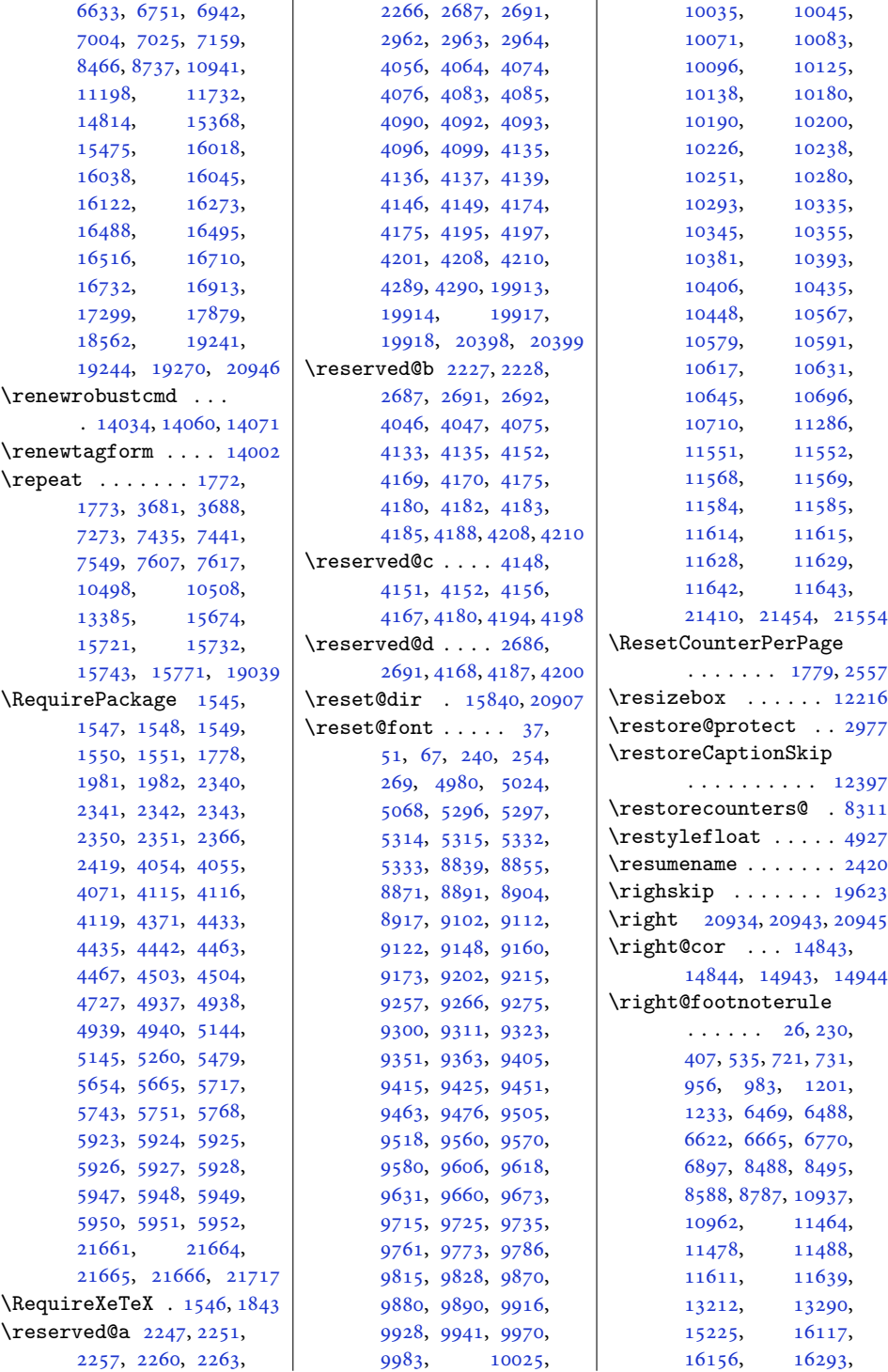

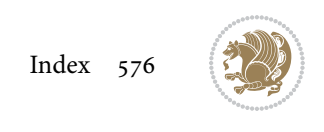

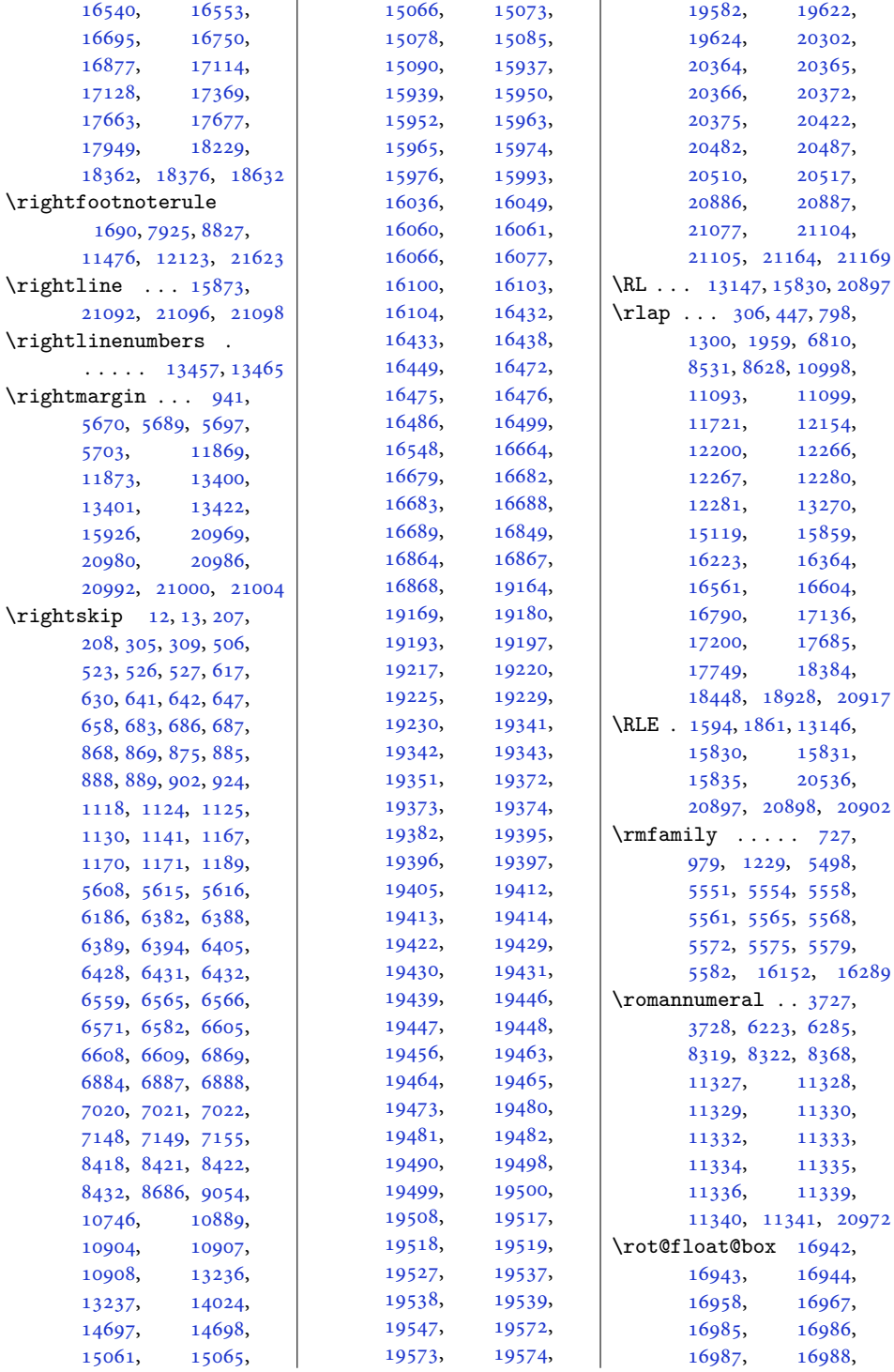

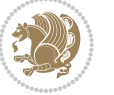

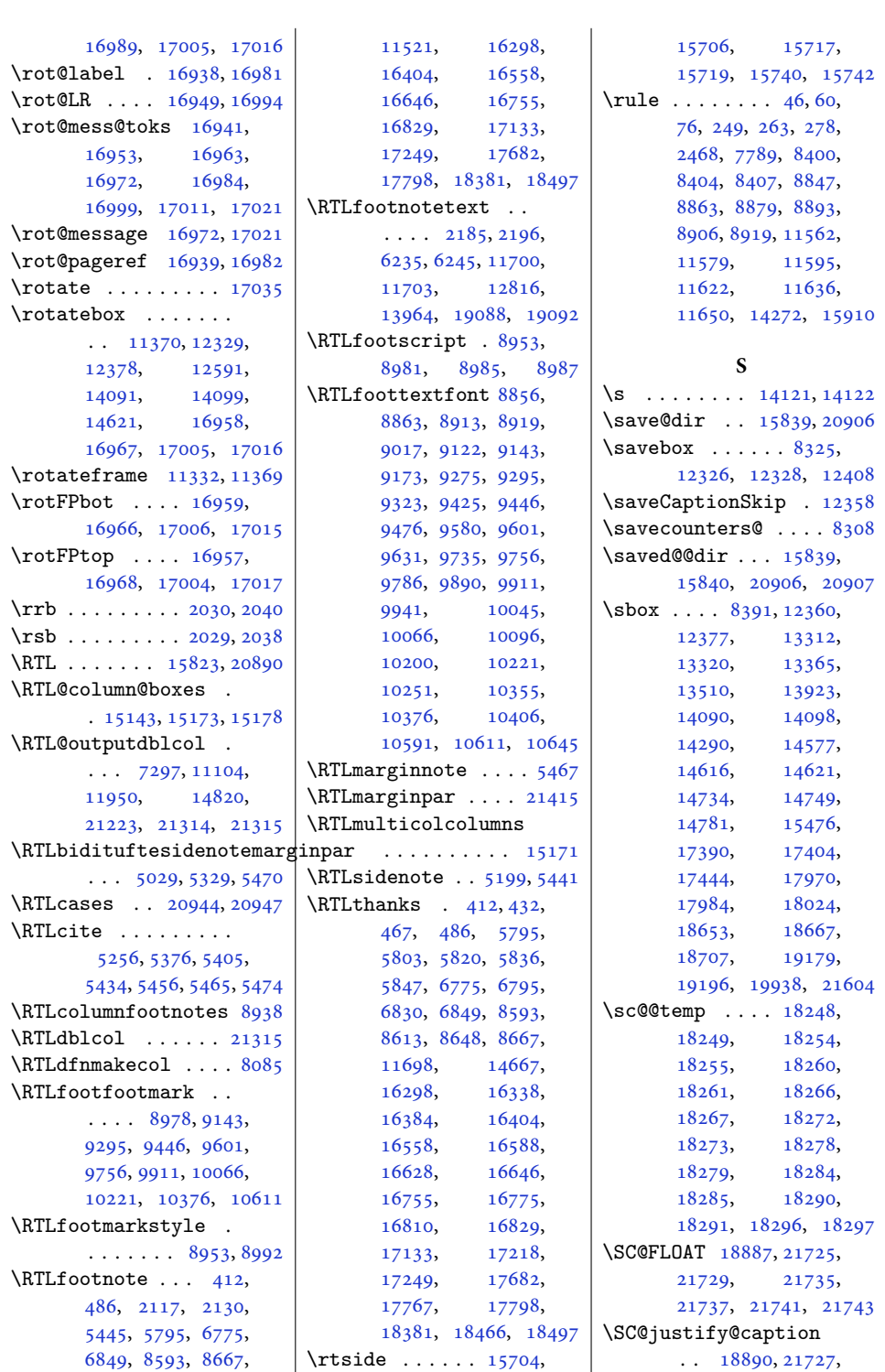

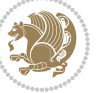

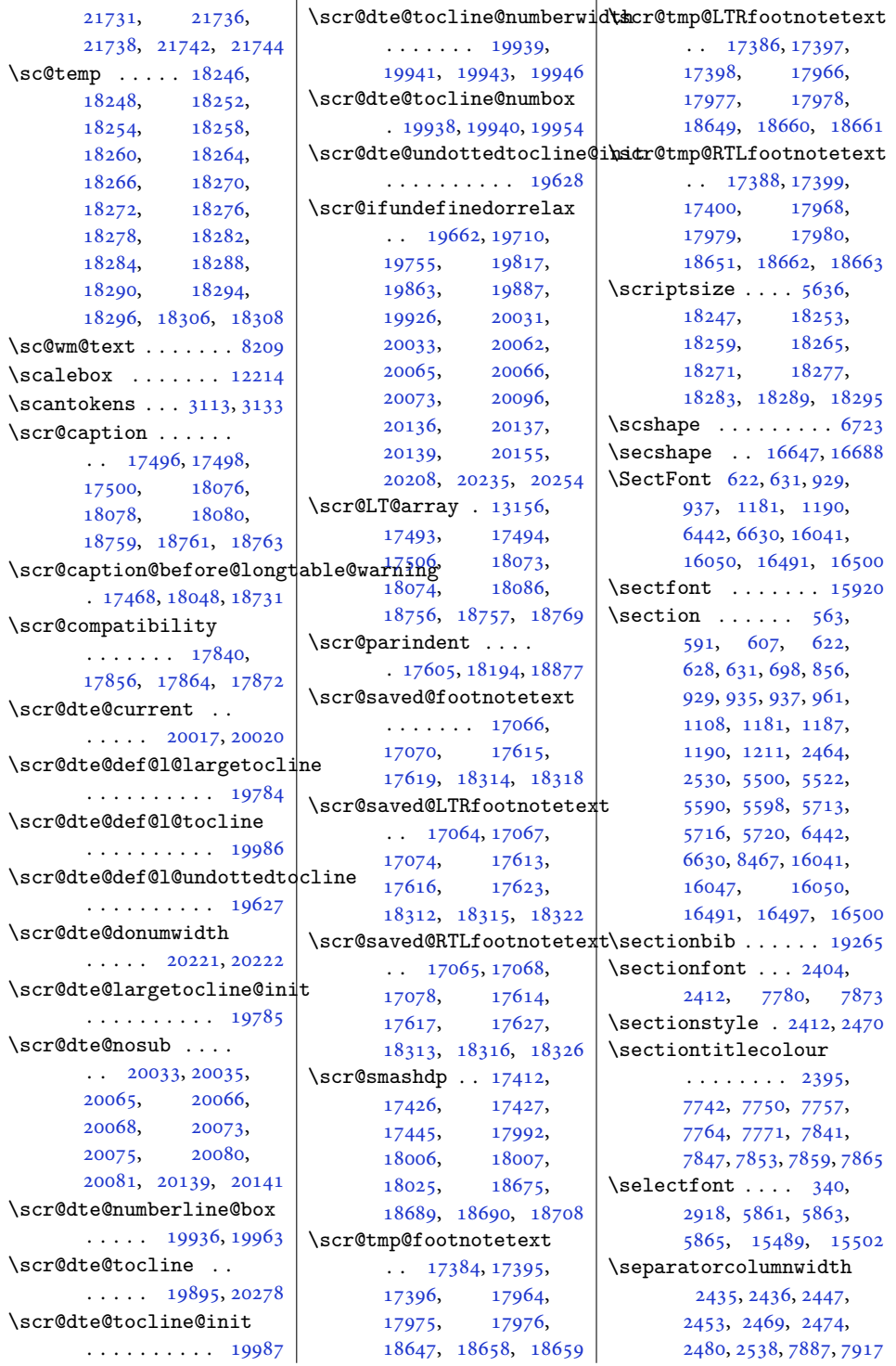

Index 579

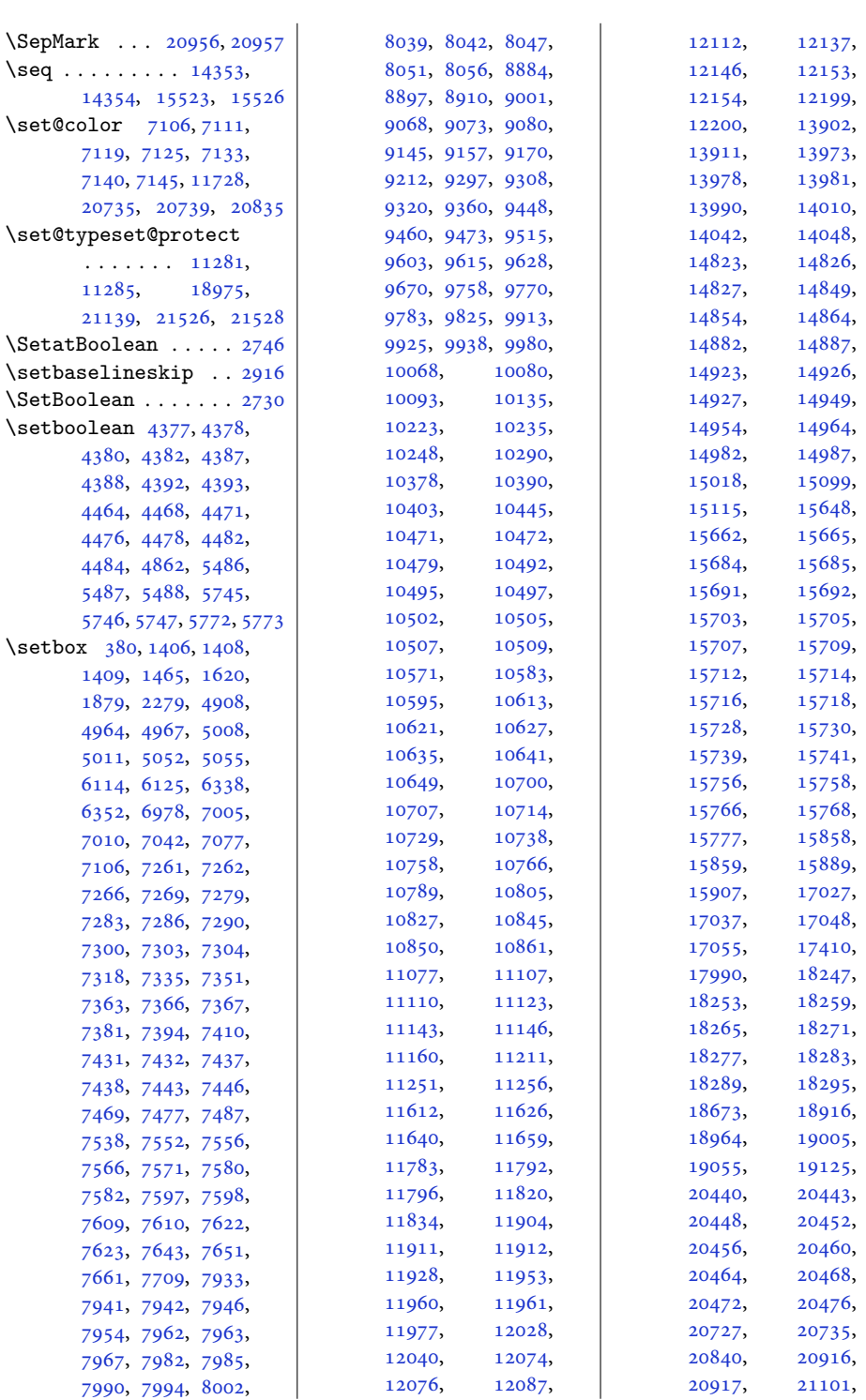

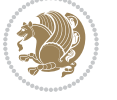

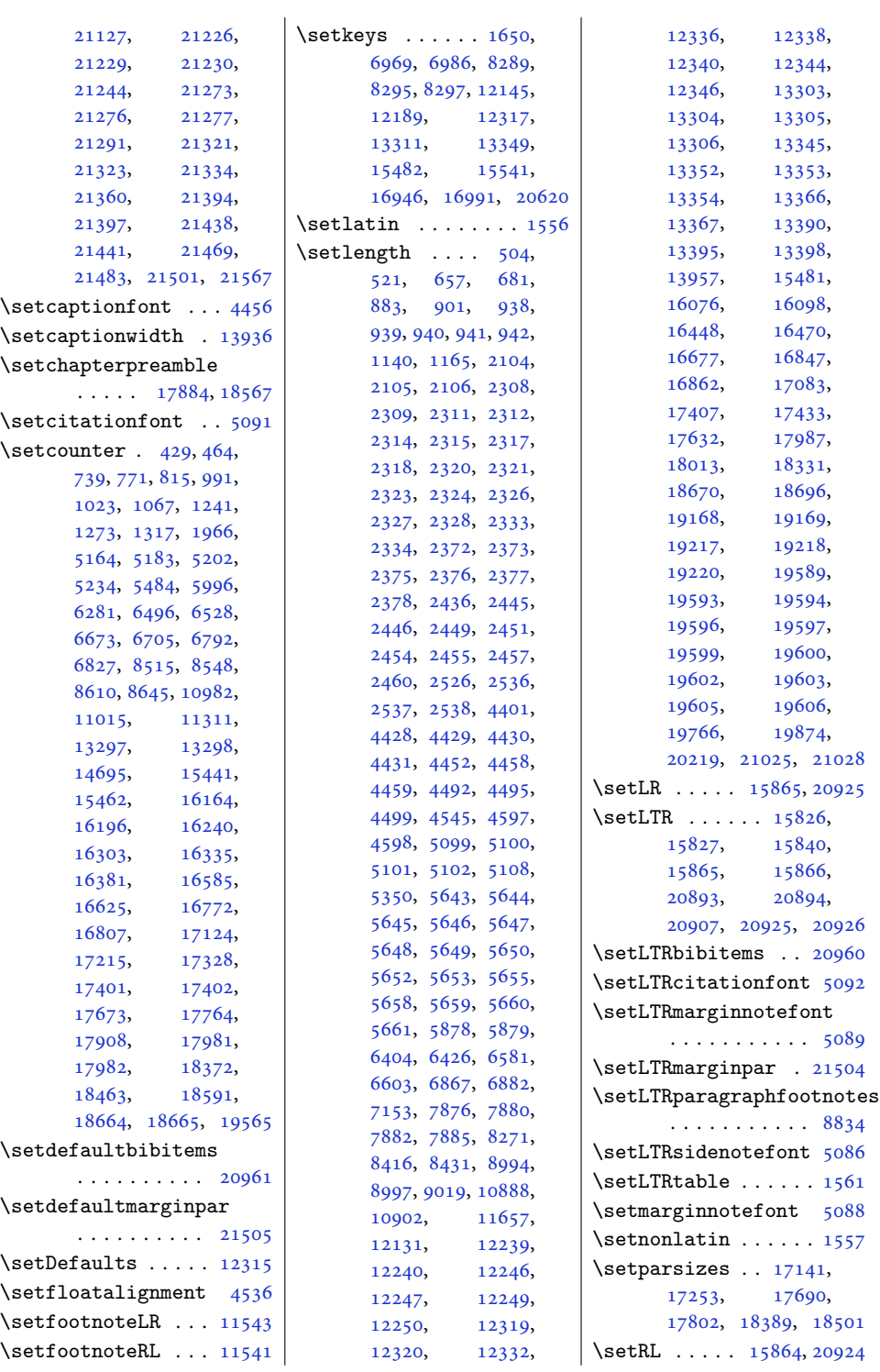

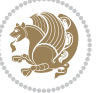

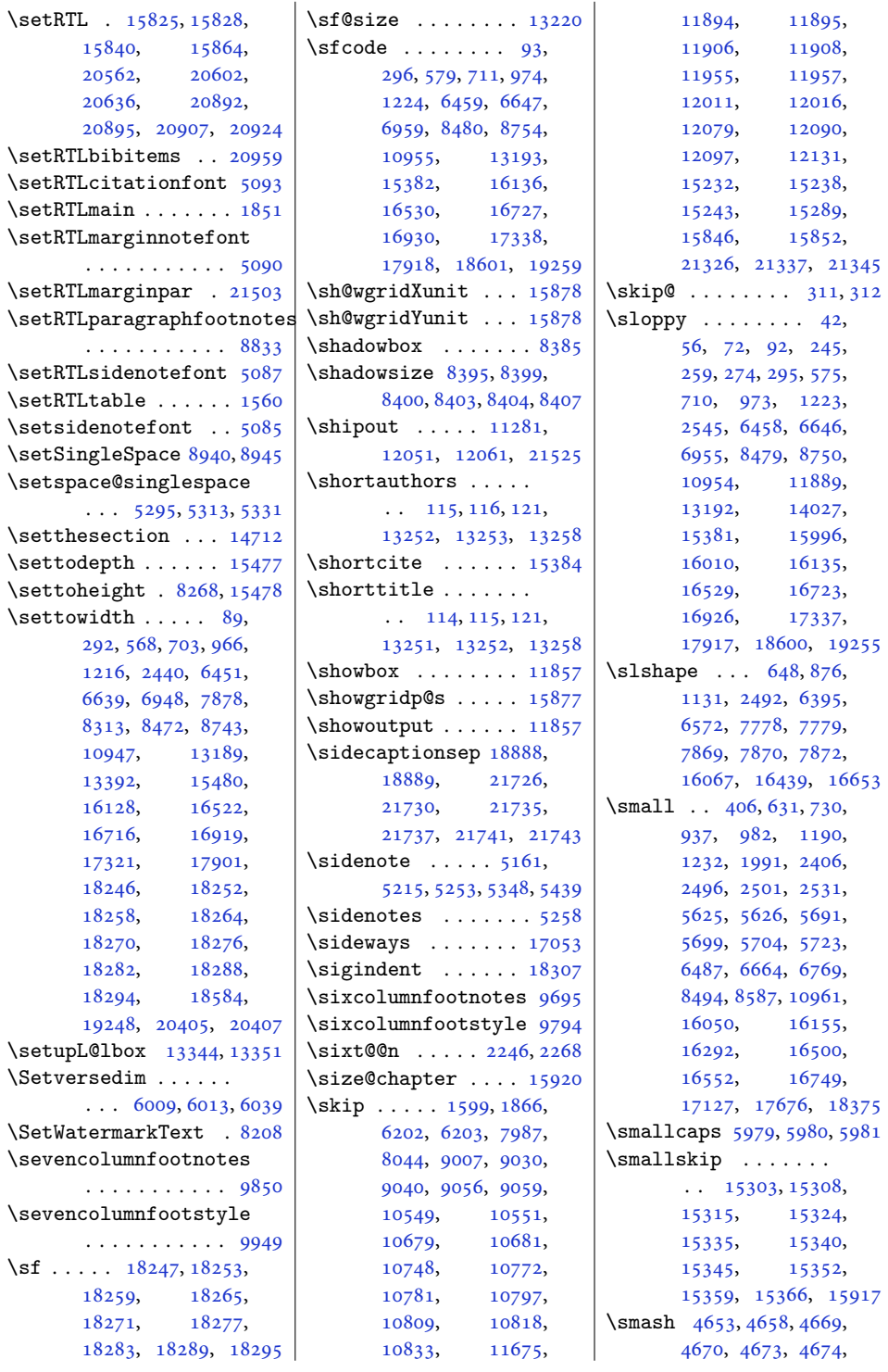

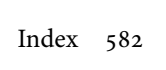

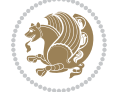

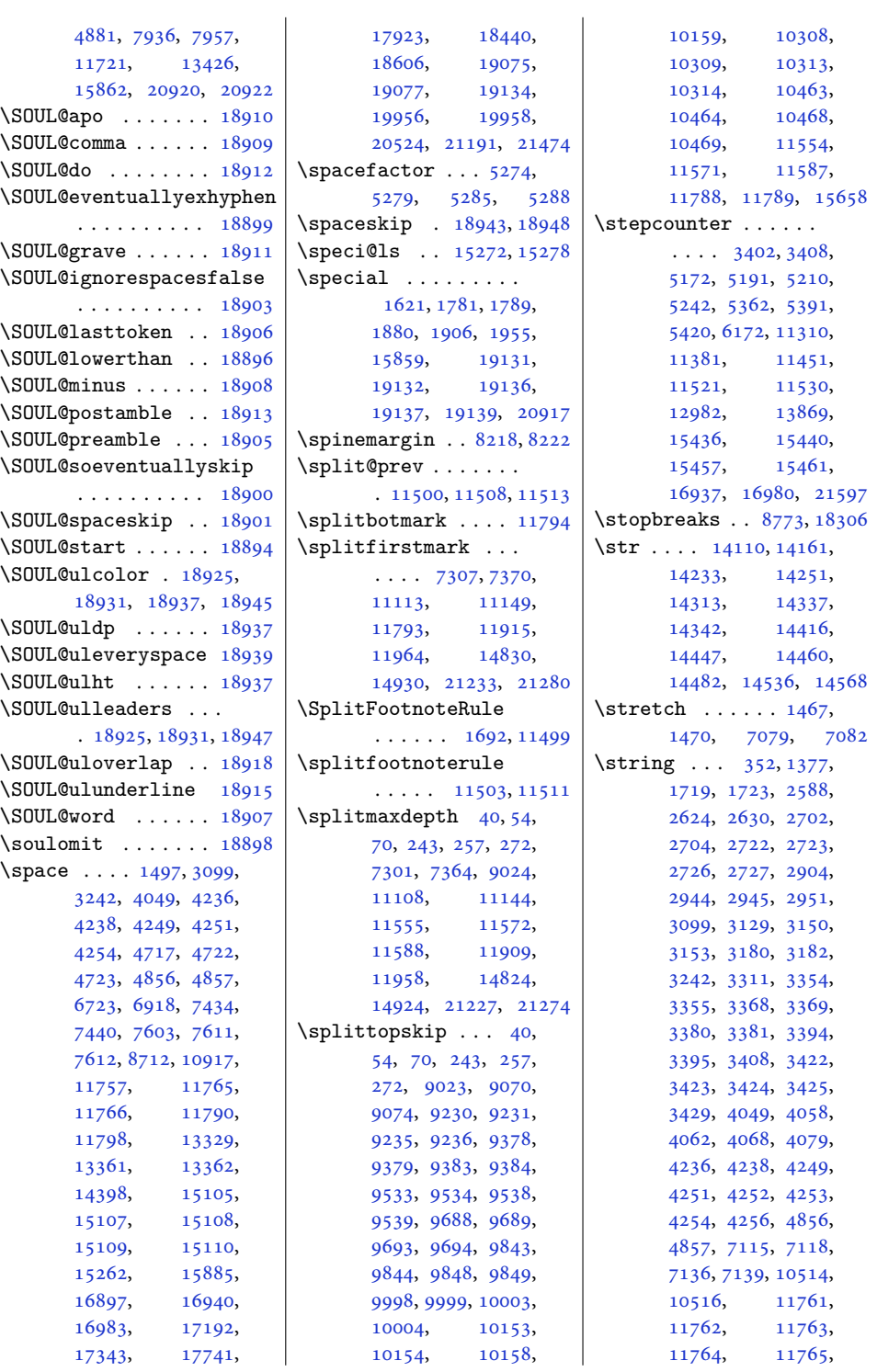

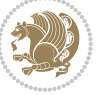

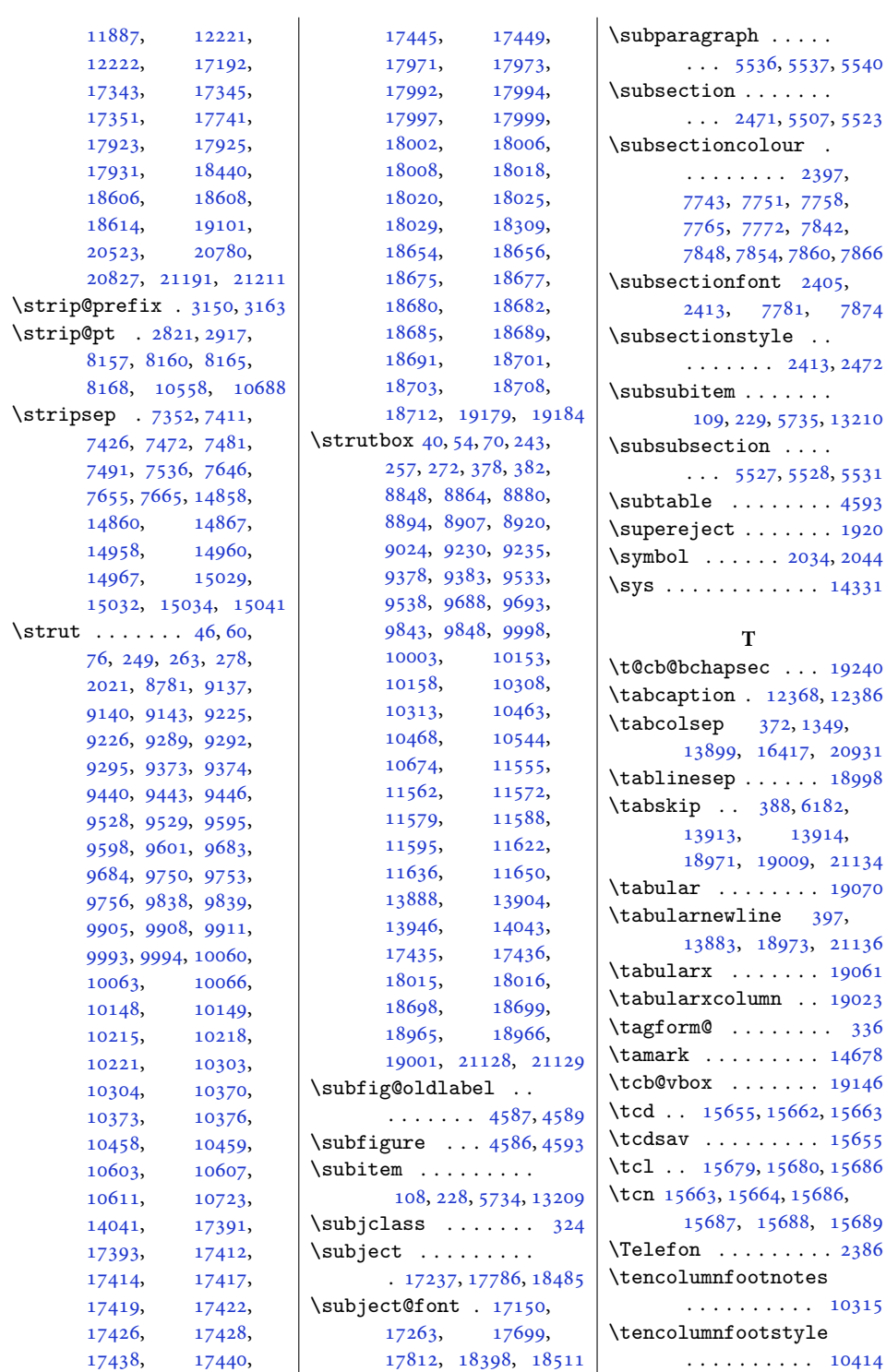

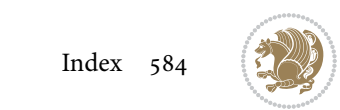

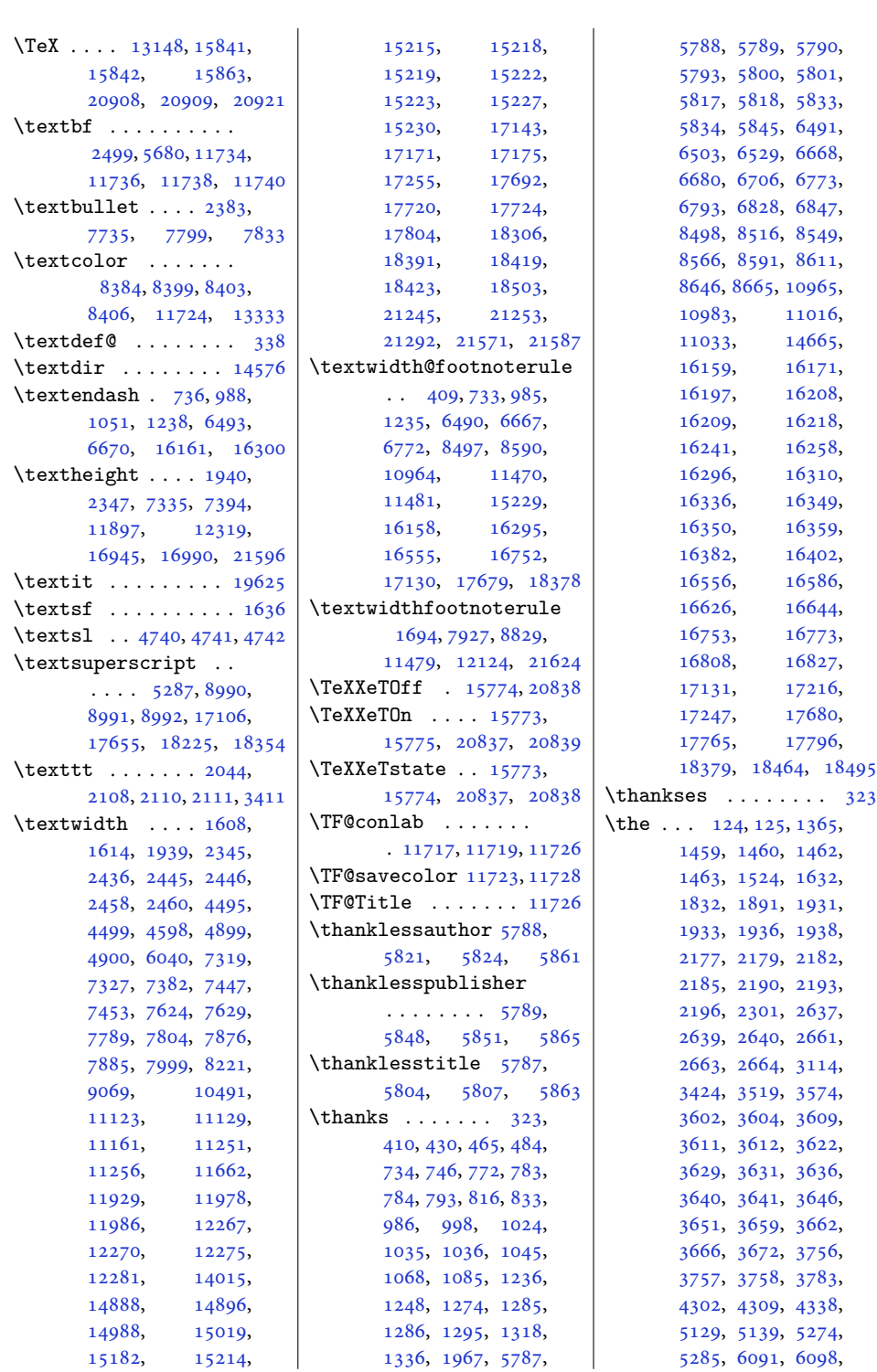

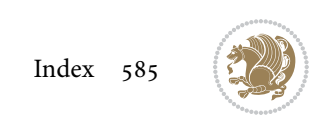

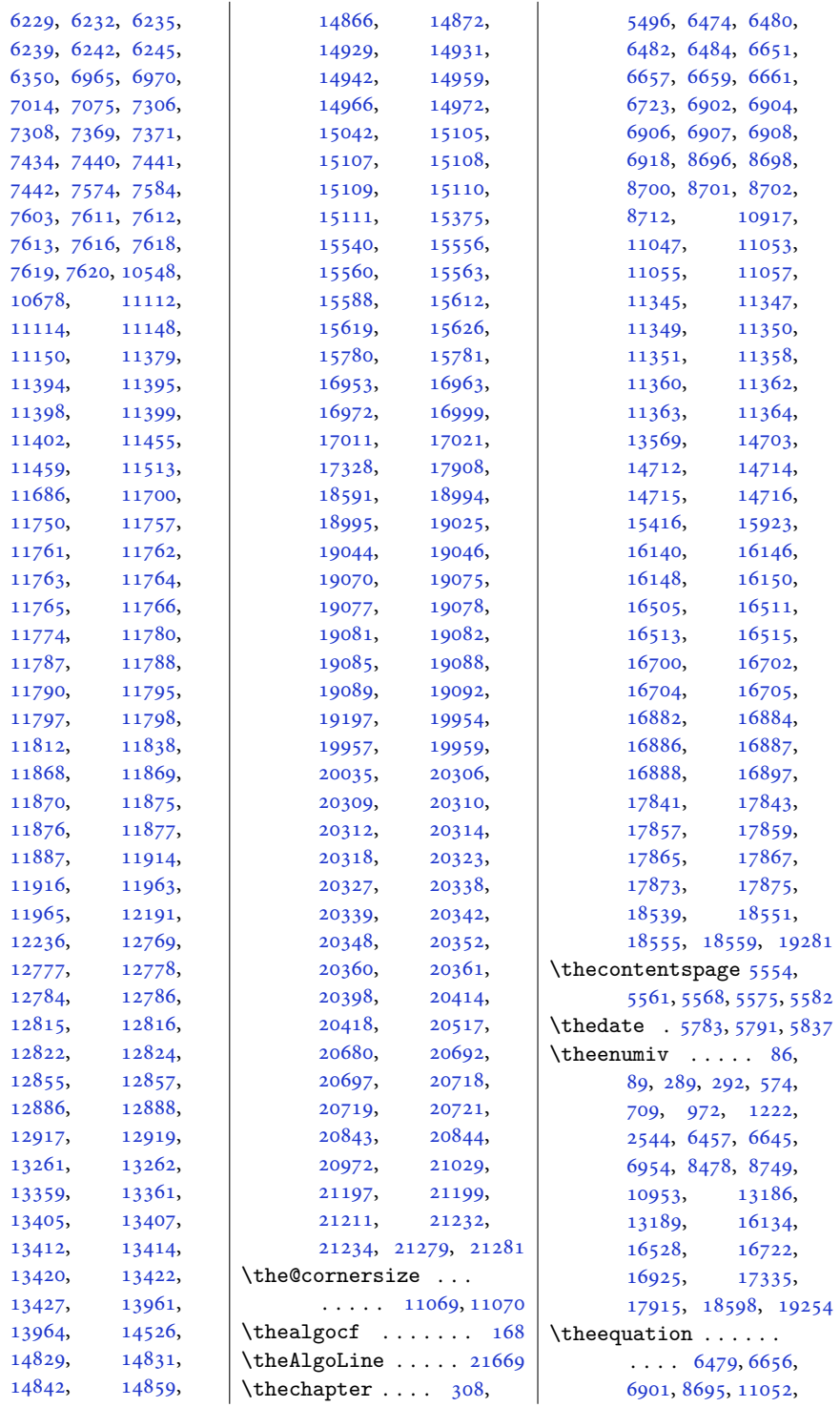

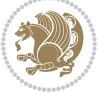

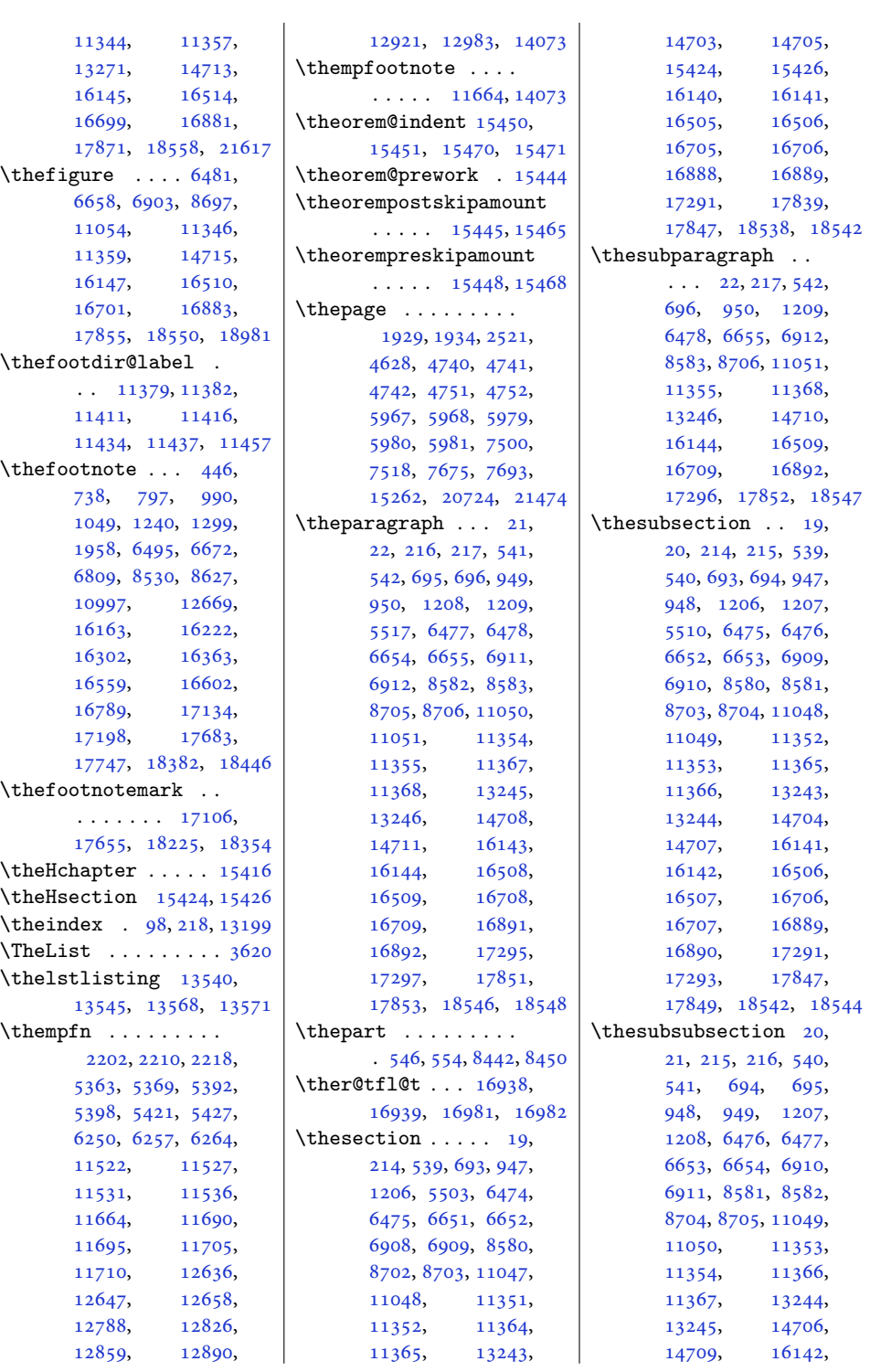

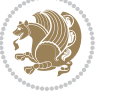

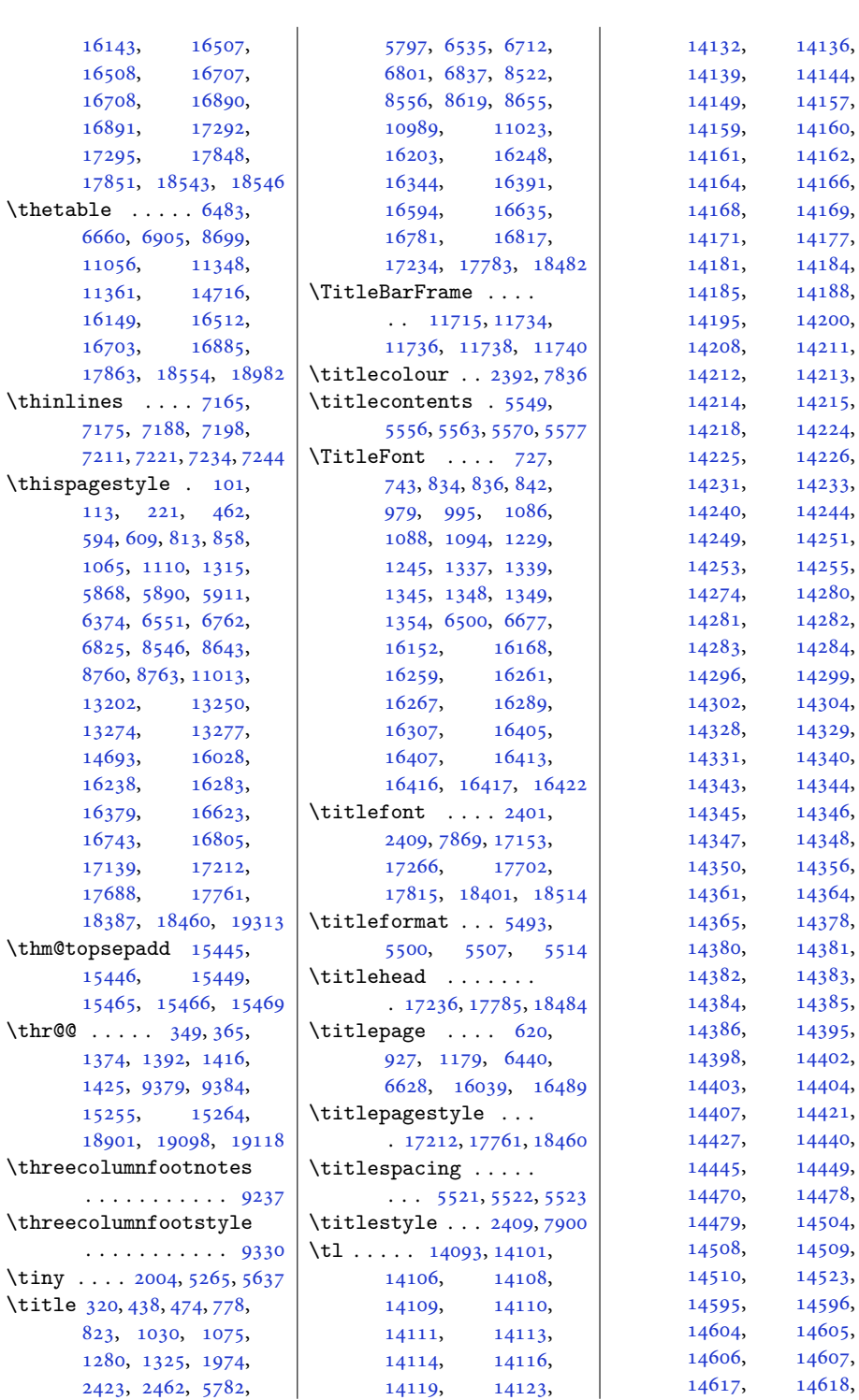

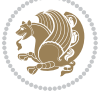

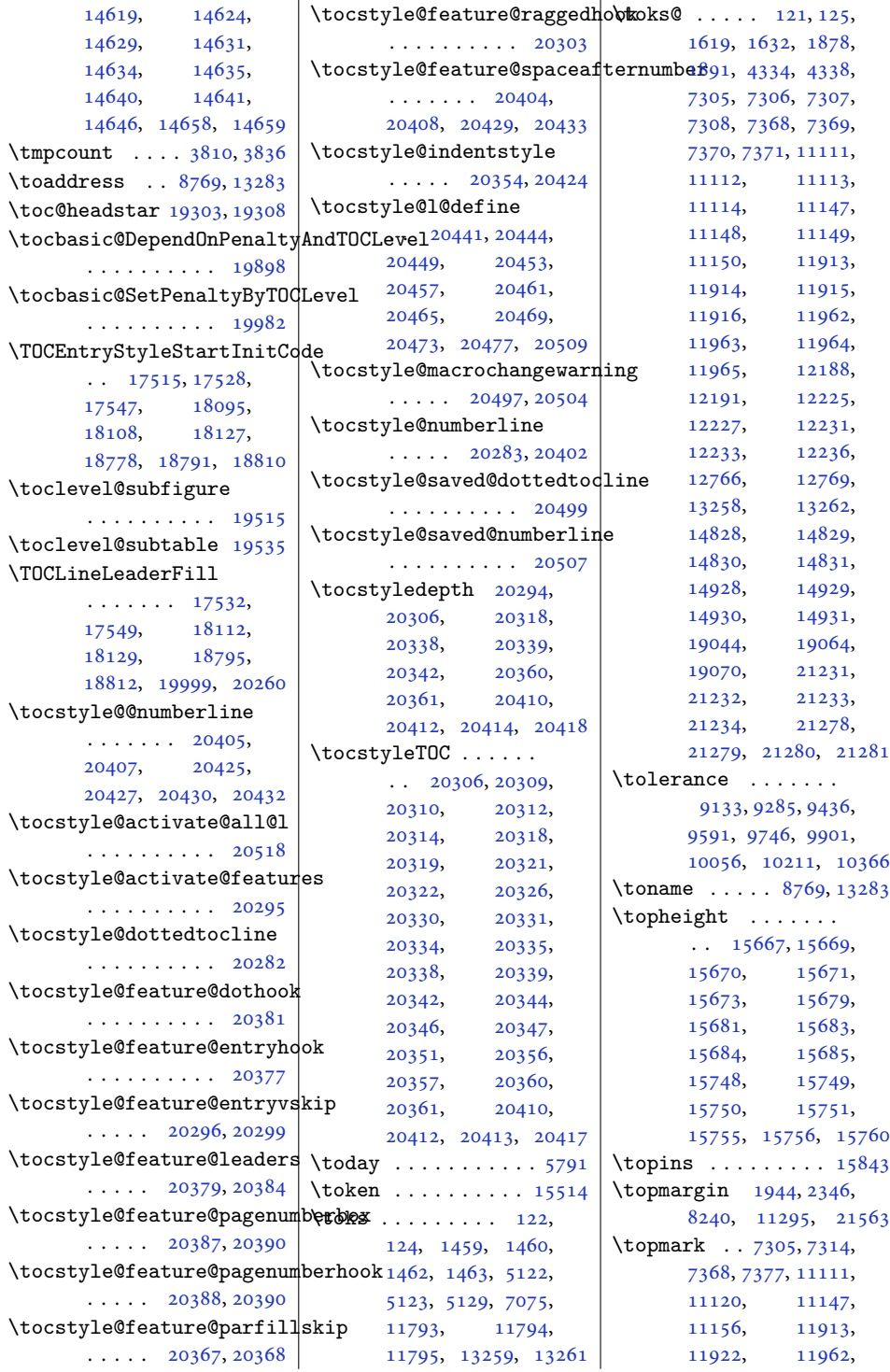

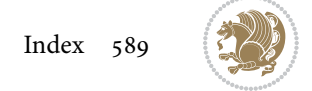

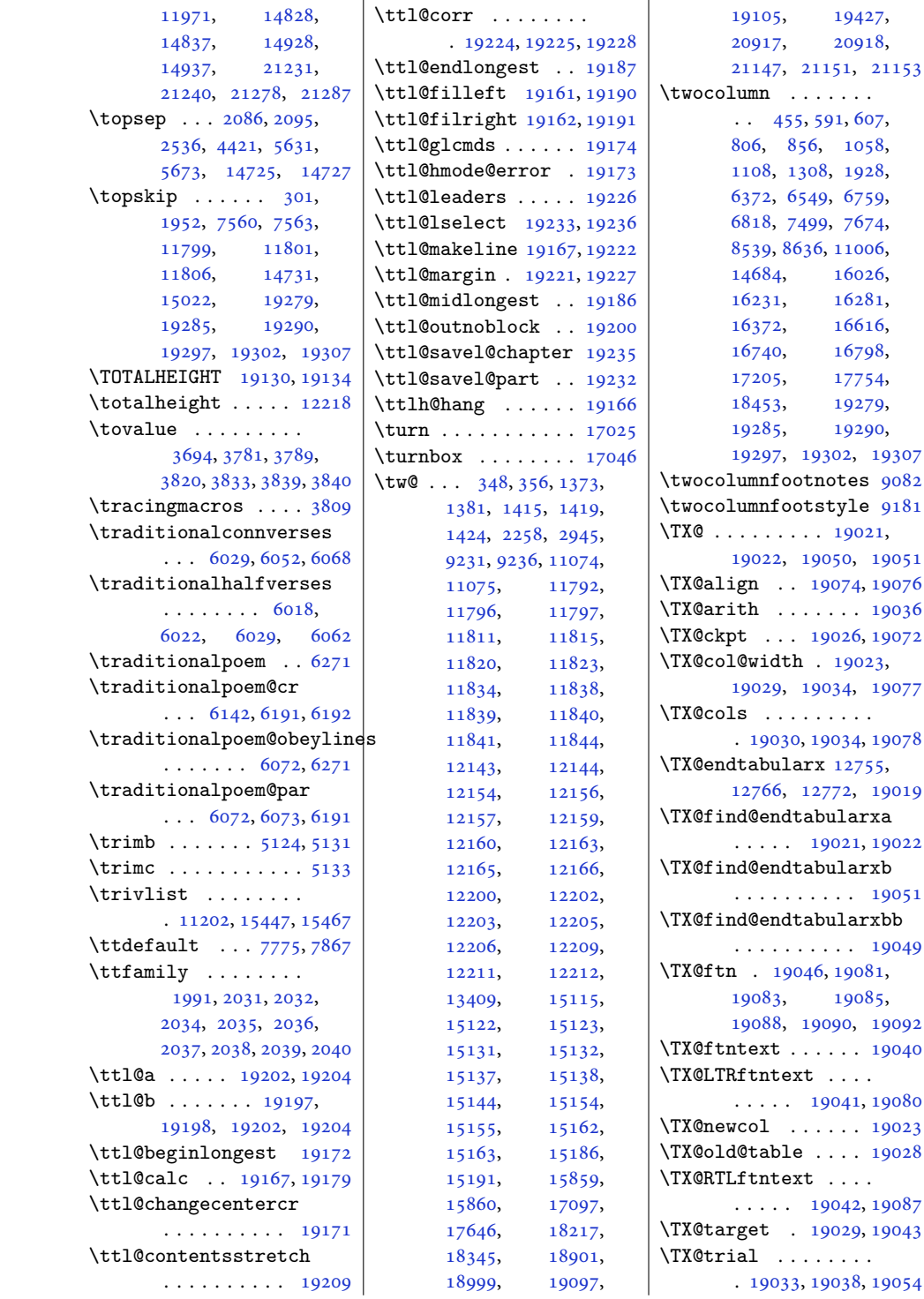

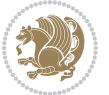

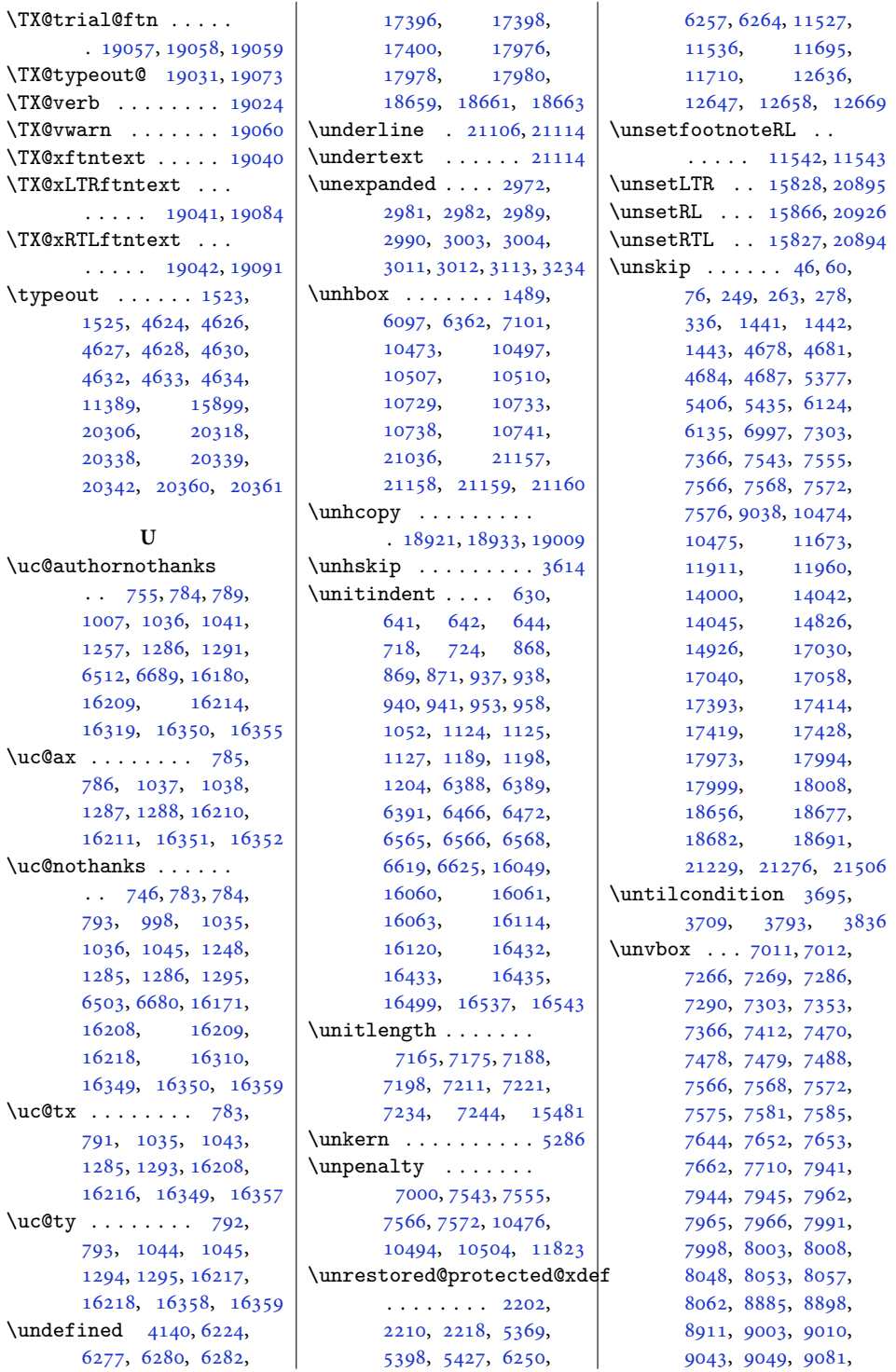

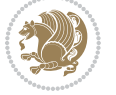

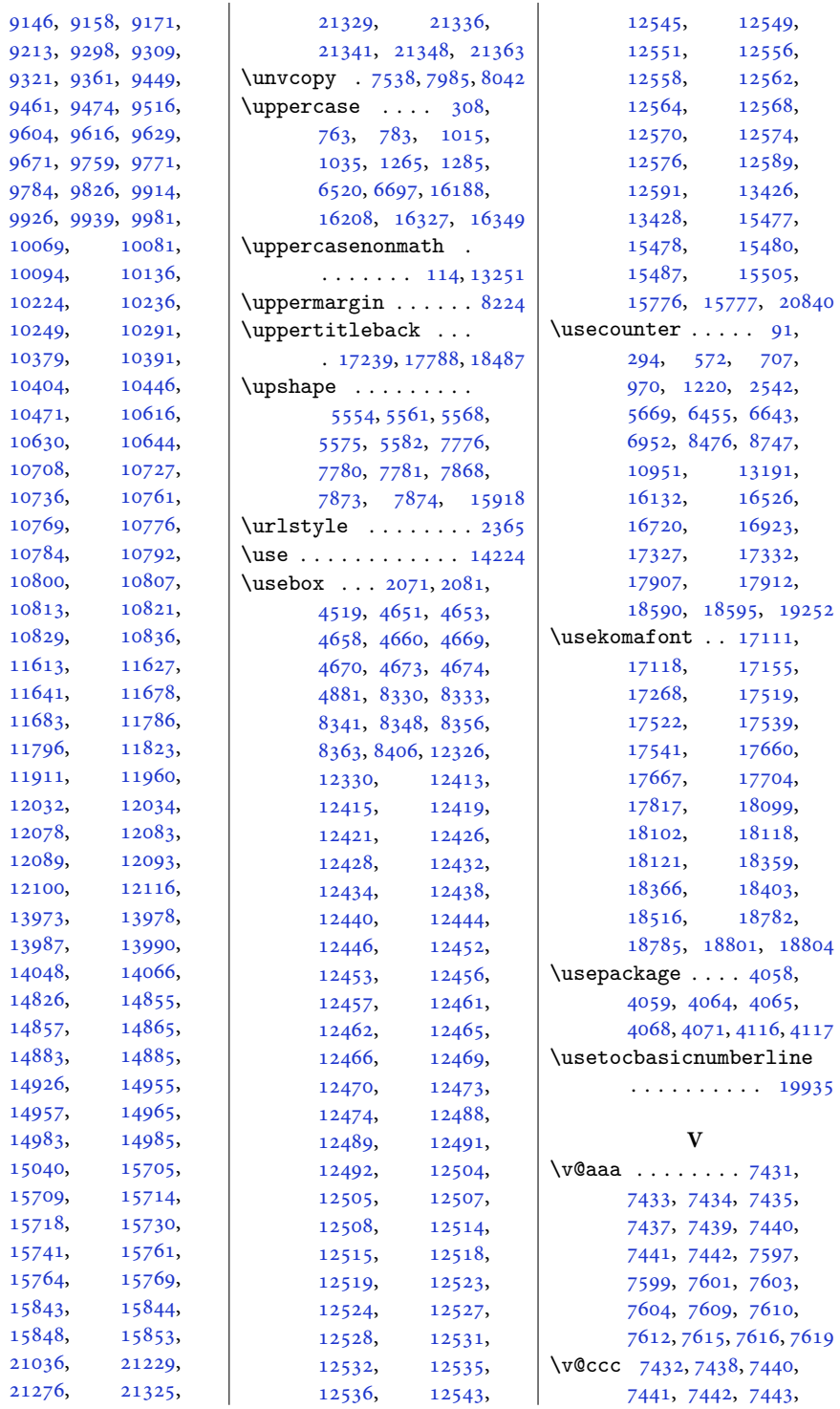

97

[21276](#page-437-3), [21325,](#page-438-7)

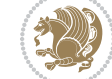

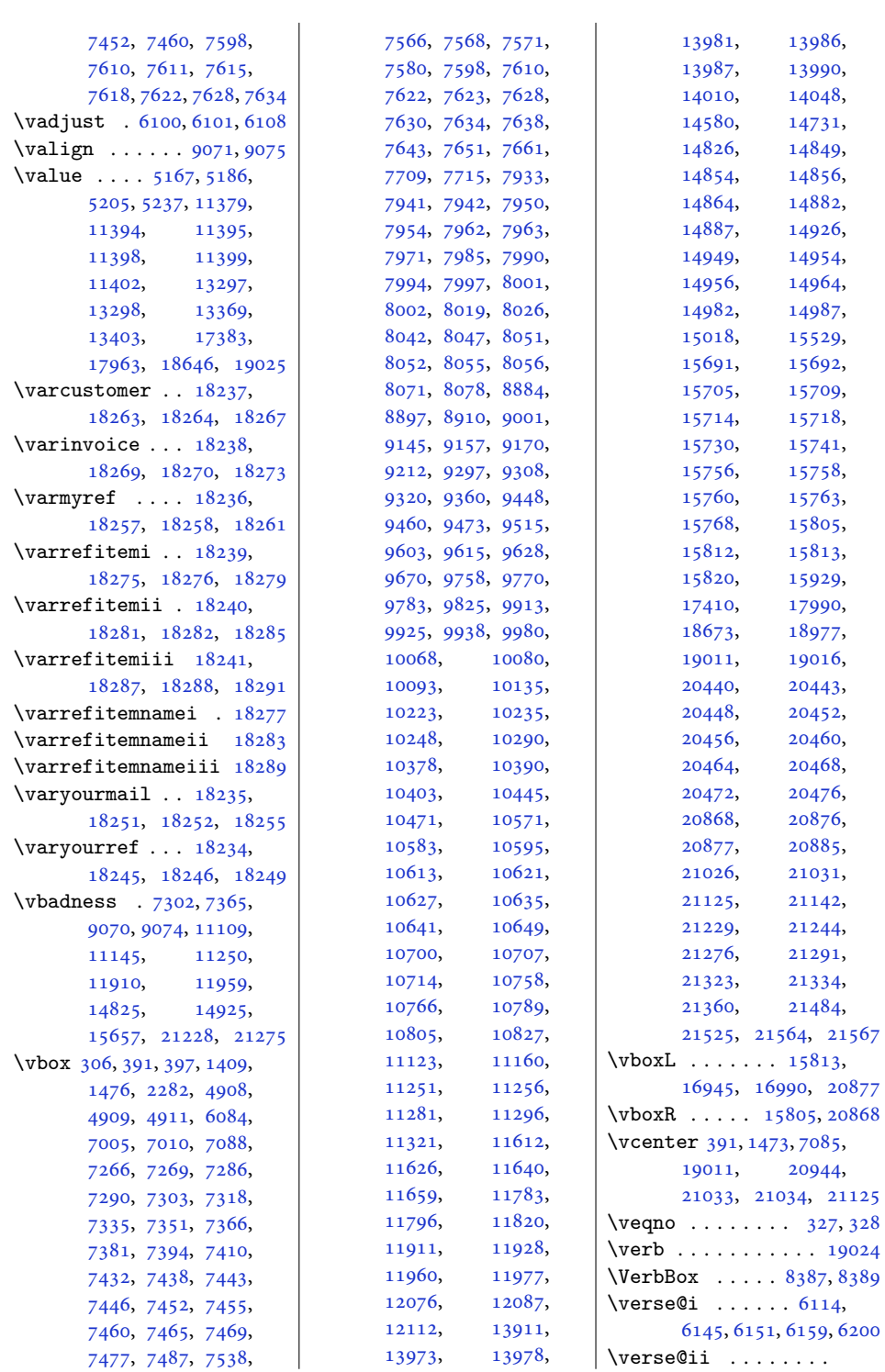

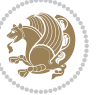

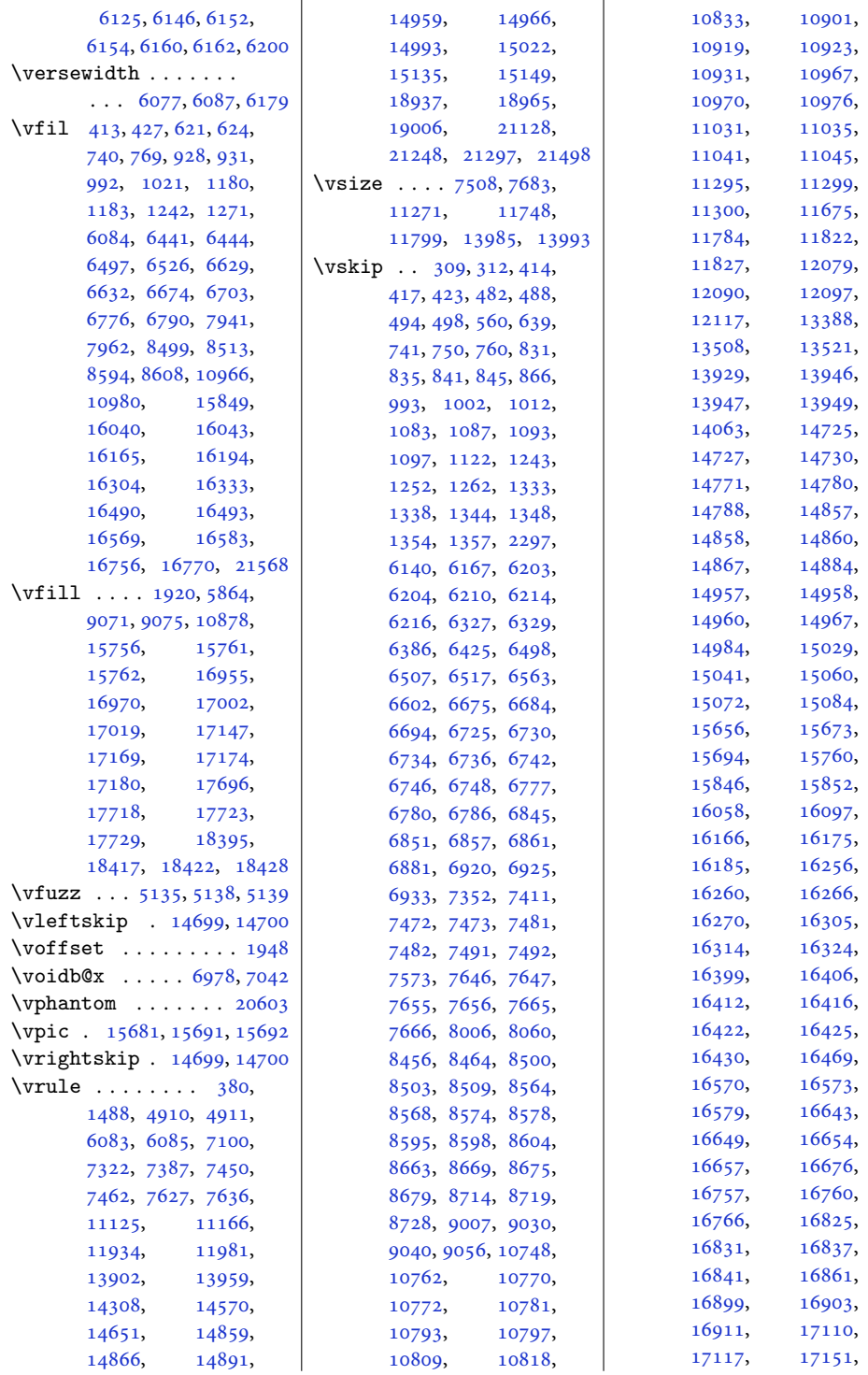

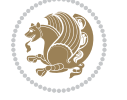

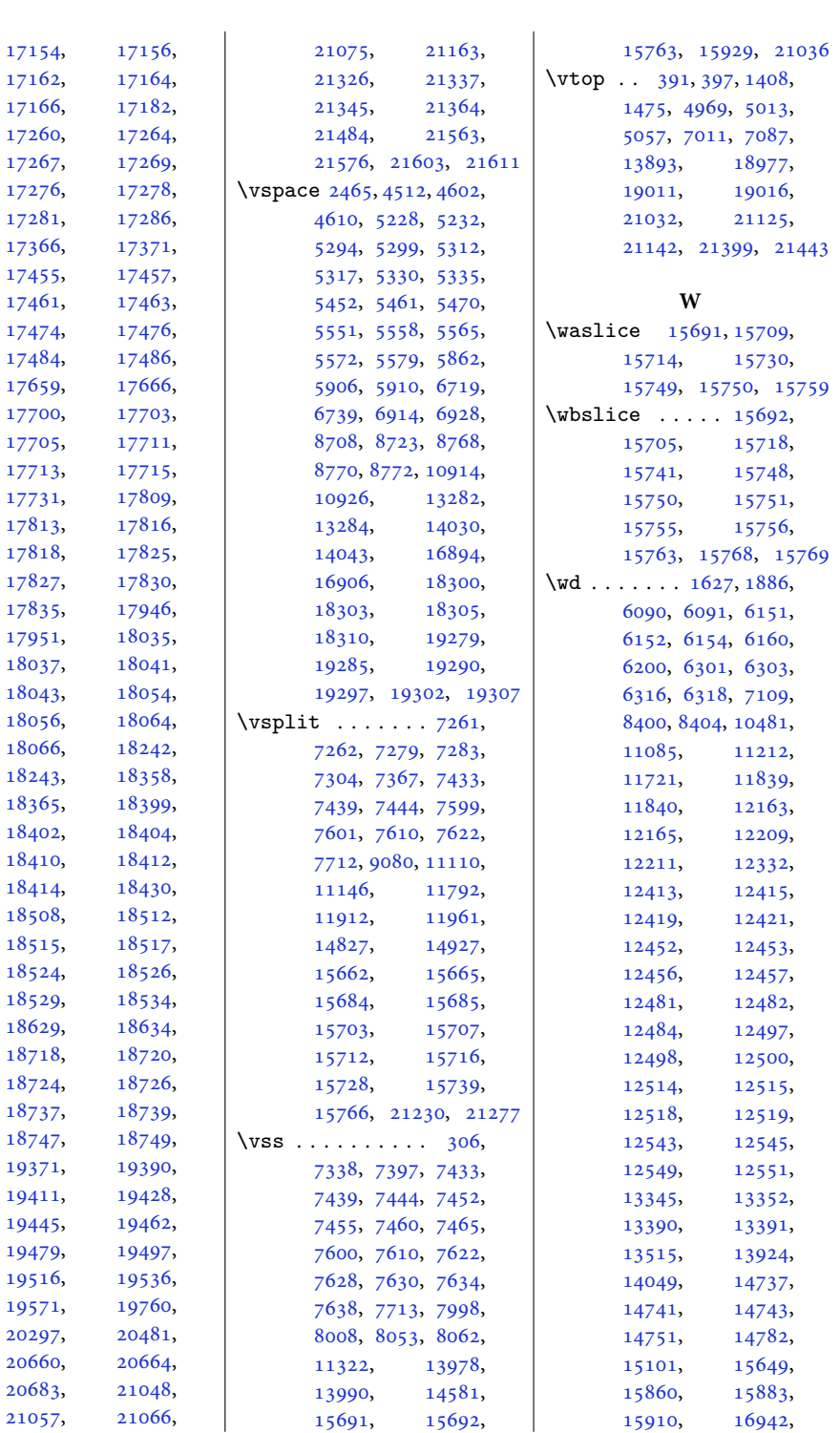

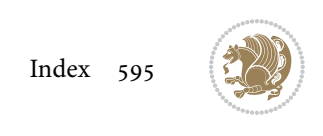

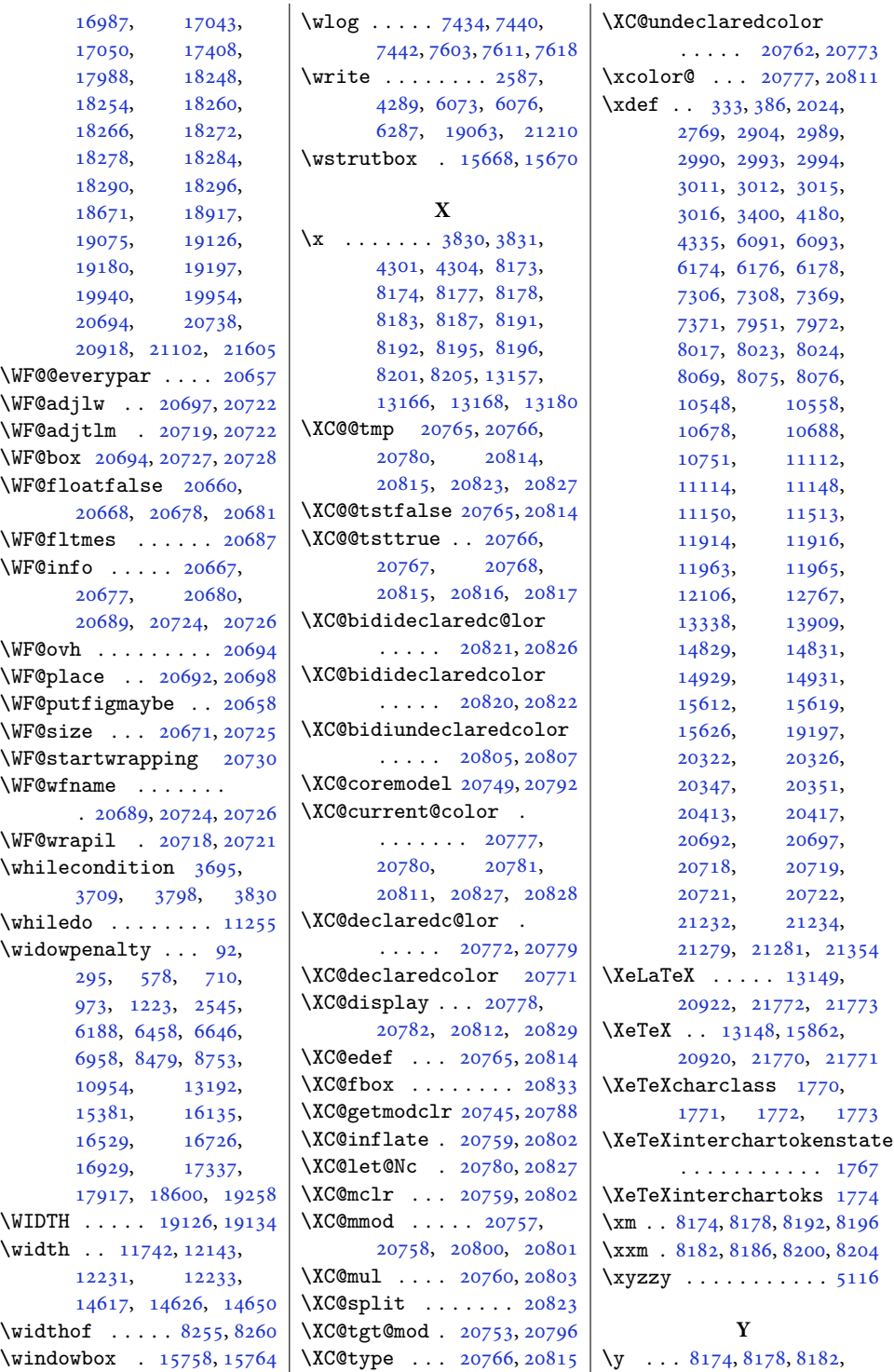

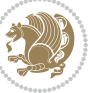

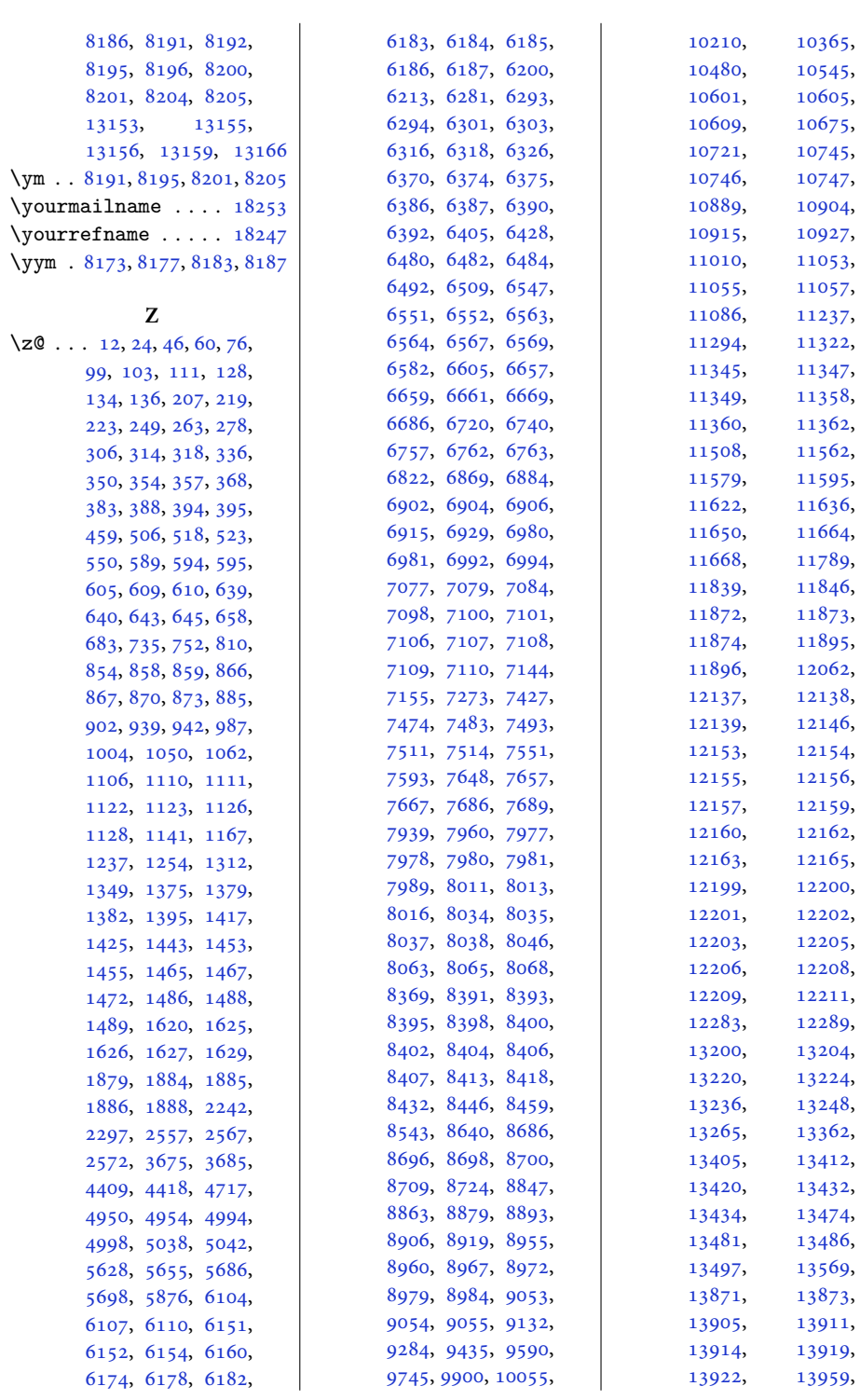

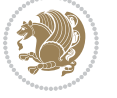

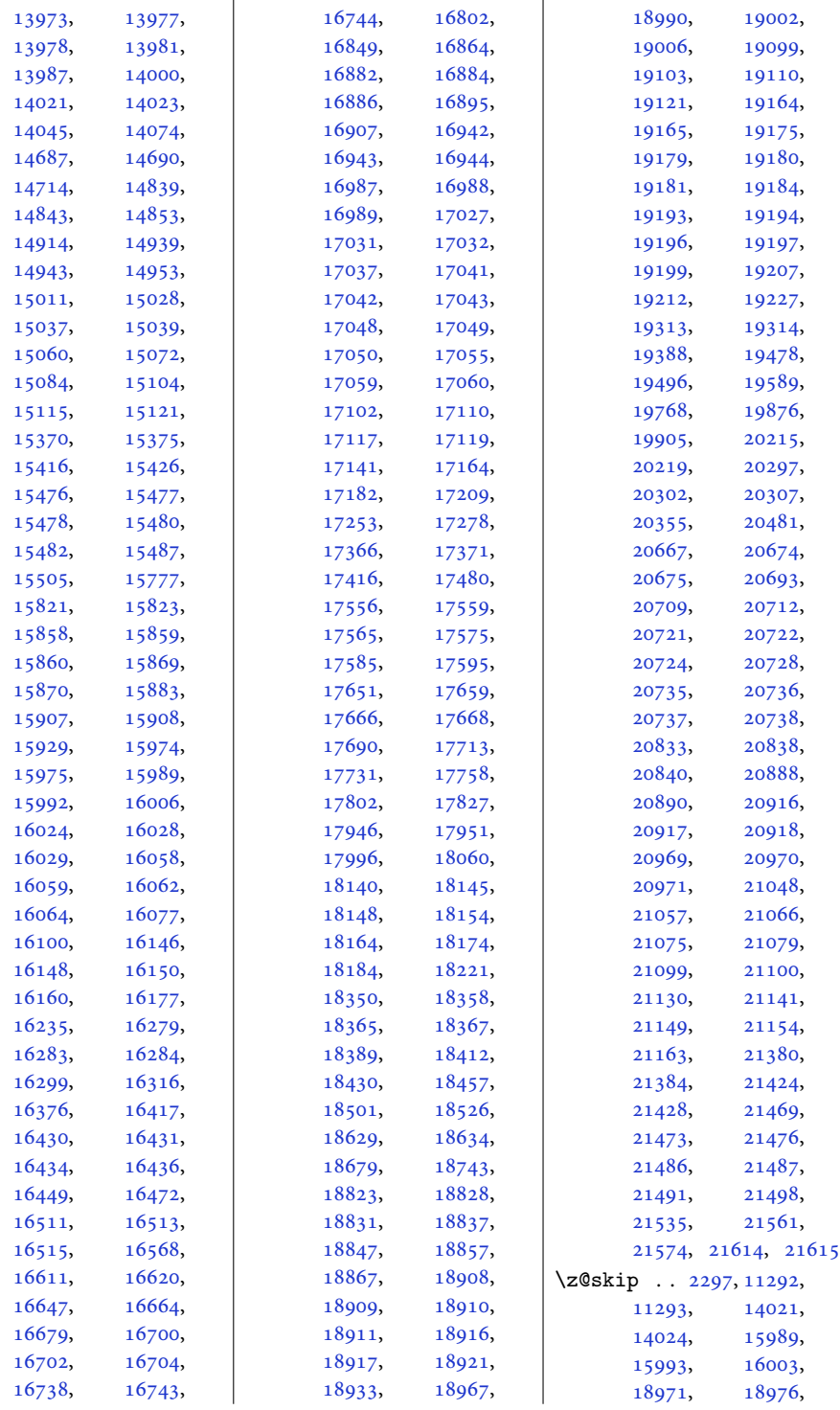

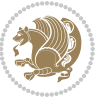

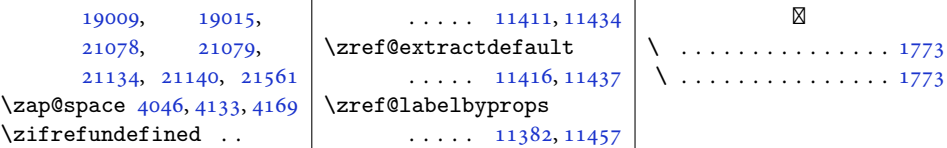

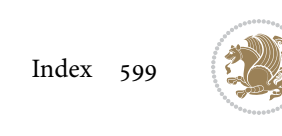

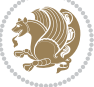